TM

### **PART ONE**

Microsoft.

# **The Six-Volume Documentation Collection for Microsoft Visual C++ Version 4 for Win32®**

**Volume Three** - The first of two volumes containing a complete description of all the functions and parameters in Microsoft Foundation Class Library version 4, including helpful source code examples

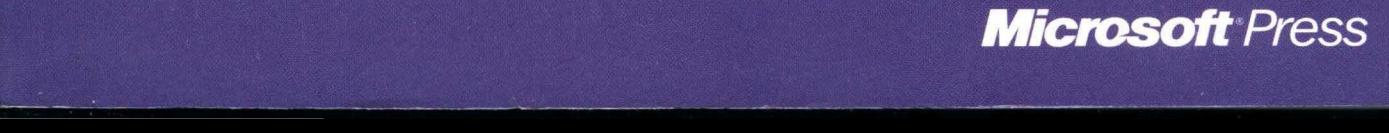

# Microsoft Foundation Class Library Reference

**Part 1 of 2** 

## **Microsoft Visual C++**

**Development System for Windows® 95 and Windows NT<sup>™</sup> Version 4** 

**Microsoft Corporation** 

PUBLISHED BY Microsoft Press A Division of Microsoft Corporation One Microsoft Way Redmond, Washington 98052-6399

Copyright © 1995 by Microsoft Corporation

All rights reserved. No part of the contents of this book may be reproduced or transmitted in any form or by any means without the written permission of the publisher.

Library of Congress Cataloging-in-Publication Data

Microsoft Visual C++ programmer's references / Microsoft Corporation.

-- 2nd ed.

p. cm.

Includes index.

v. 1. Microsoft Visual C++ user's guide -- v. 2. Programming with

MFC -- v. 3. Microsoft foundation class library reference, part 1 --

v. 4. Microsoft foundation class library reference, part 2 -- v.

5. Microsoft Visual C++ run-time library reference -- v.

6. Microsoft Visual *C/C++* language reference. ISBN 1-55615-915-3 (v. 1). -- ISBN 1-55615-921-8 (v. 2). ISBN 1-55615-922-6 (v. 3). -- ISBN 1-55615-923-4 (v. 4). -- ISBN 1-55615-924-2 (v. 5). -- ISBN 1-55615-925-0 (v. 6) 1. C++ (Computer program language) 2. Microsoft Visual C++. I. Microsoft Corporation. QA76.73.C153M53 1995 005. 13'3--dc20 95-35604 CIP

Printed and bound in the United States of America.

1 2 3 4 5 6 7 8 9 QMQM 0 9 8 7 6 5

Distributed to the book trade in Canada by Macmillan of Canada, a division of Canada Publishing Corporation.

A CIP catalogue record for this book is available from the British Library.

Microsoft Press books are available through booksellers and distributors worldwide. For further information about international editions, contact your local Microsoft Corporation office. Or contact Microsoft Press International directly at fax (206) 936-7329.

PostScript is a trademark of Adobe Systems, Inc. Macintosh and TrueType are registered trademarks of Apple Computer, Inc. Borland, dBASE, dBASE II, dBASE III, dBASE IV, and Paradox are registered trademarks of Borland International, Inc. Btrieve is a registered trademark of Btrieve Technologies, Inc. Hewlett-Packard is a registered trademark of Hewlett-Packard Company. Intel is a registered trademark of Intel Corporation. IBM is a registered trademark of International Business Machines Corporation. FoxPro, Microsoft, Microsoft Press, MS, MS-DOS, Visual Basic, Win32, Win32s, and Windows are registered trademarks and Visual C++ and Windows NT are trademarks of Microsoft Corporation in the U.S.A. and other countries. ORACLE is a registered trademark of Oracle Corporation. Unicode is a trademark of Unicode, Inc.

**Acquisitions Editor:** Eric Stroo **Project Editor:** Brenda L. Matteson

# **Contents**

### **Introduction xi**

### **Class Library Overview 1**

About the Microsoft Foundation Classes 1 Root Class: CObject 4 MFC Application Architecture Classes 4 Window, Dialog, and Control Classes 10 Drawing and Printing Classes 17 Simple Data Type Classes 18 Array, List, and Map Classes 19 File, Database, and Socket Classes 21 OLE Classes 24 Debugging and Exception Classes 29

### **Alphabetical Reference to the Microsoft Foundation Class Library 33**

CAnimateCtrl 33 CArchive 38 CArchiveException 56 CArray 58 CAsyncSocket 68 CBitmap 102 CBitmapButton 112 CBrush 117 CButton 126 CByteArray 136 CCheckListBox 138 CClientDC 143 CCmdTarget 145 CCmdUI 155 CColorDialog 158 CComboBox 163 CCommandLinelnfo 189 CCommonDialog 195

CConnectionPoint 197 CControlBar 201 CCreateContext 209 CCriticalSection 211 CCtrlView 214 CDaoDatabase 216 CDaoException 239 CDaoFieldExchange 245 CDaoQueryDef 250 CDaoRecordset 271 CDaoRecordView 339 CDaoTableDef 345 CDao Workspace 370 CDatabase 394 CDataExchange 408 CDBException 412 CDC 416 CDialog 549 CDialogBar 561 CDocItem 564 CDocTemplate 566 CDocument 579 CDragListBox 600 CDumpContext 604 CDWordArray 609 CEdit 611 CEditView 633 CEvent 643 CException 647 CFieldExchange 652 CFile 655 CFileDialog 673 CFileException 682 CFindReplaceDialog 687 CFont 694 CFontDialog 703 CFontHolder 709 CForm View 713 CFrameWnd 717

CGdiObject 736 CHeaderCtrl 744 CHotKeyCtrl 751 ClmageList 755 CList 769 CListBox 780 CListCtrl 806 CListView 838 CLongBinary 840 CMap 842 CMapPtrToPtr 849 CMapPtrToWord 851 CMapStringToOb 853 CMapStringToPtr 861 CMapStringToString 863 CMapWordToOb 865 CMapWordToPtr 867 CMDIChildWnd 869 CMDIFrameWnd 874 CMemFile 882 CMemoryException 888 CMemoryState 889 CMenu 893 CMetaFileDC 917 CMiniFrame Wnd 922 CMultiDocTemplate 924 CMultiLock 927 CMutex 931 CNotSupportedException 933 CObArray 934 CObject 944 CObList 952 COleBusyDialog 969 COleChangeIconDialog 973 COleChangeSourceDialog 977 COleClientltem 982 COleControl 1026 COleControlModule 1079 COleConvertDialog 1080

COleCurrency 1086 COleDataObject 1098 COleDataSource 1105 COleDateTime 1116 COleDateTimeSpan 1140 COleDialog 1154 COleDispatchDriver 1156

**Index** 

### **Part 2**

COleDispatchException 1163 COleDocument 1166 COleDropSource 1175 COleDropTarget 1179 COleException 1186 COlelnsertDialog 1188 COleIPFrameWnd 1194 COleLinkingDoc 1197 COleLinksDialog 1201 COleMessageFilter 1204 COleObjectFactory 1211 COlePasteSpecialDialog 1218 COlePropertiesDialog 1225 COlePropertyPage 1230 COleResizeBar 1237 COleServerDoc 1239 COleServerItem 1256 COleStreamFile 1277 COleTemplateServer 1281 COleUpdateDialog 1284 COleVariant 1286 CPageSetupDialog 1292 CPaintDC 1301 CPalette 1303 CPen 1310 CPictureHolder 1318 CPoint 1324 CPrintDialog 1330

CPrintInfo 1339 CProgressCtrl 1346 CPropertyPage 1350 CPropertySheet 1358 CPropExchange 1369 CPtrArray 1374 CPtrList 1376 CRecordset 1378 CRecordView 1412 CRect 1418 CRectTracker 1435 CResourceException 1444 CRgn 1445 CRichEditCntrItem 1459 CRichEditCtrl 1461 CRichEditDoc 1490 CRichEditView 1493 CRuntimeClass 1514 CScrollBar 1515 CScrollView 1522 CSemaphore 1530 CSingleDocTemplate 1532 CSingleLock 1535 CSize 1538 CSliderCtrl 1542 CSocket 1554 CSocketFile 1560 CSpinButtonCtrl 1562 CSplitterWnd 1569 CStatic 1587 CStatusBar 1594 CStatusBarCtrl 1602 CStdioFile 1610 CString 1614 CStringArray 1641 CStringList 1643 CSyncObject 1645 CTabCtrl 1647 CTime 1660

CTimeSpan 1671 CToolBar 1679 CToolBarCtrl 1691 CToolTipCtrl 1719 CTreeCtrl 1727 CTreeView 1752 CTypedPtrArray 1754 CTypedPtrList 1757 CTypedPtrMap 1763 CUIntArray 1766 CUserException 1768 CView 1770 CWaitCursor 1790 CWinApp 1794 CWindowDC 1837 CWinThread 1839 CWnd 1850 CWordArray 2044

### **Macros and Globals 2046**

Data Types 2047 Run-Time Object Model Services 2048 Diagnostic Services 2050 Exception Processing 2052 CString Formatting and Message-Box Display 2053 Message Map Macros 2054 Application Information and Management 2056 Standard Command and Window Ids 2057 Collection Class Helpers 2058 Record Field Exchange Functions 2058 Dialog Data Exchange Functions for CRecordView and CDaoRecordView 2060 Database Macros 2061 OLE Initialization 2061 Application Control 2062 Dispatch Maps 2062 Variant Parameter Type Constants 2063 Type Library Access 2064 Property Pages 2064 Event Maps 2066

 $\sim$   $\epsilon$  .

Event Sink Maps 2067 Connection Maps 2067 Registering OLE Controls 2068 Class Factories and Licensing 2069 Persistence of OLE Controls 2070 Macros, Global Functions, and Global Variables 2070 Class Wizard Comment Delimiters 2202

### **Callback Functions, Structures, and Styles 2208**

Callback Functions Used by MFC 2208 Structures Used by MFC 2210 Styles Used by MFC 2270

**Index** 

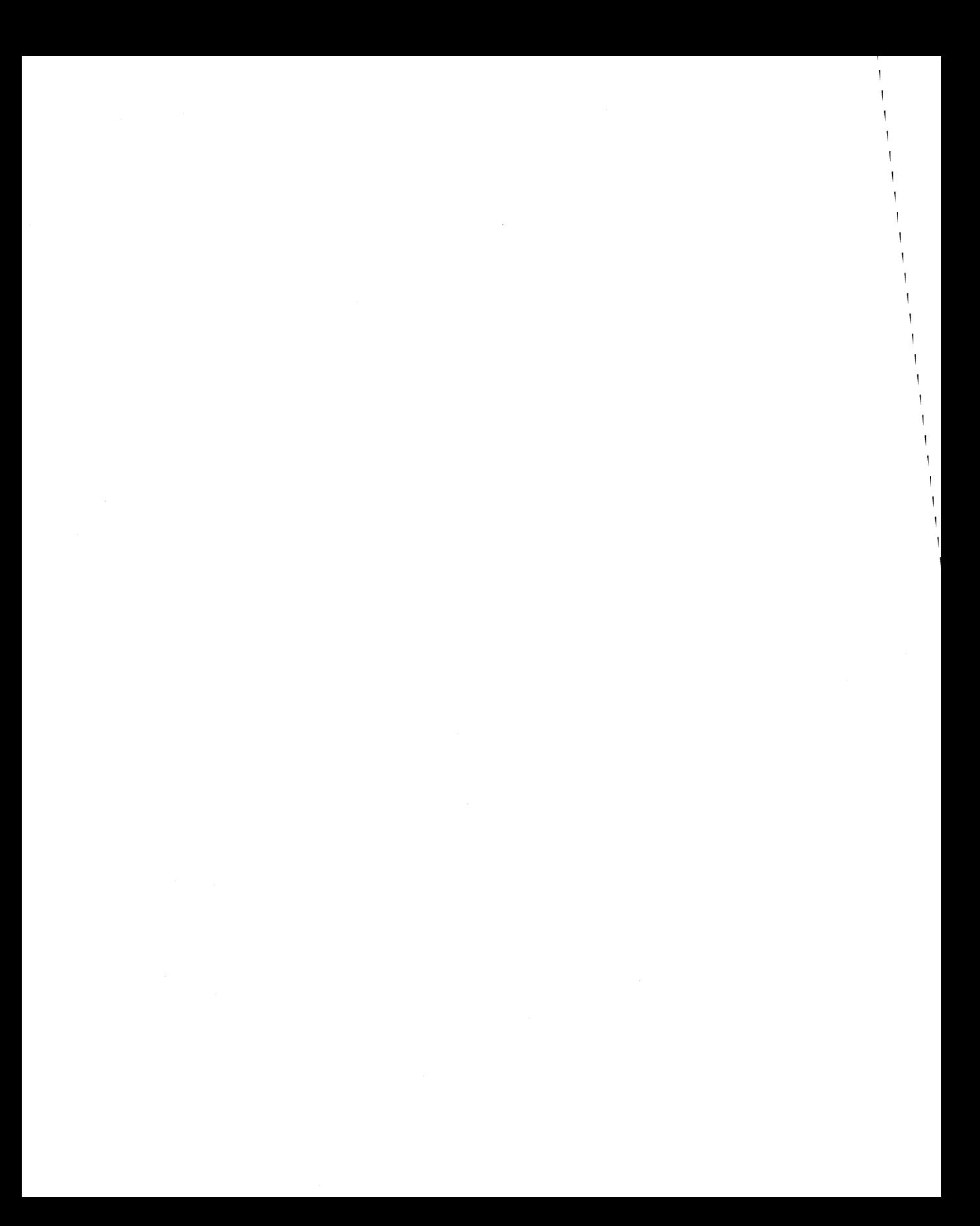

# **Introduction**

The Class Library Overview lists the classes in helpful categories. Use these lists to help locate a class that contains the functionality you are interested in. *Programming with MFC* explains how to use the class library to program for Microsoft Windows NTTM, Microsoft Windows® 95, and other Win32® platforms. Practical examples and techniques are supplied in the tutorials in *Tutorials.* 

The remainder of the *Class Library Reference* consists of an alphabetical listing of the classes and a Macros and Globals section that explains the global functions, global variables, and macros used with the class library.

The individual hierarchy charts included with each class are useful for locating base classes. The *Class Library Reference* usually does not describe inherited member functions, inherited operators, and overridden virtual member functions. For information on these functions, refer to the base classes depicted in the hierarchy diagrams.

In the alphabetical listing section, each class description includes a member summary by category, followed by alphabetical listings of member functions, overloaded operators, and data members.

Public and protected class members are documented only when they are normally used in application programs or derived classes. Occasionally, private members are listed because they override a public or protected member in the base class. See the class header files for a complete listing of class members.

Some C-Ianguage structures defined by Windows are so widely applicable that their descriptions have been reproduced completely in a section following the alphabetical reference.

Please note that the "See Also" sections refer to Win32 API functions by prefacing them with the scope resolution operator (::), for example, **: :EqualRect.** More information on these functions can be found in the Win32 SDK documentation.

 $\mathcal{L}^{\mathcal{L}}(\mathcal{L}^{\mathcal{L}})$  . As  $\mathcal{L}^{\mathcal{L}}(\mathcal{L}^{\mathcal{L}})$ 

# Class Library Overview

This overview categorizes and describes the classes in the Microsoft Foundation Class Library (MFC) version 4.0. The classes in MFC, taken together, constitute an "application framework"—the framework of an application written for the Windows API. Your programming task is to fill in the code that is specific to your application.

# **About the Microsoft Foundation Classes**

The library's classes are presented here in the following categories:

- Root Class: CObject
- MFC Application Architecture Classes
	- Application and Thread Support Classes
	- Command Routing Classes
	- Document Classes
	- View Classes (Architecture)
	- Frame Window Classes (Architecture)
	- Document-Template Classes
- Window, Dialog, and Control Classes
	- Frame Window Classes (Windows)
	- View Classes (Windows)
	- Dialog Box Classes
	- Control Classes
	- Control Bar Classes
- Drawing and Printing Classes
	- Output (Device Context) Classes
	- Drawing Tool Classes
- Simple Data Type Classes
- Array, List, and Map Classes
	- Template Classes for Arrays, Lists, and Maps
	- Ready-to-Use Array Classes
	- Ready-to-Use List Classes
	- Ready-to-Use Map Classes
- File, Database, and Socket Classes
	- File I/O Classes
	- DAO Classes
	- ODBC Classes
	- Windows Sockets Classes
- OLE Classes
	- OLE Container Classes
	- OLE Server Classes
	- OLE Drag-and-Drop and Data Transfer Classes
	- OLE Common Dialog Classes
	- OLE Automation Classes
	- OLE Control Classes
	- OLE-Related Classes
- Debugging and Exception Classes
	- Debugging Support Classes
	- Exception Classes

The section "General Class Design Philosophy" explains how the Microsoft Foundation Class Library was designed.

The framework is explained in detail in Chapters I though 8 of *Programming with MFC.* Some of the classes listed above are general-purpose classes that can be used outside of the framework. Chapter 8, "Using the General-Purpose Classes," of *Programming with MFC* details these classes, which provide useful abstractions such as collections, exceptions, files, and strings.

To see the inheritance of a class, use the Class Hierarchy Chart in Books Online.

In addition to the classes listed in this chapter, the Microsoft Foundation Class Library contains a number of global functions, global variables, and macros. There is an overview and detailed listing of these in the section "Macros and Globals," which follows the alphabetical reference to the MFC classes.

### **General Class Design Philosophy**

Microsoft Windows was designed long before the C++ language became popular. Because thousands of applications use the C-language Windows application programming interface (API), that interface will be maintained for the foreseeable future. Any C++ Windows interface must therefore be built on top of the procedural C-language API. This guarantees that C++ applications will be able to coexist with C applications.

The Microsoft Foundation Class Library is an object-oriented interface to Windows that meets the following design goals:

- Significant reduction in the effort to write an application for Windows.
- Execution speed comparable to that of the C-Ianguage API.
- Minimum code size overhead.
- Ability to call any Windows C function directly.
- Easier conversion of existing C applications to  $C_{++}$ .
- Ability to leverage from the existing base of C-language Windows programming experience.
- Easier use of the Windows API with C++ than with C.
- Easier-to-use yet powerful abstractions of complicated features such as OLE, database support, printing, toolbars, and status bars.
- True Windows API for C++ that effectively uses C++ language features.

### **The Application Framework**

The core of the Microsoft Foundation Class Library is an encapsulation of a large portion of the Windows API in C++ form. Library classes represent windows, dialog boxes, device contexts, common GDI objects such as brushes and pens, controls, and other standard Windows items. These classes provide a convenient C++ member function interface to the structures in Windows that they encapsulate. For more information about these core classes, see "Windows of Your Own with CWnd" in Chapter 1 of *Programming with MFC.* 

But the Microsoft Foundation Class Library also supplies a layer of additional application functionality built on the  $C++$  encapsulation of the Windows API. This layer is a working application framework for Windows that provides most of the common user interface expected of programs for Windows, including toolbars, status bars, printing, print preview, database support, and OLE support. Chapter 1, "Using the Classes to Write Applications for Windows," of *Programming with MFC* explains the framework in detail, and *Tutorials* provides the Scribble tutorial, which teaches application-framework programming.

### **Relationship to the C-Language API**

The single characteristic that sets the Microsoft Foundation Class Library apart from other class libraries for Windows is the very close mapping to the Windows API written in the C language. Further, you can generally mix calls to the class library freely with direct calls to the Windows API. This direct access does not, however, imply that the classes are a complete replacement for that API. Developers must still occasionally make direct calls to some Windows functions—SetCursor and

3

GetSystemMetrics, for example. A Windows function is wrapped by a class member function only when there is a clear advantage to doing so.

Because you sometimes need to make native Windows function calls, you should have access to the C-Ianguage Windows API documentation. This documentation is included with Microsoft Visual C++TM. Two useful books are *Advanced Windows,* by Jeffrey Richter, and *Programming Windows* 3.1, third edition, by Charles Petzold. Both are published by Microsoft Press. Many of those books' examples can be easily converted to the Microsoft Foundation classes. For examples and additional information about programming with the Microsoft Foundation Class Library, see *Inside Visual C++* by David J. Kruglinski, also published by Microsoft Press.

**Note** For an overview of how the Microsoft Foundation Class Library framework operates, see Chapter 1, "Using the Classes to Write Applications for Windows," in Programming with MFG. The overview material is no longer located in the Class Library Reference.

### **Class Summary by Category**

The following is a brief summary of the classes in the Microsoft Foundation Class Library, divided by category to help you locate what you need. In some cases, a class is listed in more than one category. To see the inheritance of a class, use the Class Hierarchy Chart in Books Online.

# Root Class: CObject

Most of the classes in the Microsoft Foundation Class Library are derived from a single base class at the root of the class hierarchy. CObject provides a number of useful capabilities to all classes derived from it, with very low overhead. For more information about CObject and its capabilities, see the article "CObject Class" in *Programming with MPC.* 

- CObject The ultimate base class of most MFC classes. Supports serializing data and obtaining run-time information about a class.
- CRuntimeClass Structure used to determine the exact class of an object at run time.

# MFC Application Architecture Classes

Classes in this category contribute to the architecture of a framework application. They supply functionality common to most applications. You fill in the framework to add application-specific functionality. Typically, you do so by deriving new classes from the architecture classes, then adding new members and/or overriding existing member functions.

AppWizard generates several types of applications, all of which use the application framework in differing ways. SDI (single document interface) and MDI (multiple document interface) applications make full use of a part of the framework called document/view architecture. Other types of applications, such as dialog-based applications, form-based applications, and DLLs, use only some of document/view architecture features.

Document/view applications contain one or more sets of documents, views, and frame windows. A document-template object associates the classes for each document/view/frame set.

Although you do not have to use document/view architecture in your MFC application, there are a number of advantages to doing so. MFC's OLE container and server support is based on document/view architecture, as is support for printing and print preview.

All MFC applications have at least two objects: an application object derived from CWinApp, and some sort of main window object, derived (often indirectly) from CWnd. (Most often, the main window is derived from CFrameWnd, CMDIFrameWnd, or CDialog, all of which are derived from CWnd.)

Applications that use document/view architecture contain additional objects. The principal objects are as follows:

- An application object derived from class **CWinApp**, as mentioned before.
- One or more document objects derived from class CDocument. Document objects are responsible for the internal representation of the data manipulated in the view. They may be associated with a data file.
- One or more view objects derived from class CView, each attached to a document and associated with a window. Views display and manipulate the data contained in a document object.

Document/view applications also contain frame windows (derived from CFrameWnd) and document templates (derived from CDocTemplate).

### Application and Thread Support Classes

Each application has one and only one application object; this object coordinates other objects in the running program and is derived from CWinApp.

The Microsoft Foundation Class Library supports multiple threads of execution within an application. All applications must have at least one thread; the thread used by your CWinApp object is this "primary" thread.

CWinThread encapsulates a portion of the operating system's threading capabilities. To make using multiple threads easier, MFC also provides synchronization object classes to provide a C++ interface to Win32 synchronization objects.

#### Application and Thread Classes

CWinApp Encapsulates the code to initialize, run, and terminate the application. You will derive your application object from this class.

CWinThread The base class for all threads. *Vse* directly, or derive a class from CWinThread if your thread performs user-interface functions. CWinApp is derived from CWinThread.

#### Synchronization Object Classes

CSyncObject Base class of the synchronization object classes.

- CCriticalSection A synchronization class that allows only one thread within a single process to access an object.
- CSemaphore A synchronization class that allows between one and a specified maximum number of simultaneous accesses to an object.
- CMutex A synchronization class that allows only one thread within any number of processes to access an object.
- CEvent A synchronization class that notifies an application when an event has occurred.
- **CSingleLock** Used in member functions of thread-safe classes to lock on one synchronization object.
- CMultiLock Vsed in member functions of thread-safe classes to lock on one or more synchronization objects from an array of synchronization objects.

#### Related Classes

CCommandLinelnfo Parses the command line with which your program was started.

CWaitCursor Puts a wait cursor on the screen. Vsed during lengthy operations.

### Command Routing Classes

As the user interacts with the application by choosing menus or control-bar buttons with the mouse, the application sends messages from the affected user-interface object to an appropriate command-target object. Command-target classes derived from CCmdTarget include CWinApp, CWnd, CDocTemplate, CDocoment, CView, and the classes derived from them. The framework supports automatic command routing so that commands can be handled by the most appropriate object currently active in the application.

An object of class **CCmdUI** is passed to your command targets' OnUpda teCmdUI handler functions to allow you to update the state of the user interface for a particular command (for instance, to check or remove the check from menu items). You call member functions of the CCmdUI object to update the state of the VI object. This

process is the same whether the UI object associated with a particular command is a menu item or a button or both.

- **CCmdTarget** Serves as the base class for all classes of objects that can receive and respond to messages.
- **CCmdUI** Provides a programmatic interface for updating user-interface objects such as menu items or control-bar buttons. The command target object enables, disables, checks, and/or clears the user-interface object via this object.

### **Document Classes**

Document objects, created by document-template objects, manage the application's data. You will derive a class for your document objects from one of these classes.

Document objects interact with view objects. View objects represent the client area of a window, display a document's data, and allow users to interact with it. Documents and views are created by a document-template object.

**CDocument** The base class for application-specific documents. Derive your document class(es) from **CDocument**.

- **COleDocument** Used for OLE compound document implementation, as well as basic container support. Serves as a container for classes derived from **CDocItem.**  This class can be used as the base class for container documents and is the base class for **COleServerDoc.**
- **COleLinkingDoc** A class derived from **COleDocument** that provides the infrastructure for linking. You should derive the document classes for your container applications from this class instead of from **COleDocument** if you want them to support links to embedded objects.
- **CRichEditDoc** Maintains the list of OLE client items that are in the rich edit control. Used with **CRichEditView** and **CRichEditCntrItem.**
- **COleServerDoc** Used as the base class for server-application document classes. **COleServerDoc** objects provide the bulk of server support through interactions with **COleServerItem** objects. Visual editing capability is provided using the class library's document/view architecture.

#### **Related Classes**

Document objects can be persistent—in other words, they can write their state to a storage medium and read it back. MFC provides the **CArchive** class to facilitate transferring the document's data to a storage medium.

**CArchive** Cooperates with a **CFile** object to implement persistent storage for objects through serialization (see **CObject::Serialize).** 

Documents can also contain OLE objects. **CDocItem** is the base class of the server and client items.

CDocltem Abstract base class of COleClientltem and COleServerItem. Objects of classes derived from CDocltem represent parts of documents.

### View Classes (Architecture)

CView and its derived classes are child windows that represent the client area of a frame window. Views show data and accept input for a document.

A view class is associated with a document class and a frame window class using a document-template object.

- CView The base class for application-specific views of a document's data. Views display data and accept user input to edit or select the data. Derive your view class(es) from CView.
- CScrollView The base class for views with scrolling capabilities. Derive your view class from CScrollView for automatic scrolling.

#### Form and Record Views

Form views are also scrolling views. They are based on a dialog box template.

Record views are derived from form views. In addition to the dialog box template, they also have a connection to a database.

- **CForm View** A scroll view whose layout is defined in a dialog resource. Derive classes from **CFormView** to implement user interfaces quickly based on dialog resources.
- CDaoRecordView Provides a form view directly connected to a Data Access Object (DAO) recordset object. Like all form views, a CDaoRecordView is based on a dialog template resource.
- CRecordView Provides a form view directly connected to an Open Database Connectivity (ODBC) recordset object. Like all form views, a CRecordView is based on a dialog template resource.

#### Control Views

Control views display a control as their view.

- CCtrlView The base class for all views associated with Windows controls. The views based on controls are described below.
- CEditView A view that contains a Windows standard edit control (see CEdit). Edit controls support text-editing, searching, replacing, and scrolling capabilities.
- CRichEditView A view that contains a Windows rich edit control (see CRichEditCtrl). In addition to the capabilities of an edit control, rich edit controls support fonts, colors, paragraph formatting, and embedded OLE objects.

8

- CListView A view that contains a Windows list control (see CListCtrl). A list control displays icons and strings in a manner similar to the right-hand pane of the Windows 95 Explorer.
- CTreeView A view that contains a Windows tree control (see CTreeCtrl). A tree control displays icons and strings arranged in a hierarchy in a manner similar to the left-hand pane of the Windows 95 Explorer.

### Frame Window Classes (Architecture)

In document/view architecture, frame windows are windows that contain a view window. They also support having control bars attached to them.

In multiple document interface (MDI) applications, the main window is derived from CMDIFrameWnd. It indirectly contains the documents' frames, which are CMDIChildWnd objects. The CMDIChildWnd objects, in tum, contain the documents' views.

In single document interface (SDI) applications, the main window, derived from CFrameWnd, contains the view of the current document.

- CFrameWnd The base class for an SDI application's main frame window. Also the base class for all other frame window classes.
- CMDIFrameWnd The base class for an MDI application's main frame window.
- CMDIChildWnd The base class for an MDI application's document frame windows.
- COleIPFrameWnd Provides the frame window for a view when a server document is being edited in place.

### Document-Template Classes

Document-template objects coordinate the creation of document, view, and frame window objects when a new document and/or view is created.

- CDocTemplate The base class for document templates. You will never use this class directly; instead, you'll use one of the other document-template classes derived from this class.
- CMultiDocTemplate A template for documents in the multiple document interface (MDI). MDI applications can have multiple documents open at a time.
- CSingleDocTemplate A template for documents in the single document interface (SDI). SDI applications have only one document open at a time.

#### Related Class

CCreateContext A structure passed by a document template to window-creation functions to coordinate the creation of document, view, and frame-window objects.

## Window, Dialog, and Control Classes

Class CWnd and its derived classes encapsulate an HWND, a handle to a Windows window. CWnd can be used by itself or as a base for deriving new classes. The derived classes supplied by the class library represent various kinds of windows.

### Frame Window Classes (Windows)

Frame windows are windows that frame an application or a part of an application. Frame windows usually contain other windows, such as views, tool bars, and status bars. In the case of CMDIFrameWnd, they may contain CMDICbildWnd objects indirectly.

- CFrameWnd The base class for an SDI application's main frame window. Also the base class for all other frame window classes.
- CMDIFrameWnd The base class for an MDI application's main frame window.
- CMDICbildWnd The base class for an MDI application's document frame windows.
- CMiniFrameWnd A half-height frame window typically seen around floating toolbars.
- COleIPFrame Wnd Provides the frame window for a view when a server document is being edited in place.

#### Related Class

Class CMenu provides an interface through which to access your application's menus. It is useful for manipulating menus dynamically at run time; for example, when adding or deleting menu items according to context. Although menus are most often used with frame windows, they can also be used with dialog boxes and other nonchild windows.

CMenu Encapsulates an HMENU handle to the application's menu bar and pop-up menus.

CWnd The base class for all windows. You can use one of the classes derived from CWnd or derive your own classes directly from it.

### View Classes (Windows)

CView and its derived classes are child windows that represent the client area of a frame window. Views show data and accept input for a document.

A view class is associated with a document class and a frame window class using a document-template object.

- CView The base class for application-specific views of a document's data. Views display data and accept user input to edit or select the data. Derive your view class( es) from CView.
- CScrollView The base class for views with scrolling capabilities. Derive your view class from CScrollView for automatic scrolling.

### Form and Record Views

Form views are also scrolling views. They are based on a dialog box template.

Record views are derived from form views. In addition to the dialog box template, they also have a connection to a database.

- CForm View A scroll view whose layout is defined in a dialog resource. Derive classes from CForm View to implement user interfaces quickly based on dialog resources.
- CDaoRecordView Provides a form view directly connected to a Data Access Object (DAO) recordset object. Like all form views, a CDaoRecordView is based on a dialog template resource.
- CRecordView Provides a form view directly connected to an Open Database Connectivity (ODBC) recordset object. Like all form views, a CRecordView is based on a dialog template resource.

### Control Views

Control views display a control as their view.

- CCtrlView The base class for all views associated with Windows controls. The views based on controls are described below.
- CEditView A view that contains a Windows standard edit control (see CEdit). Edit controls support text-editing, searching, replacing, and scrolling capabilities.
- CRichEditView A view that contains a Windows rich edit control (see CRichEditCtrl). In addition to the capabilities of an edit control, rich edit controls support fonts, colors, paragraph formatting, and embedded OLE objects.
- CListView A view that contains a Windows list control (see CListCtrl). A list control displays a collection of items, each consisting of an icon and a label, in a manner similar to the right-hand pane of the Windows 95 Explorer.

**CTreeView** A view that contains a Windows tree control (see **CTreeCtrl).** A tree control displays a hierarchical list of icons and labels arranged in a manner similar to the left-hand pane of the Windows 95 Explorer.

#### **Related Classes**

**CSplitterWnd** allows you to have multiple views within a single frame window. **CPrintDialog** and **CPrintlnfo** support the print and print preview ability of views. **CRichEditDoc** and **CRichEditCntrItem** are used with **CRichEditView** to implement OLE container capabilities.

**CSplitterWnd** A window that the user can split into multiple panes. These panes can be resizable by the user or fixed size.

**CPrintDialog** Provides a standard dialog box for printing a file.

**CPrintInfo** A structure containing information about a print or print preview job. Used by CView's printing architecture.

**CRichEditDoc** Maintains the list of OLE client items that are in a **CRichEditView.** 

**CRichEditCntrltem** Provides client-side access to an OLE item stored in a **CRichEditView.** 

### **Dialog Box Classes**

Class **CDialog** and its derived classes encapsulate dialog-box functionality. Since a dialog box is a special kind of window, **CDialog** is derived from **CWnd.** Derive your dialog classes from **CDialog** or use one of the common dialog classes for standard dialog boxes, such as opening or saving a file, printing, selecting a font or color, initiating a search-and-replace operation, or performing various OLE-related operations.

**CDialog** The base class for all dialog boxes—both modal and modeless.

**CDataExchange** Supplies data exchange and validation information for dialog boxes.

#### **Common Dialogs**

These dialog box classes encapsulate the Windows common dialog boxes. They provide easy-to-use implementations of complicated dialog boxes.

**CCommonDialog** This is the base class for all common dialog boxes.

**CFileDialog** Provides a standard dialog box for opening or saving a file.

**CColorDialog** Provides a standard dialog box for selecting a color.

**CFontDialog** Provides a standard dialog box for selecting a font.

**CFindReplaceDialog** Provides a standard dialog box for a search-and-replace operation.

**CPrintDialog** Provides a standard dialog box for printing a file.

**CPageSetupDialog** Encapsulates the services provided by the Windows common Page Setup dialog box with additional support for setting and modifying print margins.

#### **OLE Common Dialogs**

OLE adds several common dialog boxes to Windows. These classes encapsulate the OLE common dialog boxes.

- **COleDialog** Used by the framework to contain common implementations for all OLE dialog boxes. All dialog box classes in the user-interface category are derived from this base class. Cannot be used directly.
- **COlelnsertDialog** Displays the Insert Object dialog box, the standard user interface for inserting new OLE linked or embedded items.
- **COlePasteSpecialDialog** Displays the Paste Special dialog box, the standard user interface for implementing the Edit Paste Special command.
- **COleLinksDialog** Displays the Edit Links dialog box, the standard user interface for modifying information about linked items.
- **COleChangelconDialog** Displays the Change Icon dialog box, the standard user interface for changing the icon associated with an OLE embedded or linked item.
- **COleConvertDialog** Displays the Convert dialog box, the standard user interface for converting OLE items from one type to another.
- **COlePropertiesDialog** Encapsulates the Windows common OLE Properties dialog box. Common OLE Properties dialog boxes provide an easy way to display and modify the properties of an OLE document item in a manner consistent with Windows standards.
- **COleUpdateDialog** Displays the Update dialog box, the standard user interface for updating all links in a document. The dialog box contains a progress indicator to indicate how close the update procedure is to completion.
- **COleChangeSourceDialog** Displays the Change Source dialog box, the standard user interface for changing the destination or source of a link.
- **COleBusyDialog** Displays the Server Busy and Server Not Responding dialog boxes, the standard user interface for handling calls to busy applications. Usually displayed automatically by the **COleMessageFilter** implementation.

#### **Property Sheet Classes**

The property sheet classes allow your applications to use property sheets, also known as "tabbed dialogs." Property sheets are an efficient way to organize a large number of controls in a single dialog box.

**CPropertyPage** Provides the individual pages within a property sheet. Derive a class from **CPropertyPage** for each page to be added to your property sheet.

- CPropertySheet Provides the frame for multiple property pages. Derive your property sheet class from CPropertySheet to implement your property sheets quickly.
- COlePropertyPage Displays the properties of an OLE custom control in a graphical interface, similar to a dialog box.

#### Related Classes

These classes are not dialog boxes per se, but they use dialog box templates and have much of the behavior of dialog boxes.

- CDialogBar A control bar that is based on a dialog box template.
- CForm View A scroll view whose layout is defined in a dialog resource. Derive classes from CForm View to implement user interfaces quickly based on dialog resources.
- CDaoRecordView Provides a form view directly connected to a Data Access Object (DAO) recordset object. Like all form views, a CDaoRecordView is based on a dialog template resource.
- CRecordView Provides a form view directly connected to an Open Database Connectivity (ODBC) recordset object. Like all form views, a CRecordView is based on a dialog template resource.
- CPrintInfo A structure containing information about a print or print preview job. Used by CView's printing architecture.

### Control Classes

Control classes encapsulate a wide variety of standard Windows controls ranging from static text controls to tree controls. In addition, MFC provides some new controls, including buttons with bitmaps and control bars.

The controls whose class names end in "Ctrl" are new in Windows 95 and Windows NT version 3.51.

#### Static Display Controls

CStatic A static-display window. Static controls are used to label, box, or separate other controls in a dialog box or window. They may also display graphical images rather than text or a box.

#### Text Controls

- CEdit An editable-text control window. Edit controls are used to accept textual input from the user.
- CRichEditCtrl A control in which the user can enter and edit text. Unlike the control encapsulated in CEdit, a rich edit control supports character and paragraph formatting and OLE objects.

#### **Controls Which Represent Numbers**

**CSliderCtrl** A control containing a slider, which the user moves to select a value or set of values.

- **CSpinButtonCtrl** A pair of arrow buttons the user can click to increment or decrement a value.
- **CProgressCtrl** Displays a rectangle that is gradually filled from left to right to indicate the progress of an operation.
- **CScrollBar** A scroll-bar control window. The class provides the functionality of a scroll bar, for use as a control in a dialog box or window, through which the user can specify a position within a range.

#### **Buttons**

**CButton** A button control window. The class provides a programmatic interface for a pushbutton, check box, or radio button in a dialog box or window.

**CBitmapButton** A button with a bitmap rather than a text caption.

#### **Lists**

- **CListBox** A list-box control window. A list box displays a list of items that the user can view and select.
- **CDragListBox** Provides the functionality of a Windows list box; allows the user to move list box items, such as filenames and string literals, within the list box. List boxes with this capability are useful for an item list in an order other than alphabetical, such as include pathnames or files in a project.
- **CComboBox** A combo-box control window. A combo box consists of an edit control plus a list box.
- **CCheckListBox** Displays a list of items with check boxes, which the user can check or clear, next to each item.
- **CListCtrl** Displays a collection of items, each consisting of an icon and a label, in a manner similar to the right-hand pane of the Windows 95 Explorer.
- **CTreeCtrl** Displays a hierarchical list of icons and labels arranged in a manner similar to the left-hand pane of the Windows 95 Explorer.

### **Toolbars and Status Bars**

- **CToolBarCtrl** Provides the functionality of the Windows toolbar common control. Most MFC programs use **CToolBar** instead of this class.
- **CStatusBarCtrl** A horizontal window, usually divided into panes, in which an application can display status information. Most MFC programs use **CStatusBar**  instead of this class.

Class Library Overview

#### **Miscellaneous Controls**

**CAnimateCtrl** Displays a simple video clip.

**CToolTipCtrl** A small pop-up window that displays a single line of text describing the purpose of a tool in an application.

**CHeaderCtrl** Displays titles or labels for columns.

- **CTabCtrl** A control with tabs on which the user can click, analogous to the dividers in a notebook.
- **CHotKeyCtrl** Enables the user to create a "hot key" combination, which the user can press to perform an action quickly.

#### **Related Classes**

**ClmageList** Provides the functionality of the Windows image list. Image lists are used with list controls and tree controls. They can also be used to store and archive a set of same-sized bitmaps.

**CCtrlView** The base class for all views associated with Windows controls. The views based on controls are described below.

**CEditView** A view that contains a Windows standard edit control.

**CRichEditView** A view that contains a Windows rich edit control.

**CListView** A view that contains a Windows list control.

**CTree View** A view that contains a Windows tree control.

### **Control Bar Classes**

Control bars are attached to a frame window. They contain buttons, status panes, or a dialog template. Free-floating control bars, also called tool palettes, are implemented by attaching them to a **CMiniFrameWnd** object.

#### **Framework Control Bars**

These control bars are an integral part of the MFC framework. They are easier to use and more powerful because they're integrated with the framework. Most MFC applications use these control bars rather than the Windows control bars.

- **CControlBar** The base class for MFC control bars listed in this section. A control bar is a window aligned to the edge of a frame window. The control bar contains either HWND-based child controls or controls not based on an **HWND,** such as toolbar buttons.
- **CToolBar** Toolbar control windows that contain bitmap command buttons not based on an **HWND.** Most MFC applications use this class rather than **CToolBarCtrl.**
- **CStatusBar** The base class for status-bar control windows. Most MFC applications use this class rather than **CStatusBarCtrl.**

**CDialogBar** A control bar that is based on a dialog box template.

### Windows Control Bars

These control bars are thin wrappers for the corresponding Windows controls. Since they're not integrated with the framework, they're harder to use than the control bars listed above. Most MFC applications use the control bars listed above.

CStatusBarCtrl A horizontal window, usually divided into panes, in which an application can display status information.

CToolBarCtrl Provides the functionality of the Windows toolbar common control.

### Related Classes

CToolTipCtrl A small pop-up window that displays a single line of text describing the purpose of a tool in an application.

# Drawing and Printing Classes

In Windows, all graphical output is drawn on a virtual drawing area called a device context (or DC). MFC provides classes to encapsulate the various types of DCs, as well as encapsulations for Windows drawing tools such as bitmaps, brushes, palettes, and pens.

### Output (Device Context) Classes

These classes encapsulate the different types of device contexts available in Windows.

Most of the following classes encapsulate a handle to a Windows device context. A device context is a Windows object that contains information about the drawing attributes of a device such as a display or a printer. All drawing calls are made through a device-context object. Additional classes derived from CDC encapsulate specialized device-context functionality, including support for Windows metafiles.

- CDC The base class for device contexts. Used directly for accessing the whole display and for accessing nondisplay contexts such as printers.
- CPaintDC A display context used in OnPaint member functions of windows. Automatically calls BeginPaint on construction and EndPaint on destruction.
- CClientDC A display context for client areas of windows. Used, for example, to draw in an immediate response to mouse events.
- CWindowDC A display context for entire windows, including both the client and nonclient areas.
- CMetaFileDC A device context for Windows metafiles. A Windows metafile contains a sequence of graphics device interface (GDI) commands that can be replayed to create an image. Calls made to the member functions of a CMetaFileDC are recorded in a metafile.

#### Related Classes

**CPoint** Holds coordinate  $(x, y)$  pairs.

CSize Holds distance, relative positions, or paired values.

CRect Holds coordinates of rectangular areas.

CRgn Encapsulates a GDI region for manipulating an elliptical, polygonal, or irregular area within a window. Used in conjunction with the clipping member functions in class CDC.

CRectTracker Displays and handles the user interface for resizing and moving rectangular objects.

CColorDialog Provides a standard dialog box for selecting a color.

CFontDialog Provides a standard dialog box for selecting a font.

CPrintDialog Provides a standard dialog box for printing a file.

### Drawing Tool Classes

These classes encapsulate drawing tools that are used to draw on a device context.

CGdiObject The base class for GDI drawing tools.

- CBrush Encapsulates a GDI brush that can be selected as the current brush in a device context. Brushes are used for filling interiors of objects being drawn.
- CPen Encapsulates a GDI pen that can be selected as the current pen in a device context. Pens are used for drawing the border lines of objects.
- CFont Encapsulates a GDI font that can be selected as the current font in a device context.
- CBitmap Encapsulates a GDI bitmap, providing an interface for manipulating bitmaps.

CPalette Encapsulates a GDI color palette for use as an interface between the application and a color output device such as a display.

CRectTracker Displays and handles the user interface for resizing and moving rectangular objects.

## Simple Data Type Classes

The following classes encapsulate drawing coordinates, character strings, and time and date information, allowing convenient use of C++ syntax. These objects are used widely as parameters to the member functions of Windows classes in the class library. Because CPoint, CSize, and CRect correspond to the POINT, SIZE, and RECT structures, respectively, in the Win32 SDK, you can use objects of these C++ classes wherever you can use these C-Ianguage structures. The classes provide useful

interfaces through their member functions. CString provides very flexible dynamic character strings. CTime, COleDateTime, CTimeSpan, and COleTimeSpan represent time and date values. For more information about these classes, see the article "Date and Time" in *Programming with MFC.* 

The classes that begin with "COle" are encapsulations of data types provided by OLE. These data types can be used in Windows programs regardless of whether other OLE features are used.

CString Holds character strings.

CTime Holds absolute time and date values.

COleDateTime Wrapper for the OLE automation type DATE. Represents date and time values.

CTimeSpan Holds relative time and date values.

- COleDateTimeSpan Holds relative COleDateTime values, such as the difference between two COleDateTime values.
- **CPoint** Holds coordinate  $(x, y)$  pairs.
- CSize Holds distance, relative positions, or paired values.

CRect Holds coordinates of rectangular areas.

- ClmageList Provides the functionality of the Windows image list. Image lists are used with list controls and tree controls. They can also be used to store and archive a set of same-sized bitmaps.
- COle Variant Wrapper for the OLE automation type VARIANT. Data in VARIANTs can be stored in many formats.
- COleCurrency Wrapper for the OLE automation type CURRENCY, a fixed-point arithmetic type, with 15 digits before the decimal point and 4 digits after.

# Array, List, and Map Classes

For handling aggregates of data, the class library provides a group of collection classes-arrays, lists, and "maps" -- that can hold a variety of object and predefined types. The collections are dynamically sized. These classes can be used in any program, whether written for Windows or not. However, they are most useful for implementing the data structures that define your document classes in the application framework. You can readily derive specialized collection classes from these, or you can create them based on the template classes. For more information about these approaches, see the article "Collections" in *Programming with MFC* and "Template Classes for Arrays, Lists, and Maps" in this overview for a list of the template collection classes.

Arrays are one-dimensional data structures that are stored contiguously in memory. They support very fast random access since the memory address of any given element can be calculated by multiplying the index of the element by the size of an element and adding the result to the base address of the array. But arrays are very expensive if you have to insert elements into the array, since the entire array past the element inserted has to be moved to make room for the element to be inserted. Arrays can grow and shrink as necessary.

Lists are similar to arrays but are stored very differently. Each element in a list also includes a pointer to the previous and next elements, making it a doubly-linked list. It's very fast to add or delete items because doing so only involves changing a few pointers. However, searching a list can be expensive since all searches need to start at one of the list's ends.

Maps relate a key value to a data value. For instance, the key of a map could be a string and the data a pointer into a list. You would ask the map to give you the pointer associated with a particular string. Map lookups are fast because maps use hash tables for key lookups. Adding and deleting items is also fast. Maps are often used with other data structures as auxiliary indices. MFC uses a special kind of map called a "message map" to map Windows messages to a pointer to the handler function for that message.

### Template Classes for Arrays, Lists, and Maps

These collection classes are templates whose parameters determine the types of the objects stored in the aggregates. The CArray, CMap, and CList classes use global helper functions that must usually be customized. For more information about these helper functions, see Collection Class Helpers in the "Macros and Globals" section. The typed pointer classes are "wrappers" for other classes in the class library. By using these wrappers, you enlist the compiler's type-checking to help you avoid errors. For more information on using these classes, see the article "Collections" in *Programming with MFC.* 

These classes provide templates you can use to create arrays, lists, and maps using any type you like.

CArray Template class for making arrays of arbitrary types.

CList Template class for making lists of arbitrary types.

CMap Template class for making maps with arbitrary key and value types.

CTypedPtrArray Template class for type-safe arrays of pointers.

CTypedPtrList Template class for type-safe lists of pointers.

CTypedPtrMap Template class for type-safe maps with pointers.

### **Ready-ta-Use Array Classes**

**CByteArray** Stores elements of type **BYTE** in an array. **CDWordArray** Stores elements of type **DWORD** in an array. **CObArray** Stores pointers to objects of class **CObject** or to objects of classes derived from **CObject** in an array. **CPtrArray** Stores pointers to **void** (generic pointers) in an array. **CUlntArray** Stores elements of type **UINT** in an array. **CWordArray** Stores elements of type **WORD** in an array. **CStringArray** Stores **CString** objects in an array.

### **Ready-ta-Use List Classes**

**CObList** Stores pointers to objects of class **CObject** or to objects of classes derived from **CObject** in a linked list.

**CPtrList** Stores pointers to **void** (generic pointers) in a linked list.

**CStringList** Stores **CString** objects in a linked list.

### **Ready-ta-Use Map Classes**

**CMapPtrToPtr** Uses **void** pointers as keys for finding other **void** pointers.

**CMapPtrToWord** Uses **void** pointers as keys for finding data of type **WORD.** 

**CMapStringToOb** Uses **CString** objects as keys for finding **CObject** pointers.

**CMapStringToPtr** Uses **CString** objects as keys for finding **void** pointers.

**CMapStringToString** Uses **CString** objects as keys for finding other **CString**  objects.

**CMapWordToOb** Uses data of type **WORD** to find **CObject** pointers.

**CMapWordToPtr** Uses data of type **WORD** to find **void** pointers.

# **File, Database, and Socket Classes**

These classes allow you to store information to a database or a disk file or to exchange information with another computer via a Windows Socket. There are two sets of database classes—DAO and ODBC—which provide similar functionality. The DAO group is implemented using the Data Access Object, while the ODBC group is

implemented using Open Database Connectivity. There are also a set of classes for manipulating standard files and OLE streams, and a set of classes for manipulating Windows Sockets.

### File I/O Classes

These classes provide an interface to traditional disk files, in-memory files, OLE streams, and Windows sockets. All of the classes derived from CFile can be used with a CArchive object to perform serialization.

Use the following classes, particularly **CArchive** and **CFile**, if you write your own input/output processing. Normally you don't need to derive from these classes. If you use the application framework, the default implementations of the Open and Save commands on the File menu will handle file I/O (using class CArchive), as long as you override your document's Serialize function to supply details about how a document "serializes" its contents. For more information about the file classes and serialization, see the article "Files" and the article "Serialization (Object Persistence)" in *Programming with MFC.* 

CFile Provides a file interface to binary disk files.

CStdioFile Provides a CFile interface to buffered stream disk files, usually in text mode.

CMemFile Provides a CFile interface to in-memory files.

COleStreamFile Uses the OLE IStream interface to provide CFile access to OLE compound files.

CSocketFile Provides a CFile interface to a Windows Socket.

### Related Classes

CArchive Cooperates with a CFile object to implement persistent storage for objects through serialization (see CObject::Serialize).

CArchiveException An archive exception.

CFileException A file-oriented exception.

CFileDialog Provides a standard dialog box for opening or saving a file.

### DAO Classes

These classes work with the other application framework classes to give easy access to DAO (Data Access Object) databases, which use the same database engine as Microsoft Visual Basic® and Microsoft Access. The DAO classes can also access a wide variety of databases for which Open Database Connectivity (ODBC) drivers are available.

Programs that use DAO databases will have at least a **CDaoDatabase** object and a **CDaoRecordset** object.

- **CDaoWorkspace** Manages a named, password-protected database session from login to logoff. Most programs use the default workspace.
- **CDaoDatabase** A connection to a database through which you can operate on the data.
- **CDaoRecordset** Represents a set of records selected from a data source.

**CDaoRecordView** A view that displays database records in controls.

**CDaoQueryDef** Represents a query definition, usually one saved in a database.

**CDaoTableDef** Represents the stored definition of a base table or an attached table.

**CDaoException** Represents an exception condition arising from the DAO classes.

**CDaoFieldExchange** Supports the DAO record field exchange (DFX) routines used by the DAO database classes. You will normally not directly use this class.

#### **Related Classes**

- **CLongBinary** Encapsulates a handle to storage for a binary large object (or BLOB), such as a bitmap. **CLongBinary** objects are used to manage large data objects stored in database tables.
- **COleCurrency** Wrapper for the OLE automation type **CURRENCY,** a fixed-point arithmetic type, with 15 digits before the decimal point and 4 digits after.
- **COleDateTime** Wrapper for the OLE automation type **DATE.** Represents date and time values.
- **COleVariant** Wrapper for the OLE automation type **VARIANT.** Data in **VARIANTs** can be stored in many formats.

### **ODBC Classes**

These classes work with the other application framework classes to give easy access to a wide variety of databases for which Open Database Connectivity (ODBC) drivers are available.

Programs that use ODBC databases will have at least a **CDatabase** object and a **CRecordset** object.

- **CDatabase** Encapsulates a connection to a data source, through which you can operate on the data source.
- **CRecordset** Encapsulates a set of records selected from a data source. Recordsets enable scrolling from record to record, updating records (adding, editing, and deleting records), qualifying the selection with a filter, sorting the selection, and parameterizing the selection with information obtained or calculated at run time.
- CRecordView Provides a form view directly connected to a recordset object. The dialog data exchange (DDX) mechanism exchanges data between the recordset and the controls of the record view. Like all form views, a record view is based on a dialog template resource. Record views also support moving from record to record in the recordset, updating records, and closing the associated recordset when the record view closes.
- CDBException An exception resulting from failures in data access processing. This class serves the same purpose as other exception classes in the exception-handling mechanism of the class library.
- CFieldExchange Supplies context information to support record field exchange (RFX), which exchanges data between the field data members and parameter data members of a recordset object and the corresponding table columns on the data source. Analogous to class **CDataExchange**, which is used similarly for dialog data exchange (DDX).

#### Related Class

CLongBinary Encapsulates a handle to storage for a binary large object (or BLOB), such as a bitmap. CLongBinary objects are used to manage large data objects stored in database tables.

## Windows Sockets Classes

Windows Sockets provide a network protocol-independent way to communicate between two computers. These sockets can be synchronous (your program waits until the communication is done) or asynchronous (your program continues running while the communication is going on).

CAsyncSocket Encapsulates the Windows Sockets API in a thin wrapper.

CSocket Higher-level abstraction derived from CAsyncSocket. It operates synchronously.

CSocketFile Provides a CFile interface to a Windows Socket.

# OLE Classes

The OLE classes work with the other application framework classes to provide easy access to the OLE API, giving your programs an easy way to provide the power of OLE to your users. Using OLE, you can:

- Create OLE documents, which allow users to create and edit documents containing data created by multiple applications, including text, graphics, spreadsheets, sound, or other types of data.
- Create OLE objects that can be embedded in OLE documents.
- Use OLE drag and drop to copy data between applications.
- Use OLE automation to control one program with another.

The following categories of classes support OLE:

- OLE Container Classes
- OLE Server Classes
- OLE Drag-and-Drop and Data Transfer Classes
- OLE Common Dialog Classes
- OLE Automation Classes
- OLE Control Classes
- OLE-Related Classes

To see the inheritance of a class, use the Class Hierarchy Chart in Books Online.

# **OLE Container Classes**

These classes are used by container applications. Both **COleLinkingDoc** and **COleDocument** manage collections of **COleClientItem** objects. Rather than deriving your document class from **CDocument,** you'll derive it from **COleLinkingDoc** or **COleDocument,** depending on whether or not you want support for links to objects embedded in your document.

Use a **COleClientItem** object to represent each OLE item in your document that is embedded from another document or is a link to another document.

- **COleDocument** Used for OLE compound document implementation, as well as basic container support. Serves as a container for classes derived from **CDocltem.**  This class can be used as the base class for container documents and is the base class for **COleServerDoc.**
- **COleLinkingDoc** A class derived from **COleDocument** that provides the infrastructure for linking. You should derive the document classes for your container applications from this class instead of from **COleDocument** if you want them to support links to embedded objects.
- **CRichEditDoc** Maintains the list of OLE client items that are in the rich edit control. Used with **CRichEditView** and **CRichEditCntrltem.**
- **CDocltem** Abstract base class of **COleClientItem** and **COleServerltem.** Objects of classes derived from **CDocltem** represent parts of documents.
- **COleClientltem** A client item class that represents the client's side of the connection to an embedded or linked OLE item. Derive your client items from this class.
- **CRichEditCntrItem** Provides client-side access to an OLE item stored in a rich edit control when used with **CRichEditView** and **CRichEditDoc.**
- **COleException** An exception resulting from a failure in OLE processing. This class is used by both containers and servers.

### **OLE Server Classes**

These classes are used by server applications. Server documents are derived from **COleServerDoc** rather than **CDocument.** Note that since **COleServerDoc** is derived from **COleLinkingDoc,** server documents can also be containers that support linking.

The **COleServerItem** class represents a document or portion of a document that can be embedded in another document or linked to.

**COleIPFrameWnd** and **COleResizeBar** support in-place editing while the object is in a container, and **COleTemplateServer** supports creation of document/view pairs so OLE objects from other applications can be edited.

- **COleServerDoc** Used as the base class for server-application document classes. **COleServerDoc** objects provide the bulk of server support through interactions with **COleServerItem** objects. Visual editing capability is provided using the class library's document/view architecture.
- **CDocItem** Abstract base class of **COleClientltem** and **COleServerItem.** Objects of classes derived from **CDocItem** represent parts of documents.
- **COleServerItem** Used to represent the OLE interface to **COleServerDoc** items. There is usually one **COleServerDoc** object, which represents the embedded part of a document. In servers that support links to parts of documents, there can be many **COleServerItem** objects, each of which represents a link to a portion of the document.
- **COleIPFrameWnd** Provides the frame window for a view when a server document is being edited in place.
- **COleResizeBar** Provides the standard user interface for in-place resizing. Objects of this class are always used in conjunction with **COleIPFrameWnd** objects.
- **COleTemplateServer** Used to create documents using the framework's document/view architecture. A **COleTemplateServer** object delegates most of its work to an associated **CDocTemplate** object.
- **COleException** An exception resulting from a failure in OLE processing. This class is used by both containers and servers.

## **OLE Drag-and-Drop and Data Transfer Classes**

These classes are used in OLE data transfers. They allow data to be transferred between applications by using the Clipboard or through drag and drop.

- COleDropSource Controls the drag-and-drop operation from start to finish. This class determines when the drag operation starts and when it ends. It also displays cursor feedback during the drag-and-drop operation.
- COleDataSource Used when an application provides data for a data transfer. COleDataSource could be viewed as an object-oriented Clipboard object.
- COleDropTarget Represents the target of a drag-and-drop operation. A COleDropTarget object corresponds to a window on screen. It determines whether to accept any data dropped onto it and implements the actual drop operation.
- COleDataObject Used as the receiver side to COleDataSource. COleDataObject objects provide access to the data stored by a COleDataSource object.

# **OLE Common Dialog Classes**

These classes handle common OLE tasks by implementing a number of standard OLE dialog boxes. They also provide a consistent user interface for OLE functionality.

- COleDialog Used by the framework to contain common implementations for all OLE dialog boxes. All dialog box classes in the user-interface category are derived from this base class. Cannot be used directly.
- COleInsertDialog Displays the Insert Object dialog box, the standard user interface for inserting new OLE linked or embedded items.
- COlePasteSpecialDialog Displays the Paste Special dialog box, the standard user interface for implementing the Edit Paste Special command.
- COleLinksDialog Displays the Edit Links dialog box, the standard user interface for modifying information about linked items.
- COleChangeIconDialog Displays the Change Icon dialog box, the standard user interface for changing the icon associated with an OLE embedded or linked item.
- COleConvertDialog Displays the Convert dialog box, the standard user interface for converting OLE items from one type to another.
- **COlePropertiesDialog** Encapsulates the Windows common OLE Properties dialog box. Common OLE Properties dialog boxes provide an easy way to display and modify the properties of an OLE document item in a manner consistent with Windows standards.
- **COleUpdateDialog** Displays the Update dialog box, the standard user interface for updating all links in a document. The dialog box contains a progress indicator to indicate how close the update procedure is to completion.
- **COleChangeSourceDialog** Displays the Change Source dialog box, the standard user interface for changing the destination or source of a link.
- **COleBusyDialog** Displays the Server Busy and Server Not Responding dialog boxes, the standard user interface for handling calls to busy applications. Usually displayed automatically by the **COleMessageFilter** implementation.

# **OLE Automation Classes**

These classes support automation clients (applications that control other applications). Automation servers (applications that can be controlled by other applications) are supported through dispatch maps.

- **COleDispatchDriver** Used to call automation servers from your automation client.
- Class Wizard uses this class to create type-safe classes for automation servers that provide a type library.
- **COleDispatchException** An exception resulting from an error during OLE automation. OLE automation exceptions are thrown by automation servers and caught by automation clients.

# **OLE Control Classes**

These are the primary classes you'll use when writing OLE controls. The **COleControlModule** class in an OLE control module is like the **CWinApp** class in an application. Each module implements one or more OLE controls; these controls are represented by COleControl objects. These controls communicate with their containers using **CConnectionPoint** objects.

The **CPictureHolder** and **CFontHolder** classes encapsulate OLE interfaces for pictures and fonts, while the **COlePropertyPage** and **CPropExchange** classes help you implement property pages and property persistence for your control.

**COleControlModuie** Replaces the **CWinApp** class for your OLE control module. Derive from the **COleControlModuie** class to develop an OLE control module object. It provides member functions for initializing your OLE control's module.

COleControl Derive from the COleControl class to develop an OLE control. Derived from CWnd, this class inherits all the functionality of a Windows window object plus additional functionality specific to OLE, such as event firing and the ability to support methods and properties.

- CConnectionPoint The CConnectionPoint class defines a special type of interface used to communicate with other OLE objects, called a "connection point." A connection point implements an outgoing interface that is able to initiate actions on other objects, such as firing events and change notifications.
- CPictureHolder Encapsulates the functionality of a Windows picture object and the IPicture OLE interface; is used to implement the custom Picture property of an OLE control.
- CFontHolder Encapsulates the functionality of a Windows font object and the IFont OLE interface; is used to implement the stock Font property of an OLE control.
- COlePropertyPage Displays the properties of an OLE custom control in a graphical interface, similar to a dialog box.
- CPropExchange Supports the implementation of property persistence for your OLE controls. Analogous to CDataExchange for dialog boxes.

## **OLE-Related** Classes

These classes provide a number of different services, ranging from exceptions to file input and output.

- COleObjectFactory Used to create items when requested from other OLE containers. This class serves as the base class for more specific types of factories, including COleTemplateServer.
- COleMessageFiIter Used to manage concurrency with OLE Lightweight Remote Procedure Calls (LRPC).
- COleStreamFile Uses the OLE IStream interface to provide CFile access to compound files. This class (derived from CFile) enables MFC serialization to use OLE structured storage.

CRectTracker Used to allow moving, resizing, and reorientation of in-place items.

# Debugging and Exception Classes

These classes provide support for debugging dynamic memory allocation and for passing exception information from the function where the exception is thrown to the function where it's caught.

Use classes CDumpContext and CMemoryState during development to assist with debugging, as described in the article "Diagnostics." Use CRuntimeClass to determine the class of any object at run time, as described in the article "CObjectClass: Accessing Run-Time Class Information." Both articles are in *Programming with MFC.* The framework uses CRuntimeClass to create objects of a particular class dynamically.

# **Debugging Support Classes**

MFC provides the following classes to help you debug dynamic memory allocation problems.

CDumpContext Provides a destination for diagnostic dumps.

CMemoryState Structure that provides snapshots of memory use. Also used to compare earlier and later memory snapshots.

### **Exception Classes**

The class library provides an exception-handling mechanism based on class CException. The application framework uses exceptions in its code; you can also use them in yours. For more information, see the article "Exceptions" in *Programming*  with MFC. You can derive your own exception types from **CException**.

MFC provides an exception class from which you can derive your own exception as well as exception classes for all of the exceptions it supports.

CException The base class for exceptions.

CArchiveException An archive exception.

CDaoException An exception resulting from a failure in a DAO database operation.

CDBException An exception resulting from a failure in ODBC database processing.

CFileException A file-oriented exception.

CMemoryException An out-of-memory exception.

CNotSupportedException An exception resulting from using an unsupported feature.

- **COleException** An exception resulting from a failure in OLE processing. This class is used by both containers and servers.
- **COleDispatchException** An exception resulting from an error during OLE automation. OLE automation exceptions are thrown by automation servers and caught by automation clients.
- **CResoorceException** An exception resulting from a failure to load a Windows resource.
- **CUserException** An exception used to stop a user-initiated operation. Typically the user has been notified of the problem before this exception is thrown.

# **CAnimateCtrl**

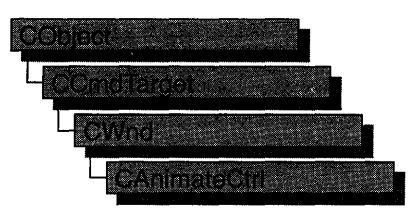

The **CAnimateCtrl** class provides the functionality of the Windows common animation control. This control (and therefore the **CAnimateCtrl** class) is available only to programs running under Windows 95 and Windows NT version 3.51 and later.

An animation control is a rectangular window that displays a clip in AVI (Audio Video Interleaved) format—the standard Windows video/audio format. An AVI clip is a series of bitmap frames, like a movie.

Animation controls can play only simple AVI clips. Specifically, the clips to be played by an animation control must meet the following requirements:

- There must be exactly one video stream and it must have at least one frame.
- There can be at most two streams in the file (typically the other stream, if present, is an audio stream, although the animation control ignores audio information).
- The clip must either be uncompressed or compressed with RLE8 compression.
- No palette changes are allowed in the video stream.

You can add the AVI clip to your application as an AVI resource, or it can accompany your application as a separate AVI file.

Since your thread continues executing while the AVI clip is displayed, one common use for an animation control is to indicate system activity during a lengthy operation. For example, the Find dialog box of the Windows 95 Explorer displays a moving magnifying glass as the system searches for a file.

If you create a **CAnimateCtrl** object within a dialog box or from a dialog resource using the dialog editor, it will be automatically destroyed when the user closes the dialog box.

If you create a **CAnimateCtrl** object within a window, you may need to destroy it. If you create the **CAnimateCtrl** object on the stack, it is destroyed automatically. If you create the **CAnimateCtrl** object on the heap by using the **new** function, you must call **delete** on the object to destroy it. If you derive a new class from **CAnimateCtrl** and allocate any memory in that class, override the **CAnimateCtrl** destructor to dispose of the allocations.

### #include <afxcmn.h>

See Also "Animation Control Styles" in CAnimateCtrl::Create, ON\_CONTROL

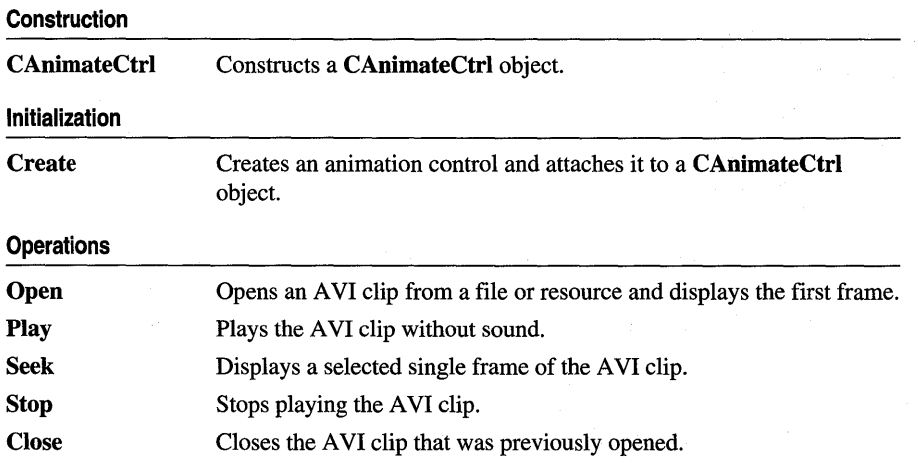

# Member **Functions**

## CAnimateCtrl: :CAnimateCtrl

### CAnimateCtrl( );

#### **Remarks**

Constructs a CAnimateCtrl object. You must call the Create member function before you can perform any other operations on the object you create.

See Also CAnimateCtrl::Create

# CAnimateCtrl: :Close

#### BOOL Close();

#### Return Value

Nonzero if successful; otherwise zero.

#### Remarks

Use the Close member function to close the AVI clip that was previously opened in the animation control (if any) and remove it from memory.

#### See Also CAnimateCtrl::Open

# CAnimateCtrl: : Create

### BOOL Create( DWORD *dwStyle,* const RECT & *reet,* CWnd\* *pParentWnd,* UINT *nID* );

### Return Value

Nonzero if successful; otherwise zero.

### Parameters

- *dwStyle* Specifies the animation control's style. Apply any combination of the window and animation control styles described under "Remarks" to the control.
- *reet* Specifies the animation control's position and size. It can be either a CRect object or a RECT structure.
- *pParentWnd* Specifies the animation control's parent window, usually a CDialog. It must not be NULL.
- *nID* Specifies the animation control's ID.

### Remarks

You construct a CAnimateCtrl in two steps. First call the constructor, then call Create, which creates the animation control and attaches it to the CAnimateCtrl object.

Apply the following window styles to an Animation Control. (For a list of window styles, see "Window Styles" in the "Styles Used by MFC" section.

- WS\_CHILD Always
- WS VISIBLE Usually
- WS\_DISABLED Rarely

In addition to the window styles listed above, you may want to apply one or more of the following animation control styles to an animation control:

- ACS\_CENTER Centers the AVI clip in the animation control's window and leaves the animation control's size and position unchanged when the AVI clip is opened. If this style is not specified, the control will be resized when the AVI clip is opened to the size of the images in the AVI clip.
- ACS\_TRANSPARENT Causes the AVI clip to be drawn using a transparent background rather than the background color specified in the AVI clip.
- ACS\_AUTOPLAY Causes the AVI clip to start playing as soon as it is opened. When the clip is done playing, it will automatically be repeated.

See Also CAnimateCtrl: :CAnimateCtrl, CAnimateCtrl: : Open, CAnimateCtrl::Play, CAnimateCtrl::Seek

# CAnimateCtrl: : Open

### BOOL Open( LPCTSTR *lpszFileName* ); BOOL Open( UINT *nID* );

### Return Value

Nonzero if successful; otherwise zero.

### **Parameters**

- *lpszFileName* A CString object or a pointer to a null-terminated string that contains either the name of the AVI file or the name of an AVI resource. If this parameter is NULL, the system closes the AVI clip that was previously opened for the animation control, if any.
- *nID* The AVI resource identifier. If this parameter is **NULL**, the system closes the AVI clip that was previously opened for the animation control, if any.

### Remarks

Call this function to open an AVI clip and display its first frame.

If the animation control has the ACS\_AUTOPLAY style, the animation control will automatically start playing the clip immediately after it opens it. It will continue to play the clip in the background while your thread continues executing. When the clip is done playing, it will automatically be repeated.

If the animation control has the ACS\_CENTER style, the AVI clip will be centered in the control and the size of the control will not change. If the animation control does not have the ACS\_CENTER style, the control will be resized when the AVI clip is opened to the size of the images in the AVI clip. The position of the top left comer of the control will not change, only the size of the control.

If the animation control has the ACS\_TRANSPARENT style, the first frame will be drawn using a transparent background rather than the background color specified in the animation clip.

### See Also CAnimateCtrl::Close, CAnimateCtrl::Create

# CAnimateCtrl::Play

### BOOL Play( UINT *nFrom,* UINT *nTo,* UINT *nRep* );

### Return Value

Nonzero if successful; otherwise zero.

### Parameters

*nFrom* Zero-based index of the frame where playing begins. Value must be less than 65,536. A value of 0 means begin with the first frame in the AVI clip.

- *nTo* Zero-based index of the frame where playing ends. Value must be less than 65,536. A value of  $-1$  means end with the last frame in the AVI clip.
- *nRep* Number of times to replay the AVI clip. A value of  $-1$  means replay the file indefinitely.

#### Remarks

Call this function to play an AVI clip in an animation control. The animation control will play the clip in the background while your thread continues executing. If the animation control has ACS\_TRANSPARENT style, the AVI clip will be played using a transparent background rather than the background color specified in the animation clip.

See Also CAnimateCtrl: :Open, CAnimateCtrl: :Stop, CAnimateCtrl: :Seek, CAnimateCtrl: : Create

# CAnimateCtrl: :Seek

BOOL Seek( UINT *nTo* );

### Return Value

Nonzero if successful; otherwise zero.

#### **Parameters**

*nTo* Zero-based index of the frame to display. Value must be less than 65,536. A value of 0 means display the first frame in the AVI clip. A value of  $-1$  means display the last frame in the AVI clip.

### Remarks

Call this function to statically display a single frame of your AVI clip. If the animation control has ACS\_TRANSPARENT style, the AVI clip will be drawn using a transparent background rather than the background color specified in the animation clip.

See Also CAnimateCtrl::Open, CAnimateCtrl::Play, CAnimateCtrl::Create

# CAnimateCtrl:: Stop

### BOOL Stop();

### Return Value

Nonzero if successful; otherwise zero.

### Remarks

Call this function to stop playing an AVI clip in an animation control.

See Also CAnimateCtrl::Play

# CArchive

The CArchive class allows you to save a complex network of objects in a permanent binary form (usually disk storage) that persists after those objects are deleted. Later you can load the objects from persistent storage, reconstituting them in memory. This process of making data persistent is called "serialization."

You can think of an archive object as a kind of binary stream. Like an input/output stream, an archive is associated with a file and permits the buffered writing and reading of data to and from storage. An input/output stream processes sequences of ASCII characters, but an archive processes binary object data in an efficient, nonredundant format.

You must create a CFile object before you can create a CArchive object. In addition, you must ensure that the archive's load/store status is compatible with the file's open mode. You are limited to one active archive per file.

When you construct a CArchive object, you attach it to an object of class CFile (or a derived class) that represents an open file. You also specify whether the archive will be used for loading or storing. A **CArchive** object can process not only primitive types but also objects of CObject-derived classes designed for serialization. A serializable class usually has a Serialize member function, and it usually uses the DECLARE\_SERIAL and IMPLEMENT\_SERIAL macros, as described under class CObject.

The overloaded extraction  $(\gg)$  and insertion  $(\ll)$  operators are convenient archive programming interfaces that support both primitive types and CObject-derived classes.

CArchive also supports programming with the MFC Windows Sockets classes CSocket and CSocketFile. The IsBufferEmpty member function supports that usage.

For more information on CArchive, see "Serialization (Object Persistence)" and "Windows Sockets: Using Sockets with Archives" in *Programming with MFC.* 

### #include <afx.h>

### See Also CFile, CObject, CSocket, CSocketFile

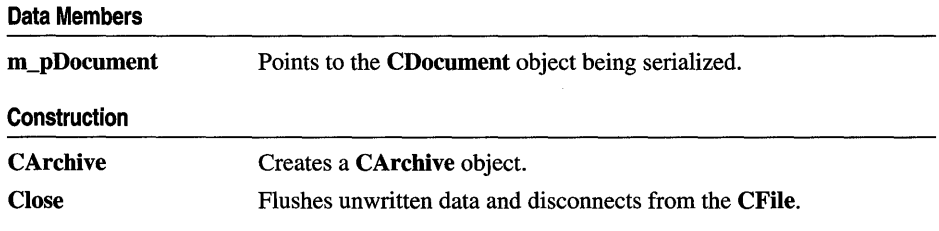

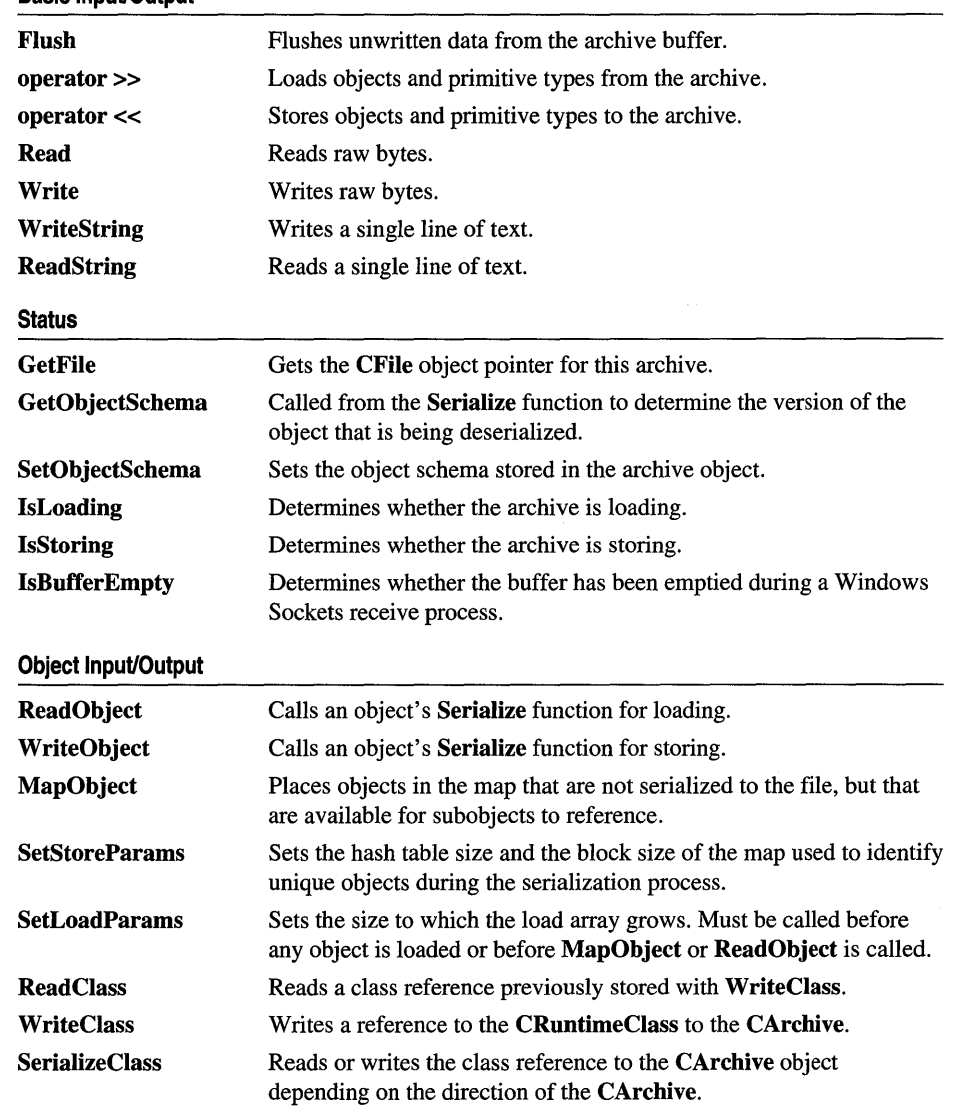

### Basic Input/Output

# Member **Functions**

# CArchive::CArchive

CArchive( CFile\* *pFile,* UINT *nMode,* int *nBujSize* = 512, void\* *lpBuJ=* NULL); throw( CMemoryException, CArchiveException, CFileException);

#### **Parameters**

- *pFile* A pointer to the CFile object that is the ultimate source or destination of the persistent data.
- *nMode* A flag that specifies whether objects will be loaded from or stored to the archive. The *nMode* parameter must have one of the following values:
	- CArchive::load Loads data from the archive. Requires only CFile read permission.
	- CArchive::store Saves data to the archive. Requires CFile write permission.
	- **CArchive::bNoFlushOnDelete** Prevents the archive from automatically calling Flush when the archive destructor is called. If you set this flag, you are responsible for explicitly calling Close before the destructor is called. If you do not, your data will be corrupted.
- *nBujSize* An integer that specifies the size of the internal file buffer, in bytes. Note that the default buffer size is 512 bytes. If you routinely archive large objects, you will improve performance if you use a larger buffer size that is a multiple of the file buffer size.
- *IpBuf* An optional pointer to a user-supplied buffer of size *nBufSize*. If you do not specify this parameter, the archive allocates a buffer from the local heap and frees it when the object is destroyed. The archive does not free a user-supplied buffer.

#### Remarks

Constructs a CArchive object and specifies whether it will be used for loading or storing objects. You cannot change this specification after you have created the archive.

You may not use CFile operations to alter the state of the file until you have closed the archive. Any such operation will damage the integrity of the archive. You may access the position of the file pointer at any time during serialization by obtaining the archive's file object from the GetFile member function and then using the CFile::GetPosition function. You should call CArchive::Flush before obtaining the position of the file pointer.

#### Example

```
extern char* pFileName; 
CFile f; 
char buf[512]; 
if( !f.Open( pFileName, CFile::modeCreate I CFile::modeWrite ) ) { 
   t/ifdef _DEBUG 
} 
      afxDump \lt\lt "Unable to open file" \lt\lt "\n";
      exit( 1 ); 
   #endif
CArchive ar( &f, CArchive::store, 512, buf );
```
See Also CArchive::Close, CArchive::Flush, CFile::Close

# CArchive::Close

### void Close( ); throw( CArchiveException, CFileException);

### Remarks

Flushes any data remaining in the buffer, closes the archive, and disconnects the archive from the file. No further operations on the archive are permitted. After you close an archive, you can create another archive for the same file or you can close the file.

The member function Close ensures that all data is transferred from the archive to the file, and it makes the archive unavailable. To complete the transfer from the file to the storage medium, you must first use CFile::Close and then destroy the CFile object.

See Also CArchive::Flush

# CArchive::Flush

void Flush(); throw( CFileException);

### Remarks

Forces any data remaining in the archive buffer to be written to the file.

The member function Flush ensures that all data is transferred from the archive to the file. You must call CFile::Close to complete the transfer from the file to the storage medium.

See Also CArchive::Close, CFile::Flush, CFile::Close

# CArchive: : GetFile

### CFile\* GetFile( ) const;

### Return Value

A constant pointer to the CFile object in use.

### Remarks

Gets the CFile object pointer for this archive. You must flush the archive before using GetFile.

### Example

extern CArchive ar; const  $CFile* fp = ar.GetFile();$ 

# CArchive: : GetObjectSchema

### UINT GetObjectSchema( );

#### Return Value

During deserialization, the version of the object being read.

#### Remarks

Call this function from the Serialize function to determine the version of the object that is currently being deserialized. Calling this function is only valid when the CArchive object is being loaded (CArchive::IsLoading returns nonzero). It should be the first call in the Serialize function and called only once. A return value of (UINT)-l indicates that the version number is unknown).

A CObject-derived class may use VERSIONABLE\_SCHEMA combined (using bitwise OR) with the schema version itself (in the **IMPLEMENT** SERIAL macro) to create a "versionable object," that is, an object whose Serialize member function can read multiple versions. The default framework functionality (without **VERSIONABLE\_SCHEMA**) is to throw an exception when the version is mismatched.

#### Example

```
IMPLEMENT_SERIAL(CMyObject, CObject, VERSIONABLE_SCHEMAI1) 
    II defines version as 1 and "versionable" 
CMyObject::Serialize(CArchive& ar) 
{ 
    if ( ar.lsLoading() ) 
    { 
        nVersion = GetObjectSchema( ); 
         switch (nVersion) 
         { 
         } 
             case -1: 
                 II read in current version 
                 II or report error 
                 break; 
             case 0: 
                 II read in old version 
                 break;* 
             case I; 
                 II read in latest version of 
                 II this object 
                 break; 
             default: 
                 Ilreport unknown version 
                 brea k;
```

```
else 
    // Normal storing code here
```
See Also CObject::Serialize, CObject::IsSerializable, IMPLEMENT\_SERIAL, DECLARE\_SERIAL, CArchive::IsLoading

# **CArchive:** : IsBufferEmpty

### BOOL IsBufferEmpty() const;

#### **Return Value**

}

Nonzero if the archive's buffer is empty; otherwise O.

#### **Remarks**

Call this member function to determine whether the archive object's internal buffer is empty. This function is supplied to support programming with the MFC Windows Sockets class CSocketFile. You do not need to use it for an archive associated with a CFile object.

The reason for using **IsBufferEmpty** with an archive associated with a **CSocketFile** object is that the archive's buffer might contain more than one message or record. After receiving one message, you should use IsBufferEmpty to control a loop that continues receiving data until the buffer is empty. For more information, see the Receive member function of class CAsyncSocket and the MFC Advanced Concepts sample CHATSRVR, which shows how to use **IsBufferEmpty**.

For more information, see the article "Windows Sockets: Using Sockets with Archives" in *Programming with MFC.* 

**See Also** CSocketFile, CAsyncSocket: : Receive

# **CArchive: :IsLoading**

### BOOL IsLoading( ) const;

#### **Return Value**

Nonzero if the archive is currently being used for loading; otherwise O.

### **Remarks**

Determines whether the archive is loading data. This member function is called by the Serialize functions of the archived classes.

#### **Example**

```
int i; 
extern CArchive ar; 
if( ar.lsLoading() ) 
  ar \gg i:
else 
  ar << i:
```
**See Also CArchive: :IsStoring** 

## **CArchive: :IsStoring**

#### **BOOL IsStoring( ) const;**

#### **Return Value**

Nonzero if the archive is currently being used for storing; otherwise 0.

#### **Remarks**

Determines whether the archive is storing data. This member function is called by the **Serialize** functions of the archived classes.

If the **IsStoring** status of an archive is nonzero, then its **IsLoading** status is 0, and vice versa.

#### **Example**

```
int i: 
extern CArchive ar; 
if( ar.lsStoring() 
  ar << i:
else 
  ar \gg i:
```
**See Also CArchive:** : IsLoading

# **CArchive: :MapObject**

### **void MapObject( const CObject\*** *pOb* );

#### **Parameters**

*pOb* A constant pointer to the object being stored.

#### **Remarks**

Call this member function to place objects in the map that are not really serialized to the file, but that are available for subobjects to reference. For example, you might not serialize a document, but you would serialize the items that are part of the document. By calling **MapObject,** you allow those items, or subobjects, to reference the document. Also, serialized subitems can serialize their **m\_pDoc** back pointer.

You can call **MapObject** when you store to and load from the **CArchive** object. **MapObject** adds the specified object to the internal data structures maintained by the **CArchive** object during serialization and de serialization, but unlike **ReadObject** and **WriteObject,** it does not call serialize on the object.

#### **Example**

```
class CSubltem : public CObject 
{ 
public: 
    CSubltem(CMyDocument* pDoc) 
        { m_pboc = pboc; }// back pointer to owning document
    CMyDocument* m_pDoc; 
    WORD m_i; // other item data
} ; 
void CMyDocument::Serialize(CArchive& ar) 
{ 
    Ilmake the document pointer 
    //available for subobjects...
    MapObject(this); 
    //serialize the subitems in the document;
    Iithey will be able to serialize their m_pDoc 
    Ilback pointer 
    m_listOfSubltems.Serialize(ar); 
} 
void CSubltem::Serialize(CArchive& ar) 
{ 
    if (ar.IsStoring())
    { 
        // will serialize a reference
        lito the "mapped" document pointer 
        ar \ll m_pDoc;
            ar << m_i;
    }
    else 
    { 
        // will load a reference to
        //the "mapped" document pointer
        ar >> m_pDoc;
            ar \gg m_i;
    }
```

```
\mathcal{F}
```
**See Also CArchive: :ReadObject, CArchive:: WriteObject** 

### CArchive::Read

### UINT Read( void\* *lpBuf,* UINT *nMax* ); throw( CFileException);

#### Return Value

An unsigned integer containing the number of bytes actually read. If the return value is less than the number requested, the end of file has been reached. No exception is thrown on the end-of-file condition.

### **Parameters**

*lpBuf* A pointer to a user-supplied buffer that is to receive the data read from the archive.

*nMax* An unsigned integer specifying the number of bytes to be read from the archive.

#### Remarks

Reads a specified number of bytes from the archive. The archive does not interpret the bytes.

You can use the **Read** member function within your **Serialize** function for reading ordinary structures that are contained in your objects.

#### Example

extern CArchive ar; char pb[100]; UINT  $nr = ar.Read( pb, 100);$ 

## CArchive: : ReadClass

```
CRuntimeClass* ReadClass( const CRuntimeClass* pClassRefRequested = NULL, 
  UINT* pSchema = NULL, DWORD* obTag = NULL ); 
  Throw CArchiveException; 
  Throw CNotSupportedException;
```
### Return Value

A pointer to the CRuntimeClass structure.

### **Parameters**

*pClassRefRequested* A pointer to the CRuntimeClass structure that corresponds to the class reference requested. Can be NULL.

*pSchema* A pointer to a schema of the run-time class previously stored.

*obTag* A number that refers to an object's unique tag. Used internally by the implementation of ReadObject. Exposed for advanced programming only; *obTag*  normally should be NULL.

#### Remarks

Call this member function to read a reference to a class previously stored with WriteClass.

If *pClassRefRequested* is not NULL, ReadClass verifies that the archived class information is compatible with your runtime class. If it is not compatible, ReadClass will throw a CArchiveException.

Your runtime class must use DECLARE\_SERIAL and IMPLEMENT\_SERIAL; otherwise, ReadClass will throw a CNotSupportedException.

If *pSchema* is NULL, the schema of the stored class can be retrieved by calling CArchive::GetObjectSchema; otherwise, *\*pSchema* will contain the schema of the run-time class that was previously stored.

You can use SerializeClass instead of ReadClass, which handles both reading and writing of the class reference.

See Also CArchive:: WriteClass, CArchive: : GetObjectSchema, CArchive: :SetObjectSchema, CArchiveException, CNotSupportedException, CArchive: :SerializeClass

# CArchive: :ReadObject

### CObject\* ReadObject( const CRuntimeClass\* *pClass* ); throw( CFileException, CArchiveException, CMemoryException);

### Return Value

A CObject pointer that must be safely cast to the correct derived class by using CObject: : IsKindOf.

### **Parameters**

*pClass* A constant pointer to the CRuntimeClass structure that corresponds to the object you expect to read.

### Remarks

Reads object data from the archive and constructs an object of the appropriate type.

This function is normally called by the **CArchive** extraction ( $\gg$ ) operator overloaded for a CObject pointer. ReadObject, in turn, calls the Serialize function of the archived class.

If you supply a nonzero *pClass* parameter, which is obtained by the RUNTIME CLASS macro, then the function verifies the run-time class of the archived object. This assumes you have used the IMPLEMENT\_SERIAL macro in the implementation of the class.

### See Also CArchive:: WriteObject, CObject: : IsKindOf

# CArchive: : ReadString

### Bool ReadString(CString& *rString* ); LPTSTR ReadString( LPTSTR *lpsz,* UINT *nMax* ); throw( CArchiveException);

### Return Value

In the version that returns Bool, TRUE if successful; FALSE otherwise.

In the version that returns an **LPTSTR**, a pointer to the buffer containing the text data; NULL if end-of-file was reached.

#### **Parameters**

- *rString* A reference to a **CString** that will contain the resultant string after it is read from the file associated with the CArchive object.
- *lpsz* Specifies a pointer to a user-supplied buffer that will receive a null-terminated text string.
- *nMax* Specifies the maximum number of characters to read. Should be one less than the size of the *lpsz* buffer.

#### Remarks

Call this member function to read text data into a buffer from the file associated with the CArchive object. In the version of the member function with the *nMax*  parameter, the buffer will hold up to a limit of *nMax-l* characters. Reading is stopped by a carriage return-linefeed pair. Trailing newline characters are always removed. A null character ('\0') is appended in either case.

CArchive::Read is also available for text-mode input, but it does not terminate on a carriage return-linefeed pair.

See Also CArchive::Read, CArchive::Write, CArchive::WriteString, **CArchiveException** 

# CArchive::SerializeClass

### void SerializeClass( const CRuntimeClass\* *pRuntimeClass* );

### **Parameters**

*pRuntimeClass* A pointer to a run-time class object for the base class.

### Remarks

Call this member function when you want to store and load the version information of a base class. Serialize Class reads or writes the reference to a class to the CArchive object, depending on the direction of the CArchive. Use Serialize Class in place of ReadClass and Write Class as a convenient way to serialize base-class objects; Serialize Class requires less code and fewer parameters.

Like **ReadClass, SerializeClass** verifies that the archived class information is compatible with your runtime class. If it is not compatible, Serialize Class will throw a CArchiveException.

Your runtime class must use DECLARE\_SERIAL and IMPLEMENT\_SERIAL; otherwise, Serialize Class will throw a CNotSupportedException.

Use the RUNTIME\_CLASS macro to retrieve the value for the *pRuntimeClass*  parameter. The base class must have used the IMPLEMENT\_SERIAL macro.

#### Example

```
class CBaseClass : public CObject { ... }; 
class CDerivedClass : public CBaseClass { ... }; 
void CDerivedClass::Serialize(CArchive& ar) 
{ 
    if (ar.IsStoring())
    { 
        Iinormal code for storing contents 
        Ilof this object 
    \mathcal{F}else 
    { 
        Iinormal code for reading contents 
        Ilof this object 
    } 
    1/allow the base class to serialize along
    //with its version information
    ar.SerializeClass(RUNTIME_CLASS(CBaseClass));
    CBaseClass::Serialize(ar); 
}
```
See Also CArchive::ReadClass, CArchive::WriteClass, CArchive: : GetObjectSchema, CArchive: :SetObjectSchema, CArchiveException, CNotSupportedException

## CArchive: :SetLoadParams

```
void SetLoadParams( UINT nGrowBy = 1024);
```
#### **Parameters**

*nGrowBy* The minimum number of element slots to allocate if a size increase is necessary.

### Remarks

Call SetLoadParams when you are going to read a large number of CObject-derived objects from an archive. CArchive uses a load array to resolve references to objects stored in the archive. SetLoadParams allows you to set the size to which the load array grows.

You must not call **SetLoadParams** after any object is loaded, or after **MapObject** or **ReadObject** is called.

#### **Example**

```
class CMyLargeDocument : public CDocument { ... }: 
void CMyLargeDocument::Serialize(CArchive& ar) 
{ 
} 
    if (ar.IsStoring())
        ar.SetStoreParams(); // use large defaults
    else 
        ar.SetLoadParams(): 
    if (ar.IsStoring())
    { 
    } 
    else 
    { 
    } 
        II code for storing CMyLargeDocument 
        II code for loading CMyLargeDocument
```
**See Also CArchive: :SetStoreParams** 

### **CArchi ve:: SetObjectSchema**

**void SetObjectSchema( UINT** *nSchema* );

#### **Parameters**

*nSchema* Specifies the object's schema.

#### **Remarks**

Call this member function to set the object schema stored in the archive object to *nSchema.* The next call to **GetObjectSchema** will return the value stored in *nSchema.* 

Use **SetObjectSchema** for advanced versioning; for example, when you want toforce a particular version to be read in a **Serialize** function of a derived class.

**See Also CArchive:** : GetObjectSchema

### **CArchive:: SetStoreParams**

#### **void SetStoreParams( UINT** *nHashSize* **= 2053, UINT** *nBlockSize* **= 128** );

#### **Parameters**

*nHashSize* The size of the hash table for interface pointer maps. Should be a prime number.

*nBlockSize* Specifies the memory-allocation granularity for extending the parameters. Should be a power of 2 for the best performance.

#### Remarks

Use SetStoreParams when storing a large number of CObject-derived objects in an archive.

SetStoreParams allows you to set the hash table size and the block size of the map used to identify unique objects during the serialization process.

You must not call SetStoreParams after any objects are stored, or after MapObject or WriteObject is called.

### Example

```
class CMyLargeDocument : public CDocument { ... }: 
void CMyLargeDocument::Serialize(CArchive& ar) 
{ 
} 
    if (ar.IsStoring())
        ar.SetStoreParams(): // use large defaults
    else 
        ar.SetLoadParams(); 
    if (ar.IsStoring())
    { 
    } 
    else 
    { 
    } 
        II code for storing CMyLargeDocument 
        II code for loading CMyLargeDocument
```
See Also CArchive::SetLoadParams

## CArchive::Write

void Write( const void\* *lpBuj,* UINT *nMax);*  throw( CFileException );

### **Parameters**

*lpBuf* A pointer to a user-supplied buffer that contains the data to be written to the archive.

*nMax* An integer that specifies the number of bytes to be written to the archive.

### Remarks

Writes a specified number of bytes to the archive. The archive does not format the bytes.

You can use the Write member function within your Serialize function to write ordinary structures that are contained in your objects.

#### **Example**

extern CArchive ar;  $char$   $pb[100]$ : ar.Write( pb, 100 );

**See Also CArchive:** : Read

## **CArchive:: WriteClass**

#### **void WriteClass( const CRuntimeClass\*** *pClassRef);*

#### **Parameters**

*pClassRef* A pointer to the **CRuntimeClass** structure that corresponds to the class reference requested.

#### **Remarks**

Use **WriteClass** to store the version and class information of a base class during serialization of the derived class. Write Class writes a reference to the **CRuntimeClass** for the base class to the **CArchive.** Use **CArchive::ReadClass** to retrieve the reference.

Write Class verifies that the archived class information is compatible with your runtime class. If it is not compatible, **WriteClass** will throw a **CArchiveException.** 

Your runtime class must use **DECLARE\_SERIAL** and **IMPLEMENT\_SERIAL;**  otherwise, Write Class will throw a **CNotSupportedException.** 

You can use **Serialize Class** instead of **Write Class**, which handles both reading and writing of the class reference.

**See Also CArchive: :ReadClass, CArchive: :GetObjectSchema, CArchive: :SetObjectSchema, CArchive: :SerializeClass, CArchiveException, CNotSupportedException.** 

## **CArchive::WriteObject**

**void WriteObject( const CObject\*** *pOb* ); **throw( CFileException, CArchiveException);** 

#### **Parameters**

*pOb* A constant pointer to the object being stored.

#### **Remarks**

Stores the specified **CObject** to the archive.

This function is normally called by the **CArchive** insertion  $(\ll)$  operator overloaded for **CObject. WriteObject,** in turn, calls the **Serialize** function of the archived class. You must use the **IMPLEMENT\_SERIAL** macro to enable archiving. WriteObject writes the ASCII class name to the archive. This class name is validated later during the load process. A special encoding scheme prevents unnecessary duplication of the class name for multiple objects of the class. This scheme also prevents redundant storage of objects that are targets of more than one pointer.

The exact object encoding method (including the presence of the ASCII class name) is an implementation detail and could change in future versions of the library.

Note Finish creating, deleting, and updating all your objects before you begin to archive them. Your archive will be corrupted if you mix archiving with object modification.

See Also CArchive::ReadObject

# CArchive:: WriteString

void WriteString( LPCTSTR *lpsz);*  throw( CFileException);

### **Parameters**

*lpsz* Specifies a pointer to a buffer containing a null-terminated text string.

### Remarks

Use this member function to write data from a buffer to the file associated. with the **CArchive** object. The terminating null character  $(\sqrt{0})$  is not written to the file; nor is a newline automatically written.

WriteString throws an exception in response to several conditions, including the disk-full condition.

Write is also available, but rather than terminating on a null character, it writes the requested number of bytes to the file.

See Also CArchive:: Write, CArchive: : Read, CArchive: : ReadString, **CFileException** 

# **Operators**

## CArchive::operator <<

friend CArchive& operator «( CArchive& *ar,* const CObject\* *pOb* ); throw( CArchiveException, CFileException); CArchive& operator << $(SYTE by);$ throw( CArchiveException, CFileException); CArchive& operator <<  $(WORD W);$ throw( CArchiveException, CFileException);

```
CArchive& operator <<( LONG l ):
  throw( CArchiveException, CFileException); 
CArchive& operator << ( DWORD dw ):
  throw( CArchiveException, CFileException); 
CArchive& operator << (f float f);
  throw( CArchiveException, CFileException); 
CArchive& operator << \ell double d);
  throw( CArchiveException, CFileException);
```
#### Return Value

A CArchive reference that enables multiple extraction operators on a single line.

#### Remarks

Stores the indicated object or primitive type to the archive.

If you used the **IMPLEMENT** SERIAL macro in your class implementation, then the insertion operator overloaded for CObject calls the protected WriteObject. This function, in turn, calls the Serialize function of the class.

### Example

```
long 1; 
int i; 
extern CArchive ar; 
if( ar.IsStoring() ) 
  ar << 1 << i;
```
See Also CArchive:: WriteObject, CObject: : Serialize

# CArchive::operator >>

friend CArchive& operator »( CArchive& *ar,* CObject \*& *pOb* ); throw( CArchiveException, CFileException, CMemoryException); friend CArchive& operator »( CArchive& *ar,* const CObject \*& *pOb* ); throw( CArchiveException, CFileException, CMemoryException); CArchive & operator  $\gg$  (BYTE & by); throw( CArchiveException, CFileException); CArchive& operator >>( $WORD&w$ ); throw( CArchiveException, CFileException); CArchive& operator >> $($  LONG&  $l$   $);$ throw( CArchiveException, CFileException); CArchive& operator >>( DWORD&  $dw$  ); throw( CArchiveException, CFileException); CArchive & operator  $\gg$  float & f); throw( CArchiveException, CFileException); CArchive& operator  $\gg$  ( double& d ); throw( CArchiveException, CFileException);

#### Return Value

A CArchive reference that enables multiple insertion operators on a single line.

#### Remarks

Loads the indicated object or primitive type from the archive.

If you used the **IMPLEMENT** SERIAL macro in your class implementation, then the extraction operators overloaded for CObject call the protected ReadObject function (with a nonzero run-time class pointer). This function, in tum, calls the Serialize function of the class.

#### Example

```
int i; 
extern CArchive ar; 
if( ar.IsLoading() ) 
  ar \gg i:
```
See Also CArchive::ReadObject, CObject::Serialize

# Data Members

## CArchive: :m\_pDocument

#### Remarks

Set to NULL by default, this pointer to a CDocument can be set to anything the user of the CArchive instance wants. A common usage of this pointer is to convey additional information about the serialization process to all objects being serialized. This is achieved by initializing the pointer with the document (a CDocument-derived class) that is being serialized, in such a way that objects within the document can access the document if necessary. This pointer is also used by COleClientItem objects during serialization.

The framework sets **m\_pDocument** to the document being serialized when a user issues a File Open or Save command. If you serialize an Object Linking and Embedding (OLE) container document for reasons other than File Open or Save, you must explicitly set m\_pDocument. For example, you would do this when serializing a container document to the Clipboard.

See Also CDocument, COleClientltem

# CArchiveException

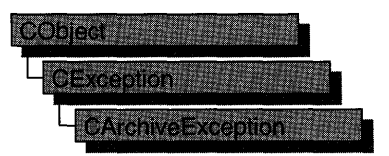

A CArchiveException object represents a serialization exception condition. The CArchiveException class includes a public data member that indicates the cause of the exception.

CArchiveException objects are constructed and thrown inside CArchive member functions. You can access these objects within the scope of a CATCH expression. The cause code is independent of the operating system. For more information about exception processing, see the article "Exceptions" in *Programming with MFC.* 

#### #include <afx.h>

#### See Also CArchive, AfxThrow ArchiveException

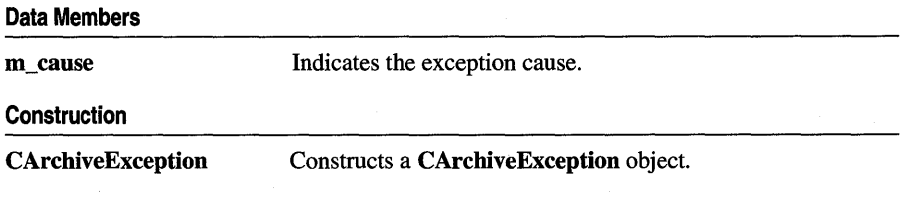

# Member **Functions**

# CArchiveException: :CArchiveException

### CArchiveException( int *cause* = CArchiveException::none);

#### **Parameters**

*cause* An enumerated type variable that indicates the reason for the exception. For a list of the enumerators, see the m\_cause data member.

#### Remarks

Constructs a CArchiveException object, storing the value of *cause* in the object. You can create a CArchiveException object on the heap and throw it yourself or let the global function AfxThrowArchiveException handle it for you.

Do not use this constructor directly; instead, call the global function AfxThrow ArchiveException.

# Data Members

# CArchiveException: :m\_cause

#### Remarks

Specifies the cause of the exception. This data member is a public variable of type int. Its values are defined by a CArchiveException enumerated type. The enumerators and their meanings are as follows:

- CArchiveException::none No error occurred.
- CArchiveException::generic Unspecified error.
- CArchiveException::readOnly Tried to write into an archive opened for loading.
- **CArchiveException::endOfFile** Reached end of file while reading an object.
- CArchiveException::writeOnly Tried to read from an archive opened for storing.
- CArchiveException::badlndex Invalid file format.
- CArchiveException::badClass Tried to read an object into an object of the wrong type.
- CArchiveException::badSchema Tried to read an object with a different version of the class.

Note These CArchiveException cause enumerators are distinct from the CFileException cause enumerators.

**CArray** 

# **CArray**

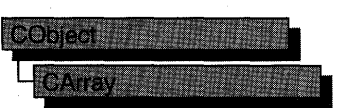

#### template< class *TYPE,* class *ARG\_TYPE* > class CArray : public CObject

#### **Parameters**

- *TYPE* Template parameter specifying the type of objects stored in the array. TYPE is a parameter that is returned by CArray.
- *ARG\_TYPE* Template parameter specifying the argument type used to access objects stored in the array. Often a reference to *TYPE.* ARG\_TYPE is a parameter that is passed to CArray.

#### Remarks

The CArray class supports arrays that are are similar to  $C$  arrays, but can dynamically shrink and grow as necessary.

Array indexes always start at position O. You can decide whether to fix the upper bound or allow the array to expand when you add elements past the current bound. Memory is allocated contiguously to the upper bound, even if some elements are null.

As with a C array, the access time for a CArray indexed element is constant and is independent of the array size.

Tip Before using an array, use SetSize to establish its size and allocate memory for it. If you do not use SetSize, adding elements to your array causes it to be frequently reallocated and copied. Frequent reallocation and copying are inefficient and can fragment memory.

If you need a dump of individual elements in an array, you must set the depth of the CDumpContext object to 1 or greater.

Certain member functions of this class call global helper functions that must be customized for most uses of the CArray class. See the topic "Collection Class Helpers" in the "Macros and Globals" section.

When elements are removed from a CArray object, the helper function DestructElements is called. When elements are added, the helper function ConstructElements is called.

Array class derivation is similar to list derivation.

For more information on using CArray, see the article "Collections" in *Programming with MFC.* 

#### #include <afxtempl.h>

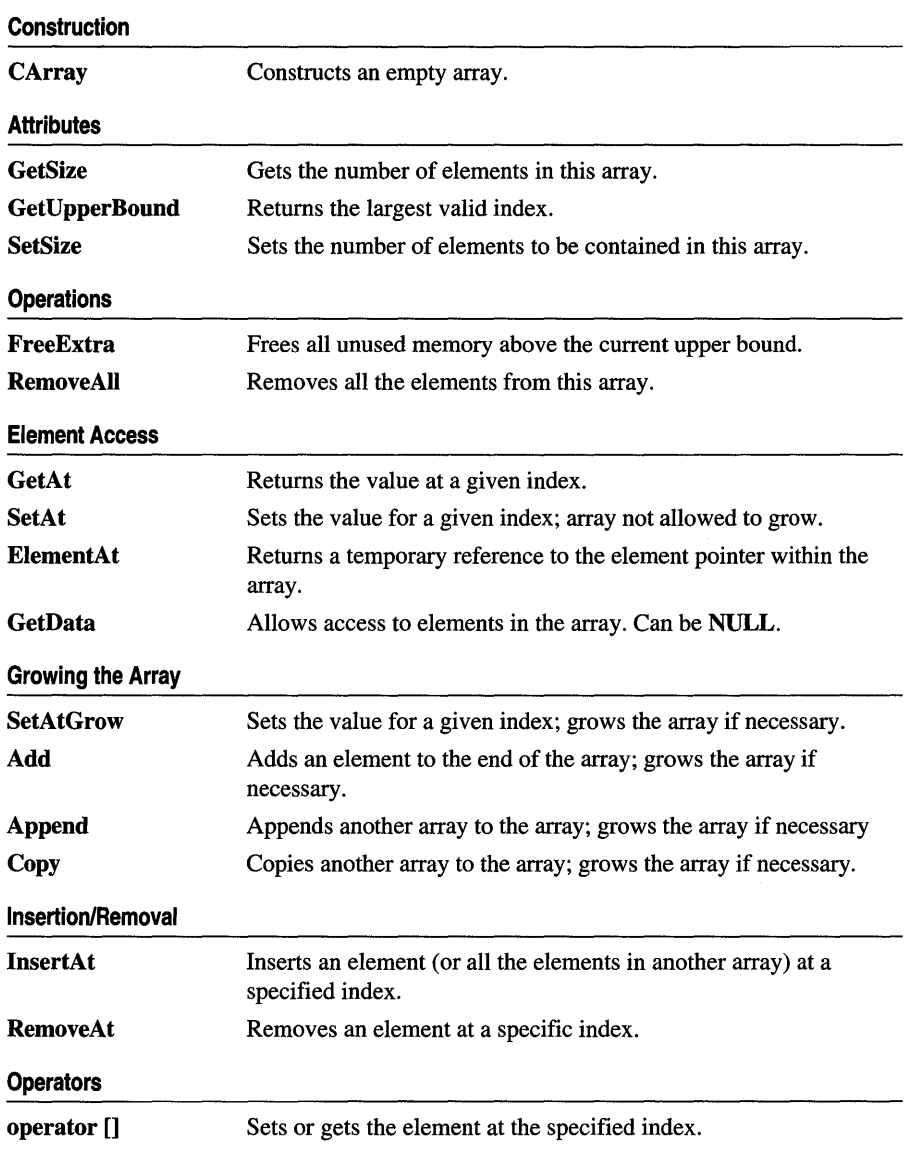

### **See Also CObArray, DestructElements, ConstructElements,** "Collection Class Helpers"
# Member Functions

# CArray: : Add

int Add( *ARG\_TYPE newElement* ); throw( CMemoryException );

### Return Value

The index of the added element.

#### **Parameters**

*ARG\_TYPE* Template parameter specifying the type of arguments referencing elements in this array.

*new Element* The element to be added to this array.

#### Remarks

Adds a new element to the end of an array, growing the array by 1. If SetSize has been used with an *nGrowBy* value greater than 1, then extra memory may be allocated. However, the upper bound will increase by only 1.

#### Example

```
// example for CArray::Add
CArray<CPoint.CPoint) ptArray;
```

```
CPoint pt(10.20); 
ptArray.Add(pt); \frac{1}{2} // Element 0
ptArray.Add(CPoint(30,40)); // Element 1
```
See Also CArray: :SetAt, CArray: :SetAtGrow, CArray: :InsertAt, CArray::operator []

### CArray: : Append

int Append( const CArray & src );

### Return Value

The index of the first appended element.

#### Parameters

*src* Source of the elements to be appended to an array.

### Remarks

Call this member function to add the contents of one array to the end of another. The arrays must be of the same type.

If necessary, **Append** may allocate extra memory to accommodate the elements appended to the array.

**See Also CArray::Copy** 

# **CArray: :CArray**

**CArray( );** 

### **Remarks**

Constructs an empty array. The array grows one element at a time.

**See Also CObArray::CObArray** 

# **CArray::Copy**

**void Copy( const CArray &** *src* );

### **Parameters**

*src* Source of the elements to be copied to an array.

#### **Remarks**

Use this member function to copy the elements of one array to another.

Call this member function to overwrite the elements of one array with the elements of another array.

**Copy** does not free memory; however, if necessary, **Copy** may allocate extra memory to accommodate the elements copied to the array.

**See Also CArray::Append** 

### **CArray:** : ElementAt

*TYPE&* **ElementAt( int** *nlndex* );

### **Return Value**

A reference to an array element.

#### **Parameters**

*TYPE* Template parameter specifying the type of elements in the array.

*nlndex* An integer index that is greater than or equal to 0 and less than or equal to the value returned by **GetUpperBound.** 

Returns a temporary reference to the specified element within the array. It is used to implement the left-side assignment operator for arrays.

See Also CArray::operator []

### CArray: : FreeExtra

### void FreeExtra( );

### Remarks

Frees any extra memory that was allocated while the array was grown. This function has no effect on the size or upper bound of the array.

# CArray::GetAt

*TYPE* GetAt( int *nlndex)* const;

### Return Value

The array element currently at this index. If no element is at the index, a new object as constructed by the ConstructElements helper function is returned.

### **Parameters**

*TYPE* Template parameter specifying the type of the array elements.

*nlndex* An integer index that is greater than or equal to 0 and less than or equal to the value returned by GetUpperBound.

### Remarks

Returns the array element at the specified index.

See Also CArray::SetAt, CArray::operator [], ConstructElements

### CArray: : GetData

const *TYPE\** GetData() const; *TYPE\** GetData( );

### Return Value

A pointer to an array element.

### **Parameters**

*TYPE* Template parameter specifying the type of the array elements.

### Remarks

Use this member function to gain direct access to the elements in an array. If no elements are available, GetData returns a null value.

While direct access to the elements of an array can help you work more quickly, use caution when calling GetData; any errors you make directly affect the elements of your array.

See Also CArray::GetAt, CArray::SetAt, CArray::ElementAt

# CArray: :GetSize

int GetSize( ) const;

### Remarks

Returns the size of the array. Since indexes are zero-based, the size is 1 greater than the largest index.

See Also CArray: :GetUpperBound, CArray: :SetSize

# CArray: : GetUpperBound

int GetUpperBound( ) const;

### Remarks

Returns the current upper bound of this array. Because array indexes are zero-based, this function returns a value 1 less than GetSize.

The condition GetUpperBound() =  $-1$  indicates that the array contains no elements.

See Also CArray::GetSize, CArray::SetSize

### CArray: : InsertAt

```
void InsertAt( int nlndex, ARG_TYPE newElement, int nCount = 1 ); 
  throw( CMemoryException ); 
void InsertAt( int nStartlndex, CArray* pNewArray ); 
  throw( CMemoryException );
```
### Parameters

*nlndex* An integer index that may be greater than the value returned by GetUpperBound.

*ARG\_TYPE* Template parameter specifying the type of elements in this array.

*newElement* The element to be placed in this array.

*nCount* The number of times this element should be inserted (defaults to 1).

*nStartlndex* An integer index that may be greater than the value returned by GetUpperBound.

*pNewArray* Another array that contains elements to be added to this array.

#### CArray::RemoveAll

#### Remarks

The first version of InsertAt inserts one element (or multiple copies of an element) at a specified index in an array. In the process, it shifts up (by incrementing the index) the existing element at this index, and it shifts up all the elements above it.

The second version inserts all the elements from another CArray collection, starting at the *nStartIndex* position.

The SetAt function, in contrast, replaces one specified array element and does not shift any elements.

### Example

```
// example for CArray:: InsertAt
```
CArray<CPoint.CPoint> ptArray;

ptArray.Add(CPoint(10,20)); // Element 0 ptArray.Add(CPoint(30,40)); // Element 1 (will become element 2) ptArray. InsertAt(1, CPoint(50,60)); // New element 1

See Also GetUpperBound, CArray: :SetAt, CArray: : RemoveAt

### CArray: : RemoveAll

void RemoveAlI( );

### Remarks

Removes all the elements from this array. If the array is already empty, the function still works.

### CArray: : RemoveAt

void RemoveAt( int *nlndex,* int *nCount* = 1 );

#### Parameters

*nlndex* An integer index that is greater than or equal to 0 and less than or equal to the value returned by GetUpperBound.

*nCount* The number of elements to remove.

### Remarks

Removes one or more elements starting at a specified index in an array. In the process, it shifts down all the elements above the removed element(s). It decrements the upper bound of the array but does not free memory.

If you try to remove more elements than are contained in the array above the removal point, then the Debug version of the library asserts.

### See Also CArray::SetAt, CArray::SetAtGrow, CArray::lnsertAt

# CArray:: SetAt

void SetAt( int *nlndex, ARG\_TYPE newElement);* 

### Parameters

- *nlndex* An integer index that is greater than or equal to 0 and less than or equal to the value returned by GetUpperBound.
- *ARG \_TYPE* Template parameter specifying the type of arguments used for referencing array elements.
- *newElement* The new element value to be stored at the specified position.

### Remarks

Sets the array element at the specified index. SetAt will not cause the array to grow. Use SetAtGrow if you want the array to grow automatically.

You must ensure that your index value represents a valid position in the array. If it is out of bounds, then the Debug version of the library asserts.

See Also CArray::GetAt, CArray::SetAtGrow, CArray::ElementAt, CArray: :operator []

# CArray:: SetAtGrow

void SetAtGrow( int *nlndex, ARG\_TYPE newElement);*  throw( CMemoryException );

### Parameters

*nlndex* An integer index that is greater than or equal to 0.

*ARG \_TYPE* Template parameter specifying the type of elements in the array,

*newElement* The element to be added to this array. A NULL value is allowed.

#### Remarks

Sets the array element at the specified index. The array grows automatically if necessary (that is, the upper bound is adjusted to accommodate the new element).

#### Example

```
II example for CArray::SetAtGrow 
CArray<CPoint,CPoint> ptArray;
```

```
ptArray.Add(CPoint(10,20)); // Element 0
ptArray.Add(CPoint(30,40»; 1/ Element 1 
                            II Element 2 deliberately skipped 
ptArray.SetAtGrow(3, CPoint(50,60)); // Element 3
```
See Also CArray: : GetAt, CArray: :SetAt, CArray: :ElementAt, CArray::operator []

### CArray:: SetSize

void SetSize( int *nNewSize,* int *nGrowBy* = -1 ); throw( CMemoryException);

### Parameters

*nNewSize* The new array size (number of elements). Must be greater than or equal to O.

*nGrowBy* The minimum number of element slots to allocate if a size increase is necessary.

#### Remarks

Establishes the size of an empty or existing array; allocates memory if necessary.

If the new size is smaller than the old size, then the array· is truncated and all unused memory is released.

Use this function to set the size of your array before you begin using the array. If you do not use SetSize, adding elements to your array causes it to be frequently reallocated and copied. Frequent reallocation and copying are inefficient and can fragment memory.

The *nGrowBy* parameter affects internal memory allocation while the array is growing. Its use never affects the array size as reported by GetSize and GetUpperBound. If the default value is used, MFC allocates memory in a way calculated to avoid memory fragmentation and optimize efficiency for most cases.

See Also CArray::GetUpperBound, CArray::GetSize

# **Operators**

# CArray::operator [ ]

*TYPE&* operator []( int *nlndex); TYPE* operator []( int *nlndex)* const;

### **Parameters**

*TYPE* Template parameter specifying the type of elements in this array.

*nlndex* Index of the element to be accessed.

### Remarks

These subscript operators are a convenient substitute for the SetAt and GetAt functions.

The first operator, called for arrays that are not const, may be used on either the right (r-value) or the left (I-value) of an assignment statement. The second, called for const arrays, may be used only on the right.

The Debug version of the library asserts if the subscript (either on the left or right side of an assignment statement) is out of bounds.

### See Also CArray: : GetAt, CArray: :SetAt, CArray: :ElementAt

# **CAsyncSocket**

Cobject in the state <u>AsynoSoeket III. III.</u>

A CAsyncSocket object represents a Windows Socket — an endpoint of network communication. Class CAsyncSocket encapsulates the Windows Sockets API, providing an object-oriented abstraction for programmers who want to use Windows Sockets in conjunction with MFC. If you are working solely on the Windows NT platform, you can take advantage of additional socket functionality built-in to Windows NT. For more information, see "Windows Sockets for Windows NT" in the *Windows Sockets Reference.* 

This class is based on the assumption that you understand network communications. You are responsible for handling blocking, byte-order differences, and conversions between Unicode and multibyte character set (MBCS) strings. If you want a more convenient interface that manages these issues for you, see class CSocket.

To use a CAsyncSocket object, call its constructor, then call the Create function to create the underlying socket handle (type SOCKET), except on accepted sockets. For a server socket call the Listen member function, and for a client socket call the Connect member function. The server socket should call the Accept function upon receiving a connection request. Use the remaining CAsyncSocket functions to carry out communications between sockets. Upon completion, destroy the CAsyncSocket object if it was created on the heap; the destructor automatically calls the Close function. The SOCKET data type is described in the article "Windows Sockets: Background" in *Programming with MFC.* 

For more information, see "Windows Sockets: Using Class CAsyncSocket" and related articles in *Programming with MFC,* as well as "Programming with Sockets" in the Win32 SDK documentation.

### #include <afxsock.h>

Construction

### See Also CSocket, CSocketFile

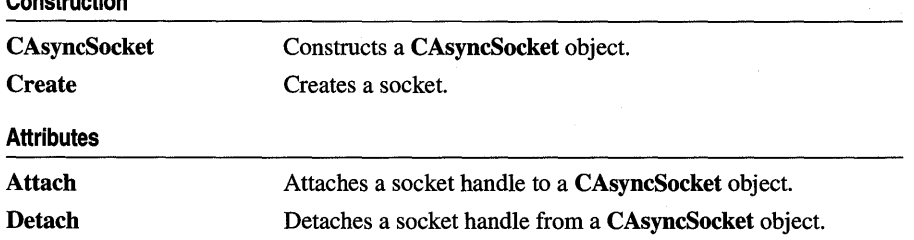

### CAsyncSocket

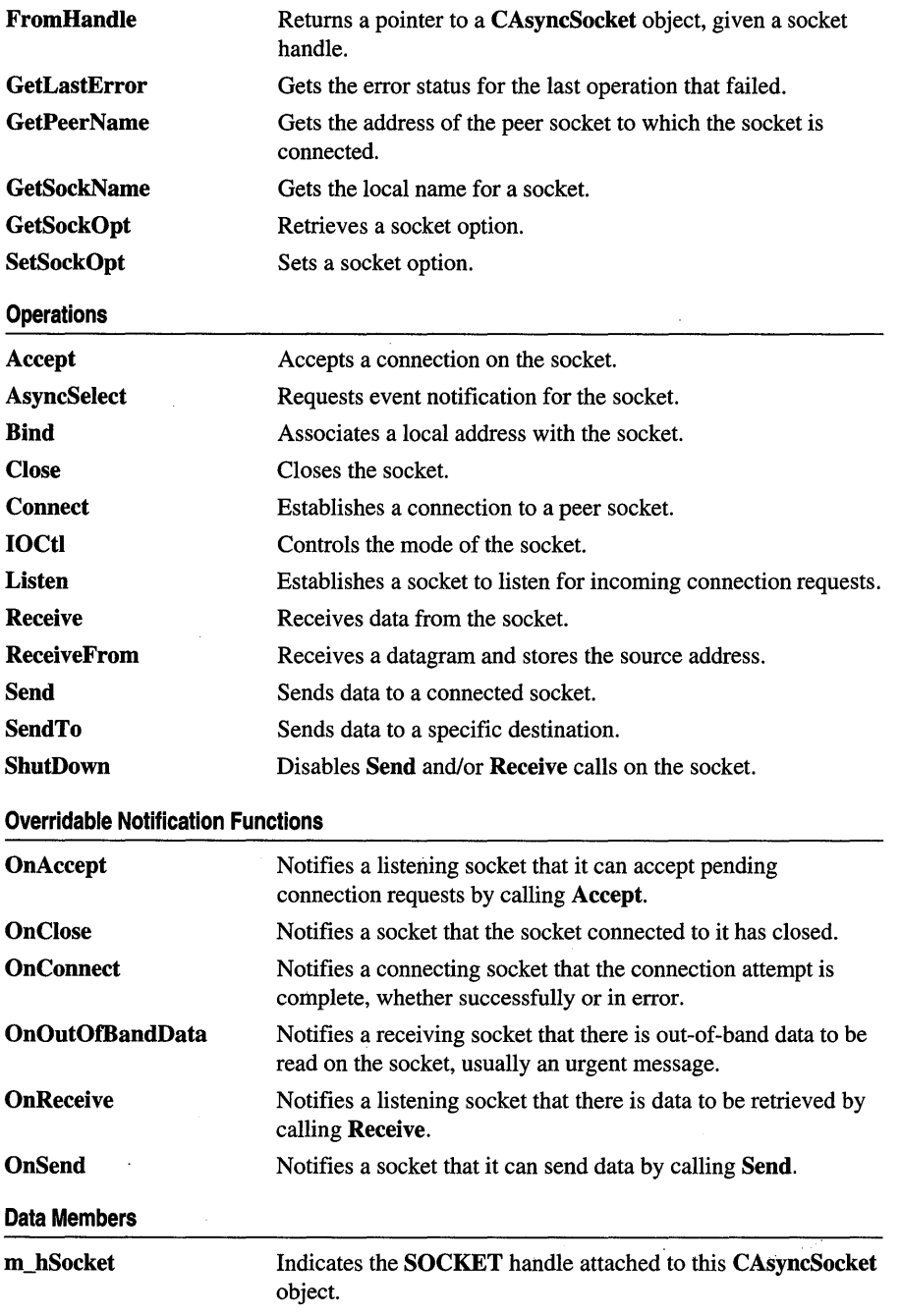

 $\mathcal{L}^{\text{max}}_{\text{max}}$ 

# Member **Functions**

# CAsyncSocket: : Accept

virtual BOOL Accept( CAsyncSocket& *rConnectedSocket,* SOCKADDR\* *IpSockAddr* = NULL, int\* *IpSockAddrLen* = NULL);

### Return Value

Nonzero if the function is successful; otherwise 0, and a specific error code can be retrieved by calling GetLastError. The following errors apply to this member function:

- WSANOTINITIALISED A successful AfxSocketInit must occur before using this API.
- WSAENETDOWN The Windows Sockets implementation detected that the network subsystem failed.
- WSAEFAULT The *lpSockAddrLen* argument is too small (less than the size of a SOCKADDR structure).
- WSAEINPROGRESS A blocking Windows Sockets call is in progress.
- WSAEINVAL Listen was not invoked prior to accept.
- WSAEMFILE The queue is empty upon entry to accept and there are no descriptors available.
- WSAENOBUFS No buffer space is available.
- **WSAENOTSOCK** The descriptor is not a socket.
- WSAEOPNOTSUPP The referenced socket is not a type that supports connection-oriented service.
- WSAEWOULDBLOCK The socket is marked as nonblocking and no connections are present to be accepted.

### **Parameters**

- *rConnectedSocket* A reference identifying a new socket that is available for connection.
- *IpSockAddr* A pointer to a SOCKADDR structure that receives the address of the connecting socket, as known on the network. The exact format of the *IpSockAddr*  argument is determined by the address family established when the socket was created. If *IpSockAddr* and/or *IpSockAddrLen* are equal to NULL, then no information about the remote address of the accepted socket is returned.
- *IpSockAddrLen* A pointer to the length of the address in *IpSockAddr* in bytes. The *IpSockAddrLen* is a value-result parameter: it should initially contain the amount of space pointed to by *IpSockAddr;* on return it will contain the actual length (in bytes) of the address returned.

Call this member function to accept a connection on a socket. This routine extracts the first connection in the queue of pending connections, creates a new socket with the same properties as this socket, and attaches it to *rConnectedSocket.* If no pending connections are present on the queue, Accept returns zero and GetLastError returns an error. The accepted socket *(rConnectedSocket)* cannot be used to accept more connections. The original socket remains open and listening.

The argument *lpSockAddr* is a result parameter that is filled in with the address of the connecting socket, as known to the communications layer. Accept is used with connection-based socket types such as SOCK\_STREAM.

See Also CAsyncSocket::Bind, CAsyncSocket::Connect, CAsyncSocket::Listen, CAsyncSocket: : Create, :: WSAAsyncSelect

### CAsyncSocket: :AsyncSelect

BOOL AsyncSelect( long *lEvent* = FD\_READ <sup>I</sup>FD\_ WRITE I FD\_OOB I FD\_ACCEPT <sup>I</sup> FD\_CONNECT I FD\_CLOSE );

#### Return Value

Nonzero if the function is successful; otherwise 0, and a specific error code can be retrieved by calling GetLastError. The following errors apply to this member function:

- WSANOTINITIALISED A successful AfxSocketInit must occur before using this API.
- WSAENETDOWN The Windows Sockets implementation detected that the network subsystem failed.
- WSAEINVAL Indicates that one of the specified parameters was invalid.
- WSAEINPROGRESS A blocking Windows Sockets operation is in progress.

### Parameters

*lEvent* A bitmask which specifies a combination of network events in which the application is interested.

- FD\_READ Want to receive notification of readiness for reading.
- **FD\_WRITE** Want to receive notification when data is available to be read.
- FD OOB Want to receive notification of the arrival of out-of-band data.
- FD\_ACCEPT Want to receive notification of incoming connections.
- FD\_CONNECT Want to receive notification of connection results.
- FD CLOSE Want to receive notification when a socket has been closed by a peer.

Call this member function to request event notification for a socket. This function is used to specify which MFC callback notification functions will be called for the socket. AsyncSelect automatically sets this socket to nonblocking mode. For more information, see the article "Windows Sockets: Socket Notifications" in *Programming with MFC* and "Programming with Sockets" in the Win32 SDK documentation.

See Also CAsyncSocket::GetLastError, ::WSAAsyncSelect

### CAsyncSocket: : Attach

BOOL Attach( SOCKET *hSocket,* long *lEvent* = FD\_READ I FD\_ WRITE I FD\_OOB I FD\_ACCEPT I FD\_CONNECT I FD\_CLOSE );

### Return Value

Nonzero if the function is successful.

### **Parameters**

*hSocket* Contains a handle to a socket.

*lEvent* A bitmask which specifies a combination of network events in which the application is interested.

- FD\_READ Want to receive notification of readiness for reading.
- FD\_WRITE Want to receive notification when data is available to be read.
- FD OOB Want to receive notification of the arrival of out-of-band data.
- FD\_ACCEPT Want to receive notification of incoming connections.
- FD\_CONNECT Want to receive notification of connection results.
- FD\_CLOSE Want to receive notification when a socket has been closed by a peer.

### Remarks

Call this member function to attach the *hSocket* handle to an. CAsyncSocket object. The **SOCKET** handle is stored in the object's **m\_hSocket** data member.

See Also CAsyncSocket::Detach

# **CAsyncSocket: :Bind**

### **BOOL Bind( UINT** *nSocketPort,* **LPCTSTR** *IpszSocketAddress* **= NULL ); BOOL Bind ( const SOCKADDR\*** *IpSockAddr,* **int** *nSockAddrLen* );

### **Return Value**

Nonzero if the function is successful; otherwise 0, and a specific error code can be retrieved by calling **GetLastError.** The following errors apply to this member function:

- **WSANOTINITIALISED** A successful **AfxSocketlnit** must occur before using this API.
- **WSAENETDOWN** The Windows Sockets implementation detected that the network subsystem failed.
- **WSAEADDRINUSE** The specified address is already in use. (See the **SO\_REUSEADDR** socket option under **SetSockOpt.)**
- **WSAEFAULT** The *nSockAddrLen* argument is too small (less than the size of a **SOCKADDR** structure).
- **WSAEINPROGRESS** A blocking Windows Sockets call is in progress.
- **WSAEAFNOSUPPORT** The specified address family is not supported by this port.
- **WSAEINVAL** The socket is already bound to an address.
- **WSAENOBUFS** Not enough buffers available, too many connections.
- **WSAENOTSOCK** The descriptor is not a socket.

### **Parameters**

*nSocketPort* The port identifying the socket application.

*IpszSocketAddress* The network address, a dotted number such as "128.56.22.8".

*IpSockAddr* A pointer to a **SOCKADDR** structure that contains the address to assign to this socket.

*nSockAddrLen* The length of the address in *IpSockAddr* in bytes.

### **Remarks**

Call this member function to associate a local address with the socket. This routine is used on an unconnected datagram or stream socket, before subsequent **Connect** or **Listen** calls. Before it can accept connection requests, a listening server socket must select a port number and make it known to Windows Sockets by calling **Bind. Bind**  establishes the local association (host address/port number) of the socket by assigning a local name to an unnamed socket.

**See Also CAsyncSocket:: Connect, CAsyncSocket:** : Listen, **CAsyncSocket:** : GetSockName, **CAsyncSocket: :SetSockOpt, CAsyncSocket:** : Create

## CAsyncSocket: :CAsyncSocket

### CAsyncSocket( );

### Remarks

Constructs a blank socket object. After constructing the object, you must call its Create member function to create the SOCKET data structure and bind its address. (On the server side of a Windows Sockets communication, when the listening socket creates a socket to use in the Accept call, you do not call Create for that socket.)

See Also CAsyncSocket::Create

### CAsyncSocket: :Close

virtual void Close();

#### Remarks

This function closes the socket. More precisely, it releases the socket descriptor, so that further references to it will fail with the error WSAENOTSOCK. If this is the last reference to the underlying socket, the associated naming information and queued data are discarded. The socket object's destructor calls Close for you.

For CAsyncSocket, but not for CSocket, the semantics of Close are affected by the socket options SO\_LINGER and SO\_DONTLINGER. For further information, see member function GetSockOpt and "Programming with Sockets" in the Win32 SDK documentation.

See Also CAsyncSocket::Accept, CAsyncSocket::CAsyncSocket, CAsyncSocket: :IOCtl, CAsyncSocket: : GetSockOpt, CAsyncSocket: :SetSockOpt, CAsyncSocket: : AsyncSelect

### CAsyncSocket: : Connect

BOOL Connect( LPCTSTR *IpsiliostAddress,* UINT *nHostPort* ); BOOL Connect( const SOCKADDR\* *IpSockAddr,* int *nSockAddrLen* );

### Return Value

Nonzero if the function is successful; otherwise 0, and a specific error code can be retrieved by calling GetLastError. If this indicates an error code of WSAEWOULDBLOCK, and your application is using the overridable callbacks, your application will receive an OnConnect message when the connect operation is complete. The following errors apply to this member function:

• WSANOTINITIALISED A successful AfxSocketInit must occur before using this API.

- **WSAENETDOWN** The Windows Sockets implementation detected that the network subsystem failed.
- **WSAEADDRINUSE** The specified address is already in use.
- **WSAEINPROGRESS** A blocking Windows Sockets call is in progress.
- **WSAEADDRNOTAVAIL** The specified address is not available from the local machine.
- **WSAEAFNOSUPPORT** Addresses in the specified family cannot be used with this socket.
- **WSAECONNREFUSED** The attempt to connect was rejected.
- **WSAEDESTADDREQ** A destination address is required.
- **WSAEFAULT** The *nSockAddrLen* argument is incorrect.
- **WSAEINVAL** The socket is not already bound to an address.
- **WSAEISCONN** The socket is already connected.
- **WSAEMFILE** No more file descriptors are available.
- **WSAENETUNREACH** The network cannot be reached from this host at this time.
- **WSAENOBUFS** No buffer space is available. The socket cannot be connected.
- **WSAENOTSOCK** The descriptor is not a socket.
- **WSAETIMEDOUT** Attempt to connect timed out without establishing a connection.
- **WSAEWOULDBLOCK** The socket is marked as nonblocking and the connection cannot be completed immediately.

- *IpszHostAddress* The network address of the socket to which this object is connected: a machine name such as "ftp.microsoft.com", or a dotted number such as "128.56.22.8".
- *nHostPort* The port identifying the socket application.
- *IpSockAddr* A pointer to a **SOCKADDR** structure that contains the address of the connected socket.

*nSockAddrLen* The length of the address in *IpSockAddr* in bytes.

### **Remarks**

Call this member function to establish a connection to an unconnected stream or datagram socket. If the socket is unbound, unique values are assigned to the local association by the system, and the socket is marked as bound. Note that if the address field of the name structure is all zeroes, **Connect** will return zero. To get extended error information, call the **GetLastError** member function.

For stream sockets (type SOCK\_STREAM), an active connection is initiated to the foreign host. When the socket call completes successfully, the socket is ready to send/receive data.

For a datagram socket (type **SOCK\_DGRAM**), a default destination is set, which will be used on subsequent **Send** and **Receive** calls.

See Also CAsyncSocket::Accept, CAsyncSocket::Bind, CAsyncSocket: : GetSockName, CAsyncSocket: : Create, CAsyncSocket: :AsyncSelect

# CAsyncSocket: : Create

BOOL Create( UINT *nSocketPort* = 0, int *nSocketType* = SOCK\_STREAM, long *lEvent =*  FD\_READ I FD\_WRITE I FD\_OOB I FD\_ACCEPT I FD\_CONNECT I FD\_CLOSE, LPCTSTR *lpszSocketAddress* = NULL );

### Return Value

Nonzero if the function is successful; otherwise 0, and a specific error code can be retrieved by calling GetLastError. The following errors apply to this member function:

- WSANOTINITIALISED A successful AfxSocketInit must occur before using this API.
- WSAENETDOWN The Windows Sockets implementation detected that the network subsystem failed.
- WSAEAFNOSUPPORT The specified address family is not supported.
- WSAEINPROGRESS A blocking Windows Sockets operation is in progress.
- **WSAEMFILE** No more file descriptors are available.
- WSAENOBUFS No buffer space is available. The socket cannot be created.
- WSAEPROTONOSUPPORT The specified port is not supported.
- WSAEPROTOTYPE The specified port is the wrong type for this socket.
- WSAESOCKTNOSUPPORT The specified socket type is not supported in this address family.

### Parameters

*nSocketPort* A well-known port to be used with the socket, or 0 if you want Windows Sockets to select a port.

### *nSocketType* SOCK\_STREAM or SOCK\_DGRAM.

*lEvent* A bitmask which specifies a combination of network events in which the application is interested.

- FD\_READ Want to receive notification of readiness for reading.
- FD\_WRITE Want to receive notification of readiness for writing.
- FD\_OOB Want to receive notification of the arrival of out-of-band data.
- FD\_ACCEPT Want to receive notification of incoming connections.
- FD\_CONNECT Want to receive notification of completed connection.
- FD\_CLOSE Want to receive notification of socket closure.
- *lpszSockAddress* A pointer to the address of a SOCKADDR structure that contains the network address.

Call the Create member function after constructing a socket object to create the Windows socket and attach it. Create then calls **Bind** to bind the socket to the specified address. The following socket types are supported:

- **SOCK\_STREAM** Provides sequenced, reliable, full-duplex, connection-based byte streams. Uses the Transmission Control Protocol (TCP) for the Internet address family.
- SOCK\_DGRAM Supports datagrams, which are connectionless, unreliable packets of a fixed (typically small) maximum length. Uses the User Datagram Protocol (UDP) for the Internet address family.

Note The Accept member function takes a reference to a new, empty CSocket object as its parameter. You must construct this object before you call Accept. Keep in mind that if this socket object goes out of scope, the connection closes. Do not call Create for this new socket object.

For more information about stream and datagram sockets, see the articles "Windows Sockets: Background" and "Windows Sockets: Ports and Socket Addresses" in *Programming with MFC* and "Programming with Sockets" in the Win32 SDK documentation.

See Also CAsyncSocket::Accept, CAsyncSocket::Bind, CAsyncSocket::Connect, CAsyncSocket: : GetSockName, CAsyncSocket: :IOCtI, CAsyncSocket: :Listen, CAsyncSocket: : Receive, CAsyncSocket: :Send, CAsyncSocket: : ShutDown

### CAsyncSocket: : Detach

### SOCKET Detach( );

### Remarks

Call this member function to detach the **SOCKET** handle in the **m\_hSocket** data member from the CAsyncSocket object and set m\_hSocket to NULL.

See Also CAsyncSocket: :Attach

### CAsyncSocket: : FromHandle

### static CAsyncSocket\* PASCAL FromHandle( SOCKET *hSocket* );

### Return Value

A pointer to an CAsyncSocket object, or NULL if there is no CAsyncSocket object attached to *hSocket.* 

### **Parameters**

*hSocket* Contains a handle to a socket.

### Remarks

Returns a pointer to a CAsyncSocket object. When given a SOCKET handle, if a CAsyncSocket object is not attached to the handle, the member function returns NULL.

See Also CSocket: :FromHandle, CAsyncSocket: : Attach , CAsyncSocket: :Detach

### CAsyncSocket: : GetLastError

### static int GetLastError();

### Return Value

The return value indicates the error code for the last Windows Sockets API routine performed by this thread.

### Remarks

Call this member function to get the error status for the last operation that failed. When a particular member function indicates that an error has occurred, GetLastError should be called to retrieve the appropriate error code. See the individual member function descriptions for a list of applicable error codes.

For more information about the error codes, see "Programming with Sockets" in the Win32 SDK documentation.

See Also :: WSASetLastError

## CAsyncSocket::GetPeerName

BOOL GetPeerName( CString& rPeerAddress, UINT& rPeerPort); BOOL GetPeerName( SOCKADDR\* *lpSockAddr,* int\* *lpSockAddrLen* );

#### Return Value

Nonzero if the function is successful; otherwise 0, and a specific error code can be retrieved by calling GetLastError. The following errors apply to this member function.

- WSANOTINITIALISED A successful AfxSocketInit must occur before using this API.
- WSAENETDOWN The Windows Sockets implementation detected that the network subsystem failed.
- WSAEFAULT The *lpSockAddrLen* argument is not large enough.
- WSAEINPROGRESS A blocking Windows Sockets call is in progress.
- WSAENOTCONN The socket is not connected.
- WSAENOTSOCK The descriptor is not a socket.

*rPeerAddress* Reference to a CString object that receives a dotted number IP address.

*rPeerPort* Reference to a UINT that stores a port.

- *lpSockAddr* A pointer to the SOCKADDR structure that receives the name of the peer socket.
- *lpSockAddrLen* A pointer to the length of the address in *lpSockAddr* in bytes. On return, the *lpSockAddrLen* argument contains the actual size of *lpSockAddr*  returned in bytes.

### Remarks

Call this member function to get the address of the peer socket to which this socket is connected.

See Also CAsyncSocket: :Bind, CAsyncSocket: : Connect, CAsyncSocket: :Create, CAsyncSocket::GetSockName

# CAsyncSocket::GetSockName

BOOL GetSockName( CString& *rSocketAddress,* UINT& *rSocketPort);*  BOOL GetSockName( SOCKADDR\* *lpSockAddr,* int\* *lpSockAddrLen* );

### Return Value

Nonzero if the function is successful; otherwise 0, and a specific error code can be retrieved by calling GetLastError. The following errors apply to this member function:

- WSANOTINITIALISED A successful AfxSocketInit must occur before using this API.
- WSAENETDOWN The Windows Sockets implementation detected that the network subsystem failed.
- WSAEFAULT The *lpSockAddrLen* argument is not large enough.
- **WSAEINPROGRESS** A blocking Windows Sockets operation is in progress.
- **WSAENOTSOCK** The descriptor is not a socket.
- WSAEINVAL The socket has not been bound to an address with **Bind.**

*rSocketAddress* Reference to a CString object that receives a dotted number IP address.

*rSocketPort* Reference to a UINT that stores a port.

*IpSockAddr* A pointer to a SOCKADDR structure that receives the address of the socket.

*IpSockAddrLen* A pointer to the length of the address in *IpSockAddr* in bytes.

### Remarks

Call this member function to get the local name for a socket. This call is especially useful when a Connect call has been made without doing a Bind first; this call provides the only means by which you can determine the local association which has been set by the system. For more information, see "Programming with Sockets" in the Win32 SDK documentation.

See Also CAsyncSocket::Bind, CAsyncSocket::Create, CAsyncSocket: : GetPeerName

# CAsyncSocket:: GetSockOpt

BOOL GetSockOpt( int *nOptionName,* void\* *IpOption Value,* int\* *IpOptionLen,*  int *nLevel* = SOL\_SOCKET);

### Return Value

Nonzero if the function is successful; otherwise 0, and a specific error code can be retrieved by calling GetLastError. If an option was never set with SetSockOpt, then GetSockOpt returns the default value for the option. The following errors apply to this member function:

- WSANOTINITIALISED A successful AfxSocketInit must occur before using this API.
- WSAENETDOWN The Windows Sockets implementation detected that the network subsystem failed.
- WSAEFAULT The *IpOptionLen* argument was invalid.
- WSAEINPROGRESS A blocking Windows Sockets operation is in progress.
- WSAENOPROTOOPT The option is unknown or unsupported. In particular, SO \_BROADCAST is not supported on sockets of type SOCK\_STREAM, while SO\_ACCEPTCONN, SO\_DONTLINGER, SO\_KEEPALIVE, SO\_LINGER, and SO\_OOBINLINE are not supported on sockets of type SOCK\_DGRAM.
- **WSAENOTSOCK** The descriptor is not a socket.

*nOptionName* The socket option for which the value is to be retrieved.

*IpOption Value* A pointer to the buffer in which the value for the requested option is to be returned. The value associated with the selected option is returned in the buffer *IpOptionValue.* The integer pointed to by *IpOptionLen* should originally contain the size of this buffer in bytes; and on return, it will be set to the size of the value returned. For SO\_LINGER, this will be the size of a LINGER structure; for all other options it will be the size of a **BOOL** or an int, depending on the option. See the list of options and their sizes in the Remarks section.

*IpOptionLen* A pointer to the size of the *IpOption Value* buffer in bytes.

*nLevel* The level at which the option is defined; the only supported levels are SOL\_SOCKET and IPPROTO\_TCP.

### Remarks

Call this member function to retrieve a socket option. GetSockOpt retrieves the current value for a socket option associated with a socket of any type, in any state, and stores the result in *IpOption Value.* Options affect socket operations, such as the routing of packets, out-of-band data transfer, and so on.

The following options are supported for **GetSockOpt**. The Type identifies the type of data addressed by *IpOption Value.* The TCP \_NODELAY option uses level IPPROTO\_TCP; all other options use level SOL\_SOCKET.

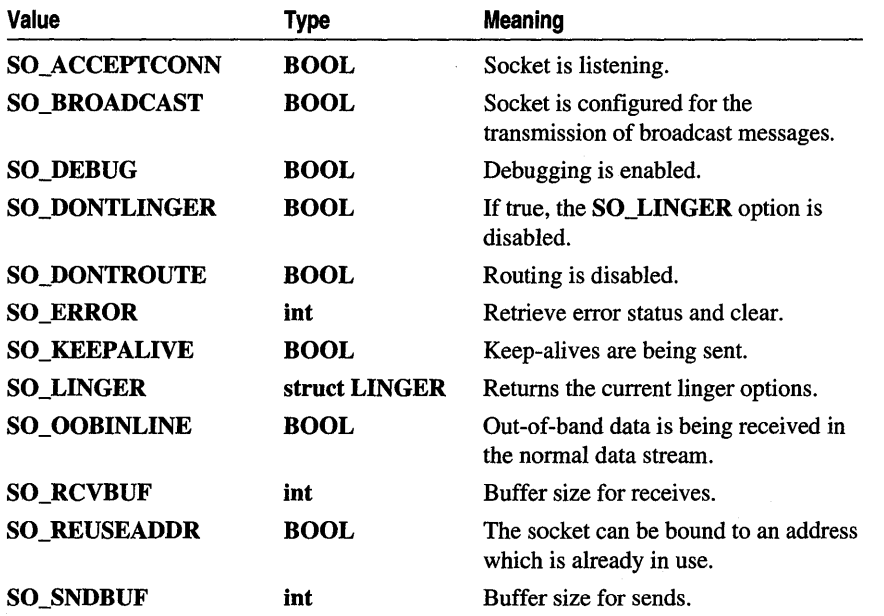

CAsyncSocket::IOCtl

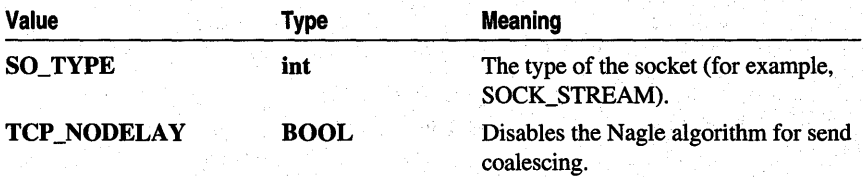

Berkeley Software Distribution (BSD) options not supported for GetSockOpt are:

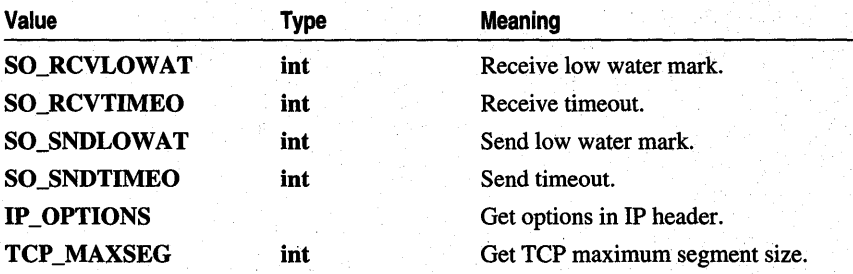

Calling GetSockOpt with an unsupported option will result in an error code of WSAENOPROTOOPT being returned from GetLastError.

See Also CAsyncSocket::SetSockOpt

## CAsyncSocket: : IOCtl

BOOL IOCtl( long *lCommand,* DWORD\* *lpArgument* );

### Return Value

Nonzero if the function is successful; otherwise 0, and a specific error code can be retrieved by calling GetLastError. The following errors apply to this member function:

- WSANOTINITIALISED A successful AfxSocketInit must occur before using this API.
- WSAENETDOWN The Windows Sockets implementation detected that the network subsystem failed.
- WSAEINVAL *lCommand* is not a valid command, or *lpArgument* is not an acceptable parameter for *lCommand,* or the command is not applicable to the type of socket supplied.
- WSAEINPROGRESS A blocking Windows Sockets operation is in progress.
- **WSAENOTSOCK** The descriptor is not a socket.

*lCommand* The command to perform on the socket.

*lpArgument* A pointer to a parameter for *lCommand.* 

### Remarks

Call this member function to control the mode of a socket. This routine can be used on any socket in any state. It is used to get or retrieve operating parameters associated with the socket, independent of the protocol and communications subsystem. The following commands are supported:

- FIONBIO Enable or disable nonblocking mode on the socket. The *lpArgument*  parameter points at a DWORD, which is nonzero if nonblocking mode is to be enabled and zero if it is to be disabled. If AsyncSelect has been issued on a socket, then any attempt to use IOCtI to set the socket back to blocking mode will fail with **WSAEINVAL**. To set the socket back to blocking mode and prevent the WSAEINVAL error, an application must first disable AsyncSelect by calling AsyncSelect with the *lEvent* parameter equal to 0, then call IOCtI.
- FIONREAD Determine the maximum number of bytes that can be read with one Receive call from this socket. The *lpArgument* parameter points at a DWORD in which **IOCtI** stores the result. If this socket is of type **SOCK\_STREAM**, FIONREAD returns the total amount of data which can be read in a single **Receive**; this is normally the same as the total amount of data queued on the socket. If this socket is of type **SOCK\_DGRAM, FIONREAD** returns the size of the first datagram queued on the socket.
- **SIOCATMARK** Determine whether all out-of-band data has been read. This applies only to a socket of type SOCK\_STREAM which has been configured for in-line reception of any out-of-band data (SO\_OOBINLINE). If no out-of-band data is waiting to be read, the operation returns nonzero. Otherwise it returns 0, and the next Receive or ReceiveFrom performed on the socket will retrieve some or all of the data preceding the "mark"; the application should use the SIOCATMARK operation to determine whether any data remains. If there is any normal data preceding the "urgent" (out-of-band) data, it will be received in order. (Note that a Receive or ReceiveFrom will never mix out-of-band and normal data in the same call.) The *lpArgument* parameter points at a DWORD in which IOCtI stores the result.

This function is a subset of **ioctl**() as used in Berkeley sockets. In particular, there is no command which is equivalent to FIOASYNC, while SIOCATMARK is the only socket-level command which is supported.

See Also CAsyncSocket: :AsyncSelect, CAsyncSocket:: Create, CAsyncSocket: :GetSockOpt, CAsyncSocket: :SetSockOpt

### CAsyncSocket: : Listen

### BOOL Listen( int *nConnectionBacklog* = 5 );

### Return Value

Nonzero if the function is successful; otherwise 0, and a specific error code can be retrieved by calling GetLastError. The following errors apply to this member function:

- WSANOTINITIALISED A successful AfxSocketInit must occur before using this API.
- WSAENETDOWN The Windows Sockets implementation detected that the network subsystem failed.
- **WSAEADDRINUSE** An attempt has been made to listen on an address in use.
- WSAEINPROGRESS A blocking Windows Sockets operation is in progress.
- WSAEINVAL The socket has not been bound with Bind or is already connected.
- **WSAEISCONN** The socket is already connected.
- **WSAEMFILE** No more file descriptors are available.
- WSAENOBUFS No buffer space is available.
- WSAENOTSOCK The descriptor is not a socket.
- WSAEOPNOTSUPP The referenced socket is not of a type that supports the Listen operation.

#### **Parameters**

*nConnectionBacklog* The maximum length to which the queue of pending connections can grow. Valid range is from 1 to 5.

### Remarks

Call this member function to listen for incoming connection requests. To accept connections, the socket is first created with Create, a backlog for incoming connections is specified with Listen, and then the connections are accepted with Accept. Listen applies only to sockets that support connections, that is, those of type SOCK\_STREAM. This socket is put into "passive" mode where incoming connections are acknowledged and queued pending acceptance by the process.

This function is typically used by servers (or any application that wants to accept connections) that could have more than one connection request at a time: if a connection request arrives with the queue full, the client will receive an error with an indication of WSAECONNREFUSED.

Listen attempts to continue to function rationally when there are no available ports (descriptors). It will accept connections until the queue is emptied. If ports become available, a later call to Listen or Accept will refill the queue to the current or most recent "backlog," if possible, and resume listening for incoming connections.

See Also CAsyncSocket::Accept, CAsyncSocket::Connect, CAsyncSocket:: Create

# CAsyncSocket: :OnAccept

virtual void OnAccept( int *nErrorCode* );

### Parameters

*nErrorCode* The most recent error on a socket. The following error codes applies to the OnAccept member function:

- 0 The function executed successfully.
- WSAENETDOWN The Windows Sockets implementation detected that the network subsystem failed.

### Remarks

Called by the framework to notify a listening socket that it can accept pending connection requests by calling the Accept member function. For more information, see the article "Windows Sockets: Socket Notifications" in *Programming with MPC.* 

See Also CAsyncSocket::Accept, CAsyncSocket::GetLastError, CAsyncSocket: :OnClose, CAsyncSocket: :OnConnect, CAsyncSocket::OnOutOfBandData, CAsyncSocket::OnReceive, CAsyncSocket: :OnSend

# CAsyncSocket:: OnClose

virtual void OnClose( int *nErrorCode* );

### Parameters

*nErrorCode* The most recent error on a socket. The following error codes apply to the OnClose member function:

- 0 The function executed successfully.
- WSAENETDOWN The Windows Sockets implementation detected that the network subsystem failed.
- WSAECONNRESET The connection was reset by the remote side.
- WSAECONNABORTED The connection was aborted due to timeout or other failure.

Called by the framework to notify this socket that the connected socket is closed by its process. For more information, see the article "Windows Sockets: Socket Notifications" in *Programming with MFC.* 

See Also CAsyncSocket::Close, CAsyncSocket::GetLastError, CAsyncSocket: :OnAccept, CAsyncSocket: :OnConnect, CAsyncSocket::OnOutOfBandData, CAsyncSocket::OnReceive, CAsyncSocket: :OnSend

### CAsyncSocket: :OnConnect

virtual void OnConnect( int *nErrorCode* );

### **Parameters**

*nErrorCode* The most recent error on a socket. The following error codes apply to the OnConnect member function:

- 0 The function executed successfully.
- WSAEADDRINUSE The specified address is already in use.
- WSAEADDRNOTAVAIL The specified address is not available from the local machine.
- WSAEAFNOSUPPORT Addresses in the specified family cannot be used with this socket.
- WSAECONNREFUSED The attempt to connect was forcefully rejected.
- WSAEDESTADDRREQ A destination address is required.
- WSAEFAULT The *lpSockAddrLen* argument is incorrect.
- **WSAEINVAL** The socket is already bound to an address.
- **WSAEISCONN** The socket is already connected.
- **WSAEMFILE** No more file descriptors are available.
- WSAENETUNREACH The network cannot be reached from this host at this time.
- WSAENOBUFS No buffer space is available. The socket cannot be connected.
- **WSAENOTCONN** The socket is not connected.
- **WSAENOTSOCK** The descriptor is a file, not a socket.
- WSAETIMEDOUT The attempt to connect timed out without establishing a connection.

Called by the framework to notify this connecting socket that its connection attempt is completed, whether successfully or in error.

Important In CSocket, the OnSend and OnConnect notification functions are never called.

Note To send data, you simply call Send, which won't return until all the data has been sent. The use of the notification to complete this task is an MFC implementation detail for CSocket. For connections, you simply call Connect, which will return when the connection is completed (either successfully or in error). How connection notifications are handled is also an MFC implementation detail.

For more information, see the article "Windows Sockets: Socket Notifications" in *Programming with MFC.* 

See Also CAsyncSocket::Connect, CAsyncSocket::GetLastError, CAsyncSocket: :OnAccept, CAsyncSocket: :OnClose, CAsyncSocket::OnOutOfBandData, CAsyncSocket::OnReceive, CAsyncSocket: :OnSend

# CAsyncSocket: :OnOutOfBandData

### virtual void OnOutOfBandData( int  $nErrorCode$  );

### **Parameters**

*nErrorCode* The most recent error on a socket. The following error codes apply to the OnOutOfBandData member function:

- 0 The function executed successfully.
- WSAENETDOWN The Windows Sockets implementation detected that the network subsystem failed.

#### Remarks

Called by the framework to notify the receiving socket that the sending socket has out-of-band data to send. Out-of-band data is a logically independent channel that is associated with each pair of connected sockets of type SOCK\_STREAM. The channel is generally used to send urgent data.

MFC supports out-of-band data, but users of class CAsyncSocket are discouraged from using it. The easier way is to create a second socket for passing such data. For more information about out-of-band data, see the article "Windows Sockets: Socket Notifications" in *Programming with MFC* and "Programming with Sockets" in the Win32 SDK documentation.

See Also CAsyncSocket::GetLastError, CAsyncSocket::OnAccept, CAsyncSocket: :OnClose, CAsyncSocket: : On Connect, CAsyncSocket::OnReceive, CAsyncSocket: :OnSend

# CAsyncSocket: :OnReceive

### virtual void OnReceive( int *nErrorCode* );

### **Parameters**

*nErrorCode* The most recent error on a socket. The following error codes apply to the OnReceive member function:

- 0 The function executed successfully.
- WSAENETDOWN The Windows Sockets implementation detected that the network subsystem failed.

### Remarks

Called by the framework to notify this socket that there is data in the buffer that can be retrieved by calling the Receive member function. For more information, see the article "Windows Sockets: Socket Notifications" in *Programming with MFC.* 

See Also CAsyncSocket::GetLastError, CAsyncSocket::OnAccept, CAsyncSocket::OnClose, CAsyncSocket: :OnConnect, CAsyncSocket::OnOutOfBandData, CAsyncSocket::OnSend, CAsyncSocket: : Receive

### CAsyncSocket:: OnSend

### virtual void OnSend( int *nErrorCode* );

### Parameters

*nErrorCode* The most recent error on a socket. The following error codes apply to the OnSend member function:

- 0 The function executed successfully.
- WSAENETDOWN The Windows Sockets implementation detected that the network subsystem failed.

### Remarks

Called by the framework to notify the socket that it can now send data by calling the Send member function.

Important In CSocket, the OnSend and OnConnect notification functions are never called.

Note To send data, you simply call **Send**, which won't return until all the data has been sent. The use of the notification to complete this task is an MFC implementation detail for CSocket. For connections, you simply call **Connect**, which will return when the connection is completed (either successfully or in error). How connection notifications are handled is also an MFC implementation detail.

For more information, see the article "Windows Sockets: Socket Notifications" in *Programming with MFC.* 

See Also CAsyncSocket::GetLastError, CAsyncSocket::OnAccept, CAsyncSocket: :OnClose, CAsyncSocket: :OnConnect, CAsyncSocket: :OnOutOffiandData, CAsyncSocket: :OnReceive, CAsyncSocket: :Send

# CAsyncSocket: : Receive

virtual int Receive( void\* *IpBuf,* int *nBujLen,* int *nFlags* = 0);

### Return Value

If no error occurs, Receive returns the number of bytes received. If the connection has been closed, it returns 0. Otherwise, a value of **SOCKET\_ERROR** is returned, and a specific error code can be retrieved by calling GetLastError. The following errors apply to this member function:

- WSANOTINITIALISED A successful AfxSocketInit must occur before using this API.
- WSAENETDOWN The Windows Sockets implementation detected that the network subsystem failed.
- WSAENOTCONN The socket is not connected.
- WSAEINPROGRESS A blocking Windows Sockets operation is in progress.
- **WSAENOTSOCK** The descriptor is not a socket.
- WSAEOPNOTSUPP MSG\_OOB was specified, but the socket is not of type SOCK\_STREAM.
- WSAESHUTDOWN The socket has been shut down; it is not possible to call Receive on a socket after ShutDown has been invoked with *nHow* set to 0 or 2.
- WSAEWOULDBLOCK The socket is marked as nonblocking and the Receive operation would block.
- WSAEMSGSIZE The datagram was too large to fit into the specified buffer and was truncated.
- WSAEINVAL The socket has not been bound with Bind.
- **WSAECONNABORTED** The virtual circuit was aborted due to timeout or other failure.
- WSAECONNRESET The virtual circuit was reset by the remote side.

### Parameters

*IpBuf* A buffer for the incoming data.

*nBujLen* The length of *IpBuf* in bytes.

- *nFlags* Specifies the way in which the call is made. The semantics of this function are determined by the socket options and the *nFlags* parameter. The latter is constructed by combining any of the following values with the  $C++OR$  operator:
	- MSG PEEK Peek at the incoming data. The data is copied into the buffer but is not removed from the input queue.
	- MSG OOB Process out-of-band data (see "Programming with Sockets" in the Win32 SDK documentation for a discussion of this topic).

Call this member function to receive data from a socket. This function is used for connected stream or datagram sockets and is used to read incoming data.

For sockets of type SOCK\_STREAM, as much information as is currently available up to the size of the buffer supplied is returned. If the socket has been configured for in-line reception of out-of-band data (socket option SO\_OOBINLINE) and out-ofband data is unread, only out-of-band data will be returned. The application can use the IOCtl SIOCATMARK option or OnOutOfBandData to determine whether any more out-of-band data remains to be read.

For datagram sockets, data is extracted from the first enqueued datagram, up to the size of the buffer supplied. If the datagram is larger than the buffer supplied, the buffer is filled with the first part of the datagram, the excess data is lost, and Receive returns a value of SOCKET\_ERROR with the error code set to WSAEMSGSIZE. If no incoming data is available at the socket, a value of SOCKET\_ERROR is returned with the error code set to WSAEWOULDBLOCK. The OnReceive callback function can be used to determine when more data arrives.

If the socket is of type SOCK\_STREAM and the remote side has shut down the connection gracefully, a Receive will complete immediately with 0 bytes received. If the connection has been reset, a Receive will fail with the error WSAECONNRESET.

See Also CAsyncSocket: :AsyncSelect, CAsyncSocket:: Create, CAsyncSocket: : ReceiveFrom, CAsyncSocket: : Send

### CAsyncSocket: : ReceiveFrom

int ReceiveFrom( void\* *lpBuf,* int *nBujLen,* CString& *rSocketAddress,* UINT & *rSocketPort,*  int  $nFlags = 0$  );

int ReceiveFrom( void\* *lpBuf,* int *nBujLen,* SOCKADDR\* *lpSockAddr,* int\* *lpSockAddrLen,*  int  $nFlags = 0$  );

### Return Value

If no error occurs, ReceiveFrom returns the number of bytes received. If the connection has been closed, it returns O. Otherwise, a value of SOCKET\_ERROR is returned, and a specific error code can be retrieved by calling GetLastError. The following errors apply to this member function:

- WSANOTINITIALISED A successful AfxSocketInit must occur before using this API.
- WSAENETDOWN The Windows Sockets implementation detected that the network subsystem failed.
- WSAEFAULT The *IpSockAddrLen* argument was invalid: the *IpSockAddr* buffer was too small to accommodate the peer address.
- WSAEINPROGRESS A blocking Windows Sockets operation is in progress.
- **WSAEINVAL** The socket has not been bound with **Bind**.
- WSAENOTCONN The socket is not connected (SOCK\_STREAM only).
- **WSAENOTSOCK** The descriptor is not a socket.
- WSAEOPNOTSUPP MSG\_OOB was specified, but the socket is not of type SOCK\_STREAM.
- WSAESHUTDOWN The socket has been shut down; it is not possible to call ReceiveFrom on a socket after ShutDown has been invoked with *nHow* set to 0 or 2.
- WSAEWOULDBLOCK The socket is marked as nonblocking and the ReceiveFrom operation would block.
- WSAEMSGSIZE The datagram was too large to fit into the specified buffer and was truncated.
- WSAECONNABORTED The virtual circuit was aborted due to timeout or other failure.
- WSAECONNRESET The virtual circuit was reset by the remote side.

### Parameters

*IpBuf* A buffer for the incoming data.

*nBujLen* The length of *IpBuJin* bytes.

*rSocketAddress* Reference to a CString object that receives a dotted number IP address.

*rSocketPort* Reference to a UINT that stores a port.

*IpSockAddr* A pointer to a SOCKADDR structure that holds the source address upon return.

*IpSockAddrLen* A pointer to the length of the source address in *IpSockAddr* in bytes.

- *nFlags* Specifies the way in which the call is made. The semantics of this function are determined by the socket options and the *nFlags* parameter. The latter is constructed by combining any of the following values with the C++ OR operator:
	- MSG\_PEEK Peek at the incoming data. The data is copied into the buffer but is not removed from the input queue.
	- MSG\_OOB Process out-of-band data (see "Programming with Sockets" in the Win32 SDK documentation for a discussion of this topic).

Call this member function to receive a datagram and store the source address in the SOCKADDR structure or in *rSocketAddress.* This function is used to read incoming data on a (possibly connected) socket and capture the address from which the data was sent.

For sockets of type **SOCK STREAM**, as much information as is currently available up to the size of the buffer supplied is returned. If the socket has been configured for in-line reception of out-of-band data (socket option SO\_OOBINLINE) and out-ofband data is unread, only out-of-band data will be returned. The application can use the **IOCtl SIOCATMARK** option or **OnOutOfBandData** to determine whether any more out-of-band data remains to be read. The *lpSockAddr* and *lpSockAddrLen*  parameters are ignored for SOCK\_STREAM sockets.

For datagram sockets, data is extracted from the first enqueued datagram, up to the size of the buffer supplied. If the datagram is larger than the buffer supplied, the buffer is filled with the first part of the message, the excess data is lost, and ReceiveFrom returns a value of SOCKET\_ERROR with the error code set to WSAEMSGSIZE.

If *lpSockAddr* is nonzero, and the socket is of type SOCK\_DGRAM, the network address of the socket which sent the data is copied to the corresponding SOCKADDR structure. The value pointed to by *lpSockAddrLen* is initialized to the size of this structure, and is modified on return to indicate the actual size of the address stored there. If no incoming data is available at the socket, the ReceiveFrom call waits for data to arrive unless the socket is nonblocking. In this case, a value of SOCKET\_ERROR is returned with the error code set to WSAEWOULDBLOCK. The OnReceive callback can be used to determine when more data arrives.

If the socket is of type SOCK\_STREAM and the remote side has shut down the connection gracefully, a ReceiveFrom will complete immediately with 0 bytes received.

See Also CAsyncSocket: :AsyncSelect, CAsyncSocket: : Create, CAsyncSocket: : Receive, CAsyncSocket: :Send

### CAsyncSocket: :Send

### virtual int Send( const void\* *IpBuJ,* int *nBufLen,* int *nFlags* = 0);

### Return Value

If no error occurs, Send returns the total number of characters sent. (Note that this can be less than the number indicated by *nBufLen.)* Otherwise, a value of SOCKET\_ERROR is returned, and a specific error code can be retrieved by calling GetLastError. The following errors apply to this member function:

- WSANOTINITIALISED A successful AfxSocketInit must occur before using this API.
- WSAENETDOWN The Windows Sockets implementation detected that the network subsystem failed.
- WSAEACCES The requested address is a broadcast address, but the appropriate flag was not set.
- WSAEINPROGRESS A blocking Windows Sockets operation is in progress.
- WSAEFAULT The *lpBuf* argument is not in a valid part of the user address space.
- WSAENETRESET The connection must be reset because the Windows Sockets implementation dropped it.
- WSAENOBUFS The Windows Sockets implementation reports a buffer deadlock.
- WSAENOTCONN The socket is not connected.
- WSAENOTSOCK The descriptor is not a socket.
- WSAEOPNOTSUPP MSG\_OOB was specified, but the socket is not of type SOCK\_STREAM.
- WSAESHUTDOWN The socket has been shut down; it is not possible to call Send on a socket after ShutDown has been invoked with *nHow* set to 1 or 2.
- WSAEWOULDBLOCK The socket is marked as nonblocking and the requested operation would block.
- WSAEMSGSIZE The socket is of type SOCK DGRAM, and the datagram is larger than the maximum supported by the Windows Sockets implementation.
- WSAEINVAL The socket has not been bound with Bind.
- **WSAECONNABORTED** The virtual circuit was aborted due to timeout or other failure.
- WSAECONNRESET The virtual circuit was reset by the remote side.

*IpBuf* A buffer containing the data to be transmitted.

*nBufLen* The length of the data in *lpBuf* in bytes.

- *nFlags* Specifies the way in which the call is made. The semantics of this function are determined by the socket options and the *nFlags* parameter. The latter is constructed by combining any of the following values with the  $C++OR$  operator:
	- MSG\_DONTROUTE Specifies that the data should not be subject to routing. A Windows Sockets supplier can choose to ignore this flag; see also the discussion of the SO\_DONTROUTE option in "Programming with Sockets" in the Win32 SDK documentation.
	- MSG\_OOB Send out-of-band data (SOCK\_STREAM only; also see "Programming with Sockets" in the Win32 SDK documentation).

#### Remarks

Call this member function to send data on a connected socket. Send is used to write outgoing data on connected stream or datagram sockets. For datagram sockets, care must be taken not to exceed the maximum IP packet size of the underlying subnets, which is given by the **iMaxUdpDg** element in the **WSADATA** structure returned by AfxSocketInit. If the data is too long to pass atomically through the underlying protocol, the error WSAEMSGSIZE is returned via GetLastError, and no data is transmitted.

Note that for a datagram socket the successful completion of a Send does not indicate that the data was successfully delivered.

On CAsyncSocket objects of type SOCK\_STREAM, the number of bytes written can be between 1 and the requested length, depending on buffer availability on both the local and foreign hosts.

See Also CAsyncSocket::Create, CAsyncSocket::Receive, CAsyncSocket::ReceiveFrom, CAsyncSocket: :SendTo

### CAsyncSocket:: SendTo

- int SendTo( const void\* *IpBuf,* int *nBufLen,* UINT *nHostPort,* LPCTSTR *IpszHostAddress* = NULL,  $int nFlags = 0$  ):
- int SendTo( const void\* *IpBuf,* int *nBufLen,* const SOCKADDR\* *IpSockAddr,* int *nSockAddrLen,*  int  $nFlags = 0$  );

### Return Value

If no error occurs, SendTo returns the total number of characters sent. (Note that this can be less than the number indicated by *nBufLen.)* Otherwise, a value of SOCKET\_ERROR is returned, and a specific error code can be retrieved by calling GetLastError. The following errors apply to this member function:

- WSANOTINITIALISED A successful AfxSocketInit must occur before using this API.
- WSAENETDOWN The Windows Sockets implementation detected that the network subsystem failed.
- WSAEACCES The requested address is a broadcast address, but the appropriate flag was not set.
- **WSAEINPROGRESS** A blocking Windows Sockets operation is in progress.
- WSAEFAULT The *lpBuf* or *lpSockAddr* parameters are not part of the user address space, or the *IpSockAddr* argument is too small (less than the size of a SOCKADDR structure).
- WSAENETRESET The connection must be reset because the Windows Sockets implementation dropped it.
- WSAENOBUFS The Windows Sockets implementation reports a buffer deadlock.
- WSAENOTCONN The socket is not connected (SOCK\_STREAM only).
- WSAENOTSOCK The descriptor is not a socket.
- WSAEOPNOTSUPP MSG\_OOB was specified, but the socket is not of type SOCK\_STREAM.
- WSAESHUTDOWN The socket has been shut down; it is not possible to call SendTo on a socket after ShutDown has been invoked with *nHow* set to 1 or 2.
- WSAEWOULDBLOCK The socket is marked as nonblocking and the requested operation would block.
- WSAEMSGSIZE The socket is of type SOCK\_DGRAM, and the datagram is larger than the maximum supported by the Windows Sockets implementation.
- WSAECONNABORTED The virtual circuit was aborted due to timeout or other failure.
- **WSAECONNRESET** The virtual circuit was reset by the remote side.
- **WSAEADDRNOTAVAIL** The specified address is not available from the local machine.
- WSAEAFNOSUPPORT Addresses in the specified family cannot be used with this socket.
- WSAEDESTADDRREQ A destination address is required.
- WSAENETUNREACH The network cannot be reached from this host at this time.

*IpBuf* A buffer containing the data to be transmitted.

*nBufLen* The length of the data in *lpBuf* in bytes.
*nHostPort* The port identifying the socket application.

- *Ips:dlostAddress* The network address of the socket to which this object is connected: a machine name such as "ftp.microsoft.com," or a dotted number such as "128.56.22.8".
- *nFlags* Specifies the way in which the call is made. The semantics of this function are determined by the socket options and the *nFlags* parameter. The latter is constructed by combining any of the following values with the  $C++OR$  operator:
	- MSG DONTROUTE Specifies that the data should not be subject to routing. A Windows Sockets supplier can choose to ignore this flag; see also the discussion of the SO \_DONTROUTE option in Programming with Sockets in the Win32 SDK documentation.
	- MSG\_OOB Send out-of-band data (SOCK\_STREAM only).
- *IpSockAddr* A pointer to a SOCKADDR structure that contains the address of the target socket.

*nSockAddrLen* The length of the address in *IpSockAddr* in bytes.

#### Remarks

Call this member function to send data to a specific destination. SendTo is. used on datagram or stream sockets and is used to write outgoing data on a socket. For datagram sockets, care must be taken not to exceed the maximum IP packet size of the underlying subnets, which is given by the iMaxUdpDg element in the WSADATA structure filled out by AfxSocketInit. If the data is too long to pass atomically through the underlying protocol, the error WSAEMSGSIZE is returned, and no data is transmitted.

Note that the successful completion of a SendTo does not indicate that the data was successfully delivered.

SendTo is only used on a SOCK\_DGRAM socket to send a datagram to a specific socket identified by the *IpSockAddr* parameter.

To send a broadcast (on a SOCK\_DGRAM only), the address in the *IpSockAddr* parameter should be constructed using the special IP address INADDR\_BROADCAST (defined in the Windows Sockets header file WINSOCK.H) together with the intended port number. Or, if the *lpszHostAddress* parameter is NULL, the socket is configured for broadcast. It is generally inadvisable for a broadcast datagram to exceed the size at which fragmentation can occur, which implies that the data portion of the datagram (excluding headers) should not exceed 512 bytes.

See Also CAsyncSocket::Create, CAsyncSocket::Receive, CAsyncSocket::ReceiveFrom, CAsyncSocket: : Send

# CAsyncSocket: :SetSockOpt

# BOOL SetSockOpt( int *nOptionName,* const void\* *lpOptionValue,* int *nOptionLen,*  int *nLevel* = SOL\_SOCKET );

# Return Value

Nonzero if the function is successful; otherwise 0, and a specific error code can be retrieved by calling GetLastError. The following errors apply to this member function:

- WSANOTINITIALISED A successful AfxSocketInit must occur before using this API.
- WSAENETDOWN The Windows Sockets implementation detected that the network subsystem failed.
- WSAEFAULT *lpOptionValue* is not in a valid part of the process address space.
- WSAEINPROGRESS A blocking Windows Sockets operation is in progress.
- WSAEINVAL *nLevel* is not valid, or the information in *lpOptionValue* is not valid.
- WSAENETRESET Connection has timed out when SO\_KEEPALIVE is set.
- **WSAENOPROTOOPT** The option is unknown or unsupported. In particular, SO\_BROADCAST is not supported on sockets of type SOCK\_STREAM, while SO\_DONTLINGER, SO\_KEEPALIVE, SO\_LINGER, and SO\_OOBINLINE are not supported on sockets of type SOCK\_DGRAM.
- WSAENOTCONN Connection has been reset when SO KEEPALIVE is set.
- WSAENOTSOCK The descriptor is not a socket.

# **Parameters**

*nOptionName* The socket option for which the value is to be set.

*lpOption Value* A pointer to the buffer in which the value for the requested option is supplied.

*nOptionLen* The size of the *lpOption Value* buffer in bytes.

*nLevel* The level at which the option is defined; the only supported levels are SOL\_SOCKET and IPPROTO\_TCP.

# Remarks

Call this member function to set a socket option. SetSockOpt sets the current value for a socket option associated with a socket of any type, in any state. Although options can exist at multiple protocol levels, this specification only defines options that exist at the uppermost "socket" level. Options affect socket operations, such as whether expedited data is received in the normal data stream, whether broadcast messages can be sent on the socket, and so on.

There are two types of socket options: Boolean options that enable or disable a feature or behavior, and options which require an integer value or structure. To enable a Boolean option, *IpOption Value* points to a nonzero integer. To disable the option *IpOption Value* points to an integer equal to zero. *nOptionLen* should be equal to sizeof(BOOL) for Boolean options. For other options, *lpOptionValue* points to the integer or structure that contains the desired value for the option, and *nOptionLen* is the length of the integer or structure.

SO\_LINGER controls the action taken when unsent data is queued on a socket and the Close function is called to close the socket. For more information, see "Programming with Sockets" in the Win32 SDK documentation.

By default, a socket cannot be bound (see Bind) to a local address which is already in use. On occasion, however, it may be desirable to "reuse" an address in this way. Since every connection is uniquely identified by the combination of local and remote addresses, there is no problem with having two sockets bound to the same local address as long as the remote addresses are different.

To inform the Windows Sockets implementation that a Bind calion a socket should not be disallowed because the desired address is already in use by another socket, the application should set the SO\_REUSEADDR socket option for the socket before issuing the Bind call. Note that the option is interpreted only at the time of the Bind call: it is therefore unnecessary (but harmless) to set the option on a socket which is not to be bound to an existing address, and setting or resetting the option after the Bind call has no effect on this or any other socket.

An application can request that the Windows Sockets implementation enable the use of "keep-alive" packets on Transmission Control Protocol (TCP) connections by turning on the **SO\_KEEPALIVE** socket option. (For information about "keep-alive" packets, see "Programming with Sockets" in the Win32 SDK documentation.) A Windows Sockets implementation need not support the use of keep-alives: if it does, the precise semantics are implementation-specific but should conformto section 4.2.3.6 of RFC 1122: "Requirements for Internet Hosts — Communication Layers." If a connection is dropped as the result of "keep-alives" the error code WSAENETRESET is returned to any calls in progress on the socket, and any subsequent calls will fail with WSAENOTCONN.

The **TCP** NODELAY option disables the Nagle algorithm. The Nagle algorithm is used to reduce the number of small packets sent by a host by buffering unacknowledged send data until a full-size packet can be sent. However, for some applications this algorithm can impede performance, and TCP \_NODELAY can be used to turn it off. Application writers should not set TCP\_NODELAY unless the impact of doing so is well-understood and desired, since setting TCP \_NODELAY can have a significant negative impact on network performance. TCP\_NODELAY is the only supported socket option which uses level IPPROTO\_TCP; all other options use level SOL\_SOCKET.

Some implementations of Windows Sockets supply output debug information if the SO\_DEBUG option is set by an application.

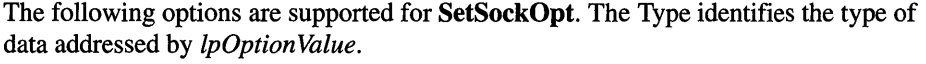

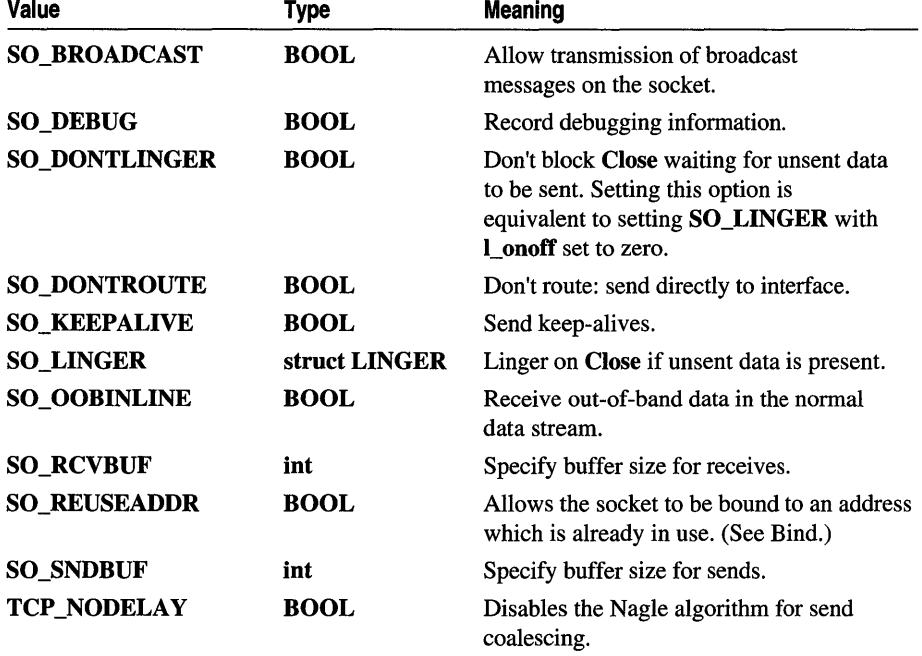

Berkeley Software Distribution (BSD) options not supported for SetSockOpt are:

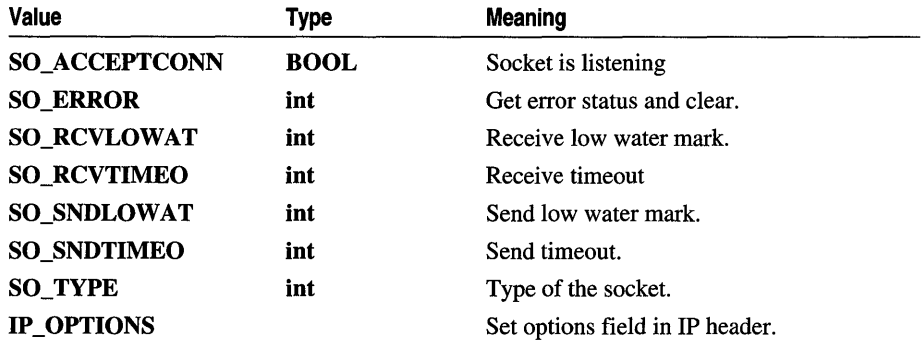

See Also CAsyncSocket::AsyncSelect, CAsyncSocket::Bind, CAsyncSocket: : Create, CAsyncSocket: : GetSockOpt, CAsyncSocket: :IOCtl

# CAsyncSocket:: ShutDown

# BOOL ShutDown( int *nHow* = sends );

# Return Value

Nonzero if the function is successful; otherwise 0, and a specific error code can be retrieved by calling GetLastError. The following errors apply to this member function:

- WSANOTINITIALISED A successful AfxSocketInit must occur before using this API.
- WSAENETDOWN The Windows Sockets implementation detected that the network subsystem failed.
- WSAEINVAL *nHow* is not valid.
- WSAEINPROGRESS A blocking Windows Sockets operation is in progress.
- WSAENOTCONN The socket is not connected (SOCK\_STREAM only).
- WSAENOTSOCK The descriptor is not a socket.

# **Parameters**

*nHow* A flag that describes what types of operation will no longer be allowed, using the following enumerated values:

- receives  $= 0$
- sends  $= 1$
- $\bullet$  both = 2

# Remarks

Call this member function to disable sends and/or receives on the socket. ShutDown is used on all types of sockets to disable reception, transmission, or both. If *nHow* is 0, subsequent receives on the socket will be disallowed. This has no effect on the lower protocol layers.

For Transmission Control Protocol (TCP), the TCP window is not changed and incoming data will be accepted (but not acknowledged) until the window is exhausted. For User Datagram Protocol (UDP), incoming datagrams are accepted and queued. In no case will an ICMP error packet be generated. If *nHow* is 1, subsequent sends are disallowed. For TCP sockets, a FIN will be sent. Setting *nHow* to 2 disables both sends and receives as described above.

Note that ShutDown does not close the socket, and resources attached to the socket will not be freed until Close is called. An application should not rely on being able to reuse a socket after it has been shut down. In particular, a Windows Sockets implementation is not required to support the use of Connect on such a socket.

See Also CAsyncSocket::Connect, CAsyncSocket::Create

# **Data** Members

# CAsyncSocket: :m\_hSocket

Remarks

Contains the SOCKET handle for the socket encapsulated by this CAsyncSocket object.

# **CBitmap**

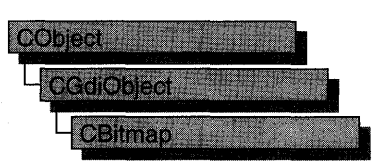

The **CBitmap** class encapsulates a Windows graphics device interface (GDI) bitmap and provides member functions to manipulate the bitmap. To use a **CBitmap** object, construct the object, attach a bitmap handle to it with one of the initialization member functions, and then call the object's member functions.

For more information on using graphic objects like **CBitmap,** see "Graphic Objects" in Chapter 1 of *Programming with MFC.* 

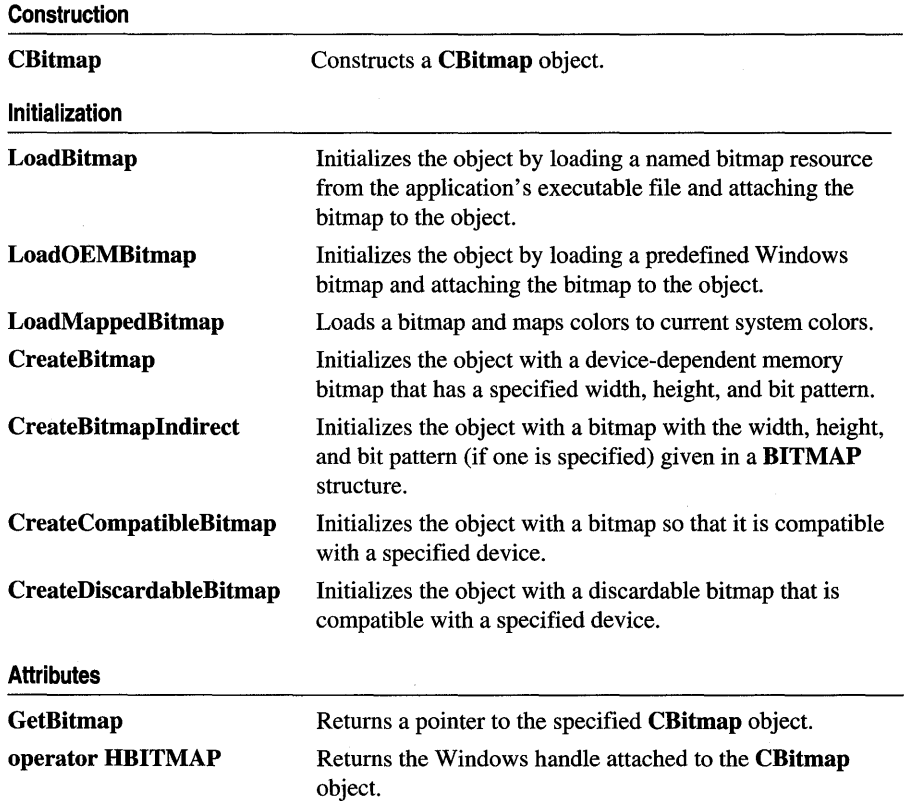

#### **#include <afxwin.h>**

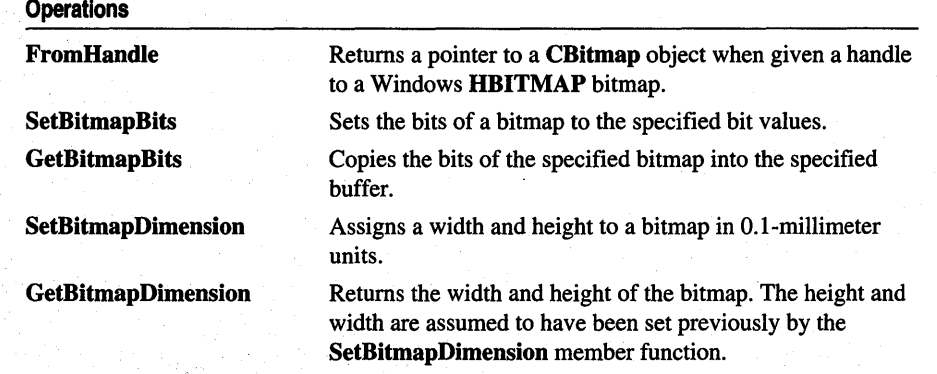

# **Member Functions**

# **CBitmap: :CBitmap**

### **CBitmap( );**

### **Remarks**

Constructs a **CBitmap** object. The resulting object must be initialized with one of the initialization member functions.

**See Also CBitmap: :LoadBitmap, CBitmap::LoadOEMBitmap, CBitmap: :CreateBitmap, CBitmap: :CreateBitmaplndirect, CBitmap: :CreateCompatibleBitmap, CBitmap::CreateDiscardableBitmap** 

# **CBitmap: :CreateBitmap**

**BOOL CreateBitmap( int** *nWidth,* **int** *nHeight,* **UINT** *nPlanes,* **UINT** *nBitcount,*  **const void\*** *IpBits* );

### **Return Value**

Nonzero if successful; otherwise O.

#### **Parameters**

*nWidth* Specifies the width (in pixels) of the bitmap.

*nHeight* Specifies the height (in pixels) of the bitmap.

*nPlanes* Specifies the number of color planes in the bitmap.

*nBitcount* Specifies the number of color bits per display pixel.

*IpBits* Points to a short-integer array that contains the initial bitmap bit values. If it is NULL, the new bitmap is left uninitialized.

#### **Remarks**

Initializes a device-dependent memory bitmap that has the specified width, height, and bit pattern.

For a color bitmap, either the *nPlanes* or *nBitcount* parameter should be set to 1. If both of these parameters are set to 1, **CreateBitmap** creates a monochrome bitmap.

Although a bitmap cannot be directly selected for a display device, it can be selected as the current bitmap for a "memory device context" by using **CDC::SelectObject**  and copied to any compatible device context by using the **CDC::BitBIt** function.

When you finish with the **CBitmap** object created by the **CreateBitmap** function, first select the bitmap out of the device context, then delete the **CBitmap** object.

For more information, see the description of the **bmBits** field in the **BITMAP**  structure. The **BITMAP** structure is described under the **CBitmap::CreateBitmapIndirect** member function.

**See Also CDC::SelectObject, CGdiObject::DeleteObject, CDC::BitBlt, : :CreateBitmap** 

# **CBitmap: :CreateBitmapIndirect**

**BOOL CreateBitmapIndirect( LPBITMAP** *lpBitmap* );

### **Return Value**

Nonzero if successful; otherwise O.

#### **Parameters**

*lpBitmap* Points to a **BITMAP** structure that contains information about the bitmap.

#### **Remarks**

Initializes a bitmap that has the width, height, and bit pattern (if one is specified) given in the structure pointed to by *IpBitmap.* Although a bitmap cannot be directly selected for a display device, it can be selected as the current bitmap for a memory device context by using **CDC::SelectObject** and copied to any compatible device context by using the **CDC::BitBIt or CDC::StretchBlt** function. (The **CDC::PatBIt**  function can copy the bitmap for the current brush directly to the display device context.)

If the BITMAP structure pointed to by the *lpBitmap* parameter has been filled in by using the GetObject function, the bits of the bitmap are not specified and the bitmap is uninitialized. To initialize the bitmap, an application can use a function such as CDC::BitBlt or ::SetDIBits to copy the bits from the bitmap identified by the first parameter of CGdiObject::GetObject to the bitmap created by CreateBitmapIndirect.

When you finish with the CBitmap object created with **CreateBitmapIndirect** function, first select the bitmap out of the device context, then delete the CBitmap object.

See Also CDC::SelectObject, CDC::BitBlt, CGdiObject::DeleteObject, CGdiObject: : GetObject, : :CreateBitmapIndirect

# CBitmap: :CreateCompatibleBitmap

BOOL CreateCompatibleBitmap( CDC\* *pDC,* int *n Width,* int *nHeight* );

# Return Value

Nonzero if successful; otherwise O.

# **Parameters**

*pDC* Specifies the device context.

*n Width* Specifies the width (in bits) of the bitmap.

*nHeight* Specifies the height (in bits) of the bitmap.

# Remarks

Initializes a bitmap that is compatible with the device specified by *pDC.* The bitmap has the same number of color planes or the same bits-per-pixel format as the specified device context. It can be selected as the current bitmap for any memory device that is compatible with the one specified by *pDC.* 

If *pDC* is a memory device context, the bitmap returned has the same format as the currently selected bitmap in that device context. A "memory device context" is a block of memory that represents a display surface. It can be used to prepare images in memory before copying them to the actual display surface of the compatible device.

When a memory device context is created, GDI automatically selects a monochrome stock bitmap for it.

Since a color memory device context can have either color or monochrome bitmaps selected, the format of the bitmap returned by the CreateCompatibleBitmap function is not always the same; however, the format of a compatible bitmap for a nonmemory device context is always in the format of the device.

When you finish with the CBitmap object created with the CreateCompatibleBitmap function, first select the bitmap out of the device context, then delete the CBitmap object.

See Also ::CreateCompatibleBitmap, CGdiObject::DeleteObject

# CBitmap: :CreateDiscardableBitmap

BOOL CreateDiscardableBitmap( CDC\* *pDC,* int *nWidth,* int *nHeight);* 

#### Return Value

Nonzero if successful; otherwise O.

#### **Parameters**

*pDC* Specifies a device context.

*n Width* Specifies the width (in bits) of the bitmap.

*nHeight* Specifies the height (in bits) of the bitmap.

#### Remarks

Initializes a discardable bitmap that is compatible with the device context identified by *pDC.* The bitmap has the same number of color planes or the same bits-per-pixel format as the specified device context. An application can select this bitmap as the current bitmap for a memory device that is compatible with the one specified by *pDC.* 

Windows can discard a bitmap created by this function only if an application has not selected it into a display context. If Windows discards the bitmap when it is not selected and the application later attempts to select it, the CDC::SelectObject function will return NULL.

When you finish with the **CBitmap** object created with the CreateDiscardableBitmap function, first select the bitmap out of the device context, then delete the CBitmap object.

See Also ::CreateDiscardableBitmap, CGdiObject::DeleteObject

# CBitmap: : FromHandle

#### static CBitmap\* PASCAL FromHandle( HBITMAP *hBitmap* );

#### Return Value

A pointer to a CBitmap object if successful; otherwise NULL.

#### Parameters

*hBitmap* Specifies a Windows GDI bitmap.

# Remarks

Returns a pointer to a CBitmap object when given a handle to a Windows GDI bitmap. If a CBitmap object is not already attached to the handle, a temporary CBitmap object is created and attached. This temporary CBitmap object is valid only until the next time the application has idle time in its event loop, at which time all temporary graphic objects are deleted. Another way of saying this is that the temporary object is only valid during the processing of one window message.

# CBitmap: : GetBitmap

int GetBitmap( BITMAP\* *pBitMap* );

# Return Value

Nonzero if successful; otherwise O.

# Parameters

*pBitMap* Pointer to a BITMAP structure. Must not be NULL.

# Remarks

Call this member function to retrieve information about a CBitmap object. This information is returned in the BITMAP structure referred to by *pBitmap.* 

See Also BITMAP

# CBitmap: : GetBitmapBits

# DWORD GetBitmapBits( DWORD *dwCount,* LPVOID *lpBits* ) const;

# Return Value

The actual number of bytes in the bitmap, or 0 if there is an error.

# **Parameters**

*dwCount* Specifies the number of bytes to be copied.

*lpBits* Points to the buffer that is to receive the bitmap. The bitmap is an array of bytes. The bitmap byte array conforms to a structure where horizontal scan lines are multiples of 16 bits.

# Remarks

Copies the bit pattern of the CBitmap object into the buffer that is pointed to by *lpBits.* The *dwCount* parameter specifies the number of bytes to be copied to the buffer. Use CGdiObject::GetObject to determine the correct *dwCount* value for the given bitmap.

# See Also CGdiObject::GetObject, ::GetBitmapBits

# CBitmap::GetBitmapDimension

# CSize GetBitmapDimension( ) eonst;

#### Return Value

The width and height of the bitmap, measured in O.I-millimeter units. The height is in the cy member of the CSize object, and the width is in the ex member. If the bitmap width and height have not been set by using SetBitmapDimension, the return value is O.

#### Remarks

Returns the width and height of the bitmap. The height and width are assumed to have been set previously by using the SetBitmapDimension member function.

### See Also CBitmap: :SetBitmapDimension, : : GetBitmapDimension

# CBitmap: :LoadBitmap

### BOOL LoadBitmap( LPCTSTR *lpszResourceName* ); BOOL LoadBitmap( UINT *nIDResource* );

#### Return Value

Nonzero if successful; otherwise O.

#### **Parameters**

*lpszResourceName* Points to a null-terminated string that contains the name of the bitmap resource.

*nIDResource* Specifies the resource ID number of the bitmap resource.

#### Remarks

Loads the bitmap resource named by *lpszResourceName* or identified by the ID number in *nIDResource* from the application's executable file. The loaded bitmap is attached to the CBitmap object.

If the bitmap identified by *lpszResourceName* does not exist or if there is insufficient memory to load the bitmap, the function returns O.

An application must call the **CGdiObject::DeleteObject** function to delete any bitmap loaded by the LoadBitmap function.

The following bitmaps were added to Windows versions 3.1 and later:

OBM\_UPARRROWI OBM\_DNARROWI OBM\_RGARROWI OBM\_LFARROWI

These bitmaps are not found in device drivers for Windows versions 3.0 and earlier. For a complete list of bitmaps and a display of their appearance, see the  $Win32$ *Programmer's Reference.* 

See Also CBitmap::LoadOEMBitmap, ::LoadBitmap, CGdiObject: :DeleteObject

# CBitmap: : LoadMappedBitmap

BOOL LoadMappedBitmap( UINT *nIDBitmap,* UINT *nFlags* = 0, LPCOLORMAP *IpColorMap* = NULL, int *nMapSize* = 0 );

### Return Value

Nonzero if successful; otherwise O.

### **Parameters**

*nIDBitmap* The ID of the bitmap resource.

*nFlags* A flag for a bitmap. Can be zero or CMB\_MASKED.

*IpColorMap* A pointer to a COLORMAP structure that contains the color information needed to map the bitmaps. If this parameter is NULL, the function uses the default color map.

*nMapSize* The number of color maps pointed to by *IpColorMap.* 

# Remarks

Call this member function to load a bitmap and map the colors to the current system colors. By default, LoadMappedBitmap will map colors commonly used in button glyphs.

For information about creating a mapped bitmap, see the Windows function ::CreateMappedBitmap and the COLORMAP structure in the  $Win32$ *Programmer's Reference.* 

See Also ::LoadBitmap, ::CreateMappedBitmap

# CBitmap: :LoadOEMBitmap

# BOOL LoadOEMBitmap( UINT *nIDBitmap* );

# Return Value

Nonzero if successful; otherwise O.

#### **Parameters**

*nIDBitmap* ID number of the predefined Windows bitmap. The possible values are listed below from WINDOWS.H:

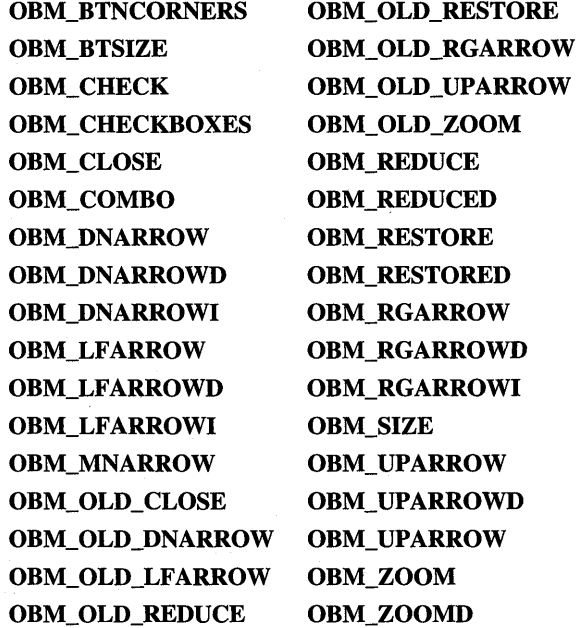

#### Remarks

Loads a predefined bitmap used by Windows.

Bitmap names that begin with OBM\_OLD represent bitmaps used by Windows versions prior to 3.0.

Note that the constant OEMRESOURCE must be defined before including WINDOWS.H in order to use any of the OBM\_ constants.

See Also CBitmap: :LoadBitmap, : :LoadBitmap

# CBitmap: : operator HBITMAP

#### operator HBITMAP( ) const;

#### Return Value

If successful, a handle to the Windows GDI object represented by the CBitmap object; otherwise NULL.

### Remarks

Use this operator to get the attached Windows GDI handle of the CBitmap object. This operator is a casting operator, which supports direct use of an HBITMAP object.

For more information about using graphic objects, see "Graphic Objects" in the *Win32 Programmer's Reference.* 

# CBitmap:: SetBitmapBits

### DWORD SetBitmapBits( DWORD *dwCount,* eonst void\* *lpBits* );

#### Return Value

The number of bytes used in setting the bitmap bits;  $0$  if the function fails.

#### Parameters

*dwCount* Specifies the number of bytes pointed to by *lpBits.* 

*lpBits* Points to the BYTE array that contains the bit values to be copied to the CBitmap object.

#### Remarks

Sets the bits of a bitmap to the bit values given by *lpBits.* 

See Also :: SetBitmapBits

# CBitmap: :SetBitmapDimension

CSize SetBitmapDimension( int *n Width,* int *nHeight* );

### Return Value

The previous bitmap dimensions. Height is in the ey member variable of the CSize object, and width is in the ex member variable.

#### **Parameters**

*nWidth* Specifies the width of the bitmap (in 0.1-millimeter units).

*nHeight* Specifies the height of the bitmap (in 0.1-millimeter units).

#### Remarks

Assigns a width and height to a bitmap in 0.1-millimeter units. The GDI does not use these values except to return them when an application calls the GetBitmapDimension member function.

See Also CBitmap::GetBitmapDimension, ::SetBitmapDimension

# **CB**itmapButton

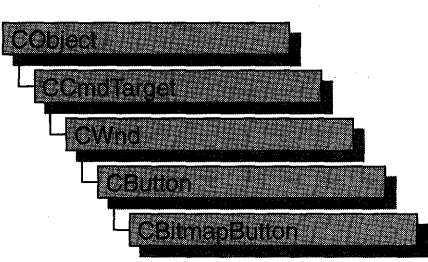

Use the CBitmapButton class to create pushbutton controls labeled with bitmapped images instead of text. CBitmapButton objects contain up to four bitmaps, which contain images for the different states a button can assume: up (or normal), down (or selected), focused, and disabled. Only the first bitmap is required; the others are optional.

Bitmap-button images include the border around the image as well as the image itself. The border typically plays a part in showing the state of the button. For example, the bitmap for the focused state usually is like the one for the up state but with a dashed rectangle inset from the border or a thick solid line at the border. The bitmap for the disabled state usually resembles the one for the up state but has lower contrast (like a dimmed or grayed menu selection).

These bitmaps can be of any size, but all are treated as if they were the same size as the bitmap for the up state.

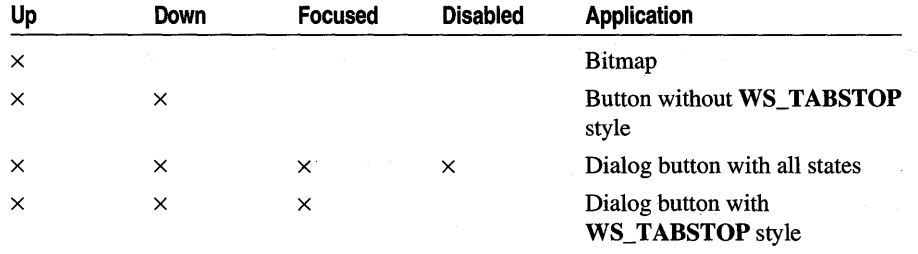

Various applications demand different combinations of bitmap images:

When creating a bitmap-button control, set the **BS\_OWNERDRAW** style to specify that the button is owner-drawn. This causes Windows to send the WM\_MEASUREITEM and WM\_DRAWITEM messages for the button; the framework handles these messages and manages the appearance of the button for you.

To create a bitmap-button control in a window's client area, follow these steps:

- 1. Create one to four bitmap images for the button.
- 2. Construct the CBitmapButton object.
- 3. Call the Create function to create the Windows button control and attach it to the CBitmapButton object.
- 4. Call the LoadBitmaps member function to load the bitmap resources after the bitmap button is constructed.

To include a bitmap-button control in a dialog box, follow these steps:

- 1. Create one to four bitmap images for the button.
- 2. Create a dialog template with an owner-draw button positioned where you want the bitmap button. The size of the button in the template does not matter.
- 3. Set the button's caption to a value such as "MYIMAGE" and define a symbol for the button such as IDC\_MYIMAGE.
- 4. In your application's resource script, give each of the images created for the button an ID constructed by appending one of the letters "U," "D," "F," or "X" (for up, down, focused, and disabled) to the string used for the button caption in step 3. For the button caption "MYIMAGE," for example, the IDs would be "MYIMAGEU," "MYIMAGED," "MYIMAGEF," and "MYIMAGEX."
- 5. In your application's dialog class (derived from CDialog), add a CBitmapButton member object.
- 6. In the CDialog object's OnInitDialog routine, call the CBitmapButton object's AutoLoad function, using as parameters the button's control ID and the CDialog object's this pointer.

If you want to handle Windows notification messages, such as BN\_CLICKED, sent by a bitmap-button control to its parent (usually a class derived from CDialog), add to the CDialog-derived object a message-map entry and message-handler member function for each message. The notifications sent by a CBitmapButton object are the same as those sent by a CButton object.

The class CToolBar takes a different approach to bitmap buttons. See CToolBar for more information.

For more information on CBitmapButton, see the article "Controls" in *Programming withMFC.* 

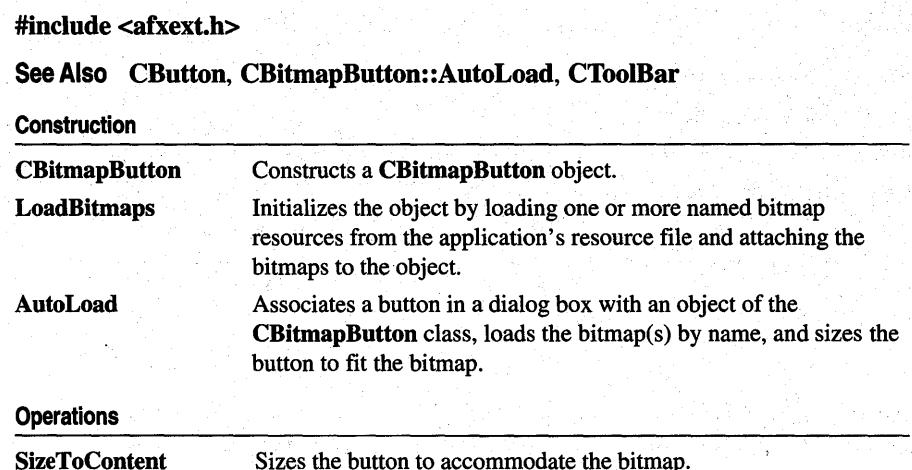

# Member Functions

# CBitmapButton: : AutoLoad

BOOL AutoLoad( UINT *nID,* CWnd\* *pParent* );

#### Return Value

Nonzero if successful; otherwise O.

#### **Parameters**

*nID* The button's control ID.

*pParent* Pointer to the object that owns the button.

#### Remarks

Associates a button in a dialog box with an object of the CBitmapButton class, loads the bitmap(s) by name, and sizes the button to fit the bitmap.

Use the **AutoLoad** function to initialize an owner-draw button in a dialog box as a bitmap button. Instructions for using this function are in the remarks for the CBitmapButton class.

See Also CBitmapButton: :LoadBitmaps, CBitmapButton::SizeToContent

# CBitmapButton::CBitmapButton

# CBitmapButton( );

### Remarks

Creates a CBitmapButton object.

After creating the C++ CBitmapButton object, call CButton::Create to create the Windows button control and attach it to the CBitmapButton object.

See Also CBitmapButton::LoadBitmaps, CBitmapButton::AutoLoad, CBitmapButton: :SizeToContent, CButton: : Create

# CBitmapButton: :LoadBitmaps

BOOL LoadBitmaps( LPCTSTR *lpszBitmapResouree,* LPCTSTR *lpszBitmapResoureeSel* = NULL, LPCTSTR *lpszBitmapResoureeF oeus* = NULL, LPCTSTR *lpszBitmapResoureeDisabled* = NULL ); BOOL LoadBitmaps( UINT *nIDBitmapResouree,* UINT *nIDBitmapResoureeSel* = 0, UINT *nIDBitmapResourceFocus* = 0, UINT *nIDBitmapResourceDisabled* = 0 );

# Return Value

Nonzero if successful; otherwise O.

# **Parameters**

- *lpszBitmapResouree* Points to the null-terminated string that contains the name of the bitmap for a bitmap button's normal or "up" state. Required.
- *lpszBitmapResoureeSel* Points to the null-terminated string that contains the name of the bitmap for a bitmap button's selected or "down" state. May be NULL.
- *lpszBitmapResoureeFoeus* Points to the null-terminated string that contains the name of the bitmap for a bitmap button's focused state. May be NULL.
- *lpszBitmapResoureeDisabled* Points to the null-terminated string that contains the name of the bitmap for a bitmap button's disabled state. May be NULL.
- *nIDBitmapResouree* Specifies the resource ID number of the bitmap resource for a bitmap button's normal or "up" state. Required.
- *nIDBitmapResoureeSel* Specifies the resource ID number of the bitmap resource for a bitmap button's selected or "down" state. May be O.
- *nIDBitmapResoureeFoeus* Specifies the resource ID number of the bitmap resource for a bitmap button's focused state. May be O.
- *nIDBitmapResoureeDisabled* Specifies the resource ID number of the bitmap resource for a bitmap button's disabled state. May be O.

# Remarks

Use this function when you want to load bitmap images identified by their resource names or ID numbers, or when you cannot use the AutoLoad function because, for example, you are creating a bitmap button that is not part of a dialog box.

See Also CBitmapButton::AutoLoad, CBitmapButton: :SizeToContent, CButton: : Create, CBitmap: :LoadBitmap

# **CBitmapButton: :SizeToContent**

# **void SizeToContent(** );

### **Remarks**

Call this function to resize a bitmap button to the size of the bitmap.

**See Also CBitmapButton: :LoadBitmaps, CBitmapButton: :AutoLoad** 

# **CBrush**

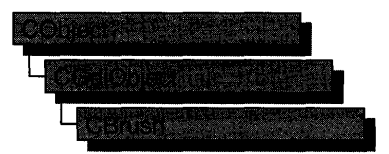

The **CBrush** class encapsulates a Windows graphics device interface (GDI) brush. To use a **CBrush** object, construct a **CBrush** object and pass it to any **CDC** member function that requires a brush.

Brushes can be solid, hatched, or patterned.

For more information on **CBrush,** see "Graphic Objects" in Chapter 1 of *Programming with MFC.* 

### **#include <afxwin.h>**

#### **See Also CBitmap, CDC**

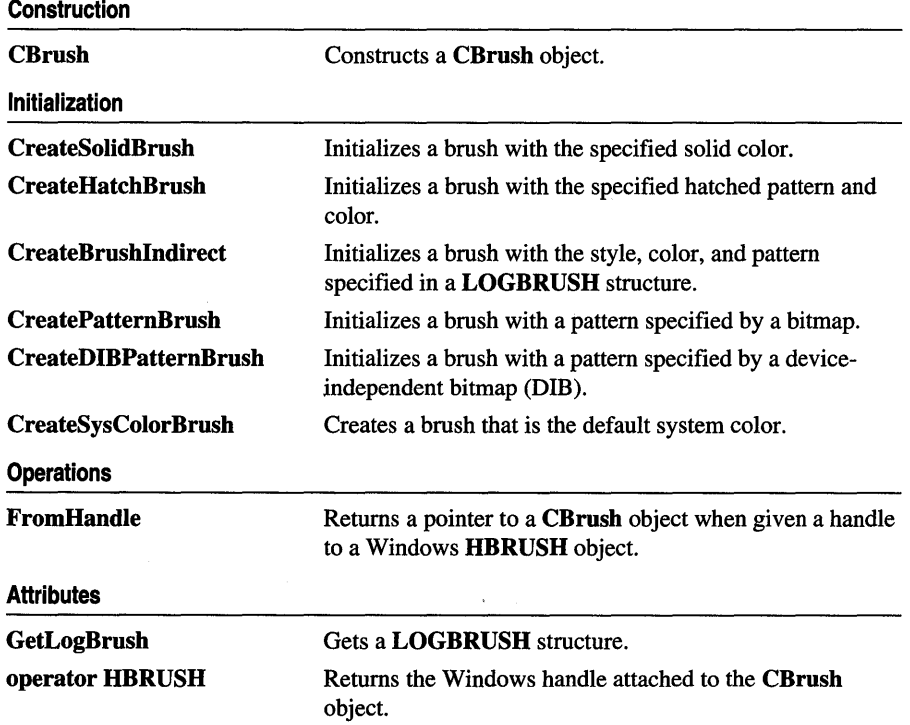

# Member **Functions**

# CBrush: :CBrush

CBrush( );

CBrush( COLORREF *crColor* ); throw( CResourceException); CBrush( int *nlndex,* COLORREF *crColor* ); throw( CResourceException); CBrush( CBitmap\* *pBitmap);*  throw( CResourceException);

# **Parameters**

*crColor* Specifies the foreground color of the brush as an RGB color. If the brush is hatched, this parameter specifies the color of the hatching.

*nlndex* Specifies the hatch style of the brush. It can be anyone of the following values:

- HS\_BDIAGONAL Downward hatch (left to right) at 45 degrees
- HS\_CROSS Horizontal and vertical crosshatch
- HS\_DIAGCROSS Crosshatch at 45 degrees
- HS\_FDIAGONAL Upward hatch (left to right) at 45 degrees
- HS\_HORIZONTAL Horizontal hatch
- HS\_VERTICAL Vertical hatch

*pBitmap* Points to a **CBitmap** object that specifies a bitmap with which the brush paints.

# Remarks

Has four overloaded constructors. The constructor with no arguments constructs an uninitialized CBrush object that must be initialized before it can be used.

If you use the constructor with no arguments, you must initialize the resulting CBrush object with CreateSolidBrush, CreateHatchBrush, CreateBrushlndirect, CreatePatternBrush, or CreateDIBPatternBrush. If you use one of the constructors that takes arguments, then no further initialization is necessary. The constructors with arguments can throw an exception if errors are encountered, while the constructor with no arguments will always succeed.

The constructor with a single COLORREF parameter constructs a solid brush with the specified color. The color specifies an RGB value and can be constructed with the RGB macro in WINDOWS.H.

The constructor with two parameters constructs a hatch brush. The *nlndex* parameter specifies the index of a hatched pattern. The *creolor* parameter specifies the color.

The constructor with a CBitmap parameter constructs a patterned brush. The parameter identifies a bitmap. The bitmap is assumed to have been created by using CBitmap: :CreateBitmap, CBitmap:: CreateBitmaplndirect, CBitmap: :LoadBitmap, or CBitmap: :CreateCompatibleBitmap. The minimum size for a bitmap to be used in a fill pattern is 8 pixels by 8 pixels.

See Also CBrush: :CreateSolidBrush, CBrush: :CreateHatchBrush, CBrush::CreateBrushlndirect, CBrush::CreatePatternBrush, CBrush: :CreateDIBPatternBrush, CGdiObject: :CreateStockObject

# CBrush: :CreateBrushIndirect

### BOOL CreateBrushlndirect( LPLOGBRUSH *lpLogBrush* );

#### Return Value

Nonzero if the function is successful; otherwise O.

#### Parameters

*lpLogBrush* Points to a LOGBRUSH structure that contains information about the brush.

#### Remarks

Initializes a brush with a style, color, and pattern specified in a LOGBRUSH structure. The brush can subsequently be selected as the current brush for any device context.

A brush created using a monochrome (1 plane, 1 bit per pixel) bitmap is drawn using the current text and background colors. Pixels represented by a bit set to 0 will be drawn with the current text color. Pixels represented by a bit set to 1 will be drawn with the current background color.

See Also CBrush::CreateDIBPatternBrush, CBrush::CreatePatternBrush, CBrush: :CreateSolidBrush, CBrush:: CreateHatchBrush, CGdiObject::CreateStockObject, CGdiObject::DeleteObject, : :CreateBrushlndirect

# CBrush: :CreateDIBPattemBrush

BOOL CreateDIBPatternBrush( HGLOBAL *hPackedDIB,* UINT *nUsage* ); BOOL CreateDIBPatternBrush( const void\* *lpPackedDIB,* UINT *nUsage* );

#### Return Value

Nonzero if successful; otherwise O.

#### **Parameters**

- *hPackedDIB* Identifies a global-memory object containing a packed deviceindependent bitmap (DIB).
- *nUsage* Specifies whether the bmiColors[] fields of the BITMAPINFO data structure (a part of the "packed DIB") contain explicit RGB values or indices into the currently realized logical palette. The parameter must be one of the following values:
	- **DIB\_PAL\_COLORS** The color table consists of an array of 16-bit indexes.
	- DIB RGB COLORS The color table contains literal RGB values.

The following value is available only in the second version of this member function:

• DIB\_PAL\_INDICES No color table is provided. The bitmap itself contains indices into the logical palette of the device context into which the brush is to be selected.

*IpPackedDIB* Points to a packed DIB consisting of a BITMAPINFO structure immediately followed by an array of bytes defining the pixels of the bitmap.

#### **Remarks**

Initializes a brush with the pattern specified by a device-independent bitmap (DIB). The brush can subsequently be selected for any device context that supports raster operations.

The two versions differ in the way you handle the DIB:

- In the first version, to obtain a handle to the DIB you call the Windows : :GlobalAlloc function to allocate a block of global memory and then fill the memory with the packed DIB.
- In the second version, it is not necessary to call ::GlobalAlloc to allocate memory for the packed DIB.

A packed DIB consists of a BITMAPINFO data structure immediately followed by the array of bytes that defines the pixels of the bitmap. Bitmaps used as fill patterns should be 8 pixels by 8 pixels. If the bitmap is larger, Windows creates a fill pattern using only the bits corresponding to the first 8 rows and 8 columns of pixels in the upper-left comer of the bitmap.

When an application selects a two-color DIB pattern brush into a monochrome device context, Windows ignores the colors specified in the DIB and instead displays the pattern brush using the current text and background colors of the device context. Pixels mapped to the first color (at offset 0 in the DIB color table) of the DIB are displayed using the text color. Pixels mapped to the second color (at offset 1 in the color table) are displayed using the background color.

For information about using the following Windows functions, see the *Win32 SDK Programmer:S- Reference:* 

- ::CreateDIBPatternBrush (This function is provided only for compatibility with applications written for versions of Windows earlier than 3.0; use the ::CreateDIBPatternBrushPt function.)
- ::CreateDIBPatternBrushPt (This function should be used for Win32-based applications. )
- ::GlobalAlloc

See Also CBrush::CreatePatternBrush, CBrush::CreateBrushlndirect, CBrush::CreateSolidBrush, CBrush: :CreateHatchBrush, CGdiObject: :CreateStockObject, CDC: :SelectObject, CGdiObject: :DeleteObject, CDC: : GetBrushOrg, CDC: :SetBrushOrg

# CBrush: :CreateHatchBrush

# BOOL CreateHatchBrush( int *nlndex,* COLORREF *crColor* );

### Return Value

Nonzero if successful; otherwise O.

### **Parameters**

*nlndex* Specifies the hatch style of the brush. It can be anyone of the following values:

- HS\_BDIAGONAL Downward hatch (left to right) at 45 degrees
- HS\_CROSS Horizontal and vertical crosshatch
- HS\_DIAGCROSS Crosshatch at 45 degrees
- HS\_FDIAGONAL Upward hatch (left to right) at 45 degrees
- HS\_HORIZONTAL Horizontal hatch
- HS\_VERTICAL Vertical hatch

*crColor* Specifies the foreground color of the brush as an RGB color (the color of the hatches).

### Remarks

Initializes a brush with the specified hatched pattern and color. The brush can subsequently be selected as the current brush for any device context.

See Also CBrush::CreateBrushIndirect, CBrush::CreateDIBPatternBrush, CBrush:: CreatePatternBrush, CBrush: :CreateSolidBrush, CGdiObject: :CreateStockObject, : :CreateHatchBrush

# **CBrush: :CreatePattemBrush**

## **BOOL CreatePatternBrush( CBitmap\*** *pBitmap);*

#### **Return Value**

Nonzero if successful; otherwise O.

#### **Parameters**

*pBitmap* Identifies a bitmap.

#### **Remarks**

Initializes a brush with a pattern specified by a bitmap. The brush can subsequently be selected for any device context that supports raster operations. The bitmap identified by *pBitmap* is typically initialized by using the **CBitmap::CreateBitmap, CBitmap: :CreateBitmaplndirect, CBitmap::LoadBitmap,** or **CBitmap: :CreateCompatibleBitmap** function.

Bitmaps used as fill patterns should be 8 pixels by 8 pixels. If the bitmap is larger, Windows will only use the bits corresponding to the first 8 rows and columns of pixels in the upper-left comer of the bitmap.

A pattern brush can be deleted without affecting the associated bitmap. This means the bitmap can be used to create any number of pattern brushes.

A brush created using a monochrome bitmap (l color plane, 1 bit per pixel) is drawn using the current text and background colors. Pixels represented by a bit set to 0 are drawn with the current text color. Pixels represented by a bit set to 1 are drawn with the current background color.

For information about using **::CreatePatternBrush,** a Windows function, see the *Win32 SDK Programmer's Reference.* 

**See Also CBrush: :CreateBrushlndirect, CBrush: :CreateDIBPatternBrush, CBrush: :CreateHatchBrush, CBrush: :CreateSolidBrush, CGdiObject::CreateStockObject** 

# **CBrush: :CreateSolidBrush**

### **BOOL CreateSolidBrush( COLORREF** *crColor* );

#### **Return Value**

Nonzero if successful; otherwise 0.

#### **Parameters**

*crColor* A **COLORREF** structure that specifies the color of the brush. The color specifies an RGB value and can be constructed with the **RGB** macro in WINDOWS.H.

# **Remarks**

Initializes a brush with a specified solid color. The brush can subsequently be selected as the current brush for any device context.

When an application has finished using the brush created by **CreateSolidBrush,** it should select the brush out of the device context.

**See Also CBrush::CreateBrushIndirect, CBrush::CreateDIBPatternBrush, CBrush::CreateHatchBrush, CBrush::CreatePatternBrush, ::CreateSolidBrush, CGdiObject: :DeleteObject** 

# **CBrush: :CreateSysColorBrush**

# **BOOL CreateSysColorBrush( int** *nlndex* );

# **Return Value**

Nonzero if successful; otherwise O.

### **Parameters**

*nlndex* Specifies the hatch style of the brush. It can be anyone of the following values:

- **HS\_BDIAGONAL** Downward hatch (left to right) at 45 degrees
- HS\_ **CROSS** Horizontal and vertical crosshatch
- **HS\_DIAGCROSS** Crosshatch at 45 degrees
- **HS\_FDIAGONAL** Upward hatch (left to right) at 45 degrees
- **HS\_HORIZONTAL** Horizontal hatch
- HS\_ **VERTICAL** Vertical hatch

#### **Remarks**

Initializes a brush color. The brush can subsequently be selected as the current brush for any device context.

When an application has finished using the brush created by **CreateSysColorBrush,**  it should select the brush out of the device context.

**See Also CBrush: :CreateBrushIndirect, CBrush: :CreateDIBPatternBrush, CBrush::CreateHatchBrush, CBrush::CreatePatternBrush, ::CreateSolidBrush, CBrush: :CreateSolidBrush, :** : GetSysColorBrush, **CGdiObject: :DeleteObject** 

# CBrush: :FromHandle

# static CBrush\* PASCAL FromHandle( HBRUSH *hBrush* );

### Return Value

A pointer to a CBrush object if successful; otherwise NULL.

### **Parameters**

*hBrush* HANDLE to a Windows GDI brush.

## Remarks

Returns a pointer to a CBrush object when given a handle to a Windows HBRUSH object. If a CBrush object is not already attached to the handle, a temporary CBrush object is created and attached. This temporary CBrush object is valid only until the next time the application has idle time in its event loop. At this time, all temporary graphic objects are deleted. In other words, the temporary object is valid only during the processing of one window message.

For more information about using graphic objects, see "Graphic Objects" in the *Win32 SDK Programmer's Reference.* 

# CBrush: : GetLogBrush

# int GetLogBrush( LOGBRUSH\* *pLogBrush* );

#### Return Value

If the function succeeds, and *pLogBrush* is a valid pointer, the return value is the number of bytes stored into the buffer.

If the function succeeds, and *pLogBrush* is NULL, the return value is the number of bytes required to hold the information the function would store into the buffer.

If the function fails, the return value is O.

#### **Parameters**

*pLogBrush* Points to a LOGBRUSH structure that contains information about the brush.

### Remarks

Call this member function to retrieve the LOGBRUSH structure. The LOGBRUSH structure defines the style, color, and pattern of a brush.

For example, call GetLogBrush to match the particular color or pattern of a bitmap.

#### Example

LOGBRUSH logbrush; brushExisting.GetLogBrush( &logbrush ); CBrush brushOther( logbrush.lbColor);

# See Also LOGBRUSH, ::GetObject

# CBrush::operator HBRUSH

# operator HBRUSH( ) const;

### Return Value

If successful, a handle to the Windows GDI object represented by the CBrush object; otherwise NULL.

# Remarks

Use this operator to get the attached Windows GDI handle of the CBrush object. This operator is a casting operator, which supports direct use of an HBRUSH object.

For more information about using graphic objects, see "Graphic Objects" in the *Win32 SDK Programmer's Reference.* 

# **CButton**

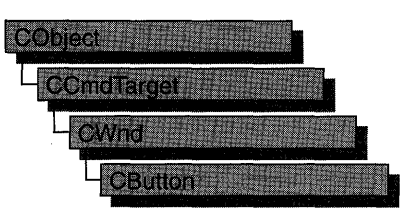

The CButton class provides the functionality of Windows button controls. A button control is a small, rectangular child window that can be clicked on and off. Buttons can be used alone or in groups and can either be labeled or appear without text. A button typically changes appearance when the user clicks it.

Typical buttons are the check box, radio button, and pushbutton. A CButton object can become any of these, according to the button style specified at its initialization by the Create member function. For a list of button styles, see "Button Styles" in the "Styles Used by MFC" section.

In addition, the CBitmapButton class derived from CButton supports creation of button controls labeled with bitmap images instead of text. A CBitmapButton can have separate bitmaps for a button's up, down, focused, and disabled states.

You can create a button control either from a dialog template or directly in your code. In both cases, first call the constructor **CButton** to construct the **CButton** object; then call the Create member function to create the Windows button control and attach it to the CButton object.

Construction can be a one-step process in a class derived from CButton. Write a constructor for the derived class and call Create from within the constructor.

If you want to handle Windows notification messages sent by a button control to its parent (usually a class derived from CDialog), add a message-map entry and message-handler member function to the parent class for each message.

Each message-map entry takes the following form:

ON\_Notification( *id, memberFxn* )

where *id* specifies the child window ID of the control sending the notification and *memberFxn* is the name of the parent member function you have written to handle the notification.

The parent's function prototype is as follows:

afx\_msg void *memberFxn(* );

Potential message-map entries are as follows:

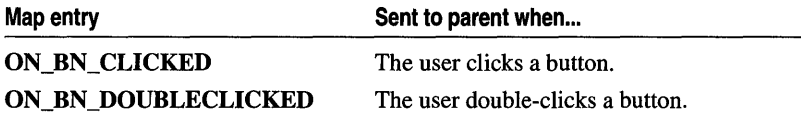

If you create a CButton object from a dialog resource, the CButton object is automatically destroyed when the user closes the dialog box.

If you create a CButton object within a window, you may need to destroy it. If you create the CButton object on the heap by using the new function, you must call delete on the object to destroy it when the user closes the Windows button control. If you create the CButton object on the stack, or it is embedded in the parent dialog object, it is destroyed automatically.

#### #include <afxwin.h>

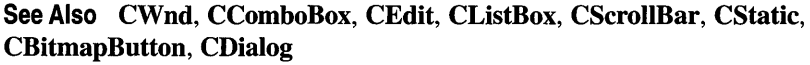

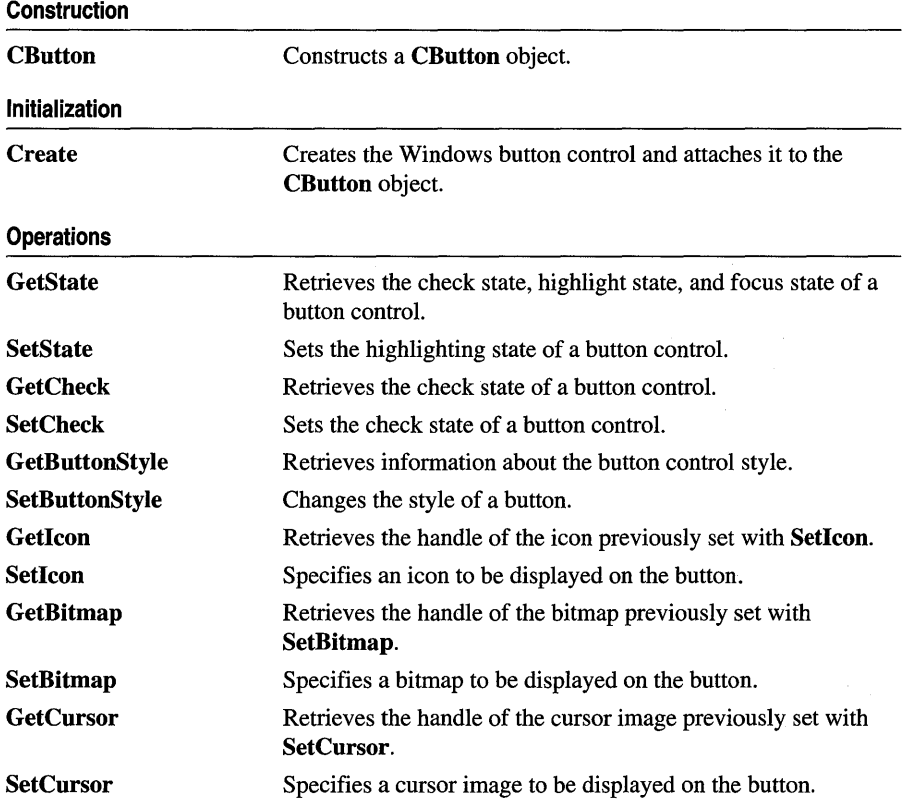

 $\bar{z}$ 

**Overridables** 

DrawItem Override to draw an owner-drawn CButton object.

# Member Functions

# CButton: :CButton

CButton( );

#### Remarks

Constructs a CButton object.

See Also CButton::Create

# CButton::Create

BOOL Create( LPCTSTR *lpszCaption,* DWORD *dwStyle,* const RECT& *reet,* CWnd\* *pParentWnd,* UINT *nID* );

#### Return Value

Nonzero if successful; otherwise O.

#### Parameters

*lpszCaption* Specifies the button control's text.

- *dwStyle* Specifies the button control's style. Apply any combination of button styles to the button.
- *reet* Specifies the button control's size and position. It can be either a CRect object or a RECT structure.
- *pParentWnd* Specifies the button control's parent window, usually a CDialog. It must not be NULL.
- *nID* Specifies the button control's ID.

#### Remarks

You construct a CButton object in two steps. First call the constructor, then call Create, which creates the Windows button control and attaches it to the CButton object

If the WS\_ VISffiLE style is given, Windows sends the button control all the messages required to activate and show the button.

Apply the following window styles to a button control: (For a list of window styles, see "Window Styles" in the "Styles Used by MFC" section.)

- WS\_CHILD Always
- WS\_VISIBLE Usually
- WS\_DISABLED Rarely
- WS\_GROUP To group controls
- WS\_TABSTOP To include the button in the tabbing order

See Also CButton::CButton

# CButton::DrawItem

### virtual void Drawltem( LPDRAWITEMSTRUCT *lpDrawltemStruct);*

#### **Parameters**

*lpDrawltemStruct* A long pointer to a DRAWITEMSTRUCT structure. The structure contains information about the item to be drawn and the type of drawing required.

#### Remarks

Called by the framework when a visual aspect of an owner-drawn button has changed. An owner-drawn button has the BS\_OWNERDRAW style set. Override this member function to implement drawing for an owner-drawn CButton object. The application should restore all graphics device interface (GDI) objects selected for the display context supplied in *lpDrawltemStruct* before the member function terminates.

Also see the BS\_ style values. For a list of button styles, see "Button Styles" in the "Styles Used by MFC" section.

#### See Also CButton::SetButtonStyle, WM\_DRAWITEM

# CButton: : GetBitmap

# HBITMAP GetBitmap( ) const;

#### Return Value

A handle to a bitmap. NULL if no bitmap is previously specified.

#### Remarks

Call this member function to get the handle of a bitmap, previously set with SetBitmap, that is associated with a button.

#### See Also CButton: :SetBitmap, CBitmapButton: : LoadBitmaps

In the Win32 SDK documentation: "Bitmaps"

# CButton: : GetButtonStyle

### UINT GetButtonStyle( ) const;

#### Return Value

Returns the button styles for this CButton object.

#### Remarks

This function returns only the BS\_ style values, not any of the other window styles. For a list of button styles, see "Button Styles" in the "Styles Used by MFC" section.

See Also CButton::SetButtonStyle, ::GetWindowLong

# CButton: : GetCheck

int GetCheck( ) const;

#### Return Value

The return value from a button control created with the BS\_AUTOCHECKBOX, BS\_AUTORADIOBUTTON, BS\_AUT03STATE, BS\_CHECKBOX, BS\_RADIOBUTTON, or BS\_3STATE style is one of the following values:

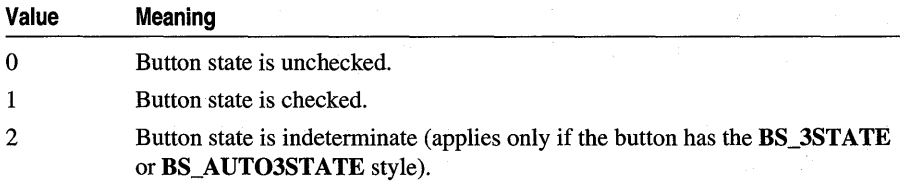

If the button has any other style, the return value is O.

#### Remarks

Retrieves the check state of a radio button or check box.

See Also CButton::GetState, CButton::SetState, CButton::SetCheck, BM\_GETCHECK

# CButton: : GetCursor

#### HCURSOR GetCursor();

### Return Value

A handle to a cursor image. NULL if no cursor is previously specified.

**Remarks** 

Call this member function to get the handle of a cursor, previously set with **SetCursor,** that is associated with a button.

# **See Also CButton: :SetCursor, CBitmapButton:** : LoadBitmaps

**In** the Win32 SDK documentation: "Bitmaps"

# **CButton:** : GetIcon

# **HICON GetIcon( ) const;**

### **Return Value**

A handle to an icon. **NULL** if no icon is previously specified.

### **Remarks**

Call this member function to get the handle of an icon, previously set with **Setlcon,**  that is associated with a button.

### **See Also CButton: :Setlcon, CBitmapButton:** : LoadBitmaps

**In** the Win32 SDK documentation: "Bitmaps"

# **CButton:** : GetS tate

# **UINT GetState( ) const;**

### **Return Value**

Specifies the current state of the button control. You can use the following masks against the return value to extract information about the state:

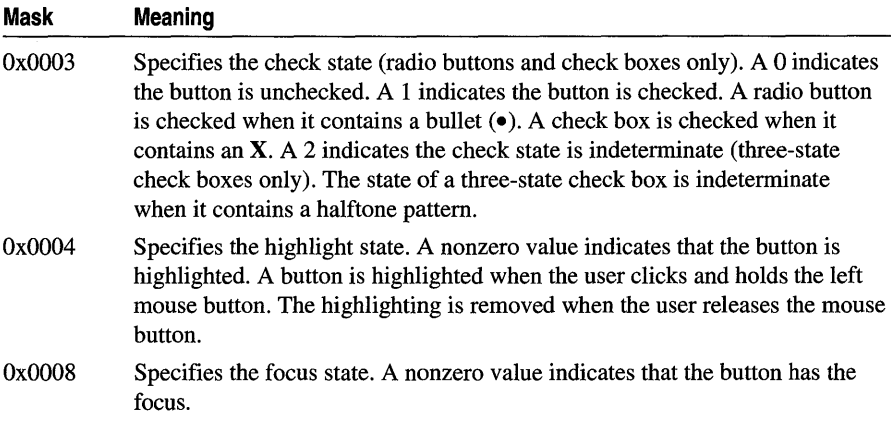
#### Remarks

Retrieves the state of a radio button or check box.

See Also CButton::GetCheck, CButton::SetCheck, CButton::SetState, BM\_GETSTATE

# CButton:: SetBitmap

### HBITMAP SetBitmap( HBITMAP *hBitmap* );

#### Return Value

The handle of a bitmap previously associated with the button.

#### **Parameters**

*hBitmap* The handle of a bitmap.

#### Remarks

Call this member function to associate a new bitmap with the button.

The bitmap will be automatically placed on the face of the button, centered by default. If the bitmap is too large for the button, it will be clipped on either side. You can choose other alignment options, including the following:

- BS\_TOP
- BS\_LEFT
- BS\_RIGHT
- BS\_CENTER
- BS\_BOTTOM
- BS\_ VCENTER

Unlike CBitmapButton, which uses four bitmaps per button, SetBitmap uses only one bitmap per the button. When the button is pressed, the bitmap appears to shift down and to the right.

#### See Also CButton: : GetBitmap, CBitmapButton, CBitmapButton: :LoadBitmaps

In the Win32 SDK documentation: "Bitmaps"

# CButton::SetButtonStyle

## void SetButtonStyle( UINT *nStyle,* BOOL *bRedraw* = TRUE );

#### **Parameters**

*nStyle* Specifies the button style.

*bRedraw* Specifies whether the button is to be redrawn. A nonzero value redraws the button. A 0 value does not redraw the button. The button is redrawn by default.

### **Remarks**

Changes the style of a button.

Use the GetButtonStyle member function to retrieve the button style. The low-order word of the complete button style is the button-specific style.

For a list of possible button styles, see "Button Styles" in the "Styles Used by MFC" section..

## See Also CButton::GetButtonStyle, BM\_SETSTYLE

# CButton: :SetCheck

void SetCheck( int *nCheck* );

## **Parameters**

*nCheck* Specifies the check state. This parameter can be one of the following:

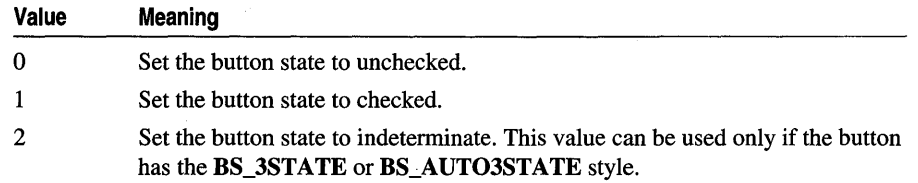

### **Remarks**

Sets or resets the check state of a radio button or check box. This member function has no effect on a pushbutton.

See Also CButton::GetCheck, CButton::GetState, CButton::SetState, BM\_SETCHECK

# CButton::SetCursor

## HCURSOR SetCursor( HCURSOR *hCursor* );

### Return Value

The handle of a cursor previously associated with the button.

### **Parameters**

*hCursor* The handle of a cursor.

### Remarks

Call this member function to associate a new cursor with the button.

The cursor will be automatically placed on the face of the button, centered by default. If the cursor is too large for the button, it will be clipped on either side. You can choose other alignment options, including the following:

- BS\_TOP
- BS\_LEFT
- BS\_RIGHT
- BS\_CENTER
- BS\_BOTTOM
- BS\_ VCENTER

Unlike CBitmapButton, which uses four bitmaps per button, SetCursor uses only one cursor per the button. When the button is pressed, the cursor appears to shift down and to the right.

#### See Also CButton::GetCursor, CBitmapButton: :LoadBitmaps

In the Win32 SDK documentation: "Bitmaps"

# CButton::Setlcon

#### HICON SetIcon( HICON *h/con* );

### Return Value

The handle of an icon previously associated with the button.

#### **Parameters**

*h/con* The handle of an icon.

#### Remarks

Call this member function to associate a new icon with the button.

The icon will be automatically placed on the face of the button, centered by default. If the icon is too large for the button, it will be clipped on either side. You can choose other alignment options, including the following:

- BS\_TOP
- BS\_LEFT
- BS\_RIGHT
- BS\_CENTER
- BS\_BOTTOM
- BS\_ VCENTER

Unlike CBitmapButton, which uses four bitmaps per button, SetIcon uses only one icon per the button. When the button is pressed, the icon appears to shift down and to the right.

#### See Also CButton::Getlcon, CBitmapButton::LoadBitmaps

In the Win32 SDK documentation: "Bitmaps"

# CButton::SetState

void SetState( BOOL *bHighlight* );

#### **Parameters**

*bHighlight* Specifies whether the button is to be highlighted. A nonzero value highlights the button; a 0 value removes any highlighting.

#### Remarks

Sets the highlighting state of a button control.

Highlighting affects the exterior of a button control. It has no effect on the check state of a radio button or check box.

A button control is automatically highlighted when the user clicks and holds the left mouse button. The highlighting is removed when the user releases the mouse button.

See Also CButton::GetState, CButton::SetCheck, CButton::GetCheck, BM\_SETSTATE

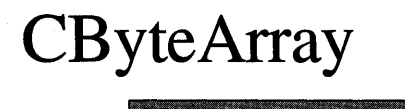

The CByteArray class supports dynamic arrays of bytes.

The member functions of CByteArray are similar to the member functions of class CObArray. Because of this similarity, you can use the CObArray reference documentation for member function specifics. Wherever you see a CObject pointer as a function parameter or return value, substitute a BYTE.

CObject\* CObArray::GetAt( int <nIndex> ) const;

for example, translates to

BYTE CByteArray::GetAt( int <nIndex> ) const;

CByteArray incorporates the IMPLEMENT\_SERIAL macro to support serialization and dumping of its elements. If an array of bytes is stored to an archive, either with the overloaded insertion  $\left(\langle \langle \rangle \right)$  operator or with the **Serialize** member function, each element is, in tum, serialized.

Note Before using an array, use SetSize to establish its size and allocate memory for it. If you do not use SetSize, adding elements to your array causes it to be frequently reallocated and copied. Frequent reallocation and copying are inefficient and can fragment memory.

If you need debug output from individual elements in the array, you must set the depth of the CDumpContext object to 1 or greater.

For more information on using CByteArray, see the article "Collections" in *Programming with MFC.* 

#include <afxcoll.h> See Also CObArray Construction **CByteArray** Bounds **GetSize** GetUpperBound **SetSize** Constructs an empty array for bytes. Gets the number of elements in this array. Returns the largest valid index. Sets the number of elements to be contained in this array.

 $\hat{\boldsymbol{\theta}}$ 

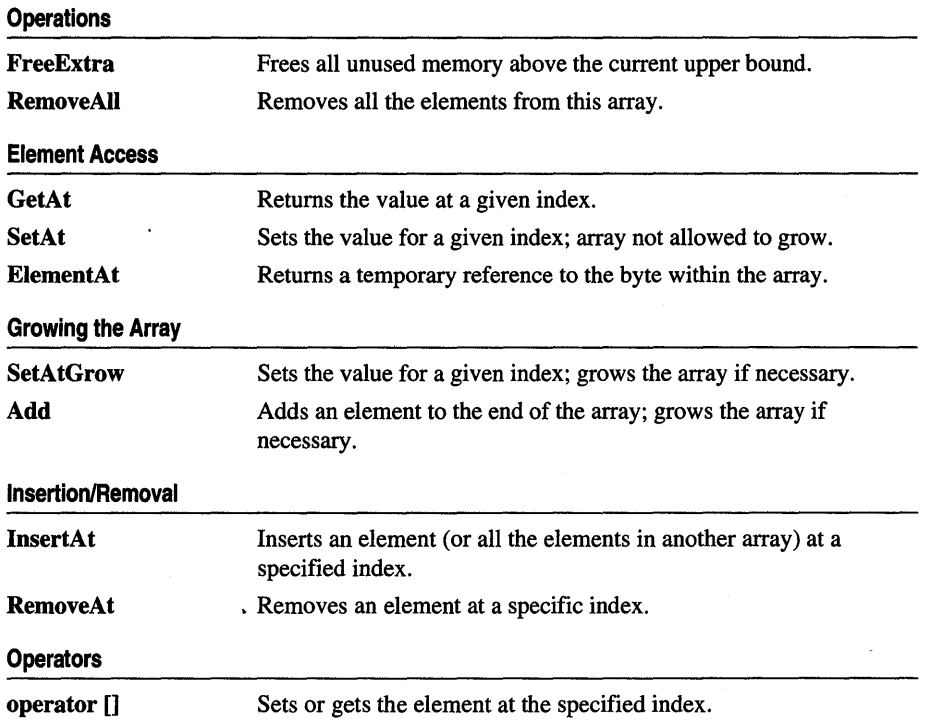

# **CCheckListBox**

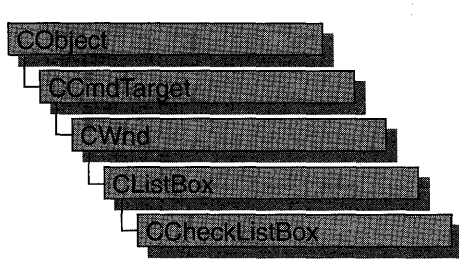

The CCheckListBox class provides the functionality of a Windows checklist box. A "checklist box" displays a list of items, such as filenames, that the user can view and select. A check box appears next to each item in the list; the user can check or clear the selected item's check box.

You can create a checklist box either from a dialog template or directly in your code. In both cases, call the constructor CCheckListBox to construct the CCheckListBox object, then call the Create member function to create the Windows cheeklist-box control and attach it to the CCheckListBox object.

Construction can be a one-step process in a class derived from CCheckListBox. Write a constructor for the derived class and call Create from within the constructor.

#### #include <afxwin.h>

#### See Also CListBox

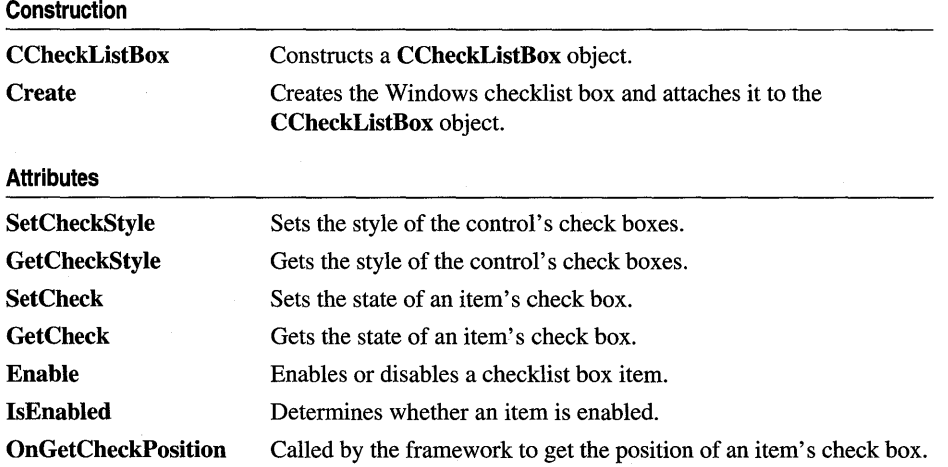

# Member **Functions**

# CCheckListBox: :CCheckListBox

# CCheckListBox( );

## Remarks

Constructs a CCheckListBox object.

You construct a CCheckListBox object in two steps. First call the constructor CCheckListBox, then call Create, which initializes the Windows checklist box and attaches it to the CCheckListBox.

See Also CCheckListBox::Create

# CCheckListBox: : Create

BOOL Create( DWORD *dwStyle,* const RECT& *reet,* CWnd\* *pParentWnd,* UINT *nID);* 

# Return Value

Nonzero if successful; otherwise O.

## Parameters

- *dwStyle* Specifies the style of the checklist box. Apply any combination of list-box styles to the box. For a list of list-box styles, see "List-Box Styles" in the "Styles" section.
- *reet* Specifies the checklist-box size and position. Can be either a CRect object or a RECT structure.
- *pParentWnd* Specifies the checklist box's parent window (usually a CDialog object). It must not be NULL.
- *nID* Specifies the checklist box's control ID.

## Remarks

You construct a CCheckListBox object in two steps. First call the constructor, then call Create, which initializes the Windows checklist box and attaches it to the CCheckListBox object.

When Create executes, Windows sends the WM\_NCCREATE, WM\_CREATE, WM\_NCCALCSIZE, and WM\_GETMINMAXINFO messages to the checklistbox control.

These messages are handled by default by the OnNcCreate, OnCreate, OnNcCaIcSize, and OnGetMinMaxInfo member functions in the CWnd base class. To extend the default message handling, derive a class from CCheckListBox, add a message map to the new class, and override the preceding message-handler member

functions. Override OnCreate, for example, to perform needed initialization for a new class.

Apply the following window styles to a checklist-box control: (for a list of window styles, see "Window Styles" in the "Styles Used by MFC" section.)

- WS\_CHILD Always
- WS\_VISIBLE\_Usually
- WS\_DISABLED Rarely
- WS\_VSCROLL To add a vertical scroll bar
- WS\_HSCROLL To add a horizontal scroll bar
- WS\_GROUP To group controls
- WS\_TABSTOP To allow tabbing to this control

See Also CCheckListBox::CCheckListBox

# CCheckListBox: Enable

## void Enable( int *nlndex*, **BOOL** *bEnabled* = TRUE );

### **Parameters**

*nlndex* Index of the checklist box item to be enabled.

*bEnabled* Specifies whether the item is enabled or disabled.

### Remarks

Call this function to enable or disable a checklist box item.

### See Also CCheckListBox: :IsEnabled

# CCheckListBox: : GetCheck

### int GetCheck( int *nlndex);*

#### Return Value

Zero if the item is not checked, 1 if it is checked, and 2 if it is indeterminate.

#### Parameters

*nlndex* Index of the item whose check status is to be retrieved.

#### Remarks

Call this function to determine the check state of an item.

See Also CCheckListBox::OnGetCheckPosition CCheckListBox::SetCheck CCheckListBox: :SetCheckStyle CCheckListBox: : GetCheckStyle

# **CCheckListBox:** : GetCheckSty **Ie**

# **UINT GetCheckStyle();**

## **Return Value**

The style of the control's check boxes.

## **Remarks**

Call this function to get the checklist box's style. For information on possible styles, see **SetCheckStyle.** 

**See Also CCheckListBox: :OnGetCheckPosition CCheckListBox:** : Set Check **CCheckListBox: :SetCheckStyle CCheckListBox:** : GetCheck

# **CCheckListBox:** : IsEnabIed

## **BOOL IsEnabled( int** *nlndex);*

## **Return Value**

Nonzero if the item is enabled; otherwise O.

### **Parameters**

*nlndex* Index of the item.

### **Remarks**

Call this function to determine whether an item is enabled.

**See Also CCheckListBox: :Enable** 

# **CCheckListBox: :OnGetCheckPosition**

## **virtual CRect OnGetCheckPosition( CRect** *reet/tern,* **CRect** *reetCheekBox* );

### **Return Value**

The position of the check box.

### **Parameters**

*rectItem* The position of the item.

*reetCheekBox* The position of the check box.

### **Remarks**

The framework calls this function to get the position of the check box.

The default implementation only returns the position of the check box. Override this function to change the default position of the check box within the item.

**See Also CCheckListBox: :SetCheck CCheckListBox: :SetCheckStyle CCheckListBox:** : GetCheck **CCheckListBox::GetCheckStyle CCheckListBox: :OnGetCheckPosition** 

# **CCheckListBox:: SetCheck**

**void SetCheck( int** *nlndex,* **int** *nCheck);* 

#### **Parameters**

*nlndex* Index of the item whose check box is to be set.

*nCheck* State of the check box: 0 for clear, 1 for checked, and 2 for indeterminate.

#### **Remarks**

Call this function to set the check box of the item specified by *nlndex.* 

**See Also CCheckListBox::SetCheckStyle CCheckListBox::GetCheck CCheckListBox:** : GetCheckStyle

# **CCheckListBox:: SetCheckSty Ie**

#### **void SetCheckStyle( UINT** *nStyle);*

#### **Parameters**

*nStyle* Determines the style of check boxes in the checklist box.

#### **Remarks**

Call this function to set the style of check boxes in the checklist box. Valid styles are:

- **BS\_CHECKBOX**
- **BS\_AUTOCHECKBOX**
- **BS\_AUT03STATE**
- **BS\_3STATE**

For information on these styles, see "Button Styles" in the "Styles" section.

**See Also CCheckListBox: :SetCheck CCheckListBox:** : GetCheck **CCheckListBox:** : GetCheckStyle

# CClientDC

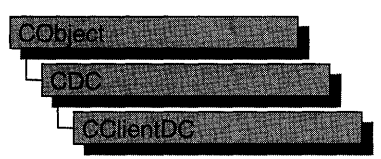

The CClientDC class is derived from CDC and takes care of calling the Windows functions GetDC at construction time and ReleaseDC at destruction time. This means that the device context associated with a CClientDC object is the client area ofa window.

For more information on CClientDC, see "Device Contexts" in Chapter 1 of *Programming with MPC.* 

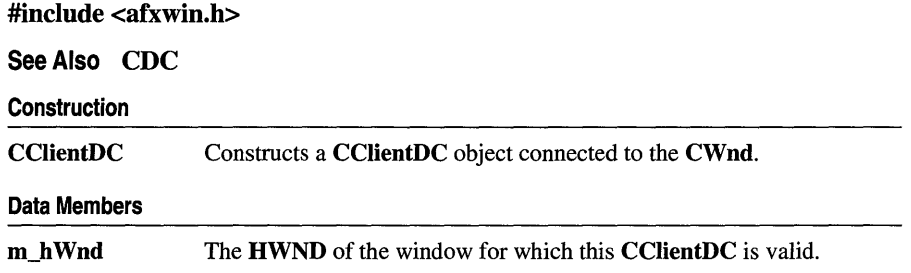

# Member **Functions**

# CClientDC: :CClientDC

CClientDC( CWnd\* *p Wnd* ); throw( CResourceException);

### **Parameters**

*p Wnd* The window whose client area the device context object will access.

### Remarks

Constructs a CClientDC object that accesses the client area of the CWnd pointed to by *p Wnd.* The constructor calls the Windows function GetDC.

An exception (of type CResourceException) is thrown if the Windows GetDC call fails. A device context may not be available if Windows has already allocated all of its available device contexts. Your application competes for the five common display contexts available at any given time under Windows.

# **Data Members CClientDC: :m\_h Wnd**

## **Remarks**

The **HWND** of the **CWnd** pointer used to construct the **CCUentDC** object. **m\_h Wnd**  is a protected variable.

# **CCmdTarget**

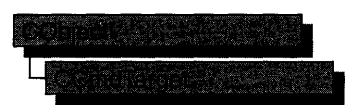

CCmdTarget is the base class for the Microsoft Foundation Class Library messagemap architecture. A message map routes commands or messages to the member functions you write to handle them. (A command is a message from a menu item, command button, or accelerator key.)

Key framework classes derived from CCmdTarget include CView, CWinApp, CDocument, CWnd, and CFrame Wnd. If you intend for a new class to handle messages, derive the class from one of these CCmdTarget-derived classes. You will rarely derive a class from CCmdTarget directly.

For an overview of command targets and OnCmdMsg routing, see the topics "Command Targets," "Command Routing," and "Message Maps" in Chapter 2 of *Programming with MFC.* 

CCmdTarget includes member functions that handle the display of an hourglass cursor. Display the hourglass cursor when you expect a command to take a noticeable time interval to execute.

Dispatch maps, similar to message maps, are used to expose OLE automation IDispatch functionality. By exposing this interface, other applications (such as Visual Basic) can call into your application. For more information on OLE automation and IDispatch interfaces, see "Dispatch Interfaces," Chapter 5 of *Creating Programmable Applications.* 

#### #include <afxwin.h>

Attributes

See Also CCmdUI, CDocument, CDocTemplate, CWinApp, CWnd, CView, CFrameWnd, COleDispatchDriver

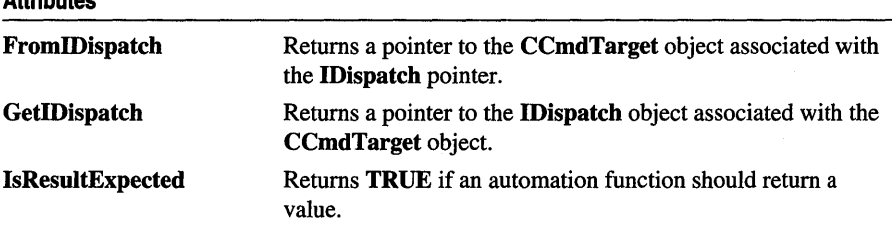

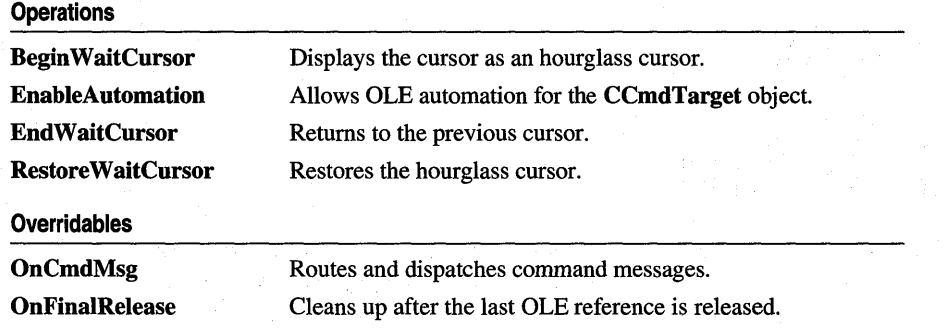

# **Member Functions**

# **CCmdTarget: :Begin WaitCursor**

**void Begin WaitCursor( );** 

#### **Remarks**

Call this function to display the cursor as an hourglass when you expect a command to take a noticeable time interval to execute. The framework calls this function to show the user that it is busy, such as when a **CDocument** object loads or saves itself to a file.

The actions of **BeginWaitCursor** are not always effective outside of a single message handler as other actions, such as **OnSetCursor** handling, could change the cursor.

Call **EndWaitCursor** to restore the previous cursor.

#### **Example**

```
II The following example illustrates the most common case 
II of displaying the hourglass cursor during some lengthy 
II processing of a command handler implemented in some 
II CCmdTarget-derived class, such as a document or view. 
void CMyView::OnSomeCommand() 
{ 
   BeginWaitCursor(); II display the hourglass cursor 
   II do some lengthy processing 
   EndWaitCursor(); II remove the hourglass cursor 
} 
II The next example illustrates RestoreWaitCursor. 
void CMyView::OnSomeCommand() 
{
```
BeginWaitCursor(); *II* display the hourglass cursor

```
} 
   II do some lengthy processing 
   II The dialog box will normally change the cursor to 
   II the standard arrow cursor, and leave the cursor in 
   II as the standard arrow cursor when the dialog box is 
   II closed. 
   CMyDialog dlg; 
   dlg.DoModal(); 
   II It is necessary to call RestoreWaitCursor here in order 
   II to change the cursor back to the hourglass cursor. 
   RestoreWaitCursor(); 
   II do some more lengthy processing 
   EndWaitCursor(); II remove the hourglass cursor 
II In the above example, the dialog was clearly invoked between 
II the pair of calls to BeginWaitCursor and EndWaitCursor. 
II Sometimes it may not be clear whether the dialog is invoked 
II in between a pair of calls to BeginWaitCursor and EndWaitCursor. 
II It is permissable to call RestoreWaitCursor, even if 
II BeginWaitCursor was not previously called. This case is 
II illustrated below, where CMyView::AnotherFunction does not 
II need to know whether it was called in the context of an 
II hourglass cursor. 
void CMyView::AnotherFunction() 
\mathbf{f}} 
   II some processing 
   CMyDialog dlg; 
   dlg.DoModal():
   RestoreWaitCursor(); 
  II some more processing 
II If the dialog is invoked from a member function of 
II some non-CCmdTarget, then you can call CWinApp::DoWaitCursor 
II with a 0 parameter value to restore the hourglass cursor. 
void CMyObject::AnotherFunction() 
\sqrt{2}} 
   CMyDialog dlg; 
   dlg.DoModal():
   AfxGetApp()-)DoWaitCursor(0); II same as CCmdTarget::RestoreWaitCursor
```
**See Also CWaitCursor, CCmdTarget::EndWaitCursor, CCmdTarget::RestoreWaitCursor, CWinApp::DoWaitCursor** 

# **CCmdTarget:** : EnableAutomation

### **void EnableAutomation( );**

#### **Remarks**

Call this function to enable OLE automation for an object. This function is typically called from the constructor of your object and should only be called if a dispatch map has been declared for the class. For more information on automation see the articles "Automation Clients" and "Automation Servers" in *Programming with MFC.* 

**See Also DECLARE\_DISPATCH\_MAP,** DECLARE\_OLE CREATE

# **CCmdTarget: :EndWaitCursor**

### **void EndWaitCursor( );**

#### **Remarks**

Call this function after you have called the **Begin WaitCursor** member function to return from the hourglass cursor to the previous cursor. The framework also calls this member function after it has called the hourglass cursor.

#### **Example**

```
II The following example illustrates the most common case 
II of displaying the hourglass cursor during some lengthy 
II processing of a command handler implemented in some 
II CCmdTarget-derived class, such as a document or view. 
void CMyView::OnSomeCommand() 
{ 
   BeginWaitCursor(); II display the hourglass cursor 
   II do some lengthy processing 
   EndWaitCursor(); II remove the hourglass cursor 
} 
II The next example illustrates RestoreWaitCursor. 
void CMyView::OnSomeCommand() 
{ 
   BeginWaitCursor(); II display the hourglass cursor 
   II do some lengthy processing 
   II The dialog box will normally change the cursor to 
   II the standard arrow cursor, and leave the cursor in 
   II as the standard arrow cursor when the dialog box is 
   II closed. 
   CMyDialog dlg; 
   dlg.DoModal();
```

```
II It is necessary to call RestoreWaitCursor here in order 
   II to change the cursor back to the hourglass cursor. 
   RestoreWaitCursor(); 
   II do some more lengthy processing 
   EndWaitCursor(); II remove the hourglass cursor 
\mathcal{F}II In the above example, the dialog was clearly invoked between 
II the pair of calls to BeginWaitCursor and EndWaitCursor. 
II Sometimes it may not be clear whether the dialog is invoked 
II in between a pair of calls to BeginWaitCursor and EndWaitCursor. 
II It is permissable to call RestoreWaitCursor, even if 
II BeginWaitCursor was not previously called. This case is 
II illustrated below, where CMyView::AnotherFunction does not 
II need to know whether it was called in the context of an 
II hourglass cursor. 
void CMyView::AnotherFunction() 
\mathbf{f}II some processing 
   CMyDialog dlg; 
   dlg.DoModal(); 
   RestoreWaitCursor(); 
   II some more processing 
} 
II If the dialog is invoked from a member function of 
II some non-CCmdTarget, then you can call CWinApp::DoWaitCursor 
II with a 0 parameter value to restore the hourglass cursor. 
void CMyObject::AnotherFunction() 
{ 
   CMyDialog dlg; 
   dlg.DoModal(); 
   AfxGetApp()-)DoWaitCursor(0); II same as CCmdTarget::RestoreWaitCursor 
\mathcal{F}
```
**See Also CWaitCursor, CCmdTarget::BeginWaitCursor, CCmdTarget:** : RestoreWaitCursor, **CWinApp::Do WaitCursor** 

# **CCmdTarget: :FromIDispatch**

**static CCmdTarget\* FromIDispatch( LPDISPATCH** *lpDispatch* );

#### **Return Value**

A pointer to the **CCmdTarget** object associated with *lpDispatch.* This function returns **NULL** if the **IDispatch** object is not recognized as a Microsoft Foundation Class **IDispatch** object.

#### **Parameters**

*IpDispatch* A pointer to an **IDispatch** object.

#### **Remarks**

Call this function to map an **IDispatch** pointer, received from automation member functions of a class, into the **CCmdTarget** object that implements the interfaces of the **IDispatch** object.

The result of this function is the inverse of a call to the member function **GetIDispatch.** 

**See Also CCmdTarget: :GetIDispatch, COleDispatchDriver** 

# **CCmdTarget:** : GetIDispatch

### **LPDISPATCH GetIDispatch( BOOL** *bAddRef);*

#### **Return Value**

The **IDispatch** pointer associated with the object.

#### **Parameters**

*bAddRef* Specifies whether to increment the reference count for the object.

#### **Remarks**

Call this member function to retrieve the **IDispatch** pointer from an automation method that either returns an **IDispatch** pointer or takes an **IDispatch** pointer by reference.

For objects that call **EnableAutomation** in their constructors, making them automation enabled, this function returns a pointer to the Foundation Class implementation of **IDispatch** that is used by clients who communicate via the **IDispatch** interface. Calling this function automatically adds a reference to the pointer, so it is not necessary to make a call to **IUnknown: :AddRef.** 

#### **See Also CCmdTarget: :EnableAutomation, COleDispatchDriver**

In the OLE documentation: **IUnknown::Release, IUnknown::AddRef** 

# **CCmdTarget:** : IsResultExpected

### **BOOL IsResuItExpected();**

#### **Return Value**

Nonzero if an automation function should return a value; otherwise O.

#### **Remarks**

Use **IsResultExpected** to ascertain whether a client expects a return value from its call to an automation function. The OLE interface supplies information to MFC about whether the client is using or ignoring the result of a function call, and MFC in turn

uses this information to determine the result of a call to IsResultExpected. If production of a return value is time- or resource-intensive, you can increase efficiency by calling this function before computing the return value.

This function returns 0 only once so that you will get valid return values from other automation functions if you call them from the automation function that the client has called.

IsResultExpected returns a nonzero value if called when an automation function call is not in progress.

See Also CCmdTarget::GetIDispatch, CCmdTarget::EnableAutomation

# CCmdTarget: :OnCmdMsg

virtual BOOL OnCmdMsg( UINT *nID,* int *nCode,* void\* *pExtra,*  AFX\_ CMDHANDLERINFO\* *pHandlerlnfo* );

#### Return Value

Nonzero if the message is handled; otherwise O.

#### Parameters

*nID* Contains the command ID.

*nCode* Identifies the command notification code.

*pExtra* Used according to the value of *nCode.* 

*pHandlerlnfo* If not NULL, OnCmdMsg fills in the pTarget and pmf members of the *pHandlerlnfo* structure instead of dispatching the command. Typically, this parameter should be NULL.

#### Remarks

Called by the framework to route and dispatch command messages and to handle the update of command user-interface objects. This is the main implementation routine of the framework command architecture.

At run time, OnCmdMsg dispatches a command to other objects or handles the command itself by calling the root class CCmdTarget: :OnCmdMsg, which does the actual message-map lookup. For a complete description of the default command routing, see Chapter 2, "Working with Messages and Commands," in *Programming*  with **MFC**.

On rare occasions, you may want to override this member function to extend the framework's standard command routing. Refer to Technical Note 21 under MFC in Books Online for advanced details of the command-routing architecture.

#### **Example**

```
II This example illustrates extending the framework's standard command 
II route from the view to objects managed by the view. This example 
II is from an object-oriented drawing application. similar to the 
II DRAWCLI sample application. which draws and edits "shapes". 
BOOL CMyView::OnCmdMsg(UINT nID. int nCode. void* pExtra. 
      AFX_CMDHANDLERINFO* pHandlerInfo) 
{ 
   II Extend the framework's command route from the view to 
   II the application-specific CMyShape that is currently selected 
   II in the view. m_pActiveShape is NULL if no shape object 
   II is currently selected in the view. 
   if ((m_pActiveShape != NULL)
      && m_pActiveShape->OnCmdMsg(nID. nCode. pExtra. pHandlerInfo)) 
      return TRUE: 
   II If the object(s) in the extended command route don't handle 
   II the command. then let the base class OnCmdMsg handle it. 
   return CView::OnCmdMsg(nID. nCode. pExtra. pHandlerInfo): 
<sup>1</sup>
II The command handler for ID_SHAPE_COLOR (menu command to change 
II the color of the currently selected shape) was added to 
II the message map of CMyShape (note. not CMyView) using ClassWizard. 
II The menu item will be automatically enabled or disabled. depending 
lIon whether a CMyShape is currently selected in the view. that is. 
II depending on whether CMyView::m_pActiveView is NULL. It is not 
II necessary to implement an ON_UPDATE_COMMAND_UI handler to enable 
II or disable the menu item. 
BEGIN_MESSAGE_MAP(CMyShape. CCmdTarget) 
   11{{AFX_MSG_MAP(CMyShape) 
   ON_COMMAND(ID_SHAPE_COLOR. OnShapeColor) 
   //}}AFX MSG MAP
```
END\_MESSAGE\_MAP()

**See Also CCmdUI** 

# **CCmdTarget:: OnFinalRelease**

#### **virtual void OnFinalRelease( );**

#### **Remarks**

Called by the framework when the last OLE reference to or from the object is released. Override this function to provide special handling for this situation. The default implementation deletes the object.

### **See Also COleServerItem**

# **CCmdTarget:** : Restore **WaitCursor**

### **void RestoreWaitCursor();**

#### **Remarks**

Call this function to restore the appropriate hourglass cursor after the system cursor has changed (for example, after a message box has opened and then closed while in the middle of a lengthy operation).

#### **Example**

```
II The following example illustrates the most common case 
II of displaying the hourglass cursor 
during some lengthy 
II processing of a command handler implemented in some 
II CCmdTarget-derived class, such as a document or view. 
void CMyView::OnSomeCommand() 
{ 
   BeginWaitCursor(); II display the hourglass cursor 
   II do some lengthy processing 
   EndWaitCursor(); II remove the hourglass cursor 
\mathbf{I}II The next example illustrates RestoreWaitCursor. 
void CMyView::OnSomeCommand() 
{ 
   BeginWaitCursor(); II display the hourglass cursor 
   II do some lengthy processing 
   II The dialog box will normally change the cursor to 
   II the standard arrow cursor, and leave the cursor in 
   II as the standard arrow cursor when the dialog box is 
   II closed. 
   CMyDialog dlg; 
   dlg.DoModal (); 
   II It is necessary to call RestoreWaitCursor here in order 
   II to change the cursor back to the hourglass cursor. 
   RestoreWaitCursor(); 
   II do some more lengthy processing 
   EndWaitCursor(); II remove the hourglass cursor 
}
```

```
II In the above example. the dialog was clearly invoked between 
II the pair of calls to BeginWaitCursor and EndWaitCursor. 
II Sometimes it may not be clear whether the dialog is invoked 
II in between a pair of calls to BeginWaitCursor and EndWaitCursor. 
II It is permissable to call RestoreWaitCursor. even if 
II BeginWaitCursor was not previously called. This case is 
II illustrated below. where CMyView::AnotherFunction does not 
II need to know whether it was called in the context of an 
II hourglass cursor. 
void CMyView::AnotherFunction() 
\sqrt{2}II some processing 
   CMyDialog dlg; 
   d \mid q. DoModa\dagger():
   RestoreWaitCursor(); 
   II some more processing ...
\lambdaII If the dialog is invoked from a member function of 
II some non-CCmdTarget. then you can call CWinApp::DoWaitCursor 
II with a 0 parameter value to restore the hourglass cursor. 
void CMyObject::AnotherFunction() 
\sqrt{2}CMyDialog dlg; 
   dlg.DoModal(); 
   AfxGetApp()->DoWaitCursor(0); II same as CCmdTarget::RestoreWaitCursor 
}
```
**See Also CWaitCursor, CCmdTarget::EndWaitCursor, CCmdTarget::BeginWaitCursor, CWinApp::DoWaitCursor** 

# **CCmdUI**

The CCmdUI class is used only within an ON\_UPDATE\_COMMAND\_UI handler in a CCmdTarget-derived class.

When a user of your application pulls down a menu, each menu item needs to know whether it should be displayed as enabled or disabled. The target of a menu command provides this information by implementing an ON\_UPDATE\_COMMAND\_UI handler. Use ClassWizard to browse the command user-interface objects in your application and create a message-map entry and function prototype for each handler.

When the menu is pulled down, the framework searches for and calls each ON\_UPDATE\_COMMAND\_UI handler, each handler calls CCmdUI member functions such as Enable and Check, and the framework then appropriately displays each menu item.

A menu item can be replaced with a control-bar button or other command userinterface object without changing the code within the ON\_UPDATE\_COMMAND\_UI handler.

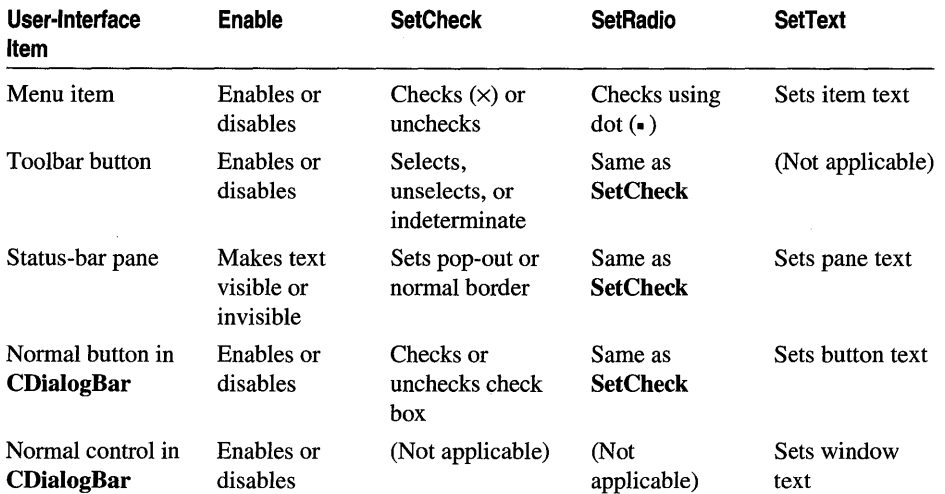

The following table summarizes the effect CCmdUI's member functions have on various command user-interface items.

For more on the use of this class, see Chapter 6, "Constructing the User Interface," in *Tutorials* and "How to Update User-Interface Objects" in Chapter 2 of *Programming withMFC.* 

#include <afxwin.h>

See Also CCmdTarget

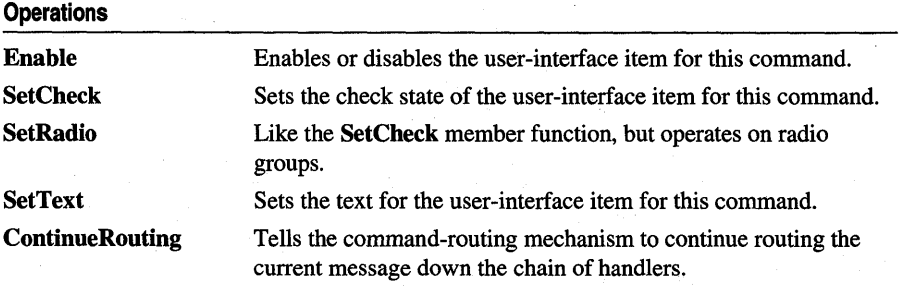

# Member Functions

# CCmdUI: :ContinueRouting

#### void ContinueRouting();

### Remarks

Call this member function to tell the command-routing mechanism to continue routing the current message down the chain of handlers.

This is an advanced member function that should be used in conjunction with an ON\_COMMAND\_EX handler that returns FALSE. For more information, see Technical Note 21 under MFC in Books Online.

# CCmdUI: : Enable

virtual void Enable(  $\text{BOOL}$   $bOn = \text{TRUE}$  );

#### **Parameters**

bOn TRUE to enable the item, FALSE to disable it.

#### Remarks

Call this member function to enable or disable the user-interface item for this command.

See Also CCmdUI::SetCheck

# CCmdUI:: SetCheck

### virtual void SetCheck( int *nCheck* = 1 );

#### **Parameters**

*nCheck* Specifies the check state to set. If 0, unchecks; if 1, checks; and if 2, sets indeterminate.

#### Remarks

Call this member function to set the user-interface item for this command to the appropriate check state. This member function works for menu items and toolbar buttons. The indeterminate state applies only to toolbar buttons.

See Also CCmdUI: :SetRadio

# CCmdUI: :SetRadio

#### virtual void SetRadio( BOOL *bOn* = TRUE );

### **Parameters**

*bOn* TRUE to enable the item; otherwise FALSE.

#### Remarks

Call this member function to set the user-interface item for this command to the appropriate check state. This member function operates like SetCheck, except that it operates on user-interface items acting as part of a radio group. Unchecking the other items in the group is not automatic unless the items themselves maintain the radiogroup behavior.

See Also CCmdUI::SetCheck

# CCmdUI::SetText

virtual void SetText( LPCTSTR *lpszText);* 

#### **Parameters**

*lpszText* A pointer to a text string.

#### Remarks

Call this member function to set the text of the user-interface item for this command.

See Also CCmdUI::Enable

# **CColorDialog**

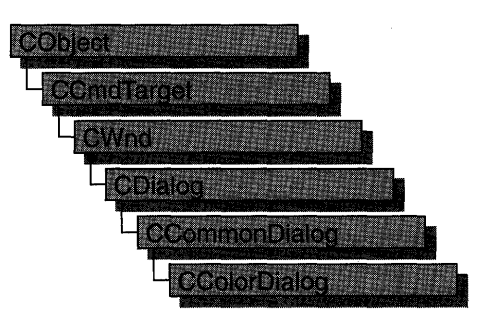

The CColorDialog class allows you to incorporate a color-selection dialog box into your application. A CColorDialog object is a dialog box with a list of colors that are defined for the display system. The user can select or create a particular color from the list, which is then reported back to the application when the dialog box exits.

To construct a CColorDialog object, use the provided constructor or derive a new class and use your own custom constructor.

Once the dialog box has been constructed, you can set or modify any values in the m\_cc structure to initialize the values of the dialog box's controls. The **m\_cc** structure is of type CHOOSECOLOR. For more information on this structure, see the Win32 SDK documentation.

After initializing the dialog box's controls, call the DoModal member function to display the dialog box and allow the user to select a color. DoModai returns the user's selection of either the dialog box's OK (IDOK) or Cancel (IDCANCEL) button.

If DoModai returns IDOK, you can use one of CColorDialog's member functions to retrieve the information input by the user.

You can use the Windows CommDlgExtendedError function to determine whether an error occurred during initialization of the dialog box and to learn more about the error. For more information on this function, see the Win32 SDK documentation.

CColorDialog relies on the COMMDLG.DLL file that ships with Windows versions 3.1 and later.

To customize the dialog box, derive a class from CColorDialog, provide a custom dialog template, and add a message map to process the notification messages from the extended controls. Any unprocessed messages should be passed to the base class.

Customizing the hook function is not required.

Note On some installations the **CColorDialog** object will not display with a gray background if you have used the framework to make other CDialog objects gray.

For more information on using CColorDialog, see "Common Dialog Classes" in Chapter 4 of *Programming with MFC.* 

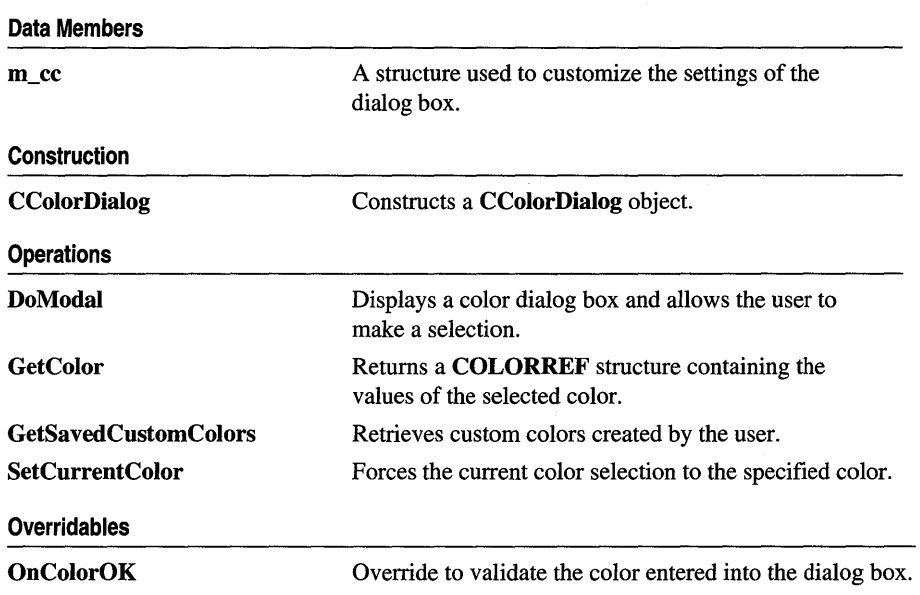

#include <afxdlgs.h>

# Member Functions

# CColorDialog: :CColorDialog

```
CColorDialog( COLORREF clrlnit = 0, DWORD dwFlags = 0, CWnd* pParentWnd = NULL );
```
### Parameters

- *clrlnit* The default color selection. If no value is specified, the default is RGB(O,O,O) (black).
- *dwFlags* A set of flags that customize the function and appearance of the dialog box. For more information, see the CHOOSECOLOR structure in the Win32 SDK documentation.

*pParentWnd* A pointer to the dialog box's parent or owner window.

### Remarks

Constructs a CColorDialog object.

See Also CDialog::DoModal

# CColorDialog: : DoModal

## virtual int DoModal( );

### Return Value

IDOK or IDCANCEL if the function is successful; otherwise O. IDOK and IDCANCEL are constants that indicate whether the user selected the OK or Cancel button.

If IDCANCEL is returned, you can call the Windows CommDlgExtendedError function to determine whether an error occurred.

### Remarks

Call this function to display the Windows common color dialog box and allow the user to select a color.

If you want to initialize the various color dialog-box options by setting members of the m\_cc structure, you should do this before calling DoModal but after the dialogbox object is constructed.

After calling DoModal, you can call other member functions to retrieve the settings or information input by the user into the dialog box.

## See Also CDialog::DoModal, CColorDialog::CColorDialog

# CColorDialog: : GetColor

### COLORREF GetColor( ) const;

#### Return Value

A COLORREF value that contains the RGB information for the color selected in the color dialog box.

#### Remarks

Call this function after calling DoModal to retrieve the information about the color the user selected.

See Also CColorDialog: :SetCurrentColor

# CColorDialog::GetSavedCustomColors

## static COLORREF \* GetSavedCustomColors( );

#### Return Value

A pointer to an array of 16 RGB color values that stores custom colors created by the user.

#### **Remarks**

**CColorDialog** objects permit the user, in addition to choosing colors, to define up to 16 custom colors. The **GetSavedCustomColors** member function provides access to these colors. These colors can be retrieved after **DoModal** returns **IDOK.** 

Each of the 16 RGB values in the returned array is initialized to RGB(255,255,255) (white). The custom colors chosen by the user are saved only between dialog box invocations within the application. If you wish to save these colors between invocations of the application, you must save them in some other manner, such as in an initialization (.INI) file.

**See Also CColorDialog: :GetColor** 

# **CColorDialog: :OnColorOK**

### **virtual BOOL OnColorOK(** );

#### **Return Value**

Nonzero if the dialog box should not be dismissed; otherwise 0 to accept the color that was entered.

#### **Remarks**

Override this function only if you want to provide custom validation of the color entered into the dialog box. This function allows you to reject a color entered by a user into a common color dialog box for any application-specific reason. Normally, you do not need to use this function because the framework provides default validation of colors and displays a message box if an invalid color is entered.

Use the **GetColor** member function to get the RGB value of the color.

If 0 is returned, the dialog box will remain displayed in order for the user to enter another filename.

# **CColorDialog:: SetCurrentColor**

### **void SetCurrentColor( COLORREF** *clr* );

#### **Parameters**

*clr* An RGB color value.

#### **Remarks**

Call this function after calling **DoModai** to force the current color selection to the color value specified in *clr.* This function is called from within a message handler or **OnColorOK.** The dialog box will automatically update the user's selection based on the value of the *clr* parameter.

#### **See Also CColorDialog::GetColor, CColorDialog::OnColorOK**

# **Data Members**

# **CColorDialog:** :m\_cc

CHOOSECOLOR m\_cc;

#### **Remarks**

A structure of type CHOOSECOLOR, whose members store the characteristics and values of the dialog box. After constructing a CColorDialog object, you can use m\_cc to set various aspects of the dialog box before calling the DoModal member function.

For more information on the CHOOSECOLOR structure, see the Win32 SDK documentation.

# **CComboBox**

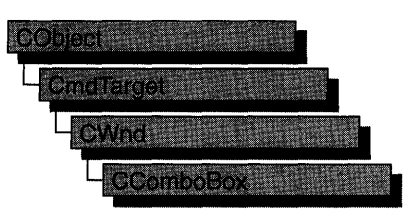

The CComboBox class provides the functionality of a Windows combo box.

A combo box consists of a list box combined with either a static control or edit control. The list-box portion of the control may be displayed at all times or may only drop down when the user selects the drop-down arrow next to the control.

The currently selected item (if any) in the list box is displayed in the static or edit control. In addition, if the combo box has the drop-down list style, the user can type the initial character of one of the items in the list, and the list box, if visible, will highlight the next item with that initial character.

The following table compares the three combo-box styles. (For a list of combo-box styles, see "Combo-Box Styles" in the "Styles" section.)

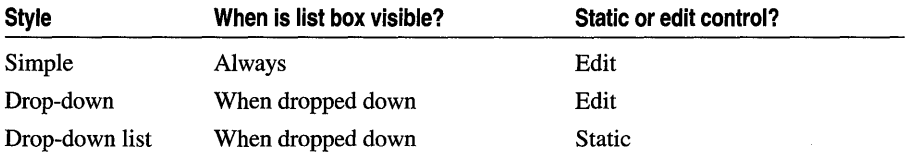

You can create a **CComboBox** object from either a dialog template or directly in your code. In both cases, first call the constructor CComboBox to construct the CComboBox object; then call the Create member function to create the control and attach it to the CComboBox object.

If you want to handle Windows notification messages sent by a combo box to its parent (usually a class derived from CDialog), add a message-map entry and message-handler member function to the parent class for each message.

Each message-map entry takes the following form:

ON\_Notification( *id, memberFxn )* 

where *id* specifies the child-window ID of the combo-box control sending the notification and *memberFxn* is the name of the parent member function you have written to handle the notification.

The parent's function prototype is as follows:

afx msg void memberFxn $()$ :

The order in which certain notifications will be sent cannot be predicted. In particular, a CBN\_SELCHANGE notification may occur either before or after a CBN\_CLOSEUP notification.

Potential message-map entries are the following:

- ON\_CBN\_CLOSEUP (Windows 3.1 and later.) The list box of a combo box has closed. This notification message is not sent for a combo box that has the CBS SIMPLE style.
- ON\_CBN\_DBLCLK The user double-clicks a string in the list box of a combo box. This notification message is only sent for a combo box with the CBS SIMPLE style. For a combo box with the CBS DROPDOWN or CBS\_DROPDOWNLIST style, a double-click cannot occur because a single click hides the list box.
- ON CBN DROPDOWN The list box of a combo box is about to drop down (be) made visible). This notification message can occur only for a combo box with the CBS\_DROPDOWN or CBS\_DROPDOWNLIST style.
- ON\_CBN\_EDITCHANGE The user has taken an action that may have altered the text in the edit-control portion of a combo box. Unlike the CBN\_EDITUPDATE message, this message is sent after Windows updates the screen. It is not sent if the combo box has the CBS\_DROPDOWNLIST style.
- ON\_CBN\_EDITUPDATE The edit-control portion of a combo box is about to display altered text. This notification message is sent after the control has formatted the text but before it displays the text. It is not sent if the combo box has the CBS\_DROPDOWNLIST style.
- ON\_CBN\_ERRSPACE The combo box cannot allocate enough memory to meet a specific request.
- ON CBN SELENDCANCEL (Windows 3.1 and later.) Indicates the user's selection should be canceled. The user clicks an item and then clicks another window or control to hide the list box of a combo box. This notification message is sent before the CBN\_CLOSEUP notification message to indicate that the user's selection should be ignored. The CBN\_SELENDCANCEL or CBN\_SELENDOK notification message is sent even if the CBN\_CLOSEUP notification message is not sent (as in the case of a combo box with the CBS\_SIMPLE style).
- ON\_CBN\_SELENDOK The user selects an item and then either presses the ENTER key or clicks the DOWN ARROW key to hide the list box of a combo box. This notification message is sent before the CBN\_ CLOSEUP message to indicate that the user's selection should be considered valid. The CBN\_SELENDCANCEL or CBN\_SELENDOK notification message is sent even if the CBN\_CLOSEUP

notification message is not sent (as in the case of a combo box with the CBS\_SIMPLE style).

- ON\_CBN\_KILLFOCUS The combo box is losing the input focus.
- ON\_CBN\_SELCHANGE The selection in the list box of a combo box is about to be changed as a result of the user either clicking in the list box or changing the selection by using the arrow keys. When processing this message, the text in the edit control of the combo box can only be retrieved via GetLBText or another similar function. GetWindowText cannot be used.
- ON\_CBN\_SETFOCUS The combo box receives the input focus.

If you create a CComboBox object within a dialog box (through a dialog resource), the CComboBox object is automatically destroyed when the user closes the dialog box.

If you embed a CComboBox object within another window object, you do not need to destroy it. If you create the CComboBox object on the stack, it is destroyed automatically. If you create the CComboBox object on the heap by using the new function, you must call delete on the object to destroy it when the Windows combo box is destroyed.

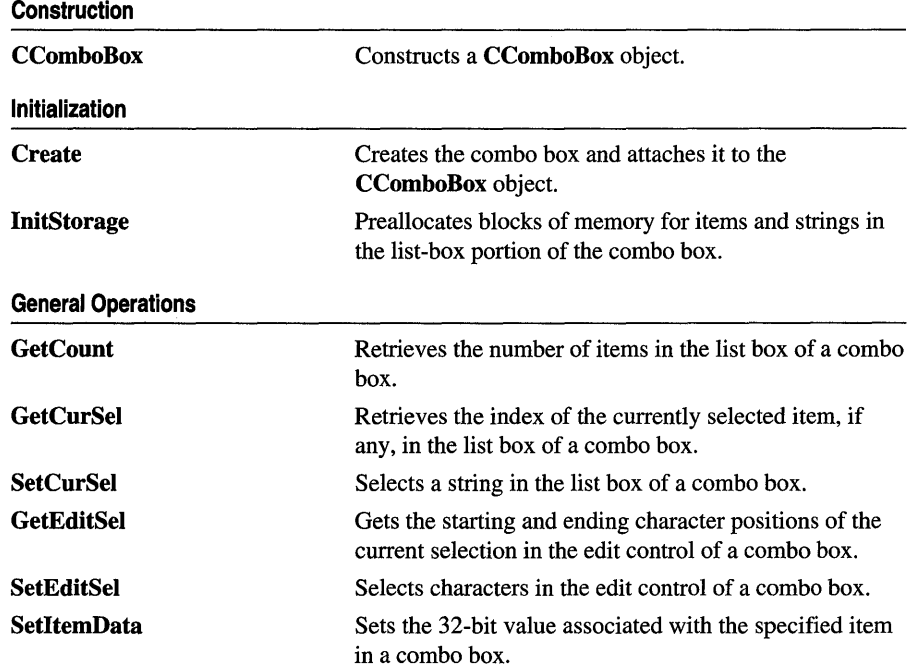

#### #include <afxwin.h>

#### See Also CWnd, CButton, CEdit, CListBox, CScrollBar, CStatic, CDialog

### CComboBox

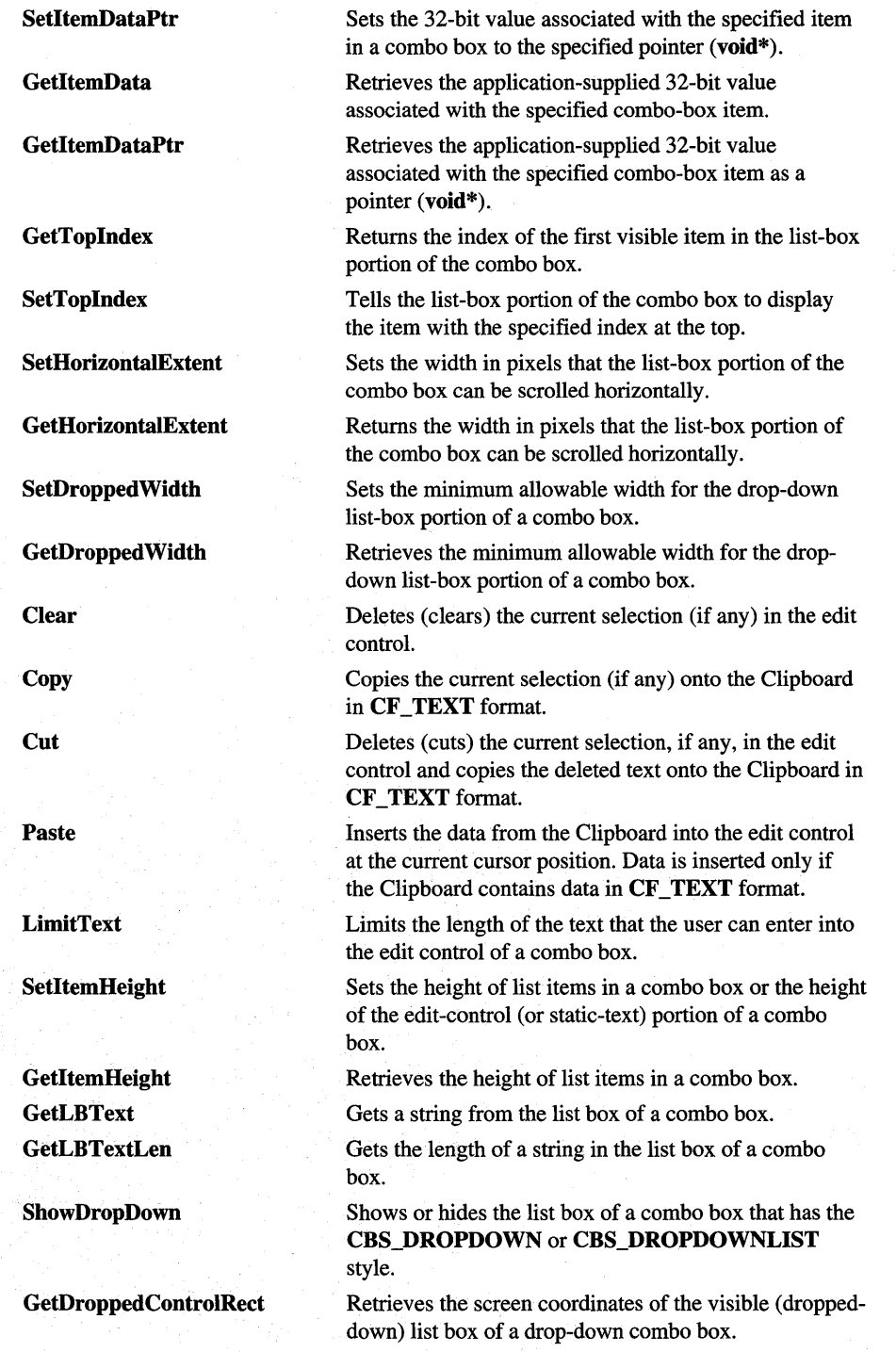

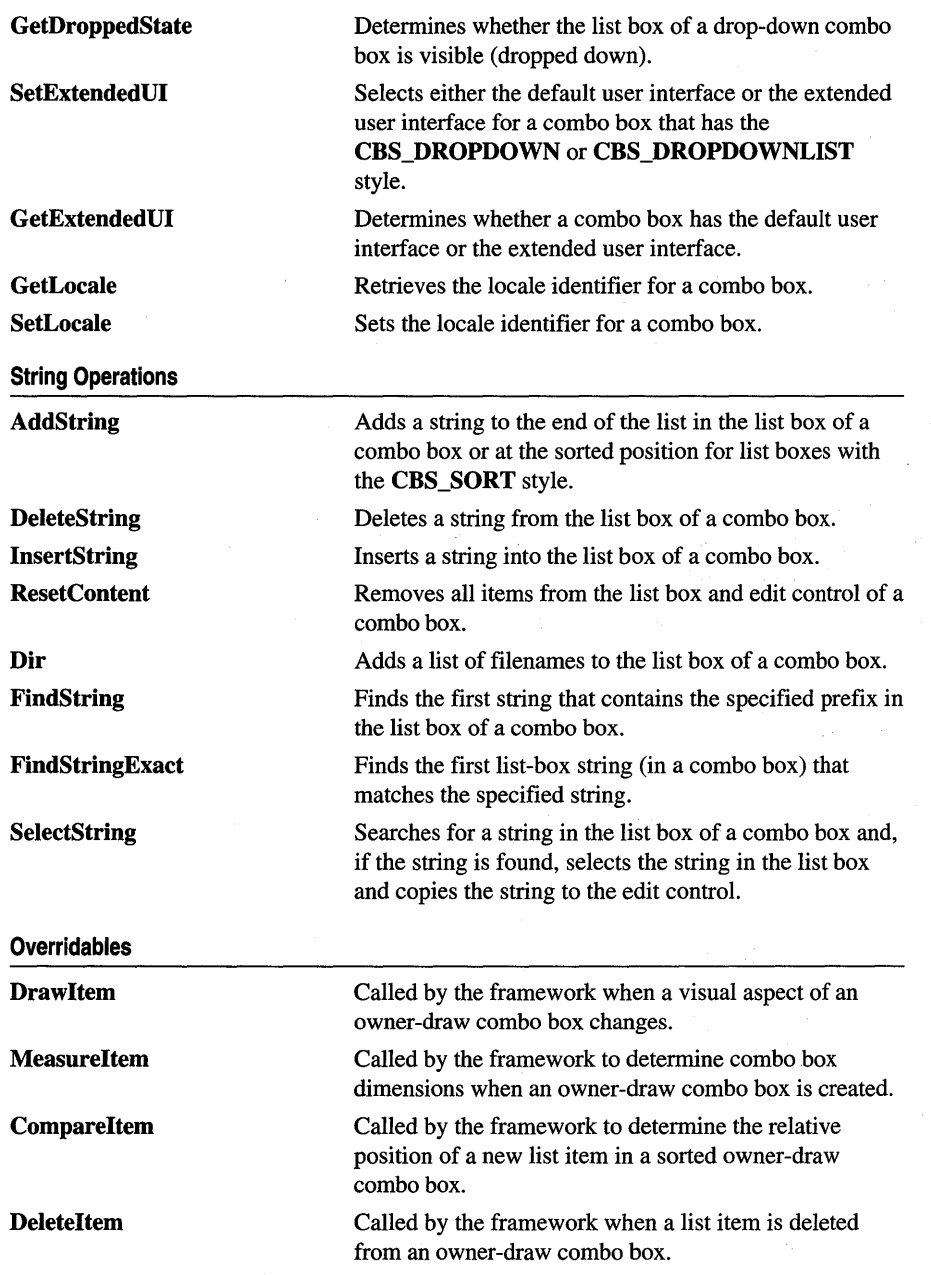
# Member **Functions**

# CComboBox: : AddString

### int AddString( LPCTSTR *lpszString);*

#### Return Value

If the return value is greater than or equal to 0, it is the zero-based index to the string in the list box. The return value is **CB\_ERR** if an error occurs; the return value is CB\_ERRSPACE if insufficient space is available to store the new string.

#### **Parameters**

*lpszString* Points to the null-terminated string that is to be added.

#### Remarks

Adds a string to the list box of a combo box. If the list box was not created with the CBS\_SORT style, the string is added to the end of the list. Otherwise, the string is inserted into the list, and the list is sorted.

To insert a string into a specific location within the list, use the InsertString member function.

See Also CComboBox::InsertString, CComboBox::DeleteString, CB\_ADDSTRING

# CComboBox: :CComboBox

CComboBox( );

#### Remarks

Constructs a CComboBox object.

See Also CComboBox::Create

# CComboBox: : Clear

### void Clear( );

#### Remarks

Deletes (clears) the current selection, if any, in the edit control of the combo box.

To delete the current selection and place the deleted contents onto the Clipboard, use the Cut member function.

See Also CComboBox::Copy, CComboBox::Cut, CComboBox::Paste, WM\_CLEAR

# CComboBox: :CompareItem

### virtual int CompareItem( LPCOMPAREITEMSTRUCT *IpCompareltemStruet* );

### Return Value

Indicates the relative position of the two items described in the COMPAREITEMSTRUCT structure. It can be any of the following values:

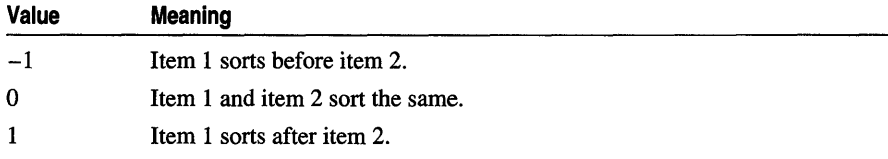

See CWnd::OnCompareItem for a description of COMPAREITEMSTRUCT.

### Parameters

*IpCompareltemStruet* A long pointer to a COMPAREITEMSTRUCT structure.

### Remarks

Called by the framework to determine the relative position of a new item in the listbox portion of a sorted owner-draw combo box. By default, this member function does nothing. If you create an owner-draw combo box with the LBS\_SORT style, you must override this member function to assist the framework in sorting new items added to the list box.

See Also WM\_COMPAREITEM, CComboBox::DrawItem, CComboBox::MeasureItem, CComboBox: :Deleteltem

# CComboBox: :Copy

void Copy( );

### Remarks

Copies the current selection, if any, in the edit control of the combo box onto the Clipboard in CF\_TEXT format.

See Also CComboBox::Clear, CComboBox::Cut, CComboBox: :Paste, WM\_COPY

# CComboBox::Create

BOOL Create( DWORD *dwStyle,* const RECT & *reet,* CWnd\* *pParentWnd,* UINT *nlD* );

### Return Value

Nonzero if successful; otherwise O.

#### **Parameters**

- dwSfyle Specifies the style of the combo box. Apply any combination of combo-box styles to the box. For a list of combo-box styles, see "Combo-Box Styles" in the "Styles Used by MFC" section.
- rect Points to the position and size of the combo box. Can be a **RECT** structure or a CRect object.
- pParentWnd Specifies the combo box's parent window (usually a **CDialog**). It must not be NULL.
- *nID* Specifies the combo box's control ID.

#### **Remarks**

You construct a CComboBox object in two steps. First call the constructor, then call Create, which creates the Windows combo box and attaches it to the CComboBox object.

When Create executes, Windows sends the WM\_NCCREATE, WM\_CREATE, WM\_NCCALCSIZE, and WM\_GETMINMAXINFO messages to the combo box.

These messages are handled by default by the OnNcCreate, OnCreate, OnNcCalcSize, and OnGetMinMaxlnfo member functions in the CWnd base class. To extend the default message handling, derive a class from CComboBox, add a message map to the new class, and override the preceding message-handler member functions. Override OnCreate, for example, to perform needed initialization for a new class.

Apply the following window styles to a combo-box control. (For a list of window styles, see "Window Styles" in the "Styles Used by MFC" section.)

- WS\_CHILD Always
- WS\_VISIBLE Usually
- WS DISABLED Rarely
- WS\_VSCROLL To add vertical scrolling for the list box in the combo box
- WS\_HSCROLL To add horizontal scrolling for the list box in the combo box
- WS\_GROUP To group controls
- WS\_TABSTOP To include the combo box in the tabbing order

**See Also** CComboBox::CComboBox

# CComboBox: :Cut

### void Cut();

### Remarks

Deletes (cuts) the current selection, if any, in the combo-box edit control and copies the deleted text onto the Clipboard in CF \_TEXT format.

To delete the current selection without placing the deleted text onto the Clipboard, call the Clear member function.

See Also CComboBox::Clear, CComboBox::Copy, CComboBox::Paste, WM\_CUT

# CComboBox: : DeleteItem

virtual void DeleteItem( LPDELETEITEMSTRUCT *IpDeleteltemStruct* );

### **Parameters**

*IpDeleteltemStruct* A long pointer to a Windows DELETEITEMSTRUCT structure that contains information about the deleted item. See CWnd::OnDeleteItem for a description of this structure.

### Remarks

Called by the framework when the user deletes an item from an owner-draw CComboBox object or destroys the combo box. The default implementation of this function does nothing. Override this function to redraw the combo box as needed.

See Also CComboBox::CompareItem, CComboBox::DrawItem, CComboBox::MeasureItem, WM\_DELETEITEM

# CComboBox: : DeleteString

### int DeleteString( UINT *nlndex* );

### Return Value

If the return value is greater than or equal to 0, then it is a count of the strings remaining in the list. The return value is CB\_ERR if *nlndex* specifies an index greater then the number of items in the list.

#### **Parameters**

*nlndex* Specifies the index to the string that is to be deleted.

#### Remarks

Deletes a string in the list box of a combo box.

See Also CComboBox::InsertString, CComboBox::AddString, CB\_DELETESTRING

# **CComboBox:: Dir**

### **int Dir( UINT** *attr,* **LPCTSTR** *lpszWildCard* );

#### **Return Value**

If the return value is greater than or equal to 0, it is the zero-based index of the last filename added to the list. The return value is **CB\_ERR** if an error occurs; the return value is **CB\_ERRSPACE** if insufficient space is available to store the new strings.

#### **Parameters**

*attr* Can be any combination of the **enom** values described in **CFile::GetStatus** or any combination of the following values:

- **DDL\_READWRITE** File can be read from or written to.
- **DDL READONLY** File can be read from but not written to.
- **DDL\_HIDDEN** File is hidden and does not appear in a directory listing.
- **DDL\_SYSTEM** File is a system file.
- **DDL\_DIRECTORY** The name specified by *lpszWildCard* specifies a directory.
- **DDL\_ARCHIVE** File has been archived.
- **DDL\_DRIVES** Include all drives that match the name specified by *lpsz WildCard.*
- **DDL\_EXCLUSIVE** Exclusive flag. If the exclusive flag is set, only files of the specified type are listed. Otherwise, files of the specified type are listed in addition to "normal" files.

*lpszWildCard* Points toa file-specification string. The string can contain wildcards (for example,  $*,*)$ ).

#### **Remarks**

Adds a list of filenames and/or drives to the list box of a combo box.

**See Also CWnd::DlgDirList, CB\_DIR, CFile::GetStatus** 

# **CComboBox:** : Draw **Item**

### **virtual void Drawltem( LPDRAWITEMSTRUCT** *lpDrawltemStruct);*

#### **Parameters**

*lpDrawltemStruct* A pointer to a **DRAWITEMSTRUCT** structure that contains information about the type of drawing required.

#### **Remarks**

Called by the framework when a visual aspect of an owner-draw combo box changes. The **itemAction** member of the **DRAWITEMSTRUCT** structure defines the drawing action that is to be performed. See **CWnd::OnDrawItem** for a description of this structure.

By default, this member function does nothing. Override this member function to implement drawing for an owner-draw **CComboBox** object. Before this member function terminates, the application should restore all graphics device interface (GDI) objects selected for the display context supplied in *lpDrawltemStruct.* 

**See Also CComboBox::CompareItem, WM\_DRAWITEM, CComboBox::MeasureItem, CComboBox:** : Deleteltem

# **CComboBox: :FindString**

**int FindString( int** *nStartAfter,* **LPCTSTR** *lpszString* ) **const;** 

#### **Return Value**

If the return value is greater than or equal to  $0$ , it is the zero-based index of the matching item. It is **CB\_ERR** if the search was unsuccessful.

#### **Parameters**

- *nStartAfter* Contains the zero-based index of the item before the first item to be searched. When the search reaches the bottom of the list box, it continues from the top of the list box back to the item specified by *nStartAfter.* If -1, the entire list box is searched from the beginning.
- *lpszString* Points to the null-terminated string that contains the prefix to search for. The search is case independent, so this string can contain any combination of uppercase and lowercase letters.

#### **Remarks**

Finds, but doesn't select, the first string that contains the specified prefix in the list box of a combo box.

**See Also CComboBox: :SelectString, CComboBox: :SetCurSel, CB\_FINDSTRING** 

# **CComboBox:** : FindStringExact

**int FindStringExact( int** *nlndexStart,* **LPCTSTR** *lpszFind* ) **const;** 

#### **Return Value**

The zero-based index of the matching item, or **CB\_ERR** if the search was unsuccessful.

#### CComboBox::GetCount

#### Parameters

- *nlndexStart* Specifies the zero-based index of the item before the first item to be searched. When the search reaches the bottom of the list box, it continues from the top of the list box back to the item specified by *nlndexStart.* If *nlndexStart* is -1, the entire list box is searched from the beginning.
- *lpszFind* Points to the null-terminated string to search for. This string can contain a complete filename, including the extension. The search is not case sensitive, so this string can contain any combination of uppercase and lowercase letters.

#### Remarks

Call the FindStringExact member function to find the first list-box string (in a combo box) that matches the string specified in *lpszFind.* 

If the combo box was created with an owner-draw style but without the CBS\_HASSTRINGS style, FindStringExact attempts to match the doubleword value against the value of *lpszFind.* 

See Also CComboBox::FindString, CB\_FINDSTRINGEXACT

# CComboBox: : GetCount

int GetCount( ) const;

#### Return Value

The number of items. The returned count is one greater than the index value of the last item (the index is zero-based). It is CB\_ERR if an error occurs.

#### **Remarks**

Call this member function to retrieve the number of items in the list-box portion of a combo box.

See Also CB\_GETCOUNT

# CComboBox: : GetCurSel

#### int GetCurSel( ) const;

#### Return Value

The zero-based index of the currently selected item in the list box of a combo box, or CB\_ERR if no item is selected.

#### Remarks

Call this member function to determine which item in the combo box is selected. GetCurSel returns an index into the list.

#### See Also CComboBox::SetCurSel, CB\_GETCURSEL

# **CComboBox:** : GetDroppedControlRect

# **void GetDroppedControlRect( LPRECT** *lprect* ) **const;**

### **Parameters**

*lprect* Points to the **RECT** structure that is to receive the coordinates.

### **Remarks**

Call the **GetDroppedControlRect** member function to retrieve the screen coordinates of the visible (dropped-down) list box of a drop-down combo box.

**See Also CB\_GETDROPPEDCONTROLRECT** 

# **CComboBox:** : GetDroppedState

# **BOOL GetDroppedState( ) const;**

### **Return Value**

Nonzero if the list box is visible; otherwise O.

### **Remarks**

Call the **GetDroppedState** member function to determine whether the list box of a drop-down combo box is visible (dropped down).

# **SeeAlso CB\_SHOWDROPDOWN, CB\_GETDROPPEDSTATE**

# **CComboBox:** : GetDroppedWidth

# **int GetDroppedWidth( ) const;**

# **Return Value**

If successful, the minimum allowable width, in pixels; otherwise, **CB\_ERR.** 

# **Remarks**

Call this function to retrieve the minimum allowable width, in pixels, of the list box of a combo box. This function only applies to combo boxes with the **CBS\_DROPDOWN or CBS\_DROPDOWNLIST** style.

By default, the minimum allowable width of the drop-down list box is O. The minimum allowable width can be set by calling **SetDroppedWidth.** When the listbox portion of the combo box is displayed, its width is the larger of the minimum allowable width or the combo box width.

# **See Also CComboBox::SetDroppedWidth, CB\_GETDROPPEDWIDTH**

# CComboBox: : GetEditSel

### DWORD GetEditSel( ) const;

#### Return Value

A 32-bit value that contains the starting position in the low-order word and the position of the first nonselected character after the end of the selection in the highorder word. If this function is used on a combo box without an edit control, CB\_ERR is returned.

#### Remarks

Gets the starting and ending character positions of the current selection in the edit control of a combo box.

### See Also CComboBox::SetEditSel, CB\_GETEDITSEL

# CComboBox: : GetExtendedUI

### BOOL GetExtendedUI( ) const;

#### Return Value

Nonzero if the combo box has the extended user interface; otherwise O.

#### Remarks

Call the GetExtendedUI member function to determine whether a combo box has the default user interface or the extended user interface. The extended user interface can be identified in the following ways:

- Clicking the static control displays the list box only for combo boxes with the CBS\_DROPDOWNLIST style.
- Pressing the DOWN ARROW key displays the list box (F4 is disabled).

Scrolling in the static control is disabled when the item list is not visible (arrow keys are disabled).

See Also CComboBox::SetExtendedUI, CB\_GETEXTENDEDUI

# CComboBox:: GetHorizontalExtent

#### UINT GetHorizontalExtent( ) const;

#### Return Value

The scrollable width of the list-box portion of the combo box, in pixels.

#### Remarks

Retrieves from the combo box the width in pixels by which the list-box portion of the combo box can be scrolled horizontally. This is applicable only if the list-box portion of the combo box has a horizontal scroll bar.

### See Also CListBox::SetHorizontalExtent, CB\_GETHORIZONTALEXTENT

# CComboBox: : GetItemData

### DWORD GetItemData( int *nlndex* ) const;

#### Return Value

The 32-bit value associated with the item, or CB\_ERR if an error occurs.

#### **Parameters**

*nlndex* Contains the zero-based index of an item in the combo box's list box.

#### Remarks

Retrieves the application-supplied 32-bit value associated with the specified combobox item. The 32-bit value can be set with the *dwltemData* parameter of a SetltemData member function call. Use the GetltemDataPtr member function if the 32-bit value to be retrieved is a pointer (void\*).

See Also CComboBox::SetltemData, CComboBox::GetltemDataPtr, CComboBox::SetltemDataPtr, CB\_GETITEMDATA

# CComboBox: : GetItemDataPtr

#### void\* GetItemDataPtr( int *nlndex*) const;

#### Return Value

Retrieves a pointer, or  $-1$  if an error occurs.

#### **Parameters**

*nlndex* Contains the zero-based index of an item in the combo box's list box.

#### Remarks

Retrieves the application-supplied 32-bit value associated with the specified combobox item as a pointer (void\*).

See Also CComboBox::SetItemDataPtr, CComboBox::GetItemData, CComboBox::SetItemData, CB\_GETITEMDATA

# CComboBox: : GetltemHeight

int GetItemHeight( int *nlndex* ) const;

#### Return Value

The height, in pixels, of the specified item in a combo box. The return value is CB ERR if an error occurs.

#### Parameters

*nlndex* Specifies the component of the combo box whose height is to be retrieved. If the *nlndex* parameter is  $-1$ , the height of the edit-control (or static-text) portion of the combo box is retrieved. If the combo box has the

CBS\_OWNERDRAWVARIABLE style, *nlndex* specifies the zero-based index of the list item whose height is to be retrieved. Otherwise, *nlndex* should be set to O.

#### Remarks

Call the GetItemHeight member function to retrieve the height of list items in a combo box.

See Also CComboBox::SetItemHeight, WM\_MEASUREITEM, CB\_GETITEMHEIGHT

# CComboBox: : GetLBText

int GetLBText( int *nlndex,* LPTSTR *lpszText* ) const; void GetLBText( int *nlndex,* CString& *rString* ) const;

#### Return Value

The length (in bytes) of the string, excluding the terminating null character. If *nlndex*  does not specify a valid index, the return value is **CB\_ERR**.

#### **Parameters**

*nlndex* Contains the zero-based index of the list-box string to be copied.

*lpszText* Points to a buffer that is to receive the string. The buffer must have sufficient space for the string and a terminating null character.

*rString* A reference to a **CString**.

#### Remarks

Gets a string from the list box of a combo box. The second form of this member function fills a CString object with the item's text.

#### See Also CComboBox::GetLBTextLen, CB\_GETLBTEXT

# CComboBox::GetLBTextLen

### int GetLBTextLen( int *nlndex* ) const;

### Return Value

The length of the string in bytes, excluding the terminating null character. If *nlndex*  does not specify a valid index, the return value is **CB** ERR.

### Parameters

*nlndex* Contains the zero-based index of the list-box string.

# Remarks

Gets the length of a string in the list box of a combo box.

See Also CComboBox::GetLBText, CB\_GETLBTEXTLEN

# CComboBox: : GetLocale

# LCID GetLocale() const;

### Return Value

The locale identifier (LCID) value for the strings in the combo box.

### Remarks

Retrieves the locale used by the combo box. The locale is used, for example, to determine the sort order of the strings in a sorted combo box.

See Also CComboBox::SetLocale, ::GetStringTypeW, : : GetSystemDefaultLCID, : : GetUserDefaultLCID

# CComboBox:: GetTopIndex

# int GetTopIndex() const;

### Return Value

The zero-based index of the first visible item in the list-box portion of the combo box if successful, CB \_ERR otherwise.

### Remarks

Retrieves the zero-based index of the first visible item in the list-box portion of the combo box. Initially, item 0 is at the top of the list box, but if the list box is scrolled, another item may be at the top.

### See Also CComboBox::SetTopIndex, CB\_GETTOPINDEX

# CComboBox: : InitStorage

#### int InitStorage( int *nltems,* UINT *nBytes* );

#### Return Value

If successful, the maximum number of items that the list-box portion of the combo box can store before a memory reallocation is needed, otherwise **CB ERR**, meaning not enough memory is available.

#### **Parameters**

*nltems* Specifies the number of items to add.

*nBytes* Specifies the amount of memory, in bytes, to allocate for item strings.

#### Remarks

Allocates memory for storing list box items in the list-box portion of the combo box. Call this function before adding a large number of items to the list-box portion of the CComboBox.

Windows 95 only: The *wParam* parameter is limited to 16-bit values. This means list boxes cannot contain more than 32,767 items. Although the number of items is restricted, the total size of the items in a list box is limited only by available memory.

This function helps speed up the initialization of list boxes that have a large number of items (more than 100). It preallocates the specified amount of memory so that subsequent AddString, InsertString, and Dir functions take the shortest possible time. You can use estimates for the parameters. If you overestimate, some extra memory is allocated; if you underestimate, the normal allocation is used for items that exceed the preallocated amount.

See Also CComboBox::CComboBox, CComboBox: : Create, CComboBox::ResetContent, CB\_INITSTORAGE

# CComboBox: : InsertString

int InsertString( int *nlndex,* LPCTSTR *IpszString* );

#### Return Value

The zero-based index of the position at which the string was inserted. The return value is CB\_ERR if an error occurs. The return value is CB\_ERRSPACE if insufficient space is available to store the new string.

#### **Parameters**

*nlndex* Contains the zero-based index to the position in the list box that will receive the string. If this parameter is  $-1$ , the string is added to the end of the list.

*IpszString* Points to the null-terminated string that is to be inserted.

### Remarks

Inserts a string into the list box of a combo box. Unlike the AddString member function, the InsertString member function does not cause a list with the CBS\_SORT style to be sorted.

See Also CComboBox: :AddString, CComboBox: :DeleteString, CComboBox::ResetContent, CB\_INSERTSTRING

# CComboBox: :LimitText

BOOL LimitText( int *nMaxChars* );

#### Return Value

Nonzero if successful. If called for a combo box with the style CBS\_DROPDOWNLIST or for a combo box without an edit control, the return value is CB\_ERR.

#### **Parameters**

*nMaxChars* Specifies the length (in bytes) of the text that the user can enter. If this parameter is 0, the text length is set to 65,535 bytes.

#### Remarks

Limits the length in bytes of the text that the user can enter into the edit control of a combo box.

If the combo box does not have the style CBS\_AUTOHSCROLL, setting the text limit to be larger than the size of the edit control will have no effect.

LimitText only limits the text the user can enter. It has no effect on any text already in the edit control when the message is sent, nor does it affect the length of the text copied to the edit control when a string in the list box is selected.

See Also CB\_LIMITTEXT

# CComboBox: : MeasureItem

#### virtual void Measureltem( LPMEASUREITEMSTRUCT *lpMeasureltemStruct* );

#### **Parameters**

*lpMeasureltemStruct* A long pointer to a MEASUREITEMSTRUCT structure.

#### Remarks

Called by the framework when a combo box with an owner-draw style is created.

By default, this member function does nothing. Override this member function and fill in the MEASUREITEMSTRUCT structure to inform Windows of the dimensions of the list box in the combo box. If the combo box is created with the CBS\_OWNERDRAWVARIABLE style, the framework calls this member function for each item in the list box. Otherwise, this member is called only once.

Using the CBS\_OWNERDRAWFIXED style in an owner-draw combo box created with the SubclassDigItem member function of CWnd involves further programming considerations. See the discussion in Technical Note 14 under MFC in Books Online.

See CWnd::OnMeasureltem for a description of the MEASUREITEMSTRUCT structure.

See Also CComboBox::Compareltem, CComboBox::Drawltem, WM\_MEASUREITEM, CComboBox::Deleteltem

# CComboBox: :Paste

void Paste( );

#### Remarks

Inserts the data from the Clipboard into the edit control of the combo box at the current cursor position. Data is inserted only if the Clipboard contains data in CF TEXT format.

See Also CComboBox::Clear, CComboBox::Copy, CComboBox::Cut, WM\_PASTE

# CComboBox: : ResetContent

void ResetContent( );

#### Remarks

Removes all items from the list box and edit control of a combo box.

See Also CB\_RESETCONTENT

# CComboBox:: SelectString

int SelectString( int *nStartAfter,* LPCTSTR *IpszString* );

#### Return Value

The zero-based index of the selected item if the string was found. If the search was unsuccessful, the return value is CB\_ERR and the current selection is not changed.

#### **Parameters**

- *nStartAfter* Contains the zero-based index of the item before the first item to be searched. When the search reaches the bottom of the list box, it continues from the top of the list box back to the item specified by *nStartAfter.* If -1, the entire list box is searched from the beginning.
- *lpszString* Points to the null-terminated string that contains the prefix to search for. The search is case independent, so this string can contain any combination of uppercase and lowercase letters.

#### Remarks

Searches for a string in the list box of a combo box, and if the string is found, selects the string in the list box and copies it to the edit control.

A string is selected only if its initial characters (from the starting point) match the characters in the prefix string.

Note that the SelectString and FindString member functions both find a string, but the SelectString member function also selects the string.

See Also CComboBox::FindString, CB\_SELECTSTRING

# CComboBox:: SetCurSel

### int SetCurSel( int *nSelect* );

#### Return Value

The zero-based index of the item selected if the message is successful. The return value is CB\_ERR if *nSelect* is greater than the number of items in the list or if  $nSelect$  is set to  $-1$ , which clears the selection.

#### **Parameters**

*nSelect* Specifies the zero-based index of the string to select. If  $-1$ , any current selection in the list box is removed and the edit control is cleared.

#### Remarks

Selects a string in the list box of a combo box. If necessary, the list box scrolls the string into view (if the list box is visible). The text in the edit control of the combo box is changed to reflect the new selection. Any previous selection in the list box is removed.

#### See Also CComboBox::GetCurSel, CB\_SETCURSEL

# CComboBox:: SetDroppedWidth

### int SetDroppedWidth( UINT  $nWidth$ );

#### Return Value

If successful, the new width of the list box, otherwise **CB\_ERR**.

### **Parameters**

*nWidth* The minimum allowable width of the list-box portion of the combo box, in pixels.

### Remarks

Call this function to set the minimum allowable width, in pixels, of the list box of a combo box. This function only applies to combo boxes with the CBS\_DROPDOWN or CBS\_DROPDOWNLIST style.

By default, the minimum allowable width of the drop-down list box is O. When the list-box portion of the combo box is displayed, its width is the larger of the minimum allowable width or the combo box width.

### See Also CComboBox::GetDroppedWidth, CB SETDROPPEDWIDTH

# CComboBox:: SetEditSel

BOOL SetEditSel( int *nStartChar,* int *nEndChar*);

### Return Value

Nonzero if the member function is successful; otherwise O. It is CB\_ERR if CComboBox has the CBS\_DROPDOWNLIST style or does not have a list box.

### **Parameters**

*nStartChar* Specifies the starting position. If the starting position is set to  $-1$ , then any existing selection is removed.

*nEndChar* Specifies the ending position. If the ending position is set to  $-1$ , then all text from the starting position to the last character in the edit control is selected.

#### Remarks

Selects characters in the edit control of a combo box.

The positions are zero-based. To select the first character of the edit control, you specify a starting position of O. The ending position is for the character just after the last character to select. For example, to select the first four characters of the edit control, you would use a starting position of 0 and an ending position of 4.

### See Also CComboBox::GetEditSel, CB\_SETEDITSEL

# CComboBox:: SetExtendedUI

# int SetExtendedUI( BOOL *bExtended* = TRUE );

### Return Value

CB OKAY if the operation is successful, or CB ERR if an error occurs.

### **Parameters**

*bExtended* Specifies whether the combo box should use the extended user interface or the default user interface. A value of TRUE selects the extended user interface; a value of FALSE selects the standard user interface.

### Remarks

Call the SetExtendedUI member function to select either the default user interface or the extended user interface for a combo box that has the CBS\_DROPDOWN or CBS\_DROPDOWNLIST style.

The extended user interface can be identified in the following ways:

- Clicking the static control displays the list box only for combo boxes with the CBS\_DROPDOWNLIST style.
- Pressing the DOWN ARROW key displays the list box (F4 is disabled).

Scrolling in the static control is disabled when the item list is not visible (the arrow keys are disabled).

See Also CComboBox::GetExtendedUI, CB\_SETEXTENDEDUI

# CComboBox:: SetHorizontalExtent

# void SetHorizontalExtent( UINT *nExtent* );

# **Parameters**

*nExtent* Specifies the number of pixels by which the list-box portion of the combo box can be scrolled horizontally.

# Remarks

Sets the width, in pixels, by which the list-box portion of the combo box can be scrolled horizontally. If the width of the list box is smaller than this value, the horizontal scroll bar will horizontally scroll items in the list box. If the width of the list box is equal to or greater than this value, the horizontal scroll bar is hidden or, if the combo box has the CBS\_DISABLENOSCROLL style, disabled.

# See Also CComboBox::GetHorizontalExtent, CB\_SETHORIZONTALEXTENT

# CComboBox:: SetItemData

#### int SetItemData( int *nlndex,* DWORD *dwltemData* );

#### Return Value

CB ERR if an error occurs.

#### Parameters

*nlndex* Contains a zero-based index to the item to set.

*dwltemData* Contains the new value to associate with the item.

#### Remarks

Sets the 32-bit value associated with the specified item in a combo box. Use the SetItemDataPtr member function if the 32-bit item is to be a pointer.

See Also CComboBox::GetItemData, CComboBox::GetItemDataPtr, CComboBox: :SetItemDataPtr, CB\_SETITEMDATA, CComboBox::AddString, CComboBox: :InsertString

# CComboBox: : SetItemDataPtr

int SetltemDataPtr( int *nlndex,* void\* *pData* );

#### Return Value

CB ERR if an error occurs.

#### Parameters

*nlndex* Contains a zero-based index to the item.

*pData* Contains the pointer to associate with the item.

#### Remarks

Sets the 32-bit value associated with the specified item in a combo box to be the specified pointer (void\*). This pointer remains valid for the life of the combo box, even though the item's relative position within the combo box might change as items are added or removed. Hence, the item's index within the box can change, but the pointer remains reliable.

See Also CComboBox: : GetItemData, CComboBox: :GetltemDataPtr, CComboBox: :SetItemData, CB\_SETITEMDATA, CComboBox::AddString, CComboBox: :InsertString

# CComboBox:: SetItemHeight

# int SetltemHeight( int *nlndex,* UINT *cyltemHeight* );

### Return Value

CB\_ERR if the index or height is invalid; otherwise O.

### **Parameters**

*nlndex* Specifies whether the height of list items or the height of the edit-control (or static-text) portion of the combo box is set.

If the combo box has the CBS\_OWNERDRAWVARIABLE style, *nlndex*  specifies the zero-based index of the list item whose height is to be set; otherwise, *nlndex* must be 0 and the height of all list items will be set.

If *nlndex* is -1, the height of the edit-control or static-text portion of the combo box is to be set.

*cyltemHeight* Specifies the height, in pixels, of the combo-box component identified by *nlndex.* 

# Remarks

Call the SetltemHeight member function to set the height of list items in a combo box or the height of the edit-control (or static-text) portion of a combo box.

The height of the edit-control (or static-text) portion of the combo box is set independently of the height of the list items. An application must ensure that the height of the edit-control (or static-text) portion is not smaller than the height of a particular list-box item.

See Also CComboBox::GetltemHeight, WM\_MEASUREITEM, CB\_SETITEMHEIGHT

# CComboBox:: SetLocale

# LCID SetLocale( LCID *nNewLocale);*

# Return Value

The previous locale identifier (LCID) value for this combo box.

# Parameters

*nNewLocale* The new locale identifier (LCID) value to set for the combo box.

# Remarks

Sets the locale identifier for this combo box. If SetLocale is not called, the default locale is obtained from the system. This system default locale can be modified by using Control Panel's Regional (or International) application.

# See Also CComboBox::GetLocale

# CComboBox: : SetTopIndex

### int SetTopIndex( int *nlndex);*

#### Return Value

Zero if successful, or LB ERR if an error occurs.

#### Parameters

*nlndex* Specifies the zero-based index of the list-box item.

#### Remarks

Ensures that a particular item is visible in the list-box portion of the combo box.

The system scrolls the list box until either the item specified by *nlndex* appears at the top of the list box or the maximum scroll range has been reached.

### See Also CComboBox::GetTopIndex, CB\_SETTOPINDEX

# CComboBox: :ShowDropDown

void ShowDropDown( BOOL *bShowlt* = TRUE );

#### Parameters

*bShowlt* Specifies whether the drop-down list box is to be shown or hidden. A value of TRUE shows the list box. A value of FALSE hides the list box.

#### Remarks

Shows or hides the list box of a combo box that has the CBS\_DROPDOWN or CBS\_DROPDOWNLIST style. By default, a combo box of this style will show the list box.

This member function has no effect on a combo box created with the CBS\_SIMPLE style.

#### See Also CB\_SHOWDROPDOWN

# CCommandLineInfo

The CCommandLinelnfo class aids in parsing the command line at application startup.

An MFC application will typically create a local instance of this class in the InitInstance function of its application object. This object is then passed to CWinApp: :ParseCommandLine, which repeatedly calls ParseParam to fill the CCommandLinelnfo object. The CCommandLinelnfo object is then passed to CWinApp::ProcessSheIlCommand to handle the command-line arguments and flags.

You can use this object to encapsulate the following command-line options and parameters:

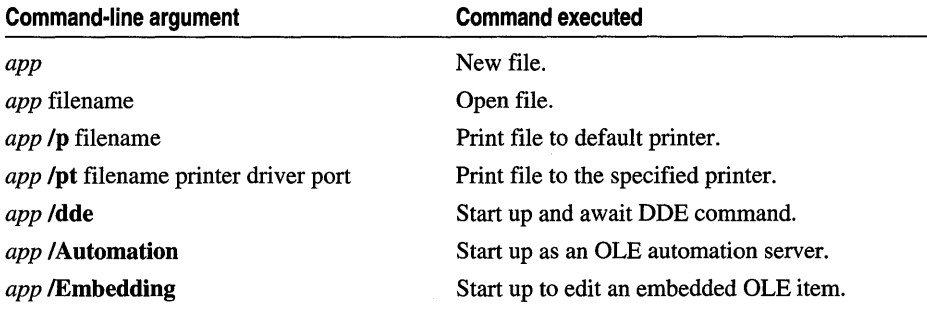

Derive a new class from CCommandLinelnfo to handle other flags and parameter values. Override ParseParam to handle the new flags.

### #include <afxwin.h>

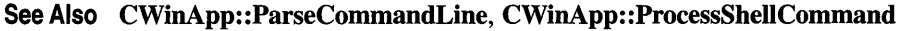

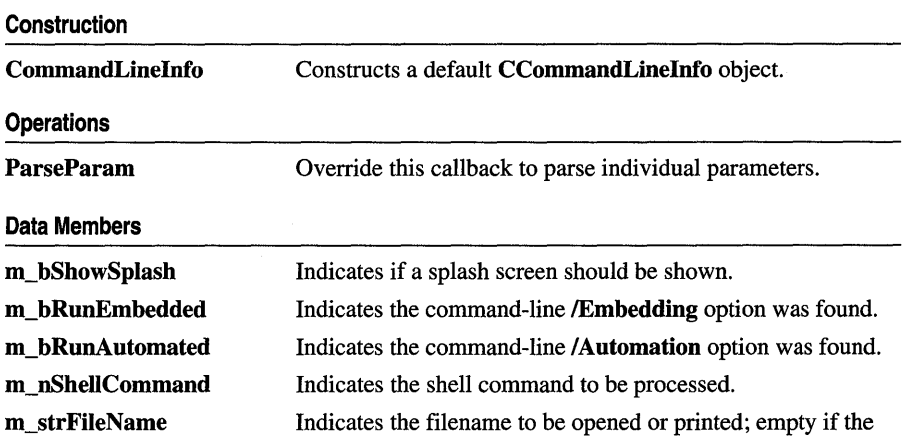

shell command is New or DDE.

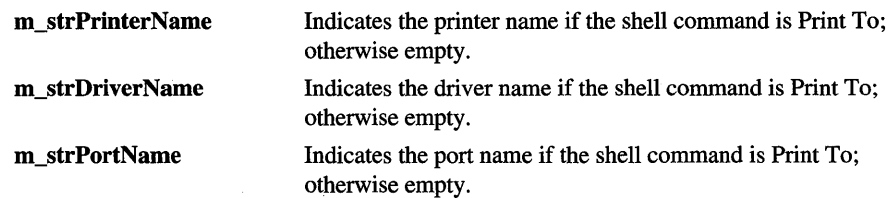

# Member **Functions**

# CCommandLineInfo: :CCommandLineInfo

### CCommandLinelnfo( );

### Remarks

This constructor creates a CCommandLineInfo object with default values. The default is to show the splash screen  $(m_b)$ ShowSplash = TRUE) and to execute the New command on the File menu (m\_nSheIlCommand = NewFile).

The application framework calls **ParseParam** to fill data members of this object.

See Also CCommandLinelnfo: :ParseParam

# CCommandLineInfo::ParseParam

# virtual void ParseParam( LPCTSTR *IpszParam,* BOOL *bFlag,* BOOL *bLast* );

#### **Parameters**

*IpszParam* The parameter or flag.

*bFlag* Indicates whether *IpszParam* is a parameter or a flag.

*bLast* Indicates if this is the last parameter or a flag on the command line.

#### Remarks

The framework calls this function to parse/interpret individual parameters from the command line. CWinApp::ParseCommandLine calls ParseParam once for each parameter or flag on the command line, passing the argument to *IpszParam.* If the first character of the parameter is a '.' or a '/', then it is removed and *bFlag* is set to TRUE. When parsing the final parameter, *bLast* is set to TRUE.

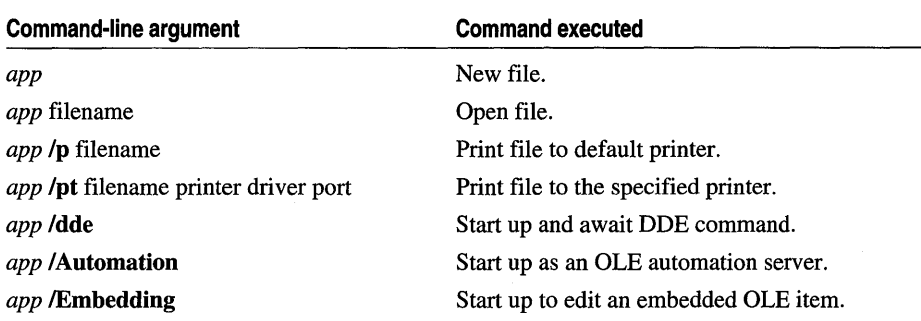

The default implementation of this function recognizes the following flags: /p, /pt, **/dde, /Automation, and /Embedding, as shown in the following table:** 

This information is stored in m\_bRunAutomated, m\_bRunEmbedded, and m\_nShellCommand. Flags are marked by either a forward-slash '/' or hyphen '-'.

The default implementation puts the first non-flag parameter into **m\_strFileName**. In the case of the /pt flag, the default implementation puts the second, third, and fourth non-flag parameters into m\_strPrinterName, m\_strDriverName, and m\_strPortName, respectively.

The default implementation also sets **m\_bShowSplash** to **TRUE** only in the case of a new file. In the case of a new file, the user has taken action involving the application itself. In any other case, including opening existing files using the shell, the user action involves the file directly. In a document-centric standpoint, the splash screen does not need to announce the application starting up.

Override this function in your derived class to handle other flag and parameter values.

See Also CWinApp::ParseCommandLine

# Data Members

# CCommandLineInfo::m\_bRunAutomated

# Remarks

Indicates that the **/Automation** flag was found on the command line. If **TRUE**, this means start up as an OLE automation server.

# See Also CCommandLineInfo::ParseParam, CWinApp::ProcessShellCommand

# CCommandLineInfo: :m\_bRunEmbedded

### Remarks

Indicates that the **/Embedding** flag was found on the command line. If **TRUE**, this means start up for editing an embedded OLE item.

See Also CCommandLineInfo::m\_bShowSplash, CWinApp::ProcessShellCommand

# CCommandLineInfo: :m\_bShowSplash

### Remarks

Indicates that the splash screen should be displayed. If TRUE, this means the splash screen for this application should be displayed during startup. The default implementation of ParseParam sets this data member to TRUE if m\_nShellCommand is equal to CCommandLineInfo::FileNew.

See Also CCommandLineInfo::m\_bRunAutomated, CCommandLineInfo::m\_bRunEmbedded, CCommandLineInfo::m\_nShellCommand, CCommandLineInfo: :ParseParam, CWinApp: :ProcessShellCommand

# CCommandLineInfo: :m\_nShellCommand

### Remarks

Indicates the shell command for this instance of the application.

The type for this data member is the following enumerated type, which is defined within the CCommandLineInfo class.

```
enum{ 
} : 
    Fil eNew, 
    FileOpen, 
    FilePrint,
    FilePrintTo, 
    Fil eDDE,
```
For a brief description of these values, see the following list.

• CCommandLinelnfo: : FileNew Indicates that no filename was found on the command line.

- CCommandLinelnfo::FileOpen Indicates that a filename was found on the command line and that none of the following flags were found on the command line: /p, /pt, /dde.
- CCommandLinelnfo::FilePrint Indicates that the /p flag was found on the command line.
- CCommandLineInfo::FilePrintTo Indicates that the /pt flag was found on the command line.
- CCommandLineInfo::FileDDE Indicates that the *I*dde flag was found on the command line.

See Also CCommandLinelnfo::m\_strFileName, CCommandLineInfo::m\_strPrinterName, CCommandLinelnfo: :m\_strDriverName, CCommandLinelnfo::m\_strPortName, CWinApp: :ProcessShellCommand

# CCommandLineInfo::m\_strFileName

# Remarks

Stores the value of the first non-flag parameter on the command line. This parameter is typically the name of the file to open.

See Also CCommandLinelnfo: :m\_strPrinterName, CCommandLineInfo: :m\_strDriverName, CCommandLinelnfo::m\_strPortName, CWinApp::ProcessSheIlCommand

# CCommandLineInfo::m\_strDriverName

### Remarks

Stores the value of the third non-flag parameter on the command line. This parameter is typically the name of the printer driver for a Print To shell command. The default implementation of ParseParam sets this data member only if the /pt flag was found on the command line.

See Also CCommandLinelnfo::m\_strFileName, CCommandLinelnfo: :m\_strPrinterName, CCommandLinelnfo::m\_strPortName, CWinApp::ProcessSheIlCommand

# **CCommandLineInfo::m\_strPortName**

### **Remarks**

Stores the value of the fourth non-flag parameter on the command line. This parameter is typically the name of the printer port for a Print To shell command. The default implementation of **ParseParam** sets this data member only if the **/pt** flag was found on the command line.

**See Also CCommandLinelnfo::m\_strFileName, CCommandLinelnfo: :m\_strPrinterName, CCommandLinelnfo::m\_strDriverName, CWinApp::ProcessShellCommand** 

# **CCornrnandLineInfo: :rn\_strPrinterN arne**

### **Remarks**

Stores the value of the second non-flag parameter on the command line. This parameter is typically the name of the printer for a Print To shell command. The default implementation of **ParseParam** sets this data member only if the **/pt** flag was found on the command line.

**See Also CCommandLinelnfo::m\_strFileName, CCommandLinelnfo: :m\_strDriverName, CCommandLinelnfo::m\_strPortName, CWinApp: :ProcessShellCommand** 

# **CCommonDialog**

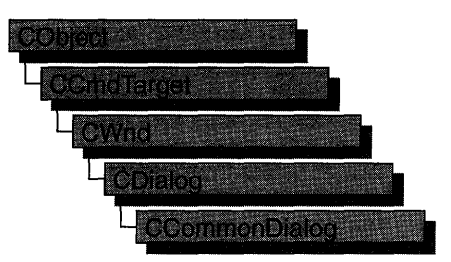

**CCommonDialog** is the base class for classes that encapsulate functionality of the Windows common dialogs:

- **CFileDialog**
- **CFontDialog**
- **CColorDialog**
- **CPageSetupDialog**
- **CPrintDialog**
- **CFindReplaceDialog**
- **COleDialog**

**#include <afxdlgs.h>** 

**See Also CFileDialog, CFontDialog, CColorDialog, CPageSetupDiaiog, CPrintDialog, CFindReplaceDialog, COleDialog** 

#### **Construction**

**CCommonDialog** Constructs a **CCommonDialog** object.

# **Member Functions**

# **CCommonDialog: :CCommonDialog**

# **CCommonDialog( CWnd\*** *pParentWnd* );

### **Parameters**

*pParentWnd* Points to the parent or owner window object (of type **CWnd)** to which the dialog object belongs. If it is **NULL,** the dialog object's parent window is set to the main application window.

# **Remarks**

Constructs a **CCommonDialog** object. See **CDialog::CDialog** for complete information.

**See Also CDialog: :CDialog** 

# **CConnectionPoint**

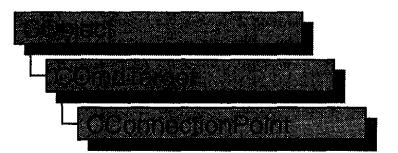

The **CConnectionPoint** class defines a special type of interface used to communicate with other OLE objects, called a "connection point." Unlike normal OLE interfaces, which are used to implement and expose the functionality of an OLE control, a connection point implements an outgoing interface that is able to initiate actions on other objects, such as firing events and change notifications.

A connection consists of two parts: the object calling the interface, called the "source," and the object implementing the interface, called the "sink." By exposing a connection point, a source allows sinks to establish connections to itself. Through the connection point mechanism, a source object obtains a pointer to the sink's implementation of a set of member functions. For example, to fire an event implemented by the sink, the source can call the appropriate method of the sink's implementation.

By default, a COle Control-derived class implements two connection points: one for events and one for property change notifications. These connections are used, respectively, for event firing and for notifying a sink (for example, the control's container) when a property value has changed. Support is also provided for OLE controls to implement additional connection points. For each additional connection point implemented in your control class, you must declare a "connection part" that implements the connection point. If you implement one or more connection points, you also need to declare a single "connection map" in your control class.

The following example demonstrates a simple connection map and one connection point for the Sampl e OLE control, consisting of two fragments of code: the first portion declares the connection map and point; the second implements this map and point. The first fragment is inserted into the declaration of the control class, under the **protected** section:

```
// Connection point for ISample interface
BEGIN_CONNECTION_PART(CSampleCtrl, SampleConnPt) 
    CONNECTION_IID(IID_ISampleSink) 
END_CONNECTION_PART(SampleConnPt)
```

```
DECLARE_CONNECTION_MAP()
```
The **BEGIN\_CONNECTION\_PART** and **END\_CONNECTION\_PART** macros declare an embedded class, XSampl eConnPt (derived from **CConnectionPoint)** that implements this particular connection point. If you want to override any **CConnectionPoint** member functions, or add member functions of your own, declare them between these two macros. For example, the **CONNECTION\_lID** macro overrides the **CConnectionPoint::GetIID** member function when placed between these two macros.

The second code fragment is inserted into the implementation file (.CPP) of your control class. This code implements the connection map, which includes the additional connection point, Sampl eConnPt:

```
BEGIN_CONNECTION_MAP(CSampleCtrl. COleControl) 
    CONNECTION_PART(CSampleCtrl. IID_ISampleSink. SampleConnPt) 
END_CONNECTION_MAP()
```
Once these code fragments have been inserted, the Sample OLE control exposes a connection point for the **ISampleSink** interface.

Typically, connection points support "multicasting"; the ability to broadcast to multiple sinks connected to the same interface. The following code fragment demonstrates how to accomplish multicasting by iterating through each sink on a connection point:

```
void CSampleCtrl::CallSinkFunc() 
{ 
} 
    const CPtrArray* pConnections = m_xSampleConnPt.GetConnections(); 
    ASSERT(pConnections != NULL); 
    int cConnections = pConnections-)GetSize(); 
    ISampleSink* pSampleSink; 
    for (int i = 0; i < cConnections; i++){ 
    } 
        pSampleSink = (ISampleSink*)(pConnections -&SetAtt(i));ASSERT(pSampleSink != NULL); 
        pSampleSink-)SinkFunc();
```
This example retrieves the current set of connections on the SampleConnPt connection point with a call to CConnectionPoint:: GetConnections. It then iterates through the connections and calls ISampleSink:: SinkFunc on every active connection.

For more information on using **CConnectionPoint,** see the article "Connection Points" and Appendix A, "OLE Controls Architecture," in *Programming with MFC.* 

#### **#include <afxctl.h>**

#### **Operations**

GetConnections **Retrieves all connection points in a connection map.** 

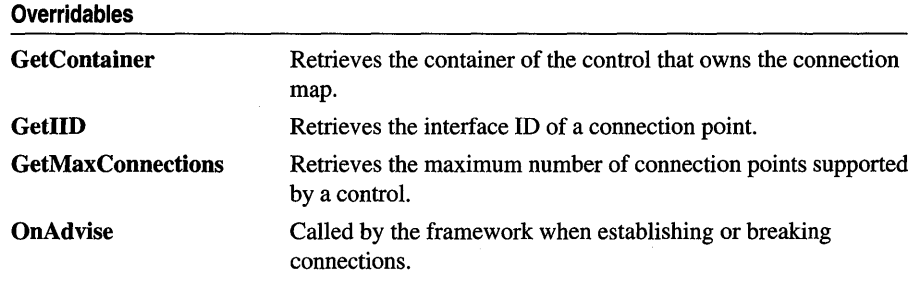

# Member Functions

# CConnectionPoint:: GetConnections

# const CPtrArray\* GetConnections();

### Return Value

A pointer to an array of active connections (sinks). Each pointer in this array can be safely converted to a pointer to the sink interface using a cast operator.

### Remarks

Call this function to retrieve all active connections for a connection point.

See Also CConnectionPoint: : GetMaxConnections

# CConnectionPoint: : GetContainer

# virtual LPCONNECTIONPOINTCONTAINER GetContainer( ) = 0;

### Return Value

If successful, a pointer to the container; otherwise NULL.

### Remarks

Called by the framework to retrieve the IConnectionPointContainer for the connection point. This function is typically implemented by the BEGIN\_CONNECTION\_PART macro.

See Also BEGIN\_CONNECTION\_PART

# CConnectionPoint: : GetIID

# virtual REFIID GetIID $() = 0;$

### Return Value

A reference to the connection point's interface ID.

#### Remarks

Called by the framework to retrieve the interface ID of a connection point.

Override this function to return the interface ID for this connection point.

#### See Also CONNECTION\_IID

# CConnectionPoint: : GetMaxConnections

#### virtual int GetMaxConnections( );

#### Return Value

The maximum number of connections supported by the control, or -1 if no limit.

#### Remarks

Called by the framework to retrieve the maximum number of connections supported by the connection point. The default implementation returns -1, indicating no limit.

Override this function if you want to limit the number of sinks that can connect to your control.

See Also CConnectionPoint: : GetConnections

# CConnectionPoint: :OnAdvise

virtual void OnAdvise( BOOL *bAdvise);* 

#### Parameters

*bAdvise* TRUE, if a connection is being established; otherwise FALSE.

#### Remarks

Called by the framework when a connection is being established or broken. The default implementation does nothing.

Override this function if you want notification when sinks connect to or disconnect from your connection point.

# CControlBar

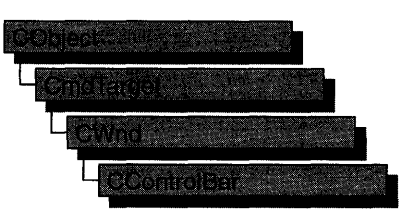

CControlBar is the base class for the control-bar classes CStatusBar, CToolBar, CDialogBar, and COleResizeBar. A control bar is a window that is usually aligned to the left or right of a frame window. It may contain child items that are either HWND-based controls, which are Windows windows that generate and respond to Windows messages, or non-HWND-based items, which are not windows and are managed by application code or framework code. List boxes and edit controls are examples of HWND-based controls; status-bar panes and bitmap buttons are examples of non-HWND-based controls.

Control-bar windows are usually child windows of a parent frame window and are usually siblings to the client view or MDI client of the frame window. A CControlBar object uses information about the parent window's client rectangle to position itself. It then informs the parent window as to how much space remains unallocated in the parent window's client area.

For more information on CControlBar, see the article "Control Bars" in *Programming with MFC* and Technical Note 31, "Control Bars," available under MFC in Books Online.

### #include <afxext.h>

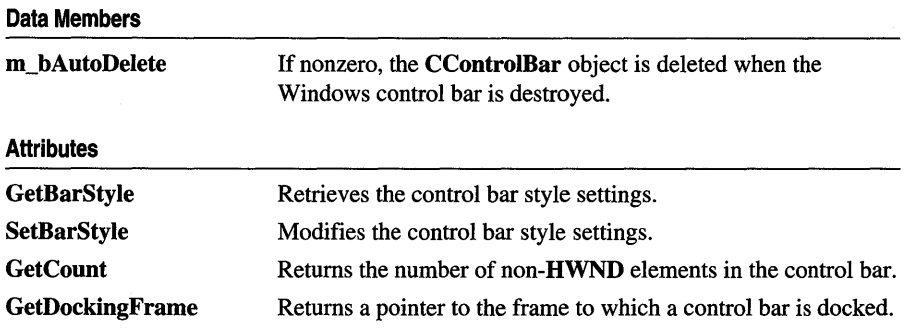

### See Also CToolBar, CDialogBar, CStatusBar

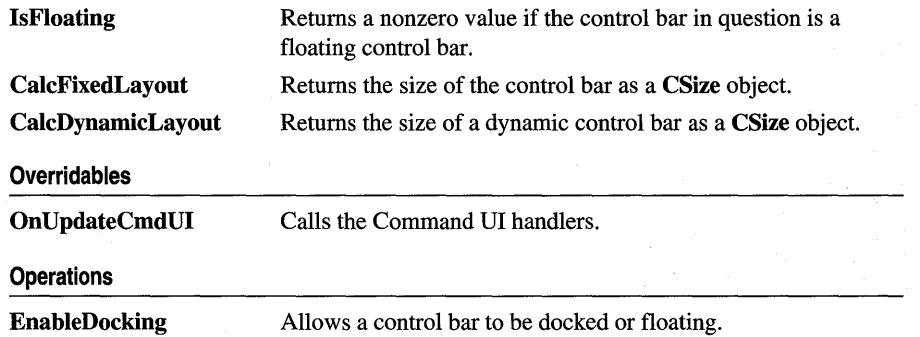

# Member **Functions**

# CControlBar: :CalcDynamicLayout

virtual CSize CalcDynamicLayout( int *nLength,* DWORD *dwMode);* 

### Return Value

The control bar size, in pixels, of a CSize object.

#### Parameters

*nLength* The requested dimension of the control bar, either horizontal or vertical, depending on *dwMode.* 

*dwMode* The following predefined flags are used to determine the height and width of the dynamc control bar. Use the bitwise-OR (I) operator to combine the flags.

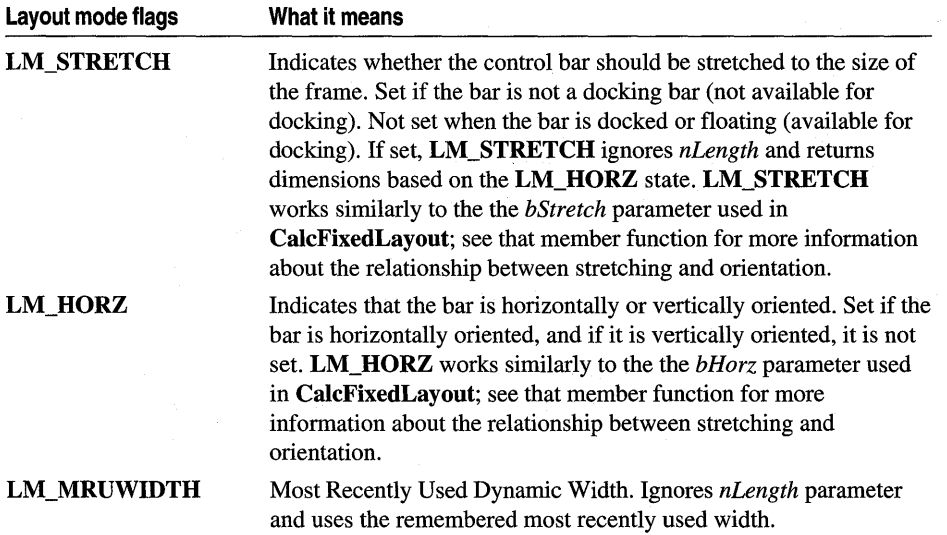

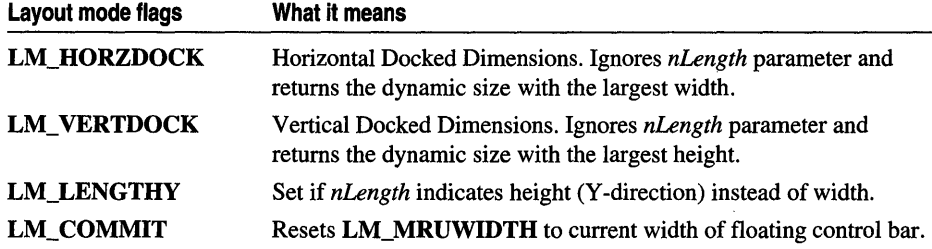

### Remarks

The framework calls this member function to calculate the dimensions of a dynamic toolbar.

Override this member function to provide your own dynamic layout in classes you derive from CControlBar. MFC classes derived from CControlBar, such as CToolbar, override this member function and provide their own implementation.

See Also CControlBar::CalcFixedLayout, CToolbar

# CControlBar: :CalcFixedLayout

### virtual CSize CalcFixedLayout( BOOL *bStretch,* BOOL *bHorz* );

### Return Value

The control bar size, in pixels, of a CSize object.

### **Parameters**

- *bStretch* Indicates whether the bar should be stretched to the size of the frame. The *bStretch* parameter is nonzero when the bar is not a docking bar (not available for docking) and is 0 when it is docked or floating (available for docking).
- *bHorz* Indicates that the bar is horizontally or vertically oriented. The *bHorz*  parameter is nonzero if the bar is horizontally oriented and is 0 if it is vertically oriented.

### Remarks

Call this member function to calculate the horizontal size of a control bar.

Control bars such as toolbars can stretch horizontally or vertically to accommodate the buttons contained in the control bar.

If *bStretch* is TRUE, stretch the dimension along the orientation provided by *bHorz.*  In other words, if *bHorz* is FALSE, the control bar is stretched vertically. If *bStretch*  is FALSE, no stretch occurs. The following table shows the possible permutations, and resulting control-bar styles, of *bStretch* and *bHorz.*
CControlBar: : EnableDocking

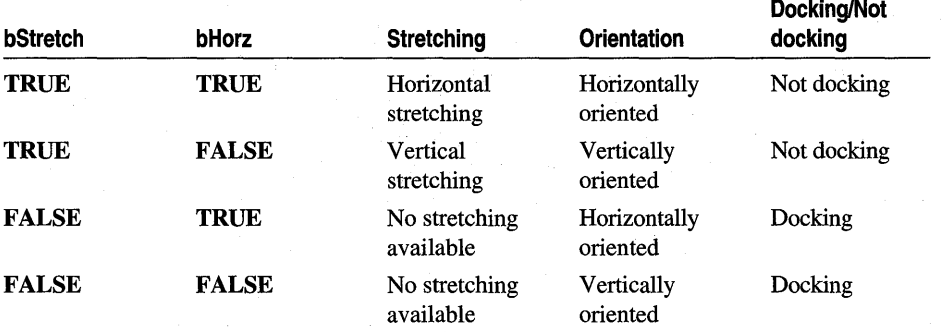

See Also CControlBar::CalcDynamicLayout

# CControlBar: :EnableDocking

#### void EnableDocking( DWORD *dwStyle);*

#### **Parameters**

- *dwStyle* Specifies whether the control bar supports docking and the sides of its parent window to which the control bar can be docked, if supported. Can be one or more of the following:
	- **CBRS\_ALIGN\_TOP** Allows docking at the top of the client area.
	- **CBRS\_ALIGN\_BOTTOM** Allows docking at the bottom of the client area.
	- CBRS\_ALIGN\_LEFT Allows docking on the left side of the client area.
	- **CBRS\_ALIGN\_RIGHT** Allows docking on the right side of the client area.
	- **CBRS\_ALIGN\_ANY** Allows docking on any side of the client area.
	- CBRS\_FLOAT\_MULTI Allows multiple control bars to be floated in a single mini-frame window.

If 0 (that is, indicating no flags), the control bar will not dock.

#### Remarks

Call this function to enable a control bar to be docked. The sides specified must match one of the sides enabled for docking in the destination frame window, or the control bar cannot be docked to that frame window.

### See Also CFrame Wnd:: Enable Docking, CFrame Wnd:: DockControlBar, CFrame Wnd: :FloatControIBar, CControlBar: :SetBarStyle

# CControIBar::GetBarStyle

## DWORD GetBarStyle( );

#### Return Value

The current **CBRS** (control bar styles) settings for the control bar. See CControlBar::SetBarStyle for the complete list of available styles.

#### Remarks

Call this function to determine which CBRS\_ (control bar styles) settings are currently set for the control bar. Does not handle WS\_ (window style) styles.

See Also CControlBar::SetBarStyle

# CControlBar: : GetCount

### int GetCount( ) const;

#### Return Value

The number of non-**HWND** items on the **CControlBar** object. This function returns o for a CDialogBar object.

#### Remarks

Returns the number of non-**HWND** items on the **CControlBar** object. The type of the item depends on the derived object: panes for **CStatusBar** objects, and buttons and separators for CToolBar objects.

See Also CTooIBar::SetButtons, CStatusBar::SetIndicators, CStatusBar, CToolBar, CDialogBar

# CControlBar: : GetDockingFrame

### CFrameWnd\* GetDockingFrame() const;

### Return Value

A pointer to a frame window if successful; otherwise NULL.

### Remarks

Call this member function to obtain a pointer to the current frame window to which your control bar is docked.

For more information about dockable control bars, see CControlBar: :EnableDocking and CFrame Wnd: :DockControlBar.

See Also CControlBar: :EnableDocking, CFrame Wnd: :DockControlBar

# CControIBar: : IsFloating

## BOOL IsFloating( ) const;

#### Return Value

Nonzero if the control bar is floating; otherwise O.

#### Remarks

Call this member function to determine whether the control bar is floating or docked.

To change the state of a control bar from docked to floating, call CFrameWnd: :FloatControIBar.

See Also CFrameWnd::FloatControIBar

# CControIBar::OnUpdateCmdUI

virtual void OnUpdateCmdUI( CFrameWnd\* *pTarget,* BOOL *bDisableljNoHndler* ) = 0;

#### **Parameters**

*pTarget* Points to the main frame window of the application. This pointer is used for routing update messages.

*bDisableljNoHndler* Flag that indicates whether a control that has no update handler should be automatically displayed as disabled.

#### Remarks

This member function is called by the framework to update the status of the toolbar or status bar.

To update an individual button or pane, use the ON\_UPDATE\_COMMAND\_UI macro in your message map to set an update handler appropriately. See ON\_UPDATE\_COMMAND \_UI for more information about using this macro.

OnUpdateCmdUI is called by the framework when the application is idle. The frame window to be updated must be a child window, at least indirectly, of a visible frame window. OnUpdateCmdUI is an advanced overridable.

See Also ON\_UPDATE\_COMMAND\_UI, Technical Note 31: "Control Bars"

# CControIB ar: : SetB arSty Ie

### void SetBarStyle( DWORD *dwStyle* );

#### **Parameters**

*dwStyle* The desired styles for the control bar. Can be one or more of the following:

- CBRS ALIGN TOP Allows the control bar to be docked to the top of the client area of a frame window.
- CBRS\_ALIGN\_BOTTOM Allows the control bar to be docked to the bottom of the client area of a frame window.
- CBRS ALIGN LEFT Allows the control bar to be docked to the left side of the client area of a frame window.
- CBRS\_ALIGN\_RIGHT Allows the control bar to be docked to the right side of the client area of a frame window.
- CBRS ALIGN ANY Allows the control bar to be docked to any side of the client area of a frame window.
- **CBRS** BORDER TOP Causes a border to be drawn on the top edge of the control bar when it would be visible.
- CBRS\_BORDER\_BOTTOM Causes a border to be drawn on the bottom edge of the control bar when it would be visible.
- **CBRS\_BORDER\_LEFT** Causes a border to be drawn on the left edge of the control bar when it would be visible.
- **CBRS\_BORDER\_RIGHT** Causes a border to be drawn on the right edge of the control bar when it would be visible.
- **CBRS\_FLOAT\_MULTI** Allows multiple control bars to be floated in a single mini-frame window.
- **CBRS\_TOOLTIPS** Causes tool tips to be displayed for the control bar.
- **CBRS\_FLYBY** Causes message text to be updated at the same time as tool tips.

## Remarks

Call this function to set the desired **CBRS** styles for the control bar. Does not affect the WS\_ (window style) settings.

See Also CControIBar::GetBarStyle

# Data Members

# CControlBar: :m\_bAutoDelete

## Remarks

m\_bAutoDelete is a public variable of type BOOL. If it is nonzero when the Windows control-bar object is destroyed, the CControlBar object is deleted.

A control-bar object is usually embedded in a frame-window object. In this case, m\_bAutoDelete is 0 because the embedded control-bar object is destroyed when the frame window is destroyed.

Set this variable to a nonzero value if you allocate a CControlBar object on the heap and you do not plan to call delete.

### See Also CWnd::DestroyWindow

# CCreateContext

The framework uses the **CCreateContext** structure when it creates the frame windows and views associated with a document. When creating a window, the values in this structure provide information used to connect the components that make up a document and the view of its data. You will only need to use CCreateContext if you are overriding parts of the creation process.

A CCreateContext structure contains pointers to the document, the frame window, the view, and the document template. It also contains a pointer to a CRuntimeClass that identifies the type of view to create. The run-time class information and the current document pointer are used to create a new view dynamically. The following table suggests how and when each CCreateContext member might be used:

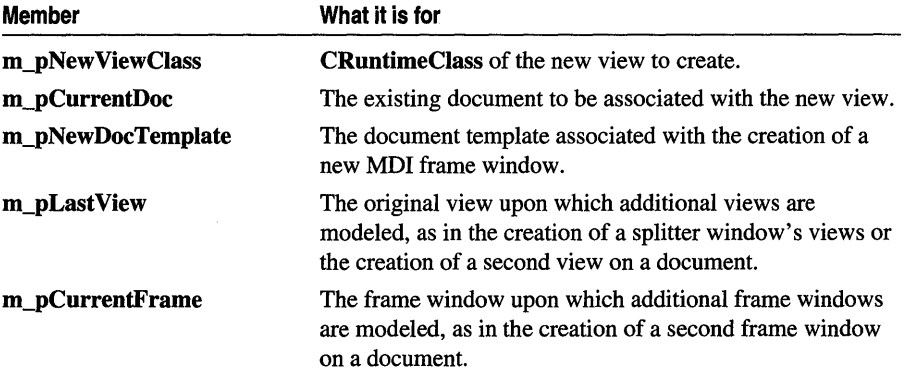

When a document template creates a document and its associated components, it validates the information stored in the CCreateContext structure. For example, a view should not be created for a nonexistent document.

Note All of the pointers in CCreateContext are optional and can be NULL if unspecified or unknown.

CCreateContext is used by the member functions listed under "See Also." Consult the descriptions of these functions for specific information if you plan to override them.

Here are a few general guidelines:

- When passed as an argument for window creation, as in **CWnd::Create**, CFrameWnd::Create, and CFrameWnd::LoadFrame, the create context specifies what the new window should be connected to. For most windows, the entire structure is optional and a **NULL** pointer can be passed.
- For overridable member functions, such as CFrameWnd::OnCreateClient, the CCreateContext argument is optional.

• For member functions involved in view creation, you must provide enough information to create the view. For example, for the first view in a splitter window, you must supply the view class information and the current document.

In general, if you use the framework defaults, you can ignore CCreateContext. If you attempt more advanced modifications, the Microsoft Foundation Class Library source code or the sample programs, such as VIEWEX, will guide you. If you do forget a required parameter, a framework assertion will tell you what you forgot.

For more information on CCreateContext, see the MFC sample VIEWEX.

#### #include <afxext.h>

See Also CFrameWnd::Create, CFrameWnd::LoadFrame, CFrameWnd: :OnCreateClient, CSplitterWnd: : Create, CSplitterWnd: : Create View, CWnd: : Create

# **CCriticalSection**

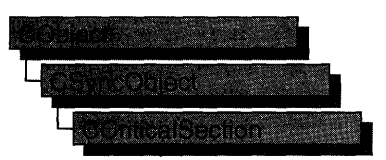

An object of class **CCriticalSection** represents a "critical section"—a synchronization object that allows one thread at a time to access a resource or section of code. Critical sections are useful when only one thread at a time can be allowed to modify data or some other controlled resource. For example, adding nodes to a linked list is a process that should only be allowed by one thread at a time. By using a CCriticalSection object to control the linked list, only one thread at a time can gain access to the list.

Critical sections are used instead of mutexes when speed is critical and the resource will not be used across process boundaries. For more information on using mutexes in MFC, see CMutex.

To use a CCriticalSection object, construct the CCriticalSection object when it is needed. You can then access the critical section when the constructor returns. Call Unlock when you are done accessing the critical section.

An alternative method for using **CCriticalSection** objects is to add a variable of type CCriticalSection as a data member to the class you wish to control. During construction of the controlled object, call the constructor of the CCriticalSection data member specifying if the critical section is initially owned and the desired security attributes.

To access a resource controlled by a CCriticalSection object in this manner, first create a variable of either type CSingleLock or type CMultiLock in your resource's access member function. Then call the lock object's Lock member function (for example, CSingleLock::Lock). At this point, your thread will either gain access to the resource, wait for the resource to be released and gain access, or wait for the resource to be released and time out, failing to gain access to the resource. In any case, your resource has been accessed in a thread-safe manner. To release the resource, use the lock object's Unlock member function (for example, CSingleLock::Unlock), or allow the lock object to fall out of scope.

Alternatively, you can create a CCriticalSection object stand-alone, and access it explicitly before attempting to access the controlled resource. This method, while clearer to someone reading your source code, is more prone to error as you must remember to lock and unlock the critical section before and after access.

For more information on using CCriticalSection objects, see the article "Multithreading: How to Use the Synchronization Classes" in *Programming with*  MFC.

### #include <afxmt.h>

### See Also CMutex

#### **Construction**

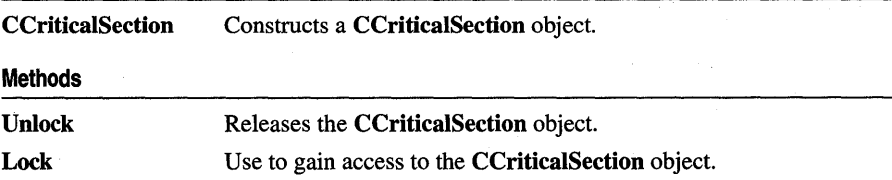

# Member **Functions**

# CCriticalSection: :CCriticalSection

CCriticalSection( );

#### Remarks

Constructs a CCriticalSection object. To access or release a CCriticalSection object, create a CMultiLock or CSingleLock object and call its Lock and Unlock member functions. If the CCriticalSection object is being used stand-alone, call its Unlock member function to release it.

# CCriticalSection: :Lock

BOOL Lock( ); BOOL Lock( DWORD *dwTimeout* );

#### Return Value

Nonzero if the function was successful; otherwise O.

#### Parameters

*dwTimeout* Specifies the amount of time (in milliseconds) to wait for the critical section to become available. If not supplied, Lock will wait an infinite amount of time.

#### **Remarks**

Call this function to gain access to the critical section object. If the critical section is signaled (available), Lock will return successfully and the thread now owns the critical section. If the critical section is nonsignaled (unavailable), Lock will wait up to the number of milliseconds specified in *dwTimeout* for the critical section to become signaled. If the critical section did not become signaled in the specified amount of time, Lock returns failure.

**See Also** CSingieLock: :Lock, CMultiLock: :Lock

# **CCriticaISection:: Unlock**

virtual BOOL Unlock( );

 $\sim 10^{-11}$  $\sim 1$ 

 $\sim 10^{-1}$ 

#### **Return Value**

Nonzero if the CCriticalSection object was owned by the thread and the release was successful; otherwise O.

#### **Remarks**

Releases the CCriticalSection object for use by another thread. If the CCriticalSection is being used stand-alone, Unlock must be called immediately after completing use of the resource controlled by the critical section. If a CSingleLock or CMultiLock object is being used, CCriticaISection::Unlock will be called by the lock object's Unlock member function.

 $\Delta\mathbf{q}$  and  $\Delta\mathbf{q}$  and  $\Delta\mathbf{q}$ 

# **CCtrlView**

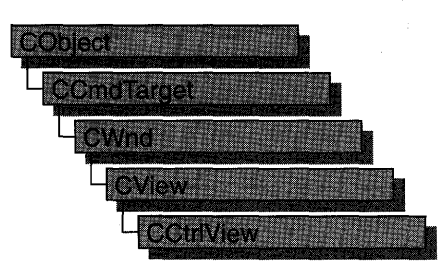

The class CCtrlView and its derivatives, CEditView, CListView, CTreeView, and CRichEditView, adapt the document-view architecture to the new common controls supported by Windows 95, Windows NT versions 3.51 and later, and Win32s versions 1.3 and later. For more information on the document-view architecture, see Chapter 3, "Working with Frame Windows, Documents, and Views," of *Programming withMFC.* 

#### #include <afxwin.h>

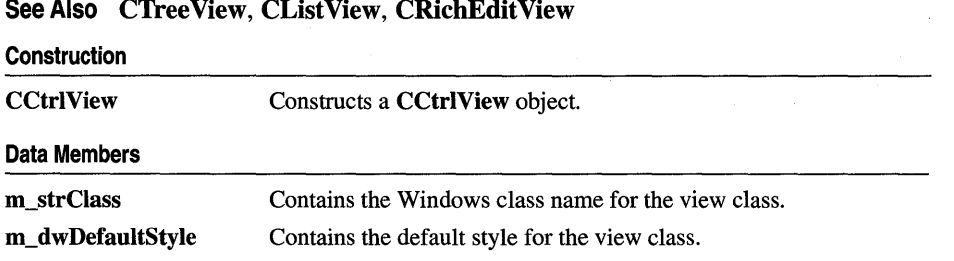

# Member **Functions**

# CCtrlView: :CCtrlView

## CCtrlView( LPCTSTR *IpszClass,* DWORD *dwStyle* );

#### Parameters

*IpszClass* Windows class name of the view class. *dwStyle* Style of the view class.

214

#### **Remarks**

Constructs a **CCtrlView** object. The framework calls the constructor when a new frame window is created or a window is split. Override **CView::OnlnitiaIUpdate** to initialize the view after the document is attached. Call **CWnd::Create** or **CWnd::CreateEx** to create the Windows object.

**See Also CWnd: :PreCreate Window** 

# **Data Members**

# **CCtrlView: :m\_dw DefaultStyle**

### **DWORD m\_dwDefauItStyle;**

#### **Remarks**

Contains the default style for the view class. This style is applied when a window is created.

**See Also CCtrlView: :m\_strClass** 

# **CCtrlView: :m\_strClass**

### **CString m\_strClass;**

#### **Remarks**

Contains the Windows class name for the view class.

**See Also CCtrlView: :m\_dwDefauItStyle** 

# CDaoDatabase

cipacipalabase - III

A CDaoDatabase object represents a connection to a database through which you can operate on the data. For information about the database formats supported, see the GetName member function. You can have one or more CDaoDatabase objects active at a time in a given "workspace," represented by a CDaoWorkspace object. The workspace maintains a collection of open database objects, called the Databases collection.

Note The MFC DAO database classes are distinct from the MFC database classes based on ODBC. All DAO database class names have the "CDao" prefix. Class CDaoDatabase supplies an interface similar to that of the ODBC class CDatabase. The main difference is that CDatabase accesses the DBMS through Open Database Connectivity (ODBC) and an ODBC driver for that DBMS. CDaoDatabase accesses data through a Data Access Object (DAO) based on the Microsoft Jet database engine. In general, the MFC classes based on DAO are more capable than the MFC classes based on ODBC; the DAO-based classes can access data, including through ODBC drivers, via their own database engine. The DAO-based classes also support Data Definition Language (DDL) operations, such as adding tables via the classes, without having to call DAO directly.

### Usage

You can create database objects implicitly, when you create recordset objects. But you can also create database objects explicitly. To use an existing database explicitly with CDaoDatabase, do either of the following:

- Construct a **CDaoDatabase** object, passing a pointer to an open **CDaoWorkspace** object.
- Or construct a CDaoDatabase object without specifying the workspace (MFC creates a temporary workspace object).

To create a new Microsoft Jet (.MDB) database, construct a CDaoDatabase object and call its Create member function. Do *not* call Open after Create.

To open an existing database, construct a CDaoDatabase object and call its Open member function.

Any of these techniques appends the DAO database object to the workspace's Databases collection and opens a connection to the data. When you then construct CDaoRecordset, CDaoTableDef, or CDaoQueryDef objects for operating on the connected database, pass the constructors for these objects a pointer to your CDaoDatabase object. When you finish using the connection, call the Close member function and destroy the **CDaoDatabase** object. Close closes any recordsets you have not closed previously.

#### **Transactions**

Database transaction processing is supplied at the workspace level—see the BeginTrans, CommitTrans, and Rollback member functions of class CDaoWorkspace. For more information, see the article "DAO Workspace: Managing Transactions" in *Programming with MFC.* 

#### **ODBC Connections**

The recommended way to work with ODBC data sources is to attach external tables to a Microsoft Jet (.MDB) database. For more information, see the article "DAO External: Working with External Data Sources" in *Programming with MFC.* 

#### Collections

Each database maintains its own collections of tabledef, querydef, recordset, and relation objects. Class CDaoDatabase supplies member functions for manipulating these objects.

Note The objects are stored in DAO, not in the MFC database object. MFC supplies classes for tabledef, querydef, and recordset objects but not for relation objects.

For more information about CDaoDatabase, see the article "DAO Database" in *Programming with MFC.* 

#### #include <afxdao.h>

### See Also CDaoWorkspace, CDaoRecordset, CDaoTableDef, CDaoQueryDef, CDatabase, CDaoException

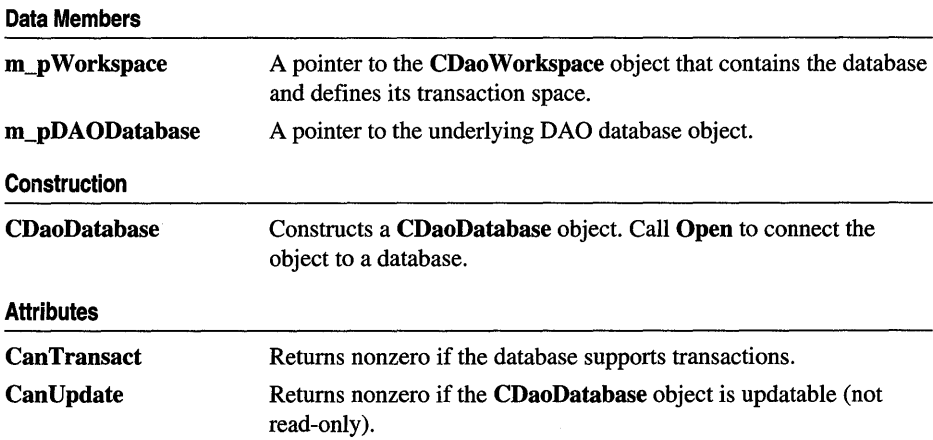

CDaoDatabase

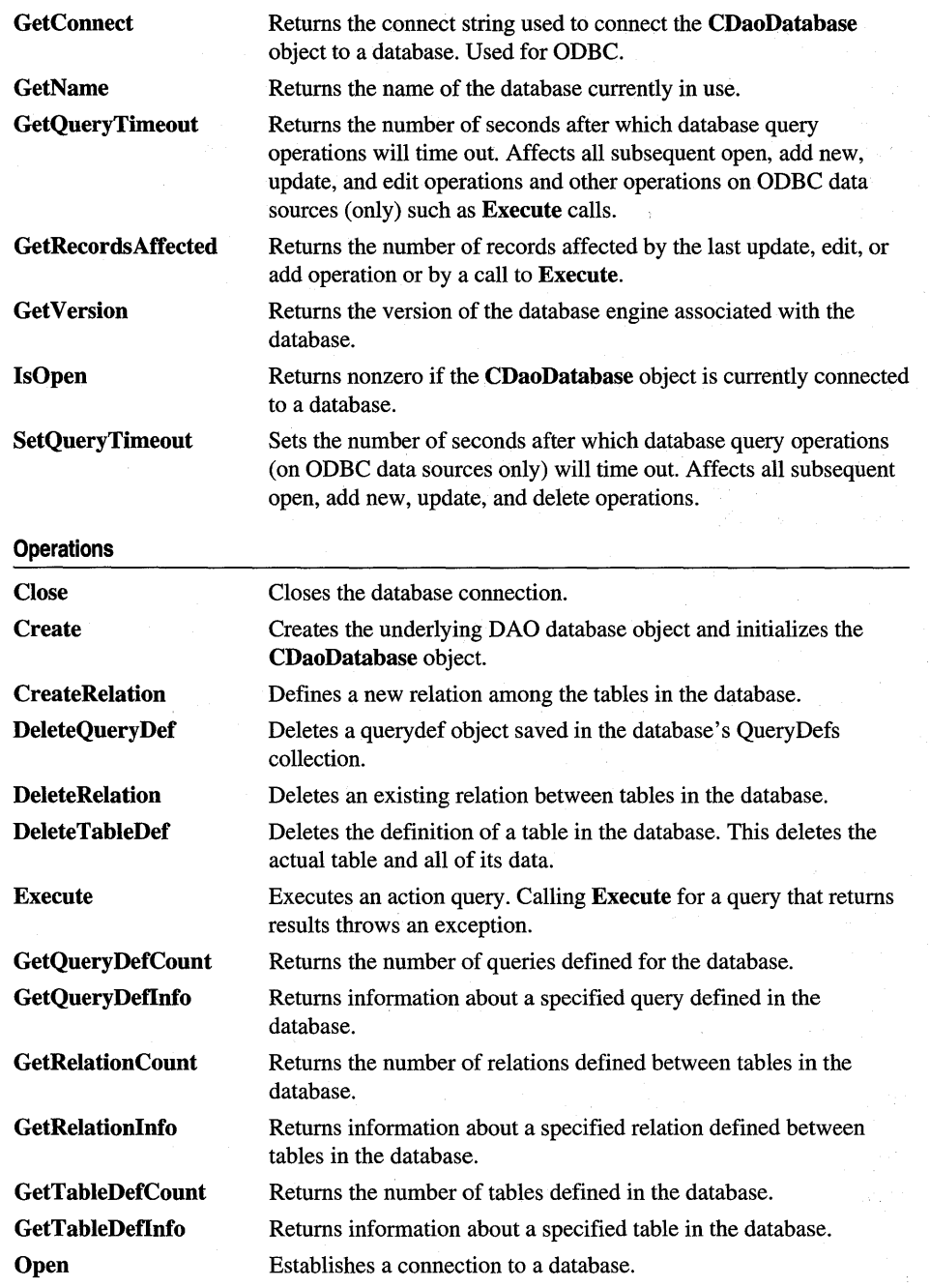

 $\bar{L}$ 

 $\label{eq:2.1} \begin{array}{l} \mathcal{L}(\mathcal{A}) \leq \mathcal{L}(\mathcal{A}) \end{array}$ 

# Member **Functions**

# CDaoDatabase: : C anTrans act

### BOOL CanTransact( ); throw( CDaoException, CMemoryException );

### Return Value

Nonzero if the database supports transactions; otherwise O.

### Remarks

Call this member function to determine whether the database allows transactions. Transactions are managed in the database's workspace. For information about transactions, see the article "DAO Workspace: Managing Transactions" in *Programming with MFC.* 

See Also CDao Workspace:: BeginTrans, CDao Workspace:: CommitTrans, CDao Workspace: :Rollback

# CDaoDatabase: :CanUpdate

### BOOL CanUpdate( ); throw( CDaoException, CMemoryException );

## Return Value

Nonzero if the CDaoDatabase object allows updates; otherwise 0, indicating either that you passed TRUE in *bReadOnly* when you opened the CDaoDatabase object or that the database itself is read-only. See the Open member function.

## Remarks

Call this member function to determine whether the CDaoDatabase object allows updates. For information about database updatability, see the article "DAO Recordset: Recordset Operations" in *Programming with MFC* and see the topic "Updatable Property" in DAO Help.

# CDaoDatabase: :CDaoDatabase

## CDaoDatabase( CDaoWorkspace\* *pWorkspace* = NULL );

### **Parameters**

*pWorkspace* A pointer to the CDaoWorkspace object that will contain the new database object. If you accept the default value of NULL, the constructor creates a temporary CDaoWorkspace object that uses the default DAO workspace. You can get a pointer to the workspace object via the m\_pWorkspace data member.

#### Remarks

Constructs a CDaoDatabase object. After constructing the object, if you are creating a new Microsoft Jet (.MDB) database, call the object's Create member function. If you are, instead, opening an existing database, call the object's Open member function.

When you finish with the object, you should call its **Close** member function and then destroy the CDaoDatabase object.

You might find it convenient to embed the CDaoDatabase object in your document class.

Note A CDaoDatabase object is also created implicitly if you open a CDaoRecordset object without passing a pointer to an existing **CDaoDatabase** object. This database object is closed when you close the recordset object.

For information about workspaces, see the article "DAO Workspace." For information about using CDaoDatabase objects, see the article "DAO Database." These articles are in *Programming with MFC.* 

# CDaoDatabase: :Close

virtual void Close();

#### Remarks

Call this member function to disconnect from a database and close any open recordsets, tabledefs, and querydefs associated with the database. It is good practice to close these objects yourself before you call this member function. Closing a CDaoDatabase object removes it from the Databases collection in the associated workspace. Because Close does not destroy the CDaoDatabase object, you can reuse the object by opening the same database or a different database.

Caution Call the Update member function (if there are pending edits) and the Close member function on all open recordset objects before you close a database. If you exit a function that declares CDaoRecordset or CDaoDatabase objects on the stack, the database is closed, any unsaved changes are lost, all pending transactions are rolled back, and any pending edits to your data are lost.

Caution If you try to close a database object while any recordset objects are open, or if you try to close a workspace object while any database objects belonging to that specific workspace are open, those recordset objects will be closed and any pending updates or edits will be rolled back. If you try to close a workspace object while any database objects belonging to it are open, the operation closes all database objects belonging to that specific workspace object, which may result in unclosed recordset objects being closed. If you do not close your database object, MFC reports an assertion failure in debug builds.

If the database object is defined outside the scope of a function, and you exit the function without closing it, the database object will remain open until explicitly closed or the module in which it is defined is out of scope.

For more information about CDaoDatabase objects, see the article "DAO Database" in *Programming with MFC.* For related information, see the topic "Close Method" in DAO Help.

See Also CDaoDatabase::Open, CDaoRecordset::Close, CDao Workspace: : Close, CDaoQueryDef: : Close, CDaoTableDef: : Close

# CDaoDatabase: : Create

virtual void Create( LPCTSTR *lpsiName,* LPCTSTR *lpszLocale* = dbLangGeneral, int  $dwOptions = 0$  ); throw( CDaoException, CMemoryException );

#### Parameters

*lpszName* A string expression that is the name of the database file that you are creating. It can be the full path and filename, such as "C:\\MYDB.MDB". You must supply a name. If you do not supply a filename extension, .MDB is appended. If your network supports the uniform naming convention (UNC), you can also specify a network path, such as

"\\\\MYSERVER\\MYSHARE\\MYDIR\\MYDB". Only Microsoft Jet (.MDB) database files can be created using this member function. (Double backslashes are required in string literals because " $\mathcal{N}$ " is the C++ escape character.)

*lpszLocale* A string expression used to specify collating order for creating the database. The default value is dbLangGeneral. Possible values are:

- dbLangGeneral English, German, French, Portuguese, Italian, and Modem Spanish
- dbLangArabic Arabic
- dbLangCyrillic Russian
- dbLangCzech Czech
- dbLangDutch Dutch
- dbLangGreek Greek
- dbLangHebrew Hebrew
- dbLangHungarian Hungarian
- dbLanglcelandic Icelandic
- dbLangNordic Nordic languages (Microsoft Jet database engine version 1.0 only)
- dbLangNorwdan Norwegian and Danish
- dbLangPolish Polish
- dbLangSpanish Traditional Spanish
- dbLangSwedfin Swedish and Finnish
- dbLangTurkish Turkish

*dwOptions* An integer that indicates one or more options. Possible values are:

- dbEncrypt Create an encrypted database.
- **dbVersion 10** Create a database with Microsoft Jet database version 1.0.
- **dbVersion11** Create a database with Microsoft Jet database version 1.1.
- **dbVersion20** Create a database with Microsoft Jet database version 2.0.
- dbVersion30 Create a database with Microsoft Jet database version 3.0.

If you omit the encryption constant, an unencrypted database is created. You can specify only one version constant. If you omit a version constant, a database that uses the Microsoft Jet database version 3.0 is created.

Caution If a database is not encrypted, it is possible, even if you implement user/password security, to directly read the binary disk file that constitutes the database.

#### Remarks

To create a new Microsoft Jet (.MDB) database, call this member function after you construct a CDaoDatabase object. Create creates the database file and the underlying DAO database object and initializes the C++ object. The object is appended to the associated workspace's Databases collection. The database object is in an open state; do not call Open after Create.

Note With Create, you can create only Microsoft Jet (.MDB) databases. You cannot create ISAM databases or ODBC databases.

For information about databases, see the article "DAO Database" in *Programming with MFC*. For related information, see the topic "CreateDatabase Method" in DAO Help.

#### See Also CDaoDatabase::CDaoDatabase

# **CDaoDatabase: :CreateRelation**

```
void CreateRelation( LPCTSTR IpszName, LPCTSTR IpszTable, LPCTSTR IpszForeignTable, 
  long IAttributes, LPCTSTR IpszField, LPCTSTR IpszForeignField ); 
  throw( CDaoException, CMemoryException ); 
void CreateRelation( CDaoRelationlnfo& relinfo); 
  throw( CDaoException, CMemoryException );
```
## **Parameters**

- *IpszName* The unique name of the relation object. The name must start with a letter and can contain a maximum of 40 characters. It can include numbers and underscore characters but cannot include punctuation or spaces.
- *IpszTable* The name of the primary table in the relation. If the table does not exist, MFC throws an exception of type **CDaoException.**
- *IpszF oreignTable* The name of the foreign table in the relation. If the table does not exist, MFC throws an exception of type **CDaoException.**
- *IAttributes* A long value that contains information about the relationship type. You can use this value to enforce referential integrity, among other things. You can use the bitwise-OR operator (I) to combine any of the following values (as long as the combination makes sense):
	- **dbRelationUnique** Relationship is one-to-one.
	- **dbRelationDontEnforce** Relationship is not enforced (no referential integrity).
	- **dbRelationlnherited** Relationship exists in a noncurrent database that contains the two attached tables.
	- **dbRelationUpdateCascade** Updates will cascade (for more on cascades, see Remarks).
	- **dbRelationDeleteCascade** Deletions will cascade.
- *IpszField* A pointer to a null-terminated string containing the name of a field in the primary table (named by *IpszTable).*
- *IpszForeignField* A pointer to a null-terminated string containing the name of a field in the foreign table (named by *IpszForeignTable).*
- *relinfo* A reference to a **CDaoRelationlnfo** object that contains information about the relation you want to create.

## **Remarks**

Call this member function to establish a relation between one or more fields in a primary table in the database and one or more fields in a foreign table (another table in the database). The relationship cannot involve a query or an attached table from an external database.

Use the first version of the function when the relation involves one field in each of the two tables. Use the second version when the relation involves multiple fields. The maximum number of fields in a relation is 14.

This action creates an underlying DAO relation object, but this is an MFC implementation detail since MFC's encapsulation of relation objects is contained within class **CDaoDatabase**. MFC does not supply a class for relations.

If you set the relation object's attributes to activate cascade operations, the database engine automatically updates or deletes records in one or more other tables when changes are made to related primary key tables.

For example, suppose you establish a cascade delete relationship between a Customers table and an Orders table. When you delete records from the Customers table, records in the Orders table related to that customer are also deleted. In addition, if you establish cascade delete relationships between the Orders table and other tables, records from those tables are automatically deleted when you delete records from the Customers table.

For related information, see the topic "CreateRelation Method" in DAO Help.

#### See Also CDaoDatabase::DeleteRelation

# CDaoDatabase: : DeleteQuery Def

### void DeleteQueryDef( LPCTSTR *lpszName);*  throw( CDaoException, CMemoryException );

#### **Parameters**

*lpszName* The name of the saved query to delete.

#### Remarks

Call this member function to delete the specified querydef—saved query—from the CDaoDatabase object's QueryDefs collection. Afterwards, that query is no longer defined in the database.

For information about creating querydef objects, see class CDaoQueryDef. A querydef object becomes associated with a particular CDaoDatabase object when you construct the CDaoQueryDef object, passing it a pointer to the database object.

For information about querydefs, see the article "DAO QueryDef' in *Programming*  with MFC. For related information, see the topic "Delete Method" in DAO Help.

See Also CDaoQueryDef::Create, CDaoDatabase::CreateRelation, CDaoTableDef: : Create

# CDaoDatabase: : DeleteRelation

## void DeleteRelation( LPCTSTR *lpszName);*  throw( CDaoException, CMemoryException );

### **Parameters**

*lpszName* The name of the relation to delete.

## Remarks

Call this member function to delete an existing relation from the database object's Relations collection. Afterwards, the relation no longer exists.

For related information, see the topic "Delete Method" in DAO Help.

See Also CDaoDatabase::CreateRelation, CDaoTableDef::Create, CDaoQueryDef: : Create

# CDaoDatabase: : DeleteTableDef

void DeleteTableDef( LPCTSTR *lpszName* ); throw( CDaoException, CMemoryException );

### **Parameters**

*lpszName* The name of the tabledef to delete.

## Remarks

Call this member function to delete the specified table and all of its data from the CDaoDatabase object's TableDefs collection. Afterwards, that table is no longer defined in the database.

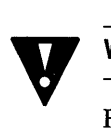

Warning Be very careful not to delete system tables.

For information about creating tabledef objects, see class CDaoTableDef. A tabledef object becomes associated with a particular CDaoDatabase object when you construct the CDaoTableDef object, passing it a pointer to the database object.

For information about tabledefs, see the article "DAO TableDef' in *Programming with MFC.* For related information, see the topic "Delete Method" in DAO Help.

See Also CDaoTableDef::Create, CDaoQueryDef::Create, CDaoDatabase: :CreateRelation

# CDaoDatabase: : Execute

void Execute( LPCTSTR *lpszSQL,* int *nOptions* = 0); throw( CDaoException, CMemoryException );

#### **Parameters**

- *lpszSQL* Pointer to a null-terminated string containing a valid SQL command to execute.
- *nOptions* An integer that specifies options relating to the integrity of the query. You can use the bitwise-OR operator (I) to combine any of the following constants (provided the combination makes sense-for example, you would not combine dblnconsistent with dbConsistent):
	- **dbDenyWrite** Deny write permission to other users.
	- **dbInconsistent** (Default) Inconsistent updates.
	- db Consistent Consistent updates.
	- dbSQLPassThrough SQL pass-through. Causes the SQL statement to be passed to an ODBC data source for processing.
	- dbFaiiOnError Roll back updates if an error occurs.
	- **dbSeeChanges** Generate a run-time error if another user is changing data you are editing.

**Note** If both **dblnconsistent** and **dbConsistent** are included or if neither is included, the result is the default. For an explanation of these constants, see the topic "Execute Method" in DAO Help.

#### **Remarks**

Call this member function to run an action query or execute an SQL statement on the database. Execute works only for action queries or SQL pass-through queries that do not return results. It does not work for select queries, which return records.

For a definition and information about action queries, see the topics "Action Query" and "Execute Method" in DAO Help.

**Tip** Given a syntactically correct SQL statement and proper permissions, the **Execute** member function will not fail even if not a single row can be modified or deleted. Therefore, always use the **dbFaiiOnError** option when using the **Execute** member function to run an update or delete query. This option causes MFC to throw an exception of type **CDaoException**  and rolls back all successful changes if any of the records affected are locked and cannot be updated or deleted. Note that you can always call **GetRecordsAffected** to see how many records were affected.

Call the GetRecordsAffected member function of the database object to determine the number of records affected by the most recent Execute call. For example, GetRecordsAffected returns information about the number of records deleted, updated, or inserted when executing an action query. The count returned will not reflect changes in related tables when cascade updates or deletes are in effect.

Execute does not return a recordset. Using Execute on a query that selects records causes MFC to throw an exception of type CDaoException. (There is no ExecuteSQL member function analogous to CDatabase::ExecuteSQL.)

For more information about using the Execute member function, see the article "DAO Querydef: Using Querydefs" in *Programming with MFC.* 

# CDaoDatabase: : GetConnect

CString GetConnect(); throw( CDaoException, CMemoryException );

#### Return Value

The connect string if Open has been called successfully on an ODBC data source; otherwise, an empty string. For a Microsoft Jet (.MDB) database, the string is always empty unless you set it for use with the dbSQLPassThrough option used with the Execute member function or used in opening a recordset.

#### **Remarks**

Call this member function to retrieve the connect string used to connect the CDaoDatabase object to an ODBC or ISAM database. The string provides information about the source of an open database or a database used in a passthrough query. The connect string is composed of a database type specifier and zero or more parameters separated by semicolons. For additional information about connect strings in DAO, see the topic "Connect Property" in DAO Help.

Important Using the MFC DAO classes to connect to a data source via ODBC is less efficient than connecting via an attached table. For more information, see the article "DAO External: Working with External Data Sources" in Programming with MFG.

Note The connect string is used to pass additional information to ODBC and certain ISAM drivers as needed. It is not used for .MDB databases. For Microsoft Jet database base tables, the connect string is an empty string ("") except when you use it for an SQL pass-through query as described under Return Value above.

See the Open member function for a description of how the connect string is created. Once the connect string has been set in the Open call, you can later use it to check the setting to determine the type, path, user ID, Password, or ODBC data source of the database.

For connect string syntax, see the topic "Connect Property" in DAO Help.

# CDaoDatabase::GetName

```
CString GetName( ); 
  throw( CDaoException, CMemoryException );
```
#### Return Value

The full path and filename for the database if successful; otherwise, an empty CString.

#### Remarks

Call this member function to retrieve the name of the currently open database, which is the name of an existing database file or registered ODBC data source name. If your network supports the uniform naming convention (UNC), you can also specify a network path, such as "\\\\MYSERVER\\MYSHARE\\MYDIR\\MYDB.MDB". (Double backslashes are required in string literals because "\" is the C++ escape character.)

You might, for example, want to display this name in a heading. If an error occurs while retrieving the name, MFC throws an exception of type **CDaoException**.

Important For better performance when accessing external databases, it is recommended that you attach external database tables to a Microsoft Jet engine database (.MOB) rather than connecting directly to the data source.

The database type is indicated by the file or directory that the path points to, as follows:

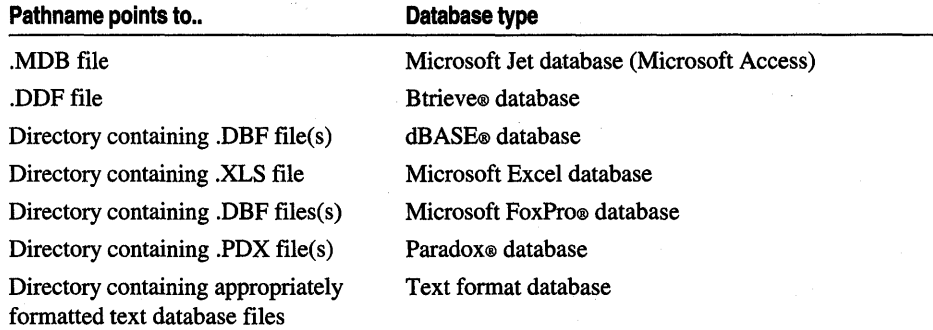

For ODBC databases, such as Microsoft SQL Server and Oracle®, the database's connect string identifies a data source name (DSN) registered by ODBC.

For more about attaching external tables, see the article "DAO External: Attaching External Tables" in *Programming with MFC.* 

See Also CDatabase::Open, CDatabase::GetConnect

# CDaoDatabase: : GetQuery DefCount

### short GetQueryDefCount( );

throw( CDaoException, CMemoryException );

#### Return Value

The number of queries defined in the database.

### Remarks

Call this member function to retrieve the number of queries defined in the database's QueryDefs collection. GetQueryDefCount is useful if you need to loop through all querydefs in the QueryDefs collection. To obtain information about a given query in the collection, see GetQueryDeflnfo.

For information about queries and querydef objects, see the articles "DAO Queries" and "DAO QueryDef." Both articles are in *Programming with MFC.* 

# CDaoDatabase: : GetQuery Deflnfo

```
void GetQueryDeflnfo( int nlndex, CDaoQueryDeflnfo& querydefinfo, 
  DWORD dwInfoOptions = AFX_DAO_PRIMARY _INFO );
  throw( CDaoException, CMemoryException ); 
void GetQueryDeflnfo( LPCTSTR lpszName, CDaoQueryDeflnfo& querydefinfo, 
  DWORD dwlnfoOptions = AFX_DAO_PRIMARY _INFO ); 
  throw( CDaoException, CMemoryException );
```
### **Parameters**

- *nlndex* The index of the predefined query in the database's QueryDefs collection, for lookup by index.
- *querydefinfo* A reference to a CDaoQueryDeflnfo object that returns the information requested.
- *dwlnfoOptions* Options that specify which information about the recordset to retrieve. The available options are listed here along with what they cause the function to return about the recordset:
	- AFX\_DAO\_PRIMARY\_INFO (Default) Name, Type
	- ':. AFX\_DAO\_SECONDARY\_INFO Primary information plus: Date Created, Date of Last Update, Returns Records, Updatable
	- AFX\_DAO\_ALL\_INFO Primary and secondary information plus: SQL, Connect,ODBCTimeout

### Remarks

Call this member function to obtain various kinds of information about a query defined in the database. Two versions of the function are supplied so you can select a query either by index in the database's QueryDefs collection or by the name of the query.

*lpszName* A string containing the name of a query defined in the database, for lookup by name.

For a description of the information returned in *querydefinfo,* see the **CDaoQueryDeflnfo** structure. This structure has members that correspond to the items of information listed above in the description of *dwlnfoOptions.* If you request one level of information, you get any prior levels of information as well.

For information about queries and querydef objects, see the articles "DAO Queries" and "DAO QueryDef." Both articles are in *Programming with MFC.* 

#### **See Also CDaoDatabase:** : GetQueryDefCount

# **CDaoDatabase:** : GetQueryTimeout

#### **short GetQueryTimeout(** ); **throw( CDaoException, CMemoryException );**

#### **Return Value**

A short integer containing the timeout value in seconds.

#### **Remarks**

Call this member function to retrieve the current number of seconds to allow before subsequent operations on the connected database are timed out. An operation might time out due to network access problems, excessive query processing time, and so on. While the setting is in effect, it affects all open, add new, update, and delete operations on any recordsets associated with this **CDaoDatabase** object. You can change the current timeout setting by calling **SetQueryTimeout.** Changing the query timeout value for a recordset after opening does not change the value for the recordset. For example, subsequent **Move** operations do not use the new value. The default value is initially set when the database engine is initialized.

The default value for query timeouts is taken from the Windows registry. If there is no registry setting, the default is 60 seconds. Not all databases support the ability to set a query timeout value. If you set a query timeout value of 0, no timeout occurs; and communication with the database may hang. This behavior may be useful during development. If the call fails, MFC throws an exception of type **CDaoException.** 

For more information about database objects, see the article "DAO Database" in *Programming with MFC.* For related information, see the topic "QueryTimeout Property" in DAO Help.

**See Also CDao Workspace: :SetLoginTimeout** 

# **CDaoDatabase:** : GetRecordsAffected

#### **long GetRecordsAffected();**

**throw( CDaoException, CMemoryException );** 

### **Return Value**

A long integer containing the number of records affected.

### **Remarks**

Call this member function to determine the number of records affected by the most recent call of the Execute member function. The value returned includes the number of records deleted, updated, or inserted by an action query run with Execute. The count returned will not reflect changes in related tables when cascade updates or deletes are in effect.

For more information about database objects, see the article "DAO Database" in *Programming with MFC.* For related information, see the topic "RecordsAffected Property" in DAO Help.

# **CDaoDatabase: : GetRelationCount**

short GetRelationCount(); throw( CDaoException, CMemoryException );

### **Return Value**

The number of relations defined between tables in the database.

### **Remarks**

Call this member function to obtain the number of relations defined between tables in the database. GetRelationCount is useful if you need to loop through all defined relations in the database's Relations collection. To obtain information about a given relation in the collection, see GetRelationInfo.

To illustrate the concept of a relation, consider a Suppliers table and a Products table, which might have a one-to-many relationship. In this relationship, one supplier can supply more than one product. Other relations are one-to-one and many-to-many.

For more information about database objects, see the article "DAO Database" in *Programming with MFC.* 

# **CDaoDatabase:** : GetRelationInfo

```
void GetRelationInfo( int nlndex, CDaoRelationInfo& relinfo, 
  DWORD dwInfoOptions = AFX_DAO_PRIMARY _INFO );
  throw( CDaoException, CMemoryException ); 
void GetRelationInfo( LPCTSTR lpszName, CDaoRelationInfo& relinfo, 
  DWORD dwlnfoOptions = AFX_DAO_PRIMARY_INFO ); 
  throw( CDaoException, CMemoryException );
```
### **Parameters**

*nlndex* The index of the relation object in the database's Relations collection, for lookup by index.

- *relinfo* A reference to a CDaoRelationlnfo object that returns the information requested.
- *dwlnfoOptions* Options that specify which information about the relation to retrieve. The available options are listed here along with what they cause the function to return about the relation:
	- AFX\_DAO\_PRIMARY\_INFO (Default) Name, Table, Foreign Table
	- AFX\_DAO \_SECONDARY \_INFO Attributes, Field Information

The Field Information is a CDaoRelationFieldlnfo object containing the fields from the primary table involved in the relation.

*lpszName* A string containing the name of the relation object, for lookup by name.

#### Remarks

Call this member function to obtain information about a specified relation in the database's Relations collection. Two versions of this function provide access either by index or by name. For a description of the information returned in *relinfo,* see the CDaoRelationlnfo structure. This structure has members that correspond to the items of information listed above in the description of *dw Info Options* . If you request information at one level, you also get information at any prior levels as well.

Note If you set the relation object's attributes to activate cascade operations (dbRelationUpdateCascades or dbRelationDeleteCascades), the Microsoft Jet database engine automatically updates or deletes records in one or more other tables when changes are made to related primary key tables. For example, suppose you establish a cascade delete relationship between a Customers table and an Orders table. When you delete records from the Customers table, records in the Orders table related to that customer are also deleted. In addition, if you establish cascade delete relationships between the Orders table and other tables, records from those tables are automatically deleted when you delete records from the Customers table.

For more information about database objects, see the article "DAO Database" in *Programming with MPC.* 

See Also CDaoDatabase: : GetRelationCount

# CDaoDatabase: : GetTableDefCount

#### short GetTableDefCount( );

throw( CDaoException, CMemoryException );

### Return Value

The number of tabledefs defined in the database.

## Remarks

Call this member function to retrieve the number of tables defined in the database. GetTableDefCount is useful if you need to loop through all tabledefs in the database's TableDefs collection. To obtain information about a given table in the collection, see GetTableDeflnfo.

For more information about tables and tabledef objects, see the article "DAO TableDef' in *Programming with MFC.* 

# CDaoDatabase: : GetTableDefinfo

```
void GetTableDeflnfo( int nlndex, CDaoTableDeflnfo& tabledefinfo, 
  DWORD dwlnfoOptions = AFX_DAO_PRIMARY _INFO ); 
  throw( CDaoException, CMemoryException ); 
void GetTableDeflnfo( LPCTSTR IpszName, CDaoTableDeflnfo& tabledefinfo, 
  DWORD dwlnfoOptions = AFX_DAO_PRIMARY_INFO ); 
  throw( CDaoException, CMemoryException );
```
## Parameters

- *nlndex* The index of the tabledef object in the database's TableDefs collection, for lookup by index.
- *tabledefinfo* A reference to a CDaoTableDeflnfo object that returns the information requested.
- *dwlnfoOptions* Options that specify which information about the table to retrieve. The available options are listed here along with what they cause the function to return about the relation:
	- AFX\_DAO\_PRIMARY \_INFO (Default) Name, Updatable, Attributes
	- AFX\_DAO\_SECONDARY\_INFO Primary information plus: Date Created, Date Last Updated, Source Table Name, Connect
	- AFX\_DAO\_ALL\_INFO Primary and secondary information plus: Validation Rule, Validation Text, Record Count

*IpszName* The name of the tabledef object, for lookup by name.

## Remarks

Call this member function to obtain various kinds of information about a table defined in the database. Two versions of the function are supplied so you can select a table either by index in the database's TableDefs collection or by the name of the table.

For a description of the information returned in *tabledefinfo,* see the CDaoTableDeflnfo structure. This structure has members that correspond to the items of information listed above in the description of *dwlnfoOptions.* If you request information at one level, you get information for any prior levels as well.

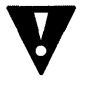

Warning The AFX\_DAO\_ALL\_INFO option provides information that can be slow to obtain. In this case, counting the records in the table could be very time consuming if there are many records.

For more information about tables and tabledef objects, see the article "DAO TableDef' in *Programming with MFC.* 

See Also CDaoDatabase::GetTableDefCount

# CDaoDatabase: : GetVersion

### CString GetVersion();

throw( CDaoException, CMemoryException );

### Return Value

A CString that indicates the version of the database file associated with the object.

#### Remarks

Call this member function to determine the version of the Microsoft Jet database file. The value returned represents the version number in the form "major.minor"; for example, "3.0". The product version number (for example, 3.0) consists of the version number (3), a period, and the release number (0). The versions to date are 1.0, 1.1, 2.0, and 3.0.

For more information about database objects, see the article "DAO Database" in *Programming with MFC*. For related information, see the topic "Version Property" in DAO Help.

# CDaoDatabase: :IsOpen

BOOL IsOpen( ) const;

#### Return Value

Nonzero if the CDaoDatabase object is currently open; otherwise 0.

#### Remarks

Call this member function to determine whether the CDaoDatabase object is currently open on a database.

For more information about database objects, see the article "DAO Database" in *Programming with MFC.* 

#### See Also CDatabase::Open

# CDaoDatabase: : Open

### virtual void Open( LPCTSTR *IpsiName,* BOOL *bExclusive* = FALSE, BOOL *bReadOnly* = FALSE, LPCTSTR *lpszConnect* =  $_T("")$  ; throw( CDaoException, CMemoryException );

### **Parameters**

*IpszName* A string expression that is the name of an existing Microsoft Jet (.MDB) database file. If the filename has an extension, it is required. If your network supports the uniform naming convention (UNC), you can also specify a network path, such as "\\\\MYSERVER\\MYSHARE\\MYDIR\\MYDB.MDB". (Double backslashes are required in string literals because " $\gamma$ " is the C++ escape character.)

Some considerations apply when using *lpszName*. If it:

- Refers to a database that is already open for exclusive access by another user, MFC throws an exception of type CDaoException. Trap that exception to let your user know that the database is unavailable.
- Is an empty string ("") and *IpszConnect* is "ODBC;", a dialog box listing all registered ODBC data source names is displayed so the user can select a database. You should avoid direct connections to ODBC data sources; use an attached table instead. For information, see the article "DAO External: Working with External Data Sources" in *Programming with MFC.*
- Otherwise does not refer to an existing database or valid ODBC data source name, MFC throws an exception of type CDaoException.

Note For details about DAD error codes, see the DADERR.H file. For related information, see the topic "Trappable Data Access Errors" in DAD Help.

- *bExclusive* A Boolean value that is TRUE if the database is to be opened for exclusive (nonshared) access and FALSE if the database is to be opened for shared access. If you omit this argument, the database is opened for shared access.
- *bReadOnly* A Boolean value that is TRUE if the database is to be opened for readonly access and FALSE if the database is to be opened for read/write access. If you omit this argument, the database is opened for read/write access. All dependent recordsets inherit this attribute.
- *IpszConnect* A string expression used for opening the database. This string constitutes the ODBC connect arguments. You must supply the exclusive and readonly arguments to supply a source string. For syntax, see the topic "Connect Property" in DAO Help. If the database is a Microsoft Jet database (.MDB), this string is empty (""). The syntax for the default value- $T("")$ -provides portability for Unicode as well as ANSI builds of your application.

#### Remarks

You must call this member function to initialize a newly constructed **CDaoDatabase** object that represents an existing database. Open associates the database with the underlying DAO object. You cannot use the database object to construct recordset, tabledef, or querydef objects until it is initialized. Open appends the database object to the associated workspace's Databases collection.

Use the parameters as follows:

- If you are opening a Microsoft Jet (.MDB) database, use the *IpszName* parameter and pass an empty string for the *IpszConnect* parameter or pass a password string of the form "PWD=password" if the database is password-protected (.MDB databases only).
- If you are opening an ODBC data source, pass a valid ODBC connect string in *IpszConnect* and an empty string in *IpszName.*

For related information, see the topic "OpenDatabase Method" in DAO Help.

Important For better performance when accessing external databases, including ISAM databases and DDBe data sources, it is recommended that you attach external database tables to a Microsoft Jet engine database (.MDB) rather than connecting directly to the data source.

It is possible for a connection attempt to time out if, for example, the DBMS host is unavailable. If the connection attempt fails, Open throws an exception of type CDaoException.

The remaining remarks apply only to ODBC databases:

If the database is an ODBC database and the parameters in your Open call do not contain enough information to make the connection, the ODBC driver opens a dialog box to obtain the necessary information from the user. When you call Open, your connect string, *IpszConnect,* is stored privately and is available by calling the GetConnect member function.

If you wish, you can open your own dialog box before you call Open to get information from the user, such as a password, then add that information to the connect string you pass to Open. Or you might want to save the connect string you pass (perhaps in the Windows registry) so you can reuse it the next time your application calls Open on a CDaoDatabase object.

You can also use the connect string for mUltiple levels of login authorization (each for a different CDaoDatabase object) or to convey other database-specific information.

For related information about connect strings, see the topic "Connect Property" in DAO Help.

See Also CDatabase:: CDatabase, CDatabase:: Close

# CDaoDatabase:: SetQueryTimeout

### void SetQueryTimeout( short *nSeconds);*  throw( CDaoException, CMemoryException );

## **Parameters**

*nSeconds* The number of seconds to allow before a query attempt times out.

## Remarks

Call this member function to override the default number of seconds to allow before subsequent operations on the connected database time out. An operation might time out due to network access problems, excessive query processing time, and so on. Call SetQueryTimeout prior to opening your recordset or prior to calling the recordset's AddNew, Update, or Delete member functions if you want to change the query timeout value. The setting affects all subsequent Open, AddNew, Update, and Delete calls to any recordsets associated with this CDaoDatabase object. Changing the query timeout value for a recordset after opening does not change the value for the recordset. For example, subsequent Move operations do not use the new value.

The default value for query timeouts is 60 seconds. Not all databases support the ability to set a query timeout value. If you set a query timeout value of 0, no timeout occurs; the communication with the database may hang. This behavior may be useful during development.

For related information, see the topic "QueryTimeout Property" in DAO Help.

See Also CDaoWorkspace::SetLoginTimeout

# Data Members

# CDaoDatabase: :m\_pDAODatabase

## Remarks

Contains a pointer to the OLE interface for the DAO database object underlying the CDaoDatabase object. Use this pointer if you need to access the DAO interface directly.

For more information about DAO databases, see the article "DAO Database" in *Programming with MPC.* For information about calling DAO directly, see Technical Note 54. Technical Notes are available under MFC in Books Online.

# **CDaoDatabase: :m\_p Workspace**

#### **Remarks**

Contains a pointer to the **CDaoWorkspace** object that contains the database object. Use this pointer if you need to access the workspace directly - for example, to obtain pointers to other database objects in the workspace's Databases collection.

For more information about workspaces, see the article "DAO Workspace" in *Programming with MFC.* 

# **CDaoException**

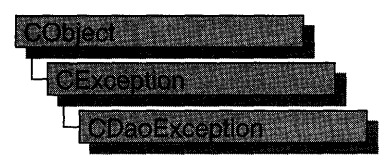

A CDaoException object represents an exception condition arising from the MFC database classes based on data access objects (DAO). The class includes public data members you can use to determine the cause of the exception. CDaoException objects are constructed and thrown by member functions of the DAO database classes.

**Note** The DAO database classes are distinct from the MFC database classes based on Open Database Connectivity (ODBC). All DAO database class names have the "CDao" prefix. You can still access ODBC data sources with the DAO classes. In general, the MFC classes based on DAO are more capable than the MFC classes based on ODBC; the DAO-based classes can access data, including through ODBC drivers, via their own database engine. The DAObased classes also support Data Definition Language (DOL) operations, such as adding tables via the classes, without having to call DAO directly. For information on exceptions thrown by the ODBC classes, see **CDBException.** 

You can access exception objects within the scope of a CATCH expression. You can also throw CDaoException objects from your own code with the AfxThrowDaoException global function.

In MFC, all DAO errors are expressed as exceptions, of type **CDaoException**. When you catch an exception of this type, you can use CDaoException member functions to retrieve information from any DAO error objects stored in the database engine's Errors collection. As each error occurs, one or more error objects are placed in the Errors collection. (Normally the collection contains only one error object; if you are using an ODBC data source, you are more likely to get multiple error objects.) When another DAO operation generates an error, the Errors collection is cleared, and the new error object is placed in the Errors collection. DAO operations that do not generate an error have no effect on the Errors collection.

For DAO error codes, see the file DAOERR.H. For related information, see the topic "Trappable Data Access Errors" in DAO Help.
For more information about exception handling in general, or about **CDaoException** objects, see the articles "Exceptions" and "Exceptions: Database Exceptions" in *Programming with MFC.* The second article contains example code that illustrates exception handling in DAO.

#### #include <afxdao.h>

#### See Also CException

#### Data Members

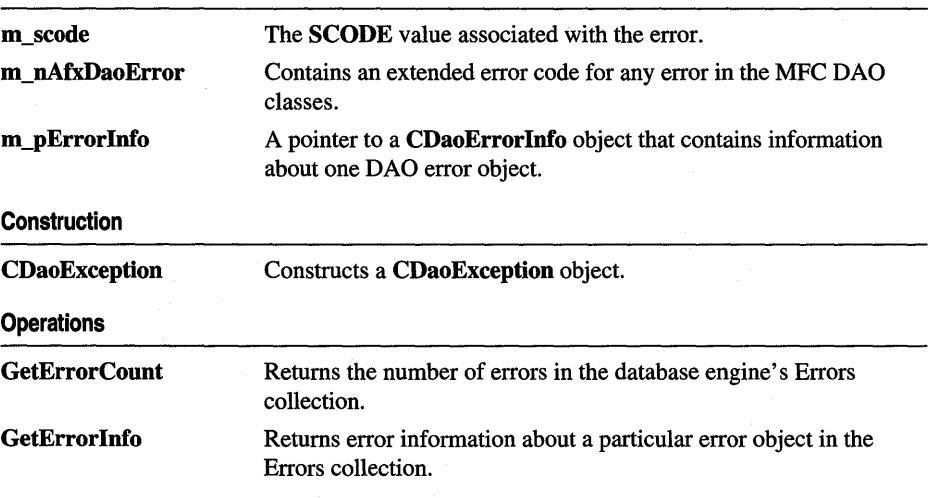

## Member **Functions**

### CDaoException: :CDaoException

#### CDaoException( );

#### Remarks

Constructs a CDaoException object. Ordinarily, the framework creates exception objects when its code throws an exception. You seldom need to construct an exception object explicitly. If you want to throw a CDaoException from your own code, call the global function AfxThrowDaoException.

However, you might want to explicitly create an exception object if you are making direct calls to DAO via the DAO interface pointers that MFC classes encapsulate. In that case, you might need to retrieve error information from DAO. Suppose an error occurs in DAO when you call a DAO method via, say, the DAODatabases interface to a workspace's Databases collection. To retrieve the DAO error information:

1. Construct a CDaoException object.

- 2. Call the exception object's GetErrorCount member function to determine how many error objects are in the database engine's Errors collection. (Normally only one, unless you are using an ODBC data source.)
- 3. Call the exception object's GetErrorInfo member function to retrieve one specific error object at a time, by index in the collection, via the exception object. Think of the exception object as a proxy for one DAO error object.
- 4. Examine the current CDaoErrorInfo structure that GetErrorInfo returns in the m\_pErrorInfo data member. Its members provide information on the DAO error.
- 5. In the case of an ODBC data source, repeat steps 3 and 4 as needed, for more error objects.
- 6. If you constructed the exception object on the heap, delete it with the delete operator when you finish.

For more information about handling errors in the MFC DAO classes, see the article "Exceptions: Database Exceptions" in *Programming with MFC.* 

### CDaoException: : GetErrorCount

#### short GetErrorCount();

#### Return Value

The number of DAO error objects in the database engine's Errors collection.

#### Remarks

Call this member function to retrieve the number of DAO error objects in the database engine's Errors collection. This information is useful for looping through the Errors collection to retrieve each of the one or more DAO error objects in the collection. To retrieve an error object by index or by DAO error number, call the GetErrorInfo member function.

Note Normally there is only one error object in the Errors collection. If you are working with an ODBC data source, however, there could be more than one.

### CDaoException: : GetErrorInfo

#### void GetErrorInfo( int *nlndex);*

#### **Parameters**

*nlndex* The index of the error information in the database engine's Errors collection, for lookup by index.

#### Remarks

Call this member function to obtain the following kinds of information about the exception:

- Error Code
- Source
- Description
- Help File
- Help Context

GetErrorInfo stores the information in the exception object's **m\_pErrorInfo** data member. For a brief description of the information returned, see **m** pErrorInfo. If you catch an exception of type **CDaoException** thrown by MFC, the **m\_pErrorInfo** member will already be filled in. If you choose to call DAO directly, you must call the exception object's GetErrorInfo member function yourself to fill m\_pErrorInfo. For a more detailed description, see the CDaoErrorInfo structure.

For information about DAO exceptions, and example code, see the article ''Exceptions: Database Exceptions." For more about getting information from DAO object collections, see the article "DAO: Obtaining Information About DAO Objects." Both articles are in *Programming with MFC.* 

See Also CDaoException::GetErrorCount

## Data Members

### CDaoException: :m\_nAfxDaoError

#### Remarks

Contains an MFC extended error code. This code is supplied in cases where a specific component of the MFC DAO classes has erred.

Possible values are:

- NO\_AFX\_DAO\_ERROR The most recent operation did not result in an MFC extended error. However, the operation could have produced other errors from DAO or OLE, so you should check **m\_pErrorlnfo** and possibly **m\_scode.**
- AFX\_DAO\_ERROR\_ENGINE\_INITIALIZATION MFC could not initialize the Microsoft Jet database engine. OLE might have failed to initialize, or it might have been impossible to create an instance of the DAO database engine object. These problems usually suggest a bad installation of either DAO or OLE.
- AFX\_DAO\_ERROR\_DFX\_BIND An address used in a DAO record field exchange (DFX) function call does not exist or is invalid (the address was not used to bind data). You might have passed a bad address in a DFX call, or the address might have become invalid between DFX operations .
- AFX\_DAO\_ERROR\_OBJECT\_NOT\_OPEN You attempted to open a recordset based on a querydef or a tabledef object that was not in an open state.

For more information about DFX, see the article "DAO Record Field Exchange (DFX)" in *Programming with MFC.* 

See Also CDaoException: : GetErrorCount, CDaoException: : GetErrorInfo

### CDaoException: :m\_pErrorInfo

#### Remarks

Contains a pointer to a CDaoErrorInfo structure that provides information on the DAO error object that you last retrieved by calling GetErrorInfo. This object contains the following information:

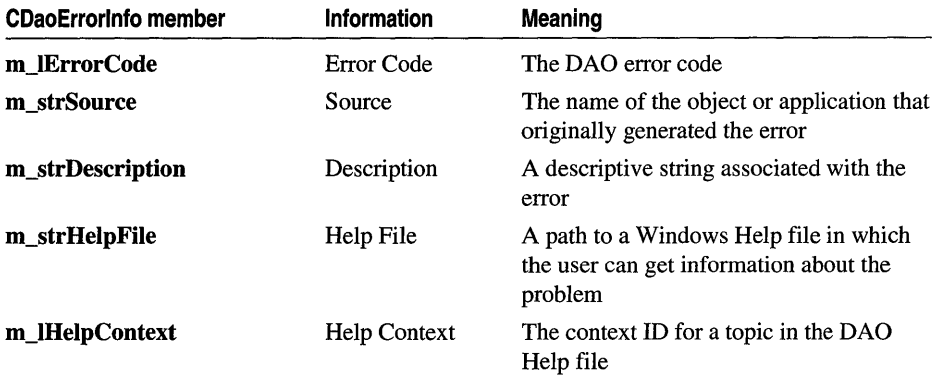

For full details about the information contained in the CDaoErrorInfo object, see the CDaoErrorInfo structure.

See Also CDaoException: :m\_scode, CDaoException: :m\_nAfxDaoError

### CDaoException: :m\_scode

#### Remarks

Contains a value of type SCODE that describes the error. This is an OLE code. You will seldom need to use this value because, in almost all cases, more specific MFC or DAO error information is available in the other **CDaoException** data members.

For information about SCODE, see the topic "Structure of OLE Error Codes" in the Win32 SDK, *OLE Programmer's Reference, Volume* 1. The SCODE data type maps to the HRESULT data type.

See Also CDaoException: :m\_pErrorlnfo, CDaoException::m\_nAfxDaoError

## CDaoFieldExchange

The CDaoFieldExchange class supports the DAO record field exchange (DFX) routines used by the DAO database classes. Use this class if you are writing data exchange routines for custom data types; otherwise, you will not directly use this class. DFX exchanges data between the field data members of your CDaoRecordset object and the corresponding fields of the current record on the data source. DFX manages the exchange in both directions, from the data source and to the data source. See Technical Note 53, available under MFC in Books Online, for information about writing custom DFX routines.

**Note** The DAD database classes are distinct from the MFC database classes based on Dpen Database Connectivity (DDSC). All DAD database class names have the "CDao" prefix. You can still access DDSC data sources with the DAD classes. In general, the MFC classes based on DAD are more capable than the MFC classes based on DDSC. The DAD-based classes can access data, including through DDSC drivers, via their own database engine. They also support Data Definition Language (DDL) operations, such as adding tables via the classes instead of having to call DAD yourself.

**Note** DAD record field exchange (DFX) is very similar to record field exchange (RFX) in the DDSC-based MFC database classes (CDatabase, CRecordset). If you understand RFX, you will find it easy to use DFX.

A CDaoFieldExchange object provides the context information needed for DAO record field exchange to take place. CDaoFieldExchange objects support a number of operations, including binding parameters and field data members and setting various flags on the fields of the current record. DFX operations are performed on recordset-class data members of types defined by the enum FieldType in CDaoFieldExchange. Possible FieldType values are:

- CDaoFieldExchange::outputColumn for field data members.
- CDaoFieldExchange::param for parameter data members.

The IsValidOperation member function is provided for writing your own custom DFX routines. You will use **SetFieldType** frequently in your CDaoRecordset::DoFieldExchange functions. For details about the DFX global functions, see "Record Field Exchange Functions" in the "Macros and Globals" section. For information about writing custom DFX routines for your own data types, see Technical Note 53, available under MFC in Books Online.

For information about DFX, see the article "DAO Record Field Exchange (DFX)" in *Programming with MFC.* 

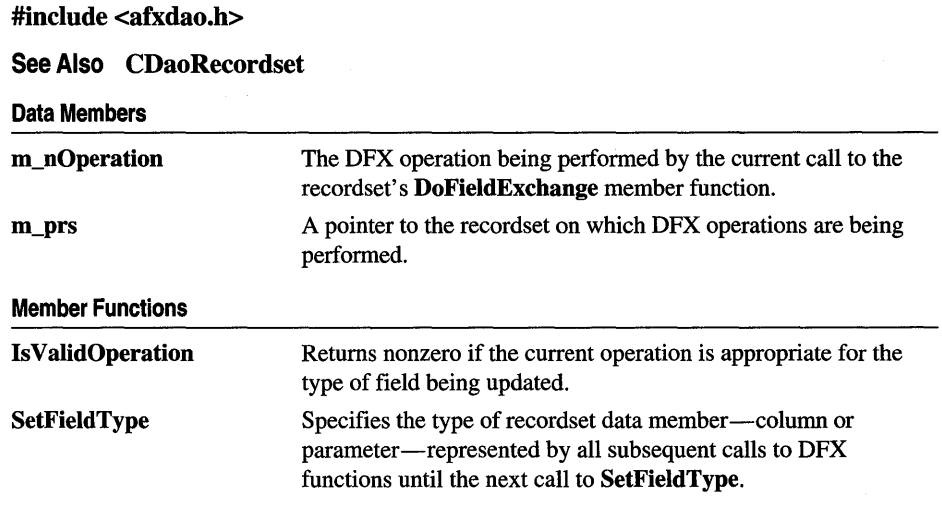

## **Member Functions**

### **CDaoFieldExchange: :Is ValidOperation**

#### **BOOL IsValidOperation(** );

#### **Return Value**

Nonzero if the current operation is appropriate for the type of field being updated.

#### **Remarks**

If you write your own DFX function, call **IsValidOperation** at the beginning of your function to determine whether the current operation can be performed on a particular field data member type (a **CDaoFieldExchange::outputColumn** or a **CDaoFieldExchange::param).** Some of the operations performed by the DFX mechanism apply only to one of the possible field types. Follow the model of the existing DFX functions.

For more information about DFX, see the article "DAO Record Field Exchange (DFX)" in *Programming with MFC.* For additional information on writing custom DFX routines, see Technical Note 53, available under MFC in Books Online.

#### **See Also CDaoFieldExchange: :SetFieldType**

### CDaoFieldExchange: : SetFieldType

void SetFieldType( UINT *nFieldType);* 

#### **Parameters**

*nFieldType* A value of the enum FieldType, declared in CDaoFieldExchange, which can be either of the following:

- CDaoFieldExchange: :outputColumn
- CDaoFieldExchange: :param

#### Remarks

Call SetFieldType in your CDaoRecordset class's DoFieldExchange override. Normally, ClassWizard writes this call for you. If you write your own function and are using the wizard to write your DoFieldExchange function, add calls to your own function outside the field map. If you do not use the wizard, there will not be a field map. The call precedes calls to DFX functions, one for each field data member of your class, and identifies the field type as CDaoFieldExchange: :outputColumn.

If you parameterize your recordset class, you should add DFX calls for all parameter data members (outside the field map) and precede these calls with a call to SetFieldType. Pass the value CDaoFieldExchange::param. (You can, instead, use a CDaoQueryDef and set its parameter values.)

In general, each group of DFX function calls associated with field data members or parameter data members must be preceded by a call to SetFieldType. The *nFieldType*  parameter of each SetFieldType call identifies the type of the data members represented by the DFX function calls that follow the SetFieldType call.

For more information about DFX, see the article "DAO Record Field Exchange (DFX)" in *Programming with MFC.* 

See Also CDaoFieldExchange::IsValidOperation, CDaoRecordset: :DoFieldExchange

# Data Members

### CDaoFieldExchange: :m\_nOperation

#### Remarks

Identifies the operation to be performed on the CDaoRecordset object associated with the field exchange object. The **CDaoFieldExchange** object supplies the context for a number of different DFX operations on the recordset.

Note The PSEUDO NULL value described under the MarkForAddNew and SetFieldNuli operations below is a value used to mark fields Null. The DAO record field exchange mechanism (DFX) uses this value to determine which fields have been explicitly marked Null. PSEUDO NULL is not required for COleDateTime and COleCurrency fields.

For more information about DFX and these operations, see the article "DAO Record Field Exchange (DFX)" in *Programming with MFC.* 

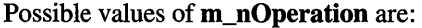

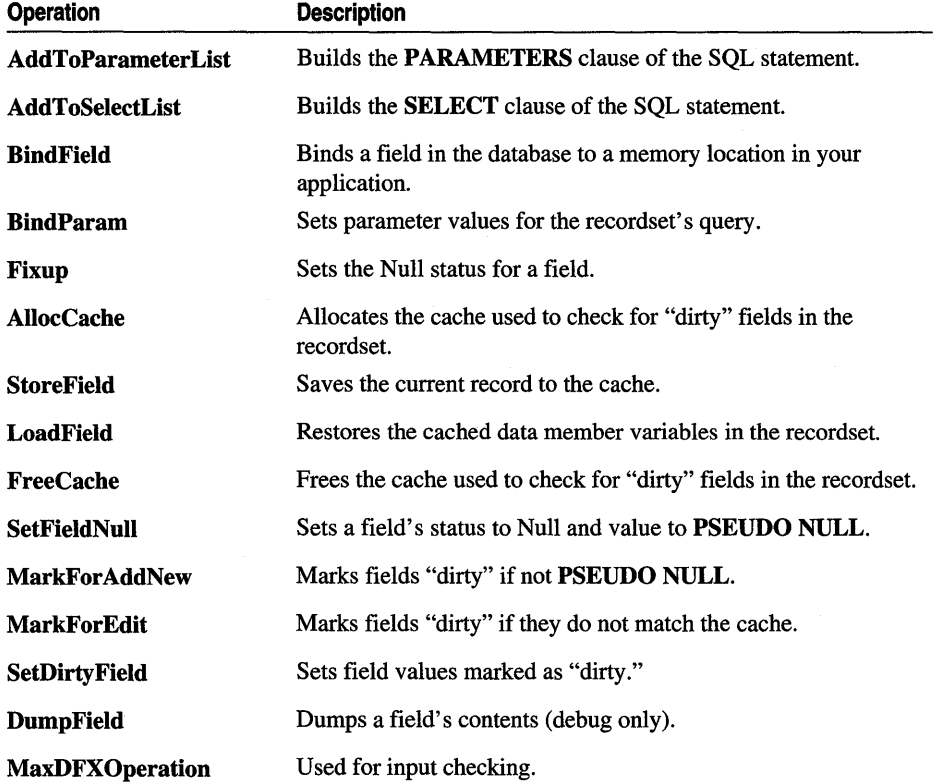

See Also CDaoFieldExchange: :IsValidOperation, CDaoFieldExchange::m\_prs, CDaoRecordset: :DoFieldExchange

### **CDaoFieldExchange: :m\_prs**

#### **Remarks**

Contains a pointer to the **CDaoRecordset** object associated with the **CDaoFieldExchange** object.

For more information about DFX, see the article "DAD Record Field Exchange (DFX)" in *Programming with MFC.* 

**See Also CDaoFieldExchange::m\_nOperation, CDaoRecordset** 

## CDaoQueryDef

CDaoQueryDef Hilli

A CDaoQueryDef object represents a query definition, or "querydef," usually one saved in a database. A querydef is a data access object that contains the SQL statement that describes a query, and its properties, such as "Date Created" and "ODBC Timeout." You can also create temporary querydef objects without saving them, but it is convenient — and much more efficient — to save commonly reused queries in a database. A CDaoDatabase object maintains a collection, called the QueryDefs collection, that contains its saved querydefs.

**Note** The DAO database classes are distinct from the MFC database classes based on Open Database Connectivity (ODSC). All DAO database class names have the "CDao" prefix. You can still access ODSC data sources with the DAO classes. In general, the MFC classes based on DAO are more capable than the MFC classes based on ODSC; the DAO-based classes can access data, including through ODSC drivers, via their own database engine. The DAObased classes also support Data Definition Language (DDL) operations, such as adding tables via the classes, without having to call DAO directly.

#### **Usage**

Use querydef objects either to work with an existing saved query or to create a new saved query or temporary query:

- 1. In all cases, first construct a CDaoQueryDef object, supplying a pointer to the CDaoDatabase object to which the query belongs.
- 2. Then do the following, depending on what you want:
	- To use an existing saved query, call the querydef object's **Open** member function, supplying the name of the saved query.
	- To create a new saved query, call the querydef object's Create member function, supplying the name of the query. Then call Append to save the query by appending it to the database's QueryDefs collection. Create puts the querydef into an open state, so after calling Create you do not call Open.
	- To create a temporary querydef, call **Create**. Pass an empty string for the query name. Do not call Append.

When you finish using a querydef object, call its **Close** member function; then destroy the querydef object.

**Tip** The easiest way to create saved queries is to create them and store them in your database using Microsoft Access. Then you can open and use them in your MFC code.

#### Purposes

You can use a querydef object for any of the following purposes:

- To create a CDaoRecordset object
- To call the object's **Execute** member function to directly execute an action query or an SQL pass-through query

You can use a querydef object for any type of query, including select, action, crosstab, delete, update, append, make-table, data definition, SQL pass-through, union, and bulk queries. The query's type is determined by the content of the SQL statement that you supply. For information about query types, see the Execute and GetType member functions. Recordsets are commonly used for row-returning queries, usually those using the SELECT ... FROM keywords. Execute is most commonly used for bulk operations. For more information, see Execute and CDaoRecordset.

#### Querydefs and Recordsets

To use a querydef object to create a CDaoRecordset object, you typically create or open a querydef as described above. Then construct a recordset object, passing a pointer to your querydef object when you call **CDaoRecordset::Open**. The querydef you pass must be in an open state. For more information, see class CDaoRecordset.

You cannot use a querydef to create a recordset (the most common use for a querydet) unless it is in an open state. Put the querydef into an open state by calling either Open or Create.

#### External Databases

Querydef objects are the preferred way to use the native SQL dialect of an external database engine. For example, you can create a Transact SQL query (as used on Microsoft SQL Server) and store it in a querydef object. When you need to use a SQL query not based on the Microsoft Jet database engine, you must provide a connect string that points to the external data source. Queries with valid connect strings bypass the database engine and pass the query directly to the external database server for processing.

Tip The preferred way to work with ODBC tables is to attach them to a Microsoft Jet (.MDB) database. For more information, see the article "DAO External: Working with External Data Sources" in Programming with MFG.

For more information about querydefs, see the article "DAO Querydef' in *Programming with MFC.* For related information, see the topics "QueryDef Object," "QueryDefs Collection," and "Accessing External Databases with DAO" in DAO Help.

#### #include <afxdao.h>

See Also CDaoRecordset, CDaoDatabase, CDaoTableDef, CDaoException

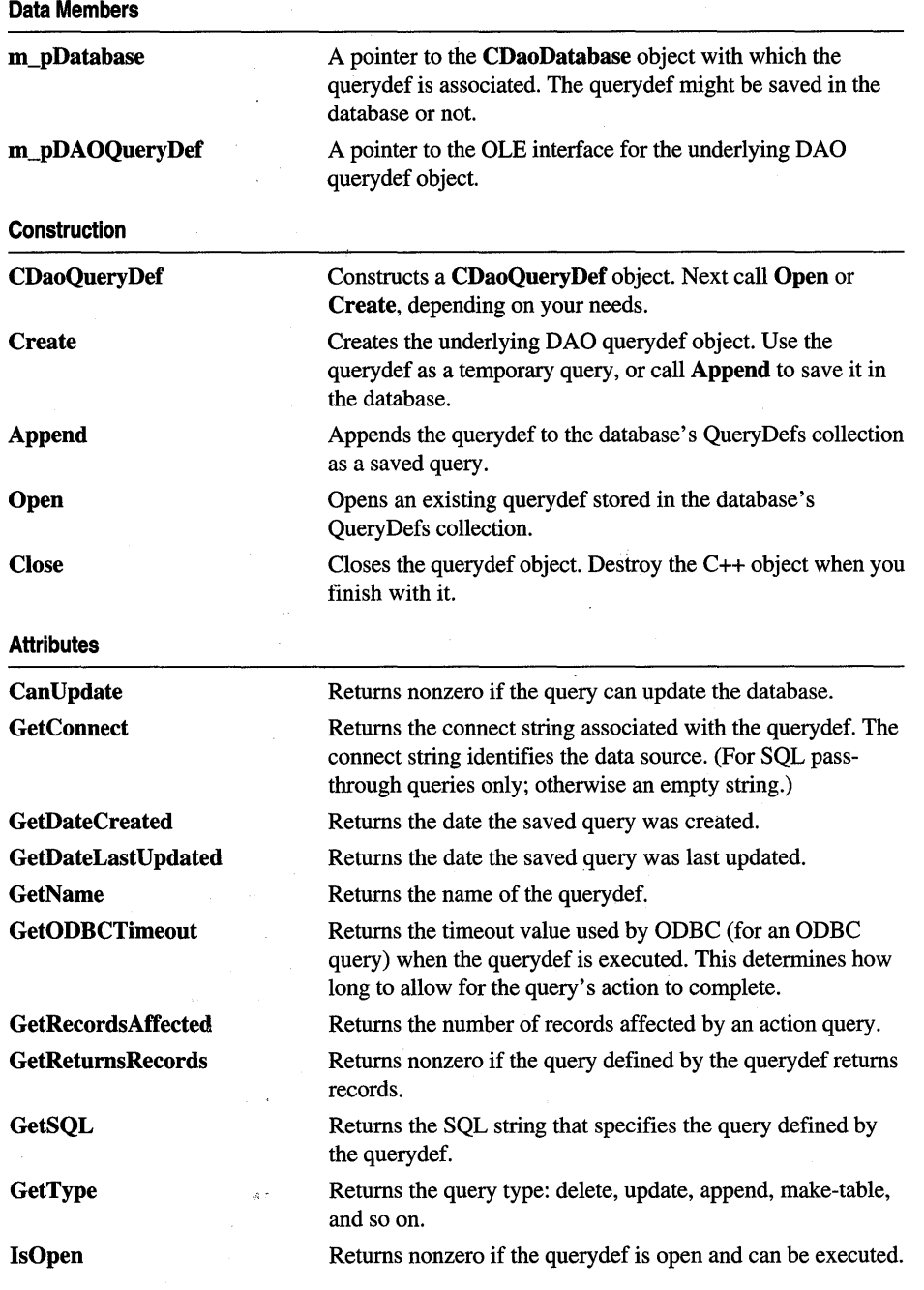

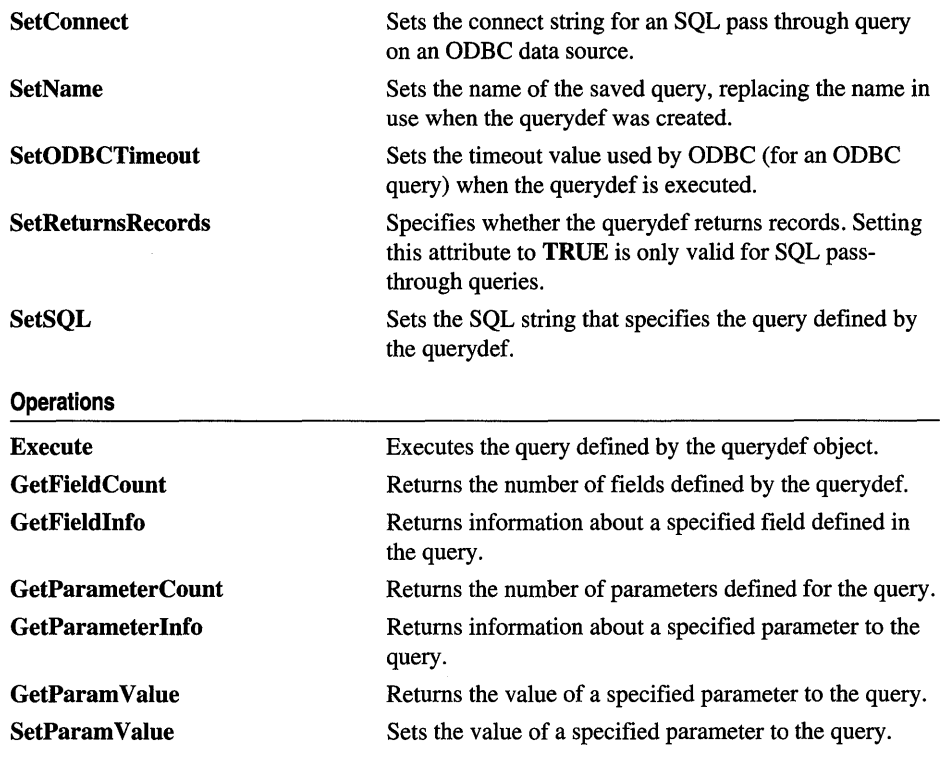

## **Member Functions**

### **CDaoQuery Def:** : Append

**virtual void Append(** ); **throw( CDaoException, CMemoryException );** 

#### **Remarks**

Call this member function after you call **Create** to create a new querydef object. **Append** saves the querydef in the database by appending the object to the database's QueryDefs collection. You can use the querydef as a temporary object without appending it, but if you want it to persist, you must call **Append.** 

If you attempt to append a temporary querydef object, MFC throws an exception of type **CDaoException.** 

For information about querydefs, see the article "DAO Querydef' in Programming *withMFC.* 

### CDaoQueryDef: :CanUpdate

#### BOOL CanUpdate( ); throw( CDaoException, CMemoryException );

#### Return Value

Nonzero if you are permitted to modify the querydef; otherwise O.

#### Remarks

Call this member function to determine whether you can modify the querydef — such as changing its name or SOL string. You can modify the querydef if:

- It is not based on a database that is open read-only.
- You have update permissions for the database.

This depends on whether you have implemented security features. MFC does not provide support for security; you must implement it yourself by calling DAO directly or by using Microsoft Access. See the topic "Permissions Property" in DAO Help.

For information about querydefs, see the article "DAO Querydef' in *Programming withMFC.* 

### CDaoQuery Def: :CDaoQuery Def

#### CDaoQueryDef( CDaoDatabase\* *pDatabase* );

#### **Parameters**

*pDatabase* A pointer to an open CDaoDatabase object.

#### Remarks

Constructs a CDaoQueryDef object. The object can represent an existing querydef stored in the database's QueryDefs collection, a new query to be stored in the collection, or a temporary query, not to be stored. Your next step depends on the type of querydef:

- If the object represents an existing querydef, call the object's **Open** member function to initialize it.
- If the object represents a new querydef to be saved, call the object's **Create** member function. This adds the object to the database's QueryDefs collection. Then call CDaoQueryDef member functions to set the object's attributes. Finally, call Append.
- If the object represents a temporary querydef (not to be saved in the database), call Create, passing an empty string for the query's name. After calling Create, initialize the querydef by directly setting its attributes. Do not call Append.

To set the attributes of the querydef, you can use the **SetName**, **SetSQL**, **SetConnect**, SetODBCTimeout, and SetReturnsRecords member functions.

When you finish with the querydef object, call its **Close** member function. If you have a pointer to the querydef, use the delete operator to destroy the C++ object.

For information about querydefs, see the article "DAO Querydef' in Programming *withMFC.* 

**See Also** CDaoQueryDef: : GetConnect, CDaoQueryDef: : GetDateCreated, CDaoQueryDef: : GetDateLastUpdated, CDaoQueryDef: : GetName, CDaoQueryDef: : GetODBCTimeout, CDaoQueryDef: : GetReturnsRecords, CDaoQueryDef: :GetSQL

### **CDaoQuery Def: :Close**

virtual void Close();

#### **Remarks**

Call this member function when you finish using the querydef object. Closing the querydef releases the underlying DAO object but does not destroy the saved DAO querydef object or the C++ **CDaoQueryDef** object. This is not the same as CDaoDatabase::DeleteQueryDef, which deletes the querydef from the database's QueryDefs collection in DAO (if not a temporary querydef).

For information about querydefs, see the article "DAO Querydef' in Programming *withMFC.* 

**See Also** CDaoQueryDef::Open, CDaoQueryDef::Create, CDaoQueryDef: :CDaoQueryDef

### **CDaoQuery Def:** : Create

virtual void Create( LPCTSTR *IpszName* = NULL, LPCTSTR *IpszSQL* = NULL); throw( CDaoException, CMemoryException );

#### **Parameters**

*IpszName* The unique name of the query saved in the database. For details about the string, see the topic CreateQueryDef Method in DAO Help. If you accept the default value, an empty string, a temporary querydef is created. Such a query is not saved in the QueryDefs collection.

*IpszSOL* The SOL string that defines the query. If you accept the default value of NULL, you must later call SetSQL to set the string. Until then, the query is undefined. You can, however, use the undefined query to open a recordset; see "Remarks" for details. The SQL statement must be defined before you can append the querydef to the QueryDefs collection.

#### Remarks

Call this member function to create a new saved query or a new temporary query. If you pass a name in *Ips'lName,* you can then call Append to save the querydef in the database's QueryDefs collection. Otherwise, the object is a temporary querydef and is not saved. In either case, the querydef is in an open state, and you can either use it to create a CDaoRecordset object or call the querydef's Execute member function.

If you do not supply an SQL statement in *IpszSQL,* you cannot run the query with Execute but you can use it to create a recordset. In that case, MFC uses the recordset's default SQL statement.

For information about querydefs, see the article "DAD Querydef' in *Programming withMFC.* 

See Also CDaoQueryDef: :Open, CDaoQueryDef::CDaoQueryDef, CDaoRecordset::GetSQL

### CDaoQueryDef: : Execute

virtual void Execute( int *nOptions* = 0); throw( CDaoException, CMemoryException );

#### Parameters

*nOptions* An integer that determines the characteristics of the query. For related information, see the topic "Execute Method" in DAD Help. You can use the bitwise-OR operator (I) to combine the following constants for this argument:

- dbDenyWrite Deny write permission to other users.
- dbInconsistent (Default) Inconsistent updates.
- db Consistent Consistent updates.
- dbSQLPassThrough SQL pass-through. Causes the SQL statement to be passed to an ODBC database for processing.
- dbFailOnError Roll back updates if an error occurs and report the error to the user.
- dbSeeChanges Generate a run-time error if another user is changing data you are editing.

Note For an explanation of the terms "inconsistent" and "consistent," see the topic "Execute Method" in DAO Help.

#### **Remarks**

Call this member function to run the query defined by the querydef object. Querydef objects used for execution in this manner can only represent one of the following query types:

- Action queries
- SQL pass-through queries

Execute does not work for queries that return records, such as select queries. Execute is commonly used for bulk operation queries, such as UPDATE, INSERT, or SELECT INTO, or for data definition language (DDL) operations.

For an explanation of action queries and SQL pass-through queries, see the article "DAO Querydef: Action Queries and SQL Pass-Through Queries" in *Programming withMFC.* 

**Tip** The preferred way to work with ODBC data sources is to attach tables to a Microsoft Jet (.MDB) database. For more information, see the topic "Accessing External Databases with DAO" in DAO Help and the article "DAO External: Working with External Data Sources" in Programming with MFG.

Call the GetRecordsAffected member function of the querydef object to determine the number of records affected by the most recent Execute call. For example, GetRecordsAffected returns information about the number of records deleted, updated, or inserted when executing an action query. The count returned will not reflect changes in related tables when cascade updates or deletes are in effect.

If you include both **dbInconsistent** and **dbConsistent** or if you include neither, the result is the default, dbInconsistent.

Execute does not return a recordset. Using Execute on a query that selects records causes MFC to throw an exception of type CDaoException.

For more information about using the Execute member function for querydef objects, see the article "DAO Querydef: Using Querydefs" in *Programming with MFC.* 

### **CDaoQueryDef:** : GetConnect

#### CString GetConnect(); throw( CDaoException, CMemoryException );

#### **Return Value**

A CString containing the connect string for the querydef.

#### **Remarks**

Call this member function to get the connect string associated with the querydef's data source. This function is used only with ODBC data sources and certain ISAM drivers. It is not used with Microsoft Jet (.MDB) databases; in this case, GetConnect returns an empty string. For more information, see SetConnect.

Tip The preferred way to work with ODBC tables is to attach them to an .MDB database. For more information, see the topic "Accessing External Databases with DAO" in DAO Help and the article "DAO External: Working with External Data Sources" in Programming with MFG.

For information about connect strings, see the topic "Connect Property" in DAO Help. For information about query defs, see the article "DAO Query def" in *Programming with MFC.* 

### CDaoQuery Def:: GetDateCreated

#### COleDateTime GetDateCreated( ); throw( CDaoException, CMemoryException );

#### Return Value

A COleDateTime object containing the date and time the querydef was created.

#### Remarks

Call this member function to get the date the querydef object was created.

For information about querydefs, see the article "DAO Querydef' in *Programming*  with MFC. For related information, see the topic "DateCreated, LastUpdated Properties" in DAO Help.

See Also CDaoQueryDef::GetDateLastUpdated

### CDaoQueryDef::GetDateLastUpdated

COleDateTime GetDateLastUpdated( ); throw( CDaoException, CMemoryException );

#### Return Value

A COleDateTime object containing the date and time the querydef was last updated.

#### Remarks

Call this member function to get the date the querydef object was last updated when any of its properties were changed, such as its name, its SQL string, or its connect string.

For information about querydefs, see the article "DAO Querydef' in *Programming*  with MFC. For related information, see the topic "DateCreated, LastUpdated Properties" in DAO Help.

#### See Also CDaoQueryDef::GetDateCreated

### CDaoQuery Def:: GetFieldCount

#### short GetFieldCount( ); throw( CDaoException, CMemoryException );

#### Return Value

The number of fields defined in the query.

#### Remarks

Call this member function to retrieve the number of fields in the query. GetFieldCount is useful for looping through all fields in the querydef. For that purpose, use GetFieldCount in conjunction with GetFieldInfo.

For information about obtaining information about querydef fields, see the article "DAO: Obtaining Information About DAO Objects" in *Programming with MFC.* 

### CDaoQuery Def:: GetFieldInfo

void GetFieldInfo( int *nlndex,* CDaoFieldInfo& *fieldinfo,*  DWORD *dwlnfoOptions* = AFX\_DAO\_PRIMARY\_INFO); throw( CDaoException, CMemoryException ); void GetFieldInfo( LPCTSTR *lpszName,* CDaoFieldInfo& *fieldinfo,*  DWORD *dwlnfoOptions* = AFX\_DAO\_PRIMARY \_INFO ); throw( CDaoException, CMemoryException );

#### **Parameters**

*nlndex* The zero-based index of the desired field in the querydef's Fields collection, for lookup by index.

*fieldinfo* A reference to a CDaoFieldInfo object that returns the information requested.

*dwlnfoOptions* Options that specify which information about the field to retrieve. The available options are listed here along with what they cause the function to return:

- AFX\_DAO\_PRIMARY\_INFO (Default) Name, Type, Size, Attributes
- AFX\_DAO\_SECONDARY\_INFO Primary information plus: Ordinal Position, Required, Allow Zero Length, Source Field, Foreign Name, Source Table, Collating Order
- **AFX\_DAO\_ALL\_INFO** Primary and secondary information plus: Default Value, Validation Text, Validation Rule

*lpszName* A string containing the name of the desired field, for lookup by name. You can use a **CString**.

#### Remarks

Call this member function to obtain various kinds of information about a field defined in the querydef. For a description of the information returned *infieldinfo,* see the CDaoFieldlnfo structure. This structure has members that correspond to the descriptive information under *dwlnfoOptions* above. If you request one level of information, you get any prior levels of information as well.

For more information about obtaining field information, see the article "DAO: Obtaining Information About DAO Objects" in *Programming with MFC.* 

See Also CDaoQueryDef::GetFieldCount

### CDaoQueryDef::GetName

CString GetName(); throw( CDaoException, CMemoryException );

#### Return Value

The name of the query.

#### Remarks

Call this member function to retrieve the name of the query represented by the querydef. Querydef names are unique user-defined names. For more information about querydef names, see the topic "Name Property" in DAO Help.

For information about querydefs, see the article "DAO Querydef' in *Programming withMFC.* 

See Also CDaoQueryDef::SetName, CDaoQueryDef::GetSQL, CDaoQueryDef: : GetReturnsRecords, CDaoQueryDef: : GetODBCTimeout

### CDaoQueryDef::GetODBCTirneout

#### short GetODBCTimeout( );

throw( CDaoException, CMemoryException );

#### Return Value

The number of seconds before a query times out.

#### Remarks

Call this member function to retrieve the current time limit before a query to an ODBC data source times out. For information about this time limit, see the topic "ODBCTimeout Property" in DAO Help.

Tip The preferred way to work with ODBC tables is to attach them to a Microsoft Jet (.MDB) database. For more information, see the topic "Accessing External Databases with DAO" in DAO Help and the article "DAO External: Working with External Data Sources" in Programming with MFG.

For information about querydefs, see the article "DAO Querydef' in *Programming withMFC.* 

**See Also CDaoQueryDef: :SetODBCTimeout, CDaoQueryDef:** : GetName, **CDaoQueryDef:** : GetSQL, **CDaoQueryDef:** : GetReturnsRecords

### **CDaoQuery Def:: GetParameterCount**

**short GetParameterCount(** ); **throw( CDaoException, CMemoryException);** 

#### **Return Value**

The number of parameters defined in the query.

#### **Remarks**

Call this member function to retrieve the number of parameters in the saved query. **GetParameterCount** is useful for looping through all parameters in the querydef. For that purpose, use **GetParameterCount** in conjunction with **GetParameterInfo.** 

For information about parameterizing queries, see the article "DAO Queries: Filtering and Parameterizing Queries" in *Programming with MFC.* For related information, see the topics "Parameter Object," "Parameters Collection," and "PARAMETERS Declaration (SQL)" in DAO Help.

**See Also CDaoQueryDef:** : GetParam **Value, CDaoQueryDef: :SetParam Value** 

### **CDaoQuery Def:: GetParameterInfo**

**void GetParameterInfo( int** *nlndex,* **CDaoParameterInfo&** *paraminfo,*  **DWORD** *dwlnfoOptions* **= AFX\_DAO\_PRlMARY\_INFO); throw( CDaoException, CMemoryException** ); **void GetParameterInfo( LPCTSTR** *lpszName,* **CDaoParameterInfo&** *paraminfo,*  **DWORD** *dwlnfoOptions* **= AFX\_DAO\_PRIMARY\_INFO); throw( CDaoException, CMemoryException );** 

#### **Parameters**

- *nlndex* The zero-based index of the desired parameter in the querydef's Parameters collection, for lookup by index.
- *paraminfo* A reference to a **CDaoParameterInfo** object that returns the information requested.

*dwlnfoOptions* Options that specify which information about the parameter to retrieve. The available option is listed here along with what it causes the function to return:

• AFX\_DAO\_PRIMARY\_INFO (Default) Name, Type

*lpszName* A string containing the name of the desired parameter, for lookup by name. You can use a CString.

#### Remarks

Call this member function to obtain information about a parameter defined in the querydef. For a description of the information returned in *paraminfo,* see the CDaoParameterInfo structure. This structure has members that correspond to the descriptive information under *dwlnfoOptions* above.

For more information about obtaining parameter information, see the article "DAO: Obtaining Information About DAO Objects." For more information about parameterizing queries, see the article "DAO Queries: Filtering and Parameterizing Queries." Both articles are in *Programming with MFC.* For related information, see the topic "PARAMETERS Declaration (SQL)" in DAO Help.

See Also CDaoQueryDef::GetParameterCount

### CDaoQuery Def:: GetParam Value

#### COle Variant GetParam Value( LPCTSTR *lpsiName* ); throw( CDaoException, CMemoryException ); COle Variant GetParam Value( int *nlndex* ); throw( CDaoException, CMemoryException );

#### Return Value

An object of class COleVariant that contains the parameter's value.

#### Parameters

*lpszName* The name of the parameter whose value you want, for lookup by name.

*nlndex* The zero-based index of the parameter in the querydef's Parameters collection, for lookup by index. You can obtain this value with calls to GetParameterCount and GetParameterlnfo.

#### Remarks

Call this member function to retrieve the current value of the specified parameter stored in the querydef's Parameters collection. You can access the parameter either by name or by its ordinal position in the collection.

For examples and more information about parameterizing queries, see the article "DAO Queries: Filtering and Parameterizing Queries" in *Programming with MFC.*  For related information, see the topic "PARAMETERS Declaration (SQL)" in DAO Help.

#### See Also CDaoQueryDef::SetParam Value

### **CDaoQuery Def:** : GetRecordsAffected

#### **long GetRecordsAffected(); throw( CDaoException, CMemoryException );**

#### **Return Value**

The number of records affected.

#### **Remarks**

Call this member function to determine how many records were affected by the last call of **Execute.** The count returned will not reflect changes in related tables when cascade updates or deletes are in effect.

For information about querydefs, see the article "DAO Querydef' in Programming *with MFC*. For related information see the topic "RecordsAffected Property" in DAO Help.

### **C'DaoQueryDef:** : GetRetumsRecords

#### **BOOL GetReturnsRecords(** ); **throw( CDaoException, CMemoryException );**

#### **Return Value**

Nonzero if the querydef is based on a query that returns records; otherwise O.

#### **Remarks**

Call this member function to determine whether the querydef is based on a query that returns records. This member function is only used for SQL pass-through queries. For more information about SQL queries, see the **Execute** member function. For more information about working with SQL pass-through queries, see the **SetReturnsRecords** member function.

For information about querydefs, see the article "DAO Querydef' in Programming with MFC. For related information, see the topic "ReturnsRecords Property" in DAO Help.

**See Also CDaoQueryDef::GetName, CDaoQueryDef::GetSQL, CDaoQueryDef:** : GetODBCTimeout

### **CDaoQueryDef:** : GetS QL

**CString GetSQL(); throw( CDaoException, CMemoryException );** 

#### **Return Value**

The SQL statement that defines the query on which the querydef is based.

#### **Remarks**

Call this member function to retrieve the SQL statement that defines the query on which the querydef is based. You will then probably parse the string for keywords, table names, and so on.

For information about querydefs, see the article "DAO Querydef' in Programming with MFC. For related information, see the topics "SQL Property," "Comparison of Microsoft Jet Database Engine SQL and ANSI SQL," and "Querying a Database with SQL in Code" in DAO Help.

See Also CDaoQueryDef::SetSQL, CDaoQueryDef::GetName, **CDaoQueryDef:** : GetReturnsRecords, **CDaoQueryDef::GetODBCTimeout** 

### **CDaoQuery Def: : GetType**

**short GetType(); throw( CDaoException, CMemoryException );** 

#### **Return Value**

The type of the query defined by the querydef. For values, see "Remarks."

#### **Remarks**

Call this member function to determine the query type of the querydef. The query type is set by what you specify in the querydef's SQL string when you create the querydef or call an existing querydef's **SetSQL** member function. The query type returned by this function can be one of the following values:

- **dbQSelect** Select
- **dbQAction** Action
- **dbQCrosstab** Crosstab
- **dbQDelete** Delete
- **dbQUpdate** Update
- **dbQAppend** Append
- **dbQMakeTable** Make-table
- **dbQDDL** Data-definition
- **dbQSQLPassThrough** Pass-through
- **dbQSetOperation** Union
- **dbQSPTBulk** Used with **dbQSQLPassThrough** to specify a query that does not return records.

Note To create an SQL pass-through query, don't set the **dbSQLPassThrough** constant. This is set automatically by the Microsoft Jet database engine when you create a querydef object and set the connect string.

For information about SQL strings, see GetSQL. For information about query types, see Execute.

### CDaoQueryDef: :IsOpen

BOOL IsOpen( ) const;

#### Return Value

Nonzero if the CDaoQueryDef object is currently open; otherwise O.

#### **Remarks**

Call this member function to determine whether the CDaoQueryDef object is currently open. A querydef must be in an open state before you use it to call Execute or to create a CDaoRecordset object. To put a querydef into an open state call either Create (for a new querydef) or Open (for an existing querydef).

For information about querydefs, see the article "DAO Querydef' in Programming *withMPC.* 

### CDaoQuery Def: : Open

virtual void Open( LPCTSTR *IpszName* = NULL ); throw( CDaoException, CMemoryException );

#### **Parameters**

*IpszName* A string that contains the name of the saved querydef to open. You can use a CString.

#### Remarks

Call this member function to open a querydef previously saved in the database's Query Defs collection. Once the querydef is open, you can call its Execute member function or use the querydef to create a CDaoRecordset object.

For information about querydefs, see the article "DAO Querydef' in Programming *withMFC.* 

See Also CDaoQueryDef::IsOpen, CDaoQueryDef::Close, CDaoQueryDef: :SetName, CDaoQueryDef: : Create

### **CDaoQuery Def:: SetConnect**

#### void SetConnect( LPCTSTR *lpszConnect* ); throw( CDaoException, CMemoryException );

#### **Parameters**

*lpszConnect* A string that contains a connect string for the associated CDaoDatabase object.

#### **Remarks**

Call this member function to set the querydef object's connect string. The connect string is used to pass additional information to ODBC and certain ISAM drivers as needed. It is not used for Microsoft Jet (.MDB) databases.

**Tip** The preferred way to work with ODBC tables is to attach them to an .MDB database. For more information, see the topic "Accessing External Databases with DAO" in DAO Help and the article "DAO External: Working with External Data Sources" in Programming with MFG.

Before executing a querydef that represents anSQL pass-through query to an ODBC data source, set the connect string with SetConnect and call SetReturnsRecords to specify whether the query returns records.

For more information about the connect string's structure and examples of connect string components, see the topic "Connect Property" in DAO Help. For information about querydefs, see the article "DAO Querydef' in *Programming with MFC.* 

### **CDaoQuery Def:: SetN arne**

void SetName(LPCTSTR *lpszName*); throw( CDaoException, CMemoryException );

#### **Parameters**

*lpszName* A string that contains the new name for a nontemporary query in the associated CDaoDatabase object.

#### **Remarks**

Call this member function if you want to change the name of a querydef that is not temporary. Querydef names are unique, user-defined names. You can call SetName before the querydef object is appended to the QueryDefs collection.

For information about querydefs, see the article "DAO Querydef' in *Programming with MFC.* For more information about the querydef name, see the topic "Name Property" in DAO Help.

**See Also** CDaoQueryDef::GetName, CDaoQueryDef::SetSQL, CDaoQueryDef: :SetConnect, CDaoQueryDef: :SetODBCTimeout, CDaoQueryDef: :SetReturnsRecords

### CDaoQueryDef: :SetODBCTimeout

#### void SetODBCTimeout( short *nODBCTimeout* ); throw( CDaoException, CMemoryException );

#### **Parameters**

*nODBCTimeout* The number of seconds before a query times out.

#### Remarks

Call this member function to set the time limit before a query to an ODBC data source times out.

Tip The preferred way to work with ODBC tables is to attach them to a Microsoft Jet (.MDB) database. For more information, see the topic "Accessing External Databases with DAO" in DAO Help and the article "DAO External: Working with External Data Sources" in *Programming* with MFG.

This member function lets you override the default number of seconds before subsequent operations on the connected data source "time out." An operation might time out due to network access problems, excessive query processing time, and so on. Call SetODBCTimeout prior to executing a query with this querydef if you want to change the query timeout value. (As ODBC reuses connections, the timeout value is the same for all clients on the same connection.)

The default value for query timeouts is 60 seconds.

For information about querydefs, see the article "DAO Querydef' in *Programming*  with MFC. For related information, see the topic "ODBCTimeout Property" in DAO Help.

See Also CDaoQueryDef::GetODBCTimeout, CDaoQueryDef::SetName, CDaoQueryDef: :SetSQL, CDaoQueryDef::SetConnect, CDaoQueryDef: :SetReturnsRecords

### CDaoQuery Def:: SetParam Value

void SetParam Value( LPCTSTR *IpszName,* const COle Variant& *varValue* ); throw( CDaoException, CMemoryException ); void SetParamValue( int *nOrdinal,* const COleVariant& *varValue);*  throw( CDaoException, CMemoryException );

#### **Parameters**

*IpszName* The name of the parameter whose value you want to set.

*varValue* The value to set; see "Remarks."

*nOrdinal* The ordinal position of the parameter in the querydef's Parameters collection. You can obtain this value with calls to GetParameterCount and GetParameterlnfo.

#### Remarks

Call this member function to set the value of a parameter in the querydef at run time. The parameter must already have been established as part of the querydef's SQL string. You can access the parameter either by name or by its ordinal position in the collection.

Specify the value to set as a **COleVariant** object. For information about setting the desired value and type in your COle Variant object, see class COle Variant.

For examples and more information about parameterizing queries, see the article "DAO Queries: Filtering and Parameterizing Queries" in *Programming with MPC.*  For related information, see the topic "PARAMETERS Declaration (SQL)" in DAO Help.

#### See Also CDaoQueryDef::GetParam Value

### CDaoQuery Def:: SetReturnsRecords

#### void SetReturnsRecords( BOOL *bReturnsRecords* ); throw( CDaoException, CMemoryException );

#### **Parameters**

*bReturnsRecords* Pass TRUE if the query on an external database returns records; otherwise, FALSE.

#### Remarks

Call this member function as part of the process of setting up an SQL pass-through query to an external database. In such a case, you must create the querydef and set its properties using other CDaoQueryDef member functions. For a description of external databases, see SetConnect.

For information about querydefs, see the article "DAO Querydef." For information about external data sources, see the article "DAO External: Working with External Data Sources." Both articles are in *Programming with MFC*. For related information, see the topic "ReturnsRecords Property" in DAO Help.

See Also CDaoQueryDef::GetReturnsRecords, CDaoQueryDef::SetName, CDaoQueryDef: :SetSQL, CDaoQueryDef: :SetConnect, CDaoQueryDef: :SetODBCTimeout

### **CDaoQuery Def:: SetSQL**

#### **void SetSQL( LPCTSTR** *IpszSQL);*  **throw( CDaoException, CMemoryException );**

#### **Parameters**

*IpszSQL* A string containing a complete SQL statement, suitable for execution. The syntax of this string depends on the DBMS that your query targets. For a discussion of syntax used in the Microsoft Jet database engine, see the topic "Building SQL Statements in Code" in *DAD* Help.

#### **Remarks**

Call this member function to set the SQL statement that the querydef executes. A typical use of **SetSQL** is setting up a querydef object for use in an SQL pass-through query. (For the syntax of SQL pass-through queries on your target DBMS, see the documentation for your DBMS.)

For information about querydefs, see the article *"DAD* Querydef' in *Programming*  with MFC. For more information about SQL, see the topics "SQL Property," "Microsoft Jet Database Engine SQL Data Types," and "Querying a Database with SQL in Code" in *DAD* Help.

**See Also CDaoQueryDef: :GetSQL, CDaoQueryDef: :SetName, CDaoQueryDef: :SetConnect, CDaoQueryDef::SetODBCTimeout, CDaoQueryDef: :SetReturnsRecords** 

## **Data Members**

### **CDaoQueryDef: :m\_pDatabase**

#### **Remarks**

Contains a pointer to the **CDaoDatabase** object associated with the querydef object. Use this pointer if you need to access the database directly  $-$  for example, to obtain pointers to other querydef or recordset objects in the database's collections.

For information about querydefs, see the article *"DAD* Querydef' in *Programming withMPC.* 

### **CDaoQueryDef: :m\_pDAOQueryDef**

#### **Remarks**

Contains a pointer to the OLE interface for the underlying DAO querydef object. This pointer is provided for completeness and consistency with the other classes. However, because MFC rather fully encapsulates DAO querydefs, you are unlikely to need it. If you do use it, do so cautiously — in particular, do not change the value of the pointer unless you know what you are doing.

For information about querydefs, see the article "DAO Querydef' in Programming *withMFC.* 

## **CDaoRecordset**

RoRecordset Library

A **CDaoRecordset** object represents a set of records selected from a data source. Known as "recordsets," **CDaoRecordset** objects are available in three forms: tabletype recordsets, dynaset-type recordsets, and snapshot-type recordsets.

- Table-type recordsets represent a base table that you can use to examine, add, change, or delete records from a single database table.
- Dynaset-type recordsets are the result of a query that can have updatable records. A dynaset-type recordset is a set of records that you can use to examine, add, change, or delete records from an underlying database table or tables. A dynasettype recordset can contain fields from one or more tables in a database.
- A snapshot-type recordsets is a static copy of a set of records that you can use to find data or generate reports. A snapshot-type recordset can contain fields from one or more tables in a database but cannot be updated.

Each form of recordset represents a set of records fixed at the time the recordset is opened. When you scroll to a record in a table-type recordset or a dynaset -type recordset, it reflects changes made to the record after the recordset is opened, either by other users or by other recordsets in your application. (A snapshot-type recordset cannot be updated.) You can use **CDaoRecordset** directly or derive an applicationspecific recordset class from **CDaoRecordset.** You can then:

- Scroll through the records.
- Set an index and quickly look for records using **Seek** (table-type recordsets only).
- Find records based on a string comparison: " $\lt$ ", " $\lt =$ ", " $\gt$ ", " $\gt$ =", or " $\gt$ " (dynasettype and snapshot-type recordsets).
- Update the records and specify a locking mode (except snapshot-type recordsets).
- Filter the recordset to constrain which records it selects from those available on the data source.
- Sort the recordset.
- Parameterize the recordset to customize its selection with information not known until run time.

Class **CDaoRecordset** supplies an interface similar to that of class **CRecordset.** The main difference is that class **CDaoRecordset** accesses data through a Data Access Object (DAO) based on OLE. Class **CRecordset** accesses the DBMS through Open Database Connectivity (ODBC) and an ODBC driver for that DBMS.

Note The DAO database classes are distinct from the MFC database classes based on Open Database Connectivity (ODBC). All DAO database class names have the "CDao" prefix. You can still access ODBC data sources with the DAO classes; the DAO classes generally offer superior capabilities because they are specific to the Microsoft Jet database engine.

You can either use **CDaoRecordset** directly or derive a class from **CDaoRecordset**. To use a recordset class in either case, open a database and construct a recordset object, passing the constructor a pointer to your CDaoDatabase object. You can also construct a CDaoRecordset object and let MFC create a temporary CDaoDatabase object for you. Then call the recordset's Open member function, specifying whether the object is a table-type recordset, a dynaset-type recordset, or a snapshot-type recordset. Calling Open selects data from the database and retrieves the first record.

Use the object's member functions and data members to scroll through the records and operate on them. The operations available depend on whether the object is a table-type recordset, a dynaset-type recordset, or a snapshot-type recordset, and whether it is updatable or read-only—this depends on the capability of the database or Open Database Connectivity (ODBC) data source. To refresh records that may have been changed or added since the Open call, call the object's Requery member function. Call the object's Close member function and destroy the object when you finish with it.

CDaoRecordset uses DAO record field exchange (DFX) to support reading and updating of record fields through type-safe C++ members of your CDaoRecordset or CDaoRecordset-derived class. You can also implement dynamic binding of columns in a database without using the DFX mechanism using GetFieldValue and SetFieldValue.

For more information about recordsets, see the article "DAO: Recordset Architecture" in *Programming with MFC.* For related information, see the topic "Recordset Object" in DAO Help.

#### #include <afxdao.h>

#### See Also CDaoTableDef, CDaoWorkspace, CDaoDatabase, CDaoQueryDef

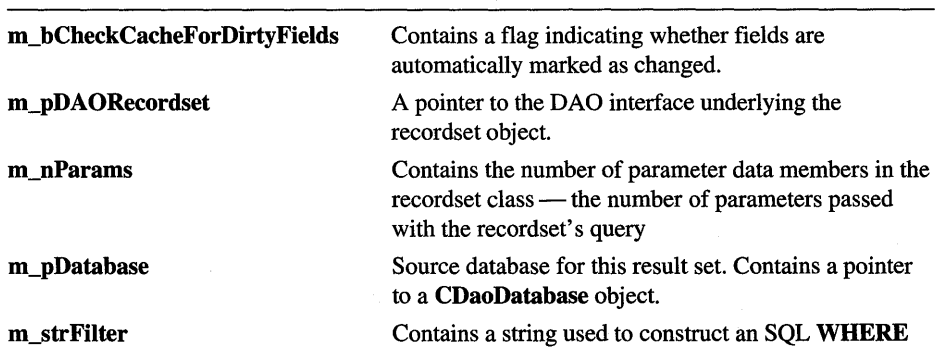

### Data Members

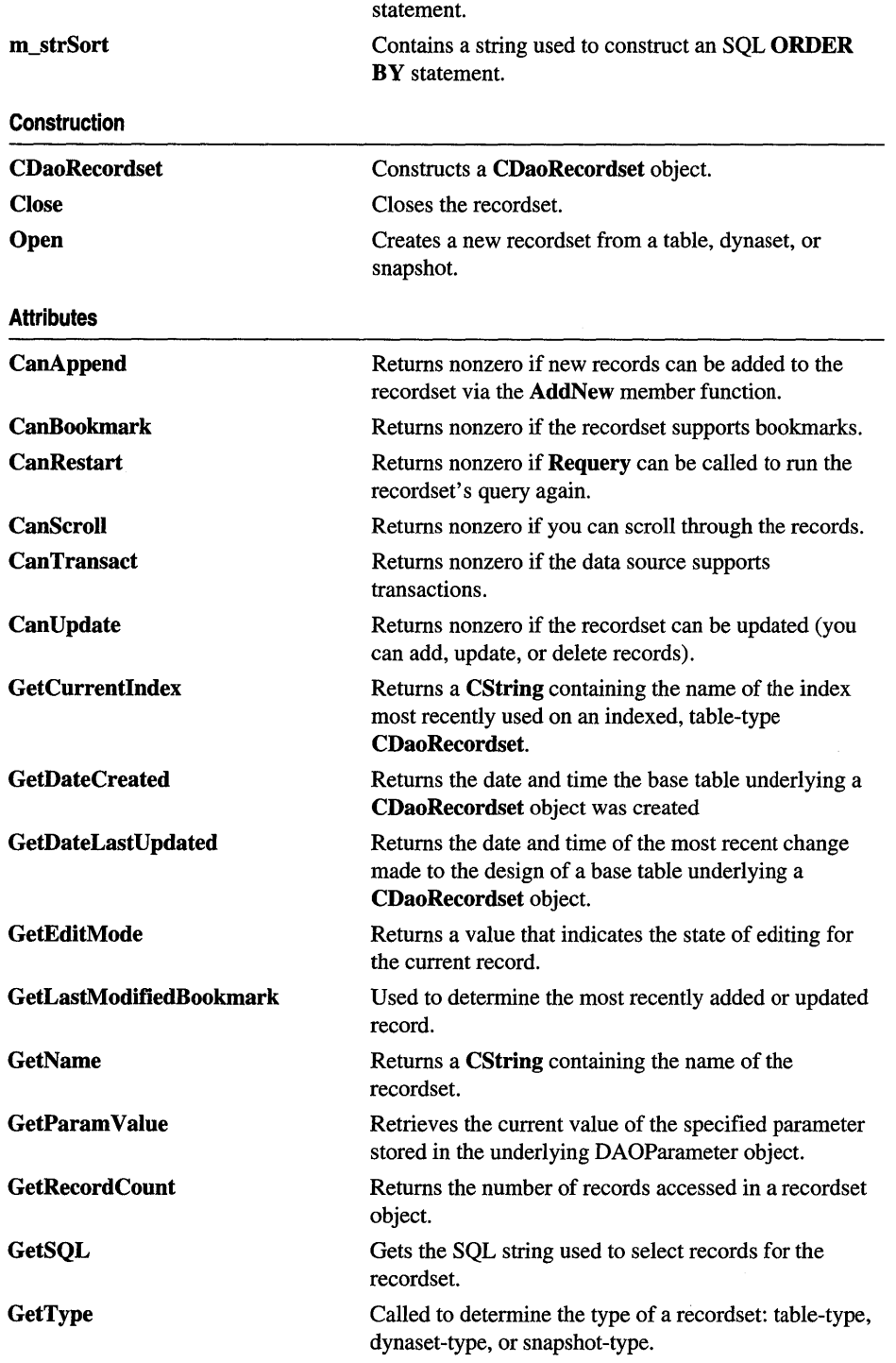

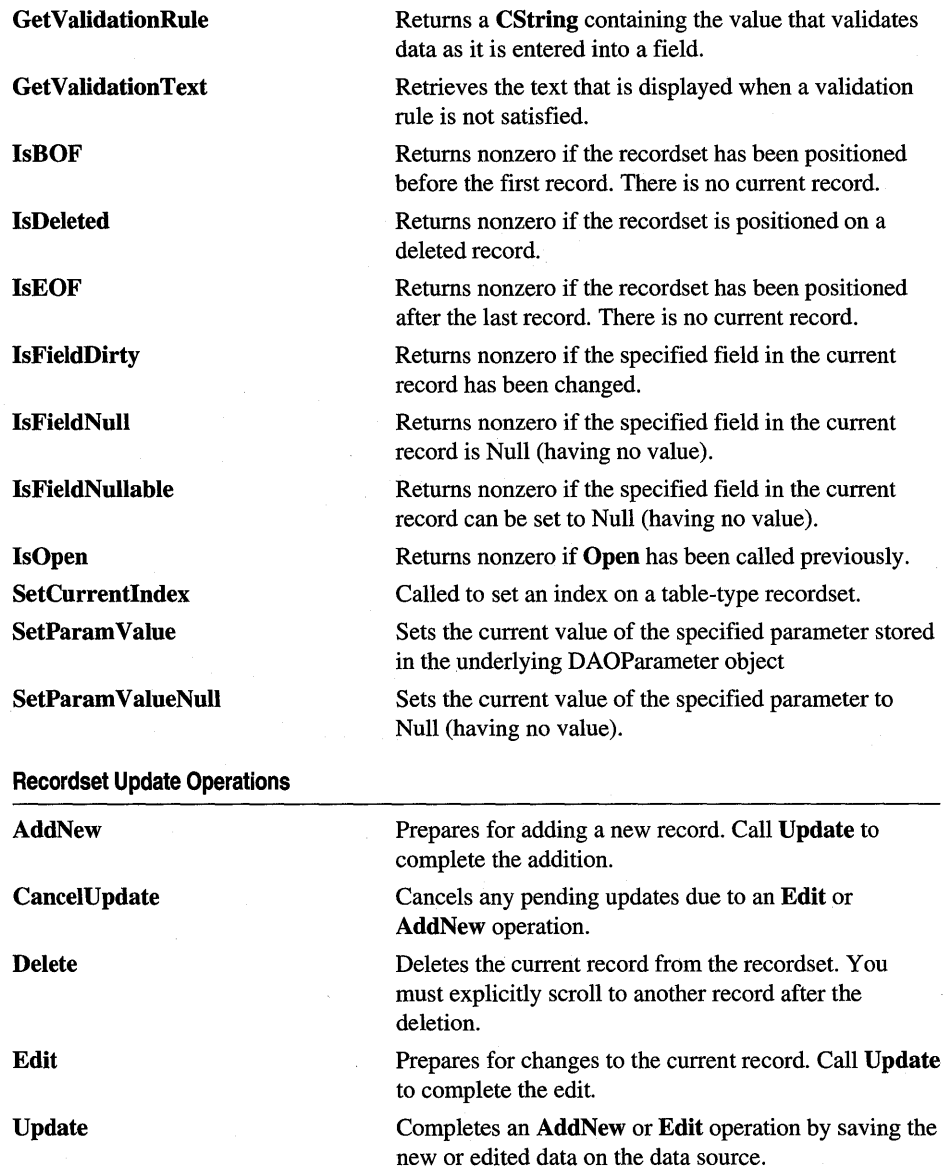

 $\label{eq:2.1} \mathcal{L}(\mathcal{A}^{\mathcal{I}}_{\mathcal{A}}) = \mathcal{L}(\mathcal{A}^{\mathcal{I}}_{\mathcal{A}})$ 

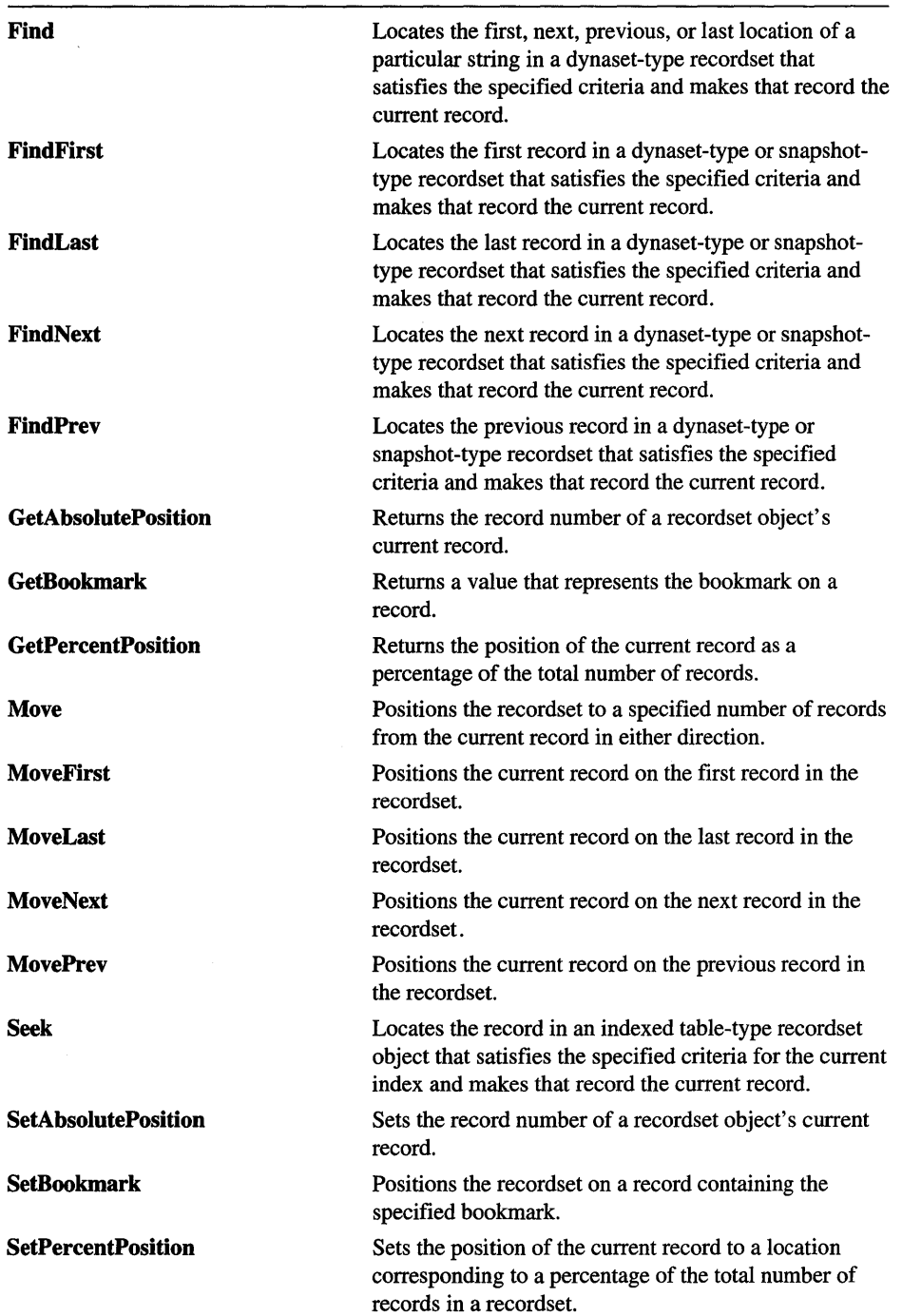
#### CDaoRecordset

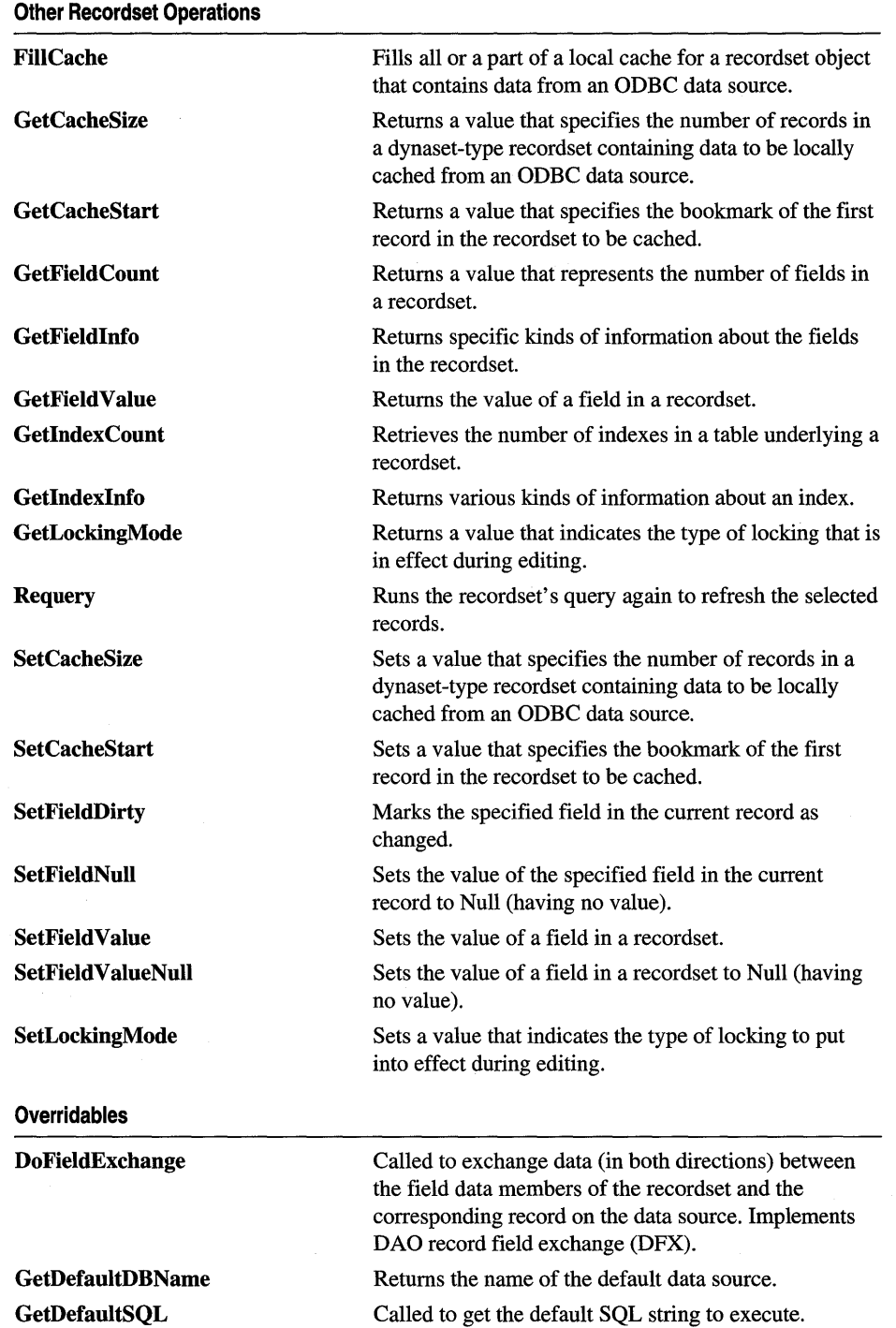

# Member Functions

## CDaoRecordset: AddNew

#### virtual void AddNew( ); throw( CDaoException, CMemoryException);

## Remarks

Call this member function to add a new record to a table-type or dynaset-type recordset. The record's fields are initially Null. (In database terminology, Null means "having no value" and is not the same as **NULL** in  $C_{++}$ .) To complete the operation, you must call the Update member function. Update saves your changes to the data source.

Caution If you edit a record and then scroll to another record without calling Update, your changes are lost without warning.

If you add a record to a dynaset-type recordset by calling AddNew, the record is visible in the recordset and included in the underlying table where it becomes visible to any new CDaoRecordset objects.

The position of the new record depends on the type of recordset:

- In a dynaset-type recordset, records are inserted at the end of the recordset, regardless of any sorting or ordering rules that may have been in effect when the recordset was opened.
- In a table-type recordset for which an index has been specified, records are returned in their proper place in the sort order. If no index has been specified, new records are returned at the end of the recordset.

The record that was current before you used AddNew remains current. If you want to make the new record current and the recordset supports bookmarks, call SetBookmark to the bookmark identified by the LastModified property setting of the underlying DAO recordset object. Doing so is useful for determining the value for counter (auto-increment) fields in an added record. For more information, see GetLastModifledBookmark.

If the database supports transactions, you can make your AddNew call part of a transaction. For more information about transactions, see class CDaoWorkspace. Note that you should call CDaoWorkspace::BeginTrans before calling AddNew.

It is illegal to call AddNew for a recordset whose Open member function has not been called. A CDaoException is thrown if you call AddNew for a recordset that cannot be appended. You can determine whether the recordset is updatable by calling CanAppend.

The framework marks changed field data members to ensure they will be written to the record on the data source by the DAO record field exchange (DFX) mechanism. Changing the value of a field generally sets the field dirty automatically, so you will seldom need to call SetFieldDirty yourself, but you might sometimes want to ensure that columns will be explicitly updated or inserted regardless of what value is in the field data member. The DFX mechanism also employs the use of PSEUDO NULL. For more information, see CDaoFieldExchange::m\_nOperation.

If the double-buffering mechanism is not being used, then changing the value of the field does not automatically set the field as dirty. In this case, it will be necessary to explicity set the field dirty. The flag contained in m\_bCheckCacheForDirtyFields controls this automatic field checking.

Note If records are double-buffered (that is, automatic field checking is enabled), calling Cancel Update will restore the member variables to the values they had before Add New or Edit was called.

For more information about updating records, see the article "DAO Recordset: Recordset Operations" in *Programming with MPC.* For related information, see the topics "AddNew Method," "CancelUpdate Method," "LastModified Property," and "EditMode Property" in DAO Help.

See Also CDaoRecordset: :CanUpdate, CDaoRecordset: :CancelUpdate, CDaoRecordset: :Delete, CDaoRecordset: : Edit, CDaoRecordset:: Update, CDaoRecordset: :CanTransact

# CDaoRecordset: :CanAppend

### BOOL CanAppend() const;

#### Return Value

Nonzero if the recordset allows adding new records; otherwise 0. CanAppend will return 0 if you opened the recordset as read-only.

#### Remarks

Call this member function to determine whether the previously opened recordset allows you to add new records by calling the AddNew member function.

For more information about updating records, see the article "DAO Recordset: Recordset Operations" in *Programming with MPC.* For related information, see the topic "Append Method" in DAO Help.

See Also CDaoRecordset::CanBookmark, CDaoRecordset: :CanRestart, CDaoRecordset: :CanScroll, CDaoRecordset: :CanTransact, CDaoRecordset::CanUpdate

# CDaoRecordset: :CanBookmark

## BOOL CanBookmark( ) const; throw( CDaoException, CMemoryException );

## Return Value

Nonzero if the recordset supports bookmarks, otherwise O.

## Remarks

Call this member function to determine whether the previously opened recordset allows you to individually mark records using bookmarks. If you are using recordsets based entirely on Microsoft Jet database engine tables, bookmarks can be used except on snapshot-type recordsets flagged as forward-only scrolling recordsets. Other database products (external ODBC data sources) may not support bookmarks.

For more information about recordset navigation, see the article "DAO Recordset: Recordset Navigation" in *Programming with MFC.* For related information, see the topic "Bookmarkable Property" in DAO Help.

See Also CDaoRecordset::CanAppend, CDaoRecordset::CanRestart, CDaoRecordset: :CanScroll, CDaoRecordset: :CanTransact, CDaoRecordset: :CanUpdate

# CDaoRecordset: :CancelUpdate

virtual void CanceIUpdate(); throw( CDaoException, CMemoryException );

## Remarks

The CancelUpdate member function cancels any pending updates due to an Edit or AddNew operation. For example, if an application calls the Edit or AddNew member function and has not called Update, CancelUpdate cancels any changes made after Edit or AddNew was called.

Note If records are double-buffered (that is, automatic field checking is enabled), calling **Cancel Update** will restore the member variables to the values they had before **Add New** or Edit was called.

If there is no Edit or AddNew operation pending, CancelUpdate causes MFC to throw an exception. Call the GetEditMode member function to determine if there is a pending operation that can be canceled.

For more information about updating data, see the article "DAO Recordset: Recordset Operations" in *Programming with MFC.* For related information, see the topic "CancelUpdate Method" in DAO Help.

See Also CDaoRecordset::AddNew, CDaoRecordset::Delete, CDaoRecordset: :Edit, CDaoRecordset:: Update, CDaoRecordset: :CanTransact

## **CDaoRecordset:** : C anRe start

### **BOOL CanRestart(); throw( CDaoException, CMemoryException );**

#### **Return Value**

Nonzero if **Requery** can be called to run the recordset's query again, otherwise O.

#### **Remarks**

Call this member function to determine whether the recordset allows restarting its query (to refresh its records) by calling the **Requery** member function. Table-type recordsets do not support **Requery.** 

**If Requery** is not supported, call **Close** then **Open** to refresh the data. You can call **Requery** to update a recordset object's underlying parameter query after the parameter values have been changed.

For more information about working with DAO objects, see the article "DAO: Creating, Opening, and Closing DAO Objects" in *Programming with MFC.* For related information, see the topic "Restartable Property" in DAO Help.

**See Also CDaoRecordset: :CanAppend, CDaoRecordset::CanBookmark, CDaoRecordset: :CanScroll, CDaoRecordset: :CanTransact, CDaoRecordset:** : CanUp date

## **CDaoRecordset:** : CanS croll

### **BOOL CanScroll() const;**

### **Return Value**

Nonzero if you can scroll through the records, otherwise O.

### **Remarks**

Call this member function to determine whether the recordset allows scrolling. If you call **Open** with **dbForwardOnly,** the recordset can only scroll forward.

For more information about navigating through recordsets, see the article "DAO Recordset: Recordset Navigation" in *Programming with MFC.* For related information, see the topic "Positioning the Current Record Pointer with DAO" in DAO Help.

**See Also CDaoRecordset::CanAppend, CDaoRecordset: :CanBookmark, CDaoRecordset: :CanRestart, CDaoRecordset: :CanTransact, CDaoRecordset::CanUpdate, CDaoRecordset::Open** 

## CDaoRecordset: :CanTransact

## BOOL CanTransact() const; throw( CDaoException, CMemoryException );

## Return Value

Nonzero if the underlying data source supports transactions, otherwise O.

## Remarks

Call this member function to determine whether the recordset allows transactions.

For more information about updating data, see the article "DAO Recordset: Recordset Operations" in *Programming with MFC.* For related information, see the topic "Transactions Property" in DAO Help.

See Also CDaoRecordset::AddNew, CDaoRecordset::CanAppend, CDaoRecordset: :CancelUpdate, CDaoRecordset: :CanScroll, CDaoRecordset::CanRestart, CDaoRecordset: :CanUpdate, CDaoRecordset: :Delete, CDaoRecordset: :Edit, CDaoRecordset:: Update

# CDaoRecordset:: Can Update

## BOOL CanUpdate( ) const;

throw( CDaoException, CMemoryException );

## Return Value

Nonzero if the recordset can be updated (add, update, and delete records), otherwise O.

## Remarks

Call this member function to determine whether the recordset can be updated. A recordset might be read-only if the underlying data source is read-only or if you specified dbReadOnly for *nOptions* when you called Open for the recordset.

For more information about updating data, see the article "DAO Recordset: Recordset Operations" in *Programming with MFC.* For related information, see the topics "AddNew Method," "Edit Method," "Delete Method," "Update Method," and "Updatable Property" in DAO Help.

See Also CDaoRecordset: :CanAppend, CDaoRecordset::CanBookmark, CDaoRecordset: : CanScroll , CDaoRecordset:: CanRestart, CDaoRecordset: :CanTransact

## CDaoRecordset: :CDaoRecordset

CDaoRecordset( CDaoDatabase\* *pDatabase* = NULL);

#### **Parameters**

*pDatabase* Contains a pointer to a CDaoDatabase object or the value NULL. If not NULL and the CDaoDatabase object's Open member function has not been called to connect it to the data source, the recordset attempts to open it for you during its own Open call. If you pass NULL, a CDaoDatabase object is constructed and connected for you using the data source information you specified if you derived your recordset class from CDaoRecordset.

#### Remarks

Constructs a CDaoRecordset object. You can either use CDaoRecordset directly or derive an application-specific class from CDaoRecordset. You can use ClassWizard to derive your recordset classes.

Note If you derive a CDaoRecordset class, your derived class must supply its own constructor. In the constructor of your derived class, call the constructor CDaoRecordset::CDaoRecordset, passing the appropriate parameters along to it.

Pass NULL to your recordset constructor to have a CDaoDatabase object constructed and connected for you automatically. This is a useful shortcut that does not require you to construct and connect a CDaoDatabase object prior to constructing your recordset. If the CDaoDatabase object is not open, a CDaoWorkspace object will also be created for you that uses the default workspace. For more information, see CDaoDatabase: :CDaoDatabase.

For more information about constructing recordsets, see the article "DAD: Creating, Opening, and Closing DAD Objects" in *Programming with MFC.* 

See Also CDaoRecordset: : GetDefaultDBName, CDaoRecordset: : GetDefaultSQL, CDaoRecordset: :GetDateCreated, CDaoRecordset: : GetDateLastUpdated

## CDaoRecordset: :Close

virtual void Close(); throw( CDaoException );

#### Remarks

Closing a CDaoRecordset object removes it from the collection of open recordsets in the associated database. Because Close does not destroy the CDaoRecordset object, you can reuse the object by calling Open on the same data source or a different data source.

All pending AddNew or Edit statements are canceled, and all pending transactions are rolled back. If you want to preserve pending additions or edits, call Update before you call Close for each recordset.

You can call **Open** again after calling **Close**. This lets you reuse the recordset object. A better alternative is to call Requery, if possible.

For more information about working with recordsets, see the article "DAO: Creating, Opening, and Closing DAO Objects" in *Programming with MFC.* For related information, see the topic "Close Method" in DAO Help.

See Also CDaoRecordset::Open, CDaoRecordset::CDaoRecordset

## CDaoRecordset: :Delete

virtual void Delete(); throw( CDaoException, CMemoryException );

#### Remarks

Call this member function to delete the current record in an open dynaset-type or table-type recordset object. After a successful deletion, the recordset's field data members are set to a Null value, and you must explicitly call one of the recordset navigation member functions (Move, Seek, SetBookmark, and so on) in order to move off the deleted record. When you delete records from a recordset, there must be a current record in the recordset before you call Delete; otherwise, MFC throws an exception.

Delete removes the current record and makes it inaccessible. Although you cannot edit or use the deleted record, it remains current. Once you move to another record, however, you cannot make the deleted record current again.

Caution The recordset must be updatable and there must be a valid record current in the recordset when you call Delete. For example, if you delete a record but do not scroll to a new record before you call Delete again, Delete throws a CDaoException.

You can undelete a record if you use transactions and you call the

CDaoWorkspace::Rollback member function. If the base table is the primary table in a cascade delete relationship, deleting the current record may also delete one or more records in a foreign table. For more information, see the definition of cascade delete in DAO Help.

Unlike AddNew and Edit, a call to Delete is not followed by a call to Update.

For more information about updating data, see the article "DAO Recordset: Recordset Operations," in *Programming with MFC*. For related information, see the topics "AddNew Method," "Edit Method," "Delete Method," "Update Method," and "Updatable Property" in DAO Help.

See Also CDaoRecordset: :AddNew, CDaoRecordset: :CanceIUpdate, CDaoRecordset::Edit, CDaoRecordset:: Update, CDaoRecordset: :CanTransact

## CDaoRecordset: : DoFieldExchange

virtual void DoFieldExchange( CDaoFieldExchange\* *pFX);* 

#### **Parameters**

*pFX* Contains a pointer to a CDaoFieldExchange object. The framework will already have set up this object to specify a context for the field exchange operation.

#### Remarks

The framework calls this member function to automatically exchange data between the field data members of your recordset object and the corresponding columns of the current record on the data source. It also binds your parameter data members, if any, to parameter placeholders in the SQL statement string for the recordset's selection. The exchange of field data, called DAO record field exchange (DFX), works in both directions: from the recordset object's field data members to the fields of the record on the data source, and from the record on the data source to the recordset object. If you are binding columns dynamically, you are not required to implement DoFieldExchange. .

The only action you must normally take to implement DoFieldExchange for your derived recordset class is to create the class with ClassWizard and specify the names and data types of the field data members. You might also add code to what Class Wizard writes to specify parameter data members. If all fields are to be bound dynamically, this function will be inactive unless you specify parameter data members. For more information, see the article "DAO Recordset: Binding Records Dynamically" in *Programming with MFC.* 

When you declare your derived recordset class with Class Wizard, the wizard writes an override of DoFieldExchange for you, which resembles the following example:

```
void CCustSet::DoFieldExchange(CDaoFieldExchange* pFX) 
{ 
} 
    //{{AFX_FIELD_MAP(CCustSet) 
    pFX->SetFieldType(CFieldExchange::outputColumn); 
    DFX_Text(pFX. "Name". m_strName); 
    DFX_Short(pFX. "Age". m_wAge); 
    //}}AFX_FIELD_MAP
```
For more information about record field exchange, see the article "DAO Record Field Exchange (DFX)" in *Programming with MPC.* 

See Also CDaoException

## CDaoRecordset: :Edit

virtual void Edit(); throw( CDaoException, CMemoryException );

#### Remarks

Call this member function to allow changes to the current record.

Once you call the Edit member function, changes made to the current record's fields are copied to the copy buffer. After you make the desired changes to the record, call Update to save your changes. Edit saves the values of the recordset's data members. If you call Edit, make changes, then call Edit again, the record's values are restored to what they were before the first Edit call.

Caution If you edit a record and then perform any operation that moves to another record without first calling Update, your changes are lost without warning. In addition, if you close the recordset or the parent database, your edited record is discarded without warning.

In some cases, you may want to update a column by making it Null (containing no data). To do so, call SetFieldNull with a parameter of TRUE to mark the field Null; this also causes the column to be updated. If you want a field to be written to the data source even though its value has not changed, call SetFieldDirty with a parameter of TRUE. This works even if the field had the value Null.

The framework marks changed field data members to ensure they will be written to the record on the data source by the DAO record field exchange (DFX) mechanism. Changing the value of a field generally sets the field dirty automatically, so you will seldom need to call SetFieldDirty yourself, but you might sometimes want to ensure that columns will be explicitly updated or inserted regardless of what value is in the field data member. The DFX mechanism also employs the use of PSEUDO NULL. For more information, see CDaoFieldExchange::m\_nOperation.

If the double-buffering mechanism is not being used, then changing the value of the field does not automatically set the field as dirty. In this case, it will be necessary to explicity set the field dirty. The flag contained in m\_bCheckCacheForDirtyFields controls this automatic field checking.

When the record set object is pessimistically locked in a multiuser environment, the record remains locked from the time Edit is used until the updating is complete. If the recordset is optimistically locked, the record is locked and compared with the preedited record just before it is updated in the database. If the record has changed since you called Edit, the Update operation fails and MFC throws an exception. You can change the locking mode with SetLockingMode.

Note Optimistic locking is always used on external database formats, such as ODBC and installable ISAM.

The current record remains current after you call Edit. To call Edit, there must be a current record. If there is no current record or if the recordset does not refer to an open table-type or dynaset-type recordset object, an exception occurs. Calling Edit causes a CDaoException to be thrown under the following conditions:

- There is no current record.
- The database or recordset is read-only.
- No fields in the record are updatable.
- The database or recordset was opened for exclusive use by another user.
- Another user has locked the page containing your record.

If the data source supports transactions, you can make the Edit call part of a transaction. Note that you should call CDaoWorkspace::BeginTrans before calling Edit and after the recordset has been opened. Also note that calling CDaoWorkspace::CommitTrans is not a substitute for calling Update to complete the Edit operation. For more information about transactions, see class CDaoWorkspace.

For more information about updating data, see the article "DAO Recordset: Recordset Operations" in *Programming with MFC.* For related information, see the topics "AddNew Method," "Edit Method," "Delete Method," "Update Method," and "Updatable Property" in DAO Help.

See Also CDaoRecordset::AddNew, CDaoRecordset::CancelUpdate, CDaoRecordset: :CanTransact, CDaoRecordset: : Delete, CDaoRecordset:: Update

## CDaoRecordset: : FillCache

void FillCache( long\* *pSize* = NULL, COle Variant\* *pBookmark* = NULL ); throw( CDaoException, CMemoryException );

#### **Parameters**

*pSize* Specifies the number of rows to fill in the cache. If you omit this parameter, the value is determined by the CacheSize property setting of the underlying DAO object.

*pBookmark* A **COle Variant** specifying a bookmark. The cache is filled starting from the record indicated by this bookmark. If you omit this parameter, the cache is filled starting from the record indicated by the CacheStart property of the underlying DAO object.

## **Remarks**

Call this member function to cache a specified number of records from the recordset. Caching improves the performance of an application that retrieves, or fetches, data from a remote server. A cache is space in local memory that holds the data most recently fetched from the server on the assumption that the data will probably be requested again while the application is running. When data is requested, the Microsoft Jet database engine checks the cache for the data first rather than fetching it from the server, which takes more time. Using data caching on non-ODBC data sources has no effect as the data is not saved in the cache.

Rather than waiting for the cache to be filled with records as they are fetched, you can explicitly fill the cache at any time by calling the **FiIICache** member function. This is a faster way to fill the cache because **FiIICache** fetches several records at once instead of one at a time. For example, while each screenful of records is being displayed, you can have your application call **FiIICache** to fetch the next screenful of records.

Any ODBC database accessed with recordset objects can have a local cache. To create the cache, open a recordset object from the remote data source, and then call the **SetCacheSize** and **SetCacheStart** member functions of the recordset. If [Size and *[Bookmark* create a range that is partly or wholly outside the range specified by **SetCacheSize** and **SetCacheStart,** the portion of the recordset outside this range is ignored and is not loaded into the cache. If **FiIICache** requests more records than remain in the remote data source, only the remaining records are fetched, and no exception is thrown.

Records fetched from the cache do not reflect changes made concurrently to the source data by other users.

**FiIICache** fetches only records not already cached. To force an update of all the cached data, call the **SetCacheSize** member function with an [Size parameter equal to 0, call **SetCacheSize** again with the [Size parameter equal to the size of the cache you originally requested, and then call **FiIICache.** 

For more information about caching records, see the article "DAO External: Improving Performance with External Data Sources" in *Programming with MPC.* For related information, see the topic "FillCache Method" in DAO Help.

**See Also CDaoRecordset: :GetCacheSize, CDaoRecordset:** : GetCacheStart, **CDaoRecordset: :SetCacheSize, CDaoRecordset: :SetCacheStart** 

## CDaoRecordset: : Find

### virtual BOOL Find( long *IFindType,* LPCTSTR *IpszFilter* ); throw( CDaoException, CMemoryException );

### Return Value

Nonzero if matching records are found, otherwise O.

#### **Parameters**

- *IFindType* A value indicating the type of Find operation desired. The possible values are:
	- AFX DAO\_NEXT Find the next location of a matching string.
	- AFX\_DAO\_PREV Find the previous location of a matching string.
	- AFX\_DAO\_FIRST Find the first location of a matching string.
	- AFX\_DAO\_LAST Find the last location of a matching string.

*IpszFilter* A string expression (like the WHERE clause in an SQL statement without the word WHERE) used to locate the record. For example:

Find(AFX DAO FIRST, "col RecID - 7"), "customer name - 'Jones'"

#### Remarks

Call this member function to locate a particular string in the recordset using a comparison operator. You can find the first, next, previous, or last instance of the string. Find is a virtual function, so you can override it and add your own implementation. The FindFirst, FindLast, FindNext, and FindPrev member functions call the Find member function, so you can use Find to control the behavior of all Find operations.

Tip The smaller the set of records you have, the more effective Find will be. In general, and especally with OOSC data, it is better to create a new query that retrieves just the records you want. With table-type recordsets, it is faster to set an index and call Seek.

For more information about finding records, see the article "DAO Recordset: Recordset Navigation" in *Programming with MFC.* For related information, see the topic "FindFirst, FindLast, FindNext, FindPrevious Methods" in DAO Help.

See Also CDaoRecordset: :FindFirst, CDaoRecordset: :FindLast, CDaoRecordset::FindNext, CDaoRecordset::FindPrev

## CDaoRecordset: : FindFirst

BOOL FindFirst( LPCTSTR *IpszFilter* ); throw( CDaoException, CMemoryException );

#### Return Value

Nonzero if matching records are found, otherwise O.

#### **Parameters**

*IpszFilter* A string expression (like the WHERE clause in an SQL statement without the word WHERE) used to locate the record.

### Remarks

Call this member function to find the first record that matches a specified condition. The FindFirst member function begins its search from the beginning of the recordset and searches to the end of the recordset.

If you want to include all the records in your search (not just those that meet a specific condition) use one of the Move operations to move from record to record. To locate a record in a table-type recordset, call the Seek member function.

If a record matching the criteria is not located, the current record pointer is undetermined, and Find returns zero. If the recordset contains more than one record that satisfies the criteria, FindFirst locates the first occurrence, FindNext locates the next occurrence, and so on.

**Caution** If you edit the current record, be sure to save the changes by calling the **Update** member function before you move to another record. If you move to another record without updating, your changes are lost without warning.

The Find member functions search from the location and in the direction specified in the following table:

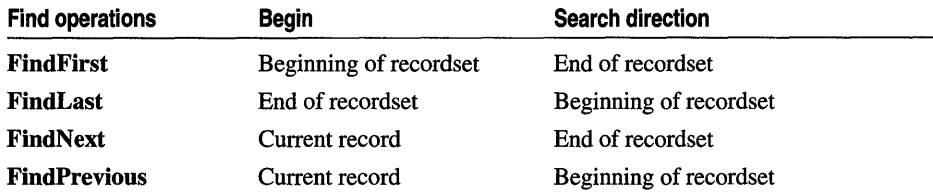

Important When you call FindLast, the Microsoft Jet database engine fully populates your record set before beginning the search, if this has not already been done. The first search may take longer than subsequent searches.

Using one of the Find operations is not the same as calling **MoveFirst** or **MoveNext**, however, which simply makes the first or next record current without specifying a condition. You can follow a Find operation with a Move operation.

Keep the following in mind when using the Find operations:

• If Find returns nonzero, the current record is not defined. In this case, you must position the current record pointer back to a valid record.

- You cannot use a Find operation with a forward-only scrolling snapshot-type recordset.
- You should use the U.S. date format (month-day-year) when you search for fields containing dates, even if you are not using the U.S. version of the Microsoft Jet database engine; otherwise, matching records may not be found.
- When working with ODBC databases and large dynasets, you may discover that using the the Find operations is slow, especially when working with large recordsets. You can improve performance by using SQL queries with customized ORDER BY or WHERE clauses, parameter queries, or CDaoQuerydef objects that retrieve specific indexed records.

For more information about finding records, see the article "DAO Recordset: Recordset Navigation" in *Programming with MFC.* For related information, see the topic "FindFirst, FindLast, FindNext, FindPrevious Methods" in DAO Help.

See Also CDaoRecordset: :Find, CDaoRecordset: :FindLast, CDaoRecordset::FindNext, CDaoRecordset: :FindPrev

## CDaoRecordset: : FindLast

### BOOL FindLast( LPCTSTR *IpszFilter* ); throw( CDaoException, CMemoryException );

#### Return Value

Nonzero if matching records are found, otherwise O.

#### Parameters

*IpszFilter* A string expression (like the WHERE clause in an SQL statement without the word **WHERE**) used to locate the record.

#### **Remarks**

Call this member function to find the last record that matches a specified condition. The FindLast member function begins its search at the end of the recordset and searches backward towards the begining of the recordset.

If you want to include all the records in your search (not just those that meet a specific condition) use one of the Move operations to move from record to record. To locate a record in a table-type recordset, call the Seek member function.

If a record matching the criteria is not located, the current record pointer is undetermined, and calling the IsNoMatch member function returns nonzero. If the recordset contains more than one record that satisfies the criteria, FindFirst locates the first occurrence, FindNext locates the next occurrence after the first occurrence, and so on.

Caution If you edit the current record, be sure you save the changes by calling the Update member function before you move to another record. If you move to another record without updating, your changes are lost without warning.

Using one of the Find operations is not the same as calling **MoveFirst** or **MoveNext**, however, which simply makes the first or next record current without specifying a condition. You can follow a Find operation with a Move operation.

Keep the following in mind when using the Find operations:

- If Find returns nonzero, the current record is not defined. In this case, you must position the current record pointer back to a valid record.
- You cannot use a Find operation with a forward-only scrolling snapshot-type recordset.
- You should use the U.S. date format (month-day-year) when you search for fields containing dates, even if you are not using the U.S. version of the Microsoft Jet database engine; otherwise, matching records may not be found.
- When working with ODBC databases and large dynasets, you may discover that using the the Find operations is slow, especially when working with large recordsets. You can improve performance by using SQL queries with customized **ORDER BY** or WHERE clauses, parameter queries, or CDaoQuerydef objects that retrieve specific indexed records.

For more information about finding records, see the article "DAO Recordset: Recordset Navigation" in *Programming with MFC*. For related information, see the topic "FindFirst, FindLast, FindNext, FindPrevious Methods" in DAO Help.

See Also CDaoRecordset::Find, CDaoRecordset::FindFirst, CDaoRecordset: :FindNext~ CDaoRecordset: : FindPrev

# CDaoRecordset::FindNext

### BOOL FindNext( LPCTSTR *lpszFilter* ); throw( CDaoException, CMemoryException );

#### Return Value

Nonzero if matching records are found, otherwise 0.

#### Parameters

*lpszFilter* A string expression (like the WHERE clause in an SQL statement without the word WHERE) used to locate the record.

#### Remarks

Call this member function to find the next record that matches a specified condition. The FindNext member function begins its search at the current record and searches to the end of the recordset.

If you want to include all the records in your search (not just those that meet a specific condition) use one of the Move operations to move from record to record. To locate a record in a table-type recordset, call the Seek member function.

If a record matching the criteria is not located, the current record pointer is undetermined, and calling the IsNoMatch member function returns nonzero. If the recordset contains more than one record that satisfies the criteria, FindFirst locates the first occurrence, FindNext locates the next occurrence, and so on.

Caution If you edit the current record, be sure you save the changes by calling the Update member function before you move to another record. If you move to another record without updating, your changes are lost without warning.

Using one of the Find operations is not the same as calling **MoveFirst** or **MoveNext**, however, which simply makes the first or next record current without specifying a condition. You can follow a Find operation with a Move operation.

Keep the following in mind when using the Find operations:

- If Find returns nonzero, the current record is not defined. In this case, you must position the current record pointer back to a valid record.
- You cannot use a Find operation with a forward-only scrolling snapshot-type recordset.
- You should use the U.S. date format (month-day-year) when you search for fields containing dates, even if you are not using the U.S. version of the Microsoft Jet database engine; otherwise, matching records may not be found.
- When working with ODBC databases and large dynasets, you may discover that using the the Find operations is slow, especially when working with large recordsets. You can improve performance by using SQL queries with customized ORDER BY or WHERE clauses, parameter queries, or CDaoQuerydef objects that retrieve specific indexed records.

For more information about finding records, see the article "DAO Recordset: Recordset Navigation" in *Programming with MFC.* For related information, see the topic "FindFirst, FindLast, FindNext, FindPrevious Methods" in DAO Help.

See Also CDaoRecordset::Find, CDaoRecordset::FindFirst, CDaoRecordset: :FindLast, CDaoRecordset: : FindPrev

## CDaoRecordset: : FindPrev

#### BOOL FindPrev( LPCTSTR *IpszFilter);*  throw( CDaoException, CMemoryException );

#### Return Value

Nonzero if matching records are found, otherwise O.

### **Parameters**

*IpszFilter* A string expression (like the **WHERE** clause in an SQL statement without the word WHERE) used to locate the record.

### Remarks

Call this member function to find the previous record that matches a specified condition. The FindPrev member function begins its search at the current record and searches backward towards the beginning of the recordset.

If you want to include all the records in your search (not just those that meet a specific condition) use one of the Move operations to move from record to record. To locate a record in a table-type recordset, call the Seek member function.

If a record matching the criteria is not located, the current record pointer is undetermined, and calling the IsNoMatch member function returns nonzero. If the recordset contains more than one record that satisfies the criteria, FindFirst locates the first occurrence, FindNext locates the next occurrence, and so on.

**Caution** If you edit the current record, be sure you save the changes by calling the **Update** member function before you move to another record. If you move to another record without updating, your changes are lost without warning.

Using one of the Find operations is not the same as calling **MoveFirst** or **MoveNext**, however, which simply makes the first or next record current without specifying a condition. You can follow a Find operation with a Move operation.

Keep the following in mind when using the Find operations:

- If Find returns nonzero, the current record is not defined. In this case, you must position the current record pointer back to a valid record.
- You cannot use a Find operation with a forward-only scrolling snapshot-type recordset.
- You should use the *V.S.* date format (month-day-year) when you search for fields containing dates, even if you are not using the *V.S.* version of the Microsoft Jet database engine; otherwise, matching records may not be found.
- When working with ODBC databases and large dynasets, you may discover that using the the Find operations is slow, especially when working with large recordsets. You can improve performance by using SQL queries with customized ORDER BY or WHERE clauses, parameter queries, or CDaoQuerydef objects that retrieve specific indexed records.

For more information about finding records, see the article "DAO Recordset: Recordset Navigation" in *Programming with MFC.* For related information, see the topic "FindFirst, FindLast, FindNext, FindPrevious Methods" in DAO Help.

See Also CDaoRecordset::Find, CDaoRecordset::FindFirst, CDaoRecordset: : FindLast, CDaoRecordset::FindNext

# CDaoRecordset::GetAbsolutePosition

### long GetAbsolutePosition( ); throw( CDaoException, CMemoryException );

#### Return Value

An integer from 0 to the number of records in the recordset. Corresponds to the ordinal position of the current record in the recordset.

#### Remarks

Returns the record number of a recordset object's current record. The AbsolutePosition property value of the underlying DAO object is zero-based; a setting of 0 refers to the first record in the recordset. You can determine the number of populated records in the recordset by calling GetRecordCount. Calling GetRecordCount may take some time because it must access all records to determine the count.

If there is no current record, as when there are no records in the recordset,  $-1$  is returned. If the current record is deleted, the AbsolutePosition property value is not defined, and MFC throws an exception if it is referenced. For dynaset-type recordsets, new records are added to the end of the sequence.

Note This property is not intended to be used as a surrogate record number. Bookmarks are still the recommended way of retaining and returning to a given position and are the only way to position the current record across all types of recordset objects. In particular, the position of a given record changes when record(s) preceding it are deleted. There is also no assurance that a given record will have the same absolute position if the recordset is re-created again because the order of individual records within a recordset is not guaranteed unless it is created with an SQL statement using an **ORDER BY** clause.

Note This member function is valid only for dynaset-type and snapshot-type recordsets.

For more information about finding records, see the article "DAO Recordset: Recordset Navigation" in *Programming with MFC.* For related information, see the topic "AbsolutePosition Property" in DAO Help.

#### See Also CDaoRecordset: :SetAbsolutePosition

# CDaoRecordset: : GetBookmark

#### COle Variant GetBookmark( ); throw( CDaoException, CMemoryException );

### Return Value

Returns a value representing the bookmark on the current record.

#### **Remarks**

Call this member function to obtain the bookmark value in a particular record. When a recordset object is created or opened, each of its records already has a unique bookmark if it supports them. Call CanBookmark to determine whether a recordset supports bookmarks.

You can save the bookmark for the current record by assigning the value of the bookmark to a COle Variant object. To quickly return to that record at any time after moving to a different record, call SetBookmark with a parameter corresponding to the value of that COleVariant object.

For more information about finding records, see the article "DAO Recordset: Recordset Navigation" in *Programming with MFC.* For related information, see the topic "Bookmark Property" in DAO Help.

**See Also** CDaoRecordset: :SetBookmark, CDaoRecordset: :CanBookmark

# **CDaoRecordset:: GetCacheSize**

long GetCacheSize( ); throw( CDaoException, CMemoryException );

#### **Return Value**

A value that specifies the number of records in a dynaset-type recordset containing data to be locally cached from an ODBC data source.

#### **Remarks**

Call this member function to obtain the number of records cached. Data caching improves the performance of an application that retrieves data from a remote server through dynaset-type recordset objects. A cache is a space in local memory that holds the data most recently retrieved from the server in the event that the data will be requested again while the application is running. When data is requested, the Microsoft Jet database engine checks the cache for the requested data first rather than retrieving it from the server, which takes more time. Data that does not come from an ODBC data source is not saved in the cache.

Any ODBC data source, such as an attached table, can have a local cache.

For more information about caching records, see the article "DAO External: Improving Performance with External Data Sources" in *Programming with MFC.* For related information, see the topic "CacheSize, CacheStart Properties" in DAO Help.

### **See Also** CDaoRecordset: : Fill Cache, CDaoRecordset: : GetCacheStart, CDaoRecordset: :SetCacheSize, CDaoRecordset: :SetCacheStart

# CDaoRecordset: : GetCacheStart

## COle Variant GetCacheStart( ); throw( CDaoException, CMemoryException );

### Return Value

A COle Variant that specifies the bookmark of the first record in the recordset to be cached.

### Remarks

Call this member function to obtain the bookmark value of the first record in the recordset to be cached. The Microsoft Jet database engine requests records within the cache range from the cache, and it requests records outside the cache range from the server.

Note Records retrieved from the cache do not reflect changes made concurrently to the source data by other users.

For more information about caching records, see the article "DAO External: Improving Performance with External Data Sources" in *Programming with MFC.* For related information, see the topic "CacheSize, CacheStart Properties" in DAO Help.

See Also CDaoRecordset: :FillCache, CDaoRecordset: : GetCacheSize, CDaoRecordset: :SetCacheSize, CDaoRecordset: :SetCacheStart

## CDaoRecordset: : GetCurrentIndex

### CString GetCurrentlndex( ); throw( CDaoException, CMemoryException );

## Return Value

A CString containing the name of the index currently in use with a table-type recordset. Returns an empty string if no index has been set.

## Remarks

Call this member function to determine the index currently in use in an indexed table-type CDaoRecordset object. This index is the basis for ordering records in a table-type recordset, and is used by the Seek member function to locate records.

A CDaoRecordset object can have more than one index but can use only one index at a time (although a CDaoTableDef object may have several indexes defined on it).

For more information about finding records, see the article "DAO Recordset: Recordset Navigation" in *Programming with MFC.* For related information, see the topic "Index Object" and the definition of current index in DAO Help.

## See Also CDaoRecordset: :SetCurrentIndex

# **CDaoRecordset:** : GetDateCreated

## **COleDateTime GetDateCreated(** ); **throw( CDaoException, CMemoryException );**

## **Return Value**

A **COleDateTime** object containing the date and time the base table was created.

## **Remarks**

Call this member function to retrieve the date and time a base table was created. Date and time settings are derived from the computer on which the base table was created.

For more information about creating recordsets, see the article "DAO: Creating, Opening, and Closing DAO Objects" in *Programming with MFC.* For related information, see the topic "DateCreated, LastUpdated Properties" in DAO Help.

**See Also CDaoRecordset::GetDateLastUpdated** 

# **CDaoRecordset:** : GetDateLastUpdated

#### **COleDateTime GetDateLastUpdated(** ); **throw( CDaoException, CMemoryException );**

### **Return Value**

A **COleDateTime** object containing the date and time the base table structure (schema) was last updated.

## **Remarks**

Call this member function to retrieve the date and time the schema was last updated. Date and time settings are derived from the computer on which the base table structure (schema) was last updated.

For more information about creating recordsets, see the article "DAO: Creating, Opening, and Closing DAO Objects" in *Programming with MFC.* For related information, see the topic "DateCreated, LastUpdated Properties" in DAO Help.

## **See Also CDaoRecordset:** : GetDateCreated

# **CDaoRecordset:** : GetDefaultDBN **arne**

## **virtual CString GetDefaultDBName(** );

## **Return Value**

A **CString** that contains the path and name of the database from which this recordset is derived.

#### **Remarks**

Call this member function to determine the name of the database for this recordset. If a recordset is created without a pointer to a CDaoDatabase, then this path is used by the recordset to open the default database. By default, this function returns an empty string. When ClassWizard derives a new recordset from CDaoRecordset, it will create this function for you.

The following example illustrates the use of the double backslash (\\) in the string, as is required for the string to be interpreted correctly.

```
CString CMyRecordset::GetDefaultDBName 
{ 
    return _T("c:\\mydir\\datasrc.mdb");
}
```
For more information about connecting to databases, see the article "DAO: Creating, Opening, and Closing DAO Objects" in *Programming with MPC.* 

**See Also** CDaoRecordset: : GetDefaultSQL, CDaoRecordset: : GetName, CDaoRecordset: :GetSQL, CDaoRecordset: : GetType

## **CDaoRecordset:** : GetDefaultSQL

virtual CString GetDefaultSQL();

#### **Return Value**

A CString that contains the default SQL statement.

#### **Remarks**

The framework calls this member function to get the default SQL statement on which the recordset is based. This might be a table name or an SQL SELECT statement.

You indirectly define the default SQL statement by declaring your recordset class with Class Wizard, and Class Wizard performs this task for you.

If you pass a null SQL string to Open, then this function is called to determine the table name or SQL for your recordset.

For more information about connecting to databases, see the article "DAO: Creating, Opening, and Closing DAO Objects" in *Programming with MPC.* 

**See Also** CDaoRecordset: : GetDefaultDBName, CDaoRecordset: : GetName, CDaoRecordset: : GetSQL, CDaoRecordset: : GetType

# **CDaoRecordset:** : GetEditMode

### **short GetEditMode(** ); **throw( CDaoException, CMemoryException );**

### **Return Value**

Returns a value that indicates the state of editing for the current record.

### **Remarks**

Call this member function to determine the state of editing, which is one of the following values:

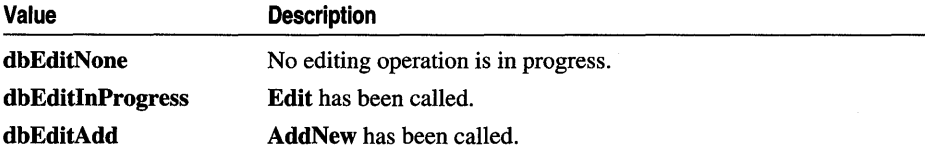

For more information about updating data, see the article "DAO Recordset: Recordset Operations" in *Programming with MFC.* For related information, see the topic "EditMode Property" in DAO Help.

## **CDaoRecordset:** : GetFieldCount

### **short GetFieldCount(); throw( CDaoException, CMemoryException );**

### **Return Value**

The number of fields in the recordset.

### **Remarks**

Call this member function to retrieve the number of fields (columns) defined in the recordset.

For more information about creating recordsets, see the article "DAO Recordset: Creating Recordsets" in *Programming with MFC.* For related information, see the topic "Count Property" in DAO Help.

### **See Also CDaoRecordset:** : GetFieldlnfo, **CDaoRecordset:** : GetFieldValue, **CDaoRecordset: :GetlndexCount, CDaoRecordset:** : GetlndexInfo

# **CDaoRecordset:** : GetFieldInfo

**void GetFieldInfo( int** *nlndex,* **CDaoFieldInfo&** *fieldinfo,*  **DWORD** *dwlnfoOptions* **= AFX\_DAO\_PRIMARY \_INFO** ); **throw( CDaoException, CMemoryException** ); **void GetFieldInfo( LPCTSTR** *IpszName,* **CDaoFieldInfo&** *fieldinfo,*  **DWORD** *dwlnfoOptions* **= AFX\_DAO\_PRIMARY\_INFO** ); **throw( CDaoException, CMemoryException);** 

### **Parameters**

*nlndex* The zero-based index of the predefined field in the recordset's Fields collection, for lookup by index.

*fieldinfo* A reference to a **CDaoFieldInfo** structure.

*dwlnfoOptions* Options that specify which information about the recordset to retrieve. The available options are listed here along with what they cause the function to return. For best performance, retrieve only the level of information you need:

- **AFX\_DAO\_PRIMARY \_INFO** (Default) Name, Type, Size, Attributes
- **AFX\_DAO\_SECONDARY\_INFO** Primary information, plus: Ordinal Position, Required, Allow Zero Length, Collating Order, Foreign Name, Source Field, Source Table
- **AFX\_DAO\_ALL\_INFO** Primary and secondary information, plus: Default Value, Validation Rule, Validation Text

*IpszName* The name of the field.

## **Remarks**

Call this member function to obtain information about the fields in a recordset. One version of the function lets you look up a field by index. The other version lets you look up a field by name.

For a description of the information returned, see the **CDaoFieldInfo** structure. This structure has members that correspond to the items of information listed above in the description of *dwlnfoOptions.* When you request information at one level, you get information for any prior levels as well.

For more information about creating recordsets, see the article "DAO Recordset: Creating Recordsets" in *Programming with MFC.* For related information, see the topic "Attributes Property" in DAO Help.

**See Also CDaoRecordset:** : GetFieldCount, **CDaoRecordset:** : GetFieldValue, **CDaoRecordset:** : GetlndexCount, **CDaoRecordset:** : GetIndexInfo

# **CDaoRecordset:** : GetFieldValue

**virtual COleVariant GetFieldValue (LPCTSTR** *IpszName);*  **throw( CDaoException, CMemoryException** ); **virtual COleVariant GetFieldValue( int** *nlndex);*  **throw( CDaoException, CMemoryException );** 

### **Return Value**

A **COle Variant** object that contains the value of a field.

### **Parameters**

*IpszName* A pointer to a string that contains the name of a field.

*nlndex* A zero-based index of the field in the recordset's Fields collection, for lookup by index.

### **Remarks**

Call this member function to retrieve data in a recordset. One version of the function lets you look up a field by ordinal position. The other version lets you look up a field by name.

Use **GetFieldValue** and **SetFieldValue** to dynamically bind fields at run time rather than statically binding columns using the **DoFieldExchange** mechanism.

**GetFieldValue** and the **DoFieldExchange** mechanism can be combined to improve performance. For example, use **GetFieldValue** to retrieve a value that you need only on demand, and assign that call to a "More Information" button in the interface.

For more information about binding fields dynamically, see the article "DAO Recordset: Binding Records Dynamically" in *Programming with MFC.* For related information, see the topics "Field Object" and "Value Property" in DAO Help.

**See Also CDaoRecordset: :SetFieldValue** 

## **CDaoRecordset:** : GetIndexCount

### **short GetlndexCount(); throw( CDaoException, CMemoryException );**

### **Return Value**

The number of indexes in the table-type recordset.

### **Remarks**

Call this member function to determine the number of indexes available on the tabletype recordset. **GetIndexCount** is useful for looping through all indexes in the recordset. For that purpose, use **GetlndexCount** in conjunction with **GetlndexInfo.**  If you call this member function on dynaset-type or snapshot-type recordsets, MFC throws an exception.

For more information about creating recordsets, see the article "DAO Recordset: Creating Recordsets" in *Programming with MFC.* For related information, see the topic "Attributes Property" in DAO Help.

See Also CDaoRecordset: : GetFieldCount, CDaoRecordset: : GetFieldInfo, CDaoRecordset: : GetIndexInfo

## CDaoRecordset: : GetIndexInfo

void GetIndexInfo( int *nlndex,* CDaoIndexInfo& *indexinfo,*  DWORD *dwlnfoOptions* = AFX\_DAO\_PRIMARY\_INFO ); throw( CDaoException, CMemoryException ); void GetIndexInfo( LPCTSTR *IpszName,* CDaoIndexInfo& *indexinfo,*  DWORD *dwlnfoOptions* = AFX\_DAO\_PRIMARY \_INFO ); throw( CDaoException, CMemoryException );

### **Parameters**

*nlndex* The zero-based index in the table's Indexes collection, for lookup by numerical position.

*indexinfo* A reference to a CDaoIndexInfo structure.

- *dwlnfoOptions* Options that specify which information about the index to retrieve. The available options are listed here along with what they cause the function to return. For best performance, retrieve only the level of information you need:
	- AFX\_DAO\_PRIMARY\_INFO (Default) Name, Field Info, Fields
	- AFX\_DAO\_SECONDARY\_INFO Primary information, plus: Primary, Unique, Clustered, IgnoreNulls, Required, Foreign
	- AFX\_DAO\_ALL\_INFO Primary and secondary information, plus: Distinct Count

*IpszName* A pointer to the name of the index object, for lookup by name.

## Remarks

Call this member function to obtain various kinds of information about an index defined in the base table underlying a recordset. One version of the function lets you look up a index by its position in the collection. The other version lets you look up an index by name.

For a description of the information returned, see the **CDaoIndexInfo** structure. This structure has members that correspond to the items of information listed above in the description of *dwlnfoOptions.* When you request information at one level, you get information for any prior levels as well.

For more information about creating recordsets, see the article "DAO Recordset: Creating Recordsets" in *Programming with MPC.* For related information, see the topic "Attributes Property" in DAO Help.

**See Also CDaoRecordset:** : GetFieldCount, **CDaoRecordset:** : GetFieldlnfo, **CDaoRecordset:** : GetIndexCount, **CDaoRecordset:** : GetLastModifiedBookmark

# **CDaoRecordset:** : GetLastModifiedBookmark

**COle Variant GetLastModifiedBookmark(** ); **throw( CDaoException, CMemoryException );** 

### **Return Value**

A **COle Variant** containing a bookmark that indicates the most recently added or changed record.

### **Remarks**

Call this member function to retrieve the bookmark of the most recently added or updated record. When a recordset object is created or opened, each of its records already has a unique bookmark if it supports them. Call **GetBookmark** to determine if the recordset supports bookmarks. If the recordset does not support bookmarks, a **CDaoException** is thrown.

When you add a record, it appears at the end of the recordset, and is not the current record. To make the new record current, call **GetLastModifiedBookmark** and then call **SetBookmark** to return to the newly added record.

For more information about navigating in recordsets, see the article "DAO Recordset: Recordset Navigation" in *Programming with MPC.* For related information, see the topic "LastModified Property" in DAO Help.

**See Also CDaoRecordset:** : GetBookmark, **CDaoRecordset: :SetBookmark** 

## **CDaoRecordset:** : GetLockingMode

### **BOOL GetLockingMode(** ); **throw( CDaoException, CMemoryException);**

### **Return Value**

Nonzero if the type of locking is pessimistic, otherwise 0 for optimistic record locking.

#### Remarks

Call this member function to determine the type of locking in effect for the record set. When pessimistic locking is in effect, the data page containing the record you are editing is locked as soon as you call the Edit member function. The page is unlocked when you call the Update or Close member function or any of the Move or Find operations.

When optimistic locking is in effect, the data page containing the record is locked only while the record is being updated with the Update member function.

When working with ODBC data sources, the locking mode is always optimistic.

For more information about updating data, see the article "DAO Recordset: Recordset Operations" in *Programming with MPC.* For related information, see the topics "LockEdits Property" and "Locking Behavior in Multiuser Applications" in DAO Help.

See Also CDaoRecordset::SetLockingMode

## CDaoRecordset::GetName

CString GetName( ); throw( CDaoException, CMemoryException );

#### Return Value

A CString containing the name of the recordset.

#### Remarks

Call this member function to retrieve the name of the recordset. The name of the recordset must start with a letter and can contain a maximum of 40 characters. It can include numbers and underscore characters but can't include punctuation or spaces.

For more information about creating recordsets, see the article "DAO Recordset: Creating Recordsets" in *Programming with MPC.* For related information, see the topic "Name Property" in DAO Help.

See Also CDaoRecordset::GetDefaultDBName, CDaoRecordset: : GetDefaultSQL, CDaoRecordset::GetSQL, CDaoRecordset: : GetType

## CDaoRecordset: : GetParam Value

virtual COleVariant GetParamValue( int *nlndex);*  throw( CDaoException, CMemoryException ); virtual COleVariant GetParamValue( LPCTSTR *lpszName);*  throw( CDaoException, CMemoryException );

### **Return Value**

An object of class COleVariant that contains the parameter's value.

### **Parameters**

*nlndex* The numerical position of the parameter in the underlying DAOParameter object.

*lpszName* The name of the parameter whose value you want.

### **Remarks**

Call this member function to retrieve the current value of the specified parameter stored in the underlying DAOParameter object. You can access the parameter either by name or by its numerical position in the collection.

For more information about parameters, see the article "DAO Queries: Filtering and Parameterizing Queries" in *Programming with MFC.* For related information, see the topic "Parameter Object" in DAO Help.

**See Also** CDaoRecordset::SetParam Value, CDaoRecordset: :m\_nParams

## **CDaoRecordset:** : GetPercentPosition

## float GetPercentPosition( ); throw( CDaoException, CMemoryException );

### **Return Value**

A number between 0 and 100 that indicates the approximate location of the current record in the recordset object based on a percentage of the records in the recordset.

## **Remarks**

When working with a dynaset-type or snapshot-type recordset, if you call GetPercentPosition before fully populating the recordset, the amount of movement is relative to the number of records accessed as indicated by calling GetRecordCount. You can move to the last record by calling MoveLast to complete the population of all recordsets, but this may take a significant amount of time.

You can call GetPercentPosition on all three types of recordset objects, including tables without indexes. However, you cannot call GetPercentPosition on forwardonly scrolling snapshots, or on a recordset opened from a pass-through query against an external database. If there is no current record, or the current record has been deleted, a CDaoException is thrown.

For more information about navigating in recordsets, see the article "DAO Recordset: Recordset Navigation" in *Programming with MFC.* For related information, see the topic "PercentPosition Property" in DAO Help.

## **See Also** CDaoRecordset: :SetPercentPosition

## **CDaoRecordset:** : GetRecordCount

### **long GetRecordCount(** ); **tbrow( CDaoException, CMemoryException );**

#### **Return Value**

Returns the number of records in a recordset.

#### **Remarks**

Call this member function to find out how many records in a recordset have been accessed. **GetRecordCount** does not indicate how many records are contained in a dynaset-type or snapshot-type recordset until all records have been accessed. This member function call may take a significant amount of time to complete.

Once the last record has been accessed, the return value indicates the total number of undeleted records in the recordset. To force the last record to be accessed, call the **MoveLast or FindLast** member function for the recordset. You can also use a SQL Count to determine the approximate number of records your query will return.

As your application deletes records in a dynaset-type recordset, the return value of **GetRecordCount** decreases. However, records deleted by other users are not reflected by **GetRecordCount** until the current record is positioned to a deleted record. If you execute a transaction that affects the record count and subsequently roll back the transaction, **GetRecordCount** will not reflect the actual number of remaining records.

The value of **GetRecordCount** from a snapshot-type recordset is not affected by changes in the underlying tables.

The value of **GetRecordCount** from a table-type recordset reflects the approximate number of records in the table and is affected immediately as table records are added and deleted.

A recordset with no records returns a value of O. When working with attached tables or ODBC databases, **GetRecordCount** always returns -1. Calling the **Requery**  member function on a recordset resets the value of **GetRecordCount** just as if the query were re-executed.

For more information about navigating in recordsets, see the article "DAO Recordset: Recordset Navigation" in *Programming with MFC.* For related information, see the topic "RecordCount Property" in DAO Help.

**See Also CDaoRecordset::GetFieldCount, CDaoRecordset::GetFieldlnfo, CDaoRecordset::GetlndexCount, CDaoRecordset:** : GetIndexlnfo

# CDaoRecordset: : GetSQL

## CString GetSQL( ) const;

#### Return Value

A CString that contains the SQL statement.

#### Remarks

Call this member function to get the SQL statement that was used to select the recordset's records when it was opened. This will generally be an SQL SELECT statement.

The string returned by GetSQL is typically different from any string you may have passed to the recordset in the *IpszSQL* parameter to the Open member function. This is because the recordset constructs a full SQL statement based on what you passed to Open, what you specified with Class Wizard, and what you may have specified in the m\_strFilter and m\_strSort data members.

Important Call this member function only after calling Open.

For more information about creating recordsets, see the article "DAO Recordset: Creating Recordsets" in *Programming with MPC.* For related information, see the topic "SQL Property" in DAO Help.

See Also CDaoRecordset::GetDefaultSOL, CDaoRecordset::GetDefauItDBName, CDaoRecordset::GetName, CDaoRecordset::GetType

## CDaoRecordset: : GetType

short GetType( ); throw( CDaoException, CMemoryException );

### Return Value

One of the following values that indicates the type of a recordset:

- dbOpenTable Table-type recordset
- dbOpenDynaset Dynaset-type recordset
- dbOpenSnapshot Snapshot-type recordset

#### Remarks

Call this member function after opening the recordset to determine the type of the recordset object.

For more information about creating recordsets, see the article "DAO Recordset: Creating Recordsets" in *Programming with MFC.* For related information, see the topic "Type Property" in DAO Help.

**See Also CDaoRecordset::GetDefauItDBName, CDaoRecordset:** : GetDefaultSQL, **CDaoRecordset:** : GetName, **CDaoRecordset:** : GetSQL

## **CDaoRecordset: : Get ValidationRule**

### **CString GetValidationRule(); throw( CDaoException, CMemoryException );**

#### **Return Value**

A **CString** object containing a value that validates the data in a record as it is changed or added to a table.

#### **Remarks**

Call this member function to determine the rule used to validate data. This rule is text-based, and is applied each time the underlying table is changed. If the data is not legal, MFC throws an exception. The returned error message is the text of the ValidationText property of the underlying field object, if specified, or the text of the expression specified by the ValidationRule property of the underlying field object. You can call **GetValidationText** to obtain the text of the error message.

For example, a field in a record that requires the day of the month might have a validation rule such as "DAY BETWEEN 1 AND 31."

For more information about creating recordsets, see the article "DAO Recordset: Creating Recordsets" in *Programming with MFC.* For related information, see the topic "ValidationRule Property" in DAO Help.

**See Also CDaoRecordset:** : GetValidationText

# **CDaoRecordset: :Get ValidationText**

#### **CString GetValidationText( );**

**throw( CDaoException, CMemoryException );** 

#### **Return Value**

A **CString** object containing the text of the message that is displayed if the value of a field does not satisfy the validation rule of the underlying field object.

#### **Remarks**

Call this member function to retrieve the text of the Validation Text property of the underlying field object.

For more information about creating recordsets, see the article "DAO Recordset: Creating Recordsets" in *Programming with MFC.* For related information, see the topic "ValidationText Property" in DAO Help.

See Also CDaoRecordset: :Get ValidationRule

## CDaoRecordset: :IsBOF

BOOL IsBOF( ) const; throw( CDaoException, CMemoryException );

#### Return Value

Nonzero if the recordset contains no records or if you have scrolled backward before the first record; otherwise O.

#### Remarks

Call this member function before you scroll from.'record to record to learn whether you have gone before the first record of the recordset. You can also call IsBOF along with **ISEOF** to determine whether the recordset contains any records or is empty. Immediately after you call Open, if the recordset contains no records, IsBOF returns nonzero. When you open a recordset that has at least one record, the first record is the current record and IsBOF returns O.

If the first record is the current record and you call MovePrev, IsBOF will subsequently return nonzero. If IsBOF returns nonzero and you call MovePrev, an exception is thrown. If IsBOF returns nonzero, the current record is undefined, and any action that requires a current record will result in an exception.

Effect of specific methods on IsBOF and IsEOF settings:

- Calling Open internally makes the first record in the recordset the current record by calling MoveFirst. Therefore, calling Open on. an empty set of records causes IsBOF and IsEOF to return nonzero. (See the following table for the behavior of a failed MoveFirst or MoveLast call.)
- All Move operations that successfully locate a record cause both **IsBOF** and IsEOF to return O.
- An **AddNew** call followed by an **Update** call that successfully inserts a new record will cause IsBOF to return 0, but only if IsEOF is already nonzero. The state of IsEOF will always remain unchanged. As defined by the Microsoft Jet database engine, the current record pointer of an empty recordset is at the end of a file, so any new record is inserted after the current record.
- Any Delete call, even if it removes the only remaining record from a recordset, will not change the value of **IsBOF** or **IsEOF**.

This table shows which Move operations are allowed with different combinations of IsBOF/IsEOF.

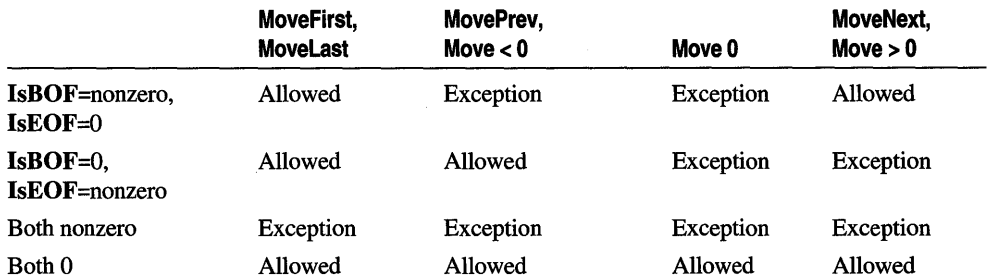

Allowing a Move operation does not mean that the operation will successfully locate a record. It merely indicates that an attempt to perform the specified Move operation is allowed and will not generate an exception. The value of the IsBOF and IsEOF member functions may change as a result of the attempted move.

The effect of Move operations that do not locate a record on the value of IsBOF and IsEOF settings is shown in the following table.

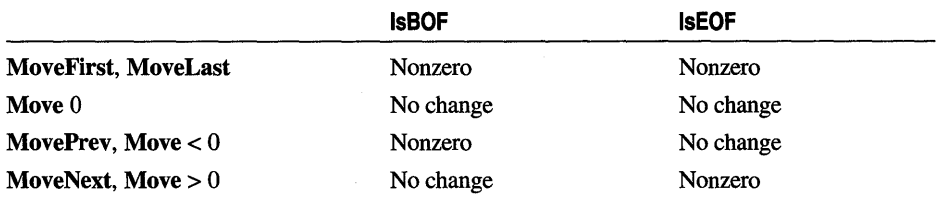

For more information about navigating in recordsets, see the article "DAO Recordset: Recordset Navigation" in *Programming with MFC.* For related information, see the topic "BOF, EOF Properties" in DAO Help.

See Also CDaoRecordset: :IsEOF

## CDaoRecordset: : IsDeleted

### BOOL IsDeleted() const;

#### Return Value

Nonzero if the recordset is positioned on a deleted record; otherwise O.

#### Remarks

Call this member function to determine whether the current record has been deleted. If it has, you must scroll to another record before you can perform any other recordset operations. IsDeleted returns nonzero only if you deleted a record and did not scroll off that record.

For more information about navigating in recordsets, see the article "DAO Recordset: Recordset Navigation" in *Programming with MFC.* For related information, see the topics "Delete Method," "LastModified Property," and "EditMode Property" in DAO Help.

#### See Also CDaoRecordset::IsBOF, CDaoRecordset: : IsEOF

## CDaoRecordset: :IsEOF

#### BOOL IsEOF( ) const; throw( CDaoException, CMemoryException );

#### **Return Value**

Nonzero if the recordset contains no records or if you have scrolled beyond the last record; otherwise O.

#### Remarks

Call this member function as you scroll from record to record to learn whether you have gone beyond the last record of the recordset. You can also call IsEOF to determine whether the recordset contains any records or is empty. Immediately after you call Open, if the recordset contains no records, IsEOF returns nonzero. When you open a recordset that has at least one record, the first record is the current record and IsEOF returns O.

If the last record is the current record when you call MoveNext, IsEOF will subsequently return nonzero. If IsEOF returns nonzero and you call MoveNext, an exception is thrown. If IsEOF returns nonzero, the current record is undefined, and any action that requires a current record will result in an exception.

Effect of specific methods on IsBOF and IsEOF settings:

- Calling Open internally makes the first record in the recordset the current record by calling MoveFirst. Therefore, calling Open on an empty set of records causes IsBOF and IsEOF to return nonzero. (See the following table for the behavior of a failed MoveFirst call.)
- All Move operations that successfully locate a record cause both IsBOF and IsEOF to return O.
- An **AddNew** call followed by an **Update** call that successfully inserts a new record will cause **IsBOF** to return 0, but only if **IsEOF** is already nonzero. The state of IsEOF will always remain unchanged. As defined by the Microsoft Jet database engine, the current record pointer of an empty recordset is at the end of a file, so any new record is inserted after the current record.
- Any Delete call, even if it removes the only remaining record from a recordset, will not change the value of IsBOF or IsEOF.
This table shows which Move operations are allowed with different combinations of IsBOF/IsEOF.

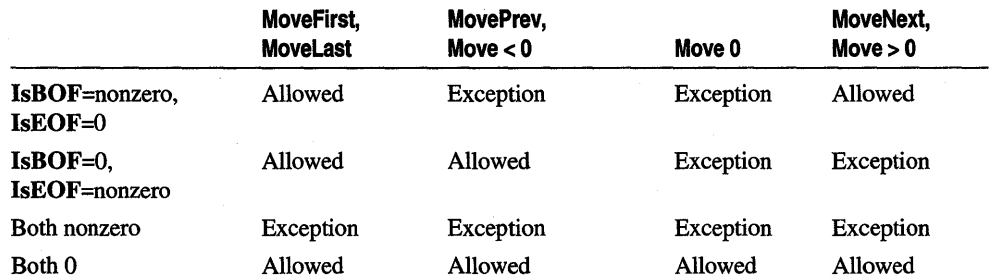

Allowing a Move operation does not mean that the operation will successfully locate a record. It merely indicates that an attempt to perform the specified Move operation is allowed and will not generate an exception. The value of the IsBOF and IsEOF member functions may change as a result of the attempted Move.

The effect of Move operations that do not locate a record on the value of IsBOF and IsEOF settings is shown in the following table.

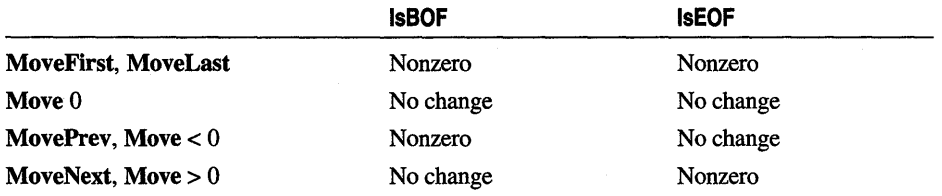

For more information about navigating in recordsets, see the article "DAO Recordset: Recordset Navigation" in *Programming with MFC.* For related information, see the topic "BOF, EOF Properties" in DAO Help.

See Also CDaoRecordset::IsBOF

# CDaoRecordset: : IsFieldDirty

### **BOOL IsFieldDirty(** void\*  $pv$ ) const; throw( CDaoException, CMemoryException );

#### Return Value

Nonzero if the specified field data member is flagged as dirty; otherwise O.

#### Parameters

 $pv$  A pointer to the field data member whose status you want to check, or NULL to determine if any of the fields are dirty.

#### Remarks

Call this member function to determine whether the specified field data member of a dynaset has been flagged as "dirty" (changed). The data in all dirty field data members will be transferred to the record on the data source when the current record is updated by a call to the Update member function of **CDaoRecordset** (following a call to **Edit** or **AddNew**). With this knowledge, you can take further steps, such as unflagging the field data member to mark the column so it will not be written to the data source. For more information on the dirty flag, see the article "DAO Recordset: Caching Multiple Records" in *Programming with MFC.* 

IsFieldDirty is implemented through DoFieldExchange.

For more information about record field exchange, see the article "DAO Record Field Exchange (DFX)" in *Programming with MFC.* 

See Also CDaoRecordset::IsFieldNull, CDaoRecordset::IsFieldNullable

# CDaoRecordset: : IsFieldNul1

BOOL IsFieldNull( void\* *pv* ); throw( CDaoException, CMemoryException ); BOOL IsFieldNull( short *nlndex* ); throw( CDaoException, CMemoryException ); BOOL IsFieldNull( LPCTSTR *IpszName* ); throw( CDaoException, CMemoryException );

### Return Value

Nonzero if the specified field data member is flagged as Null; otherwise O.

#### **Parameters**

*pv* A pointer to the field data member whose status you want to check, or NULL to determine if any of the fields are Null.

*nlndex* The index of the field in the recordset, for lookup by zero-based index.

*IpszName* The name of the field in the recordset, for lookup by name.

#### Remarks

Call this member function to determine whether the specified field data member of a recordset has been flagged as Null. (In database terminology, Null means "having no value" and is not the same as **NULL** in  $C++$ .) If a field data member is flagged as Null, it is interpreted as a column of the current record for which there is no value.

The first version of IsFieldNull is used for fields bound in the DoFieldExchange mechanism. If you choose to bind your fields dynamically, you must use either the second or third version of this member function. You can mix the calls as necessary. For more information about record field exchange, see the article "DAO Record Field Exchange (DFX)" in *Programming with MFC.* 

**See Also CDaoRecordset:** : IsFieldDirty, **CDaoRecordset:** : IsFieldNullable

# **CDaoRecordset:** : IsFieldNullable

**BOOL IsFieldNullable( void\*** *pv* ); **throw( CDaoException, CMemoryException** ); **BOOL IsFieldNullable( short** *nlndex* ); **throw( CDaoException, CMemoryException** ); **BOOL IsFieldNullable( LPCTSTR** *IpszName* ); **throw( CDaoException, CMemoryException );** 

#### **Return Value**

Nonzero if the specified field data member can be made Null; otherwise O.

#### **Parameters**

*pv* A pointer to the field data member whose status you want to check, or **NULL** to determine if any of the fields are Null.

*nlndex* The index of the field in the recordset, for lookup by zero-based index.

*lpszName* The name of the field in the recordset, for lookup by name.

#### **Remarks**

Call this member function to to determine whether the specified field data member is "nullable" (can be set to a Null value; C++ **NULL** is not the same as Null, which, in database terminology, means "having no value").

A field that cannot be Null must have a value. If you attempt to set such a field to Null when adding or updating a record, the data source rejects the addition or update, and **Update** will throw an exception. The exception occurs when you call **Update,**  not when you call **SetFieldNull.** 

The first version of **IsFieldNullable** is used for fields bound in the **DoFieldExchange**  mechanism. If you choose to bind your fields dynamically, you must use either the second or third version of this member function. You can mix the calls as necessary.

For more information about record field exchange, see the article "DAO Record Field Exchange (DFX)" in *Programming with MFC.* 

#### **See Also CDaoRecordset:** : IsFieldDirty **, CDaoRecordset: :IsFieldNull**

# CDaoRecordset: :IsOpen

# BOOL IsOpen( ) const;

### Return Value

Nonzero if the recordset object's Open or Requery member function has previously been called and the recordset has not been closed; otherwise O.

# Remarks

Call this member function to determine if the recordset is open.

For more information about creating recordsets, see the article "DAO Recordset: Creating Recordsets" in *Programming with MFC.* 

See Also CDaoRecordset::Open, CDaoRecordset::Close

# CDaoRecordset: :Move

virtual void Move( long *tRows* ); throw( CDaoException, CMemoryException );

## **Parameters**

*tRows* The number of records to move forward or backward. Positive values move forward, toward the end of the recordset. Negative values move backward, toward the beginning.

# Remarks

Call this member function to position the recordset *tRows* records from the current record. You can move forward or backward. Move( 1) is equivalent to **MoveNext**, and Move  $(-1)$  is equivalent to **MovePrev.** 

Caution Calling any of the Move functions throws an exception if the recordset has no records. In general, call both IsBOF and IsEOF before a Move operation to determine whether the recordset has any records. After you call Open or Requery, call either IsBOF or IsEOF.

If you have scrolled past the beginning or end of the recordset (IsBOF or IsEOF returns nonzero), a call to Move throws a CDaoException.

If you call any of the Move functions while the current record is being updated or added, the updates are lost without warning.

When you call Move on a forward-only scrolling snapshot, the *tRows* parameter must be a positive integer and bookmarks are not allowed, so you can move forward only.

To make the first, last, next, or previous record in a record set the current record, call the MoveFirst, MoveLast, MoveNext, or MovePrev member function.

For more information about finding records, see the article "DAO Recordset: Recordset Navigation" in *Programming with MPC.* For related information, see the topics "Move Method" and "MoveFirst, MoveLast, MoveNext, MovePrevious Methods" in DAO Help.

See Also CDaoRecordset: :MoveFirst, CDaoRecordset::MoveLast, CDaoRecordset: : MoveNext, CDaoRecordset: :MovePrev

# CDaoRecordset: : MoveFirst

void MoveFirst( ); throw( CDaoException, CMemoryException );

#### Remarks

Call this member function to make the first record in the recordset (if any) the current record. You do not have to call MoveFirst immediately after you open the recordset. At that time, the first record (if any) is automatically the current record.

Caution Calling any of the Move functions throws an exception if the recordset has no records. In general, call both IsBOF and IsEOF before a Move operation to determine whether the recordset has any records. After you call Open or Requery, call either IsBOF or IsEOF.

If you call any of the Move functions while the current record is being updated or added, the updates are lost without warning.

Use the Move functions to move from record to record without applying a condition. Use the Find operations to locate records in a dynaset-type or snapshot-type recordset object that satisfy a certain condition. To locate a record in a table-type recordset object, call Seek.

If the recordset refers to a table-type recordset, movement follows the table's current index. You can set the current index by using the Index property of the underlying DAO object. If you do not set the current index, the order of returned records is undefined.

If you call MoveLast on a recordset object based on an SQL query or querydef, the query is forced to completion and the recordset object is fully populated.

You cannot call the **MoveFirst** or **MovePrev** member function with a forward-only scrolling snapshot.

To move the position of the current record in a recordset object a specific number of records forward or backward, call Move.

For more information about finding records, see the article "DAO Recordset: Recordset Navigation" in *Programming with MFC.* For related information, see the topics "Move Method" and "MoveFirst, MoveLast, MoveNext, MovePrevious Methods" in DAO Help.

See Also CDaoRecordset::Move, CDaoRecordset::MoveLast, CDaoRecordset: :MoveNext, CDaoRecordset::MovePrev

# CDaoRecordset: :MoveLast

#### void MoveLast(); throw( CDaoException, CMemoryException );

#### Remarks

Call this member function to make the last record (if any) in the recordset the current record.

Caution Calling any of the Move functions throws an exception if the recordset has no records. In general, call both IsBOF and IsEOF before a Move operation to determine whether the recordset has any records. After you call Open or Requery, call either IsBOF or IsEOF.

If you call any of the Move functions while the current record is being updated or added, the updates are lost without warning.

Use the Move functions to move from record to record without applying a condition. Use the Find operations to locate records in a dynaset-type or snapshot-type recordset object that satisfy a certain condition. To locate a record in a table-type recordset object, call Seek.

If the recordset refers to a table-type recordset, movement follows the table's current index. You can set the current index by using the Index property of the underlying DAO object. If you do not set the current index, the order of returned records is undefined.

If you call MoveLast on a recordset object based on an SQL query or querydef, the query is forced to completion and the recordset object is fully populated.

To move the position of the current record in a recordset object a specific number of records forward or backward, call Move.

For more information about finding records, see the article "DAO Recordset: Recordset Navigation" in *Programming with MFC.* For related information, see the topics "Move Method" and "MoveFirst, MoveLast, MoveNext, MovePrevious Methods" in DAO Help.

See Also CDaoRecordset: :Move, CDaoRecordset: :MoveFirst, CDaoRecordset: : MoveNext, CDaoRecordset: :MovePrev

# CDaoRecordset::MoveNext

### void MoveNext(); throw( CDaoException, CMemoryException );

### Remarks

Call this member function to make the next record in the recordset the current record. It is recommended that you call IsBOF before you attempt to move to the previous record. A call to MovePrev will throw a CDaoException if IsBOF returns nonzero, indicating either that you have already scrolled before the first record or that no records were selected by the recordset.

Caution Calling any of the Move functions throws an exception if the recordset has no records. In general, call both IsBOF and IsEOF before a Move operation to determine whether the recordset has any records. After you call Open or Requery, call either IsBOF or IsEOF.

If you call any of the Move functions while the current record is being updated or added, the updates are lost without warning.

Use the Move functions to move from record to record without applying a condition. Use the Find operations to locate records in a dynaset-type or snapshot-type recordset object that satisfy a certain condition. To locate a record in a table-type recordset object, call Seek.

If the recordset refers to a table-type recordset, movement follows the table's current index. You can set the current index by using the Index property of the underlying DAO object. If you do not set the current index, the order of returned records is undefined.

To move the position of the current record in a recordset object a specific number of records forward or backward, call Move.

For more information about finding records, see the article "DAO Recordset: Recordset Navigation" in *Programming with MFC.* For related information, see the topics "Move Method" and "MoveFirst, MoveLast, MoveNext, MovePrevious Methods" in DAO Help.

See Also CDaoRecordset::Move, CDaoRecordset::MoveFirst, CDaoRecordset: : MoveLast, CDaoRecordset::MovePrev

# CDaoRecordset: : MovePrev

# void MovePrev( ); throw( CDaoException, CMemoryException );

### Remarks

Call this member function to make the previous record in the recordset the current record.

It is recommended that you call IsBOF before you attempt to move to the previous record. A call to MovePrev will throw a CDaoException if IsBOF returns nonzero, indicating either that you have already scrolled before the first record or that no records were selected by the recordset.

Caution Calling any of the Move functions throws an exception if the recordset has no records. In general, call both IsBOF and IsEOF before a Move operation to determine whether the recordset has any records. After you call Open or Requery, call either IsBOF or IsEOF.

If you call any of the Move functions while the current record is being updated or added, the updates are lost without warning.

Use the **Move** functions to move from record to record without applying a condition. Use the Find operations to locate records in a dynaset-type or snapshot-type recordset object that satisfy a certain condition. To locate a record in a table-type recordset object, call Seek.

If the recordset refers to a table-type recordset, movement follows the table's current index. You can set the current index by using the Index property of the underlying DAO object. If you do not set the current index, the order of returned records is undefined.

You cannot call the **MoveFirst** or **MovePrev** member function with a forward-only scrolling snapshot.

To move the position of the current record in a recordset object a specific number of records forward or backward, call Move.

For more information about finding records, see the article "DAO Recordset: Recordset Navigation" in *Programming with MFC.* For related information, see the topics "Move Method" and "MoveFirst, MoveLast, MoveNext, MovePrevious Methods" in DAO Help.

See Also CDaoRecordset: :Move, CDaoRecordset: :MoveFirst, CDaoRecordset: : MoveLast, CDaoRecordset: : MoveNext

# **CDaoRecordset: :Open**

```
virtual void Open( int nOpenType = AFX_DAO_USE_DEFAVLT_TYPE, 
  LPCTSTR lpszSQL = NULL, int nOptions = 0 );
  throw( CDaoException, CMemoryException ); 
virtual void Open( CDaoTableDef* pTableDef, int nOpenType = dbOpenTable, int nOptions = 0); 
  throw( CDaoException, CMemoryException ); 
virtual void Open( CDaoQueryDef* pQueryDef, 
  int nOpenType = dbOpenDynaset, int nOptions = 0 ); 
  throw( CDaoException, CMemoryException );
```
### **Parameters**

*nOpenType* One of the following values:

- **dbOpenDynaset** A dynaset-type recordset with bidirectional scrolling. This is the default.
- **dbOpenTable** A table-type recordset with bidirectional scrolling.
- **dbOpenSnapshot** A snapshot-type recordset with bidirectional scrolling.

*lpszSQL* A string pointer containing one of the following:

- A **NULL** pointer.
- The name of one or more tabledefs and/or querydefs (comma-separated).
- An SQL **SELECT** statement (optionally with an SQL **WHERE or ORDER BY** clause).
- A pass-through query.
- *nOptions* One or more of the options listed below. The default value is O. Possible values are as follows:
	- **dbAppendOnly** You can only append new records (dynaset-type recordset only). This option means literally that records may only be appended. The MFC ODBC database classes have an append-only option that allows records to be retrieved and appended.
	- **dbForwardOnly** The recordset is a forward-only scrolling snapshot.
	- **dbSeeChanges** Generate an exception if another user is changing data you are editing.
	- **dbDenyWrite** Other users cannot modify or add records.
	- **dbDenyRead** Other users cannot view records (table-type recordset only).
	- **dbReadOnly** You can only view records; other users can modify them.
	- **dblnconsistent** Inconsistent updates are allowed (dynaset-type recordset only).

• **db Consistent** Only consistent updates are allowed (dynaset-type) recordset only).

Note The constants dbConsistent and dblnconsistent are mutually exclusive. You can use one or the other, but not both in a given instance of Open.

- *pTableDef* A pointer to a CDaoTableDef object. This version is valid only for table-type recordsets. When using this option, the CDaoDatabase pointer used to construct the CDaoRecordset is not used; rather, the database in which the tabledef resides is used.
- *pQueryDef* A pointer to a CDaoQueryDef object. This version is valid only for dynaset-type and snapshot-type recordsets. When using this option, the CDaoDatabase pointer used to construct the CDaoRecordset is not used; rather, the database in which the querydef resides is used.

#### Remarks

You must call this member function to retrieve the records for the recordset. Before calling Open, you must construct the recordset object. There are several ways to do this:

- When you construct the recordset object, pass a pointer to a **CDaoDatabase** object that is already open.
- When you construct the recordset object, pass a pointer to a **CDaoDatabase** object that is not open. The recordset opens a CDaoDatabase object, but will not close it when the recordset object closes.
- When you construct the recordset object, pass a **NULL** pointer. The recordset object calls GetDefaultDBName to get the name of the Microsoft Access .MDB file to open. The recordset then opens a CDaoDatabase object and keeps it open as long as the recordset is open. When you call Close on the recordset, the CDaoDatabase object is also closed.

Note When the recordset opens the CDaoDatabase object, it opens the data source with nonexclusive access.

For the version of Open that uses the *lpszSQL* parameter, once the recordset is open you can retrieve records in one of several ways. The first option is to have DFX functions in your DoFieldExchange. The second option is to use dynamic binding by calling the GetFieldValue member function. These options can be implemented separately or in combination. If they are combined, you will have to pass in the SQL statement yourself on the call to Open. For more information about dynamic binding, see the article "DAO Recordset: Binding Records Dynamically" in Programming *withMFC.* 

When you use the second version of **Open** where you pass in a **CDaoTableDef** object, the resulting columns will be available for you to bind via DoFieldExchange and the DFX mechanism, and/or bind dynamically via GetFieldValue.

Note You can only call Open using a CDaoTableDef object for table-type recordsets.

When you use the third version of **Open** where you pass in a **CDaoQueryDef** object, that query will be executed, and the resulting columns will be available for you to bind via DoFieldExchange and the DFX mechanism, and/or bind dynamically via GetFieldValue.

Note You can only call Open using a CDaoQueryDef object for dynaset-type and snapshottype recordsets.

For the first version of Open that uses the *lpszSQL* parameter, records are selected based on criteria shown in the following table.

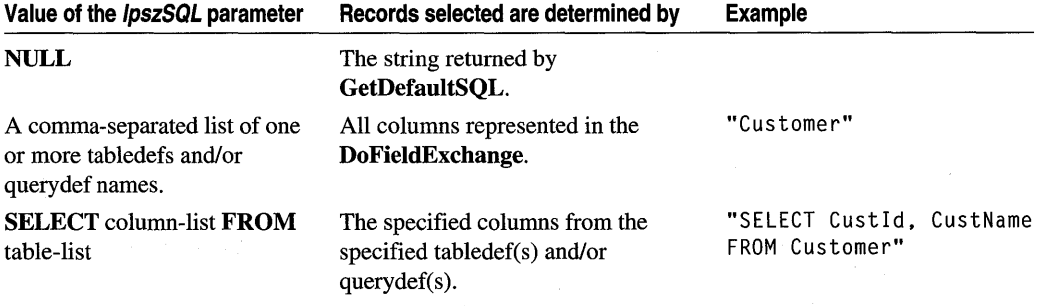

The usual procedure is to pass NULL to Open; in that case, Open calls GetDefaultSQL, an overridable member function that Class Wizard generates when creating a CDaoRecordset-derived class. This value gives the tabledef(s) and/or querydef name(s) you specified in Class Wizard. You can instead specify other information in the *lpszSQL* parameter.

Whatever you pass, **Open** constructs a final SQL string for the query (the string may have SQL WHERE and ORDER BY clauses appended to the *lpszSQL* string you passed) and then executes the query. You can examine the constructed string by calling GetSQL after calling Open.

The field data members of your recordset class are bound to the columns of the data selected. If any records are returned, the first record becomes the current record.

If you want to set options for the recordset, such as a filter or sort, set m\_strSort or **m** strFilter after you construct the recordset object but before you call **Open**. If you want to refresh the records in the recordset after the recordset is already open, call Requery.

If you call Open on a dynaset-type or snapshot-type recordset, or if the data source refers to an SQL statement or a tabledef that represents an attached table, you cannot use dbOpenTable for the type argument; if you do, MFC throws an exception. To determine whether a tabledef object represents an attached table, create a CDaoTableDef object and call its GetConnect member function.

Use the dbSeeChanges flag if you wish to trap changes made by another user or another program on your machine when you are editing or deleting the same record. For example, if two users start editing the same record, the first user to call the Update member function succeeds. When Update is called by the second user, a CDaoException is thrown. Similarly, if the second user tries to call Delete to delete the record, and it has already been changed by the first user, a CDaoException occurs.

Typically, if the user gets this CDaoException while updating, your code should refresh the contents of the fields and retrieve the newly modified values. If the exception occurs in the process of deleting, your code could display the new record data to the user and a message indicating that the data has recently changed. At this point, your code can request a confirmation that the user still wants to delete the record.

Tip Use the forward-only scrolling option (dbForwardOnly) to improve performance when your application makes a single pass through a recordset opened from an ODBC data source.

For more information about opening recordsets, see the articles "DAO Recordset: Creating Recordsets" and "DAO: Creating, Opening, and Closing DAO Objects" in *Programming with MFC.* For related information, see the topic "OpenRecordset Method" in DAO Help.

See Also CDaoRecordset: : Close, CDaoRecordset: :CDaoRecordset

# CDaoRecordset: : Requery

virtual void Requery(); throw( CDaoException, CMemoryException );

### Remarks

Call this member function to rebuild (refresh) a recordset. If any records are returned, the first record becomes the current record.

In order for the recordset to reflect the additions and deletions that you or other users are making to the data source, you must rebuild the recordset by calling Requery. If the recordset is a dynaset, it automatically reflects updates that you or other users make to its existing records (but not additions). If the recordset is a snapshot, you must call Requery to reflect edits by other users as well as additions and deletions.

For either a dynaset or a snapshot, call Requery any time you want to rebuild the recordset using parameter values. Set the new filter or sort by setting m\_strFilter and m\_strSort before calling Requery. Set new parameters by assigning new values to parameter data members before calling Requery.

If the attempt to rebuild the recordset fails, the recordset is closed. Before you call Requery, you can determine whether the recordset can be requeried by calling the CanRestart member function. CanRestart does not guarantee that Requery will succeed.

Caution Call Requery only after you have called Open.

You can't call **Requery** on a dynaset-type or snapshot-type recordset if calling CanRestart returns 0, nor can you use it on a table-type recordset.

If both IsBOF and IsEOF return nonzero after you call Requery, the query didn't return any records and the recordset will contain no data.

For more information about updating data, see the article "DAO Recordset: Recordset Operations" in *Programming with MFC.* For related information, see the topic "Requery Method" in DAO Help.

See Also CDaoRecordset::CanRestart

# CDaoRecordset:: Seek

```
BOOL Seek( LPCTSTR lpszComparison, COleVariant* pKeyJ, 
  COleVariant* pKey2 = NULL, COleVariant* pKey3 = NULL); 
  throw( CDaoException, CMemoryException ); 
BOOL Seek (LPCTSTR lpszComparison, COleVariant* pKeyArray, WORD nKeys); 
  throw( CDaoException, CMemoryException );
```
### Return Value

Nonzero if matching records are found, otherwise 0.

#### Parameters

- *lpszComparison* One of the following string expressions: "<", " $\lt =$ ", " $\lt =$ ", " $\gt$ =", or " $\gt$ ".
- *pKeyJ* A pointer to a COleVariant whose value corresponds to the first field in the index. Required.
- *pKey2* A pointer to a COleVariant whose value corresponds to the second field in the index, if any. Defaults to NULL.
- *pKey3* A pointer to a COleVariant whose value corresponds to the third field in the index, if any. Defaults to NULL.
- *pKeyArray* A pointer to an array of variants. The array size corresponds to the number of fields in the index.
- *nKeys* An integer corresponding to the size of the array, which is the number·of fields in the index.

### Remarks

Call this member function to locate the record in an indexed table-type recordset object that satisfies the specified criteria for the current index and make that record the current record. Use the second (array) version of Seek to handle indexes of four fields or more.

Seek enables high-performance index searching on table-type recordsets. You must set the current index by calling SetCurrentIndex before calling Seek. If the index identifies a nonunique key field or fields, Seek locates the first record that satisfies the criteria. If you do not set an index, an exception is thrown.

When you call **Seek**, you pass one or more key values and a comparison operator (" $\lt$ ", " $\lt$ =", " $\gt$ =", or " $\gt$ "). Seek searches through the specified key fields and locates the first record that satisfies the criteria specified by *lpszComparison* and *pKey* 1. Once found, Seek returns nonzero, and makes that record current. If Seek fails to locate a match, Seek returns nonzero, and the current record is undefined. When using DAO directly, you must explicitly check the NoMatch property.

If *lpszComparison* is "=", ">=", or ">", Seek starts at the beginning of the index. If *lpszComparison* is "<" or "<=", **Seek** starts at the end of the index and searches backward unless there are duplicate index entries at the end. In this case, Seek starts at an arbitrary entry among the duplicate index entries at the end of the index.

There does not have to be a current record when you use **Seek**.

To locate a record in a dynaset-type or snapshot-type recordset that satisfies a specific condition, use the Find operations. To include all records, not just those that satisfy a specific condition, use the Move operations to move from record to record.

You cannot call **Seek** on an attached table of any type because attached tables must be opened as dynaset-type or snapshot-type recordsets. However, if you call CDaoDatabase: :Open to directly open an installable ISAM database, you can call Seek on tables in that database, although the performance may be slow.

For more information about finding records, see the article "DAO Recordset: Recordset Navigation" in *Programming with MFC.* For related information, see the topic "Seek Method" in DAO Help.

See Also CDaoRecordset: :FindFirst, CDaoRecordset: :FindLast, CDaoRecordset: :FindNext, CDaoRecordset: :FindPrev, CDaoRecordset: :Move, CDaoRecordset: : MoveFirst, CDaoRecordset: :MoveLast, CDaoRecordset::MoveNext, CDaoRecordset: :MovePrev

# CDaoRecordset: : SetAbsolutePosition

void SetAbsolutePosition( long *lPosition*); throw( CDaoException, CMemoryException );

 $\gamma_{\rm{max}}$ 

#### **Parameters**

*lPosition* Corresponds to the ordinal position of the current record in the recordset.

#### Remarks

Sets the relative record number of a recordset object's current record. Calling SetAbsolutePosition enables you to position the current record pointer to a specific record based on its ordinal position in a dynaset-type or snapshot-type recordset. You can also determine the current record number by calling GetAbsolutePosition.

Note This member function is valid only for dynaset-type and snapshot-type recordsets.

The AbsolutePosition property value of the underlying DAO object is zero-based; a setting of 0 refers to the first record in the recordset. Setting a value greater than the number of populated records causes MFC to throw an exception. You can determine the number of populated records in the recordset by calling the GetRecordCount member function.

If there is no current record, as when there are no records in the recordset, -1 is returned. If the current record is deleted, the AbsolutePosition property value is not defined, and MFC throws an exception if it is referenced. New records are added to the end of the sequence.

Note This property is not intended to be used as a surrogate record number. Bookmarks are still the recommended way of retaining and returning to a given position and are the only way to position the current record across all types of recordset objects that support bookmarks. In particular, the position of a given record changes when record(s) preceding it are deleted. There is also no assurance that a given record will have the same absolute position if the recordset is re-created again because the order of individual records within a recordset is not guaranteed unless it is created with an SQL statement using an **ORDER BY** clause.

For more information about finding records, see the article "DAO Recordset: Recordset Navigation" in *Programming with MFC.* For related information, see the topic "AbsolutePosition Property" in DAO Help.

#### See Also CDaoRecordset: : GetAbsolutePosition

# CDaoRecordset:: SetBookmark

void SetBookmark( COleVariant *varBookmark);*  throw( CDaoException, CMemoryException );

#### **Parameters**

*varBookmark* A COle Variant object containing the bookmark value for a specific record.

#### **Remarks**

Call this member function to position the recordset on the record containing the specified bookmark. When a recordset object is created or opened, each of its records already has a unique bookmark. You can retrieve the bookmark for the current record by calling **GetBookmark** and saving the value to a **COleVariant** object. You can later return to that record by calling **SetBookmark** using the saved bookmark value.

For more information about finding records, see the article "DAO Recordset: Recordset Navigation" in *Programming with MPC.* For related information, see the topics "Bookmark Property" and "Bookmarkable Property" in DAO Help.

**See Also CDaoRecordset:** : GetBookmark

# **CDaoRecordset:: SetCacheSize**

**void SetCacheSize( long** *lSize* ); **throw( CDaoException, CMemoryException );** 

#### **Parameters**

*lSize* Specifies the number of records. A typical value is 100. A setting of 0 turns off caching. The setting must be between 5 and 1200 records. The cache may use a considerable amount of memory.

#### **Remarks**

Call this member function to set the number of records to be cached. A cache is a space in local memory that holds the data most recently retrieved from the server in the event that the data will be requested again while the application is running. Data caching improves the performance of an application that retrieves data from a remote server through dynaset-type recordset objects. When data is requested, the Microsoft Jet database engine checks the cache for the requested data first rather than retrieving it from the server, which takes more time. Data that does not come from an ODBC data source is not saved in the cache.

Any ODBC data source, such as an attached table, can have a local cache. To create the cache, open a recordset object from the remote data source, call the **SetCacheSize**  and **SetCacheStart** member functions, and then call the **FillCache** member function or step through the records by using one of the Move operations. The *lSize* parameter of the **SetCacheSize** member function can be based on the number of records your application can work with at one time. For example, if you are using a recordset as the source of the data to be displayed on screen, you could pass the **SetCacheSize**  *[Size* parameter as 20 to display 20 records at one time.

For more information about finding records, see the article "DAO Recordset: Recordset Navigation" in *Programming with MFC.* For related information, see the topic "CacheSize, CacheStart Properties" in DAO Help.

**See Also CDaoRecordset::FillCache, CDaoRecordset::GetCacheSize, CDaoRecordset:** : GetCacheStart, **CDaoRecordset: :SetCacheStart** 

# **CDaoRecordset: : SetCacheStart**

**void SetCacheStart( COleVariant** *varBookmark);*  **throw( CDaoException, CMemoryException );** 

#### **Parameters**

*varBookmark* A **COle Variant** that specifies the bookmark of the first record in the recordset to be cached.

#### **Remarks**

Call this member function to specify the bookmark of the first record in the recordset to be cached. You can use the bookmark value of any record for the *varBookmark*  parameter of the **SetCacheStart** member function. Make the record you want to start the cache with the current record, establish a bookmark for that record using **SetBookmark,** and pass the bookmark value as the parameter for the **SetCacheStart**  member function.

The Microsoft Jet database engine requests records within the cache range from the cache, and it requests records outside the cache range from the server.

Records retrieved from the cache do not reflect changes made concurrently to the source data by other users.

To force an update of all the cached data, pass the ISize parameter of **SetCacheSize**  as 0, call **SetCacheSize** again with the size of the cache you originally requested, and then call the **FillCache** member function.

For more information about finding records, see the article "DAO Recordset: Recordset Navigation" in *Programming with MFC.* For related information, see the topic "CacheSize, CacheStart Properties" in DAO Help.

**See Also CDaoRecordset::FillCache, CDaoRecordset::GetCacheSize, CDaoRecordset:** : GetCacheStart, **CDaoRecordset: :SetCacheSize** 

# **CDaoRecordset:: SetCurrentIndex**

**void SetCurrentlndex( LPCTSTR** *lpszlndex* ); **throw( CDaoException, CMemoryException );** 

#### **Parameters**

*lpszlndex* A pointer containing the name of the index to be set.

### Remarks

Call this member function to set an index on a table-type recordset. Records in base tables are not stored in any particular order. Setting an index changes the order of records returned from the database, but it does not affect the order in which the records are stored. The specified index must already be defined. If you try to use an index object that does not exist, or if the index is not set when you call Seek, MFC throws an exception.

You can create a new index for the table by calling **CDaoTableDef::CreateIndex** and appending the new index to the Indexes collection of the underlying tabledef by calling **CDaoTableDef::Append**, and then reopening the recordset.

Records returned from a table-type recordset can be ordered only by the indexes defined for the underlying tabledef. To sort records in some other order, you can open a dynaset-type or snapshot-type recordset using an SQL ORDER BY clause stored in CDaoRecordset::m\_strSort.

For more information about finding records, see the article "DAO Recordset: Recordset Navigation" in *Programming with MFC.* For related information, see the topic "Index Object" and the definition of current index in DAO Help.

See Also CDaoRecordset::GetCurrentIndex

# CDaoRecordset: : SetFieldDirty

### void SetFieldDirty( void\* *pv,* BOOL *bDirty* = TRUE ); throw( CDaoException, CMemoryException );

#### **Parameters**

- *pv* Contains the address of a field data member in the recordset or NULL. If NULL, all field data members in the recordset are flagged.  $(C + NULL)$  is not the same as Null in database terminology, which means "having no value.")
- *bDirty* TRUE if the field data member is to be flagged as "dirty" (changed). Otherwise FALSE if the field data member is to be flagged as "clean" (unchanged).

#### Remarks

Call this member function to flag a field data member of the recordset as changed or as unchanged. Marking fields as unchanged ensures the field is not updated.

The framework marks changed field data members to ensure they will be written to the record on the data source by the DAO record field exchange (DFX) mechanism. Changing the value of a field generally sets the field dirty automatically, so you will seldom need to call SetFieldDirty yourself, but you might sometimes want to ensure that columns will be explicitly updated or inserted regardless of what value is in the field data member. The DFX mechanism also employs the use of PSEUDO NULL. For more information, see CDaoFieldExchange::m\_nOperation.

If the double-buffering mechanism is not being used, then changing the value of the field does not automatically set the field as dirty. In this case, it will be necessary to explicity set the field as dirty. The flag contained in m\_bCheckCacheForDirtyFields controls this automatic field checking.

Important Call this member function only after you have called Edit or AddNew.

Using NULL for the first argument of the function will apply the function to all outputColumns, not params in CDaoFieldExchange. For instance, the call

SetFieldDirty( NULL ):

will set only **outputColumns** to **NULL**. The value of **param** will be unaffected.

To work on a param, you must supply the actual address of the individual param you want to work on, such as:

SetFieldDirty( &m\_strParam );

This means you cannot set all params NULL, as you can with outputColumns.

SetFieldDirty is implemented through DoFieldExchange.

For more information about record field exchange, see the articles "DAO Record Field Exchange (DFX)" and "DAO Recordset: Binding Records Dynamically" in *Programming with MFC.* 

See Also CDaoRecordset: :SetFieldNull, CDaoRecordset: :SetFieldValue

# CDaoRecordset:: SetFieldNull

void SetFieldNull( void\* pv, BOOL bNull = TRUE); throw( CDaoException, CMemoryException );

#### **Parameters**

- *pv* Contains the address of a field data member in the recordset or NULL. If NULL, all field data members in the recordset are flagged.  $(C++ NULL$  is not the same as Null in database terminology, which means "having no value.")
- *bNull* Nonzero if the field data member is to be flagged as having no value (Null). Otherwise 0 if the field data member is to be flagged as non-Null.

#### Remarks

Call this member function to flag a field data member of the recordset as Null (specifically having no value) or as non-Null. The first version of SetFieldNull is used for fields bound in the DoFieldExchange mechanism. If you choose to bind your fields dynamically, you must use either the second or third version of this member function. You can mix the calls as necessary.

When you add a new record to a recordset, all field data members are initially set to a Null value and flagged as "dirty" (changed). When you retrieve a record from a data source, its columns either already have values or are Null. If it is not appropriate to make a field Null, a CDaoException is thrown.

If you are using the double-buffering mechanism, for example, if you specifically wish to designate a field of the current record as not having a value, call SetFieldNull with *bNull* set to TRUE to flag it as Null. If a field was previously marked Null and you now want to give it a value, simply set its new value. You do not have to remove the Null flag with SetFieldNull. To determine whether the field is allowed to be Null, call IsFieldNullable.

If you are not using the double-buffering mechanism, then changing the value of the field does not automatically set the field as dirty and non-Null. You must specifically set the fields dirty and non-Null. The flag contained in m\_bCheckCacheForDirtyFields controls this automatic field checking.

The DFX mechanism employs the use of PSEUDO NULL. For more information, see CDaoFieldExchange: :m\_nOperation.

Important Call this member function only after you have called Edit or AddNew.

Using NULL for the first argument of the function will apply the function only to outputColunms, not params in CDaoFieldExchange. For instance, the call

SetFieldNull( NULL );

will set only **outputColumns** to **NULL**. The value of **param** will be unaffected.

For more information about record field exchange, see the articles "DAO Record Field Exchange (DFX)" and "DAO Recordset: Binding Records Dynamically" in *Programming with MFC.* 

See Also CDaoRecordset: :SetParam Value

# CDaoRecordset:: SetFieldValue

void SetFieldValue( LPCTSTR *lpszName,* const COleVariant& *varValue);*  throw( CDaoException, CMemoryException ); void SetFieldValue( int *nOrdinal,* const COle Variant& *varValue* ); throw( CDaoException, CMemoryException );

### Parameters

*lpszName* A pointer to a string containing the name of a field.

*varValue* A reference to a **COleVariant** object containing the value of the field's contents.

*nOrdinal* An integer that represents the ordinal position of the field in the recordset's Fields collection (zero-based).

#### CDaoRecordSet::SetFieldValueNull

### **Remarks**

Call this member function to set the value of a field, either by ordinal position or by changing the value of the string. Use **SetFieldValue** and **GetFieldValue** to dynamically bind fields at run time rather than statically binding columns using the **DoFieldExchange** mechanism.

For more information about record field exchange, see the articles "DAO Record Field Exchange (DFX)" and "DAO Recordset: Binding Records Dynamically" in *Programming with MFC.* For related information, see the topics "Field Object" and "Value Property" in DAO Help.

**See Also CDaoRecordset:** : GetFieldValue, **CDaoRecordset: :m\_nParams, CDaoRecordset: :SetFieldValueNull** 

# **CDaoRecordSet:: SetFieldValueNull**

**void SetFieldValueNull( short** *nlndex* ); **throw( CDaoException, CMemoryException** ); **void SetFieldValueNull( LPCTSTR** *IpszName* ); **throw( CDaoException, CMemoryException );** 

#### **Parameters**

*nlndex* The index of the field in the recordset, for lookup by zero-based index.

*IpszName* The name of the field in the recordset, for lookup by name.

#### **Remarks**

Call this member function to set the field to a Null value. C++ **NULL** is not the same as Null, which, in database terminology, means "having no value."

For more information about record field exchange, see the articles "DAO Record Field Exchange (DFX)" and "DAO Recordset: Binding Records Dynamically" in *Programming with MFC.* For related information, see the topics "Field Object" and "Value Property" in DAO Help.

**See Also CDaoRecordset: :SetFieldValue** 

# **CDaoRecordset: : SetLockingMode**

**void SetLockingMode( BOOL** *bPessimistic);*  **throw( CDaoException, CMemoryException );** 

#### **Parameters**

*bPessimistic* A flag that indicates the type of locking.

### Remarks

Call this member function to set the type of locking for the recordset. When pessimistic locking is in effect, the 2K page containing the record you are editing is locked as soon as you call the Edit member function. The page is unlocked when you call the Update or Close member function or any of the Move or Find operations.

When optimistic locking is in effect, the 2K page containing the record is locked only while the record is being updated with the Update member function.

If a page is locked, no other user can edit records on the same page. If you call SetLockingMode and pass a nonzero value and another user already has the page locked, an exception is thrown when you call Edit. Other users can read data from locked pages.

If you call SetLockingMode with a zero value and later call Update while the page is locked by another user, an exception occurs. To see the changes made to your record by another user (and lose your changes), call the SetBookmark member function with the bookmark value of the current record.

When working with ODBC data sources, the locking mode is always optimistic.

For more information about updating data, see the article "DAO Recordset: Recordset Operations" in *Programming with MFC.* For related information, see the topics "LockEdits Property," "EditMode Property," and "Locking Behavior in Multiuser Applications" in DAO Help.

See Also CDaoRecordset: : GetLockingMode

# CDaoRecordset: :SetParam Value

virtual void SetParam Value( int *nlndex,* const COle Variant& *var* ); throw( CDaoException, CMemoryException ); virtual void SetParamValue( LPCTSTR *IpszName,* const COleVariant& *var);*  throw( CDaoException, CMemoryException );

#### **Parameters**

*nlndex* The numerical position of the parameter in the querydef's Parameters collection.

*var* The value to set; see "Remarks."

*IpszName* The name of the parameter whose value you want to set.

#### Remarks

Call this member function to set the value of a parameter in the recordset at run time. The parameter must already have been established as part of the recordset's SQL string. You can access the parameter either by name or by its index position in the collection.

Specify the value to set as a **COleVariant** object. For information about setting the desired value and type in your **COle Variant** object, see class **COle Variant**.

For more information about updating data, see the article "DAO Recordset: Recordset Operations" in *Programming with MFC.* For related information, see the topic "Parameter Object" in DAO Help.

See Also CDaoRecordset::GetParamValue, CDaoRecordset::m\_nParams, CDaoRecordset::SetParam ValueNull

# CDaoRecordSet:: SetParam ValueN **ull**

void SetParam ValueNull( short *nlndex* ); throw( CDaoException, CMemoryException ); void SetParam ValueNull( LPCTSTR *lpszName* ); throw( CDaoException, CMemoryException );

### **Parameters**

*nlndex* The index of the field in the recordset, for lookup by zero-based index.

*lpszName* The name of the field in the recordset, for lookup by name.

### Remarks

Call this member function to set the parameter to a Null value. C++ NULL is not the same as Null, which, in database terminology, means "having no value."

For more information about updating data, see the article "DAO Recordset: Recordset Operations" in *Programming with MFC.* For related information, see the topic "Parameter Object" in DAO Help.

# CDaoRecordset:: SetPercentPosition

### void SetPercentPosition(float *fPosition*); throw( CDaoException, CMemoryException );

### **Parameters**

*jPosition* A number between 0 and 100.

### Remarks

Call this member function to set a value that changes the approximate location of the current record in the recordset object based on a percentage of the records in the recordset.

When working with a dynaset-type or snapshot-type recordset, first populate the recordset by moving to the last record before you call SetPercentPosition. If you call SetPercentPosition before fully populating the recordset, the amount of movement is relative to the number of records accessed as indicated by the value of GetRecordCount. You can move to the last record by calling MoveLast.

Once you call SetPercentPosition, the record at the approximate position corresponding to that value becomes current.

Note Calling SetPercentPosition to move the current record to a specific record in a recordset is not recommended. Call the SetBookmark member function instead.

For more information about navigating in recordsets, see the article "DAO Recordset: Recordset Navigation" in *Programming with MFC.* For related information, see the topic "PercentPosition Property" in DAO Help.

See Also CDaoRecordset: : GetPercentPosition

# CDaoRecordset:: Update

virtual void Update(); throw( CDaoException, CMemoryException );

### Remarks

Call this member function after a call to the AddNew or Edit member function. This call is required to complete the AddNew or Edit operation.

Both AddNew and Edit prepare an edit buffer in which the added or edited data is placed for saving to the data source. Update saves the data. Only those fields marked or detected as changed are updated.

If the data source supports transactions, you can make the Update call (and its corresponding AddNew or Edit call) part of a transaction. For more information about transactions, see the article "DAO Workspace: Managing Transactions" in *Programming with MFC.* 

Caution If you call Update without first calling either AddNew or Edit, Update throws a CDaoException. If you call AddNew or Edit, you must call Update before you call MoveNext or close either the recordset or the data source connection. Otherwise, your changes are lost without notification.

When the recordset object is pessimistically locked in a multiuser environment, the record remains locked from the time **Edit** is used until the updating is complete. If the recordset is optimistically locked, the record is locked and compared with the preedited record just before it is updated in the database. If the record has changed since you called Edit, the Update operation fails and MFC throws an exception. You can change the locking mode with SetLockingMode.

Note Optimistic locking is always used on external database formats, such as ODBC and installable ISAM.

For more information about updating data, see the article "DAO Recordset: Recordset Operations" in *Programming with MFC.* For related information, see the topics "AddNew Method," "CancelUpdate Method," "Delete Method," "LastModified Property," "Update Method," and "EditMode Property" in DAO Help.

See Also CDaoRecordset::AddNew, CDaoRecordset: :CancelUpdate, CDaoRecordset: : Delete, CDaoRecordset: :Edit, CDaoRecordset: :CanTransact

# Data Members

# CDaoRecordset: :m\_bCheckCacheForDirtyFields

### Remarks

Contains a flag indicating whether cached fields are automatically marked as dirty (changed) and Null. The flag defaults to TRUE. The setting in this data member controls the entire double-buffering mechanism. If you set the flag to TRUE, you can turn off the caching on a field-by-field basis using the DFX mechanism. If you set the flag to FALSE, you must call SetFieldDirty and SetFieldNull yourself.

Set this data member before calling Open. This mechanism is primarily for ease-ofuse. Performance may be slower because of the double-buffering of fields as changes are made.

For more information about binding records dynamically, see the article "DAO Recordset: Binding Records Dynamically" in *Programming with MFC.* 

See Also CDaoRecordset: :SetFieldNull, CDaoRecordset: : IsFieldNull, CDaoRecordset: : IsFieldDirty , CDaoRecordset: :SetFieldDirty

# CDaoRecordset: :m\_nParams

#### Remarks

Contains the number of parameter data members in the recordset class — the number of parameters passed with the recordset's query. If your recordset class has any parameter data members, the constructor for the class must initialize  $m$  nParams with the correct number. The value of  $m$  nParams defaults to 0. If you add parameter data members - which you must do manually - you must also manually add an initialization in the class constructor to reflect the number of parameters (which must be at least as large as the number of  $'$ ?' placeholders in your  $\mathbf{m}_s$  strFilter or **m\_strSort** string).

The framework uses this number when it parameterizes the recordset's query.

Important This number must correspond to the number of "params" registered in DoFieldExchange after a call to SetFieldType with the parameter CFieldExchange::param. For more information about selecting records, see the article "DAO Queries: Filtering and Parameterizing Queries" in *Programming with MFC.* For related information, see the topic "Parameter Object" in DAO Help.

# **CDaoRecordset: :m\_pDAORecordset**

### **Remarks**

Contains a pointer to the OLE interface for the DAO recordset object underlying the CDaoRecordset object. Use this pointer if you need to access the DAO interface directly.

For more information about accessing underlying DAO objects, see the article "DAO: Obtaining Information About DAO Objects" in *Programming with MFC.* For related information, see the topic "Recordset Object" in DAO Help.

See Also CDaoRecordset::m\_pDatabase

# **CDaoRecordset: :m\_pDatabase**

### **Remarks**

Contains a pointer to the CDaoDatabase object through which the recordset is connected to a data source. This variable is set in two ways. Typically, you pass a pointer to an already open CDaoDatabase object when you construct the recordset object. If you pass NULL instead, CDaoRecordset creates a CDaoDatabase object for you and opens it. In either case, CDaoRecordset stores the pointer in this variable.

Normally you will not directly need to use the pointer stored in m\_pDatabase. If you write your own extensions to CDaoRecordset, however, you might need to use the pointer. For example, you might need the pointer if you throw your own CDaoException(s).

For more information about accessing underlying DAO objects, see the article "DAO: Obtaining Information About DAO Objects" in *Programming with MFC.* For related information, see the topic "Database Object" in DAO Help.

**See Also** CDaoRecordset::m\_pDAORecordset

# **CDaoRecordset: :m\_strFilter**

### **Remarks**

Contains a string that is used to construct the WHERE clause of an SQL statement. It does not include the reserved word WHERE to filter the recordset. The use of this data member is not applicable to table-type recordsets. The use of m\_strFilter has no effect when opening a recordset using a CDaoQueryDef pointer.

Use the U.S. date format (month-day-year) when you filter fields containing dates, even if you are not using the U.S. version of the Microsoft Jet database engine; otherwise, the data may not be filtered as you expect.

For more information about selecting records, see the article "DAO Queries: Filtering and Parameterizing Queries" in *Programming with MFC.* For related information, see the topic "Filter Property" in DAO Help.

**See Also CDaoRecordset: :m\_strSort** 

# **CDaoRecordset: :m\_strSort**

#### **Remarks**

Contains a string containing the **ORDER BY** clause of an SQL statement without the reserved words **ORDER** BY. You can sort on dynaset- and snapshot-type recordset objects.

You cannot sort table-type recordset objects. To determine the sort order of a tabletype recordset, call **SetCurrentIndex.** 

The use of **m\_strSort** has no effect when opening a recordset using a **CDaoQueryDef** pointer.

For more information about selecting records, see the article "DAO Queries: Filtering and Parameterizing Queries" in *Programming with MFC.* For related information, see the topic "Sort Property" in DAO Help.

**See Also CDaoRecordset: :m\_strFilter** 

# **CDaoRecordView**

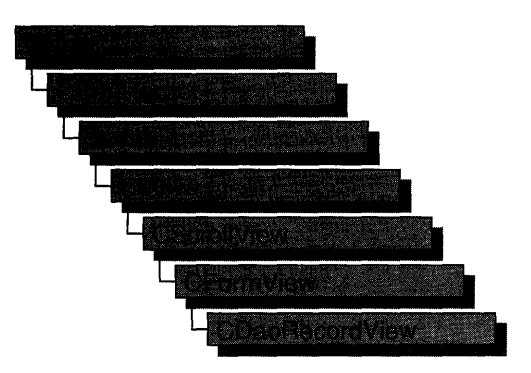

A CDaoRecordView object is a view that displays database records in controls. The view is a form view directly connected to a CDaoRecordset object. The view is created from a dialog template resource and displays the fields of the CDaoRecordset object in the dialog template's controls. The CDaoRecordView object uses dialog data exchange (DDX) and DAO record field exchange (DFX) to automate the movement of data between the controls on the form and the fields of the recordset. CDaoRecordView also supplies a default implementation for moving to the first, next, previous, or last record and an interface for updating the record currently in view.

**Note** The DAO database classes are distinct from the MFC database classes based on Open Database Connectivity (ODSC). All DAO database class names have the "CDao" prefix. You can still access ODSC data sources with the DAO classes; the DAO classes generally offer superior capabilities because they use the Microsoft Jet database engine.

The most common way to create your record view is with AppWizard. AppWizard creates both the record view class and its associated recordset class as part of your skeleton starter application.

If you simply need a single form, the AppWizard approach is easier. ClassWizard lets you decide to use a record view later in the development process. If you don't create the record view class with App Wizard, you can create it later with Class Wizard. Using ClassWizard to create a record view and a recordset separately and then connect them is the most flexible approach because it gives you more control in naming the recordset class and its .W.CPP files. This approach also lets you have multiple record views on the same recordset class.

To make it easy for end-users to move from record to record in the record view, AppWizard creates menu (and optionally toolbar) resources for moving to the first, next, previous, or last record. If you create a record view class with Class Wizard, you need to create these resources yourself with the menu and bitmap editors. For more information about these resources, see the articles "AppWizard: Database Support" and "ClassWizard: Creating a Database Form."

For information about the default implementation for moving from record to record, see IsOnFirstRecord and IsOnLastRecord and the article "Record Views: Using a Record View," which appplies to both CRecordView and CDaoRecordView.

CDaoRecordView keeps track of the user's position in the recordset so that the record view can update the user interface. When the user moves to either end of the recordset, the record view disables user interface objects — such as menu items or toolbar buttons— for moving further in the same direction.

For more information about declaring and using your record view and recordset classes, see the article "Designing and Creating a Record View." For more information about how record views work and how to use them, see the articles "Forms," "Record Views," and "Record Views: Using a Record View." All the articles mentioned above apply to both CRecordView and CDaoRecordView, and are found in *Programming with MFC.* 

#### #include <afxdao.h>

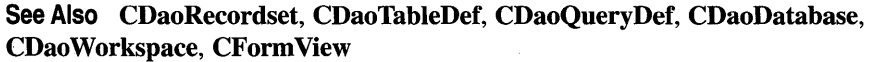

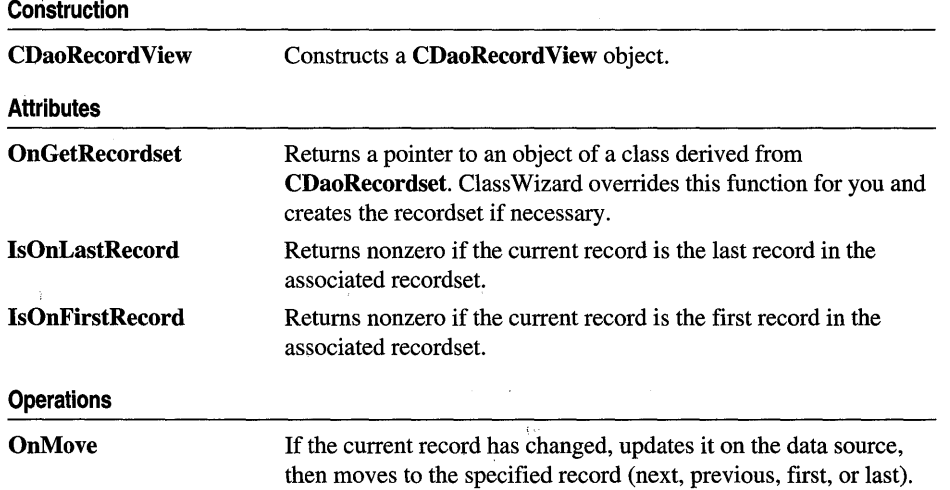

# Member Functions

# CDaoRecordView: :CDaoRecordView

## CDaoRecordView( LPCSTR *IpszTemplateName* ); CDaoRecordView( UINT *nIDTemplate);*

### **Parameters**

*IpszTemplateName* Contains a null-terminated string that is the name of a dialog template resource.

*nIDTemplate* Contains the ID number of a dialog template resource.

### Remarks

When you create an object of a type derived from **CDaoRecordView**, call either form of the constructor to initialize the view object and identify the dialog resource on which the view is based. You can either identify the resource by name (pass a string as the argument to the constructor) or by its ID (pass an unsigned integer as the argument). Using a resource ID is recommended.

Note Your derived class must supply its own constructor. In the constructor of your derived class, call the constructor CDaoRecordView::CDaoRecordView with the resource name or ID as an argument.

CDaoRecordView::OnInitiaIUpdate calls CWnd::UpdateData, which calls CWnd: :DoDataExchange. This initial call to DoDataExchange connects CDaoRecordView controls (indirectly) to CDaoRecordset field data members created by Class Wizard. These data members cannot be used until after you call the base class CForm View: :OnInitialUpdate member function.

Note If you use ClassWizard, the wizard defines an enum value CDaoRecordView:: IDD and specifies it in the member initialization list for the constructor where you see I DD\_MY FORM.

```
CMyRecordView::CMyRecordView() 
{ 
} 
    : CDaoRecordView( IDD_MYFORM 
    //{{AFX_DATA_INIT( CMyRecordView )
        // NOTE: the ClassWizard will add member initialization here
    /I}}AFX_DATA_INIT 
    // Other construction code, such as data initialization
```
### See Also CWnd:: UpdateData, CWnd: :DoDataExchange

# **CDaoRecordView:** : IsOnFirstRecord

# BOOL IsOnFirstRecord( );

### **Return Value**

Nonzero if the current record is the first record in the recordset; otherwise O.

### **Remarks**

Call this member function to determine whether the current record is the first record in the recordset object associated with this record view. This function is useful for writing your own implementations of the default command update handlers written by Class Wizard.

If the user moves to the first record, the framework disables any user interface objects (for example, menu items or toolbar buttons) you have for moving to the first or the previous record.

# **See Also** CDaoRecordView: :IsOnLastRecord

# **CDaoRecordView:** : IsOnLastRecord

# BOOL IsOnLastRecord( );

### **Return Value**

Nonzero if the current record is the last record in the recordset; otherwise o.

# **Remarks**

Call this member function to determine whether the current record is the last record in the recordset object associated with this record view. This function is useful for writing your own implementations of the default command update handlers that Class Wizard writes to support a user interface for moving from record to record.

**Caution** The result of this function is reliable except that the view may not be able to detect the end of the recordset until the user has moved past it. The user might have to move beyond the last record before the record view can tell that it must disable any user interface objects for moving to the next or last record. If the user moves past the last record and then moves back to the last record (or before it), the record view can track the user's position in the recordset and disable user interface objects correctly.

# **See Also** CDaoRecordView: :IsOnFirstRecord

# CDaoRecordView: :OnGetRecordset

### virtual CDaoRecordset\* OnGetRecordset( ) = 0;

### Return Value

A pointer to a **CDaoRecordset**-derived object if the object was successfully created; otherwise a NULL pointer.

### Remarks

Returns a pointer to the CDaoRecordset-derived object associated with the record view. You must override this member function to construct or obtain a recordset object and return a pointer to it. If you declare your record view class with ClassWizard, the wizard writes a default override for you. ClassWizard's default implementation returns the recordset pointer stored in the record view if one exists. If not, it constructs a recordset object of the type you specified with Class Wizard and calls its Open member function to open the table or run the query, and then returns a pointer to the object.

For more information and examples, see the article "Record Views: Using a Record View" in *Programming with MFC.* 

See Also CDaoRecordset, CDaoRecordset::Open

# CDaoRecordView: :OnMove

### virtual BOOL OnMove( UINT *nIDMoveCommand* );

## Return Value

Nonzero if the move was successful; otherwise 0 if the move request was denied.

### **Parameters**

*nIDMoveCommand* One of the following standard command ID values:

- **ID\_RECORD\_FIRST** Move to the first record in the recordset.
- **ID\_RECORD\_LAST** Move to the last record in the recordset.
- ID\_RECORD\_NEXT Move to the next record in the recordset.
- **ID\_RECORD\_PREV** Move to the previous record in the recordset.

### Remarks

Call this member function to move to a different record in the recordset and display its fields in the controls of the record view. The default implementation calls the appropriate Move member function of the CDaoRecordset object associated with the record view.

By default, OnMove updates the current record on the data source if the user has changed it in the record view.

AppWizard creates a menu resource with First Record, Last Record, Next Record, and Previous Record menu items. If you select the Initial Toolbar option, AppWizard also creates a toolbar with buttons corresponding to these commands.

If you move past the last record in the recordset, the record view continues to display the last record. If you move backward past the first record, the record view continues to display the first record.

**Caution** Calling **OnMove** throws an exception if the recordset has no records. Call the appropriate user interface update handler function **- OnUpdateRecordFirst, OnUpdateRecordLast, OnUpdateRecordNext, or OnUpdateRecordPrev --** before the corresponding move operation to determine whether the recordset has any records. For information about the update handlers, see the article "AppWizard: Database Support" in Programming with MFG.

**See Also** CDaoRecordset::Move

# CDaoTableDef

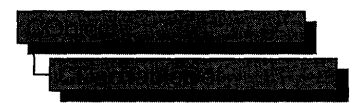

A CDaoTableDef object represents the stored definition of a base table or an attached table. Each DAO database object maintains a collection, called TableDefs, that contains all saved DAO tabledef objects.

You manipulate a table definition using a **CDaoTableDef** object. For example, you can:

- Examine the field and index structure of any local, attached, or external table in a database.
- Call the SetConnect and SetSourceTableName member functions for attached tables, and use the RefreshLink member function to update connections to attached tables.
- Call the CanUpdate member function to determine if you can edit field definitions in the table.
- Get or set validation conditions using the GetValidationRule and SetValidationRule, and the GetValidationText and SetValidationText member functions.
- Use the **Open** member function to create a table-, dynaset-, or snapshot-type CDaoRecordset object.

Note The DAO database classes are distinct from the MFC database classes based on Open Database Connectivity (ODSC). All DAO database class names have the "CDao" prefix. You can still access ODSC data sources with the DAO classes; the DAO classes generally offer superior capabilities because they are specific to the Microsoft Jet database engine.

Use tabledef objects either to work with an existing table or to create a new table:

- 1. In all cases, first construct a CDaoTableDef object, supplying the a pointer to a CDaoDatabase object to which the table belongs.
- 2. Then do the following, depending on what you want:
	- To use an existing saved table, call the tabledef object's **Open** member function, supplying the name of the saved table.
- To create a new table, call the tabledef object's Create member function, supplying the name of the table. Call CreateField and Createlndex to add fields and indexes to the table .
- Call Append to save the table by appending it to the database's TableDefs collection. Create puts the tabledef into an open state, so after calling Create you do not call Open.

Tip The easiest way to create saved tables is to create them and store them in your database using Microsoft Access. Then you can open and use them in your MFC code.

To use the tabledef object you have opened or created, create and open a CDaoRecordset object, specifying the name of the tabledef with a dbOpenTable value in the *nOpenType* parameter.

To use a tabledef object to create a CDaoRecordset object, you typically create or open a tabledef as described above, then construct a recordset object, passing a pointer to your tabledef object when you call CDaoRecordset: :Open. The tabledef you pass must be in an open state. For more information, see class CDaoRecordset.

When you finish using a tabledef object, call its Close member function; then destroy the tabledef object.

For more information on tabledefs, see the articles "DAO Tabledef' and "DAO Tabledef: Using Tabledefs" in *Programming with MFC.* 

#### #include <afxdao.h>

#### See Also CDaoDatabase, CDaoRecordset

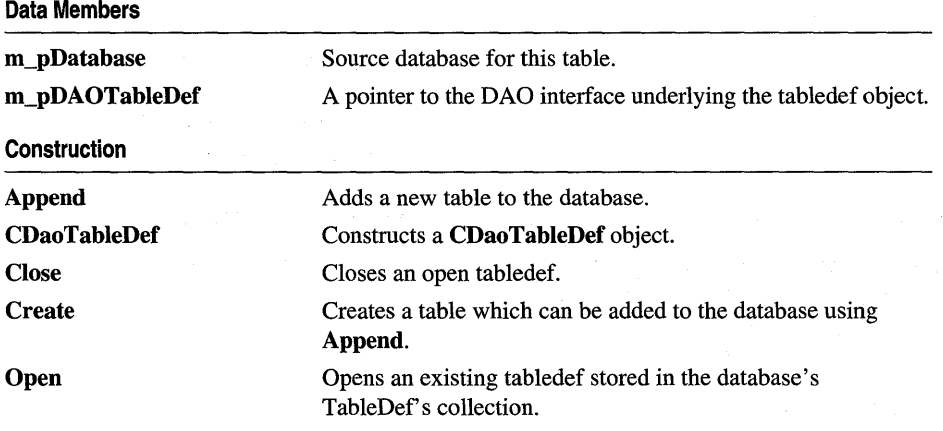

Attributes

 $\sim 10^7$ 

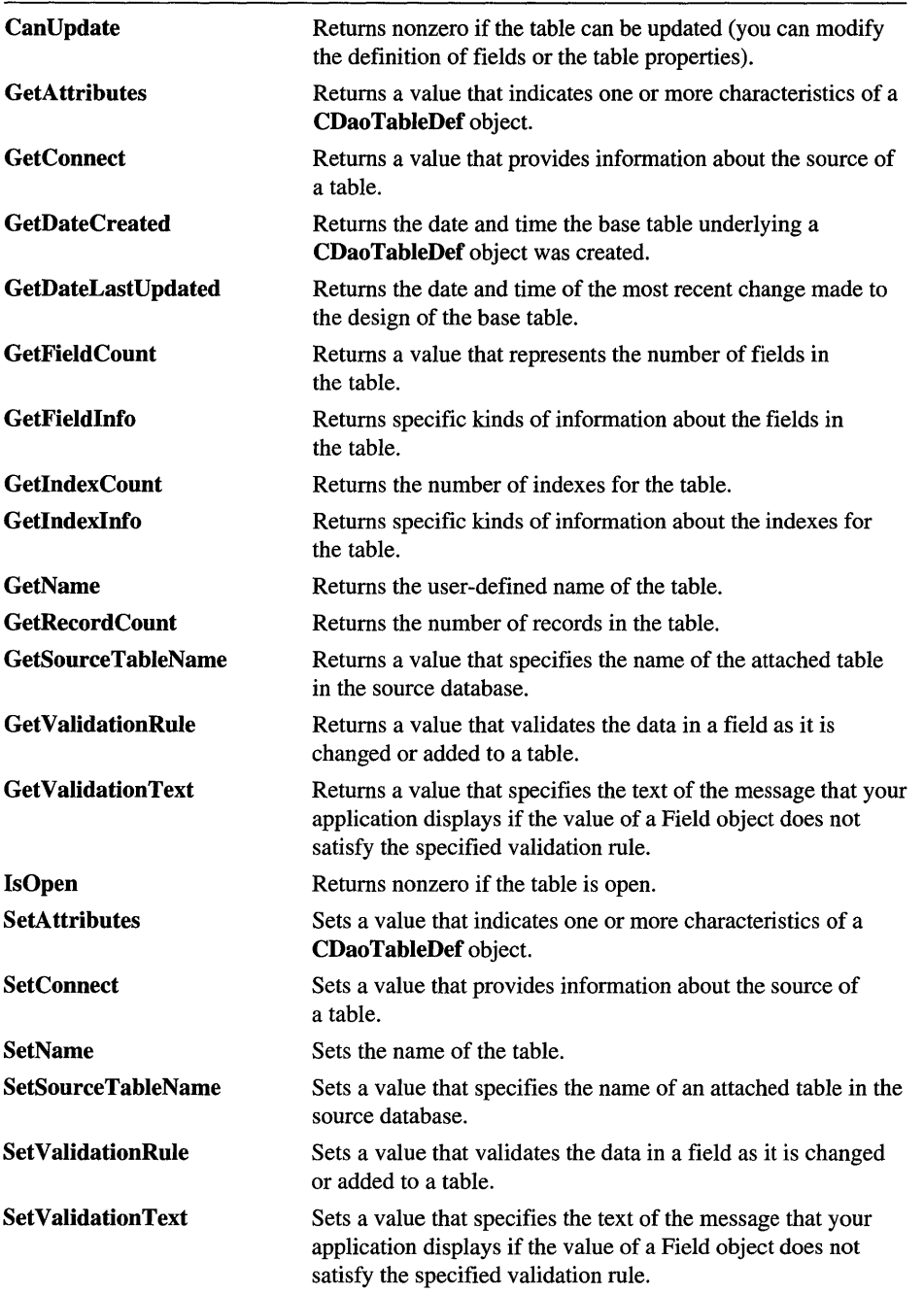

 $\hat{\mathcal{A}}$
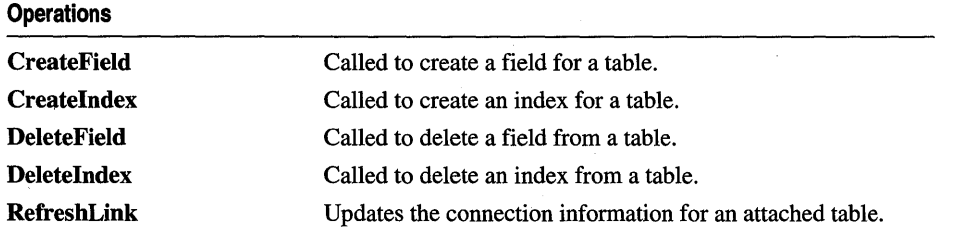

# Member Functions

# CDaoTableDef: : Append

### virtual void Append(); throw( CDaoException, CMemoryException );

### Remarks

Call this member function after you call Create to create a new tabledef object to save the tabledef in the database. The function appends the object to the database's TableDefs collection. You can use the tabledef as a temporary object while defining it by not appending it, but if you want to save and use it, you must call Append.

Note If you attempt to append an unnamed tabledef (containing a null or empty string), MFC throws an exception.

For more information on tabledefs, see the articles "DAO Tabledef' and "DAO Tabledef: Using Tabledefs" in *Programming with MFC.* For related information, see the topic "Append Method" in DAO Help.

See Also CDaoTableDef: : Create

# CDaoTableDef: :CanUpdate

### BOOL CanUpdate( ); throw( CDaoException, CMemoryException );

### Return Value

Nonzero if the table structure (schema) can be modified (add or delete fields and indexes), otherwise O.

### Remarks

Call this member function to determine whether the definition of the table underlying a CDaoTableDef object can be changed.

By default, a newly created table underlying a **CDaoTableDef** object can be updated, and an attached table underlying a **CDaoTableDef** object cannot be updated. A CDaoTableDef object may be updatable, even if the resulting recordset is not updatable.

For more information on tabledefs, see the articles "DAO Tabledef' and "DAO Tabledef: Using Tabledefs" in *Programming with MFC.* For related information, see the topic "Updatable Property" in DAO Help.

See Also CDaoTableDef::GetDateLastUpdated

# CDaoTableDef: :CDaoTableDef

CDaoTableDef( CDaoDatabase\* *pDatabase);* 

#### Parameters

*pDatabase* A pointer to a CDaoDatabase object.

### Remarks

Constructs a CDaoTableDef object. After constructing the object, you must call the Create or Open member function. When you finish with the object, you must call its Close member function and destroy the CDaoTableDef object.

For more information on tabledefs, see the articles "DAO Tabledef' and "DAO Tabledef: Using Tabledefs" in *Programming with MFC.* 

See Also CDaoTableDef::Open, CDaoTableDef::Close, CDaoTableDef::Create, CDaoDatabase

# CDaoTableDef: :Close

virtual void Close(); throw( CDaoException, CMemoryException );

#### Remarks

Call this member function to close and release the tabledef object. Usually after calling Close, you delete the tabledef object if it was allocated with new.

You can call **Open** again after calling **Close**. This lets you reuse the tabledef object.

For more information on tableqefs, see the articles "DAO Tabledef' and "DAO Tabledef: Using Tabledefs" in *Programming with MFC.* For related information, see the topic "Close Method" in DAO Help.

### See Also CDaoTableDef: :Open, CDaoTableDef: : Create

# CDaoTableDef: : Create

### virtual void Create( LPCTSTR *lpsiName,* long *lAttributes* = 0, LPCTSTR *lpszSrcTable* = NULL, LPCTSTR *lpszConnect* = NULL ); throw( CDaoException, CMemoryException );

### **Parameters**

*lpszName* A pointer to a string containing the name of the table.

*lAttributes* A value corresponding to characteristics of the table represented by the tabledef object. You can use the bitwise-OR to combine any of the following constants:

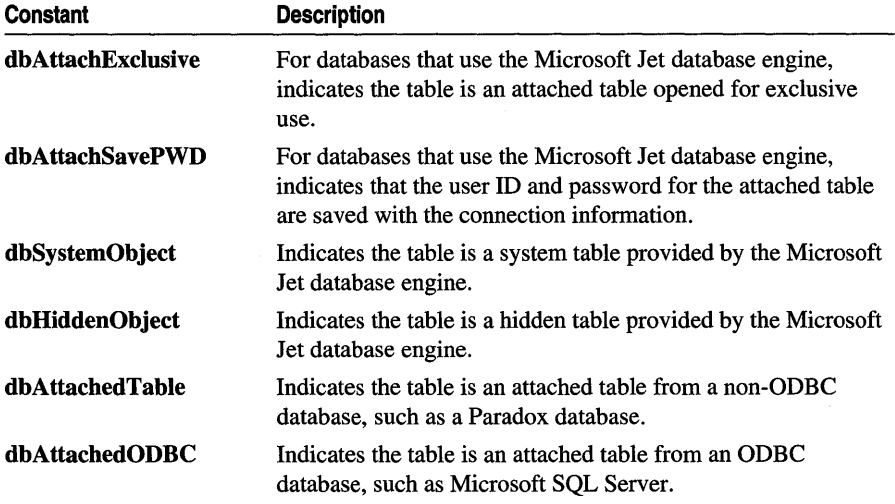

*lpszSrcTable* A pointer to a string containing the source table name. By default this value is initialized as NULL.

*lpszConnect* A pointer to a string containing the default connect string. By default this value is initialized as NULL.

### Remarks

Call this member function to create a new saved table. Once you have named the tabledef, you can then call Append to save the tabledef in the database's TableDefs collection. After calling Append, the tabledef is in an open state, and you can use it to create a CDaoRecordset object.

For more information on tabledefs, see the articles "DAO Tabledef' and "DAO Tabledef: Using Tabledefs" in *Programming with MFC.* For related information, see the topic "CreateTableDef Method" in DAO Help.

# See Also CDaoTableDef::Open, CDaoTableDef::Close, CDaoRecordset

# CDao TableDef: : CreateField

```
void CreateField( LPCTSTR IpszName, short nType, long ISize, long IAttributes = 0 ); 
  throw( CDaoException, CMemoryException ); 
void CreateField( CDaoFieldInfo& fieldinfo ); 
  throw( CDaoException, CMemoryException );
```
### **Parameters**

*IpszName* A pointer to a string expression specifying the name of this field.

*nType* A value indicating the data type of the field. The setting can be one of these values:

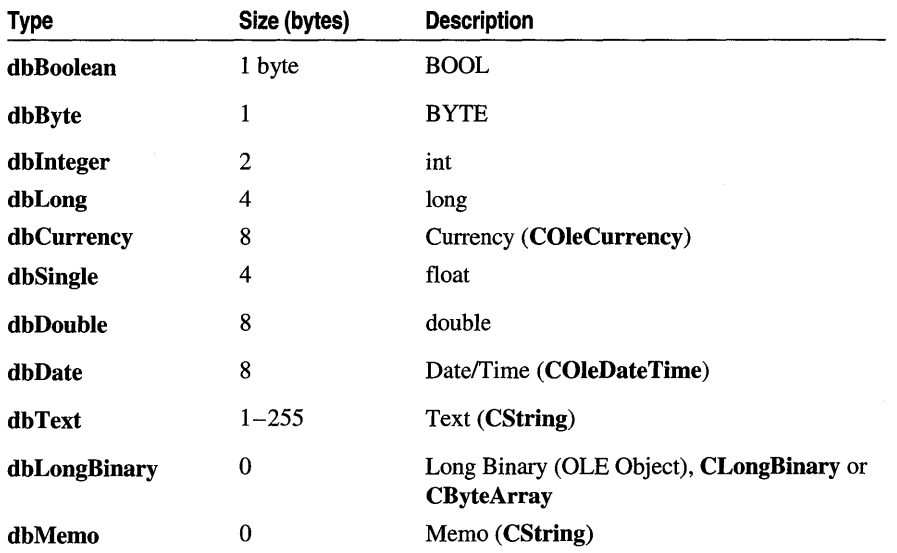

- *ISize* A value that indicates the maximum size, in bytes, of a field that contains text, or the fixed size of a field that contains text or numeric values. The *ISize*  parameter is ignored for all but text fields.
- *IAttributes* A value corresponding to characteristics of the field and that can be combined using a bitwise-OR.

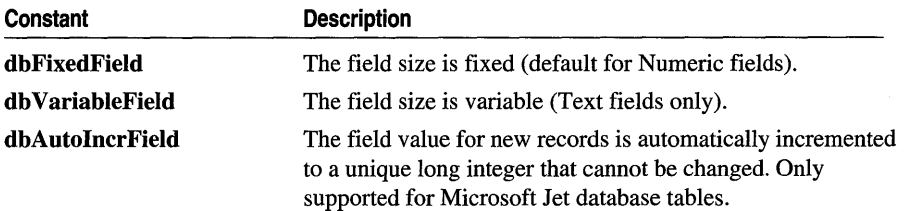

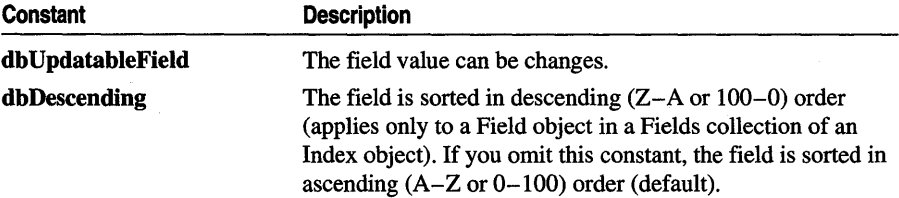

*fieldinfo* A reference to a CDaoFieldInfo structure.

#### Remarks

Call this member function to add a field to the table. A DAOField (OLE) object is created and appended to the Fields collection of the DAOTabieDef (OLE) object. Besides its use for examining object properties, you can also use CDaoFieldInfo to construct an input parameter for creating new fields in a tabledef. The first version of CreateField is simpler to use, but if you want finer control, you can use the second version of CreateField, which takes a CDaoFieldlnfo parameter.

If you use the version of CreateField that takes a CDaoFieldlnfo parameter, you must carefully set each of the following members of the **CDaoFieldInfo** structure:

- m\_strName
- m\_nType
- m\_lSize
- m\_lAttributes
- m\_bAllowZeroLength

The remaining members of **CDaoFieldInfo** should be set to 0, **FALSE**, or an empty string, as appropriate for the member, or a CDaoException may occur.

For more information on tabledefs, see the articles "DAO Tabledef' and "DAO Tabledef: Using Tabledefs" in *Programming with MFC.* For related information, see the topic "CreateField Method" in DAO Help.

See Also CDaoTableDef::DeleteField, CDaoTableDef::CreateIndex, CDaoTableDef: :Deletelndex

# CDaoTableDef: :CreateIndex

void Createlndex( CDaolndexInfo& *indexinfo* ); throw( CDaoException, CMemoryException );

#### Parameters

*indexinfo* A reference to a CDaoIndexInfo structure.

Call this function to add an index to a table. Indexes specify the order of records accessed from database tables and whether or not duplicate records are accepted. Indexes also provide efficient access to data.

You do not have to create indexes for tables, but in large, unindexed tables, accessing a specific record or creating a recordset can take a long time. On the other hand, creating too many indexes slows down update, append, and delete operations as all indexes are automatically updated. Consider these factors as you decide which indexes to create.

The following members of the **CDaoIndexInfo** structure must be set:

- **m\_strName** A name must be supplied.
- m\_pFieldInfos Must point to an array of CDaoIndexFieldInfo structures.
- m\_nFields Must specify the number of fields in the array of **CDaoFieldInfo** structures.

The remaining members will be ignored if set to FALSE. In addition, the m IDistinctCount member is ignored during creation of the index.

For more information on tabledefs, see the articles "DAO Tabledef' and "DAO Tabledef: Using Tabledefs" in *Programming with MFC.* For related information, see the topic "CreateIndex Method" in DAO Help.

See Also CDaoTableDef::DeleteIndex, CDaoTableDef::CreateField, CDaoTableDef: :DeleteField, CDaoIndexInfo

# CDaoTableDef: : DeleteField

void DeleteField( LPCTSTR *IpszName* ); throw( CDaoException, CMemoryException ); void DeleteField( int *nlndex* ); throw( CDaoException, CMemoryException );

#### Parameters

*lpszName* A pointer to a string expression that is the name of an existing field.

*nlndex* The index of the field in the table's zero-based Fields collection, for lookup by index.

Call this member function to remove a field and make it inaccessible. You can use this member function on a new object that has not been appended to the database or when **CanUpdate** returns nonzero.

For more information on tabledefs, see the articles "DAO Tabledef' and "DAO Tabledef: Using Tabledefs" in *Programming with MFC.* For related information, see the topic "Delete Method" in DAO Help.

**See Also CDaoTableDef::CreateField, CDaoTableDef::Createlndex, CDaoTableDef: :Deletelndex** 

# **CDaoTableDef:** : Deletelndex

**void Deletelndex( LPCTSTR** *lpszName* ); **throw( CDaoException, CMemoryException** ); **void Deletelndex( int** *nlndex);*  **throw( CDaoException, CMemoryException );** 

#### **Parameters**

*lpszName* A pointer to a string expression that is the name of an existing index.

*nlndex* The array index of the predefined index object in the database's zero-based TableDefs collection, for lookup by index.

#### **Remarks**

Call this member function to delete an index in an underlying table. You can use this member function on a new object that hasn't been appended to the database or when **CanUpdate** returns nonzero.

For more information on tabledefs, see the articles "DAO Tabledef' and "DAO Tabledef: Using Tabledefs" in *Programming with MFC.* For related information, see the topic "Delete Method" in DAO Help.

**See Also CDaoTableDef: :Createlndex, CDaoTableDef: :CreateField, CDaoTableDef:** : DeleteField

# **CDaoTableDef:** : GetAttributes

#### **long GetAttributes(** );

**throw( CDaoException, CMemoryException );** 

#### **Return Value**

Returns a value that indicates one or more characteristics of a **CDaoTableDef** object.

For a CDaoTableDef object, the return value specifies characteristics of the table represented by the CDaoTableDef object and can be a sum of these constants:

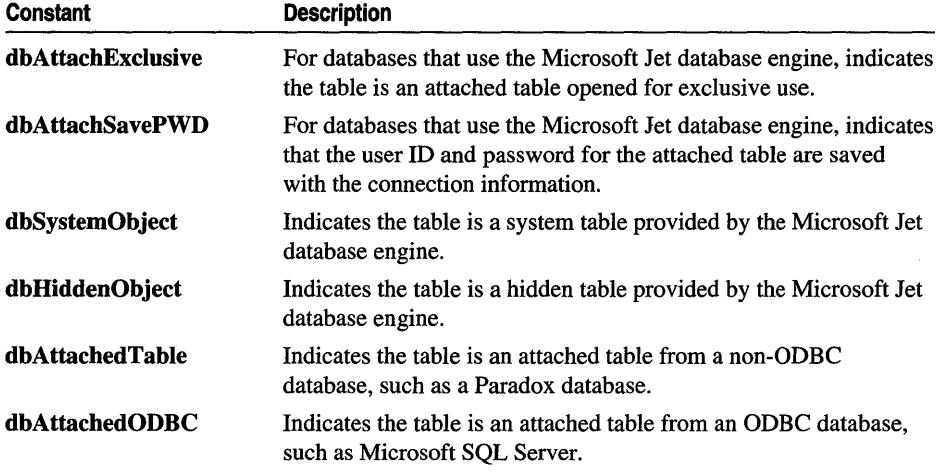

A system table is a table created by the Microsoft Jet database engine to contain various internal information.

A hidden table is a table created for temporary use by the Microsoft Jet database engine.

For more information on tabledefs, see the articles "DAO Tabledef' and "DAO Tabledef: Using Tabledefs" in *Programming with MFC.* For related information, see the topic "Attributes Property" in DAO Help.

See Also CDaoTableDef::SetAttributes

# CDaoTableDef: : GetConnect

#### CString GetConnect();

throw( CDaoException, CMemoryException );

#### Return Value

A CString object containing the path and database type for the table.

### Remarks

Call this member function to obtain the connect string for a data source. For a CDaoTableDef object that represents an attached table, the CString object consists of one or two parts (a database type specifier and a path to the database).

The path as shown in the table below is the full path for the directory containing the database files and must be preceded by the identifier "DATABASE=". In some cases (as with Microsoft Jet, Btrieve, and Microsoft Excel databases), a specific filename is included in the database path argument.

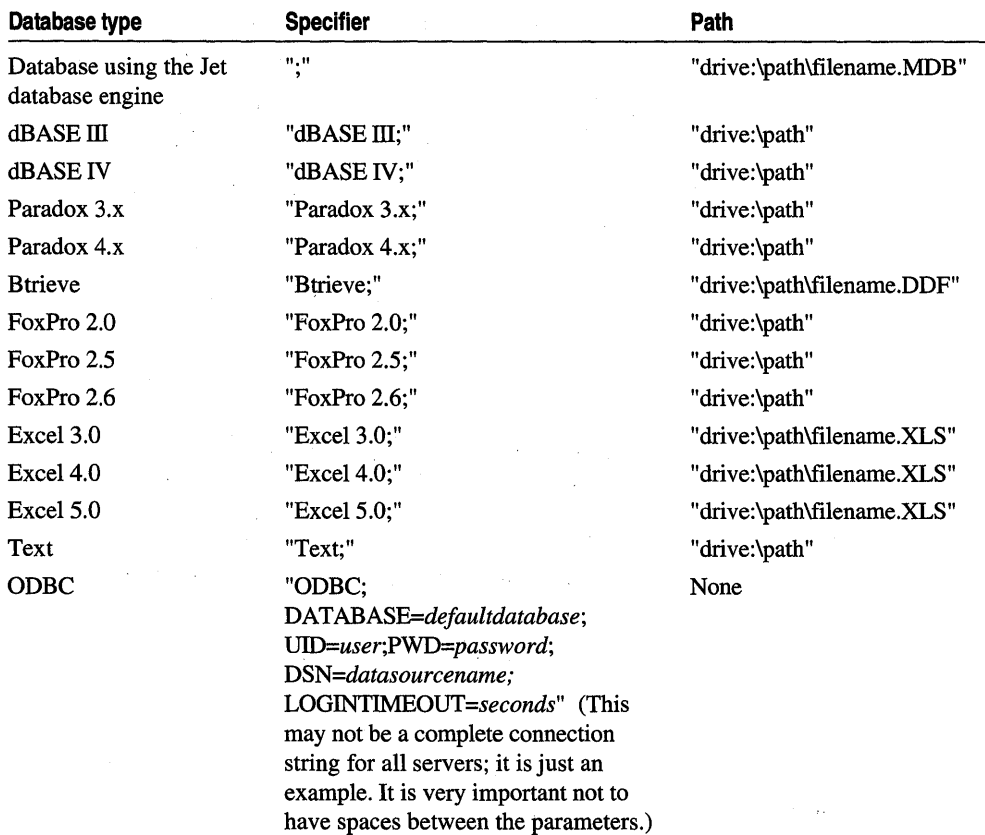

The following table shows possible database types and their corresponding database specifiers and paths:

For Microsoft Jet database base tables, the specifier is a empty string ("").

If a password is required but not provided, the ODBC driver displays a login dialog box the first time a table is accessed and again if the connection is closed and reopened. If an attached table has the **dbAttacbSavePWD** attribute, the login prompt will not appear when the table is reopened.

For more information on tabledefs, see the articles "DAO Tabledef' and "DAO Tabledef: Using Tabledefs" in *Programming with MFC.* For related information, see the topic "Connect Property" in DAO Help.

#### **See Also CDaoTableDef: :SetConnect**

# **CDaoTableDef:** : GetDateCreated

# **COleDateTime GetDateCreated(** ); **throw( CDaoException, CMemoryException );**

# **Return Value**

A value containing the date and time of the creation of the table underlying the **CDaoTableDef** object.

# **Remarks**

Call this function to determine the date and time the table underlying the **CDaoTableDef** object was created.

The date and time settings are derived from the computer on which the base table was created or last updated. In a multiuser environment, users should get these settings directly from the file server to avoid discrepancies; that is, all clients should use a "standard" time source - perhaps from one server.

For more information on tabledefs, see the articles "DAO Tabledef' and "DAO Tabledef: Using Tabledefs" in *Programming with MFC.* For related information, see the topic "DateCreated, LastUpdated Properties" in DAO Help.

**See Also CDaoTableDef:** : GetLastDateUpdated

# **CDaoTableDef::GetDateLastUpdated**

# **COleDateTime GetDateLastUpdated(** ); **throw( CDaoException, CMemoryException );**

# **Return Value**

A value that contains the date and time the table underlying the **CDaoTableDef**  object was last updated.

# **Remarks**

Call this function to determine the date and time the table underlying the **CDaoTableDef** object was last updated.

The date and time settings are derived from the computer on which the base table was created or last updated. In a multiuser environment, users should get these settings directly from the file server to avoid discrepancies; that is, all clients should use a "standard" time source — perhaps from one server.

For more information on tabledefs, see the articles "DAO Tabledef' and "DAO Tabledef: Using Tabledefs" in *Programming with MPC.* For related information, see the topic "DateCreated, LastUpdated Properties" in DAO Help.

# **See Also CDaoTableDef:** : GetDateCreated

# CDaoTableDef: : GetFieldCount

### short GetFieldCount( ); throw( CDaoException, CMemoryException );

### Return Value

The number of fields in the table.

### Remarks

Call this member function to retrieve the number of fields defined in the table. If its value is 0, there are no objects in the collection.

For more information on tabledefs, see the articles "DAO Tabledef' and "DAO Tabledef: Using Tabledefs" in *Programming with MFC.* For related information, see the topic "Count Property" in DAO Help.

See Also CDaoTableDef: : GetFieldInfo, CDaoTableDef: : GetIndexInfo, CDaoTableDef: :GetIndexCount

# CDaoTableDef: : GetFieldlnfo

void GetFieldInfo( int *nlndex,* CDaoFieldInfo& *fieldinfo,*  DWORD *dwlnfoOptions* = AFX\_DAO\_PRIMARY\_INFO); throw( CDaoException, CMemoryException ); void GetFieldInfo( LPCTSTR *lpsiName,* CDaoFieldInfo& *fieldinfo,*  DWORD *dwlnfoOptions* = AFX\_DAO\_PRIMARY \_INFO ); throw( CDaoException, CMemoryException );

### Parameters

*nlndex* The index of the field object in the table's zero-based Fields collection, for lookup by index.

*fieldinfo* A reference to a CDaoFieldInfo structure.

*dwlnfoOptions* Options that specify which information about the field to retrieve. The available options are listed here along with what they cause the function to return:

- AFX\_DAO\_PRIMARY\_INFO (Default) Name, Type, Size, Attributes. Use this option for fastest performance.
- AFX\_DAO\_SECONDARY\_INFO Primary information, plus: Ordinal Position, Required, Allow Zero Length, Collating Order, Foreign Name, Source Field, Source Table
- AFX\_DAO\_ALL\_INFO Primary and secondary information, plus: Validation Rule, Validation Text, Default Value

*lpszName* A pointer to the name of the field object, for lookup by name. The name is a string with up to 14 characters that uniquely names the field.

Call this member function to obtain various kinds of information about a field defined in the tabledef. One version of the function lets you look up a field by index. The other version lets you look up a field by name.

For a description of the information returned, see the **CDaoFieldInfo** structure. This structure has members that correspond to the items of information listed above in the description of *dwlnfoOptions.* When you request information at one level, you get information for any prior levels as well.

For more information on tabledefs, see the articles "DAO Tabledef' and "DAO Tabledef: Using Tabledefs" in *Programming with MFC.* For related information, see the topic "Attributes Property" in DAO Help.

**See Also CDaoTableDef:** : GetlndexInfo, **CDaoTableDef:** : GetlndexCount, **CDaoTableDef:** : GetFieldCount

# **CDaoTableDef:** : GetIndexCount

**short GetIndexCount(** ); **throw( CDaoException, CMemoryException );** 

#### **Return Value**

The number of indexes for the table.

#### **Remarks**

Call this member function to obtain the number of indexes for a table. If its value is 0, there are no indexes in the collection.

For more information on tabledefs, see the articles "DAO Tabledef' and "DAO Tabledef: Using Tabledefs" in *Programming with MFC.* For related information, see the topic "Count Property" in DAO Help.

**See Also CDaoTableDef:** : GetlndexInfo, **CDaoTableDef:** : GetFieldInfo, **CDaoTableDef::GetFieldCount** 

# **CDaoTableDef:** : GetIndexInfo

**void GetIndexInfo( int** *nlndex,* **CDaoIndexInfo&** *indexinfo,*  **DWORD** *dwlnfoOptions* **= AFX\_DAO\_PRIMARY\_INFO); throw( CDaoException, CMemoryException** ); **void GetIndexInfo( LPCTSTR** *lpszName,* **CDaoIndexInfo&** *indexinfo,*  **DWORD** *dwlnfoOptions* **= AFX\_DAO\_PRIMARY \_INFO** ); **throw( CDaoException, CMemoryException );** 

#### **Parameters**

*nlndex* The numeric index of the Index object in the table's zero-based Indexes collection, for lookup by its position in the collection.

*indexinfo* A reference to a CDaoIndexInfo structure.

- *dwlnfoOptions* Options that specify which information about the index to retrieve. The available options are listed here along with what they cause the function to return:
	- AFX DAO\_PRIMARY\_INFO Name, Field Info, Fields. Use this option for fastest performance.
	- AFX DAO SECONDARY INFO Primary information, plus: Primary, Unique, Clustered, Ignore Nulls, Required, Foreign
	- AFX\_DAO\_ALL\_INFO Primary and secondary information, plus: Distinct Count

*lpszName* A pointer to the name of the index object, for lookup by name.

#### **Remarks**

Call this member function to obtain various kinds of information about an index defined in the tabledef. One version of the function lets you look up an index by its position in the collection. The other version lets you look up an index by name.

For a description of the information returned, see the CDaolndexInfo structure. This structure has members that correspond to the items of information listed above in the description of *dwlnfoOptions.* When you request information at one level, you get information for any prior levels as well.

For more information on tabledefs, see the articles "DAO Tabledef' and "DAO Tabledef: Using Tabledefs" in *Programming with MFC.* For related information, see the topic "Attributes Property" in DAO Help.

**See Also** CDaoTableDef::GetFieldlnfo, CDaoTableDef::GetlndexCount, CDaoTableDef::GetFieldCount

# $CDaoTableDef::GetName$

CString GetName( ); throw( CDaoException, CMemoryException );

#### **Return Value**

A user-defined name for a table.

#### **Remarks**

Call this member function to obtain the user-defined name of the underlying table. This name starts with a letter and can contain a maximum of 64 characters. It can include numbers and underscore characters but cannot include punctuation or spaces. For more information on tabledefs, see the articles "DAD Tabledef' and "DAD Tabledef: Using Tabledefs" in *Programming with MFC.* For related information, see the topic "Name Property" in DAD Help.

**See Also CDaoTableDef::SetName, CDaoTableDef:** : GetConnect, **CDaoTableDef: :SetConnect** 

# **CDaoTableDef:** : GetRecordCount

**long GetRecordCount(); throw( CDaoException, CMemoryException );** 

### **Return Value**

The number of records accessed in a tabledef object.

### **Remarks**

Call this member function to find out how many records are in a **CDaoTableDef**  object.

Calling **GetRecordCount** for a table-type **CDaoTableDef** object reflects the approximate number of records in the table and is affected immediately as table records are added and deleted. Rolled back transactions will appear as part of the record count until you call **CDaoWorkSpace::CompactDatabase. A CDaoTableDef**  object with no records has a record count property setting of o. When working with attached tables or DDBC databases, **GetRecordCount** always returns -1.

For more information on tabledefs, see the articles "DAD Tabledef' and "DAD Tabledef: Using Tabledefs" in *Programming with MFC.* For related information, see the topic "RecordCount Property" in DAD Help.

**See Also CDaoTableDef:** : GetSourceTableName, **CDaoTableDef: :SetSourceTableName** 

# **CDaoTableDef:** : GetSourceTableN **arne**

# **CString GetSourceTableName();**

**throw( CDaoException, CMemoryException );** 

### **Return Value**

A **CString** object that specifies the source name of an attached table, or an empty string if a native data table.

#### **Remarks**

Call this member function to retrieve the name of an attached table in a source database. An attached table is a table in another database linked to a Microsoft Jet database. Data for attached tables remains in the external database, where it can be manipulated by other applications.

For more information on tabledefs, see the articles "DAO Tabledef' and "DAO Tabledef: Using Tabledefs" in *Programming with MFC.* For related information, see the topic "SourceTableName Property" in DAO Help.

**See Also CDaoTableDef::GetRecordCount, CDaoTableDef: :SetSourceTableName** 

# **CDaoTableDef: :Get ValidationRule**

**CString GetValidationRule(); throw( CDaoException, CMemoryBxception );** 

#### **Return Value**

A **CString** object that validates the data in a field as it is changed or added to a table.

#### **Remarks**

Call this member function to retrieve the validation rule for a tabledef. Validation rules are used in connection with update operations. If a tabledef contains a validation rule, updates to that tabledef must match predetermined criteria before the data is changed. If the change does not match the criteria, an exception containing the value of **GetValidationText** is thrown. For a **CDaoTableDef** object, this **CString**  is read-only for an attached table and read/write for a base table.

For more information on tabledefs, see the articles "DAO Tabledef' and "DAO Tabledef: Using Tabledefs" in *Programming with MFC.* For related information, see the topic "ValidationRule Property" in DAO Help.

**See Also CDaoTableDef: :SetValidationRule, CDaoTableDef:** : GetValidationText, **CDaoTableDef: :Set** Validation Text

# **CDaoTableDef:** : Get Validation Text

### **CString GetValidationText();**

**throw( CDaoException, CMemoryException );** 

#### **Return Value**

A **CString** object that specifies the text displayed if the user enters data that does not match the validation rule.

#### **Remarks**

Call this function to retrieve the string to display when a user enters data that does not match the validation rule. For a **CDaoTableDef** object, this **CString** is read-only for an attached table and read/write for a base table.

For more information on tabledefs, see the articles "DAO Tabledef' and "DAO Tabledef: Using Tabledefs" in *Programming with MFC.* For related information, see the topic "ValidationText Property" in DAO Help.

See Also CDaoTableDef: :Set ValidationRule, CDaoTableDef: :Set Validation Text, CDaoTableDef: : GetValidationRule

# CDaoTableDef: :IsOpen

BOOL IsOpen( ) const; throw( CDaoException, CMemoryException );

#### Return Value

Nonzero if the CDaoTableDef object is open; otherwise O.

#### Remarks

Call this member function to determine whether the CDaoTableDef object is currently open.

For more information on tabledefs, see the articles "DAO Tabledef' and "DAO Tabledef: Using Tabledefs" in *Programming with MFC.* 

See Also CDaoTableDef::Open

# CDaoTableDef: : Open

virtual void Open( LPCTSTR *IpszName* ); throw( CDaoException, CMemoryException );

#### Parameters

*IpszName* A pointer to a string that specifies a table name.

#### Remarks

Call this member function to open a tabledef previously saved in the database's TableDef's collection.

For more information on tabledefs, see the articles "DAO Tabledef' and "DAO Tabledef: Using Tabledefs" in *Programming with MFC.* 

See Also CDaoTableDef: :IsOpen, CDaoTableDef: : Create, CDaoTableDef: :Close

# CDaoTableDef: : RefreshLink

## void RefreshLink(); throw( CDaoException, CMemoryException );

### Remarks

Call this member function to update the connection information for an attached table. You change the connection information for an attached table by calling SetConnect on the corresponding CDaoTableDef object and then using the RefreshLink member function to update the information. When you call **RefreshLink**, the attached table's properties are not changed.

To force the modified connect information to take effect, all open CDaoRecordset objects based on this tabledef must be closed.

For more information on tabledefs, see the articles "DAO Tabledef' and "DAO Tabledef: Using Tabledefs" in *Programming with MFC.* For related information, see the topic "RefreshLink Method" in DAO Help.

See Also CDaoTableDef: :SetConnect

# CDaoTableDef:: SetAttributes

# void SetAttributes( long *lAttributes* ); throw( CDaoException, CMemoryException );

### **Parameters**

*lAttributes* Characteristics of the table represented by the CDaoTableDef object and can be a sum of these constants:

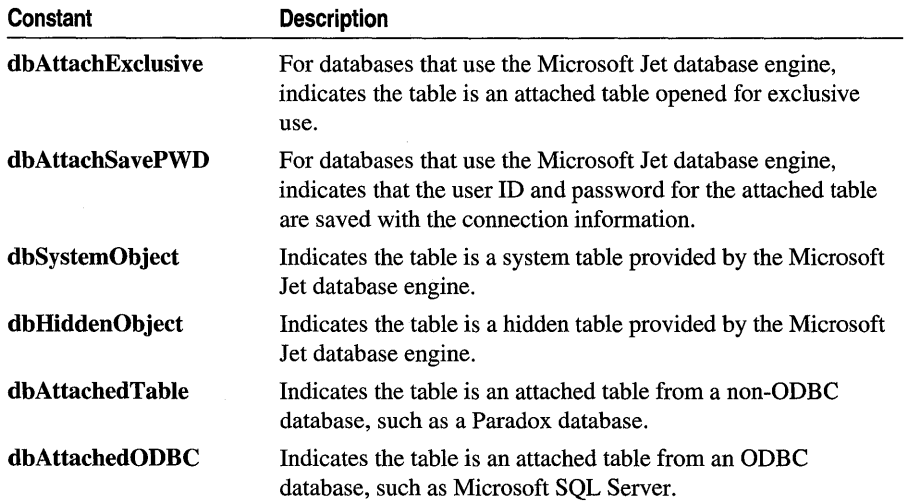

When setting multiple attributes, you can combine them by summing the appropriate constants using the bitwise-OR operator. Setting **dbAttachExclusive** on a nonattached table produces an exception. Combining the following values also produce an exception:

#### **• dbAttachExclusive I dbAttachedODBC**

#### **• dbAttachSavePWD I dbAttachedTable**

For more information on tabledefs, see the articles "DAO Tabledef' and "DAO Tabledef: Using Tabledefs" in *Programming with MFC.* For related information, see the topic "Attributes Property" in DAO Help.

**See Also CDaoTableDef: :SetConnect** 

# **CDao TableDef: : SetConnect**

## **void SetConnect( LPCTSTR** *IpszConnect);*  **throw( CDaoException, CMemoryException );**

#### **Parameters**

*IpszConnect* A pointer to a string expression that specifies additional parameters to pass to ODBC or installable ISAM drivers.

#### **Remarks**

For a **CDaoTableDef** object that represents an attached table, the string object consists of one or two parts (a database type specifier and a path to the database).

The path as shown in the table below is the full path for the directory containing the database files and must be preceded by the identifier "DATABASE=". In some cases (as with Microsoft Jet, Btrieve, and Microsoft Excel databases), a specific filename is included in the database path argument.

The following table shows possible database types and their corresponding database specifiers and paths:

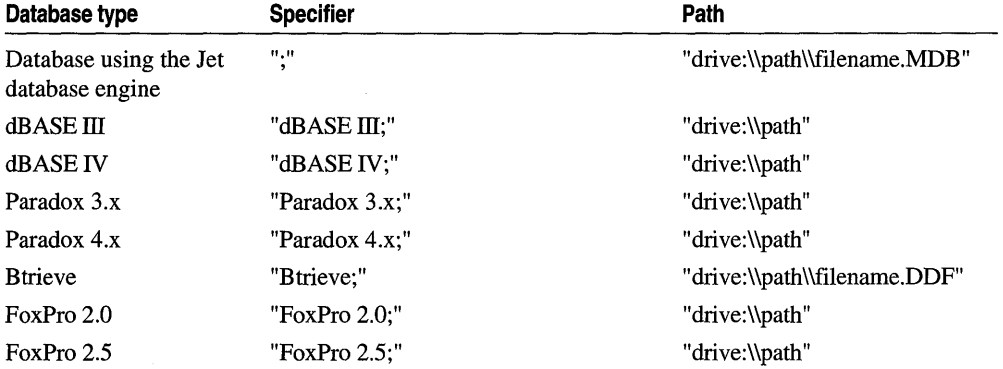

#### CDaoTableDef::SetName

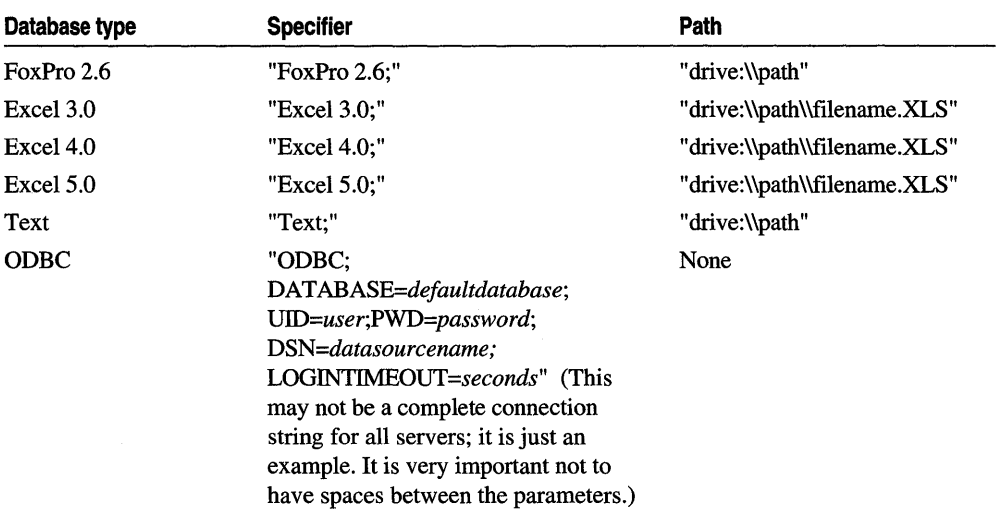

For Microsoft Jet database base tables, the specifier is an empty string ("").

You must use a double backslash (\\) in the connect strings. After setting the connect string, you must then call **RefreshLink**.

If a password is required but not provided, the ODBC driver displays a login dialog box the first time a table is accessed and again if the connection is closed and reopened.

You can set the connect string for a **CDaoTableDef** object by providing a source argument to the Create member function. You can check the setting to determine the type, path, user ID, password, or ODBC data source of the database. For more information, see the documentation for the specific driver.

For more information on tabledefs, see the articles "DAO Tabledef' and "DAO Tabledef: Using Tabledefs" in *Programming with MFC.* For related information, see the topic "Connect Property" in DAO Help.

#### See Also CDaoTableDef: : RefreshLink, CDaoTableDef: :SetAttributes

# CDaoTableDef::SetName

void SetName( LPCTSTR *lpszName* ); throw( CDaoException, CMemoryException );

#### **Parameters**

*lpszName* A pointer to a string expression that specifies a name for a table.

Call this member function to set a user-defined name for a table. The name must start with a letter and can contain a maximum of 64 characters. It can include numbers and underscore characters but cannot include punctuation or spaces.

For more information on tabledefs, see the articles "DAO Tabledef' and "DAO Tabledef: Using Tabledefs" in *Programming with MFC.* For related information, see the topic "Name Property" in DAO Help.

**See Also** CDaoTableDef: : RefreshLink, CDaoTableDef: :SetConnect

# **CDao TableDef: : SetSourceTableN arne**

### void SetSourceTableName( LPCTSTR *lpszSrcTableName* ); throw( CDaoException, CMemoryException );

#### **Parameters**

*lpszSrcTableName* A pointer to a string expression that specifies a table name in the external database. For a base table, the setting is an empty string ("").

### **Remarks**

Call this member function to specify the name of an attached table or the name of the base table on which the CDaoTableDef object is based, as it exists in the original source of the data. You must then call **RefreshLink**. This property setting is empty for a base table and read/write for an attached table or an object not appended to a collection.

For more information on tabledefs, see the articles "DAO Tabledef' and "DAO Tabledef: Using Tabledefs" in *Programming with MFC.* For related information, see the topic "SourceTableName Property" in DAO Help.

**See Also** CDaoTableDef: :RefreshLink, CDaoTableDef: : GetSourceTableName

# **CDao TableDef:: Set ValidationRule**

void SetValidationRule( LPCTSTR *lpszValidationRule);*  throw( CDaoException, CMemoryException );

#### **Parameters**

*lpsz ValidationRule* A pointer to a string expression that validates an operation.

## **Remarks**

Call this member function to set a validation rule for a tabledef. Validation rules are used in connection with update operations. If a tabledef contains a validation rule, updates to that tabledef must match predetermined criteria before the data is changed. If the change does not match the criteria, an exception containing the text of GetValidationText is displayed.

Validation is supported only for databases that use the Microsoft Jet database engine. The expression cannot refer to user-defined functions, domain aggregate functions, SQL aggregate functions, or queries. A validation rule for a **CDaoTableDef** object can refer to multiple fields in that object.

For example, for fields named hire\_date and termination\_date, a validation rule might be:

CString strRule = \_T("termination\_date>hire\_date"); MyRs.SetValidationRule(strRule);

For more information on tabledefs, see the articles "DAO Tabledef' and "DAO Tabledef: Using Tabledefs" in *Programming with MFC.* For related information, see the topic "ValidationRule Property" in DAO Help.

**See Also CDaoTableDef:** : GetValidationText, **CDaoTableDef: :SetValidationText, CDaoTableDef:** : GetValidationRule

# **CDaoTableDef:: Set** Validation Text

**void SetValidationText( LPCTSTR** *lpszValidationText);*  **throw( CDaoException, CMemoryException );** 

### **Parameters**

*lpszValidationText* A pointer to a string expression that specifies the text displayed if entered data is invalid.

# **Remarks**

Call this member function to set the exception text of a validation rule for a **CDaoTableDef** object with an underlying base table supported by the Microsoft Jet database engine. You cannot set the validation text of an attached table.

For more information on tabledefs, see the articles "DAO Tabledef' and "DAO Tabledef: Using Tabledefs" in *Programming with MFC.* For related information, see the topic "ValidationText Property" in DAO Help.

**See Also CDaoTableDef: :Set ValidationRule, CDaoTableDef: :Get ValidationText, CDaoTableDef:** : GetValidationRule

# **Data Members**

# **CDaoTableDef: :m\_pDatabase**

### **Remarks**

Contains a pointer to the **CDaoDatabase** object for this table.

For more information on accessing underlying DAO objects, see the article "DAO Collections: Obtaining Information About DAO Objects" in *Programming with MFC.* 

#### **See Also CDaoTableDef::m\_pDAOTableDef**

# **CDaoTableDef: :m\_pDAOTableDef**

#### **Remarks**

Contains a pointer to the OLE interface for the DAO tabledef object underlying the **CDaoTableDef** object. Use this pointer if you need to access the DAO interface directly.

For more information on accessing underlying DAO objects, see the article "DAO Collections: Obtaining Information About DAO Objects" in *Programming with MFC.* 

#### **See Also CDaoTableDef::m\_pDatabase**

# CDao Workspace

**CDacWorksbace** 

A CDaoWorkspace object manages a named, password-protected database session from login to logoff, by a single user. In most cases, you will not need multiple workspaces, and you will not need to create explicit workspace objects; when you open database and recordset objects, they use DAO's default workspace. However, if needed, you can run multiple sessions at a time by creating additional workspace objects. Each workspace object can contain multiple open database objects in its own Databases collection. In MFC, a workspace is primarily a transaction manager, specifying a set of open databases all in the same "transaction space."

**Note** The DAO database classes are distinct from the MFC database classes based on Open Database Connectivity (ODBC). All DAO database class names have a "CDao" prefix. In general, the MFC classes based on DAO are more capable than the MFC classes based on ODBC. The DAO-based classes access data through the Microsoft Jet database engine, including ODBC drivers. They also support Data Definition Language (DDL) operations, such as creating databases and adding tables and fields via the classes, without having to call DAO directly.

#### **Capabilities**

Class CDao Workspace provides the following:

- Explicit access, if needed, to a default workspace, created by initializing the database engine. Usually you use DAO's default workspace implicitly by creating database and recordset objects.
- A transaction space in which transactions apply to all databases open in the workspace. You can create additional workspaces to manage separate transaction spaces.
- An interface to many properties of the underlying Microsoft Jet database engine (see the static member functions). Opening or creating a workspace, or calling a static member function before open or create, initializes the database engine.
- Access to the database engine's Workspaces collection, which stores all active workspaces that have been appended to it. You can also create and work with workspaces without appending them to the collection.

#### **Security**

MFC does not implement the Users and Groups collections in DAO, which are used for security control. If you need those aspects of DAO, you must program them yourself via direct calls to DAO interfaces. For information, see Technical Note 54 under MFC in Books Online.

#### Usage

You can use class CDaoWorkspace to:

• Explicitly open the default workspace.

Usually your use of the default workspace is implicit—when you open new CDaoDatabase or CDaoRecordset objects. But you might need to access it explicitly—for example, to access database engine properties or the Workspaces collection. See "Implicit Use of the Default Workspace" below.

- Create new workspaces. Call Append if you want to add them to the Workspaces collection.
- Open an existing workspace in the Workspaces collection.

Creating a new workspace that does not already exist in the Workspaces collection is described under the Create member function. Workspace objects do not persist in any way between datababase engine sessions. If your application links MFC statically, ending the application uninitializes the database engine. If your application links with MFC dynamically, the database engine is uninitialized when the MFC DLL is unloaded.

Explicitly opening the default workspace, or opening an existing workspace in the Workspaces collection, is described under the Open member function.

End a workspace session by closing the workspace with the Close member function. Close closes any databases you have not closed previously, rolling back any uncommitted transactions.

#### **Transactions**

DAO manages transactions at the workspace level; hence, transactions on a workspace with multiple open databases apply to all of the databases. For example, if two databases have uncommitted updates and you call **CommitTrans**, all of the updates are committed. If you want to limit transactions to a single database, you need a separate workspace object for it.

#### Implicit Use of the Default Workspace

MFC uses DAO's default workspace implicitly under the following circumstances described on the following page.

- If you create a new **CDaoDatabase** object but do not do so through an existing CDaoWorkspace object, MFC creates a temporary workspace object for you, which corresponds to DAO's default workspace. If you do so for multiple databases, all of the database objects are associated with the default workspace. You can access a database's workspace through a CDaoDatabase data member.
- Similarly, if you create a **CDaoRecordset** object without supplying a pointer to a CDaoDatabase object, MFC creates a temporary database object and, by extension, a temporary workspace object. You can access a recordset's database, and indirectly its workspace, through a CDaoRecordset data member.

### Other Operations

Other database operations are also provided, such as repairing a corrupted database or compacting a database.

For more about CDaoWorkspace, see the article "DAO Workspace." For information about calling DAO directly and about DAO security, see Technical Note 54 under MFC in Books Online. For more about working with ODBC data sources through DAO, see the article "DAO External: Working with External Data Sources." For information about the database engine, see the article "DAO Workspace: The Database Engine." All articles are in *Programming with MFC.* The MFC Database sample DAOVIEW illustrates using **CDaoWorkspace**. Information about samples is available under MFC Samples, under MFC in Books Online.

#### #include <afxdao.b>

# See Also CDaoDatabase, CDaoRecordset, CDaoTableDef, CDaoQueryDef, CDaoException

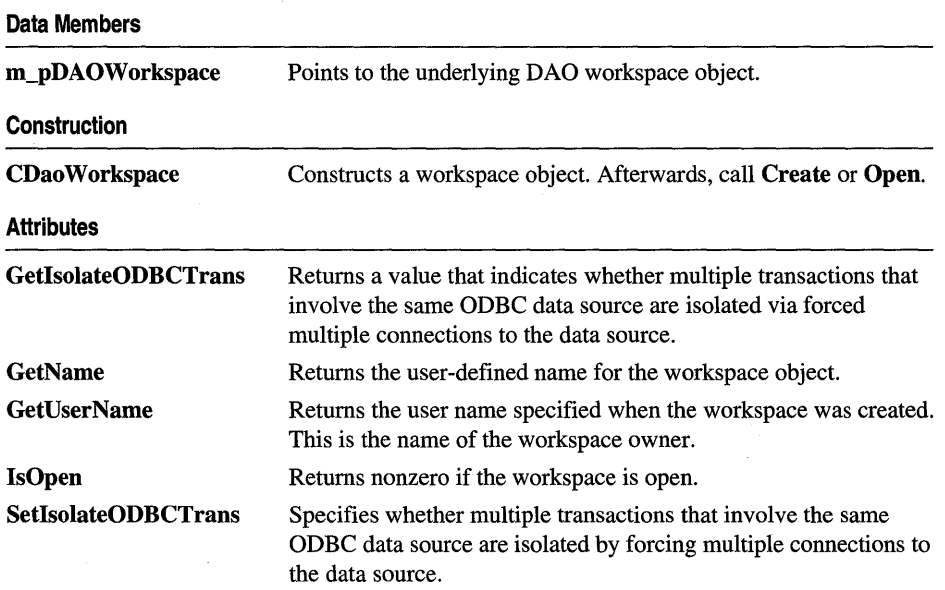

### **Operations**

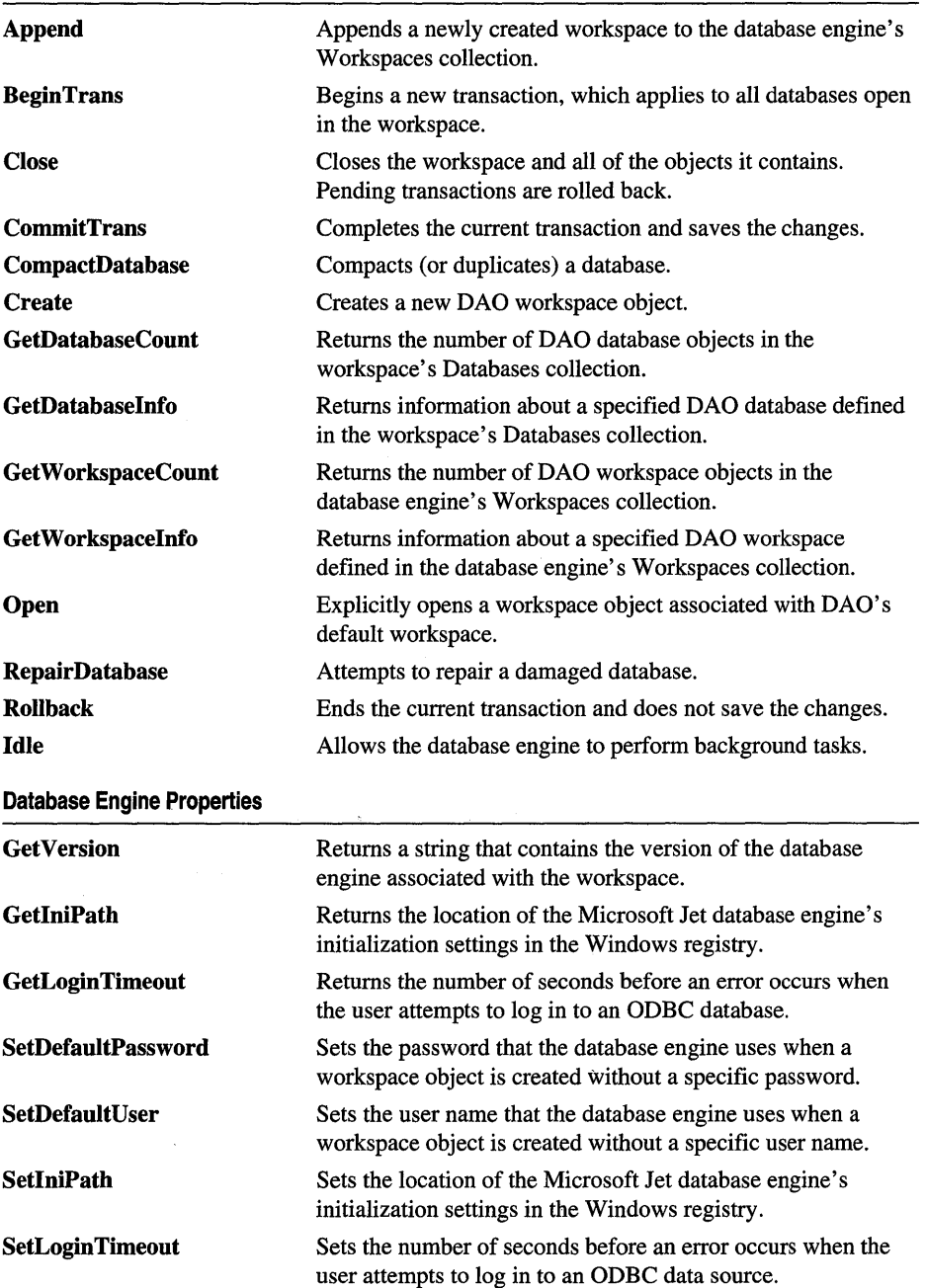

# Member Functions

# CDao Workspace: : Append

# void Append( );

throw( CDaoException, CMemoryException );

# Remarks

Call this member function after you call Create. Append appends a newly created workspace object to the database engine's Workspaces collection. Workspaces do not persist between database engine sessions; they are stored only in memory, not on disk. You do not have to append a workspace; if you do not, you can still use it.

An appended workspace remains in the Workspaces collection, in an active, open state, until you call its Close member function.

For more information about workspaces, see the article "DAO Workspace." For more information about the database engine, see the article "DAO Workspace: The Database Engine." Both articles are in *Programming with MPC.* For related information, see the topic "Append Method" in DAO Help.

# CDao Workspace: :BeginTrans

### void BeginTrans(); throw( CDaoException, CMemoryException );

# Remarks

Call this member function to initiate a transaction. After you call BeginTrans, updates you make to your data or database structure take effect when you commit the transaction. Because the workspace defines a single transaction space, the transaction applies to all open databases in the workspace. There are two ways to complete the transaction:

- Call the CommitTrans member function to commit the transaction and save changes to the data source.
- Or call the Rollback member function to cancel the transaction.

Closing the workspace object or a database object while a transaction is pending rolls back all pending transactions.

If you need to isolate transactions on one ODBC data source from those on another ODBC data source, see the SetIsolateODBCTrans member function.

For information about transactions, see the article "DAO Workspace: Managing Transactions." For more information about workspaces, see the article "DAO Workspace." Both articles are in *Programming with MFC.* 

### See Also CDao Workspace:: GetIsolateODBCTrans, CDao Workspace: :CommitTrans, CDao Workspace: : Rollback

# CDao Workspace: :CDao Workspace

CDaoWorkspace( );

### Remarks

Constructs a CDaoWorkspace object. After constructing the C++ object, you have two options:

- Call the object's **Open** member function to open the default workspace or to open an existing object in the Workspaces collection.
- Or call the object's Create member function to create a new DAO workspace object. This explicitly starts a new workspace session, which you can refer to via the CDaoWorkspace object. After calling Create, you can call Append if you want to add the workspace to the database engine's Workspaces collection.

See the class overview for CDaoWorkspace for information about when you need to explicitly create a CDaoWorkspace object. Usually, you use workspaces created implicitly when you open a CDaoDatabase object without specifying a workspace or when you open a **CDaoRecordset** object without specifying a database object. MFC DAO objects created in this way use DAO's default workspace, which is created once and reused.

To release a workspace and its contained objects, call the workspace object's Close member function.

For more information about workspaces, see the article "DAO Workspace." For more information about implicit workspace creation, see the article "DAO: Accessing Implicit MFC DAO Objects." Both articles are in *Programming with MFC.* 

# CDao Workspace: :Close

## virtual void Close( ); throw( CDaoException, CMemoryException );

#### Remarks

Call this member function to close the workspace object. Closing an open workspace object releases the underlying DAO object and, if the workspace is a member of the Workspaces collection, removes it from the collection. Calling Close is good programming practice.

Caution Closing a workspace object closes any open databases in the workspace. This results in any recordsets open in the databases being closed as well, and any pending edits or updates are rolled back. For related information, see the CDaoDatabase::Close, CDaoRecordset::Close, CDaoTableDef::Close, and CDaoQueryDef::Close member functions.

Workspace objects are not permanent; they only exist while references to them exist. This means that when the database engine session ends, the workspace and its Databases collection do not persist. You must re-create them for the next session by opening your workspace and database(s) again.

For more information about workspaces, see the article "DAO Workspace" in *Programming with MFC.* For related information, see the topic "Close Method" in DAO Help.

### See Also CDaoWorkspace::Open

# CDao Workspace: :CommitTrans

void CommitTrans( ); throw( CDaoException, CMemoryException );

#### Remarks

Call this member function to commit a transaction—save a group of edits and updates to one or more databases in the workspace. A transaction consists of a series of changes to the database's data or its structure, beginning with a call to BeginTrans. When you complete the transaction, either commit it or roll it back (cancel the changes) with Rollback. By default, without transactions, updates to records are committed immediately. Calling BeginTrans causes commitment of updates to be delayed until you call CommitTrans.

Caution Within one workspace, transactions are always global to the workspace and are not limited to only one database or recordset. If you perform operations on more than one database or recordset within a workspace transaction, CommitTrans commits all pending updates, and Rollback restores all operations on those databases and recordsets.

When you close a database or workspace with pending transactions, the transactions are all rolled back.

Note This is not a two-phase commit mechanism. If one update fails to commit, others still will commit.

For more information about workspaces, see the article "DAO Workspace." For more about transactions, including information about separate transaction spaces, see the article "DAO Workspace: Managing Transactions." Both articles are in *Programming withMFC.* 

# **CDao Workspace: :CompactDatabase**

**static void PASCAL CompactDatabase( LPCTSTR** *lpszSrcName,* **LPCTSTR** *lpszDestName,*  **LPCTSTR** *lpszLocale* **= dbLangGeneral, int** *nOptions* = 0 ); **throw( CDaoException, CMemoryException** ); **static void PASCAL CompactDatabase( LPCTSTR** *lpszSrcName,* **LPCTSTR** *lpszDestName,*  **LPCTSTR** *lpszLocale,* **int** *nOptions,* **LPCTSTR** *lpszPassword* ); **throw( CDaoException, CMemoryException );** 

# **Parameters**

- *lpszSrcName* The name of an existing, closed database. It can be a full path and filename, such as "C:\\MYDB.MDB". If the filename has an extension, you must specify it. If your network supports the uniform naming convention (UNC), you can also specify a network path, such as "\\\\MYSERVER\\MYSHARE\\MYDIR\\MYDB.MDB". (Double backslashes are required in the path strings because "\" is the C++ escape character.)
- *lpszDestName* The full path of the compacted database that you are creating. You can also specify a network path as with *lpszSrcName.* You cannot use the *lpszDestName* argument to specify the same database file as *lpszSrcName.*
- *lpszPassword* A password, used when you want to compact a password-protected database. Note that if you use the version of **CompactDatabase** that takes a password, you must supply all parameters.
- *lpszLocale* A string expression used to specify collating order for creating *lpszDestName.* If you omit this argument by accepting the default value of **dbLangGeneral** (see below), the locale of the new database is the same as that of the old database. Possible values are:
	- **dbLangGeneral** English, German, French, Portuguese, Italian, and Modern Spanish
	- **dbLangArabic** Arabic
	- **dbLangCyrilIic** Russian
	- **dbLangCzech** Czech
	- **dbLangDutch** Dutch
	- **dbLangGreek** Greek
	- **dbLangHebrew** Hebrew
	- **dbLangHungarian** Hungarian
	- **dbLanglcelandic** Icelandic
- dbLangNordic Nordic languages (Microsoft Jet database engine version 1.0 only)
- dbLangNorwdan Norwegian and Danish
- dbLangPolish Polish
- dbLangSpanish Traditional Spanish
- dbLangSwedfin Swedish and Finnish
- dbLangTurkish Turkish
- *nOptions* Indicates one or more options for the target database, *lpszDestName.* If you omit this argument by accepting the default value, the *lpszDestName* will have the same encryption and the same version as *lpszSrcName.* You can combine the dbEncrypt or dbDecrypt option with one of the version options using the bitwise-OR operator. Possible values, which specify a database format, not a database engine version, are:
	- dbEncrypt Encrypt the database while compacting.
	- dbDecrypt Decrypt the database while compacting.
	- dbVersion10 Create a database that uses the Microsoft Jet database engine version 1.0 while compacting.
	- dbVersion11 Create a database that uses the Microsoft Jet database engine version 1.1 while compacting.
	- dbVersion20 Create a database that uses the Microsoft Jet database engine version 2.0 while compacting.
	- dbVersion30 Create a database that uses the Microsoft Jet database engine version 3.0 while compacting.

You can use **dbEncrypt** or **dbDecrypt** in the options argument to specify whether to encrypt or to decrypt the database as it is compacted. If you omit an encryption constant or if you include both dbDecrypt and dbEncrypt, *lpszDestName* will have the same encryption as *lpszSrcName.* You can use one of the version constants in the options argument to specify the version of the data format for the compacted database. This constant affects only the version of the data format of *lpszDestName.* You can specify only one version constant. If you omit a version constant, *lpszDestName* will have the same version as *lpszSrcName.* You can compact *lpszDestName* only to a version that is the same or later than that of *lpszSrcName.* 

Caution If a database is not encrypted, it is possible, even if you implement user/password security, to directly read the binary disk file that constitutes the database.

Call this member function to compact a specified Microsoft Jet (.MDB) database. As you change data in a database, the database file can become fragmented and use more disk space than necessary. Periodically, you should compact your database to defragment the database file. The compacted database is usually smaller. You can also choose to change the collating order, the encryption, or the version of the data format while you copy and compact the database.

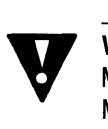

Warning The CompactDatabase member function will not correctly convert a complete Microsoft Access database from one version to another. Only the data format is converted. Microsoft Access-defined objects, such as forms and reports, are not converted. However, the data is correctly converted.

Tip You can also use CompactDatabase to copy a database file.

For more information about workspaces, see the article "DAO Workspace" in *Programming with MFC*. For more information about compacting databases, see the topic "CompactDatabase Method" in DAO Help.

#### See Also CDao Workspace:: RepairDatabase

# CDao Workspace: : Create

virtual void Create( LPCTSTR *IpszName,* LPCTSTR *IpszUserName,* LPCTSTR *IpszPassword);*  throw( CDaoException, CMemoryException);

#### Parameters

- *IpszName* A string with up to 14 characters that uniquely names the new workspace object. You must supply a name. For related information, see the topic "Name Property" in DAO Help.
- *IpszUserName* The user name of the workspace's owner. For requirements, see the *IpszDefaultUser* parameter to the **SetDefaultUser** member function. For related information, see the topic "UserName Property" in DAO Help.
- *IpszPassword* The password for the new workspace object. A password can be up to 14 characters long and can contain any character except ASCII 0 (null). Passwords are case-sensitive. For related information, see the topic "Password Property" in DAO Help.

#### Remarks

Call this member function to create a new DAO workspace object and associate it with the MFC CDaoWorkspace object. The overall creation process is:

- 1. Construct a CDaoWorkspace object.
- 2. Call the object's Create member function to create the underlying DAO workspace. You must specify a workspace name.

3. Optionally call Append if you want to add the workspace to the database engine's Workspaces collection. You can work with the workspace without appending it.

After the Create call, the workspace object is in an open state, ready for use. You do not call Open after Create. You do not call Create if the workspace already exists in the Workspaces collection. Create initializes the database engine if it has not already been initialized for your application.

For more information about workspaces, see the article "DAO Workspace" in *Programming with MFC.* 

See Also CDao Workspace:: CDao Workspace, CDao Workspace:: Close, CDao Workspace: : Open

# CDao Workspace: : GetDatabaseCount

short GetDatabaseCount( ); throw( CDaoException, CMemoryException );

## Return Value

The number of open databases in the workspace.

## Remarks

Call this member function to retrieve the number of DAO database objects in the workspace's Databases collection-the number of open databases in the workspace. GetDatabaseCount is useful if you need to loop through all defined databases in the workspace's Databases collection. To obtain information about a given database in the collection, see GetDatabaselnfo. Typical usage is to call GetDatabaseCount for the number of open databases, then use that number as a loop index for repeated calls to GetDatabaselnfo.

For more information about obtaining database information, see the article "DAO: Obtaining Information About DAO Objects" in *Programming with MFC.* 

# CDao Workspace: : GetDatabaseInfo

```
void GetDatabaselnfo( int nlndex, CDaoDatabaselnfo& dbinfo, 
  DWORD dwlnfoOptions = AFX_DAO_PRlMARY_INFO); 
  throw( CDaoException, CMemoryException ); 
void GetDatabaseInfo( LPCTSTR lpszName, CDaoDatabaselnfo& dbinfo, 
  DWORD dwlnfoOptions = AFX_DAO_PRIMARY_INFO); 
  throw( CDaoException, CMemoryException );
```
### Parameters

*nlndex* The zero-based index of the database object in the workspace's Databases collection, for lookup by index.

*dbinfo* A reference to a **CDaoDatabaselnfo** object that returns the information requested.

*dwlnfoOptions* Options that specify which information about the database to retrieve. The available options are listed here along with what they cause the function to return:

- **AFX\_DAO\_PRIMARY\_INFO.** (Default) Name, Updatable, Transactions
- **AFX\_DAO\_SECONDARY\_INFO** Primary information plus: Version, Collating Order, Query Timeout
- **AFX\_DAO\_ALL\_INFO** Primary and secondary information plus: Connect

*lpszName* The name of the database object, for lookup by name. The name is a string with up to 14 characters that uniquely names the new workspace object.

### **Remarks**

Call this member function to obtain various kinds of information about a database open in the workspace. One version of the function lets you look up a database by index. The other version lets you look up a database by name.

For a description of the information returned in *dbinfo,* see the **CDaoDatabaselnfo**  structure. This structure has members that correspond to the items of information listed above in the description of *dwlnfoOptions.* When you request information at one level, you get information for any prior levels as well.

For more information about obtaining database information, see the article "DAO: Obtaining Information About DAO Objects" in *Programming with MPC.* 

**See Also CDao Workspace: :GetDatabaseCount** 

# **CDao Workspace:** : GetIniPath

## **static CString PASCAL GetlniPath(** ); **throw( CDaoException, CMemoryException );**

### **Return Value**

A **CString** containing the registry location.

### **Remarks**

Call this member function to obtain the location of the Microsoft Jet database engine's initialization settings in the Windows registry. You can use the location to obtain information about settings for the database engine. The information returned is actually the name of a registry subkey.

For more information about the database engine, see the article "DAO Workspace: The Database Engine" in *Programming with MFC.* For related information, see the topics "IniPath Property" and "Customizing Windows Registry Settings for Data Access" in DAO Help.

See Also CDao Workspace: :SetIniPath, CDao Workspace: : GetVersion

# CDaoWorkspace::GetIsolateODBCTrans

### BOOL GetIsolateODBCTrans( ); throw( CDaoException, CMemoryException );

#### Return Value

Nonzero if ODBC transactions are isolated; otherwise O.

#### Remarks

Call this member function to get the current value of the DAO IsolateODBCTrans property for the workspace. In some situations, you might need to have multiple simultaneous transactions pending on the same ODBC database. To do this, you need to open a separate workspace for each transaction. Keep in mind that although each workspace can have its own ODBC connection to the database, this slows system performance. Because transaction isolation is not normally required, ODBC connections from multiple workspace objects opened by the same user are shared by default.

Some ODBC servers, such as Microsoft SQL Server, do not allow simultaneous transactions on a single connection. If you need to have more than one transaction at a time pending against such a database, set the IsolateODBCTrans property to TRUE on each workspace as soon as you open it. This forces a separate ODBC connection for each workspace.

For more information about workspaces, see the article "DAO Workspace." For more information about working with ODBC data sources through DAO, see the article "DAO External: Working with External Data Sources." Both articles are in *Programming with MFC.* For related information, see the topic "IsolateODBCTrans Property" in DAO Help.

See Also CDaoWorkspace::SetIsoiateODBCTrans

# CDao Workspace: : GetLoginTimeout

## static short PASCAL GetLoginTimeout(); throw( CDaoException, CMemoryException );

#### Return Value

The number of seconds before an error occurs when you attempt to log in to an ODBC database.

Call this member function to get the current value of the DAO LoginTimeout property for the workspace. This value represents the number of seconds before an error occurs when you attempt to log in to an DDBC database. The default LoginTimeout setting is 20 seconds. When LoginTimeout is set to 0, no timeout occurs and the communication with the data source might hang.

When you are attempting to log in to an DDBC database, such as Microsoft SQL Server, the connection may fail as a result of network errors or because the server is not running. Rather than waiting for the default 20 seconds to connect, you can specify how long the database engine waits before it produces an error. Logging in to the server happens implicitly as part of a number of different events, such as running a query on an external server database.

For more information about workspaces, see the article "DAD Workspace." For more information about working with DDBC data sources through DAD, see the article "DAD External: Working with External Data Sources." Both articles are in *Programming with MFC.* For related information, see the topic "LoginTimeout Property" in DAD Help.

**See Also** CDao Workspace: :SetLoginTimeout

# **CDaoWorkspace::GetNarne**

### CString GetName( );

throw( CDaoException, CMemoryException );

### **Return Value**

A CString containing the user-defined name of the DAD workspace object.

# **Remarks**

Call this member function to get the user-defined name of the DAD workspace object underlying the CDaoWorkspace object. The name is useful for accessing the DAD workspace object in the database engine's Workspaces collection by name.

For more information about workspaces, see the article "DAD Workspace" in *Programming with MFC.* For related information, see the topic "Name Property" in DAD Help.

# **CDao Workspace:** : GetU **serN arne**

# CString GetUserName( ); throw( CDaoException, CMemoryException );

# **Return Value**

A CString that represents the owner of the workspace object.
### **Remarks**

Call this member function to obtain the name of the owner of the workspace.

To get or set the permissions for the workspace owner, call DAO directly to check the Permissions property setting; this determines what permissions that user has. To work with permissions, you need a SYSTEM.MDA file.

For more information about workspaces, see the article DAO Workspace. For information about calling DAO directly, see Technical Note 54 under MFC in Books Online. For related information, see the topic "UserName Property" in DAO Help.

**See Also CDaoWorkspace::SetDefaultUser** 

### **CDao Workspace:** : GetVersion

**static CString PASCAL GetVersion(); throw( CDaoException, CMemoryException );** 

### **Return Value**

A **CString** that indicates the version of the database engine associated with the object.

### **Remarks**

Call this member function to determine the version of the Microsoft Jet database engine in use. The value returned represents the version number in the form "major.minor"; for example, "3.0". The product version number (for example, 3.0) consists of the version number (3), a period, and the release number (0).

For more information about obtaining workspace information, see the article "DAO: Obtaining Information About DAO Objects" in *Programming with MFC.* For related information, see the topic "Version Property" in DAO Help.

**See Also CDaoDatabase::GetVersion** 

## **CDao Workspace:** : GetWorkspaceCount

**short GetWorkspaceCount(** ); **throw( CDaoException, CMemoryException );** 

#### **Return Value**

The number of open workspaces in the Workspaces collection.

### **Remarks**

Call this member function to retrieve the number of DAO workspace objects in the database engine's Workspaces collection. This count does not include any open workspaces not appended to the collection. **GetWorkspaceCount** is useful if you need to loop through all defined workspaces in the Workspaces collection. To obtain information about a given workspace in the collection, see **GetWorkspacelnfo.** 

Typical usage is to call **GetWorkspaceCount** for the number of open workspaces, then use that number as a loop index for repeated calls to **GetWorkspacelnfo.** 

For more information about obtaining workspace information, see the article "DAO: Obtaining Information About DAO Objects" in *Programming with MFC.* 

# **CDao Workspace:** : GetWorkspaceInfo

**void GetWorkspacelnfo( int** *nlndex,* **CDaoWorkspacelnfo&** *wkspcinfo,*  **DWORD** *dwlnfoOptions* **= AFX\_DAO\_PRIMARY\_INFO); throw( CDaoException, CMemoryException** ); **void GetWorkspacelnfo( LPCTSTR** *lpszName,* **CDaoWorkspacelnfo&** *wkspcinfo,*  **DWORD** *dwlnfoOptions* **= AFX\_DAO\_PRIMARY\_INFO); throw( CDaoException, CMemoryException );** 

### **Parameters**

- *nlndex* The zero-based index of the database object in the Workspaces collection, for lookup by index.
- *wkspcinfo* A reference to a **CDaoWorkspacelnfo** object that returns the information requested.
- *dwlnfoOptions* Options that specify which information about the workspace to retrieve. The available options are listed here along with what they cause the function to return:
	- **AFX\_DAO\_PRIMARY\_INFO** (Default) Name
	- **AFX\_DAO\_SECONDARY\_INFO** Primary information plus: User Name
	- **AFX\_DAO\_ALL\_INFO** Primary and secondary information plus: Isolate ODBCTrans

*lpszName* The name of the workspace object, for lookup by name. The name is a string with up to 14 characters that uniquely names the new workspace object.

### **Remarks**

Call this member function to obtain various kinds of information about a workspace open in the session. For a description of the information returned in *wkspcinfo,* see the **CDaoWorkspacelnfo** structure. This structure has members that correspond to the items of information listed above in the description of *dwlnfoOptions.* When you request information at one level, you get information for prior levels as well.

For more information about obtaining workspace information, see the article "DAO: Obtaining Information About DAO Objects" in *Programming with MFC.* 

### **See Also CDao Workspace:** : GetWorkspaceCount

### CDao Workspace: :Idle

### static void PASCAL Idle( int *nAction* = dbFreeLocks ); throw( CDaoException, CMemoryException );

### Parameters

*nAction* An action to take during the idle processing. Currently the only valid action is dbFreeLocks.

### Remarks

Call Idle to provide the database engine with the opportunity to perform background tasks that may not be up-to-date because of intense data processing. This is often true in multiuser, multitasking environments in which there is not enough background processing time to keep all records in a recordset current.

Important Calling Idle is not necessary with databases created with version 3.0 of the Microsoft Jet database engine. Use Idle only for databases created with earlier versions.

Usually, read locks are removed and data in local dynaset-type recordset objects is updated only when no other actions (including mouse movements) are occurring. If you periodically call Idle, you provide the database engine with time to catch up on background processing tasks by releasing unneeded read locks. Specifying the dbFreeLocks constant as an argument delays processing until all read locks are released.

This member function is not needed in single-user environments unless multiple instances of an application are running. The Idle member function may increase performance in a multiuser environment because it forces the database engine to flush data to disk, releasing locks on memory. You can also release read locks by making operations part of a transaction.

For more information about workspaces, see the article "DAO Workspace" in *Programming with MFC.* For related information, see the topic "Idle Method" in DAO Help.

### CDao Workspace: :IsOpen

BOOL IsOpen( ) const;

### Return Value

Nonzero if the workspace object is open; otherwise O.

### Remarks

Call this member function to determine whether the CDaoWorkspace object is open—that is, whether the MFC object has been initialized by a call to **Open** or a call to Create. You can call any of the member functions of a workspace that is in an open state.

For more information about workspaces, see the article "DAO Workspace" in *Programming with MFC.* 

# CDao Workspace: : Open

### virtual void Open( LPCTSTR *lpszName* = NULL ); throw( CDaoException, CMemoryException );

### **Parameters**

*lpszName* The name of the DAO workspace object to open—a string with up to 14 characters that uniquely names the workspace. Accept the default value NULL to explicitly open the default workspace. For naming requirements, see the *lpszName*  parameter for Create. For related information, see the topic "Name Property" in DAO Help.

### Remarks

After constructing a CDaoWorkspace object, call this member function to do one of the following:

- Explicitly open the default workspace. Pass NULL for *lpszName .*
- Open an existing **CDaoWorkspace** object, a member of the Workspaces collection, by name. Pass a valid name for an existing workspace object.

Open puts the workspace object into an open state and also initializes the database engine if it has not already been initialized for your application.

Although many CDaoWorkspace member functions can only be called after the workspace has been opened, the following member functions, which operate on the database engine, are available after construction of the C++ object but before a call to Open:

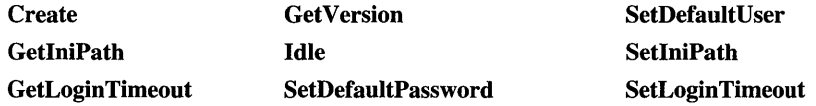

For more information about workspaces, see the article "DAO Workspace" in *Programming with MFC.* 

See Also CDao Workspace: : IsOpen, CDao Workspace: :CDao Workspace, CDao Workspace: : Create, CDao Workspace: :Close

# CDao Workspace: : RepairDatabase

### static void PASCAL RepairDatabase( LPCTSTR *lpszName* ); throw( CDaoException, CMemoryException );

### Parameters

*lpszName* The path and filename for an existing Microsoft Jet engine database file. If you omit the path, only the current directory is searched. If your system supports the uniform naming convention (UNC), you can also specify a network path, such as: "\\\\MYSERVER\\MYSHARE\\MYDIR\\MYDB.MDB". (Double backslashes are required in the path string because "\" is the C++ escape character.)

### Remarks

Call this member function if you need to attempt to repair a corrupted database that accesses the Microsoft Jet database engine. You must close the database specified by *lpszName* before you repair it. In a multiuser environment, other users cannot have *lpszName* open while you are repairing it. If *lpszName* is not closed or is not available for exclusive use, an error occurs.

This member function attempts to repair a database that was marked as possibly corrupt by an incomplete write operation. This can occur if an application using the Microsoft Jet database engine is closed unexpectedly because of a power outage or computer hardware problem. If you complete the operation and call the Close member function or you quit the application in a usual way, the database will not be marked as possibly corrupt.

Note After repairing a database, it is also a good idea to compact it using the CompactDatabase member function to defragment the file and to recover disk space.

For more information about workspaces, see the article "DAO Workspace" in *Programming with MFC.* For more information about repairing databases, see the topic "RepairDatabase Method" in DAO Help.

## CDao Workspace: : Rollback

void Rollback(); throw( CDaoException, CMemoryException );

### Remarks

Call this member function to end the current transaction and restore all databases in the workspace to their condition before the transaction was begun.

Caution Within one workspace object, transactions are always global to the workspace and are not limited to only one database or recordset. If you perform operations on more than one database or recordset within a workspace transaction, **Rollback** restores all operations on all of those databases and recordsets.

If you close a workspace object without saving or rolling back any pending transactions, the transactions are automatically rolled back. If you call CommitTrans or Rollback without first calling BeginTrans, an error occurs.

Note When you begin a transaction, the database engine records its operations in a file kept in the directory specified by the TEMP environment variable on the workstation. If the transaction log file exhausts the available storage on your TEMP drive, the database engine will cause MFC to throw a CDaoException (DAO error 2004). At this point, if you call CommitTrans, an indeterminate number of operations are committed but the remaining uncompleted operations are lost, and the operation has to be restarted. Calling Rollback releases the transaction log and rolls back all operations in the transaction.

For more information about workspaces, see the article "DAO Workspace." For more about transactions, see the article "DAO Workspace: Managing Transactions." Both articles are in *Programming with MFC.* 

See Also CDaoRecordset

### CDao Workspace: :SetDefaultPassword

static void PASCAL SetDefaultPassword( LPCTSTR *lpszPassword);*  throw( CDaoException, CMemoryException );

### **Parameters**

*lpszPassword* The default password. A password can be up to 14 characters long and can contain any character except ASCII 0 (null). Passwords are case-sensitive.

### Remarks

Call this member function to set the default password that the database engine uses when a workspace object is created without a specific password. The default password that you set applies to new workspaces you create after the call. When you create subsequent workspaces, you do not need to specify a password in the Create call.

To use this member function:

- 1. Construct a CDaoWorkspace object but do not call Create.
- 2. Call SetDefaultPassword and, if you like, SetDefaultUser.

3. Call Create for this workspace object or subsequent ones, without specifying a password.

By default, the DefaultUser property is set to "admin" and the DefaultPassword property is set to an empty string ("").

For more information about workspaces, see the article "DAO Workspace" in *Programming with MFC.* For more about security, see the topic "Permissions" Property" in DAO Help. For related information, see the topics "DefaultPassword Property" and "DefaultUser Property" in DAO Help.

### **CDaoWorkspace::SetDefaultUser**

### static void PASCAL SetDefaultUser(LPCTSTR *lpszDefaultUser*); throw( CDaoException, CMemoryException );

### **Parameters**

*lpszDefaultUser* The default user name. A user name can be 1-20 characters long and include alphabetic characters, accented characters, numbers, spaces, and symbols except for: " (quotation marks), / (forward slash),  $\setminus$  (backslash),  $\setminus$  (brackets), : (colon),  $\vert$  (pipe),  $\vert$  (less-than sign),  $\vert$  (greater-than sign),  $\vert$  (plus sign),  $\vert$ (equal sign), ; (semicolon), , ( comma), ? (question mark), \* (asterisk), leading spaces, and control characters (ASCII 00 to ASCII 31). For related information, see the topic "UserName Property" in DAO Help.

### **Remarks**

Call this member function to set the default user name that the database engine uses when a workspace object is created without a specific user name. The default user name that you set applies to new workspaces you create after the call. When you create subsequent workspaces, you do not need to specify a user name in the Create call.

To use this member function:

- 1. Construct a CDaoWorkspace object but do not call Create.
- 2. Call SetDefaultUser and, if you like, SetDefaultPassword.
- 3. Call Create for this workspace object or subsequent ones, without specifying a user name.

By default, the DefaultUser property is set to "admin" and the DefaultPassword property is set to an empty string ("").

For more information about workspaces, see the article "DAO Workspace" in *Programming with MFC.* For related information, see the topics "DefaultUser Property" and "DefaultPassword Property" in DAO Help.

## CDao Workspace: :SetIniPath

### static void PASCAL SetIniPath( LPCTSTR *IpszRegistrySubkey);*  throw( CDaoException, CMemoryException );

### **Parameters**

*IpszRegistrySubkey* A string containing the name of a Windows registry subkey for the location of Microsoft Jet database engine settings or parameters needed for installable IS AM databases.

### Remarks

Call this member function to specify the location of Windows registry settings for the Microsoft Jet database engine. Call SetIniPath only if you need to specify special settings. For more information, see the topic "IniPath Property" in DAO Help.

Important Call SetlniPath during application installation, not when the application runs. SetiniPath must be called before you open any workspaces, databases, or recordsets; otherwise, MFC throws an exception.

You can use this mechanism to configure the database engine with user-provided registry settings. The scope of this attribute is limited to your application and cannot be changed without restarting your application.

For more information about workspaces, see the article "DAO Workspace" in *Programming with MFC.* 

# CDaoWorkspace::SetIsolateODBCTrans

void SetIsolateODBCTrans( BOOL *bIsolateODBCTrans* ); throw( CDaoException, CMemoryException);

### **Parameters**

*bIsolateODBCTrans* Pass TRUE if you want to begin isolating ODBC transactions. Pass FALSE if you want to stop isolating ODBC transactions.

### Remarks

Call this member function to set the value of the DAO IsolateODBCTrans property for the workspace. In some situations, you might need to have multiple simultaneous transactions pending on the same ODBC database. To do this, you need to open a separate workspace for each transaction. Although each workspace can have its own ODBC connection to the database, this slows system performance. Because transaction isolation is not normally required, ODBC connections from multiple workspace objects opened by the same user are shared by default.

Some ODBC servers, such as Microsoft SQL Server, do not allow simultaneous transactions on a single connection. If you need to have more than one transaction at a time pending against such a database, set the IsolateODBCTrans property to **TRUE**  on each workspace as soon as you open it. This forces a separate ODBC connection for each workspace.

For more information about workspaces, see the article "DAO Workspace." For more about transactions, see the article "DAO Workspace: Managing Transactions." For more about working with ODBC data sources through DAO, see the article "DAO External: Working with External Data Sources." All articles are in *Programming withMFC.* 

**See Also CDao Workspace:** : GetlsolateODBCTrans

# **CDao Workspace: :SetLoginTimeout**

### **static void PASCAL SetLoginTimeout( short** *nSeconds);*  **throw( CDaoException, CMemoryException );**

### **Parameters**

*nSeconds* The number of seconds before an error occurs when you attempt to log in to an ODBC database.

### **Remarks**

Call this member function to set the value of the DAO LoginTimeout property for the workspace. This value represents the number of seconds before an error occurs when you attempt to log in to an ODBC database. The default LoginTimeout setting is 20 seconds. When LoginTimeout is set to 0, no timeout occurs and the communication with the data source might hang.

When you are attempting to log in to an ODBC database, such as Microsoft SQL Server, the connection may fail as a result of network errors or because the server is not running. Rather than waiting for the default 20 seconds to connect, you can specify how long the database engine waits before it produces an error. Logging on to the server happens implicitly as part of a number of different events, such as running a query on an external server database. The timeout value is determined by the current setting of the LoginTimeout property.

For more information about workspaces, see the article "DAO Workspace." For more information about working with ODBC data sources through DAO, see the article "DAO External: Working with External Data Sources." Both articles are in *Programming with MFC.* For related information, see the topic "LoginTimeout Property" in DAO Help.

#### **See Also CDao Workspace:** : GetLoginTimeout

# **Data Members**

# **CDao Workspace: :m\_pDAOWorkspace**

### **Remarks**

A pointer to the underlying DAO workspace object. Use this data member if you need direct access to the underlying DAO object. You can call the DAO object's interfaces through this pointer.

For information about accessing DAO objects directly, see Technical Note 54 under MFC in Books Online.

# CDatabase

CObject **Management** ODatabase **Album** 

A CDatabase object represents a connection to a data source, through which you can operate on the data source. A data source is a specific instance of data hosted by some database management system (DBMS). Examples include Microsoft SQL Server, Microsoft Access, Borland® dBASE®, and xBASE. You can have one or more CDatabase objects active at a time in your application.

Note If you are working with the Data Access Objects (DAO) classes rather than the Open Database Connectivity (ODBC) classes, use class **CDaoDatabase** instead. For more information, see the articles "Database Overview" and "DAO and MFC." Both articles are in Programming with MFG.

To use CDatabase, construct a CDatabase object and call its Open member function. This opens a connection. When you then construct CRecordset objects for operating on the connected data source, pass the recordset constructor a pointer to your CDatabase object. When you finish using the connection, call the Close member function and destroy the CDatabase object. Close closes any recordsets you have not closed previously.

For more information about CDatabase, see the articles "Data Source (ODBC)" and "Database Overview" in *Programming with MPC.* 

#### #include <afxdb.h>

See Also CRecordset

Data Members

m hdbc Open Database Connectivity (ODBC) connection handle to a data source. Type HDBC. **Construction** CDatabase Constructs a CDatabase object. You must initialize the object by calling Open. **Open** Establishes a connection to a data source (through an ODBC driver). **Close** Closes the data source connection.

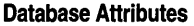

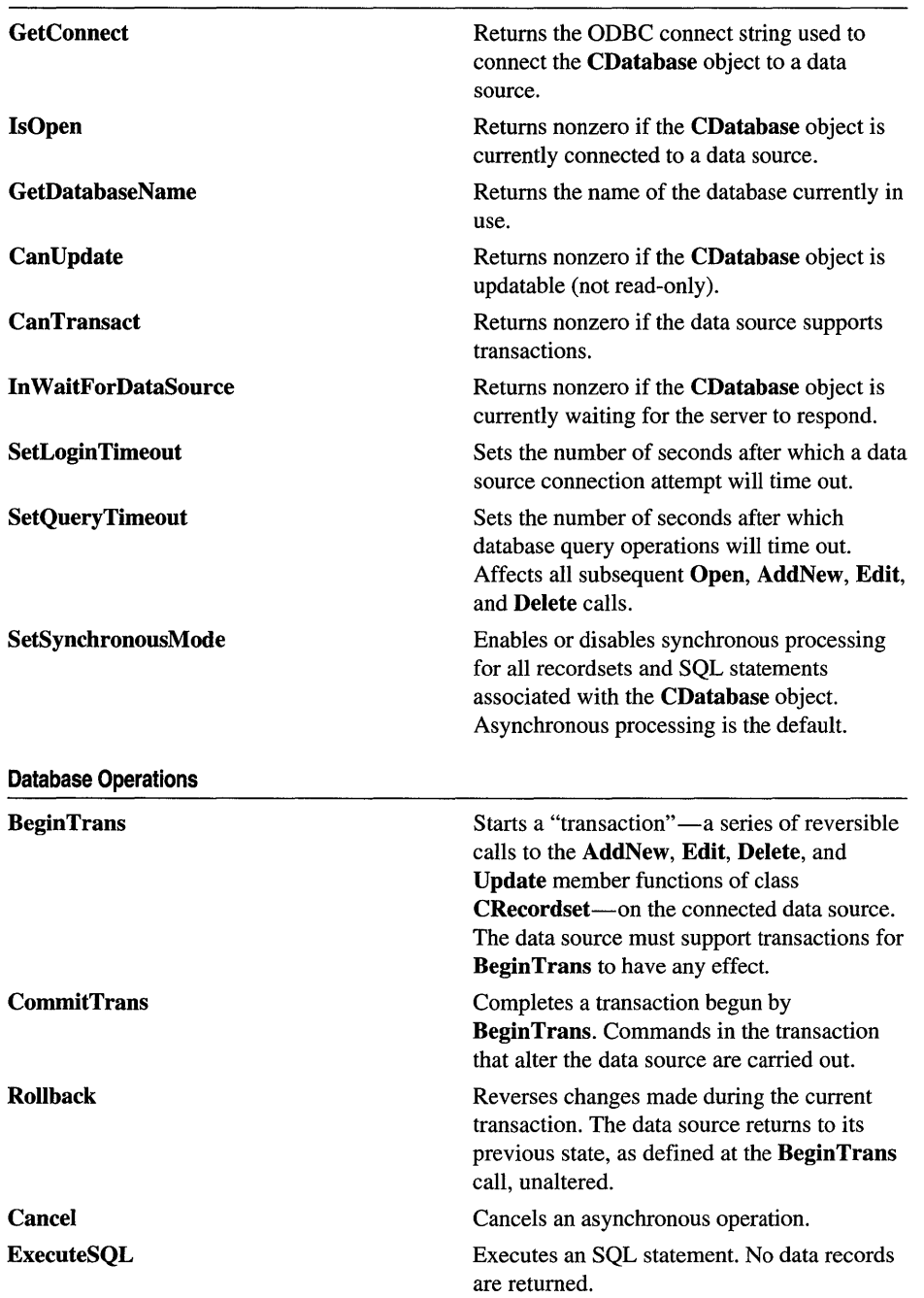

 $\mathcal{L}^{\text{max}}_{\text{max}}$ 

#### Database Overridables

**OnSetOptions** 

Called by the framework to set standard connection options. The default implementation sets the query timeout value and the processing mode (asynchronous or synchronous). You can establish these options ahead of time by calling SetQueryTimeout and SetSynchronousMode.

On WaitForDataSource

Called by the framework to yield processing time to other applications during a lengthy operation.

# Member **Functions**

## CDatabase: :BeginTrans

### BOOL BeginTrans( );

#### Return Value

Nonzero if the call was successful and changes are committed only manually; otherwise O.

#### Remarks

Call this member function to begin a transaction with the connected data source. A transaction consists of one or more calls to the AddNew, Edit, Delete, and Update CDatabase object. Before beginning a transaction, the CDatabase object must already have been connected to the data source by calling its Open member function. To end the transaction, call CommitTrans to accept all changes to the data source (and carry them out) or call Rollback to abort the entire transaction. Call BeginTrans after you open any recordsets involved in the transaction and as close to the actual update operations as possible.

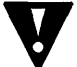

**Warning** If you call **BeginTrans** before opening recordsets, you may have problems when you call Rollback. Your recordsets will be unsafe because the OOBC "cursors" the database classes use to implement your recordsets did not exist when you called BeginTrans. For more information about the timing of your BeginTrans call, see Technical Note 47 (available under MFC in Books Online).

BeginTrans may also lock data records on the server, depending on the requested concurrency and the capabilities of the data source. For information about locking data, see the article "Recordset: Locking Records (ODBC)" in Programming with **MFC**.

User-defined transactions are explained in the article "Transaction (ODBC)" in *Programming with MFC.* 

BeginTrans establishes the state to which the sequence of transactions can be rolled back (reversed). To establish a new state for rollbacks, commit any current transaction, then call BeginTrans again.

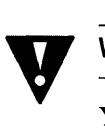

Warning Calling BeginTrans again without calling CommitTrans or Rollback is an error.

Your data source may or may not sufficiently support transactions for the database classes to use them. To determine the transaction behavior of your driver, call CanTransact. If the data source does not sufficiently support transactions, CDatabase ignores transaction calls. For more information about transactions and how to tell whether they are supported, see the article "Transaction (ODBC)" in *Programming with MFC.* 

### Example

See the article "Transaction: Performing a Transaction in a Recordset (ODBC)" in *Programming with MFC.* 

See Also CDatabase::CommitTrans, CDatabase::Rollback, CRecordset: :CanTransact

### CDatabase: :Cancel

void Cancel();

### Remarks

Call this member function to cancel an asynchronous operation in progress. This requests that the data source abort the current operation. The On WaitForDataSource member function will continue to call the ODBC function until it no longer returns SQL\_STILL\_EXECUTING.

See Also CDatabase: :SetSynchronousMode, CDatabase: :In WaitForDataSource, CDatabase: :On WaitForDataSource

### CDatabase: : Can Trans act

### BOOL CanTransact( ) const;

### Return Value

Nonzero if recordsets using this CDatabase object allow transactions; otherwise O.

### Remarks

Call this member function to determine whether the database allows transactions. For information about transactions, see the article "Transaction (ODBC)" in *Programming with MFC.* 

See Also CDatabase: :BeginTrans, CDatabase: :CommitTrans, CDatabase: :Rollback

### CDatabase: :CanUpdate

BOOL CanUpdate( ) const;

### Return Value

Nonzero if the CDatabase object allows updates; otherwise 0, indicating either that you passed TRUE in *bReadOnly* when you opened the CDatabase object or that the data source itself is read-only. The data source is read-only if a call to the ODBC API function ::SOLGetInfo for SOL\_DATASOURCE\_READ\_ONLY returns "y".

### Remarks

Call this member function to determine whether the CDatabase object allows updates. Not all drivers support updates.

### CDatabase: :CDatabase

### CDatabase( );

### Remarks

Constructs a CDatabase object. After constructing the object, you must call its Open member function to establish a connection to a specified data source.

You may find it convenient to embed the CDatabase object in your document class.

### Example

//This example illustrates using CDatabase in a CDocument-derived class.

```
class CMyDocument : public CDocument 
{ 
public: 
} ; 
11...II Declare a CDatabase embedded in the document 
    CDatabase m_dbCust; 
    11 \ldots// Initialize when needed
CDatabase* CMyDocument::GetDatabase(
```

```
{ 
    // Connect the object to a data source
    if( !m_dbCust.IsOpen( ) && !m_dbCust.Open( NULL) ) 
        return NULL; 
    return &m_dbCust; 
\mathbf{r}
```
**See Also CDatabase::Open** 

### **CDatabase: :Close**

**virtual void Close( );** 

### **Remarks**

Call this member function if you want to disconnect from a data source. You must close any recordsets associated with the **CDatabase** object before you call this member function. Because **Close** does not destroy the **CDatabase** object, you can reuse the object by opening a new connection to the same data source. or a different data source.

All pending **AddNew or Edit** statements of recordsets using the database are canceled, and all pending transactions are rolled back. Any recordsets dependent on the **CDatabase** object are left in an undefined state.

### **Example**

```
II Close the current connection 
m dbCust.Close( );
// Perhaps connect the object to a different data source
m_dbCust.Open("MYDATASOURCE", 
                        FALSE, FALSE, "ODBC:UID-JOES");
II \dots
```
**See Also CDatabase: :Open** 

### **CDatabase: :CommitTrans**

### **BOOL CommitTrans();**

### **Return Value**

Nonzero if the updates were successfully committed; otherwise O. If **Commit** fails, the state of the data source is undefined. You must check the data to determine its state.

### **Remarks**

Call this member function upon completing transactions. A transaction consists of a series of calls to the **AddNew, Edit, Delete,** and **Update** member functions of a **CRecordset** object that began with a call to **BeginTrans. CommitTrans** commits the transaction. By default, updates are committed immediately; calling **BeginTrans**  causes commitment of updates to be delayed until **CommitTrans** is called.

Until you call CommitTrans to end a transaction, you can call the Rollback member function to abort the transaction and leave the data source in its original state. To begin a new transaction, call BeginTrans again.

For more information about transactions, see the article "Transaction (ODBC)" in *Programming with MFC.* 

### Example

See the article Transaction: "Performing a Transaction in a Recordset (ODBC)" in *Programming with MFC.* 

See Also CDatabase:: BeginTrans, CDatabase:: Rollback

# CDatabase: :ExecuteSQL

void ExecuteSQL( LPCSTR *IpszSQL* ); throw( CDBException);

### **Parameters**

*IpszSQL* Pointer to a null-terminated string containing a valid SQL command to execute. You can pass a CString.

### Remarks

Call this member function when you need to execute an SQL command directly. Create the command as a null-terminated string. ExecuteSQL does not return data records. If you want to operate on records, use a recordset object instead.

Most of your commands for a data source are issued through recordset objects, which support commands for selecting data, inserting new records, deleting records, and editing records. However, not all ODBC functionality is directly supported by the database classes, so you may at times need to make a direct SQL call with ExecuteSQL.

### Example

```
CString strCmd = "UPDATE Taxes SET Federal = 36\%";
TRY
{ 
     m_dbCust.ExecuteSOL( strCmd ); 
} 
CATCH(CDBException, e) 
{ 
    II The error code is in e->m_nRetCode 
} 
END_CATCH
```
### See Also CDatabase: :SetSynchronousMode, CDatabase: :SetLoginTimeout, CRecordset

## CDatabase: : GetConnect

### const CString& GetConnect( ) const;

### Return Value

A const reference to a CString containing the connect string if Open has been called; otherwise, an empty string.

### Remarks

Call this member function to retrieve the connect string used during the call to Connect that connected the CDatabase object to a data source.

See **CDatabase::Open** for a description of how the connect string is created.

See Also CDatabase::Open

## CDatabase:: GetDatabaseName

### CString GetDatabaseName( ) const;

### Return Value

A CString containing the database name if successful; otherwise, an empty CString.

### Remarks

Call this member function to retrieve the name of the currently connected database (provided that the data source defines a named object called "database"). This is not the same as the data source name (DSN) specified in the Open call. What GetDatabaseName returns depends on ODBC. In general, a database is a collection of tables. If this entity has a name, GetDatabaseName returns it.

You might, for example, want to display this name in a heading. If an error occurs while retrieving the name from ODBC, GetDatabaseName returns an empty CString.

See Also CDatabase: :Open, CDatabase: : GetConnect

### CDatabase: :In WaitForDataSource

### static BOOL PASCAL In WaitForDataSource( );

### Return Value

Nonzero if the application is still waiting for a server to complete an operation; otherwise O.

### **Remarks**

Call this function from your main window's **OnCommand** or **OnCmdMsg** member function to disable user commands until a data source responds.

# CDatabase: :IsOpen

### BOOL IsOpen( ) const;

### Return Value

Nonzero if the CDatabase object is currently connected; otherwise O.

### Remarks

Call this member function to determine whether the CDatabase object is currently connected to a data source.

See Also CDatabase::Open

# CDatabase: :OnSetOptions

### virtual void OnSetOptions( HSTMT *hstmt* );

### **Parameters**

*hstmt* The ODBC statement handle for which options are being set.

### Remarks

The framework calls this member function when directly executing an SQL statement with the ExecuteSQL member function. CRecordset::OnSetOptions also calls this member function. OnSetOptions sets options for synchronous or asynchronous processing and the login timeout value. If there have been previous calls to the SetQueryTimeout and SetSynchronousMode member functions, OnSetOptions reflects the current values; otherwise, it sets default values.

You do not need to override **OnSetOptions** to change the timeout and synchronous mode options. Instead, to customize the query timeout value, call SetQueryTimeout before creating a recordset; OnSetOptions will use the new value. To change the default processing mode from asynchronous to synchronous, call SetSynchronousMode before creating a recordset; OnSetOptions sets the mode to asynchronous unless you have changed it to synchronous. The values set apply to subsequent operations on all recordsets or direct SQL calls.

Override OnSetOptions if you want to set additional options. Your override should call the base class OnSetOptions either before or after you call the ODBC API function ::SQLSetStmtOption. Follow the method illustrated in the framework's default implementation of OnSetOptions.

See Also CDatabase: :ExecuteSQL, CDatabase: :SetQueryTimeout, CDatabase: :SetSynchronousMode, CRecordset: :OnSetOptions

### CDatabase: :On WaitForDataSource

### virtual void OnWaitForDataSource( BOOL *bStillExecuting);*

#### **Parameters**

*bStillExecuting* TRUE if this is the first time the function is called before an asynchronous operation. Data access operations are asynchronous by default.

### Remarks

The framework calls this member function to yield processing time to other applications. You can also override it to give the user a chance to cancel a long operation.

Override On WaitForDataSource if you want to fine-tune the behavior of the default version. For example, you may also want to detect the ESC key in your override and, if you detect it, call the Cancel member function to break out of the wait loop.

### CDatabase: : Open

virtual BOOL Open( LPCSTR *IpszDSN,* BOOL *bExclusive* = FALSE, BOOL *bReadOnly* = FALSE, LPCSTR *IpszConnect* = "ODBC;", BOOL *bUseCursorLib* = TRUE ); throw( CDBException, CMemoryException );

#### Return Value

Nonzero if the connection is successfully made; otherwise 0 if the user chooses Cancel when presented a dialog box asking for more connection'information. In all other cases, the framework throws an exception.

#### **Parameters**

- *IpszDSN* Specifies a data source name—a name registered with ODBC through the ODBC Administrator program. If a DSN value is specified in *IpszConnect* (in the form "DSN=<data-source>"), it must not be specified again in *IpszDSN.* In this case, *IpszDSN* should be NULL. Otherwise, you can pass NULL if you want to present the user with a Data Source dialog box in which the user can select a data source. For further information, see "Remarks."
- *bExclusive* Not supported in this version of the class library. Currently, an assertion fails if this parameter is TRUE. The data source is always opened as shared (not exclusive).
- *bReadOnly* TRUE if you intend the connection to be read-only and to prohibit updates to the data source. All dependent recordsets inherit this attribute.
- *IpszConnect* Specifies a connect string. The connect string concatenates information, possibly including a data source name, a user ID valid on the data source, a user authentication string (password, if the data source requires one), and other information. The whole connect string must be prefixed by the string

"ODBC;" (uppercase or lowercase). The "ODBC;" string is used to indicate that the connection is to an ODBC data source; this is for upward compatibility when future versions of the class library might support non-ODBC data sources. If you do not supply *lpszConnect,* its value defaults to "ODBC;". For further information, see "Remarks."

*bUseCursorLib* TRUE if you want the ODBC Cursor Library DLL to be loaded. The Cursor Library masks some functionality of the underlying ODBC driver, effectively preventing the use of dynasets (if the driver supports them). The only cursors supported if the Cursor Library is loaded are static snapshots and "forwardOnly" cursors. The default value is TRUE.

### **Remarks**

You must call this member function to initialize a newly constructed CDatabase object. You cannot use the database object to construct recordset objects until it is initialized.

If the parameters in your Open call do not contain enough information to make the connection, the ODBC driver opens a dialog box to obtain the necessary information from the user. When you call Open, your connect string, *lpszConnect,* is stored privately in the CDatabase object and is available by calling the GetConnect member function.

If you wish, you can open your own dialog box before you call Open to get information from the user, such as a password, then add that information to the connect string you pass to Open. Or you might want to save the connect string you pass (perhaps in an INI file) so you can reuse it the next time your application calls Open on a CDatabase object.

You can also use the connect string for multiple levels of login authorization (each for a different CDatabase object) or to convey other data source-specific information. For more information about connect strings, see Chapter 5 in the ODBC *Programmer's Reference.* 

It is possible for a connection attempt to time out if, for example, the DBMS host is unavailable. If the connection attempt fails, Open throws a CDBException.

### **Example**

```
II Embed the CDatabase object in your document class 
CDatabase m_dbCust( ); 
II 
II Connect the object to a data source (no password) 
II Instead of hard-coded values. you might use user-supplied values 
m_dbCust. Open ( "MYDATASOURCE". FALSE. FALSE. 
                                     "ODBC;UID-JOES" ); 
II Or query the user for all connection information 
m_dbCust.Open( NULL );
```
**See Also** CDatabase::CDatabase, CDatabase::Close, CDBException, CRecordset: :Open

# CDatabase: : Rollback

### BOOL Rollback( );

### Return Value

Nonzero if the transaction was successfully reversed; otherwise 0. If a Rollback call fails, the data source and transaction states are undefined. If Rollback returns 0, you must check the data source to determine its state.

### Remarks

Call this member function to reverse the changes made during a transaction. All CRecordset AddNew, Edit, Delete, and Update calls executed since the last BeginTrans are rolled back to the state that existed at the time of that call.

After a call to Rollback, the transaction is over, and you must call BeginTrans again for another transaction. The record that was current before you called BeginTrans becomes the current record again after Rollback.

After a rollback, the record that was current before the rollback remains current. For details about the state of the recordset and the data source after a rollback, see the article "Transaction (ODBC)" in *Programming with MFC.* 

### Example

See the article "Transaction: Performing a Transaction in a Recordset (ODBC)" in *Programming with MFC.* 

See Also CDatabase: :BeginTrans, CDatabase: :CommitTrans

## CDatabase: :SetSynchronousMode

void SetSynchronousMode( BOOL *bSynchronous* );

### **Parameters**

*bSynchronous* TRUE to enable synchronous processing; FALSE to disable.

### Remarks

Call this member function to enable or disable synchronous processing of database transactions. This state applies to all subsequently opened recordsets or direct SQL calls on the CDatabase connection.

By default, functions are processed asynchronously. The driver returns control to an application before a function call completes; the application can continue nondatabase processing while the driver completes the function in progress.

Not all data sources support the ability to specify asynchronous processing.

### See Also CDatabase: :OnSetOptions, CDatabase: :In WaitForDataSource

# **CDatabase::SetLoginTimeout**

### void SetLoginTimeout( **DWORD** *dwSeconds* );

### **Parameters**

*dwSeconds* The number of seconds to allow before a connection attempt times out.

### **Remarks**

Call this member function—before you call **Open**—to override the default number of seconds allowed before an attempted data source connection times out. A connection attempt might time out if, for example, the DBMS is not available. Call SetLoginTimeout after you construct the uninitialized CDatabase object but before you call Open.

The default value for login timeouts is 15 seconds. Not all data sources support the ability to specify a login timeout value. If the data source does not support timeout, you get trace output but not an exception. A value of 0 means "infinite."

### **See Also** CDatabase: :OnSetOptions, CDatabase: :SetQueryTimeout

# **CDatabase:: SetQueryTimeout**

### void SetQueryTimeout( **DWORD** *dwSeconds);*

### **Parameters**

*dwSeconds* The number of seconds to allow before a query attempt times out.

### **Remarks**

Call this member function to override the default number of seconds to allow before subsequent operations on the connected data source time out. An operation might time out due to network access problems, excessive query processing time, and so on. Call SetQueryTimeout prior to opening your recordset or prior to calling the recordset's AddNew, Update or Delete member functions if you want to change the query timeout value. The setting affects all subsequent Open, AddNew, Update, and Delete calls to any recordsets associated with this CDatabase object. Changing the query timeout value for a recordset after opening does not change the value for the recordset. For example, subsequent Move operations do not use the new value.

The default value for query timeouts is 15 seconds. Not all data sources support the ability to set a query timeout value. If you set a query timeout value of 0, no timeout occurs; the communication with the data source may hang. This behavior may be useful during development. If the data source does not support timeout, you get trace output but not an exception.

### **See Also** CDatabase::SetLoginTimeout

# **Data Members**

# **CDatabase: :m\_hdbc**

### **Remarks**

Contains a public handle to an ODBC data source connection-a "connection handle." Normally, you will have no need to access this member variable directly. Instead, the framework allocates the handle when you call **Open.** The framework deallocates the handle when you call the **delete** operator on the **CDatabase** object. Note that the **Close** member function does not deallocate the handle.

Under some circumstances, however, you may need to use the handle directly. For example, if you need to call ODBC API functions directly rather than through class **CDatabase,** you may need a connection handle to pass as a parameter. See the code example below.

### **Example**

```
// Using m_hdbc for a direct ODBC API call
// m_db is the CDatabase object; m_hdbc is its HDBC member variable
nRetcode = ::SQLGetInfo(m_db.m_hdbc, SQL_ODBC_SQL_CONFORMANCE, 
                             &nValue, sizeof(nValue), &cbValue);
```
**See Also CDatabase::Open, CDatabase::Close** 

# CDataExchange

The CDataExchange class supports the dialog data exchange (DDX) and dialog data validation (DDV) routines used by the Microsoft Foundation classes. Use this class if you are writing data exchange routines for custom data types or controls, or if you are writing your own data validation routines. For more information on writing your own DDX and DDV routines, see Technical Note 26 under MFC in Books Online. For an overview of DDX and DDV, see "Dialog Data Exchange and Validation" and "Dialog Boxes" in Chapter 4 of *Programming with MFC.* 

A CDataExchange object provides the context information needed for DDX and DDV to take place. The flag  $\mathbf m$  bSaveAndValidate is FALSE when DDX is used to fill the initial values of dialog controls from data members. The flag **m\_bSaveAndValidate** is **TRUE** when DDX is used to set the current values of dialog controls into data members and when DDV is used to validate the data values. If the DDV validation fails, the DDV procedure will display a message box explaining the input error. The DDV procedure will then call Fail to reset the focus to the offending control and throw an exception to stop the validation process.

See Also CWnd::DoDataExchange, CWnd::UpdateData

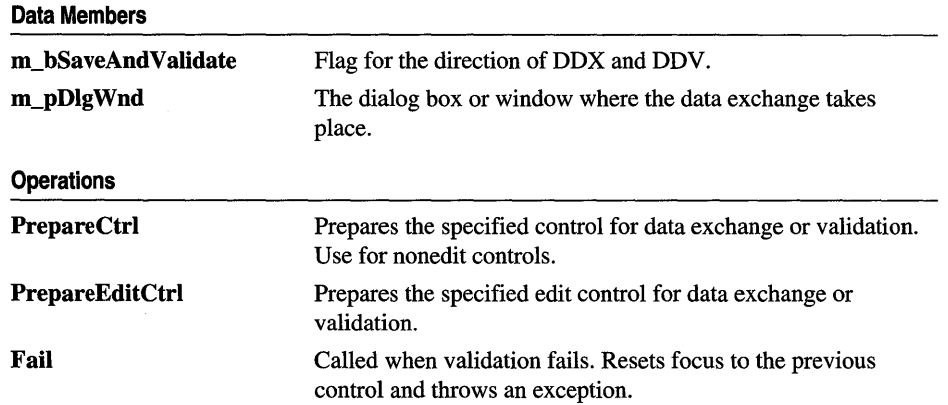

### #include <afxwin.h>

# Member Functions

# CDataExchange: :Fail

```
void Fail(); 
  throw( CUserException );
```
### Remarks

The framework calls this member function when a dialog data validation (DDV) operation fails. Fail restores the focus and selection to the control whose validation failed (if there is a control to restore). Fail then throws an exception of type CUserException to stop the validation process. The exception causes a message box explaining the error to be displayed. After DDV validation fails, the user can reenter data in the offending control.

Implementors of custom DDV routines can call Fail from their routines when a validation fails.

For more information on writing your own DDX and DDV routines, see Technical Note 26 under MFC in Books Online. For an overview of DDX and DDV, see "Dialog Data Exchange and Validation" and "Dialog Boxes" in Chapter 4 of *Programming with MFC.* 

See Also CDataExchange: :PrepareCtrl, CDataExchange: :PrepareEditCtrl

## CDataExchange::PrepareCtrl

HWND PrepareCtrl( int *nIDC* ); throw( CNotSupportedException );

### Return Value

The HWND of the control being prepared for DDX or DDV.

### **Parameters**

*nIDC* The ID of the control to be prepared for DDX or DDV.

### Remarks

The framework calls this member function to prepare the specified control for dialog data exchange (DDX) and validation (DDV). Use PrepareEditCtrl instead for edit controls; use this member function for all other controls.

Preparation consists of storing the control's HWND in the CDataExchange class. The framework uses this handle to restore the focus to the previously focused control in the event of a DDX or DDV failure.

Implementors of custom DDX or DDV routines should call PrepareCtrl for all nonedit controls for which they are exchanging data via DDX or validating data viaDDY.

For more information on writing your own DDX and DDV routines, see Technical Note 26 under MFC in Books Online. For an overview of DDX and DDV, see "Dialog Data Exchange and Validation" and "Dialog Boxes" in Chapter 4 of *Programming with MFC.* 

### See Also CDataExchange: :Fail

# CDataExchange: :PrepareEditCtrl

### HWND PrepareEditCtrl( int *nIDC* ); throw( CNotSupportedException );

### Return Value

The HWND of the edit control being prepared for DDX or DDY.

### **Parameters**

*nIDC* The ID of the edit control to be prepared for DDX or DDV.

### Remarks

The framework calls this member function to prepare the specified edit control for dialog data exchange (DDX) and validation (DDV). Use **PrepareCtrl** instead for all non-edit controls.

Preparation consists of two things. First, **PrepareEditCtrl** stores the control's HWND in the CDataExchange class. The framework uses this handle to restore the focus to the previously focused control in the event of a DDX or DDV failure. Second, PrepareEditCtrl sets a flag in the CDataExchange class to indicate that the control whose data is being exchanged or validated is an edit controL

Implementors of custom DDX or DDV routines should call PrepareEditCtrl for all edit controls for which they are exchanging data via DDX or validating data via DDY.

For more information on writing your own DDX and DDV routines, see Technical Note 26 under MFC in Books Online. For an overview of DDX and DDV, see "Dialog Data Exchange and Validation" and "Dialog Boxes" in Chapter 4 of *Programming with MFC.* 

See Also CDataExchange::Fail

# Data Members

## CDataExchange: :m\_bSaveAndValidate

### Remarks

This flag indicates the direction of a dialog data exchange (DDX) operation. The flag is nonzero if the **CDataExchange** object is being used to move data from the dialog controls to dialog-class data members after the user edits the controls. The flag is zero if the object is being used to initialize dialog controls from dialog-class data members.

The flag is also nonzero during dialog data validation (DDV).

For more information on writing your own DDX and DDV routines, see Technical Note 26 under MFC in Books Online. For an overview of DDX and DDV, see "Dialog Data Exchange and Validation" and "Dialog Boxes" in Chapter 4 of *Programming with MFC.* 

# **CDataExchange: :m\_pDIgWnd**

### **Remarks**

Contains a pointer to the **CWnd** object for which dialog data exchange (DDX) or validation (DDV) is taking place. This object is usually a **CDialog** object. Implementors of custom DDX or DDV routines can use this pointer to obtain access to the dialog window that contains the controls they are operating on.

For more information on writing your own DDX and DDV routines, see Technical Note 26 under MFC in Books Online. For an overview of DDX and DDV, see "Dialog Data Exchange and Validation" and "Dialog Boxes" in Chapter 4 of *Programming with MFC.* 

# **CDBException**

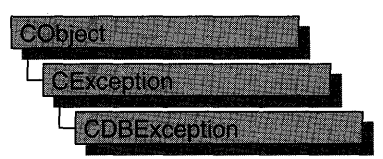

A CDBException object represents an exception condition arising from the database classes. The class includes two public data members you can use to determine the cause of the exception or to display a text message describing the exception. CDBException objects are constructed and thrown by member functions of the database classes.

Note This class is one of MFC's Open Database Connectivity (ODBC) classes. If you are instead using the newer Data Access Objects (DAD) classes, use CDaoException instead. All DAD class names have "CDao" as a prefix. For more information, see the articles "Database Overview" and "DAD and MFC" in Programming with MFG.

Exceptions are cases of abnormal execution involving conditions outside the program's control, such as data source or network 110 errors. Errors that you might expect to see in the normal course of executing your program are usually not considered exceptions.

You can access these objects within the scope of a CATCH expression. You can also throw CDBException objects from your own code with the AfxThrowDBException global function.

For more information about exception handling in general, or about CDBException objects, see the articles "Exceptions" and "Exceptions: Database Exceptions" in *Programming with MFC.* 

### #include <afxdb.h>

### See Also CDatabase, CRecordset, CFieldExchange, AfxThrowDBException, CRecordset:: Update, CRecordset: :Delete, CException

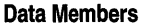

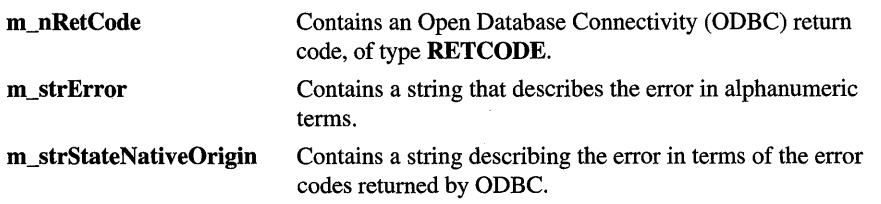

# Data Members

## CDBException::m\_nRetCode

### Remarks

Contains an ODBC error code of type **RETCODE** returned by an ODBC application programming interface (API) function. This type includes SQL-prefixed codes defined by ODBC and AFX\_SQL-prefixed codes defined by the database classes. For a CDBException, this member will contain one of the following values:

- AFX SOL ERROR API CONFORMANCE The driver for a CDatabase::Open call does not conform to required ODBC API Conformance level 1 (SQL\_OAC\_LEVEL1).
- AFX\_SQL\_ERROR\_CONNECT\_FAIL Connection to the data source failed. You passed a NULL CDatabase pointer to your recordset constructor and the subsequent attempt to create a connection based on GetDefaultConnect failed.
- **AFX\_SQL\_ERROR\_DATA\_TRUNCATED** You requested more data than you have provided storage for. For information on increasing the provided data storage for CString or CByteArray data types, see the *nMaxLength* argument for RFX\_Text and RFX\_Binary under "Macros and Globals."
- AFX\_SQL\_ERROR\_DYNASET\_NOT\_SUPPORTED A call to CRecordset::Open requesting a dynaset failed. Dynasets are not supported by the driver.
- AFX\_SQL\_ERROR\_EMPTY\_COLUMN\_LIST You attempted to open a table (or what you gave could not be identified as a procedure call or SELECT statement) but there are no columns identified in record field exchange (RFX) function calls in your DoFieldExchange override.
- AFX\_SQL\_ERROR\_FIELD\_SCHEMA\_MISMATCH The type of an RFX function in your DoFieldExchange override is not compatible with the column data type in the recordset.
- AFX\_SQL\_ERROR\_ILLEGAL\_MODE You called CRecordset::Update without previously calling CRecordset::AddNew or CRecordset::Edit.
- AFX\_SQL\_ERROR\_LOCK\_MODE\_NOT\_SUPPORTED Your request to lock records for update could not be fulfilled because your ODBC driver does not support locking.
- AFX\_SQL\_ERROR\_MULTIPLE\_ROWS\_AFFECTED You called CRecordset:: Update or Delete for a table with no unique key and changed multiple records.
- AFX SOL ERROR NO CURRENT RECORD You attempted to edit or delete a previously deleted record. You must scroll to a new current record after a deletion.
- AFX SOL ERROR NO POSITIONED UPDATES Your request for a dynaset could not be fulfilled because your ODBC driver does not support positioned updates.
- AFX SOL ERROR NO ROWS AFFECTED You called CRecordset:: Update or Delete, but when the operation began the record could no longer be found.
- AFX SOL ERROR ODBC LOAD FAILED An attempt to load the ODBC.DLL failed; Windows could not find or could not load this DLL. This error is fatal.
- AFX\_SQL\_ERROR\_ODBC\_V2\_REQUIRED Your request for a dynaset could not be fulfilled because a Level 2-compliant ODBC driver is required.
- AFX SOL ERROR RECORDSET FORWARD ONLY An attempt to scroll did not succeed because the data source does not support backward scrolling.
- AFX\_SOL\_ERROR\_SNAPSHOT\_NOT\_SUPPORTED A call to CRecordset: :Open requesting a snapshot failed. Snapshots are not supported by the driver. (This should only occur when the ODBC cursor library— ODBCCURS.DLL-is not present.)
- AFX\_SQL\_ERROR\_SQL\_CONFORMANCE The driver for a CDatabase::Open call does not conform to the required ODBC SQL Conformance level of "Minimum" (SQL\_OSC\_MINIMUM).
- AFX\_SQL\_ERROR\_SQL\_NO\_TOTAL The ODBC driver was unable to specify the total size of a **CLongBinary** data value. The operation probably failed because a global memory block could not be preallocated.
- AFX SOL ERROR RECORDSET READONLY You attempted to update a read-only recordset, or the data source is read-only. No update operations can be performed with the recordset or the CDatabase object it is associated with.
- **SQL\_ERROR** Function failed. The error message returned by ::**SQLError** is stored in the **m\_strError** data member.
- SQL\_INVALID\_HANDLE Function failed due to an invalid environment handle, connection handle, or statement handle. This indicates a programming error. No additional information is available from ::SQLError.

The SQL-prefixed codes are defined by ODBC. The AFX-prefixed codes are defined in AFXDB.H, found in MFC\INCLUDE.

See Also CDatabase, CLongBinary, CRecordset

# **CDBException::m\_strError**

### **Remarks**

Contains a string describing the error that caused the exception. The string describes the error in alphanumeric terms. For more detailed information and an example, see m strStateNativeOrigin.

**See Also** CDBException::m\_strStateNativeOrigin

# **CDBException: :m\_strStateN ativeOrigin**

### **Remarks**

Contains a string describing the error that caused the exception. The string is of the form "State:%s,Native:%ld,Origin:%s", where the format codes, in order, are replaced by values that describe:

- The SQLSTATE, a null-terminated string containing a five-character error code returned in the *szSqlState* parameter of the ::SQLError function. SQLSTATE values are listed in Appendix A, "ODBC Error Codes," in the ODBC SDK *Programmer's Reference.* Example: "S0022".
- The native error code, specific to the data source, returned in the *pfNativeError*  parameter of the ::SQLError function. Example: 207.
- The error message text returned in the *szErrorMsg* parameter of the ::**SOLError** function. This message consists of several bracketed names. As an error is passed from its source to the user, each ODBC component (data source, driver, Driver Manager) appends its own name. This information helps to pinpoint the origin of the error. Example: [Microsoft] [ODBC SQL Server Driver] [SQL Server]

The framework interprets the error string and puts its components into m\_strStateNativeOrigin; if m\_strStateNativeOrigin contains information for more than one error, the errors are separated by newlines. The framework puts the alphanumeric error text into m\_strError.

For additional information about the codes used to make up this string, see the ::SQLError function in the *ODBC SDK Programmer's Reference.* 

### **Example**

From ODBC: "State:S0022,Native:207,Origin:[Microsoft][ODBC SQL Server Driver][SQL Server] Invalid column name 'ColName'"

In m\_strStateNativeOrigin: "State:S0022,Native:207,Origin:[Microsoft][ODBC SQL Server Driver][SQL Server]"

In m\_strError: "Invalid column name 'ColName'"

### **See Also** CDBException::m\_strError

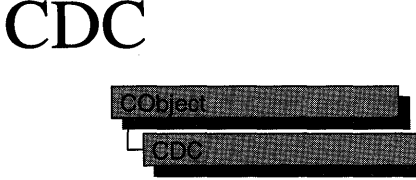

The CDC class defines a class of device-context objects. The CDC object provides member functions for working with a device context, such as a display or printer, as well as members for working with a display context associated with the client area of a window.

Do all drawing through the member functions of a CDC object. The class provides member functions for device-context operations, working with drawing tools, typesafe graphics device interface (GDI) object selection, and working with colors and palettes. It also provides member functions for getting and setting drawing attributes, mapping, working with the viewport, working with the window extent, converting coordinates, working with regions, clipping, drawing lines, and drawing simple shapes, ellipses, and polygons. Member functions are also provided for drawing text, working with fonts, using printer escapes, scrolling, and playing metafiles.

To use a CDC object, construct it, and then call its member functions that parallel Windows functions that use device contexts.

For specific uses, the Microsoft Foundation Class Library provides several classes derived from CDC. CPaintDC encapsulates calls to BeginPaint and EndPaint. CClientDC manages a display context associated with a window's client area. CWindowDC manages a display context associated with an entire window, including its frame and controls. CMetaFileDC associates a device context with a metafile.

CDC contains two device contexts,  $m_hDC$  and  $m_hA$ ttribDC, which, on creation of a CDC object, refer to the same device. CDC directs all output GDI calls to m\_hDC and most attribute GDI calls to m\_hAttribDC. (An example of an attribute call is GetTextColor, while SetTextColor is an output call.)

For example, the framework uses these two device contexts to implement a CMetaFileDC object that will send output to a metafile while reading attributes from a physical device. Print preview is implemented in the framework in a similar fashion. You can also use the two device contexts in a similar way in your application-specific code.

There are times when you may need text-metric information from both the m\_hDC and m\_hAttribDC device contexts. The following pairs of functions provide this capability:

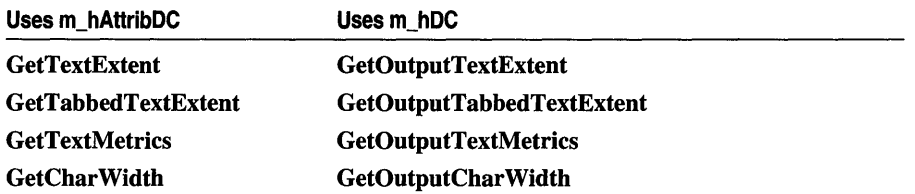

For more information on CDC, see "Device Contexts" in Chapter 1 of *Programming withMFC.* 

### #include <afxwin.h>

### See Also CPaintDC, CWindowDC, CClientDC, CMetaFileDC

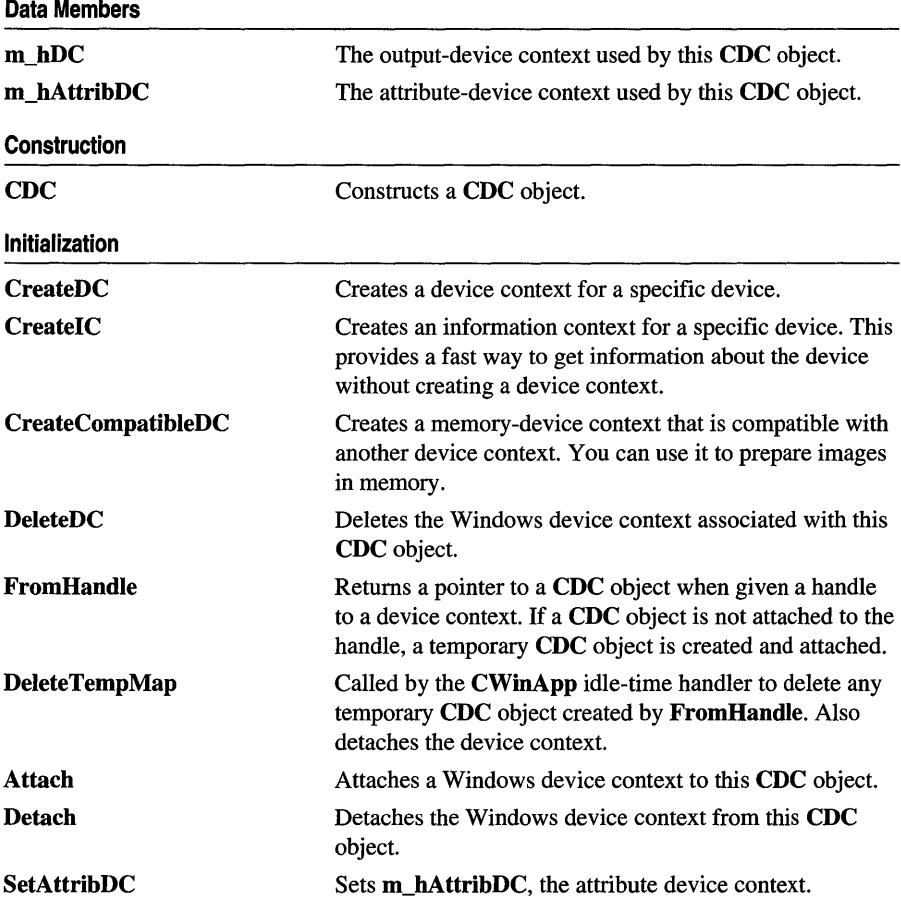

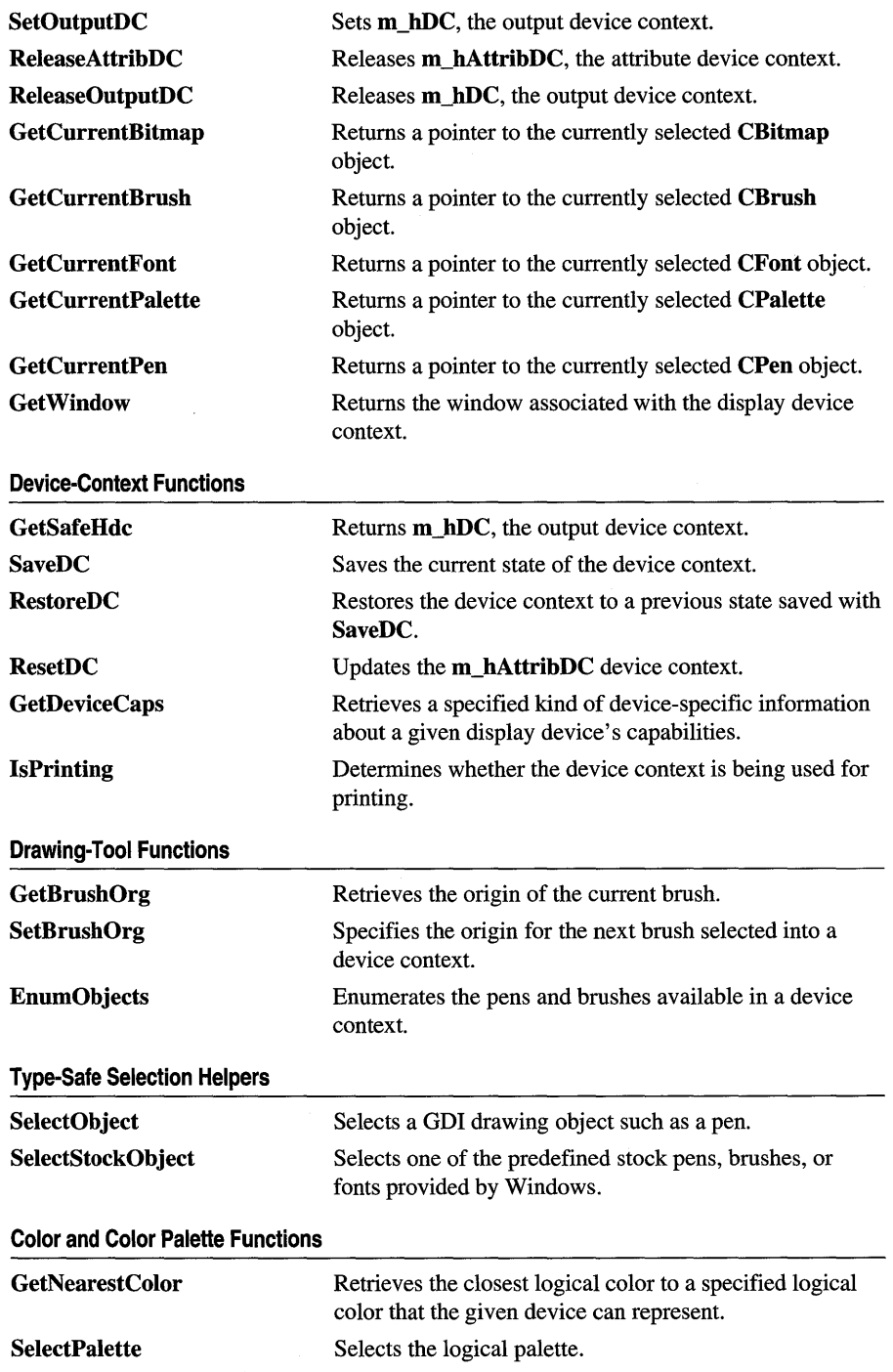

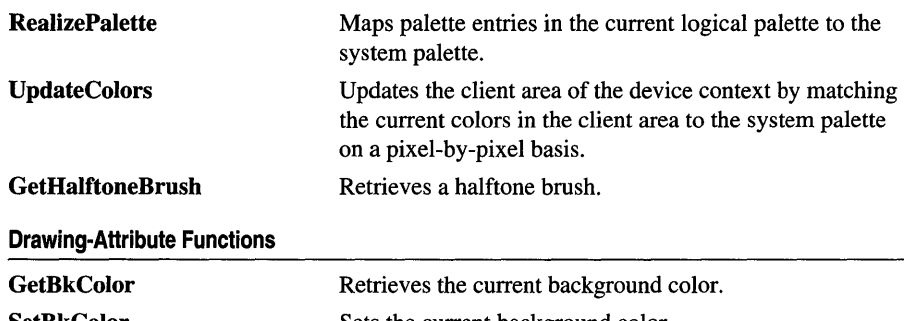

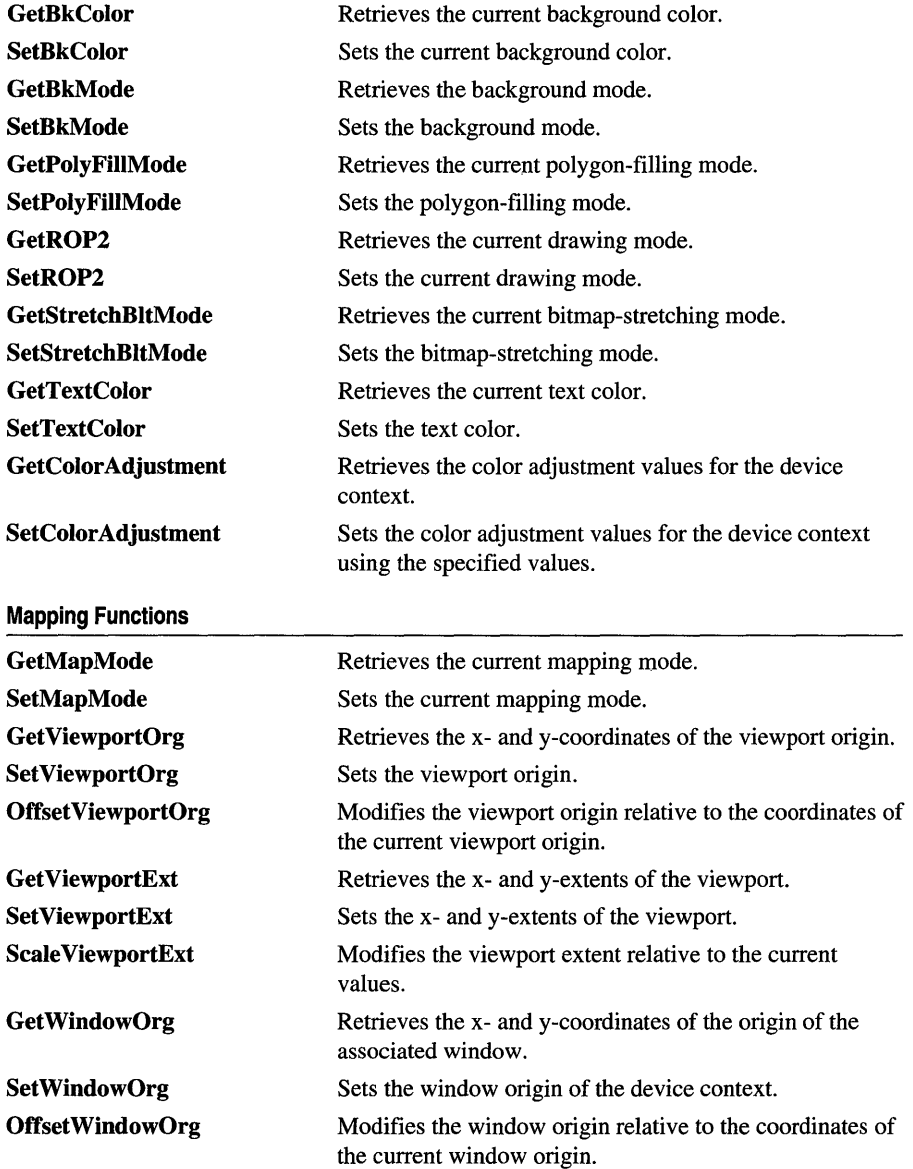
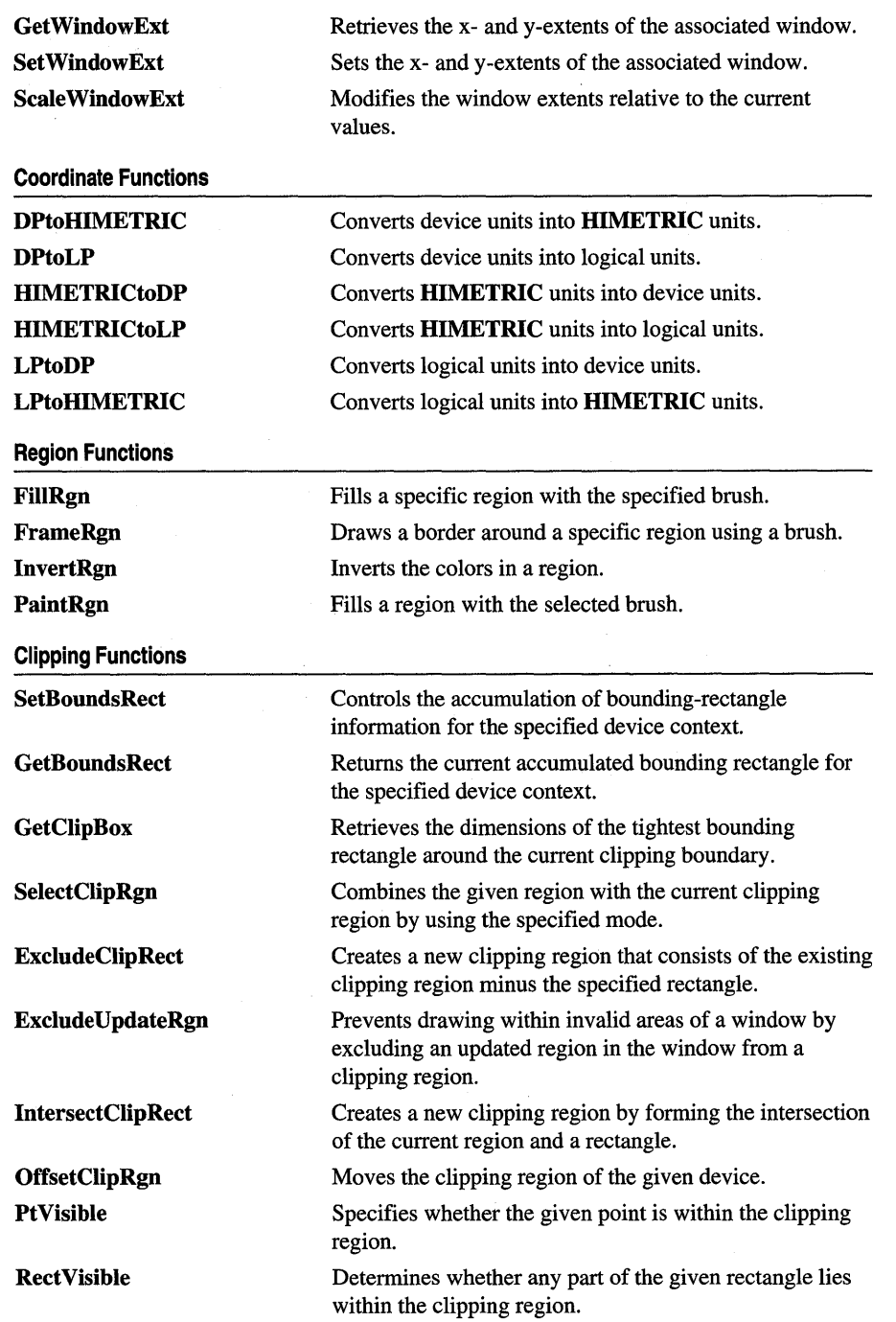

**Line-Output Functions** 

| <b>GetCurrentPosition</b>       | Retrieves the current position of the pen (in logical<br>coordinates).                                                     |
|---------------------------------|----------------------------------------------------------------------------------------------------|
| MoveTo                          | Moves the current position.                                                                                                |
| <b>LineTo</b>                   | Draws a line from the current position up to, but not<br>including, a point.                                               |
| Arc                             | Draws an elliptical arc.                                                                                                   |
| ArcTo                           | Draws an elliptical arc. This function is similar to Arc,<br>except that the current position is updated.                  |
| AngleArc                        | Draws a line segment and an arc, and moves the current<br>position to the ending point of the arc.                         |
| <b>GetArcDirection</b>          | Returns the current arc direction for the device context.                                                                  |
| <b>SetArcDirection</b>          | Sets the drawing direction to be used for arc and<br>rectangle functions.                                                  |
| PolyDraw                        | Draws a set of line segments and Bézier splines. This<br>function updates the current position.                            |
| Polyline                        | Draws a set of line segments connecting the specified<br>points.                                                           |
| <b>PolyPolyline</b>             | Draws multiple series of connected line segments. The<br>current position is neither used nor updated by this<br>function. |
| <b>PolylineTo</b>               | Draws one or more straight lines and moves the current<br>position to the ending point of the last line.                   |
| <b>PolyBezier</b>               | Draws one or more Bézier splines. The current position is<br>neither used nor updated.                                     |
| PolyBezierTo                    | Draws one or more Bézier splines, and moves the current<br>position to the ending point of the last Bézier spline.         |
| <b>Simple-Drawing Functions</b> |                                                                                                    |
| <b>FillRect</b>                 | Fills a given rectangle by using a specific brush.                                                                         |
| <b>FrameRect</b>                | Draws a border around a rectangle.                                                                                         |
| <b>InvertRect</b>               | Inverts the contents of a rectangle.                                                                                       |
| <b>DrawIcon</b>                 | Draws an icon.                                                                                                    |
| <b>DrawDragRect</b>             | Erases and redraws a rectangle as it is dragged.                                                                           |
| <b>FillSolidRect</b>            | Fills a rectangle with a solid color.                                                                                      |
| Draw3dRect                      | Draws a three-dimensional rectangle.                                                                                       |
| <b>DrawEdge</b>                 | Draws the edges of a rectangle.                                                                                            |
| <b>DrawFrameControl</b>         | Draw a frame control.                                                                                                    |
| <b>DrawState</b>                | Displays an image and applies a visual effect to indicate<br>a state.                                                      |

## **Ellipse and Polygon Functions**

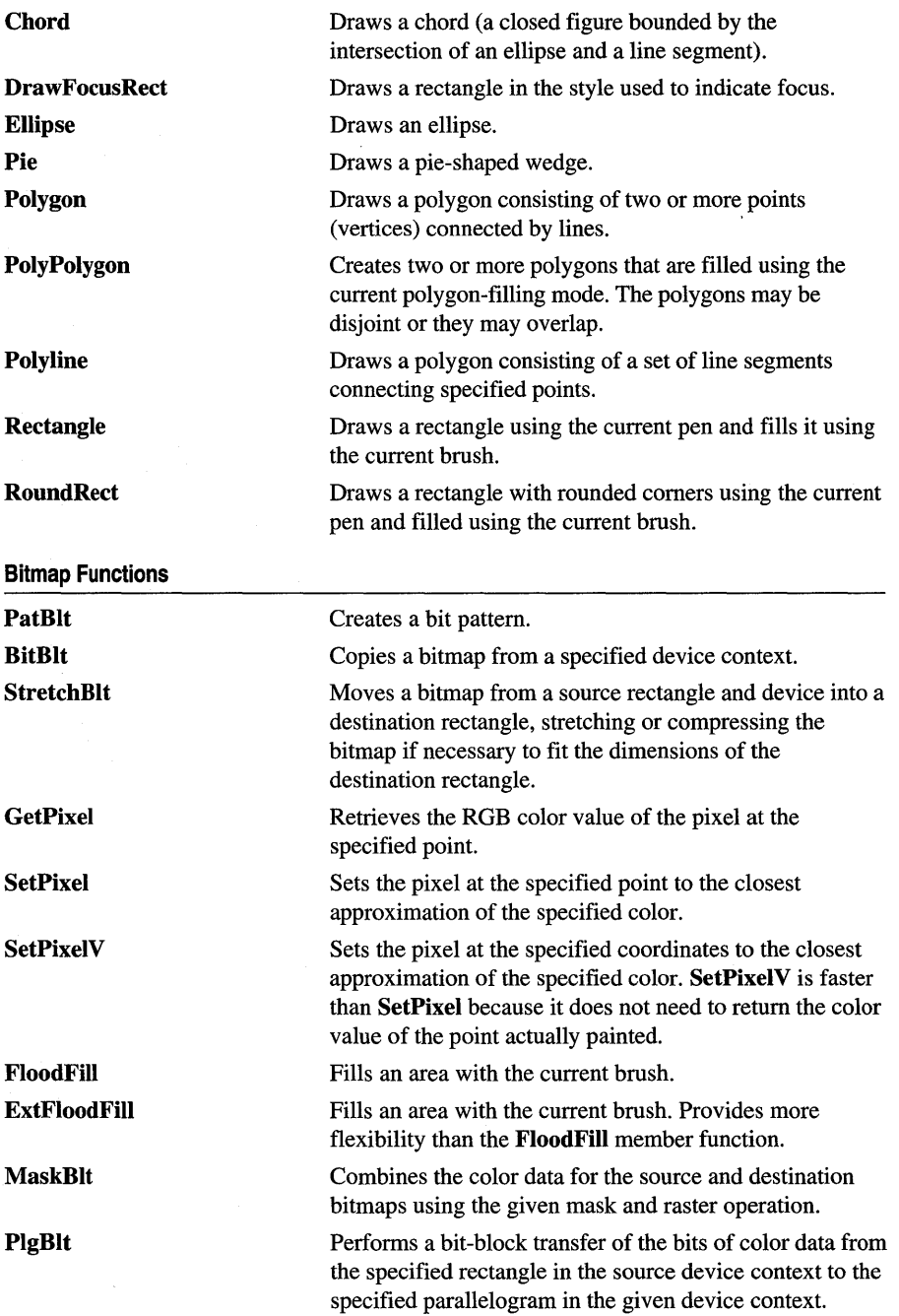

 $\ddot{\phantom{a}}$ 

## **Text Functions**

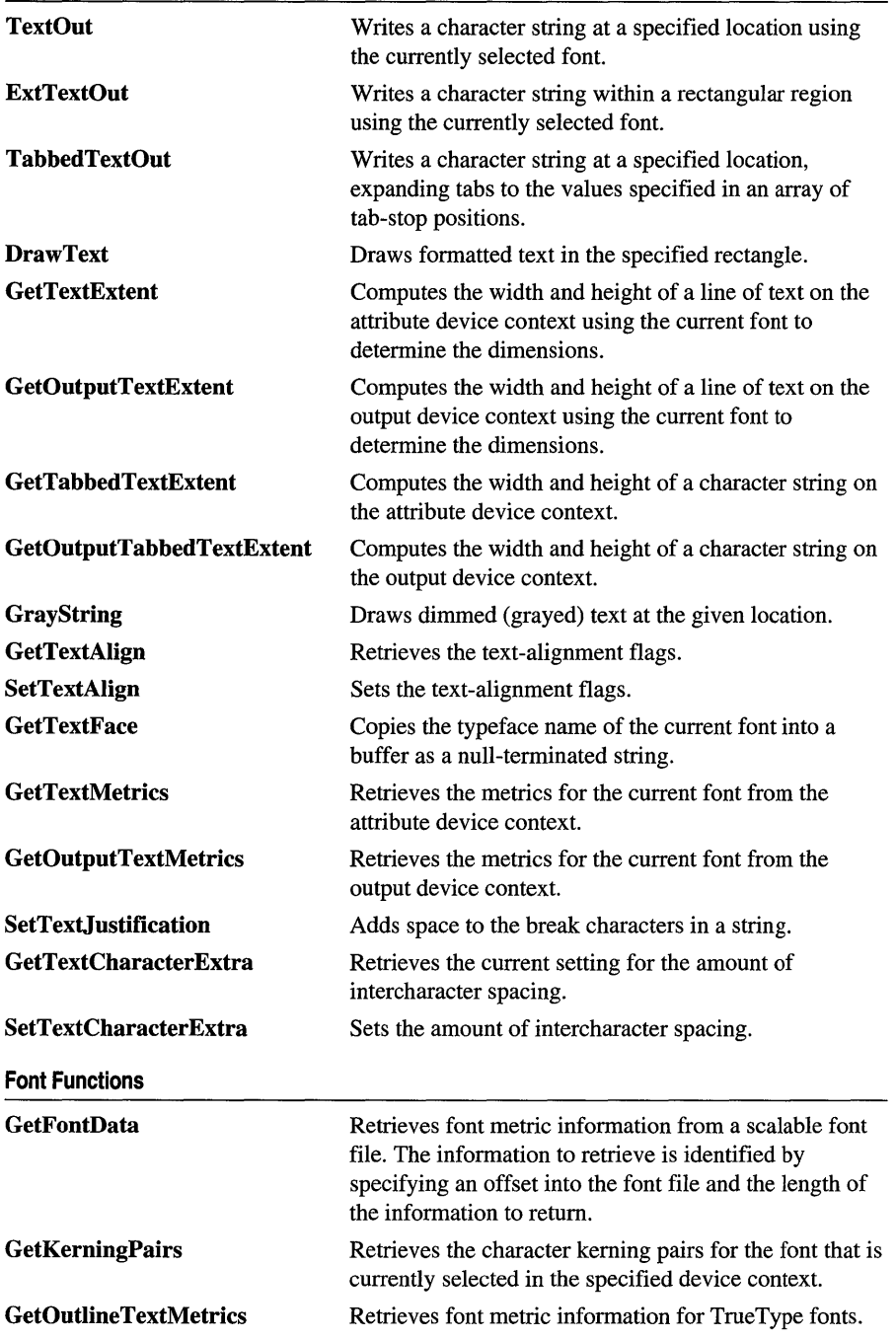

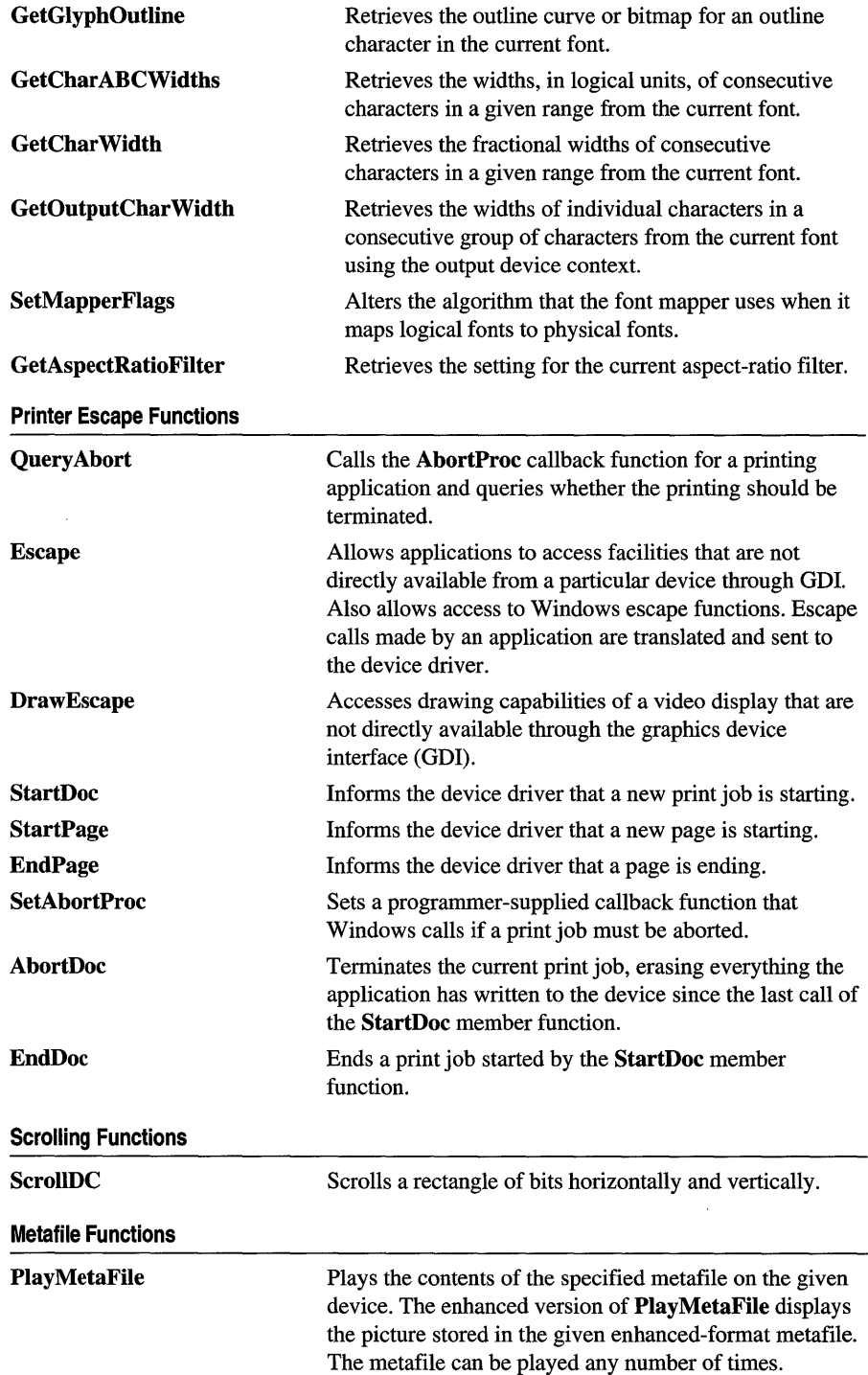

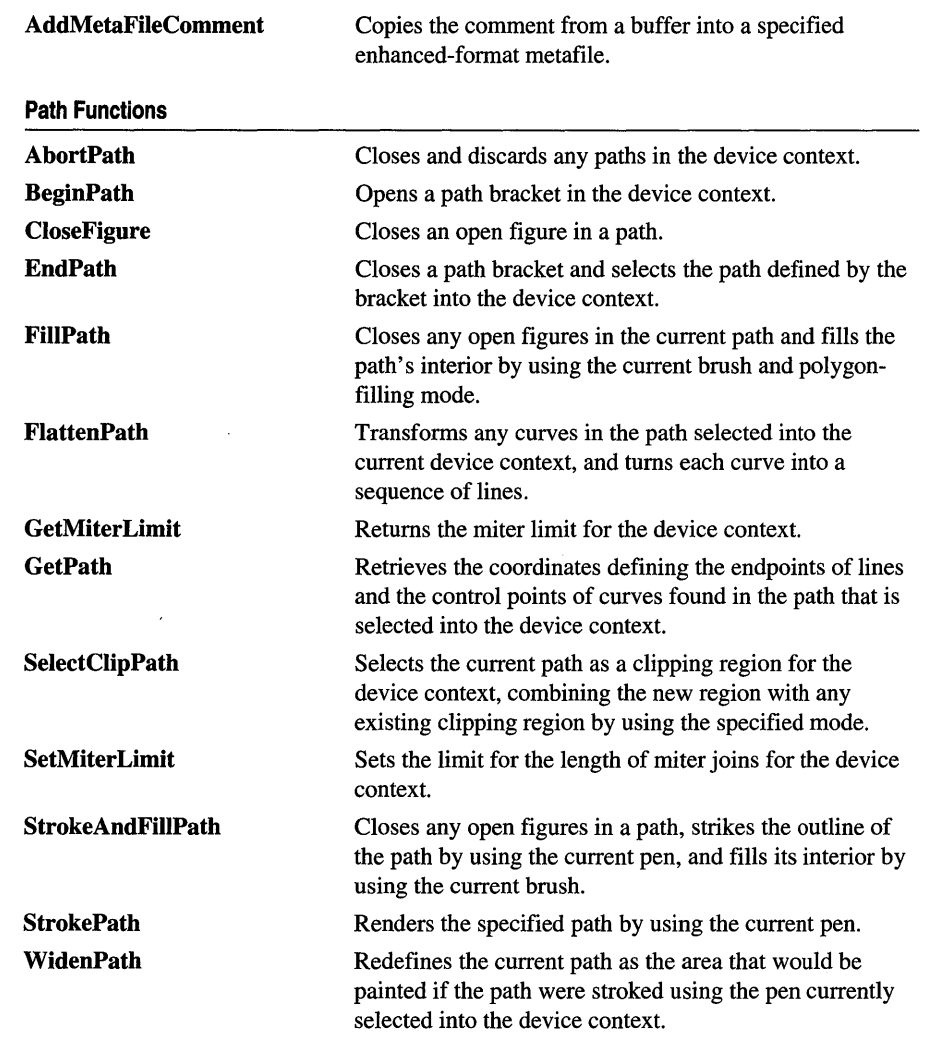

# **Member Functions**

# **CDC:** : AbortDoc

## **int AhortDoc(** );

## **Return Value**

A value greater than or equal to 0 if successful, or a negative value if an error has occurred. The following list shows common error values and their meanings:

**• SP \_ERROR** General error.

- SP\_OUTOFDISK Not enough disk space is currently available for spooling, and no more space will become available.
- SP\_OUTOFMEMORY Not enough memory is available for spooling.
- SP\_USERABORT User terminated the job through the Print Manager.

Terminates the current print job and erases everything the application has written to the device since the last call to the StartDoc member function.

This member function replaces the ABORTDOC printer escape.

AbortDoc should be used to terminate the following:

- Printing operations that do not specify an abort function using **SetAbortProc.**
- Printing operations that have not yet reached their first NEWFRAME or NEXTBAND escape call.

If an application encounters a printing error or a canceled print operation, it must not attempt to terminate the operation by using either the EndDoc or AbortDoc member functions of class CDC. GDI automatically terminates the operation before returning the error value.

If the application displays a dialog box to allow the user to cancel the print operation, it must call AbortDoc before destroying the dialog box.

If Print Manager was used to start the print job, calling AbortDoc erases the entire spool job—the printer receives nothing. If Print Manager was not used to start the print job, the data may have been sent to the printer before AbortDoc was called. In this case, the printer driver would have reset the printer (when possible) and closed the print job.

See Also CDC::StartDoc, CDC::EndDoc, CDC::SetAbortProc

## CDC: : AbortPath

#### BOOL AbortPath( )

### Return Value

Nonzero if the function is successful; otherwise O.

### Remarks

Closes and discards any paths in the device context. If there is an open path bracket in the device context, the path bracket is closed and the path is discarded. If there is a closed path in the device context, the path is discarded.

### See Also CDC::BeginPath, CDC::EndPath

# **CDC:** : AddMetaFileComment

## BOOL AddMetaFileComment( UINT *nDataSize,* const BYTE\* *pCommentData* );

## **Return Value**

Nonzero if the function is successful; otherwise O.

## **Parameters**

*nDataSize* Specifies the length of the comment buffer, in bytes.

*pCommentData* Points to the buffer that contains the comment.

## **Remarks**

Copies the comment from a buffer into a specified enhanced-format metafile. A comment may include any private information-for example, the source of the picture and the date it was created. A comment should begin with an application signature, followed by the data. Comments should not contain position-specific data. Position-specific data specifies the location of a record, and it should not be included because one metafile may be embedded within another metafile. This function can only be used with enhanced metafiles.

## **See Also** CMetaFileDC: :CreateEnhanced, : : GdiComment

# **CDC:** : AngleArc

BOOL AngleArc( int *x*, int *y*, int *nRadius*, float *fStartAngle*, float *fSweepAngle*);

## **Return Value**

Nonzero if successful; otherwise O.

## **Parameters**

*x* Specifies the logical x-coordinate of the center of the circle.

*y* Specifies the logical y-coordinate of the center of the circle.

*nRadius* Specifies the radius of the circle in logical units. This value must be positive.

*fStartAngle* Specifies the starting angle in degrees relative to the x-axis.

*fSweepAngle* Specifies the sweep angle in degrees relative to the starting angle.

## **Remarks**

Draws a line segment and an arc. The line segment is drawn from the current position to the beginning of the arc. The arc is drawn along the perimeter of a circle with the given radius and center. The length of the arc is defined by the given start and sweep angles.

AngleArc moves the current position to the ending point of the arc. The arc drawn by this function may appear to be elliptical, depending on the current transformation and mapping mode. Before drawing the arc, this function draws the line segment from the current position to the beginning of the arc. The arc is drawn by constructing an imaginary circle with the specified radius around the specified center point. The starting point of the arc is determined by measuring counterclockwise from the x -axis of the circle by the number of degrees in the start angle. The ending point is similarly located by measuring counterclockwise from the starting point by the number of degrees in the sweep angle.

If the sweep angle is greater than 360 degrees the arc is swept multiple times. This function draws lines by using the current pen. The figure is not filled.

See Also CDC::Arc, CDC::ArcTo, CDC::MoveTo, ::AngleArc

## CDC::Arc

BOOL Arc( int *xl,* int *yl,* int *x2,* int *y2,* int *x3,* int *y3,* int *x4,* int *y4* ); BOOL Arc( LPCRECT *lpRect,* POINT *ptStart,* POINT *ptEnd* );

## Return Value

Nonzero if the function is successful; otherwise O.

### **Parameters**

- *xl* Specifies the x-coordinate of the upper-left comer of the bounding rectangle (in logical units).
- *yl* Specifies the y-coordinate of the upper-left comer of the bounding rectangle (in logical units).
- *x2* Specifies the x-coordinate of the lower-right comer of the bounding rectangle (in logical units).
- *y2* Specifies the y-coordinate of the lower-right comer of the bounding rectangle (in logical units).
- *x3* Specifies the x-coordinate of the point that defines the arc's starting point (in logical units). This point does not have to lie exactly on the arc.
- *y3* Specifies the y-coordinate of the point that defines the arc's starting point (in logical units). This point does not have to lie exactly on the arc.
- *x4* Specifies the x-coordinate of the point that defines the arc's endpoint (in logical units). This point does not have to lie exactly on the arc.
- *y4* Specifies the y-coordinate of the point that defines the arc's endpoint (in logical units). This point does not have to lie exactly on the arc.
- *lpRect* Specifies the bounding rectangle (in logical units). You can pass either an LPRECT or a CRect object for this parameter.
- *ptStart* Specifies the x- and y-coordinates of the point that defines the arc's starting point (in logical units). This point does not have to lie exactly on the arc. You can pass either a **POINT** structure or a **CPoint** object for this parameter.
- *ptEnd* Specifies the x- and y-coordinates of the point that defines the arc's ending point (in logical units). This point does not have to lie exactly on the arc. You can pass either a **POINT** structure or a **CPoint** object for this parameter.

Draws an elliptical arc. The arc drawn by using the function is a segment of the ellipse defined by the specified bounding rectangle.

The actual starting point of the arc is the point at which a ray drawn from the center of the bounding rectangle through the specified starting point intersects the ellipse. The actual ending point of the arc is the point at which a ray drawn from the center of the bounding rectangle through the specified ending point intersects the ellipse. The arc is drawn in a counterclockwise direction. Since an arc is not a closed figure, it is not filled. Both the width and height of the rectangle must be greater than 2 units and less than 32,767 units.

See Also CDC::Chord, ::Arc, POINT, RECT

# CDC::ArcTo

BOOL ArcTo( int *x1*, int *y1*, int *x2*, int *y2*, int *x3*, int *y3*, int *x4*, int *y4* ); BOOL ArcTo( LPCRECT *lpRect,* POINT *ptStart,* POINT *ptEnd* );

## Return Value

Nonzero if the function is successful; otherwise O.

## **Parameters**

- *xl* Specifies the x-coordinate of the upper-left corner of the bounding rectangle (in logical units).
- *yl* Specifies the y-coordinate of the upper-left corner of the bounding rectangle (in logical units).
- *x2* Specifies the x-coordinate of the lower-right corner of the bounding rectangle (in logical units).
- *y2* Specifies the y-coordinate of the lower-right corner of the bounding rectangle (in logical units).
- *x3* Specifies the x-coordinate of the point that defines the arc's starting point (in logical units). This point does not have to lie exactly on the arc.
- *y3* Specifies the y-coordinate of the point that defines the arc's starting point (in logical units). This point does not have to lie exactly on the arc.
- *x4* Specifies the x-coordinate of the point that defines the arc's endpoint (in logical units). This point does not have to lie exactly on the arc.

#### CDC::Attach

- $y4$  Specifies the y-coordinate of the point that defines the arc's endpoint (in logical units). This point does not have to lie exactly on the arc.
- *lpRect* Specifies the bounding rectangle (in logical units). You can pass either a pointer to a RECT data structure or a CRect object for this parameter.
- *ptStart* Specifies the x- and y-coordinates of the point that defines the arc's starting point (in logical units). This point does not have to lie exactly on the arc. You can pass either a POINT data structure or a CPoint object for this parameter.
- *ptEnd* Specifies the x-and y -coordinates of the point that defines the arc's ending point (in logical units). This point does not have to lie exactly on the arc. You can pass either a POINT data structure or a CPoint object for this parameter.

### Remarks

Draws an elliptical arc. This function is similar to CDC::Arc, except that the current position is updated. The points  $(x1,y1)$  and  $(x2,y2)$  specify the bounding rectangle. An ellipse formed by the given bounding rectangle defines the curve of the arc. The arc extends counterclockwise (the default arc direction) from the point where it intersects the radial line from the center of the bounding rectangle to  $(x3,y3)$ . The arc ends where it intersects the radial line from the center of the bounding rectangle to  $(x4, y4)$ . If the starting point and ending point are the same, a complete ellipse is drawn.

A line is drawn from the current position to the starting point of the arc. If no error occurs, the current position is set to the ending point of the arc. The arc is drawn using the current pen; it is not filled.

See Also CDC::AngleArc, CDC::Arc, CDC::SetArcDirection, ::ArcTo

## CDC::Attach

### BOOL Attach( HDC *hDC* );

#### Return Value

Nonzero if the function is successful; otherwise O.

#### **Parameters**

*hDC* A Windows device context.

#### Remarks

Use this member function to attach an *hDC* to the CDC object. The *hDC* is stored in both **m\_hDC**, the output device context, and in **m\_hAttribDC**, the attribute device context.

See Also CDC::Detach, CDC::m\_hDC, CDC::m\_hAttribDC

# CDC: :BeginPath

## BOOL BeginPath( );

## Return Value

Nonzero if the function is successful; otherwise O.

## Remarks

Opens a path bracket in the device context. After a path bracket is open, an application can begin calling GDI drawing functions to define the points that lie in the path. An application can close an open path bracket by calling the EndPath member function. When an application calls **BeginPath**, any previous paths are discarded.

The following drawing functions define points in a path:

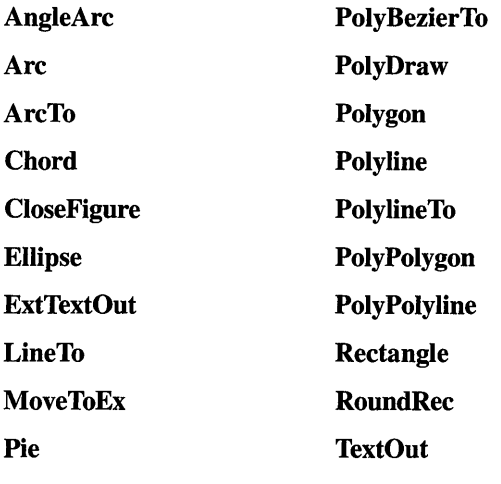

PolyBezier

See Also CDC::EndPath, CDC::FillPath, CRgn::CreateFromPath, CDC: :SelectClipPath, CDC: :StrokeAndFillPath, CDC: :StrokePath, CDC:: WidenPath, : :BeginPath

# CDC::BitBlt

BOOL BitBlt( int *x,* int *y,* int *nWidth,* int *nHeight,* CDC\* *pSrcDC,* int *xSrc,* int *ySrc,*  DWORD *dwRop* );

## Return Value

Nonzero if the function is successful; otherwise o.

## **Parameters**

- x Specifies the logical x-coordinate of the upper-left comer of the destination rectangle.
- *y* Specifies the logical y-coordinate of the upper-left comer of the destination rectangle.
- *n Width* Specifies the width (in logical units) of the destination rectangle and source bitmap.
- *nHeight* Specifies the height (in logical units) of the destination rectangle and source bitmap.
- *pSrcDC* Pointer to a **CDC** object that identifies the device context from which the bitmap will be copied. It must be **NULL** if *dwRop* specifies a raster operation that does not include a source.

*xSrc* Specifies the logical x-coordinate of the upper-left comer of the source bitmap.

*ySrc* Specifies the logical y-coordinate of the upper-left comer of the source bitmap.

- *dwRop* Specifies the raster operation to be performed. Raster-operation codes define how the GDI combines colors in output operations that involve a current brush, a possible source bitmap, and a destination bitmap. The following lists rasteroperation codes for *dwRop* and their descriptions:
	- **BLACKNESS** Turns all output black.
	- **DSTINVERT** Inverts the destination bitmap.
	- **MERGECOPY** Combines the pattern and the source bitmap using the Boolean AND operator.
	- **MERGEPAINT** Combines the inverted source bitmap with the destination bitmap using the Boolean OR operator.
	- **NOTSRCCOPY** Copies the inverted source bitmap to the destination.
	- **NOTSRCERASE** Inverts the result of combining the destination and source bitmaps using the Boolean OR operator.
	- **PATCOPY** Copies the pattern to the destination bitmap.
	- **PATINVERT** Combines the destination bitmap with the pattern using the Boolean XOR operator.
	- **PATPAINT** Combines the inverted source bitmap with the pattern using the Boolean OR operator. Combines the result of this operation with the destination bitmap using the Boolean OR operator.
	- **SRCAND** Combines pixels of the destination and source bitmaps using the Boolean AND operator.
	- **SRCCOPY** Copies the source bitmap to the destination bitmap.
- **SRCERASE** Inverts the desination bitmap and combines the result with the source bitmap using the Boolean AND operator.
- **SRCINVERT** Combines pixels of the destination and source bitmaps using the Boolean XOR operator.
- **SRCPAINT** Combines pixels of the destination and source bitmaps using the Boolean OR operator.
- WHITENESS Turns all output white.

For a complete list of raster-operation codes, see "About Raster Operation Codes" in the "Appendices" section of the *Win32 SDK Programmer's Reference.* 

## Remarks

Copies a bitmap from the source device context to this current device context.

The application can align the windows or client areas on byte boundaries to ensure that the BitBIt operations occur on byte-aligned rectangles. (Set the CS\_BYTEALIGNWINDOW or CS\_BYTEALIGNCLIENT flags when you register the window classes.)

BitBlt operations on byte-aligned rectangles are considerably faster than BitBIt operations on rectangles that are not byte aligned. If you want to specify class styles such as byte-alignment for your own device context, you will have to register a window class rather than relying on the Microsoft Foundation classes to do it for you. Use the global function AfxRegisterWndClass.

GDI transforms *n Width* and *n Height*, once by using the destination device context, and once by using the source device context. If the resulting extents do not match, GDI uses the Windows StretchBIt function to compress or stretch the source bitmap as necessary.

If destination, source, and pattern bitmaps do not have the same color format, the BitBIt function converts the source and pattern bitmaps to match the destination. The foreground and background colors of the destination bitmap are used in the conversion.

When the BitBIt function converts a monochrome bitmap to color, it sets white bits (1) to the background color and black bits (0) to the foreground color. The foreground and background colors of the destination device context are used. To convert color to monochrome, BitBlt sets pixels that match the background color to white and sets all other pixels to black. BitBIt uses the foreground and background colors of the color device context to convert from color to monochrome.

Note that not all device contexts support BitBIt. To check whether a given device context does support BitBIt, use the GetDeviceCaps member function and specify the RASTERCAPS index.

See Also CDC::GetDeviceCaps, CDC::PatBlt, CDC::SetTextColor, CDC: :StretchBIt, : :StretchDIBits, : :BitBlt

# **CDC::CDC**

## **CDC( };**

### **Remarks**

Constructs a **CDC** object.

## **See Also CDC: :CreateDC, CDC: :CreateIC, CDC: :CreateCompatibleDC**

# **CDC::Chord**

## **BOOL Chord( int** *xl,* **int** *yl,* **int** *x2,* **int** *y2,* **int** *x3,* **int** *y3,* **int** *x4,* **int** *y4* ); **BOOL Chord( LPCRECT** *lpRect,* **POINT** *ptStart,* **POINT** *ptEnd* );

### **Return Value**

Nonzero if the function is successful; otherwise O.

### **Parameters**

- *xl* Specifies the x-coordinate of the upper-left comer of the chord's bounding rectangle (in logical units).
- *yl* Specifies the y-coordinate of the upper-left comer of the chord's bounding rectangle (in logical units).
- *x2* Specifies the x-coordinate of the lower-right comer of the chord's bounding rectangle (in logical units). .
- *y2* Specifies the y-coordinate of the lower-right comer of the chord's bounding rectangle (in logical units).
- *x3* Specifies the x-coordinate of the point that defines the chord's starting point (in logical units).
- *y3* Specifies the y-coordinate of the point that defines the chord's starting point (in logical units).
- *x4* Specifies the x-coordinate of the point that defines the chord's endpoint (in logical units).
- *y4* Specifies the y-coordinate of the point that defines the chord's endpoint (in logical units).
- *lpRect* Specifies the bounding rectangle (in logical units). You can pass either a **LPRECT** or a **CRect** object for this parameter.
- *ptStart* Specifies the x- and y-coordinates of the point that defines the chord's starting point (in logical units). This point does not have to lie exactly on the chord. You can pass either a **POINT** structure or a **CPoint** object for this parameter.

*ptEnd* Specifies the x- and y-coordinates of the point that defines the chord's ending point (in logical units). This point does not have to lie exactly on the chord. You can pass either a POINT structure or a CPoint object for this parameter.

### Remarks

Draws a chord (a closed figure bounded by the intersection of an ellipse and a line segment). The  $(x1, y1)$  and  $(x2, y2)$  parameters specify the upper-left and lower-right comers, respectively, of a rectangle bounding the ellipse that is part of the chord. The  $(x3, y3)$  and  $(x4, y4)$  parameters specify the endpoints of a line that intersects the ellipse. The chord is drawn by using the selected pen and filled by using the selected brush.

The figure drawn by the Chord function extends up to, but does not include the right and bottom coordinates. This means that the height of the figure is  $y^2 - y^2$  and the width of the figure is  $x^2 - x^2$ .

See Also CDC::Arc, ::Chord, POINT

# CDC: :CloseFigure

BOOL CloseFigure();

### Return Value

Nonzero if the function is successful; otherwise O.

### Remarks

Closes an open figure in a path. The function closes the figure by drawing a line from the current position to the first point of the figure (usually, the point specified by the most recent call to the MoveTo member function) and connects the lines by using the line join style. If a figure is closed by using the LineTo member function instead of CloseFigure, end caps are used to create the comer instead of a join. CloseFigure should only be called if there is an open path bracket in the device context.

A figure in a path is open unless it is explicitly closed by using this function. (A figure can be open even if the current point and the starting point of the figure are the same.) Any line or curve added to the path after CloseFigure starts a new figure.

See Also CDC::BeginPath, CDC::EndPath, CDC::MoveTo, ::CloseFigure

# CDC: :CreateCompatibleDC

## virtual BOOL CreateCompatibleDC( CDC\* *pDC* );

### Return Value

Nonzero if the function is successful; otherwise O.

### **Parameters**

*pDC* A pointer to a device context. If *pDC* is NULL, the function creates a memory device context that is compatible with the system display.

### Remarks

Creates a memory device context that is compatible with the device specified by *pDC.*  A memory device context is a block of memory that represents a display surface. It can be used to prepare images in memory before copying them to the actual device surface of the compatible device.

When a memory device context is created, GDI automatically selects a I-by-l monochrome stock bitmap for it. GDI output functions can be used with a memory device context only if a bitmap has been created and selected into that context.

This function can only be used to create compatible device contexts for devices that support raster operations. See the CDC::BitBIt member function for information regarding bit-block transfers between device contexts. To determine whether a device context supports raster operations, see the RC\_BITBLT raster capability in the member function CDC::GetDeviceCaps.

See Also CDC::CDC, CDC::GetDeviceCaps, ::CreateCompatibleDC, CDC::BitBlt, CDC::CreateDC, CDC::CreateIC, CDC::DeleteDC

## CDC:: CreateDC

virtual BOOL CreateDC( LPCTSTR *IpszDriverName,* LPCTSTR *IpszDeviceName,*  LPCTSTR *IpszOutput,* const void\* *IplnitData);* 

### Return Value

Nonzero if the function is successful; otherwise O.

### **Parameters**

- *IpszDriverName* Points to a null-terminated string that specifies the filename (without extension) of the device driver (for example, "EPSON"). You can also pass a CString object for this parameter.
- *IpszDeviceName* Points to a null-terminated string that specifies the name of the specific device to be supported (for example, "EPSON FX-80"). The *IpszDeviceName* parameter is used if the module supports more than one device. You can also pass a **CString** object for this parameter.
- *IpszOutput* Points to a null-terminated string that specifies the file or device name for the physical output medium (file or output port). You can also pass a CString object for this parameter.

*lplnitData* Points to a DEVMODE structure containing device-specific initialization data for the device driver. The Windows DocumentProperties function retrieves this structure filled in for a given device. The *lplnitData*  parameter must be NULL if the device driver is to use the default initialization (if any) specified by the user through the Control Panel.

### Remarks

Creates a device context for the specified device.

The PRINT.H header file is required if the DEVMODE structure is used.

Device names follow these conventions: an ending colon (:) is recommended, but optional. Windows strips the terminating colon so that a device name ending with a colon is mapped to the same port as the same name without a colon. The driver and port names must not contain leading or trailing spaces. ODI output functions cannot be used with information contexts.

See Also ::DocumentProperties, ::CreateDC, CDC::DeleteDC, CDC::CreateIC

# CDC: :CreateIC

virtual BOOL CreateIC( LPCTSTR *lpszDriverName,* LPCTSTR *lpszDeviceName,*  LPCTSTR *lpszOutput,* const void\* *lplnitData* );

### Return Value

Nonzero if successful; otherwise O.

### Parameters

- *lpszDriverName* Points to a null-terminated string that specifies the filename (without extension) of the device driver (for example, "EPSON"). You can pass a CString object for this parameter.
- *lpszDeviceName* Points to a null-terminated string that specifies the name of the specific device to be supported (for example, "EPSON FX-80"). The *lpszDeviceName* parameter is used if the module supports more than one device. You can pass a CString object for this parameter.
- *lpszOutput* Points to a null-terminated string that specifies the file or device name for the physical output medium (file or port). You can pass a CString object for this parameter.
- *lplnitData* Points to device-specific initialization data for the device driver. The *lplnitData* parameter must be NULL if the device driver is to use the default initialization (if any) specified by the user through the Control Panel. See CreateDC for the data format for device-specific initialization.

Creates an information context for the specified device. The information context provides a fast way to get information about the device without creating a device context.

Device names follow these conventions: an ending colon (:) is recommended, but optional. Windows strips the terminating colon so that a device name ending with a colon is mapped to the same port as the same name without a colon. The driver and port names must not contain leading or trailing spaces. GDI output functions cannot be used with information contexts.

See Also CDC::CreateDC, ::CreateIC, CDC::DeleteDC

# CDC: : DeleteDC

## virtual BOOL DeleteDC( );

## Return Value

Nonzero if the function completed successfully; otherwise O.

## Remarks

In general, do not call this function; the destructor will do it for you. The DeleteDC member function deletes the Windows device contexts that are associated with m hDC in the current CDC object. If this CDC object is the last active device context for a given device, the device is notified and all storage and system resources used by the device are released.

An application should not call **DeleteDC** if objects have been selected into the device context. Objects must first be selected out of the device context before it it is deleted.

An application must not delete a device context whose handle was obtained by calling CWnd::GetDC. Instead, it must call CWnd::ReleaseDC to free the device context. The CClientDC and CWindowDC classes are provided to wrap this functionality.

The DeleteDC function is generally used to delete device contexts created with CreateDC, CreateIC, or CreateCompatibleDC.

See Also CDC::CDC, ::DeleteDC, CDC::CreateDC, CDC::CreateIC, CDC: :CreateCompatibleDC, CWnd: :GetDC, CWnd: : ReleaseDC

# CDC: : DeleteTempMap

static void PASCAL DeleteTempMap( );

Called automatically by the **CWinApp** idle-time handler, **DeleteTempMap** deletes any temporary CDC objects created by FromHandle, but does not destroy the device context handles (hDCs) temporarily associated with the CDC objects.

See Also CDC::Detach, CDC::FromHandle, CWinApp::OnIdle

# CDC::Detach

## HDC Detach( );

## Return Value

A Windows device context.

## Remarks

Call this function to detach  $m$  hDC (the output device context) from the CDC object and set both **m\_hDC** and **m\_hAttribDC** to NULL.

See Also CDC::Attach, CDC::m\_hDC, CDC::m\_hAttribDC

# CDC: : DPtoHIMETRIC

void DPtoHIMETRIC( LPSIZE *IpSize* ) const;

## **Parameters**

*lpSize* Points to a **SIZE** structure or **CSize** object.

## Remarks

Use this function when you give **HIMETRIC** sizes to OLE, converting pixels to HIMETRIC.

If the mapping mode of the device context object is MM\_LOENGLISH, MM\_HIENGLISH, MM\_LOMETRIC, or MM\_HIMETRIC, then the conversion is based on the number of pixels in the physical inch. If the mapping mode is one of the other non-constrained modes (e.g., MM\_TEXT), then the conversion is based on the number of pixels in the logical inch.

See Also CDC::DPtoLP, CDC::LPtoDP, CDC::HIMETRICtoLP, CDC::HIMETRICtoDP, CDC::LPtoHIMETRIC

# CDC::DPtoLP

void DPtoLP( LPPOINT *IpPoints,* int *nCount* = 1 ) const; void DPtoLP( LPRECT *IpRect* ) const; void DPtoLP( LPSIZE *IpSize* ) const;

#### CDC::Draw3dRect

#### **Parameters**

*IpPoints* Points to an array of POINT structures or CPoint objects.

*nCount* The number of points in the array.

*IpRect* Points to a RECT structure or CRect object. This parameter is used for the simple case of converting one rectangle from device points to logical points.

*IpSize* Points to a SIZE structure or CSize object.

#### Remarks

Converts device units into logical units. The function maps the coordinates of each point, or dimension of a size, from the device coordinate system into GDI's logical coordinate system. The conversion depends on the current mapping mode and the settings of the origins and extents for the device's window and viewport.

See Also CDC::LPtoDP, CDC::HIMETRICtoDP, ::DPtoLP, POINT, RECT, CDC: : GetWindowExt, CDC::GetWindowOrg

## CDC: : Draw3dRect

## void Draw3dRect( LPCRECT *IpReet,* COLORREF *clrTopLeft,* COLORREF *clrBottomRight* ); void Draw3dRect( int *x*, int *y*, int *cx*, int *cy*, COLORREF *clrTopLeft*, COLORREF *clrBottomRight* );

#### Parameters

- *IpReet* Specifies the bounding rectangle (in logical units). You can pass either a pointer to a RECT structure or a CRect object for this parameter.
- *clrTopLeft* Specifies the color of the top and left sides of the three-dimensional rectangle.
- *clrBottomRight* Specifies the color of the bottom and right sides of the threedimensional rectangle.
- *x* Specifies the logical x-coordinate of the upper-left comer of the three-dimensional rectangle.
- *y* Specifies the logical y-coordinate of the upper-left comer of the three-dimensional rectangle.
- *ex* Specifies the width of the three-dimensional rectangle.
- *ey* Specifies the height of the three-dimensional rectangle.

#### Remarks

Call this member function to draw a three-dimensional rectangle. The rectangle will be drawn with the top and left sides in the color specified by *clrTopLeJt* and the bottom and right sides in the color specified by *clrBottomRight.* 

See Also RECT, CRect

# CDC::DrawDragRect

void DrawDragRect( LPCRECT *lpRect,* SIZE *size,* LPCRECT *lpRectLast,* SIZE *sizeLast,*  CBrush\* *pBrush* = NULL, CBrush\* *pBrushLast* = NULL );

## **Parameters**

- *lpRect* Points to a RECT structure or a CRect object that specifies the logical coordinates of a rectangle-in this case, the end position of the rectangle being redrawn.
- *size* Specifies the displacement from the top-left comer of the outer border to the top-left comer of the inner border (that is, the thickness of the border) of a rectangle.
- *lpRectLast* Points to a RECT structure or a CRect object that specifies the logical coordinates of the position of a rectangle-in this case, the original position of the rectangle being redrawn.
- *sizeLast* Specifies the displacement from the top-left comer of the outer border to the top-left comer of the inner border (that is, the thickness of the border) of the original rectangle being redrawn.
- *pBrush* Pointer to a brush object. Set to NULL to use the default halftone brush.
- *pBrushLast* Pointer to the last brush object used. Set to NULL to use the default halftone brush.

## Remarks

Call this member function repeatedly to redraw a drag rectangle. Call it in a loop as you sample mouse position, in order to give visual feedback. When you call DrawDragRect, the previous rectangle is erased and a new one is drawn. For example, as the user drags a rectangle across the screen, DrawDragRect will erase the original rectangle and redraw a new one in its new position. By default, DrawDragRect draws the rectangle by using a halftone brush to eliminate flicker and to create the appearance of a smoothly moving rectangle.

The first time you call DrawDragRect, the *lpRectLast* parameter should be NULL.

See Also RECT, CRect, CDC::GetHalftoneBrush

# CDC::DrawEdge

## BOOL DrawEdge( LPRECT *lpRect,* UINT *nEdge,* UINT *nFlags* );

## Return Value

Nonzero if successful; otherwise O.

## **Parameters**

*IpRect* A pointer to a RECT structure that contains the logical coordinates of the rectangle.

- *nEdge* Specifies the type of inner and outer edge to draw. This parameter must be a combination of one inner-border flag and one outer-border flag. See the "Remarks" section for a table of the parameter's types.
- *nFlags* The flags that specify the type of border to be drawn. See the "Remarks" section for a table of the parameter's values:

Call this member function to draw the edges of a rectangle of the specified type and style.

The inner and outer border flags are as follows:

- Inner-border flags
	- BDR\_RAISEDINNER Raised inner edge.
	- BDR\_SUNKENINNER Sunken inner edge.
- Outer-border flags
	- BDR\_RAISEDOUTER Raised outer edge.
	- BDR\_SUNKENOUTER Sunken outer edge.

The *nEdge* parameter must be a combination of one inner and one outer border flag. The *nEdge* parameter can specify one of the following flags:

- EDGE\_BUMP Combination of BDR\_RAISEDOUTER and BDR\_SUNKENINNER.
- EDGE\_ETCHED Combination of BDR\_SUNKENOUTER and BDR\_RAISEDINNER.
- EDGE\_RAISED Combination of BDR\_RAISEDOUTER and BDR\_RAISEDINNER.
- EDGE\_SUNKEN Combination of BDR\_SUNKENOUTER and BDR\_SUNKENINNER.

The *nFlags* parameter types are as follows:

- BF RECT Entire border rectangle.
- BF\_LEFT Left side of border rectangle.
- BF\_BOTTOM Bottom of border rectangle.
- BF RIGHT Right side of border rectangle.
- **BF\_TOP** Top of border rectangle.
- BF\_TOPLEFT Top and left side of border rectangle.
- BF\_TOPRIGHT Top and right side of border rectangle.
- BF\_BOTTOMLEFT Bottom and left side of border rectangle.
- BF\_BOTTOMRIGHT Bottom and right side of border rectangle.

For diagonal lines, the **BF** RECT flags specify the end point of the vector bounded by the rectangle parameter.

- BF \_DIAGONAL\_ENDBOTTOMLEFT Diagonal border. The end point is the bottom-left comer of the rectangle; the origin is top-right comer.
- BF DIAGONAL ENDBOTTOMRIGHT Diagonal border. The end point is the bottom-right comer of the rectangle; the origin is top-left comer.
- BF DIAGONAL ENDTOPLEFT Diagonal border. The end point is the topleft comer of the rectangle; the origin is bottom-right comer.
- BF\_DIAGONAL\_ENDTOPRIGHT Diagonal border. The end point is the topright comer of the rectangle; the origin is bottom-left comer.

For more information about the Windows API DrawEdge, see ::DrawEdge in the *Win32 SDK Programmer's Reference.* 

See Also ::DrawEdge

# CDC: : DrawEscape

int DrawEscape( int *nEscape,* int *nlnputSize,* LPCSTR *IpszInputData* );

## Return Value

Specifies the outcome of the function. Greater than zero if successful, except for the QUERYESCSUPPORT draw escape, which checks for implementation only; or zero if the escape is not implemented; or less than zero if an error occurred.

## **Parameters**

*nEscape* Specifies the escape function to be performed.

*nlnputSize* Specifies the number of bytes of data pointed to by the *IpszInputData*  parameter.

*IpszInputData* Points to the input structure required for the specified escape.

### Remarks

Accesses drawing capabilities of a video display that are not directly available through the graphics device interface (GDI). When an application calls DrawEscape, the data identified by *nlnputSize* and *IpszInputData* is passed directly to the specified display driver.

## See Also CDC::Escape, ::DrawEscape

## **CDC:** : DrawFocusRect

## **void DrawFocusRect( LPCRECT** *lpRect* );

### **Parameters**

*lpRect* Points to a **RECT** structure or a **CRect** object that specifies the logical coordinates of the rectangle to be drawn.

## **Remarks**

Draws a rectangle in the style used to indicate that the rectangle has the focus.

Since this is a Boolean XOR function, calling this function a second time with the same rectangle removes the rectangle from the display. The rectangle drawn by this function cannot be scrolled. To scroll an area containing a rectangle drawn by this function, first call **DrawFocusRect** to remove the rectangle from the display, then scroll the area, and then call **DrawFocusRect** again to draw the rectangle in the new position.

**See Also CDC: :FrameRect, ::DrawFocusRect, RECT** 

## **CDC:** : Draw **FrameControl**

**BOOL DrawFrameControl( LPRECT** *lpRect,* **UINT** *nType,* **UINT** *nState* );

### **Return Value**

Nonzero if successful; otherwise O.

### **Parameters**

*lpRect* A pointer to a **RECT** structure that contains the logical coordinates of the rectangle.

- *nType* Specifies the type of frame control to draw. This parameter can be one of the following values:
	- **DFC\_BUTTON** Standard button
	- DFC\_CAPTION Title bar
	- **DFC\_MENU** Menu
	- **DFC\_SCROLL** Scroll bar
- *nState* Specifies the initial state of the frame control. See the "Remarks" section for a table of the parameter's values:

### **Remarks**

Call this member function to draw a frame control of the specified type and style.

Use the *nState* value **DFCS\_ADJUSTRECT** to adjust the bounding rectangle to exclude the surrounding edge of the push button. One or more of the following values can be used to set the state of the control to be drawn:

- **DFCS CHECKED** Button is checked.
- **DFCS\_FLAT** Button has a flat border.
- **DFCS INACTIVE** Button is inactive (grayed).
- **DFCS\_MONO** Button has a monochrome border.
- **DFCS\_PUSHED** Button is pushed.

**In** several cases, *nState* depends on the *nType* parameter. The following list shows the relationship between the four *nType* values and *nState:* 

- DFC BUTTON
	- **DFCS\_BUTTON3STATE** Three-state button
	- **DFCS\_BUTTONCHECK** Check box
	- **DFCS\_BUTTONPUSH** Push button
	- **DFCS\_BUTTONRADIO** Radio button
	- **DFCS\_BUTTONRADIOIMAGE** Image for radio button (nonsquare needs image)
	- **DFCS\_BUTTONRADIOMASK** Mask for radio button (nonsquare needs mask)
- **DFC\_CAPTION** 
	- **DFCS\_CAPTIONCLOSE** Close button
	- **DFCS\_CAPTIONHELP** Help button
	- **DFCS\_CAPTIONMAX** Maximize button
	- **DFCS\_CAPTIONMIN** Minimize button
	- **DFCS\_CAPTIONRESTORE** Restore button
- **DFC\_MENU** 
	- **DFCS\_MENUARROW** Submenu arrow
	- **DFCS\_MENUBULLET** Bullet
	- **DFCS\_MENUCHECK** Check mark
- **DFC\_SCROLL** 
	- **DFCS\_SCROLLCOMBOBOX** Combo box scroll bar
	- DFCS\_SCROLLDOWN Down arrow of scroll bar
	- **DFCS\_SCROLLLEFT** Left arrow of scroll bar
	- **DFCS\_SCROLLRIGHT** Right arrow of scroll bar
- DFCS SCROLLSIZEGRIP Size grip in bottom-right corner of window
- DFCS\_SCROLLUP Up arrow of scroll bar

For more information about the Windows API DrawFrameControl, see ::DrawFrameControl in the *Win32 SDK Programmer's Reference.* 

See Also ::DrawFrameControl

# CDC::DrawIcon

BOOL Drawlcon( int *x,* int *y,* HICON *hIcon* ); BOOL Drawlcon( POINT *point,* HICON *hIcon* );

#### Return Value

Nonzero if the function completed successfully; otherwise O.

#### **Parameters**

*x* Specifies the logical x-coordinate of the upper-left comer of the icon.

y Specifies the logical y-coordinate of the upper-left comer of the icon.

*hlcon* Identifies the handle of the icon to be drawn.

*point* Specifies the logical x- and y-coordinates of the upper-left corner of the icon. You can pass a **POINT** structure or a **CPoint** object for this parameter.

#### **Remarks**

Draws an icon on the device represented by the current CDC object. The function places the icon's upper-left comer at the location specified by *x* and *y.* The location is subject to the current mapping mode of the device context.

The icon resource must have been previously loaded by using the functions CWinApp: :Loadlcon, CWinApp: : LoadStandardlcon, or CWinApp::LoadOEMlcon. The MM\_ TEXT mapping mode must be selected prior to using this function.

See Also CWinApp::Loadlcon, CWinApp::LoadStandardlcon, CWinApp::LoadOEMlcon, CDC::GetMapMode, CDC::SetMapMode, ::Drawlcon, POINT

## CDC::DrawState

BOOL DrawState( CPoint *pt,* CSize *size,* HBITMAP *hBitmap,* UINT *nFlags,*  HBRUSH *hBrush* = NULL );

BOOL DrawState( CPoint *pt,* CSize *size,* CBitmap\* *pBitmap,* UINT *nFlags,*  CBrush\* *pBrush* = NULL );

BOOL DrawState( CPoint *pt,* CSize *size,* HICON *hIcon,* UINT *nFlags,*  HBRUSH *hBrush* = NULL );

**BOOL DrawState( CPoint** *pt,* **CSize** *size,* **HICON** *hIcon,* **UINT** *nFlags,*  **CBrush** $*$  *pBrush* = **NULL** ); **BOOL DrawState( CPoint** *pt,* **CSize** *size,* **LPCTSTR** *lpszText,* **UINT** *nFlags,*  **BOOL** *bPrefixText* **= TRUE, int** *nTextLen* **= 0, HBRUSH** *hBrush* **= NULL** ); **BOOL DrawState( CPoint** *pt,* **CSize** *size,* **LPCTSTR** *lpszText,* **UINT** *nFlags,*  **BOOL** *bPrefixText* = **TRUE**, **int**  $nTextLen = 0$ , **CBrush**\*  $pBrush = NULL$  ); **BOOL** DrawS tate ( **CPoint** *pt,* **CSize** *size,* **DRAWSTATEPROC** *lpDrawProc,*  **LPARAM** *lData,* **UINT** *nFlags,* **HBRUSH** *hBrush* **= NULL ); BOOL DrawState( CPoint** *pt,* **CSize** *size,* **DRAWSTATEPROC** *lpDrawProc,*  **LPARAM** *lData*, **UINT**  $nFlags$ , **CBrush**\*  $pBrush = NULL$  );

### **Return Value**

Nonzero if successful; otherwise 0.

## **Parameters**

*pt* Specifies the location of the image.

*size* Specifies the size of the image.

*hBitmap* A handle to a bitmap.

*nFlags* Flags that specify the image type and state. See the "Remarks" section for the possible *nFlags* types and states.

*hBrush* A handle to a brush.

*pBitmap* A pointer to a Cbitmap object.

*pBrush* A pointer to a Cbrush object.

*hIcon* A handle to an icon.

*lpszText* A pointer to text.

- *bPrefixText* Text that may contain an accelerator mnemonic. The *lData* parameter specifies the address of the string, and the *nTextLen* parameter specifies the length. If *nTextLen* is 0, the string is assumed to be null-terminated.
- *nTextLen* Length of the text string pointed to by *lpszText.* If *nTextLen* is 0, the string is assumed to be null-terminated.
- *lpDrawProc* A pointer to a callback function used to render an image. This parameter is required if the image type in *nFlags* is **DST\_COMPLEX.** It is optional and can be **NULL** if the image type is **DST\_TEXT.** For all other image types, this parameter is ignored. For more information about the callback function, see the **::DrawStateProc** function in the *Win32 SDK Programmer's Reference.*
- *lData* Specifies information about the image. The meaning of this parameter depends on the image type.

### **Remarks**

Call this member function to display an image and apply a visual effect to indicate a state, such as a disabled or default state.

The parameter *nFlag* type can be set to one of the following values:

- DST\_BITMAP The image is a bitmap. The low-order word of the *lData*  parameter is the bitmap handle.
- **DST\_COMPLEX** The image is application defined. To render the image, DrawState calls the callback function specified by the *lpDrawProc* parameter.
- **DST ICON** The image is an icon. The low-order word of *lData* is the icon handle.
- **DST\_PREFIXTEXT** The image is text that may contain an accelerator mnemonic. **DrawState** interprets the ampersand  $(\&)$  prefix character as a directive to underscore the character that follows. The *lData* parameter specifies the address of the string.
- DST \_TEXT The image is text. The *lData* parameter specifies the address of the string.

The parameter *nFlag* state can be one of following values:

- **DSS\_NORMAL** Draws the image without any modification.
- **DSS\_UNION** Dithers the image.
- **DSS\_DISABLED** Embosses the image.
- **DSS\_DEFAULT** Makes the image bold.
- DSS\_MONO Draws the image using the brush specified by the *hBrush* or *pBrush* parameter.

**Note** For all *nFlag* states except **DSS NORMAL**, the image is converted to monochrome before the visual effect is applied.

For more information about the Windows API DrawState, see : :DrawState in the *Win32 SDK Programmer's Reference.* 

See Also ::DrawState, ::DrawStateProc

## CDC: :DrawText

virtual int DrawText( LPCTSTR *IpszString,* int *nCount,* LPRECT *IpRect,* UINT *nFormat);*  int DrawText( const CString& *str,* LPRECT *lpRect,* UINT *nFormat* );

### Return Value

The height of the text if the function is successful.

#### Parameters

*lpszString* Points to the string to be drawn. If *nCount* is -1, the string must be nullterminated.

- *nCount* Specifies the number of chars in the string. If *nCount* is -1, then *IpszString*  is assumed to be a long pointer to a null-terminated string and DrawText computes the character count automatically.
- *IpRect* Points to a RECT structure or CRect object that contains the rectangle (in logical coordinates) in which the text is to be formatted.
- *str* A CString object that contains the specified characters to be drawn.
- *nFormat* Specifies the method of formatting the text. It can be any combination of the following values (combine using the bitwise OR operator):
	- DT\_BOTTOM Specifies bottom-justified text. This value must be combined with DT\_SINGLELINE.
	- DT\_CALCRECT Determines the width and height of the rectangle. If there are mUltiple lines of text, DrawText will use the width of the rectangle pointed to by *IpRect* and extend the base of the rectangle to bound the last line of text. If there is only one line of text, DrawText will modify the right side of the rectangle so that it bounds the last character in the line. In either case, DrawText returns the height of the formatted text, but does not draw the text.
	- **DT\_CENTER** Centers text horizontally.
	- DT\_EXPANDTABS Expands tab characters. The default number of characters per tab is eight.
	- DT\_EXTERNALLEADING Includes the font's external leading in the line height. Normally, external leading is not included in the height of a line of text.
	- **DT\_LEFT** Aligns text flush-left.
	- DT\_NOCLIP Draws without clipping. DrawText is somewhat faster when DT\_NOCLIP is used.
	- DT\_NOPREFIX Turns off processing of prefix characters. Normally, **DrawText** interprets the ampersand  $(\&)$  mnemonic-prefix character as a directive to underscore the character that follows, and the two-ampersand  $(\&\&\&\)$ mnemonic-prefix characters as a directive to print a single ampersand. By specifying DT\_NOPREFIX, this processing is turned off.
	- DT\_RIGHT Aligns text flush-right.
	- DT\_SINGLELINE Specifies single line only. Carriage returns and linefeeds do not break the line.
	- DT\_TABSTOP Sets tab stops. The high-order byte of *nFormat* is the number of characters for each tab. The default number of characters per tab is eight.
	- **DT\_TOP** Specifies top-justified text (single line only).
- DT\_VCENTER Specifies vertically centered text (single line only).
- DT\_WORDBREAK Specifies word-breaking. Lines are automatically broken between words if a word would extend past the edge of the rectangle specified by *lpRect.* A carriage retum-linefeed sequence will also break the line.

Note The values DT\_CALCRECT, DT\_EXTERNALLEADING, DT\_INTERNAL, DT\_NOCLIP, and DT NOPREFIX cannot be used with the DT TABSTOP value.

#### Remarks

Call this member function to format text in the given rectangle. It formats text by expanding tabs into appropriate spaces, aligning text to the left, right, or center of the given rectangle, and breaking text into lines that fit within the given rectangle. The type of formatting is specified by *nFormat.* 

This member function uses the device context's selected font, text color, and background color to draw the text. Unless the DT\_NOCLIP format is used, DrawText clips the text so that the text does not appear outside the given rectangle. All formatting is assumed to have multiple lines unless the DT\_SINGLELINE format is given.

If the selected font is too large for the specified rectangle, the DrawText member function does not attempt to substitute a smaller font.

If the DT\_CALCRECT flag is specified, the rectangle specified by *lpRect* will be updated to reflect the width and height needed to draw the text.

If the TA\_UPDATECP text-alignment flag has been set (see CDC::SetTextAlign), DrawText will display text starting at the current position, rather than at the left of the given rectangle. DrawText will not wrap text when the TA\_UPDATECP flag has been set (that is, the DT\_WORDBREAK flag will have no effect).

The text color may be set by **CDC::SetTextColor**.

See Also CDC::SetTextCoior, CDC::ExtTextOut, CDC::TabbedTextOut, CDC::TextOut, ::DrawText, RECT, CDC::SetTextAlign

## CDC: : Ellipse

BOOL Ellipse( int *xl,* int *yl,* int *x2,* int *y2* ); BOOL Ellipse( LPCRECT *lpRect* );

#### Return Value

Nonzero if the function is successful; otherwise O.

#### **Parameters**

*xl* Specifies the logical x-coordinate of the upper-left corner of the ellipse's bounding rectangle.

- *yl* Specifies the logical y-coordinate of the upper-left corner of the ellipse's bounding rectangle.
- *x2* Specifies the logical x-coordinate of the lower-right corner of the ellipse's bounding rectangle.
- *y2* Specifies the logical y-coordinate of the lower-right corner of the ellipse's bounding rectangle.
- *lpRect* Specifies the ellipse's bounding rectangle. You can also pass a CRect object for this parameter.

Draws an ellipse. The center of the ellipse is the center of the bounding rectangle specified by *xl, yl, x2,* and *y2,* or *lpRect.* The ellipse is drawn with the current pen, and its interior is filled with the current brush.

The figure drawn by this function extends up to, but does not include, the right and bottom coordinates. This means that the height of the figure is  $y^2 - y^2$  and the width of the figure is  $x^2 - x^2$ .

If either the width or the height of the bounding rectangle is 0, no ellipse is drawn.

See Also CDC::Arc, CDC::Chord, ::Ellipse

# CDC: :EndDoc

## int EndDoc( );

## Return Value

Greater than or equal to 0 if the function is successful, or a negative value if an error occurred. The following list shows common error values:

- SP\_ERROR General error.
- SP\_OUTOFDISK Not enough disk space is currently available for spooling, and no more space will become available.
- SP\_OUTOFMEMORY Not enough memory is available for spooling.
- SP\_USERABORT User ended the job through the Print Manager.

## Remarks

Ends a print job started by a call to the StartDoc member function. This member function replaces the ENDDOC printer escape, and should be called immediately after finishing a successful print job.

If an application encounters a printing error or a canceled print operation, it must not attempt to terminate the operation by using either EndDoc or AbortDoc. GDI automatically terminates the operation before returning the error value.

This function should not be used inside metafiles.

See Also CDC::AbortDoc, CDC::Escape, CDC::StartDoc

# CDC: :EndPage

int EndPage( );

## Return Value

Greater than or equal to 0 if successful; otherwise it is an error value, which can be one of the following:

- SP ERROR General error.
- SP APPABORT Job was ended because the application's abort function returned O.
- SP\_USERABORT User ended the job through Print Manager.
- SP\_OUTOFDISK Not enough disk space is currently available for spooling, and no more space will become available.
- SP\_OUTOFMEMORY Not enough memory is available for spooling.

## Remarks

Informs the device that the application has finished writing to a page. This member function is typically used to direct the device driver to advance to a new page.

This member function replaces the NEWFRAME printer escape. Unlike NEWFRAME, this function is always called after printing a page.

See Also CDC::StartPage, CDC::StartDoc, CDC::Escape

# CDC: : EndPath

## BOOL EndPath( );

## Return Value

Nonzero if the function is successful; otherwise O.

### Remarks

Closes a path bracket and selects the path defined by the bracket into the device context.

See Also CDC:: BeginPath

# CDC: :EnumObjects

int EnumObjects( int *nObjectType,* int ( CALLBACK EXPORT\* *lpfn* )( LPVOID, LPARAM), LPARAM *lpData);* 

### Return Value

Specifies the last value returned by the callback function. Its meaning is user-defined. For more information about the callback function, see "Callback Functions for CDC::EnumObjects" in the "Callback Functions Used by MFC" section.

## **Parameters**

- *nObjectType* Specifies the object type. It can have the values **OBJ** BRUSH or OBJ\_PEN.
- *lpfn* Is the procedure-instance address of the application-supplied callback function. See the "Remarks" section below.
- *lpData* Points to the application-supplied data. The data is passed to the callback function along with the object information.

## Remarks

Enumerates the pens and brushes available in a device context. For each object of a given type, the callback function that you pass is called with the information for that object. The system calls the callback function until there are no more objects or the callback function returns O.

Note that new features of Microsoft Visual C++ let you use an ordinary function as the function passed to **EnumObjects**. The address passed to **EnumObjects** is a pointer to a function exported with EXPORT and with the Pascal calling convention. In protect-mode applications, you do not have to create this function with the Windows MakeProcInstance function or free the function after use with the FreeProcInstance Windows function.

You also do not have to export the function name in an EXPORTS statement in your application's module-definition file. You can instead use the EXPORT function modifier, as in

## int CALLBACK EXPORT AFunction( LPSTR, LPSTR );

to cause the compiler to emit the proper export record for export by name without aliasing. This works for most needs. For some special cases, such as exporting a function by ordinal or aliasing the export, you still need to use an EXPORTS statement in a module-definition file.

For compiling Microsoft Foundation programs, you will normally use the *lOA* and *IOEs* compiler options. The *lOw* compiler option is not used with the Microsoft Foundation classes. (If you do use the Windows function MakeProcInstance, you will need to explicitly cast the returned function pointer from **FARPROC** to the type needed in this API.) Callback registration interfaces are now type-safe (you must pass in a function pointer that points to the right kind of function for the specific callback).

Also note that all callback functions must trap Microsoft Foundation exceptions before returning to Windows, since exceptions cannot be thrown across callback boundaries. For more information about exceptions, see the article "Exceptions" in *Programming with the Microsoft Foundation Class Library.* 

**See Also ::EnumObjects** 

# **CDC: :Escape**

**virtual int Escape( int** *nEscape,* **int** *nCount,* **LPCSTR** *Ipsz!nData,* **LPVOID** *IpOutData);*  **int ExtEscape( int** *nEscape,* **int** *nlnputSize,* **LPCSTR** *lpsz!nputData,*  **int** *nOutputSize,* **LPSTR** *IpszOutputData* );

### **Return Value**

Positive if the function is successful, except for the **QUERYESCSUPPORT** escape, which only checks for implementation. Zero is returned if the escape is not implemented, and a negative value is returned if an error occurred. The following are common error values:

- **SP \_ERROR** General error.
- **SP OUTOFDISK** Not enough disk space is currently available for spooling, and no more space will become available.
- **SP\_OUTOFMEMORY** Not enough memory is available for spooling.
- **SP \_USERABORT** User ended the job through the Print Manager.

#### **Parameters**

*nEscape* Specifies the escape function to be performed.

For a complete list of escape functions, see the information on printer escapes in the Windows Software Development Kit documentation.

*nCount* Specifies the number of bytes of data pointed to by *Ipsz!nData.* 

*Ipsz!nData* Points to the input data structure required for this escape.

*IpOutData* Points to the structure that is to receive output from this escape. The *IpOutData* parameter is **NULL** if no data is returned.

*nlnputSize* Specifies the number of bytes of data pointed to by the *lpsz!nputData*  parameter.

*Ipsz!nputData* Points to the input structure required for the specified escape.

- *nOutputSize* Specifies the number of bytes of data pointed to by the *lpszOutputData*  parameter.
- *lpszOutputData* Points to the structure that receives output from this escape. This parameter should be **NULL** if no data is returned.

Allows applications to access facilities of a particular device that are not directly available through GDI. Use the first version of Escape to pass a driver-defined escape value to a device. Use the second version of Escape to pass one of the escape values defined by Windows to a device. Escape calls made by an application are translated and sent to the device driver.

The *nEscape* parameter specifies the escape function to be performed. For possible values, see the information on printer escapes in the Windows SDK documentation.

See Also CDC::StartDoc, CDC::StartPage, CDC::EndPage, CDC::SetAbortProc, CDC::AbortDoc, CDC::EndDoc, CDC::GetDeviceCaps, : :ExtEscape, : :Escape

# CDC: : ExcludeClipRect

virtual int ExciudeClipRect( int *xl,* int *yl,* int *x2,* int *y2* ); virtual int ExciudeClipRect( LPCRECT *IpRect* );

### Return Value

Specifies the new clipping region's type. It can be any of the following values:

- **COMPLEXREGION** The region has overlapping borders.
- ERROR No region was created.
- **NULLREGION** The region is empty.
- SIMPLEREGION The region has no overlapping borders.

#### **Parameters**

- *xl* Specifies the logical x-coordinate of the upper-left comer of the rectangle.
- *yl* Specifies the logical y-coordinate of the upper-left comer of the rectangle.
- *x2* Specifies the logical x-coordinate of the lower-right comer of the rectangle.
- *y2* Specifies the logical y-coordinate of the lower-right comer of the rectangle.

*IpRect* Specifies the rectangle. Can also be a **CRect** object.

#### Remarks

Creates a new clipping region that consists of the existing clipping region minus the specified rectangle.

The width of the rectangle, specified by the absolute value of  $x^2 - x^2$ , must not exceed 32,767 units. This limit applies to the height of the rectangle as well.

### See Also CDC::ExciudeUpdateRgn, ::ExciudeClipRect
# **CDC:** : ExcludeUpdateRgn

## **int ExciudeUpdateRgn( CWnd\*** *pWnd);*

## **Return Value**

The type of excluded region. It can be any one of the following values:

- **COMPLEXREGION** The region has overlapping borders.
- **ERROR** No region was created.
- **NULLREGION** The region is empty.
- **SIMPLEREGION** The region has no overlapping borders.

## **Parameters**

*p Wnd* Points to the window object whose window is being updated.

## **Remarks**

Prevents drawing within invalid areas of a window by excluding an updated region in the window from the clipping region associated with the **CDC** object.

## **See Also CDC::ExciudeClipRect, ::ExciudeUpdateRgn**

## **CDC:** : ExtFloodFil1

## **BOOL ExtFloodFill( int** *x,* **int** *y,* **COLORREF** *creolor,* **UINT** *nFillType* );

## **Return Value**

Nonzero if the function is successful; otherwise 0 if the filling could not be completed, if the given point has the boundary color specified by *crColor* (if **FLOODFILLBORDER** was requested), if the given point does not have the color specified by *creolor* (if **FLOODFILLSURFACE** was requested), or if the point is outside the clipping region.

### **Parameters**

- *x* Specifies the logical x-coordinate of the point where filling begins.
- y Specifies the logical y-coordinate of the point where filling begins.
- *creolor* Specifies the color of the boundary or of the area to be filled. The interpretation of *crColor* depends on the value of *nFillType*.
- *nFillType* Specifies the type of flood fill to be performed. It must be either of the following values:
	- **FLOODFILLBORDER** The fill area is bounded by the color specified by *creolor.* This style is identical to the filling performed by **FloodFill .**
	- **FLOODFILLSURFACE** The fill area is defined by the color specified by *crColor.* Filling continues outward in all directions as long as the color is encountered. This style is useful for filling areas with multicolored boundaries.

Fills an area of the display surface with the current brush. This member function offers more flexibility than FloodFiII because you can specify a fill type in *nFillType.* 

If *nFillType* is set to FLOODFILLBORDER, the area is assumed to be completely bounded by the color specified by *crColor.* The function begins at the point specified by *x* and *y* and fills in all directions to the color boundary.

If *nFillType* is set to FLOODFILLSURFACE, the function begins at the point specified by x and *y* and continues in all directions, filling all adjacent areas containing the color specified by *crColor.* 

Only memory-device contexts and devices that support raster-display technology support ExtFloodFiII. For more information, see the GetDeviceCaps member function.

See Also CDC::FloodFiII, CDC::GetDeviceCaps, ::ExtFloodFill

## CDC: : ExtTextOut

virtual BOOL ExtTextOut( int *x,* int *y,* UINT *nOptions,* LPCRECT *lpRect,* LPCTSTR *lpszString,*  UINT *nCount,* LPINT *lpDxWidths);* 

BOOL ExtTextOut( int *x,* int *y,* UINT *nOptions,* LPCRECT *lpRect,* const CString& *str,*  LPINT *lpDxWidths);* 

### Return Value

Nonzero if the function is successful; otherwise O.

### Parameters

- *x* Specifies the logical x-coordinate of the character cell for the first character in the specified string.
- y Specifies the logical y-coordinate of the top of the character cell for the first character in the specified string.
- *nOptions* Specifies the rectangle type. This parameter can be one, both, or neither of the following values:
	- ETO\_CLIPPED Specifies that text is clipped to the rectangle.
	- ETO\_OPAQUE Specifies that the current background color fills the rectangle. (You can set and query the current background color with the SetBkColor and GetBkColor member functions.)
- *lpRect* Points to a RECT structure that determines the dimensions of the rectangle. This parameter can be NULL. You can also pass a CRect object for this parameter.
- *lpszString* Points to the specified character string to be drawn. You can also pass a CString object for this parameter.
- *nCount* Specifies the number of characters in the string. If -1, the length will be calculated.
- *lpDxWidths* Points to an array of values that indicate the distance between origins of adjacent character cells. For instance, *lpDxWidths[i]* logical units will separate the origins of character cell *i* and character cell *i* + 1. If *lpDxWidths* is NULL, ExtTextOut uses the default spacing between characters.
- *str* A CString object that contains the specified characters to be drawn.

Call this member function to write a character string within a rectangular region using the currently selected font. The rectangular region can be opaque (filled with the current background color), and it can be a clipping region.

If *nOptions* is 0 and *lpRect* is NULL, the function writes text to the device context without using a rectangular region. By default, the current position is not used or updated by the function. If an application needs to update the current position when it calls ExtTextOut, the application can call the CDC member function SetTextAlign with *nFlags* set to TA\_UPDATECP. When this flag is set, Windows ignores *x* and *y*  on subsequent calls to ExtTextOut and uses the current position instead. When an application uses TA\_ UPDATECP to update the current position, ExtTextOut sets the current position either to the end of the previous line of text or to the position specified by the last element of the array pointed to by *lpDxWidths,* whichever is greater.

See Also CDC::SetTextAlign, CDC::TabbedTextOut, CDC::TextOut, CDC::GetBkColor, CDC::SetBkColor, CDC::SetTextColor, ::ExtTextOut, **RECT** 

## CDC::FiIIPath

### BOOL FillPath( );

#### Return Value

Nonzero if the function is successful; otherwise O.

#### Remarks

Closes any open figures in the current path and fills the path's interior by using the current brush and polygon-filling mode. After its interior is filled, the path is discarded from the device context.

See Also CDC::BeginPath, CDC::SetPolyFillMode, CDC::StrokeAndFillPath, CDC::StrokePath, ::FillPath

## CDC: : FillRect

## void FiIIRect( LPCRECT *[pReet,* CBrush\* *pBrush* );

### **Parameters**

*lpRect* Points to a **RECT** structure that contains the logical coordinates of the rectangle to be filled. You can also pass a CRect object for this parameter.

*pBrush* Identifies the brush used to fill the rectangle.

## Remarks

Call this member function to fill a given rectangle using the specified brush. The function fills the complete rectangle, including the left and top borders, but it does not fill the right and bottom borders.

The brush needs to either be created using the **CBrush** member functions CreateHatchBrush, CreatePatternBrush, and CreateSolidBrush, or retrieved by the ::GetStockObject Windows function.

When filling the specified rectangle, **FillRect** does not include the rectangle's right and bottom sides. ODI fills a rectangle up to, but does not include, the right column and bottom row, regardless of the current mapping mode. FillRect compares the values of the top, bottom, left, and right members of the specified rectangle. If bottom is less than or equal to top, or if right is less than or equal to left, the rectangle is not drawn.

FillRect is similar to CDC::FillSolidRect; however, FillRect takes a brush and therefore can be used to fill a rectangle with a solid color, a dithered color, hatched brushes, or a pattern. FillSolidRect uses only solid colors (indicated by a COLORREF parameter). FillRect usually is slower than FiIISolidRect.

See Also CBrush: :CreateHatchBrush, CBrush: :CreatePatternBrush, CBrush::CreateSolidBrush, ::FiIIRect, ::GetStockObject, RECT, CBrush, CDC: : FillS olidRect

# CDC::FiIIRgn

BOOL FiIIRgn( CRgn\* *pRgn,* CBrush\* *pBrush* );

## Return Value

Nonzero if the function is successful; otherwise O.

## **Parameters**

*pRgn* A pointer to the region to be filled. The coordinates for the given region are specified in device units.

*pBrush* Identifies the brush to be used to fill the region.

Fills the region specified by *pRgn* with the brush specified by *pBrush.* 

The brush must either be created using the CBrush member functions CreateHatchBrush, CreatePatternBrush, CreateSolidBrush, or be retrieved by GetStockObject.

See Also CDC::PaintRgn, CDC::FiIIRect, CBrush, CRgn, ::FiIlRgn

## CDC: :FillSolidRect

void FillSolidRect( LPCRECT *lpReet,* COLORREF *clr* ); void FiIISolidRect( int *x,* int *y,* int *ex,* int *ey,* COLORREF *clr* );

#### **Parameters**

*clr* Specifies the color to to be used to fill the rectangle.

- $x$  Specifies the logical x-coordinate of the upper-left corner of the rectangle.
- y Specifies the logical y-coordinate of the upper-left comer of the destination rectangle.
- *ex* Specifies the width of the rectangle.
- *ey* Specifies the height of the rectangle.

#### Remarks

Call this member function to fill the given rectangle with the specified solid color.

FiIISolidRect is very similar to CDC::FiIIRect; however, FiIISolidRect uses only solid colors (indicated by the **COLORREF** parameter), while **FillRect** takes a brush and therefore can be used to fill a rectangle with a solid color, a dithered color, hatched brushes, or a pattern. FillSolidRect usually is faster than FillRect.

Note When you call FillSolidRect, the background color, which was previously set using SetBkColor, is set to the color indicated by clr.

SeeAlso RECT, CRect, CDC::FiIlRect

## CDC: : FlattenPath

## BOOL FlattenPath();

### Return Value

Nonzero if the function is successful; otherwise O.

*lpReet* Specifies the bounding rectangle (in logical units). You can pass either a pointer to a RECT data structure or a CRect object for this parameter.

Transforms any curves in the path selected into the current device context, and turns each curve into a sequence of lines.

### **See Also CDC:: WidenPath**

## **CDC: :FloodFill**

## **BOOL FloodFiII( int** *x,* **int** *y,* **COLORREF** *creolor* );

### **Return Value**

Nonzero if the function is successful; otherwise 0 is returned if the filling could not be completed, the given point has the boundary color specified by *creolor,* or the point is outside the clipping region.

#### **Parameters**

*x* Specifies the logical x-coordinate of the point where filling begins.

y Specifies the logical y-coordinate of the point where filling begins.

*creolor* Specifies the color of the boundary.

#### **Remarks**

Fills an area of the display surface with the current brush. The area is assumed to be bounded as specified by *creolor.* The **FloodFiII** function begins at the point specified by *x* and *y* and continues in all directions to the color boundary.

Only memory-device contexts and devices that support raster-display technology support the **FloodFiII** member function. For information about **RC\_BITBLT**  capability, see the **GetDeviceCaps** member function.

The **ExtFloodFilI** function provides similar capability but greater flexibility.

**See Also CDC::ExtFloodFiII, CDC::GetDeviceCaps, ::FloodFiII** 

## **CDC:** : FrameRect

**void FrameRect( LPCRECT** *lpRect,* **CBrush\*** *pBrush* );

### **Parameters**

*lpRect* Points to a **RECT** structure or **CRect** object that contains the logical coordinates of the upper-left and lower-right comers of the rectangle. You can also pass a **CRect** object for this parameter.

*pBrush* Identifies the brush to be used for framing the rectangle.

## **Remarks**

Draws a border around the rectangle specified by *lpRect.* The function uses the given brush to draw the border. The width and height of the border is always 1 logical unit.

If the rectangle's bottom coordinate is less than or equal to top, or if right is less than or equal to left, the rectangle is not drawn.

The border drawn by FrameRect is in the same position as a border drawn by the Rectangle member function using the same coordinates (if Rectangle uses a pen that is 1 logical unit wide). The interior of the rectangle is not filled by FrameRect.

See Also CBrush, ::FrameRect, CDC::Rectangle, CDC::FrameRgn, RECT

# CDC: : FrameRgn

## BOOL FrameRgn( CRgn\* *pRgn,* CBrush\* *pBrush,* int *n Width,* int *nHeight* );

### Return Value

Nonzero if the function is successful; otherwise O.

### **Parameters**

*pRgn* Points to the **CRgn** object that identifies the region to be enclosed in a border. The coordinates for the given region are specified in device units.

*pBrush* Points to the CBrush object that identifies the brush to be used to draw the border.

*n Width* Specifies the width of the border in vertical brush strokes in device units.

*nHeight* Specifies the height of the border in horizontal brush strokes in device units.

### Remarks

Draws a border around the region specified by *pRgn* using the brush specified by *pBrush.* 

See Also CDC::Rectangle, CDC::FrameRect, CBrush, CRgn, ::FrameRgn

## CDC: : FromHandle

## static CDC\* PASCAL FromHandle( HDC *hDC);*

### Return Value

The pointer may be temporary and should not be stored beyond immediate use.

#### Parameters

*hDC* Contains a handle to a Windows device context.

#### Remarks

Returns a pointer to a CDC object when given a handle to a device context. If a CDC object is not attached to the handle, a temporary CDC object is created and attached.

### See Also CDC::DeleteTempMap

# CDC: : GetArcDirection

## int GetArcDirection( ) const;

#### Return Value

Specifies the current arc direction, if successful. Following are the valid return values:

- AD\_COUNTERCLOCKWISE Arcs and rectangles drawn counterclockwise.
- AD\_CLOCKWISE Arcs and rectangles drawn clockwise.

If an error occurs, the return value is zero.

## Remarks

Returns the current arc direction for the device context. Arc and rectangle functions use the arc direction.

See Also CDC::SetArcDirection, ::GetArcDirection

# CDC: : GetAspectRatioFilter

## CSize GetAspectRatioFilter( ) const;

## Return Value

A CSize object representing the aspect ratio used by the current aspect ratio filter.

## Remarks

Retrieves the setting for the current aspect-ratio filter. The aspect ratio is the ratio formed by a device's pixel width and height. Information about a device's aspect ratio is used in the creation, selection, and display of fonts. Windows provides a special filter, the aspect-ratio filter, to select fonts designed for a particular aspect ratio from all of the available fonts. The filter uses the aspect ratio specified by the SetMapperFlags member function.

See Also CDC::SetMapperFlags, ::GetAspectRatioFilter, CSize

## CDC: : GetBkColor

## COLORREF GetBkColor( ) const;

## Return Value

An RGB color value.

Returns the current background color. If the background mode is OPAQUE, the system uses the background color to fill the gaps in styled lines, the gaps between hatched lines in brushes, and the background in character cells. The system also uses the background color when converting bitmaps between color and monochrome device contexts.

See Also CDC::GetBkMode, CDC::SetBkColor, CDC::SetBkMode, ::GetBkColor

## CDC::GetBkMode

int GetBkMode( ) const;

#### Return Value

The current background mode, which can be OPAQUE, TRANSPARENT, or TRANSPARENTl.

#### Remarks

Returns the background mode. The background mode defines whether the system removes existing background colors on the drawing surface before drawing text, hatched brushes, or any pen style that is not a solid line.

See Also CDC::GetBkColor, CDC::SetBkColor, CDC::SetBkMode, ::GetBkMode

# CDC: : GetBoundsRect

### UINT GetBoundsRect( LPRECT *lpRectBounds,* UINT *flags* );

#### Return Value

Specifies the current state of the bounding rectangle if the function is successful. It can be a combination of the following values:

- **DCB\_ACCUMULATE** Bounding rectangle accumulation is occurring.
- **DCB\_RESET** Bounding rectangle is empty.
- **DCB\_SET** Bounding rectangle is not empty.
- DCB\_ENABLE Bounding accumulation is on.
- **DCB\_DISABLE** Bounding accumulation is off.

#### Parameters

*lpRectBounds* Points to a buffer that will receive the current bounding rectangle. The rectangle is returned in logical coordinates.

*flags* Specifies whether the bounding rectangle is to be cleared after it is returned. This parameter can be either of the following values:

- **DCB RESET** Forces the bounding rectangle to be cleared after it is returned.
- **DCB\_WINDOWMGR** Oueries the Windows bounding rectangle instead of the application's.

#### **Remarks**

Returns the current accumulated bounding rectangle for the specified device context.

**See Also CDC::SetBoundsRect, ::GetBoundsRect** 

# **CDC::GetBrushOrg**

## **CPoint GetBrushOrg( ) const;**

### **Return Value**

The current origin of the brush (in device units) as a **CPoint** object.

#### **Remarks**

Retrieves the origin (in device units) of the brush currently selected for the device context.

The initial brush origin is at  $(0,0)$  of the client area. The return value specifies this point in device units relative to the origin of the desktop window.

**See Also CDC::SetBrushOrg, ::GetBrushOrg, CPoint** 

# **CDC:** : GetCharABCWidths

**BOOL GetCharABCWidths( UINT** *nFirstChar,* **UINT** *nLastChar,* **LPABC** *lpabc* ) **const; BOOL GetCharABCWidths( UINT** *nFirstChar,* **UINT** *nLastChar,* **LPABCFLOAT** *IpABCF)* **const;** 

### **Return Value**

Nonzero if the function is successful; otherwise 0.

#### **Parameters**

- *nFirstChar* Specifies the first character in the range of characters from the current font for which character widths are returned.
- *nLastChar* Specifies the last character in the range of characters from the current font for which character widths are returned.
- *lpabc* Points to an array of **ABC** structures that receive the character widths when the function returns. This array must contain at least as many **ABC** structures as there are characters in the range specified by the *nFirstChar* and *nLastChar*  parameters.

*IpABCF* Points to an application-supplied buffer with an array of **ABCFLOAT** structures to receive the character widths when the function returns. The widths returned by this function are in the IEEE floating-point format.

#### Remarks

Retrieves the widths of consecutive characters in a specified range from the current TrueType font. The widths are returned in logical units. This function succeeds only with TrueType fonts.

The TrueType rasterizer provides "ABC" character spacing after a specific point size has been selected. "A" spacing is the distance that is added to the current position before placing the glyph. "B" spacing is the width of the black part of the glyph. "C" spacing is added to the current position to account for the white space to the right of the glyph. The total advanced width is given by  $A + B + C$ .

When the GetCharABCWidths member function retrieves negative "A" or "C" widths for a character, that character includes underhangs or overhangs.

To convert the ABC widths to font design units, an application should create a font whose height (as specified in the **IfHeight** member of the **LOGFONT** structure) is equal to the value stored in the ntmSizeEM member of the NEWTEXTMETRIC structure. (The value of the ntmSizeEM member can be retrieved by calling the EnumFontFamilies Windows function.)

The ABC widths of the default character are useq for characters that are outside the range of the currently selected font.

To retrieve the widths of characters in non-TrueType fonts, applications should use the GetCharWidth member function.

See Also ::EnumFontFamilies, CDC::GetCharWidth, ::GetCharABCWidths, : : GetChar ABCWidthsFloat, : : GetCharWidthFloat, : :EnumFontFamilies, : : GetChar ABCWidths

## **CDC::** GetCharWidth

BOOL GetCharWidth( UINT *nFirstChar,* UINT *nLastChar,* LPINT *lpBuffer* ) const; BOOL GetCharWidth( UINT *nFirstChar,* UINT *nLastChar,* float\* *lpFloatBuffer)* const;

#### Return Value

Nonzero if the function is successful; otherwise O.

#### Parameters

- *nFirstChar* Specifies the first character in a consecutive group of characters in the current font.
- *nLastChar* Specifies the last character in a consecutive group of characters in the current font.
- *IpBuffer* Points to a buffer that will receive the width values for a consecutive group of characters in the current font.
- *IpFloatBuffer* Points to a buffer to receive the character widths. The returned widths are in the 32-bit IEEE floating-point format. (The widths are measured along the base line of the characters.)

Retrieves the widths of individual characters in a consecutive group of characters from the current font, using **m\_hAttribDC**, the input device context. For example, if *nFirstChar* identifies the letter 'a' and *nLastChar* identifies the letter 'z', the function retrieves the widths of all lowercase characters.

The function stores the values in the buffer pointed to by *IpBuffer.* This buffer must be large enough to hold all of the widths. That is, there must be at least 26 entries in the example given.

If a character in the consecutive group of characters does not exist in a particular font, it will be assigned the width value of the default character.

See Also CDC::GetOutputCharWidth, CDC::m\_hAttrihDC, CDC::m\_hDC, CDC: :GetCharABCWidths, : : GetCharWidth, : :GetCharABCWidths, : :GetCharABCWidthsFloat, : : GetCharWidthFloat

# CDC: : GetClipBox

## virtual int GetClipBox( LPRECT *IpRect* ) const;

## Return Value

The clipping region's type. It can be any of the following values:

- **COMPLEXREGION** Clipping region has overlapping borders.
- **ERROR** Device context is not valid.
- **NULLREGION** Clipping region is empty.
- **SIMPLEREGION** Clipping region has no overlapping borders.

### Parameters

*IpRect* Points to the RECT structure or CRect object that is to receive the rectangle dimensions.

## Remarks

Retrieves the dimensions of the tightest bounding rectangle around the current clipping boundary. The dimensions are copied to the buffer pointed to by *IpRect.* 

See Also CDC::SelectClipRgn, ::GetClipBox, RECT

# **CDC:** : GetColorAdjustment

## **BOOL GetColorAdjustment( LPCOLORADJUSTMENT** *lpColorAdjust)* **const;**

## **Return Value**

Nonzero if the function is successful; otherwise O.

## **Parameters**

*lpColorAdjust* Points to a **COLORADJUSTMENT** data structure to receive the color adjustment values.

## **Remarks**

Retrieves the color adjustment values for the device context.

**See Also CDC: :SetColor Adjustment** 

# **CDC:: GetCurrentBitmap**

**CBitmap\* GetCurrentBitmap( ) const;** 

## **Return Value**

Pointer to a **CBitmap** object, if successful; otherwise **NULL.** 

## **Remarks**

Returns a pointer to the currently selected **CBitmap** object. This member function may return temporary objects.

**See Also CDC::SelectObject, ::GetCurrentObject** 

# **CDC:** : GetCurrentBrush

## **CBrush\* GetCurrentBrush() const;**

## **Return Value**

Pointer to a **CBrush** object, if successful; otherwise **NULL.** 

## **Remarks**

Returns a pointer to the currently selected **CBrush** object. This member function may return temporary objects.

**See Also CDC::SelectObject, ::GetCurrentObject** 

# **CDC:: GetCurrentFont**

## **CFont\* GetCurrentFont( ) const;**

## **Return Value**

Pointer to a **CFont** object, if successful; otherwise **NULL.** 

Returns a pointer to the currently selected CFont object. This member function may return temporary objects.

**See Also** CDC: :SelectObject, : :GetCurrentObject

## **CDC:: GetCurrentPalette**

## CPalette\* GetCurrentPalette( ) const;

#### **Return Value**

Pointer to a CPalette object, if successful; otherwise NULL.

#### **Remarks**

Returns a pointer to the currently selected CPalette object. This member function may return temporary objects.

**See Also** CDC::SelectObject, ::GetCurrentObject

## **CDC: : GetCurrentPen**

### CPen\* GetCurrentPen() const;

#### **Return Value**

Pointer to a CPen object, if successful; otherwise NULL.

#### **Remarks**

Returns a pointer to the currently selected CPen object. This member function may return temporary objects.

**See Also** CDC::SelectObject, ::GetCurrentObject

# **CDC:** : GetCurrentPosition

#### CPoint GetCurrentPosition( ) const;

#### **Return Value**

The current position as a **CPoint** object.

#### **Remarks**

Retrieves the current position (in logical coordinates). The current position can be set with the **MoveTo** member function.

#### **See Also** CDC::MoveTo, CPoint, ::GetCurrentPosition

## CDC: : GetDeviceCaps

## int GetDeviceCaps( int *nlndex* ) const;

#### Return Value

The value of the requested capability if the function is successful.

#### Parameters

*nlndex* Specifies the type of information to return. It can be anyone of the following values:

- **DRIVERVERSION** Version number; for example, 0x100 for 1.0.
- **TECHNOLOGY** Device technology. It can be any one of the following:

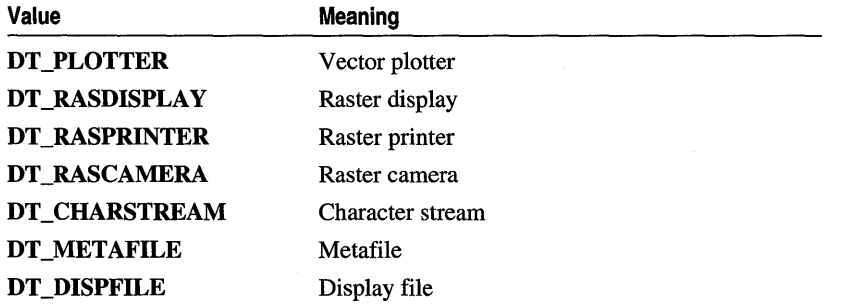

- HORZSIZE Width of the physical display (in millimeters).
- **VERTSIZE** Height of the physical display (in millimeters).
- **HORZRES** Width of the display (in pixels).
- **VERTRES** Height of the display (in raster lines).
- LOGPIXELSX Number of pixels per logical inch along the display width.
- LOGPIXELSY Number of pixels per logical inch along the display height.
- BITSPIXEL Number of adjacent color bits for each pixel.
- PLANES Number of color planes.
- NUMBRUSHES Number of device-specific brushes.
- NUMPENS Number of device-specific pens.
- **NUMFONTS** Number of device-specific fonts.
- NUMCOLORS Number of entries in the device's color table.
- **ASPECTX** Relative width of a device pixel as used for line drawing.
- ASPECTY Relative height of a device pixel as used for line drawing.
- ASPECTXY Diagonal width of the device pixel as used for line drawing.
- PDEVICESIZE Size of the PDEVICE internal data structure.

• CLIPCAPS Clipping capabilities of the device. It can be one of the following:

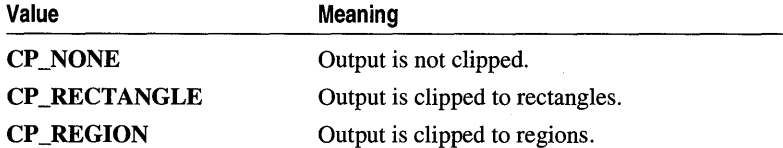

- SIZEPALETTE Number of entries in the system palette. This index is valid only if the device driver sets the RC\_PALETTE bit in the RASTERCAPS index.
- NUMRESERVED Number of reserved entries in the system palette. This index is valid only if the device driver sets the RC\_PALETTE bit in the RASTERCAPS index.
- **COLORRES** Actual color resolution of the device in bits per pixel. This index is valid only if the device driver sets the RC\_PALETTE bit in the RASTERCAPS index.
- RASTERCAPS Value that indicates the raster capabilities of the device. It can be a combination of the following:

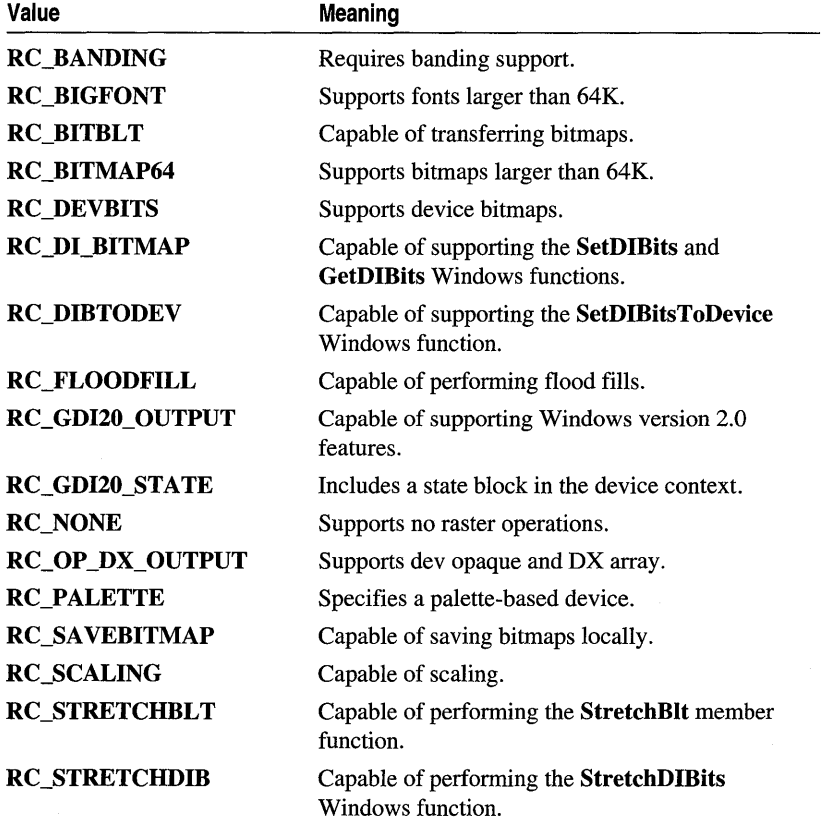

• CURVECAPS The curve capabilities of the device. It can be a combination of the following:

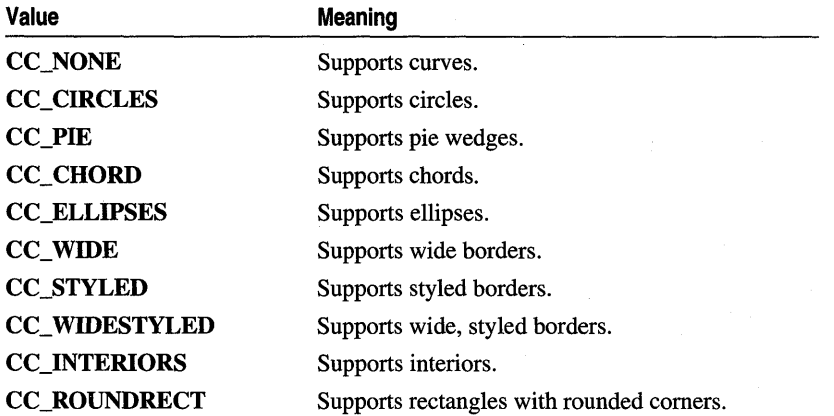

• LINECAPS Line capabilities the device supports. It can be a combination of the following:

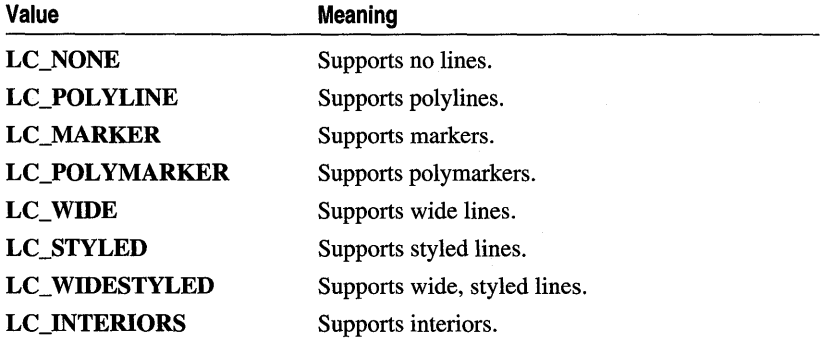

• POLYGONALCAPS Polygonal capabilities the device supports. It can be a combination of the following:

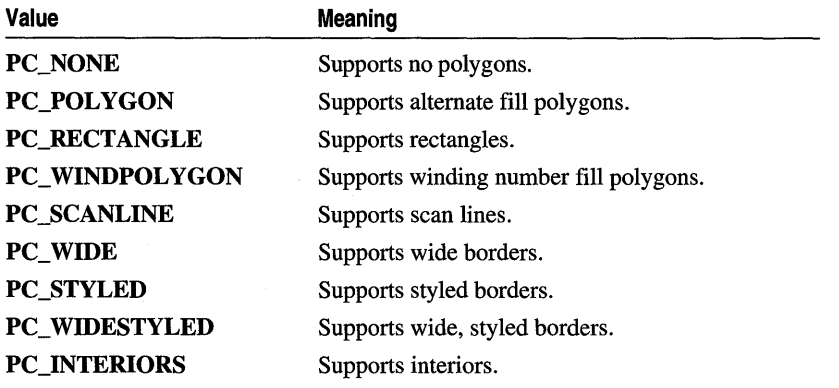

**• TEXTCAPS** Text capabilities the device supports. It can be a combination of the following:

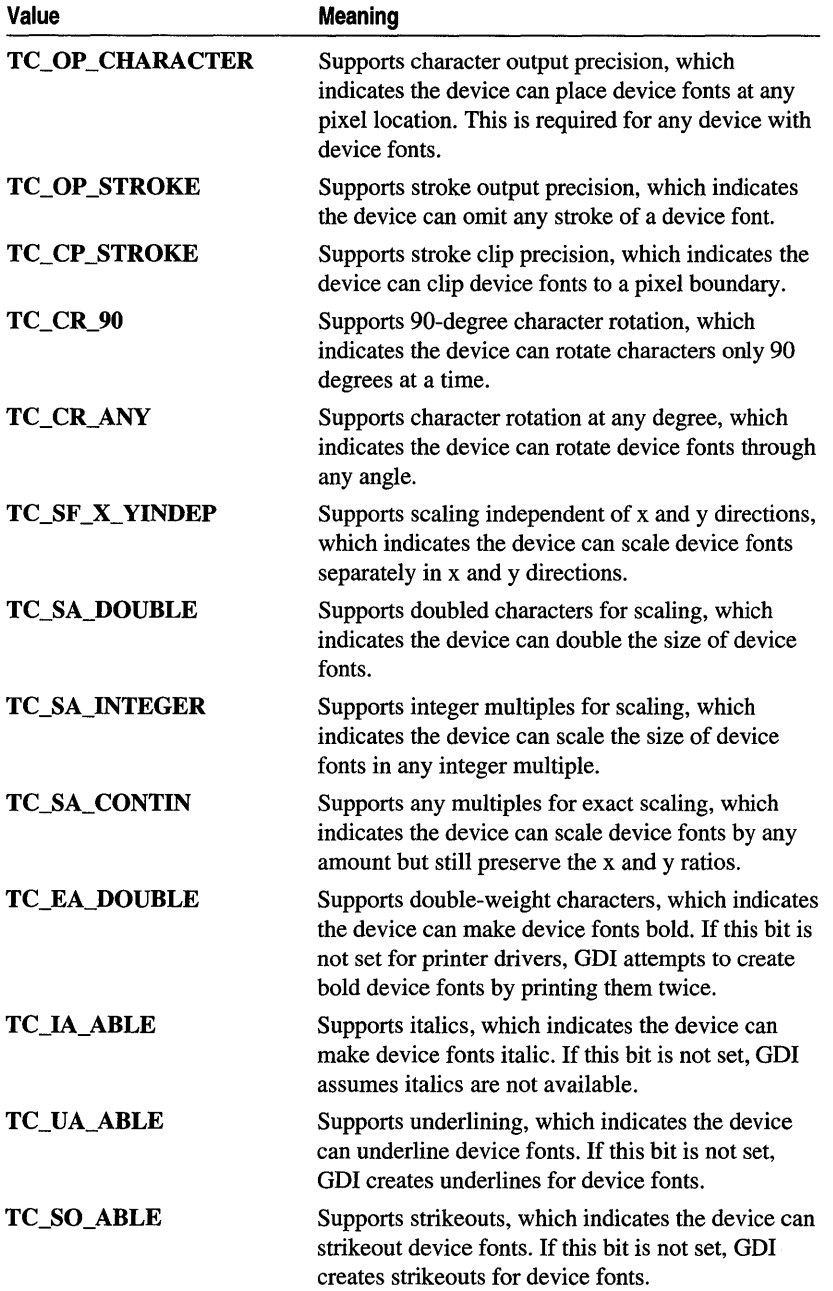

#### CDC::GetFontData

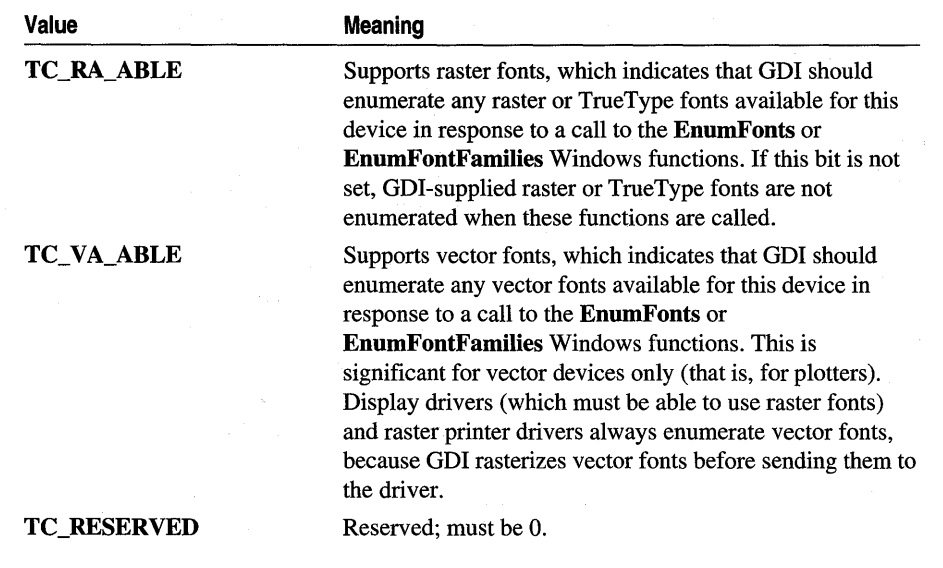

#### Remarks

Retrieves a wide range of device-specific information about the display device.

See Also ::GetDeviceCaps

## CDC: : GetFontData

DWORD GetFontData( DWORD *dwTable,* DWORD *dwOffset,* LPVOID *lpData,*  DWORD *cbData* ) const;

#### Return Value

Specifies the number of bytes returned in the buffer pointed to by *lpData* if the function is successful; otherwise  $-1$ .

### **Parameters**

- *dwTable* Specifies the name of the metric table to be returned. This parameter can be one of the metric tables documented in the TrueType Font Files specification published by Microsoft Corporation. If this parameter is 0, the information is retrieved starting at the beginning of the font file.
- *dwOffset* Specifies the offset from the beginning of the table at which to begin retrieving information. If this parameter is 0, the information is retrieved starting at the beginning of the table specified by the *dwTable* parameter. If this value is greater than or equal to the size of the table, GetFontData returns 0.
- *lpData* Points to a buffer that will receive the font information. If this value is NULL, the function returns the size of the buffer required for the font data specified in the *dwTable* parameter.

*cbData* Specifies the length, in bytes, of the information to be retrieved. If this parameter is 0, GetFontData returns the size of the data specified in the *dwTable*  parameter.

### Remarks

Retrieves font-metric information from a scalable font file. The information to retrieve is identified by specifying an offset into the font file and the length of the information to return.

An application can sometimes use the GetFontData member function to save a True Type font with a document. To do this, the application determines whether the font can be embedded and then retrieves the entire font file, specifying 0 for the *dwTable, dwOffset,* and *cbData* parameters.

Applications can determine whether a font can be embedded by checking the otmfsType member of the OUTLINETEXTMETRIC structure. If bit 1 of otmfsType is set, embedding is not permitted for the font. If bit 1 is clear, the font can be embedded. If bit 2 is set, the embedding is read only.

If an application attempts to use this function to retrieve information for a non-True Type font, the GetFontData member function returns -1.

See Also CDC::GetOutlineTextMetrics, ::GetFontData, OUTLINETEXTMETRIC

# CDC: : GetGlyphOutline

DWORD GetGlyphOutline( UINT *nChar,* UINT *nFormat,* LPGLYPHMETRICS *lpgm,*  DWORD *cbBuffer,* LPVOID *IpBuffer,* const MAT2 FAR\* *Ipmat2* ) const;

### Return Value

The size, in bytes, of the buffer required for the retrieved information if *cbBuffer* is 0 or *IpBuffer* is NULL. Otherwise, it is a positive value if the function is successful, or -1 if there is an error.

### **Parameters**

*nChar* Specifies the character for which information is to be returned.

*nFormat* Specifies the format in which the function is to return information. It can be one of the following values, or O.

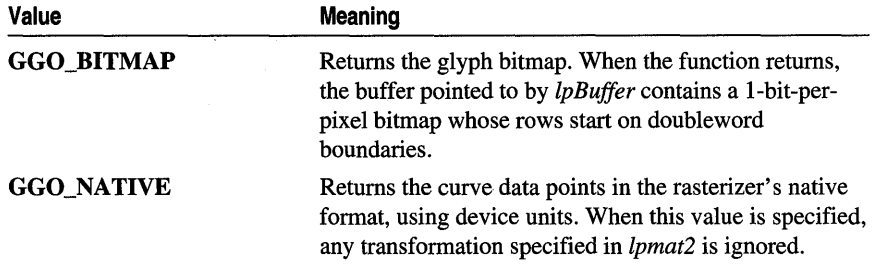

When the value of *nFormat* is 0, the function fills in a **GLYPHMETRICS** structure but does not return glyph-outline data.

- *lpgm* Points to a GLYPHMETRICS structure that describes the placement of the glyph in the character cell.
- *cbBuffer* Specifies the size of the buffer into which the function copies information about the outline character. If this value is 0 and the *nF onnat* parameter is either the GGO\_BITMAP or GGO\_NATIVE values, the function returns the required size of the buffer.
- *lpBuffer* Points to a buffer into which the function copies information about the outline character. If *nFormat* specifies the **GGO\_NATIVE** value, the information is copied in the form of TTPOLYGONHEADER and TTPOLYCURVE structures. If this value is **NULL** and *nFormat* is either the **GGO\_BITMAP** or GGO\_NATIVE value, the function returns the required size of the buffer.
- *lpmat2* Points to a MAT2 structure that contains a transformation matrix for the character. This parameter cannot be NULL, even when the GGO\_NATIVE value is specified for *nFonnat.*

### Remarks

Retrieves the outline curve or bitmap for an outline character in the current font.

An application can rotate characters retrieved in bitmap format by specifying a 2-by-2 transformation matrix in the structure pointed to by *lpmat2.* 

A glyph outline is returned as a series of contours. Each contour is defined by a TTrOLYGONHEADER structure followed by as many TTPOLYCURVE structures as are required to describe it. All points are returned as POINTFX structures and represent absolute positions, not relative moves. The starting point given by the pfxStart member of the TTPOLYGONHEADER structure is the point at which the outline for a contour begins. The TTPOLYCURVE structures that follow can be either polyline records or spline records. Polyline records are a series of points; lines drawn between the points describe the outline of the character. Spline records represent the quadratic curves used by TrueType (that is, quadratic b-splines).

## See Also CDC::GetOutlineTextMetrics, ::GetGlyphOutline, GLYPHMETRICS, TTPOLYGONHEADER,TTPOLYCURVE

# CDC: : GetHalftoneBrush

## static CBrush\* PASCAL GetHalftoneBrush();

## Return Value

A pointer to a CBrush object if successful; otherwise NULL.

## Remarks

Call this member function to retrieve a halftone brush. A halftone brush shows pixels that are alternately foreground and background colors to create a dithered pattern. The following is an example of a dithered pattern created by a halftone brush.

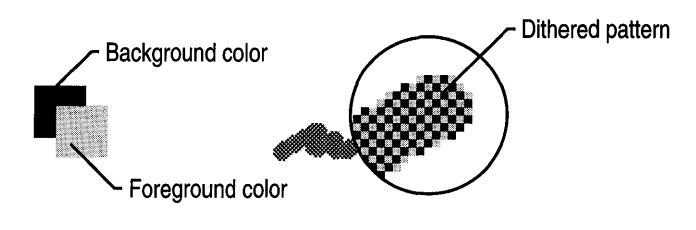

See Also CBrush

# CDC:: GetKerningPairs

## int GetKerningPairs( int *nPairs,* LPKERNINGPAIR *lpkrnpair)* const;

## Return Value

Specifies the number of kerning pairs retrieved or the total number of kerning pairs in the font, if the function is successful. Zero is returned if the function fails or there are no kerning pairs for the font.

## **Parameters**

- *nPairs* Specifies the number of KERNINGPAIR structures pointed to by *lpkrnpair.*  The function will not copy more kerning pairs than specified by *nPairs.*
- *lpkrnpair* Points to an array of **KERNINGPAIR** structures that receive the kerning pairs when the function returns. This array must contain at least as many structures as specified by *nPairs.* If this parameter is NULL, the function returns the total number of kerning pairs for the font.

## Remarks

Retrieves the character kerning pairs for the font that is currently selected in the specified device context.

See Also :: GetKerningPairs, KERNINGPAIR

# **CDC::GetMapMode**

## **int GetMapMode( ) const;**

### **Return Value**

The mapping mode.

## **Remarks**

Retrieves the current mapping mode.

See the **SetMapMode** member function for a description of the mapping modes.

**See Also CDC::SetMapMode, ::GetMapMode** 

# **CDC:** : GetMiterLimit

## **float GetMiterLimit( ) const;**

## **Return Value**

Nonzero if the function is successful; otherwise O.

## **Remarks**

Returns the miter limit for the device context. The miter limit is used when drawing geometric lines that have miter joins.

**See Also CDC::SetMiterLimit, ::GetMiterLimit** 

# $CDC::GetNearestColor$

## **COLORREF GetNearestColor( COLORREF** *creolor* ) **const;**

## **Return Value**

An RGB (red, green, blue) color value that defines the solid color closest to the *crColor* value that the device can represent.

## **Parameters**

*creolor* Specifies the color to be matched.

## **Remarks**

Returns the solid color that best matches a specified logical color. The given device must be able to represent this color.

## **See Also ::GetNearestColor, CPalette::GetNearestPalettelndex**

# CDC:: GetOutlineTextMetrics

## UINT CDC::GetOutlioeTextMetrics( UINT *cbData,* LPOUTLINETEXTMETRIC *lpotm)* coost

## Return Value

Nonzero if the function is successful; otherwise o.

## Parameters

- *lpotm* Points to an array of **OUTLINETEXTMETRIC** structures. If this parameter is NULL, the function returns the size of the buffer required for the retrieved metric data.
- *cbData* Specifies the size, in bytes, of the buffer to which information is returned.
- *lpotm* Points to an OUTLINETEXTMETRIC structure. If this parameter is NULL, the function returns the size of the buffer required for the retrieved metric information.

## Remarks

Retrieves metric information for TrueType fonts.

The OUTLINETEXTMETRIC structure contains most of the font metric information provided with the TrueType format, including a TEXTMETRIC structure. The last four members of the OUTLINETEXTMETRIC structure are pointers to strings. Applications should allocate space for these strings in addition to the space required for the other members. Because there is no system-imposed limit to the size of the strings, the simplest method for allocating memory is to retrieve the required size by specifying NULL for *lpotm* in the first call to the GetOutlineTextMetrics function.

See Also ::GetTextMetrics, ::GetOutlineTextMetrics, CDC::GetTextMetrics

# CDC: : GetOutputChar Width

## BOOL GetOutputCharWidth( UINT *nFirstChar,* UINT *nLastChar,* LPINT *lpBuffer* ) coost;

## Return Value

Nonzero if the function is successful; otherwise O.

## Parameters

- *nFirstChar* Specifies the first character in a consecutive group of characters in the current font.
- *nLastChar* Specifies the last character in a consecutive group of characters in the current font.

*lpBuffer* Points to a buffer that will receive the width values for a consecutive group of characters in the current font.

#### CDC: : GetOutputTabbedTextExtent

#### **Remarks**

Uses the output device context, **m\_hDC**, and retrieves the widths of individual characters in a consecutive group of characters from the current font. For example, if *nFirstChar* identifies the letter 'a' and *nLastChar* identifies the letter 'z', the function retrieves the widths of all lowercase characters.

The function stores the values in the buffer pointed to by *lpBuffer.* This buffer must be large enough to hold all of the widths; that is, there must be at least 26 entries in the example given.

If a character in the consecutive group of characters does not exist in a particular font, it will be assigned the width value of the default character.

**See Also** CDC::GetCharWidth, CDC::m\_hAttribDC, CDC::m\_hDC, : : GetCharWidth

## **CDC:** : GetOutputTabbedTextExtent

CSize GetOutputTabbedTextExtent( LPCTSTR *lpszString,* int *nCount,* int *nTabPositions,*  LPINT *lpnTabStopPositions)* const;

CSize GetOutputTabbedTextExtent( const CString& *str,* int *nTabPositions,*  LPINT *lpnTabStopPositions)* const;

#### **Return Value**

The dimensions of the string (in logical units) in a CSize object.

#### **Parameters**

- *lpszString* Points to a character string to be measured. You can also pass a **CString** object for this parameter.
- *nCount* Specifies the number of characters in the string. If *nCount* is -1, the length is calculated.
- *nTabPositions* Specifies the number of tab-stop positions in the array pointed to by *lpnTabStopPositions.*
- *lpnTabStopPositions* Points to an array of integers containing the tab-stop positions in logical units. The tab stops must be sorted in increasing order; the smallest xvalue should be the first item in the array. Back tabs are not allowed.
- *str* A CString object that contains the specified characters to be measured.

#### **Remarks**

Call this member function to compute the width and height of a character string using **m\_hDC**, the output device context. If the string contains one or more tab characters, the width of the string is based upon the tab stops specified by *lpnTabStopPositions.* The function uses the currently selected font to compute the dimensions of the string.

The current clipping region does not offset the width and height returned by the GetOutputTabbedTextExtent function.

Since some devices do not place characters in regular cell arrays (that is, they kern the characters), the sum of the extents of the characters in a string may not be equal to the extent of the string.

If *nTabPositions* is 0 and *IpnTabStopPositions* is NULL, tabs are expanded to eight average character widths. If *nTabPositions* is 1, the tab stops will be separated by the distance specified by the first value in the array to which *IpnTabStopPositions* points. If *IpnTabStopPositions* points to more than a single value, a tab stop is set for each value in the array, up to the number specified by *nTabPositions.* 

See Also CDC::GetTextExtent, CDC::m\_hAttribDC, CDC::m\_hDC, CDC: : GetTabbedTextExtent, CDC: : GetOutputTextExtent, CDC: : TabbedTextOut, : : GetTabbedTextExtent, CSize

# CDC: : GetOutputTextExtent

CSize GetOutputTextExtent( LPCTSTR *IpszString,* int *nCount)* const; CSize GetOutputTextExtent( const CString& *str* ) const;

## Return Value

The dimensions of the string (in logical units) returned in a CSize object.

## **Parameters**

- *IpszString* Points to a string of characters. You can also pass a CString object for this parameter.
- *nCount* Specifies the number of characters in the string. If *nCount* is -1, the length is calculated.
- *str* A CString object that contains the specified characters to be measured.

### Remarks

Call this member function to use the output device context,  $\bf{m}$   $\bf{hDC}$ , and compute the width and height of a line of text, using the current font.

The current clipping region does not affect the width and height returned by GetOutputTextExtent.

Since some devices do not place characters in regular cell arrays (that is, they carry out kerning), the sum of the extents of the characters in a string may not be equal to the extent of the string.

See Also CDC: : GetTabbedTextExtent, CDC: : GetOutputTabbedTextExtent, CDC::m\_hAttribDC, CDC::m\_hDC, CDC::GetTextExtent, ::GetTextExtent, CDC: :SetTextjustification, CSize

# CDC: : GetOutputTextMetrics

## BOOL GetOutputTextMetrics( LPTEXTMETRIC *lpMetrics* ) const;

#### Return Value

Nonzero if the function is successful; otherwise 0.

### Parameters

*lpMetrics* Points to the **TEXTMETRIC** structure that receives the metrics.

#### Remarks

Retrieves the metrics for the current font using **m\_hDC**, the output device context.

See Also CDC::GetTextAlign, CDC::m\_hAttribDC, CDC::m\_hDC, CDC: : GetTextMetrics, CDC::GetTextExtent, CDC: : GetTextFace, CDC: :SetTextJustification, : : GetTextMetrics

# CDC: : GetPath

### int GetPath( LPPOINT *lpPoints,* LPBYTE *lpTypes,* int *nCount* ) const;

#### Return Value

If the *nCount* parameter is nonzero, the number of points enumerated. If *nCount* is 0, the total number of points in the path (and GetPath writes nothing to the buffers). If *nCount* is nonzero and is less than the number of points in the path, the return value is -1.

### **Parameters**

- *lpPoints* Points to an array of POINT data structures or CPoint objects where the line endpoints and curve control points are placed.
- *lpTypes* Points to an array of bytes where the vertex types are placed. Values are one of the following:
	- PT\_MOVETO Specifies that the corresponding point in *lpPoints* starts a disjoint figure.
	- PT\_LINETO Specifies that the previous point and the corresponding point in *lpPoints* are the endpoints of a line.
	- PT\_BEZIERTO Specifies that the corresponding point in *lpPoints* is a control point or ending point for a Bezier curve.

PT\_BEZIERTO types always occur in sets of three. The point in the path immediately preceding them defines the starting point for the Bezier curve. The first two PT\_BEZIERTO points are the control points, and the third **PT\_BEZIERTO** point is the end point (if hard-coded).

A PT\_LINETO or PT\_BEZIERTO type may be combined with the following flag (by using the bitwise operator  $\bf{OR}$ ) to indicate that the corresponding point is the last point in a figure and that the figure should be closed:

- PT\_CLOSEFIGURE Specifies that the figure is automatically closed after the corresponding line or curve is drawn. The figure is closed by drawing a line from the line or curve endpoint to the point corresponding to the last PT\_MOVETO.
- *nCount* Specifies the total number of POINT data structures that may be placed in the *lpPoints* array. This value must be the same as the number of bytes that may be placed in the *lpTypes* array.

### Remarks

Retrieves the coordinates defining the endpoints of lines and the control points of curves found in the path that is selected into the device context. The device context must contain a closed path. The points of the path are returned in logical coordinates. Points are stored in the path in device coordinates, so GetPath changes the points from device coordinates to logical coordinates by using the inverse of the current transformation. The FlattenPath member function may be called before GetPath, to convert all curves in the path into line segments.

### See Also CDC::FlattenPath, CDC::PolyDraw, CDC::WidenPath

## CDC:: GetPixel

## COLORREF GetPixel( int *x,* int *y* ) const; COLORREF GetPixel( POINT *point)* const;

#### Return Value

For either version of the function, an RGB color value for the color of the given point. It is -1 if the coordinates do not specify a point in the clipping region.

#### Parameters

 $x$  Specifies the logical x-coordinate of the point to be examined.

*y* Specifies the logical y-coordinate of the point to be examined.

*point* Specifies the logical x- and y-coordinates of the point to be examined.

#### Remarks

Retrieves the RGB color value of the pixel at the point specified by *x* and *y.* The point must be in the clipping region. If the point is not in the clipping region, the function has no effect and returns  $-1$ .

Not all devices support the GetPixel function. For more information, see the RC\_BITBLT raster capability under the GetDeviceCaps member function.

The GetPixel member function has two forms. The first takes two coordinate values; the second takes either a **POINT** structure or a **CPoint** object.

See Also CDC::GetDeviceCaps, CDC::SetPixel, ::GetPixel, POINT, CPoint

## CDC: : GetPolyFillMode

#### int GetPolyFillMode() const;

#### Return Value

The current polygon-filled mode, ALTERNATE or WINDING, if the function is successful.

#### Remarks

Retrieves the current polygon-filling mode.

See the SetPolyFillMode member function for a description of the polygon-filling modes.

See Also CDC: :SetPolyFillMode, : : GetPolyFillMode

## CDC: : GetROP2

#### int GetROP2( ) const;

#### Return Value

The drawing mode. For a list of the drawing mode values, see the SetROP2 member function.

#### Remarks

Retrieves the current drawing mode. The drawing mode specifies how the colors of the pen and the interior of filled objects are combined with the color already on the display surface.

See Also CDC::GetDeviceCaps, CDC::SetROP2, ::GetROP2

# CDC: : GetSafeHdc

#### HDC GetSafeHdc( ) const;

#### Return Value

A device context handle.

#### Remarks

Call this member function to get m\_hDC, the output device context. This member function also works with null pointers.

# **CDC:** : GetStretchBltMode

## int GetStretchBltMode( ) const;

## **Return Value**

The return value specifies the current bitmap-stretching mode— STRETCH\_ANDSCANS, STRETCH\_DELETESCANS, or STRETCH\_ORSCANS—if the function is successful.

## **Remarks**

Retrieves the current bitmap-stretching mode. The bitmap-stretching mode defines how information is removed from bitmaps that are stretched or compressed by the StretchBIt member function.

The STRETCH\_ANDSCANS and STRETCH\_ ORSCANS modes are typically used to preserve foreground pixels in monochrome bitmaps. The STRETCH\_DELETESCANS mode is typically used to preserve color in color bitmaps.

**See Also** CDC: :StretchBlt, CDC: :SetStretchBltMode, : : GetStretchBItMode

# **CDC:** : GetTabbedTextExtent

CSize GetTabbedTextExtent( LPCTSTR *IpszString,* int *nCount,* int *nTabPositions,*  LPINT *IpnTabStopPositions)* const;

CSize GetTabbedTextExtent( const CString& *str,* int *nTabPositions,* LPINT *IpnTabStopPositions* ) const;

## **Return Value**

The dimensions of the string (in logical units) in a CSize object.

## **Parameters**

- *IpszString* Points to a character string. You can also pass a CString object for this parameter.
- *nCount* Specifies the number of characters in the string. If *nCount* is -1, the length is calculated.
- *nTabPositions* Specifies the number of tab-stop positions in the array pointed to by *IpnTabStopPositions.*
- *IpnTabStopPositions* Points to an array of integers containing the tab-stop positions in logical units. The tab stops must be sorted in increasing order; the smallest xvalue should be the first item in the array. Back tabs are not allowed.
- *str* A CString object that contains the specified characters to be drawn.

## **Remarks**

Call this member function to compute the width and height of a character string using **m\_hAttribDC**, the attribute device context. If the string contains one or more tab characters, the width of the string is based upon the tab stops specified by *lpnTabStopPositions.* The function uses the currently selected font to compute the dimensions of the string.

The current clipping region does not offset the width and height returned by the GetTabbedTextExtent function.

Since some devices do not place characters in regular cell arrays (that is, they kern the characters), the sum of the extents of the characters in a string may not be equal to the extent of the string.

If *nTabPositions* is 0 and *lpnTabStopPositions* is NULL, tabs are expanded to eight times the average character width. If *nTabPositions* is 1, the tab stops will be separated by the distance specified by the first value in the array to which *lpnTabStopPositions* points. If *lpnTabStopPositions* points to more than a single value, a tab stop is set for each value in the array, up to the number specified by *nTabPositions.* 

**See Also** CDC: : GetTextExtent, CDC: : GetOutputTabbedTextExtent, CDC: : GetOutputTextExtent, CDC::TabbedTextOut, : : GetTabbedTextExtent, **CSize** 

## **CDC:: GetTextAlign**

## UINT GetTextAlign( ) const;

### **Return Value**

The status of the text-alignment flags. The return value is one or more of the following values:

- **TA\_BASELINE** Specifies alignment of the x-axis and the baseline of the chosen font within the bounding rectangle.
- **TA\_BOTTOM** Specifies alignment of the x-axis and the bottom of the bounding rectangle.
- **TA\_CENTER** Specifies alignment of the y-axis and the center of the bounding rectangle.
- **TA\_LEFT** Specifies alignment of the y-axis and the left side of the bounding rectangle.
- **TA\_NOUPDATECP** Specifies that the current position is not updated.
- **TA\_RIGHT** Specifies alignment of the y-axis and the right side of the bounding rectangle.
- **TA\_TOP** Specifies alignment of the x-axis and the top of the bounding rectangle.
- TA\_UPDATECP Specifies that the current position is updated.

Retrieves the status of the text-alignment flags for the device context.

The text-alignment flags determine how the TextOut and ExtTextOut member functions align a string of text in relation to the string's starting point. The textalignment flags are not necessarily single-bit flags and may be equal to O. To test whether a flag is set, an application should follow these steps:

1. Apply the bitwise OR operator to the flag and its related flags, grouped as follows:

- TA\_LEFT, TA\_CENTER, and TA\_RIGHT
- TA\_BASELINE, TA\_BOTTOM, and TA\_TOP
- TA\_NOUPDATECP and TA\_UPDATECP
- 2. Apply the bitwise-AND operator to the result and the return value of GetTextAlign.
- 3. Test for the equality of this result and the flag.

## See Also CDC::ExtTextOut, CDC::SetTextAlign, CDC::TextOut, : : GetTextAlign

## CDC: : GetTextCharacterExtra

## int GetTextCharacterExtra( ) const;

## Return Value

The amount of the intercharacter spacing.

### Remarks

Retrieves the current setting for the amount of intercharacter spacing. GDI adds this spacing to each character, including break characters, when it writes a line of text to the device context.

The default value for the amount of intercharacter spacing is 0.

See Also CDC::SetTextCharacterExtra, ::GetTextCharacterExtra

## CDC: : GetTextColor

## COLORREF GetTextColor( ) const;

### Return Value

The current text color as an RGB color value.

Retrieves the current text color. The text color is the foreground color of characters drawn by using the GDI text-output member functions TextOut, ExtTextOut, and TabbedTextOut.

See Also CDC::GetBkColor, CDC::GetBkMode, CDC::SetBkMode, CDC::SetTextColor, ::GetTextColor

# CDC: : GetTextExtent

## CSize GetTextExtent( LPCTSTR *IpszString,* int *nCount)* const; CSize GetTextExtent( const CString& *str* ) const;

### Return Value

The dimensions of the string (in logical units) in a CSize object.

#### Parameters

- *IpszString* Points to a string of characters. You can also pass a CString object for this parameter.
- *nCount* Specifies the number of characters in the string. If *nCount* is -1, the length is calculated.
- *str* A CString object that contains the specified characters.

#### Remarks

Call this member function to compute the width and height of a line of text using the current font to determine the dimensions. The information is retrieved from m\_hAttribDC, the attribute device context.

The current clipping region does not affect the width and height returned by GetTextExtent.

Since some devices do not place characters in regular cell arrays (that is, they carry out kerning), the sum of the extents of the characters in a string may not be equal to the extent of the string.

See Also CDC::GetTabbedTextExtent, CDC::m\_hAttribDC, CDC::m\_hDC, CDC: : GetOutputTextExtent, : : GetTextExtent, CDC: :SetTextJustification, CSize

# CDC: : GetTextFace

int GetTextFace( int *nCount,* LPTSTR *IpszFacename)* const; int GetTextFace( CString& *rString* ) const;

#### Return Value

The number of bytes copied to the buffer, not including the terminating null character. It is 0 if an error occurs.

### Parameters

*nCount* Specifies the size of the buffer (in bytes). If the typeface name is longer than the number of bytes specified by this parameter, the name is truncated.

*lpszFacename* Points to the buffer for the typeface name.

*rString* A reference to a **CString** object.

## Remarks

Call this member function to copy the typeface name of the current font into a buffer. The typeface name is copied as a null-terminated string.

See Also CDC::GetTextMetrics, CDC::SetTextAlign, CDC::TextOut, : : GetTextFace

# CDC: : GetTextMetrics

## BOOL GetTextMetrics( LPTEXTMETRIC *lpMetrics* ) const;

### Return Value

Nonzero if the function is successful; otherwise O.

### **Parameters**

*lpMetrics* Points to the **TEXTMETRIC** structure that receives the metrics.

### Remarks

Retrieves the metrics for the current font using the attribute device context.

See Also CDC::GetTextAlign, CDC::m\_hAttribDC, CDC::m\_hDC, CDC: : GetOutputTextMetrics, CDC: : GetTextExtent, CDC: : GetTextFace, CDC: :SetTextJustification, : : GetTextMetrics

# CDC: : GetViewportExt

## CSize GetViewportExt() const;

## Return Value

The x- and y-extents (in device units) as a CSize object.

### Remarks

Retrieves the x- and y-extents of the device context's viewport.

## See Also CDC::SetViewportExt, CSize, ::GetViewportExt, CDC::SetWindowExt

# **CDC: :Get ViewportOrg**

## CPoint GetViewportOrg() const;

## **Return Value**

The origin of the viewport (in device coordinates) as a **CPoint** object.

## **Remarks**

Retrieves the x- and y-coordinates of the origin of the viewport associated with the device context.

See Also CDC::GetWindowOrg, CPoint, ::GetViewportOrg, CDC: :SetViewportOrg

## **CDC:** : GetWindow

CWnd\* GetWindow() const;

## **Return Value**

Pointer to a CWnd object if successful; otherwise NULL.

## **Remarks**

Returns the window associated with the display device context. This is an advanced function. For example, this member function may not return the view window when printing or in print preview. It always returns the window associated with output. Output functions that use the given DC draw into this window.

## **See Also** CWnd::GetDC, CWnd::GetWindowDC, ::GetWindow

## **CDC:** : GetWindowExt

## CSize GetWindowExt( ) const;

### **Return Value**

The x- and y-extents (in logical units) as a CSize object.

### **Remarks**

Retrieves the x- and y-extents of the window associated with the device context.

**See Also** CDC::SetWindowExt, CSize, ::GetWindowExt, CDC::GetViewportExt

# **CDC:** : GetWindowOrg

## CPoint GetWindowOrg( ) const;

### **Return Value**

The origin of the window (in logical coordinates) as a **CPoint** object.

Retrieves the x- and y-coordinates of the origin of the window associated with the device context.

**See Also** CDC::GetViewportOrg, CDC::SetWindowOrg, CPoint, ::GetWindowOrg

# **CDC::GrayString**

## virtual BOOL GrayString( CBrush\* *pBrush,* BOOL ( CALLBACK EXPORT\* *IpjnOutput* ) (HDC, LPARAM, int ), LPARAM *IpData,* int *nCount,* int *x,* int *y,* int *nWidth,* int *nHeight);*

## **Return Value**

Nonzero if the string is drawn, or  $0$  if either the **TextOut** function or the applicationsupplied output function returned 0, or if there was insufficient memory to create a memory bitmap for dimming.

## **Parameters**

*pBrush* Identifies the brush to be used for dimming (graying).

*IpjnOutput* Specifies the procedure-instance address of the application-supplied callback function that will draw the string. For more information, see the description of the Windows OutputFunc callback function in "Callback Function for CDC::Gray String" in the "Callback Functions Used by MFC" section. If this parameter is NULL, the system uses the Windows TextOut function to draw the string, and *IpData* is assumed to be a long pointer to the character string to be output.

*IpData* Specifies a far pointer to data to be passed to the output function. If *IpjnOutput* is NULL, *IpData* must be a long pointer to the string to be output.

- *nCount* Specifies the number of characters to be output. If this parameter is 0, GrayString calculates the length of the string (assuming that *IpData* is a pointer to the string). If *nCount* is -1 and the function pointed to by *IpjnOutput* returns 0, the image is shown but not dimmed.
- $x<sub>x</sub>$  Specifies the logical x-coordinate of the starting position of the rectangle that encloses the string.
- *y* Specifies the logical y-coordinate of the starting position of the rectangle that encloses the string.
- *n Width* Specifies the width (in logical units) of the rectangle that encloses the string. If *n Width* is 0, GrayString calculates the width of the area, assuming *IpData* is a pointer to the string.
- *nHeight* Specifies the height (in logical units) of the rectangle that encloses the string. If *nHeight* is 0, GrayString calculates the height of the area, assuming *IpData* is a pointer to the string.
#### CDC::HIMETRICtoDP

#### **Remarks**

Draws dimmed (gray) text at the given location by writing the text in a memory bitmap, dimming the bitmap, and then copying the bitmap to the display. The function dims the text regardless of the selected brush and background. The GrayString member function uses the currently selected font. The MM\_ TEXT mapping mode must be selected before using this function.

An application can draw dimmed (grayed) strings on devices that support a solid gray color without calling the GrayString member function. The system color COLOR\_GRAYTEXT is the solid-gray system color used to draw disabled text. The application can call the GetSysColor Windows function to retrieve the color value of COLOR\_GRAYTEXT. If the color is other than 0 (black), the application can call the SetTextColor member function to set the text color to the color value and then draw the string directly. If the retrieved color is black, the application must call GrayString to dim (gray) the text.

If *lpfnOutput* is NULL, GDI uses the Windows TextOut function, and *lpData* is assumed to be a far pointer to the character to be output. If the characters to be output cannot be handled by the TextOut member function (for example, the string is stored as a bitmap), the application must supply its own output function.

Also note that all callback functions must trap Microsoft Foundation exceptions before returning to Windows, since exceptions cannot be thrown across callback boundaries. For more information about exceptions, see the article "Exceptions" in *Programming with MFC.* 

The callback function passed to GrayString must use the Pascal calling convention, must be exported with **export**, and must be declared **FAR**.

When the framework is in preview mode, a call to the **GrayString** member function is translated to a TextOut call, and the callback function is not called.

**See Also** ::GetSysColor, CDC::SetTextColor, CDC::TextOut, ::GrayString

# **CDC: :HIMETRICtoDP**

### void HIMETRICtoDP( LPSIZE *lpSize* ) const;

#### **Parameters**

*lpSize* Points to a SIZE structure or CSize object.

#### **Remarks**

Use this function when you convert **HIMETRIC** sizes from OLE to pixels.

If the mapping mode of the device context object is MM\_LOENGLISH, MM\_HIENGLISH, MM\_LOMETRIC or MM\_HIMETRIC, then the conversion is based on the number of pixels in the physical inch. If the mapping mode is one of

the other non-constrained modes (e.g.,  $MM$  TEXT), then the conversion is based on the number of pixels in the logical inch.

**See Also CDC::LPtoDP, CDC::HIMETRICtoLP** 

# **CDC: :HIMETRICtoLP**

### **void HIMETRICtoLP( LPSIZE** *lpSize* ) **const;**

#### **Parameters**

*lpSize* Points to a **SIZE** structure or **CSize** object.

#### **Remarks**

Call this function to convert **HIMETRIC** units into logical units. Use this function when you get **HIMETRIC** sizes from OLE and wish to convert them to your application's natural mapping mode.

The conversion is accomplished by first converting the **HIMETRIC** units into pixels and then converting these units into logical units using the device context's current mapping units. Note that the extents of the device's window and viewport will affect the result.

**See Also CDC::HIMETRICtoDP, CDC::DPtoLP** 

# **CDC:** : IntersectClipRect

**virtual int IntersectClipRect( int** *xl,* **int** *yl,* **int** *x2,* **int** *y2* ); **virtual int IntersectClipRect( LPCRECT** *lpRect);* 

#### **Return Value**

The new clipping region's type. It can be anyone of the following values:

- **COMPLEXREGION** New clipping region has overlapping borders.
- **ERROR** Device context is not valid.
- **NULLREGION** New clipping region is empty.
- **SIMPLEREGION** New clipping region has no overlapping borders.

- *xl* Specifies the logical x-coordinate of the upper-left comer of the rectangle.
- *yl* Specifies the logical y-coordinate of the upper-left comer of the rectangle.
- *x2* Specifies the logical x-coordinate of the lower-right comer of the rectangle.
- *y2* Specifies the logical y-coordinate of the lower-right comer of the rectangle.
- *lpRect* Specifies the rectangle. You can pass either a **CRect** object or a pointer to a **RECT** structure for this parameter.

Creates a new clipping region by forming the intersection of the current region and the rectangle specified by  $x, y, y, x^2$ , and  $y^2$ . GDI clips all subsequent output to fit within the new boundary. The width and height must not exceed 32,767.

```
See Also ::IntersectClipRect, CRect, RECT
```
# CDC: : InvertRect

## void InvertRect( LPCRECT *lpRect* );

#### Parameters

*lpRect* Points to a RECT that contains the logical coordinates of the rectangle to be inverted. You can also pass a CRect object for this parameter.

#### Remarks

Inverts the contents of the given rectangle. Inversion is a logical NOT operation and flips the bits of each pixel. On monochrome displays, the function makes white pixels black and black pixels white. On color displays, the inversion depends on how colors are generated for the display. Calling InvertRect twice with the same rectangle restores the display to its previous colors.

If the rectangle is empty, nothing is drawn.

See Also CDC::FillRect, ::InvertRect, CRect, RECT

# CDC::InvertRgn

# BOOL InvertRgn( CRgn\* *pRgn* );

## Return Value

Nonzero if the function is successful; otherwise O.

#### Parameters

*pRgn* Identifies the region to be inverted. The coordinates for the region are specified in device units.

#### Remarks

Inverts the colors in the region specified by *pRgn.* On monochrome displays, the function makes white pixels black and black pixels white. On color displays, the inversion depends on how the colors are generated for the display.

#### See Also CDC::FillRgn, CDC::PaintRgn, CRgn, ::InvertRgn

# CDC: : IsPrinting

# BOOL IsPrinting() const;

#### Return Value

Nonzero if the CDC object is a printer DC; otherwise O.

# CDC::LineTo

BOOL LineTo( int *x,* int y ); BOOL LineTo( POINT *point* );

#### Return Value

Nonzero if the line is drawn; otherwise O.

#### **Parameters**

*x* Specifies the logical x-coordinate of the endpoint for the line.

y Specifies the logical y-coordinate of the endpoint for the line.

*point* Specifies the endpoint for the line. You can pass either a **POINT** structure or a CPoint object for this parameter.

#### Remarks

Draws a line from the current position up to, but not including, the point specified by *x* and y (or *point).* The line is drawn with the selected pen. The current position is set to x,y or to *point.* 

See Also CDC::MoveTo, CDC::GetCurrentPosition, ::LineTo, CPoint, POINT

# CDC: :LPtoDP

void LPtoDP( LPPOINT *IpPoints,* int *nCount* = 1 ) const; void LPtoDP( LPRECT *IpRect* ) const; void LPtoDP( LPSIZE *IpSize* ) const;

#### **Parameters**

*IpPoints* Points to an array of points. Each point in the array is a **POINT** structure or a CPoint object.

*nCount* The number of points in the array.

*IpRect* Points to a RECT structure or a CRect object. This parameter is used for the common case of mapping a rectangle from logical to device units.

*IpSize* Points to a **SIZE** structure or a **CSize** object.

Converts logical units into device units. The function maps the coordinates of each point, or dimensions of a size, from GDI's logical coordinate system into a device coordinate system. The conversion depends on the current mapping mode and the settings of the origins and extents of the device's window and viewport.

The x- and y-coordinates of points are 2-byte signed integers in the range -32,768 through 32,767. In cases where the mapping mode would result in values larger than these limits, the system sets the values to -32,768 and 32,767, respectively.

# See Also CDC::DPtoLP, CDC::HIMETRICtoLP, ::LPtoDP, CDC::GetWindowOrg, CDC::GetWindowExt

# CDC: : LPtoHIMETRIC

void LPToHIMETRIC( LPSIZE *lpSize* ) const;

#### **Parameters**

*lpSize* Points to a SIZE structure or a CSize object.

#### Remarks

Call this function to convert logical units into HIMETRIC units. Use this function when you give HIMETRIC sizes to OLE, converting from your application's natural mapping mode. Note that the extents of the device's window and viewport will affect the result.

The conversion is accomplished by first converting the logical units into pixels using the device context's current mapping units and then converting these units into HIMETRIC units.

# See Also CDC::HIMETRICtoLP, CDC::LPtoDP, CDC::DPtoHIMETRIC

# CDC::MaskBlt

BOOL MaskBlt( int *x,* int *y,* int *nWidth,* int *nHeight,* CDC\* *pSrcDC,* int *xSrc,* int *ySrc,*  CBitmap& *maskBitmap,* int *xMask,* int *yMask,* DWORD *dwRop* );

#### Return Value

Nonzero if the function is successful; otherwise O.

- *x* Specifies the logical x-coordinate of the upper-left corner of the destination rectangle.
- *y* Specifies the logical y-coordinate of the upper-left corner of the destination rectangle.
- *n Width* Specifies the width, in logical units, of the destination rectangle and source bitmap.
- *nHeight* Specifies the height, in logical units, of the destination rectangle and source bitmap.
- *pSrcDC* Identifies the device context from which the bitmap is to be copied. It must be zero if the *dwRop* parameter specifies a raster operation that does not include a source.
- *xSrc* Specifies the logical x-coordinate of the upper-left comer of the source bitmap.
- *ySrc* Specifies the logical y-coordinate of the upper-left comer of the source bitmap.
- *maskBitmap* Identifies the monochrome mask bitmap combined with the color bitmap in the source device context.
- *xMask* Specifies the horizontal pixel offset for the mask bitmap specified by the *maskBitmap* parameter.
- *yMask* Specifies the vertical pixel offset for the mask bitmap specified by the *maskBitmap* parameter.
- *dwRop* Specifies both foreground and background ternary raster operation codes, which the function uses to control the combination of source and destination data. The background raster operation code is stored in the high byte of the high word of this value; the foreground raster operation code is stored in the low byte of the high word of this value; the low word of this value is ignored, and should be zero. The macro **MAKEROP4** creates such combinations of foreground and background raster operation codes. See the "Remarks" section for a discussion of foreground and background in the context of this function. See the **BitBlt** member function for a list of common raster operation codes.

Combines the color data for the source and destination bitmaps using the given mask and raster operation. A value of 1 in the mask specified by *maskBitmap* indicates that the foreground raster operation code specified by *dwRop* should be applied at that location. A value of 0 in the mask indicates that the background raster operation code specified by *dwRop* should be applied at that location. If the raster operations require a source, the mask rectangle must cover the source rectangle. If it does not, the function will fail. If the raster operations do not require a source, the mask rectangle must cover the destination rectangle. If it does not, the function will fail.

If a rotation or shear transformation is in effect for the source device context when this function is called, an error occurs. However, other types of transformations are allowed.

If the color formats of the source, pattern, and destination bitmaps differ, this function converts the pattern or source format, or both, to match the destination format. If the mask bitmap is not a monochrome bitmap, an error occurs. When an enhanced metafile is being recorded, an error occurs (and the function returns 0) if the source device context identifies an enhanced-metafile device context. Not all devices support **MaskBIt.** An application should call **GetDeviceCaps** to determine whether a device supports this function. If no mask bitmap is supplied, this function behaves exactly like **BitBlt,** using the foreground raster operation code. The pixel offsets in the mask bitmap map to the point  $(0,0)$  in the source device context's bitmap. This is useful for cases in which a mask bitmap contains a set of masks; an application can easily apply anyone of them to a mask-blitting task by adjusting the pixel offsets and rectangle sizes sent to **MaskBIt.** 

**See Also CDC::BitBlt, CDC::GetDeviceCaps, CDC::PlgBlt, CDC::StretchBlt, ::MaskBIt** 

# **CDC: :MoveTo**

**CPoint MoveTo( int** *x,* **int** *y* ); **CPoint MoveTo( POINT** *point* );

#### **Return Value**

The x- and y-coordinates of the previous position as a **CPoint** object.

#### **Parameters**

 $x$  Specifies the logical x-coordinate of the new position.

y Specifies the logical y-coordinate of the new position.

*point* Specifies the new position. You can pass either a **POINT** structure or a **CPoint** object for this parameter.

#### **Remarks**

Moves the current position to the point specified by *x* and y (or by *point).* 

**See Also CDC::GetCurrentPosition, CDC::LineTo, ::MoveTo, CPoint, POINT** 

# **CDC: :OffsetClipRgn**

**virtual int OffsetClipRgn( int** *x,* **int** y ); **virtual int OffsetClipRgn( SIZE** size);

### **Return Value**

The new region's type. It can be any one of the following values:

- **COMPLEXREGION** Clipping region has overlapping borders.
- **ERROR** Device context is not valid.
- **NULLREGION** Clipping region is empty.
- **SIMPLEREGION** Clipping region has no overlapping borders.

#### **Parameters**

- *x* Specifies the number of logical units to move left or right.
- y Specifies the number of logical units to move up or down.

*size* Specifies the amount to offset.

#### **Remarks**

Moves the clipping region of the device context by the specified offsets. The function moves the region *x* units along the x-axis and *y* units along the y-axis.

**See Also CDC: :SelectClipRgn, : :OffsetClipRgn** 

# **CDC: :OffsetViewportOrg**

## **virtual CPoint OffsetViewportOrg( int** *nWidth,* **int** *nHeight);*

#### **Return Value**

The previous viewport origin (in device coordinates) as a **CPoint** object.

#### **Parameters**

*nWidth* Specifies the number of device units to add to the current origin's x -coordinate.

*nHeight* Specifies the number of device units to add to the current origin's y -coordinate.

#### **Remarks**

Modifies the coordinates of the viewport origin relative to the coordinates of the current viewport origin.

**See Also CDC:** : GetViewportOrg, **CDC: :OffsetWindowOrg, CDC::SetViewportOrg, ::OffsetViewportOrg, CPoint** 

# **CDC: :OffsetWindowOrg**

### **CPoint OffsetWindowOrg( int** *n Width,* **int** *nHeight* );

#### **Return Value**

The previous window origin (in logical coordinates) as a **CPoint** object.

- *nWidth* Specifies the number of logical units to add to the current origin's x -coordinate.
- *nHeight* Specifies the number of logical units to add to the current origin's y -coordinate.

Modifies the coordinates of the window origin relative to the coordinates of the current window origin.

See Also CDC::GetWindowOrg, CDC::OffsetViewportOrg, CDC::SetWindowOrg, ::OffsetWindowOrg, CPoint

# CDC: :PaintRgn

# BOOL PaintRgn( CRgn\* *pRgn* );

#### Return Value

Nonzero if the function is successful; otherwise O.

#### **Parameters**

*pRgn* Identifies the region to be filled. The coordinates for the given region are specified in device units.

#### Remarks

Fills the region specified by *pRgn* using the current brush.

See Also CBrush, CDC::SelectObject, CDC::FiIlRgn, ::PaintRgn, CRgn

# CDC::PatBlt

#### BOOL PatBIt( int *x,* int *y,* int *nWidth,* int *nHeight,* DWORD *dwRop* );

#### Return Value

Nonzero if the function is successful; otherwise O.

- $\bar{x}$  Specifies the logical x-coordinate of the upper-left corner of the rectangle that is to receive the pattern.
- *y* Specifies the logical y-coordinate of the upper-left comer of the rectangle that is to receive the pattern.
- *n Width* Specifies the width (in logical units) of the rectangle that is to receive the pattern.
- *nHeight* Specifies the height (in logical units) of the rectangle that is to receive the pattern.
- *dwRop* Specifies the raster-operation code. Raster-operation codes (ROPs) define how GDI combines colors in output operations that involve a current brush, a possible source bitmap, and a destination bitmap. This parameter can be one of the following values:
	- **PATCOPY** Copies pattern to destination bitmap.
- **PATINVERT** Combines destination bitmap with pattern using the Boolean XOR operator.
- **DSTINVERT** Inverts the destination bitmap.
- BLACKNESS Turns all output black.
- WHITENESS Turns all output white.
- **PATPAINT** Paints the destination bitmap.

Creates a bit pattern on the device. The pattern is a combination of the selected brush and the pattern already on the device. The raster-operation code specified by *dwRop*  defines how the patterns are to be combined. The raster operations listed for this function are a limited subset of the full 256 ternary raster-operation codes; in particular, a raster-operation code that refers to a source cannot be used.

Not all device contexts support the PatBIt function. To determine whether a device context supports PatBIt, call the GetDeviceCaps member function with the RASTERCAPS index and check the return value for the RC\_BITBLT flag.

See Also CDC::GetDeviceCaps, ::PatBIt

# CDC::Pie

BOOL Pie( int *xl,* int *yl,* int *x2,* int *y2,* int *x3,* int *y3,* int *x4,* int *y4);*  BOOL Pie( LPCRECT *lpRect,* POINT *ptStart,* POINT *ptEnd* );

# Return Value

Nonzero if the function is successful; otherwise O.

- *xl* Specifies the x-coordinate of the upper-left comer of the bounding rectangle (in logical units).
- *yl* Specifies the y-coordinate of the upper-left comer of the bounding rectangle (in logical units).
- *x2* Specifies the x-coordinate of the lower-right comer of the bounding rectangle (in logical units).
- *y2* Specifies the y-coordinate of the lower-right comer of the bounding rectangle (in logical units).
- *x3* Specifies the x-coordinate of the arc's starting point (in logical units). This point does not have to lie exactly on the arc.
- *y3* Specifies the y-coordinate of the arc's starting point (in logical units). This point does not have to lie exactly on the arc.
- *x4* Specifies the x-coordinate of the arc's endpoint (in logical units). This point does not have to lie exactly on the arc.
- *y4* Specifies the y-coordinate of the arc's endpoint (in logical units). This point does not have to lie exactly on the arc.
- *IpRect* Specifies the bounding rectangle. You can pass either a **CRect** object or a pointer to a RECT structure for this parameter.
- *ptStart* Specifies the starting point of the arc. This point does not have to lie exactly on the arc. You can pass either a POINT structure or a CPoint object for this parameter.
- *ptEnd* Specifies the endpoint of the arc. This point does not have to lie exactly on the arc. You can pass either a POINT structure or a CPoint object for this parameter.

Draws a pie-shaped wedge by drawing an elliptical arc whose center and two endpoints are joined by lines. The center of the arc is the center of the bounding rectangle specified by *xl, yl, x2,* andy2 (or by *lpRect).* The starting and ending points of the arc are specified by *x3, y3, x4,* and *y4* (or by *ptStart* and *ptEnd).* 

The arc is drawn with the selected pen, moving in a counterclockwise direction. Two additional lines are drawn from each endpoint to the arc's center. The pie-shaped area is filled with the current brush. If *x3* equals *x4* and *y3* equals *y4,* the result is an ellipse with a single line from the center of the ellipse to the point *(x3, y3)* or *(x4, y4).* 

The figure drawn by this function extends up to but does not include the right and bottom coordinates. This means that the height of the figure is  $y^2 - y^2$  and the width of the figure is  $x^2 - x^2$ . Both the width and the height of the bounding rectangle must be greater than 2 units and less than 32,767 units.

See Also CDC::Chord, ::Pie, RECT, POINT, CRect, CPoint

# CDC::PlayMetaFile

BOOL PlayMetaFile( HMETAFILE *hMF* ); BOOL PlayMetaFile( HENHMETAFILE *hEnhMetaFile,* LPCRECT *lpBounds);* 

#### Return Value

Nonzero if the function is successful; otherwise 0.

#### **Parameters**

*hMF* Identifies the metafile to be played.

*hEnhMetaFile* Identifies the enhanced metafile.

*IpBounds* Points to a RECT structure or a CRect object that contains the coordinates of the bounding rectangle used to display the picture. The coordinates are specified in logical units.

#### Remarks

Plays the contents of the specified metafile on the device context. The metafile can be played any number of times.

The second version of PlayMetaFile displays the picture stored in the given enhanced-format metafile. When an application calls the second version of PlayMetaFile, Windows uses the picture frame in the enhanced-metafile header to map the picture onto the rectangle pointed to by the *lpBounds* parameter. (This picture may be sheared or rotated by setting the world transform in the output device before calling PlayMetaFile.) Points along the edges of the rectangle are included in the picture. An enhanced-metafile picture can be clipped by defining the clipping region in the output device before playing the enhanced metafile.

If an enhanced metafile contains an optional palette, an application can achieve consistent colors by setting up a color palette on the output device before calling the second version of PlayMetaFile. To retrieve the optional palette, use the ::GetEnhMetaFilePaletteEntries function. An enhanced metafile can be embedded in a newly created enhanced metafile by calling the second version of **PlayMetaFile** and playing the source enhanced metafile into the device context for the new enhanced metafile.

The states of the output device context are preserved by this function. Any object created but not deleted in the enhanced metafile is deleted by this function. To stop this function, an application can call the ::CanceIDC function from another thread to terminate the operation. In this case, the function returns zero.

See Also ::CancelDC, ::GetEnhMetaFileHeader, : :GetEnhMetaFilePaietteEntries, : :SetWorldTransform, : :PlayMetaFile, : :PlayEnhMetaFile, : :PlayMetaFile

# CDC::PIgBlt

BOOL PlgBlt( POINT *lpPoint,* CDC\* *pSrcDC,* int *xSrc,* int *ySrc,* int *n Width,* int *nHeight,*  CBitmap& *maskBitmap,* int *xMask,* int *yMask* );

# Return Value

Nonzero if the function is successful; otherwise O.

#### CDC::PlgBlt

#### **Parameters**

*lpPoint* Points to an array of three points in logical space that identifies three comers of the destination parallelogram. The upper-left comer of the source rectangle is mapped to the first point in this array, the upper-right comer to the second point in this array, and the lower-left comer to the third point. The lowerright comer of the source rectangle is mapped to the implicit fourth point in the parallelogram.

*pSrcDC* Identifies the source device context.

- *xSrc* Specifies the x-coordinate, in logical units, of the upper-left comer of the source rectangle.
- *ySrc* Specifies the y-coordinate, in logical units, of the upper-left comer of the source rectangle.

*n Width* Specifies the width, in logical units, of the source rectangle.

*nHeight* Specifies the height, in logical units, of the source rectangle.

- *maskBitmap* Identifies an optional monochrome bitmap that is used to mask the colors of the source rectangle.
- *xMask* Specifies the x-coordinate of the upper-left comer of the monochrome bitmap.
- *yMask* Specifies the y-coordinate of the upper-left comer of the monochrome bitmap.

#### **Remarks**

Performs a bit-block transfer of the bits of color data from the specified rectangle in the source device context to the specified parallelogram in the given device context. If the given bitmask handle identifies a valid monochrome bitmap, the function uses this bitmap to mask the bits of color data from the source rectangle.

The fourth vertex of the parallelogram (D) is defined by treating the first three points  $(A, B, and C)$  as vectors and computing  $D = B + C - A$ .

If the bitmask exists, a value of 1 in the mask indicates that the source pixel color should be copied to the destination. A value of 0 in the mask indicates that the destination pixel color is not to be changed.

If the mask rectangle is smaller than the source and destination rectangles, the function replicates the mask pattern.

Scaling, translation, and reflection transformations are allowed in the source device context; however, rotation and shear transformations are not. If the mask bitmap is not a monochrome bitmap, an error occurs. The stretching mode for the destination device context is used to determine how to stretch or compress the pixels, if that is necessary. When an enhanced metafile is being recorded, an error occurs if the source device context identifies an enhanced-metafile device context.

The destination coordinates are transformed according to the destination device context; the source coordinates are transformed according to the source device context. If the source transformation has a rotation or shear, an error is returned. If the destination and source rectangles do not have the same color format, PlgBIt converts the source rectangle to match the destination rectangle. Not all devices support PlgBIt. For more information, see the description of the RC BITBLT raster capability in the CDC::GetDeviceCaps member function.

If the source and destination device contexts represent incompatible devices, PlgBlt returns an error.

See Also CDC::BitBlt, CDC::GetDeviceCaps, CDC::MaskBlt, CDC::StretchBIt, ::SetStretchBltMode , ::PlgBIt

# CDC::PolyBezier

### BOOL PolyBezier( const POINT\* *lpPoints,* int *nCount* );

#### Return Value

Nonzero if the function is successful; otherwise O.

### **Parameters**

- *lpPoints* Points to an array of POINT data structures that contain the endpoints and control points of the spline(s).
- *nCount* Specifies the number of points in the *lpPoints* array. This value must be one more than three times the number of splines to be drawn, because each Bezier spline requires two control points and an endpoint, and the initial spline requires an additional starting point.

#### Remarks

Draws one or more Bezier splines. This function draws cubic Bezier splines by using the endpoints and control points specified by the *lpPoints* parameter. The first spline is drawn from the first point to the fourth point by using the second and third points as control points. Each subsequent spline in the sequence needs exactly three more points: the end point of the previous spline is used as the starting point, the next two points in the sequence are control points, and the third is the end point.

The current position is neither used nor updated by the **PolyBezier** function. The figure is not filled. This function draws lines by using the current pen.

# See Also CDC::PolyBezierTo, ::PolyBezier

# CDC::PolyBezierTo

### BOOL PolyBezierTo( const POINT\* *lpPoints,* int *nCount* );

### Return Value

Nonzero if the function is successful; otherwise O.

#### **Parameters**

- *lpPoints* Points to an array of POINT data structures that contains the endpoints and control points.
- *nCount* Specifies the number of points in the *lpPoints* array. This value must be three times the number of splines to be drawn, because each Bezier spline requires two control points and an end point.

#### Remarks

Draws one or more Bezier splines. This function draws cubic Bezier splines by using the control points specified by the *lpPoints* parameter. The first spline is drawn from the current position to the third point by using the first two points as control points. For each subsequent spline, the function needs exactly three more points, and uses the end point of the previous spline as the starting point for the next. PolyBezierTo moves the current position to the end point of the last Bezier spline. The figure is not filled. This function draws lines by using the current pen.

See Also CDC::MoveTo, CDC::PolyBezier, ::PolyBezierTo

# CDC: :PolyDraw

BOOL PolyDraw( const POINT\* *lpPoints,* const BYTE\* *lpTypes,* int *nCount* );

#### Return Value

Nonzero if the function is successful; otherwise O.

- *lpPoints* Points to an array of POINT data structures that contains the endpoints for each line segment and the endpoints and control points for each Bezier spline.
- *lpTypes* Points to an array that specifies how each point in the *lpPoints* array is used. Values can be one of the following:
	- PT\_MOVETO Specifies that this point starts a disjoint figure. This point becomes the new current position.
	- **PT\_LINETO** Specifies that a line is to be drawn from the current position to this point, which then becomes the new current position.
	- PT\_BEZIERTO Specifies that this point is a control point or ending point for a Bézier spline.

**PT BEZIERTO** types always occur in sets of three. The current position defines the starting point for the Bézier spline. The first two **PT\_BEZIERTO** points are the control points, and the third **PT** BEZIERTO point is the ending point. The ending point becomes the new current position. If there are not three consecutive PT \_BEZIERTO points, an error results.

A PT \_LINETO or PT \_BEZIERTO type can be combined with the following constant by using the bitwise operator OR to indicate that the corresponding point is the last point in a figure and the figure is closed:

• PT\_CLOSEFIGURE Specifies that the figure is automatically closed after the PT\_LINETO or PT \_BEZIERTO type for this point is done. A line is drawn from this point to the most recent PT \_MOVETO or MoveTo point.

This flag is combined with the **PT\_LINETO** type for a line, or with the **PT\_BEZIERTO** type of ending point for a Bézier spline, by using the bitwise OR operator. The current position is set to the ending point of the closing line.

*nCount* Specifies the total number of points in the *IpPoints* array, the same as the number of bytes in the *IpTypes* array.

# Remarks

Draws a set of line segments and Bezier splines. This function can be used to draw disjoint figures in place of consecutive calls to CDC::MoveTo, CDC::LineTo, and CDC::PolyBezierTo member functions. The lines and splines are drawn using the current pen, and figures are not filled. If there is an active path started by calling the CDC::BeginPath member function, PolyDraw adds to the path. The points contained in the *IpPoints* array and in *IpTypes* indicate whether each point is part of a CDC::MoveTo, a CDC::LineTo, or a CDC::BezierTo operation. It is also possible to close figures. This function updates the current position.

See Also CDC::BeginPath, CDC::EndPath, CDC::LineTo, CDC::MoveTo, CDC::PolyBezierTo, CDC::PolyLine, ::PolyDraw

# CDC::Polygon

BOOL Polygon( LPPOINT *IpPoints,* int *nCount* );

#### Return Value

Nonzero if the function is successful; otherwise O.

#### **Parameters**

*IpPoints* Points to an array of points that specifies the vertices of the polygon. Each point in the array is a POINT structure or a CPoint object.

*nCount* Specifies the number of vertices in the array.

Draws a polygon consisting of two or more points (vertices) connected by lines, using the current pen. The system closes the polygon automatically, if necessary, by drawing a line from the last vertex to the first.

The current polygon-filling mode can be retrieved or set by using the **GetPolyFillMode** and **SetPolyFillMode** member functions.

**See Also CDC::GetPolyFiIlMode, CDC::Polyline, CDC::PolyPolygon, CDC::SetPolyFillMode, CPoint, ::Polygon** 

# **CDC:** : Polyline

**BOOL Polyline( LPPOINT** *lpPoints,* **int** *nCount* );

### **Return Value**

Nonzero if the function is successful; otherwise O.

#### **Parameters**

*lpPoints* Points to an array of **POINT** structures or **CPoint** objects to be connected.

*nCount* Specifies the number of points in the array. This value must be at least 2.

### **Remarks**

Draws a set of line segments connecting the points specified by *lpPoints.* The lines are drawn from the first point through subsequent points using the current pen. Unlike the **LineTo** member function, the **Polyline** function neither uses nor updates the current position.

For more information, see ::PolyLine in the *Win32 Programmer's Reference*.

**SeeAlso CDC::LineTo, CDC::Polygon, POINT, CPoint** 

# **CDC::PolylineTo**

**BOOL PolylineTo( const POINT\*** *lpPoints,* **int** *nCount* );

#### **Return Value**

Nonzero if the function is successful; otherwise O.

#### **Parameters**

*lpPoints* Points to an array of **POINT** data structures that contains the vertices of the line.

*nCount* Specifies the number of points in the array.

Draws one or more straight lines. A line is drawn from the current position to the first point specified by the *IpPoints* parameter by using the current pen. For each additional line, the function draws from the ending point of the previous line to the next point specified by *IpPoints.* **PolylineTo** moves the current position to the ending point of the last line. If the line segments drawn by this function form a closed figure, the figure is not filled.

**See Also CDC::LineTo, CDC::Polyline, CDC::MoveTo, ::PolylineTo** 

# **CDC: :PolyPolygon**

**BOOL PolyPolygon( LPPOINT** *IpPoints,* **LPINT** *IpPolyCounts,* **int** *nCount* );

### **Return Value**

Nonzero if the function is successful; otherwise O.

### **Parameters**

- *IpPoints* Points to an array of **POINT** structures or **CPoint** objects that define the vertices of the polygons.
- *IpPolyCounts* Points to an array of integers, each of which specifies the number of points in one of the polygons in *the'lpPoints* array.
- *nCount* The number of entries in the *IpPolyCounts* array. This number specifies the number of polygons to be drawn. This value must be at least 2.

# **Remarks**

Creates two or more polygons that are filled using the current polygon-filling mode. The polygons may be disjoint or overlapping.

Each polygon specified in a call to the **PolyPolygon** function must be closed. Unlike polygons created by the **Polygon** member function, the polygons created by **PolyPolygon** are not closed automatically.

The function creates two or more polygons. To create a single polygon, an application should use the **Polygon** member function.

The current polygon-filling mode can be retrieved or set by using the **GetPolyFiIIMode** and **SetPolyFiIIMode** member functions.

**See Also CDC::GetPolyFiIIMode, CDC::Polygon, CDC::Polyline, CDC::SetPolyFiIIMode, ::PolyPolygon, POINT, CPoint** 

# **CDC::PolyPolyline**

# **BOOL PolyPolyline( const POINT\*** *lpPoints,* **const DWORD\*** *lpPolyPoints,* **int** *nCount);*

### **Return Value**

Nonzero if the function is successful; otherwise O.

# **Parameters**

*lpPoints* Points to an array of structures that contains the vertices of the polylines. The polylines are specified consecutively.

*lpPolyPoints* Points to an array of variables specifying the number of points in the *lpPoints* array for the corresponding polygon. Each entry must be greater than or equal to 2.

*nCount* Specifies the total number of counts in the *lpPolyPoints* array.

# **Remarks**

Draws multiple series of connected line segments. The line segments are drawn by using the current pen. The figures formed by the segments are not filled. The current position is neither used nor updated by this function.

# **See Also CDC::Polyline, CDC::PolylineTo, ::PolyPolyline**

# **CDC::PtVisible**

**virtual BOOL PtVisible( int**  $x$ **, int**  $y$ **) const; virtual BOOL PtVisible( POINT** *point)* **const;** 

# **Return Value**

Nonzero if the specified point is within the clipping region; otherwise O.

# **Parameters**

*x* Specifies the logical x-coordinate of the point.

*y* Specifies the logical y-coordinate of the point.

*point* Specifies the point to check in logical coordinates. You can pass either a **POINT** structure or a **CPoint** object for this parameter.

# **Remarks**

Determines whether the given point is within the clipping region of the device context.

# **See Also CDC::RectVisible, CDC::SelectClipRgn, CPoint, ::PtVisible, POINT**

# CDC: : Query Abort

# BOOL QueryAbort() const;

### Return Value

The return value is nonzero if printing should continue or if there is no abort procedure. It is 0 if the print job should be terminated. The return value is supplied by the abort function.

## Remarks

Calls the abort function installed by the SetAbortProc member function for a printing application and queries whether the printing should be terminated.

See Also CDC::SetAbortProc

# CDC: : RealizePalette

# UINT RealizePalette( );

### Return Value

Indicates how many entries in the logical palette were mapped to different entries in the system palette. This represents the number of entries that this function remapped to accommodate changes in the system palette since the logical palette was last realized.

#### Remarks

Maps entries from the current logical palette to the system palette.

A logical color palette acts as a buffer between color-intensive applications and the system, allowing an application to use as many colors as needed without interfering with its own displayed colors or with colors displayed by other windows.

When a window has the input focus and calls **RealizePalette**, Windows ensures that the window will display all the requested colors, up to the maximum number simultaneously available on the screen. Windows also displays colors not found in the window's palette by matching them to available colors.

In addition, Windows matches the colors requested by inactive windows that call the function as closely as possible to the available colors. This significantly reduces undesirable changes in the colors displayed in inactive windows.

# See Also CDC: :SelectPalette, CPalette, : : RealizePalette

# **CDC:** : Rectangle

# **BOOL Rectangle( int**  $x_l$ **, int**  $y_l$ **, int**  $x_2$ **, int**  $y_2$ **); BOOL Rectangle( LPCRECT** *lpRect* );

### **Return Value**

Nonzero if the function is successful; otherwise O.

### **Parameters**

- *xl* Specifies the x-coordinate of the upper-left comer of the rectangle (in logical units).
- $y$  Specifies the y-coordinate of the upper-left corner of the rectangle (in logical units).
- *x2* Specifies the x-coordinate of the lower-right comer of the rectangle (in logical units).
- *y2* Specifies the y-coordinate of the lower-right comer of the rectangle (in logical units).
- *lpRect* Specifies the rectangle in logical units. You can pass either a **CRect** object or a pointer to a **RECT** structure for this parameter.

## **Remarks**

Draws a rectangle using the current pen. The interior of the rectangle is filled using the current brush.

The rectangle extends up to, but does not include, the right and bottom coordinates. This means that the height of the rectangle is  $y^2 - y^2$  and the width of the rectangle is  $x^2 - x^2$ . Both the width and the height of a rectangle must be greater than 2 units and less than 32,767 units.

# **See Also ::Rectangle, CDC::PolyLine, CDC::RoundRect,** RECT, **CRect**

# **CDC::RectVisible**

# **virtual BOOL RectVisible( LPCRECT** *lpRect* ) **const;**

#### **Return Value**

Nonzero if any portion of the given rectangle lies within the clipping region; otherwise O.

#### **Parameters**

*lpRect* Points to a **RECT** structure or a **CRect** object that contains the logical coordinates of the specified rectangle.

Determines whether any part of the given rectangle lies within the clipping region of the display context.

See Also CDC::PtVisible, CDC::SelectClipRgn, CRect, ::RectVisible, RECT

# CDC: : ReleaseAttribDC

# virtual void ReleaseAttribDC( );

### Remarks

Call this member function to set m\_hAttribDC to NULL. This does not cause a Detach to occur. Only the output device context is attached to the CDC object, and only it can be detached.

See Also CDC::SetOutputDC, CDC::SetAttribDC, CDC::ReleaseOutputDC, CDC::m\_hAttribDC

# CDC: : ReleaseOutputDC

# virtual void ReleaseOutputDC( );

### Remarks

Call this member function to set the **m\_hDC** member to **NULL**. This member function cannot be called when the output device context is attached to the CDC object. Use the Detach member function to detach the output device context.

See Also CDC::SetAttribDC, CDC::SetOutputDC, CDC::ReleaseAttribDC, CDC::m\_hDC

# CDC: :ResetDC

# BOOL ResetDC( const DEVMODE\* *lpDevMode* );

# Return Value

Nonzero if the function is successful; otherwise O.

#### **Parameters**

*lpDevMode* A pointer to a Windows DEVMODE structure.

#### Remarks

Call this member function to update the device context wrapped by the CDC object. The device context is updated from the information specified in the Windows DEVMODE structure. This member function only resets the attribute device context. An application will typically use the **ResetDC** member function when a window processes a **WM\_DEVMODECHANGE** message. You can also use this member function to change the paper orientation or paper bins while printing a document.

You cannot use this member function to change the driver name, device name, or output port. When the user changes the port connection or device name, you must delete the original device context and create a new device context with the new information.

Before you call this member function, you must ensure that all objects (other than stock objects) that had been selected into the device context have been selected out.

**See Also CDC::m\_hAttribDC, ::ResetDC, WM\_DEVMODECHANGE, DEVMODE** 

# **CDC:** : RestoreDC

**virtual BOOL RestoreDC( int** *nSavedDC* );

#### **Return Value**

Nonzero if the specified context was restored; otherwise O.

#### **Parameters**

*nSavedDC* Specifies the device context to be restored. It can be a value returned by a previous **SaveDC** function call. If  $nSavedDC$  is  $-1$ , the most recently saved device context is restored.

#### **Remarks**

Restores the device context to the previous state identified by *nSavedDC.* **RestoreDC**  restores the device context by popping state information off a stack created by earlier calls to the **SaveDC** member function.

The stack can contain the state information for several device contexts. **If** the context specified by *nSavedDC* is not at the top of the stack, **RestoreDC** deletes all state information between the device context specified by *nSavedDC* and the top of the stack. The deleted information is lost.

**See Also CDC::SaveDC, ::RestoreDC** 

# **CDC:** : RoundRect

**BOOL RoundRect( int** *xl,* **int** *yl,* **int** *x2,* **int** *y2,* **int** *x3,* **int** *y3* ) **BOOL RoundRect( LPCRECT** *IpRect,* **POINT** *point* );

#### **Return Value**

Nonzero if the function is successful; otherwise O.

# **Parameters**

- *xl* Specifies the x-coordinate of the upper-left comer of the rectangle (in logical units).
- *yl* Specifies the y-coordinate of the upper-left comer of the rectangle (in logical units).
- *x2* Specifies the x-coordinate of the lower-right comer of the rectangle (in logical units).
- *y2* Specifies the y-coordinate of the lower-right comer of the rectangle (in logical units).
- *x3* Specifies the width of the ellipse used to draw the rounded comers (in logical units).
- $y3$  Specifies the height of the ellipse used to draw the rounded corners (in logical units).
- *IpRect* Specifies the bounding rectangle in logical units. You can pass either a CRect object or a pointer to a RECT structure for this parameter.
- *point* The x-coordinate of *point* specifies the width of the ellipse to draw the rounded comers (in logical units). The y-coordinate of *point* specifies the height of the ellipse to draw the rounded comers (in logical units). You can pass either a **POINT** structure or a **CPoint** object for this parameter.

## Remarks

Draws a rectangle with rounded comers using the current pen. The interior of the rectangle is filled using the current brush.

The figure this function draws extends up to but does not include the right and bottom coordinates. This means that the height of the figure is  $y^2 - y^2$  and the width of the figure is  $x^2 - x^2$ . Both the height and the width of the bounding rectangle must be greater than 2 units and less than 32,767 units.

See Also CDC::Rectangle, ::RoundRect, CRect, RECT, POINT, CPoint

# CDC::SaveDC

# virtual int SaveDC();

# Return Value

An integer identifying the saved device context. It is 0 if an error occurs. This return value can be used to restore the device context by calling RestoreDC.

# Remarks

Saves the current state of the device context by copying state information (such as clipping region, selected objects, and mapping mode) to a context stack maintained by Windows. The saved device context can later be restored by using RestoreDC.

**SaveDC** can be used any number of times to save any number of device-context states.

**See Also CDC::RestoreDC, ::SaveDC** 

# **CDC: : Scale ViewportExt**

#### **virtual CSize ScaleViewportExt( int** *xNum,* **int** *xDenom,* **int** *yNum,* **int** *yDenom* );

#### **Return Value**

The previous viewport extents (in device units) as a **CSize** object.

#### **Parameters**

*xNum* Specifies the amount by which to multiply the current x-extent.

*xDenom* Specifies the amount by which to divide the result of multiplying the current x-extent by the value of the *xNum* parameter.

*yNum* Specifies the amount by which to multiply the current y-extent.

*yDenom* Specifies the amount by which to divide the result of multiplying the current y-extent by the value of the *yNum* parameter.

#### **Remarks**

Modifies the viewport extents relative to the current values. The formulas are written as follows:

 $xNewVE = (x01dVE * xNum) / xDenom$ yNewVE = ( yOldVE \* yNum ) / yDenom

The new viewport extents are calculated by multiplying the current extents by the given numerator and then dividing by the given denominator.

**See Also CDC::GetViewportExt, ::ScaleViewportExt, CSize** 

# **CDC::ScaleWindowExt**

**virtual CSize Scale WindowExt( int** *xNum,* **int** *xDenom,* **int** *yNum,*  **int** *yDenom* );

#### **Return Value**

The previous window extents (in logical units) as a **CSize** object.

#### **Parameters**

*xNum* Specifies the amount by which to multiply the current x-extent.

*xDenom* Specifies the amount by which to divide the result of multiplying the current x-extent by the value of the *xNum* parameter.

*yNum* Specifies the amount by which to multiply the current y-extent.

*yDenom* Specifies the amount by which to divide the result of multiplying the current y-extent by the value of the *yNum* parameter.

#### **Remarks**

Modifies the window extents relative to the current values. The formulas are written as follows:

 $xNewWE = (x01dWE * xNum) / xDenom$  $yNewWE = (y01dWE * yNum) / yDenom$ 

The new window extents are calculated by multiplying the current extents by the given numerator and then dividing by the given denominator.

**See Also CDC::GetWindowExt, ::ScaleWindowExt, CSize** 

# **CDC::ScroIIDC**

**BOOL ScrollDC( int** *dx,* **int** *dy,* **LPCRECT** *IpRectScroll,* **LPCRECT** *IpRectClip,*  **CRgn\*** *pRgnUpdate,* **LPRECT** *IpRectUpdate* );

### **Return Value**

Nonzero if scrolling is executed; otherwise O.

#### **Parameters**

- *dx* Specifies the number of horizontal scroll units.
- *dy* Specifies the number of vertical scroll units.
- *IpRectScroll* Points to the **RECT** structure or **CRect** object that contains the coordinates of the scrolling rectangle.
- *IpRectClip* Points to the **RECT** structure or **CRect** object that contains the coordinates of the clipping rectangle. When this rectangle is smaller than the original one pointed to by *IpRectScroll,* scrolling occurs only in the smaller rectangle.
- *pRgnUpdate* Identifies the region uncovered by the scrolling process. The **ScrollDC**  function defines this region; it is not necessarily a rectangle.
- *IpRectUpdate* Points to the **RECT** structure or **CRect** object that receives the coordinates of the rectangle that bounds the scrolling update region. This is the largest rectangular area that requires repainting. The values in the structure or object when the function returns are in client coordinates, regardless of the mapping mode for the given device context.

#### **Remarks**

Scrolls a rectangle of bits horizontally and vertically.

If *lpRectUpdate* is NULL, Windows does not compute the update rectangle. If both *pRgnUpdate* and *lpRectUpdate* are NULL, Windows does not compute the update region. If *pRgnUpdate* is not NULL, Windows assumes that it contains a valid pointer to the region uncovered by the scrolling process (defined by the ScrollDC member function). The update region returned in *lpRectUpdate* can be passed to CWnd: :InvalidateRgn if required.

An application should use the ScrollWindow member function of class CWnd when it is necessary to scroll the entire client area of a window. Otherwise, it should use ScrollDC.

See Also CWnd::lnvalidateRgn, CWnd::ScroIlWindow, ::ScroIlDC, CRgn, RECT, CRect

# CDC: :SelectClipPath

# BOOL SelectClipPath( int *nMode* );

# Return Value

Nonzero if the function is successful; otherwise O.

# **Parameters**

*nMode* Specifies the way to use the path. The following values are allowed:

- **RGN\_AND** The new clipping region includes the intersection (overlapping areas) of the current clipping region and the current path.
- RGN\_COPY The new clipping region is the current path.
- **RGN\_DIFF** The new clipping region includes the areas of the current clipping region, and those of the current path are excluded.
- **RGN** OR The new clipping region includes the union (combined areas) of the current clipping region and the current path.
- **RGN\_XOR** The new clipping region includes the union of the current clipping region and the current path, but without the overlapping areas.

#### Remarks

Selects the current path as a clipping region for the device context, combining the new region with any existing clipping region by using the specified mode. The device context identified must contain a closed path.

# See Also CDC::BeginPath, CDC::EndPath

# CDC: :SelectClipRgn

# virtual int SelectClipRgn( CRgn\* *pRgn);*  int SelectClipRgn( CRgn\* *pRgn,* int *nMode);*

### Return Value

The region's type. It can be any of the following values:

- **COMPLEXREGION** New clipping region has overlapping borders.
- **ERROR** Device context or region is not valid.
- **NULLREGION** New clipping region is empty.
- **SIMPLEREGION** New clipping region has no overlapping borders.

#### **Parameters**

*pRgn* Identifies the region to be selected.

- For the first version of this function, if this value is **NULL**, the entire client area is selected and output is still clipped to the window.
- For the second version of this function, this handle can be **NULL** only when the RGN COPY mode is specified.

*nMode* Specifies the operation to be performed. It must be one of the following values:

- **RGN\_AND** The new clipping region combines the overlapping areas of the current clipping region and the region identified by *pRgn.*
- **RGN\_COPY** The new clipping region is a copy of the region identified by *pRgn.* This is functionality is identical to the first version of **SelectClipRgn.**
- If the region identified by *pRgn* is **NULL**, the new clipping region becomes the default clipping region (a null region).
- **RGN\_DIFF** The new clipping region combines the areas of the current clipping region with those areas excluded from the region identified by *pRgn.*
- **RGN\_OR** The new clipping region combines the current clipping region and the region identified by *pRgn.*
- **RGN XOR** The new clipping region combines the current clipping region and the region identified by *pRgn* but excludes any overlapping areas.

#### Remarks

Selects the given region as the current clipping region for the device context. Only a copy of the selected region is used. The region itself can be selected for any number of other device contexts, or it can be deleted.

The function assumes that the coordinates for the given region are specified in device units. Some printer devices support text output at a higher resolution than graphics output in order to retain the precision needed to express text metrics. These devices report device units at the higher resolution, that is, in text units. These devices then scale coordinates for graphics so that several reported device units map to only 1 graphic unit. You should always call the SelectClipRgn function using text units.

Applications that must take the scaling of graphics objects in the GDI can use the GETSCALINGFACTOR printer escape to determine the scaling factor. This scaling factor affects clipping. If a region is used to clip graphics, GDI divides the coordinates by the scaling factor. If the region is used to clip text, GDI makes no scaling adjustment. A scaling factor of 1 causes the coordinates to be divided by 2; a scaling factor of 2 causes the coordinates to be divided by 4; and so on.

See Also CDC::GetClipBox, CDC::Escape, CRgn ::SelectClipRgn

# CDC::SelectObject

CPen\* SelectObject( CPen\* *pPen* ); CBrush\* SelectObject( CBrush\* *pBrush* ); virtual CFont\* SelectObject( CFont\* *pFont);*  CBitmap\* SelectObject( CBitmap\* *pBitmap* ); int SelectObject( CRgn\* *pRgn);* 

#### Return Value

A pointer to the object being replaced. This is a pointer to an object of one of the classes derived from CGdiObject, such as CPen, depending on which version of the function is used. The return value is NULL if there is an error. This function may return a pointer to a temporary object. This temporary object is only valid during the processing of one Windows message. For more information, see CGdiObject: : FromHandle.

The version of the member function that takes a region parameter performs the same task as the SelectClipRgn member function. Its return value can be any of the following:

- **COMPLEXREGION** New clipping region has overlapping borders.
- **ERROR** Device context or region is not valid.
- **NULLREGION** New clipping region is empty.
- **SIMPLEREGION** New clipping region has no overlapping borders.

#### **Parameters**

*pPen* A pointer to a CPen object to be selected.

*pBrush* A pointer to a CBrush object to be selected.

*pFont* A pointer to a CFont object to be selected.

*pBitmap* A pointer to a CBitmap object to be selected.

*pRgn* A pointer to a **CRgn** object to be selected.

#### Remarks

Selects an object into the device context. Class CDC provides five versions specialized for particular kinds of GDI objects, including pens, brushes, fonts, bitmaps, and regions. The newly selected object replaces the previous object of the same type. For example, if *pObject* of the general version of SelectObject points to a CPen object, the function replaces the current pen with the pen specified by *pObject.* 

An application can select a bitmap into memory device contexts only and into only one memory device context at a time. The format of the bitmap must either be monochrome or compatible with the device context; if it is not, **SelectObject** returns an error.

For Windows 3.1 and later, the SelectObject function returns the same value whether it is used in a metafile or not. Under previous versions of Windows, SelectObject returned a nonzero value for success and 0 for failure when it was used in a metafile.

See Also CGdiObject: :DeleteObject, CGdiObject::FromHandle, CDC: :SelectClipRgn, CDC: :SelectPaiette, : :SelectObject

# CDC:: SelectPalette

CPalette\* SelectPalette( CPalette\* *pPalette,* BOOL *bForceBackground* );

#### Return Value

A pointer to a **CPalette** object identifying the logical palette replaced by the palette specified by *pPalette.* It is NULL if there is an error.

#### **Parameters**

- *pPalette* Identifies the logical palette to be selected. This palette must already have been created with the CPalette member function CreatePalette.
- *bForceBackground* Specifies whether the logical palette is forced to be a background palette. If *bForceBackground* is nonzero, the selected palette is always a background palette, regardless of whether the window has the input focus. If *bForceBackground* is 0 and the device context is attached to a window, the logical palette is a foreground palette when the window has the input focus.

#### Remarks

Selects the logical palette that is specified by *pPalette* as the selected palette object of the device context. The new palette becomes the palette object used by GDI to control colors displayed in the device context and replaces the previous palette.

An application can select a logical palette into more than one device context. However, changes to a logical palette will affect all device contexts for which it is selected. If an application selects a palette into more than one device context, the device contexts must all belong to the same physical device.

#### See Also CDC::RealizePalette, CPalette, ::SelectPalette

# CDC: :SelectStockObject

#### virtual CGdiObject\* SelectStockObject( int *nlndex* );

#### Return Value

A pointer to the CGdiObject object that was replaced if the function is successful. The actual object pointed to is a **CPen**, **CBrush**, or **CFont** object. If the call is unsuccessful, the return value is NULL.

#### **Parameters**

*nlndex* Specifies the kind of stock object desired. It can be one of the following values:

- BLACK BRUSH Black brush.
- DKGRAY\_BRUSH Dark gray brush.
- GRAY\_BRUSH Gray brush.
- HOLLOW\_BRUSH Hollow brush.
- LTGRAY\_BRUSH Light gray brush.
- NULL BRUSH Null brush.
- WHITE\_BRUSH White brush.
- BLACK\_PEN Black pen.
- NULL\_PEN Null pen.
- WHITE\_PEN White pen.
- ANSI\_FIXED\_FONT ANSI fixed system font.
- ANSI\_VAR\_FONT ANSI variable system font.
- DEVICE\_DEFAULT\_FONT Device-dependent font.
- **OEM\_FIXED\_FONT** OEM-dependent fixed font.
- **SYSTEM\_FONT** The system font. By default, Windows uses the system font to draw menus, dialog-box controls, and other text. In Windows versions 3.0 and later, the system font is proportional width; earlier versions of Windows use a fixed-width system font.
- **SYSTEM\_FIXED\_FONT** The fixed-width system font used in Windows prior to version 3.0. This object is available for compatibility with earlier versions of Windows .
- **DEFAULT\_PALETTE** Default color palette. This palette consists of the 20 static colors in the system palette.

Selects a CGdiObject object that corresponds to one of the predefined stock pens, brushes, or fonts.

# See Also CGdiObject: : GetObject

# CDC: : SetAbortProc

# int SetAbortProc( BOOL ( CALLBACK EXPORT\* *lpfn* )( HDC, int ) );

# Return Value

Specifies the outcome of the SetAbortProc function. Some of the following values are more probable than others, but all are possible.

- SP ERROR General error.
- **SP\_OUTOFDISK** Not enough disk space is currently available for spooling, and no more space will become available.
- SP\_OUTOFMEMORY Not enough memory is available for spooling.
- SP\_USERABORT User ended the job through the Print Manager.

# **Parameters**

*lpfn* A pointer to the abort function to install as the abort procedure. For more about the callback function, see "Callback Function for CDC::SetAbortProc" in the "Callback Functions Used by MFC" section.

# Remarks

Installs the abort procedure for the print job.

If an application is to allow the print job to be canceled during spooling, it must set the abort function before the print job is started with the StartDoc member function. The Print Manager calls the abort function during spooling to allow the application to cancel the print job or to process out-of-disk-space conditions. If no abort function is set, the print job will fail if there is not enough disk space for spooling.

Note that the features of Microsoft Visual C++ simplify the creation of the callback function passed to SetAbortProc. The address passed to the EnumObjects member function is a pointer to a function exported with export and with the Pascal calling convention. In protect-mode applications, you do not have to create this function with the Windows MakeProcInstance function or free the function after use with the Windows function FreeProcInstance.

You also do not have to export the function name in an EXPORTS statement in your application's module-definition file. You can instead use the EXPORT function modifier, as in

### BOOL CALLBACK EXPORT AFunction( HDC, int );

to cause the compiler to emit the proper export record for export by name without aliasing. This works for most needs. For some special cases, such as exporting a function by ordinal or aliasing the export, you still need to use an EXPORTS statement in a module-definition file.

For compiling Microsoft Foundation programs, you'll normally use the /GA and /GEs compiler options. The /Gw compiler option is not used with the Microsoft Foundation classes. (If you do use the Windows function MakeProcInstance, you will need to explicitly cast the returned function pointer from **FARPROC** to the type needed by this member function.) Callback registration interfaces are now type-safe (you must pass in a function pointer that points to the right kind of function for the specific callback).

Also note that all callback functions must trap Microsoft Foundation exceptions before returning to Windows, since exceptions cannot be thrown across callback boundaries. For more information about exceptions, see the article "Exceptions" in *Programming with MPC.* 

# CDC:: SetArcDirection

#### int SetArcDirection( int *nArcDirection* );

#### Return Value

Specifies the old arc direction, if successful; otherwise 0.

#### **Parameters**

*nArcDirection* Specifies the new arc direction. This parameter can be either of the following values:

- AD\_COUNTERCLOCKWISE Figures drawn counterclockwise.
- AD CLOCKWISE Figures drawn clockwise.

Sets the drawing direction to be used for arc and rectangle functions. The default direction is counterclockwise. The SetArcDirection function specifies the direction in which the following functions draw:

Arc ArcTo Chord Pie Rectangle RoundRect

Ellipse

See Also CDC::GetArcDirection, ::SetArcDirection

# CDC: : SetAttribDC

virtual void SetAttribDC( HDC *hDC);* 

#### Parameters

*hDC* A Windows device context.

#### Remarks

Call this function to set the attribute device context, **m\_hAttribDC**. This member function does not attach the device context to the CDC object. Only the output device context is attached to a CDC object.

See Also CDC::SetOutputDC, CDC::ReleaseAttribDC, CDC: :ReleaseOutputDC

# CDC::SetBkColor

### virtual COLORREF SetBkColor( COLORREF *crColor* );

#### Return Value

The previous background color as an RGB color value. If an error occurs, the return value is 0x80000000.

## **Parameters**

*crColor* Specifies the new background color.

#### Remarks

Sets the current background color to the specified color. If the background mode is OPAQUE, the system uses the background color to fill the gaps in styled lines, the gaps between hatched lines in brushes, and the background in character cells. The system also uses the background color when converting bitmaps between color and monochrome device contexts.

If the device cannot display the specified color, the system sets the background color to the nearest physical color.

**See Also CDC::BitBlt, CDC::GetBkColor, CDC::GetBkMode, CDC: :SetBkMode, CDC: :StretchBlt, : :SetBkColor** 

# **CDC::SetBkMode**

# **int SetBkMode( int** *nBkMode);*

# **Return Value**

The previous background mode.

# **Parameters**

*nBkMode* Specifies the mode to be set. This parameter can be either of the following values:

- **OPAQUE** Background is filled with the current background color before the text, hatched brush, or pen is drawn. This is the default background mode.
- **TRANSPARENT** Background is not changed before drawing.

# **Remarks**

Sets the background mode. The background mode defines whether the system removes existing background colors on the drawing surface before drawing text, hatched brushes, or any pen style that is not a solid line.

# **See Also CDC:** : GetBkColor, **CDC:** : GetBkMode, **CDC: :SetBkColor, ::SetBkMode**

# **CDC: : SetBoundsRect**

# **UINT SetBoundsRect( LPCRECT** *lpRectBounds,* **UINT** *flags);*

# **Return Value**

The current state of the bounding rectangle, if the function is successful. Like *flags,*  the return value can be a combination of **DCB\_** values:

- **DCB\_ACCUMULATE** The bounding rectangle is not empty. This value will always be set.
- **DCB\_DISABLE** Bounds accumulation is off.
- **DCB \_ENABLE** Bounds accumulation is on.

# **Parameters**

*lpRectBounds* Points to a **RECT** structure or **CRect** object that is used to set the bounding rectangle. Rectangle dimensions are given in logical coordinates. This parameter can be **NULL.** 

*flags* Specifies how the new rectangle will be combined with the accumulated rectangle. This parameter can be a combination of the following values:

- DCB\_ACCUMULATE Add the rectangle specified by *IpRectBounds* to the bounding rectangle (using a rectangle-union operation).
- DCB\_DISABLE Tum off bounds accumulation.
- **DCB\_ENABLE** Turn on bounds accumulation. (The default setting for bounds accumulation is disabled.)

#### Remarks

Controls the accumulation of bounding-rectangle information for the specified device context.

Windows can maintain a bounding rectangle for all drawing operations. This rectangle can be queried and reset by the application. The drawing bounds are useful for invalidating bitmap caches.

# See Also CDC::GetBoundsRect, ::SetBoundsRect, RECT, CRect

# CDC::SetBrushOrg

CPoint SetBrushOrg( int *x,* int y ); CPoint SetBrushOrg( POINT *point* );

### Return Value

The previous origin of the brush in device units.

# Parameters

- $x<sub>x</sub>$  Specifies the x-coordinate (in device units) of the new origin. This value must be in the range 0-7.
- y Specifies the y-coordinate (in device units) of the new origin. This value must be in the range  $0-7$ .
- *point* Specifies the x- and y-coordinates of the new origin. Each value must be in the range 0–7. You can pass either a **POINT** structure or a **CPoint** object for this parameter.

#### Remarks

Specifies the origin that GDI will assign to the next brush that the application selects into the device context.

The default coordinates for the brush origin are (0, 0). To alter the origin of a brush, call the UnrealizeObject function for the CBrush object, call SetBrushOrg, and then call the SelectObject member function to select the brush into the device context.
Do not use **SetBrushOrg** with stock **CBrush** objects.

**See Also CBrush, CDC::GetBrushOrg, CDC::SelectObject, CGdiObject::UnrealizeObject, ::SetBrushOrg, POINT, CPoint** 

### **CDC:: SetColorAdjustment**

### **BOOL SetColorAdjustment( const COLORADJUSTMENT\*** *lpColorAdjust* );

#### **Return Value**

Nonzero if successful; otherwise O.

### **Parameters**

*lpColorAdjust* Points to a **COLORADJUSTMENT** data structure containing the color adjustment values.

### **Remarks**

Sets the color adjustment values for the device context using the specified values. The color adjustment values are used to adjust the input color of the source bitmap for calls to the **CDC::StretchBlt** member function when **HALFTONE** mode is set.

**See Also CDC::SetStretchBItMode, CDC::StretchBlt, ::StretchDIBits** 

### **CDC::SetMapMode**

**virtual int SetMapMode( int** *nMapMode* );

### **Return Value**

The previous mapping mode.

### **Parameters**

*nMapMode* Specifies the new mapping mode. It can be anyone of the following values:

**MM\_ANISOTROPIC** Logical units are converted to arbitrary units with arbitrarily scaled axes. Setting the mapping mode to **MM\_ANISOTROPIC** does not change the current window or viewport settings. To change the units, orientation, and scaling, call the **SetWindowExt** and **SetViewportExt** member functions.

- **MM\_HIENGLISH** Each logical unit is converted to 0.001 inch. Positive x is to the right; positive y is up.
- **MM\_HIMETRIC** Each logical unit is converted to 0.01 millimeter. Positive x is to the right; positive y is up.
- MM ISOTROPIC Logical units are converted to arbitrary units with equally scaled axes; that is, 1 unit along the x-axis is equal to 1 unit along the y-axis. Use the SetWindowExt and SetViewportExt member functions to specify the desired units and the orientation of the axes. GDI makes adjustments as necessary to ensure that the x and y units remain the same size.
- MM\_LOENGLISH Each logical unit is converted to 0.01 inch. Positive x is to the right; positive y is up.
- MM\_LOMETRIC Each logical unit is converted to 0.1 millimeter. Positive x is to the right; positive y is up.
- **MM\_TEXT** Each logical unit is converted to 1 device pixel. Positive x is to the right; positive y is down.
- **MM\_TWIPS** Each logical unit is converted to 1/20 of a point. (Because a point is 1172 inch, a twip is 111440 inch.) Positive x is to the right; positive y is up.

Sets the mapping mode. The mapping mode defines the unit of measure used to convert logical units to device units; it also defines the orientation of the device's xand y-axes. GDI uses the mapping mode to convert logical coordinates into the appropriate device coordinates. The MM\_TEXT mode allows applications to work in device pixels, where 1 unit is equal to 1 pixel. The physical size of a pixel varies from device to device.

### The MM\_HIENGLISH, MM\_HIMETRIC, MM\_LOENGLISH,

MM\_LOMETRIC, and MM\_TWIPS modes are useful for applications that must draw in physically meaningful units (such as inches or millimeters). The MM\_ISOTROPIC mode ensures a 1:1 aspect ratio, which is useful when it is important to preserve the exact shape of an image. The MM\_ANISOTROPIC mode allows the x- and y-coordinates to be adjusted independently.

See Also CDC::SetViewportExt, CDC::SetWindowExt, ::SetMapMode

### CDC:: SetMapperFlags

### DWORD SetMapperFlags( DWORD *dwFlag* );

### Return Value

The previous value of the font-mapper flag.

### **Parameters**

*dwFlag* Specifies whether the font mapper attempts to match a font's aspect height and width to the device. When this value is **ASPECT\_FILTERING,** the mapper selects only fonts whose x-aspect and y-aspect exactly match those of the specified device.

#### **Remarks**

Changes the method used by the font mapper when it converts a logical font to a physical font. An application can use **SetMapperFlags** to cause the font mapper to attempt to choose only a physical font that exactly matches the aspect ratio of the specified device.

An application that uses only raster fonts can use the **SetMapperFlags** function to ensure that the font selected by the font mapper is attractive and readable on the specified device. Applications that use scalable (True Type) fonts typically do not use **SetMapperFlags.** 

If no physical font has an aspect ratio that matches the specification in the logical font, GDI chooses a new aspect ratio and selects a font that matches this new aspect ratio.

**See Also : :SetMapperFlags** 

### **CDC:: SetMiterLimit**

**BOOL SetMiterLimit( float fMiterLimit);** 

### **Return Value**

Nonzero if the function is successful; otherwise O.

### **Parameters**

*jMiterLimit* Specifies the new miter limit for the device context.

#### **Remarks**

Sets the limit for the length of miter joins for the device context. The miter length is defined as the distance from the intersection of the line walls on the inside of the join to the intersection of the line walls on the outside of the join. The miter limit is the maximum allowed ratio of the miter length to the line width. The default miter limit is 10.0.

**See Also CDC::GetMiterLimit, ::SetMiterLimit** 

### **CDC::SetOutputDC**

#### **virtual void SetOutputDC( HDC** *hDC* );

#### **Parameters**

*hDC* A Windows device context.

Call this member function to set the output device context, m\_hDC. This member function can only be called when a device context has not been attached to the CDC object. This member function sets  $\bf{m}$   $\bf{hDC}$  but does not attach the device context to the CDC object.

See Also CDC::SetAttribDC, CDC::ReleaseAttribDC, CDC::ReleaseOutputDC, CDC::m\_hDC

### CDC::SetPixel

### COLORREF SetPixel( int *x,* int *y,* COLORREF *erColor* ); COLORREF SetPixel( POINT *point,* COLORREF *erColor* );

#### Return Value

An RGB value for the color that the point is actually painted. This value can be different from that specified by *erColor* if an approximation of that color is used. If the function fails (if the point is outside the clipping region), the return value is  $-1$ .

#### **Parameters**

*x* Specifies the logical x-coordinate of the point to be set.

*y* Specifies the logical y-coordinate of the point to be set.

*erColor* Specifies the color used to paint the point.

*point* Specifies the logical x- and y-coordinates of the point to be set. You can pass either a POINT structure or a CPoint object for this parameter.

#### Remarks

Sets the pixel at the point specified to the closest approximation of the color specified by *erColor.* The point must be in the clipping region. If the point is not in the clipping region, the function does nothing.

Not all devices support the SetPixel function. To determine whether a device supports SetPixel, call the GetDeviceCaps member function with the RASTERCAPS index and check the return value for the RC\_BITBLT flag.

See Also CDC::GetDeviceCaps, CDC::GetPixel, ::SetPixel, POINT, CPoint

### CDC::SetPixeIV

BOOL SetPixelV(int *x,* int *y,* COLORREF *erColor);*  BOOL SetPixelV( POINT *point,* COLORREF *erColor* );

#### Return Value

Nonzero if the function is successful; otherwise O.

#### **Parameters**

- *x* Specifies the x-coordinate, in logical units, of the point to be set.
- y Specifies the y-coordinate, in logical units, of the point to be set.
- *crColor* Specifies the color to be used to paint the point.
- *point* Specifies the logical x- and y-coordinates of the point to be set. You can pass either a POINT data structure or a CPoint object for this parameter.

### Remarks

Sets the pixel at the specified coordinates to the closest approximation of the specified color. The point must be in both the clipping region and the visible part of the device surface. Not all devices support the member function. For more information, see the RC\_BITBLT capability in the CDC::GetDeviceCaps member function. SetPixelV is faster than SetPixel because it does not need to return the color value of the point actually painted.

See Also CDC::GetDeviceCaps, CDC::SetPixel, ::SetPixeIV

### CDC: :SetPolyFillMode

int SetPolyFillMode( int *nPolyFillMode* );

### Return Value

The previous filling mode, if successful; otherwise O.

### **Parameters**

*nPolyFillMode* Specifies the new filling mode. This value may be either ALTERNATE or WINDING. The default mode set in Windows is ALTERNATE.

### Remarks

Sets the polygon-filling mode.

When the polygon-filling mode is **ALTERNATE**, the system fills the area between odd-numbered and even-numbered polygon sides on each scan line. That is, the system fills the area between the first and second side, between the third and fourth side, and so on. This mode is the default.

When the polygon-filling mode is **WINDING**, the system uses the direction in which a figure was drawn to determine whether to fill an area. Each line segment in a polygon is drawn in either a clockwise or a counterclockwise direction. Whenever an imaginary line drawn from an enclosed area to the outside of a figure passes through a clockwise line segment, a count is incremented. When the line passes through a counterclockwise line segment, the count is decremented. The area is filled if the count is nonzero when the line reaches the outside of the figure.

See Also CDC::GetPolyFiIIMode, CDC::PolyPolygon, ::SetPolyFiIIMode

### CDC::SetROP2

int SetROP2( int *nDrawMode* );

### Return Value

The previous drawing mode.

It can be any of the values given in the Windows SDK documentation.

### **Parameters**

*nDrawMode* Specifies the new drawing mode. It can be any of the following values:

- R2\_BLACK Pixel is always black.
- R2\_WHITE Pixel is always white.
- R2\_NOP Pixel remains unchanged.
- **R2\_NOT** Pixel is the inverse of the screen color.
- **R2\_COPYPEN** Pixel is the pen color.
- R2\_NOTCOPYPEN Pixel is the inverse of the pen color.
- R2\_MERGEPENNOT Pixel is a combination of the pen color and the inverse of the screen color (final pixel  $= (NOT)$  screen pixel) OR pen).
- R2 MASKPENNOT Pixel is a combination of the colors common to both the pen and the inverse of the screen (final pixel = (NOT screen pixel) AND pen).
- R2\_MERGENOTPEN Pixel is a combination of the screen color and the inverse of the pen color (final pixel = (NOT pen) OR screen pixel).
- R2\_MASKNOTPEN Pixel is a combination of the colors common to both the screen and the inverse of the pen (final pixel  $= (NOT$  pen) AND screen pixel).
- R2\_MERGEPEN Pixel is a combination of the pen color and the screen color (final pixel = pen OR screen pixel).
- R2\_NOTMERGEPEN Pixel is the inverse of the R2\_MERGEPEN color  $(final pixel = NOT(pen OR screen pixel)).$
- **R2\_MASKPEN** Pixel is a combination of the colors common to both the pen and the screen (final pixel  $=$  pen AND screen pixel).
- R2\_NOTMASKPEN Pixel is the inverse of the R2\_MASKPEN color (final  $pixel = NOT(pen AND screen pixel)$ .
- **R2\_XORPEN** Pixel is a combination of the colors that are in the pen or in the screen, but not in both (final pixel  $=$  pen XOR screen pixel).
- R2\_NOTXORPEN Pixel is the inverse of the R2\_XORPEN color (final  $pixel = NOT(pen XOR screen pixel).$

Sets the current drawing mode. The drawing mode specifies how the colors of the pen and the interior of filled objects are combined with the color already on the display surface.

The drawing mode is for raster devices only; it does not apply to vector devices. Drawing modes are binary raster-operation codes representing all possible Boolean combinations of two variables, using the binary operators AND, OR, and XOR (exclusive OR), and the unary operation NOT.

See Also CDC::GetDeviceCaps, CDC::GetROP2, ::SetROP2

### CDC:: SetStretchBltMode

int SetStretchBItMode( int *nStretchMode);* 

### Return Value

The previous stretching mode. It can be STRETCH\_ANDSCANS, STRETCH\_DELETESCANS, or STRETCH\_ORSCANS.

### **Parameters**

*nStretchMode* Specifies the stretching mode. It can be any of the following values:

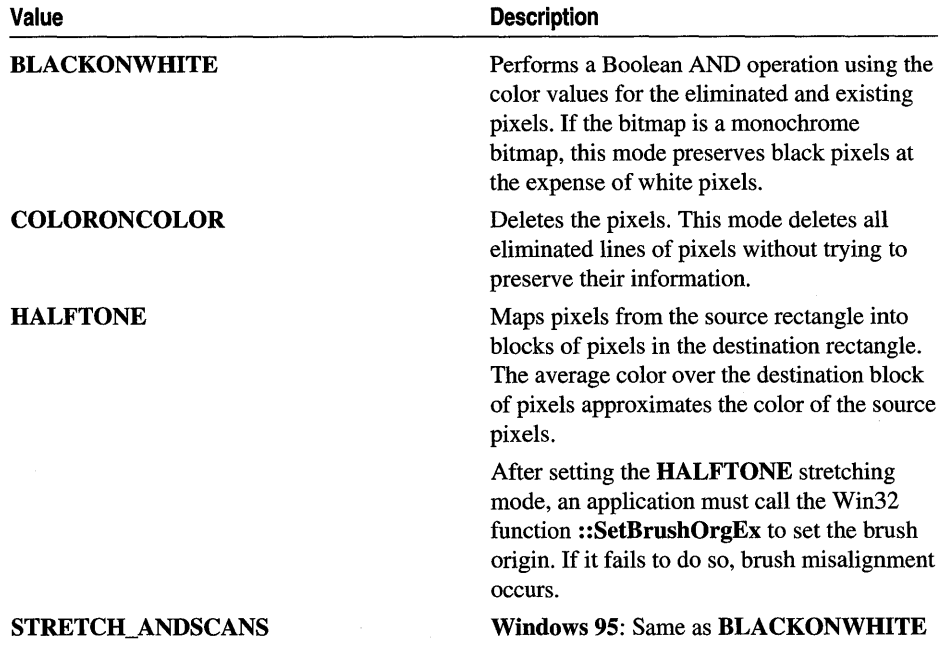

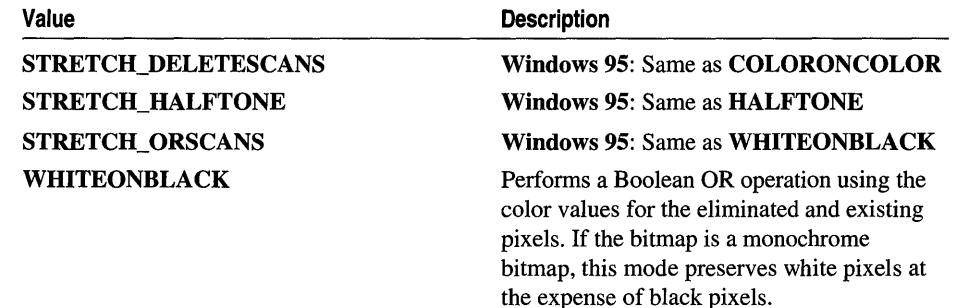

Sets the bitmap-stretching mode for the StretchBlt member function. The bitmapstretching mode defines how information is removed from bitmaps that are compressed by using the function.

The BLACKONWHITE (STRETCH\_ANDSCANS) and WHITEONBLACK (STRETCH\_ORSCANS) modes are typically used to preserve foreground pixels in monochrome bitmaps. The COLORONCOLOR (STRETCH\_DELETESCANS) mode is typically used to preserve color in color bitmaps.

The HALFTONE mode requires more processing of the source image than the other three modes; it is slower than the others, but produces higher quality images. Also note that SetBrushOrgEx must be called after setting the HALFTONE mode to avoid brush misalignment.

Additional stretching modes might also be available depending on the capabilities of the device driver.

See Also CDC: :GetStretchBltMode, CDC: :StretchBlt, SetStretchBltMode

### **CDC: :** SetTextAlign

### UINT SetTextAlign( UINT *nFlags);*

### Return Value

The previous text-alignment setting, if successful. The low-order byte contains the horizontal setting and the high-order byte contains the vertical setting; otherwise o.

### Parameters

*nFlags* Specifies text-alignment flags. The flags specify the relationship between a point and a rectangle that bounds the text. The point can be either the current position or coordinates specified by a text-output function. The rectangle that bounds the text is defined by the adjacent character cells in the text string. The *nFlags* parameter can be one or more flags from the following three categories. Choose only one flag from each category. The first category affects text alignment in the x-direction:

- TA\_CENTER Aligns the point with the horizontal center of the bounding rectangle.
- **TA\_LEFT** Aligns the point with the left side of the bounding rectangle. This is the default setting.
- TA RIGHT Aligns the point with the right side of the bounding rectangle.

The second category affects text alignment in the y-direction:

- **TA\_BASELINE** Aligns the point with the base line of the chosen font.
- **TA\_BOTTOM** Aligns the point with the bottom of the bounding rectangle.
- **TA\_TOP** Aligns the point with the top of the bounding rectangle. This is the default setting.

The third category determines whether the current position is updated when text is written:

- **TA\_NOUPDATECP** Does not update the current position after each call to a text-output function. This is the default setting.
- **TA\_UPDATECP** Updates the current x-position after each call to a textoutput function. The new position is at the right side of the bounding rectangle for the text. When this flag is set, the coordinates specified in calls to the TextOut member function are ignored.

### Remarks

Sets the text-alignment flags.

The TextOut and ExtTextOut member functions use these flags when positioning a string of text on a display or device. The flags specify the relationship between a specific point and a rectangle that bounds the text. The coordinates of this point are passed as parameters to the TextOut member function. The rectangle that bounds the text is formed by the adjacent character cells in the text string.

See Also CDC::ExtTextOut, CDC::GetTextAlign, CDC::TabbedTextOut, CDC: :TextOut, : :SetTextAlign

### CDC:: SetTextCharacterExtra

### int SetTextCharacterExtra( int *nCharExtra);*

### Return Value

The amount of the previous intercharacter spacing.

#### Parameters

*nCharExtra* Specifies the amount of extra space (in logical units) to be added to each character. If the current mapping mode is not MM\_TEXT, *nCharExtra* is transformed and rounded to the nearest pixel.

#### Remarks

Sets the amount of intercharacter spacing. GDI adds this spacing to each character, including break characters, when it writes a line of text to the device context. The default value for the amount of intercharacter spacing is O.

#### See Also CDC::GetTextCharacterExtra, ::SetTextCharacterExtra

### CDC::SetTextColor

### virtual COLORREF SetTextColor( COLORREF *crColor* );

#### Return Value

An RGB value for the previous text color.

#### Parameters

*crColor* Specifies the color of the text as an RGB color value.

#### Remarks

Sets the text color to the specified color. The system will use this text color when writing text to this device context and also when converting bitmaps between color and monochrome device contexts.

If the device cannot represent the specified color, the system sets the text color to the nearest physical color. The background color for a character is specified by the SetBkColor and SetBkMode member functions.

See Also CDC::GetTextColor, CDC::BitBlt, CDC::SetBkColor, CDC: :SetBkMode, : :SetTextColor

### CDC: :SetTextJustification

#### int SetTextJustification( int *nBreakExtra,* int *nBreakCount* );

#### Return Value

One if the function is successful; otherwise O.

#### Parameters

*nBreakExtra* Specifies the total extra space to be added to the line of text (in logical units). If the current mapping mode is not **MM\_TEXT**, the value given by this parameter is converted to the current mapping mode and rounded to the nearest device unit.

*nBreakCount* Specifies the number of break characters in the line.

Adds space to the break characters in a string. An application can use the GetTextMetrics member functions to retrieve a font's break character.

After the SetTextJustification member function is called, a call to a text-output function (such as TextOut) distributes the specified extra space evenly among the specified number of break characters. The break character is usually the space character (ASCII 32), but may be defined by a font as some other character.

The member function GetTextExtent is typically used with SetTextJustification. GetTextExtent computes the width of a given line before alignment. An application can determine how much space to specify in the *nBreakExtra* parameter by subtracting the value returned by GetTextExtent from the width of the string after alignment.

The SetTextJustification function can be used to align a line that contains multiple runs in different fonts. In this case, the line must be created piecemeal by aligning and writing each run separately.

Because rounding errors can occur during alignment, the system keeps a running error term that defines the current error. When aligning a line that contains multiple runs, GetTextExtent automatically uses this error term when it computes the extent of the next run. This allows the text-output function to blend the error into the new run.

After each line has been aligned, this error term must be cleared to prevent it from being incorporated into the next line. The term can be cleared by calling SetText,Justification with *nBreakExtra* set to 0.

See Also CDC::GetMapMode, CDC::GetTextExtent, CDC::GetTextMetrics, CDC: :SetMapMode, CDC: : TextOut, : :SetTextJustification

### CDC: :SetViewportExt

virtual CSize SetViewportExt( int  $cx$ , int  $cy$ ); virtual CSize SetViewportExt( SIZE *size);* 

### Return Value

The previous extents of the viewport as a **CSize** object. When an error occurs, the x- and y-coordinates of the returned CSize object are both set to o.

### **Parameters**

*ex* Specifies the x-extent of the viewport (in device units).

cy Specifies the y-extent of the viewport (in device units).

*size* Specifies the x- and y-extents of the viewport (in device units).

Sets the x- and y-extents of the viewport of the device context. The viewport, along with the device-context window, defines how GDI maps points in the logical coordinate system to points in the coordinate system of the actual device. In other words, they define how GDI converts logical coordinates into device coordinates.

When the following mapping modes are set, calls to **SetWindowExt** and SetViewportExt are ignored:

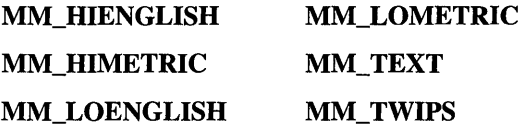

When **MM\_ISOTROPIC** mode is set, an application must call the **SetWindowExt** member function before it calls SetViewportExt.

See Also CDC::SetWindowExt, ::SetViewportExt, CSize, CDC: : GetViewportExt

### CDC:: Set ViewportOrg

virtual CPoint SetViewportOrg( int *x,* int y); virtual CPoint SetViewportOrg( POINT *point);* 

### Return Value

The previous origin of the viewport (in device coordinates) as a **CPoint** object.

### **Parameters**

- *x* Specifies the x-coordinate (in device units) of the origin of the viewport. The value must be within the range of the device coordinate system.
- y Specifies the y-coordinate (in device units) of the origin of the viewport. The value must be within the range of the device coordinate system.
- *point* Specifies the origin of the viewport. The values must be within the range of the device coordinate system. You can pass either a POINT structure or a CPoint object for this parameter.

### Remarks

Sets the viewport origin of the device context. The viewport, along with the devicecontext window, defines how GDI maps points in the logical coordinate system to points in the coordinate system of the actual device. In other words, they define how GDI converts logical coordinates into device coordinates.

The viewport origin marks the point in the device coordinate system to which GDI maps the window origin, a point in the logical coordinate system specified by the SetWindowOrg member function. GDI maps all other points by following the same process required to map the window origin to the viewport origin. For example, all points in a circle around the point at the window origin will be in a circle around the point at the viewport origin. Similarly, all points in a line that passes through the window origin will be in a line that passes through the viewport origin.

See Also CDC::SetWindowOrg, ::SetViewportOrg, CPoint, POINT, CDC: : GetViewportOrg

### CDC::SetWindowExt

virtual CSize SetWindowExt( int  $cx$ , int  $cy$ ); virtual CSize SetWindowExt( SIZE *size);* 

### Return Value

The previous extents of the window (in logical units) as a CSize object. If an error occurs, the x- and y-coordinates of the returned CSize object are both set to O.

### Parameters

- $cx$  Specifies the x-extent (in logical units) of the window.
- $cy$  Specifies the y-extent (in logical units) of the window.
- *size* Specifies the x- and y-extents (in logical units) of the window.

### Remarks

Sets the x- and y-extents of the window associated with the device context. The window, along with the device-context viewport, defines how GDI maps points in the logical coordinate system to points in the device coordinate system.

When the following mapping modes are set, calls to SetWindowExt and SetViewportExt functions are ignored:

- MM\_HIENGLISH
- MM\_HIMETRIC
- MM\_LOENGLISH
- MM\_LOMETRIC
- MM\_TEXT
- MM\_TWIPS

When MM\_ISOTROPIC mode is set, an application must call the SetWindowExt member function before calling SetViewportExt.

See Also CDC::GetWindowExt, CDC::SetViewportExt, ::SetWindowExt, CSize

### **CDC::SetWindowOrg**

### **CPoint Set WindowOrg( int** *x,* **int** y ); **CPoint SetWindowOrg( POINT** *point* );

### **Return Value**

The previous origin of the window as a **CPoint** object.

### **Parameters**

- *x* Specifies the logical x-coordinate of the new origin of the window.
- *y* Specifies the logical y-coordinate of the new origin of the window.
- *point* Specifies the logical coordinates of the new origin of the window. You can pass either a **POINT** structure or a **CPoint** object for this parameter.

### **Remarks**

Sets the window origin of the device context. The window, along with the devicecontext viewport, defines how GDI maps points in the logical coordinate system to points in the device coordinate system.

The window origin marks the point in the logical coordinate system from which GDI maps the viewport origin, a point in the device coordinate system specified by the **SetWindowOrg** function. GDI maps all other points by following the same process required to map the window origin to the viewport origin. For example, all points in a circle around the point at the window origin will be in a circle around the point at the viewport origin. Similarly, all points in a line that passes through the window origin will be in a line that passes through the viewport origin.

**See Also ::SetWindowOrg, ::SetViewportOrg, CPoint, POINT, CDC::GetWindowOrg** 

### **CDC::StartDoc**

### **int StartDoc( LPDOCINFO** *IpDoclnfo* );

### **Return Value**

The value -1 if there is an error such as insufficient memory or an invalid port specification occurs; otherwise a positive value.

### **Parameters**

*IpDoclnfo* Points to a **DOCINFO** structure containing the name of the document file and the name of the output file.

### **Remarks**

Informs the device driver that a new print job is starting and that all subsequent **StartPage** and **EndPage** calls should be spooled under the same job until an **EndDoc**  call occurs. This ensures that documents longer than one page will not be interspersed with other jobs.

For Windows versions 3.1 and later, this function replaces the STARTDOC printer escape. Using this function ensures that documents containing more than one page are not interspersed with other print jobs.

StartDoc should not be used inside metafiles.

See Also CDC::Escape, CDC::EndDoc, CDC::AbortDoc

### CDC::StartPage

int StartPage();

### **Remarks**

Call this member function to prepare the printer driver to receive data. StartPage supersedes the NEWFRAME and BANDINFO escapes.

For an overview of the sequence of printing calls, see the StartDoc member function.

The system disables the ResetDC member function between calls to StartPage and EndPage.

See Also CDC::Escape, CDC::EndPage

### CDC::StretchBlt

BOOL StretchBlt( int *x,* int *y,* int *nWidth,* int *nHeight,* CDC\* *pSrcDC,* int *xSrc,* int *ySrc,*  int *nSrcWidth,* int *nSrcHeight,* DWORD *dwRop* );

### Return Value

Nonzero if the bitmap is drawn; otherwise O.

### **Parameters**

- *x* Specifies the x-coordinate (in logical units) of the upper-left corner of the destination rectangle.
- y Specifies the y-coordinate (in logical units) of the upper-left corner of the destination rectangle.

*n Width* Specifies the width (in logical units) of the destination rectangle.

*nHeight* Specifies the height (in logical units) of the destination rectangle.

*pSrcDC* Specifies the source device context.

- *xSrc* Specifies the x-coordinate (in logical units) of the upper-left corner of the source rectangle.
- *ySrc* Specifies the x-coordinate (in logical units) of the upper-left corner of the source rectangle.

*nSrc Width* Specifies the width (in logical units) of the source rectangle.

*nSrcHeight* Specifies the height (in logical units) of the source rectangle.

- *dwRop* Specifies the raster operation to be performed. Raster operation codes define how GDI combines colors in output operations that involve a current brush, a possible source bitmap, and a destination bitmap. This parameter may be one of the following values:
	- **BLACKNESS** Turns all output black.
	- **DSTINVERT** Inverts the destination bitmap.
	- **MERGECOPY** Combines the pattern and the source bitmap using the Boolean AND operator.
	- **MERGEPAINT** Combines the inverted source bitmap with the destination bitmap using the Boolean OR operator.
	- **NOTSRCCOPY** Copies the inverted source bitmap to the destination.
	- **NOTSRCERASE** Inverts the result of combining the destination and source bitmaps using the Boolean OR operator.
	- **PATCOPY** Copies the pattern to the destination bitmap.
	- **PATINVERT** Combines the destination bitmap with the pattern using the Boolean XOR operator.
	- **PATPAINT** Combines the inverted source bitmap with the pattern using the Boolean OR operator. Combines the result of this operation with the destination bitmap using the Boolean OR operator.
	- **SRCAND** Combines pixels of the destination and source bitmaps using the Boolean AND operator.
	- **SRCCOPY** Copies the source bitmap to the destination bitmap.
	- **SRCERASE** Inverts the destination bitmap and combines the result with the source bitmap using the Boolean AND operator.
	- **SRCINVERT** Combines pixels of the destination and source bitmaps using the Boolean XOR operator.
	- **SRCPAINT** Combines pixels of the destination and source bitmaps using the Boolean OR operator.
	- **WHITENESS** Turns all output white.

Copies a bitmap from a source rectangle into a destination rectangle, stretching or compressing the bitmap if necessary to fit the dimensions of the destination rectangle. The function uses the stretching mode of the destination device context (set by **SetStretchBltMode)** to determine how to stretch or compress the bitmap.

The StretchBlt function moves the bitmap from the source device given by *pSrcDC*  to the destination device represented by the device-context object whose member function is being called. The *xSrc, ySrc, nSrcWidth,* and *nSrcHeight* parameters define the upper-left comer and dimensions of the source rectangle. The *x, y, n Width,*  and *nHeight* parameters give the upper-left comer and dimensions of the destination rectangle. The raster operation specified by *dwRop* defines how the source bitmap and the bits already on the destination device are combined.

The StretchBlt function creates a mirror image of a bitmap if the signs of the *nSrcWidth* and *nWidth* or *nSrcHeight* and *nHeight* parameters differ. If *nSrcWidth* and *n Width* have different signs, the function creates a mirror image of the bitmap along the x-axis. If *nSrcHeight* and *nHeight* have different signs, the function creates a mirror image of the bitmap along the y-axis.

The StretchBlt function stretches or compresses the source bitmap in memory and then copies the result to the destination. If a pattern is to be merged with the result, it is not merged until the stretched source bitmap is copied to the destination. If a brush is used, it is the selected brush in the destination device context. The destination coordinates are transformed according to the destination device context; the source coordinates are transformed according to the source device context.

If the destination, source, and pattern bitmaps do not have the same color format, StretchBlt converts the source and pattern bitmaps to match the destination bitmaps. The foreground and background colors of the destination device context are used in the conversion.

If StretchBlt must convert a monochrome bitmap to color, it sets white bits (1) to the background color and black bits (0) to the foreground color. To convert color to monochrome, it sets pixels that match the background color to white (1) and sets all other pixels to black (0). The foreground and background colors of the device context with color are used.

Not all devices support the StretchBlt function. To determine whether a device supports StretchBlt, call the GetDeviceCaps member function with the RASTERCAPS index and check the return value for the RC\_STRETCHBLT flag.

**See Also** CDC::BitBlt, CDC::GetDeviceCaps, CDC::SetStretchBltMode, ::StretchBlt

### **CDC: :StrokeAndFillPath**

### BOOL StrokeAndFillPath( );

### **Return Value**

Nonzero if the function is successful; otherwise O.

Closes any open figures in a path, strokes the outline of the path by using the current pen, and fills its interior by using the current brush. The device context must contain a closed path. The StrokeAndFiIIPath member function has the same effect as closing all the open figures in the path, and stroking and filling the path separately, except that the filled region will not overlap the stroked region even if the pen is wide.

See Also CDC::BeginPath, CDC::FiIIPath, CDC::SetPolyFiIIMode, CDC: :StrokePath, : :StrokeAndFiIIPath

### CDC::StrokePath

### BOOL StrokePath( );

### Return Value

Nonzero if the function is successful; otherwise O.

### Remarks

Renders the specified path by using the current pen. The device context must contain a closed path.

See Also CDC::BeginPath, CDC::EndPath, ::StrokePath

### CDC: : TabbedTextOut

virtual CSize TabbedTextOut( int *x,* int *y,* LPCTSTR *IpszString,* int *nCount,* int *nTabPositions,*  LPINT *IpnTabStopPositions,* int *nTabOrigin* );

CSize TabbedTextOut( int *x,* int *y,* const CString& *str,* int *nTabPositions,*  LPINT *IpnTabStopPositions,* int *nTabOrigin* );

### Return Value

The dimensions of the string (in logical units) as a CSize object.

### **Parameters**

- *x* Specifies the logical x-coordinate of the starting point of the string.
- y Specifies the logical y-coordinate of the starting point of the string.
- *IpszString* Points to the character string to draw. You can pass either a pointer to an array of characters or a CString object for this parameter.
- *nCount* Specifies the number of characters in the string. If *nCount* is -1, the length is calculated.
- *nTabPositions* Specifies the number of values in the array of tab-stop positions.
- *IpnTabStopPositions* Points to an array containing the tab-stop positions (in logical units). The tab stops must be sorted in increasing order; the smallest x-value should be the first item in the array.

#### CDC: :TextOut

- *nTabOrigin* Specifies the x-coordinate of the starting position from which tabs are expanded (in logical units).
- *str* A CString object that contains the specified characters.

#### Remarks

Call this member function to write a character string at the specified location, expanding tabs to the values specified in the array of tab-stop positions. Text is written in the currently selected font. If *nTabPositions* is 0 and *lpnTabStopPositions*  is NULL, tabs are expanded to eight times the average character width.

If *nTabPositions* is 1, the tab stops are separated by the distance specified by the first value in the *lpnTabStopPositions* array. If the *lpnTabStopPositions* array contains more than one value, a tab stop is set for each value in the array, up to the number specified by *nTabPositions.* The *nTabOrigin* parameter allows an application to call the TabbedTextOut function several times for a single line. If the application calls the function more than once with the *nTabOrigin* set to the same value each time, the function expands all tabs relative to the position specified by *nTabOrigin.* 

By default, the current position is not used or updated by the function. If an application needs to update the current position when it calls the function, the application can call the SetTextAlign member function with *nFlags* set to TA\_UPDATECP. When this flag is set, Windows ignores the x and *y* parameters on subsequent calls to TabbedTextOut, using the current position instead.

See Also CDC::GetTabbedTextExtent, CDC::SetTextAlign, CDC::TextOut, CDC: :SetTextColor, : : TabbedTextOut, CSize

### CDC::TextOut

virtual BOOL TextOut( int *x,* int *y,* LPCTSTR *lpszString,* int *nCount* ); BOOL TextOut( int *x,* int *y,* const CString& *str);* 

#### Return Value

Nonzero if the function is successful; otherwise O.

#### Parameters

- *x* Specifies the logical x-coordinate of the starting point of the text.
- y Specifies the logical y-coordinate of the starting point of the text.

*lpszString* Points to the character string to be drawn.

*nCount* Specifies the number of bytes in the string.

*str* A CString object that contains the characters to be drawn.

Writes a character string at the specified location using the currently selected font.

Character origins are at the upper-left comer of the character cell. By default, the current position is not used or updated by the function.

If an application needs to update the current position when it calls **TextOut,** the application can call the **SetTextAlign** member function with *nFlags* set to **TA\_UPDATECP.** When this flag is set, Windows ignores the x and *y* parameters on subsequent calls to **TextOut,** using the current position instead.

**See Also CDC::ExtTextOut, CDC::GetTextExtent, CDC::SetTextAlign, CDC::SetTextColor, CDC::TabbedTextOut, ::TextOut** 

### **CDC:: UpdateColors**

**void UpdateColors();** 

### **Remarks**

Updates the client area of the device context by matching the current colors in the client area to the system palette on a pixel-by-pixel basis. An inactive window with a realized logical palette may call **Update Colors** as an alternative to redrawing its client area when the system palette changes.

For more information about using color palettes, see **::UpdateColors** in the *Win32 SDK Programmer's Reference.* 

The Update Colors member function typically updates a client area faster than redrawing the area. However, because the function performs the color translation based on the color of each pixel before the system palette changed, each call to this function results in the loss of some color accuracy.

**See Also CDC::RealizePalette, CPalette, ::UpdateColors** 

### **CDC:: WidenPath**

### **BOOL WidenPath(** );

### **Return Value**

Nonzero if the function is successful; otherwise O.

Redefines the current path as the area that would be painted if the path were stroked using the pen currently selected into the device context. This function is successful only if the current pen is a geometric pen created by the second version of CreatePen member function, or if the pen is created with the first version of CreatePen and has a width, in device units, of greater than 1. The device context must contain a closed path. Any Bézier curves in the path are converted to sequences of straight lines approximating the widened curves. As such, no Bezier curves remain in the path after WidenPath is called.

See Also CDC::BeginPath, CDC::EndPath, CDC::SetMiterLimit, ::WidenPath

### CDC: :m\_hAttribDC

### Remarks

The attribute device context for this CDC object. By default, this device context is equal to m\_hDC. In general, CDC GDI calls that request information from the device context are directed to m\_hAttribDC. See the CDC class description for more on the use of these two device contexts.

See Also CDC::m\_hDC, CDC::SetAttribDC, CDC::ReleaseAttribDC

### $CDC: m hDC$

### Remarks

The output device context for this CDC object. By default, m\_hDC is equal to m\_hAttribDC, the other device context wrapped by CDC. In general, CDC GDI calls that create output go to the m\_hDC device context. You can initialize m\_hDC and m\_hAttribDC to point to different devices. See the CDC class description for more on the use of these two device contexts.

See Also CDC::m\_hAttribDC, CDC::SetOutputDC, CDC::ReleaseOutputDC

## CDialog

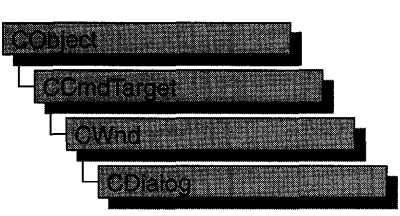

The CDialog class is the base class used for displaying dialog boxes on the screen. Dialog boxes are of two types: modal and modeless. A modal dialog box must be closed by the user before the application continues. A modeless dialog box allows the user to display the dialog box and return to another task without canceling or removing the dialog box.

A CDialog object is a combination of a dialog template and a CDialog-derived class. Use the dialog editor to create the dialog template and store it in a resource, then use Class Wizard to create a class derived from CDialog.

A dialog box, like any other window, receives messages from Windows. In a dialog box, you are particularly interested in handling notification messages from the dialog box's controls since that is how the user interacts with your dialog box. ClassWizard browses through the potential messages generated by each control in your dialog box, and you can select which messages you wish to handle. Class Wizard then adds the appropriate message-map entries and message-handler member functions to the new class for you. You only need to write application-specific code in the handler member functions.

If you prefer, you can always write message-map entries and member functions yourself instead of using Class Wizard.

In all but the most trivial dialog box, you add member variables to your derived dialog class to store data entered in the dialog box's controls by the user or to display data for the user. Class Wizard browses through those controls in your dialog box that can be mapped to data and prompts you to create a member variable for each control. At the same time, you choose a variable type and permissible range of values for each variable. ClassWizard adds the member variables to your derived dialog class.

Class Wizard then writes a data map to automatically handle the exchange of data between the member variables and the dialog box's controls. The data map provides functions that initialize the controls in the dialog box with the proper values, retrieve the data, and validate the data.

To create a modal dialog box, construct an object on the stack using the constructor for your derived dialog class and then call DoModal to create the dialog window and its controls. If you wish to create a modeless dialog, call Create in the constructor of your dialog class.

You can also create a template in memory by using a DLGTEMPLATE data structure as described in the Win32 SDK documentation. After you construct a CDialog object, call Createlndirect to create a modeless dialog box, or call InitModalIndirect and DoModal to create a modal dialog box.

ClassWizard writes the exchange and validation data map in an override of CWnd::DoDataExchange that ClassWizard adds to your new dialog class. See the DoDataExchange member function in CWnd for more on the exchange and validation functionality.

Both the programmer and the framework call DoDataExchange indirectly through a call to CWnd::UpdateData.

The framework calls **UpdateData** when the user clicks the OK button to close a modal dialog box. (The data is not retrieved if the Cancel button is clicked.) The default implementation of OnlnitDialog also calls UpdateData to set the initial values of the controls. You typically override **Onlit Dialog** to further initialize controls. OnlnitDialog is called after all the dialog controls are created and just before the dialog box is displayed.

You can call CWnd::UpdateData at any time during the execution of a modal or modeless dialog box.

If you develop a dialog box by hand, you add the necessary member variables to the derived dialog-box class yourself, and you add member functions to set or get these values.

For more on ClassWizard, see Chapter 14, "Working with Classes," in the *Visual C++ User's Guide.* 

Call CWinApp::SetDialogBkColor to set the background color for dialog boxes in your application.

A modal dialog box closes automatically when the user presses the OK or Cancel buttons or when your code calls the EndDialog member function.

When you implement a modeless dialog box, always override the **OnCancel** member function and call DestroyWindow from within it. Don't call the base class CDialog: :OnCancel, because it calls EndDialog, which will make the dialog box invisible but will not destroy it. You should also override PostNcDestroy for modeless dialog boxes in order to delete this, since modeless dialog boxes are usually allocated with new. Modal dialog boxes are usually constructed on the frame and do not need PostNcDestroy cleanup.

For more information on CDialog, see the article "Dialog Boxes" in *Programming withMFC.* 

### #include <afxwin.h>

 $\bar{\gamma}$ 

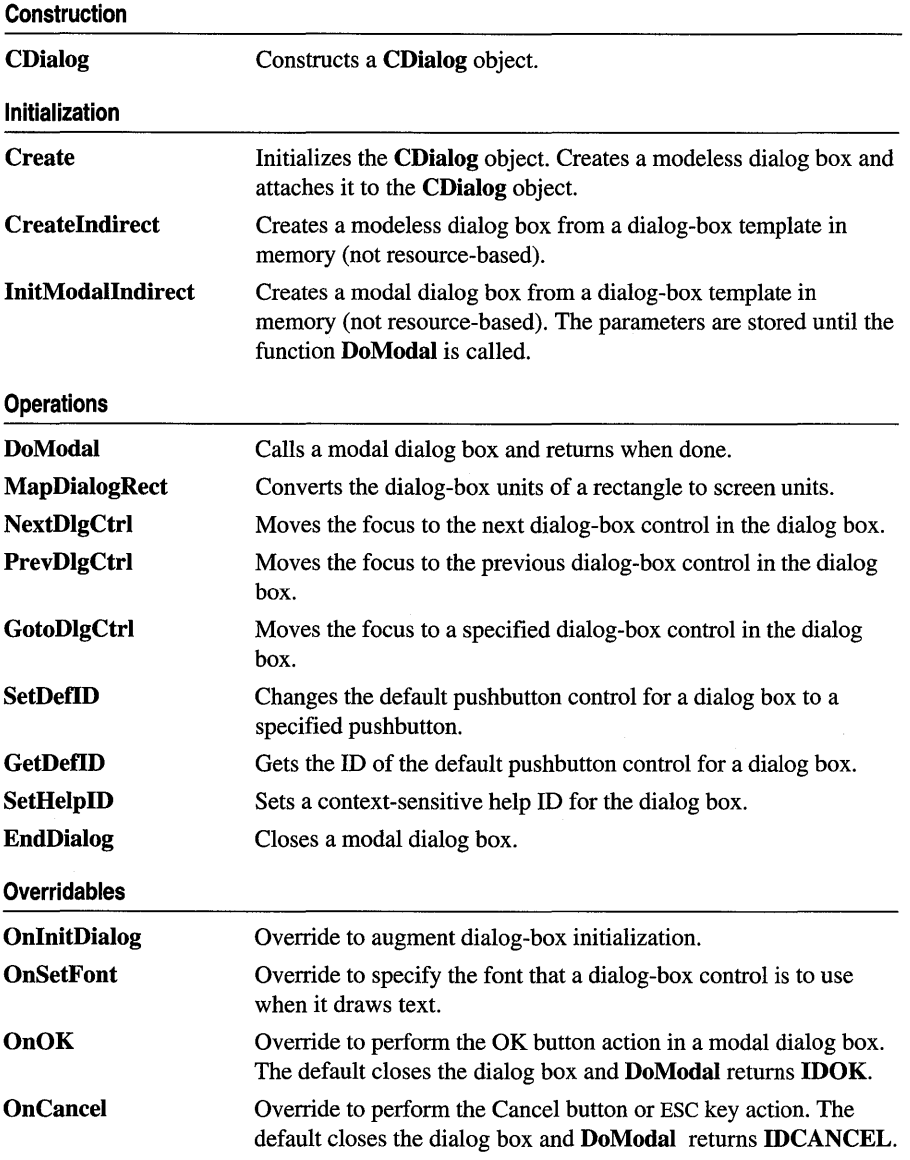

## Member Functions

### CDialog: :CDialog

CDialog( LPCTSTR *lpszTemplateName,* CWnd\* *pParentWnd* = NULL ); CDialog( UINT *nIDTemplate,* CWnd\* *pParentWnd* = NULL ); CDialog( );

### Parameters

- *lpszTemplateName* Contains a null-terminated string that is the name of a dialogbox template resource.
- *nIDTemplate* Contains the ID number of a dialog-box template resource.
- *pParentWnd* Points to the parent or owner window object (of type CWnd) to which the dialog object belongs. If it is NULL, the dialog object's parent window is set to the main application window.

### Remarks

To construct a resource-based modal dialog box, call either public form of the constructor. One form of the constructor provides access to the dialog resource by template name. The other constructor provides access by template ID number, usually with an **IDD** prefix (for example, **IDD** DIALOG1).

To construct a modal dialog box from a template in memory, first invoke the parameterless, protected constructor and then call InitModalIndirect.

After you construct a modal dialog box with one of the above methods, call DoModal.

To construct a modeless dialog box, use the protected form of the **CDialog** constructor. The constructor is protected because you must derive your own dialogbox class to implement a modeless dialog box. Construction of a modeless dialog box is a two-step process. First call the constructor; then call the Create member function to create a resource-based dialog box, or call Createlndirect to create the dialog box from a template in memory.

See Also CDialog::Create, CWnd::DestroyWindow, CDialog: : InitModalIndirect, CDialog: :DoModal, : :CreateDialog

### CDialog::Create

BOOL Create( LPCTSTR *lpszTemplateName,* CWnd\* *pParentWnd* = NULL ); BOOL Create( UINT *nIDTemplate,* CWnd\* *pParentWnd* = NULL );

### Return Value

Both forms return nonzero if dialog-box creation and initialization were successful; otherwise O.

### Parameters

*IpszTemplateName* Contains a null-terminated string that is the name of a dialogbox template resource.

*pParentWnd* Points to the parent window object (of type CWnd) to which the dialog object belongs. If it is NULL, the dialog object's parent window is set to the main application window.

*nIDTemplate* Contains the ID number of a dialog-box template resource.

### Remarks

Call Create to create a modeless dialog box using a dialog-box template from a resource. You can put the call to Create inside the constructor or call it after the constructor is invoked.

Two forms of the Create member function are provided for access to the dialog-box template resource by either template name or template ID number (for example, IDD\_DIALOGl).

For either form, pass a pointer to the parent window object. If *pParentWnd* is NULL, the dialog box will be created with its parent or owner window set to the main application window.

The Create member function returns immediately after it creates the dialog box.

Use the WS\_VISIBLE style in the dialog-box template if the dialog box should appear when the parent window is created. Otherwise, you must call ShowWindow. For further dialog-box styles and their application, see the DLGTEMPLATE structure in the Win32 SDK documentation and "Window Styles" in the *Class Library Reference.* 

Use the CWnd::DestroyWindow function to destroy a dialog box created by the Create function.

See Also CDialog::CDialog, CWnd::DestroyWindow, CDialog: : InitModalIndirect, CDialog: :DoModal, : :CreateDialog

### CDialog: :CreateIndirect

BOOL CreateIndirect( LPCDLGTEMPLATE *IpDialogTemplate,* CWnd\* *pParentWnd* = NULL ); BOOL CreateIndirect( HGLOBAL *hDialogTemplate,* CWnd\* *pParentWnd* = NULL );

### Return Value

Nonzero if the dialog box was created and initialized successfully; otherwise O.

#### CDialog::DoModal

#### **Parameters**

- *IpDialogTemplate* Points to memory that contains a dialog-box template used to create the dialog box. This template is in the form of a DLGTEMPLATE structure and control information. For more information on this structure, see the Win32 SDK documentation.
- *pParentWnd* Points to the dialog object's parent window object (of type CWnd). If it is NULL, the dialog object's parent window is set to the main application window.
- *hDialogTemplate* Contains a handle to global memory containing a dialog-box template. This template is in the form of a DLGTEMPLATE structure and data for each control in the dialog box.

### Remarks

Call this member function to create a modeless dialog box from a dialog-box template in memory.

The Createlndirect member function returns immediately after it creates the dialog box.

Use the WS\_VISIBLE style in the dialog-box template if the dialog box should appear when the parent window is created. Otherwise, you must call ShowWindow to cause it to appear. For more information on how you can specify other dialog-box styles in the template, see the DLGTEMPLATE structure in the Win32 SDK documentation.

Use the CWnd::DestroyWindow function to destroy a dialog box created by the CreateIndirect function.

See Also CDialog::CDialog, CWnd::DestroyWindow, CDialog::Create, : :CreateDialoglndirect

### CDialog: : DoModal

#### virtual int DoModal();

#### Return Value

An int value that specifies the value of the *nResult* parameter that was passed to the CDialog: :EndDialog member function, which is used to close the dialog box. The return value is  $-1$  if the function could not create the dialog box, or **IDABORT** if some other error occurred.

#### Remarks

Call this member function to invoke the modal dialog box and return the dialog-box result when done. This member function handles all interaction with the user while the dialog box is active. This is what makes the dialog box modal; that is, the user cannot interact with other windows until the dialog box is closed.

If the user clicks one of the pushbuttons in the dialog box, such as OK or Cancel, a message-handler member function, such as **OnOK** or **OnCancel**, is called to attempt to close the dialog box. The default OnOK member function will validate and update the dialog-box data and close the dialog box with result IDOK, and the default On Cancel member function will close the dialog box with result IDCANCEL without validating or updating the dialog-box data. You can override these messagehandler functions to alter their behavior.

Note PreTranslateMessage is now called for modal dialog box message processing.

See Also ::DialogBox, CWnd::lsDialogMessage

### CDialog: : EndDialog

void EndDialog( int *nResult* );

### **Parameters**

*nResult* Contains the value to be returned from the dialog box to the caller of DoModal.

### Remarks

Call this member function to terminate a modal dialog box. This member function returns *nResult* as the return value of DoModal. You must use the EndDialog function to complete processing whenever a modal dialog box is created.

You can call **EndDialog** at any time, even in **OnInitDialog**, in which case you should close the dialog box before it is shown or before the input focus is set.

EndDialog does not close the dialog box immediately. Instead, it sets a flag that directs the dialog box to close as soon as the current message handler returns.

### See Also CDialog::DoModal, CDialog::OnOK, CDialog::OnCancel

### CDialog: : GetDefiD

### DWORD GetDeflD( ) const;

### Return Value

A 32-bit value (DWORD). If the default pushbutton has an ID value, the high-order word contains DC\_HASDEFID and the low-order word contains the ID value. If the default pushbutton does not have an ID value, the return value is O.

### Remarks

Call the GetDeflD member function to get the ID of the default pushbutton control for a dialog box. This is usually an OK button.

### See Also CDialog::SetDeflD, DM\_GETDEFID

### **CDialog:** : GotoDlgCtrl

### **void GotoDlgCtrl( CWnd\*** *p WndCtrl* );

#### **Parameters**

*pWndCtrl* Identifies the window (control) that is to receive the focus.

### **Remarks**

Moves the focus to the specified control in the dialog box.

To get a pointer to the control (child window) to pass as *p WndCtrl,* call the **CWnd::GetDlgItem** member function, which returns a pointer to a **CWnd** object.

**See Also CWnd:** : GetDlgItem, **CDialog: :PrevDlgCtri, CDialog:** : NextDlgCtri

### **CDialog:** : InitModalIndirect

**BOOL InitModalIndirect( LPCDLGTEMPLATE** *lpDialogTemplate,*  **CWnd\*** *pParentWnd* **= NULL** ); **BOOL InitModalIndirect( HGLOBAL** *hDialogTemplate,* **CWnd\*** *pParentWnd* **= NULL** );

### **Return Value**

Nonzero if the dialog object was created and initialized successfully; otherwise O.

### **Parameters**

- *lpDialogTemplate* Points to memory that contains a dialog-box template used to create the dialog box. This template is in the form of a **DLGTEMPLATE**  structure and control information. For more information on this structure, see the Win32 SDK documentation.
- *hDialogTemplate* Contains a handle to global memory containing a dialog-box template. This template is in the form of a **DLGTEMPLATE** structure and data for each control in the dialog box.
- *pParentWnd* Points to the parent or owner window object (of type **CWnd)** to which the dialog object belongs. If it is NULL, the dialog object's parent window is set to the main application window.

### **Remarks**

Call this member function to initialize a modal dialog object using a dialog-box template that you construct in memory.

To create a modal dialog box indirectly, first allocate a global block of memory and fill it with the dialog box template. Then call the empty **CDialog** constructor to construct the dialog-box object. Next, call **InitModalIndirect** to store your handle to the in-memory dialog-box template. The Windows dialog box is created and displayed later, when the **DoModal** member function is called.

**See Also : :DialogBoxlndirect, CDialog: :DoModal, CWnd:** : DestroyWindow ,  $$ 

### **CDialog:** : MapDialogRect

**void MapDialogRect( LPRECT** *IpRect* ) **const;** 

### **Parameters**

*IpRect* Points to a **RECT** structure or **CRect** object that contains the dialog-box coordinates to be converted.

### **Remarks**

Call to convert the dialog-box units of a rectangle to screen units. Dialog-box units are stated in terms of the current dialog-box base unit derived from the average width and height of characters in the font used for dialog-box text. One horizontal unit is one-fourth of the dialog-box base-width unit, and one vertical unit is one-eighth of the dialog-box base height unit.

The **GetDialogBaseUnits** Windows function returns size information for the system font, but you can specify a different font for each dialog box if you use the **DS\_SETFONT** style in the resource-definition file. The **MapDialogRect** Windows function uses the appropriate font for this dialog box.

The **MapDialogRect** member function replaces the dialog-box units in *IpRect* with screen units (pixels) so that the rectangle can be used to create a dialog box or position a control within a box.

**See Also ::GetDialogBaseUnits, ::MapDialogRect, WM\_SETFONT** 

### **CDialog:** : NextDIgCtrl

### **void NextDlgCtrl( ) const;**

### **Remarks**

Moves the focus to the next control in the dialog box. If the focus is at the last control in the dialog box, it moves to the first control.

### **See Also CDialog: :PrevDlgCtrl, CDialog:** : GotoDlgCtri

### CDialog::OnCancel

### virtual void OnCancel();

### Remarks

The framework calls this member function when the user clicks the Cancel button or presses the ESC key in a modal or modeless dialog box.

Override this member function to perform Cancel button action. The default simply terminates a modal dialog box by calling EndDialog and causing DoModal to return IDCANCEL.

If you implement the Cancel button in a modeless dialog box, you must override the OnCancel member function and call DestroyWindow from within it. Don't call the base-class member function, because it calls EndDialog, which will make the dialog box invisible but not destroy it.

### See Also CDialog: :OnOK, CDialog: :EndDialog

### CDialog: : OnInitDialog

### virtual BOOL OnlnitDialog();

### Return Value

Specifies whether the application has set the input focus to one of the controls in the dialog box. If **OnInitDialog** returns nonzero, Windows sets the input focus to the first control in the dialog box. The application can return 0 only if it has explicitly set the input focus to one of the controls in the dialog box.

### Remarks

This member function is called in response to the WM\_INITDIALOG message. This message is sent to the dialog box during the Create, Createlndirect, or DoModal calls, which occur immediately before the dialog box is displayed.

Override this member function if you need to perform special processing when the dialog box is initialized. In the overridden version, first call the base class OnlnitDialog but disregard its return value. You will normally return TRUE from your overridden member function.

Windows calls the **OnInitDialog** function via the standard global dialog-box procedure common to all Microsoft Foundation Class Library dialog boxes, rather than through your message map, so you do not need a message-map entry for this member function.

### See Also CDialog::Create, CDialog::Createlndirect, WM\_INITDIALOG

### CDialog: :OnOK

### virtual void OnOK();

#### Remarks

Called when the user clicks the OK button (the button with an ID of  $IDOK$ ).

Override this member function to perform the OK button action. If the dialog box includes automatic data validation and exchange, the default implementation of this member function validates the dialog-box data and updates the appropriate variables in your application.

If you implement the OK button in a modeless dialog box, you must override the OnOK member function and call DestroyWindow from within it. Don't call the base-class member function, because it calls EndDialog, which makes the dialog box invisible but does not destroy it.

#### See Also CDialog: :OnCancel, CDialog: :EndDialog

### CDialog: :OnSetFont

virtual void OnSetFont( CFont<sup>\*</sup> *pFont*);

#### **Parameters**

*pFont* Specifies a pointer to the font. Used as the default font for all controls in this dialog box.

### Remarks

Specifies the font a dialog-box control will use when drawing text. The dialog-box control will use the specified font as the default for all dialog-box controls.

The dialog editor typically sets the dialog-box font as part of the dialog-box template resource.

See Also WM\_SETFONT, CWnd::SetFont

### CDialog: :PrevDIgCtrl

### void PrevDlgCtrl( ) const;

#### Remarks

Sets the focus to the previous control in the dialog box. If the focus is at the first control in the dialog box, it moves to the last control in the box.

### See Also CDialog: :NextDlgCtrl, CDialog: : GotoDlgCtrl

### **CDialog::SetDefiD**

**void SetDefID( UINT** *nID* );

### **Parameters**

*nID* Specifies the **ID** of the pushbutton control that will become the default.

### **Remarks**

Changes the default pushbutton control for a dialog box.

**See Also CDialog:** : GetDefID

### **CDialog:: SetHelpID**

### **void SetHelpID( UINT** *nIDR);*

### **Parameters**

*nIDR* Specifies the context-sensitive help ID.

### **Remarks**

Sets a context-sensitive help **ID** for the dialog box.

## CDialogBar

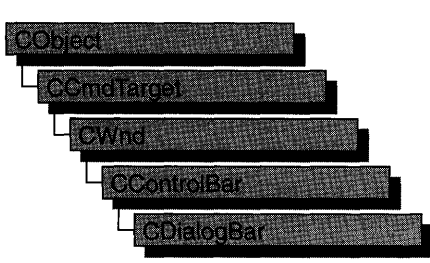

The **CDialogBar** class provides the functionality of a Windows modeless dialog box in a control bar. A dialog bar resembles a dialog box in that it contains standard Windows controls that the user can tab between. Another similarity is that you create a dialog template to represent the dialog bar.

Creating and using a dialog bar is similar to creating and using a CForm View object. First, use the dialog editor to define a dialog template with the style WS\_CHILD and no other style (see the *Visual* c++ *User's Guide,* Chapter 6, "Using the Dialog Editor"). The template must not have the style **WS\_VISIBLE**. In your application code, call

the constructor to construct the CDialogBar object, then call Create to create the dialog-bar window and attach it to the CDialogBar object.

For more information on CDialogBar, see the article "Dialog Bars" in *Programming with MFC* and Technical Note 31, "Control Bars," available under MFC in Books Online.

### #include <afxext.h>

### See Also CForm View, CControlBar

Construction

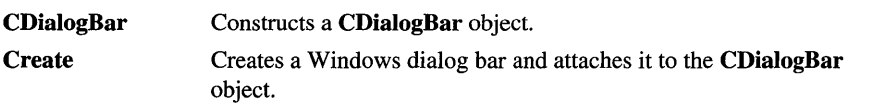

# **Member Functions**

### **CDialogBar:** : CDialogBar

**CDialogBar( );** 

### **Remarks**

Constructs a **CDialogBar** object.

**See Also CControlBar** 

### **CDialogBar:** : Create

**BOOL Create( CWnd\*** *pParentWnd,* **LPCTSTR** *IpszTemplateName,* **UINT** *nStyle,* **UINT** *nID);*  **BOOL Create( CWnd\*** *pParentWnd,* **UINT** *nIDTemplate,* **UINT** *nStyle,* **UINT** *nID* );

### **Return Value**

Nonzero if successful; otherwise O.

### **Parameters**

*pParentWnd* A pointer to the parent **CWnd** object.

*IpszTemplateName* A pointer to the name of the **CDialogBar** object's dialog-box resource template.

*nStyle* The alignment style of the dialog bar. The following styles are supported:

- **CBRS\_TOP** Control bar is at the top of the frame window.
- **CBRS\_BOTTOM** Control bar is at the bottom of the frame window.
- **CBRS\_NOALIGN** Control bar is not repositioned when the parent is resized.
- **CBRS\_LEFT** Control bar is at the left of the frame window.
- **CBRS\_RIGHT** Control bar is at the right of the frame window.
- *nID* The control **ID** of the dialog bar.

*nIDTemplate* The resource **ID** of the **CDialogBar** object's dialog-box template.

#### **Remarks**

Loads the dialog-box resource template specified by *IpszTemplateName* or *nIDTemplate,* creates the dialog-bar window, sets its style, and associates it with the **CDialogBar** object.

If you specify the **CBRS\_TOP or CBRS\_BOTTOM** alignment style, the dialog bar's width is that of the frame window and its height is that of the resource specified by *nIDTemplate.* If you specify the **CBRS\_LEFT or CBRS\_RIGHT** alignment style, the dialog bar's height is that of the frame window and its width is that of the resource specified by *nIDTemplate.* 

### **See Also CDialogBar: :CDialogBar**
# **CDocItem**

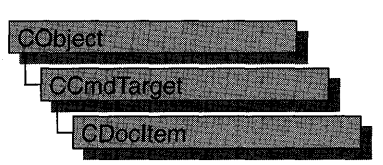

**CDocItem** is the base class for document items, which are components of a document's data. **CDocItem** objects are used to represent OLE items in both client and server documents.

For more information, see the article "Containers: Implementing a Container" in *Programming with MFC.* 

#### **#include <afxole.h>**

#### **See Also COleDocument, COleServerltem, COleClientItem**

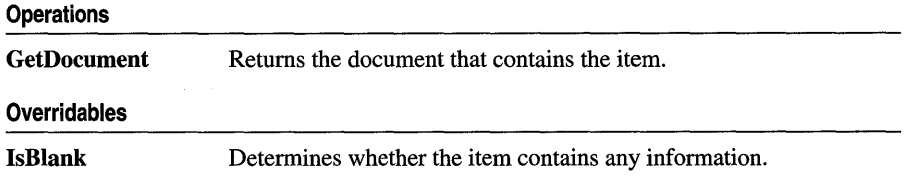

# **Member Functions**

# **CDocItem: :IsBlank**

#### **virtual BOOL IsBlank( ) const;**

#### **Return Value**

Nonzero if the item contains no information; otherwise O.

#### **Remarks**

Called by the framework when default serialization occurs.

By default, **CDocItem** objects are not blank. **COleClientltem** objects are sometimes blank because they derive directly from **CDocItem.** However, **COleServerItem**  objects are always blank. By default, OLE applications containing **COleClientltem**  objects that have no x or y extent are serialized. This is done by returning **TRUE**  from an override of **IsBlank** when the item has no x or y extent.

Override this function if you want to implement other actions during serialization.

**See Also CObject: :Serialize** 

### **CDocItem:** : GetDocument

#### **CDocument\* GetDocument( ) const;**

#### **Return Value**

A pointer to the document that contains the item; NULL, if the item is not part of a document.

#### **Remarks**

Call this function to get the document that contains the item.

This function is overridden in the derived classes **COleClientItem** and **COleServerItem,** returning a pointer to either a **COleDocument,** a **COleLinkingDoc,** or a **COleServerDoc** object.

**See Also COleDocument, COleLinkingDoc, COleServerDoc, COleClientItem, COleServerItem** 

# CDocTemplate

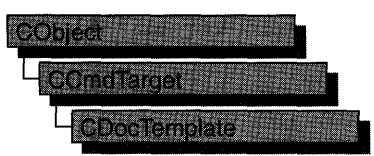

CDocTemplate is an abstract base class that defines the basic functionality for document templates. You usually create one or more document templates in the implementation of your application's InitInstance function. A document template defines the relationships among three types of classes:

- A document class, which you derive from CDocument.
- A view class, which displays data from the document class listed above. You can derive this class from CView, CScrollView, CFormView, or CEditView. (You can also use CEditView directly.)
- A frame window class, which contains the view. For a single document interface (SDI) application, you derive this class from CFrameWnd. For a multiple document interface (MDI) application, you derive this class from CMDIChildWnd. If you don't need to customize the behavior of the frame window, you can use CFrameWnd or CMDIChildWnd directly without deriving your own class.

Your application has one document template for each type of document that it supports. For example, if your application supports both spreadsheets and text documents, the application has two document template objects. Each document template is responsible for creating and managing all the documents of its type.

The document template stores pointers to the CRuntimeClass objects for the document, view, and frame window classes. These CRuntimeClass objects are specified when constructing a document template.

The document template contains the ID of the resources used with the document type (such as menu, icon, or accelerator table resources). The document template also has strings containing additional information about its document type. These include the name of the document type (for example, "Worksheet") and the file extension (for example, ".xls"). Optionally, it can contain other strings used by the application's user interface, the Windows File Manager, and Object Linking and Embedding (OLE) support.

If your application is an OLE container and/or server, the document template also defines the ID of the menu used during in-place activation. If your application is an OLE server, the document template defines the ID of the toolbar and menu used during in-place activation. You specify these additional OLE resources by calling SetContainerInfo and SetServerInfo.

Because CDocTemplate is an abstract class, you cannot use the class directly. A typical application uses one of the two CDocTemplate-derived classes provided by the Microsoft Foundation Class Library: CSingleDocTemplate, which implements SDI, and CMultiDocTemplate, which implements MDI. See those classes for more information on using document templates.

If your application requires a user-interface paradigm that is fundamentally different from SDI or MDI, you can derive your own class from CDocTemplate.

For more information on CDocTemplate, see "Document Templates" in Chapter 2 of *Programming with MFC.* 

#### include# <afxwin.h>

See Also CSingleDocTemplate, CMultiDocTemplate, CDocument, CView, CScrollView, CEditView, CFormView, CFrameWnd, CMDIChildWnd

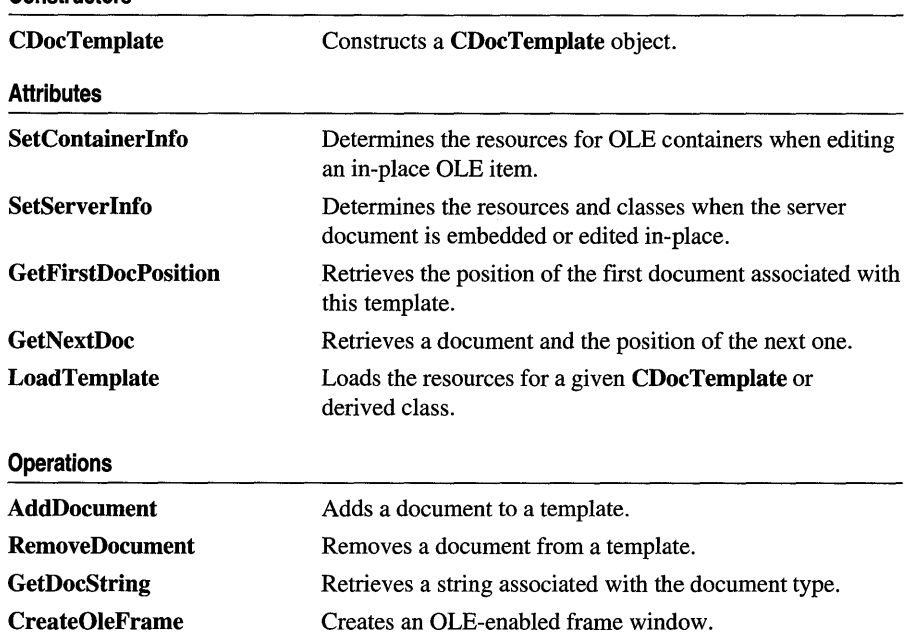

**Constructors** 

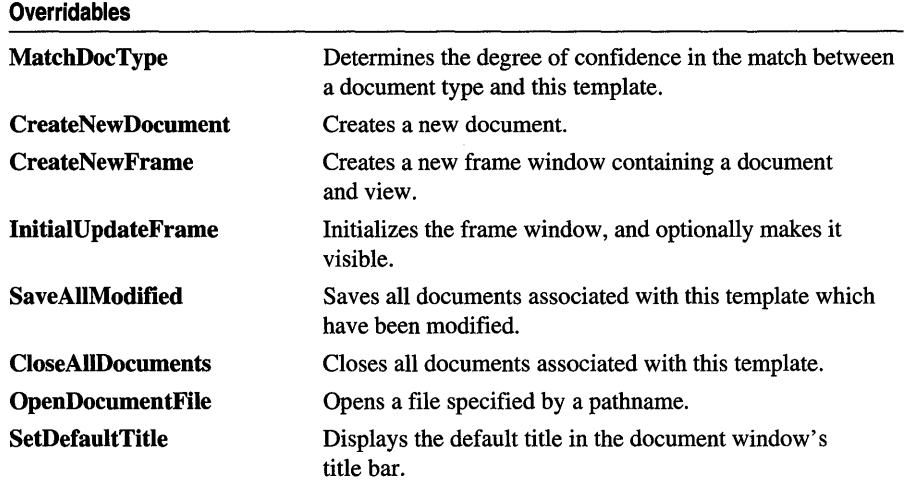

# **Member Functions**

# **CDocTemplate:** : AddDocument

#### **virtual void AddDocument( CDocument\*** *pDoc);*

#### **Parameters**

*pDoc* A pointer to the document to be added.

#### **Remarks**

Use this function to add a document to a template. The derived classes **CMultiDocTemplate** and **CSingleDocTemplate** override this function. If you derive your own document-template class from **CDocTemplate,** your derived class must override this function.

**See Also CDocTemplate::RemoveDocument, CMultiDocTemplate, CSingleDocTemplate** 

# **CDocTemplate: :CDocTemplate**

**CDocTemplate ( UINT** *nIDResource,* **CRuntimeClass\*** *pDocClass,* **CRuntimeClass\*** *pFrameClass,*  **CRuntimeClass\*** *pViewClass);* 

#### **Parameters**

*nIDResource* Specifies the **ID** of the resources used with the document type. This may include menu, icon, accelerator table, and string resources.

The string resource consists of up to seven substrings separated by the '\n' character (the '\n' character is needed as a place holder if a substring is not included; however, trailing '\n' characters are not necessary); these substrings describe the document type. For information on the substrings, see GetDocString. This string resource is found in the application's resource file. For example:

```
II MYCALC.RC 
STRINGTABLE PRELOAD DISCARDABLE 
BEGIN 
    IDR_SHEETTYPE "\nSheet\nWorksheet\nWorksheets (*.myc)\n.myc\n 
MyCalcSheet\nMyCalc Worksheet" 
END
```
Note that the string begins with a '\n' character; this is because the first substring is not used for MDI applications and so is not included. You can edit this string using the string editor; the entire string appears as a single entry in the String Editor, not as seven separate entries.

For more information about these resource types, see the *Visual C++ User's Guide.* 

- *pDocClass* Points to the CRuntimeClass object of the document class. This class is a CDocument-derived class you define to represent your documents.
- *pFrameClass* Points to the CRuntimeClass object of the frame window class. This class can be a CFrameWnd-derived class, or it can be CFrameWnd itself if you want default behavior for your main frame window.
- *p ViewClass* Points to the CRuntimeClass object of the view class. This class is a CView-derived class you define to display your documents.

#### Remarks

Use this member function to construct a CDocTemplate object. Dynamically allocate a CDocTemplate object and pass it to CWinApp::AddDocTemplate from the InitInstance member function of your application class.

See Also CDocTemplate: : GetDocString, CWinApp::AddDocTemplate, CWinApp: :InitInstance, CRuntimeClass

### CDocTemplate: :CloseAIIDocuments

#### virtual void CloseAIIDocuments( BOOL *bEndSession);*

#### Parameters

*bEndSession* Specifies whether or not the session is being ended. It is TRUE if the session is being ended; otherwise FALSE.

#### Remarks

Call this member function to close all open documents. This member function is typically used as part of the File Exit command. The default implementation of this function calls the CDocument: :DeleteContents member function to delete the document's data and then closes the frame windows for all the views attached to the document.

Override this function if you want to require the user to perform special cleanup processing before the document is closed. For example, if the document represents a record in a database, you may want to override this function to close the database.

#### See Also CDocTemplate: :OpenDocumentFile, CDocTemplate: :SaveAIIModified

### CDocTemplate::CreateNewDocument

#### virtual CDocument\* CreateNewDocument();

#### Return Value

A pointer to the newly created document, or NULL if an error occurs.

#### Remarks

Call this member function to create a new document of the type associated with this document template.

See Also CDocTemplate::CreateNewFrame

# CDocTemplate::CreateNewFrame

#### virtual CFrameWnd\* CreateNewFrame( CDocument\* *pDoc,* CFrameWnd\* *pOther);*

#### Return Value

A pointer to the newly created frame window, or NULL if an error occurs.

#### **Parameters**

*pDoc* The document to which the new frame window should refer. Can be NULL.

*pOther* The frame window on which the new frame window is to be based. Can be NULL.

#### Remarks

CreateNewFrame uses the CRuntimeClass objects passed to the constructor to create a new frame window with a view and document attached. If the *pDoc*  parameter is NULL, the framework outputs a TRACE message.

The *pOther* parameter is used to implement the Window New command. It provides a frame window on which to model the new frame window. The new frame window is usually created invisible. Call this function to create frame windows outside the standard framework implementation of File New and File Open.

See Also CCreateContext, CFrameWnd::LoadFrame, CDocTemplate: :InitialUpdateFrame

# CDocTemplate: :CreateOleFrame

#### CFrameWnd\* CreateOleFrame( CWnd\* *pParentWnd,* CDocument\* *pDoc,* BOOL *bCreateView);*

#### Return Value

A pointer to a frame window if successful; otherwise NULL.

#### Parameters

*pParentWnd* A pointer to the frame's parent window.

*pDoc* A pointer to the document to which the new OLE frame window should refer.

*bCreate View* Determines whether a view is created along with the frame.

#### Remarks

Creates an OLE frame window. If *bCreate View* is zero, an empty frame is created.

See Also CDocTemplate: :CreateNewFrame, COleDocument, COleIPFrame Wnd

# CDocTemplate: : GetDocString

#### virtual BOOL GetDocString( CString& *rString,* enum DocStringlndex *index)* const;

#### Return Value

Nonzero if the specified substring was found; otherwise 0.

#### **Parameters**

*rString* A reference to a **CString** object that will contain the string when the function returns.

*index* An index of the substring being retrieved from the string that describes the document type. This parameter can have one of the following values:

- CDocTemplate::windowTitle Name that appears in the application window's title bar (for example, "Microsoft Excel"). Present only in the document template for SDI applications.
- CDocTemplate::docName Root for the default document name (for example, "Sheet"). This root, plus a number, is used for the default name of a new document of this type whenever the user chooses the New command from the File menu (for example, "Sheet1" or "Sheet2"). If not specified, "Untitled" is used as the default.
- CDocTemplate::fileNewName Name of this document type. If the application supports more than one type of document, this string is displayed in the File New dialog box (for example, "Worksheet"). If not specified, the document type is inaccessible using the File New command.
- **CDocTemplate::fiiterName** Description of the document type and a wildcard filter matching documents of this type. This string is displayed in the List Files Of Type drop-down list in the File Open dialog box (for example, "Worksheets (\*.xls)"). If not specified, the document type is inaccessible using the File Open command.
- **CDocTemplate::fiiterExt** Extension for documents of this type (for example, ".xls"). If not specified, the document type is inaccessible using the File Open command.
- **CDocTemplate: :regFileTypeId** Identifier for the document type to be stored in the registration database maintained by Windows. This string is for internal use only (for example, "ExceIWorksheet"). If not specified, the document type cannot be registered with the Windows File Manager.
- **CDocTemplate::regFileTypeName** Name of the document type to be stored in the registration database. This string may be displayed in dialog boxes of applications that access the registration database (for example, "Microsoft Excel Worksheet").

#### **Remarks**

Call this function to retrieve a specific substring describing the document type. The string containing these substrings is stored in the document template and is derived from a string in the resource file for the application. The framework calls this function to get the strings it needs for the application's user interface. If you have specified a filename extension for your application's documents, the framework also calls this function when adding an entry to the Windows registration database; this allows documents to be opened from the Windows File Manager.

Call this function only if you are deriving your own class from **CDocTemplate.** 

**See Also CMultiDocTemplate: :CMuitiDocTemplate, CSingleDocTemplate:: CSingleDocTemplate, CWinApp:** : RegisterShellFileTypes

# **CDocTemplate:** : GetFirstDocPosition

#### **virtual POSITION GetFirstDocPosition() const = 0;**

#### **Return Value**

A **POSITION** value that can be used to iterate through the list of documents associated with this document template; or **NULL** if the list is empty.

#### **Remarks**

Use this function to get the position of the first document in the list of documents associated with this template. Use the **POSITION** value as an argument to **CDocTemplate::GetNextDoc** to iterate through the list of documents associated with the template.

CSingleDocTemplate and CMultiDocTemplate both override this pure virtual function. Any class you derive from CDocTemplate must also override this function.

See Also CDocTemplate::GetNextDoc, CSingleDocTemplate, CMultiDocTemplate

# CDocTemplate::GetNextDoc

#### virtual CDocument\* GetNextDoc( POSITION& *rPos)* const = 0;

#### Return Value

A pointer to the next document in the list of documents associated with this template.

#### **Parameters**

*rPos* A reference to a POSITION value returned by a previous call to GetFirstDocPosition or GetNextDoc.

#### Remarks

Retrieves the list element identified by *rPos,* then sets *rrPos* to the POSITION value of the next entry in the list. If the retrieved element is the last in the list, then the new value of *rPos* is set to NULL.

You can use GetNextDoc in a forward iteration loop if you establish the initial position with a call to GetFirstDocPosition.

You must ensure that your **POSITION** value represents a valid position in the list. If it is invalid, then the Debug version of the Microsoft Foundation Class Library asserts.

See Also CDocTemplate: : GetFirstDocPosition

# CDocTemplate: : InitialUpdateFrame

virtual void InitialUpdateFrame( CFrameWnd\* *pFrame,* CDocument\* *pDoc,*  BOOL *bMake Visible* = TRUE );

#### **Parameters**

*pFrame* The frame window that needs the initial update.

*pDoc* The document to which the frame is associated. Can be NULL.

*bMakeVisible* Indicates whether the frame should become visible and active.

#### Remarks

Call IntitialUpdateFrame after creating a new frame with CreateNewFrame. Calling this function causes the views in that frame window to receive their OnInitialUpdate calls. Also, if there was not previously an active view, the primary view of the frame window is made active; the primary view is a view with a child ID of AFX IDW PANE FIRST. Finally, the frame window is made visible if

*bMake Visible* is non-zero. If *bMake Visible* is zero, the current focus and visible state of the frame window will remain unchanged.

It is not necessary to call this function when using the framework's implementation of File New and File Open.

**See Also CView::OnlnititaIUpdate, CFrameWnd::SetActiveView, CDocTemplate::CreateNewFrame** 

### **CDocTempate:** : LoadTemplate

#### **virtual void LoadTemplate(** );

#### **Remarks**

This member function is called by the framework to load the resources for a given **CDocTemplate** or derived class. Normally it is called during construction, except when the template is being constructed globally. **In** that case, the call to **LoadTemplate** is delayed until **CWinApp::AddDocTemplate** is called.

**See Also CWinApp: :AddDocTemplate** 

# **CDocTemplate:** : MatchDocType

**virtual Confidence MatchDocType( LPCTSTR** *IpszPathName,* **CDocument\*&** *rpDocMatch* ); **virtual Confidence MatchDocType( LPCTSTR** *IpszPathName,* **DWORD** *dwFileType,*  **CDocument\*&** *rpDocMatch);* 

#### **Return Value**

A value from the **Confidence** enumeration, which is defined as follows:

```
enum Confidence 
\mathbf{f}noAttempt. 
         maybeAttemptForeign. 
         maybeAttemptNative. 
         yesAttemptForeign. 
         yesAttemptNative. 
         yesAlreadyOpen
```
#### } ;

#### **Parameters**

*IpszPathName* Pathname of the file whose type is to be determined.

*rpDocMatch* Pointer to a document that is assigned the matching document, if the file specified by *IpszPathName* is already open.

*dwFileType* The type of the document (Macintosh® only).

#### Remarks

Use this function to determine the type of document template to use for opening a file. If your application supports multiple file types, for example, you can use this function to determine which of the available document templates is appropriate for a given file by calling MatchDocType for each template in turn, and choosing a template according to the confidence value returned.

If the file specified by *IpszPathName* is already open, this function returns CDocTemplate::yesAlreadyOpen and copies the file's Cdocument object into the object at *rpDocMatch.* 

If the file is not open but the extension in *IpszPathName* matches the extension specified by **CDocTemplate::filterExt** (or the Macintosh file type matches), this function returns CDocTemplate::yesAttemptNative and sets *rpDocMatch* to NULL. For more information on CDocTemplate: :filterExt, see CDocTemplate: : GetDocString.

If neither case is true, the function returns CDocTemplate: :yesAttemptForeign.

The default implementation does not return CDocTemplate: :maybeAttemptForeign or CDocTemplate::maybeAttemptNative. Override this function to implement typematching logic appropriate to your application, perhaps using these two values from the Confidence enumeration.

See Also CDocTemplate::GetDocString

### CDocTemplate:: OpenDocumentFile

virtual CDocument\* OpenDocumentFile( LPCTSTR *IpszPathName,*  BOOL *bMake Visible* = TRUE) = 0;

#### Return Value

A pointer to the document whose file is named by *IpszPathName;* NULL if unsuccessful.

#### Parameters

*IpszPathName* Pointer to the pathname of the file containing the document to be opned.

*bMake Visible* Determines whether the window containing the document is to be made visible.

#### Remarks

Opens the file whose pathname is specified by *IpzsPathName.* If *IpszPathName* is NULL, a new file, containing a document of the type associated with this template, is created.

#### See Also CDocTemplate::CloseAllDocuments

# CDocTemplate: : RemoveDocument

#### virtual void RemoveDocument( CDocument\* *pDoc*);

#### **Parameters**

*pDoc* Pointer to the document to be removed.

#### Remarks

Removes the document pointed to by *pDoc* from the list of documents associated with this template. The derived classes CMultiDocTemplate and CSingleDocTemplate override this function. If you derive your own document-template class from CDocTempiate, your derived class must override this function.

See Also CDocTemplate::AddDocument, CMultiDocTemplate, CSingleDocTemplate

# CDocTemplate:: SaveAIIModified

#### virtual BOOL SaveAIIModified( );

#### Return Value

Non-zero if successful; otherwise 0.

#### Remarks

Saves all documents that have been modified.

See Also CDocTemplate::OpenDocumentFile, CDocTemplate::CloseAIIDocuments

# CDocTemplate: :SetContainerInfo

void SetContainerlnfo( UINT *nIDOlelnPlaceContainer* );

#### **Parameters**

*nIDOlelnPlaceContainer* The ID of the resources used when an embedded object is activated.

#### Remarks

Call this function to set the resources to be used when an OLE 2 object is in-place activated. These resources may include menus and accelerator tables. This function is usually called in the **CWinApp::InitInstance** function of your application.

The menu associated with *nlDOlelnPlaceContainer* contains separators that allow the menu of the activated in-place item to merge with the menu of the container application. For more information about merging server and container menus, see the article "Menus and Resources" in *Programming with MFC.* 

See Also CDocTemplate: :SetServerInfo, CWinApp: :InitInstance, CMultiDocTemplate: :CMultiDocTemplate

# CDocTemplate:: SetDefaultTitle

#### virtual void SetDefaultTitle( CDocument\* *pDocument* ) = 0;

#### **Parameters**

*pDocument* Pointer to the document whose title is to be set.

#### Remarks

Call this function to load the document's default title and display it in the document's title bar. For information on the default title, see the description of CDocTemplate::docName in CDocTemplate: : GetDocString.

See Also CDocTemplate::GetDocString

### CDocTemplate:: SetServerInfo

void SetServerInfo( UINT *nlDOleEmbedding,* UINT *nlDOlelnPlaceServer* = 0, CRuntimeClass\* *pOleFrameClass* = NULL, CRuntimeClass\* *pOle View Class* = NULL );

#### **Parameters**

*nlDOleEmbedding* The ID of the resources used when an embedded object is opened in a separate window.

- *nlDOlelnPlaceServer* The ID of the resources used when an embedded object is activated in-place.
- *pOleFrameClass* Pointer to a CRuntimeClass structure containing class information for the frame window object created when in-place activation occurs.
- *pOle ViewClass* Pointer to a CRuntimeClass structure containing class information for the view object created when in-place activation occurs.

#### Remarks

Call this member function to identify resources that will be used by the server application when the user requests activation of an embedded object. These resources consist of menus and accelerator tables. This function is usually called in the InitInstance of your application.

The menu associated with *nIDOlelnPlaceServer* contains separators that allow the server menu to merge with the menu of the container. For more information about merging server and container menus, see the article "Menus and Resources" in *Programming with MFC.* 

**See Also CMultiDocTemplate::CMultiDocTemplate, CDocTemplate: :SetContainerInfo, CWinApp: :Initlnstance** 

# **CDocument**

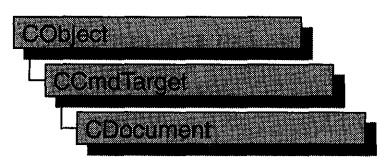

The **CDocument** class provides the basic functionality for user-defined document classes. A document represents the unit of data that the user typically opens with the File Open command and saves with the File Save command.

**CDocument** supports standard operations such as creating a document, loading it, and saving it. The framework manipulates documents using the interface defined by **CDocument.** 

An application can support more than one type of document; for example, an application might support both spreadsheets and text documents. Each type of document has an associated document template; the document template specifies what resources (for example, menu, icon, or accelerator table) are used for that type of document. Each document contains a pointer to its associated **CDocTemplate**  object.

Users interact with a document through the **CView** object(s) associated with it. A view renders an image of the document in a frame window and interprets user input as operations on the document. A document can have multiple views associated with it. When the user opens a window on a document, the framework creates a view and attaches it to the document. The document template specifies what type of view and frame window are used to display each type of document.

Documents are part of the framework's standard command routing and consequently receive commands from standard user-interface components (such as the File Save menu item). A document receives commands forwarded by the active view. If the document doesn't handle a given command, it forwards the command to the document template that manages it.

When a document's data is modified, each of its views must reflect those modifications. **CDocument** provides the **UpdateAIlViews** member function for you to notify the views of such changes, so the views can repaint themselves as necessary. The framework also prompts the user to save a modified file before closing it.

To implement documents in a typical application, you must do the following:

- Derive a class from **CDocument** for each type of document.
- Add member variables to store each document's data.
- Implement member functions for reading and modifying the document's data. The document's views are the most important users of these member functions.

• Override the CObject::Serialize member function in your document class to write and read the document's data to and from disk.

CDocument supports sending your document via mail if mail support (MAPI) is present. See the articles "MAPI" and "MAPI Support in MFC" in Part 2 of *Programming with MFC.* 

For more information on CDocument, see the article "Serialization (Object Persistence), Documents and Views" in Chapter 3, and "Document/View Creation" in Chapter 1 of *Programming with MFC.* 

#include <afxwin.h>

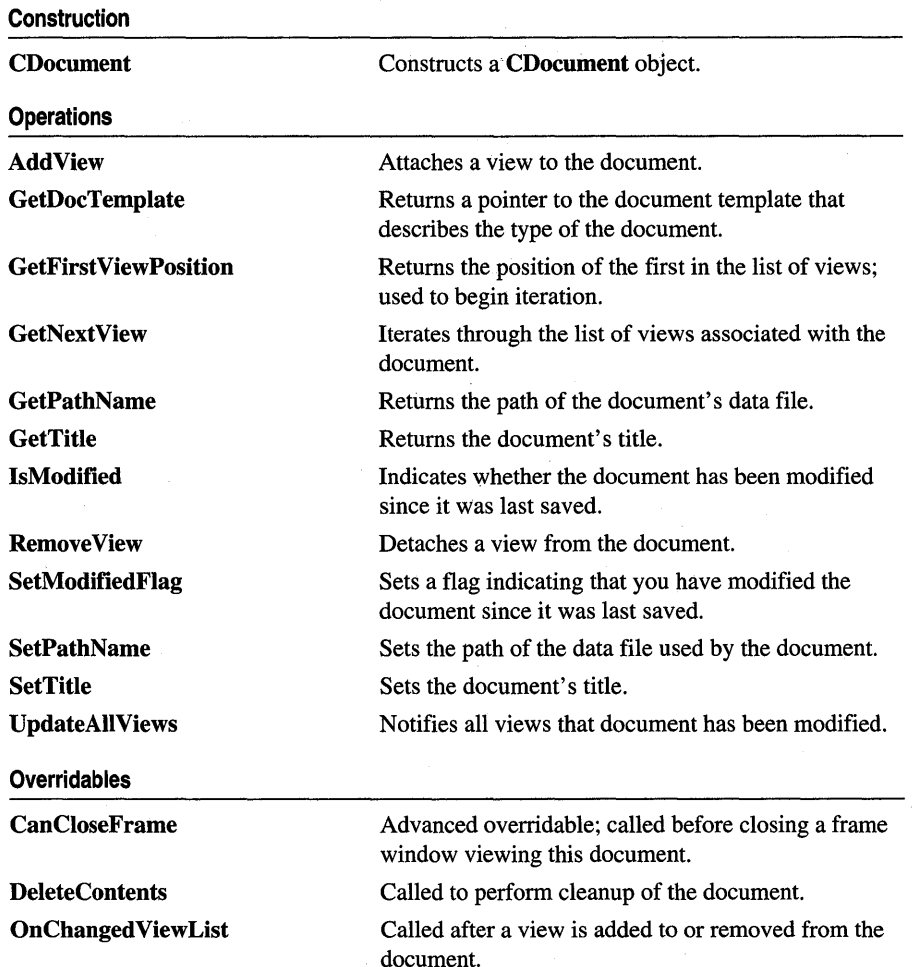

See Also CCmdTarget, CView, CDocTempiate

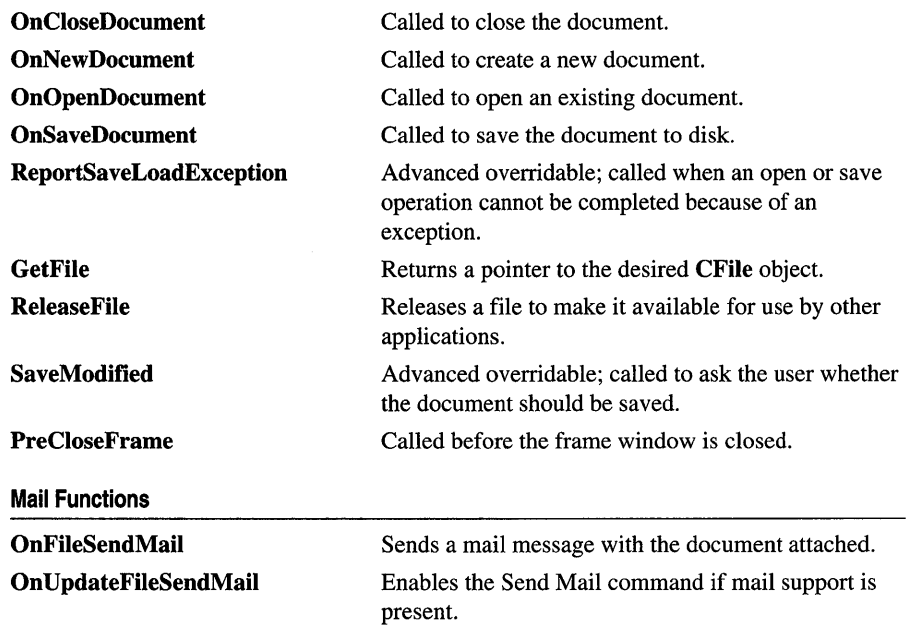

# **Member Functions**

### **CDocument:** : AddView

void AddView( CView\*  $p$ View);

#### **Parameters**

p *View* Points to the view being added.

#### **Remarks**

Call this function to attach a view to the document. This function adds the specified view to the list of views associated with the document; the function also sets the view's document pointer to this document. The framework calls this function when attaching a newly created view object to a document; this occurs in response to a File New, File Open, or New Window command or when a splitter window is split.

Call this function only if you are manually creating and attaching a view. Typically you will let the framework connect documents and views by defining a **CDocTempiate** object to associate a document class, view class, and frame window class.

```
Example 
        II The following example toggles two views in an SDI (single document 
        II interface) frame window. A design decision must be made as to 
        II whether to leave the inactive view connected to the document, 
        II such that the inactive view continues to receive OnUpdate 
        II notifications from the document. It is usually desirable to 
        II keep the inactive view continuously in sync with the document, even 
        II though it is inactive. However, doing so incurs a performance cost, 
        II as well as the programming cost of implementing OnUpdate hints. 
        // It may be less expensive, in terms of performance and/or programming,
        II to re-sync the inactive view with the document only with it is 
        II reactivated. This example illustrates this latter approach, by 
        II reconnecting the newly active view and disconnecting the newly 
        II inactive view, via calls to CDocument::AddView and RemoveView. 
        BOOL CMainFrame::OnViewChange(UINT nCmdID) 
        { 
           CView* pViewAdd; 
           CView* pViewRemove; 
           CDOcument* pDoc = GetActiveblocument();
           if (nCmdID == ID_VIEW_VIEW2) 
           { 
           } 
              if (m_pView2 == NULL) 
              { 
              } 
                 m_pView1 = GetActiveView();
                 m_pView2 = new CMyView2; 
                 m_pView2->Create(NULL, NULL, AFX_WS_DEFAULT_VIEW, 
                    rectDefault, this, AFX IDW PANE FIRST + 1, NULL);
              pViewAdd = m_pView2; 
              pViewRemove = m_pViewl; 
           else 
           { 
           } 
              pViewAdd = m_pViewl; 
              pViewRemove = m_pView2; 
           II Set the child i .d. of the active view to AFX_IDW_PANE_FIRST, 
           II so that CFrameWnd::RecalcLayout will allocate to this 
           // "first pane" that portion of the frame window's client area
           II not allocated to control bars. Set the child i.d. of the 
           II other view to anything other than AFX_IDW_PANE_FIRST; this 
           II examples switches the child id's of the two views.
```

```
int nSwitchChildID = pViewAdd->GetDlgCtrlID();
  pViewAdd->SetDlgCtrlID(AFX_IDW_PANE_FIRST); 
 pViewRemove->SetDlgCtrlID(nSwitchID); 
    II Show the newly active view and hide the inactive view. 
  pViewAdd->ShowWindow(SW_SHOW); 
 pViewRemove->ShowWindow(SW_HIDE); 
  II Connect the newly active view to the document. and 
  II disconnect the inactive view. 
  pDoc->AddView(pViewAdd); 
  pDoc->RemoveView(pViewRemove); 
  II Inform the frame window which view is now active; 
 II and reallocate the frame window's client area to the 
 II new view. Implement logic to resync the view to the 
  II document in an override of CView::OnActivateView. 
  II which is called from CFrameWnd::SetActiveView. 
 SetActiveView(pViewAdd); 
 Recal cLayout(); 
  return TRUE; 
\mathbf{r}
```
**See Also CDocTempiate, CDocument:** : GetFirstViewPosition, **CDocument:** : GetNextView, **CDocument::Remove** View, **CView:** : GetDocument

### **CDocument: :CanCloseFrame**

#### **virtual BOOL CanCioseFrame( CFrameWnd\*** *pFrame* );

#### **Return Value**

Nonzero if it is safe to close the frame window; otherwise O.

#### **Parameters**

*pFrame* Points to the frame window of a view attached to the document.

#### **Remarks**

Called by the framework before a frame window displaying the document is closed. The default implementation checks if there are other frame windows displaying the document. If the specified frame window is the last one that displays the document, the function prompts the user to save the document if it has been modified. Override this function if you want to perform special processing when a frame window is closed. This is an advanced overridable.

#### **See Also CDocument: :SaveModified**

# CDocument: :CDocument

#### CDocument( );

#### Remarks

Constructs a CDocument object. The framework handles document creation for you. Override the OnNewDocument member function to perform initialization on a perdocument basis; this is particularly important in single document interface (SDI) applications.

See Also CDocument: :OnNewDocument, CDocument: :OnOpenDocument

# CDocument: : DeleteContents

#### virtual void DeleteContents();

#### Remarks

Called by the framework to delete the document's data without destroying the document object itself. It is called just before the document is to be destroyed. It is also called to ensure that a document is empty before it is reused. This is particularly important for an SDI application, which uses only one document object; the document object is reused whenever the user creates or opens another document. Call this function to implement an "Edit Clear All" or similar command that deletes all of the document's data. The default implementation of this function does nothing. Override this function to delete the data in your document.

#### Example

```
// This example is the handler for an Edit Clear All command.
void CMyDoc::OnEditClearAll() 
{ 
} 
   DeleteContents(); 
   UpdateAllViews(NULL); 
void CMyDoc::DeleteContents() 
{ 
   // Re-initialize document data here.
}
```
#### See Also CDocument: :OnCloseDocument, CDocument: :OnNewDocument, CDocument::OnOpenDocument

### **CDocument:** : GetDocTemplate

#### CDocTemplate\* GetDocTemplate( ) const;

#### **Return Value**

A pointer to the document template for this document type, or NULL if the document is not managed by a document template.

#### **Remarks**

Call this function to get a pointer to the document template for this document type.

**Example** 

```
II This example accesses the doc template object to construct 
II a default document name such as SHEET.XLS. where "sheet" 
II is the base document name and ".xls" is the file extension 
II for the document type. 
CString strDefaultDocName, strBaseName, strExt;
CDOCTemplate* pDocTemplate = GetDocTemplate();if (!pDocTemplate->GetDocString(strBaseName. CDocTemplate::docName) 
   I I !pDocTemplate->GetDocString(strExt. CDocTemplate::filterExt)) 
\mathbf{f}AfxThrowUserException(); II These doc template strings will 
      II be available if you created the application using AppWizard 
      II and specified the file extension as an option for 
      II the document class produced by AppWizard. 
ł
strDefaultDocName = strBaseName + strExt;
```
**See Also** CDocTemplate

# **CDocument:** : GetFile

virtual CFile\* GetFile( LPCTSTR *lpszFileName,* UINT *nOpenFlags,* CFileException\* *pError);* 

#### **Return Value**

A pointer to a CFile object.

#### **Parameters**

- *lpszFileName* A string that is the path to the desired file. The path may be relative or absolute.
- *pError* A pointer to an existing file-exception object that indicates the completion status of the operation.
- *nOpenFlags* Sharing and access mode. Specifies the action to take when opening the file. You can combine options listed in the CFile constructor CFile::CFile by using the bitwise OR (I) operator. One access permission and one share option are required; the **modeCreate** and **modeNoInherit** modes are optional.

#### **Remarks**

Call this member function to get a pointer to a **CFile** object.

**See Also CDocTemplate** 

### **CDocument:** : GetFirstViewPosition

#### **virtual POSITION GetFirstViewPosition() const;**

#### **Return Value**

A **POSITION** value that can be used for iteration with the **GetNextView** member function.

#### **Remarks**

Call this function to get the position of the first view in the list of views associated with the document.

#### **Example**

```
liTo get the first view in the list of views: 
POSITION pos = GetFirstViewPosition(); 
CView* pFirstView = GetNextView( pos ); 
// This example uses CDocument::GetFirstViewPosition
// and GetNextView to repaint each view.
void CMyDoc::OnRepaintAllViews() 
{ 
   POSITION pos = GetFirstViewPosition(); 
   while (pos != NULL) 
   { 
      CView* pView = GetNextView(pos); 
      pView-)UpdateWindow(); 
   <sup>1</sup>
} 
// An easier way to accomplish the same result is to call
// UpdateAllViews(NULL);
```
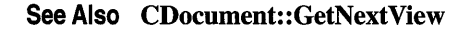

### $CDocument::GetNextView$

#### **virtual** CView\* **GetNextView( POSITION&** *rPosition* ) **const;**

#### **Return Value**

A pointer to the view identified by *rPosition.* 

#### **Parameters**

*rPosition* A reference to a **POSITION** value returned by a previous call to the GetNextView or GetFirstViewPosition member functions. This value must not be NULL.

#### **Remarks**

Call this function to iterate through all of the document's views. The function returns the view identified by *rPosition* and then sets *rPosition* to the **POSITION** value of the next view in the list. If the retrieved view is the last in the list, then *rPosition* is set to **NULL**.

#### **Example**

```
// This example uses CDocument::GetFirstViewPosition
// and GetNextView to repaint each view.
void CMyDoc::OnRepaintAllViews() 
{ 
   POSITION pos = GetFirstViewPosition(); 
   while (pos != NULL)
   { 
      CView* pView = GetNextView(pos); 
      pView->UpdateWindow(); 
   } 
\overline{\mathbf{r}}// An easier way to accomplish the same result is to call
// UpdateAllViews(NULL):
```
**See Also** CDocument::AddView, CDocument::GetFirstViewPosition, CDocument::Remove View, CDocument:: UpdateAIIViews

### **CDocurnent:: GetPathN arne**

#### const CString& GetPathName() const;

#### **Return Value**

The document's fully qualified path. This string is empty if the document has not been saved or does not have a disk file associated with it.

#### **Remarks**

Call this function to get the fully qualified path of the document's disk file.

**See Also** CDocument::SetPathName

### **CDocurnent:** : GetTitle

#### const CString& GetTitle( ) const;

#### **Return Value**

The document's title.

#### **Remarks**

Call this function to get the document's title, which is usually derived from the document's filename.

**See Also CDocument::SetTitle** 

### **CDocument:** : IsModified

#### **BOOL IsModified();**

#### **Return Value**

Nonzero if the document has been modified since it was last saved; otherwise O.

#### **Remarks**

Call this function to determine whether the document has been modified since it was last saved.

#### **See Also CDocument: :SetModifiedFlag, CDocument: :SaveModified**

### **CDocument: :OnChangedViewList**

#### **virtual void OnChangedViewList();**

#### **Remarks**

Called by the framework after a view is added to or removed from the document. The default implementation of this function checks whether the last view is being removed and, if so, deletes the document. Override this function if you want to perform special processing when the framework adds or removes a view. For example, if you want a document to remain open even when there are no views attached to it, override this function.

**See Also CDocument: :AddView, CDocument:** : Remove **View** 

### **CDocument: :OnCloseDocument**

#### **virtual void OnCloseDocument();**

#### **Remarks**

Called by the framework when the document is closed, typically as part of the File Close command. The default implementation of this function calls the **DeleteContents** member function to delete the document's data and then closes the frame windows for all the views attached to the document.

Override this function if you want to perform special cleanup processing when the framework closes a document. For example, if the document represents a record in a database, you may want to override this function to close the database. You should call the base class version of this function from your override.

See Also CDocument: :DeleteContents, CDocument: :OnNewDocument, CDocument: :OnOpenDocument

# CDocument: :OnFileSendMail

#### void OnFileSendMail();

#### Remarks

Sends a message via the resident mail host (if any) with the document as an attachment. OnFileSendMaii calls OnSaveDocument to serialize (save) untitled and modified documents to a temporary file, which is then sent via electronic mail. If the document has not been modified, a temporary file is not needed; the original is sent. OnFileSendMail loads MAPI32.DLL if it has not already been loaded.

A special implementation of OnFileSendMaii for COleDocument handles compound files correctly.

CDocument supports sending your document via mail if mail support (MAPI) is present. See the articles "MAPI" and "MAPI Support in MFC" in Part 2 of *Programming with MFC.* 

See Also CDocument: :OnUpdateFileSendMail, COleDocument: :OnFileSendMail, CDocument: :OnSaveDocument. In the *Client Developer's Guide:* ::MAPISendMaii

### CDocument: :OnNewDocument

#### virtual BOOL OnNewDocument( );

#### Return Value

Nonzero if the document was successfully initialized; otherwise O.

#### Remarks

Called by the framework as part of the File New command. The default implementation of this function calls the DeleteContents member function to ensure that the document is empty and then marks the new document as clean. Override this function to initialize the data structure for a new document. You should call the base class version of this function from your override.

If the user chooses the File New command in an SDI application, the framework uses this function to reinitialize the existing document object, rather than creating a new one. If the user chooses File New in a multiple document interface (MDI) application, the framework creates a new document object each time and then calls this function to initialize it. You must place your initialization code in this function instead of in the constructor for the File New command to be effective in SDI applications.

```
Example 
        II The follow examples illustrate alternative methods of 
        II initializing a document object. 
        II Method 1: In an MDI application. the simplest place to do 
        II initialization is in the document constructor. The framework 
        II always creates a new document object for File New or File Open. 
        CMyDoc: : CMyDoc ( ) 
        { 
        } 
           II Do initialization of MDI document here. 
           II 
        II Method 2: In an SDI or MDI application. do all initialization 
        II in an override of OnNewDocument. if you are certain that 
        II the initialization is effectively saved upon File Save 
        II and fully restored upon File Open. via serialization. 
        BOOl CMyDoc::OnNewDocument() 
        { 
        } 
           if (!CDocument::OnNewDocument()) 
              return FALSE; 
           II Do initialization of new document here. 
           return TRUE; 
        II Method 3: If the initialization of your document is not 
        II effectively saved and restored by serialization (during File Save 
        II and File Open). then implement the initialization in single 
        II function (named InitMyDocument in this example). Call the 
        II shared initialization function from overrides of both 
        II OnNewDocument and OnOpenDocument. 
        BOOl CMyDoc::OnNewDocument() 
        { 
        } 
           if (!CDocument::OnNewDocument()) 
              return FALSE; 
           InitMyDocument(); II call your shared initialization function 
           II If your new document object requires additional initialization 
           II not necessary when the document is deserialized via File Open. 
           II then perform that additional initialization here. 
           return TRUE;
```

```
BOOl CMyDoc::OnOpenDocument(lPCTSTR lpszPathName) 
{ 
   if (!CDocument:: OnOpenDocument(lpszPathName))
       return FALSE; 
   InitMyDocument(); 
   return TRUE; 
\mathbf{a}
```
**See Also CDocument::CDocument, CDocument: :DeleteContents, CDocument::OnCloseDocument, CDocument::OnOpenDocument, CDocument::OnSaveDocument** 

# **CDocument: :OnOpenDocument**

#### **virtual BOOL OnOpenDocument( LPCTSTR** *lpszPathName* );

#### **Return Value**

Nonzero if the document was successfully loaded; otherwise O.

#### **Parameters**

*lpszPathName* Points to the path of the document to be opened.

#### **Remarks**

Called by the framework as part of the File Open command. The default implementation of this function opens the specified file, calls the **DeleteContents**  member function to ensure that the document is empty, calls **CObject::Serialize** to read the file's contents, and then marks the document as clean. Override this function if you want to use something other than the archive mechanism or the file mechanism. For example, you might write an application where documents represent records in a database rather than separate files.

If the user chooses the File Open command in an SDI application, the framework uses this function to reinitialize the existing document object, rather than creating a new one. If the user chooses File Open in an MDI application, the framework constructs a new document object each time and then calls this function to initialize it. You must place your initialization code in this function instead of in the constructor for the File Open command to be effective in SDI applications.

#### **Example**

```
II The follow examples illustrate alternative methods of 
II initializing a document object. 
II Method 1: In an MOl application, the simplest place to do 
II initialization is in the document constructor. The framework 
II always creates a new document object for File New or File Open. 
CMyOoc::CMyOoc()
```
**591** 

```
\mathbf{f}II Do initialization of MDI document here. 
   II 
} 
II Method 2: In an SDI or MDI application. do all initialization 
II in an override of OnNewDocument. if you are certain that 
II the initialization is effectively saved upon File Save 
II and fully restored upon File Open. via serialization. 
BOOl CMyDoc::OnNewDocument() 
{ 
   if (!CDocument::OnNewDocument())
      return FALSE; 
   II Do initialization of new document here. 
   return TRUE; 
} 
II Method 3: If the initialization of your document is not 
II effectively saved and restored by serialization (during File Save 
II and File Open). then implement the initialization in single 
II function (named InitMyDocument in this example). Call the 
II shared initialization function from overrides of both 
II OnNewDocument and OnOpenDocument. 
BOOl CMyDoc::OnNewDocument() 
{ 
   if (!CDocument::OnNewDocument())
      return FALSE; 
   InitMyDocument(); II call your shared initialization function 
   II If your new document object requires additional initialization 
   II not necessary when the document is deserialized via File Open. 
   II then perform that additional initialization here. 
   return TRUE; 
} 
BOOl CMyDoc::OnOpenDocument(lPCTSTR lpszPathName) 
\mathbf{f}if (!CDocument::OnOpenDocument(lpszPathName))
      return FALSE; 
   InitMyDocument(); 
   return TRUE; \mathcal{F}
```
See Also CDocument::DeleteContents, CDocument::OnCloseDocument, CDocument: :OnNewDocument, CDocument::OnSaveDocument, CDocument::ReportSaveLoadException, CObject::Serialize

### CDocument: :OnSaveDocument

#### virtual BOOL OnSaveDocument( LPCTSTR *lpszPathName* );

#### Return Value

Nonzero if the document was successfully saved; otherwise O.

#### **Parameters**

*lpszPathName* Points to the fully qualified path to which the file should be saved.

#### Remarks

Called by the framework as part of the File Save or File Save As command. The default implementation of this function opens the specified file, calls CObject::Serialize to write the document's data to the file, and then marks the document as clean. Override this function if you want to perform special processing when the framework saves a document. For example, you might write an application where documents represent records in a database rather than separate files.

See Also CDocument::OnCloseDocument, CDocument::OnNewDocument, CDocument::OnOpenDocument, CDocument: :ReportSaveLoadException, CObject: : Serialize

# CDocument: :On UpdateFileSendMail

void OnUpdateFileSendMail( CCmdUI\* *pCmdUI);* 

#### Parameters

*pCmdUI* A pointer to the CCmdUI object associated with the ID\_FILE\_SEND \_MAIL command.

#### Remarks

Enables the **ID\_FILE\_SEND\_MAIL** command if mail support (MAPI) is present. Otherwise the function removes the ID \_FILE\_SEND \_MAIL command from the menu, including separators above or below the menu item as appropriate. MAPI is enabled if MAPI32.DLL is present in the path and, in the [Mail] section of the WIN.INI file, MAPI=1. Most applications put this command on the File menu.

CDocument supports sending your document via mail if mail support (MAPI) is present. See the articles "MAPI" and "MAPI Support in MFC" in Part 2 of *Programming with MFC.* 

#### See Also CDocument: :OnFileSendMaii

### CDocument: :PreCloseFrame

#### virtual void PreCloseFrame( CFrameWnd\* *pFrame* );

#### **Parameters**

*pFrame* Pointer to the CFrameWnd that holds the associated CDocument object.

#### Remarks

This member function is called by the framework before the frame window is destroyed. It can be overridden to provide custom cleanup, but be sure to call the base class as well.

The default of PreCloseFrame does nothing in CDocument. The CDocumentderived classes COleDocument and CRichEditDoc use this member function.

### CDocument: : ReleaseFile

#### virtual void ReleaseFile( CFile\* *pFile,* BOOL *bAbort* );

#### **Parameters**

*pFile* A pointer to the CFile object to be released.

*bAbort* Specifies whether the file is to be released by using either **CFile::** Close or CFile::Abort. FALSE if the file is to be released using CFile::Close; TRUE if the file is to be released using CFile: :Abort.

#### Remarks

This member function is called by the framework to release a file, making it available for use by other applications. If *bAbort* is TRUE, ReleaseFile calls CFile: :Abort, and the file is released. CFile::Abort will not throw an exception.

If *bAbort* is FALSE, ReleaseFile calls CFile::Close and the file is released.

Override this member function to require an action by the user before the file is released.

See Also CDocTemplate, CFile::Close, CFile::Abort

# CDocument: : Remove View

#### void RemoveView( CView\* *pView);*

#### **Parameters**

*p View* Points to the view being removed.

#### Remarks

Call this function to detach a view from a document. This function removes the specified view from the list of views associated with the document; it also sets the view's document pointer to **NULL.** This function is called by the framework when a frame window is closed or a pane of a splitter window is closed.

Call this function only if you are manually detaching a view. Typically you will let the framework detach documents and views by defining a **CDocTemplate** object to associate a document class, view class, and frame window class.

#### **Example**

```
II The following example toggles two views in an SOl (single document 
II interface) frame window. A design decision must be made as to 
II whether to leave the inactive view connected to the document, 
II such that the inactive view continues to receive OnUpdate 
II notifications from the document. It is usually desirable to 
II keep the inactive view continuously in sync with the document, even 
II though it is inactive. However, doing so incurs a performance cost, 
II as well as the programming cost of implementing OnUpdate hints. 
// It may be less expensive, in terms of performance and/or programming,
II to re-sync the inactive view with the document only with it is 
II reactivated. This example illustrates this latter approach, by 
II reconnecting the newly active view and disconnecting the newly 
II inactive view, via calls to COocument::AddView and RemoveView. 
BOOL CMainFrame::OnViewChange(UINT nCmdIO) 
{ 
   CView* pViewAdd; 
   CView* pViewRemove; 
   COocument* pOoc = GetActiveOocument(); 
   if (nCmdIO == IO_VIEW_VIEW2) 
   { 
      if (m_pView2 == NULL) 
      { 
         m_pViewl = GetActiveView(); 
         m_pView2 = new CMyView2; 
         m_pView2-)Create(NULL, NULL, AFX_WS_OEFAULT_VIEW, 
            rectOefault, this, AFX_IOW_PANE_FIRST + 1, NULL); 
      \mathcal{F}pViewAdd = m_pView2; 
      pViewRemove = m_pViewl; 
   } 
   else 
   { 
      pViewAdd = m_pViewl; 
      pViewRemove = m_pView2; 
   } 
   II Set the child i .d. of the active view to AFX_IOW_PANE_FIRST, 
   II so that CFrameWnd::RecalcLayout will allocate to this 
   II "first pane" that portion of the frame window's client area 
                                  bars. Set the child i.d. of the
   II other view to anything other than AFX_IOW_PANE_FIRST; this 
   II examples switches the child id's of the two views.
```

```
} 
  int nSwitchChildID = pViewAdd->GetDlgCtrlID(); 
  pViewAdd->SetDlgCtrlID(AFX_IDW_PANE_FIRST); 
  pViewRemove->SetDlgCtrlID(nSwitchID); 
    II Show the newly active view and hide the inactive view. 
  pViewAdd->ShowWindow(SW_SHOW); 
  pViewRemove->ShowWindow(SW_HIDE); 
  II Connect the newly active view to the document, and 
  II disconnect the inactive view. 
  pDoc->AddVieW(pViewAdd); 
  pDoc->RemoveView(pViewRemove); 
  II Inform the frame window which view is now active; 
  II and reallocate the frame window's client area to the 
  II new view. Implement logic to resync the view to the 
  II document in an override of CView::OnActivateView, 
  II which is called from CFrameWnd::SetActiveView. 
  SetActiveView(pViewAdd); 
  Recal cLayout(); 
  return TRUE;
```
**See Also CDocument::AddView, CDocument::GetFirstViewPosition, CDocument::GetNextView** 

### **CDocument:** : ReportS aveLoadException

**virtual void ReportSaveLoadException( LPCTSTR** *lpszPathName,* **CException\*** *e,* **BOOL** *bSaving,*  **UINT** *nIDPDefault* );

#### **Parameters**

*lpszPathName* Points to name of document that was being saved or loaded.

- *e* Points to the exception that was thrown. May be **NULL.**
- *bSaving* Flag indicating what operation was in progress; nonzero if the document was being saved, 0 if the document was being loaded.
- *nIDPDefault* Identifier of the error message to be displayed if the function does not specify a more specific one.

#### **Remarks**

Called if an exception is thrown (typically a **CFileException or CArchiveException)**  while saving or loading the document. The default implementation examines the exception object and looks for an error message that specifically describes the cause.

If a specific message is not found or if *e* is NULL, the general message specified by the *nIDPDefault* parameter is used. The function then displays a message box containing the error message. Override this function if you want to provide additional, customized failure messages. This is an advanced overridable.

**See Also CDocument: :OnOpenDocument, CDocument::OnSaveDocument, CFileException, CArchiveException** 

### **CDocument:: SaveModified**

#### **virtual BOOL SaveModitied();**

#### **Return Value**

Nonzero if it is safe to continue and close the document; 0 if the document should not be closed.

#### **Remarks**

Called by the framework before a modified document is to be closed. The default implementation of this function displays a message box asking the user whether to save the changes to the document, if any have been made. Override this function if your program requires a different prompting procedure. This is an advanced overridable.

**See Also CDocument::CanCloseFrame, CDocument::IsModitied, CDocument::OnNewDocument, CDocument::OnOpenDocument, CDocument::OnSaveDocument** 

# **CDocument: : SetModifiedFlag**

#### **void SetModifledFlag( BOOL** *bModified* **= TRUE** );

#### **Parameters**

*bModified* Flag indicating whether the document has been modified.

#### **Remarks**

Call this function after you have made any modifications to the document. By calling this function consistently, you ensure that the framework prompts the user to save changes before closing a document. Typically you should use the default value of **TRUE** for the *bModified* parameter. To mark a document as clean (unmodified), call this function with a value of FALSE.

#### **See Also CDocument: :IsModifled, CDocument: :SaveModitied**

# CDocument:: SetPathName

#### virtual void SetPathName( LPCTSTR *lpszPathName,* BOOL *bAddToMRU* = TRUE );

#### Parameters

*lpszPathName* Points to the string to be used as the path for the document.

*bAddToMRU* Determines whether the filename is added to the most recently used (MRU) file list. If TRUE, the filename is added; if FALSE, it is not added.

#### Remarks

Call this function to specify the fully qualified path of the document's disk file. Depending on the value of *bAddToMRU* the path is added, or not added, to the MRU list maintained by the application. Note that some documents are not associated with a disk file. Call this function only if you are overriding the default implementation for opening and saving files used by the framework.

See Also CDocument::GetPathName, CWinApp::AddToRecentFileList

# CDocurnent: : SetTitle

#### virtual void SetTitle( LPCTSTR *lpszTitle);*

#### **Parameters**

*lpszTitle* Points to the string to be used as the document's title.

#### Remarks

Call this function to specify the document's title (the string displayed in the title bar of a frame window). Calling this function updates the titles of all frame windows that display the document.

See Also CDocument::GetTitle

# CDocurnent:: U pdateAIIViews

void UpdateAllViews( CView\* *pSender,* LPARAM *lHint* = OL, CObject\* *pHint* = NULL );

#### Parameters

*pSender* Points to the view that modified the document, or NULL if all views are to be updated.

*lHint* Contains information about the modification.

*pHint* Points to an object storing information about the modification.

#### **Remarks**

Call this function after the document has been modified. You should call this function after you call the SetModifiedFlag member function. This function informs each view attached to the document, except for the view specified by *pSender,* that the document has been modified. You typically call this function from your view class after the user has changed the document through a view.

This function calls the **CView::OnUpdate** member function for each of the document's views except the sending view, passing *pHint* and *lHint.* Use these parameters to pass information to the views about the modifications made to the document. You can encode information using *lHint* and/or you can define a CObject-derived class to store information about the modifications and pass an object of that class using *pHint.* Override the CView::OnUpdate member function in your CView-derived class to optimize the updating of the view's display based on the information passed.

**See Also** CDocument: :SetModifiedFlag, CDocument: : GetFirstViewPosition, CDocument: : GetNextView, CView: :OnUpdate
# CDragListBox

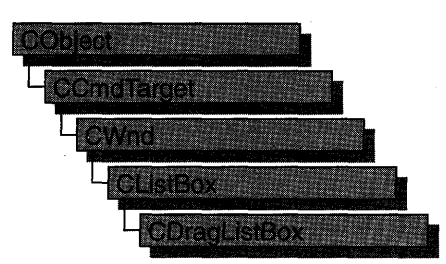

In addition to providing the functionality of a Windows list box, the CDragListBox class allows the user to move list box items, such as filenames and string literals, within the list box. List boxes with this capability are useful for an item list in an order other than alphabetic, such as include pathnames or files in a project. By default, the list box will move the item, along with the data, to the new location. However, CDragListBox objects can be customized to copy items instead of moving them.

To use a drag list box in an existing dialog box of your application, add a list box control to your dialog template using the dialog editor and then assign a member variable (of Category Control and Variable Type CDragListBox) corresponding to the list box control in your dialog template.

For more information on assigning controls to member variables, see "Shortcut for Defining Member Variables for Dialog Controls" in Chapter 14 of the *Visual* c++ *User's Guide.* 

#### **#include** <afxcmn.h>

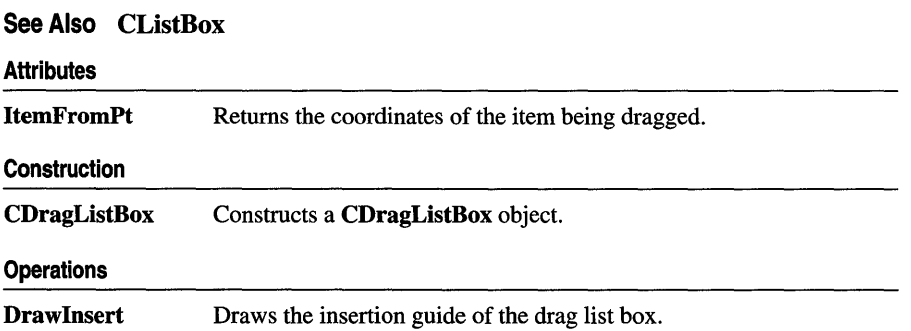

#### **Overridables BeginDrag CancelDrag Dragging Dropped**  Called by the framework when a drag operation starts. Called by the framework when a drag operation has been canceled. Called by the framework during a drag operation. Called by the framework after the item has been dropped.

# **Member Functions**

# **CDragListBox: :BeginDrag**

### **virtual BOOL BeginDrag( CPoint** *pt* );

### **Return Value**

Nonzero if dragging is allowed, otherwise O.

### **Parameters**

*pt* A **CPoint** object that contains the coordinates of the item being dragged.

### **Remarks**

Called by the framework when an event occurs that could begin a drag operation, such as pressing the left mouse button. Override this function if you want to control what happens when a drag operation begins. The default implementation captures the mouse and stays in drag mode until the user clicks the left or right mouse button or presses ESC, at which time the drag operation is canceled.

**See Also CDragListBox: :CanceIDrag, CDragListBox: :Dragging** 

# **CDragListBox: :CancelDrag**

**virtual void CancelDrag( CPoint** *pt* );

### **Parameters**

*pt* A **CPoint** object that contains the coordinates of the item being dragged.

### **Remarks**

Called by the framework when a drag operation has been canceled. Override this function to handle any special processing for your list box control.

### **See Also CDragListBox: :BeginDrag, CDragListBox: :Dragging**

# CDragListBox: :CDragListBox

CDragListBox( );

### Remarks

Constructs a CDragListBox object.

See Also CListBox::Create

# CDragListBox: : Dragging

### virtual UINT Dragging( CPoint *pt* );

### Return Value

The resource ID of the cursor to be displayed. The following values are possible:

- DL\_COPYCURSOR Indicates that the item will be copied.
- DL\_MOVECURSOR Indicates that the item will be moved.
- DL\_STOPCURSOR Indicates that the current drop target is not acceptable.

### **Parameters**

*pt* A CPoint object that contains the x and y screen coordinates of the cursor.

### Remarks

Called by the framework when a list box item is being dragged within the CDragListBox object. The default behavior returns DL\_MOVECURSOR. Override this function if you want to provide additional functionality.

### See Also CDragListBox: : BeginDrag, CDragListBox: :CancelDrag

# CDragListBox: : Draw Insert

### virtual void DrawInsert( int *nltem* );

### **Parameters**

*nltem* Zero-based index of the insertion point.

### Remarks

Called by the framework to draw the insertion guide before the item with the indicated index. A value of - 1 clears the insertion guide. Override this function to modify the appearance or behavior of the insertion guide.

# **CDragListBox:** : Dropped

### $$

### **Parameters**

*nSrcIndex* Specifies the zero-based index of the dropped string.

pt A **CPoint** object that contains the coordinates of the drop site.

### **Remarks**

Called by the framework when an item is dropped within a **CDragListBox** object. The default behavior copies the list box item and its data to the new location and then deletes the original item. Override this function to customize the default behavior, such as enabling copies of list box items to be dragged to other locations within the list.

### **See Also CDragListBox:** : BeginDrag

# **CDragListBox:** : ItemFromPt

### **iot ItemFromPt( CPoiot** *pt,* **BOOL** *bAutoScroll* **= TRUE** );

### **Return Value**

Zero-based index of the drag list box item.

### **Parameters**

*pt* A **CPoint** object containing the coordinates of a point within the list box.

*bAutoScroll* Nonzero if scrolling is allowed, otherwise O.

### **Remarks**

Call this function to retrieve the zero-based index of the list box item located at *pt.* 

# CDumpContext

The CDumpContext class supports stream-oriented diagnostic output in the form of human-readable text. You can use afxDump, a predeclared CDumpContext object, for most of your dumping. The afxDump object is available only in the Debug version of the Microsoft Foundation Class Library.

Several of the memory diagnostic functions use afxDump for their output.

Under the Windows environment, the output from the predefined **afxDump** object, conceptually similar to the cerr stream, is routed to the debugger via the Windows function OutputDebugString.

The **CDumpContext** class has an overloaded insertion  $(\langle \langle \rangle)$  operator for **CObject** pointers that dumps the object's data. If you need a custom dump format for a derived object, override CObject::Dump. Most Microsoft Foundation classes implement an overridden Dump member function.

Classes that are not derived from CObject, such as CString, CTime, and CTimeSpan, have their own overloaded CDumpContext insertion operators, as do often-used structures such as CFileStatus, CPoint, and CRect.

If you use the IMPLEMENT\_DYNAMIC or IMPLEMENT\_SERIAL macro in the implementation of your class, then **CObject::Dump** will print the name of your CObject-derived class. Otherwise, it will print CObject.

The CDumpContext class is available with both the Debug and Release versions of the library, but the Dump member function is defined only in the Debug version. Use #ifdef \_DEBUG / #endif statements to bracket your diagnostic code, including your custom Dump member functions.

Before you create your own CDumpContext object, you must create a CFile object that serves as the dump destination.

For more information on CDumpContext, see the articles "Diagnostics: Dumping Object Contents" and "Diagnostics: Dumping All Objects" in Programming *withMPC.* 

#define \_DEBUG

#include <afx.h>

See Also CFile, CObject

Construction

CDumpContext Constructs a CDumpContext object.

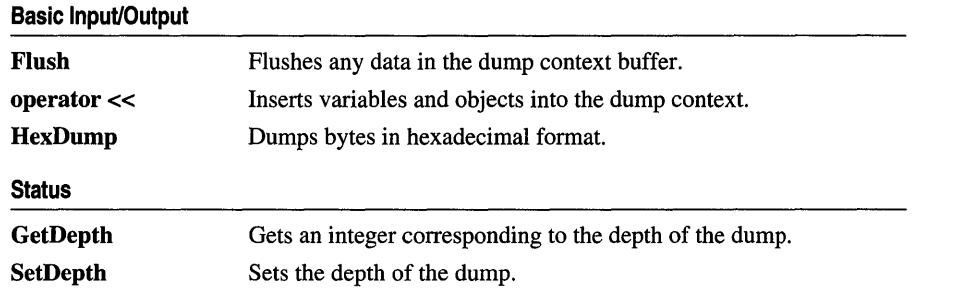

# **Member Functions**

# **CDumpContext: :CDumpContext**

### **CDumpContext( CFile\*** *pFile* ); **throw( CMemoryException, CFileException);**

### **Parameters**

*pFile* A pointer to the **CFile** object that is the dump destination.

### **Remarks**

Constructs an object of class **CDumpContext.** The **afxDump** object is constructed automatically.

Do not write to the underlying **CFile** while the dump context is active; otherwise, you will interfere with the dump. Under the Windows environment, the output is routed to the debugger via the Windows function **OutputDebugString.** 

### **Example**

```
Ilexample for CDumpContext::CDumpContext 
CFile f; 
if( !f.Open( "dump.txt", CFile::modeCreate | CFile::modeWrite ) ) {
   afxDump \lt\lt "Unable to open file" \lt\lt "\n";
   exit(1):
\mathcal{L}CDumpContext dc( &f );
```
### **CDumpContext: :Flush**

**void Flush(); throw( CFileException** );

#### Remarks

Forces any data remaining in buffers to be written to the file attached to the dump context.

#### Example

//example for COumpContext::Flush afxOump.Flush();

### CDumpContext: : GetDepth

int GetDepth( ) const;

#### Return Value

The depth of the dump as set by SetDepth.

#### Remarks

Determines whether a deep or shallow dump is in process.

#### Example

See the example for SetDepth.

See Also CDumpContext: :SetDepth

## CDumpContext: : HexDump

void HexDump( LPCTSTR *lpszLine,* BYTE\* *pby,* int *nBytes,* int *n Width* ); throw( CFileException);

#### **Parameters**

*lpszLine* A string to output at the start of a new line.

*pby* A pointer to a buffer containing the bytes to dump.

*nBytes* The number of bytes to dump.

*n Width* Maximum number of bytes dumped per line (not the width of the output line).

#### Remarks

Dumps an array of bytes formatted as hexadecimal numbers.

#### Example

//example for COumpContext::HexOump char test[] = "This is a test of COumpContext::HexOump\n"; afxOump.HexOump( ".", (BYTE\*) test, sizeof test, 20 );

The output from this program is:

54 68 69 73 20 69 73 20 61 20 74 65 73 74 20 6F 66 20 43 44 75 60 70 43 6F 6E 74 65 78 74 3A 3A 48 65 78 44 75 60 70 0A . 00

# CDumpContext: : SetDepth

void SetDepth( int *nNewDepth);* 

### **Parameters**

*nNewDepth* The new depth value.

### Remarks

Sets the depth for the dump. If you are dumping a primitive type or simple CObject that contains no pointers to other objects, then a value of 0 is sufficient. A value greater than 0 specifies a deep dump where all objects are dumped recursively. For example, a deep dump of a collection will dump all elements of the collection. You may use other specific depth values in your derived classes.

Note Circular references are not detected in deep dumps and can result in infinite loops.

### Example

*Ilexample* for CDumpContext::SetDepth afxDump.SetDepth( 1); *II* Specifies deep dump ASSERT( afxDump.GetDepth() == 1 );

See Also CObject: :Dump

# **Operators**

# CDumpContext::operator «

CDumpContext& operator <<  $($  const CObject\*  $pOb$  ); throw( CFileException); CDumpContext& operator <<  $($  const CObject&  $ob$  ); throw( CFileException); CDumpContext& operator << $($  LPCTSTR  $lpsz$  ); throw( CFileException ); CDumpContext& operator <<  $\zeta$  const void\*  $lp$  ); throw( CFileException); CDumpContext& operator <<  $BYTE by$  ); throw( CFileException ); CDumpContext& operator <<  $(WORD W)$ ; throw( CFileException ); CDumpContext& operator «( DWORD *dw* ); throw( CFileException ); CDumpContext& operator «( int *n* ); throw( CFileException); CDumpContext& operator <<  $\alpha$  double  $d$ ); throw( CFileException);

```
CDumpContext& operator \lt\lt(float f):
  throw( CFileException ); 
CDumpContext& operator «( LONG I ); 
  throw( CFileException ); 
CDumpContext& operator <<(WINT u);
  throw( CFileException ); 
CDumpContext& operator «( LPCWSTR lpsz ); 
  throw( CFileException ); 
CDumpContext& operator «( LPCSTR lpsz ); 
  throw( CFileException );
```
### Return Value

A CDumpContext reference. Using the return value, you can write multiple insertions on a single line of source code.

### Remarks

Outputs the specified data to the dump context.

The insertion operator is overloaded for CObject pointers as well as for most primitive types. A pointer to character results in a dump of string contents; a pointer to void results in a hexadecimal dump of the address only.

If you use the IMPLEMENT\_DYNAMIC or IMPLEMENT\_SERIAL macro in the implementation of your class, then the insertion operator, through CObject::Dump, will print the name of your **CObject-derived class. Otherwise, it will print CObject.** If you override the Dump function of the class, then you can provide a more meaningful output of the object's contents instead of a hexadecimal dump.

### Example

```
//example for CDumpContext::operator « 
extern CObList li; 
CString s = "test";int i = 7;
long 10 = 1000000000L; 
afxDump << "list=" << &li << "string="
        << s << "int=" << i << "long=" << 10 << "ln";
```
# CDWordArray

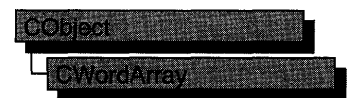

The CDWordArray class supports arrays of 32-bit doublewords.

The member functions of CDWordArray are similar to the member functions of class CObArray. Because of this similarity, you can use the CObArray reference documentation for member function specifics. Wherever you see a CObject pointer as a function parameter or return value, substitute a DWORD.

CObject\* CObArray::GetAt( int <nIndex> ) const:

for example, translates to

DWORD CDWordArray::GetAt( int <nIndex> ) const;

CDWordArray incorporates the IMPLEMENT\_SERIAL macro to support serialization and dumping of its elements. If an array of doublewords is stored to an archive, either with the overloaded insertion  $(\ll)$  operator or with the **Serialize** member function, each element is, in tum, serialized.

Note Before using an array, use SetSize to establish its size and allocate memory for it. If you do not use SetSize, adding elements to your array causes it to be frequently reallocated and copied. Frequent reallocation and copying are inefficient and can fragment memory.

If you need debug output from individual elements in the array, you must set the depth of the CDumpContext object to 1 or greater.

For more information on using CDWordArray, see the article "Collections" in *Programming with MFC.* 

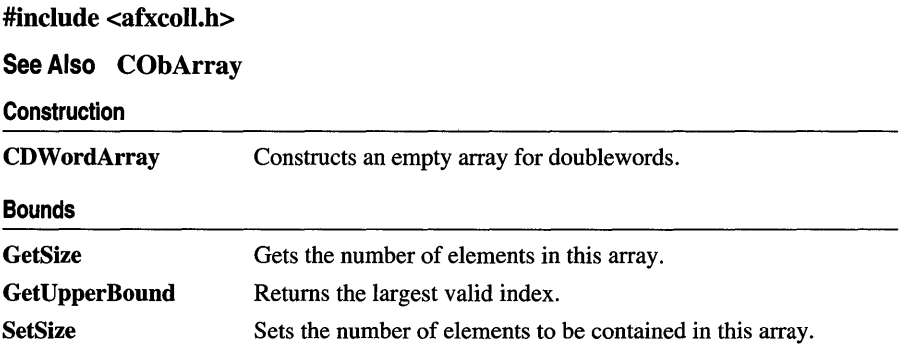

### CDWordArray

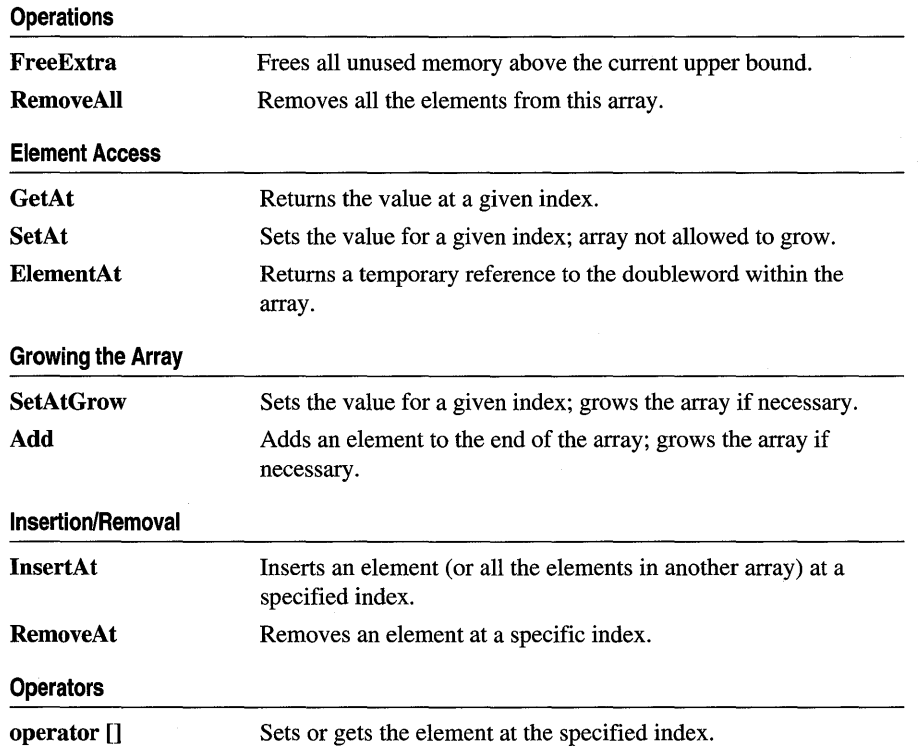

# **CEdit**

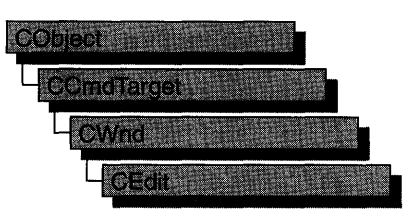

The CEdit class provides the functionality of a Windows edit control. An edit control is a rectangular child window in which the user can enter text.

You can create an edit control either from a dialog template or directly in your code. In both cases, first call the constructor CEdit to construct the CEdit object, then call the Create member function to create the Windows edit control and attach it to the CEdit object.

Construction can be a one-step process in a class derived from CEdit. Write a constructor for the derived class and call Create from within the constructor.

CEdit inherits significant functionality from CWnd. To set and retrieve text from a CEdit object, use the CWnd member functions SetWindowText and GetWindowText, which set or get the entire contents of an edit control, even if it is a multiline control. Also, if an edit control is multiline, get and set part of the control's text by calling the CEdit member functions GetLine, SetSel, GetSel, and ReplaceSel.

If you want to handle Windows notification messages sent by an edit control to its parent (usually a class derived from CDialog), add a message-map entry and message-handler member function to the parent class for each message.

Each message-map entry takes the following form:

ON\_Notification( *id, memberFxn* )

where *id* specifies the child window ID of the edit control sending the notification, and *memberFxn* is the name of the parent member function you have written to handle the notification.

The parent's function prototype is as follows:

afx\_msg void memberFxn( );

Following is a list of potential message-map entries and a description of the cases in which they would be sent to the parent:

- ON\_EN\_CHANGE The user has taken an action that may have altered text in an edit control. Unlike the EN\_UPDATE notification message, this notification message is sent after Windows updates the display.
- ON\_EN\_ERRSPACE The edit control cannot allocate enough memory to meet a specific request.
- ON\_EN\_HSCROLL The user clicks an edit control's horizontal scroll bar. The parent window is notified before the screen is updated.
- ON\_EN\_KILLFOCUS The edit control loses the input focus.
- ON EN MAXTEXT The current insertion has exceeded the specified number of characters for the edit control and has been truncated. Also sent when an edit control does not have the ES\_AUTOHSCROLL style and the number of characters to be inserted would exceed the width of the edit control. Also sent when an edit control does not have the **ES\_AUTOVSCROLL** style and the total number of lines resulting from a text insertion would exceed the height of the edit control.
- ON\_EN\_SETFOCUS Sent when an edit control receives the input focus.
- ON EN UPDATE The edit control is about to display altered text. Sent after the control has formatted the text but before it screens the text so that the window size can be altered, if necessary.
- ON\_EN\_ VSCROLL The user clicks an edit control's vertical scroll bar. The parent window is notified before the screen is updated.

If you create a CEdit object within a dialog box, the CEdit object is automatically destroyed when the user closes the dialog box.

If you create a CEdit object from a dialog resource using the dialog editor, the CEdit object is automatically destroyed when the user closes the dialog box.

If you create a CEdit object within a window, you may also need to destroy it. If you create the CEdit object on the stack, it is destroyed automatically. If you create the CEdit object on the heap by using the new function, you must call delete on the object to destroy it when the user terminates the Windows edit control. If you allocate any memory in the CEdit object, override the CEdit destructor to dispose of the allocations.

For more information on CEdit, see the article "Controls" in Programming *withMFC.* 

### #include <afxwin.h>

See Also CWnd, CButton, CComboBox, CListBox, CScrollBar, CStatic, CDialog

 $\sim$   $\sim$ 

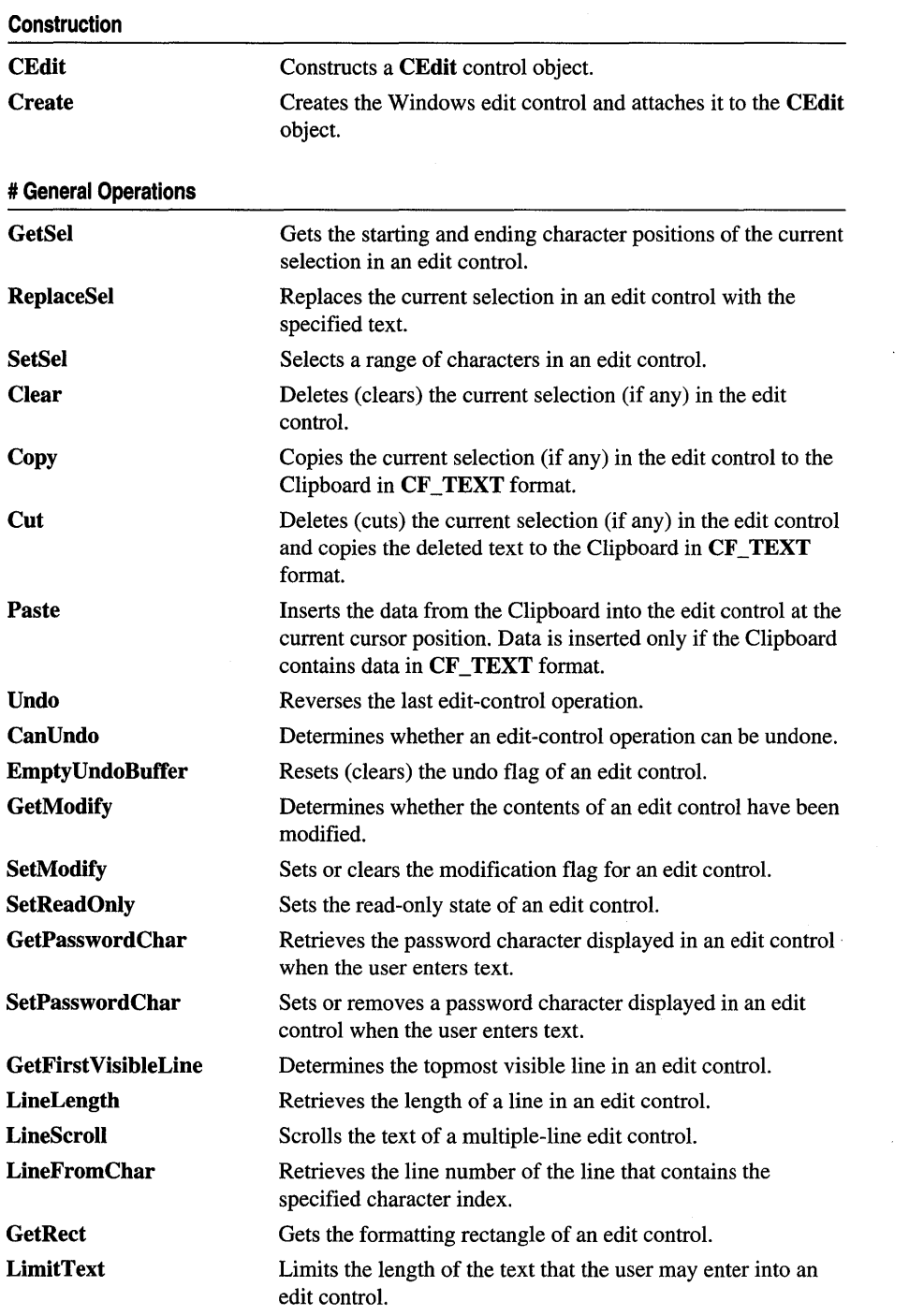

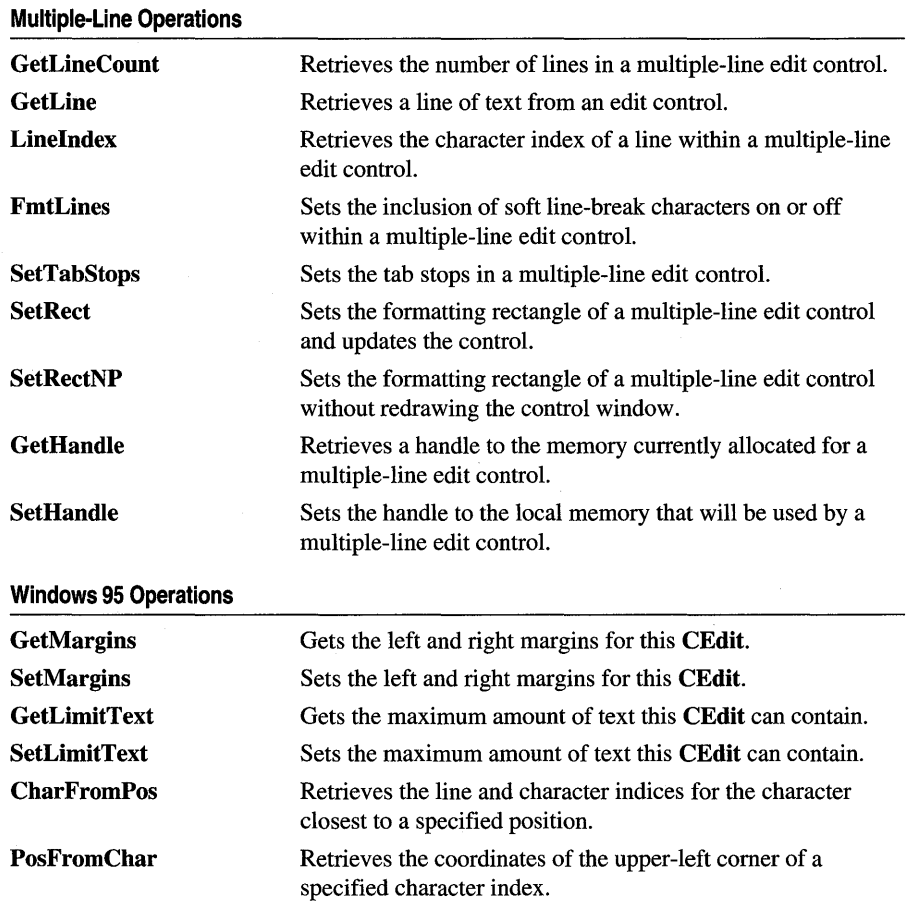

# **Member Functions**

# **CEdit::CanUndo**

### **BOOL CanUndo() const;**

### **Return Value**

Nonzero if the last edit operation can be undone by a call to the **Undo** member function; 0 if it cannot be undone.

### **Remarks**

Call this function to determine if the last edit operation can be undone.

For more information, see **EM\_CANUNDO** in the Win32 documentation.

### **See Also CEdit:: Undo, CEdit: :EmptyUndoButTer**

# CEdit: : CEdit

### CEdit( );

### Remarks

Constructs a CEdit object. Use Create to construct the Windows edit control.

See Also CEdit::Create

# CEdit: :CharFromPos

int CharFromPos( CPoint *pt* ) const;

### Return Value

The character index in the low-order **WORD**, and the line index in the high-order WORD.

### **Parameters**

*pt* The coordinates of a point in the client area of this CEdit object.

### Remarks

Call this function to retrieve the zero-based line and character indices of the character nearest the specified point in this CEdit control

Note This member function is available only in Windows 95.

For more information, see **EM\_CHARFROMPOS** in the Win32 documentation.

See Also CEdit::PosFromChar

# CEdit::Clear

void Clear( );

### Remarks

Call this function to delete (clear) the current selection (if any) in the edit control.

The deletion performed by Clear can be undone by calling the Undo member function.

To delete the current selection and place the deleted contents into the Clipboard, call the Cut member function.

For more information, see WM\_CLEAR in the Win32 documentation.

See Also CEdit::Undo, CEdit::Copy, CEdit::Cut, CEdit::Paste

CEdit::Copy

# CEdit::Copy

void Copy( );

### Remarks

Call this function to coy the current selection (if any) in the edit control to the Clipboard in CF\_TEXT format.

For more information, see WM\_COPY in the Win32 documentation.

See Also CEdit::Clear, CEdit::Cut, CEdit::Paste

# CEdit: : Create

BOOL Create( DWORD *dwStyle,* const RECT & *reet,* CWnd\* *pParentWnd,* UINT *nID* );

### Return Value

Nonzero if initialization is successful; otherwise O.

### **Parameters**

- *dwStyle* Specifies the edit control's style. Apply any combination of edit styles to the control. For a list of edit styles, see "Edit Styles" in the "Styles Used by MFC" section.
- *reet* Specifies the edit control's size and position. Can be a CRect object or RECT structure.
- *pParentWnd* Specifies the edit control's parent window (usually a CDialog). It must not be NULL.
- *nID* Specifies the edit control's ID.

### Remarks

You construct a CE dit object in two steps. First, call the CE dit constructor, then call Create, which creates the Windows edit control and attaches it to the CEdit object.

When Create executes, Windows sends the WM\_NCCREATE, WM\_NCCALCSIZE, WM\_CREATE, and WM\_GETMINMAXINFO messages to the edit control.

These messages are handled by default by the OnNcCreate, OnNcCalcSize, OnCreate, and OnGetMinMaxlnfo member functions in the CWnd base class. To extend the default message handling, derive a class from **CEdit**, add a message map to the new class, and override the above message-handler member functions. Override OnCreate, for example, to perform needed initialization for the new class.

Apply the following window styles to an edit control. For a list of window styles, see "Window Styles" in the "Styles Used by MFC" section.

- WS\_CHILD Always
- WS\_VISIBLE Usually
- WS\_DISABLED Rarely
- WS\_GROUP To group controls
- WS\_TABSTOP To include edit control in the tabbing order

### See Also CEdit:: CEdit

# CEdit::Cut

### void Cut();

### Remarks

Call this function to delete (cut) the current selection (if any) in the edit control and copy the deleted text to the Clipboard in CF \_TEXT format.

The deletion performed by Cut can be undone by calling the Undo member function.

To delete the current selection without placing the deleted text into the Clipboard, call the Clear member function.

For more information, see WM\_CUT in the Win32 documentation.

See Also CEdit::Undo, CEdit::Clear, CEdit::Copy, CEdit::Paste

# CEdit::EmptyUndoBuffer

### void EmptyUndoBuffer( );

### Remarks

Call this function to reset (clear) the undo flag of an edit control. The edit control will now be unable to undo the last operation. The undo flag is set whenever an operation within the edit control can be undone.

The undo flag is automatically cleared whenever the SetWindowText or SetHandle CWnd member functions are called.

For more information, see EM\_EMPTYUNDOBUFFER in the Win32 documentation.

See Also CEdit::CanUndo, CEdit::SetHandle, CEdit::Undo, CWnd::SetWindowText

### CEdit: :FmtLines

### BOOL FmtLines( BOOL *bAddEOL* );

#### Return Value

Nonzero if any formatting occurs; otherwise O.

#### **Parameters**

*bAddEOL* Specifies whether soft line-break characters are to be inserted. A value of TRUE inserts the characters; a value of FALSE removes them.

### Remarks

Call this function to set the inclusion of soft line-break characters on or off within a mUltiple-line edit control. A soft line break consists of two carriage returns and a linefeed inserted at the end of a line that is broken because of word wrapping. A hard line break consists of one carriage return and a linefeed. Lines that end with a hard line break are not affected by FmtLines.

Windows will only respond if the CEdit object is a multiple-line edit control.

FmtLines only affects the buffer returned by GetHandle and the text returned by WM\_GETTEXT. It has no impact on the display of the text within the edit control.

For more information, see **EM\_FMTLINES** in the Win32 documentation.

See Also CEdit::GetHandle, CWnd::GetWindowText

## CEdit:: GetFirst VisibleLine

#### int GetFirstVisibleLine() const;

### Return Value

The zero-based index of the topmost visible line. For single-line edit controls, the return value is O.

### Remarks

Call this function to determine the topmost visible line in an edit control.

For more information, see EM\_GETFIRSTVISIBLELINE in the Win32 documentation.

See Also CEdit::GetLine

# CEdit: : GetHandle

### HLOCAL GetHandle( ) const;

### Return Value

A local memory handle that identifies the buffer holding the contents of the edit control. If an error occurs, such as sending the message to a single-line edit control, the return value is O.

### Remarks

Call this function to retrieve a handle to the memory currently allocated for a multiple-line edit control. The handle is a local memory handle and may be used by any of the Local Windows memory functions that take a local memory handle as a parameter.

GetHandle is processed only by multiple-line edit controls.

Call GetHandle for a multiple-line edit control in a dialog box only if the dialog box was created with the DS\_LOCALEDIT style flag set. If the DS\_LOCALEDIT style is not set, you will still get a nonzero return value, but you will not be able to use the returned value.

For more information, see EM\_GETHANDLE in the Win32 documentation.

See Also CEdit: :SetHandle

# CEdit:: GetLimitText

### UINT GetLimitText( ) const;

### Return Value

The current text limit, in bytes, for this **CEdit** object.

### Remarks

Call this member function to get the text limit for this CEdit object. The text limit is the maximum amount of text, in bytes, that the edit control can accept.

Note This member function is available only in Windows 95.

For more information, see EM\_GETLIMITTEXT in the Win32 documentation.

See Also CEdit: :SetLimitText, CEdit: :LimitText

## CEdit::GetLine

### int GetLine( int *nlndex,* LPTSTR *IpszBujfer* ) const; int GetLine( int *nlndex,* LPTSTR *IpszBujfer,* int *nMaxLength* ) const;

### Return Value

The number of bytes actually copied. The return value is 0 if the line number specified by *nlndex* is greater then the number of lines in the edit control.

### Parameters

- *nlndex* Specifies the line number to retrieve from a multiple-line edit control. Line numbers are zero-based; a value of 0 specifies the first line. This parameter is ignored by a single-line edit control.
- *IpszBuffer* Points to the buffer that receives a copy of the line. The first word of the buffer must specify the maximum number of bytes that can be copied to the buffer.
- *nMaxLength* Specifies the maximum number of bytes that can be copied to the buffer. GetLine places this value in the first word of *IpszBujfer* before making the call to Windows.

### Remarks

Call this function to retrieve a line of text from an edit control and places it in *IpszBuffer.* This call is not processed for a single-line edit control.

The copied line does not contain a null-termination character.

For more information, see EM\_GETLINE in the Win32 documentation.

See Also CEdit::LineLength, CWnd::GetWindowText

# CEdit: : GetLineCount

### int GetLineCount( ) const;

### Return Value

An integer containing the number of lines in the multiple-line edit control. If no text has been entered into the edit control, the return value is 1.

### Remarks

Call this function to retrieve the number of lines in a multiple-line edit control.

GetLineCount is only processed by multiple-line edit controls.

For more information, see **EM\_GETLINECOUNT** in the Win32 documentation.

# CEdit: : GetMargins

### DWORD GetMargins( ) const;

### Return Value

The width of the left margin in the low-order WORD and the width of the right margin in the high-order WORD.

### Remarks

Call this member function to retrieve the left and right margins of this edit control. Margins are measured in pixels.

Note This member function is available only in Windows 95.

For more information, see **EM\_GETMARGINS** in the Win32 documentation.

See Also CEdit::SetMargins

# CEdit::GetModify

BOOL GetModify( ) const;

### Return Value

Nonzero if the edit-control contents have been modified; 0 if they have remained unchanged.

### Remarks

Call this function to determine whether the contents of an edit control have been modified.

Windows maintains an internal flag indicating whether the contents of the edit control have been changed. This flag is cleared when the edit control is first created and may also be cleared by calling the SetModify member function.

For more information, see EM\_GETMODIFY in the Win32 documentation.

See Also CEdit::SetModify

# CEdit: : GetPasswordChar

### TCHAR GetPasswordChar( ) const;

### Return Value

Specifies the character to be displayed in place of the character typed by the user. The return value is NULL if no password character exists.

### Remarks

Call this function to retrieve the password character displayed in an edit control when the user enters text.

If the edit control is created with the **ES\_PASSWORD** style, the default password character is set to an asterisk (\*).

For more information, see **EM\_GETPASSWORDCHAR** in the Win32 documentation.

**See Also CEdit::SetPasswordChar** 

### **CEdit:** : GetRect

#### **void GetRect( LPRECT** *IpRect* ) **const;**

#### **Parameters**

*IpRect* Points to the **RECT** structure that receives the formatting rectangle.

#### **Remarks**

Call this function to get the formatting rectangle of an edit control. The formatting rectangle is the limiting rectangle of the text, which is independent of the size of the edit-control window.

The formatting rectangle of a multiple-line edit control can be modified by the **SetRect** and **SetRectNP** member functions.

For more information, see **EM\_GETRECT** in the Win32 documentation.

**See Also CEdit: :SetRect, CEdit: :SetRectNP** 

## **CEdit: :GetSel**

**DWORD GetSel( ) const; void GetSel( int&** *nStartChar,* **int&** *nEndChar* ) **const;** 

#### **Return Value**

The version that returns a **DWORD** returns a value that contains the starting position in the low-order word and the position of the first nonselected character after the end of the selection in the high-order word.

#### **Parameters**

*nStartChar* Reference to an integer that will receive the position of the first character in the current selection.

*nEndChar* Reference to an integer that will receive the position of the first nonselected character past the end of the current selection.

#### **Remarks**

Call this function to get the starting and ending character positions of the current selection (if any) in an edit control, using either the return value or the parameters. For more information, see **EM\_GETSEL** in the Win32 documentation.

See Also CEdit: :SetSel

# CEdit: :LimitText

### void LimitText( int *nChars* = 0);

#### **Parameters**

*nChars* Specifies the length (in bytes) of the text that the user can enter. If this parameter is 0, the text length is set to UINT MAX bytes. This is the default behavior.

#### Remarks

Call this function to limit the length of the text that the user may enter into an edit control.

Changing the text limit restricts only the text the user can enter. It has no effect on any text already in the edit control, nor does it affect the length of the text copied to the edit control by the SetWindowText member function in CWnd. If an application uses the SetWindowText function to place more text into an edit control than is specified in the call to LimitText, the user can delete any of the text within the edit control. However, the text limit will prevent the user from replacing the existing text with new text, unless deleting the current selection causes the text to fall below the text limit.

Note In Win32 (Windows NT and Windows 95), SetLimitText replaces this function.

For more information, see EM\_LIMITTEXT in the Win32 documentation.

See Also CWnd: :SetWindowText, CEdit: : GetLimitText, CEdit: :SetLimitText

### CEdit: : LineFromChar

int LineFromChar( int *nlndex* = -1) const;

#### Return Value

The zero-based line number of the line containing the character index specified by *nlndex.* If *nlndex* is -1, the number of the line that contains the first character of the selection is returned. If there is no selection, the current line number is returned.

#### **Parameters**

*nlndex* Contains the zero-based index value for the desired character in the text of the edit control, or contains -1. If *nlndex* is -1, it specifies the current line, that is, the line that contains the caret.

#### CEdit: : Linelndex

### **Remarks**

Call this function to retrieve the line number of the line that contains the specified character index. A character index is the number of characters from the beginning of the edit control.

This member function is only used by multiple-line edit controls.

For more information, see **EM\_LINEFROMCHAR** in the Win32 documentation.

**See Also CEdit: :Linelndex** 

### **CEdit: :LineIndex**

### $int LineIndex(int nLine = -1) const;$

### **Return Value**

The character index of the line specified in *nLine* or  $-1$  if the specified line number is greater then the number of lines in the edit control.

### **Parameters**

*nLine* Contains the index value for the desired line in the text of the edit control, or contains -1. If *nLine* is -1, it specifies the current line, that is, the line that contains the caret.

### **Remarks**

Call this function to retrieve the character index of a line within a multiple-line edit control. The character index is the number of characters from the beginning of the edit control to the specified line.

This member function is only processed by multiple-line edit controls.

For more information, see **EM\_LINEINDEX** in the Win32 documentation.

**See Also CEdit: :LineFromChar** 

# **CEdit: :LineLength**

 $int LineLength(int nLine = -1) const;$ 

### **Return Value**

When **LineLength** is called for a multiple-line edit control, the return value is the length (in bytes) of the line specified by *nLine.* When **LineLength** is called for a single-line edit control, the return value is the length (in bytes) of the text in the edit control.

### Parameters

*nLine* Specifies the character index of a character in the line whose length is to be retrieved. If this parameter is  $-1$ , the length of the current line (the line that contains the caret) is returned, not including the length of any selected text within the line. When LineLength is called for a single-line edit control, this parameter is ignored.

### Remarks

Call this function to retrieve the length of a line in an edit control.

Use the LineIndex member function to retrieve a character index for a given line number within a multiple-line edit control.

For more information, see **EM\_LINELENGTH** in the Win32 documentation.

See Also CEdit::LineIndex

### CEdit: :LineScroll

void LineScroll( int *nLines,* int *nChars* = 0 );

### **Parameters**

*nLines* Specifies the number of lines to scroll vertically.

*nChars* Specifies the number of character positions to scroll horizontally. This value is ignored if the edit control has either the **ES\_RIGHT** or **ES\_CENTER** style.

### Remarks

Call this function to scroll the text of a multiple-line edit control.

This member function is processed only by multiple-line edit controls.

The edit control does not scroll vertically past the last line of text in the edit control. If the current line plus the number of lines specified by *nLines* exceeds the total number of lines in the edit control, the value is adjusted so that the last line of the edit control is scrolled to the top of the edit-control window.

LineScroll can be used to scroll horizontally past the last character of any line.

For more information, see **EM\_LINESCROLL** in the Win32 documentation.

See Also CEdit::LineIndex

### CEdit: :Paste

### void Paste( );

### Remarks

Call this function to insert the data from the Clipboard into the CEdit at the insertion point. Data is inserted only if the Clipboard contains data in CF \_TEXT format.

For more information, see WM\_PASTE in the Win32 documentation.

See Also CEdit::Clear, CEdit::Copy, CEdit::Cut

# CEdit: :PosFromChar

CPoint PosFromChar( UINT *nChar* ) const;

### Return Value

The coordinates of the top-left comer of the character specified by *nChar.* 

### **Parameters**

*nChar* The zero-based index of the specified character.

### Remarks

Call this function to get the position (top-left comer) of a given character within this CEdit object. The character is specified by giving its zero-based index value. If *nChar* is greater than the index of the last character in this **CEdit** object, the return value specifies the coordinates of the character position just past the last character in this CEdit object.

Note This member function is available only in Windows 95.

For more information, see **EM\_POSFROMCHAR** in the Win32 documentation.

See Also CEdit::CharFromPos

# CEdit: :ReplaceSel

### void ReplaceSel( LPCTSTR *lpszNewText* );

### **Parameters**

*lpszNewText* Points to a null-terminated string containing the replacement text.

### Remarks

Call this function to replace the current selection in an edit control with the text specified by *lpszNewText.* 

Replaces only a portion of the text in an edit control. If you want to replace all of the text, use the CWnd::SetWindowText member function.

If there is no current selection, the replacement text is inserted at the current cursor location.

For more information, see **EM\_REPLACESEL** in the Win32 documentation.

See Also CWnd: :SetWindowText

### CEdit:: SetHandle

### void SetHandle( HLOCAL *hBuffer* );

#### **Parameters**

*hBuffer* Contains a handle to the local memory. This handle must have been created by a previous call to the LocalAlloc Windows function using the LMEM\_MOVEABLE flag. The memory is assumed to contain a null-terminated string. If this is not the case, the first byte of the allocated memory should be set to O.

### Remarks

Call this function to set the handle to the local memory that will be used by a multiple-line edit control. The edit control will then use this buffer to store the currently displayed text instead of allocating its own buffer.

This member function is processed only by multiple-line edit controls.

Before an application sets a new memory handle, it should use the GetHandle member function to get the handle to the current memory buffer and free that memory using the LocalFree Windows function.

SetHandle clears the undo buffer (the CanUndo member function then returns 0) and the internal modification flag (the GetModify member function then returns 0). The edit-control window is redrawn.

You can use this member function in a multiple-line edit control in a dialog box only if you have created the dialog box with the DS\_LOCALEDIT style flag set.

For more information, see EM\_SETHANDLE, LocalAIloc, and LocalFree in the Win32 documentation.

See Also CEdit::CanUndo, CEdit::GetHandle, CEdit::GetModify

### CEdit::SetLimitText

### void SetLimitText( UINT nMax);

#### **Parameters**

nMax The new text limit, in bytes.

#### Remarks

Call this member function to set the text limit for this CEdit object. The text limit is the maximum amount of text, in bytes, that the edit control can accept.

Changing the text limit restricts only the text the user can enter. It has no effect on any text already in the edit control, nor does it affect the length of the text copied to the edit control by the SetWindowText member function in CWnd. If an application uses the SetWindowText function to place more text into an edit control than is

#### CEdit: :SetMargins

specified in the call to LimitText, the user can delete any of the text within the edit control. However, the text limit will prevent the user from replacing the existing text with new text, unless deleting the current selection causes the text to fall below the text limit.

This function replaces LimitText in Win32.

Note This member function is not available in Win32s. Use LimitText in Win32s.

For more information, see EM\_SETLIMITTEXT in the Win32 documentation.

See Also CEdit: : GetLimitText, CEdit: : LimitText

## CEdit::SetMargins

void SetMargins( UINT *nLeft,* UINT *nRight);* 

#### **Parameters**

*nLeft* The width of the new left margin, in pixels.

*nRight* The width of the new right margin, in pixels.

#### Remarks

Call this member function to set the left and right margins of this edit control.

Note This member function is available only in Windows 95.

For more information, see EM\_SETMARGINS in the Win32 documentation.

See Also CEdit::GetMargins

## CEdit:: SetModify

void SetModify( BOOL *bModified* = TRUE );

#### **Parameters**

*bModified* A value of TRUE indicates that the text has been modified, and a value of FALSE indicates it is unmodified. By default, the modified flag is set.

#### **Remarks**

Call this function to set or clear the modified flag for an edit control. The modified flag indicates whether or not the text within the edit control has been modified. It is automatically set whenever the user changes the text. Its value may be retrieved with the GetModify member function.

For more information, see EM\_SETMODIFY in the Win32 documentation.

#### See Also CEdit::GetModify

# **CEdit:: SetPasswordChar**

### **void SetPasswordChar( TCHAR** *ch);*

### **Parameters**

*ch* Specifies the character to be displayed in place of the character typed by the user. If *ch* is 0, the actual characters typed by the user are displayed.

### **Remarks**

Call this function to set or remove a password character displayed in an edit control when the user types text. When a password character is set, that character is displayed for each character the user types.

This member function has no effect on a multiple-line edit control.

When the **SetPasswordChar** member function is called, **CEdit** will redraw all visible characters using the character specified by *ch.* 

If the edit control is created with the **ES\_PASSWORD** style, the default password character is set to an asterisk (\*). This style is removed if **SetPasswordChar** is called with *ch* set to O.

For more information, see **EM\_SETPASSWORDCHAR** in the Win32 documentation.

**See Also CEdit:** : GetPasswordChar

# **CEdit: :SetReadOnly**

### **BOOL SetReadOnly( BOOL** *bReadOnly* **= TRUE** );

### **Return Value**

Nonzero if the operation is successful, or 0 if an error occurs.

### **Parameters**

*bReadOnly* Specifies whether to set or remove the read-only state of the edit control. A value of **TRUE** sets the state to read-only; a value of **FALSE** sets the state to read/write.

### **Remarks**

Calls this function to set the read-only state of an edit control.

The current setting can be found by testing the **ES\_READONLY** flag in the return value of **CWnd::GetStyle.** 

For more information, see **EM\_SETREADONLY** in the Win32 documentation.

**See Also CWnd::GetStyle** 

# **CEdit:: SetRect**

**void SetRect( LPCRECT** *lpRect);* 

#### **Parameters**

*lpRect* Points to the **RECT** structure or **CRect** object that specifies the new dimensions of the formatting rectangle.

### **Remarks**

Call this function to set the dimensions of a rectangle using the specified coordinates. This member is processed only by multiple-line edit controls.

Use **SetRect** to set the formatting rectangle of a multiple-line edit control. The formatting rectangle is the limiting rectangle of the text, which is independent of the size of the edit-control window. When the edit control is first created, the formatting rectangle is the same as the client area of the edit-control window. By using the **SetRect** member function, an application can make the formatting rectangle larger or smaller than the edit-control window.

If the edit control has no scroll bar, text will be clipped, not wrapped, if the formatting rectangle is made larger than the window. If the edit control contains a border, the formatting rectangle is reduced by the size of the border. If you adjust the rectangle returned by the **GetRect** member function, you must remove the size of the border before you pass the rectangle to **SetRect.** 

When **SetRect** is called, the edit control's text is also reformatted and redisplayed.

For more information, see **EM\_SETRECT** in the Win32 documentation.

**See Also CRect::CRect, CRect::CopyRect, CRect::operator** =, **CRect::SetRectEmpty, CEdit:** : GetRect, **CEdit: :SetRectNP** 

# **CEdit: : SetRectNP**

**void SetRectNP( LPCRECT** *lpRect);* 

### **Parameters**

*lpRect* Points to a **RECT** structure or **CRect** object that specifies the new dimensions of the rectangle.

### **Remarks**

Call this function to set the formatting rectangle of a multiple-line edit control. The formatting rectangle is the limiting rectangle of the text, which is independent of the size of the edit-control window.

**SetRectNP** is identical to the **SetRect** member function except that the edit-control window is not redrawn.

When the edit control is first created, the formatting rectangle is the same as the client area of the edit-control window. By calling the SetRectNP member function, an application can make the formatting rectangle larger or smaller than the editcontrol window.

If the edit control has no scroll bar, text will be clipped, not wrapped, if the formatting rectangle is made larger than the window.

This member is processed only by multiple-line edit controls.

For more information, see **EM\_SETRECTNP** in the Win32 documentation.

See Also CRect::CRect, CRect::CopyRect, CRect::operator =, CRect: :SetRectEmpty, CEdit: : GetRect, CEdit: :SetRect

### CEdit: : SetSel

void SetSel( DWORD *dwSelection, BOOL bNoScroll* = FALSE); void SetSel( int *nStartChar,* int *nEndChar, BOOL bNoScroll* = FALSE);

### **Parameters**

- *dwSelection* Specifies the starting position in the low-order word and the ending position in the high-order word. If the low-order word is 0 and the high-order word is  $-1$ , all the text in the edit control is selected. If the low-order word is  $-1$ , any current selection is removed.
- *bNoScroll* Indicates whether the caret should be scrolled into view. If FALSE, the caret is scrolled into view. If TRUE, the caret is not scrolled into view.
- *nStartChar* Specifies the starting position. If *nStartChar* is 0 and *nEndChar* is -1, all the text in the edit control is selected. If *nStartChar* is -1, any current selection is removed.

*nEndChar* Specifies the ending position.

### Remarks

Call this function to select a range of characters in an edit control.

For more information, see EM\_SETSEL in the Win32 documentation.

See Also CEdit::GetSel, CEdit::ReplaceSel

# CEdit: :SetTabStops

void SetTabStops( ); BOOL SetTabStops( const int& *cxEachStop* ); BOOL SetTabStops( int *nTabStops,* LPINT *rgTabStops);* 

### Return Value

Nonzero if the tabs were set; otherwise O.

#### CEdit::Undo

#### **Parameters**

- *cxEachStop* Specifies that tab stops are to be set at every *cxEachStop* dialog units.
- *nTabStops* Specifies the number of tab stops contained in *rgTabStops.* This number must be greater than 1.
- *rgTabStops* Points to an array of unsigned integers specifying the tab stops in dialog units. A dialog unit is a horizontal or vertical distance. One horizontal unit is equal to one-fourth of the current base width unit, and 1 vertical unit is equal to one-eighth of the current base height unit. The base units are computed based on the height and width of the current system font. The GetDialogBaseUnits Windows function returns the current dialog base units in pixels.

#### **Remarks**

Call this function to set the tab stops in a multiple-line edit control. When text is copied to a multiple-line edit control, any tab character in the text will cause space to be generated up to the next tab stop.

To set tab to the default size of 32 dialog units, call the parameterless version of this function. To set tab stops to a size other than 32, call the version with the *cxEachStop*  parameter. To set tab stops to an array of sizes, use the version with two parameters ..

SetTabStops does not automatically redraw the edit window. If you change the tab stops for text already in the edit control, call CWnd::lnvalidateRect to redraw the edit window.

For more information, see EM\_SETTABSTOPS and GetDialogBaseUnits in the Win32 documentation.

### **See Also** CWnd::lnvalidateRect

### **CEdit::Undo**

#### BOOL Undo( );

### **Return Value**

For a single-line edit control, the return value is always nonzero. For a multiple-line edit control, the return value is nonzero if the undo operation is successful, or 0 if the undo operation fails.

#### **Remarks**

Call this function to undo the last edit-control operation.

An undo operation can also be undone. For example, you can restore deleted text with the first call to Undo. As long as there is no intervening edit operation, you can remove the text again with a second call to Undo.

For more information, see EM\_UNDO in the Win32 documentation.

#### **See Also** CEdit::CanUndo

# **CEditView**

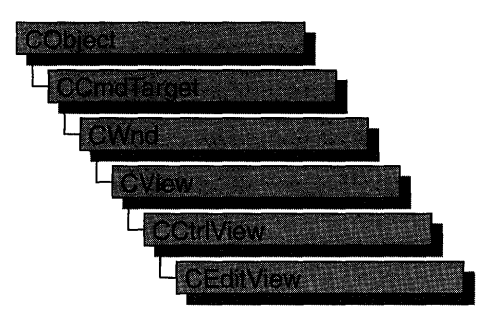

A CEditView object is a view that, like the CEdit class, provides the functionality of a Windows edit control and can be used to implement simple text-editor functionality. The CEditView class provides the following additional functions:

- Printing
- Find and replace

Because class CEditView is a derivative of class CView, objects of class CEditView can be used with documents and document templates.

Each CEditView control's text is kept in its own global memory object. Your application can have any number of CEditView objects.

Create objects of type CEditView if you want an edit window with the added functionality listed above, or if you want simple text-editor functionality. A CEditView object can occupy the entire client area of a window. Derive your own classes from CEditView to add or modify the basic functionality, or to declare classes that can be added to a document template.

The default implementation of class CEditView handles the following commands: ID\_EDIT\_SELECT\_ALL, ID\_EDIT\_FIND, ID\_EDIT\_REPLACE, ID\_EDIT\_REPEAT, and ID\_FILE\_PRINT.

Objects of type CEditView (or of types derived from CEditView) have the following limitations:

- CEditView does not implement true WYSIWYG (what you see is what you get) editing. Where there is a choice between readability on the screen and matching printed output, CEditView opts for screen readability.
- **CEditView** can display text in only a single font. No special character formatting is supported. See class CRichEditView for greater capabilities.
- The amount of text a **CEditView** can contain is limited. The limits are the same as for the CEdit control.

For more information on **CEditView,** see "Special View Classes" **in** Chapter 1 of *Programming with MPC.* 

### **#include <afxext.h>**

### **See Also CEdit, CDocument, CDocTemplate, CCtrlView, CRichEditView**

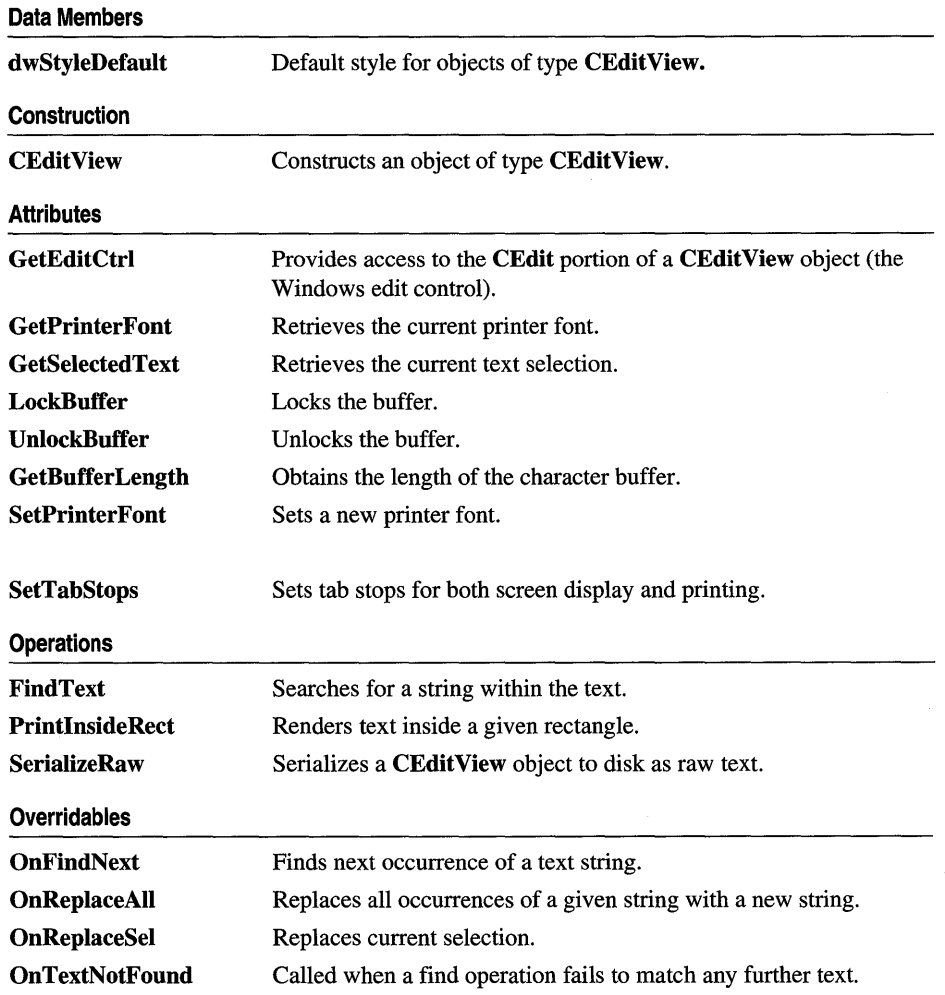

# Member **Functions**

# CEditView: :CEditView

CEditView( );

### Remarks

Constructs an object of type CEditView. After constructing the object, you must call the CWnd::Create function before the edit control is used. If you derive a class from CEditView and add it to the template using CWinApp::AddDocTemplate, the framework calls both this constructor and the Create function.

See Also CWnd::Create, CWinApp::AddDocTemplate

# CEdit View: :FindText

### BOOL FindText( LPCTSTR *lpszFind,* BOOL *bNext* = TRUE, BOOL *bCase* = TRUE);

### Return Value

Nonzero if the search text is found; otherwise O.

### **Parameters**

*lpszFind* The text to be found.

- *bNext* Specifies the direction of the search. If TRUE, the search direction is toward the end of the buffer. If FALSE, the search direction is toward the beginning of the buffer.
- *bCase* Specifies whether the search is case sensitive. If TRUE, the search is case sensitive. If FALSE, the search is not case sensitive.

### Remarks

Call the FindText function to search the CEditView object's text buffer. This function searches the text in the buffer for the text specified by *lpszFind,* starting at the current selection, in the direction specified by *bNext,* and with case sensitivity specified by *bCase.* If the text is found, it sets the selection to the found text and returns a nonzero value. If the text is not found, the function returns O.

You normally do not need to call the FindText function unless you override OnFindNext, which calls FindText.

See Also CEditView::OnFindNext, CEditView::OnReplaceAII, CEditView: :OnReplaceSel, CEditView: :OnTextNotFound
# CEditView::GetBufferLength

# UINT GetBufferLength( ) const;

### Return Value

The length of the string in the buffer.

### Remarks

Call this member function to obtain the number of characters currently in the edit control's buffer, not including the null terminator.

# See Also CEditView::LockBuffer, CEditView::UnlockBuffer

# CEditView: : GetEditCtrl

CEdit& GetEditCtrl( ) const;

### Return Value

A reference to a CEdit object.

### Remarks

Call GetEditCtrl to get a reference to the edit control used by the edit view. This control is of type CEdit, so you can manipulate the Windows edit control directly using the CEdit member functions.

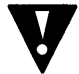

Warning Using the CEdit object can change the state of the underlying Windows edit control. For example, you should not change the tab settings using the CEdit::SetTabStops function because CEditView caches these settings for use both in the edit control and in printing. Instead, use CEditView::SetTabStops.

See Also CEdit, CEditView::SetTabStops

# CEdit View:: GetPrinterFont

## CFont\* GetPrinterFont() const;

### Return Value

A pointer to a CFont object that specifies the current printer font; NULL if the printer font has not been set. The pointer may be temporary and should not be stored for later use.

### **Remarks**

Call GetPrinterFont to get a pointer to a CFont object that describes the current printer font. If the printer font has not been set, the default printing behavior of the CEditView class is to print using the same font used for display.

Use this function to determine the current printer font. If it is not the desired printer font, use CEditView::SetPrinterFont to change it.

See Also CEditView::SetPrinterFont

# CEdit View: : GetSelectedText

void GetSelectedText( CString& *strResult* ) const;

#### **Parameters**

*strResult* A reference to the CString object that is to receive the selected text.

#### Remarks

Call GetSelectedText to copy the selected text into a CString object, up to the end of the selection or the character preceding the first carriage-return character in the selection.

See Also CEditView::OnReplaceSel

# CEditView: : LockBuffer

## LPCTSTR LockBuffer( ) const;

#### Return Value

A pointer to the edit control's buffer.

#### Remarks

Call this member function to obtain a pointer to the buffer. The buffer should not be modified.

See Also CEditView::UnlockBuffer, CEditView::GetBufferLength

# CEditView: :OnFindNext

### virtual void OnFindNext( LPCTSRT *lpszFind,* BOOL *bNext,* BOOL *bCase* );

### **Parameters**

*lpszFind* The text to be found.

- *bNext* Specifies the direction of the search. If TRUE, the search direction is toward the end of the buffer. If FALSE, the search direction is toward the beginning of the buffer.
- *bCase* Specifies whether the search is case sensitive. If TRUE, the search is case sensitive. If FALSE, the search is not case sensitive.

### Remarks

Searches the text in the buffer for the text specified by *lpszFind,* in the direction specified by *bNext,* with case sensitivity specified by *bCase.* The search starts at the beginning of the current selection and is accomplished through a call to FindText. In the default implementation, OnFindNext calls OnTextNotFound if the text is not found.

Override OnFindNext to change the way a CEditView-derived object searches text. CEditView calls OnFindNext when the user chooses the Find Next button in the standard Find dialog box.

See Also CEditView::OnTextNotFound, CEditView::FindText, CEditView: :OnReplaceAll, CEditView: :OnReplaceSel

# CEdit View:: OnReplaceAll

### virtual void OnReplaceAII( LPCTSTR *lpszFind,* LPCTSTR *lpszReplace,* BOOL *bCase* );

#### Parameters

*lpszFind* The text to be found.

*lpszReplace* The text to replace the search text.

*bCase* Specifies whether search is case sensitive. If TRUE, the search is case sensitive. If FALSE, the search is not case sensitive.

#### Remarks

CEditView calls OnReplaceAII when the user selects the Replace All button in the standard Replace dialog box. OnReplaceAII searches the text in the buffer for the text specified by *lpszFind,* with case sensitivity specified by *bCase.* The search starts at the beginning of the current selection. Each time the search text is found, this function replaces that occurrence of the text with the text specified by *lpszReplace.*  The search is accomplished through a call to FindText. In the default implementation, OnTextNotFound is called if the text is not found.

If the current selection does not match *lpszFind,* the selection is updated to the first occurrence of the text specified by *lpszFind* and a replace is not performed. This allows the user to confirm that this is what they want to do when the selection does not match the text to be replaced.

Override OnReplaceAll to change the way a CEditView-derived object replaces text.

See Also CEditView: :OnFindNext, CEditView: :OnTextNotFound, CEditView: :FindText, CEdit View: :OnReplaceSel

# CEdit View: : OnReplaceSel

virtual void OnReplaceSel( LPCTSTR *lpszFind,* BOOL *bNext,* BOOL *bCase,*  LPCTSTR *lpszReplace* );

# Parameters

*lpszFind* The text to be found.

- *bNext* Specifies the direction of the search. If TRUE, the search direction is toward the end of the buffer. If FALSE, the search direction is toward the beginning of the buffer.
- *bCase* Specifies whether the search is case sensitive. If TRUE, the search is case sensitive. If FALSE, the search is not case sensitive.

*lpszReplace* The text to replace the found text.

# Remarks

CEditView calls OnReplaceSel when the user selects the Replace button in the standard Replace dialog box.

After replacing the selection, this function searches the text in the buffer for the next occurrence of the text specified by *lpszFind,* in the direction specified by *bNext,* with case sensitivity specified by *bCase.* The search is accomplished through a call to FindText. If the text is not found, OnTextNotFound is called.

Override OnReplaceSel to change the way a CEditView-derived object replaces the selected text.

See Also CEditView::OnFindNext, CEditView::OnTextNotFound, CEditView: :FindText, CEditView: :OnReplaceAII

# CEdit View:: OnTextNotFound

virtual void OnTextNotFound( LPCTSTR *IpszFind* );

# **Parameters**

*lpszFind* The text to be found.

# Remarks

Override this function to change the default implementation, which calls the Windows function MessageBeep.

See Also CEditView::FindText, CEditView::OnFindNext, CEditView: :OnReplaceAII, CEdit View: :OnReplaceSel

# **CEdit View: :PrintInsideRect**

### UINT PrintInsideRect( CDC *\*pDC,* RECT & *rectLayout,* UINT *nlndexStart,* UINT *nlndexStop* );

#### **Return Value**

The index of the next character to be printed (that is, the character following the last character rendered).

#### **Parameters**

*pDC* Pointer to the printer device context.

- *rectLayout* Reference to a **CRect** object or **RECT** structure specifying the rectangle in which the text is to be rendered.
- *nlndexStart* Index within the buffer of the first character to be rendered.
- *nlndexStop* Index within the buffer of the character following the last character to be rendered.

#### **Remarks**

Call PrintlnsideRect to print text in the rectangle specified by *rectLayout.* 

If the CEditView control does not have the style ES\_AUTOHSCROLL, text is wrapped within the rendering rectangle. If the control does have the style ES AUTOHSCROLL, the text is clipped at the right edge of the rectangle.

The rect.bottom element of the *rectLayout* object is changed so that the rectangle's dimensions define the part of the original rectangle that is occupied by the text.

**See Also** CEditView::SetPrinterFont, CEditView::GetPrinterFont

# **CEditView: :SerializeRaw**

void SerializeRaw( CArchive& *ar* );

### **Parameters**

*ar* Reference to the CArchive object that stores the serialized text.

#### **Remarks**

Call SerializeRaw to have a CArchive object read or write the text in the CEditView object to a text file. SerializeRaw differs from CEditView's internal implementation of Serialize in that it reads and writes only the text, without preceding object-description data.

**See Also** CArchive, CObject::Serialize

# CEditView::SetPrinterFont

void SetPrinterFont( CFont\* *pFont);* 

### **Parameters**

*pFont* A pointer to an object of type CFont. If NULL, the font used for printing is based on the display font.

### Remarks

Call SetPrinterFont to set the printer font to the font specified by *pFont.* 

If you want your view to always use a particular font for printing, include a call to SetPrinterFont in your class's OnPreparePrinting function. This virtual function is called before printing occurs, so the font change takes place before the view's contents are printed.

See Also CWnd::SetFont, CFont, CView::OnPreparePrinting

# CEditView: :SetTabStops

void SetTabStops( int *nTabStops* );

### **Parameters**

*nTabStops* Width of each tab stop, in dialog units.

### Remarks

Call this function to set the tab stops used for display and printing. Only a single tabstop width is supported. (CEdit objects support multiple tab widths.) Widths are in dialog units, which equal one-fourth of the average character width (based on uppercase and lowercase alphabetic characters only) of the font used at the time of printing or displaying. You should not use CEdit::SetTabStops because CEditView must cache the tab-stop value.

This function modifies only the tabs of the object for which it is called. To change the tab stops for each CEditView object in your application, call each object's SetTabStops function.

See Also CWnd::SetFont, CEditView::SetPrinterFont

# CEditView:: UnlockBuffer

## void UnlockBuffer( ) const;

## Remarks

Call this member function to unlock the buffer. Call UnlockBuffer after you have finished using the pointer returned by LockBuffer.

## See Also CEditView::LockBuffer, CEditView::GetBufferLength

# **Data Members**

# **CEditView::dwStyleDefault**

**Remarks** 

Pass this static member as the *dwStyle* parameter of the **Create** function to obtain the default style for the **CEditView** object. **dwStyleDefault** is a public member of type **DWORD.** 

# **CEvent**

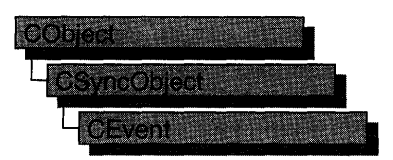

An object of class CEvent represents an "event"—a synchronization object that allows one thread to notify another that an event has occurred. Events are useful when a thread needs to know when to perform its task. For example, a thread that copies data to a data archive would need to be notified when new data is available. By using a CEvent object to notify the copy thread when new data is available, the thread can perform its task as soon as possible.

CEvent objects have two types: manual and automatic. A manual CEvent object stays in the state set by SetEvent or ResetEvent until the other function is called. An automatic CEvent object automatically returns to a nonsignaled (unavailable) state after at least one thread is released.

To use a CEvent object, construct the CEvent object when it is needed. Specify the name of the event you wish to wait on, and that your application should initially own it. You can then access the event when the constructor returns. Call SetEvent to signal (make available) the event object and then call Unlock when you are done accessing the controlled resource.

An alternative method for using CEvent objects is to add a variable of type CEvent as a data member to the class you wish to control. During construction of the controlled object, call the constructor of the CEvent data member specifying if the event is initially signaled, the type of event object you want, the name of the event (if it will be used across process boundaries), and desired security attributes.

To access a resource controlled by a CEvent object in this manner, first create a variable of either type CSingleLock or type CMultiLock in your resource's access member function. Then call the lock object's Lock member function (for example, CMultiLock::Lock). At this point, your thread will either gain access to the resource, wait for the resource to be released and gain access, or wait for the resource to be released and time out, failing to gain access to the resource. In any case, your resource has been accessed in a thread-safe manner. To release the resource, call SetEvent to signal the event object, and then use the lock object's Unlock member function (for example, CMultiLock::Unlock), or allow the lock object to fall out of scope.

For more information on using CEvent objects, see the article "Multithreading: How to Use the Synchronization Classes" in *Programming with MFC.* 

### #include <afxmt.h>

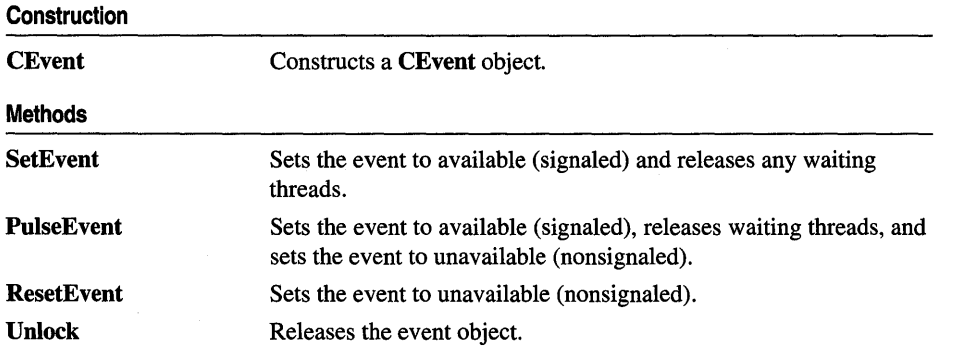

# Member **Functions**

# CEvent: :CEvent

CEvent( BOOL *blnitiallyOwn* = FALSE, BOOL *bManualReset* = FALSE, LPCTSTR *lpszName* = NULL, LPSECURITY\_ATTRIBUTES *lpsaAttribute* = NULL);

#### **Parameters**

- *blnitiallyOwn* If TRUE, specifies that the event object is initially owned, and all threads wanting to access the resource must wait; otherwise the event object is not initially owned.
- *bManualReset* If TRUE, specifies that the event object is a manual event, otherwise the event object is an automatic event.
- *lpszName* Name of the CEvent object. Must be supplied if the object will be used across process boundaries. If the name matches an existing event, the constructor builds a new CEvent object which references the event of that name. If the name matches an existing synchronization object that is not an event, the construction will fail. If NULL, the name will be null.
- *lpsaAttribute* Security attributes for the event object. For a full description of this structure, see SECURITY\_ATTRIBUTES in the *Win32 SDK Programmer's Reference.*

### Remarks

Constructs a named or unnamed CEvent object. To access or release a CEvent object, create.a CMultiLock or CSingleLock object and call its Lock and Unlock member functions.

To change the state of a CEvent object to signaled (threads do not have to wait), call SetEvent or PuiseEvent. To set the state of a CEvent object to nonsignaled (threads must wait), call ResetEvent.

# **CEvent: :PulseEvent**

# **BOOL PulseEvent();**

#### **Return Value**

Nonzero if the function was successful; otherwise O.

### **Remarks**

Sets the state of the event to signaled (available), releases any waiting threads, and resets it to nonsignaled (unavailable) automatically. If the event is manual, all waiting threads are released, the event is set to nonsignaled, and **PulseEvent** returns. If the event is automatic, a single thread is released, the event is set to nonsignaled, and **PulseEvent** returns.

If no threads are waiting, or no threads can be released immediately, **PulseEvent** sets the state of the event to nonsignaled and returns.

# **CEvent:** : ResetEvent

### **BOOL ResetEvent(** );

#### **Return Value**

Nonzero if the function was successful; otherwise O.

#### **Remarks**

Sets the state of the event to nonsignaled until explicitly set to signaled by the **SetEvent** member function. This causes all threads wishing to access this event to wait.

This member function is not used by automatic events.

# **CEvent: : SetEvent**

## **BOOL SetEvent();**

### **Return Value**

Nonzero if the function was successful, otherwise O.

### **Remarks**

Sets the state of the event to signaled, releasing any waiting threads. If the event is manual, the event will remain signaled until **ResetEvent** is called. More than one thread can be released in this case. If the event is automatic, the event will remain signaled until a single thread is released. The system will then set the state of the event to nonsignaled. If no threads are waiting, the state remains signaled until one thread is released.

# **CEvent: : Unlock**

### **virtual BOOL Unlock(** );

#### **Return Value**

Nonzero if the thread owned the event object and the event is an automatic event; otherwise O.

#### **Remarks**

Releases the event object. This member function is called by threads that currently own an automatic event to release it after they are done, if their lock object is to be reused. If the lock object is not to be reused, this function will be called by the lock object's destructor.

# **CException**

**CObject the Second List OBX** contour de l'aligne de l'aligne

CException is the base class for all exceptions in the Microsoft Foundation Class Library. The derived classes and their descriptions are listed below:

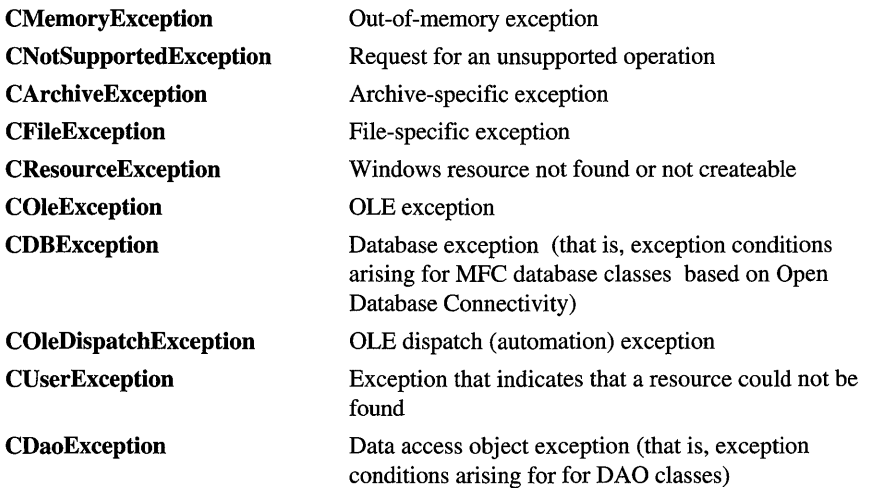

These exceptions are intended to be used with the THROW, THROW\_LAST, TRY, CATCH, AND\_CATCH, and END\_CATCH macros. For more information on exceptions, see Exception Processing, or see the article "Exceptions" in *Programming with MFC.* 

To catch a specific exception, use the appropriate derived class. To catch all types of exceptions, use CException, and then use CObject::IsKindOf to differentiate among CException-derived classes. Note that CObject::IsKindOf works only for classes declared with the IMPLEMENT\_DYNAMIC macro, in order to take advantage of dynamic type checking. Any CException-derived class that you create should use the **IMPLEMENT\_DYNAMIC** macro, too.

You can report details about exceptions to the user by calling GetErrorMessage or ReportError, two member functions that work with any of CException's derived classes.

If an exception is caught by one of the macros, the CException object is deleted automatically; do not delete it yourself. If an exception is caught by using a catch keyword, it is not automatically deleted. See the article "Exceptions" in *Programming with MFC* for more information about when to delete an exeption object.

#include <afx.h>

CException is an abstract base class. You cannot create CException objects; you must create objects of derived classes. If you need to create your own CException type, use one of the derived classes listed above as a model. Make sure that your derived class also uses IMPLEMENT\_DYNAMIC.

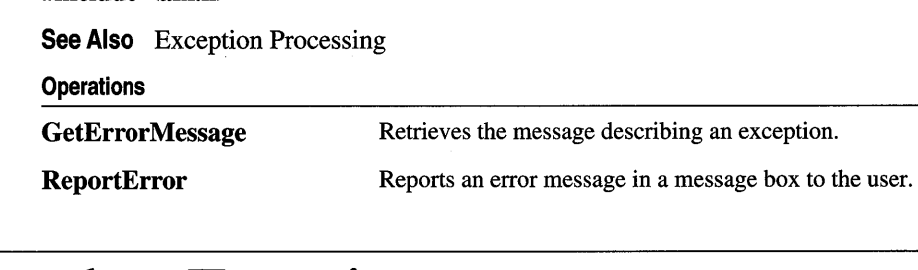

# Member Functions

# CException: : GetErrorMessage

virtual BOOL GetErrorMessage( LPTSTR *lpszError,* UINT *nMaxError,*  PUINT *pnHelpContext* = NULL );

#### Return Value

Nonzero if the function is successful; otherwise 0 if no error message text is available.

#### **Parameters**

*lpszError* A pointer to a buffer that will receive an error message.

- *nMaxError* The maximum number of characters the buffer can hold, including the NULL terminator.
- *pnHelpContext* The address of a UINT that will receive the help context ID. If NULL, no ID will be returned.

#### Remarks

Call this member function to provide text about an error that has occurred. For example, call GetErrorMessage to retrieve a string describing the error which caused MFC to throw a CFileException when writing to a CFile object.

Note GetErrorMessage will not copy more than nMaxError -1 characters to the buffer, and it will always add a trailing null to end the string. If the buffer is too small, the error message may be truncated.

#### **Example**

Here is an example of the use of **CException::GetErrorMessage.** 

```
CFile filelnput; 
CFileException ex; 
II try to open a file for reading. 
II The file will certainly not 
II exist because there are too many explicit 
II directories in the name. 
II if the call to Open() fails, ex will be 
II initialized with exception 
II information. the call to ex.GetErrorString() 
II will retrieve an appropriate message describing 
II the error, and we'll add our own text 
II to make sure the user is perfectly sure what 
II went wrong. 
if (!fileInput.Open("\\Too\\Many\\Bad\\Dirs.DAT", CFile::modeRead, &ex))
{ 
    TCHAR szCause[255]; 
    CString strFormatted; 
    ex.GetErrorMessage(szCause, 255); 
    II (in real life, it's probably more 
    II appropriate to read this from 
    II a string resource so it would be easy to 
    II localize) 
    strFormatted = _I("The data file could not be opened because of this error: ");
    strFormatted += szCause:
} 
else 
{ 
} 
    AfxMessageBox(strFormatted); 
    II the file was opened, so do whatever work 
    II with filelnput 
    // we were planning...
    II 
    filelnput.Close();
```
**See Also CException:** : ReportError

# **CException:** : ReportError

#### $\boldsymbol{\mathrm{virtual\ int\ ReportError(}\text{ UINT}\ nType = \textbf{MB\_OK, \text{UINT}\ nMessageID = 0);}$

#### **Return Value**

An **AfxMessageBox** value; otherwise 0 if there is not enough memory to display the message box. See **AfxMessageBox** for the possible return values.

#### **Parameters**

- *nType* Specifies the style of the message box. Apply any combination of the message-box styles to the box. If you don't specify this parameter, the default is **MB\_OK.**
- *nMessageID* Specifies the resource **ID** (string table entry) of a message to display if the exception object does not have an error message. If 0, the message "No error message is available" is displayed.

#### **Remarks**

Call this member function to report error text in a message box to the user.

#### **Example**

Here is an example of the use of **CException::ReportError.** 

```
CFile filelnput; 
CFileException ex; 
II try to open a file for reading. 
II The file will certainly not 
II exist because there are too many explicit 
II directories in the name. 
11 if the call to Open() fails, ex will be
II initialized with exception 
II information. the call to ex.ReportError() will 
II display an appropriate 
II error message to the user, such as 
II "\Too\Many\Bad\Dirs.DAT contains an 
II invalid path." The error message text will be 
II appropriate for the 
II file name and error condition. 
if (!fileInput.Open("\\Too\\Many\\Bad\\Dirs.DAT", CFile::modeRead, &ex))
{ 
    ex.ReportError(); 
} 
else
```

```
\mathfrak{t}// the file was opened, so do whatever work
    // with fileInput we were planning...
    II:
    filelnput.Close(); 
\mathbf{I}
```
**See Also AfxMessageBox, CException::GetErrorMessage** 

# **CFieldExchange**

The CFieldExchange class supports the record field exchange (RFX) routines used by the database classes. Use this class if you are writing data exchange routines for custom data types; otherwise, you will not directly use this class. RFX exchanges data between the field data members of your recordset object and the corresponding fields of the current record on the data source. RFX manages the exchange in both directions, from the data source and to the data source.

Note If you are working with the Data Access Objects (DAO) classes rather than the Open Database Connectivity (ODBC) classes, use class CDaoFieldExchange instead. For more information, see the articles "Database Overview" and "DAO and MFC" in Programming with MFG.

A CFieldExchange object provides the context information needed for record field exchange to take place. CFieldExchange objects support a number of operations, including binding parameters and field data members and setting various flags on the fields of the current record. RFX operations are performed on recordset-class data members of types defined by the enum FieldType in CFieldExchange. Possible FieldType values are:

- CFieldExchange::outputColumn for field data members.
- CFieldExchange::param for parameter data members.

Most of the class's member functions and data members are provided for writing your own custom RFX routines. You will use SetFieldType frequently. For more information about RFX and the use of CFieldExchange objects, see the articles "Record Field Exchange (RFX)" and "Recordset (ODBC)" in *Programming with*  MFC. For details about the RFX global functions, see "Record Field Exchange Functions" in the "Macros and Globals" section in this manual.

#### #include <afxdb.h>

#### See Also CRecordset

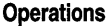

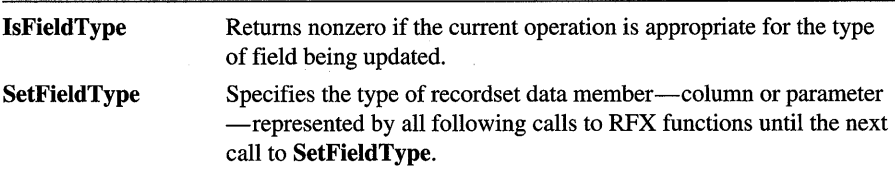

# Member Functions

# CFieldExchange: : IsFieldType

# BOOL IsFieldType( UINT\* *pnField* );

# Return Value

Nonzero if the current operation can be performed on the current field type.

# Parameters

*pnField* The sequential number of the field data member is returned in this parameter. This number corresponds to the field's order in the CRecordset: :DoFieldExchange function.

# Remarks

If you write your own RFX function, call IsFieldType at the beginning of your function to determine whether the current operation can be performed on a particular field data member type (a CFieldExchange::outputColumn or a CFieldExchange::param). Follow the model of the existing RFX functions.

# CFieldExchange: :SetFieldType

void SetFieldType( UINT *nFieldType);* 

# **Parameters**

*nFieldType* A value of the enum FieldType, declared in CFieldExchange, which can be either of the following:

- CFieldExchange: :outputColumn
- CFieldExchange: :param

# Remarks

You need a call to **SetFieldType** in the field map section of your recordset class's DoFieldExchange override. Class Wizard places the SetFieldType call for you. The call precedes calls to RFX functions, one for each field data member of your class, and identifies the field type as CFieldExchange: :outputColumn.

If you parameterize your recordset class, you must add RFX calls for all parameter data members (outside the field map) and precede these calls with a call to SetFieldType. Pass the value CFieldExchange: :param.

In general, each group of RFX function calls associated with field data members or parameter data members must be preceded by a call to SetFieldType. The *nFieldType*  parameter of each SetFieldType call identifies the type of the data members represented by the RFX function calls that follow the SetFieldType call.

#### **Example**

This example shows several calls to RFX functions with accompanying calls to **SetFieldType.** ClassWizard normally writes the first call to **SetFieldType,** and its associated RFX calls. You must write the second, and its RFX call. Note that **SetFieldType** is called through the *pFX* pointer to a **CFieldExchange** object.

```
void CSections::DoFieldExchange(CFieldExchange* pFX) 
{ 
    //{{AFX_FIELD_MAP(CSections) 
    pFX->SetFieldType(pFX, CFieldExchange::outputColumn); 
    RFX_Text(pFX, 1, "CourseID", m_strCourseID); 
    RFX_Text(pFX, 2, "InstructorID", m_strlnstructorID); 
    RFX_Text(pFX, 3, "RoomNo", m_strRoomNo); 
    RFX_Text(pFX, 4, "Schedule", m_strSchedule);
    RFX_Text(pFX, 5, "SectionNo", m_strSectionNo); 
    //}}AFX_FIELD_MAP 
    pFX->SetFieldType(pFX, CFieldExchange::param); 
    RFX_Text(pFX, "Name," m_strNameParam); 
\mathcal{F}
```
**See Also CRecordset::DoFieldExchange,** "Record Field Exchange Functions" in the "Macros and Globals" section

# CFile

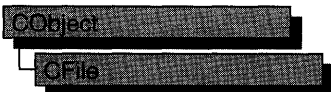

CFile is the base class for Microsoft Foundation file classes. It directly provides unbuffered, binary disk input/output services, and it indirectly supports text files and memory files through its derived classes. CFile works in conjunction with the CArchive class to support serialization of Microsoft Foundation Class objects.

The hierarchical relationship between this class and its derived classes allows your program to operate on all file objects through the polymorphic CFile interface. A memory file, for example, behaves like a disk file.

Use CFile and its derived classes for general-purpose disk I/O. Use of stream or other Microsoft iostream classes for formatted text sent to a disk file.

Normally, a disk file is opened automatically on CFile construction and closed on destruction. Static member functions permit you to interrogate a file's status without opening the file.

For more information on using CFile, see the article "Files" in *Programming with MFC* and "File Handling" in the *Run-Time Library Reference.* 

### #include <afx.h>

#### See Also CStdioFile, CMemFile

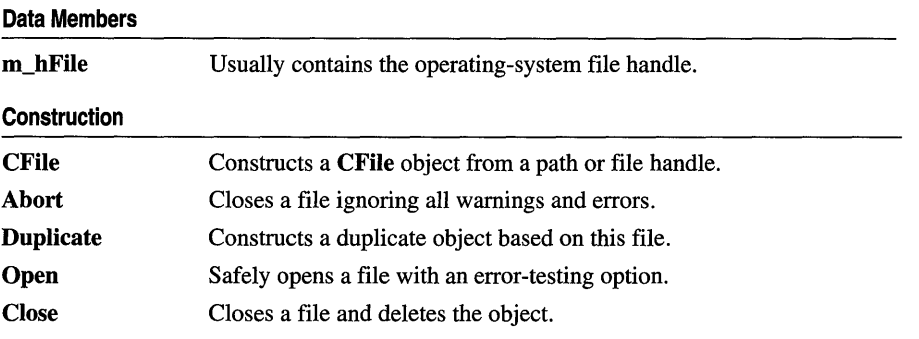

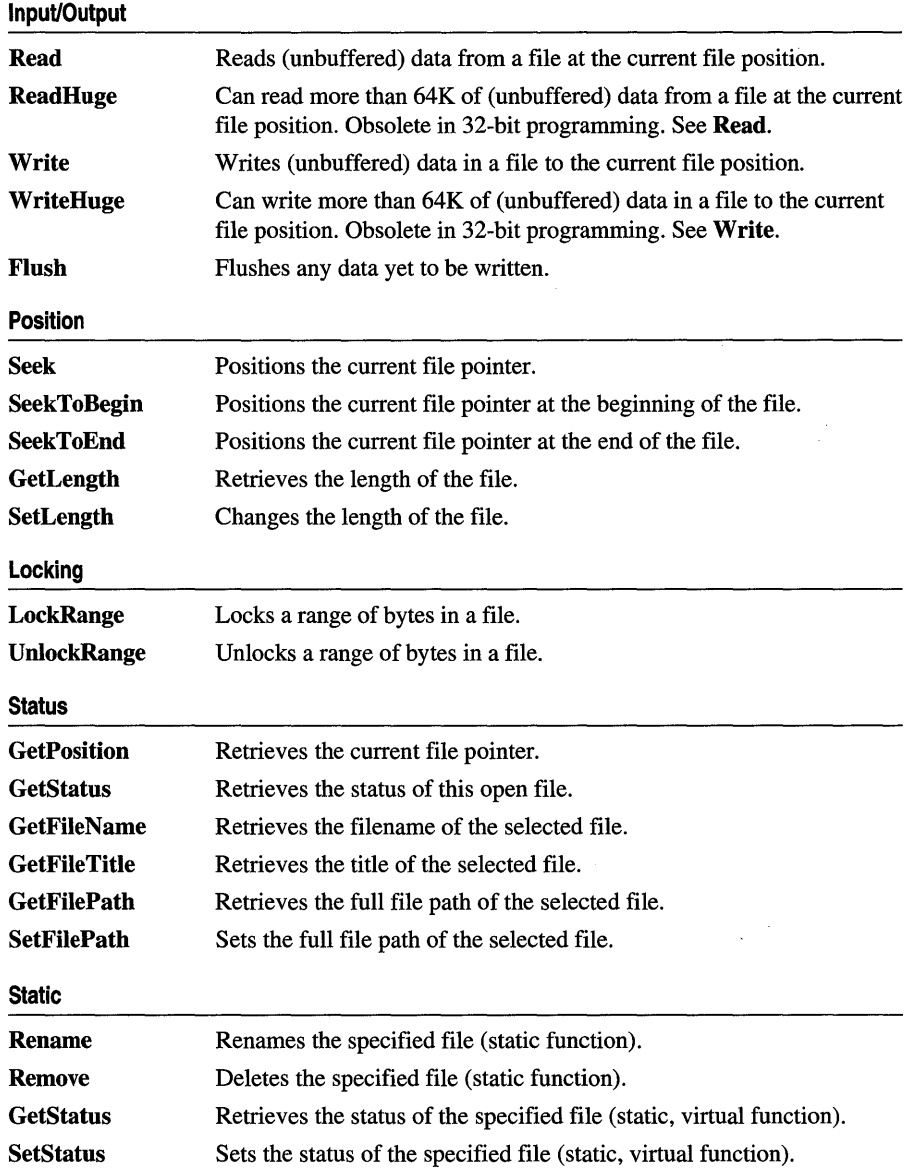

 $\sim$   $\sim$ 

 $\sim 10^{-11}$ 

# Member Functions

# CFile: : Abort

# virtual void Abort( );

# Remarks

Closes the file associated with this object and makes the file unavailable for reading or writing. If you have not closed the file before destroying the object, the destructor closes it for you.

When handling exceptions, CFile::Abort differs from CFile::Close in two important ways. First, the Abort function will not throw an exception on failures because failures are ignored by Abort. Second, Abort will not ASSERT if the file has not been opened or was closed previously.

If you used new to allocate the CFile object on the heap, then you must delete it after closing the file. Abort sets m\_hFile to CFile: :hFileNull.

# Example

```
Ilexample for CFile::Abort 
CStdioFile fileTest; 
char* pFileName = "test.dat"; 
TRY
{ 
    II do stuff that may throw exceptions 
    fileTest.Open( pFileName, CFile::modeWrite );
} 
CATCH_ALL( e ) 
{ 
    fileTest.Abort(); 
II close file safely and quietly 
    THROW_LAST( ) ; 
} 
END_CATCH_ALL
```
See Also CFile::Close, CFile::Open

# CFile: :CFile

```
CFile( ); 
CFile( int hFile ); 
CFile( LPCTSTR IpszFileName, UINT nOpenFlags ); 
  throw( CFileException);
```
## **Parameters**

*hFile* The handle of a file that is already open.

*IpszFileName* A string that is the path to the desired file. The path can be relative or absolute.

- *nOpenFlags* Sharing and access mode. Specifies the action to take when opening the file. You can combine options listed below by using the bitwise-OR (I) operator. One access permission and one share option are required; the **modeCreate** and **modeNolnherit** modes are optional. The values are as follows:
	- **CFile: :modeCreate** Directs the constructor to create a new file. If the file exists already, it is truncated to 0 length.
	- **CFile: :modeNoTruncate** Combine this value with **modeCreate.** If the file being created already exists, it is not truncated to 0 length. Thus the file is guaranteed to open, either as a newly created file or as an existing file. This might be useful, for example, when opening a settings file that mayor may not exist already. This option applies to **CStdioFile** as well.
	- **CFile::modeRead** Opens the file for reading only.
	- **CFile::modeReadWrite** Opens the file for reading and writing.
	- **CFile::mode Write** Opens the file for writing only.
	- **CFile: :modeNolnherit** Prevents the file from being inherited by child processes.
	- **CFile: :shareDenyNone** Opens the file without denying other processes read or write access to the file. **Create** fails if the file has been opened in compatibility mode by any other process.
	- **CFile::shareDenyRead** Opens the file and denies other processes read access to the file. **Create** fails if the file has been opened in compatibility mode or for read access by any other process.
	- **CFile::shareDenyWrite** Opens the file and denies other processes write access to the file. **Create** fails if the file has been opened in compatibility mode or for write access by any other process.
	- **CFile::shareExclusive** Opens the file with exclusive mode, denying other processes both read and write access to the file. Construction fails if the file has been opened in any other mode for read or write access, even by the current process.
	- **CFile: :shareCompat** Opens the file with compatibility mode, allowing any process on a given machine to open the file any number of times. Construction fails if the file has been opened with any of the other sharing modes.
	- **CFile: :typeText** Sets text mode with special processing for carriage returnlinefeed pairs (used in derived classes only).
	- **CFile::typeBinary** Sets binary mode (used in derived classes only).

#### Remarks

The default constructor does not open a file but rather sets **m**\_hFile to CFile: :hFileNull. Because this constructor does not throw an exception, it does not make sense to use TRY/CATCH logic. Use the Open member function, then test directly for exception conditions. For a discussion of exception-processing strategy, see the article "Exceptions" in *Programming with MFC.* 

The constructor with one argument creates a CFile object that corresponds to an existing operating-system file identified by *hFile.* No check is made on the access mode or file type. When the CFile object is destroyed, the operating-system file will not be closed. You must close the file yourself.

The constructor with two arguments creates a CFile object and opens the corresponding operating-system file with the given path. This constructor combines the functions of the first constructor and the Open member function. It throws an exception if there is an error while opening the file. Generally, this means that the error is unrecoverable and that the user should be alerted.

#### Example

```
//example for CFile::CFile 
char* pFileName = "test.dat"; 
TRY
{ 
     CFile f( pFileName, CFile::modeCreate | CFile::modeWrite );
} 
CATCH( CFileException, e ) 
{ 
     #ifdef \angleDEBUG
          afxDump \langle\langle "File could not be opened " \langle\langle e->m_cause \langle\langle "\n";
    #endif
}
END_CATCH
```
# CFile: :Close

virtual void Close( ); throw( CFileException);

#### Remarks

Closes the file associated with this object and makes the file unavailable for reading or writing. If you have not closed the file before destroying the object, the destructor closes it for you.

If you used new to allocate the CFile object on the heap, then you must delete it after closing the file. Close sets m\_hFile to CFile: :hFileNull.

See Also CFile::Open

# CFile:::Duplicate

### virtual CFile\* Duplicate( ) const; throw( CFileException );

### Return Value

A pointer to a duplicate CFile object.

#### Remarks

Constructs a duplicate CFile object for a given file. This is equivalent to the C run-time function **dup**.

# CFile::Flush

virtual void Flush( ); throw( CFileException);

### **Remarks**

Forces any data remaining in the file buffer to be written to the file.

The use of Flush does not guarantee flushing of CArchive buffers. If you are using an archive, call CArchive::Flush first.

# CFile::GetFileName,

virtual CString GetFileName() const;

#### Return Value

The name of the file.

#### Remarks

Call this member function to retrieve the name of a specified file. For example, when you call GetFileName to generate a message to the user about the file c: \wi ndows \write\myfil e. wri, the filename, myfil e. wri, is returned. To return the entire path of the file, including the name, call GetFilePath. To return the title of the file (in this example, myfi 1 e), call GetFileTitle.

See Also CFile::GetFilePath, CFile::GetFileTitie

# CFile: : GetFilePath

virtual CString GetFilePath( ) const;

### Return Value

The full path of the specified file.

### **Remarks**

Call this member function to retrieve the full path of a specified file. For example, when you call **GetFilePath** to generate a message to the user about the file c: \wi ndows \write \myfil e. wri, the file path, c: \wi ndows \wri te \myfi 1 e. wri, is returned. To return just the name of the file (myfi 1 e. wri), call **GetFileName.** To return the title of the file (myfi 1 e), call **GetFileTitle.** 

**See Also CFile: :SetFilePath, CFile:** : GetFileTitle, **CFile:** : GetFileName

# **CFile:** : GetFileTitle

### **virtual CString GetFileTitle( ) const;**

### **Return Value**

The title of the specified file.

### **Remarks**

Call this member function to retrieve the file title for a specified file. For example, when you call **GetFileTitle** to generate a message to the user about the file c: \wi ndows \wri te \myfi 1 e. wri, the file title (myfi 1 e) is returned. The file title typically does not include the extention.

**See Also CFile::GetFileName, CFile::GetFilePath** 

# **CFile:** : GetLength

**virtual DWORD GetLength( ) const; throw( CFileException** );

### **Return Value**

The length of the file.

### **Remarks**

Obtains the current logical length of the file in bytes, not the amount.

**See Also CFile: :SetLength** 

# **CFile: : GetPosition**

### **virtual DWORD GetPosition() const; throw( CFileException** );

### **Return Value**

The file pointer as a 32-bit doubleword.

#### CFile: : GetStatus

#### Remarks

Obtains the current value of the file pointer, which can be used in subsequent calls to Seek.

#### Example

```
//example for CFile::GetPosition 
extern CFile cfile; 
DWORD dwPosition = cfile.GetPosition();
```
# CFile: : GetStatus

#### BOOL GetStatus( CFileStatus& *rStatus* ) const; static BOOL PASCAL GetStatus( LPCTSTR *lpszFileName,* CFileStatus& *rStatus);*

#### Return Value

Nonzero if no error, in which case *rStatus* is valid; otherwise O. A value of 0 indicates that the file does not exist.

#### **Parameters**

*rStatus* A reference to a user-supplied CFileStatus structure that will receive the status information. The CFileStatus structure has the following fields:

- CTime m\_ctime The date and time the file was created.
- CTime m\_mtime The date and time the file was last modified.
- CTime m atime The date and time the file was last accessed for reading.
- LONG m\_size The logical size of the file in bytes, as reported by the DIR command.
- BYTE m\_attribute The attribute byte of the file.
- char m\_szFullName[\_MAX\_PATH] The absolute filename in the Windows character set.

*lpszFileName* A string in the Windows character set that is the path to the desired file. The path can be relative or absolute, but cannot contain a network name.

#### Remarks

The virtual version of GetStatus retrieves the status of the open file associated with this CFile object. It does not insert a value into the m\_szFullName structure member.

The static version gets the status of the named file and copies the filename to m\_szFuIlName. This function obtains the file status from the directory entry without actually opening the file. It is useful for testing the existence and access rights of a file.

The m\_attribute is the file attribute. The Microsoft Foundation classes provide an enum type attribute so that you can specify attributes symbolically:

```
enum Attribute {normal = 0 \times 00.
              normal =readOnly = 0 \times 01,
              hidden = 0x02.
              system = 0 \times 04,<br>volume = 0 \times 08.volume =directory = 0 \times 10.
              archive = 0 \times 20} ; 
Example 
          //example for CFile::GetStatus
          CFileStatus status; 
          extern CFile cfile; 
           if( cfile.GetStatus( status) ) 
II virtual member function 
                { 
                     #ifdef _DEBUG
                          afxDump \langle\langle "File size = " \langle\langle status.m_size \langle\langle "\n";
                     #endif
               \mathbf{R}char* pFileName = "test.dat"; 
          if( CFile::GetStatus( pFileName, status ) ) // static function
                \overline{1}#ifdef _DEBUG
                          afxDump \lt\lt "Full file name = " \lt\lt status.m_szFullName \lt\lt "\n";
                     #endif
                \mathcal{E}
```

```
See Also CFiIe::SetStatus, CTime
```
# CFile: : LockRange

```
virtual void LockRange( DWORD dwPos, DWORD dwCount ); 
  throw( CFiIeException );
```
### Parameters

*dwPos* The byte offset of the start of the byte range to lock.

*dwCount* The number of bytes in the range to lock.

### Remarks

\ Locks a range of bytes in an open file, throwing an exception if the file is already locked. Locking bytes in a file prevents access to those bytes by other processes. You can lock more than one region of a file, but no overlapping regions are allowed.

When you unlock the region, using the UnlockRange member function, the byte range must correspond exactly to the region that was previously locked. The LockRange function does not merge adjacent regions; if two locked regions are adjacent, you must unlock each region separately.

Note This function is not available for the **CMemFile-derived class.** 

CFile::Open

#### Example

```
//example for CFile::LockRange
extern DWORD dwPos; 
extern DWORD dwCount; 
extern CFile cfile; 
cfile.LockRange( dwPos. dwCount );
```
See Also CFile:: UnlockRange

# CFile::Open

#### virtual BOOL Open( LPCTSTR *lpszFileName,* UINT *nOpenFlags,*  CFileException\* *pError* = NULL );

#### Return Value

Nonzero if the open was successful; otherwise O. The *pError* parameter is meaningful only if 0 is returned.

#### Parameters

- *lpszFileName* A string that is the path to the desired file. The path can be relative or absolute but cannot contain a network name.
- *nOpenFlags* A UINT that defines the file's sharing and access mode. It specifies the action to take when opening the file. You can combine options by using the bitwise-OR (1) operator. One access permission and one share option are required; the modeCreate and modeNolnherit modes are optional. See the CFile constructor for a list of mode options.
- *pError* A pointer to an existing file-exception object that will receive the status of a failed operation.

#### Remarks

Open is designed for use with the default CFile constructor. The two functions form a "safe" method for opening a file where a failure is a normal, expected condition.

While the **CFile** constructor will throw an exception in an error condition, **Open** will return FALSE for error conditions. Open can still initialize a CFileException object to describe the error, however. If you don't supply the *pError* parameter, or if you pass NULL for *pError,* Open will return FALSE and not throw a CFileException. If you pass a pointer to an existing CFileException, and Open encounters an error, the function will fill it with information describing that error. In neither case will Open throw an exception.

The following table describes the possible results of Open.

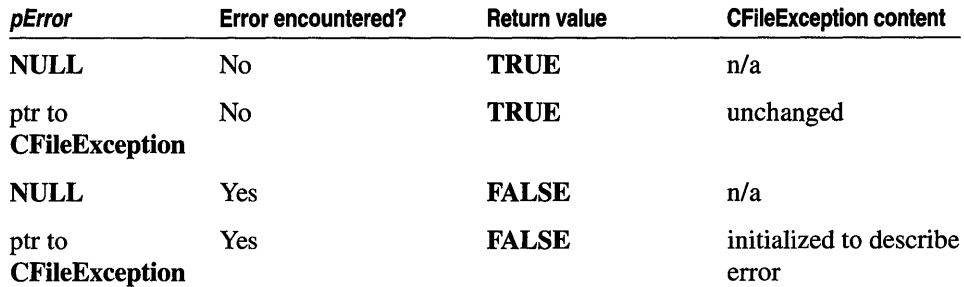

#### Example

```
//example for CFile::Open 
CFile f; 
CFileException e; 
char* pFileName = "test.dat"; 
if( !f.Open( pFileName, CFile::modeCreate I CFile::modeWrite, &e ) ) 
     { 
#ifdef DEBUG
    afxDump \langle\langle "File could not be opened " \langle\langle e.m_cause \langle\langle "\n";
11end if 
    }
```
See Also CFile::CFile, CFile::Close

# CFile: : Read

virtual UINT Read( void\* *lpBuf,* UINT *nCount* ); throw( CFileException);

#### Return Value

The number of bytes transferred to the buffer. Note that for all CFile classes, the return value may be less than *nCount* if the end of file was reached.

#### **Parameters**

*lpBuf* Pointer to the user-supplied buffer that is to receive the data read from the file.

*nCount* The maximum number of bytes to be read from the file. For text-mode files, carriage return-linefeed pairs are counted as single characters.

#### Remarks

Reads data into a buffer from the file associated with the CFile object.

#### Example

```
//example for CFile::Read 
extern CFile cfile; 
char pbuf[100]; 
UINT nBytesRead = cfile.Read( pbuf, 100 );
```
# CFile: : ReadHuge

### DWORD ReadHuge( void\* *lpBuffer,* DWORD *dwCount* ); throw( CFileException );

#### Return Value

The number of bytes transferred to the buffer. Note that for all CFile objects, the return value can be less than *dwCount* if the end of file was reached.

#### **Parameters**

*lpBuf* Pointer to the user-supplied buffer that is to receive the data read from the file.

*dwCount* The maximum number of bytes to be read from the file. For text-mode files, carriage return-linefeed pairs are counted as single characters.

#### Remarks

Reads data into a buffer from the file associated with the CFile object.

This function differs from **Read** in that more than 64K-1 bytes of data can be read by ReadHuge. This function can be used by any object derived from CFile.

Note ReadHuge is provided only for backward compatiblity. ReadHuge and Read have the same semantics under Win32.

See Also CFile::Write, CFile::WriteHuge, CFile::Read

# CFile: : Remove

static void PASCAL Remove( LPCTSTR *lpszFileName* ); throw( CFileException);

### **Parameters**

*lpszFileName* A string that is the path to the desired file. The path can be relative or absolute but cannot contain a network name.

#### Remarks

This static function deletes the file specified by the path. It will not remove a directory.

The Remove member function throws an exception if the connected file is open or if the file cannot be removed. This is equivalent to the DEL command.

### Example

```
I/example for CFile::Remove 
char* pFileName = "test.dat"; 
TRY
{ 
    CFile::Remove( pFileName ); 
Τ.
CATCH( CFileException, e )
```

```
\mathbf{f}#ifdef DEBUG
        afxDump << "File " << pFileName << " cannot be removed\n";
    #endif
}
END_CATCH
```
# **CFile:** : Rename

static void PASCAL Rename( LPCTSTR *lpszOldName*, LPCTSTR *lpszNewName*); throw( CFileException);

### **Parameters**

*IpszOldName* The old path. *IpsiNewName* The new path.

## **Remarks**

This static function renames the specified file. Directories cannot be renamed. This is equivalent to the REN command.

## **Example**

```
//example for CFile::Rename
extern char* pOldName; 
extern char* pNewName; 
TRY
{ 
    CFile::Rename( pOldName, pNewName ); 
} 
CATCH( CFileException, e 
{ 
    #ifdef _DEBUG
        afxDump \lt "File " \lt p0ldName \lt " not found, cause = "
             « e->m_cause « "\n"; 
    #endif
}
END_CATCH
```
# **CFile::Seek**

virtual LONG Seek( LONG *IOff,* UINT *nFrom* ); throw( CFileException);

### **Return Value**

If the requested position is legal, Seek returns the new byte offset from the beginning of the file. Otherwise, the return value is undefined and a CFileException object is thrown.

### **Parameters**

*IOff* Number of bytes to move the pointer.

*nFrom* Pointer movement mode. Must be one of the following values:

- **CFile:: begin** Move the file pointer *lOff* bytes forward from the beginning of the file.
- **CFile::current** Move the file pointer *lOff* bytes from the current position in the file.
- **CFile::end** Move the file pointer *lOff* bytes from the end of the file. Note that *lOff* must be negative to seek into the existing file; positive values will seek past the end of the file.

#### **Remarks**

Repositions the pointer in a previously opened file. The **Seek** function permits random access to a file's contents by moving the pointer a specified amount, absolutely or relatively. No data is actually read during the seek.

When a file is opened, the file pointer is positioned at offset 0, the beginning of the file.

#### **Example**

```
//example for CFile::Seek 
extern CFile cfile; 
LONG 10ffset = 1000, 1Actual;
lActual = cfile.Seek( lOffset. CFile::begin );
```
# **CFile:: SeekToBegin**

**void SeekToBegin(); throw( CFileException);** 

#### **Remarks**

Sets the value of the file pointer to the beginning of the file. See k To Beg in () is equivalent to Seek(  $0$ L, CFile: : begin ).

#### **Example**

```
//example for CFile::SeekToBegin 
extern CFile cfile; 
cfile.SeekToBegin();
```
# **CFile::SeekToEnd**

**DWORD SeekToEnd(** ); **throw( CFileException);** 

### **Return Value**

The length of the file in bytes.

#### Remarks

Sets the value of the file pointer to the logical end of the file. SeekToEnd() is equivalent to CFile:: Seek( 0L, CFile:: end ).

#### Example

//example for CFile::SeekToEnd extern CFile cfile:  $DWORD$  dwActual = cfile.SeekToEnd();

See Also CFile::GetLength, CFile::Seek, CFile::SeekToBegin

# CFile: :SetFilePath

virtual void SetFilePath( LPCTSTR *lpszNewName* );

#### **Parameters**

*lpszNewName* Pointer to a string specifying the new path.

#### Remarks

Call this function to specify the path of the file; for example, if the path of a file is not available when a CFile object is constructed, call SetFilePath to provide it.

Note SetFilePath does not open the file or create the file; it simply associates the CFile object with a path name, which can then be used.

See Also CFile::GetFilePath, CFile::CFile

# CFile:: SetLength

### virtual void SetLength( DWORD *dwNewLen* ); throw( CFileException);

#### Parameters

*dwNewLen* Desired length of the file in bytes. This value can be larger or smaller than the current length of the file. The file will be extended or truncated as appropriate.

#### Remarks

Call this function to change the length of the file.

Note With CMemFile, this function could throw a CMemoryException object.

#### Example

```
//example for CFile::SetLength
extern CFile cfile; 
DWORD dwNewLength = 10000;
cfile.SetLength( dwNewLength ):
```
# **CFile: : SetStatus**

### **static void SetStatus( LPCTSTR** *lpszFileName,* **const CFileStatus&** *status);*  **throw( CFileException);**

### **Parameters**

*IpszFileName* A string that is the path to the desired file. The path can be relative or absolute but cannot contain a network name.

*status* The buffer containing the new status infonnation. Call the **GetStatus** member function to prefill the **CFileStatus** structure with current values, then make changes as required. If a value is 0, then the corresponding status item is not updated. See the **GetStatus** member function for a description of the **CFileStatus**  structure.

### **Remarks**

Sets the status of the file associated with this file location.

To set the time, modify the **m\_mtime** field of *status.* 

Please note that when you make a call to **SetStatus** in an attempt to change only the attributes of the file, and the **m\_mtime** member of the file status structure is nonzero, the attributes may also be affected (changing the time stamp may have side effects on the attributes). If you want to only change the attributes of the file, first set the **m\_mtime** member of the file status structure to zero and then make a call to **SetStatus.** 

### **Example**

```
//example for CFile::SetStatus 
char* pFileName = "test.dat"; 
extern BYTE newAttribute; 
CFileStatus status; 
CFile::GetStatus( pFileName, status ); 
status.m_attribute = newAttribute; 
CFile::SetStatus( pFileName, status );
```
**See Also CFile:** : GetStatus

# **CFile:: U nlockRange**

## **virtual void UnlockRange( DWORD** *dwPos,* **DWORD** *dwCount* ); **throw( CFileException);**

### **Parameters**

*dwPos* The byte offset of the start of the byte range to unlock.

*dwCount* The number of bytes in the range to unlock.

#### Remarks

Unlocks a range of bytes in an open file. See the description of the LockRange member function for details.

Note This function is not available for the CMemFile-derived class.

#### Example

```
//example for CFile::UnlockRange 
extern DWORD dwPos; 
extern DWORD dWCount; 
extern CFile cfile; 
cfile.UnlockRange( dwPos. dwCount );
```
See Also CFile::LockRange

# CFile::Write

virtual void Write( const void\* *IpBuf,* DINT *nCount* ); throw( CFileException);

#### **Parameters**

*IpBuf* A pointer to the user-supplied buffer that contains the data to be written to the file.

*nCount* The number of bytes to be transferred from the buffer. For text-mode files, carriage retum-linefeed pairs are counted as single characters.

#### Remarks

Writes data from a buffer to the file associated with the CFile object.

Write throws an exception in response to several conditions, including the disk-full condition.

#### Example

```
//example for CFile::Write 
extern CFile cfile; 
char pbuf[100]; 
cfile.Write( pbuf. 100 );
```
See Also CFile:: Read, CStdioFile:: Write String

# CFile: : WriteHuge

void WriteHuge( const void\* *IpBuf,* DWORD *dwCount* ); throw( CFileException);

### Parameters

*IpBuf* A pointer to the user-supplied buffer that contains the data to be written to the file.
#### CFile: :m\_hFile

*dwCount* The number of bytes to be transferred from the buffer. For text-mode files, carriage retum-linefeed pairs are counted as single characters.

#### Remarks

Writes data from a buffer to the file associated with the CFile object. WriteHuge throws an exception in response to several conditions, including the disk-full condition.

This function differs from Write in that more than 64K-l bytes of data can be written by WriteHuge. This function can be used by any object derived from CFile.

Note WriteHuge is provided only for backward compatiblity. WriteHuge and Write have the same semantics under Win32.

See Also CFile: : Read, CFile: :ReadHuge, CFile:: Write, CStdioFile:: WriteString

# Data Members

# CFile: :m\_hFile

#### Remarks

Contains the operating-system file handle for an open file. **m\_hFile** is a public variable of type UINT. It contains CFile::hFileNull (an operating-systemindependent empty file indicator) if the handle has not been assigned.

Use of **m\_hFile** is not recommended because the member's meaning depends on the derived class. m\_hFile is made a public member for convenience in supporting nonpolymorphic use of the class.

# CFileDialog

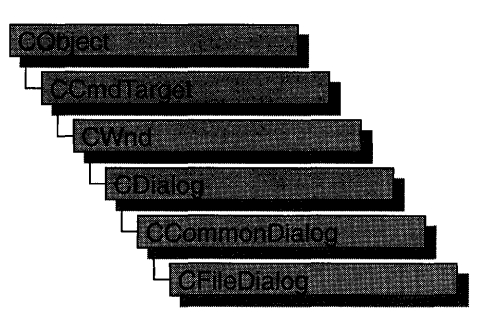

The CFileDialog class encapsulates the Windows common file dialog box. Common file dialog boxes provide an easy way to implement File Open and File Save As dialog boxes (as well as other file-selection dialog boxes) in a manner consistent with Windows standards.

You can use **CFileDialog** "as is" with the constructor provided, or you can derive your own dialog class from CFileDialog and write a constructor to suit your needs. In either case, these dialog boxes will behave like standard Microsoft Foundation class dialog boxes because they are derived from the CCommonDialog class.

To use a CFileDialog object, first create the object using the CFileDialog constructor. After the dialog box has been constructed, you can set or modify any values in the m\_ofn structure to initialize the values or states of the dialog box's controls. The m\_ofn structure is of type OPENFILENAME. For more information, see the OPENFILENAME structure in the Win32 SDK documentation.

After initializing the dialog box's controls, call the DoModal member function to display the dialog box and allow the user to enter the path and file. **DoModal** returns whether the user selected the OK (**IDOK**) or the Cancel (**IDCANCEL**) button.

If DoModal returns IDOK, you can use one of CFileDialog's public member functions to retrieve the information input by the user.

CFileDialog includes several protected members that enable you to do custom handling of share violations, filename validation, and list-box change notification. These protected members are callback functions that most applications do not need to use, since default handling is done automatically. Message-map entries for these functions are not necessary because they are standard virtual functions.

You can use the Windows **CommDlgExtendedError** function to determine whether an error occurred during initialization of the dialog box and to learn more about the error.

#### CFileDialog

The destruction of **CFileDialog** objects is handled automatically. It is not necessary to call **CDialog:** : EndDialog.

To allow the user to select multiple files, set the **OFN\_ALLOWMULTISELECT**  flag before calling **DoModal.** You need to supply your own filename buffer to accommodate the returned list of multiple filenames. Do this by replacing **m\_ofn.lpstrFile** with a pointer to a buffer you have allocated, after constructing the **CFileDialog,** but before calling **DoModal.** 

**CFileDialog** relies on the COMMDLG.DLL file that ships with Windows versions 3.1 and later.

If you derive a new class from **CFileDialog,** you can use a message map to handle any messages. To extend the default message handling, derive a class from **CWnd,**  add a message map to the new class, and provide member functions for the new messages. You do not need to provide a hook function to customize the dialog box.

To customize the dialog box, derive a class from **CFileDialog,** provide a custom dialog template, and add a message map to process the notification messages from the extended controls. Any unprocessed messages should be passed to the base class.

Customizing the hook function is not required.

For more information on using **CFileDialog,** see "Common Dialog Classes" in Chapter 4 of *Programming with MFC.* 

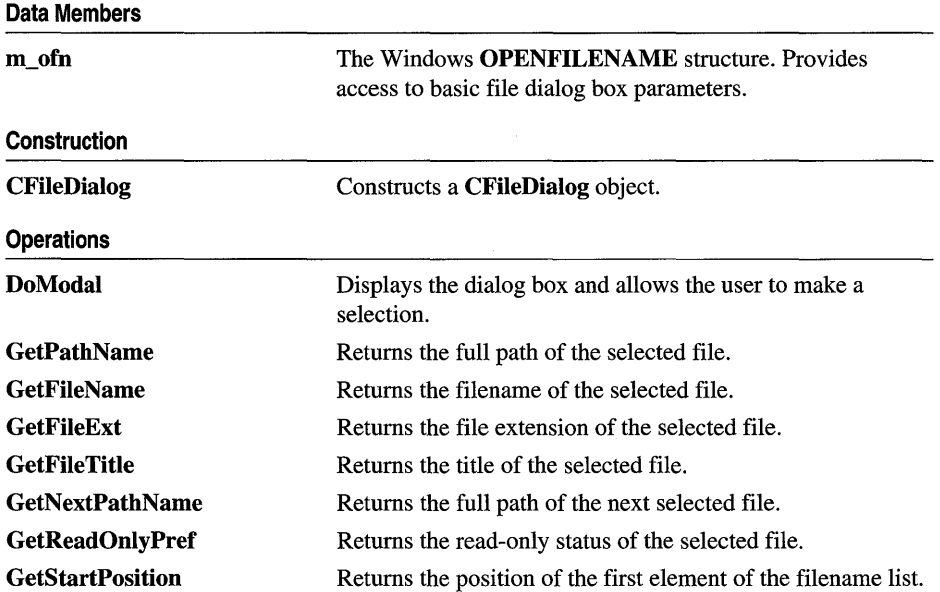

#### **#include <afxdlgs.h>**

#### **Overridables**

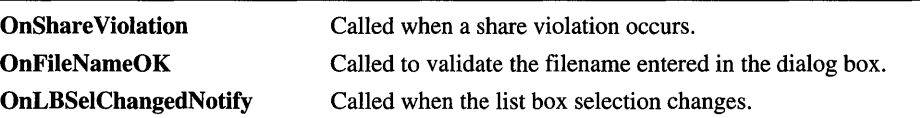

# Member Functions

# CFileDialog: :CFileDialog

#### Parameters

*bOpenFileDialog* Set to TRUE to construct a File Open dialog box or FALSE to construct a File Save As dialog box.

- *lpszDefExt* The default filename extension. If the user does not include an extension in the Filename edit box, the extension specified by *lpszDefExt* is automatically appended to the filename. If this parameter is NULL, no file extension is appended.
- *lpszFileName* The initial filename that appears in the filename edit box. If NULL, no filename initially appears.
- *dwFlags* A combination of one or more flags that allow you to customize the dialog box. For a description of these flags, see the OPENFILENAME structure in the Win32 SDK documentation. If you modify the  $m_0$  ofn. Flags structure member, use a bitwise-OR operator in your changes to keep the default behavior intact.
- *lpszFilter* A series of string pairs that specify filters you can apply to the file. If you specify file filters, only selected files will appear in the Files list box. See the "Remarks" section for more information on how to work with file filters.

#### *pParentWnd* A pointer to the file dialog-box object's parent or owner window.

#### Remarks

Call this function to construct a standard Windows file dialog box-object. Either a File Open or File Save As dialog box is constructed, depending on the value of *bOpenFileDialog.* 

The *lpszFilter* parameter is used to determine the type of filename a file must have to be displayed in the file list box. The first string in the string pair describes the filter; the second string indicates the file extension to use. Multiple extensions may be specified using ';' as the delimiter. The string ends with two 'I' characters, followed by a NULL character. You can also use a CString object for this parameter.

CFileDialog( BOOL *bOpenFileDialog, LPCTSTR lpszDefExt* = NULL, LPCTSTR *lpszFileName* = NULL, DWORD *dwFlags* = OFN\_HIDEREADONLY <sup>I</sup>OFN\_OVERWRITEPROMPT, LPCTSTR *lpszFilter* = NULL, CWnd\* *pParentWnd* = NULL );

#### CFileDialog: :DoModal

For example, Microsoft Excel permits users to open files with extensions .XLC (chart) or .XLS (worksheet), among others. The filter for Excel could be written as:

```
static char BASED_CODE szFilter[] = "Chart Files (*.x]c | *.x]c | Worksheet Files
(*.x]s | *.xls | Data Files (*.x]c;*.x]s | *.xlc: *.xls | All Files (*.*) | *.* ||"
```
**See Also CFileDialog: :DoModal, :** : GetOpenFileName, **:** : GetSaveFileName

# **CFileDialog: :DoModal**

**virtual int DoModal();** 

#### **Return Value**

**IDOK or IDCANCEL** if the function is successful; otherwise O. **IDOK** and **IDCANCEL** are constants that indicate whether the user selected the OK or Cancel button.

**If IDCANCEL** is returned, you can call the Windows **CommDlgExtendedError**  function to determine whether an error occurred.

#### **Remarks**

Call this function to display the Windows common file dialog box and allow the user to browse files and directories and enter a filename.

If you want to initialize the various file dialog-box options by setting members of the **m\_ofn** structure, you should do this before calling **DoModal,** but after the dialog object is constructed.

When the user clicks the dialog box's OK or Cancel buttons, or selects the Close option from the dialog box's control menu, control is returned to your application. You can then call other member functions to retrieve the settings or information the user inputs into the dialog box.

**DoModal** is a virtual function overridden from class **CDialog.** 

**See Also CDialog::DoModal, CFileDialog::CFileDialog** 

# **CFileDialog:** : GetFileExt

#### **CString GetFileExt( ) const;**

#### **Return Value**

The extension of the filename.

#### **Remarks**

Call this function to retrieve the extension of the filename entered into the dialog box. For example, if the name of the file entered is DATA.TXT, **GetFileExt**  returns "TXT".

If **m\_ofn.Flags** has the **OFN\_ALLOWMULTISELECT** flag set, this string contains a sequence of null-terminated strings, with the first string being the directory path of the file group selected, followed by the names of all files selected by the user. To retrieve file pathnames, use the **GetStartPosition** and **GetNextPathName** member functions.

**See Also CFileDialog:** : GetPathName, **CFileDialog:** : GetFileName, **CFileDialog:** : GetFileTitle

# **CFileDialog:** : GetFileN **arne**

### **CString GetFileName() const;**

#### **Return Value**

The name of the file.

#### **Remarks**

Call this function to retrieve the name of the file entered in the dialog box. The name of the file includes only its prefix, without the path or the extension. For example, **GetFileName** will return "TEXT" for the file C:\FILES\TEXT.DAT.

If **m\_ofn.Flags** has the **OFN\_ALLOWMULTISELECT** flag set, you should call **GetNextPathName** to retrieve a file pathname.

**See Also CFileDialog:** : GetPathName, **GetStartPosition, CFileDialog:** : GetFileTitle

# **CFileDialog:** : GetFileTitle

**CString GetFileTitle( ) const;** 

#### **Return Value**

The title of the file.

#### **Remarks**

Call this function to retrieve the title of the filename entered in the dialog box. The title of the filename includes both the name and the extension. For example, **GetFileTitie** will return "TEXT.DAT" for the file C:\FILES\TEXT.DAT.

If **m\_ofn.Flags** has the **OFN\_ALLOWMULTISELECT** flag set, this string contains a sequence of null-teminated strings, with the first string being the directory path of the file group selected, followed by the names of all files selected by the user. For this reason, use the **GetStartPosition** and **GetNextPathName** member functions to retrieve the next file name in the list.

**See Also CFileDialog:** : GetPathName, **CFileDialog:** : GetFileName, **CFileDialog:** : GetFileExt, **:** : GetFileTitle

# CFileDialog::GetNextPathNarne

### CString GetNextPathName( POSITION& *pos)* const;

#### **Parameters**

*pos* A reference to a POSITION value returned by a previous GetNextPathName or GetStartPosition function call. NULL if the end of the list has been reached.

#### Return Value

The full path of the file.

#### Remarks

Call this function to retrieve the next filename from the group selected in the dialog box. The path of the filename includes the file's title plus the entire directory path. For example, GetNextPathName will return "C:\FILES\TEXT.DAT" for the file C:\FILES\TEXT.DAT. You can use GetNextPathName in a forward iteration loop if you establish the initial position with a call to GetStartPosition.

If the selection consists of only one file, that file name will be returned.

See Also CFileDialog: : GetFileName, CFileDialog: : GetStartPosition

# CFileDialog::GetPathName

#### CString GetPathName( ) const;

#### Return Value

The full path of the file.

#### Remarks

Call this function to retrieve the full path of the file entered in the dialog box. The path of the filename includes the file's title plus the entire directory path. For example, GetPathName will return "C:\FILES\TEXT.DAT" for the file C:\FILES\TEXT.DAT.

If m\_ofn.Flags has the OFN\_ALLOWMULTISELECT flag set, this string contains a sequence of null-teminated strings, with the first string being the directory path of the file group selected, followed by the names of all files selected by the user. For this reason, use the GetStartPosition and GetNextPathName member functions to retrieve the next file name in the list.

See Also CFileDialog: : GetFileName, CFileDialog: : GetFileExt, CFileDialog: : GetFileTitle

# CFileDialog:: GetReadOnly Pref

## BOOL GetReadOnlyPref() const;

#### Return Value

Non-zero if the Read Only check box in the dialog box is selected; otherwise O.

## Remarks

Call this function to determine whether the Read Only check box has been selected in the Windows standard File Open and File Save As dialog boxes. The Read Only check box can be hidden by setting the OFN\_HIDEREADONLY style in the CFileDialog constructor.

See Also CFileDialog::CFileDialog, CFileDialog::GetPathName, CFileDialog: : GetFileExt

# CFileDialog: : GetStartPosition

## POSITION GetStartPosition( ) const;

### Return Value

A POSITION value that can be used for iteration; NULL if the list is empty.

### Remarks

Call this function to retrieve the position of the first file path name in the list, if m\_ofn.Flags has the OFN\_ALLOWMULTISELECT flag set.

If the selection consists of only one file, that filename will be returned.

See Also CFileDialog: : GetFileName, CFileDialog: : GetNextPathName, CFileDialog: : GetStartPosition

# CFileDialog::OnFileNameOK

# virtual BOOL OnFileNameOK( );

#### Return Value

Nonzero if the filename is not a valid filename; otherwise O.

#### Remarks

Override this function only if you want to provide custom validation of filenames that are entered into a common file dialog box. This function allows you to reject a filename for any application-specific reason. Normally, you do not need to use this function because the framework provides default validation of filenames and displays a message box if an invalid filename is entered.

If a nonzero value is returned, the dialog box will remain displayed for the user to enter another filename.

**See Also OPENFILENAME** 

# **CFileDialog:: OnLB SelChangedN otify**

#### **virtual void OnLBSelChangedNotify( UINT** *nIDBox,* **UINT** *iCurSel,* **UINT** *nCode};*

#### **Parameters**

*nIDBox* The **ID** of the list box or combo box in which the selection occurred.

*iCurSel* The index of the current selection.

- *nCode* The control notification code. This parameter must have one of the following values:
	- **CD\_LBSELCHANGE** Specifies *iCurSel* is the selected item in a singleselection list box.
	- **CD \_LBSELSUB** Specifies that *iCurSel* is no longer selected in a multiselection list box.
	- **CD\_LBSELADD** Specifies that *iCurSel* is selected in a multiselection list box.
	- **CD\_LBSELNOITEMS** Specifies that no selection exists in a multiselection list box.

For more information, see "About Common Dialog Boxes" in the Win32 SDK documentation.

#### **Remarks**

This function is called whenever the current selection in a list box is about to change. Override this function to provide custom handling of selection changes in the list box. For example, you can use this function to display the access rights or date-Iastmodified of each file the user selects.

# **CFileDialog: :OnShare Violation**

#### **virtual UINT OnShareViolation( LPCTSTR** *lpszPathName};*

#### **Return Value**

One of the following values:

- **OFN\_SHAREFALLTHROUGH** The filename is returned from the dialog box.
- **OFN\_SHARENOWARN** No further action needs to be taken.
- **OFN\_SHAREWARN** The user receives the standard warning message for this error.

#### **Parameters**

*lpszPathName* The path of the file on which the share violation occurred.

#### Remarks

Override this function to provide custom handling of share violations. Normally, you do not need to use this function because the framework provides default checking of share violations and displays a message box if a share violation occurs.

If you want to disable share violation checking, use the bitwise OR operator to combine the flag OFN\_SHAREAWARE with m\_ofn.Flags.

See Also CFileDialog::OnFileNameOK

# Data Members

# CFileDialog: :m\_ofn

#### Remarks

m\_ofn is a structure of type OPENFILENAME. Use this structure to initialize the appearance of a File Open or File Save As dialog box after it is constructed but before it is displayed with the DoModal member function. For example, you can set the IpszTitle member of m\_ofn to the caption you want the dialog box to have.

For more information, see the OPENFILENAME structure in the Win32 SDK documentation.

# CFileException

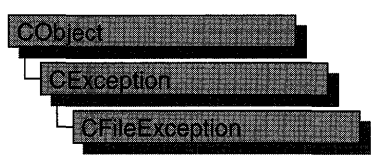

A CFileException object represents a file-related exception condition. The CFileException class includes public data members that hold the portable cause code and the operating-system-specific error number. The class also provides static member functions for throwing file exceptions and for returning cause codes for both operating-system errors and C run-time errors.

CFileException objects are constructed and thrown in CFile member functions and in member functions of derived classes. You can access these objects within the scope of a CATCH expression. For portability, use only the cause code to get the reason for an exception. For more information about exceptions, see the article "Exceptions" in *Programming with MFC.* 

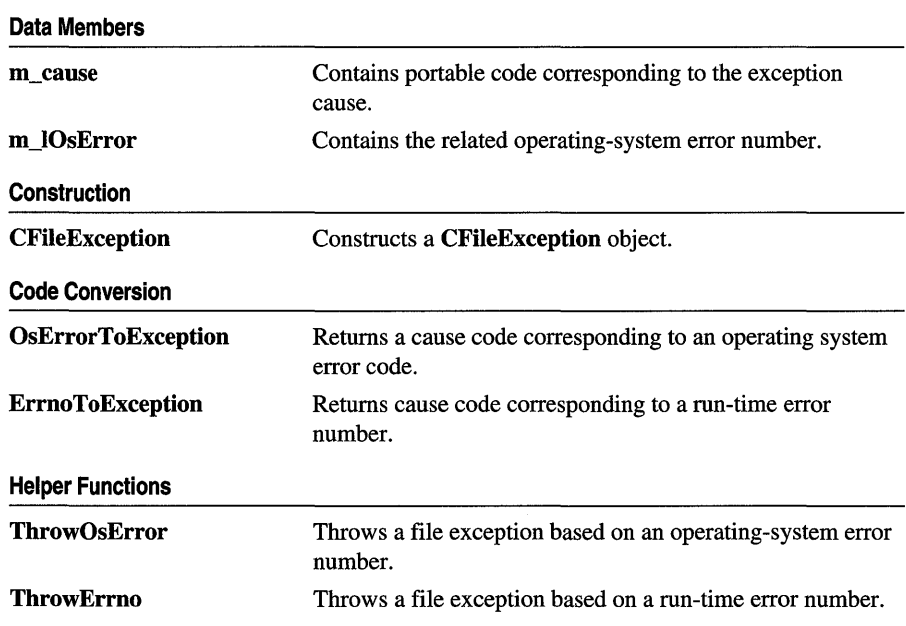

#### $\#$ include  $\langle$ afx.h $>$

See Also "Exception Processing"

# Member Functions

# CFileException: :CFileException

CFileException( int *cause* = CFileException::none, LONG *lOsError* = -1);

## **Parameters**

*cause* An enumerated type variable that indicates the reason for the exception. See CFileException::m\_cause for a list of the possible values.

*IOsError* An operating-system-specific reason for the exception, if available. The *lOsError* parameter provides more information than *cause* does.

## Remarks

Constructs a CFileException object that stores the cause code and the operatingsystem code in the object.

Do not use this constructor directly, but rather call the global function AfxThrowFileException.

Note The variable *IOsError* applies only to CFile and CStdioFile objects. The CMemFile class does not handle this error code.

## See Also AfxThrowFileException

# CFileException: : ErrnoToException

static int PASCAL ErrnoToException( int *nErrno);* 

### Return Value

Enumerated value that corresponds to a given run-time library error value.

### **Parameters**

*nErrno* An integer error code as defined in the run-time include file ERRNO.H.

# Remarks

Converts a given run-time library error value to a CFileException enumerated error value. See CFileException::m\_cause for a list of the possible enumerated values.

# Example

```
//example for CFileException::ErrnoToException 
#include <errno.h> 
ASSERT( CFileException::ErrnoToException( EACCES ) 
                  CFileException::accessDenied );
```
### See Also CFileException: :OsErrorToException

# **CFileException:: OsErrorToException**

### **static int PASCAL OsErrorToException( LONG** *IOsError* );

#### **Return Value**

Enumerated value that corresponds to a given operating-system error value.

#### **Parameters**

*IOsError* An operating-system-specific error code.

#### **Remarks**

Returns an enumerator that corresponds to a given *IOsError* value. If the error code is unknown, then the function returns **CFileException::generic.** 

#### **Example**

```
//example for CFileException::OsErrorToException 
ASSERT( CFileException::OsErrorToException( 5 ) == 
                  CFileException::accessDenied ):
```
**See Also CFileException:** : ErrnoToException

# **CFileException:** : Throw **Ermo**

**static void PASCAL ThrowErrno( int** *nErrno* );

#### **Parameters**

*nErrno* An integer error code as defined in the run-time include file ERRNO.H.

#### **Remarks**

Constructs a **CFileException** object corresponding to a given *nErrno* value, then throws the exception.

#### **Example**

```
//example for CFileException::ThrowErrno 
#include <errno.h> 
CFileException::ThrowErrno( EACCES ); // "access denied"
```
**See Also CFileException:** : ThrowOsError

# **CFileException:** : ThrowOsError

#### **static void PASCAL ThrowOsError( LONG** *IOsError* );

#### **Parameters**

*IOsError* An operating-system-specific error code.

#### Remarks

Throws a CFileException corresponding to a given *IOsError* value. If the error code is unknown, then the function throws an exception coded as CFileException: : generic.

#### Example

*Ilexample* for CFileException::ThrowOsError FileException::ThrowOsError( 5); *II* "access denied"

#### See Also CFileException::ThrowErrno

# Data Members

# CFileException: :m\_cause

#### Remarks

Contains values defined by a CFileException enumerated type. This data member is a public variable of type int. The enumerators and their meanings are as follows:

- **CFileException::none** No error occurred.
- **CFileException::generic** An unspecified error occurred.
- CFileException::fileNotFound The file could not be located.
- CFileException::badPath All or part of the path is invalid.
- CFileException::tooManyOpenFiles The permitted number of open files was exceeded.
- CFileException: :accessDenied The file could not be accessed.
- CFileException: :invalidFile There was an attempt to use an invalid file handle.
- CFileException::removeCurrentDir The current working directory cannot be removed.
- CFileException::directoryFull There are no more directory entries.
- CFileException::badSeek There was an error trying to set the file pointer.
- CFileException::hardIO There was a hardware error.
- CFileException: :sharingViolation SHARE.EXE was not loaded, or a shared region was locked.
- CFileException::lockViolation There was an attempt to lock a region that was already locked.
- **CFileException::diskFull** The disk is full.
- **CFileException::endOfFile** The end of file was reached.

Note These CFileException cause enumerators are distinct from the CArchiveException cause enumerators.

```
Example 
        Ilexample for CFileException: :m_cause 
        extern char* pFileName; 
        TRY 
        { 
            CFile f( pFileName, CFile::modeCreate | CFile::modeWrite );
        } 
        CATCH( CFileException. e) 
        { 
        } 
             if( e->m_cause == CFileException::fileNotFound 
                 printf( "ERROR: File not found\n");
```
# **CFileException: :m\_lOsError**

#### **Remarks**

Contains the operating-system error code for this exception. See your operatingsystem technical manual for a listing of error codes. This data member is a public variable of type **LONG.** 

# CFindReplaceDialog

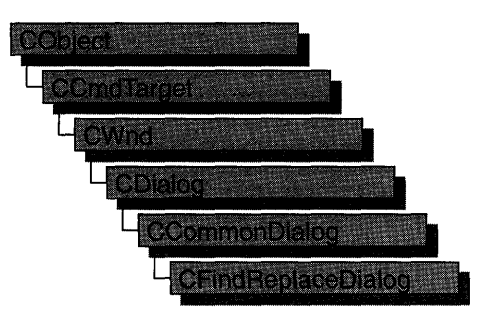

The CFindReplaceDialog class allows you to implement standard string Find/Replace dialog boxes in your application. Unlike the other Windows common dialog boxes, CFindReplaceDialog objects are modeless, allowing users to interact with other windows while they are on screen. There are two kinds of CFindReplaceDialog objects: Find dialog boxes and FindlReplace dialog boxes. Although the dialog boxes allow the user to input search and search/replace strings, they do not perform any of the searching or replacing functions. You must add these to the application.

To construct a CFindReplaceDialog object, use the provided constructor (which has no arguments). Since this is a modeless dialog box, allocate the object on the heap using the new operator, rather than on the stack.

Once a CFindReplaceDialog object has been constructed, you must call the Create member function to create and display the dialog box.

Use the  $m$  fr structure to initialize the dialog box before calling Create. The  $m$  fr structure is of type FINDREPLACE. For more information on this structure, see the Win32 SDK documentation.

In order for the parent window to be notified of find/replace requests, you must use the Windows RegisterMessage function and use the

ON\_REGISTERED\_MESSAGE message-map macro in your frame window that handles this registered message. You can call any of the member functions listed in the "Operations" section in the table below from the frame window's callback function.

You can determine whether the user has decided to terminate the dialog box with the IsTerminating member function.

CFindReplaceDialog relies on the COMMDLG.DLL file that ships with Windows versions 3.1 and later.

To customize the dialog box, derive a class from CFindReplaceDialog, provide a custom dialog template, and add a message map to process the notification messages from the extended controls. Any unprocessed messages should be passed to the base class.

Customizing the hook function is not required.

For more information on using CFindReplaceDialog, see "Common Dialog Classes" in Chapter 4 of *Programming with MPC.* 

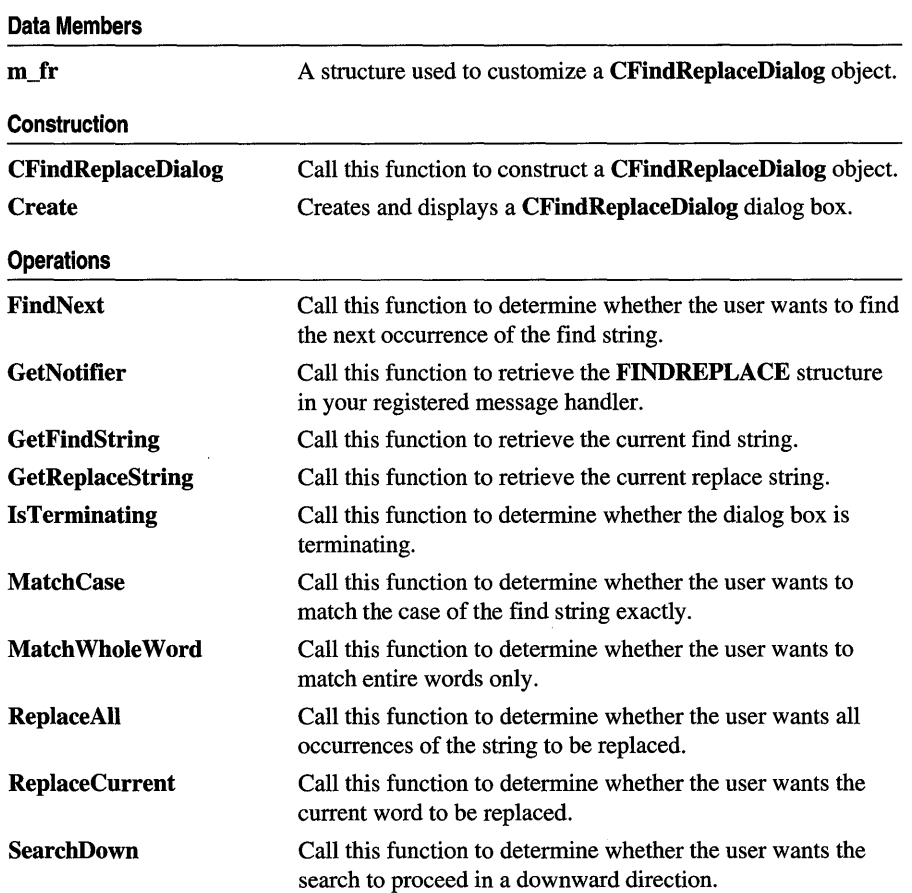

 $\sim$   $\sim$ 

#### #include <afxdlgs.h>

# Member Functions

# CFindReplaceDialog: :CFindReplaceDialog

## CFindReplaceDialog( );

#### Remarks

Constructs a CFindReplaceDialog object. CFindReplaceDialog objects are constructed on the heap with the new operator. For more information on the construction of CFindReplaceDialog objects, see the CFindReplaceDialog overview. Use the Create member function to display the dialog box.

See Also CFindReplaceDialog::Create

# CFindReplaceDialog: : Create

### BOOL Create( BOOL *bFindDialogOnly,* LPCTSTR *lpszFindWhat,*  LPCTSTR *lpszReplaceWith* = NULL, DWORD *dwFlags* = FR\_DOWN, CWnd\* *pParentWnd* = NULL );

#### Return Value

Nonzero if the dialog box object was successfully created; otherwise O.

#### **Parameters**

*bFindDialogOnly* Set this parameter to TRUE to display the standard Windows Find dialog box. Set it to **FALSE** to display the Windows Find/Replace dialog box.

*lpszFindWhat* Specifies the string for which to search.

*lpszReplace With* Specifies the default string with which to replace found strings.

- *dwFlags* One or more flags you can use to customize the settings of the dialog box, combined using the bitwise OR operator. The default value is FR\_DOWN, which specifies that the search is to proceed in a downward direction. See the FINDREPLACE structure in the Win32 SDK documentation for more information on these flags.
- *pParentWnd* A pointer to the dialog box's parent or owner window. This is the window that will receive the special message indicating that a find/replace action is requested. If NULL, the application's main window is used.

#### Remarks

Creates and displays either a Find or FindlReplace dialog box object, depending on the value of *bFindDialogOnly.* 

In order for the parent window to be notified of find/replace requests, you must use the Windows RegisterMessage function whose return value is a message number unique to the application's instance. Your frame window should have a message map

entry that declares the callback function **(OnFindReplace** in the example that follows) that handles this registered message. The following code fragment is an example of how to do this for a frame window class named CMyFrameWnd:

```
class CMyFrameWnd : public CFrameWnd 
{ 
protected: 
    afx_msg LONG LRESULT OnFindReplace(WPARAM wParam, LPARAM lParam);
    DECLARE_MESSAGE_MAP()
} ; 
static UINT WM_FINREPLACE = ::RegisterMessage(FINDMSGSTRING);BEGIN_MESSAGE_MAPC CMyFrameWnd, CFrameWnd 
   IINormal message map entries here. 
   ON_REGISTERED_MESSAGEC WM_FINDREPLACE, OnFindReplace 
END_MESSAGE_MAP
```
Within your **OnFindReplace** function, you interpret the intentions of the user and create the code for the find/replace operations.

#### **See Also CFindReplaceDialog:: CFindReplaceDialog**

# **CFindReplaceDialog:** : FindNext

#### **BOOL FindNext( ) const;**

#### **Return Value**

Nonzero if the user wants to find the next occurrence of the search string; otherwise O.

#### **Remarks**

Call this function from your callback function to determine whether the user wants to find the next occurrence of the search string.

**See Also CFindReplaceDialog: :GetFindString, CFindReplaceDialog: :SearchDown** 

# **CFindReplaceDialog:** : GetFindString

#### **CString GetFindString( ) const;**

#### **Return Value**

The default string to find.

#### **Remarks**

Call this function from your callback function to retrieve the default string to find.

**See Also CFindReplaceDialog: :FindNext, CFindReplaceDialog:** : GetReplaceString

# CFindReplaceDialog::GetNotifier

# static CFindReplaceDialog\* PASCAL GetNotifier( LPARAM lParam);

### Return Value

A pointer to the current dialog box.

### **Parameters**

IParam The Iparam value passed to the frame window's OnFindReplace member function.

## Remarks

Call this function to retrieve a pointer to the current Find Replace dialog box. It should be used within your callback function to access the current dialog box, call its member functions, and access the **m\_fr** structure.

# CFindReplaceDialog: : GetReplaceString

# CString GetReplaceString( ) const;

### Return Value

The default string with which to replace found strings.

### Remarks

Call this function to retrieve the current replace string.

# See Also CFindReplaceDialog: : GetFindString

# CFindReplaceDialog: : IsTerminating

# BOOL IsTerminating( ) const;

### Return Value

Nonzero if the user has decided to terminate the dialog box; otherwise O.

### Remarks

Call this function within your callback function to determine whether the user has decided to terminate the dialog box. If this function returns nonzero, you should call the DestroyWindow member function of the current dialog box and set any dialog box pointer variable to NULL. Optionally, you can also store the find/replace text last entered and use it to initialize the next find/replace dialog box.

# **CFindReplaceDialog:** : MatchCase

## **BOOL MatchCase( ) const;**

#### **Return Value**

Nonzero if the user wants to find occurrences of the search string that exactly match the case of the search string; otherwise O.

#### **Remarks**

Call this function to determine whether the user wants to match the case of the find string exactly.

**See Also CFindReplaceDialog:** : Match **Whole Word** 

# **CFindReplaceDialog:** : Match **Whole Word**

### **BOOL MatchWholeWord() const;**

#### **Return Value**

Nonzero if the user wants to match only the entire words of the search string; otherwise O.

#### **Remarks**

Call this function to determine whether the user wants to match entire words only.

### **See Also CFindReplaceDialog: :MatchCase**

# **CFindReplaceDialog:** : ReplaceAII

### **BOOL ReplaceAll( ) const;**

#### **Return Value**

Nonzero if the user has requested that all strings matching the replace string be replaced; otherwise O.

#### **Remarks**

Call this function to determine whether the user wants all occurrences of the string to be replaced.

#### **See Also CFindReplaceDialog: :ReplaceCurrent**

# **CFindReplaceDialog:** : ReplaceCurrent

# **BOOL RepJaceCurrent( ) const;**

#### **Return Value**

Nonzero if the user has requested that the currently selected string be replaced with the replace string; otherwise O.

#### **Remarks**

Call this function to determine whether the user wants the current word to be replaced.

**See Also CFindRepJaceDialog: :RepJaceAII** 

# **CFindReplaceDialog: :SearchDown**

### **BOOL SearchDown( ) const;**

### **Return Value**

Nonzero if the user wants the search to proceed in a downward direction; 0 if the user wants the search to proceed in an upward direction.

### **Remarks**

Call this function to determine whether the user wants the search to proceed in a downward direction.

# **Data Members**

# **CFindReplaceDialog: :m\_fr**

#### **Remarks**

**m\_fr** is a structure of type **FINDREPLACE.** Its members store the characteristics of the dialog-box object. After constructing a **CFindRepJaceDialog** object, you can use **m\_fr** to modify various values in the dialog box.

For more information on this structure, see the **FINDREPLACE** structure in the Win32 SDK documentation.

# **CFont**

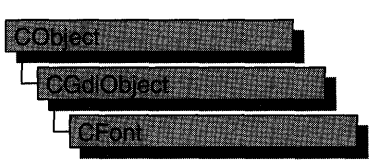

The **CFont** class encapsulates a Windows graphics device interface (GDI) font and provides member functions for manipulating the font. To use a **CFont** object, construct a **CFont** object and attach a Windows font to it with **CreateFont, CreateFontIndirect, CreatePointFont, or CreatePointFontIndirect,** and then use the object's member functions to manipulate the font.

The **CreatePointFont** and **CreatePointFontIndirect** functions are often easier to use than **CreateFont or CreateFontIndirect** since they do the conversion for the height of the font from a point size to logical units automatically.

For more information on **CFont,** see "Graphic Objects" in Chapter 1 of *Programming withMFC.* 

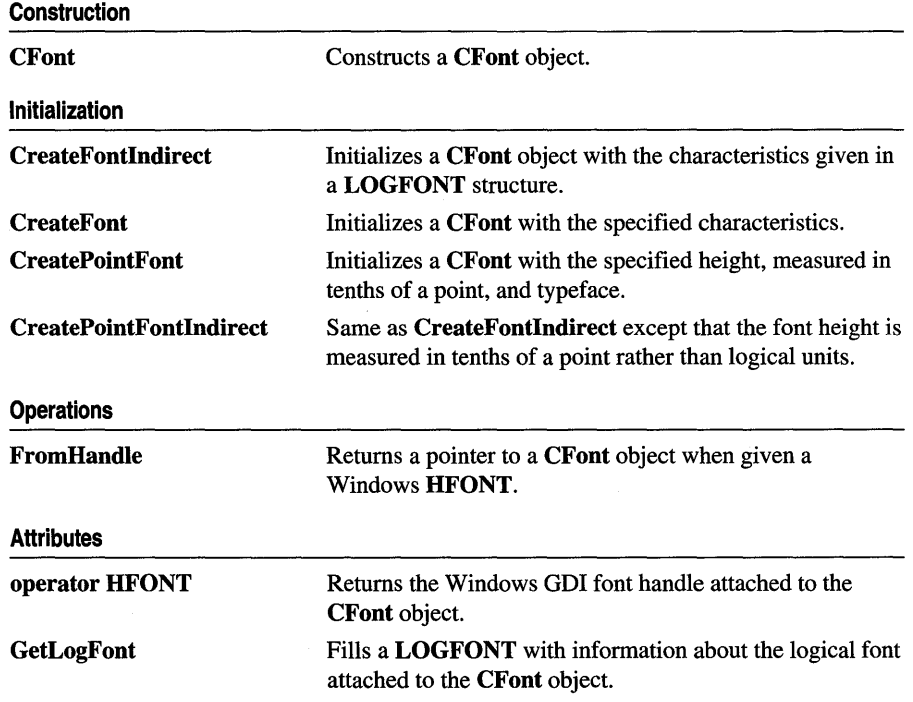

#### **#include <afxwin.h>**

# **Member Functions**

# **CFont: :CFont**

**CFont( );** 

### **Remarks**

Constructs a **CFont** object. The resulting object must be initialized with **CreateFont, CreateFontIndirect, CreatePointFont, or CreatePointFontIndirect** before it can be used.

**See Also CFont::CreateFontIndirect, CFont::CreateFont, CFont: :CreatePointFont, CFont: :CreatePointFontIndirect, : :EnumFonts** 

# **CFont::CreateFont**

**BOOL CreateFont( int** *nHeight,* **int** *nWidth,* **int** *nEseapement,* **int** *nOrientation,* **int** *nWeight,*  **BYTE** *bItalie,* **BYTE** *bUnderline,* **BYTE** *eStrikeOut,* **BYTE** *nCharSet,* **BYTE** *nOutPrecision,*  **BYTE** *nClipPrecision,* **BYTE** *nQuality,* **BYTE** *nPitehAndFamily,* **LPCTSTR** *lpszFaeename* );

## **Return Value**

Nonzero if successful; otherwise 0.

### **Parameters**

*nHeight* Specifies the desired height (in logical units) of the font. The font height can be specified in the following ways:

- Greater than 0, in which case the height is transformed into device units and matched against the cell height of the available fonts.
- Equal to 0, in which case a reasonable default size is used.
- Less than 0, in which case the height is transformed into device units and the absolute value is matched against the character height of the available fonts.

The absolute value of *nHeight* must not exceed 16,384 device units after it is converted. For all height comparisons, the font mapper looks for the largest font that does not exceed the requested size or the smallest font if all the fonts exceed the requested size.

*nWidth* Specifies the average width (in logical units) of characters in the font. If *n Width* is 0, the aspect ratio of the device will be matched against the digitization aspect ratio of the available fonts to find the closest match, which is determined by the absolute value of the difference.

- *nEscapement* Specifies the angle (in O.l-degree units) between the escapement vector and the x-axis of the display surface. The escapement vector is the line through the origins of the first and last characters on a line. The angle is measured counterclockwise from the x-axis.
- *nOrientation* Specifies the angle (in O.l-degree units) between the baseline of a character and the x-axis. The angle is measured counterclockwise from the x-axis for coordinate systems in which the y-direction is down and clockwise from the xaxis for coordinate systems in which the y-direction is up.
- *nWeight* Specifies the font weight (in inked pixels per 1000). Although *nWeight* can be any integer value from 0 to 1000, the common constants and values are as follows:

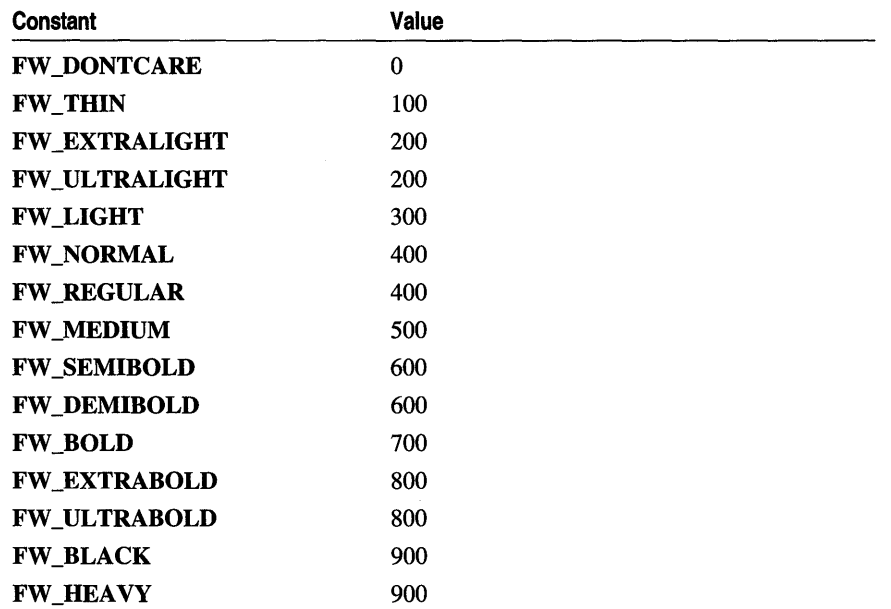

These values are approximate; the actual appearance depends on the typeface. Some fonts have only FW\_NORMAL, FW\_REGULAR, and FW\_BOLD weights. If **FW\_DONTCARE** is specified, a default weight is used.

*bltalic* Specifies whether the font is italic.

*bUnderline* Specifies whether the font is underlined.

*cStrikeOut* Specifies whether characters in the font are struck out. Specifies a strikeout font if set to a nonzero value.

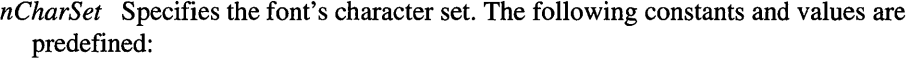

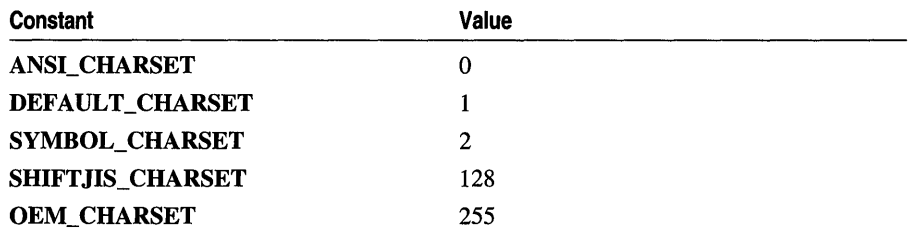

The OEM character set is system-dependent.

Fonts with other character sets may exist in the system. An application that uses a font with an unknown character set must not attempt to translate or interpret strings that are to be rendered with that font. Instead, the strings should be passed directly to the output device driver.

The font mapper does not use the **DEFAULT** CHARSET value. An application can use this value to allow the name and size of a font to fully describe the logical font. If a font with the specified name does not exist, a font from any character set can be substituted for the specified font. To avoid unexpected results, applications should use the **DEFAULT\_CHARSET** value sparingly.

*nOutPrecision* Specifies the desired output precision. The output precision defines how closely the output must match the requested font's height, width, character orientation, escapement, and pitch. It can be anyone of the following values:

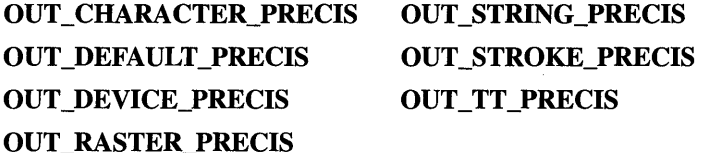

Applications can use the OUT\_DEVICE\_PRECIS, OUT\_RASTER\_PRECIS, and OUT\_TT\_PRECIS values to control how the font mapper chooses a font when the system contains more than one font with a given name. For example, if a system contains a font named Symbol in raster and TrueType form, specifying OUT\_TT\_PRECIS forces the font mapper to choose the TrueType version. (Specifying OUT\_TT\_PRECIS forces the font mapper to choose a TrueType font whenever the specified font name matches a device or raster font, even when there is no TrueType font of the same name.)

*nClipPrecision* Specifies the desired clipping precision. The clipping precision defines how to clip characters that are partially outside the clipping region. It can be anyone of the following values:

# CLIP CHARACTER PRECIS CLIP MASK CLIP \_DEFAULT\_PRECIS CLIP \_STROKE\_PRECIS CLIP\_ENCAPSULATE CLIP TT\_ALWAYS CLIP \_LH\_ANGLES

To use an embedded read-only font, an application must specify CLIP\_ENCAPSULATE.

To achieve consistent rotation of device, TrueType, and vector fonts, an application can use the OR operator to combine the CLIP \_LH\_ANGLES value with any of the other *nClipPrecision* values. If the **CLIP\_LH\_ANGLES** bit is set, the rotation for all fonts depends on whether the orientation of the coordinate system is left-handed or right-handed. (For more information about the orientation of coordinate systems, see the description of the nOrientation parameter.) If CLIP LH ANGLES is not set, device fonts always rotate counterclockwise, but the rotation of other fonts is dependent on the orientation of the coordinate system.

- *nQuality* Specifies the font's output quality, which defines how carefully the GDI must attempt to match the logical-font attributes to those of an actual physical font. It can be one of the following values:
	- **DEFAULT\_QUALITY** Appearance of the font does not matter.
	- **DRAFT\_QUALITY** Appearance of the font is less important than when PROOF\_QUALITY is used. For GDI raster fonts, scaling is enabled. Bold, italic, underline, and strikeout fonts are synthesized if necessary.
	- **PROOF\_QUALITY** Character quality of the font is more important than exact matching of the logical-font attributes. For GDI raster fonts, scaling is disabled and the font closest in size is chosen. Bold, italic, underline, and strikeout fonts are synthesized if necessary.
- *nPitchAndFamily* Specifies the pitch and family of the font. The two low-order bits specify the pitch of the font and can be anyone of the following values:

### DEFAULT\_PITCH VARIABLE\_PITCH FIXED\_PITCH

Applications can add TMPF \_ TRUETYPE to the *nPitchAndF amily* parameter to choose a TrueType font. The four high-order bits of the parameter specify the font family and can be any one of the following values:

- FF\_DECORATIVE Novelty fonts: Old English, for example.
- FF\_DONTCARE Don't care or don't know.
- FF\_MODERN Fonts with constant stroke width (fixed-pitch), with or without serifs. Fixed-pitch fonts are usually modem faces. Pica, Elite, and Courier New are examples.
- FF ROMAN Fonts with variable stroke width (proportionally spaced) and with serifs. Times New Roman and Century Schoolbook are examples.
- FF SCRIPT Fonts designed to look like handwriting. Script and Cursive are examples.
- FF\_SWISS Fonts with variable stroke width (proportionally spaced) and without serifs. MS Sans Serif is an example.

An application can specify a value for *nPitchAndFamily* by using the Boolean OR operator to join a pitch constant with a family constant.

Font families describe the look of a font in a general way. They are intended for specifying fonts when the exact typeface desired is not available.

*lpszFacename* A CString or pointer to a null-terminated string that specifies the typeface name of the font. The length of this string must not exceed 30 characters. The Windows **EnumFontFamilies** function can be used to enumerate all currently available fonts. If *lpszFacename* is NULL, the ODI uses a device-independent typeface.

### Remarks

Initializes a CFont object with the specified characteristics. The font can subsequently be selected as the font for any device context.

The CreateFont function does not create a new Windows ODI font. It merely selects the closest match from the fonts available in the ODI's pool of physical fonts.

Applications can use the default settings for most of these parameters when creating a logical font. The parameters that should always be given specific values are *nHeight*  and *lpszFacename.* If *nHeight* and *lpszFacename* are not set by the application, the logical font that is created is device-dependent.

When you finish with the **CFont** object created by the **CreateFont** function, first select the font out of the device context, then delete the CFont object.

See Also CFont::CreateFontIndirect, CFont::CreatePointFont, ::CreateFont, : :EnumFontFamiIies, ::EnumFonts

# CFont: :CreateFontIndirect

### BOOL CreateFontIndirect(const LOGFONT\* *lpLogFont);*

#### Return Value

Nonzero if successful; otherwise o.

#### Parameters

*lpLogFont* Points to a LOGFONT structure that defines the characteristics of the logical font.

### Remarks

Initializes a CFont object with the characteristics given in a LOGFONT structure pointed to by *IpLogFont.* The font can subsequently be selected as the current font for any device.

This font has the characteristics specified in the LOGFONT structure. When the font is selected by using the **CDC::SelectObject** member function, the GDI's font mapper attempts to match the logical font with an existing physical font. If it fails to find an exact match for the logical font, it provides an alternative whose characteristics match as many of the requested characteristics as possible.

When you finish with the **CFont** object created by the **CreateFontIndirect** function, first select the font out of the device context, then delete the CFont object.

See Also CFont::CreateFont, CFont::CreatePointFontIndirect, CDC: :SeiectObject, CGdiObject: :DeieteObject, :: CreateFontlndirect

# CFont: :CreatePointFont

BOOL CreatePointFont( int *nPointSize,* LPCTSTR *IpszFaceName,* CDC\* *pDC* = NULL );

### Return Value

Nonzero if successful, otherwise O.

#### **Parameters**

- *nPointSize* Requested font height in tenths of a point. (For instance, pass 120 to request a 12-point font.)
- *IpszFaceName* A CString or pointer to a null-terminated string that specifies the typeface name of the font. The length of this string must not exceed 30 characters. The Windows EnumFontFamilies function can be used to enumerate all currently available fonts. If *IpszFaceName* is NULL, the GDI uses a device-independent typeface.
- *pDC* Pointer to the CDC object to be used to convert the height in *nPointSize* to logical units. If NULL, a screen device context is used for the conversion.

#### Remarks

This function provides a simple way to create a font of a specified typeface and point size. It automatically converts the height in *nPointSize* to logical units using the CDC object pointed to by *pDC.* 

When you finish with the **CFont** object created by the **CreatePointFont** function, first select the font out of the device context, then delete the CFont object.

### See Also CFont::CreatePointFontlndirect, CFont::CreateFont

# CFont: :CreatePointFontIndirect

## BOOL CreatePointFontlndirect( const LOGFONT\* *lpLogFont,* CDC\* *pDC* = NULL );

#### Return Value

Nonzero if successful, otherwise O.

## **Parameters**

- *lpLogFont* Points to a LOGFONT structure that defines the characteristics of the logical font. The *lfHeight* member of the LOGFONT structure is measured in tenths of a point rather than logical units. (For instance, set *lfHeight* to 120 to request a 12 point font.)
- *pDC* pointer to the CDC object to be used to convert the height in *nPointSize* to logical units. If NULL, a screen device context is used for the conversion.

### Remarks

This function is the same as CreateFontlndirect except that the *lfHeight* member of the LOGFONT is interpreted in tenths of a point rather than device units. This function automatically converts the height in *lfHeight* to logical units using the CDC object pointed to by *pDC* before passing the LOGFONT structure on to Windows.

When you finish with the CFont object created by the CreatePointFontlndirect function, first select the font out of the device context, then delete the CFont object.

See Also CFont::CreatePointFont, CFont::CreateFontlndirect

# CFont: : FromHandle

# static CFont\* PASCAL FromHandle( HFONT *hFont* );

### Return Value

A pointer to a CFont object if successful; otherwise NULL.

### **Parameters**

*hFont* An **HFONT** handle to a Windows font.

### Remarks

Returns a pointer to a CFont object when given an HFONT handle to a Windows GDI font object. If a CFont object is not already attached to the handle, a temporary CFont object is created and attached. This temporary CFont object is valid only until the next time the application has idle time in its event loop, at which time all temporary graphic objects are deleted. Another way of saying this is that the temporary object is valid only during the processing of one window message.

# CFont: : GetLogFont

## int GetLogFont( LOGFONT \* *pLogFont);*

## Return Value

Nonzero if the function succeeds, otherwise O.

#### **Parameters**

*pLogFont* Pointer to the LOGFONT structure to receive the font information.

#### Remarks

Call this function to retrieve a copy of the LOGFONT structure for CFont.

SeeAlso LOGFONT, ::GetObject

# CFont: : operator HFONT

#### operator HFONT( ) const;

#### Return Value

The handle of the Windows GDI font object attached to CFont if successful; otherwise NULL.

#### Remarks

Use this operator to get the Windows GDI handle of the font attached to the CFont object.

Since this operator is automatically used for conversions from CFont to Fonts and Text, you can pass CFont objects to functions that expect HFONTs.

For more information about using graphic objects, see "Graphic Objects" in the Win32 SDK documentation.

# **CFontDialog**

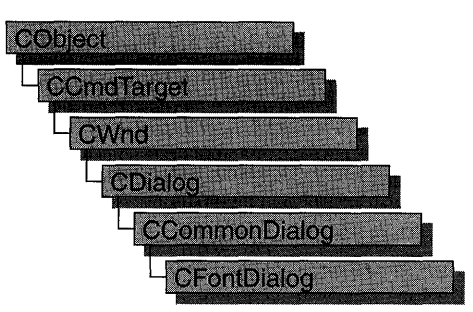

The CFontDialog class allows you to incorporate a font-selection dialog box into your application. A CFontDialog object is a dialog box with a list of fonts that are currently installed in the system. The user can select a particular font from the list, and this selection is then reported back to the application.

To construct a CFontDialog object, use the provided constructor or derive a new subclass and use your own custom constructor.

Once a **CFontDialog** object has been constructed, you can use the  $m_c$  structure to initialize the values or states of controls in the dialog box. The  $m_c$  structure is of type CHOOSEFONT. For more information on this structure, see the Win32 SDK documentation.

After initializing the dialog object's controls, call the DoModal member function to display the dialog box and allow the user to select a font. DoModal returns whether the user selected the OK (IDOK) or Cancel (IDCANCEL) button.

If DoModal returns IDOK, you can use one of CFontDialog's member functions to retrieve the information input by the user.

You can use the Windows CommDlgExtendedError function to determine whether an error occurred during initialization of the dialog box and to learn more about the error. For more information on this function, see the Win32 SDK documentation.

CFontDialog relies on the COMMDLG.DLL file that ships with Windows versions 3.1 and later.

To customize the dialog box, derive a class from CFontDialog, provide a custom dialog template, and add a message-map to process the notification messages from the extended controls. Any unprocessed messages should be passed to the base class.

Customizing the hook function is not required.

For more information on using CFontDialog, see "Common Dialog Classes" in Chapter 4 of *Programming with MFC.* 

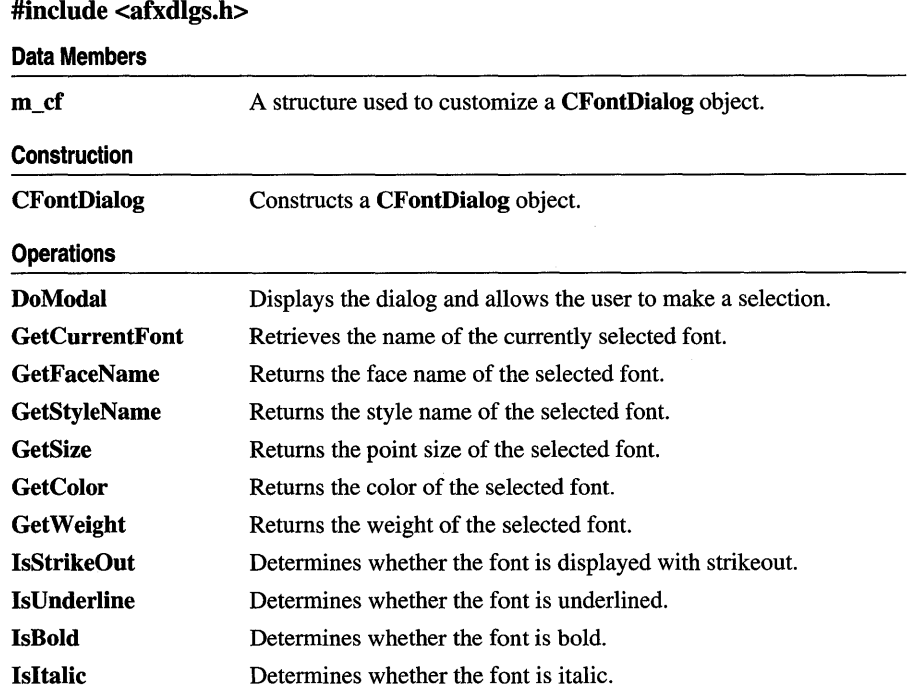

# Member Functions

# CFontDialog: :CFontDialog

```
CFontDialog( LPLOGFONT lplfInitial = NULL, DWORD dwFlags = CF _EFFECTS I 
  CF _SCREENFONTS, CDC* pdcPrinter = NULL, CWnd* pParentWnd = NULL );
```
### **Parameters**

- *lplfInitial* A pointer to a LOGFONT data structure that allows you to set some of the font's characteristics.
- *dwFlags* Specifies one or more choose-font flags. One or more preset values can be combined using the bitwise OR operator. If you modify the  $m_c$  cf. Flags structure member, be sure to use a bitwise OR operator in your changes to keep the default behavior intact. For details on each of these flags, see the description of the CHOOSEFONT structure in the Win32 SDK documentation.

*pdcPrinter* A pointer to a printer-device context. If supplied, this parameter points to a printer-device context for the printer on which the fonts are to be selected.

*pParentWnd* A pointer to the font dialog box's parent or owner window.

#### Remarks

Constructs a CFontDiaiog object. Note that the constructor automatically fills in the members of the CHOOSEFONT structure. You should only change these if you want a font dialog different than the default.

See Also CFontDialog::DoModal

# CFontDialog: : DoModal

### virtual int DoModal();

#### Return Value

IDOK or IDCANCEL if the function is successful; otherwise O. IDOK and IDCANCEL are constants that indicate whether the user selected the OK or Cancel button.

If IDCANCEL is returned, you can call the Windows CommDlgExtendedError function to determine whether an error occurred.

#### Remarks

Call this function to display the Windows common font dialog box and allow the user to choose a font.

If you want to initialize the various font dialog controls by setting members of the m\_cf structure, you should do this before calling **DoModal**, but after the dialog object is constructed.

If DoModal returns IDOK, you can call other member functions to retrieve the settings or information input by the user into the dialog box.

See Also CDialog::DoModal, CFontDialog::CFontDialog

# CFontDialog::GetColor

# COLORREF GetColor( ) const;

#### Return Value

The color of the selected font.

#### Remarks

Call this function to retrieve the selected font color.

### See Also CFontDialog::GetCurrentFont

# **CFontDialog:** : GetCurrentFont

## **void GetCurrentFont( LPLOGFONT** *lplf);*

#### **Parameters**

*lplf* A pointer to a **LOGFONT** structure.

#### **Remarks**

Call this function to assign the characteristics of the currently selected font to the members of a **LOGFONT** structure. Other **CFontDialog** member functions are provided to access individual characteristics of the current font.

If this function is called during a call to **DoModal,** it returns the current selection at the time (what the user sees or has changed in the dialog). If this function is called after a call to **DoModai** (only if **DoModal** returns **IDOK),** it returns what the user actually selected.

### **See Also CFontDialog:** : GetFaceName, **CFontDialog:** : GetStyleName

# **CFontDialog:** : GetFaceN **arne**

### **CString GetFaceName() const;**

#### **Return Value**

The face name of the font selected in the **CFontDialog** dialog box.

#### **Remarks**

Call this function to retrieve the face name of the selected font.

### **See Also CFontDialog:** : GetCurrentFont, **CFontDialog:** : GetStyleName

# **CFontDialog:** : GetSize

#### **int GetSize( ) const;**

#### **Return Value**

The font's size, in tenths of a point.

#### **Remarks**

Call this function to retrieve the size of the selected font.

### **See Also CFontDialog:** : GetWeight, **CFontDialog:** : GetCurrentFont

# **CFontDialog::GetStyleName**

# **CString GetStyleName() const;**

#### **Return Value**

The style name of the font.

### **Remarks**

Call this function to retrieve the style name of the selected font.

**See Also CFontDialog:** : GetFaceName, **CFontDialog:** : GetCurrentFont

# **CFontDialog:** : GetWeight

# **int GetWeight() const;**

### **Return Value**

The weight of the selected font.

### **Remarks**

Call this function to retrieve the weight of the selected font. For more information on the weight of a font, see **CFont::CreateFont.** 

**See Also CFontDialog:** : GetCurrentFont, **CFontDialog:** : IsBold

# **CFontDialog: :IsBold**

**BOOL IsBold() const;** 

### **Return Value**

Nonzero if the selected font has the Bold characteristic enabled; otherwise O.

### **Remarks**

Call this function to determine if the selected font is bold.

### **See Also CFontDialog::GetCurrentFont**

# **CFontDialog:** : IsItalic

# **BOOL Isltalic() const;**

### **Return Value**

Nonzero if the selected font has the Italic characteristic enabled; otherwise O.

### **Remarks**

Call this function to determine if the selected font is italic.

### **See Also CFontDialog::GetCurrentFont**
## **CFontDialog:** : Is S trike Out

### **BOOL IsStrikeOut() const;**

### **Return Value**

Nonzero if the selected font has the Strikeout characteristic enabled; otherwise O.

### **Remarks**

Call this function to determine if the selected font is displayed with strikeout.

### **See Also CFontDialog:** : GetCurrentFont

# **CFontDialog: :Is Underline**

### **BOOL IsUnderline( ) const;**

### **Return Value**

Nonzero if the selected font has the Underline characteristic enabled; otherwise O.

### **Remarks**

Call this function to determine if the selected font is underlined.

### **See Also CFontDialog::GetCurrentFont**

# Data Members

# **CFontDialog: :m\_cf**

### **Remarks**

A structure whose members store the characteristics of the dialog object. After constructing a **CFontDialog** object, you can use **m\_cf** to modify various aspects of the dialog box before calling the **DoModal** member function. For more information on this structure, see **CHOOSEFONT** in the Win32 SDK documentation.

# **CFontHolder**

The CFontHolder class, which encapsulates the functionality of a Windows font object and the IFont interface, is used to implement the stock Font property.

Use this class to implement custom font properties for your control. For information on creating such properties, see the article "OLE Controls: Using Fonts in an OLE Control" in *Programming with MFC.* 

### #include <afxctl.h>

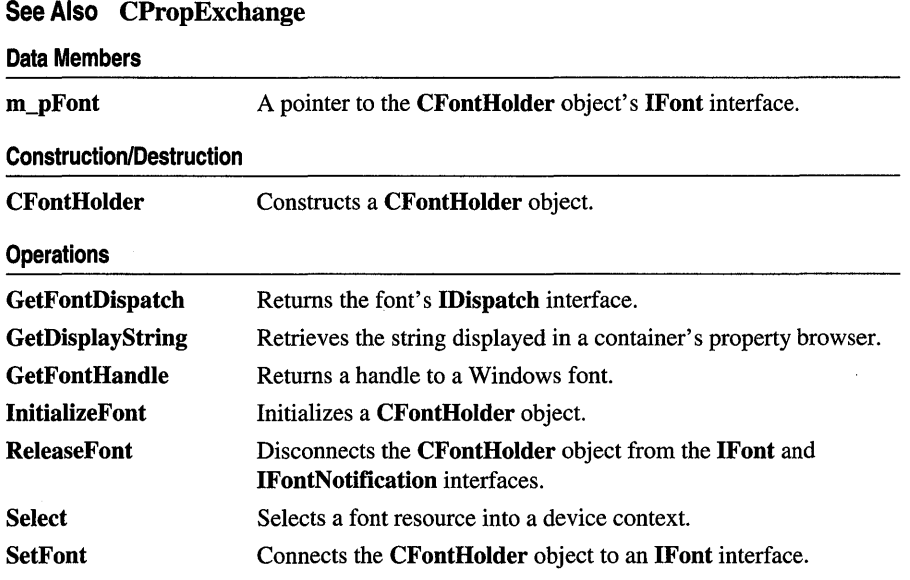

# Member **Functions**

# CFontHolder: :CFontHolder

### CFontHolder( LPPROPERTYNOTIFYSINK *pNotify* );

### Parameters

*pNotify* Pointer to the font's IPropertyNotifySink interface.

### Remarks

Constructs a CFontHolder object. You must call InitializeFont to initialize the resulting object before using it.

See Also CFontHolder::lnitializeFont

# CFontHolder: : GetDisplayString

### BOOL GetDisplayString( CString& *strValue* );

### Return Value

Nonzero if the string is successfully retrieved; otherwise O.

### **Parameters**

*strValue* Reference to the CString that is to hold the display string.

### Remarks

Retrieves a string that can be displayed in a container's property browser.

# CFontHolder: : GetFontDispatch

### LPFONTDISP GetFontDispatch( );

### Return Value

A pointer to the CFontHolder object's IFontDisp interface. Note that the function that calls GetFontDispatch must call IUnknown: : Release on this interface pointer when done with it.

### Remarks

Call this function to retrieve a pointer to the font's dispatch interface. Call InitializeFont before calling GetFontDispatch.

See Also CFontHolder: :InitializeFont

## CFontHolder: : GetFontHandle

### HFONT GetFontHandle( );

HFONT GetFontHandle( long *cyLogical,* long *cyHimetric);* 

### Return Value

A handle to the Font object; otherwise NULL.

### Parameters

*cyLogical* Height, in logical units, of the rectangle in which the control is drawn.

*cyHimetric* Height, in MM\_HIMETRIC units, of the control.

Call this function to get a handle to a Windows font.

The ratio of *cyLogical* and *cyHimetric* is used to calculate the proper display size, in logical units, for the font's point size expressed in **MM\_HIMETRIC** units:

Display size = *(cyLogical / cyHimetric)* X font size

The version with no parameters returns a handle to a font sized correctly for the screen.

### CFontHolder: : InitializeFont

```
void InitializeFont( const FONTDESC FAR* pFontDesc = NULL, 
  LPDISPATCHpFontDispAmbient = NULL);
```
### **Parameters**

*pFontDesc* Pointer to a font description structure that specifies the font's characteristics. For more information on this structure, see "Standard Font Type" in Appendix A of *Programming with MFC.* 

*pFontDispAmbient* Pointer to the container's ambient Font property.

### Remarks

Initializes a CFontHolder object.

If *pFontDispAmbient* is not NULL, the CFontHolder object is connected to a clone of the IFont interface used by the container's ambient Font property.

If *pFontDispAmbient* is NULL, a new Font object is created either from the font description pointed to by *pFontDesc* or, if *pFontDesc* is NULL, from a default description.

Call this function after constructing a CFontHolder object.

See Also CFontHolder::CFontHolder

### CFontHolder: : ReleaseFont

#### void ReleaseFont( );

#### Remarks

This function disconnects the CFontHolder object from its IFont interface.

See Also CFontHolder: :SetFont

# CFontHolder: : Select

### CFont\* Select( CDC\* *pDC,* long *cyLogical,* long *cyHimetric* );

### Return Value

A pointer to the font that is being replaced.

### **Parameters**

*pDC* Device context into which the font is selected.

*cyLogical* Height, in logical units, of the rectangle in which the control is drawn.

*cyHimetric* Height, in MM\_HIMETRIC units, of the control.

### Remarks

Call this function to select your control's font into the specified device context.

See GetFontHandle for a discussion of the *cyLogical* and *cyHimetric* parameters.

# CFontHolder: : SetFont

void SetFont( LPFONT *pNewFont);* 

### **Parameters**

*pNewFont* Pointer to the new IFont interface.

### Remarks

Releases any existing font and connects the CFontHolder object to an IFont interface.

See Also CFontHolder: : ReleaseFont

# Data Members

# CFontHolder: :m\_pFont

### Remarks

A pointer to the CFontHolder object's IFont interface.

### See Also CFontHolder: :SetFont

# **CFormView**

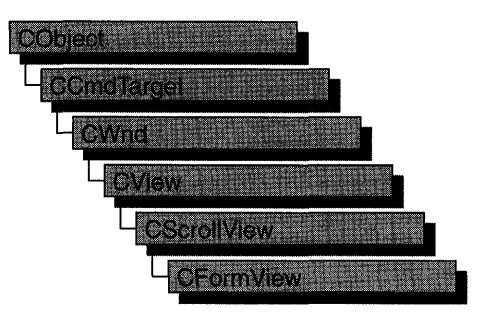

The CForm View class is the base class used for views containing controls. These controls are laid out based on a dialog-template resource. Use CFormView if you want form-based documents in your application. These views support scrolling, as needed, using the CScrollView functionality.

Creating a view based on CForm View is similar to creating a dialog box.

To use CFormView, take the following steps:

1. Design a dialog template.

Use the dialog editor to design the dialog box. Then, in the Styles property page, set the following properties:

- In the Style box, select Child (WS CHILD on).
- In the Border box, select None (WS BORDER off).
- Clear the Visible check box (WS\_VISIBLE off).
- Clear the Titlebar check box (WS CAPTION off).

These steps are necessary because a form view is not a true dialog box. For more information about creating a dialog-box resource, see "Creating a Form View Dialog Box" in Chapter 6 of the *Visual C*++ *User's Guide*.

2. Create a view class.

With your dialog template open, run Class Wizard and choose **CForm View** as the class type when you are filling in the Add Class dialog box. Class Wizard creates a CFormView-derived class and connects it to the dialog template you just designed. This connection is established in the constructor for your class; Class Wizard generates a call to the base-class constructor, CFormView::CFormView, and passes the resource ID of your dialog template. For example:

```
CMyFormView::CMyFormView() 
{ 
J 
    : CFormView( CMyFormView::IDD 
    //{{AFX_DATA_INIT( CMyFormView )
    II NOTE: the ClassWizard will add member 
    II initialization here 
    //}}AFX_DATA_INIT
    // Other construction code, such as data initialization
```
Note If you choose not to use ClassWizard, you must define the appropriate ID you supply to the CFormView constructor (that is, CMy FormView:: IDD is not predefined). ClassWizard declares I DD as an enum value in the class it creates for you.

If you want to define member variables in your view class that correspond to the controls in your form view, use the Edit Variables button in the Class Wizard dialog box. This allows you to use the dialog data exchange (DDX) mechanism. If you want to define message handlers for control-notification messages, use the Add Function button in the Class Wizard dialog box. For more information on using ClassWizard, see Chapter 14, "Working with Classes," in the *Visual* c++ *User's Guide.* 

3. Override the OnUpdate member function.

The OnUpdate member function is defined by CView and is called to update the form view's appearance. Override this function to update the member variables in your view class with the appropriate values from the current document. Then, if you are using DDX, use the UpdateData member function (defined by CWnd) with an argument of FALSE to update the controls in your form view.

The OnlnitialUpdate member function (also defined by CView) is called to perform one-time initialization of the view. CForm View overrides this function to use DDX to set the initial values of the controls you have mapped using ClassWizard. Override OnlnitialUpdate if you want to perform custom initialization.

4. Implement a member function to move data from your view to your document.

This member function is typically a message handler for a control-notification message or for a menu command. If you are using DDX, call the UpdateData member function to update the member variables in your view class. Then move their values to the document associated with the form view.

5. Override the OnPrint member function (optional).

The **OnPrint** member function is defined by **CView** and prints the view. By default, printing and print preview are not supported by the CForm View class. To add printing support, override the **OnPrint** function in your derived class. See the MFC General sample VIEWEX for more information about how to add printing capabilities to a view derived from CFormView.

6. Associate your view class with a document class and a frame-window class using a document template.

Unlike ordinary views, form views do not require you to override the **OnDraw** member function defined by CView. This is because controls are able to paint themselves. Only if you want to customize the display of your form view (for example, to provide a background for your view) should you override OnDraw. If you do so, be careful that your updating does not conflict with the updating done by the controls.

If your view contains controls that are derived from (or instances of) CSliderCtrl or CSpinButtonCtrl and you have message handlers for WM\_HSCROLL and WM\_ VSCROLL, you should write code that calls the proper routines. The code example below calls CWnd::OnHScroll if a WM\_HSCROLL message is sent by either a spin button or slider control.

```
void CMyFormView::OnHScroll( UINT nSBCode, UINT nPos, CScrollBar* pScrollBar )
{ 
if ( pScrollbar->IsKindOf( RUNTIME_CLASS( CScrollBar ) ))
{ 
    CFormView::OnHScroll( nSBCode, nPos. pScrollBar ); 
} 
else if ( pScrollbar->IsKindOf( RUNTIME_CLASS( CSliderCtrl ) )) 
{ 
    CWnd::OnHScroll( nSBCode. nPos. pScrollBar ); 
} 
else if ( pScrollbar->IsKindOf( RUNTIME_CLASS( CSpinButtonCtrl ) )) 
{ 
    CWnd::OnHScroll( nSBCode, nPos. pScrollBar ); 
\mathbf{1}\mathbf{R}
```
If the view becomes smaller than the dialog template, scroll bars appear automatically. Views derived from CFormView support only the MM\_TEXT mapping mode.

If you are not using DDX, use the CWnd dialog functions to move data between the member variables in your view class and the controls in your form view.

For more information about DDX, see "Defining Member Variables" in Chapter 14 of the *Visual C*++ *User's Guide*. For more information on **CFormView**, see "Special View Classes" in Chapter 1 and "Documents and Views" in Chapter 3 of *Programming with MFC.* 

### #include <afxext.h>

See Also CDialog, CScrollView, CView::OnUpdate, CView::OnlnitiaIUpdate, CView: :OnPrint, CWnd:: UpdateData, CScrollView: : ResizeParentToFit

### Construction

CFormView Constructs a CForm View object.

# Member Functions

### CForm View: :CForm View

CFonn View( LPCTSTR *lpszTemplateName* ); CFormView( UINT nIDTemplate );

### **Parameters**

*lpszTemplateName* Contains a null-terminated string that is the name of a dialogtemplate resource.

*nIDTemplate* Contains the ID number of a dialog-template resource.

#### Remarks

When you create an object of a type derived from **CForm View**, invoke one of the constructors to create the view object and identify the dialog resource on which the view is based. You can identify the resource either by name (pass a string as the argument to the constructor) or by its ID (pass an unsigned integer as the argument).

The form-view window and child controls are not created until CWnd::Create is called. CWnd::Create is called by the framework as part of the document and view creation process, which is driven by the document template.

Note Your derived class *must* supply its own constructor. In the constructor, invoke the constructor, CFormView::CFormView, with the resource name or ID as an argument as shown in the preceding class overview.

See Also CWnd::Create

# CFrameWnd

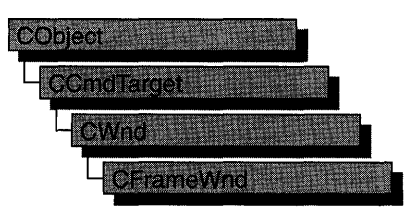

The CFrameWnd class provides the functionality of a Windows single document interface (SDI) overlapped or pop-up frame window, along with members for managing the window.

To create a useful frame window for your application, derive a class from CFrameWnd. Add member variables to the derived class to store data specific to your application. Implement message-handler member functions and a message map in the derived class to specify what happens when messages are directed to the window.

There are three ways to construct a frame window:

- Directly construct it using Create.
- Directly construct it using **LoadFrame**.
- Indirectly construct it using a document template.

Before you call either Create or LoadFrame, you must construct the frame-window object on the heap using the C++ new operator. Before calling Create, you can also register a window class with the AfxRegisterWndClass global function to set the icon and class styles for the frame.

Use the Create member function to pass the frame's creation parameters as immediate arguments.

LoadFrame requires fewer arguments than Create, and instead retrieves most of its default values from resources, including the frame's caption, icon, accelerator table, and menu. To be accessible by LoadFrame, all these resources must have the same resource ID (for example, IDR\_MAINFRAME).

When a **CFrame Wnd** object contains views and documents, they are created indirectly by the framework instead of directly by the programmer. The CDocTemplate object orchestrates the creation of the frame, the creation of the containing views, and the connection of the views to the appropriate document. The parameters of the CDocTemplate constructor specify the CRuntimeClass of the three classes involved (document, frame, and view). A CRuntimeClass object is used by the framework to dynamically create new frames when specified by the user (for

example, by using the File New command or the multiple document interface (MDI) Window New command).

A frame-window class derived from CFrameWnd must be declared with DECLARE DYNCREATE in order for the above RUNTIME\_CLASS mechanism to work correctly.

A CFrameWnd contains default implementations to perform the following functions of a main window in a typical application for Windows:

- A CFrame Wnd frame window keeps track of a currently active view that is independent of the Windows active window or the current input focus. When the frame is reactivated, the active view is notified by calling CView: :OnActivate View.
- Command messages and many common frame-notification messages, including those handled by the OnSetFocus, OnHScroll, and On VScroll functions of CWnd, are delegated by a CFrameWnd frame window to the currently active view.
- The currently active view (or currently active MDI child frame window in the case of an MDI frame) can determine the caption of the frame window. This feature can be disabled by turning off the FWS\_ADDTOTITLE style bit of the frame window.
- A CFrame Wnd frame window manages the positioning of the control bars, views, and other child windows inside the frame window's client area. A frame window also does idle-time updating of toolbar and other control-bar buttons. A CFrameWnd frame window also has default implementations of commands for toggling on and off the toolbar and status bar.
- A CFrameWnd frame window manages the main menu bar. When a pop-up menu is displayed, the frame window uses the UPDATE\_COMMAND\_UI mechanism to determine which menu items should be enabled, disabled, or checked. When the user selects a menu item, the frame window updates the status bar with the message string for that command.
- A CFrameWnd frame window has an optional accelerator table that automatically translates keyboard accelerators.
- A CFrameWnd frame window has an optional help ID set with LoadFrame that is used for context-sensitive help. A frame window is the main orchestrator of semimodal states such as context-sensitive help (SHIFT+F1) and print-preview modes.
- A CFrameWnd frame window will open a file dragged from the File Manager and dropped on the frame window. If a file extension is registered and associated with the application, the frame window responds to the dynamic data exchange (DDE) open request that occurs when the user opens a data file in the File Manager or when the ShellExecute Windows function is called.
- If the frame window is the main application window (that is, CWinThread::m\_pMainWnd), when the user closes the application, the frame window prompts the user to save any modified documents (for **OnClose** and OnQueryEndSession).
- If the frame window is the main application window, the frame window is the context for running WinHelp. Closing the frame window will shut down WINHELP.EXE if it was launched for help for this application.

Do not use the C++ delete operator to destroy a frame window. Use CWnd::DestroyWindow instead. The CFrameWnd implementation of PostNcDestroy will delete the C++ object when the window is destroyed. When the user closes the frame window, the default **On Close** handler will call DestroyWindow.

For more information on CFrame Wnd, see "Frame Windows" in Chapter 3 of *Programming with MFC.* 

### #include <afxwin.h>

### See Also CWnd, CMDIFrameWnd, CMDIChildWnd, CView, CDocTemplate, CRuntimeClass

Data Members

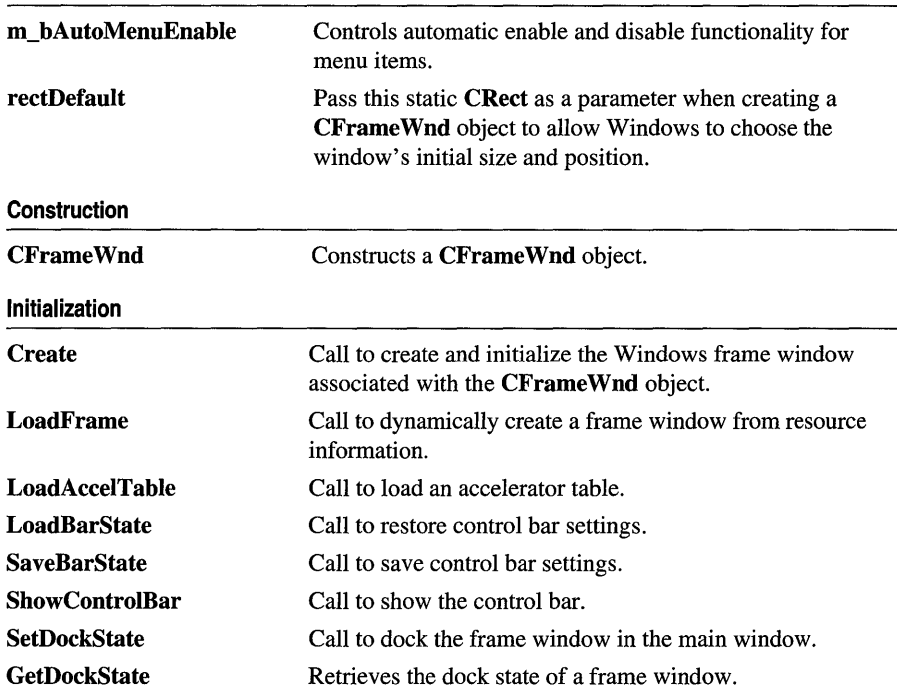

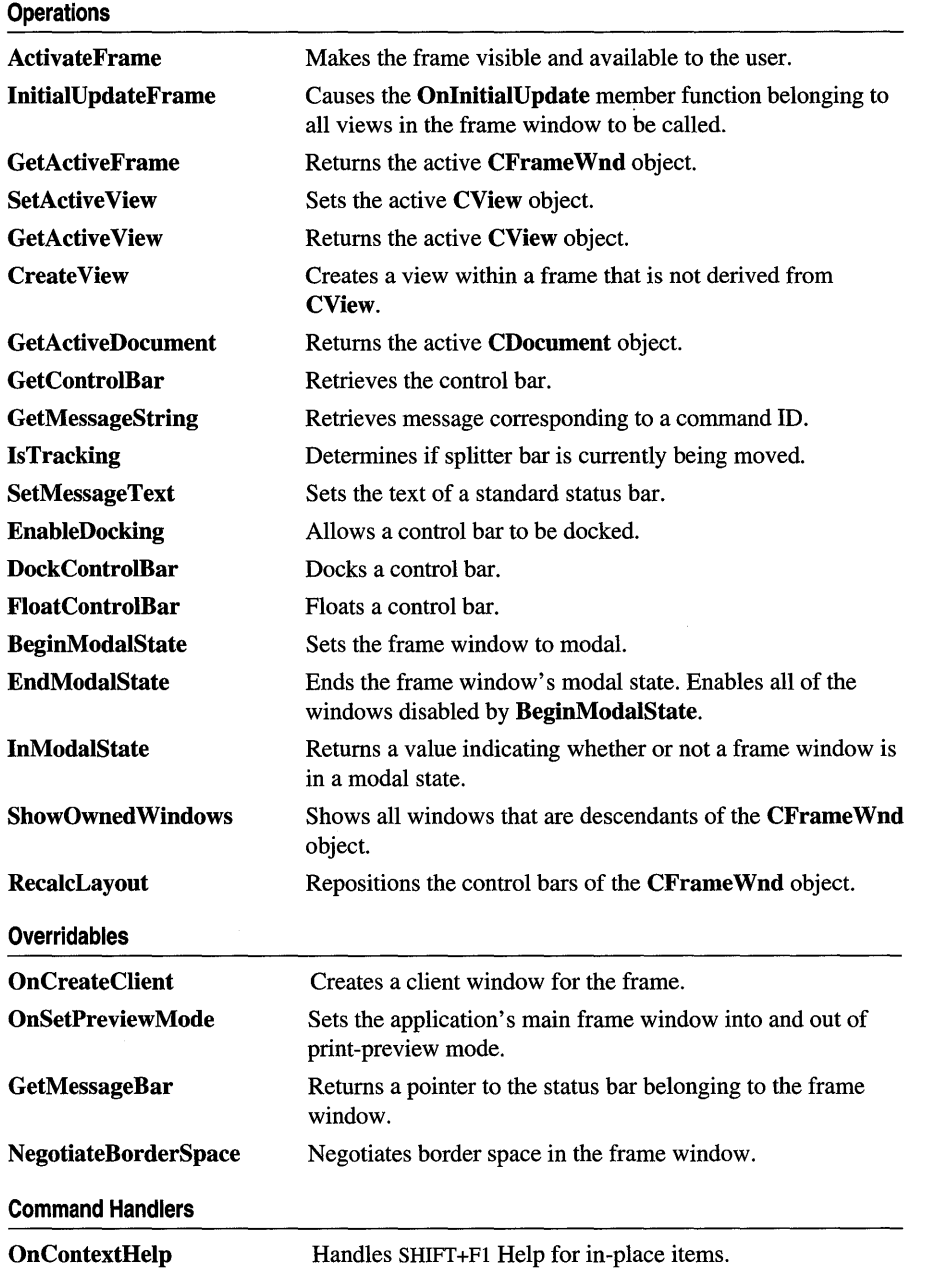

 $\sim 10^{-11}$ 

# **Member Functions**

## **CFrame W nd:** : Acti **vateFrame**

### **virtual void ActivateFrame( int**  $nCmdShow = -1$  **);**

### **Parameters**

*nCmdShow* Specifies the parameter to pass to **CWnd::ShowWindow.** By default, the frame is shown and correctly restored.

### **Remarks**

Call this member function to activate and restore the frame window so that it is visible and available to the user. This member function is usually called after a nonuser interface event such as a DDE, OLE, or other event that may show the frame window or its contents to the user.

The default implementation activates the frame and brings it to the top of the Z-order and, if necessary, carries out the same steps for the application's main frame window.

Override this member function to change how a frame is activated. For example, you can force MDI child windows to be maximized. Add the appropriate functionality, then call the base class version with an explicit *nCmdShow.* 

# **CFrame Wnd: :BeginModalState**

### **virtual void BeginModaIState();**

### **Remarks**

Call this member function to make a frame window modal.

# **CFrame Wnd: :CFrame Wnd**

### **CFrameWnd( );**

### **Remarks**

Constructs a **CFrame Wnd** object, but does not create the visible frame window. Call **Create** to create the visible window.

### **See Also CFrameWnd::Create, CFrameWnd::LoadFrame**

## CFrame W nd: : Create

### BOOL Create( LPCTSTR *lpszClassName,* LPCTSTR *lpszWindowName,*  DWORD *dwStyle* = WS\_OVERLAPPEDWINDOW, const RECT & *rect* = rectDefault, CWnd\* *pParentWnd* = NULL, LPCTSTR *lpszMenuName* = NULL, DWORD *dwExStyle* = 0, CCreateContext\* *pContext* = NULL );

### Return Value

Nonzero if initialization is successful; otherwise O.

### **Parameters**

- *lpszClassName* Points to a null-terminated character string that names the Windows class. The class name can be any name registered with the AfxRegisterWndClass global function or the RegisterClass Windows function. If NULL, uses the predefined default CFrameWnd attributes.
- *lpszWindowName* Points to a null-terminated character string that represents the window name. Used as text for the title bar.
- *dwStyle* Specifies the window style attributes. Include the FWS\_ADDTOTITLE style if you want the title bar to automatically display the name of the document represented in the window. For a list of window styles, see "Window Styles" in the "Styles Used by MFC" section.
- *reet* Specifies the size and position of the window. The rectDefault value allows Windows to specify the size and position of the new window.
- *pParentWnd* Specifies the parent window of this frame window. This parameter should be NULL for top-level frame windows.
- *lpszMenuName* Identifies the name of the menu resource to be used with the window. Use MAKEINTRESOURCE if the menu has an integer ID instead of a string. This parameter can be NULL.
- *dwExStyle* Specifies the window extended style attributes. For a list of extended window styles, see "Extended Window Styles" in the "Styles Used by MFC" section.
- *pContext* Specifies a pointer to a CCreateContext structure. This parameter can be NULL.

### Remarks

Construct a CFrameWnd object in two steps. First invoke the constructor, which constructs the CFrameWnd object, then call Create, which creates the Windows frame window and attaches it to the CFrameWnd object. Create initializes the window's class name and window name and registers default values for its style, parent, and associated menu.

Use LoadFrame rather than Create to load the frame window from a resource instead of specifying its arguments.

See Also CFrameWnd::CFrameWnd, CFrameWnd::LoadFrame, CCreateContext, CWnd: : Create, CWnd: : Pre C reate Window

### CFrame Wnd: : Create View

### CWnd\* Create View( CCreateContext\* *pContext,* UINT *nlD* = AFX\_IDW \_PANE\_FIRST );

#### Return Value

Pointer to a CWnd object if successful; otherwise NULL.

#### **Parameters**

*pContext* Specifies the type of view and document.

*nlD* The ID number of a view.

### Remarks

Call Create View to create a view within a frame. Use this member function to create "views" that are not CView-derived within a frame. After calling CreateView, you must manually set the view to active and set it to be visible; these tasks are not automatically performed by CreateView.

Note The MFC Advanced Concepts sample COLLECT uses CreateView to get correct 3D effects in Windows 95.

### CFrame Wnd: :DockControlBar

### void DockControlBar( CControlBar \* *pBar,* UINT *nDoekBarlD* = 0, LPCRECT *[pReet* = NULL );

### **Parameters**

*pBar* Points to the control bar to be docked.

*nDoekBarlD* Determines which sides of the frame window to consider for docking. It can be 0, or one or more of the following:

- AFX\_IDW\_DOCKBAR\_TOP Dock to the top side of the window.
- AFX\_IDW\_DOCKBAR\_BOTTOM\_Dock to the bottom side of the window.
- AFX\_IDW\_DOCKBAR\_LEFT Dock to the left side of the window.
- AFX\_IDW\_DOCKBAR\_RIGHT Dock to the right side of the window.

If 0, the control bar can be docked to any side enabled for docking in the destination frame window.

*[pReet* Determines, in screen coordinates, where the control bar will be docked in the nonclient area of the destination frame window.

Causes a control bar to be docked to the frame window. The control bar will be docked to one of the sides of the frame window specified in the calls to both **CControIBar::EnableDocking** and **CFrameWnd::EnableDocking.** The side chosen is determined by *nDockBarID.* 

**See Also CFrameWnd::FloatControIBar** 

### **CFrame W nd: :EnableDocking**

### **void EnableDocking( DWORD** *dwDockStyle);*

### **Parameters**

*dwDockStyle* Specifies which sides of the frame window can serve as docking sites for control bars. It can be one or more of the following:

- **CBRS\_ALIGN\_TOP** Allows docking at the top of the client area.
- **CBRS\_ALIGN\_BOTTOM** Allows docking at the bottom of the client area.
- **CBRS\_ALIGN\_LEFT** Allows docking on the left side of the client area.
- **CBRS\_ALIGN\_RIGHT** Allows docking on the right side of the client area.
- **CBRS\_ALIGN\_ANY** Allows docking on any side of the client area.

### **Remarks**

Call this function to enable dockable control bars in a frame window. By default, control bars will be docked to a side of the frame window in the following order: top, bottom, left, right.

**See Also CControlBar: :EnableDocking, CFrame Wnd: :DockControIBar, CFrameWnd: :FloatControlBar** 

## **CFrame W nd:** : EndModalState

### **virtual void EndModalState( );**

#### **Remarks**

Call this member function to change a frame window from modal to modeless. **EndModalState** enables all of the windows disabled by **BeginModalState.** 

### **CFrame W nd: :FloatControlBar**

**CFrameWnd\* FloatControlBar( CControlBar** \* *pBar,* **CPoint** *point,*  **DWORD** *dwStyle* **= CBRS\_ALIGN\_TOP );** 

### **Return Value**

Pointer to the current frame window.

### **Parameters**

*pBar* Points to the control bar to be floated.

*point* The location, in screen coordinates, where the top left corner of the control bar will be placed.

*dwStyle* Specifies whether to align the control bar horizontally or vertically within its new frame window. It can be anyone of the following:

- **CBRS\_ALIGN\_TOP** Orients the control bar vertically.
- **CBRS\_ALIGN\_BOTTOM** Orients the control bar vertically.
- **CBRS\_ALIGN\_LEFT** Orients the control bar horizontally.
- **CBRS\_ALIGN\_RIGHT** Orients the control bar horizontally.

If styles are passed specifying both horizontal and vertical orientation, the toolbar will be oriented horizontally.

### **Remarks**

Call this function to cause a control bar to not be docked to the frame window. Typically, this is done at application startup when the program is restoring settings from the previous execution.

This function is called by the framework when the user causes a drop operation by releasing the left mouse button while dragging the control bar over a location that is not available for docking.

### **See Also CFrame Wnd: :DockControlBar**

### **CFrame W nd:: GetActi veDocument**

### **virtual CDocument\* GetActiveDocument();**

### **Return Value**

A pointer to the current **CDocument.** If there is no current document, returns **NULL.** 

### **Remarks**

Call this member function to obtain a pointer to the current **CDocument** attached to the current active view.

### **See Also CFrame Wnd:** : GetActive **View**

### CFrameWnd::GetActiveFrame

### virtual CFrameWnd\* GetActiveFrame( );

### Return Value

A pointer to the active MOl child window. If the application is an SOl application, or the MDI frame window has no active document, the implicit this pointer will be returned.

### Remarks

Call this member function to obtain a pointer to the active multiple document interface (MOl) child window of an MOl frame window.

If there is no active MOl child or the application is a single document interface (SOl), the implicit this pointer is returned.

See Also CFrame Wnd: : GetActive View, CFrame Wnd: : GetActiveDocument, CMDIFrameWnd

### CFrame W nd:: GetActi ve View

CView\* GetActive View( ) const;

### Return Value

A pointer to the current CView. If there is no current view, returns NULL.

### Remarks

Call this member function to obtain a pointer to the active view.

See Also CFrame Wnd::SetActive View, CFrame Wnd: : GetActiveDocument

# CFrameWnd::GetControlBar

### CControlBar\* GetControlBar( UINT *nID* );

### Return Value

A pointer to the control bar that is associated with the 10.

### **Parameters**

*nID* The ID number of a control bar.

### Remarks

Call GetControlBar to gain access to the control bar that is associated with the 10. GetControlBar will return the control bar even if it is floating and thus is not currently a child window of the frame.

## CFrame W nd:: GetDockState

### void GetDockState( CDockState& *state)* const;

### **Parameters**

*state* Contains the current state of the frame window upon return.

### Remarks

Call this member function to specify the current dock state of the frame window.

# CFrame W nd: : GetMessageB ar

### virtual CWnd\* GetMessageBar();

### Return Value

Pointer to the status-bar window.

### Remarks

Call this member function to get a pointer to the status bar.

# CFrame W nd: : GetMessageString

virtual void GetMessageString( UINT *nID,* CString& *rMessage* ) const;

### Parameters

*nID* Resource ID of the desired message.

*rMessage* CString object into which to place the message.

### Remarks

Override this function to provide custom strings for command IDs. The default implementation simply loads the string specified by *nID* from the resource file. This function is called by the framework when the message string in the status bar needs updating.

See Also CFrameWnd::SetMessageText

# CFrameWnd::InitiaIUpdateFrame

### void InitialUpdateFrame( CDocument\* *pDoc,* BOOL *bMakeVisible);*

### **Parameters**

*pDoc* Points to the document to which the frame window is associated. Can be NULL.

*bMakeVisible* If TRUE, indicates that the frame should become visible and active. If FALSE, no descendants are made visible.

Call IntitialUpdateFrame after creating a new frame with Create. This causes all views in that frame window to receive their OnInitialUpdate calls.

Also, if there was not previously an active view, the primary view of the frame window is made active. The primary view is a view with a child ID of AFX\_IDW \_PANE\_FIRST. Finally, the frame window is made visible if *bMakeVisible* is nonzero. If *bMakeVisible* is 0, the current focus and visible state of the frame window will remain unchanged. It is not necessary to call this function when using the framework's implementation of File New and File Open.

See Also CView::OnInitiaIUpdate, CFrameWnd::SetActiveView, CDocTemplate::CreateNewFrame

### CFrame W nd: : InModalState

### BOOL InModalState( ) const;

### Return Value

Nonzero if yes; otherwise O.

### Remarks

Call this member function to check if a frame window is modal or modeless.

### CFrameWnd::IsTracking

### BOOL IsTracking() const;

### Return Value

Nonzero if a splitter operation is in progress; otherwise O.

### Remarks

Call this member function to determine if the splitter bar in the window is currently being moved.

### CFrame W nd: : LoadAccelTable

### BOOL LoadAccelTable( LPCTSTR *IpszResourceName* );

### Return Value

Nonzero if the accelerator table was successfully loaded; otherwise O.

### Parameters

*IpszResourceName* Identifies the name of the accelerator resource. Use MAKEINTRESOURCE if the resource is identified with an integer ID.

Call to load the specified accelerator table. Only one table can be loaded at a time.

Accelerator tables loaded from resources are freed automatically when the application terminates.

If you call LoadFrame to create the frame window, the framework loads an accelerator table along with the menu and icon resources, and a subsequent call to this member function is then unnecessary.

### See Also CFrame Wnd::LoadFrame, ::LoadAccelerators

### CFrame Wnd: :LoadBarState

void LoadBarState( LPCTSTR *IpszProfileName* );

### **Parameters**

*IpszProfileName* Name of a section in the initialization file or a key in the Windows registry where state information is stored.

### Remarks

Call this function to restore the settings of each control bar owned by the frame window. This information is written to the initialization file using **SaveBarState.** Information restored includes visibility, horizontal/vertical orientation, docking state, and control-bar position.

See Also CFrameWnd::SaveBarState, CWinApp::SetRegistryKey, CWinApp: :m\_pszProfileName

### CFrame W nd: :LoadFrame

### virtual BOOL LoadFrame( UINT *nIDResource,*

DWORD  $dwDefaultStyle = WS$  OVERLAPPEDWINDOW I FWS\_ADDTOTITLE, CWnd\* *pParentWnd* = NULL, CCreateContext\* *pContext* = NULL );

### **Parameters**

*nIDResource* The ID of shared resources associated with the frame window.

*dwDefaultStyle* The frame's style. Include the FWS\_ADDTOTITLE style if you want the title bar to automatically display the name of the document represented in the window. For a list of window styles, see "Window Styles" in the "Styles Used by MFC" section.

*pParentWnd* A pointer to the frame's parent.

*pContext* A pointer to a CCreateContext structure. This parameter can be NULL.

Construct a CFrameWnd object in two steps. First invoke the constructor, which constructs the CFrameWnd object, then call LoadFrame, which loads the Windows frame window and associated resources and attaches the frame window to the CFrameWnd object. The *nIDResource* parameter specifies the menu, the accelerator table, the icon, and the string resource of the title for the frame window.

Use the Create member function rather than **LoadFrame** when you want to specify all of the frame window's creation parameters.

The framework calls **LoadFrame** when it creates a frame window using a document template object.

The framework uses the *pContext* argument to specify the objects to be connected to the frame window, including any contained view objects. You can set the *pContext*  argument to NULL when you call LoadFrame.

See Also CDocTemplate, CFrameWnd::Create, CFrameWnd::CFrameWnd, CWnd: :PreCreate Window

## CFrameWnd::NegotiateBorderSpace

virtual BOOL NegotiateBorderSpace( UINT *nBorderCmd,* LPRECT *lpRectBorder* );

### Return Value

Nonzero if successful; otherwise O.

#### **Parameters**

*nBorderCmd* Contains one of the following values from the **enum BorderCmd**:

- borderGet  $= 1$
- borderRequest  $= 2$
- borderSet  $= 3$

*lpRectBorder* Pointer to a RECT structure or a CRect object that specifies the coordinates of the border.

#### Remarks

Call this member function to negotiate border space in a frame window during OLE inplace activation. This member function is the CFrameWnd implementation of OLE border space negotiation.

See Also In the OLE documentation: **IOleInPlaceUIWindow** 

# CFrame W nd: : OnContextHelp

### afx\_msg void OnContextHelp{);

### Remarks

To enable context-sensitive help, you must add an

ON\_COMMAND( ID\_CONTEXT\_HELP, OnContextHelp

statement to your CFrameWnd class message map and also add an accelerator-table entry, typically SHIFT+Fl, to enable this member function.

If your application is an OLE Container, OnContextHelp puts all in-place items contained within the frame window object into Help mode. The cursor changes to an arrow and a question mark, and the user can then move the mouse pointer and press the left mouse button to select a dialog box, window, menu, or command button. This member function calls the Windows function WinHelp with the Help context of the object under the cursor.

See Also CWinApp::OnHelp, CWinApp:: WinHelp

### CFrame W nd: :OnCreateClient

### virtual BOOL OnCreateClient{ LPCREATESTRUCT *[pes,* CCreateContext\* *pContext* );

### **Parameters**

*lpcs* A pointer to a Windows **CREATESTRUCT** structure.

*pContext* A pointer to a CCreateContext structure.

### Remarks

Called by the framework during the execution of OnCreate. Never call this function.

The default implementation of this function creates a CView object from the information provided in *pContext,* if possible.

Override this function to override values passed in the CCreateContext object or to change the way controls in the main client area of the frame window are created. The CCreateContext members you can override are described in the CCreateContext class.

Note Do not replace values passed in the CREATESTRUCT structure. They are for informational use only. If you want to override the initial window rectangle, for example, override the CWnd member function PreCreateWindow.

### CFrame Wnd: :OnSetPreview Mode

### virtual void OnSetPreviewMode( BOOL *bPreview,* CPrintPreviewState\* *pModeStuff);*

### **Parameters**

*bPreview* Specifies whether or not to place the application in print-preview mode. Set to TRUE to place in print preview, FALSE to cancel preview mode.

*pModeStuff* A pointer to a CPrintPreviewState structure.

### Remarks

Call this member function to set the application's main frame window into and out of print-preview mode.

The default implementation disables all standard toolbars and hides the main menu and the main client window. This turns MDI frame windows into temporary SDI frame windows.

Override this member function to customize the hiding and showing of control bars and other frame window parts during print preview. Call the base class implementation from within the overridden version.

### CFrameWnd::RecalcLayout

### virtual void RecalcLayout( BOOL *bNotify* = TRUE );

### Parameters

*bNotify* Determines whether the active in-place item for the frame window receives notification of the layout change. If TRUE, the item is notified; otherwise FALSE.

### Remarks

Called by the framework when the standard control bars are toggled on or off or when the frame window is resized. The default implementation of this member function calls the CWnd member function RepositionBars to reposition all the control bars in the frame as well as in the main client window (usually a CView or MDICLIENT).

Override this member function to control the appearance and behavior of control bars after the layout of the frame window has changed. For example, call it when you tum control bars on or off or add another control bar.

### See Also CWnd::RepositionBars

### CFrame Wnd: :SaveBarState

### void SaveBarState( LPCTSTR *lpszProfileName* ) const;

#### Parameters

*IpszProfileName* Name of a section in the initialization file or a key in the Windows registry where state information is stored.

### Remarks

Call this function to store information about each control bar owned by the frame window. This information can be read from the initialization file using LoadBarState. Information stored includes visibility, horizontal/vertical orientation, docking state, and control bar position.

See Also CFrameWnd::LoadBarState, CWinApp::SetRegistryKey, CWinApp: :m\_pszProfileName

### CFrame W nd:: SetActi ve View

void SetActiveView( CView\* *pViewNew,* BOOL *bNotify* = TRUE);

### **Parameters**

*p ViewNew* Specifies a pointer to a CView object, or NULL for no active view.

*bNotify* Specifies whether the view is to be notified of activation. If TRUE, **OnActivate View** is called for the new view; if **FALSE**, it is not.

### Remarks

Call this member function to set the active view. The framework will call this function automatically as the user changes the focus to a view within the frame window. You can explicitly call **SetActiveView** to change the focus to the specified view.

See Also CFrameWnd::GetActiveView, CView::OnActivateView, CFrame Wnd: : GetActiveDocument

### CFrame W nd:: SetDockState

### void SetDockState( const CDockState& *state);*

### Parameters

*state* Specifies the state of the frame window.

### Remarks

Call this member function to set the dock state of the frame window.

### CFrame W nd:: SetMessageText

### void SetMessageText( LPCTSTR *lpszText* ); void SetMessageText( UINT *nID* );

### **Parameters**

*lpszText* Points to the string to be placed on the status bar.

*nID* String resource ID of the string to be placed on the status bar.

#### Remarks

Call this function to place a string in the status-bar pane that has an ID of O. This is typically the leftmost, and longest, pane of the status bar.

See Also CStatusBar

### CFrameWnd::ShowControlBar

### void ShowControlBar( CControlBar\* *pBar,* BOOL *bShow,* BOOL *bDelay);*

#### Parameters

*pBar* Pointer to the control bar to be shown or hidden.

- *bShow* If TRUE, specifies that the control bar is to be shown. If FALSE, specifies that the control bar is to be hidden.
- *bDelay* If TRUE, delay showing the control bar. If FALSE, show the control bar immediately.

#### Remarks

Call this member function to show or hide the control bar.

### CFrame Wnd: :ShowOwnedWindows

### void ShowOwnedWindows( BOOL *bShow* );

#### Parameters

*bShow* Specifies whether the owned windows are to be shown or hidden.

#### Remarks

Call this member function to show all windows that are descendants of the CFrameWnd object.

# **Data Members**

## **CFrame Wnd: :m\_bAutoMenuEnable**

### **Remarks**

When this data member is enabled (which is the default), menu items that do not have ON\_UPDATE\_COMMAND\_UI or ON\_COMMAND handlers will be automatically disabled when the user pulls down a menu.

Menu items that have an **ON\_COMMAND** handler but no ON\_UPDATE\_COMMAND\_UI handler will be automatically enabled.

When this data member is set, menu items are automatically enabled in the same way that toolbar buttons are enabled.

This data member simplifies the implementation of optional commands based on the current selection and reduces the need for an application to write ON\_UPDATE\_COMMAND\_UI handlers for enabling and disabling menu items.

**See Also** CCmdUI, CCmdTarget

# **CFrame Wnd: :rectDefault**

### **Remarks**

Pass this static CRect as a parameter when creating a window to allow Windows to choose the window's initial size and position.

# **CGdiObject**

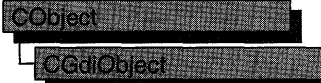

The CGdiObject class provides a base class for various kinds of Windows graphics device interface (GDI) objects such as bitmaps, regions, brushes, pens, palettes, and fonts. You never create a CGdiObject directly. Rather, you create an object from one of its derived classes, such as CPen or CBrush.

For more information on CGdiObject, see "Graphic Objects" in Chapter 1 of *Programming with MPC.* 

### #include <afxwin.h>

### See Also CBitmap, CBrush, CFont, CPalette, CPen, CRgn

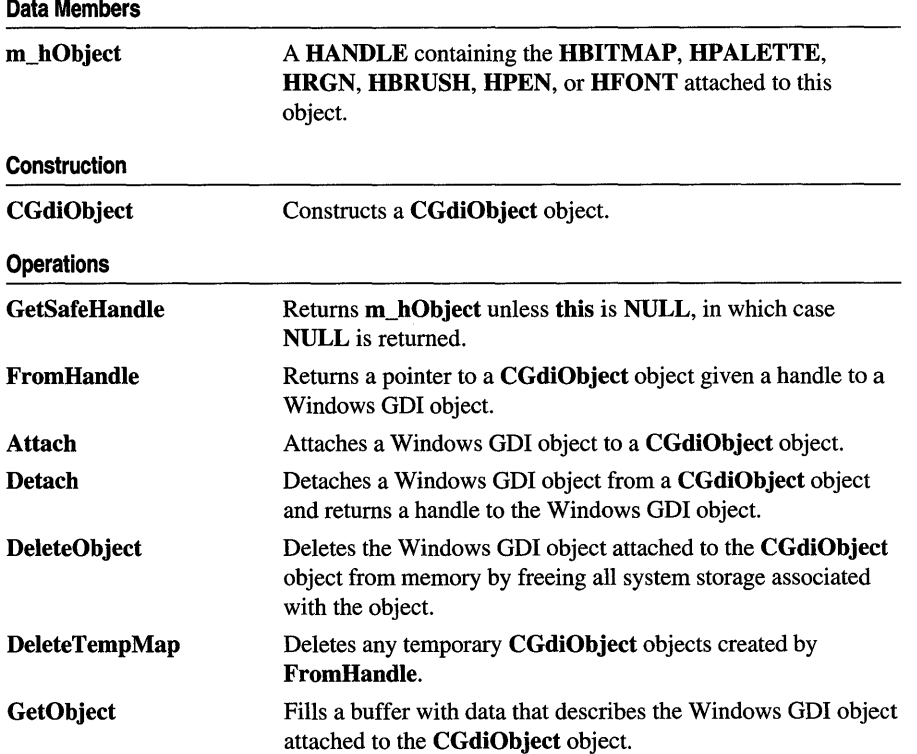

#### **Operations**

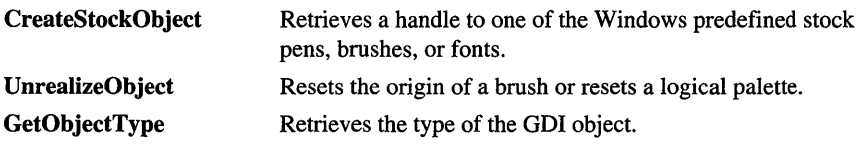

# Member Functions

### CGdiObject::Attach

BOOL Attach( HGDIOBJ *hObject* );

### Return Value

Nonzero if attachment is successful; otherwise O.

#### Parameters

*hObject* A HANDLE to a Windows GDI object (for example, HPEN or HBRUSH).

#### Remarks

Attaches a Windows GDI object to a CGdiObject object.

See Also CGdiObject::Detach

### CGdiObject: :CGdiObject

CGdiObject( );

### Remarks

Constructs a CGdiObject object. You never create a CGdiObject directly. Rather, you create an object from one of its derived classes, such as CPen or CBrush.

See Also CPen, CBrush, CFont, CBitmap, CRgn, CPalette

# CGdiObject: : CreateStockObject

### BOOL CreateStockObject( int *nlndex* );

### Return Value

Nonzero if the function is successful; otherwise O.

### **Parameters**

*nlndex* A constant specifying the type of stock object desired. It can be one of the following values:

- BLACK\_BRUSH Black brush.
- DKGRAY\_BRUSH Dark gray brush.
- GRAY\_BRUSH Gray brush.
- HOLLOW\_BRUSH Hollow brush.
- LTGRAY\_BRUSH Light gray brush.
- NULL\_BRUSH Null brush.
- WHITE\_BRUSH White brush.
- BLACK PEN Black pen.
- **NULL\_PEN** Null pen.
- WHITE\_PEN White pen.
- ANSI FIXED FONT ANSI fixed system font.
- ANSI\_VAR\_FONT ANSI variable system font.
- DEVICE\_DEFAULT\_FONT Device-dependent font.
- OEM\_FIXED\_FONT OEM-dependent fixed font.
- **SYSTEM\_FONT** The system font. By default, Windows uses the system font to draw menus, dialog-box controls, and other text. In Windows versions 3.0 and later, the system font is proportional width; earlier versions of Windows use a fixed-width system font.
- SYSTEM\_FIXED\_FONT The fixed-width system font used in Windows prior to version 3.0. This object is available for compatibility with earlier versions of Windows.
- **DEFAULT\_PALETTE** Default color palette. This palette consists of the 20 static colors in the system palette.

#### **Remarks**

Retrieves a handle to one of the predefined stock Windows GDI pens, brushes, or fonts, and attaches the GDI object to the CGdiObject object. Call this function with one of the derived classes that corresponds to the Windows GDI object type, such as CPen for a stock pen.

### **See Also** CPen::CPen, CBrush::CBrush, CFont::CFont, CPalette::CPalette

# CGdiObject: : DeleteObject

### BOOL DeleteObject( );

### Return Value

Nonzero if the GDI object was successfully deleted; otherwise O.

### Remarks

Deletes the attached Windows GDI object from memory by freeing all system storage associated with the Windows GDI object. The storage associated with the CGdiObject object is not affected by this call. An application should not call DeleteObject on a CGdiObject object that is currently selected into a device context.

When a pattern brush is deleted, the bitmap associated with the brush is not deleted. The bitmap must be deleted independently.

See Also CGdiObject::Detach

# CGdiObject: : DeleteTempMap

### static void PASCAL DeleteTempMap( );

### Remarks

Called automatically by the **CWinApp** idle-time handler, **DeleteTempMap** deletes any temporary CGdiObject objects created by FromHandle. DeleteTempMap detaches the Windows GDI object attached to a temporary CGdiObject object before deleting the CGdiObject object.

See Also CGdiObject::Detach, CGdiObject::FromHandle

# CGdiObject: : Detach

### HGDIOBJ Detach( );

### Return Value

A HANDLE to the Windows GDI object detached; otherwise NULL if no GDI object is attached.

### Remarks

Detaches a Windows GDI object from a CGdiObject object and returns a handle to the Windows GDI object.

### See Also CGdiObject: :Attach

### CGdiObject: : FromHandle

### static CGdiObject\* PASCAL FromHandle( HGDIOBJ *hObject* );

#### Return Value

A pointer to a CGdiObject that may be temporary or permanent.

### Parameters

*hObject* A HANDLE to a Windows GDI object.

### Remarks

Returns a pointer to a CGdiObject object given a handle to a Windows GDI object. If a CGdiObject object is not already attached to the Windows GDI object, a temporary CGdiObject object is created and attached.

This temporary CGdiObject object is only valid until the next time the application has idle time in its event loop, at which time all temporary graphic objects are deleted. Another way of saying this is that the temporary object is only valid during the processing of one window message.

See Also CGdiObject: :DeleteTempMap

# CGdiObject: : GetObject

### int GetObject( int *nCount,* LPVOID *lpObject* ) const;

### Return Value

The number of bytes retrieved; otherwise 0 if an error occurs.

### Parameters

*nCount* Specifies the number of bytes to copy into the *lpObject* buffer.

*lpObject* Points to a user-supplied buffer that is to receive the information.

#### Remarks

Fills a buffer with data that defines a specified object. The function retrieves a data structure whose type depends on the type of graphic object, as shown by the following list:

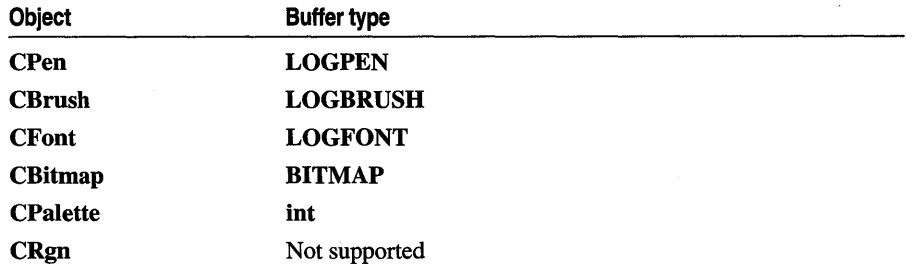

If the object is a CBitmap object, GetObject returns only the width, height, and color format information of the bitmap. The actual bits can be retrieved by using CBitmap: : GetBitmapBits.

If the object is a CPalette object, GetObject retrieves an integer that specifies the number of entries in the palette. The function does not retrieve the LOGPALETTE structure that defines the palette. An application can get information on palette entries by calling CPalette::GetPaletteEntries.

**See Also** CBitmap: : GetBitmapBits, CPalette: : GetPaletteEntries

# **CGdi Object:: GetObjectType**

### UINT GetObjectType( ) const;

### **Return Value**

The type of the object, if successful; otherwise O. The value can be one of the following:

- OBJ\_BITMAP Bitmap
- OBJ\_BRUSH Brush
- OBJ\_FONT Font
- OBJ\_PAL Palette
- OBJ\_PEN Pen
- OBJ\_EXTPEN Extended pen
- OBJ\_REGION Region
- OBJ\_DC Device context
- OBJ\_MEMDC Memory device context
- OBJ\_METAFILE Metafile
- OBJ\_METADC Metafile device context
- OBJ\_ENHMETAFILE Enhanced metafile
- OBJ\_ENHMETADC Enhanced-metafile device context

### **Remarks**

Retrieves the type of the GDI object.

### **See Also** CGdiObject: : GetObject, CDC: : SelectObject

## CGdiObject: : GetSafeHandle

### HGDIOBJ GetSafeHandle( ) const;

### Return Value

A HANDLE to the attached Windows GDI object; otherwise NULL if no object is attached.

### Remarks

Returns m\_hObject unless this is NULL, in which case NULL is returned. This is part of the general handle interface paradigm and is useful when NULL is a valid or special value for a handle.

# CGdiObject:: UnrealizeObject

### BOOL UnrealizeObject( );

### Return Value

Nonzero if successful; otherwise O.

### Remarks

Resets the origin of a brush or resets a logical palette. While UnrealizeObject is a member function of the CGdiObject class, it should be invoked only on CBrush or CPalette objects.

For CBrush objects, UnrealizeObject directs the system to reset the origin of the given brush the next time it is selected into a device context. If the object is a CPalette object, UnrealizeObject directs the system to realize the palette as though it had not previously been realized. The next time the application calls the CDC::RealizePalette function for the specified palette, the system completely remaps the logical palette to the system palette.

The UnrealizeObject function should not be used with stock objects. The UnrealizeObject function must be called whenever a new brush origin is set (by means of the CDC::SetBrushOrg function). The UnrealizeObject function must not be called for the currently selected brush or currently selected palette of any display context.

### See Also CDC::RealizePalette, CDC::SetBrushOrg

# **Data Members**

# **CGdiObject:** : m\_hObject

**Remarks** 

A **HANDLE** containing the **HBITMAP, HRGN, HBRUSH, HPEN, HPALETTE,**  or **HFONT** attached to this object.
# **CHeaderCtrl**

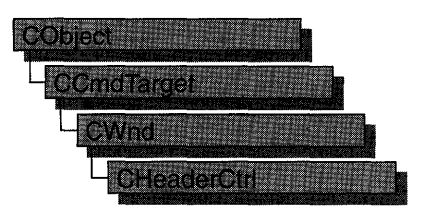

A "header control" is a window usually positioned above columns of text or numbers. It contains a title for each column, and it can be divided into parts. The user can drag the dividers that separate the parts to set the width of each column.

The **CHeaderCtrl** class provides the functionality of the Windows common header control. This control (and therefore the **CHeaderCtrl** class) is available only to programs running under Windows 95 and Windows NT version 3.51 and later.

### **#include <afxcmn.h>**

### **See Also** CTabCtrl, **CListCtrl**

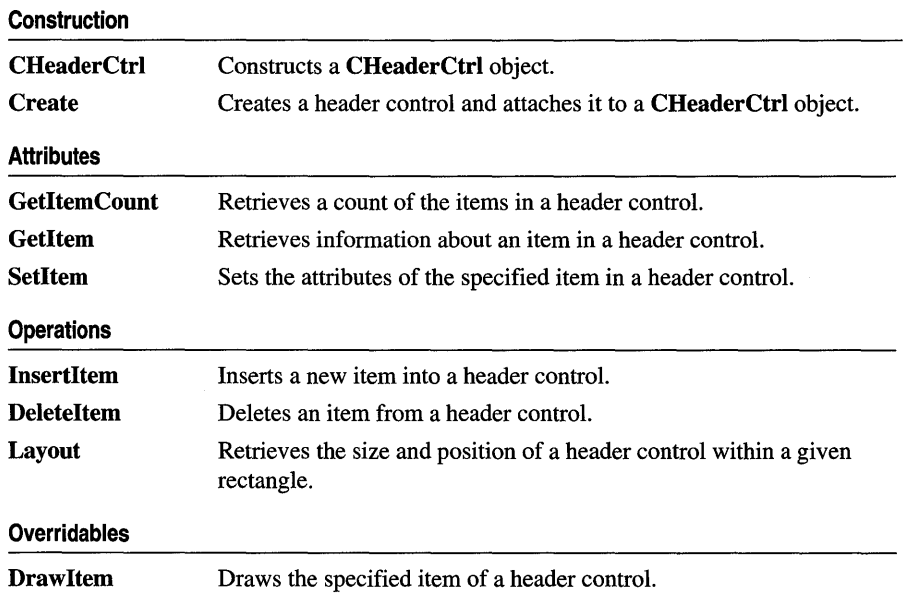

# Member Functions

# CHeaderCtrl: :CHeaderCtrl

# CHeaderCtrl( );

# Remarks

Creates a CHeaderCtrl object.

See Also CHeaderCtrl::Create

# CHeaderCtrl::Create

# BOOL Create( DWORD *dwStyle,* const RECT& *reet,* CWnd\* *pParentWnd,* UINT *nID* );

## Return Value

Nonzero if initialization was successful; otherwise zero.

### Parameters

- *dwStyle* Specifies the header control's style. Apply any combination of header control styles needed to the control.
- *rect* Specifies the header control's size and position. It can be either a **CRect** object or a RECT structure.
- *pParentWnd* Specifies the header control's parent window, usually a CDialog. It must not be NULL.
- *nID* Specifies the header control's ID.

# Remarks

You construct a CHeaderCtrl object in two steps. First call the contructor, then call Create, which creates the header control and attaches it to the CHeaderCtrl object.

The following styles can be applied to a header control:

- HDS\_BUTTONS Header items behave like buttons.
- HDS\_HORZ The header control is horizontal.
- HDS\_DIVIDERTRACK The header control allows the user to set the width by dragging the item's divider.
- HDS\_VERT The header control is vertical (this style is not currently implemented).
- HDS\_HIDDEN The header control is not visible in details mode.

In addition, you can use the following common control styles to determine how the header control positions and resizes itself:

- CCS\_BOTTOM Causes the control to position itself at the bottom of the parent window's client area and sets the width to be the same as the parent window's width.
- CCS\_NODIVIDER Prevents a two-pixel highlight from being drawn at the top of the control.
- CCS\_NOHILITE Prevents a one-pixel highlight from being drawn at the top of the control.
- CCS\_NOMOVEY Causes the control to resize and move itself horizontally, but not vertically, in response to a WM\_SIZE message. If the CCS\_NORESIZE style is used, this style does not apply. Header controls have this style by default.
- CCS NOPARENTALIGN Prevents the control from automatically moving to the top or bottom of the parent window. Instead, the control keeps its position within the parent window despite changes to the size of the parent window. If the CCS\_TOP or CCS\_BOTTOM style is also used, the height is adjusted to the default, but the position and width remain unchanged.
- CCS\_NORESIZE Prevents the control from using the default width and height when setting its initial size or a new size. Instead, the control uses the width and height specified in the request for creation or sizing.
- CCS\_TOP Causes the control to position itself at the top of the parent window's client area and sets the width to be the same as the parent window's width.

You can also apply the following window styles to a header control:

- WS\_CHILD Creates a child window. Cannot be used with the WS\_POPUP style.
- WS\_VISIBLE Creates a window that is initially visible.
- WS\_DISABLED Creates a window that is initially disabled.
- WS\_GROUP Specifies the first control of a group of controls in which the user can move from one control to the next with the arrow keys. All controls defined with the WS\_GROUP style after the first control belong to the same group. The next control with the WS\_GROUP style ends the style group and starts the next group (that is, one group ends where the next begins).
- WS\_TABSTOP Specifies one of any number of controls through which the user can move by using the TAB key. The TAB key moves the user to the next control specified by the WS\_TABSTOP style.

### See Also CHeaderCtrl::CHeaderCtrl

# **CHeaderCtrl: :DeleteItem**

# **BOOL DeleteItem( int** *nPos* );

### **Return Value**

Nonzero if successful; otherwise O.

### **Parameters**

*nPos* Specifies the zero-based index of the item to delete.

## **Remarks**

Deletes an item from a header control.

**See Also CHeaderCtrl:** : InsertItem

# **CHeaderCtrl:** : Draw **Item**

## **void DrawItem( LPDRAWITEMSTRUCT** *lpDrawltemStruct);*

### **Parameters**

*/pDrawltemStruct* A pointer to a **DRAWITEMSTRUCT** structure describing the item to be painted.

### **Remarks**

Called by the framework when a visual aspect of an owner-draw header control changes. The **itemAction** member of the **DRAWITEMSTRUCT** structure defines the drawing action that is to be performed.

By default, this member function does nothing. Override this member function to implement drawing for an owner-draw **CHeaderCtrl** object.

The application should restore all graphics device interface (ODI) objects selected for the display context supplied in *lpDrawltemStruct* before this member function terminates.

**See Also CWnd::OnDrawItem** 

# **CHeaderCtrl:** : GetItem

# **BOOL GetItem( int** *nPos,* **HD** \_ITEM\* *pHeaderltem* ) **const;**

### **Return Value**

Nonzero if successful; otherwise O.

### **Parameters**

*nPos* Specifies the zero-based index of the item to retrieve.

*pHeaderItem* Pointer to an **HD\_ITEM** structure that receives the new item. This structure is used with the Insertltem and SetItem member functions. You should set the flags in the mask element before calling to request the other elements get filled in. If mask is zero, no data will be returned.

### Remarks

Retrieves information about a header control item.

The HD\_ITEM structure is defined as follows:

```
typedef struct _HD_ITEM 
{ 
    UINT mask; 
    i nt 
    LPSTR 
    HBITMAP 
hbm; 
    int 
    int 
    LPARAM <mark>IParam; // application-defined item data</mark>
HD_ITEM; 
            cxy; 
            pszText; 
             cchTextMax; 
II length of item string, in characters 
             fmt; 
                          II width or height of item 
                          II address of item string 
                        II handle of item bitmap
```
mask Mask flags that indicate which of the other structure members contain valid data. Can be a combination of these flags:

- HDI\_BITMAP The hbm member is valid.
- HDI FORMAT The fmt member is valid.
- **HDI\_HEIGHT** The cxy member is valid and specifies the height of the item.
- HDI\_LPARAM The IParam member is valid.
- HDI\_TEXT The pszText and cchTextMax members are valid.
- **HDI\_WIDTH** The cxy member is valid and specifies the width of the item.

fmt Format flags. Can be a combination of the following values:

- HDF\_CENTER Center contents of item.
- HDF\_LEFT Left justify contents of item.
- HDF\_RIGHT Right justify contents of item.
- **HDF\_BITMAP** The item displays a bitmap.
- HDF\_OWNERDRAW The owner window of the header control draws the item.
- **HDF\_STRING** The item displays a string.

See Also CHeaderCtrl: :SetItem

# **CHeaderCtrl:** : GetItemCount

# **int GetItemCount( ) const;**

### **Return Value**

Number of header control items if successful; otherwise  $-1$ .

# **Remarks**

Retrieves a count of the items in a header control.

# **See Also CHeaderCtrl::GetItem, CHeaderCtrl::SetItem**

# **CHeaderCtrl:** : Insertltem

# **int InsertItem( int** *nPos,* **HD\_ITEM\*** *phdi);*

# **Return Value**

Index of the new item if successful; otherwise  $-1$ .

## **Parameters**

- *nPos* The zero-based index of the item to be inserted. If the value is zero, the item is inserted at the beginning of the header control. If the value is greater than the maximum value, the item is inserted at the end of the header control.
- *phdi* Pointer to an **HD ITEM** structure that contains information about the item to be inserted. For more information on this structure, see **CHeaderCtrl::GetItem.**

# **Remarks**

Inserts a new item into a header control at the specified index.

**See Also CHeaderCtrl: :Deleteltem, CHeaderCtrl:** : Getltem

# **CHeaderCtrl: :Layout**

# **BOOL Layout( HD\_LAYOUT\*** *pHeaderLayout* );

# **Return Value**

Nonzero if successful; otherwise O.

### **Parameters**

*pHeaderLayout* Pointer to an **HD\_LAYOUT** structure, which contains information used to set the size and position of a header control.

# **Remarks**

Retrieves the size and position of a header control within a given rectangle. This function is used to determine the appropriate dimensions for a new header control that is to occupy the given rectangle.

The **HD\_LAYOUT** structure is defined as follows:

```
typedef struct _HD_LAYOUT { // hdl<br>RECT FAR* prc: // see be
                              REeT FAR* pre; II see below 
     WINDOWPOS FAR* pwpos; // see below
} HD_LAYOUT;
```
**pre** Pointer to a **RECT** structure that contains the coordinates of the rectangle in which a header control is to be drawn.

**pwpos** Pointer to a **WINDOWPOS** structure that receives information about the appropriate size and position of the header control.

# **CHeaderCtrl:: SetItem**

**BOOL SetItem( int** *nPos,* **HD\_ITEM\*** *pHeaderltem);* 

#### **Return Value**

Nonzero if successful; otherwise O.

#### **Parameters**

*nPos* The zero-based index of the item to be manipulated.

*pHeaderltem* Pointer to an **HD \_ITEM** structure that contains information about the new item. For more information on this structure, see **CHeaderCtrl:** : GetItem.

#### **Remarks**

Sets the attributes of the specified item in a header control.

#### **See Also CHeaderCtrl: :GetItem,CHeaderCtrl::GetltemConnt**

# **CHotKeyCtrl**

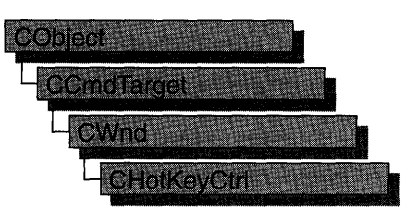

A "hot key control" is a window that enables the user to create a hot key. A "hot key" is a key combination that the user can press to perform an action quickly. (For example, a user can create a hot key that activates a given window and brings it to the top of the Z order.) The hot key control displays the user's choices and ensures that the user selects a valid key combination.

The **CHotKeyCtrl** class provides the functionality of the Windows common hot key control. This control (and therefore the **CHotKeyCtrl** class) is available only to programs running under Windows 95 and Windows NT version 3.51 and later.

When the user has chosen a key combination, the application can retrieve the specified key combination from the control and use the **WM\_SETHOTKEY**  message to set up the hot key in the system. Whenever the user presses the hot key thereafter, from any part of the system, the window specified in the **WM\_SETHOTKEY** message receives a **WM\_SYSCOMMAND** message specifying **SC\_HOTKEY.** This message activates the window that receives it. The hot key remains valid until the application that called **WM\_SETHOTKEY** exits.

This mechanism is different from the hot key support that depends on the **WM\_HOTKEY** message and the Windows **RegisterHotKey** and **UnregisterHotKey** functions.

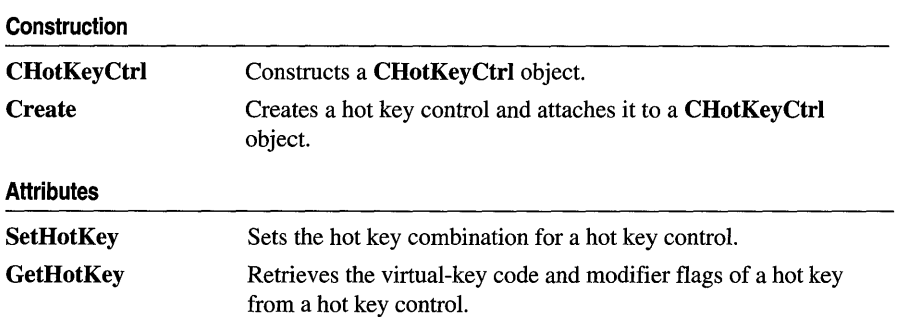

### **#include <afxcmn.h>**

## **Operations**

SetRules Defines the invalid combinations and the default modifier combination for a hot key control.

# Member **Functions**

# CHotKeyCtrl: :CHotKeyCtrl

CHotKeyCtrl( );

#### Remarks

Constructs a CHotKeyCtrl object.

See Also CHotKeyCtrl::Create

# CHotKeyCtrl: : Create

#### BOOL Create( DWORD *dwStyle,* const RECT& *reet,* CWnd\* *pParentWnd,* UINT *nID* );

#### Return Value

Nonzero, if initialization was successful; otherwise O.

#### **Parameters**

- *dwStyle* Specifies the hot key control's style. Apply any combination of control styles.
- *reet* Specifies the hot key control's size and position. It can be either a CRect object or a RECT structure.
- *pParentWnd* Specifies the hot key control's parent window, usually a CDialog. It must not be NULL.
- *nID* Specifies the hot key control's ID.

#### Remarks

You construct a CHotKeyCtrl object in two steps. First call the constructor, then call Create, which creates the hot key control and attaches it to the CHotKeyCtrl object.

#### See Also CHotKeyCtrl::CHotKeyCtrl

# CHotKeyCtrl: : GetHotKey

### DWORD GetHotKey( ) const; void GetHotKey( WORD *&wVirtualKeyCode,* WORD *&wModifiers* ) const;

### Return Value

The virtual-key code and modifier flags. The virtual-key code is in the low-order byte, and the modifier flags are in the high-order byte. The modifier flags can be a combination of the following values:

- HOTKEYF\_ALT ALT key
- HOTKEYF\_CONTROL CTRL key
- HOTKEYF\_EXT Extended key
- HOTKEYF\_SHIFT SHIFT key

The 16-bit value returned by this member function can be used as the parameter in the SetHotKey member function.

### Parameters

*wVirtualKeyCode* Virtual-key code of the hot key.

*wModifiers* Modifier flags indicating the keys that, when used in combination with *wVirtualKeyCode,* define a hot key combination.

#### Remarks

Call this function to retrieve the virtual-key code and modifier flags of a hot key from a hot key control.

### See Also CHotKeyCtrl: :SetHotKey

# CHotKeyCtrl:: SetHotKey

void SetHotKey( WORD *wVirtualKeyCode,* WORD *wModifiers* );

#### **Parameters**

*wVirtualKeyCode* Virtual-key code of the hot key.

*wModifiers* Modifier flags indicating the keys that, when used in combination with *wVirtualKeyCode,* define a hot key combination. For more information on the modifier flags, see GetHotKey.

#### Remarks

Call this function to set the hot key combination for a hot key control.

### See Also CHotKeyCtrl::GetHotKey

# **CHotKeyCtrl:: SetRules**

#### void SetRules( **WORD** *wlnvalidComb,* **WORD** *wModifiers* );

#### **Parameters**

*wlnvalidComb* Array of flags that specifies invalid key combinations. It can be a combination of the following values:

- HKCOMB A ALT
- HKCOMB\_C CTRL
- HKCOMB\_CA CTRL+ALT
- HKCOMB\_NONE Unmodified keys
- HKCOMB\_S SHIFT
- HKCOMB\_SA SHIFT+ALT
- HKCOMB\_SC SHIFT+CTRL
- HKCOMB\_SCA SHIFT+CTRL+ALT
- *wModifiers* Array of flags that specifies the key combination to use when the user enters an invalid combination. For more information on the modifier flags, see GetHotKey.

#### **Remarks**

Call this function to define the invalid combinations and the default modifier combination for a hot key control. When a user enters an invalid key combination, as defined by flags specified in *wlnvalidComb,* the system uses the OR operator to combine the keys entered by the user with the flags specified in *wModifiers.* The resulting key combination is converted into a string and then displayed in the hot key control.

#### **See Also** CHotKeyCtrl: : GetHotKey , CHotKeyCtrl: :SetHotKey

# CImageList

ImageList Sales

An "image list" is a collection of same-sized images, each of which can be referred to by its zero-based index. Image lists are used to efficiently manage large sets of icons or bitmaps. All images in an image list are contained in a single, wide bitmap in screen device format. An image list may also include a monochrome bitmap that contains masks used to draw images transparently (icon style). The Microsoft Win32 application programming interface (API) provides image list functions that enable you to draw images, create and destroy image lists, add and remove images, replace images, merge images, and drag images.

The ClmageList class provides the functionality of the Windows common image list control. This control (and therefore the ClmageList class) is available only to programs running under Windows 95 and Windows NT version 3.51 and later.

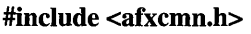

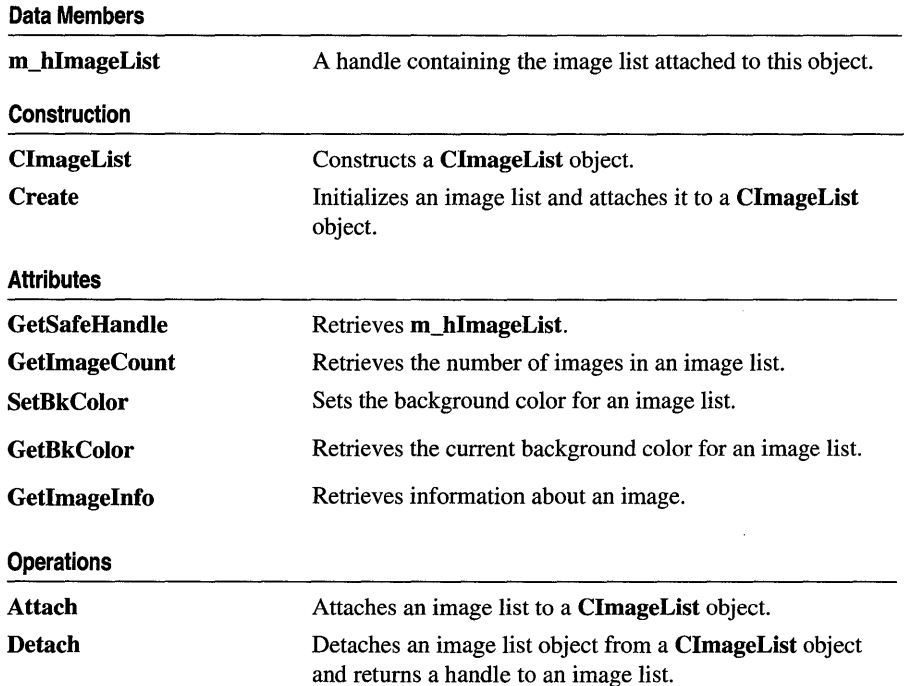

# See Also CListCtrl, CTabCtrl

#### CImageList: : Add

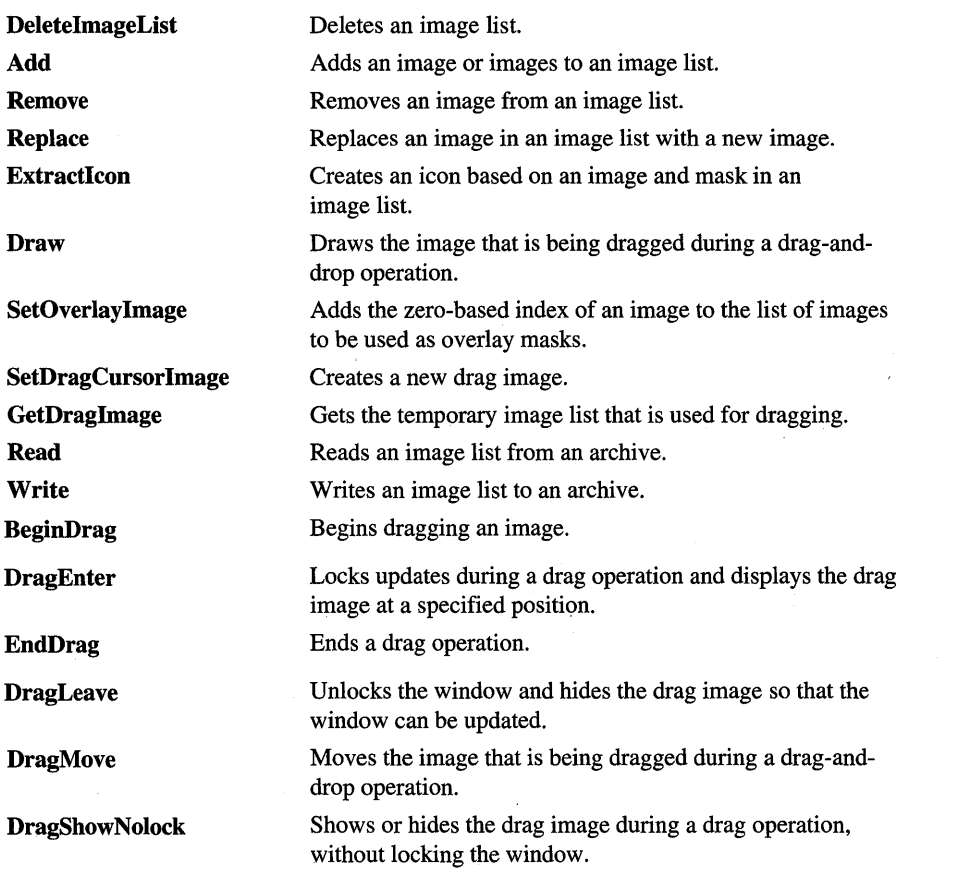

# **Member Functions**

# **ClmageList:** : Add

**int Add( CBitmap\*** *pbmlmage,* **CBitmap\*** *pbmMask* ); **int Add( CBitmap\*** *pbmlmage,* **COLORREF** *crMask* ); **int Add( HICON** *h/con* );

#### **Return Value**

Zero-based index of the first new image if successful; otherwise -1.

#### **Parameters**

*pbmImage* Pointer to the bitmap containing the image or images. The number of images is inferred from the width of the bitmap.

*pbmMask* Pointer to the bitmap containing the mask. If no mask is used with the image list, this parameter is ignored.

*crMask* Color used to generate the mask. Each pixel of this color in the given bitmap is changed to black and the corresponding bit in the mask is set to one.

*hIcon* Handle of the icon that contains the bitmap and mask for the new image.

#### Remarks

Call this function to add one or more images or an icon to an image list.

See Also ClmageList::Remove, ClmageList::Replace, COLORREF in the Win32 Programmer's Reference

# CImageList: : Attach

BOOL Attach( HlMAGELIST *hlmageList* );

#### Return Value

Nonzero if the attachment was successful; otherwise O.

#### Parameters

*hlmageList* A handle to an image list object.

#### Remarks

Call this function to attach an image list to a ClmageList object.

See Also ClmageList: :Detach, ClmageList: : GetSafeHandle

# CImageList: :BeginDrag

BOOL BeginDrag( int *nlmage,* CPoint *ptHotSpot* );

#### Return Value

Nonzero if successful; otherwise O.

#### **Parameters**

*nlmage* Zero-based index of the image to drag.

*ptHotSpot* Coordinates of the starting drag position (typically, the cursor position). The coordinates are relative to the upper left comer of the image.

#### Remarks

Call this function to begin dragging an image. This function creates a temporary image list that is used for dragging. The image combines the specified image and its mask with the current cursor. In response to subsequent WM\_MOUSEMOVE messages, you can move the drag image by using the DragMove member function. To end the drag operation, you can use the EndDrag member function.

#### See Also ClmageList: :Draw, ClmageList: :EndDrag, CImageList: :DragMove

# CImageList: :ClmageList

CImageList( );

#### Remarks

Constructs a CImageList object.

See Also CImageList::Create

# CImageList: : Create

BOOL Create( int *ex,* int *ey,* BOOL *bMask,* int *nlnitial,* int *nGrow* ); BOOL Create( UINT *nBitmapID,* int *ex,* int *nGrow,* COLORREF *erMask* ); BOOL Create( LPCTSTR *lpszBitmapID,* int *ex,* int *nGrow,* COLORREF *erMask* ); BOOL Create( CImageList& *imagelistl,* int *nlmagel,* CImageList& *imagelist2,*  int *nlmage2,* int *dx,* int *dy* );

#### Return Value

Nonzero if successful; otherwise O.

#### Parameters

- *ex* Dimensions of each image, in pixels.
- *ey* Dimensions of each image, in pixels.
- *bMask* TRUE if the image contains a mask; otherwise FALSE.
- *nlnitial* Number of images that the image list initially contains.
- *nGrow* Number of images by which the image list can grow when the system needs to resize the list to make room for new images. This parameter represents the number of new images the resized image list can contain.
- *nBitmapID* Resource IDs of the bitmap to be associated with the image list.
- *erMask* Color used to generate a mask. Each pixel of this color in the specified bitmap is changed to black, and the corresponding bit in the mask is set to one.

*lpszBitmapID* A string containing the resource IDs of the images.

*imagelistl* A pointer to a CImageList object.

*nlmagel* Number of images contained in *imagelistl.* 

*imagelist2* A pointer to a CImageList object.

*nlmage2* Number of images contained in *imagelist2.* 

- *dx* Dimensions of each image, in pixels.
- *dy* Dimensions of each image, in pixels.

#### Remarks

You construct a **CImageList** in two steps. First call the constructor, then call **Create**, which creates the image list and attaches it to the **CImageList** object.

See Also CImageList::CImageList, COLORREF in the Win32 Programmer's Reference

# ClmageList: : DeletelmageList

### BOOL DeletelmageList();

#### Return Value

Nonzero if successful; otherwise O.

#### Remarks

Call this function to delete an image list.

See Also ClmageList: :Detach

# ClmageList: :Detach

## HIMAGELIST Detach( );

#### Return Value

A handle to an image list object.

#### Remarks

Call this function to detach an image list object from a ClmageList object. This function returns a handle to the image list object.

See Also ClmageList: :Attach, ClmageList: :DeletelmageList

# ClmageList: : DragEnter

#### static BOOL DragEnter( CWnd\* *pWndLock,* CPoint *point);*

#### Return Value

Nonzero if successful; otherwise O.

#### Parameters

*p WndLock* Pointer to the window that owns the drag image.

*point* Position at which to display the drag image. Coordinates are relative to the upper left comer of the window (not the client area).

#### Remarks

During a drag operation, locks updates to the window specified by *p WndLock* and displays the drag image at the position specified by *point.* 

The coordinates are relative to the window's upper left comer, so you must compensate for the widths of window elements, such as the border, title bar, and menu bar, when specifying the coordinates.

If *p WndLock* is NULL, this function draws the image in the display context associated with the desktop window, and coordinates are relative to the upper left comer of the screen.

This function locks all other updates to the given window during the drag operation. If you need to do any drawing during a drag operation, such as highlighting the target of a drag-and-drop operation, you can temporarily hide the dragged image by using the **CImageList::DragLeave** function.

**See Also** ClmageList: :BeginDrag, ClmageList::EndDrag, CImageList: :DragMove, ClmageList: :DragLeave

# **ClmageList:** : DragLeave

static **BOOL** DragLeave( CWnd\* *pWndLock);* 

### **Return Value**

Nonzero if successful; otherwise O.

#### **Parameters**

*p WndLock* Pointer to the window that owns the drag image.

### **Remarks**

Unlocks the window specified by *p WndLock* and hides the drag image, allowing the window to be updated.

**See Also** CImageList::BeginDrag, ClmageList::EndDrag, CImageList: :DragMove, ClmageList: :DragEnter

# **ClmageList:** : DragMove

### static **BOOL** DragMove( CPoint *pt* );

### **Return Value**

Nonzero if successful; otherwise O.

#### **Parameters**

*pt* New drag position.

## Remarks

Call this function to move the image that is being dragged during a drag-and-drop operation. This function is typically called in response to a WM\_MOUSEMOVE message. To begin a drag operation, use the BeginDrag member function.

# See Also CImageList: :BeginDrag, CImageList: :EndDrag,CImageList: :Draw

# CImageList::DragShowNolock

## static BOOL DragShowNoiock( BOOL *bShow* );

### Return Value

Nonzero if successful; otherwise 0.

### Parameters

*bShow* Specifies whether the drag image is to be shown.

### Remarks

Shows or hides the drag image during a drag operation, without locking the window.

The CImageList: :DragEnter function locks all updates to the window during a drag operation. This function, however, does not lock the window.

# See Also CImageList: :BeginDrag, CImageList::EndDrag, CImageList: :DragEnter, CImageList: : DragLeave, CImageList: :Draw

# CImageList: :Draw

BOOL Draw( CDC\* *pdc,* int *nlmage,* POINT *pt,* UINT *nStyle* );

### Return Value

Nonzero if successful; otherwise O.

### **Parameters**

*pdc* Pointer to the destination device context.

*nlmage* Zero-based index of the image to draw.

*pt* Location at which to draw within the specified device context.

*nStyle* Flag specifying the drawing style. It can be one or more of these values:

- **ILD\_NORMAL** Draws the image using the background color for the image list. If the background color is **CLR\_NONE**, the image is drawn transparently using the mask .
- **ILD\_TRANSPARENT** Draws the image transparently using the mask, regardless of the background color. This value has no effect if the image list does not contain a mask.
- **ILD BLEND50** Draws the image dithered with the highlight color to indicate that it is selected. This value has no effect if the image list does not contain a mask.
- **ILD BLEND25** Draws the image striped with the highlight color to indicate that it has the focus.
- **ILD OVERLAYMASK** Draws the image and overlays it with an overlay mask. The zero-based index of the overlay mask must be combined with this style. The zero-based index must also be specified by using the INDEXTOOVERLAYMASK macro.

### Remarks

Call this function to draw the image that is being dragged during a drag-and-drop operation.

See Also CImageList: :BeginDrag, CImageList: :EndDrag, CImageList: :DragMove

# CImageList: : EndDrag

static void EndDrag( );

#### Remarks

Call this function to end a drag operation. To begin a drag operation, use the BeginDrag member function.

See Also CImageList: :BeginDrag, CImageList: :Draw, CImageList: :DragMove

# CImageList: :ExtractIcon

HICON ExtractIcon( int *nlmage* );

#### Return Value

Handle of the icon if successful; otherwise NULL.

#### Parameters

*nlmage* Zero-based index of the image.

#### Remarks

Call this function to create an icon based on an image and its related mask in an image list.

#### See Also ClmageList: : Replace

# CImageList: : GetBkColor

# COLORREF GetBkCoior( ) const;

## Return Value

The RGB color value of the CImageList object background color.

# Remarks

Call this function to retrieve the current background color for an image list.

See Also CImageList::SetBkColor, COLORREF in the Win32 Programmer's Reference

# CImageList: : GetDragImage

# static CImageList\* GetDragImage( LPPOINT *lpPoint,* LPPOINT *lpPointHotSpot* );

## Return Value

If successful, a pointer to the temporary image list that is used for dragging; otherwise, NULL.

## **Parameters**

*lpPoint* Address of a POINT structure that receives the current drag position.

*lpPointHotSpot* Address of a POINT structure that receives the offset of the drag image relative to the drag position.

# Remarks

Gets the temporary image list that is used for dragging.

See Also CImageList: :SetDragCursorlmage

# CImageList: : GetImageCount

# int GetImageCount( ) const;

# Return Value

The number of images.

# Remarks

Call this function to retrieve the number of images in an image list.

# See Also CImageList: : GetImageInfo

# CImageList: : GetImageInfo

### BOOL Getlmagelnfo( int *nlmage,* IMAGEINFO\* *plmagelnfo* ) const;

#### Return Value

Nonzero if successful; otherwise O.

### Parameters

*nlmage* Zero-based index of the image.

*plmagelnfo* Pointer to an IMAGEINFO structure that receives information about the image. The information in this structure can be used to directly manipulate the bitmaps for the image.

#### Remarks

Call this function to retrieve information about an image.

The IMAGEINFO structure contains information about an image in an image list:

```
typedef struct _IMAGEINFO { 
   HBITMAP hbmImage; 
   HBITMAP hbmMask; 
    int cPlanes; 
II number of color planes in hbmImage 
    int cBitsPerPixel; // bits per pixel in hbmImage
   RECT rcImage;
} IMAGEINFO; 
                         1/ bitmap containing the images
```
hhmMask Handle of a monochrome bitmap containing the masks for the images. If the image list does not contain a mask, this member is NULL.

rcImage Bounding rectangle of the image within the bitmap specified by hhmImage.

See Also ClmageList: : GetImageCount

# CImageList: : GetSafeHandle

# HIMAGELIST GetSafeHandle() const;

#### Return Value

A handle to the attached image list; otherwise NULL if no object is attached.

### Remarks

Call this function to retrieve the m\_hlmageList data member.

See Also ClmageList: : Attach, ClmageList: :Detach, CImageList: :m\_hlmageList

# **CImageList: :Read**

# **BOOL Read( CArchive\*** *pArchive* );

### **Return Value**

Nonzero if successful; otherwise O.

### **Parameters**

*pArchive* A pointer to a **CArchive** object from which the image list is to be read.

## **Remarks**

Call this function to read an image list from an archive.

**See Also ClmageList:: Write** 

# **CImageList:** : Remove

**BOOL Remove( int** *nlmage* );

### **Return Value**

Nonzero if successful; otherwise O.

#### **Parameters**

*nlmage* Zero-based index of the image to remove.

#### **Remarks**

Call this function to remove an image from an image list object.

**See Also ClmageList: :DeletelmageList** 

# **CImageList:** : Replace

**BOOL Replace( int** *nlmage,* **CBitmap\*** *pbmlmage,* **CBitmap\*** *pbmMask* ); **int Replace( int** *nlmage,* **HICON** *h/con* );

### **Return Value**

The version returning **BOOL** returns nonzero if successful; otherwise O.

The version returning **int** returns the zero-based index of the image if successful; otherwise  $-1$ .

## **Parameters**

*nlmage* Zero-based index of the image to replace.

*pbmlmage* A pointer to the bitmap containing the image.

*pbmMask* A pointer to the bitmap containing the mask. If no mask is used with the image list, this parameter is ignored.

*h/con* A handle to the icon that contains the bitmap and mask for the new image.

#### **Remarks**

Call this function to replace an image in an image list with a new image.

**See Also CImageList::Remove** 

# **CImageList:: SetBkColor**

### **COLORREF SetBkColor( COLORREF** *cr* );

#### **Return Value**

The previous background color if successful; otherwise CLR\_NONE.

#### **Parameters**

*cr* Background color to set. It can be CLR\_NONE. In that case, images are drawn transparently using the mask.

#### **Remarks**

Call this function to set the background color for an image list.

**See Also ClmageList::GetBkColor, COLORREF** in the Win32 Programmer's Reference

# **CImageList:: SetDragCursorImage**

#### **BOOL SetDragCursorImage( int** *nDrag,* **CPoint** *ptHotSpot* );

#### **Return Value**

Nonzero if successful; otherwise O.

#### **Parameters**

*nDrag* Index of the new image to be combined with the drag image.

*ptHotSpot* Position of the hot spot within the new image.

#### **Remarks**

Creates a new drag image by combining the given image (typically a mouse cursor image) with the current drag image.

Because the dragging functions use the new image during a drag operation, you should use the Windows **Show Cursor** function to hide the actual mouse cursor after calling **CImageList::SetDragCursorImage.** Otherwise, the system may appear to have two mouse cursors for the duration of the drag operation.

## **See Also ClmageList: :BeginDrag, ClmageList: :EndDrag, ClmageList:** : GetDraglmage

# **CImageList: : SetOverlay Image**

# **BOOL SetOverlaylmage( int** *nlmage,* **int** *nOverlay);*

### **Return Value**

Nonzero if successful; otherwise 0.

### **Parameters**

*nlmage* Zero-based index of the image to use as an overlay mask.

*nOverlay* One-based index of the overlay mask.

### **Remarks**

Call this function to add the zero-based index of an image to the list of images to be used as overlay masks. Up to four indices can be added to the list.

An overlay mask is an image drawn transparently over another image. You draw an overlay mask over an image by using the **ClmageList: :Draw** member function with the **ILD \_ OVERLAYMASK** style combined with the one-based index of the overlay mask. The one-based index must be specified by using the **INDEXTOOVERLAYMASK** macro.

**See Also ClmageList: :Add** 

# **CImageList:: Write**

# **BOOL Write( CArchive\*** *pArchive);*

### **Return Value**

Nonzero if successful; otherwise O.

#### **Parameters**

*pArchive* A pointer to a **CArchive** object in which the image list is to be stored.

### **Remarks**

Call this function to write an image list object to an archive.

### **See Also ClmageList: :Read**

# **Data Members**

# **ClmageList: :m\_hlmageList**

# **HIMAGELIST m\_hlmageList;**

### **Remarks**

A handle of the image list attached to this object. The **m\_hlmageList** data member is a public variable of type **HIMAGELIST.** 

**See Also ClmageList:** : Attach, **ClmageList: :Detach, ClmageList: :Attach** 

# CList

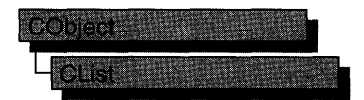

template< class *TYPE,* class *ARG\_TYPE* > class CList : public CObject

### Parameters

*TYPE* Type of object stored in the list.

*ARG\_TYPE* Type used to reference objects stored in the list. Can be a reference.

#### Remarks

The CList class supports ordered lists of nonunique objects accessible sequentially or by value. CList lists behave like doubly-linked lists.

A variable of type POSITION is a key for the list. You can use a POSITION variable as an iterator to traverse a list sequentially and as a bookmark to hold a place. A position is not the same as an index, however.

Element insertion is very fast at the list head, at the tail, and at a known POSITION. A sequential search is necessary to look up an element by value or index. This search can be slow if the list is long.

If you need a dump of individual elements in the list, you must set the depth of the dump context to 1 or greater.

Certain member functions of this class call global helper functions that must be customized for most uses of the CList class. See "Collection Class Helpers" in the "Macros and Globals" section.

For more information on using CList, see the article "Collections" in *Programming withMFC.* 

#### #include <afxtempl.h>

See Also CMap, CArray, Collection Class Helpers

#### # HeadlTaii Access

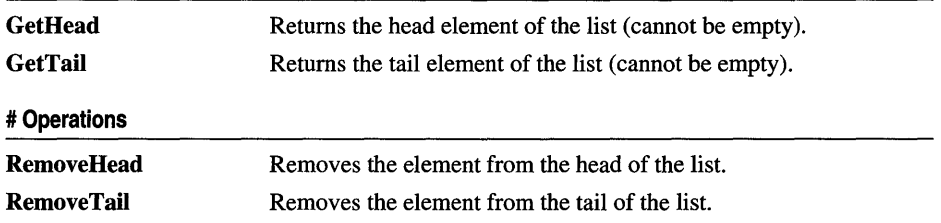

#### CList: : AddHead

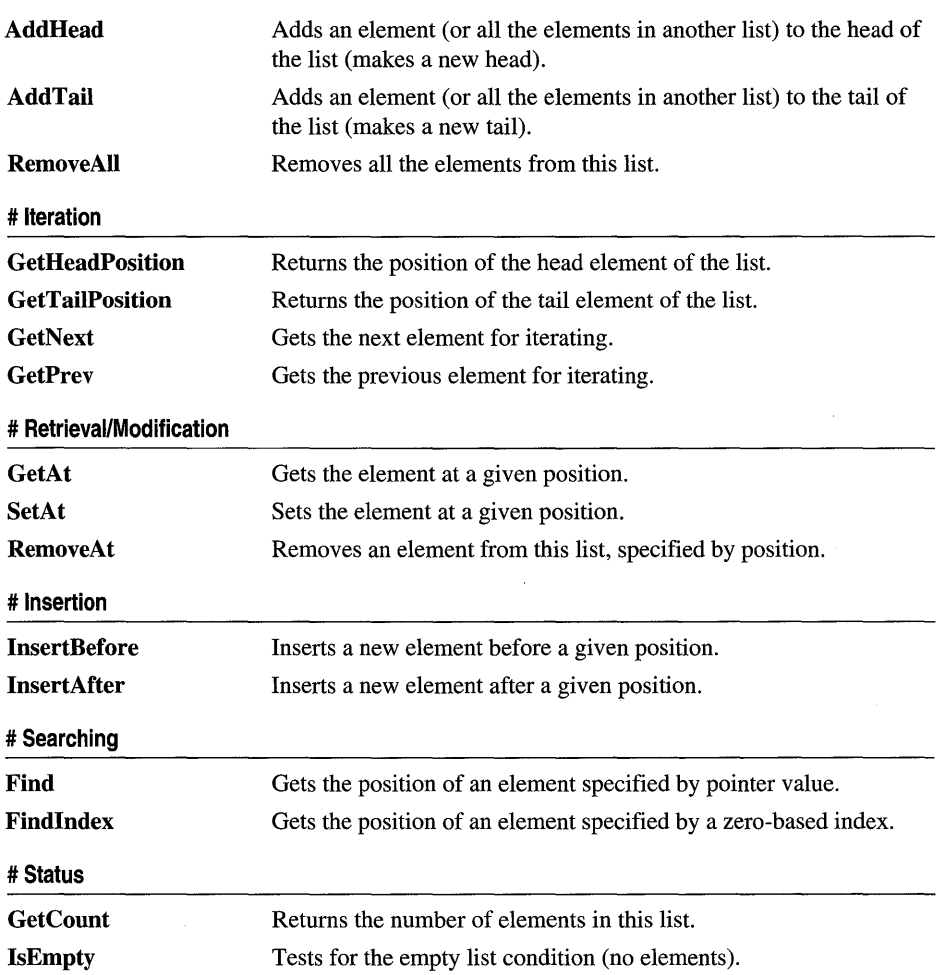

# Member **Functions**

# CList: : AddHead

POSITION *AddHead(ARG\_TYPE newElement);*  void AddHead( CList\* *pNewList* );

## Return Value

The first version returns the POSITION value of the newly inserted element.

# Parameters

*ARG \_TYPE* Template parameter specifying the type of the list element (can be a reference).

*newElement* The new element.

*pNewList* A pointer to another CList list. The elements in *pNewList* will be added to this list.

#### **Remarks**

Adds a new element or list of elements to the head of this list. The list can be empty before the operation.

**See Also** CList: : GetHead, CList: :RemoveHead

# **CList: :AddTail**

POSITION AddTail( *ARG\_TYPE newElement* ); void AddTail( CList\* *pNewList);* 

### **Return Value**

The first version returns the POSITION value of the newly inserted element.

#### **Parameters**

*ARG\_TYPE* Template parameter specifying the type of the list element (can be a reference).

*newElement* The element to be added to this list.

*pNewList* A pointer to another CList list. The elements in *pNewList* will be added to this list.

#### **Remarks**

Adds a new element or list of elements to the tail of this list. The list can be empty before the operation.

**See Also** CObList::GetTail, CObList::RemoveTail

# **CList: :Find**

POSITION *Find(ARG\_TYPE searchValue,* POSITION *startAfter* = NULL) const;

#### **Return Value**

A POSITION value that can be used for iteration or object pointer retrieval; NULL if the object is not found.

#### **Parameters**

*ARG\_TYPE* Template parameter specifying the type of the list element (can be a reference).

*search Value* The value to be found in the list.

*startAfter* The start position for the search.

CList: : FindIndex

#### **Remarks**

Searches the list sequentially to find the first element matching the specified *search Value.* Note that the pointer values are compared, not the contents of the objects.

**See Also CList::GetNext, CList::GetPrev** 

# **CList:** : FindIndex

#### **POSITION FindIndex( int** *nlndex* ) **cons!;**

#### **Return Value**

A **POSITION** value that can be used for iteration or object pointer retrieval; **NULL**  if *nlndex* is negative or too large.

#### **Parameters**

*nlndex* The zero-based index of the list element to be found.

#### **Remarks**

Uses the value of *nlndex* as an index into the list. It starts a sequential scan from the head of the list, stopping on the *nth* element.

#### **See Also CObList::Find, CObList::GetNext, CObList::GetPrev**

# **CList: : GetAt**

*TYPE&* **GetAt( POSITION** *position* ); *TYPE* **GetAt( POSITION** *position)* **const;** 

#### **Return Value**

See the return value description for **GetHead.** 

#### **Parameters**

*TYPE* Template parameter specifying the type of object in the list.

*position* A **POSITION** value returned by a previous **GetHeadPosition or Find**  member function call.

#### **Remarks**

A variable of type **POSITION** is a key for the list. It is not the same as an index, and you cannot operate on a **POSITION** value yourself. **GetAt** returns the element (or a reference to the element) associated with a given position.

You must ensure that your **POSITION** value represents a valid position in the list. If it is invalid, then the Debug version of the Microsoft Foundation Class Library asserts.

**See Also CList::Find, CList::SetAt, CList::GetNext, CList::GetPrev, CList::GetHead** 

**772** 

# CList: : GetCount

# int GetCount() const;

### Return Value

An integer value containing the element count.

### Remarks

Gets the number of elements in this list.

See Also CList::IsEmpty

# CList: : GetHead

*TYPE&* GetHead( ); *TYPE* GetHead( ) const;

### Return Value

If the list is const, GetHead returns a copy of the element at the head of the list. This allows the function to be used only on the right side of an assignment statement and protects the list from modification.

If the list is not const, GetHead returns a reference to an element of the list. This allows the function to be used on either side of an assignment statement and thus allows the list entries to be modified.

#### **Parameters**

*TYPE* Template parameter specifying the type of object in the list.

#### Remarks

Gets the head element (or a reference to the head element) of this list.

You must ensure that the list is not empty before calling GetHead. If the list is empty, then the Debug version of the Microsoft Foundation Class Library asserts. Use IsEmpty to verify that the list contains elements.

See Also CList::GetTail, CList::GetTaiIPosition, CList::AddHead, CList: : RemoveHead

# CList: : GetHeadPosition

# POSITION GetHeadPosition( ) const;

#### Return Value

A POSITION value that can be used for iteration or object pointer retrieval; NULL if the list is empty.

#### Remarks

Gets the position of the head element of this list.

See Also CList:: GetTailPosition

# CList: : GetNext

*TYPE&* GetNext( POSITION& *rPosition* ); *TYPE* GetNext( POSITION& *rPosition* ) const;

#### Return Value

If the list is const, GetNext returns a copy of the element at the head of the list. This allows the function to be used only on the right side of an assignment statement and protects the list from modification.

If the list is not const, GetNext returns a reference to an element of the list. This allows the function to be used on either side of an assignment statement and thus allows the list entries to be modified.

#### **Parameters**

*TYPE* Template parameter specifying the type of the elements in the list.

*rPosition* A reference to a **POSITION** value returned by a previous GetNext, GetHeadPosition, or other member function call.

#### Remarks

Gets the list element identified by *rPosition,* then sets *rPosition* to the POSITION value of the next entry in the list. You can use GetNext in a forward iteration loop if you establish the initial position with a call to GetHeadPosition or Find.

You must ensure that your **POSITION** value represents a valid position in the list. If it is invalid, then the Debug version of the Microsoft Foundation Class Library asserts.

If the retrieved element is the last in the list, then the new value of *rPosition* is set to NULL.

See Also CList::Find, CList::GetHeadPosition, CList::GetTailPosition, CList::GetPrev, CList: : GetHead

# CList: : GetPrev

*TYPE&* GetPrev( POSITION& *rPosition* ); *TYPE* GetPrev( POSITION& *rPosition* ) const;

### Return Value

If the list is const, GetPrev returns a copy of the element at the head of the list. This allows the function to be used only on the right side of an assignment statement and protects the list from modification.

If the list is not const, GetPrev returns a reference to an element of the list. This allows the function to be used on either side of an assignment statement and thus allows the list entries to be modified.

### **Parameters**

*TYPE* Template parameter specifying the type of the elements in the list.

*rPosition* A reference to a POSITION value returned by a previous GetPrev or other member function call.

## Remarks

Gets the list element identified by *rPosition,* then sets *rPosition* to the POSITION value of the previous entry in the list. You can use **GetPrev** in a reverse iteration loop if you establish the initial position with a call to GetTailPosition or Find.

You must ensure that your **POSITION** value represents a valid position in the list. If it is invalid, then the Debug version of the Microsoft Foundation Class Library asserts.

If the retrieved element is the first in the list, then the new value of *rPosition* is set to NULL.

See Also CList: :Find, CList: : GetTailPosition, CList: : GetHeadPosition, CList: : GetNext, CList: : GetHead

# CList: : GetTail

*TYPE&* GetTail( ); *TYPE* GetTail() const;

### Return Value

See the return value description for GetHead.

### **Parameters**

*TYPE* Template parameter specifying the type of elements in the list.

### Remarks

Gets the CObject pointer that represents the tail element of this list.

You must ensure that the list is not empty before calling GetTail. If the list is empty, then the Debug version of the Microsoft Foundation Class Library asserts. Use IsEmpty to verify that the list contains elements.

See Also CList: :AddTail, CList: :AddHead, CList: :RemoveHead, CList: : GetHead

# **CList:** : GetTailPosition

## **POSITION GetTailPosition() const;**

#### **Return Value**

A **POSITION** value that can be used for iteration or object pointer retrieval; **NULL**  if the list is empty.

### **Remarks**

Gets the position of the tail element of this list; **NULL** if the list is empty.

**See Also CList:** : GetHeadPosition, **CList:** : GetTail

# **CList:** : InsertAfter

**POSITION InsertAfter( POSITION** *position, ARG\_TYPE newElement);* 

### **Return Value**

A **POSITION** value that can be used for iteration or list element retrieval.

### **Parameters**

*position* A **POSITION** value returned by a previous **GetNext, GetPrev, or Find**  member function call.

*ARG\_TYPE* Template parameter specifying the type of the list element.

*newElement* The element to be added to this list.

#### **Remarks**

Adds an element to this list after the element at the specified position.

**See Also CList: :Find, CList: :InsertBefore** 

# **CList: :InsertBefore**

#### **POSITION InsertBefore( POSITION** *position, ARG\_TYPE newElement* );

#### **Return Value**

A **POSITION** value that can be used for iteration or list element retrieval; **NULL** if the list is empty.

#### **Parameters**

*position* A **POSITION** value returned by a previous **GetNext, GetPrev, or Find**  member function call.

*ARG\_TYPE* Template parameter specifying the type of the list element (can be a reference).

*newElement* The element to be added to this list.

### **Remarks**

Adds an element to this list before the element at the specified position.

### **See Also CList: :Find, CList:** : InsertAfter

# **CList:** : IsEmpty

## **BOOL IsEmpty( ) const;**

### **Return Value**

Nonzero if this list is empty; otherwise O.

### **Remarks**

Indicates whether this list contains no elements.

**See Also CList::GetCount** 

# **CList:** : RemoveAl1

### **void RemoveAII( );**

#### **Remarks**

Removes all the elements from this list and frees the associated memory. No error is generated if the list is already empty.

**See Also CList: :RemoveAt** 

# **CList:** : RemoveAt

#### **void RemoveAt( POSITION** *position);*

#### **Parameters**

*position* The position of the element to be removed from the list.

#### **Remarks**

Removes the specified element from this list.

You must ensure that your **POSITION** value represents a valid position in the list. If it is invalid, then the Debug version of the Microsoft Foundation Class Library asserts.

#### **See Also CList:** : RemoveAIl

# **CList:** : RemoveHead

# *TYPE* **RemoveHead(** );

### **Return Value**

The element previously at the head of the list.

### **Parameters**

*TYPE* Template parameter specifying the type of elements in the list.

### **Remarks**

Removes the element from the head of the list and returns a pointer to it.

You must ensure that the list is not empty before calling **RemoveHead.** If the list is empty, then the Debug version of the Microsoft Foundation Class Library asserts. Use **IsEmpty** to verify that the list contains elements.

**See Also CList:** : GetHead, **CList::AddHead** 

# **CList:** : RemoveTail

*TYPE* **RemoveTail(** );

### **Return Value**

The element that was at the tail of the list.

#### **Parameters**

*TYPE* Template parameter specifying the type of elements in the list.

#### **Remarks**

Removes the element from the tail of the list and returns a pointer to it.

You must ensure that the list is not empty before calling **RemoveTail.** If the list is empty, then the Debug version of the Microsoft Foundation Class Library asserts. Use **IsEmpty** to verify that the list contains elements.

**See Also CList:** : GetTail, **CList: :AddTaii** 

# **CList: : SetAt**

**void SetAt( POSITION** *pos, ARG\_TYPE newElement);* 

#### **Parameters**

*pos* The **POSITION** of the element to be set.

*ARG\_TYPE* Template parameter specifying the type of the list element (can be a reference) .

*new Element* The element to be added to the list.

#### **Remarks**

A variable of type **POSITION** is a key for the list. **It** is not the same as an index, and you cannot operate on a **POSITION** value yourself. **SetAt** writes the element to the specified position in the list.

You must ensure that your **POSITION** value represents a valid position in the list. If it is invalid, then the Debug version of the Microsoft Foundation Class Library asserts.

See Also CList::Find, CList::GetAt, CList::GetNext, CList::GetPrev
# **CListBox**

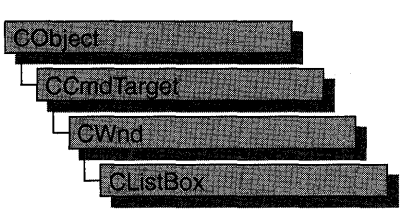

The CListBox class provides the functionality of a Windows list box. A list box displays a list of items, such as filenames, that the user can view and select.

In a single-selection list box, the user can select only one item. In a multiple-selection list box, a range of items can be selected. When the user selects an item, it is highlighted and the list box sends a notification message to the parent window.

You can create a list box either from a dialog template or directly in your code. To create it directly, construct the CListBox object, then call the Create member function to create the Windows list-box control and attach it to the CListBox object. To use a list box in a dialog template, declare a list-box variable in your dialog box class, then use DDX\_Control in your dialog box class's DoDataExchange function to connect the member variable to the control. (ClassWizard does this for you automatically when you add a control variable to your dialog box class.)

Construction can be a one-step process in a class derived from CListBox. Write a constructor for the derived class and call Create from within the constructor.

If you want to handle Windows notification messages sent by a list box to its parent (usually a class derived from CDialog), add a message-map entry and messagehandler member function to the parent class for each message.

Each message-map entry takes the following form:

ON\_Notification( *id, memberFxn* )

where *id* specifies the child window ID of the list-box control sending the notification and *memberFxn* is the name of the parent member function you have written to handle the notification.

The parent's function prototype is as follows:

afx\_msg void *memberFxn(* );

Following is a list of potential message-map entries and a description of the cases in which they would be sent to the parent:

- ON LBN DBLCLK The user double-clicks a string in a list box. Only a list box that has the LBS\_NOTIFY style will send this notification message. For a list of list-box styles, see "List-Box Styles"in the "Styles Used by MFC" section.
- ON\_LBN\_ERRSPACE The list box cannot allocate enough memory to meet the request.
- ON\_LBN\_KILLFOCUS The list box is losing the input focus.
- ON LBN SELCANCEL The current list-box selection is canceled. This message is only sent when a list box has the **LBS** NOTIFY style.
- ON\_LBN\_SELCHANGE The selection in the list box is about to change. This notification is not sent if the selection is changed by the CListBox: :SetCurSel member function. This notification applies only to a list box that has the LBS\_NOTIFY style. The LBN\_SELCHANGE notification message is sent for a multiple-selection list box whenever the user presses an arrow key, even if the selection does not change.
- ON\_LBN\_SETFOCUS The list box is receiving the input focus.
- ON WM CHARTOITEM An owner-draw list box that has no strings receives a WM\_CHAR message.
- ON\_WM\_VKEYTOITEM A list box with the LBS\_ WANTKEYBOARDINPUT style receives a WM\_KEYDOWN message.

If you create a CListBox object within a dialog box (through a dialog resource), the CListBox object is automatically destroyed when the user closes the dialog box.

If you create a CListBox object within a window, you may need to destroy the CListBox object. If you create the CListBox object on the stack, it is destroyed automatically. If you create the CListBox object on the heap by using the new function, you must call delete on the object to destroy it when the user closes the parent window.

If you allocate any memory in the CListBox object, override the CListBox destructor to dispose of the allocation.

## #include <afxwin.h>

See Also CWnd, CButton, CComboBox, CEdit, CScrolIBar, CStatic, CDialog

# CListBox

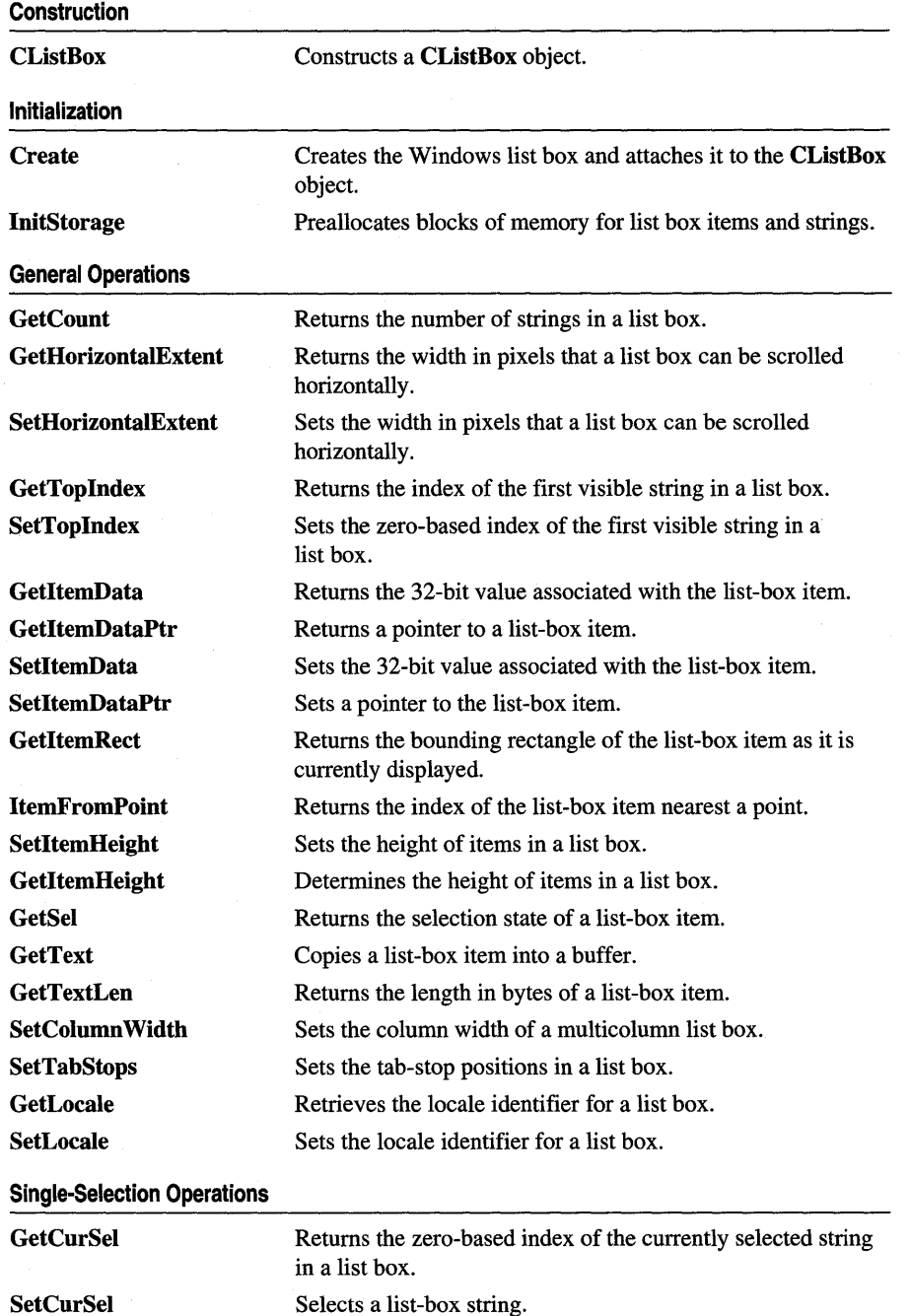

**Multiple-Selection Operations** 

| <b>SetSel</b>            | Selects or deselects a list-box item in a multiple-selection<br>list box.                                     |
|--------------------------|----------------------------------------------------------------------------------------------------|
| <b>GetCaretIndex</b>     | Determines the index of the item that has the focus rectangle<br>in a multiple-selection list box.            |
| <b>SetCaretIndex</b>     | Sets the focus rectangle to the item at the specified index in a<br>multiple-selection list box.              |
| <b>GetSelCount</b>       | Returns the number of strings currently selected in a<br>multiple-selection list box.                         |
| <b>GetSelItems</b>       | Returns the indices of the strings currently selected in a<br>list box.                                       |
| <b>SelItemRange</b>      | Selects or deselects a range of strings in a multiple-selection<br>list box.                                  |
| <b>SetAnchorIndex</b>    | Sets the anchor in a multiple-selection list box to begin an<br>extended selection.                           |
| <b>GetAnchorIndex</b>    | Retrieves the zero-based index of the current anchor item in a<br>list box.                                   |
| <b>String Operations</b> |                                                                                                    |
| <b>AddString</b>         | Adds a string to a list box.                                                                                  |
| <b>DeleteString</b>      | Deletes a string from a list box.                                                                             |
| <b>InsertString</b>      | Inserts a string at a specific location in a list box.                                                        |
| <b>ResetContent</b>      | Clears all the entries from a list box.                                                                       |
| Dir                      | Adds filenames from the current directory to a list box.                                                      |
| <b>FindString</b>        | Searches for a string in a list box.                                                                          |
| FindStringExact          | Finds the first list-box string that matches a specified string.                                              |
| <b>SelectString</b>      | Searches for and selects a string in a single-selection list box.                                             |
| <b>Overridables</b>      |                                                                                                    |
| <b>DrawItem</b>          | Called by the framework when a visual aspect of an owner-<br>draw list box changes.                           |
| <b>MeasureItem</b>       | Called by the framework when an owner-draw list box is<br>created to determine list-box dimensions.           |
| CompareItem              | Called by the framework to determine the position of a new<br>item in a sorted owner-draw list box.           |
| <b>DeleteItem</b>        | Called by the framework when the user deletes an item from<br>an owner-draw list box.                         |
| <b>VKeyToItem</b>        | Override to provide custom WM_KEYDOWN handling for<br>list boxes with the LBS_WANTKEYBOARDINPUT<br>style set. |
| <b>CharToItem</b>        | Override to provide custom WM_CHAR handling for owner-<br>draw list boxes which don't have strings.           |

# **Member Functions**

# **CListBox:** : AddString

**int AddString( LPCTSTR** *IpszItem* );

# **Return Value**

The zero-based index to the string in the list box. The return value is **LB\_ERR** if an error occurs; the return value is **LB\_ERRSPACE** if insufficient space is available to store the new string.

## **Parameters**

*IpszItem* Points to the null-terminated string that is to be added.

# **Remarks**

Call this member function to add a string to a list box. If the list box was not created with the **LBS\_SORT** style, the string is added to the end of the list. Otherwise, the string is inserted into the list, and the list is sorted. If the list box was created with the **LBS\_SORT** style but not the **LBS\_HASSTRINGS** style, the framework sorts the list by one or more calls to the **Compareltem** member function. For a list of list-box styles, see "List-Box Styles" in the "Styles Used by MFC" section.

Use **InsertString** to insert a string into a specific location within the list box.

**See Also CListBox::lnsertString, CListBox::CompareItem, LB\_ADDSTRING** 

# **CListBox: :CharToItem**

# **virtual int CharToltem( UINT** *nKey,* **UINT** *nlndex* );

## **Return Value**

Returns  $-1$  or  $-2$  for no further action or a nonnegative number to specify an index of a list-box item on which to perform the default action for the keystroke. The default implementation returns  $-1$ .

## **Parameters**

*nKey* The ANSI code of the character the user typed.

*nlndex* The current position of the list-box caret.

## **Remarks**

This function is called by the framework when the list box's parent window receives a **WM\_CHARTOITEM** message from the list box. The **WM\_CHARTOITEM**  message is sent by the list box when it receives a **WM\_CHAR** message, but only if the list box meets all of these criteria:

• Is an owner-draw list box.

- Does not have the LBS\_HASSTRINGS style set.
- Has at least one item.

You should never call this function yourself. Override this function to provide your own custom handling of keyboard messages.

In your override, you must return a value to tell the framework what action you performed. A return value of  $-1$  or  $-2$  indicates that you handled all aspects of selecting the item and requires no further action by the list box. Before returning  $-1$ or -2, you could set the selection or move the caret or both. To set the selection, use SetCurSel or SetSel. To move the caret, use SetCaretIndex.

A return value of 0 or greater specifies the index of an item in the list box and indicates that the list box should perform the default action for the keystroke on the given item.

See Also CListBox:: VKeyToItem, CListBox: :SetCurSel, CListBox: :SetSel, CListBox::SetCaretIndex, WM\_ CHARTOITEM

# CListBox: :CListBox

CListBox( );

#### Remarks

You construct a CListBox object in two steps. First call the constructor CListBox, then call Create, which initializes the Windows list box and attaches it to the CListBox.

See Also CListBox::Create

# CListBox: :Compareltem

virtual int CompareItem( LPCOMPAREITEMSTRUCT *IpCompareltemStruct* );

#### Return Value

Indicates the relative position of the two items described in the COMPAREITEMSTRUCT structure. It may be any of the following values:

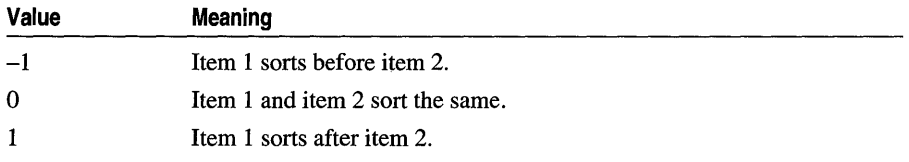

See CWnd::OnCompareItem for a description of the COMPAREITEMSTRUCT structure.

#### **Parameters**

*lpCompareltemStruet* A long pointer to a COMPAREITEMSTRUCT structure.

#### **Remarks**

Called by the framework to determine the relative position of a new item in a sorted owner-draw list box. By default, this member function does nothing. If you create an owner-draw list box with the LBS\_SORT style, you must override this member function to assist the framework in sorting new items added to the list box.

See Also WM\_COMPAREITEM, CWnd::OnCompareltem, CListBox: :DrawItem, CListBox: :MeasureItem, CListBox: :DeleteItem

# CListBox::Create

BOOL Create( DWORD *dwStyle,* const RECT & *reet,* CWnd\* *pParentWnd,* UINT *nID* );

## Return Value

Nonzero if successful; otherwise O.

### **Parameters**

- *dwStyle* Specifies the style of the list box. Apply any combination of list-box styles to the box. For a list of list-box styles, see "List-Box Styles" in the "Styles Used by MFC" section.
- *reet* Specifies the list-box size and position. Can be either a CRect object or a RECT structure.
- *pParentWnd* Specifies the list box's parent window (usually a CDialog object). It must not be NULL.
- *nID* Specifies the list box's control ID.

# Remarks

You construct a **CListBox** object in two steps. First call the constructor, then call Create, which initializes the Windows list box and attaches it to the CListBox object.

When Create executes, Windows sends the WM\_NCCREATE, WM\_CREATE, WM\_NCCALCSIZE, and WM\_GETMINMAXINFO messages to the list-box control.

These messages are handled by default by the OnNcCreate, OnCreate, OnNcCalcSize, and OnGetMinMaxInfo member functions in the CWnd base class. To extend the default message handling, derive a class from CListBox, add a message map to the new class, and override the preceding message-handler member functions. Override OnCreate, for example, to perform needed initialization for a new class.

Apply the following window styles to a list-box control. For a list of window styles, see "Window Styles" in the "Styles Used by MFC" section.

- WS\_CHILD Always
- WS\_VISIBLE Usually
- WS\_DISABLED Rarely
- WS\_VSCROLL To add a vertical scroll bar
- WS\_HSCROLL To add a horizontal scroll bar
- WS\_GROUP To group controls
- WS\_TABSTOP To allow tabbing to this control

See Also CListBox:: CListBox

# CListBox: : DeleteItem

# virtual void DeleteItem( LPDELETEITEMSTRUCT *IpDeleteItemStruct* );

# **Parameters**

*IpDeleteltemStruct* A long pointer to a Windows DELETEITEMSTRUCT structure that contains information about the deleted item.

# Remarks

Called by the framework when the user deletes an item from an owner-draw CListBox object or destroys the list box. The default implementation of this function does nothing. Override this function to redraw an owner-draw list box as needed.

See CWnd::OnDeleteItem for a description of the DELETEITEMSTRUCT structure.

See Also CListBox::CompareItem, CWnd::OnDeleteItem, CListBox: :DrawItem, CListBox: : MeasureItem, : :Deleteltem

# CListBox: : DeleteString

int DeleteString( UINT *nlndex* );

## Return Value

A count of the strings remaining in the list. The return value is LB \_ERR if *nlndex*  specifies an index greater than the number of items in the list.

## **Parameters**

*nlndex* Specifies the zero-based index of the string to be deleted.

Ŷ.

Deletes an item in a list box.

**See Also LB\_DELETESTRING, CListBox::AddString, CListBox::lnsertString** 

# **CListBox: :Dir**

**int Dir( UINT** *aftr,* **LPCTSTR** *IpszWildCard);* 

#### **Return Value**

The zero-based index of the last filename added to the list. The return value is **LB\_ERR** if an error occurs; the return value is **LB\_ERRSPACE** if insufficient space is available to store the new strings.

#### **Parameters**

*attr* Can be any combination of the **enum** values described in **CFile:** : GetStatus, or any combination of the following values:

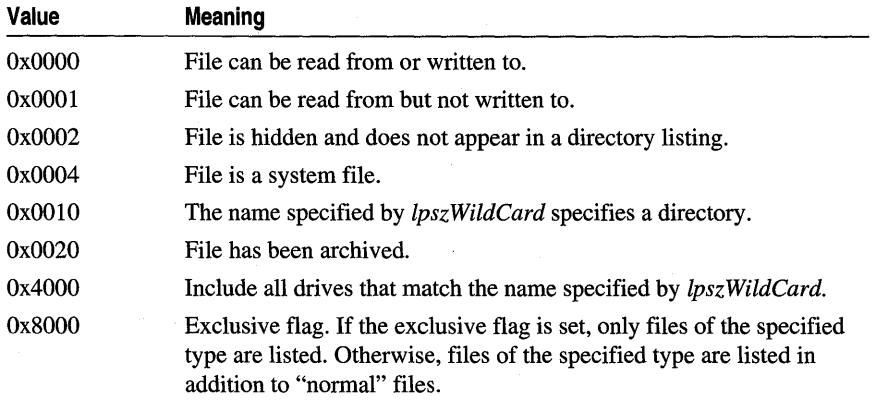

*lpsz WildCard* Points to a file-specification string. The string can contain wildcards (for example,  $*,*)$ ).

#### **Remarks**

Adds a list of filenames and/or drives to a list box.

### **See Also CWnd::DIgDirList, LB\_DIR, CFile::GetStatus**

# **CListBox:** : Draw **Item**

# **virtual void DrawItem( LPDRAWITEMSTRUCT** *IpDrawltemStruct);*

#### **Parameters**

*IpDrawltemStruct* A long pointer to a **DRAWITEMSTRUCT** structure that contains information about the type of drawing required.

Called by the framework when a visual aspect of an owner-draw list box changes. The *itemAction* and *itemState* members of the **DRAWITEMSTRUCT** structure define the drawing action that is to be performed.

By default, this member function does nothing. Override this member function to implement drawing for an owner-draw **CListBox** object. The application should restore all graphics device interface (GDI) objects selected for the display context supplied in *IpDrawltemStruct* before this member function terminates.

See **CWnd::OnDrawItem** for a description of the **DRAWITEMSTRUCT** structure.

**See Also CListBox::CompareItem, CWnd::OnDrawItem, WM\_DRAWITEM, CListBox: :MeasureItem, CListBox:** : Deleteltem

# **CListBox: :FindString**

**int FindString( int** *nStartAfter,* **LPCTSTR** *lpsz]tem* ) **const;** 

#### **Return Value**

The zero-based index of the matching item, or **LB\_ERR** if the search was unsuccessful.

#### **Parameters**

- *nStartAfter* Contains the zero-based index of the item before the first item to be searched. When the search reaches the bottom of the list box, it continues from the top of the list box back to the item specified by *nStartAfter.* If *nStartAfter* is -1, the entire list box is searched from the beginning.
- *lpszItem* Points to the null-terminated string that contains the prefix to search for. The search is case independent, so this string may contain any combination of uppercase and lowercase letters.

#### **Remarks**

Finds the first string in a list box that contains the specified prefix without changing the list-box selection. Use the **SelectString** member function to both find and select a string.

**See Also CListBox: :SelectString, CListBox: :AddString, CListBox: :InsertString, LB\_FINDSTRING** 

# **CListBox:** : FindS tringExact

#### **int FindStringExact( int** *nlndexStart,* **LPCTSTR** *IpszFind* ) **const;**

### **Return Value**

The index of the matching item, or **LB\_ERR** if the search was unsuccessful.

CListBox: : GetAnchorlndex

#### **Parameters**

- *nlndexStart* Specifies the zero-based index of the item before the first item to be searched. When the search reaches the bottom of the list box, it continues from the top of the list box back to the item specified by *nlndexStart.* If *nlndexStart* is -1, the entire list box is searched from the beginning.
- *lpszFind* Points to the null-terminated string to search for. This string can contain a complete filename, including the extension. The search is not case sensitive, so the string can contain any combination of uppercase and lowercase letters.

#### Remarks

An application calls the FindStringExact member function to find the first list-box string that matches the string specified in *lpszFind.* If the list box was created with an owner-draw style but without the LBS\_HASSTRINGS style, the FindStringExact member function attempts to match the doubleword value against the value of *lpszFind.* 

See Also CListBox::FindString, LB\_FINDSTRING, LB\_FINDSTRINGEXACT

# CListBox: : GetAnchorIndex

#### int GetAnchorIndex( ) const;

#### Return Value

The index of the current anchor item, if successful; otherwise **LB\_ERR.** 

#### Remarks

Retrieves the zero-based index of the current anchor item in the list box. In a multiple-selection list box, the anchor item is the first or last item in a block of contiguous selected items.

#### See Also CListBox::SetAnchorlndex

# CListBox: : GetCaretIndex

#### int GetCaretlndex( ) const;

#### Return Value

The zero-based index of the item that has the focus rectangle in a list box. If the list box is a single-selection list box, the return value is the index of the item that is selected, if any.

#### Remarks

An application calls the GetCaretIndex member function to determine the index of the item that has the focus rectangle in a multiple-selection list box. The item mayor may not be selected.

#### See Also CListBox: :SetCaretlndex, LB\_GETCARETINDEX

# CListBox: : GetCount

# int GetCount() const;

### Return Value

The number of items in the list box, or **LB\_ERR** if an error occurs.

### Remarks

Retrieves the number of items in a list box.

The returned count is one greater than the index value of the last item (the index is zero-based).

See Also LB GETCOUNT

# CListBox:: GetCurSel

# int GetCurSel() const;

#### Return Value

The zero-based index of the currently selected item. It is **LB\_ERR** if no item is currently selected or if the list box is a multiple-selection list box.

#### Remarks

Retrieves the zero-based index of the currently selected item, if any, in a singleselection list box.

GetCurSel should not be called for a multiple-selection list box.

See Also LB\_GETCURSEL, CListBox::SetCurSel

# CListBox: : GetHorizontalExtent

#### int GetHorizontalExtent() const;

#### Return Value

The scrollable width of the list box, in pixels.

#### Remarks

Retrieves from the list box the width in pixels by which it can be scrolled horizontally. This is applicable only if the list box has a horizontal scroll bar.

## See Also CListBox::SetHorizontalExtent, LB\_GETHORIZONTALEXTENT

# **CListBox:** : GetItemData

# **DWORD GetItemData( int** *nlndex* ) **const;**

### **Return Value**

The 32-bit value associated with the item, or **LB\_ERR** if an error occurs.

### **Parameters**

*nlndex* Specifies the zero-based index of the item in the list box.

### **Remarks**

Retrieves the application-supplied doubleword value associated with the specified list-box item.

The doubleword value was the *dwltemData* parameter of a **SetltemData** call.

# **See Also CListBox: :AddString, CListBox:** : GetItemDataPtr , **CListBox: :SetItemDataPtr, CListBox: :InsertString, CListBox: :SetItemData, LB\_GETITEMDATA**

# **CListBox:** : GetItemDataPtr

**void\* GetltemDataPtr( int** *nlndex* ) **const;** 

## **Return Value**

Retrieves a pointer, or  $-1$  if an error occurs.

## **Parameters**

*nlndex* Specifies the zero-based index of the item in the list box.

## **Remarks**

Retrieves the application-supplied 32-bit value associated with the specified list-box item as a pointer (void\*).

**See Also CListBox: :AddString, CListBox:** : GetltemData, **CListBox::lnsertString, CListBox::SetItemData, LB\_GETITEMDATA** 

# **CListBox:** : GetItemHeight

## **int GetltemHeigbt( int** *nlndex* ) **const;**

## **Return Value**

The height, in pixels, of the items in the list box. If the list box has the **LBS\_OWNERDRAWVARIABLE** style, the return value is the height of the item specified by *nlndex.* If an error occurs, the return value is **LB\_ERR.** 

#### **Parameters**

*nlndex* Specifies the zero-based index of the item in the list box. This parameter is used only if the list box has the **LBS\_OWNERDRAWVARIABLE** style; otherwise, it should be set to O.

### **Remarks**

An application calls the **GetltemHeight** member function to determine the height of items in a list box.

**See Also LB\_GETITEMHEIGHT, CListBox::SetltemHeight** 

# **CListBox:** : GetItemRect

**int GetltemRect( int** *nlndex,* **LPRECT** *lpRect* ) **const;** 

## **Return Value**

**LB\_ERR** if an error occurs.

### **Parameters**

*nlndex* Specifies the zero-based index of the item.

*lpRect* Specifies a long pointer to a **RECT** tructure that receives the list-box client coordinates of the item.

### **Remarks**

Retrieves the dimensions of the rectangle that bounds a list-box item as it is currently displayed in the list-box window.

**See Also LB\_GETITEMRECT** 

# **CListBox:** : GetLocale

# **LCID GetLocale( ) const;**

## **Return Value**

The locale identifier (LCID) value for the strings in the list box.

## **Remarks**

Retrieves the locale used by the list box. The locale is used, for example, to determine the sort order of the strings in a sorted list box.

**See Also CListBox::SetLocaie, ::GetStringTypeW, ::GetSystemDefauItLCID, :** : GetUserDefaultLCID

# **CListBox:** : GetSel

**int** GetSel( **int** *nlndex* ) const;

### **Return Value**

A positive number if the specified item is selected; otherwise, it is O. The return value is LB\_ERR if an error occurs.

### **Parameters**

*nlndex* Specifies the zero-based index of the item.

## **Remarks**

Retrieves the selection state of an item. This member function works with both single- and multiple-selection list boxes.

**See Also** LB\_GETSEL, CListBox::SetSel

# **CListBox:** : GetSelCount

## int GetSelCount() const;

### **Return Value**

The count of selected items in a list box. If the list box is a single-selection list box, the return value is LB\_ERR.

## **Remarks**

Retrieves the total number of selected items in a multiple-selection list box.

**See Also** CListBox::SetSel, LB\_GETSELCOUNT

# **CListBox:** : GetSelltems

**int** GetSelItems( **int** *nMaxltems,* **LPINT** *rglndex)* const;

#### **Return Value**

The actual number of items placed in the buffer. If the list box is a single-selection list box, the return value is LB\_ERR.

## **Parameters**

*nMaxltems* Specifies the maximum number of selected items whose item numbers are to be placed in the buffer.

*rgIndex* Specifies a long pointer to a buffer large enough for the number of integers specified by *nMaxltems.* 

Fills a buffer with an array of integers that specifies the item numbers of selected items in a multiple-selection list box.

See Also LB\_GETSELITEMS

# CListBox: : GetText

int GetText( int *nlndex,* LPTSTR *lpszBujfer* ) const; void GetText( int *nlndex,* CString& *rString* ) const;

#### Return Value

The length (in bytes) of the string, excluding the terminating null character. If *nlndex*  does not specify a valid index, the return value is LB\_ERR.

#### **Parameters**

*nlndex* Specifies the zero-based index of the string to be retrieved.

*lpszBuffer* Points to the buffer that receives the string. The buffer must have sufficient space for the string and a terminating null character. The size of the string can be determined ahead of time by calling the GetTextLen member function.

*rString* A reference to a **CString** object.

#### Remarks

Gets a string from a list box. The second form of this member function fills a CString object with the string text.

See Also CListBox::GetTextLen, LB\_GETTEXT

# CListBox: : GetTextLen

### int GetTextLen( int *nlndex)* const;

#### Return Value

The length of the string in bytes, excluding the terminating null character. If *nlndex*  does not specify a valid index, the return value is LB ERR.

#### **Parameters**

*nlndex* Specifies the zero-based index of the string.

#### Remarks

Gets the length of a string in a list-box item.

See Also CListBox::GetText, LB\_GETTEXTLEN

# **CListBox:** : GetTopIndex

# **int GetTopIndex( ) const;**

#### **Return Value**

The zero-based index of the first visible item in a list box if successful, **CB \_ERR**  otherwise.

#### **Remarks**

Retrieves the zero-based index of the first visible item in a list box. Initially, item 0 is at the top of the list box, but if the list box is scrolled, another item may be at the top.

### **See Also CListBox::SetTopIndex, LB\_GETTOPINDEX**

# **CListBox:** : InitStorage

**int InitStorage( int** *nltems,* **UINT** *nBytes* );

#### **Return Value**

If successful, the maximum number of items that the list box can store before a memory reallocation is needed, otherwise **LB\_ERRSPACE,** meaning not enough memory is available.

#### **Parameters**

*nltems* Specifies the number of items to add.

*nBytes* Specifies the amount of memory, in bytes, to allocate for item strings.

#### **Remarks**

Allocates memory for storing list-box items. Call this function before adding a large number of items to a **CListBox.** 

This function helps speed up the initialization of list boxes that have a large number of items (more than 100). It preallocates the specified amount of memory so that subsequent **AddString, InsertString,** and **Dir** functions take the shortest possible time. You can use estimates for the parameters. If you overestimate, some extra memory is allocated; if you underestimate, the normal allocation is used for items that exceed the preallocated amount.

Windows 95 only: The *nltems* parameter is limited to 16-bit values. This means list boxes cannot contain more than 32,767 items. Although the number of items is restricted, the total size of the items in a list box is limited only by available memory.

### **See Also CListBox::CListBox, CListBox::Create, CListBox::ResetContent, LB\_INITSTORAGE**

# **CListBox:** : InsertString

# **int InsertString( int** *nlndex,* **LPCTSTR** *lpszltem* );

# **Return Value**

The zero-based index of the position at which the string was inserted. The return value is **LB\_ERR** if an error occurs; the return value is **LB\_ERRSPACE** if insufficient space is available to store the new string.

# **Parameters**

*nlndex* Specifies the zero-based index of the position to insert the string. If this parameter is  $-1$ , the string is added to the end of the list.

*lpszltem* Points to the null-terminated string that is to be inserted.

# **Remarks**

Inserts a string into the list box. Unlike the **AddString** member function, **InsertString** does not cause a list with the **LBS\_SORT** style to be sorted.

**See Also CListBox::AddString, LB\_INSERTSTRING** 

# **CListBox:** : ItemFromPoint

# **UINT ltemFromPoint( CPoint** *pt,* **BOOL&** *bOutside* ) **const;**

# **Return Value**

The index of the nearest item to the point specified in *pt.* 

## **Parameters**

- *pt* Point for which to find the nearest item, specified relative to the upper-left comer of the client area of the list box.
- *bOutside* Reference to a **BOOL** variable which will be set to **TRUE** if *pt* is outside the client area of the list box, **FALSE** if *pt* is inside the client area of the list box.

## **Remarks**

Call this function to determine the list-box item nearest the point specified in *pt.*  You could use this function to determine which list-box item the mouse cursor moves over.

# **See Also CListBox:** : GetltemRect, **LB\_ITEMFROMPOINT**

# **CListBox: :MeasureItem**

# **virtual void Measureltem( LPMEASUREITEMSTRUCT** *lpMeasureltemStruct* );

# **Parameters**

*lpMeasureltemStruct* A long pointer to a **MEASUREITEMSTRUCT** structure.

Called by the framework when a list box with an owner-draw style is created.

By default, this member function does nothing. Override this member function and fill in the MEASUREITEMSTRUCT structure to inform Windows of the list-box dimensions. If the list box is created with the LBS\_OWNERDRAWVARIABLE style, the framework calls this member function for each item in the list box. Otherwise, this member is called only once.

For further information about using the LBS OWNERDRAWFIXED style in an owner-draw list box created with the SubclassDlgltem member function of CWnd, see the discussion in Technical Note 14 under MFC in Books Online.

See CWnd::OnMeasureltem for a description of the MEASUREITEMSTRUCT structure.

See Also CListBox::CompareItem, CWnd::OnMeasureItem, CListBox: :Drawltem, CListBox: :Deleteltem

# CListBox: : ResetContent

#### void ResetContent();

#### Remarks

Removes all items from a list box.

See Also LB\_RESETCONTENT

# CListBox:: SelectString

int SelectString( int *nStartAfter,* LPCTSTR *lpszltem* );

### Return Value

The index of the selected item if the search was successful. If the search was unsuccessful, the return value is  $LB$  ERR and the current selection is not changed.

#### Parameters

- *nStartAfter* Contains the zero-based index of the item before the first item to be searched. When the search reaches the bottom of the list box, it continues from the top of the list box back to the item specified by *nStartAfter.* If *nStartAfter* is -1, the entire list box is searched from the beginning.
- *Ipszltem* Points to the null-terminated string that contains the prefix to search for. The search is case independent, so this string may contain any combination of uppercase and lowercase letters.

Searches for a list-box item that matches the specified string, and if a matching item is found, it selects the item.

The list box is scrolled, if necessary, to bring the selected item into view.

This member function cannot be used with a list box that has the LBS MULTIPLESEL style. For a list of list-box styles, see "List-Box Styles" in the "Styles Used by MFC" section.

An item is selected only if its initial characters (from the starting point) match the characters in the string specified by *lpsz]tem.* 

Use the FindString member function to find a string without selecting the item.

See Also CListBox::FindString, LB\_SELECTSTRING

# CListBox:: SelItemRange

int SelItemRange( BOOL *bSelect,* int *nFirstltem,* int *nLastItem* );

# Return Value

LB ERR if an error occurs.

### **Parameters**

*bSelect* Specifies how to set the selection. If *bSelect* is TRUE, the string is selected and highlighted; if FALSE, the highlight is removed and the string is no longer selected.

*nFirstItem* Specifies the zero-based index of the first item to set.

*nLastItem* Specifies the zero-based index of the last item to set.

## Remarks

Selects multiple consecutive items in a multiple-selection list box.

Use this member function only with multiple-selection list boxes. If you need to select only one item in a multiple-selection list box—that is, if *nFirstlem* is equal to *nLastItem-call* the SetSel member function instead.

# See Also LB\_SELITEMRANGE, CListBox::GetSelItems

# CListBox:: SetAnchorIndex

# void SetAnchorIndex( int *nlndex);*

## **Parameters**

*nlndex* Specifies the zero-based index of the list-box item that will be the anchor.

Sets the anchor in a multiple-selection list box to begin an extended selection. In a multiple-selection list box, the anchor item is the first or last item in a block of contiguous selected items.

# See Also CListBox::GetAnchorIndex

# CListBox:: SetCaretIndex

## int SetCaretIndex( int *nlndex*, **BOOL** *bScroll* = TRUE );

## Return Value

LB ERR if an error occurs.

## **Parameters**

- *nlndex* Specifies the zero-based index of the item to receive the focus rectangle in the list box.
- *bScroli* If this value is 0, the item is scrolled until it is fully visible. If this value is not 0, the item is scrolled until it is at least partially visible.

### Remarks

An application calls the SetCaretIndex member function to set the focus rectangle to the item at the specified index in a multiple-selection list box. If the item is not visible, it is scrolled into view.

# See Also CListBox::GetCaretIndex, LB\_SETCARETINDEX

# CListBox:: SetColumn Width

## void SetColumnWidth( int *cxWidth);*

## **Parameters**

*cxWidth* Specifies the width in pixels of all columns.

## Remarks

Sets the width in pixels of all columns in a multicolumn list box (created with the LBS\_MULTICOLUMN style). For more information on list-box styles, see "List-Box Styles" in the "Styles Used by MFC" section.

See Also LB\_SETCOLUMNWIDTH

# CListBox: : SetCurSel

int SetCurSel( int *nSelect* );

#### Return Value

LB ERR if an error occurs.

# **Parameters**

*nSelect* Specifies the zero-based index of the string to be selected. If *nSelect* is -1, the list box is set to have no selection.

# Remarks

Selects a string and scrolls it into view, if necessary. When the new string is selected, the list box removes the highlight from the previously selected string.

Use this member function only with single-selection list boxes. It cannot be used to set or remove a selection in a multiple-selection list box.

See Also LB\_SETCURSEL, CListBox: : GetCurSel

# CListBox:: SetHorizontalExtent

# void SetHorizontalExtent( int *cxExtent);*

## **Parameters**

*cxExtent* Specifies the number of pixels by which the list box can be scrolled horizontally.

## Remarks

Sets the width, in pixels, by which a list box can be scrolled horizontally. If the size of the list box is smaller than this value, the horizontal scroll bar will horizontally scroll items in the list box. If the list box is as large or larger than this value, the horizontal scroll bar is hidden.

To respond to a call to **SetHorizontalExtent**, the list box must have been defined with the WS\_HSCROLL style. For a list of window styles, see "Window Styles" in the "Styles Used by MFC" section.

This member function is not useful for multicolumn list boxes. For multicolumn list boxes, call the SetColumn Width member function.

See Also CListBox: : GetHorizontalExtent, CListBox: :SetColumn Width, LB\_SETHORIZONTALEXTENT

# CListBox: : SetItemData

## int SetItemData( int *nlndex,* DWORD *dwltemData* );

#### Return Value

LB ERR if an error occurs.

## **Parameters**

*nlndex* Specifies the zero-based index of the item.

*dwltemData* Specifies the value to be associated with the item.

Sets a 32-bit value associated with the specified item in a list box.

# **See Also** CListBox::SetltemDataPtr, CListBox::GetltemData, LB\_SETITEMDATA

# **CListBox: : SetItemDataPtr**

### **int** SetItemDataPtr( **int** *nlndex,* void\* *pData);*

### **Return Value**

LB\_ERR if an error occurs.

#### **Parameters**

*nlndex* Specifies the zero-based index of the item.

*pData* Specifies the pointer to be associated with the item.

### **Remarks**

Sets the 32-bit value associated with the specified item in a list box to be the specified pointer (void\*). This pointer remains valid for the life of the list box, even though the item's relative position within the list box might change as items are added or removed. Hence, the item's index within the box can change, but the pointer remains reliable.

**See Also** CListBox: :SetItemData, CListBox: : GetItemData, CListBox::GetltemDataPtr, LB\_SETITEMDATA

# **CListBox:: SetItemHeight**

**int** SetltemHeight( **int** *nlndex,* UINT *cyltemHeight* );

## **Return Value**

LB\_ERR if the index or height is invalid.

## **Parameters**

*nlndex* Specifies the zero-based index of the item in the list box. This parameter is used only if the list box has the LBS OWNERDRAWVARIABLE style; otherwise, it should be set to O.

*cyltemHeight* Specifies the height, in pixels, of the item.

## **Remarks**

An application calls the **SetItemHeight** member function to set the height of items in a list box. If the list box has the LBS\_OWNERDRAWVARIABLE style, this function sets the height of the item specified by *nlndex.* Otherwise, this function sets the height of all items in the list box.

## **See Also** CListBox::GetltemHeight, LB\_SETITEMHEIGHT

# CListBox:: SetLocale

LCID SetLocale( LCID *nNewLocale* );

#### Return Value

The previous locale identifier (LCID) value for this list box.

### Parameters

*nNewLocale* The new locale identifier (LCID) value to set for the list box.

### Remarks

Sets the locale identifier for this list box. If SetLocale is not called, the default locale is obtained from the system. This system default locale can be modified by using Control Panel's Regional (or International) application.

See Also CListBox::GetLocale

# CListBox::SetSel

int SetSel( int *nlndex,* BOOL *bSelect* = TRUE );

### Return Value

LB ERR if an error occurs.

### **Parameters**

*nlndex* Contains the zero-based index of the string to be set. If  $-1$ , the selection is added to or removed from all strings, depending on the value of *bSelect.* 

*bSelect* Specifies how to set the selection. If *bSelect* is TRUE, the string is selected and highlighted; if FALSE, the highlight is removed and the string is no longer selected. The specified string is selected and highlighted by default.

#### Remarks

Selects a string in a multiple-selection list box.

Use this member function only with multiple-selection list boxes.

See Also CListBox::GetSel, LB SETSEL

# CListBox: : SetTabStops

void SetTabStops(); BOOL SetTabStops( const int& *cxEachStop* ); BOOL SetTabStops( int *nTabStops,* LPINT *rgTabStops* );

# Return Value

Nonzero if all the tabs were set; otherwise O.

#### CListBox: :SetTopIndex

#### **Parameters**

- *cxEachStop* Tab stops are set at every *cxEachStop* dialog units. See *rgTabStops* for a description of a dialog unit.
- *nTabStops* Specifies the number of tab stops to have in the list box.
- *rgTabStops* Points to the first member of an array of integers containing the tab-stop positions in dialog units. A dialog unit is a horizontal or vertical distance. One horizontal dialog unit is equal to one-fourth of the current dialog base width unit, and one vertical dialog unit is equal to one-eighth of the current dialog base height unit. The dialog base units are computed based on the height and width of the current system font. The GetDialogBaseUnits Windows function returns the current dialog base units in pixels. The tab stops must be sorted in increasing order; back tabs are not allowed.

#### **Remarks**

Sets the tab-stop positions in a list box.

To set tab stops to the default size of 2 dialog units, call the parameterless version of this member function. To set tab stops to a size other than 2, call the version with the *cxEachStop* argument.

To set tab stops to an array of sizes, use the version with the *rgTabStops* and *nTabStops* arguments. A tab stop will be set for each value in *rgTabStops,* up to the number specified by *nTabStops.* 

To respond to a call to the **SetTabStops** member function, the list box must have been created with the LBS\_USETABSTOPS style.

**See Also** LB\_SETTABSTOPS, ::GetDialogBaseUnits

# **CListBox: : SetTopIndex**

**int** SetTopIndex( **int** *nlndex);* 

#### **Return Value**

Zero if successful, or LB\_ERR if an error occurs.

#### **Parameters**

*nlndex* Specifies the zero-based index of the list-box item.

#### **Remarks**

Ensures that a particular list-box item is visible.

The system scrolls the list box until either the item specified by *nlndex* appears at the top of the list box or the maximum scroll range has been reached.

#### **See Also** CListBox::GetTopIndex, LB\_SETTOPINDEX

# CListBox:: V KeyToItem

# virtual int VKeyToItem( UINT *nKey,* UINT *nlndex* );

#### Return Value

Returns  $-2$  for no further action,  $-1$  for default action, or a nonnegative number to specify an index of a list box item on which to perform the default action for the keystroke.

### **Parameters**

*nKey* The virtual-key code of the key the user pressed.

*nlndex* The current position of the list-box caret.

### Remarks

This function is called by the framework when the list box's parent window receives a WM\_VKEYTOITEM message from the list box. The WM\_VKEYTOITEM message is sent by the list box when it receives a WM\_KEYDOWN message, but only if the list box meets both of the following:

- Has the LBS\_WANTKEYBOARDINPUT style set.
- Has at least one item.

You should never call this function yourself. Override this function to provide your own custom handling of keyboard messages.

You must return a value to tell the framework what action your override performed. A return value of  $-2$  indicates that the application handled all aspects of selecting the item and requires no further action by the list box. Before returning  $-2$ , you could set the selection or move the caret or both. To set the selection, use SetCurSel or SetSel. To move the caret, use SetCaretIndex.

A return value of  $-1$  indicates that the list box should perform the default action in response to the keystroke. The default implementation returns  $-1$ .

A return value of 0 or greater specifies the index of an item in the list box and indicates that the list box should perform the default action for the keystroke on the given item.

See Also CListBox: :CharToItem, CListBox: :SetCurSel, CListBox: :SetSel, CListBox: :SetCaretIndex

# **CListCtrl**

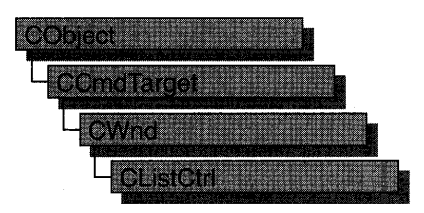

The CListCtrl class encapsulates the functionality of a "list view control," which displays a collection of items each consisting of an icon and a label. List views provide several ways of arranging items and displaying individual items. For example, additional information about each item can be displayed in colums to the right of the icon and label.

The CListCtrl class provides the functionality of the Windows common list view control. This control (and therefore the CListCtri class) is available only to programs running under Windows 95, Windows NT version 3.51 and later, and Win32s® version 1.3.

#### Views

List view controls can display their contents in four different ways, called "views." The current view is specified by the control's window style. Additional window styles specify the alignment of items and control-specific aspects of the list view control's functionality. Information about the four views follows.

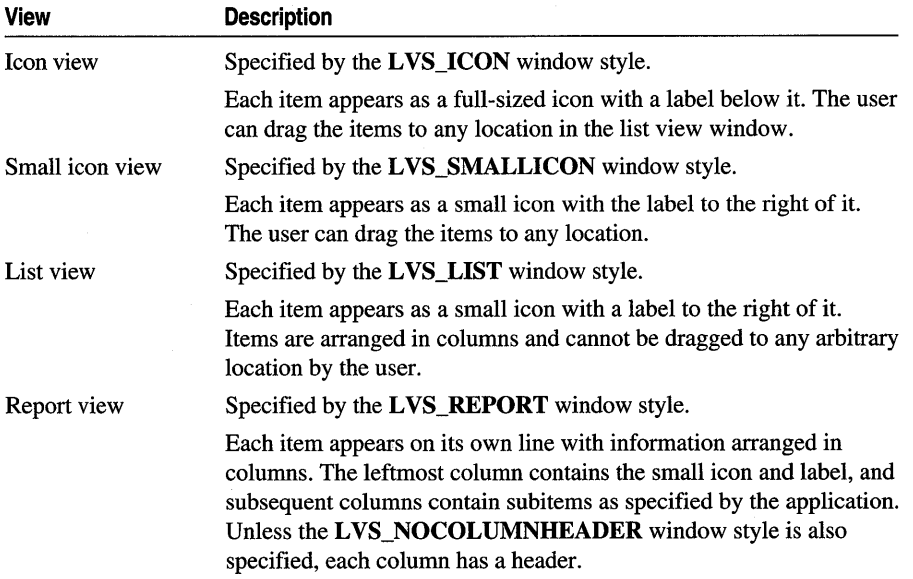

To change the view and alignment style after creating the control, use the Windows functions **GetWindowLong** and **SetWindowLong.** 

You can control the way items are arranged in icon or small icon view by specifying a window style of LVS\_ALIGNTOP (the default style) or **LVS\_ALIGNLEFT.** You can change the alignment after a list view control is created. To isolate the window styles that specify the alignment of items, use the **LVS\_ALIGNMASK** value.

Additional window styles control other options-for example, whether a user can edit labels in place, whether more than one item can be selected at a time, and so on.

## **Image Lists**

The icons for list view items are contained in image lists, which you create and assign to the list view control. One image list contains the full-sized icons used in icon view, and a separate image list contains smaller versions of the same icons for use in other views. You can also specify a third image list that contains state images, which are displayed next to an item's icon to indicate an application-defined state.

You assign an image list to a list view control by using the **CListCtrl::SetImageList**  function, specifying whether the image list contains large icons, small icons, or state images. You can retrieve the handle of an image list currently assigned to a list view control by using the **CListCtrl:** : GetImageList function.

The large and small icon image lists typically contain icons for each type of list view item. You need not create both of these image lists if only one is used-for example, if a list view control is never in icon view. If you create both image lists, they must contain the same images in the same order because a single value is used to identify a list view item's icon in both image lists.

The large and small icon image lists can also contain overlay images, which are designed to be superimposed on item icons. A nonzero value in bits 8 through 11 of a list view item's state specifies the one-based index of an overlay image (zero indicates no overlay image). Because a 4-bit, one-based index is used, overlay images must be among the first 15 images in the image lists.

If a state image list is specified, a list view control reserves space to the left of each item's icon for a state image. An application can use state images, such as checked and cleared check boxes, to indicate application-defined item states. A nonzero value in bits 12 through 15 specifies the one-based index of a state image (zero indicates no state image). State images are typically not used in icon view.

By default, a list view control destroys the image lists assigned to it when it is destroyed. If a list view control has the **LVS\_SHAREIMAGELISTS** window style, however, the application is responsible for destroying the image lists when they are no longer in use. You should specify this style if you assign the same image lists to multiple list view controls; otherwise, more than one control might try to destroy the same image list.

#### **CListCtrl**

#### **Items and Subitems**

Each item in a list view control consists of an icon, a label, a current state, and an application-defined value. One or more subitems can also be associated with each item. A "subitem" is a string that, in report view, can be displayed in a column to the right of an item's icon and label. All items in a list view control have the same number of subitems. By using list view messages, you can add, modify, retrieve information about, and delete items. You can also find items with specific attributes.

The LV ITEM structure defines a list view item or subitem. The iItem member is the zero-based index of the item. The iSubltem member is the one-based index of a subitem, or zero if the structure contains information about an item. Additional members specify the item's text, icon, state, and item data. "Item data" is an application-defined value associated with a list view item. For more information about the LV\_ITEM structure, see CListCtrl::GetItem.

#### **Callback Items**

A "callback item" is a list view item for which the application—rather than the control—stores the text, icon, or both. Although a list view control can store these attributes for you, you may want to use callback items if your application already maintains some of this information. The callback mask specifies which item state bits are maintained by the application, and it applies to the whole control rather than to a specific item. The callback mask is zero by default, meaning that the control tracks all item states. If an application uses callback items or specifies a nonzero callback mask, it must be able to supply list view item attributes on demand.

You can define a callback item by specifying appropriate values for the pszText and iImage members of the LV\_ITEM structure (see CListCtrl::Getltem). If the application maintains the item's or subitem's text, specify the LPSTR\_TEXTCALLBACK value for the pszText member. If the application keeps track of the icon for the item, specify the I\_IMAGECALLBACK value for the iImage member.

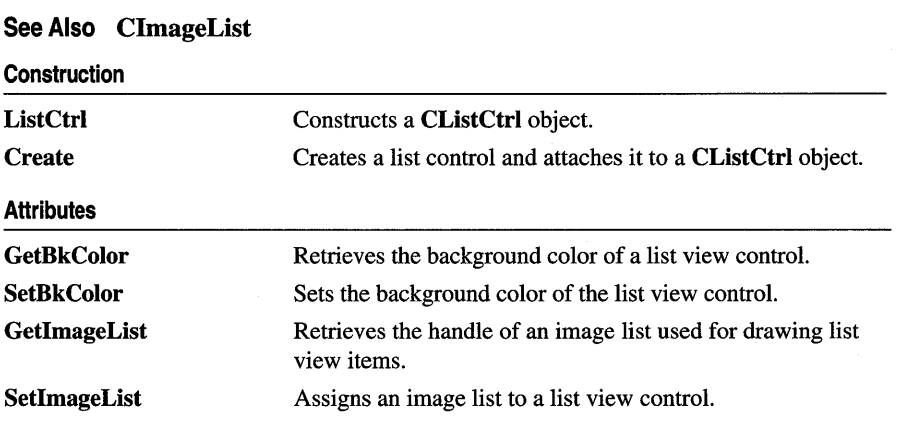

### #include <afxcmn.h>

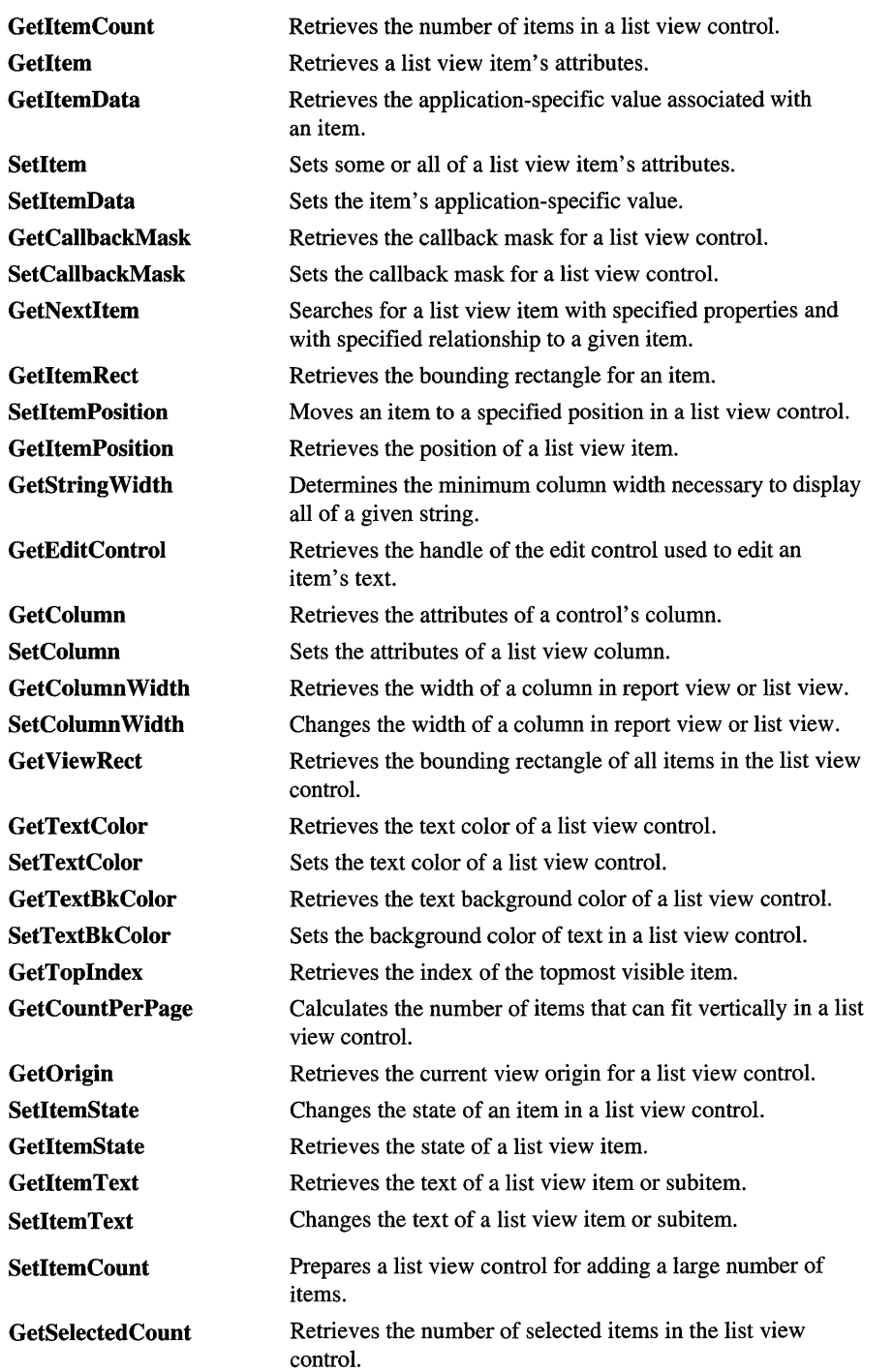

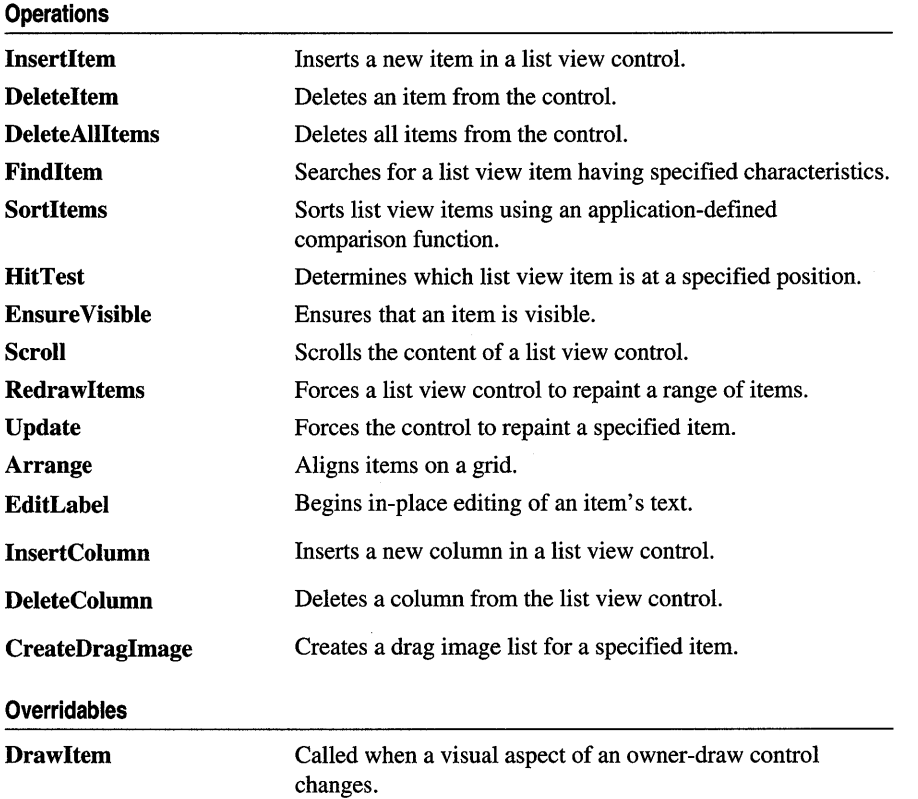

# **Member Functions**

# **CListCtrl:** : Arrange

```
BOOL Arrange( UINT nCode );
```
## **Return Value**

Nonzero if successful; otherwise zero.

## **Parameters**

*nCode* Specifies the alignment style for the items. It can be one of the following values:

- LVA\_ALIGNLEFT Aligns items along the left edge of the window.
- **LVA\_ALIGNTOP** Aligns items along the top edge of the window.
- LVA\_DEFAULT Aligns items according to the list view's current alignment styles (the default value).
- LVA\_SNAPTOGRID Snaps all icons to the nearest grid position.

The alignment code can be combined with an optional sort flag:

- LVA SORTASCENDING Sorts items in ascending order.
- LVA\_SORTDESCENDING Sorts items in descending order.

# **Remarks**

Call this function to reposition items in an icon view so that they align on a grid. The *nCode* parameter specifies the alignment style and an optional sort order. If no sort flag is included with *nCode,* this function does not change the items' indexes.

# See Also CListCtrl::EnsureVisible

# $CListCtrl::CListCtrl$

CListCtrl( );

# Remarks

Constructs a CListCtrl object.

See Also CListCtrl::Create

# CListCtrl::Create

BOOL Create( DWORD *dwStyle,* const RECT & *reet,* CWnd\* *pParentWnd,* UINT *nID* );

# Return Value

Nonzero if successful; otherwise zero.

## **Parameters**

- *dwStyle* Specifies the list control's style. Apply any combination of list control styles to the control. See the "Remarks" section for a list of possible styles.
- *reet* Specifies the list control's size and position. It can be either a CRect object or a RECT structure.
- *pParentWnd* Specifies the list control's parent window, usually a CDialog. It must not be NULL.
- *nID* Specifies the list control's ID.

## Remarks

You construct a CListCtrl in two steps. First call the constructor, then call Create, which creates the list view control and attaches it to the **CListCtrl** object.

The *dwStyle* parameter can be a combination of the following values:

- **LVS\_ALIGNLEFT** Specifies that items are left-aligned in icon and small icon view.
- LVS\_ALIGNTOP Specifies that items are aligned with the top of the control in icon and small icon view.
- **LVS\_AUTOARRANGE** Specifies that icons are automatically kept arranged in icon view and small icon view.
- LVS BUTTON Specifies that item icons look like buttons in large icon view.
- LVS **EDITLABELS** Allows item text to be edited in place. The parent window must process the **LVN\_ENDLABELEDIT** notification message.
- **LVS\_ICON** Specifies icon view.
- **LVS\_LIST** Specifies list view.
- LVS NOCOLUMNHEADER Specifies that a column header is not displayed in report view. By default, columns have headers in report view.
- **LVS\_NOITEMDATA** Allocates only enough space to store the state of each item, not the label, icon, subitem strings, or application-defined data. The parent window must process the **LVN\_GETDISPINFO** notification message to provide this information to the list view control on demand.
- **LVS\_NOLABELWRAP** Displays item text on a single line in icon view. By default, item text can wrap in icon view.
- LVS NOSCROLL Disables scrolling. All items must be within the client area.
- **LVS\_NOSORTHEADER** Specifies that column headers do not work like buttons. This style is useful if clicking a column header in report view does not carry out an action, such as sorting.
- **LVS\_OWNERDRAWFIXED** Enables the owner window to paint items in report view. The list view control sends a **WM\_DRAWITEM** message to paint each item; it does not send separate messages for each subitem. The **itemData**  member of the **DRAWITEMSTRUCT** structure contains the item data for the specified list

view item.

- **LVS\_REPORT** Specifies report view.
- LVS\_SHAREIMAGELISTS Specifies that the control does not take ownership of the image lists assigned to it (that is, it does not destroy the image lists when it is destroyed). This style enables the same image lists to be used with multiple list view controls.
- **LVS\_SINGLESEL** Allows only one item at a time to be selected. By default, multiple items can be selected.
- **LVS\_SMALLICON** Specifies small icon view.
- LVS\_SORTASCENDING Sorts items based on item text in ascending order.
- LVS\_SORTDESCENDING Sorts items based on item text in descending order.

See Also CListCtrl::CListCtrl

# CListCtrl: :CreateDragImage

# CImagelist\* CreateDragImage( int *nltem,* LPPOINT *IpPoint* );

#### Return Value

A pointer to the drag image list if successful; otherwise NULL.

#### **Parameters**

*nltem* Index of the item whose drag image list is to be created.

*IpPoint* Address of a POINT structure that receives the initial location of the upperleft corner of the image, in view coordinates.

#### Remarks

Call this function to create a drag image list for the item specified by *nltem.* 

See Also CImageList, CListCtrl::GetImageList, CListCtrl::SetImageList

# CListCtrl: : DeleteAllItems

#### BOOL DeleteAllltems();

#### Return Value

Nonzero if successful; otherwise zero.

#### Remarks

Call this function to delete all items from the list view control.

See Also CListCtrl: :InsertItem, CListCtrl: : Deleteltem

# CListCtrl: : DeleteColumn

#### BOOL DeleteColumn( int *nCol* );

#### Return Value

Nonzero if successful; otherwise zero.

#### **Parameters**

*nCol* Index of the column to be deleted.

Call this function to delete a column from the list view control.

**See Also CListCtrl:** : InsertColumn, **CListCtrl: :DeleteAIlItems** 

# **CListCtrl:** : DeleteItem

### **BOOL DeleteItem( int** *nltem);*

#### **Return Value**

Nonzero if successful; otherwise zero.

#### **Parameters**

*nltem* Specifies the index of the item to be deleted.

#### **Remarks**

Call this function to delete an item from a list view control.

#### **See Also CListCtrl:** : Insertltem, **CListCtrl: :DeleteAIlItems**

# **CListCtrl:** : Draw **Item**

#### **virtual void Drawltem( LPDRAWITEMSTRUCT** *lpDrawltemStruct* );

#### **Parameters**

*lpDrawltemStruct* A long pointer to a **DRAWITEMSTRUCT** structure that contains information about the type of drawing required.

#### **Remarks**

Called by the framework when a visual aspect of an owner-draw list view control changes. The **itemAction** member of the **DRAWITEMSTRUCT** structure defines the drawing action that is to be performed.

By default, this member function does nothing. Override this member function to implement drawing for an owner-draw **CListViewCtrl** object.

The application should restore all graphics device interface (GDI) objects selected for the display context supplied in *lpDrawltemStruct* before this member function terminates.

#### **See Also CWnd::OnDrawItem**

# CListCtrl: :EditLabel

CEdit\* EditLabel( int *nltem* );

# Return Value

If successful, a pointer to the CEdit object that is used to edit the item text; otherwise NULL.

# **Parameters**

*nltem* Index of the list view item that is to be edited.

# Remarks

A list view control that has the LVS\_EDITLABELS window style enables a user to edit item labels in place. The user begins editing by clicking the label of an item that has the focus.

Use this function to begin in-place editing of the specified list view item's text.

See Also CListCtrl::GetEditControl

# CListCtrl: : Ensure Visible

# BOOL EnsureVisible( int *nltem,* BOOL *bPartialOK);*

# Return Value

Nonzero if successful; otherwise zero.

## **Parameters**

*nltem* Index of the list view item that is to be visible.

*bPartialOK* Specifies whether partial visibility is acceptable.

# Remarks

Call this function to ensure that a list view item is at least partially visible. The list view control is scrolled if necessary. If the *bPartialOK* parameter is nonzero, no scrolling occurs if the item is partially visible.

# See Also CListCtrl: : Scroll

# CListCtrl: : FindItem

int FindItem( LV \_FINDINFO\* *pFindlnfo,* int *nStart* = -1) const;

# Return Value

The index of the item if successful or  $-1$  otherwise.

# Parameters

*pFindlnfo* A pointer to a LV \_FINDINFO structure containing information about the item to be searched for.
*nStart* Index of the item to begin the search with, or  $-1$  to start from the beginning. The item at *nStart* is excluded from the search if *nStart* is not equal to -1.

#### **Remarks**

Use this function to search for a list view item having specified characteristics.

The *pFindlnfo* parameter points to an LV \_FINDINFO structure, which contains information used to search for a list view item:

```
typedef struct _LV_FINDINFO { 
    UINT flags; //see below 
    LPCSTR psz; //see below 
    LPARAM lParam; //see below 
} LV_FINDINFO;
```
The members are as follows:

flags Type of search to perform. It can be one or more of these values:

- LVFI PARAM Searches based on the IParam member. The IParam member of the matching item's LV\_ITEM structure must match the IParam member of this structure. (For information on the LV\_ITEM structure, see CListCtrl::GetItem.) If this value is specified, all other values are ignored.
- LVFI PARTIAL Matches if the item text begins with the string pointed to by the **psz** member. This value implies use of the **LVFI** STRING value.
- LVFI STRING Searches based on item text. Unless additional values are specified, the item text of the matching item must exactly match the string pointed to by the psz member.
- LVFI\_WRAP Continues the search at the beginning if no match is found.
- LVFI\_NEARESTXY Finds the item nearest the specified position in the specified direction.
- psz Address of a null-terminated string to compare with item text if the flags member specifies the LVFI\_STRING or LVFI\_PARTIAL value.
- IParam Value to compare with the IParam member of a list view item's LV\_ITEM structure if the flags member specifies the LVFI\_PARAM value.

### **See Also** CListCtrl::SortItems

# **CListCtrl:** : GetBkColor

### COLORREF GetBkColor( ) const;

### **Return Value**

A 32-bit value used to specify an RGB color.

Retrieves the background color of a list view control.

# See Also CListCtrl: :SetBkColor

In the Win32 Programmer's Reference: COLORREF

# CListCtrl: : GetCallbackMask

### UINT GetCallbackMask( ) const;

#### Return Value

The list view control's callback mask.

#### Remarks

Retrieves the callback mask for a list view control.

A "callback item" is a list view item for which the application—rather than the control—stores the text, icon, or both. Although a list view control can store these attributes for you, you may want to use callback items if your application already maintains some of this information. The callback mask specifies which item state bits are maintained by the application, and it applies to the whole control rather than to a specific item. The callback mask is zero by default, meaning that the control tracks all item states. If an application uses callback items or specifies a nonzero callback mask, it must be able to supply list view item attributes on demand.

See Also CListCtrl: :SetCallbackMask

# CListCtrl:: GetColumn

#### BOOL GetColumn( int *nCol,* LV \_COLUMN\* *pColumn* ) const;

#### Return Value

Nonzero if successful; otherwise zero.

#### **Parameters**

*nCol* Index of the column whose attributes are to be retrieved.

*pColumn* Address of an LV\_COLUMN structure that specifies the information to retrieve and receives information about the column. The mask member specifies which column attributes to retrieve. If the mask member specifies the LVCF \_TEXT value, the pszText member must contain the address of the buffer that receives the item text and the cchTextMax member must specify the size of the buffer.

#### Remarks

Retrieves the attributes of a list view control's column.

The LV COLUMN structure contains information about a column in report view:

```
typedef struct _LV_COLUMN {<br>UINT mask: // see below
     UINT mask;<br>int fmt:
     int fmt; \frac{1}{10} see below<br>int cx: \frac{1}{10} width of
                            \frac{1}{2} width of the column, in pixels
     LPSTR pszText: // see below
     int cchTextMax; // see below<br>int iSubItem: // index of :
                             \frac{1}{1} index of subitem associated with column
LV_COLUMN;
```
The members are as follows:

mask Variable specifying which members contain valid information. It can be zero or one or more of these values (combine values with the bitwise-OR operator):

- LVCF\_FMT The fmt member is valid.
- LVCF SUBITEM The iSubItem member is valid.
- LVCF\_TEXT The pszText member is valid.
- LVCF WIDTH The ex member is valid.

fint Alignment of the column. It can be one of these values: LVCFMT LEFT, LVCFMT\_RIGHT, or LVCFMT\_CENTER.

pszText Address of a null-terminated string containing the column heading if the structure contains information about a column. If the structure is receiving information about a column, this member specifies the address of the buffer that receives the column heading.

See Also CListCtrl: :SetColumn, CListCtrl: : GetColumn Width

# CListCtrl: : GetColumn Width

### int GetColumnWidth( int *nCol)* const;

#### Return Value

The width, in pixels, of the column specified by *nCol.* 

#### Parameters

*nCol* Specifies the index of the column whose width is to be retrieved.

#### Remarks

Retrieves the width of a column in report view or list view.

See Also CListCtrl: :SetColumn Width, CListCtrl: : GetColumn

cchTextMax Size of the buffer pointed to by the pszText member. If the structure is not receiving information about a column, this member is ignored.

# **CListCtrl:: GetCountPerPage**

# **int GetCountPerPage( ) const;**

### **Return Value**

The number of items that can fit vertically in the visible area of a list view control when in list view or report view.

## **Remarks**

Calculates the number of items that can fit vertically in the visible area of a list view control when in list view or report view.

**See Also CListCtrl:** : GetToplndex

# **CListCtrl:: GetEditControl**

# **CEdit\* GetEditControl( ) const;**

### **Return Value**

If successful, a pointer to the **CEdit** object that is used to edit the item text; otherwise **NULL.** 

### **Remarks**

Retrieves the handle of the edit control used to edit a list view item's text.

**See Also CListCtrl: :EditLabel** 

# **CListCtrl:** : GetImageList

# **CImageList\* GetImageList( int** *nlmageList* ) **const;**

# **Return Value**

A pointer to the image list used for drawing list view items.

### **Parameters**

*nlmageList* Value specifying which image list to retrieve. It can be one of these values:

- **LVSIL\_NORMAL** Image list with large icons.
- **LVSIL\_SMALL** Image list with small icons.
- **LVSIL\_STATE** Image list with state images.

### **Remarks**

Retrieves the handle of an image list used for drawing list view items.

**See Also CImageList, CListCtrl: :SetImageList** 

# CListCtrl: : GetItem

### B~OL GetItem( LV \_ITEM\* *pltem* ) const;

#### Return Value

Nonzero if successful; otherwise zero.

#### **Parameters**

*pltem* Pointer to an LV ITEM structure that receives the item's attributes.

### Remarks

Retrieves some or all of a list view item's attributes.

The LV ITEM structure specifies or receives the attributes of a list view item:

```
typedef struct _LV_ITEM {<br>UINT mask:
     UINT mask; //see below<br>int iItem; //see below
     int i Item; // see below<br>int i SubItem: // see below
     int i Sub Item; // see below<br>UINT state: // see below
                                II see below
     UINT stateMask; // see below<br>LPSTR pszText: // see below
     LPSTR pszText;<br>int cchTextMax;
     int cchTextMax; // see below<br>int iImage: // see below
      int iImage; //see below int iImage;
      LPARAM 1Param; \, // 32–bit value to a\,sociate with item \, \,
```

```
} LV_ITEM;
```
Members are as follows:

mask Variable specifying which members contain valid data or which members are to be filled in. It can be one or more of these values:

- LVIF\_TEXT The pszText member is valid.
- LVIF\_IMAGE The iImage member is valid
- LVIF\_PARAM The IParam member is valid.
- LVIF\_STATE The state member is valid.

item Index of the item this structure refers to.

iSubItem A "subitem" is a string that, in report view, can be displayed in a column to the right of an item's icon and label. All items in a list view have the same number of subitems. This member is the one-based index of a subitem, or zero if the structure contains information about an item.

state and stateMask Current state of the item, and the valid states of the item. These members can be any valid combination of the following state flags:

- LVIS CUT The item is marked for a cut and paste operation.
- LVIS\_DROPHILITED The item is highlighted as a drag and drop target.
- LVIS\_FOCUSED The item has the focus, so it is surrounded by a standard focus rectangle. Although more than one item may be selected, only one item can have the focus.
- LVIS\_SELECTED The item is selected. The appearance of a selected item depends on whether it has the focus and on the system colors used for selection.
- pszText Address of a null-terminated string containing the item text if the structure specifies item attributes. If this member is the LPSTR\_TEXTCALLBACK value, the item is a callback item. If the structure is receiving item attributes, this member is the address of the buffer that receives the item text.
- cchTextMax Size of the buffer pointed to by the pszText member if the structure is receiving item attributes. If the structure specifies item attributes, this member is ignored.
- iImage Index of the list view item's icon in the large icon and small icon image lists. If this member is the I\_IMAGECALLBACK value, the item is a callback item.

See Also CListCtrl: :SetItem

# CListCtrl: : GetItemCount

### int GetltemCount();

### Return Value

The number of items in the list view control.

### Remarks

Retrieves the number of items in a list view control.

See Also CListCtrl: :SetltemCount, CListCtrl: : GetSelectedCount

# CListCtrl: : GetItemData

### DWORD GetItemData( int *nltem* ) const;

#### Return Value

A 32-bit application-specific value associated with the specified item.

### **Parameters**

*nltem* Index of the list item whose data is to be retrieved.

This function retrieves the 32-bit application-specific value associated with the item specified by *nltem.* This value is the **IParam** member of the **LV\_ITEM** structure; for more information on this structure, see **GetItem.** 

**See Also CListCtrl: :SetltemData** 

# **CListCtrl:** : GetItemPosition

### **BOOL GetItemPosition( int** *nltem,* **LPPOINT** *lpPoint* ) **const;**

#### **Return Value**

Nonzero if successful; otherwise zero.

### **Parameters**

*nltem* The index of the item whose position is to be retrieved.

*lpPoint* Address of a **POINT** structure that receives the position of the item's upperleft comer, in view coordinates.

#### **Remarks**

Retrieves the position of a list view item.

**See Also CListCtrl: :SetltemPosition, CListCtrl:** : GetOrigin

# **CListCtrl:** : GetItemRect

#### **BOOL GetltemRect( int** *nltem,* **LPRECT** *lpRect,* **UINT** *nCode* ) **const;**

#### **Return Value**

Nonzero if successful; otherwise zero.

#### **Parameters**

*nltem* The index of the item whose position is to be retrieved.

*lpRect* Address of a **RECT** structure that receives the bounding rectangle.

*nCode* Portion of the list view item for which to retrieve the bounding rectangle. It can be one of these values:

- LVIR\_BOUNDS Returns the bounding rectangle of the entire item, including the icon and label.
- **LVIR\_ICON** Returns the bounding rectangle of the icon or small icon.
- **LVIR\_LABEL** Returns the bounding rectangle of the item text.

Retrieves the bounding rectangle for all or part of an item in the current view.

# **See Also CListCtrl::GetItemPosition, CListCtrl::SetItemPosition, CListCtrl:** : GetOrigin

# **CListCtrl:** : GetItemState

### **UINT GetItemState( int** *nltem,* **UINT** *nMask* ) **const;**

### **Return Value**

The state flags for the specified list view item.

#### **Parameters**

*nltem* The index of the item whose position is to be retrieved.

*nMask* Mask specifying which of the item's state flags to return.

#### **Remarks**

Retrieves the state of a list view item.

An item's state is specified by the **state** member of the **LV\_ITEM** structure. When you specify or change an item's state, the **stateMask** member specifies which state bits you want to change. For more information on the **LV\_ITEM** structure, see **CListCtrl:** : GetItem.

**See Also CListCtrl: :SetItemState, CListCtrl:** : GetItem

# **CListCtrl:** : GetItemText

**int GetItemText( int** *nltem,* **int** *nSubltem,* **LPTSTR** */pszText,* **int** *nLen* ) **const; CString GetItemText( int** *nltem,* **int** *nSubltem* ) **const;** 

### **Return Value**

The version returning **int** returns the length of the retrieved string.

The version returning a **CString** returns the item text.

#### **Parameters**

*nltem* The index of the item whose text is to be retrieved.

*nSubltem* Specifies the subitem whose text is to be retrieved.

*lpszText* Pointer to a string that is to receive the item text.

*nLen* Length of the buffer pointed to by */pszText.* 

Retrieves the text of a list view item or subitem. If *nSubltem* is zero, this function retrieves the item label; if *nSubltem* is nonzero, it retrieves the text of the subitem. For more information on the subitem argument, see the discussion of the **LV\_ITEM**  structure in **CListCtrl:** : GetItem.

**See Also CListCtrl::Getltem** 

# **CListCtrl::GetNextItem**

#### **int GetNextltem( int** *nltem,* **int** *nFlags* ) **const;**

#### **Return Value**

The index of the next item if successful, or  $-1$  otherwise.

#### **Parameters**

- *nltem* Index of the item to begin the searching with, or  $-1$  to find the first item that matches the specified flags. The specified item itself is excluded from the search.
- *nFlags* Geometric relation of the requested item to the specified item, and the state of the requested item. The geometric relation can be one of these values:
	- **LVNI\_ABOVE** Searches for an item that is above the specified item.
	- **LVNI\_ALL** Searches for a subsequent item by index (the default value).
	- LVNI BELOW Searches for an item that is below the specified item.
	- **LVNI\_TOLEFT** Searches for an item to the left of the specified item.
	- **LVNI\_TORIGHT** Searches for an item to the right of the specified item.

The state can be zero, or it can be one or more of these values:

- **LVNI\_DROPHILITED** The item has the **LVIS\_DROPHILITED** state flag set.
- **LVNI\_FOCUSED** The item has the **LVIS\_FOCUSED** state flag set.
- **LVNI\_HIDDEN** The item has the **LVIS\_HIDDEN** state flag set.
- **LVNI\_MARKED** The item has the **LVIS\_MARKED** state flag set.
- **LVNI\_SELECTED** The item has the **LVIS\_SELECTED** state flag set.

If an item does not have all of the specified state flags set, the search continues with the next item.

#### **Remarks**

Searches for a list view item that has the specified properties and that bears the specified relationship to a given item.

#### **See Also CListCtrl::GetItem**

# **CListCtrl:** : GetOrigin

# **BOOL GetOrigin( LPPOINT** *lpPoint* ) **const;**

### **Return Value**

Nonzero if successful; otherwise zero.

### **Parameters**

*lpPoint* Address of a **POINT** structure that receives the view origin.

### **Remarks**

Retrieves the current view origin for a list view control.

**See Also CListCtrl:** : GetItemPosition, **CListCtrl: :SetItemPosition** 

# **CListCtrl:** : GetSelectedCount

# **UINT GetSelectedCount() const;**

### **Return Value**

The number of selected items in the list view control.

### **Remarks**

Retrieves the number of selected items in the list view control.

# **See Also CListCtrl: :SetItemCount, CListCtrl:** : GetItemCount

# **CListCtrl:: GetString Width**

# **int GetStringWidth( LPCTSTR** *lpsz)* **const;**

### **Return Value**

The width, in pixels, of the string pointed to by *lpsz.* 

### **Parameters**

*lpsz* Address of a null-terminated string whose width is to be determined.

### **Remarks**

Determines the minimum column width necessary to display all of a given string.

The returned width takes into account the control's current font and column margins, but not the width of a small icon.

# **See Also CListCtrl:** : GetColumn **Width, CListCtrl: :SetColumn Width**

# CListCtrl: : GetTextBkColor

# COLORREF GetTextBkColor( ) const;

### Return Value

A 32-bit value used to specify an ROB color.

## Remarks

Retrieves the text background color of a list view control.

# See Also CListCtrl::SetTextBkColor, CListCtrl::GetTextColor

In the *Win32 Programmer's Reference*: **COLORREF** 

# CListCtrl: : GetTextColor

# COLORREF GetTextColor( ) const;

### Return Value

A 32-bit value used to specify an ROB color.

### Remarks

Retrieves the text color of a list view control.

# See Also CListCtrl::SetTextColor, CListCtrl::GetTextBkColor

In the *Win32 Programmer's Reference:* COLORREF

# CListCtrl: : GetTopIndex

# int GetTopIndex( ) const;

### Return Value

The index of the topmost visible item.

### Remarks

Retrieves the index of the topmost visible item when in list view or report view.

# See Also CListCtrl: : GetCountPerPage

# CListCtrl: : GetViewRect

BOOL GetViewRect( LPRECT *IpRect)* const;

### Return Value

Nonzero if successful; otherwise zero.

### Parameters

*IpRect* Address of a RECT structure.

Retrieves the bounding rectangle of all items in the list view control. The list view must be in icon view or small icon view.

### **See Also CListCtrl::GetTopIndex**

# CListCtrl::HitTest

## **int HitTest( LV HITTESTINFO\*** *pHitTestInfo* **) const; int HitTest( CPoint** *pt,* **UINT\*** *pFlags* **= NULL) const;**

#### **Return Value**

The index of the item at the position specified by *pHitTestlnfo,* if any, or -1 otherwise.

### **Parameters**

*pHitTestlnfo* Address of a **LV \_HITTESTINFO** structure that contains the position to hit test and that receives information about the results of the hit test.

*pt* Point to be tested.

*pFlags* Pointer to an integer that receives information about the results of the test. See the explanation of the **flags** member of the **LV \_HITTESTINFO** structure under Remarks.

#### **Remarks**

Determines which list view item, if any, is at a specified position.

The LV **HITTESTINFO** structure contains information about a hit test:

```
typedef struct _LV_HITTESTINFO { 
    POINT pt; // position to hit test, in client coordinates
    UINT flags; // see below<br>int iItem: // receives
                   11 receives the index of the matching item
} LV_HITTESTINFO;
```
Its members are as follows:

- **flags** Variable that receives information about the results of a hit test. It can be one or more of these values:
	- **LVHT\_ABOVE** The position is above the client area of the control.
	- **LVHT\_BELOW** The position is below the client area of the control.
	- **LVHT\_NOWHERE** The position is inside the list view control's client window but is not over a list item.
	- **LVHT\_ONITEMICON** The position is over a list view item's icon.
	- **LVHT\_ONITEMLABEL** The position is over a list view item's text.
- LVHT\_ONITEMSTATEICON The position is over the state image of a list view item.
- LVHT TOLEFT The position is to the left of the list view control's client area.
- LVHT TORIGHT The position is to the right of the list view control's client area.

You can use the LVHT\_ABOVE, LVHT\_BELOW, LVHT\_TOLEFT, and **LVHT\_TORIGHT** values to determine whether to scroll the contents of a list view control. Two of these flags can be combined, for example, if the position is above and to the left of the client area.

You can test for the **LVHT\_ONITEM** value to determine whether a given position is over a list view item. This value is a bitwise-OR operation on the LVHT\_ONITEMICON, LVHT\_ONITEMLABEL, and LVHT\_ONITEMSTATEICON values.

See Also CListCtrl: :SetltemPosition, CListCtrl: : GetltemPosition

# CListCtrl: : InsertColumn

```
int InsertColumn( int nCol, const LV _ COLUMN* pColumn ); 
int InsertColumn( int nCol, LPCTSTR IpszColumnHeading, int nFormat = LVCFMT_LEFT, 
  int nWidth = -1, int nSubItem = -1 );
```
# Return Value

The index of the new column if successful or  $-1$  otherwise.

# Parameters

*nCol* The index of the new column.

- *pColumn* Address of an LV \_COLUMN structure that contains the attributes of the new column.
- *IpszColumnHeading* Address of a string containing the column's heading.

*nFormat* Integer specifying the alignment of the column. It can be one of these values: LVCFMT\_LEFT, LVCFMT\_RIGHT, or LVCFMT\_CENTER.

*n Width* Width of the column, in pixels. If this parameter is  $-1$ , the column width is not set.

*nSubItem* Index of the subitem associated with the column. If this parameter is -1, no subitem is associatied with the column.

# Remarks

Inserts a new column in a list view control.

The LV COLUMN structure contains the attributes of a column in report view. It is also used to receive information about a column. For more information on the LV\_COLUMN structure, see CListCtrl::GetColumn.

### See Also CListCtrl: : DeleteColumn

# CListCtrl: : InsertItem

int InsertItem( const LV \_ITEM\* *pltem);*  int Insertltem( int *nltem,* LPCTSTR *lpsz/tem* ); int Insertltem( int *nltem,* LPCTSTR *lpsz/tem,* int *nlmage* ); int Insertltem( UINT *nMask,* int *nltem,* LPCTSTR *lpsz/tem,* UINT *nState,* UINT *nStateMask,*  int *nlmage,* LPARAM *lParam* );

### Return Value

The index of the new item if successful or  $-1$  otherwise.

#### **Parameters**

*pltem* Pointer to an LV ITEM structure that specifies the item's attributes. For information on the LV\_ITEM structure, see CListCtrl::GetItem.

*nltem* Index of the item to be inserted.

*lpszltem* Address of a string containing the item's label, or LPSTR\_TEXTCALLBACK if the item is a callback item. For information on callback items, see CListCtrl: : GetCallbackMask.

*nlmage* Index of the item's image, or **I\_IMAGECALLBACK** if the item is a callback item. For information on callback items, see CListCtrl: : GetCallbackMask.

*nMask* Specifies which attributes are valid (see the Remarks).

*nState* Specifies values for states to be changed (see the Remarks).

*nStateMask* Specifies which states are valid (see the Remarks).

*nlmage* Index of the item's image within the image list.

*lParam* A 32-bit application-specific value associated with the item.

#### Remarks

Inserts an item into the list view control.

The *nMask* parameter specifies which item attributes are valid. It can have one of two values:

- LVIF\_TEXT The *lpszItem* parameter is the address of a null-terminated string.
- LVIF \_STATE The *nStateMask* parameter specifies which item states are valid and the *nState* parameter contains the values for those states.

### See Also CListCtrl: :DeleteItem, CListCtrl: : DeleteAllltems

# **CListCtrl:** : Redraw **Items**

# **BOOL RedrawItems( int** *nFirst,* **int** *nLast* );

#### **Return Value**

Nonzero if successful; otherwise zero.

### **Parameters**

*nFirst* Index of the first item to be repainted.

*nLast* Index of the last item to be repainted.

### **Remarks**

Forces a list view control to repaint a range of items.

The specified items are not actually repainted until the list view window receives a **WM\_PAINT** message. To repaint immediately, call the Windows **Update Window**  function after using this function.

**See Also CListCtrl: :DrawItem** 

# **CListCtrl:: Scroll**

**BOOL Scroll( CSize** *size);* 

#### **Return Value**

Nonzero if successful; otherwise zero.

#### **Parameters**

*size* A **CSize** object specifying the amount of horizontal and vertical scrolling, in pixels. The y member of *size* is divided by the height, in pixels, of the list view control's line, and the control is scrolled by the resulting number of lines.

#### **Remarks**

Scrolls the content of a list view control.

### **See Also CListCtrl:** : Ensure **Visible**

# **CListCtrl:: SetBkColor**

### **BOOL SetBkColor( COLORREF** *cr* );

#### **Return Value**

Nonzero if successful; otherwise zero.

#### **Parameters**

*cr* Background color to set, or the CLR\_NONE value for no background color. List view controls with background colors redraw themselves significantly faster than those without background colors. For information, see COLORREF in the Win32 Programmer's Reference.

#### Remarks

Sets the background color of the list view control.

See Also CListCtrl::GetBkColor

# CListCtrl: : SetCallbackMask

### BOOL SetCallbackMask( UINT *nMask* );

#### Return Value

Nonzero if successful; otherwise zero.

#### **Parameters**

*nMask* New value of the callback mask.

#### Remarks

Sets the callback mask for a list view control.

See Also CListCtrl::GetCallbackMask

# CListCtrl:: SetColumn

### BOOL SetColumn( int *nCol,* const LV \_COLUMN\* *pColumn* );

### Return Value

Nonzero if successful; otherwise zero.

#### **Parameters**

*nCol* Index of the column whose attributes are to be set.

*pColumn* Address of an LV\_COLUMN structure that contains the new column attributes. The mask member specifies which column attributes to set. If the mask member specifies the LVCF TEXT value, the pszText member is the address of a null-terminated string and the cchTextMax member is ignored. For more information on the LV\_COLUMN structure, see CListCtrl::GetColumn.

### Remarks

Sets the attributes of a list view column.

### See Also CListCtrl::GetColumn

# CListCtrl:: SetColumn Width

# BOOL SetColumnWidth( int *nCol,* int *ex);*

### Return Value

Nonzero if successful; otherwise zero.

# **Parameters**

*nCol* Index of the column whose width is to be set. In list view, this parameter must be  $-1$ .

*ex* The new width of the column.

# Remarks

Changes the width of a column in report view or list view.

See Also CListCtrl::GetColumnWidth, CListCtrl::GetStringWidth

# CListCtrl:: SetImageList

# ClmageList\* SetlmageList( ClmageList\* *plmageList,* int *nlmageList* );

# Return Value

A pointer to the previous image list.

# **Parameters**

*plmageList* Pointer to the image list to assign.

*nlmageList* Type of image list. It can be one of these values:

- LVSIL\_NORMAL Image list with large icons.
- LVSIL\_SMALL Image list with small icons.
- LVSIL\_STATE Image list with state images.

# Remarks

Assigns an image list to a list view control.

See Also CImageList, CListCtrl: : GetlmageList

# CListCtrl:: SetItem

BOOL Setltem( coost LV \_ITEM\* *pltem* ); BOOL SetItem( int *nltem, int nSubItem, UINT nMask, LPCTSTR lpszItem, int nImage,* UINT *nState,* UINT *nStateMask,* LPARAM *lParam* );

# Return Value

Nonzero if successful; otherwise zero.

### **Parameters**

*pltem* Address of an LV\_ITEM structure that contains the new item attributes. The iItem and iSubItem members identify the item or subitem, and the mask member specifies which attributes to set. For more information on the mask member, see the Remarks. For more information on the LV ITEM structure, see CListCtrl: : Getltem.

*nltem* Index of the item whose attributes are to be set.

*nSubltem* Index of the subitem whose attributes are to be set.

*nMask* Specifies which attributes are to be set (see the Remarks).

*lpsz/tem* Address of a null-terminated string specifying the item's label.

*nlmage* Index of the item's image within the image list.

*nState* Specifies values for states to be changed (see the Remarks).

*nStateMask* Specifies which states are to be changed (see the Remarks).

*lParam* A 32-bit application-specific value to be associated with the item.

### Remarks

Sets some or all of a list view item's attributes.

The iItem and iSubltem members of the LV\_ITEM structure and the *nltem* and *nSubltem* parameters identify the item and subitem whose attributes are to be set.

The mask member of the LV \_ITEM structure and the *nMask* parameter specify which item attributes are to be set:

- LVIF TEXT The pszText member or the *lpszItem* parameter is the address of a null-terminated string; the cchTextMax member is ignored.
- LVIF\_STATE The stateMask member or *nStateMask* parameter specifies which item states to change and the state member or *nState* parameter contains the values for those states.

See Also CListCtrl::GetItem

# CListCtrl: :SetItemCount

### void SetltemCount( int *nltems);*

#### **Parameters**

*nltems* Number of items that the control will ultimately contain.

#### Remarks

Prepares a list view control for adding a large number of items.

By calling this function before adding a large number of items, you enable a list view control to reallocate its internal data structures only once rather than every time you add an item.

#### **See Also CListCtrl:** : GetltemCount, **CListCtrl:** : GetSelectedCount

# **CListCtrl:: SetItemData**

#### **BOOL SetltemData( int** *nltem,* **DWORD** *dwData* );

#### **Return Value**

Nonzero if successful; otherwise O.

#### **Parameters**

*nltem* Index of the list item whose data is to be set.

*dwData* A 32-bit value to be associated with the item.

#### **Remarks**

This function sets the 32-bit application-specific value associated with the item specified by *nltem.* This value is the **IParam** member of the **LV\_ITEM** structure; for more information on this structure, see **GetItem.** 

**See Also CListCtrl:** : GetItemData

# **CListCtrl:: SetItemPosition**

#### **BOOL SetItemPosition( int** *nltem,* **POINT** *pt* );

#### **Return Value**

Nonzero if successful; otherwise zero.

#### **Parameters**

*nltem* Index of the item whose position is to be set.

*pt* A **POINT** structure specifying the new position, in view coordinates, of the item's upper-left corner.

#### **Remarks**

Moves an item to a specified position in a list view control. The control must be in icon or small icon view.

If the list view control has the **LVS\_AUTOARRANGE** style, the list view is arranged after the position of the item is set. This function cannot be used for list views that have the **LVS\_NOITEMDATA** style.

### **See Also CListCtrl:** : GetltemPosition, **CListCtrl:** : GetOrigin

# **CListCtrl:: SetItemState**

# **BOOL SetItemState( int** *nltem,* **LV \_ITEM\*** *pltem* ); **BOOL SetItemState( int** *nltem,* **UINT** *nState,* **UINT** *nMask* );

# **Return Value**

Nonzero if successful; otherwise zero.

## **Parameters**

*nltem* Index of the item whose state is to be set.

*pltem* Address of an **LV\_ITEM** structure. The **stateMask** member specifies which state bits to change, and the **state** member contains the new values for those bits. The other members are ignored. For more information on the **LV\_ITEM**  structure, see **CListCtrl:** : GetItem.

*nState* New values for the state bits.

*nMask* Mask specifying which state bits to change.

### **Remarks**

Changes the state of an item in a list view control.

An item's "state" is a value that specifies the item's availability, indicates user actions, or otherwise reflects the item's status. A list view control changes some state bits, such as when the user selects an item. An application might change other state bits to disable or hide the item, or to specify an overlay image or state image.

**See Also CListCtrl::GetItemState** 

# **CListCtrl:: SetItem Text**

# **BOOL SetItemText( int** *nltem,* **int** *nSubltem,* **LPTSTR** *lpszText* );

### **Return Value**

Nonzero if successful; otherwise zero.

### **Parameters**

*nltem* Index of the item whose text is to be set.

*nSubltem* Index of the subitem, or zero to set the item label.

*lpszText* Pointer to a string that contains the new item text.

### **Remarks**

Changes the text of a list view item or subitem.

**See Also CListCtrI::GetItemText** 

# **CListCtrl: : SetTextBkColor**

# **BOOL SetTextBkColor( COLORREF** *cr* );

## **Return Value**

Nonzero if successful; otherwise zero.

# **Parameters**

*cr* A **COLORREF** specifying the new text background color. For information, see **COLORREF** in the Win32 Programmer's Reference.

# **Remarks**

Sets the background color of text in a list view control.

**See Also CListCtrl::GetTextBkColor** 

# **CListCtrl:: SetTextColor**

# **BOOL SetTextColor( COLORREF** *cr* );

### **Return Value**

Nonzero if successful; otherwise zero.

### **Parameters**

*cr* A **COLORREF** specifying the new text color. For information, see **COLORREF** in the Win32 Programmer's Reference.

# **Remarks**

Sets the text color of a list view control.

**See Also CListCtrl: :SetTextBkColor** 

# **CListCtrl:: SortItems**

# **BOOL Sortltems( PFNLVCOMPARE** *pjnCompare,* **DWORD** *dwData* );

# **Return Value**

Nonzero if successful; otherwise zero.

# **Parameters**

*pjnCompare* Address of the application-defined comparison function. The comparison function is called during the sort operation each time the relative order of two list items needs to be compared.

*dwData* Application-defined value that is passed to the comparison function.

# **Remarks**

Sqrts list view items using an application-defined comparison function. The index of each item changes to reflect the new sequence.

The comparison function has the following form:

int CALLBACK CompareFunc(LPARAM lParaml, LPARAM lParam2, LPARAM lParamSort);

The comparison function must return a negative value if the first item should precede the second, a positive value if the first item should follow the second, or zero if the two items are equivalent.

The *lParami* and *lParam2* parameters specify the item data for the two items being compared. The *lParamSort* parameter is the same as the *dwData* value.

**See Also CListCtrl: :FindItem** 

# **CListCtrl:: Update**

**BOOL Update( int** *nltem* );

### **Return Value**

Nonzero if successful; otherwise zero.

### **Parameters**

*nltem* Index of the item to be updated.

### **Remarks**

Call this function to force the list view control to repaint the item specified by *nltem.*  This function also arranges the list view control if it has the **LVS\_AUTOARRANGE**  style.

### **See Also CListCtrl: :DrawItem**

# **CListView**

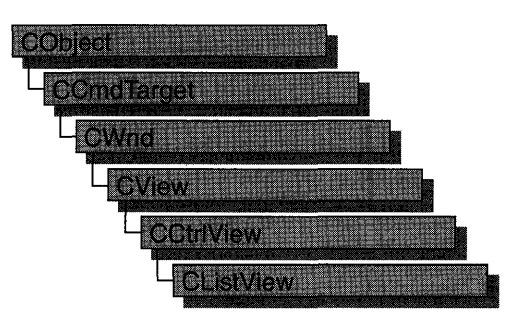

The **CListView** class simplifies use of the list control and of **CListCtrl,** the class that encapsulates list-control functionality, with MFC's document-view architecture. For more information on this architecture, see the overview for the **CView** class and the cross-references cited there.

# **#include <afxcview.h>**

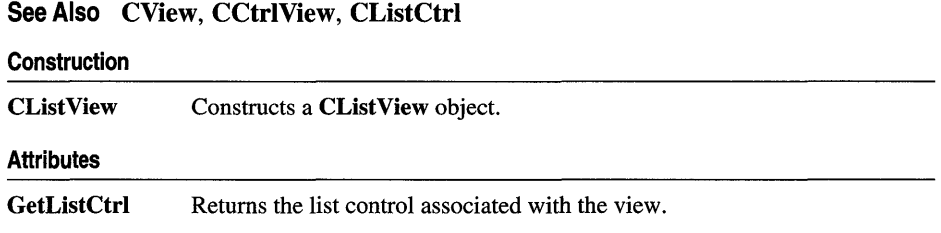

# **Member Functions**

# **CList View: :CList View**

# **CListView( );**

# **Remarks**

Constructs a **CListView** object. The framework calls the constructor when a new frame window is created or a window is split. Override **CView: :OnlnitialUpdate** to initialize the view after the document is attached. Call **CWnd::Create** or **CWnd::CreateEx** to create the Windows object.

# **CListView:** : GetListCtrl

# **CListCtrl& GetListCtrl( ) const;**

### **Return Value**

A reference to the list control associated with the view.

## **Remarks**

Call this member function to get a reference to the list control associated with the view.

**See Also CListCtrl** 

# **CLongBinary**

**Colecter Andre CLongBinary Million Corp.** 

Class CLongBinary simplifies working with very large binary data objects (often called BLOBs, or "binary large objects") in a database. For example, a record field in an SQL table might contain a bitmap representing a picture. A CLongBinary object stores such an object and keeps track of its size.

Note In general, it is better practice now to use CByteArray in conjunction with the DFX\_Binary function. You can still use CLongBinary; but in general CByteArray provides more functionality under Win32, since there is no longer the size limitation encountered with 16-bit CByteArray. This advice applies to programming with Data Access Objects (DAO) as well as Open Database Connectivity (ODBC).

To use a CLongBinary object, declare a field data member of type CLongBinary in your recordset class. This member will be an embedded member of the recordset class and will be constructed when the recordset is constructed. After the CLongBinary object is constructed, the record field exchange (RFX) mechanism loads the data object from a field in the current record on the data source and stores it back to the record when the record is updated. RFX queries the data source for the size of the binary large object, allocates storage for it (via the **CLongBinary** object's **m** hData data member), and stores an **HGLOBAL** handle to the data in m\_hData. RFX also stores the actual size of the data object in the **m\_dwDataLength** data member. Work with the data in the object through  $m$  hData, using the same techniques you would normally use to manipulate the data stored in a Windows HGLOBAL handle.

When you destroy your recordset, the embedded **CLongBinary** object is also destroyed, and its destructor deallocates the HGLOBAL data handle.

For more information about large objects and the use of CLongBinary, see the articles "Recordset (ODBC)" and "Recordset: Working with Large Data Items (ODBC)" in *Programming with MPC.* 

#include <afxdb.h>

See Also crecordset

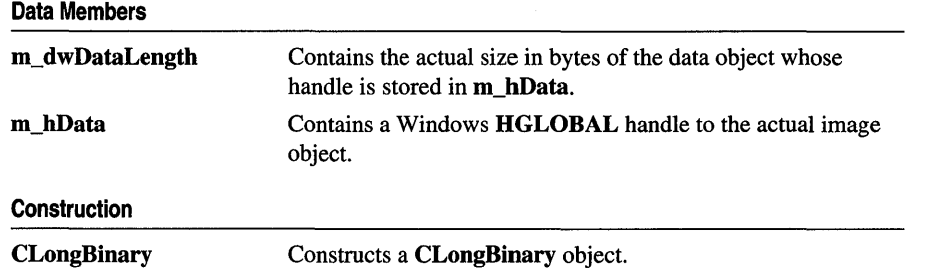

# Member Functions

# CLongBinary: :CLongBinary

# CLongBinary( );

# Remarks

Constructs a CLongBinary object.

# Data Members

# CLongBinary::m\_dwDataLength

# Remarks

Stores the actual size in bytes of the data stored in the HGLOBAL handle in m\_hData. This size may be smaller than the size of the memory block allocated for the data. Call ::GlobalSize to get the allocated size.

# CLongBinary: :m\_hData

# Remarks

Stores a Windows HGLOBAL handle to the actual binary large object data.

# CMap **DObject** 이 시작이

template< class *KEY,* class *ARG\_KEY,* class *VALUE,*  class *ARG\_ VALUE* >class CMap : public CObject

# **Parameters**

*KEY* Class of the object used as the key to the map.

*ARG\_KEY* Data type used for *KEY* arguments; usually a reference to *KEY.* 

*VALUE* Class of the object stored in the map.

*ARG\_ VALUE* Data type used for *VALUE* arguments; usually a reference to *VALUE.* 

# Remarks

CMap is a dictionary collection class that maps unique keys to values. Once you have inserted a key-value pair (element) into the map, you can efficiently retrieve or delete the pair using the key to access it. You can also iterate over all the elements in the map.

A variable of type POSITION is used for alternate access to entries. You can use a POSITION to "remember" an entry and to iterate through the map. You might think that this iteration is sequential by key value; it is not. The sequence of retrieved elements is indeterminate.

Certain member functions of this class call global helper functions that must be customized for most uses of the CMap class. See "Collection Class Helpers" in the "Macros and Globals" section of the *MFC Reference.* 

CMap incorporates the IMPLEMENT\_SERIAL macro to support serialization and dumping of its elements. Each element is serialized in tum if a map is stored to an archive, either with the overloaded insertion  $\left(\ll\right)$  operator or with the **Serialize** member function.

If you need a diagnostic dump of the individual elements in the map (the keys and the values), you must set the depth of the dump context to 1 or greater.

When a CMap object is deleted, or when its elements are removed, the keys and values both are removed.

Map class derivation is similar to list derivation. See the article "Collections" in *Programming with MFC* for an illustration of the derivation of a special-purpose list class.

# #include <afxtempl.h>

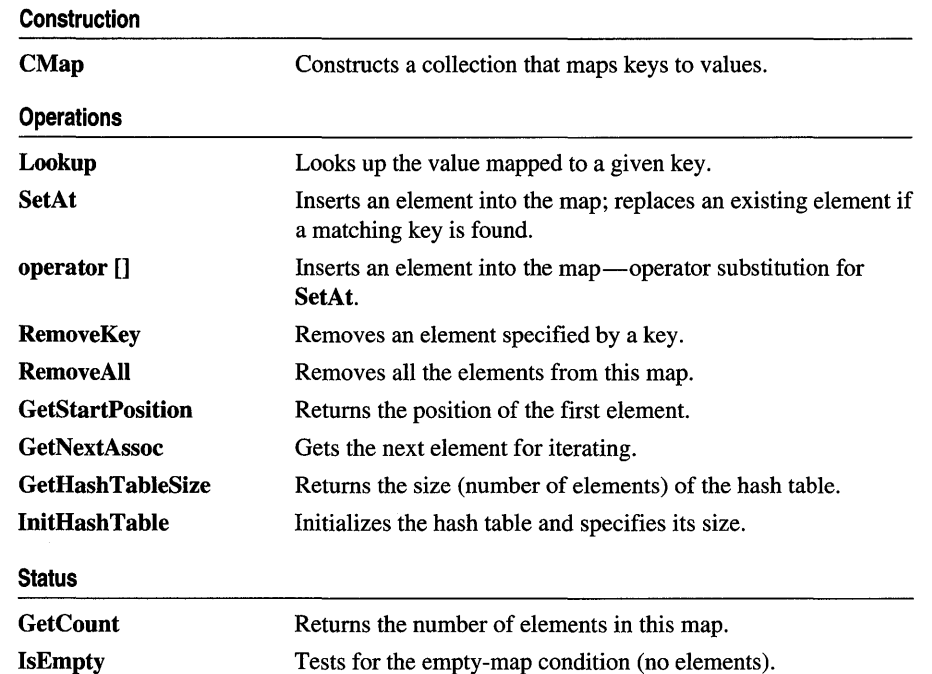

See Also "Collection Class Helpers"

# Member Functions

# CMap::CMap

CMap( int *nBlockSize* = 10);

# **Parameters**

*nBlockSize* Specifies the memory-allocation granularity for extending the map.

# Remarks

Constructs an empty map. As the map grows, memory is allocated in units of *nBlockSize* entries.

# CMap: : GetCount

# int GetCount( ) const;

# Return Value

The number of elements.

Call this member function to retrieve the number of elements in the map.

**See Also CMap: :IsEmpty** 

# **CMap:** : GetHashTableSize

#### **UINT GetHashTableSize( ) const;**

#### **Return Value**

The number of elements in the hash table.

#### **Remarks**

Call this member function to determine the number of elements in the hash table for the map.

**See Also CMap::InitHashTable** 

# **CMap::GetNextAssoc**

**void GetNextAssoc( POSITION&** *rNextPosition, KEY& rKey, VALUE& rValue* ) **const;** 

#### **Parameters**

*rNextPosition* Specifies a reference to a **POSITION** value returned by a previous **GetNextAssoc or GetStartPosition** call.

*KEY* Template parameter specifying the type of the map's key.

*rKey* Specifies the returned key of the retrieved element (a string).

*VALUE* Template parameter specifying the type of the map's value.

*rValue* Specifies the returned value of the retrieved element (a **CObject** pointer).

#### **Remarks**

Retrieves the map element at *rNextPosition,* then updates *rNextPosition* to refer to the next element in the map. This function is most useful for iterating through all the elements in the map. Note that the position sequence is not necessarily the same as the key value sequence.

If the retrieved element is the last in the map, then the new value of *rNextPosition* is set to **NULL.** 

**See Also CMap:** : GetStartPosition

# **CMap:** : GetStartPosition

# **POSITION GetStartPosition() const;**

# **Return Value**

A **POSITION** value that indicates a starting position for iterating the map; or **NULL**  if the map is empty.

# **Remarks**

Starts a map iteration by returning a **POSITION** value that can be passed to a **GetNextAssoc** call. The iteration sequence is not predictable; therefore, the "first element in the map" has no special significance.

**See Also CMap::GetNextAssoc** 

# **CMap:** : InitHashTable

**void InitHashTable( UINT** *hashSize* );

# **Parameters**

*hashSize* Number of entries in the hash table.

# **Remarks**

Initializes the hash table. For best performance, the hash table size should be a prime number. To minimize collisions the size should be roughly 20 percent larger than the largest anticipated data set.

**See Also CMap::GetHashTableSize** 

# **CMap:** : IsEmpty

# **BOOL IsEmpty() const;**

# **Return Value**

Nonzero if this map contains no elements; otherwise O.

# **Remarks**

Call this member function to determine whether the map is empty.

# **Example**

See the example for **CMapStringToOB::RemoveAll**.

**See Also CMap:** : GetCouot

# CMap: : Lookup

# BOOL Lookup( *ARG\_KEY key, VALUE& rValue* ) const;

### Return Value

Nonzero if the element was found; otherwise O.

## Parameters

*ARG \_KEY* Template parameter specifying the type of the *key* value.

*key* Specifies the string key that identifies the element to be looked up.

*VALUE* Specifies the type of the value to be looked up.

*rValue* Receives the looked-up value.

### Remarks

Lookup uses a hashing algorithm to quickly find the map element with a key that exactly matches the given key.

See Also CMap::operator []

# CMap: : RemoveAll

void RemoveAII();

# Remarks

Removes all the values from this map by calling the global helper function DestructElements.

The function works correctly if the map is already empty.

See Also CMap::RemoveKey, DestructElements

# CMap::RemoveKey

BOOL RemoveKey( *ARG\_KEY key);* 

### Return Value

Nonzero if the entry was found and successfully removed; otherwise O.

### **Parameters**

*ARG \_KEY* Template parameter specifying the type of the key.

*key* Key for the element to be removed.

## **Remarks**

Looks up the map entry corresponding to the supplied key; then, if the key is found, removes the entry.

The DestructElements helper function is used to remove the entry.

**See Also** CMap::RemoveAII

# **CMap::SetAt**

void SetAt( *ARG\_KEY key, ARG\_ VALUE new Value* );

### **Parameters**

*ARG \_KEY* Template parameter specifying the type of the *key* parameter.

*key* Specifies the string that is the key of the new element.

*ARG\_ VALUE* Template parameter specifying the type of the *new Value* parameter.

*new Value* Specifies the value of the new element.

### **Remarks**

The primary means to insert an element in a map. First, the key is looked up. If the key is found, then the corresponding value is changed; otherwise a new key-value pair is created.

**See Also** CMap::Lookup, CMap::operator []

# **Operators**

# **CMap::operator [ ]**

*VALUE&* operator[]( *ARG \_KEY key);* 

# **Parameters**

*VALUE* Template parameter specifying the type of the map value.

*ARG \_KEY* Template parameter specifying the type of the key value.

*key* The key used to retrieve the value from the map.

This operator is a convenient substitute for the **SetAt** member function. Thus it can be used only on the left side of an assignment statement (an I-value). If there is no map element with the specified key, then a new element is created.

There is no "right side" (r-value) equivalent to this operator because there is a possibility that a key may not be found in the map. Use the **Lookup** member function for element retrieval.

# **See Also CMap::SetAt, CMap::Lookup**

# **CMapPtrToPtr**

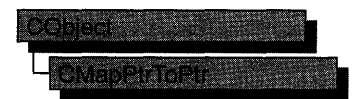

The **CMapPtrToPtr** class supports maps of void pointers keyed by void pointers.

The member functions of **CMapPtrToPtr** are similar to the member functions of class **CMapStringToOb.** Because of this similarity, you can use the **CMapStringToOb** reference documentation for member function specifics. Wherever you see a **CObject** pointer as a function parameter or return value, substitute a pointer to **void.** Wherever you see a **CString** or a **const** pointer to **char** as a function parameter or return value, substitute a pointer to **void.** 

```
BOOl CMapStringToOb::lookup( const char* <key>, 
                              CObject*& <rValue> ) const;
```
for example, translates to

BOOl CMapPtrToPtr::lookup( void\* <key>, void\*& <rValue> ) const;

**CMapPtrToPtr** incorporates the **IMPLEMENT\_DYNAMIC** macro to support runtime type access and dumping to a **CDumpContext** object. If you need a dump of individual map elements (pointer values), you must set the depth of the dump context to 1 or greater.

Pointer-to-pointer maps may not be serialized.

When a **CMapPtrToPtr** object is deleted, or when its elements are removed, only the pointers are removed, not the entities they reference.

For more information on **CMapPtrToPtr,** see the article "Collections" in *Programming with MPC.* 

**#include <afxcoIl.h>** 

**See Also CMapStringToOb** 

# CMapPtrToPtr

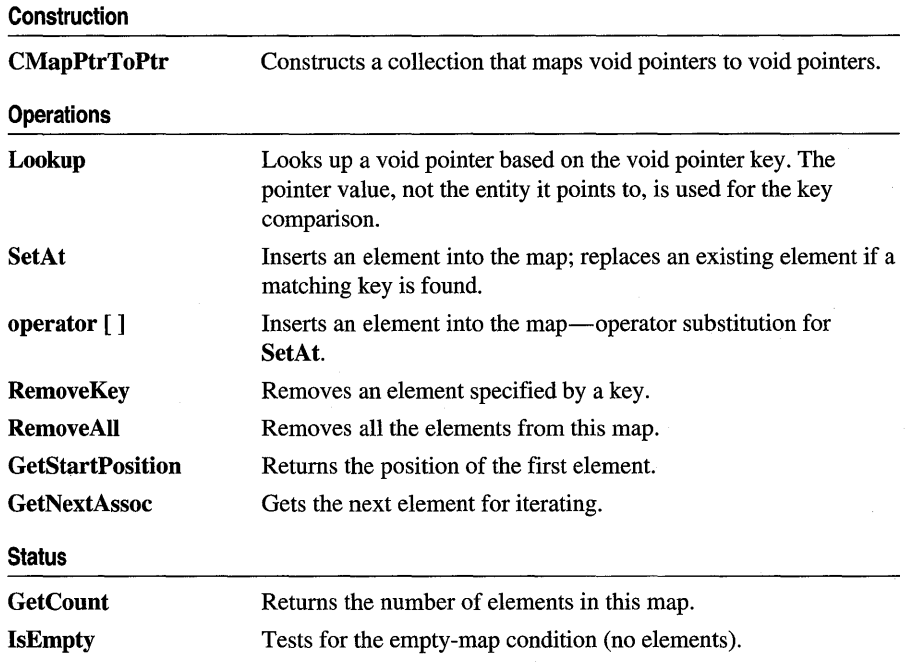

# **CMapPtrTo Word**

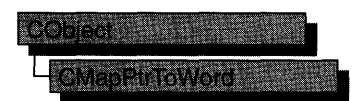

The **CMapPtrToWord** class supports maps of 16-bit words keyed by void pointers.

The member functions of **CMapPtrToWord** are similar to the member functions of class **CMapStringToOb.** Because of this similarity, you can use the **CMapStringToOb** reference documentation for member function specifics. Wherever you see a **CObject** pointer as a function parameter or return value, substitute **WORD.** Wherever you see a **CString** or a **const** pointer to **char** as a function parameter or return value, substitute a pointer to **void.** 

```
BOOl CMapStringToOb::lookup( const char* <key>. 
                              CObject*& <rValue> ) const;
```
for example, translates to

BOOL CMapPtrToWord::Lookup( const void\* <key>, WORD& <rValue> ) const;

**CMapWordToPtr** incorporates the **IMPLEMENT\_DYNAMIC** macro to support run-time type access and dumping to a **CDumpContext** object. If you need a dump of individual map elements, you must set the depth of the dump context to 1 or greater.

Pointer-to-word maps may not be serialized.

When a **CMapPtrToWord** object is deleted, or when its elements are removed, the pointers and the words are removed. The entities referenced by the key pointers are not removed.

For more information on **CMapPtrToWord,** see the article "Collections" in *Programming with MFC.* 

**#include <afxcoll.h>** 

**See Also CMapStringToOb**
### CMapPtrTo Word

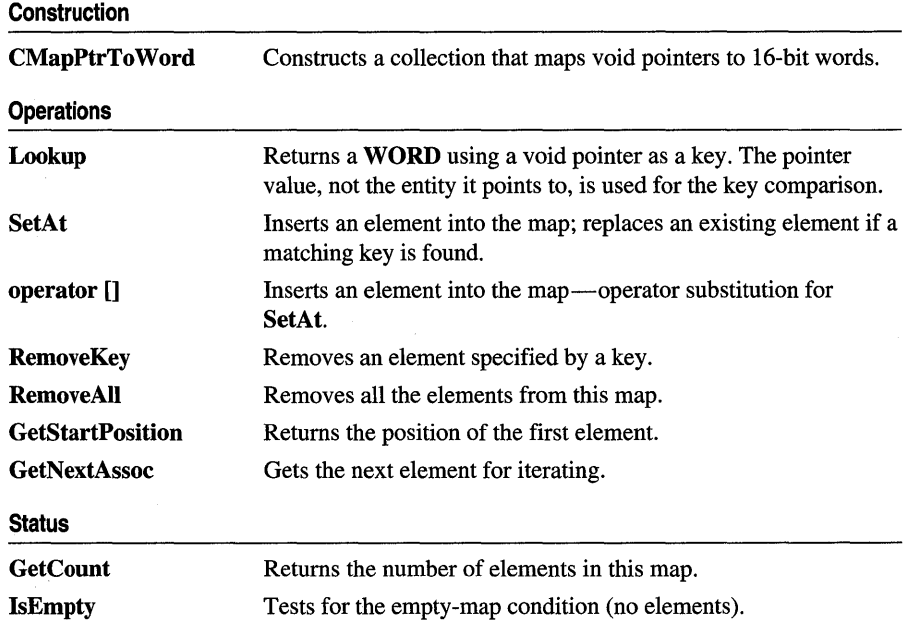

l.

# CMapStringToOb

### CODICOLER RAN **OMapStringToOb**

CMapStringToOb is a dictionary collection class that maps unique CString objects to CObject pointers. Once you have inserted a CString-CObject\* pair (element) into the map, you can efficiently retrieve or delete the pair using a string or a CString value as a key. You can also iterate over all the elements in the map.

A variable of type POSITION is used for alternate entry access in all map variations. You can use a **POSITION** to "remember" an entry and to iterate through the map. You might think that this iteration is sequential by key value; it is not. The sequence of retrieved elements is indeterminate.

CMapStringToOb incorporates the IMPLEMENT\_SERIAL macro to support serialization and dumping of its elements. Each element is serialized in tum if a map is stored to an archive, either with the overloaded insertion  $\langle \langle \rangle$  operator or with the Serialize member function.

If you need a diagnostic dump of the individual elements in the map (the CString value and the CObject contents), you must set the depth of the dump context to 1 or greater.

When a **CMapStringToOb** object is deleted, or when its elements are removed, the CString objects and the CObject pointers are removed. The objects referenced by the CObject pointers are not destroyed.

Map class derivation is similar to list derivation. See the article "Collections" in *Programming with MFC* for an illustration of the derivation of a special-purpose list class.

### #include <afxcoll.h>

### See Also CMapPtrToPtr, CMapPtrToWord, CMapStringToPtr, CMapStringToString, CMap WordToOb, CMap WordToPtr

#### Construction

CMapStringToOb Constructs a collection that maps CString values to CObject pointers.

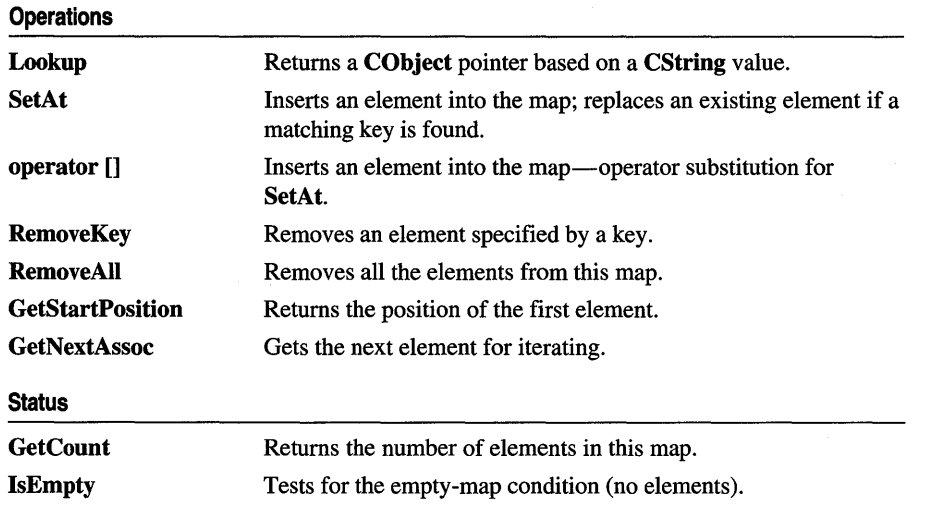

## Member **Functions**

### CMapStringToOb: :CMapStringToOb

CMapStringToOb( int *nBlockSize* = 10 );

### **Parameters**

*nBlockSize* Specifies the memory-allocation granularity for extending the map.

### Remarks

Constructs an empty CString-to-CObject\* map. As the map grows, memory is allocated in units of *nBlockSize* entries.

### Example

II example for CMapStringToOb::CMapStringToOb

See CObList::CObList for a listing of the CAge class used in all collection examples.

CMapStringToOb map(20); // Map on the stack with blocksize of 20

```
ChapStringToOb* pm = new ChapStringToOb; // Map on the heap// with default blocksize
```
### CMapStringToOb:: GetCount

### int GetCount( ) const;

### Return Value

The number of elements in this map.

#### Remarks

Call this member function to determine how many elements are in the map.

#### Example

```
II example for CMapStringToOb::GetCount 
CMapStringToOb map; 
map.SetAt( "Bart", new CAge( 13 ) );
map.SetAt( "Homer", new CAge( 36 ) );
```
ASSERT( map.GetCount() == 2 );

See Also CMapStringToOb::IsEmpty

### CMapStringToOb::GetNextAssoc

void GetNextAssoc( POSITION& *rNextPosition,* CString& *rKey,* CObject\*& *rValue* ) const;

#### Parameters

*rNextPosition* Specifies a reference to a POSITION value returned by a previous GetNextAssoc or GetStartPosition call.

*rKey* Specifies the returned key of the retrieved element (a string).

*rValue* Specifies the returned value of the retrieved element (a **CObject** pointer). See "Remarks" for more about this parameter.

#### Remarks

Retrieves the map element at *rNextPosition,* then updates *rNextPosition* to refer to the next element in the map. This function is most useful for iterating through all the elements in the map. Note that the position sequence is not necessarily the same as the key value sequence.

If the retrieved element is the last in the map, then the new value of *rNextPosition* is set to NULL.

For the *rValue* parameter, be sure to cast your object type to **CObject**\*&, which is what the compiler requires, as shown in the following example:

```
CMyObject* ob; 
map.GetNextAssoc(pos, key, (CObject*&)ob);
```
This is not true of GetNextAssoc for maps based on templates.

### Example

```
// example for CMapStringToOb::GetNextAssoc and CMapStringToOb::GetStartPosition
    CMapStringToOb map; 
    POSITION pos; 
    CString key; 
    CAge* pa; 
    map.SetAt( "Bart", new CAge( 13 ) );
    map.SetAt( "Lisa", new CAge( 11 ) );
    map.SetAt( "Homer", new CAge( 36 ) );
```

```
map.SetAt( "Marge", new CAge( 35 ) );
    // Iterate through the entire map, dumping both name and age.
    for( pos = map.GetStartPosition(); pos != NULL; ){ 
    map.GetNextAssoc( pos, key, (CObject*&)pa );
#ifdef _DEBUG
Ilendi f 
    } 
        afxDump \lt key \lt " : " \lt pa \lt "\n":
```
The results from this program are as follows:

Lisa: a CAge at \$4724 11 Marge : a CAge at \$47A8 35 Homer : a CAge at \$4766 36 Bart : a CAge at \$4504 13

**See Also CMapStringToOb:** : GetStartPosition

### **CMapStringToOb:** : GetStartPosition

**POSITION GetStartPosition( ) const;** 

#### **Return Value**

A **POSITION** value that indicates a starting position for iterating the map; or **NULL**  if the map is empty.

#### **Remarks**

Starts a map iteration by returning a **POSITION** value that can be passed to a **GetNextAssoc** call. The iteration sequence is not predictable; therefore, the "first element in the map" has no special significance.

### **CMapStringToOb:** : IsEmpty

### **BOOL IsEmpty() const;**

#### **Return Value**

Nonzero if this map contains no elements; otherwise O.

### **Remarks**

Call this member function to determine whether the map is empty.

#### **Example**

See the example for **RemoveAU.** 

### **CMapStringToOb:** : Lookup

### **BOOL Lookup( LPCTSTR** *key,* **CObject\*&** *rValue* ) **const;**

### **Return Value**

Nonzero if the element was found; otherwise O.

### **Parameters**

*key* Specifies the string key that identifies the element to be looked up.

*rValue* Specifies the returned value from the looked-up element.

### **Remarks**

**Lookup** uses a hashing algorithm to quickly find the map element with a key that matches exactly **(CString** value).

### **Example**

```
II example for CMapStringToOb::LookUp 
CMapStringToOb map; 
CAge* pa;
```

```
map.SetAt( "Bart", new CAge( 13 ) );
map.SetAt( "Lisa", new CAge( 11 ) ); 
map.SetAt( "Homer", new CAge( 36 ) ); 
map.SetAt( "Marge", new CAge( 35 ) ); 
ASSERT( map.Lookup( "Lisa", ( CObject*& ) pa ) ); II Is "Lisa" in the map? 
ASSERT( *pa == CAge( 11 ) ); II Is she II?
```
**See Also CMapStringToOb::operator []** 

### **CMapStringToOb:** : RemoveAl1

### **void RemoveAII();**

### **Remarks**

Removes all the elements from this map and destroys the **CString** key objects. The **CObject** objects referenced by each key are not destroyed. The **RemoveAII** function can cause memory leaks if you do not ensure that the referenced **CObject** objects are destroyed.

The function works correctly if the map is already empty.

### **Example**

```
II example for CMapStringToOb::RemoveAll 
{ 
    CMapStringToOb map; 
    CAge age1( 13 ); II Two objects on the stack 
    CAge age2( 36 ); 
    map.SetAt( "Bart", &agel ); 
    map.SetAt( "Homer", &age2 );
```

```
ASSERT( map.GetCount() == 2):
    map.RemoveAll(); II CObject pointers removed; objects not removed. 
    ASSERT( map.GetCount() == 0 );
    ASSERT( map.lsEmpty() ); 
II // The two CAge objects are deleted when they go out of scope.
```
**See Also CMapStringToOb: :RemoveKey** 

### **CMapStringToOb:** : RemoveKey

### **BOOL RemoveKey( LPCTSTR** *key);*

#### **Return Value**

Nonzero if the entry was found and successfully removed; otherwise O.

#### **Parameters**

*key* Specifies the string used for map lookup.

#### **Remarks**

Looks up the map entry corresponding to the supplied key; then, if the key is found, removes the entry. This can cause memory leaks if the **CObject** object is not deleted elsewhere.

#### **Example**

```
II example for CMapStringToOb: : RemoveKey 
    CMapStringToOb map;
```

```
map.SetAt( "Bart", new CAge( 13 ) ); 
    map.SetAt( "Lisa", new CAge( 11 ) );
    map.SetAt( "Homer", new CAge( 36 ) );
    map.SetAt( "Marge", new CAge( 35 ) ); 
    map.RemoveKey( "Lisa" ); II Memory leak: CAge object not 
                             II deleted. 
#ifdef _DEBUG
    afxDump.SetDepth( 1 ); 
    afxDump << "RemoveKey example: " << &map << "\n";
```
/lendif

The results from this program are as follows:

```
RemoveKey example: A CMapStringToOb with 3 elements 
    [Marge] = a CAge at $49A0 35 
    [Homer] = a CAge at $495E 36[Bart] = a CAge at $4634 13
```
**See Also CMapStringToOb:** : RemoveAIl

### CMapStringToOb: :SetAt

### void SetAt( LPCTSTR *key,* CObject\* *new Value* ); throw( CMemoryException );

#### **Parameters**

*key* Specifies the string that is the key of the new element.

*new Value* Specifies the CObject pointer that is the value of the new element.

#### Remarks

The primary means to insert an element in a map. First, the key is looked up. If the key is found, then the corresponding value is changed; otherwise a new key-value element is created.

#### Example

```
II example for CMapStringToOb::SetAt 
    CMapStringToOb map; 
    CAge* pa; 
    map.SetAt( "Bart", new CAge( 13 ) );
    map.SetAt( "Lisa", new CAge( 11 
); II Map contains 2 
#ifdef _DEBUG
    afxDump.SetDepth( 1 ); 
                                          II elements. 
    afxDump << "before Lisa's birthday: " << &map << "\n";
Ilend; f 
    if( map.Lookup( "Lisa", pa ) ) 
    { II CAge 12 pointer replaces CAge 11 pointer. 
        map.SetAt( "Lisa", new CAge( 12 ) );
        delete pa; II Must delete CAge 11 to avoid memory leak. 
    } 
#ifdef _DEBUG
    afxDump << "after Lisa's birthday: " << &map << "\n";
lIendif
```
The results from this program are as follows:

```
before Lisa's birthday: A CMapStringToOb with 2 elements 
    [Lisa] = a CAge at $493C 11[Bart] = a CAge at $4654 13after Lisa's birthday: A CMapStringToOb with 2 elements 
    [Lisa] = a CAge at $49C0 12[Bart] = a CAge at $4654 13
```
See Also CMapStringToOb::Lookup, CMapStringToOb::operator []

## **Operators**

### **CMapStringToOb:** : operator **[ ]**

**CObject\*& operator []( LPCTSTR** key);

#### **Return Value**

A reference to a pointer to a **CObject** object; or **NULL** if the map is empty or key is out of range.

#### **Remarks**

This operator is a convenient substitute for the **SetAt** member function. Thus it can be used only on the left side of an assignment statement (an I-value). If there is no map element with the specified key, then a new element is created.

There is no "right side" (r-value) equivalent to this operator because there is a possibility that a key may not be found in the map. Use the **Lookup** member function for element retrieval.

### **Example**

```
// example for CMapStringToOb::operator[]
    CMapStringToOb map; 
    map["Bart"] = new CAge(13);
    map["Lisa"] = new CAge(11);#ifdef _DEBUG
    afxDump.SetDepth( 1 ); 
    afxDump << "Operator [] example: " << &map << "\n";
41endif
```
The results from this program are as follows:

Operator [] example: A CMapStringToOb with 2 elements  $[Lisa] = a CAge at $4A02 11$  $[Bart] = a$  CAge at \$497E 13

**See Also CMapStringToOb::SetAt, CMapStringToOb::Lookup** 

# **CMapStringToPtr**

CObject **All Property CiviapStringToPtracture** 

The **CMapStringToPtr** class supports maps of void pointers keyed by **CString**  objects.

The member functions of **CMapStringToPtr** are similar to the member functions of class **CMapStringToOb.** Because of this similarity, you can use the **CMapStringToOb** reference documentation for member function specifics. Wherever you see a **CObject** pointer as a function parameter or return value, substitute a pointer to **void.** 

```
BOOl CMapStringToOb::lookup( const char* <key>. 
                              CObject*& <rValue> ) const;
```
for example, translates to

BOOl CMapStringToPtr::lookup( lPCTSTR <key>. void\*& <rValue> ) const;

**CMapStringToPtr** incorporates the **IMPLEMENT\_DYNAMIC** macro to support run-time type access and dumping to a **CDumpContext** object. If you need a dump of individual map elements, you must set the depth of the dump context to 1 or greater.

String-to-pointer maps may not be serialized.

When a **CMapStringToPtr** object is deleted, or when its elements are removed, the **CString** key objects and the words are removed.

**#include <afxcoll.h>** 

**See Also CMapStringToOb** 

### CMapStringToPtr

 $\ddot{\phantom{a}}$ 

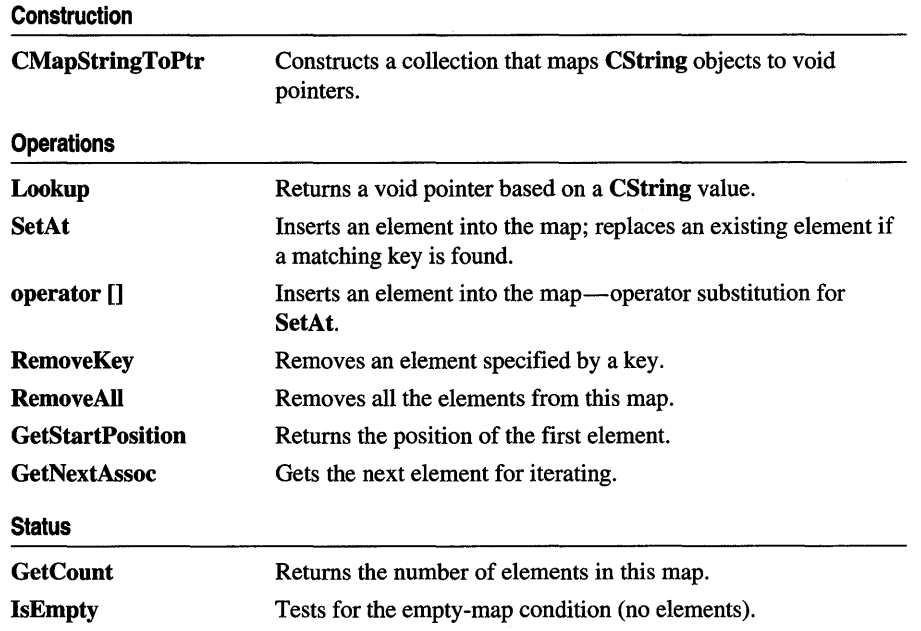

# CMapStringToString

**OODJest OMapString TeString 1999** 

The CMapStringToString class supports maps of CString objects keyed by CString objects.

The member functions of **CMapStringToString** are similar to the member functions of class CMapStringToOb. Because of this similarity, you can use the CMapStringToOb reference documentation for member function specifics. Wherever you see a **CObject** pointer as a return value or "output" function parameter, substitute a pointer to char. Wherever you see a CObject pointer as an "input" function parameter, substitute a pointer to char.

```
BOOl CMapStringToOb::lookup( const char* <key>. 
                              CObject*& <rValue> ) const;
```
for example, translates to

```
BOOl CMapStringToString::lookup( lPCTSTR <key>. 
                                  CString& <rValue> ) const;
```
CMapStringToString incorporates the IMPLEMENT \_SERIAL macro to support serialization and dumping of its elements. Each element is serialized in tum if a map is stored to an archive, either with the overloaded insertion  $\left(\ll\right)$  operator or with the Serialize member function.

If you need a dump of individual CString-CString elements, you must set the depth of the dump context to 1 or greater.

When a **CMapStringToString** object is deleted, or when its elements are removed, the CString objects are removed as appropriate.

For more information on **CMapStringToString**, see the article "Collections" in *Programming with MFC.* 

#include <afxcoIl.h>

See Also CMapStringToOb

### CMapStringToString

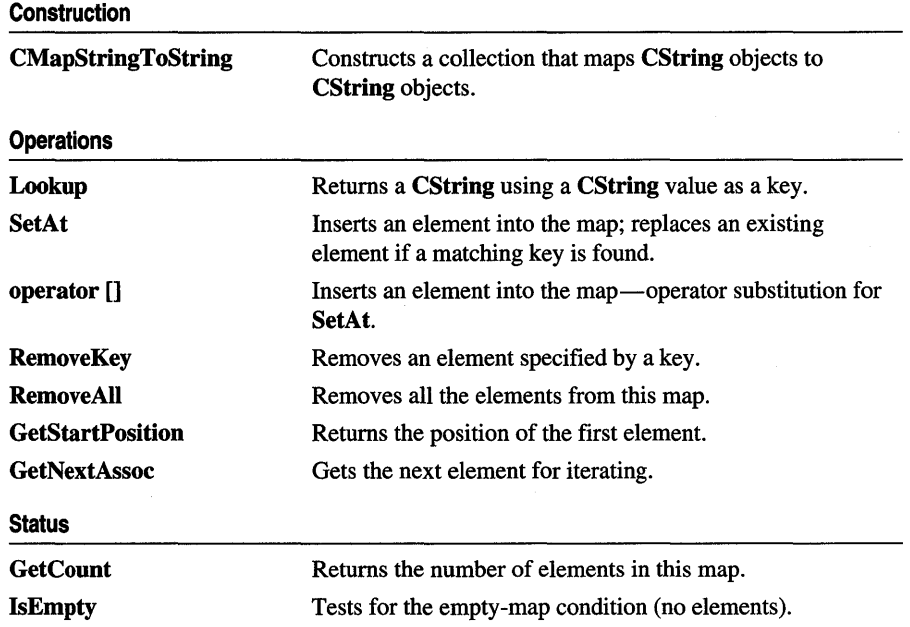

# CMap WordToOb

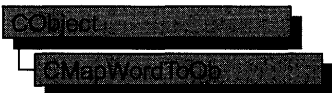

The **CMap WordToOb** class supports maps of **CObject** pointers keyed by 16-bit words.

The member functions of **CMapWordToOb** are similar to the member functions of class CMapStringToOb. Because of this similarity, you can use the CMapStringToOb reference documentation for member function specifics. Wherever you see a CString or a const pointer to char as a function parameter or return value, substitute WORD.

```
BOOl CMapStringToOb::lookup( const char* <key>. 
                              CObject*& <rValue> ) const;
```
for example, translates to

BOOL CMapWordToOb::Lookup( WORD <key>, CObject\*& <rValue> ) const;

CMap WordToOb incorporates the IMPLEMENT\_SERIAL macro to support serialization and dumping of its elements. Each element is serialized in tum if a map is stored to an archive, either with the overloaded insertion  $\left(\leq\right)$  operator or with the Serialize member function.

If you need a dump of individual WORD-CObject elements, you must set the depth of the dump context to 1 or greater.

When a **CMapWordToOb** object is deleted, or when its elements are removed, the CObject objects are deleted as appropriate.

For more information on CMapWordToOb, see the article "Collections" in *Programming with MFC.* 

#include <afxcoll.h>

See Also CMapStringToOb

### CMapWordToOb

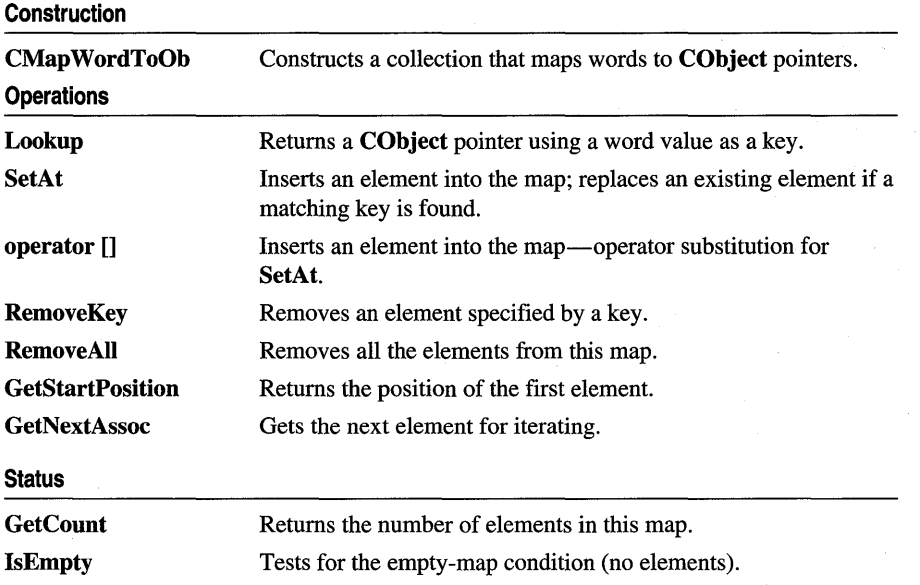

# CMap WordToPtr

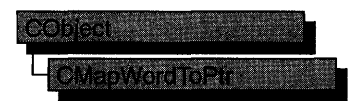

The CMapWordToPtr class supports maps of void pointers keyed by 16-bit words.

The member functions of **CMapWordToPtr** are similar to the member functions of class CMapStringToOb. Because of this similarity, you can use the CMapStringToOb reference documentation for member function specifics. Wherever you see a CObject pointer as a function parameter or return value, substitute a pointer to **void**. Wherever you see a **CString** or a **const** pointer to **char** as a function parameter or return value, substitute WORD.

```
BOOL CMapStringToOb::Lookup( const char* <key>,
                             CObject*& <rValue> ) const;
```
for example, translates to

BOOL CMapWordToPtr::Lookup( WORD <key>, void\*& <rValue> ) const;

CMapWordToPtr incorporates the IMPLEMENT\_DYNAMIC macro to support run-time type access and dumping to a CDumpContext object. If you need a dump of individual map elements, you must set the depth of the dump context to 1 or greater.

Word-to-pointer maps may not be serialized.

When a CMapWordToPtr object is deleted, or when its elements are removed, the words and the pointers are removed. The entities referenced by the pointers are not removed.

For more information on CMapWordToPtr, see the article "Collections" in *Programming with MFC.* 

#include <afxcoll.h>

See Also CMapStringToOb

### CMapWordToPtr

 $\mathcal{A}$ 

 $\bar{z}$ 

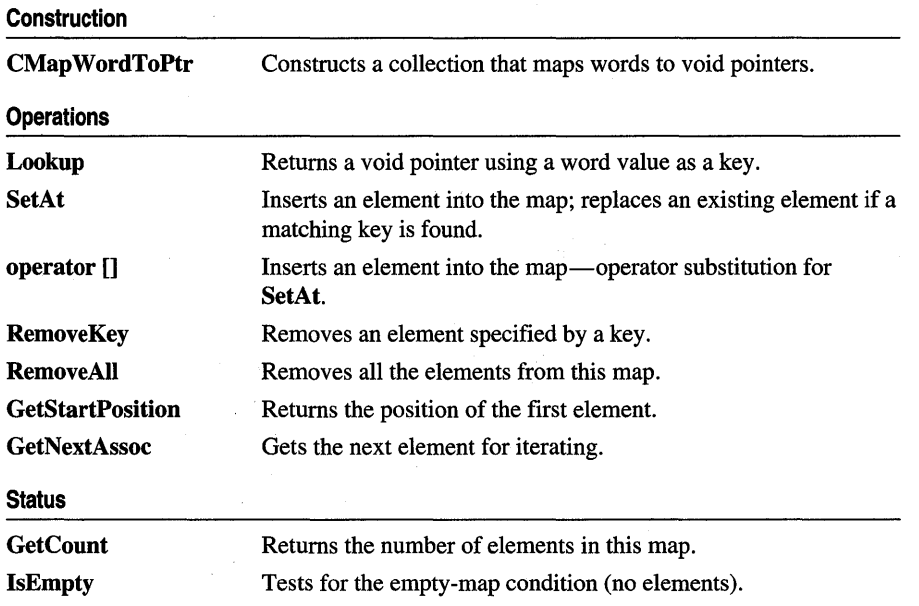

# CMDIChildWnd

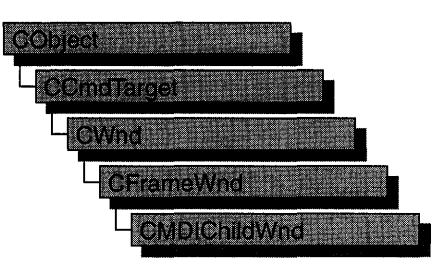

The CMDIChildWnd class provides the functionality of a Windows multiple document interface (MDI) child window, along with members for managing the window.

An MDI child window looks much like a typical frame window, except that the MDI child window appears inside an MDI frame window rather than on the desktop. An MDI child window does not have a menu bar of its own, but instead shares the menu of the MDI frame window. The framework automatically changes the MDI frame menu to represent the currently active MDI child window.

To create a useful MDI child window for your application, derive a class from CMDIChildWnd. Add member variables to the derived class to store data specific to your application. Implement message-handler member functions and a message map in the derived class to specify what happens when messages are directed to the window.

There are three ways to construct an MDI child window:

- Directly construct it using **Create**.
- Directly construct it using **LoadFrame**.
- Indirectly construct it through a document template.

Before you call Create or LoadFrame, you must construct the frame-window object on the heap using the C++ new operator. Before calling Create you can also register a window class with the AfxRegisterWndClass global function to set the icon and class styles for the frame.

Use the Create member function to pass the frame's creation parameters as immediate arguments.

LoadFrame requires fewer arguments than Create, and instead retrieves most of its default values from resources, including the frame's caption, icon, accelerator table, and menu. To be accessible by LoadFrame, all these resources must have the same resource ID (for example, IDR\_MAINFRAME).

When a **CMDIChildWnd** object contains views and documents, they are created indirectly by the framework instead of directly by the programmer. The CDocTemplate object orchestrates the creation of the frame, the creation of the containing views, and the connection of the views to the appropriate document. The parameters of the CDocTemplate constructor specify the CRuntimeClass of the three classes involved (document, frame, and view). A CRuntimeClass object is used by the framework to dynamically create new frames when specified by the user (for example, by using the File New command or the MDI Window New command).

A frame-window class derived from CMDIChildWnd must be declared with DECLARE DYNCREATE in order for the above RUNTIME CLASS mechanism to work correctly.

The CMDIChildWnd class inherits much of its default implementation from CFrameWnd. For a detailed list of these features, please refer to the CFrameWnd class description. The CMDIChildWnd class has the following additional features:

- In conjunction with the CMultiDocTemplate class, multiple CMDIChildWnd objects from the same document template share the same menu, saving Windows system resources.
- The currently active MDI child window menu entirely replaces the MDI frame window's menu, and the caption of the currently active MDI child window is added to the MDI frame window's caption. For further examples of MDI child window functions that are implemented in conjunction with an MDI frame window, see the CMDIFrameWnd class description.

Do not use the C++ delete operator to destroy a frame window. Use CWnd::DestroyWindow instead. The CFrameWnd implementation of PostNcDestroy will delete the C++ object when the window is destroyed. When the user closes the frame window, the default OnClose handler will call DestroyWindow.

For more information on CMDIChildWnd, see "Frame Windows" in Chapter 3 of *Programming with MFC.* 

#### #include <afxwin.h>

#### See Also CWnd, CFrameWnd, CMDIFrameWnd

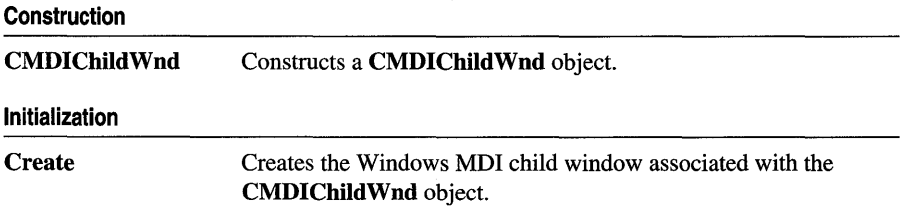

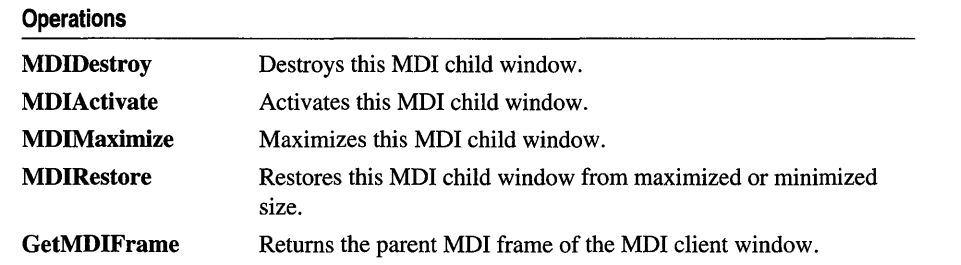

## Member **Functions**

### CMDIChildWnd::CMDIChildWnd

### CMDIChildWnd( );

### Remarks

Call to construct a CMDIChildWnd object. Call Create to create the visible window.

See Also CMDIChildWnd::Create

### CMDIChildWnd::Create

BOOL Create( LPCTSTR *IpszClassName,* LPCTSTR *IpszWindowName,*  DWORD *dwStyle* = WS\_CHILD <sup>I</sup>WS\_ VISIBLE I WS\_OVERLAPPEDWINDOW, const RECT & *reet* = rectDefault, CMDIFrame Wnd\* *pParentWnd* = NULL, CCreateContext\* *pContext* = NULL );

### Return Value

Nonzero if successful; otherwise O.

### Parameters

- *IpszClassName* Points to a null-terminated character string that names the Windows class (a WNDCLASS structure). The class name can be any name registered with the AfxRegisterWndClass global function. Should be NULL for a standard CMDIChildWnd.
- *IpszWindowName* Points to a null-terminated character string that represents the window name. Used as text for the title bar.
- *dwStyle* Specifies the window style attributes. The WS\_ CHILD style is required. For a list of window styles, see "Window Styles" in the "Styles Used by MFC" section.
- *reet* Contains the size and position of the window. The rectDefault value allows Windows to specify the size and position of the new CMDIChildWnd.

*pParentWnd* Specifies the window's parent. If NULL, the main application window is used.

*pContext* Specifies a CCreateContext structure. This parameter can be NULL.

#### Remarks

Call this member function to create a Windows MDI child window and attach it to the CMDIChildWnd object.

The currently active MDI child frame window can determine the caption of the parent frame window. This feature is disabled by turning off the FWS\_ADDTOTITLE style bit of the child frame window.

The framework calls this member function in response to a user command to create a child window, and the framework uses the *pContext* parameter to properly connect the child window to the application. When you call Create, *pContext* can be NULL.

### See Also CMDIChildWnd::CMDIChildWnd, CWnd::PreCreateWindow

### CMDIChildWnd::GetMDIFrame

### CMDIFrameWnd\* GetMDIFrame( );

#### Return Value

A pointer to the MDI parent frame window.

### **Remarks**

Call this function to return the MDI parent frame. The frame returned is two parents removed from the CMDIChildWnd and is the parent of the window of type MDICLIENT that manages the CMDIChildWnd object. Call the GetParent member function to return the CMDIChildWnd object's immediate MDICLIENT parent as a temporary CWnd pointer.

See Also CWnd::GetParent

### CMDIChildWnd::MDIActivate

### void MDIActivate();

#### Remarks

Call this member function to activate an MDI child window independently of the MDI frame window. When the frame becomes active, the child window that was last activated will be activated as well.

See Also CMDIFrame Wnd:: MDIGetActive, CWnd:: OnNcActivate, CMDIFrameWnd::MDINext, WM\_MDIACTIVATE

### CMDIChildWnd: :MDIDestroy

### void MDIDestroy( );

### Remarks

Call this member function to destroy an MOl child window.

The member function removes the title of the child window from the frame window and deactivates the child window.

See Also WM\_MDIDESTROY, CMDIChildWnd::Create

### CMDIChildWnd: :MDIMaximize

### void MDIMaximize( );

### Remarks

Call this member function to maximize an MOl child window. When a child window is maximized, Windows resizes it to make its client area fill the client area of the frame window. Windows places the child window's Control menu in the frame's menu bar so that the user can restore or close the child window and adds the title of the child window to the frame-window title.

See Also WM\_MDIMAXIMIZE, CMDIChildWnd::MDIRestore

### CMDIChildWnd: :MDIRestore

### void MDIRestore();

### Remarks

Call this member function to restore an MOl child window from maximized or minimized size.

### See Also CMDIChildWnd::MDIMaximize, WM\_MDIRESTORE

# CMDIFrameWnd

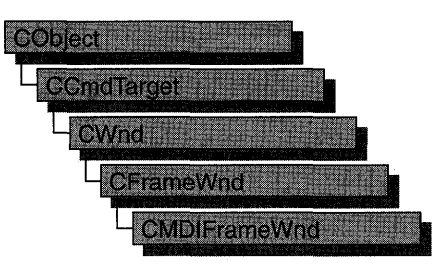

The CMDIFrameWnd class provides the functionality of a Windows multiple document interface (MDI) frame window, along with members for managing the window.

To create a useful MDI frame window for your application, derive a class from CMDIFrameWnd. Add member variables to the derived class to store data specific to your application. Implement message-handler member functions and a message map in the derived class to specify what happens when messages are directed to the window.

You can construct an MDI frame window by calling the Create or LoadFrame member function of CFrameWnd.

Before you call **Create** or **LoadFrame**, you must construct the frame window object on the heap using the C++ new operator. Before calling Create you can also register a window class with the AfxRegisterWndClass global function to set the icon and class styles for the frame.

Use the Create member function to pass the frame's creation parameters as immediate arguments.

LoadFrame requires fewer arguments than Create, and instead retrieves most of its default values from resources, including the frame's caption, icon, accelerator table, and menu. To be accessed by LoadFrame, all these resources must have the same resource ID (for example, IDR\_MAINFRAME).

Though MDIFrameWnd is derived from CFrameWnd, a frame window class derived from CMDIFrameWnd need not be declared with DECLARE\_DYNCREATE.

The CMDIFrame Wnd class inherits much of its default implementation from CFrameWnd. For a detailed list of these features, refer to the CFrameWnd class description. The CMDIFrameWnd class has the following additional features:

An MDI frame window manages the **MDICLIENT** window, repositioning it in conjunction with control bars. The MDI client window is the direct parent of MDI child frame windows. The WS\_HSCROLL and WS\_ VSCROLL window styles specified on a CMDIFrameWnd apply to the MDI client window rather than the main frame window so the user can scroll the MDI client area (as in the Windows Program Manager, for example).

- An MDI frame window owns a default menu that is used as the menu bar when there is no active MDI child window. When there is an active MDI child, the MDI frame window's menu bar is automatically replaced by the MDI child window menu.
- An MDI frame window works in conjunction with the current MDI child window, if there is one. For instance, command messages are delegated to the currently active MDI child before the MDI frame window.
- An MDI frame window has default handlers for the following standard Window menu commands:
	- ID\_WINDOW\_TILE\_VERT
	- ID WINDOW TILE HORZ
	- ID\_WINDOW\_CASCADE
	- ID\_WINDOW\_ARRANGE
- An MDI frame window also has an implementation of **ID\_WINDOW\_NEW**, which creates a new frame and view on the current document. An application can override these default command implementations to customize MDI window handling.

Do not use the C++ delete operator to destroy a frame window. Use CWnd::DestroyWindow instead. The CFrameWnd implementation of PostNcDestroy will delete the C++ object when the window is destroyed. When the user closes the frame window, the default OnClose handler will call DestroyWindow.

For more information on CMDIFrameWnd, see "Frame Windows" in Chapter 3 of *Programming with MFC.* 

### #include <afxwin.h>

### SeeAlso CWnd, CFrameWnd, CMDIChildWnd

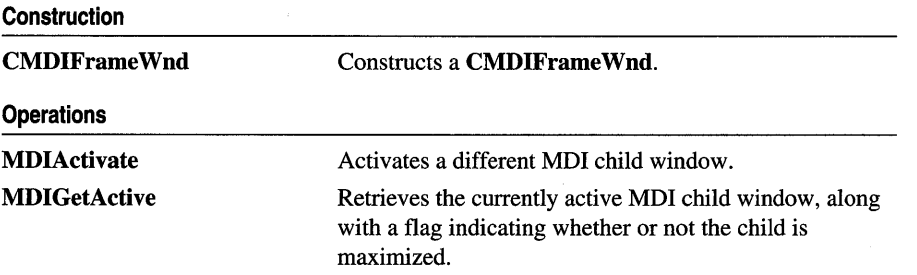

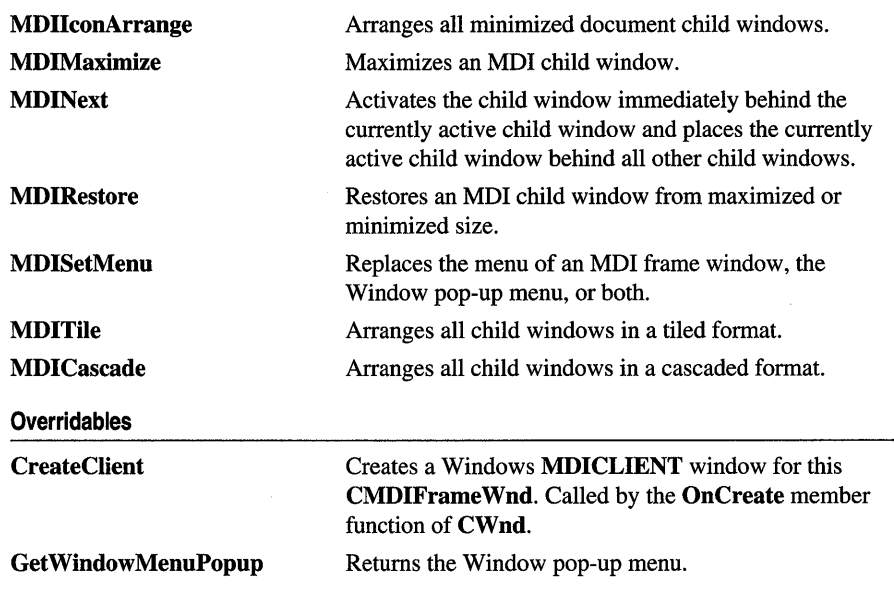

## Member Functions

### CMDIFrame Wnd: :CMDIFrame Wnd

### CMDIFrameWnd( );

### Remarks

Call this member function to construct a CMDIFrameWnd object. Call the Create or LoadFrame member function to create the visible MDI frame window.

See Also CFrameWnd::Create, CFrameWnd::LoadFrame

### CMDIFrame Wnd: :CreateClient

### virtual BOOL CreateClient( LPCREATESTRUCT *IpCreateStruct,* CMenu\* *pWindowMenu);*

### Return Value

Nonzero if successful; otherwise O.

### **Parameters**

*IpCreateStruct* A long pointer to a CREATESTRUCT structure.

*pWindowMenu* A pointer to the Window pop-up menu.

### Remarks

Creates the MDI client window that manages the CMDIChildWnd objects.

This member function should be called if you override the **OnCreate** member function directly.

### See Also CMDIFrameWnd::CMDIFrameWnd

### CMDIFrameWnd::GetWindowMenuPopup

### virtual HMENU GetWindowMenuPopup( HMENU *hMenuBar* );

#### Return Value

The Window pop-up menu if one exists; otherwise NULL.

#### Parameters

*hMenuBar* The current menu bar.

#### Remarks

Call this member function to obtain a handle to the current pop-up menu named "Window" (the pop-up menu with menu items for MDI window management).

The default implementation looks for a pop-up menu containing standard Window menu commands such as **ID\_WINDOW\_NEW** and **ID\_WINDOW\_TILE\_HORZ**.

Override this member function if you have a Window menu that does not use the standard menu command IDs.

See Also CMDIFrame Wnd: :MDIGetActive

### CMDIFrame Wnd: :MDIActivate

### void MDIActivate( CWnd\* p *WndActivate* );

### Parameters

*p WndActivate* Points to the MDI child window to be activated.

#### Remarks

Call this member function to activate a different MDI child window. This member function sends the WM\_MDIACTIVATE message to both the child window being activated and the child window being deactivated.

This is the same message that is sent if the user changes the focus to an MDI child window by using the mouse or keyboard.

Note An MDI child window is activated independently of the MDI frame window. When the frame becomes active, the child window that was last activated is sent a WM\_NCACTIVATE message to draw an active window frame and caption bar, but it does not receive another WM\_MDIACTIVATE message.

See Also CMDIFrameWnd::MDIGetActive, CMDIFrameWnd::MDINext, WM\_ACTIVATE, WM\_NCACTIVATE

### CMDIFrame Wnd: :MDICascade

void MDICascade(); void MDICascade( int *nType);* 

#### Parameters

*nType* Specifies a cascade flag. Only the following flag can be specified: **MDITILE\_SKIPDISABLED,** which prevents disabled MDI child windows from being cascaded.

### Remarks

Call this member function to arrange all the MDI child windows in a cascade format.

The first version of MDICascade, with no parameters, cascades all MDI child windows, including disabled ones. The second version optionally does not cascade disabled MDI child windows if you specify MDITILE\_SKIPDISABLED for the *nType* parameter.

See Also CMDIFrameWnd::MDIIconArrange, CMDIFrameWnd::MDITile, WM\_MDICASCADE

### CMDIFrame Wnd: :MDIGetActive

CMDIChildWnd\* MDIGetActive( BOOL\* *pbMaximized* = NULL) const;

### Return Value

A pointer to the active MDI child window.

#### Parameters

*pbMaximized* A pointer to a BOOL return value. Set to TRUE on return if the window is maximized; otherwise FALSE.

#### Remarks

Retrieves the current active MDI child window, along with a flag indicating whether the child window is maximized.

### See Also CMDIFrameWnd::MDIActivate, WM\_MDIGETACTIVE

### CMDIFrame Wnd: :MDIIconArrange

### void MDIIconArrange();

### Remarks

Arranges all minimized document child windows. It does not affect child windows that are not minimized.

See Also CMDIFrameWnd::MDICascade, CMDIFrameWnd::MDITile, WM\_MDIICONARRANGE

### CMDIFrame Wnd: :MDIMaximize

### void MDIMaximize( CWnd\* *p Wnd* );

### **Parameters**

*p Wnd* Points to the window to maximize.

### Remarks

Call this member function to maximize the specified MDI child window. When a child window is maximized, Windows resizes it to make its client area fill the client window. Windows places the child window's Control menu in the frame's menu bar so the user can restore or close the child window. It also adds the title of the child window to the frame-window title.

If another MDI child window is activated when the currently active MDI child window is maximized, Windows restores the currently active child and maximizes the newly activated child window.

See Also WM\_MDIMAXIMIZE, CMDIFrameWnd::MDIRestore

### CMDIFrame Wnd: :MDINext

### void MDINext();

### Remarks

Activates the child window immediately behind the currently active child window and places the currently active child window behind all other child windows.

If the currently active MDI child window is maximized, the member function restores the currently active child and maximizes the newly activated child.

### See Also CMDIFrame Wnd: :MDIActivate, CMDIFrame Wnd: :MDIGetActive, WM\_MDINEXT

### CMDIFrame Wnd: :MDIRestore

### void MDIRestore( CWnd\* *pWnd);*

### Parameters

*p Wnd* Points to the window to restore.

### Remarks

Restores an MDI child window from maximized or minimized size.

See Also CMDIFrameWnd::MDIMaximize, WM\_MDlRESTORE

### CMDIFrame Wnd: :MDISetMenu

### CMenu\* MDISetMenu( CMenu\* *pFrameMenu,* CMenu\* *pWindowMenu);*

### Return Value

A pointer to the frame-window menu replaced by this message. The pointer may be temporary and should not be stored for later use.

### **Parameters**

- *pFrameMenu* Specifies the menu of the new frame-window menu. If NULL, the menu is not changed.
- *pWindowMenu* Specifies the menu of the new Window pop-up menu. If NULL, the menu is not changed.

### Remarks

Call this member function to replace the menu of an MDI frame window, the Window pop-up menu, or both.

After calling MDISetMenu, an application must call the DrawMenuBar member function of CWnd to update the menu bar.

If this call replaces the Window pop-up menu, MDI child-window menu items are removed from the previous Window menu and added to the new Window pop-up menu.

If an MDI child window is maximized and this call replaces the MDI frame-window menu, the Control menu and restore controls are removed from the previous framewindow menu and added to the new menu.

Do not call this member function if you use the framework to manage your MDI child windows.

### See Also CWnd::DrawMenuBar, WM\_MDISETMENU

### **CMDIFrame Wnd: :MDITile**

### **void MDITile(); void MDITile( int** *nType);*

### **Parameters**

*nType* Specifies a tiling flag. This parameter can be anyone of the following flags:

- **MDITILE\_HORIZONTAL** Tiles MDI child windows so that one window appears above another.
- **MDITILE SKIPDISABLED** Prevents disabled MDI child windows from being tiled.
- **MDITILE\_VERTICAL** Tiles MDI child windows so that one window appears beside another.

### **Remarks**

Call this member function to arrange all child windows in a tiled format.

The first version of **MDITile,** without parameters, tiles the windows vertically under Windows versions 3.1 and later. The second version tiles windows vertically or horizontally, depending on the value of the *nType* parameter.

### **See Also CMDIFrameWnd::MDICascade, CMDIFrameWnd::MDIIconArrange, WM\_MDITILE**

## **CMemFile**

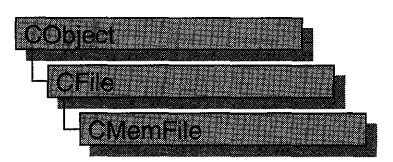

CMemFile is the CFile-derived class that supports memory files. These memory files behave like disk files except that the file is stored in RAM rather than on disk. A memory file is useful for fast temporary storage or for transferring raw bytes or serialized objects between independent processes.

CMemFile objects can automatically allocate their own memory or you can attach your own memory block to the CMemFile object by calling Attach. In either case, memory for growing the memory file automatically is allocated in *nGrowBytes-sized*  increments if *nGrowBytes* is not zero.

The memory block will automatically be deleted upon destruction of the CMemFile object if the memory was originally allocated by the CMemFile object; otherwise, you are responsible for deallocating the memory you attached to the object.

You can access the memory block through the pointer supplied when you detach it from the CMemFile object by calling Detach.

The most common use of CMemFile is to create a CMemFile object and use it by calling CFile member functions. Note that creating a CMemFile automatically opens it: you do not call CFile::Open, which is only used for disk files. Because CMemFile doesn't use a disk file, the data member CFile::m\_hFile is not used and has no meaning.

The CFile member functions Duplicate, LockRange, and UnlockRange are not implemented for CMemFile. If you call these functions on a CMemFile object, you will get a CNotSupportedException.

CMemFile uses the run-time library functions malloc, realloc, and free to allocate, reallocate, and deallocate memory; and the intrinsic **memory** to block copy memory when reading and writing. If you'd like to change this behavior or the behavior when CMemFile grows a file, derive your own class from CMemFile and override the appropriate functions.

For more information on CMemFile, see the article "Files" in *Programming with MFC* and "File Handling" in the *Run-Time Library Reference.* 

### #include <afx.h>

**See Also** CFile, CMemFile::CMemFile, CMemFile::Attach, CMemFile::Detach

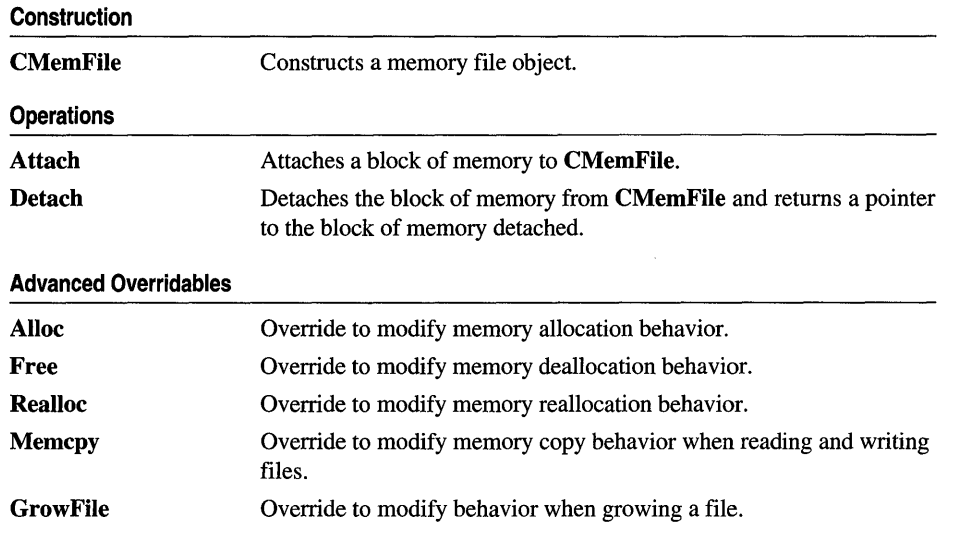

## **Member Functions**

### **CMemFile: :Alloc**

### **BYTE \* Alloe( DWORD** *nBytes* );

### **Return Value**

A pointer to the memory block that was allocated, or **NULL** if the allocation failed.

### **Parameters**

*nBytes* Number of bytes of memory to be allocated.

### **Remarks**

This function is called by **CMemFile** member functions. Override this function to implement custom memory allocation. If you override this function, you'll probably want to override **Free** and **Realloe** as well.

The default implementation uses the run-time library function **malloe** to allocate memory.

**See Also CMemFile::Free, CMemFile::Realloe, malloe** 

### **CMemFile:** : Attach

**void Attaeh( BYTE\*** *lpBuffer,* **UINT** *nBufferSize,* **UINT** *nGrowBytes* = 0 );

### **Parameters**

*lpBuffer* Pointer to the buffer to be attached to **CMemFile.** 

*nBufferSize* An integer that specifies the size of the buffer in bytes.

*nGrowBytes* The memory allocation increment in bytes.

#### Remarks

Call this function to attach a block of memory to CMemFile. This causes CMemFile to use the block of memory as the memory file.

If *nGrowBytes* is 0, CMemFile will set the file length to *nBufferSize.* This means that the data in the memory block before it was attached to CMemFile will be used as the file. Memory files created in this manner cannot be grown.

Since the file cannot be grown, be careful not to cause CMemFile to attempt to grow the file. For example, don't call the CMemFile overrides of CFile:Write to write past the end or don't call CFile:SetLength with a length longer than *nBufferSize.* 

If *nGrowBytes* is greater than 0, CMemFile will ignore the contents of the memory block you've attached. You'll have to write the contents of the memory file from scratch using the CMemFile override of CFile:: Write. If you attempt to write past the end of the file or grow the file by calling the CMemFile override of CFile::SetLength, CMemFile will grow the memory allocation in increments of *nGrowBytes.* Growing the memory allocation will fail if the memory block you pass to Attach wasn't allocated with a method compatible with Alloc. To be compatible with the default implementation of **Alloc**, you must allocate the memory with the runtime library function malloc or calloc. \

See Also CMemFile::CMemFile, CMemFile::Detach, CMemFile::Alloc, CFile:: Write, CFile: :SetLength

### CMemFile: :CMemFile

CMemFile( UINT *nGrowBytes* = 1024); CMemFile( BYTE\* *IpBuffer,* UINT *nBufferSize,* UINT *nGrowBytes* = 0 );

#### Parameters

*nGrowBytes* The memory allocation increment in bytes.

*IpBuffer* Pointer to a buffer that receives information of the size *nBufferSize.* 

*nBufferSize* An integer that specifies the size of the file buffer, in bytes.

#### Remarks

The first overload opens an empty memory file. Note that the file is opened by the constructor and that you should not call CFile::Open.

The second overload acts the same as if you used the first constructor and immediately called Attach with the same parameters. See Attach for details.

### Example

```
// example for CMemFile::CMemFile
CMemFile f: // Ready to use - no Open necessary.
BYTE * pBuf = (BYTE *)new char [1024];
```
CMemFile g( pBuf. 1024. 256 ); // same as CMemFile g; g.Attach( pBuf, 1024, 256 );

See Also CMemFile::Attach

### CMemFile: : Detach

BYTE \* Detach();

### Return Value

A pointer to the memory block that contains the contents of the memory file.

### Remarks

Call this function to get a pointer to the memory block being used by CMemFile.

Calling this function also closes the CMemFile. You can reattach the memory block to CMemFile by calling Attach. If you want to reattach the file and use the data'in it, you should call CFile::GetLength to get the length of the file before calling Detach. Note that if you attach a memory block to CMemFile so that you can use its data  $(nGrowBytes == 0)$ , then you won't be able to grow the memory file.

 $\tilde{\mathbf{v}} = \mathbf{v}_1$ 

See Also CMemFile: :Attach, CFile: : GetLength

### CMemFile: :Free

void Free( BYTE \* lpMem );

### Parameters

 $lpMem$  Pointer to the memory to be deallocated.

### Remarks

This function is called by CMemFile member functions. Override this function to implement custom memory deallocation. If you override this function, 'you'll probably want to override **Alloc** and **Realloc** as well.

See Also CMemFile: :AlIoc, CMemFile: : Realloc

### CMemFile:: Grow File

void GrowFile( DWORD *dwNewLen* );

### **Parameters**

*dwNewLen* New size of the memory file.

### **Remarks**

This function is called by several of the **CMemFile** member functions. You can override it if you want to change how **CMemFile** grows its file. The default implementation calls **Realloc** to grow an existing block (or **Alloc** to create a memory block), allocating memory in multiples of the *nGrowBytes* value specified in the constructor or **Attach** call.

**See Also CMemFile::Alloc, CMemFile::Realloc, CMemFile::CMemFile, CMemFile::Attach** 

### **CMemFile:** : Memcpy

**BYTE \* Memcpy( BYTE\*** *lpMemTarget,* **BYTE\*** *lpMemSource,* **UINT** *nBytes* );

### **Return Value**

A copy of *lpMemTarget.* 

### **Parameters**

*lpMemTarget* Pointer to the memory block into which the source memory will be copied.

*lpMemSource* Pointer to the source memory block.

*nBytes* Number of bytes to be copied.

### **Remarks**

This function is called by the **CMemFile** overrides of **CFile: :Read** and **CFile:: Write**  to transfer data to and from the memory file. Override this function if you want to change the way that **CMemFile** does these memory copies.

**See Also CFile:** : Read, **CFile:: Write** 

### **CMemFile:** : Realloc

### **BYTE \* Realloc( BYTE\*** *lpMem,* **DWORD** *nBytes* );

### **Return Value**

A pointer to the memory block that was reallocated (and possibly moved), or **NULL**  if the reallocation failed.

### **Parameters**

*lpMem* A pointer to the memory block to be reallocated.

*nBytes* New size for the memory block.

### **Remarks**

This function is called by **CMemFile** member functions. Override this function to implement custom memory reallocation. If you override this function, you'll probably want to override **Alloc** and **Free** as well.

**See Also CMemFile: :Alloc, CMemFile:** : Free
# CMemoryException

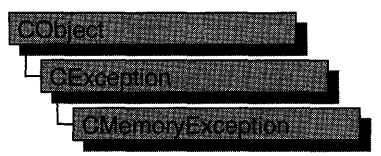

A CMemoryException object represents an out-of-memory exception condition. No further qualification is necessary or possible. Memory exceptions are thrown automatically by new. If you write your own memory functions, using malloc, for example, then you are responsible for throwing memory exceptions.

For more information on CMemoryException, see the article "Exceptions" in *Programming with MFC.* 

#include <afx.h>

See Also

Construction

CMemoryException Constructs a CMemoryException object.

# Member **Functions**

### CMemory Exception: :CMemory Exception

CMemoryException( );

#### Remarks

Constructs a CMemoryException object. Do not use this constructor directly, but rather call the global function AfxThrowMemoryException. This global function can succeed in an out-of-memory situation because it constructs the exception object in previously allocated memory. For more information about exception processing, see the article "Exceptions" in *Programming with MFC.* 

See Also AfxThrowMemoryException, Exception Processing

# **CMemoryState**

CMemoryState provides a convenient way to detect memory leaks in your program. A "memory leak" occurs when memory for an object is allocated on the heap but not deallocated when it is no longer required. Such memory leaks can eventually lead to out-of-memory errors. There are several ways to allocate and deallocate memory in your program:

- Using the **malloc/free** family of functions from the run-time library.
- Using the Windows API memory management functions, **LocalAlloc/LocalFree** and GlobalAlloc/GlobalFree.
- Using the C++ new and delete operators.

The CMemoryState diagnostics only help detect memory leaks caused when memory allocated using the new operator is not deallocated using delete. The other two groups of memory-management functions are for non-C++ programs, and mixing them with new and delete in the same program is not recommended. An additional macro, DEBUG\_NEW, is provided to replace the new operator when you need file and line-number tracking of memory allocations. DEBUG\_NEW is used whenever you would normally use the new operator.

As with other diagnostics, the CMemoryState diagnostics are only available in debug versions of your program. A debug version must have the \_DEBUG constant defined.

If you suspect your program has a memory leak, you can use the Checkpoint, Difference, and DumpStatistics functions to discover the difference between the memory state (objects allocated) at two different points in program execution. This information can be useful in determining whether a function is cleaning up all the objects it allocates.

If simply knowing where the imbalance in allocation and deallocation occurs does riot provide enough information, you can use the DumpAIIObjectsSince function to dump all objects allocated since the previous call to **Checkpoint**. This dump shows the order of allocation, the source file and line where the object was allocated (if you are using DEBUG\_NEW for allocation), and the derivation of the object, its address, and its size. DumpAIIObjectsSince also calls each object's Dump function to provide information about its current state.

For more information about how to use CMemoryState and other diagnostics, see the article "Diagnostics: Detecting Memory Leaks" in *Programming with MFC.* 

Note Declarations of objects of type CMemoryState and calls to member functions should be bracketed by  $#if \text{ defined}(\text{DEBUG})/#endif \text{ directlyes.}$  This causes memory diagnostics to be included only in debugging builds of your program.

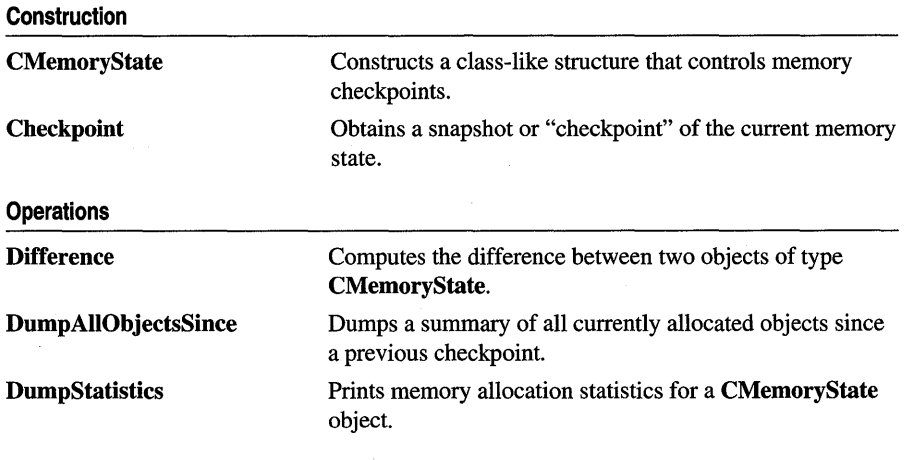

## Member **Functions**

### CMemoryState: : Checkpoint

void Checkpoint();

#### Remarks

Takes a snapshot summary of memory and stores it in this CMemoryState object. The CMemoryState member functions Difference and DumpAllObjectsSince use this snapshot data.

#### Example

See the example for the CMemoryState constructor.

### CMemoryState: :CMemoryState

#### CMemoryState( );

#### Remarks

Constructs an empty CMemoryState object that must be filled in by the Checkpoint or Difference member function.

#### Example

```
// example for CMemoryState:: CMemoryState
// Includes all CMemoryState functions
CMemoryState msOld. msNew. msDif; 
msOld.Checkpoint(); 
CAge* page1 = new CAge(21);CAge* page2 = new CAge(22);msOld.DumpAllObjectsSince();
```

```
msNew.Checkpoint(); 
msDif.Difference( msOld, msNew ); 
msDif.DumpStatistics();
```
The results from this program are as follows:

// The results of this program are as follows: Dumping objects -) {2} a CObject at \$190A {I} a CObject at \$18EA Object dump complete. o bytes in 0 Free Blocks 8 bytes in 2 Object Blocks o bytes in 0 Non-Object Blocks Largest number used: 8 bytes Total allocations: 8 bytes

### **CMemoryState:** : Difference

#### **BOOL Difference( const CMemoryState&** *oldState,* **const CMemoryState&** *newState);*

#### **Return Value**

Nonzero if the two memory states are different; otherwise O.

#### **Parameters**

*oldState* The initial memory state as defined by a **CMemoryState** checkpoint.

*newState* The new memory state as defined by a **CMemoryState** checkpoint.

#### **Remarks**

Compares two **CMemoryState** objects, then stores the difference into this **CMemoryState** object. **Checkpoint** must have been called for each of the two memory-state parameters.

#### **Example**

See the example for the **CMemoryState** constructor.

### **CMemoryState: :DumpAIIObjectsSince**

#### **void DumpAlIObjectsSince( ) const;**

#### **Remarks**

Calls the **Dump** function for all objects of a type derived from class **CObject** that were allocated (and are still allocated) since the last **Checkpoint** call for this **CMemoryState** object.

Calling **DumpAlIObjectsSince** with an uninitialized **CMemoryState** object will dump out all objects currently in memory.

#### **Example**

See the example for the **CMemoryState** constructor.

### **CMemoryState:** : DumpS tatistics

#### void DumpStatistics( ) const;

#### **Remarks**

Prints a concise memory statistics report from a CMemoryState object that is filled by the Difference member function. The report, which is printed on the afxDump device, shows the following:

- Number of "object" blocks (blocks of memory allocated using CObject::operator new) still allocated on the heap.
- Number of nonobject blocks still allocated on the heap.
- The maximum memory used by the program at any one time (in bytes).
- The total memory currently used by the program (in bytes).

A sample report looks like this:

```
o bytes in 0 Free Blocks 
8 bytes in 2 Object Blocks 
o bytes in 0 Non-Object Blocks 
Largest number used: 8 bytes 
Total allocations: 8 bytes
```
- The first line describes the number of blocks whose deallocation was delayed if afxMemDF was set to delayFreeMemDF. For more information, see afxMemDF, in the "Macros and Globals" section.
- The second line describes how many object blocks still remain allocated on the heap.
- The third line describes how many nonobject blocks (arrays or structures allocated with new) were allocated on the heap and not deallocated.
- The fourth line gives the maximum memory used by your program at any one time.
- The last line lists the total amount of memory used by your program.

#### **Example**

See the example for the CMemoryState constructor.

# CMenu

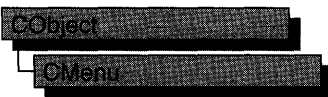

The CMenu class is an encapsulation of the Windows HMENU. It provides member functions for creating, tracking, updating, and destroying a menu.

Create a CMenu object on the stack frame as a local, then call CMenu's member functions to manipulate the new menu as needed. Next, call CWnd::SetMenu to set the menu to awindow, followed immediately by a call to the CMenu object's Detach member function. The CWnd::SetMenu member function sets the window's menu to the new menu, causes the window. to be redrawn to reflect the menu change, and also passes ownership of the menu to the window. The call to Detach detaches the HMENU from the CMenu object, so that when the local CMenu variable passes out of scope, the **CMenu** object destructor does not attempt to destroy a menu it no longer owns. The menu itself is automatically destroyed when the window is destroyed.

You can use the LoadMenulndirect member function to create a menu from a template in memory, but a menu created from a resource by a call to LoadMenu is more easily maintained, and the menu resource itself can be created and modified by the menu editor.  $\ddot{\phantom{a}}$ 

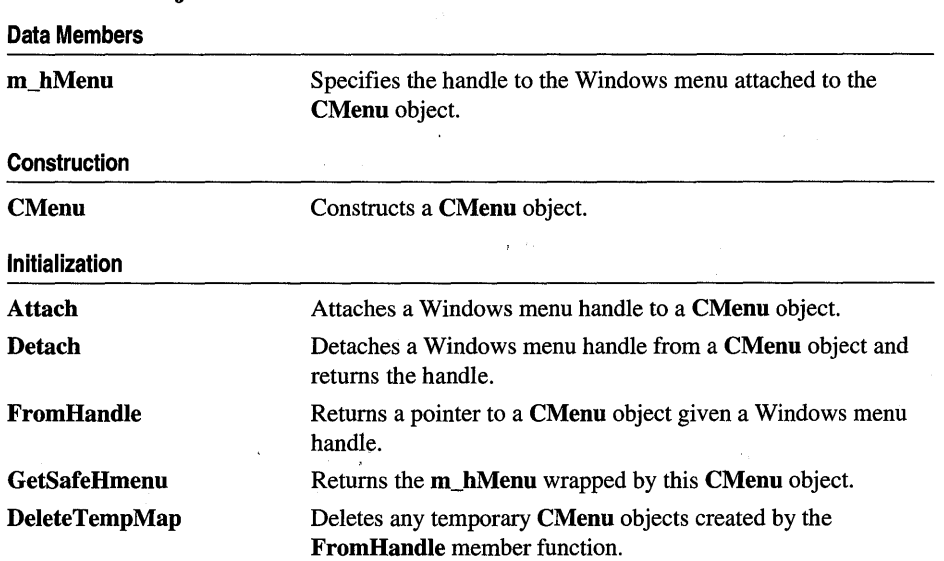

#### #include <afxwin.h> See Also CObject

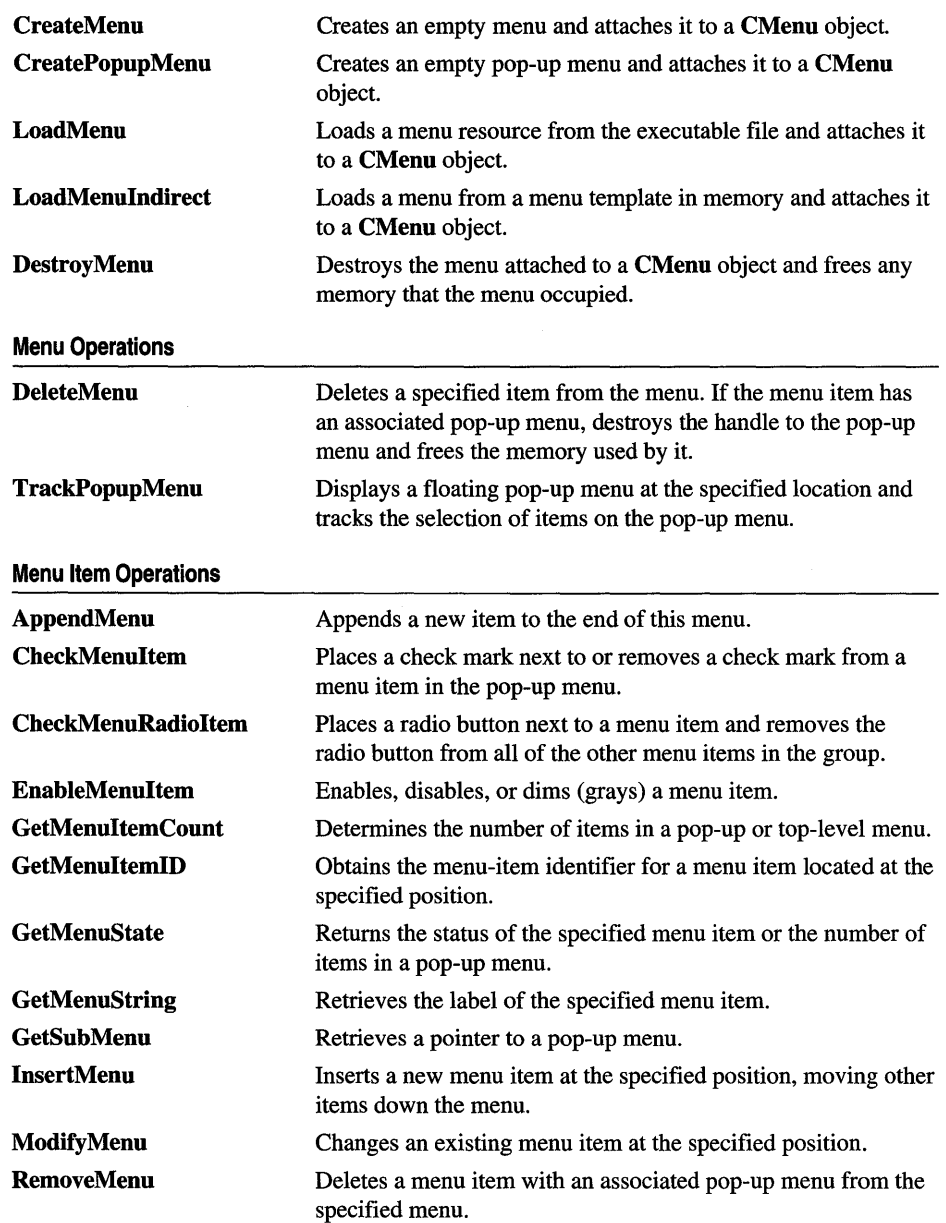

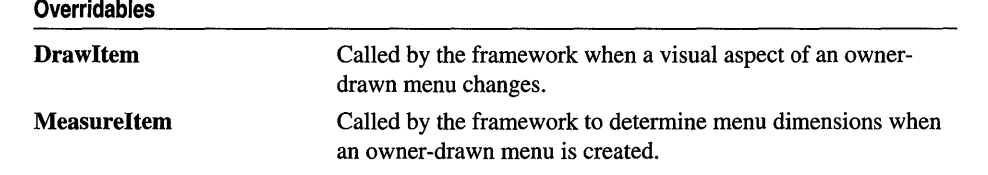

# Member Functions

### CMenu: : AppendMenu

BOOL AppendMenu( UINT *nFlags,* UINT *nIDNewltem* = 0, LPCTSTR *lpszNewltem* = NULL ); BOOL AppendMenu( UINT *nFlags,* UINT *nIDNewltem,* const CBitmap\* *pBmp* );

#### Return Value

Nonzero if the function is successful; otherwise O.

#### **Parameters**

- *nFlags* Specifies information about the state of the new menu item when it is added to the menu. It consists of one or more of the values listed in the Remarks section in Books Online.
- *nIDNewltem* Specifies either the command ID of the new menu item or, if *nFlags* is set to **MF\_POPUP**, the menu handle (**HMENU**) of a pop-up menu. The *nIDNewltem* parameter is ignored (not needed) if *nFlags* is set to MF\_SEPARATOR.
- *lpszNewltem* Specifies the content of the new menu item. The *nFlags* parameter is used to interpret *lpszNewItem* in the following way:

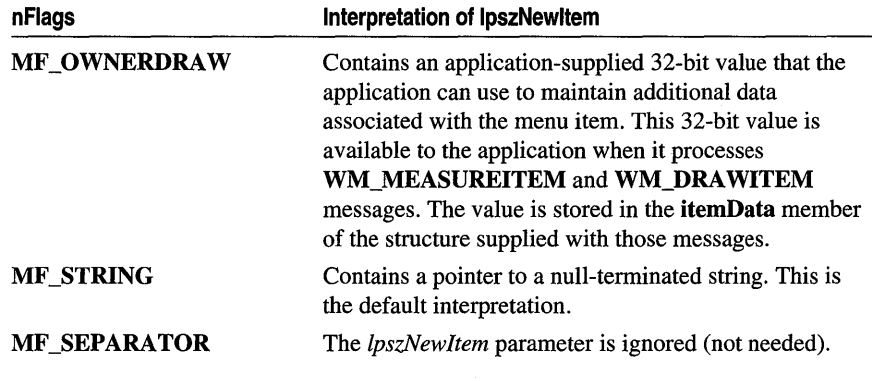

*pBmp* Points to a **CBitmap** object that will be used as the menu item.

#### **Remarks**

Appends a new item to the end of a menu. The application can specify the state of the menu item by setting values in *nFlags.* When *nIDNewltem* specifies a pop-up menu, it becomes part of the menu to which it is appended. If that menu is destroyed, the appended menu will also be destroyed. An appended menu should be detached from a CMenu object to avoid conflict. Note that MF STRING and MF OWNERDRAW are not valid for the bitmap version of AppendMenu.

The following list describes the flags that may be set in *nFlags.* 

- MF CHECKED Acts as a toggle with MF UNCHECKED to place the default check mark next to the item. When the application supplies check-mark bitmaps (see the SetMenuItemBitmaps member function), the "check mark on" bitmap is displayed.
- MF\_UNCHECKED Acts as a toggle with MF\_CHECKED to remove a check mark next to the item. When the application supplies check-mark bitmaps (see the SetMenultemBitmaps member function), the "check mark off' bitmap is displayed.
- MF DISABLED Disables the menu item so that it cannot be selected but does not dim it.
- MF ENABLED Enables the menu item so that it can be selected and restores it from its dimmed state.
- **MF\_GRAYED** Disables the menu item so that it cannot be selected and dims it.
- MF\_MENUBARBREAK Places the item on a new line in static menus or in a new column in pop-up menus. The new pop-up menu column will be separated from the old column by a vertical dividing line.
- MF MENUBREAK Places the item on a new line in static menus or in a new column in pop-up menus. No dividing line is placed between the columns.
- MF\_OWNERDRAW Specifies that the item is an owner-draw item. When the menu is displayed for the first time, the window that owns the menu receives a WM\_MEASUREITEM message, which retrieves the height and width of the menu item. The WM\_DRAWITEM message is the one sent whenever the owner must update the visual appearance of the menu item. This option is not valid for a top-level menu item.
- MF POPUP Specifies that the menu item has a pop-up menu associated with it. The ID parameter specifies a handle to a pop-up menu that is to be associated with the item. This is used for adding either a top-level pop-up menu or a hierarchical pop-up menu to a pop-up menu item.
- **MF\_SEPARATOR** Draws a horizontal dividing line. Can only be used in a popup menu. This line cannot be dimmed, disabled, or highlighted. Other parameters are ignored.
- MF\_STRING Specifies that the menu item is a character string.

Each of the following groups lists flags that are mutually exclusive and cannot be used together:

- MF \_DISABLED, MF \_ENABLED, and MF \_GRAYED
- MF\_STRING, MF\_OWNERDRAW, MF\_SEPARATOR, and the bitmap version
- MF \_MENUBARBREAK and MF \_MENUBREAK
- MF\_CHECKED and MF\_UNCHECKED

Whenever a menu that resides in a window is changed (whether or not the window is displayed), the application should call CWnd::DrawMenuBar.

See Also CWnd: :DrawMenuBar, CMenu: :InsertMenu, CMenu::RemoveMenu, CMenu::SetMenultemBitmaps, CMenu: : Detach , : :AppendMenu

### CMenu::Attach

#### BOOL Attach( HMENU *hMenu* );

#### Return Value

Nonzero if the operation was successful; otherwise O.

#### **Parameters**

*hMenu* Specifies a handle to a Windows menu.

#### Remarks

Attaches an existing Windows menu to a CMenu object. This function should not be called if a menu is already attached to the CMenu object. The menu handle is stored in the **m\_hMenu** data member.

If the menu you want to manipulate is already associated with a window, you can use the CWnd::GetMenu function to get a handle to the menu.

#### Example

```
CMenu mnu; 
HMENU hmnu = pWnd->GetMenu( ); 
mnu.Attach( hmnu ); 
// Now you can manipulate the window's menu as a CMenu
11 object...
```
#### See Also CMenu::Detach, CMenu::CMenu, CWnd::GetMenu

### CMenu: :CheckMenuItem

#### UINT CheckMenuItem( UINT *nIDCheckltem,* UINT *nCheck* );

#### Return Value

The previous state of the item: MF\_CHECKED or MF\_UNCHECKED, or -1 if the menu item did not exist.

#### **Parameters**

*nIDCheckltem* Specifies the menu item to be checked, as determined by *nCheck.* 

- *nCheck* Specifies how to check the menu item and how to determine the item's position in the menu. The *nCheck* parameter can be a combination of MF \_CHECKED or MF \_UNCHECKED with MF \_BYPOSITION or MF\_BYCOMMAND flags. These flags can be combined by using the bitwise OR operator. They have the following meanings:
	- MF BY COMMAND Specifies that the parameter gives the command ID of the existing menu item. This is the default.
	- MF\_BYPOSITION Specifies that the parameter gives the position of the existing menu item. The first item is at position O.
	- MF\_CHECKED Acts as a toggle with MF\_UNCHECKED to place the default check mark next to the item.
	- MF\_UNCHECKED Acts as a toggle with MF\_CHECKED to remove a check mark next to the item.

#### Remarks

Adds check marks to or removes check marks from menu items in the pop-up menu. The *nIDCheckltem* parameter specifies the item to be modified.

The *nIDCheckltem* parameter may identify a pop-up menu item as well as a menu item. No special steps are required to check a pop-up menu item. Top-level menu items cannot be checked. A pop-up menu item must be checked by position since it does not have a menu-item identifier associated with it.

See Also CMenu::GetMenuState, ::CheckMenuItem, CMenu::CheckMenuRadioItem

### CMenu: :CheckMenuRadioItem

#### BOOL CheckMenuRadioItem( UINT *nIDFirst,* UINT *nIDLast,* UINT *nIDltem,* UINT *nFlags* );

#### Return Value

Nonzero if successful; otherwise 0

#### **Parameters**

- *nIDFirst* Specifies (as an ID or offset, depending on the value of *nFlags)* the first menu item in the radio button group.
- *nIDLast* Specifies (as an ID or offset, depending on the value of *nFlags)* the last menu item in the radio button group.
- *nIDItem* Specifies (as an ID or offset, depending on the value of *nFlags)* the item in the group which will be checked with a radio button.
- *nFlags* Specifies interpretation of *nIDFirst, nIDLast,* and *nIDItem* in the following way:

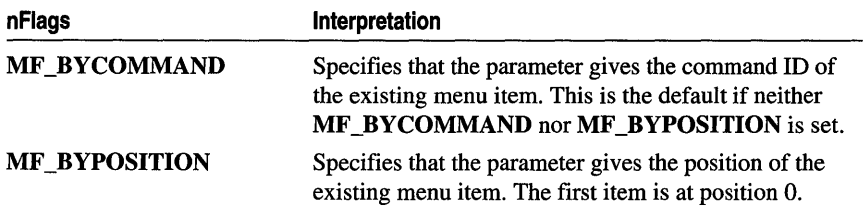

#### Remarks

Checks a specified menu item and makes it a radio item. At the same time, the function unchecks all other menu items in the associated group and clears the radioitem type flag for those items. The checked item is displayed using a radio button (or bullet) bitmap instead of a check mark bitmap.

#### See Also CMenu::CheckMenuItem, CMenu::GetMenuState, : :CheckMenuRadioltem

### CMenu: :CMenu

#### CMenu( );

#### Remarks

The menu is not created until you call one of the create or load member functions of CMenu, as listed in "See Also."

See Also CMenu::CreateMenu, CMenu::CreatePopupMenu, CMenu::LoadMenu, CMenu::LoadMenuIndirect, CMenu: :Attach

### CMenu: :CreateMenu

#### BOOL CreateMenu( );

#### Return Value

Nonzero if the menu was created successfully; otherwise O.

#### **Remarks**

Creates a menu and attaches it to the **CMenu** object.

The menu is initially empty. Menu items can be added by using the **AppendMenu** or **InsertMenu** member function.

If the menu is assigned to a window, it is automatically destroyed when the window is destroyed.

Before exiting, an application must free system resources associated with a menu if the menu is not assigned to a window. An application frees a menu by calling the **DestroyMenu** member function.

**See Also CMenu: :CMenu, CMenu: :DestroyMenu, CMenu: :InsertMenu, CWnd::SetMenu, ::CreateMenu, CMenu::AppendMenu** 

### **CMenu: :CreatePopupMenu**

**BOOL CreatePopupMenu(** );

#### **Return Value**

Nonzero if the pop-up menu was successfully created; otherwise O.

#### **Remarks**

Creates a pop-up menu and attaches it to the **CMenu** object.

The menu is initially empty. Menu items can be added by using the **AppendMenu** or **InsertMenu** member function. The application can add the pop-up menu to an existing menu or pop-up menu. The **TrackPopupMenu** member function may be used to display this menu as a floating pop-up menu and to track selections on the pop-up menu.

If the menu is assigned to a window, it is automatically destroyed when the window is destroyed. If the menu is added to an existing menu, it is automatically destroyed when that menu is destroyed.

Before exiting, an application must free system resources associated with a pop-up menu if the menu is not assigned to a window. An application frees a menu by calling the **DestroyMenu** member function.

**See Also CMenu::CreateMenu, CMenu::lnsertMenu, CWnd::SetMenu, CMenu::TrackPopupMenu, : :CreatePopupMenu, CMenu:** : AppendMenu

### **CMenu:** : DeleteMenu

#### **BOOL DeleteMenu( UINT** *nPosition,* **UINT** *nFlags* );

#### **Return Value**

Nonzero if the function is successful; otherwise O.

#### **Parameters**

*nPosition* Specifies the menu item that is to be deleted, as determined by *nFlags.* 

*nFlags* Is used to interpret *nPosition* in the following way:

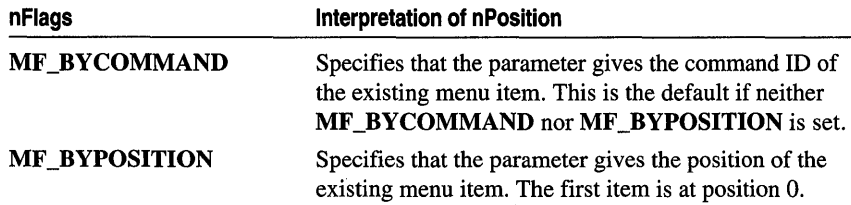

#### Remarks

Deletes an item from the menu. If the menu item has an associated pop-up menu, DeleteMenu destroys the handle to the pop-up menu and frees the memory used by the pop-up menu.

Whenever a menu that resides in a window is changed (whether or not the window is displayed), the application must call CWnd::DrawMenuBar.

See Also CWnd::DrawMenuBar, ::DeleteMenu

### CMenu: : DeleteTempMap

static void PASCAL DeleteTempMap();

#### **Remarks**

Called automatically by the **CWinApp** idle-time handler, **DeleteTempMap** deletes any temporary CMenu objects created by the FromHandle member function. DeleteTempMap detaches the Windows menu object attached to a temporary CMenu object before deleting the CMenu object.

### CMenu: :Destroy Menu

#### BOOL DestroyMenu( );

#### Return Value

Nonzero if the menu is destroyed; otherwise O.

#### Remarks

Destroys the menu and any Windows resources that were used. The menu is detached from the CMenu object before it is destroyed. The Windows DestroyMenu function is automatically called in the CMenu destructor.

#### See Also ::DestroyMenu

### CMenu: : Detach

#### HMENU Detach();

#### Return Value

The handle, of type HMENU, to a Windows menu, if successful; otherwise NULL.

#### Remarks

Detaches a Windows menu from a CMenu object and returns the handle. The m hMenu data member is set to NULL.

See Also CMenu::Attach

### CMenu::DrawItem

#### virtual void DrawItem( LPDRAWITEMSTRUCT *lpDrawltemStruct);*

#### **Parameters**

*lpDrawltemStruct* A pointer to a DRAWITEMSTRUCT structure that contains information about the type of drawing required.

#### Remarks

Called by the framework when a visual aspect of an owner-drawn menu changes. The *itemAction* member of the **DRAWITEMSTRUCT** structure defines the drawing action that is to be performed. Override this member function to implement drawing for an owner-draw CMenu object. The application should restore all graphics device interface (GDI) objects selected for the display context supplied in *lpDrawltemStruct*  before the termination of this member function.

See CWnd::OnDrawItem for a description of the DRAWITEMSTRUCT structure.

### CMenu: : EnableMenuItem

UINT EnableMenultem( UINT *nIDEnableItem,* UINT *nEnable);* 

#### Return Value

Previous state (MF \_DISABLED, MF \_ENABLED, or MF \_GRAYED) or -1 if not valid.

#### **Parameters**

*nIDEnableltem* Specifies the menu item to be enabled, as determined by *nEnable.*  This parameter can specify pop-up menu items as well as standard menu items.

*nEnable* Specifies the action to take. It can be a combination of MF \_DISABLED, MF \_ENABLED, or MF \_GRAYED, with MF \_BYCOMMAND or

**MF\_BYPOSITION.** These values can be combined by using the bitwise OR operator. These values have the following meanings:

- MF BY COMMAND Specifies that the parameter gives the command ID of the existing menu item. This is the default.
- MF BYPOSITION Specifies that the parameter gives the position of the existing menu item. The first item is at position O.
- MF DISABLED Disables the menu item so that it cannot be selected but does not dim it.
- MF ENABLED Enables the menu item so that it can be selected and restores it from its dimmed state.
- MF\_GRAYED Disables the menu item so that it cannot be selected and dims it.

#### **Remarks**

Enables, disables, or dims a menu item. The CreateMenu, InsertMenu, ModifyMenu, and LoadMenuIndirect member functions can also set the state (enabled, disabled, or dimmed) of a menu item.

Using the MF\_BYPOSITION value requires an application to use the correct CMenu. If the CMenu of the menu bar is used, a top-level menu item (an item in the menu bar) is affected. To set the state of an item in a pop-up or nested pop-up menu by position, an application must specify the CMenu of the pop-up menu.

When an application specifies the MF\_BYCOMMAND flag, Windows checks all pop-up menu items that are subordinate to the CMenu; therefore, unless duplicate menu items are present, using the **CMenu** of the menu bar is sufficient.

See Also CMenu::GetMenuState, ::EnableMenuItem

### **CMenu: :FromHandle**

#### static CMenu\* PASCAL FromHandle( HMENU *hMenu);*

#### **Return Value**

A pointer to a CMenu that may be temporary or permanent.

#### **Parameters**

*hMenu* A Windows handle to a menu.

#### **Remarks**

Returns a pointer to a CMenu object given a Windows handle to a menu. If a CMenu object is not already attached to the Windows menu object, a temporary CMenu object is created and attached.

This temporary CMenu object is only valid until the next time the application has idle time in its event loop, at which time all temporary objects are deleted.

### CMenu: : GetMenuContextHelpId

#### DWORD GetMenuContextHelpld( ) const;

#### Return Value

The context help ID currently associated with CMenu if it has one; zero otherwise.

#### Remarks

Call this function to retrieve the context help ID associated with CMenu.

See Also CMenu: :SetMenuContextHelpID, : : GetMenuContextHelpld

### CMenu:: GetMenuItemCount

#### UINT GetMenuItemCount( ) const;

#### Return Value

The number of items in the menu if the function is successful; otherwise  $-1$ .

#### Remarks

Determines the number of items in a pop-up or top-level menu.

#### See Also CWnd::GetMenu, CMenu::GetMenuItemID, CMenu::GetSubMenu, : : GetMenuItemCount

### CMenu: : GetMenuItemID

#### UINT GetMenuItemID( int *nPos* ) const;

#### Return Value

The item ID for the specified item in a pop-up menu if the function is successful. If the specified item is a pop-up menu (as opposed to an item within the pop-up menu), the return value is  $-1$ . If  $nPos$  corresponds to a **SEPARATOR** menu item, the return value is O.

#### **Parameters**

*nPos* Specifies the position (zero-based) of the menu item whose ID is being retrieved.

#### **Remarks**

Obtains the menu-item identifier for a menu item located at the position defined by *nPos.* 

**See Also CWnd::GetMenu, CMenu::GetMenuItemCount, CMenu::GetSubMenu, ::GetMenuItemID** 

### **CMenu: : GetMenuState**

#### **UINT GetMenuState( UINT** *nID,* **UINT** *nFlags* ) **const;**

#### **Return Value**

The value -1 if the specified item does not exist. If *nld* identifies a pop-up menu, the high-order byte contains the number of items in the pop-up menu and the low-order byte contains the menu flags associated with the pop-up menu. Otherwise the return value is a mask (Boolean OR) of the values from the following list (this mask describes the status of the menu item that *nld* identifies):

- **MF \_CHECKED** Acts as a toggle with **MF \_UNCHECKED** to place the default check mark next to the item. When the application supplies check-mark bitmaps (see the **SetMenultemBitmaps** member function), the "check mark on" bitmap is displayed.
- **MF DISABLED** Disables the menu item so that it cannot be selected but does not dim it.
- **MF \_ENABLED** Enables the menu item so that it can be selected and restores it from its dimmed state. Note that the value of this constant is 0; an application should not test against 0 for failure when using this value.
- **MF GRAYED** Disables the menu item so that it cannot be selected and dims it.
- **MF\_MENUBARBREAK** Places the item on a new line in static menus or in a new column in pop-up menus. The new pop-up menu column will be separated from the old column by a vertical dividing line.
- **MF MENUBREAK** Places the item on a new line in static menus or in a new column in pop-up menus. No dividing line is placed between the columns.
- **MF \_SEPARATOR** Draws a horizontal dividing line. Can only be used in a popup menu. This line cannot be dimmed, disabled, or highlighted. Other parameters are ignored.
- **MF\_UNCHECKED** Acts as a toggle with **MF\_CHECKED** to remove a check mark next to the item. When the application supplies check-mark bitmaps (see the **SetMenultemBitmaps** member function), the "check mark off' bitmap is displayed. Note that the value of this constant is 0; an application should not test against 0 for failure when using this value.

#### **Parameters**

*nID* Specifies the menu item ID, as determined by *nFlags.* 

*nFlags* Specifies the nature of *nID.* It can be one of the following values:

- MF BY COMMAND Specifies that the parameter gives the command ID of the existing menu item. This is the default.
- MF BYPOSITION Specifies that the parameter gives the position of the existing menu item. The first item is at position O.

#### Remarks

Returns the status of the specified menu item or the number of items in a pop-up menu.

See Also : : GetMenuState, CMenu: :CheckMenuItem, CMenu: :EnableMenuItem

### CMenu: : GetMenuString

int GetMenuString( UINT *nIDltem,* LPTSTR *lpString,* int *nMaxCount,* UINT *nFlags)* const; int GetMenuString( UINT *nIDltem,* CString& *rString,* UINT *nFlags* ) const;

#### Return Value

Specifies the actual number of bytes copied to the buffer, not including the null terminator.

#### **Parameters**

- *nIDltem* Specifies the integer identifier of the menu item or the offset of the menu item in the menu, depending on the value of *nFlags.*
- *lpString* Points to the buffer that is to receive the label.
- *rString* A reference to a CString object that is to receive the copied menu string.
- *nMaxCount* Specifies the maximum length (in bytes) of the label to be copied. If the label is longer than the maximum specified in *nMaxCount,* the extra characters are truncated.
- *nFlags* Specifies the interpretation of the *nIDltem* parameter. It can be one of the following values:

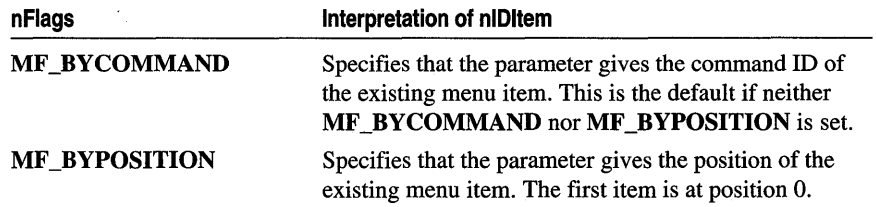

#### Remarks

Copies the label of the specified menu item to the specified buffer.

The *nMaxCount* parameter should be one larger than the number of characters in the label to accommodate the null character that terminates a string.

See Also CMenu: : GetMenuState, CMenu: :ModifyMenu, : : GetMenuString

### CMenu: : GetSubMenu

#### CMenu\* GetSubMenu( int *nPos* ) const;

#### Return Value

A pointer to a **CMenu** object whose **m\_hMenu** member contains a handle to the popup menu if a pop-up menu exists at the given position; otherwise NULL. If a CMenu object does not exist, then a temporary one is created. The CMenu pointer returned should not be stored.

#### **Parameters**

*nPos* Specifies the position of the pop-up menu contained in the menu. Position values start at 0 for the first menu item. The pop-up menu's identifier cannot be used in this function.

#### Remarks

Retrieves the CMenu object of a pop-up menu.

See Also CWnd::GetMenu, CMenu::GetMenuItemID, ::GetMenuString

### CMenu: : GetSafeHmenu

HMENU GetSafeHmenu( ) const;

#### Remarks

Returns the HMENU wrapped by this CMenu object, or a NULL CMenu pointer.

See Also :: GetSubMenu

### CMenu: : InsertMenu

BOOL InsertMenu( UINT *nPosition,* UINT *nFlags,* UINT *nIDNewltem* = 0, LPCTSTR *lpszNewltem* = NULL ); BOOL InsertMenu( UINT *nPosition,* UINT *nFlags,* UINT *nIDNewltem,* const CBitmap\* *pBmp* );

#### Return Value

Nonzero if the function is successful; otherwise O.

#### **Parameters**

*nPosition* Specifies the menu item before which the new menu item is to be inserted. The *nFlags* parameter can be used to interpret *nPosition* in the following ways:

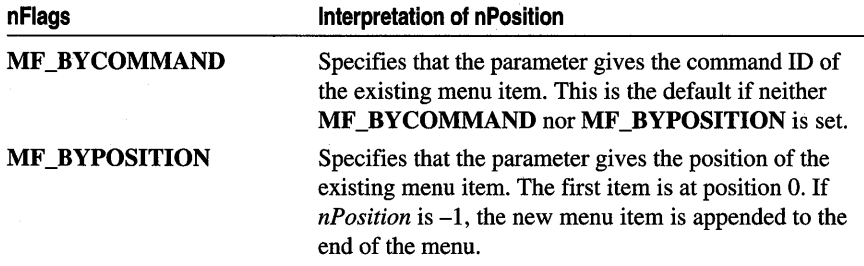

- *nFlags* Specifies how *nPosition* is interpreted and specifies information about the state of the new menu item when it is added to the menu. For a list of the flags that may be set, see the AppendMenu member function. To specify more than one value, use the bitwise OR operator to combine them with the MF\_BYCOMMAND or MF\_BYPOSITION flag.
- *nIDNewltem* Specifies either the command ID of the new menu item or, if *nFlags* is set to **MF POPUP**, the menu handle (**HMENU**) of the pop-up menu. The *nIDNewltem* parameter is ignored (not needed) if *nFlags* is set to MF SEPARATOR.
- *lpsiNewltem* Specifies the content of the new menu item. *nFlags* can be used to interpret *lpszNewItem* in the following ways:

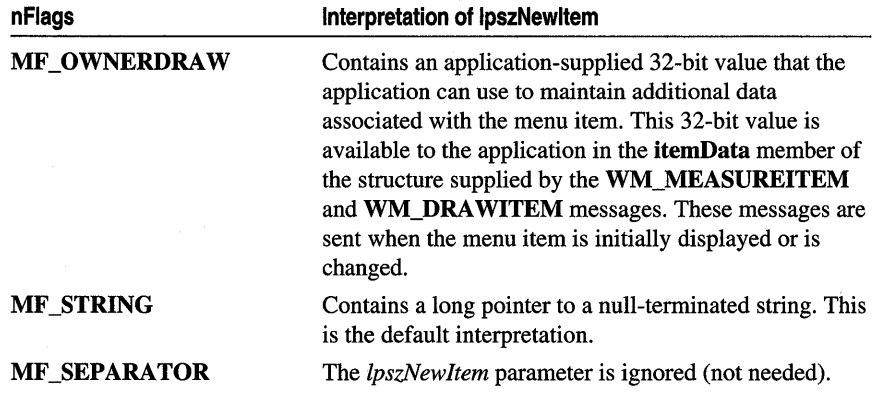

*pBmp* Points to a **CBitmap** object that will be used as the menu item.

#### Remarks

Inserts a new menu item at the position specified by *nPosition* and moves other items down the menu. The application can specify the state of the menu item by setting values in *nFlags.* 

Whenever a menu that resides in a window is changed (whether or not the window is displayed), the application should call CWnd::DrawMenuBar.

When *nIDNewltem* specifies a pop-up menu, it becomes part of the menu in which it is inserted. If that menu is destroyed, the inserted menu will also be destroyed. An inserted menu should be detached from a CMenu object to avoid conflict.

If the active multiple document interface (MDI) child window is maximized and an application inserts a pop-up menu into the MDI application's menu by calling this function and specifying the MF \_BYPOSITION flag, the menu is inserted one position farther left than expected. This happens because the Control menu of the active MDI child window is inserted into the first position of the MDI frame window's menu bar. To position the menu properly, the application must add 1 to the position value that would otherwise be used. An application can use the WM\_MDIGETACTIVE message to determine whether the currently active child window is maximized.

See Also CMenu::AppendMenu, CWnd::DrawMenuBar, CMenu: :SetMenuItemBitmaps, CMenu: : Detach , : : InsertMenu

### CMenu: : LoadMenu

BOOL LoadMenu( LPCTSTR *IpszResourceName* ); BOOL LoadMenu( UINT *nIDResource* );

#### Return Value

Nonzero if the menu resource was loaded successfully; otherwise O.

#### **Parameters**

*IpszResourceName* Points to a null-terminated string that contains the name of the menu resource to load.

*nIDResource* Specifies the menu ID of the menu resource to load.

#### Remarks

Loads a menu resource from the application's executable file and attaches it to the CMenu object.

Before exiting, an application must free system resources associated with a menu if the menu is not assigned to a window. An application frees a menu by calling the DestroyMenu member function.

See Also CMenu: :AppendMenu, CMenu: :DestroyMenu, CMenu: :LoadMenulndirect, ::LoadMenu

### **CMenu:** : LoadMenuIndirect

#### **BOOL LoadMenulndirect( const void\*** *IpMenuTemplate);*

#### **Return Value**

Nonzero if the menu resource was loaded successfully; otherwise O.

#### **Parameters**

*lpMenuTemplate* Points to a menu template (which is a single **MENUITEMTEMPLATEHEADER** structure and a collection of one or more **MENUITEMTEMPLATE** structures).

The **MENUITEMTEMPLATEHEADER** structure has the following generic form:

```
typedef struct { 
   UINT versionNumber; 
   UINT offset; 
} MENUITEMTEMPLATEHEADER;
```
The **MENUITEMTEMPLATE** structure has the following generic form:

```
typedef struct { 
   UINT mtOption; 
   UINT mtID; 
   char mtString[l]; 
} MENUITEMTEMPLATE;
```
For more information on the above two structures, see the Windows Software Development Kit (SDK).

#### **Remarks**

Loads a resource from a menu template in memory and attaches it to the **eMenu**  object. A menu template is a header followed by a collection of one or more **MENUITEMTEMPLATE** structures, each of which may contain one or more menu items and pop-up menus.

The version number should be 0.

The **mtOption** flags should include **MF \_END** for the last item in a pop-up list and for the last item in the main list. See the **AppendMenu** member function for other flags. The **mtld** member must be omitted from the **MENUITEMTEMPLATE**  structure when **MF \_POPUP** is specified in **mtOption.** 

The space allocated for the **MENUITEMTEMPLATE** structure must be large enough for **mtString** to contain the name of the menu item as a null-terminated string.

Before exiting, an application must free system resources associated with a menu if the menu is not assigned to a window. An application frees a menu by calling the DestroyMenu member function.

See Also CMenu: :DestroyMenu, CMenu: : LoadMenu, : :LoadMenulndirect, CMenu::AppendMenu

### CMenu: :MeasureItem

#### virtual void Measureltem( LPMEASUREITEMSTRUCT *lpMeasureltemStruct);*

#### **Parameters**

*lpMeasureltemStruct* A pointer to a MEASUREITEMSTRUCT structure.

#### Remarks

Called by the framework when a menu with the owner-draw style is created. By default, this member function does nothing. Override this member function and fill in the MEASUREITEMSTRUCT structure to inform Windows of the menu's dimensions.

See CWnd::OnMeasureltem for a description of the MEASUREITEMSTRUCT structure.

### CMenu: :ModifyMenu

BOOL ModifyMenu( UINT *nPosition,* UINT *nFlags,* UINT *nIDNewltem* = 0, LPCTSTR *lpszNewltem* = NULL ); BOOL ModifyMenu( UINT *nPosition,* UINT *nFlags,* UINT *nIDNewltem,* const CBitmap\* *pBmp* );

#### Return Value

Nonzero if the function is successful; otherwise O.

#### Parameters

*nPosition* Specifies the menu item to be changed. The *nFlags* parameter can be used to interpret *nPosition* in the following ways:

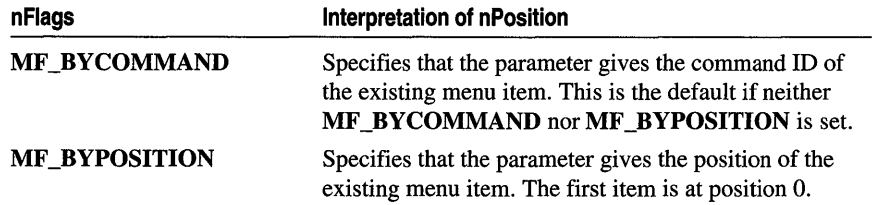

*nFlags* Specifies how *nPosition* is interpreted and gives information about the changes to be made to the menu item. For a list of flags that may be set, see the AppendMenu member function.

*nIDNewltem* Specifies either the command ID of the modified menu item or, if *nFlags* is set to **MF\_POPUP**, the menu handle (**HMENU**) of a pop-up menu. The *nIDNewltem* parameter is ignored (not needed) if *nFlags* is set to MF SEPARATOR.

*lpszNewItem* Specifies the content of the new menu item. The *nFlags* parameter can be used to interpret *lpszNewItem* in the following ways:

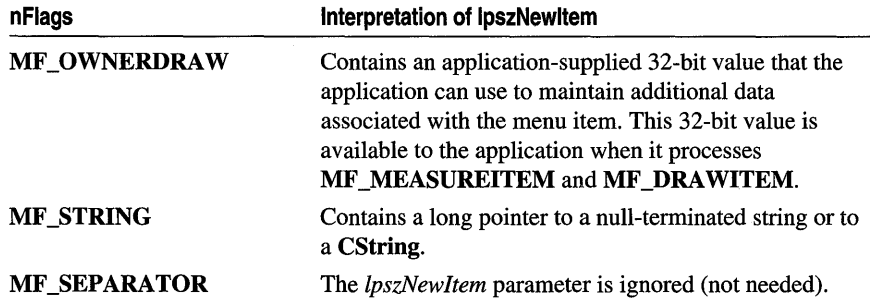

*pBmp* Points to a CBitmap object that will be used as the menu item.

#### Remarks

Changes an existing menu item at the position specified by *nPosition.* The application specifies the new state of the menu item by setting values in *nFlags.* If this function replaces a pop-up menu associated with the menu item, it destroys the old pop-up menu and frees the memory used by the pop-up menu.

When *nIDNewltem* specifies a pop-up menu, it becomes part of the menu in which it is inserted. If that menu is destroyed, the inserted menu will also be destroyed. An inserted menu should be detached from a CMenu object to avoid conflict.

Whenever a menu that resides in a window is changed (whether or not the window is displayed), the application should call CWnd::DrawMenuBar. To change the attributes of existing menu items, it is much faster to use the CheckMenuItem and EnableMenuItem member functions.

See Also CMenu::AppendMenu, CMenu: :InsertMenu, CMenu::CheckMenuItem, CWnd::DrawMenuBar, CMenu::EnableMenuItem, CMenu::SetMenuItemBitmaps, CMenu: :Detach, : :ModifyMenu

### CMenu: :RemoveMenu

BOOL RemoveMenu( UINT *nPosition,* UINT *nFlags* );

#### Return Value

Nonzero if the function is successful; otherwise O.

#### Parameters

*nPosition* Specifies the menu item to be removed. The *nFlags* parameter can be used to interpret *nPosition* in the following ways:

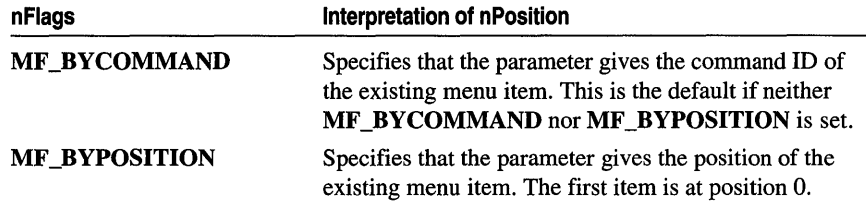

*nFlags* Specifies how *nPosition* is interpreted.

#### Remarks

Deletes a menu item with an associated pop-up menu from the menu. It does not destroy the handle for a pop-up menu, so the menu can be reused. Before calling this function, the application may call the GetSubMenu member function to retrieve the pop-up CMenu object for reuse.

Whenever a menu that resides in a window is changed (whether or not the window is displayed), the application must call CWnd::DrawMenuBar.

See Also CWnd::DrawMenuBar, CMenu::GetSubMenu, ::RemoveMenu

### CMenu:: SetMenuContextHelpId

#### BOOL SetMenuContextHeipld( DWORD *dwContextHelpld* );

#### Return Value

Nonzero if successful; otherwise 0

#### Parameters

*dwContextHelpld* Context help ID to associate with CMenu.

#### Remarks

Call this function to associate a context help ID with CMenu. All items in the menu share this identifier—it is not possible to attach a help context identifier to the individual menu items.

See Also CMenu: : GetMenuContextHeipID, : :SetMenuContextHeipld

### CMenu:: SetMenuItemBitmaps

BOOL SetMenultemBitmaps( UINT *nPosition,* UINT *nFlags,* const CBitmap\* *pBmpUnchecked,*  const CBitmap\* *pBmpChecked* );

#### Return Value

Nonzero if the function is successful; otherwise O.

#### Parameters

*nPosition* Specifies the menu item to be changed. The *nFlags* parameter can be used to interpret *nPosition* in the following ways:

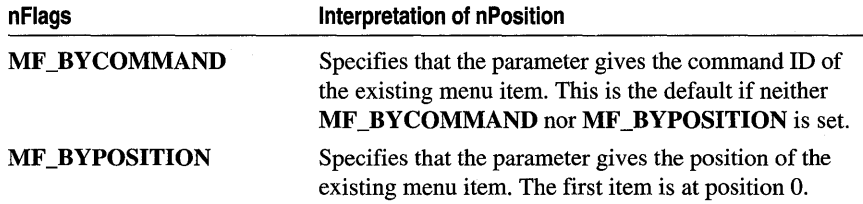

*nFlags* Specifies how *nPosition* is interpreted.

*pBmpUnchecked* Specifies the bitmap to use for menu items that are not checked.

*pBmpChecked* Specifies the bitmap to use for menu items that are checked.

#### Remarks

Associates the specified bitmaps with a menu item. Whether the menu item is checked or unchecked, Windows displays the appropriate bitmap next to the menu item.

If either *pBmpUnchecked* or *pBmpChecked* is NULL, then Windows displays nothing next to the menu item for the corresponding attribute. If both parameters are NULL, Windows uses the default check mark when the item is checked and removes the check mark when the item is unchecked.

When the menu is destroyed, these bitmaps are not destroyed; the application must destroy them.

The Windows GetMenuCheckMarkDimensions function retrieves the dimensions of the default check mark used for menu items. The application uses these values to determine the appropriate size for the bitmaps supplied with this function. Get the size, create your bitmaps, then set them.

#### See Also ::GetMenuCheckMarkDimensions, ::SetMenuItemBitmaps

### CMenu: : TrackPopupMenu

BOOL TrackPopupMenu( UINT *nFlags,* int *x,* int *y,* CWnd\* *p Wnd,* LPCRECT *lpRect* = 0 );

#### Return Value

Nonzero if the function is successful; otherwise O.

#### Parameters

*nFlags* Specifies a screen-position flag and a mouse-button flag. The screen-position flag can be one of the following:

• TPM\_CENTERALIGN Centers the pop-up menu horizontally relative to the coordinate specified by *x.* 

- **TPM\_LEFTALIGN** Positions the pop-up menu so that its left side is aligned with the coordinate specified by *x.*
- **TPM\_RIGHTALIGN** Positions the pop-up menu so that its right side is aligned with the coordinate specified by *x.*

The mouse-button flag can be either of the following:

- **TPM\_LEFTBUTTON** Causes the pop-up menu to track the left mouse button.
- **TPM\_RIGHTBUTTON** Causes the pop-up menu to track the right mouse button.
- *x* Specifies the horizontal position in screen coordinates of the pop-up menu. Depending on the value of the *nFlags* parameter, the menu can be left-aligned, right-aligned, or centered relative to this position.
- *y* Specifies the vertical position in screen coordinates of the top of the menu on the screen.
- *p Wnd* Identifies the window that owns the pop-up menu. This window receives all WM\_COMMAND messages from the menu. In Windows versions 3.1 and later, the window does not receive WM\_COMMAND messages until TrackPopupMenu returns. In Windows 3.0, the window receives WM\_COMMAND messages before TrackPopupMenu returns.
- *IpRect* Points to a RECT structure or CRect object that contains the screen coordinates of a rectangle within which the user can click without dismissing the pop-up menu. If this parameter is NULL, the pop-up menu is dismissed if the user clicks outside the pop-up menu. This must be NULL for Windows 3.0.

For Windows 3.1 and later, you can use the following constants:

- TPM\_CENTERALIGN
- TPM\_LEFTALIGN
- TPM\_RIGHTALIGN
- TPM\_RIGHTBUTTON

#### **Remarks**

Displays a floating pop-up menu at the specified location and tracks the selection of items on the pop-up menu. A floating pop-up menu can appear anywhere on the screen.

**See Also** CMenu::CreatePopupMenu, CMenu::GetSubMenu, ::TrackPopupMenu

# **Data Members**

### **CMenu: :m\_hMenu**

**Remarks** 

Specifies the **HMENU** handle of the Windows menu attached to the **eMenu** object.

# **CMetaFileDC**

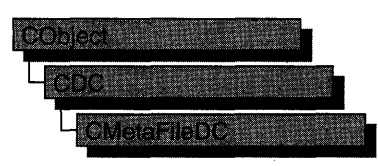

A Windows metafile contains a sequence of graphics device interface (GDI) commands that you can replay to create a desired image or text.

To implement a Windows metafile, first create a CMetaFileDC object. Invoke the CMetaFileDC constructor, then call the Create member function, which creates a Windows metafile device context and attaches it to the CMetaFileDC object.

Next send the CMetaFileDC object the sequence of CDC GDI commands that you intend for it to replay. Only those GDI commands that create output, such as MoveTo and LineTo, can be used.

After you have sent the desired commands to the metafile, call the Close member function, which closes the metafile device contexts and returns a metafile handle. Then dispose of the **CMetaFileDC** object.

CDC::PlayMetaFile can then use the metafile handle to play the metafile repeatedly. The metafile can also be manipulated by Windows functions such as CopyMetaFile, which copies a metafile to disk.

When the metafile is no longer needed, delete it from memory with the DeleteMetaFile Windows function.

You can also implement the CMetaFileDC object so that it can handle both output calls and attribute GDI calls such as GetTextExtent. Such a metafile is more flexible and can more easily reuse general GDI code, which often consists of a mix of output and attribute calls. The CMetaFileDC class inherits two device contexts, m\_hDC and m\_hAttrihDC, from CDC. The m\_hDC device context handles all CDC GDI output calls and the m\_hAttrihDC device context handles all CDC GDI attribute calls. Normally, these two device contexts refer to the same device. In the case of CMetaFileDC, the attribute DC is set to NULL by default.

Create a second device context that points to the screen, a printer, or device other than a metafile, then call the SetAttrihDC member function to associate the new device context with **m\_hAttribDC**. GDI calls for information will now be directed to the new m\_hAttrihDC. Output GDI calls will go to m\_hDC, which represents the metafile.

For more information on CMetaFileDC, see "Device Contexts" in Chapter 1 of *Programming with MFC. .* 

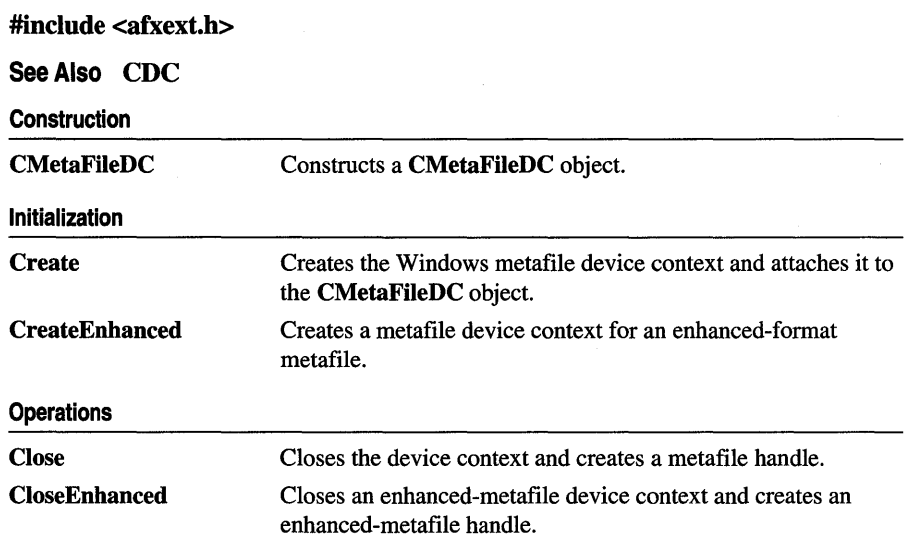

# Member Functions

### CMetaFileDC: :Close

HMETAFILE Close( );

#### Return Value

A valid HMETAFILE if the function is successful; otherwise NULL.

#### Remarks

Closes the metafile device context and creates a Windows metafile handle that can be used to play the metafile by using the CDC:: PlayMetaFile member function. The Windows metafile handle can also be used to manipulate the metafile with Windows functions such as CopyMetaFile.

Delete the metafile after use by calling the Windows DeleteMetaFile function.

See Also CDC::PlayMetaFile, ::CloseMetaFile, ::GetMetaFileBits, ::CopyMetaFile, ::DeleteMetaFile

### **CMetaFileDC: :CloseEnhanced**

#### HENHMETAFILE CloseEnhanced();

#### **Return Value**

A handle of an enhanced metafile, if successful; otherwise NULL.

#### **Remarks**

Closes an enhanced-metafile device context and returns a handle that identifies an enhanced-format metafile. An application can use the enhanced-metafile handle returned by this function to perform the following tasks:

- Display a picture stored in an enhanced metafile
- Create copies of the enhanced metafile
- Enumerate, edit, or copy individual records in the enhanced metafile
- Retrieve an optional description of the metafile contents from the enhancedmetafile header
- Retrieve a copy of the enhanced-metafile header
- Retrieve a binary copy of the enhanced metafile
- Enumerate the colors in the optional palette
- Convert an enhanced-format metafile into a Windows-format metafile

When the application no longer needs the enhanced metafile handle, it should release the handle by calling the ::DeleteEnhMetaFile function.

**See Also** CDC::PlayMetaFile, CMetaFileDC::CreateEnhanced, : : DeleteEnhMetaFile

### **CMetaFileDC: :CMetaFileDC**

#### CMetaFileDC( );

#### **Remarks**

Construct a CMetaFileDC object in two steps. First, call CMetaFileDC, then call Create, which creates the Windows metafile device context and attaches it to the CMetaFileDC object.

#### **See Also CMetaFileDC::Create**

### CMetaFileDC: : Create

#### BOOL Create( LPCTSTR *lpszFilename* = NULL );

#### Return Value

Nonzero if the function is successful; otherwise O.

#### **Parameters**

*lpszFilename* Points to a null-terminated character string. Specifies the filename of the metafile to create. If *lpszFilename* is NULL, a new in-memory metafile is created.

#### Remarks

Construct a CMetaFileDC object in two steps. First, call the constructor CMetaFileDC, then call Create, which creates the Windows metafile device context and attaches it to the CMetaFileDC object.

See Also CMetaFileDC::CMetaFileDC, CDC::SetAttribDC, ::CreateMetaFile

### CMetaFileDC: :CreateEnhanced

BOOL CreateEnhanced( CDC\* *pDCRej,* LPCTSTR *lpszFileName,* LPCRECT *lpBounds,*  LPCTSTR *lpszDescription);* 

#### Return Value

A handle of the device context for the enhanced metafile, if successful; otherwise NULL.

#### **Parameters**

*pDCRej* Identifies a reference device for the enhanced metafile.

- *lpszFileName* Points to a null-terminated character string. Specifies the filename for the enhanced metafile to be created. If this parameter is NULL, the enhanced metafile is memory based and its contents lost when the object is destroyed or when the ::DeleteEnhMetaFile function is called.
- *lpBounds* Points to a RECT data structure or a CRect object that specifies the dimensions in HIMETRIC units (in .OI-millimeter increments) of the picture to be stored in the enhanced metafile.
- *lpszDescription* Points to a zero-terminated string that specifies the name of the application that created the picture, as well as the picture's title.

#### Remarks

Creates a device context for an enhanced-format metafile. This DC can be used to store a device-independent picture.

Windows uses the reference device identified by the *pDCRef* parameter to record the resolution and units of the device on which a picture originally appeared. If the *pDCRef* parameter is **NULL**, it uses the current display device for reference.

The left and top members of the RECT data structure pointed to by the *lpBounds*  parameter must be smaller than the right and bottom members, respectively. Points along the edges of the rectangle are included in the picture. If *lpBounds* is NULL, the graphics device interface (GDI) computes the dimensions of the smallest rectangle that can enclose the picture drawn by the application. The *lpBounds* parameter should be supplied where possible.

The string pointed to by the *lpszDescription* parameter must contain a null character between the application name and the picture name and must terminate with two null characters -for example, "XYZ Graphics Editor\0Bald Eagle\0\0," where \0 represents the null character. If *lpszDescription* is NULL, there is no corresponding entry in the enhanced-metafile header.

Applications use the DC created by this function to store a graphics picture in an enhanced metafile. The handle identifying this DC can be passed to any GDI function.

After an application stores a picture in an enhanced metafile, it can display the picture on any output device by calling the CDC: :PlayMetaFile function. When displaying the picture, Windows uses the rectangle pointed to by the *lpBounds*  parameter and the resolution data from the reference device to position and scale the picture. The device context returned by this function contains the same default attributes associated with any new DC.

Applications must use the: : GetWinMetaFileBits function to convert an enhanced metafile to the older Windows metafile format.

The filename for the enhanced metafile should use the .EMF extension.

**See Also** CMetaFileDC::CloseEnhanced, CDC::PlayMetaFile, : :CloseEnhMetaFile, : :DeleteEnhMetaFile, : : GetEnhMetaFileDescription, : : GetEnhMetaFileHeader, : : GetWinMetaFileBits, : :PlayEnhMetaFile

# CMiniFrameWnd

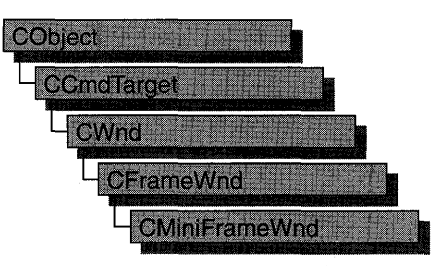

A CMiniFrameWnd object represents a half-height frame window typically seen around floating toolbars. These mini-frame windows behave like normal frame windows, except that they do not have minimize/maximize buttons or menus and you only have to single-click on the system menu to dismiss them.

To use a CMiniFrameWnd object, first define the object. Then call the Create member function to display the mini-frame window.

For more information on how to use CMiniFrameWnd objects, see the article "Toolbars: Docking and Floating" in *Programming with MFC.* 

#include <afxwin.h>

SeeAlso CFrameWnd

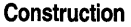

CMiniFrameWnd **Create** Constructs a CMiniFrameWnd object. Creates a CMiniFrameWnd object after construction.

# Member **Functions**

### CMiniFrame Wnd: :CMiniFrame Wnd

#### CMiniFrameWnd( );

#### Remarks

Constructs a CMiniFrameWnd object, but does not create the window. To create the window, call CMiniFrameWnd::Create.

See Also CFrameWnd

### CMiniFrame W nd: : Create

BOOL Create( LPCTSTR *lpClassName,* LPCTSTR *lp WindowName,* DWORD *dwStyle,*  const RECT & *reet,* CWnd\* *pParentWnd* = NULL, UINT *nID* = 0);

#### Return Value

Nonzero if successful; otherwise O.

#### **Parameters**

*lpClassName* Points to a null-terminated character string that names the Windows class. The class name can be any name registered with the global AfxRegisterWndClass function. If NULL, the window class will be registered for you by the framework.

*lpWindowName* Points to a null-terminated character string that contains the window name.

*dwStyle* Specifies the window style attributes. These can include standard window styles and one or more of the following special styles:

- MFS\_MOVEFRAME Allows the mini-frame window to be moved by clicking on any edge of the window, not just the caption.
- MFS\_4THICKFRAME Disables resizing of the mini-frame window.
- MFS\_SYNCACTIVE Synchronizes the activation of the mini-frame window to the activation of its parent window.
- MFS THICKFRAME Allows the mini-frame window to be sized as small as the contents of the client area allow.

See CWnd::Create for a description of possible window style values. The typical combination used for mini-frame windows is

#### WS\_POPUPIWS\_CAPTIONIWS\_SYSMENU.

*reet* A RECT structure specifying the desired dimensions of the window.

*pParentWnd* Points to the parent window. Use NULL for top-level windows.

*nID* If the mini-frame window is created as a child window, this is the identifier of the child control; otherwise O.

#### Remarks

Creates the Windows mini-frame window and attaches it to the CMiniFrameWnd object. Create initializes the window's class name and window name and registers default values for its style and parent.

#### See Also CFrameWnd::Create, CWnd::Create, CWnd::CreateEx, CFrameWnd
# CMultiDocTemplate

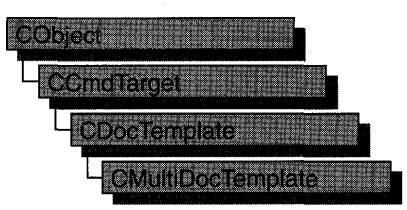

The CMultiDocTempiate class defines a document template that implements the mUltiple document interface (MDI). An MDI application uses the main frame window as a workspace in which the user can open zero or more document frame windows, each of which displays a document. For a more detailed description of the MDI, see *The Windows Interface: An Application Design Guide.* 

A document template defines the relationships among three types of classes:

- A document class, which you derive from **CDocument**.
- A view class, which displays data from the document class listed above. You can derive this class from CView, CScrollView, CFormView, or CEditView. (You can also use CEditView directly.)
- A frame window class, which contains the view. For an MDI document template, you can derive this class from CMDIChildWnd, or, if you don't need to customize the behavior of the document frame windows, you can use CMDIChildWnd directly without deriving your own class.

An MDI application can support more than one type of document, and documents of different types can be open at the same time. Your application has one document template for each document type that it supports. For example, if your MDI application supports both spreadsheets and text documents, the application has two CMultiDocTempiate objects.

The application uses the document template(s) when the user creates a new document. If the application supports more than one type of document, then the framework gets the names of the supported document types from the document templates and displays them in a list in the File New dialog box. Once the user has selected a document type, the application creates a document object, a frame window object, and a view object and attaches them to each other.

You do not need to call any member functions of **CMultiDocTemplate** except the constructor. The framework handles CMultiDocTemplate objects internally.

For more information on **CMultiDocTemplate**, see "Document Templates" in Chapter 1 of *Programming with MFC.* 

include# <afxwin.h>

See Also CDocTemplate, CDocument, CMDIChildWnd, CSingleDocTemplate, CView, CWinApp

Construction

CMultiDocTemplate Constructs a CMultiDocTemplate object.

# Member Functions

### CMultiDocTemplate: :CMultiDocTemplate

CMuitiDocTemplate( UINT *nIDResource,* CRuntimeClass\* *pDocClass,* CRuntimeClass\* *pFrameClass,* CRuntimeClass\* *p ViewClass* );

### Parameters

*nIDResource* Specifies the ID of the resources used with the document type. This may include menu, icon, accelerator table, and string resources.

The string resource consists of up to seven substrings separated by the '\n' character (the '\n' character is needed as a place holder if a substring is not included; however, trailing '\n' characters are not necessary); these substrings describe the document type. For information on the substrings, see CDocTemplate::GetDocString. This string resource is found in the application's resource file. For example:

```
II MYCALC.RC 
STRINGTABLE PRELOAD DISCARDABLE 
BEGIN 
    IDR_SHEETTYPE "\nSheet\nWorksheet\nWorksheets (*.myc)\n.myc\n 
MyCalcSheet\nMyCalc Worksheet" 
END
```
Note that the string begins with a '\n' character; this is because the first substring is not used for MDI applications and so is not included. You can edit this string using the string editor; the entire string appears as a single entry in the String Editor, not as seven separate entries.

For more information about these resource types, see the *Visual C++ User's Guide,* Chapter 5, "Working with Resources."

*pDocClass* Points to the CRuntimeClass object of the document class. This class is a CDocument-derived class you define to represent your documents.

- *pFrameClass* Points to the **CRuntimeClass** object of the frame-window class. This class can be a **CMDIChildWnd-derived** class, or it can be **CMDIChildWnd** itself if you want default behavior for your document frame windows.
- *p ViewClass* Points to the **CRuntimeClass** object of the view class. This class is a CView-derived class you define to display your documents.

### **Remarks**

Constructs a **CMultiDocTemplate** object. Dynamically allocate one **CMultiDocTemplate** object for each document type that your application supports and pass each one to **CWinApp::AddDocTemplate** from the Ini tInstance member function of your application class.

### **Example**

{

}

```
//example for CMultiDocTemplate
BOOl CMyApp::InitInstance() 
        11...II Establish all of the document types 
        // supported by the application
        AddDocTemplate( new CMultiDocTemplate( IDR_SHEETTYPE. 
                             RUNTIME_ClASS( CSheetDoc ). 
                             RUNTIME CLASS( CMDIChildWnd ).
                             RUNTIME_ClASS( CSheetView ) ) ): 
        AddDocTemplate( new CMultiDocTemplate( IDR_NOTETYPE. 
        II ... 
                             RUNTIME_ClASS( CNoteDoc ). 
                             RUNTIME CLASS( CMDIChildWnd ).
                             RUNTIME_ClASS( CNoteView ) ) ):
```
**See Also CDocTemplate::GetDocString, CWinApp::AddDocTemplate, CWinApp::lnitInstance, CRuntimeClass** 

# **CMultiLock**

A object of class CMultiLock represents the access-control mechanism used in controlling access to resources in a multithreaded program. To use the synchronization classes CSemaphore, CMutex, CCriticalSection, and CEvent, you can create either a CMultiLock or CSingleLock object to wait on and release the synchronization object. Use CMultiLock when there are multiple objects that you could use at a particular time. Use CSingleLock when you only need to wait on one object at a time.

To use a CMultiLock object, first create an array of the synchronization objects that you wish to wait on. Next, call the CMultiLock object's constructor inside a member function in the controlled resource's class. Then call the Lock member function to determine if a resource is available (signaled). If one is, continue with the remainder of the member function. If no resource is available, either wait for a specified amount of time for a resource to be released, or return failure. After use of a resource is complete, either call the Unlock function if the CMultiLock object is to be used again, or allow the CMultiLock object to be destroyed.

CMultiLock objects are most useful when a thread has a large number of CEvent objects it can respond to. Create an array containing all the CEvent pointers, and call Lock. This will cause the thread to wait until one of the events is signaled.

For more information on how to use CMultiLock objects, see the article "Multithreading: How to Use the Synchronization Classes" in *Programming withMFC.* 

### #include <afxmt.h>

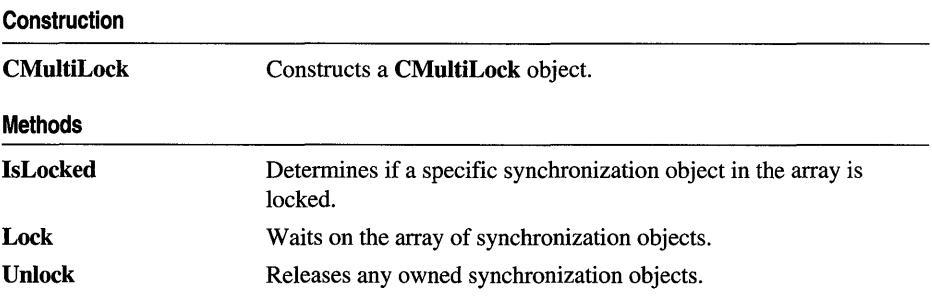

# Member Functions

## CMultiLock: :CMultiLock

### CMultiLock( CSyncObject\* *ppObjects[* ], DWORD *dwCount,* BOOL *blnitialLock* = FALSE );

### **Parameters**

*ppObjects* Array of pointers to the synchronization objects to be waited on. Cannot be NULL.

*dwCount* Number of objects in *ppObjects.* Must be greater than O.

*blnitialLock* Specifies whether to initially attempt to access any of the supplied objects.

### **Remarks**

Constructs a CMultiLock object. This function is called after creating the array of synchronization objects to be waited on. It is usually called from within the thread that must wait for one of the synchronization objects to become available.

## CMultiLock: : IsLocked

BOOL IsLocked( DWORD *dwObject* );

### Return Value

Nonzero if the specified object is locked; otherwise O.

### **Parameters**

*dwObject* The index in the array of objects corresponding to the object whose state is being queried.

### Remarks

Determines if the specified object is nonsignaled (unavailable).

## CMultiLock: :Lock

DWORD Lock( DWORD *dwTimeOut* = INFINITE, BOOL *bWaitForAll* = TRUE, DWORD *dwWakeMask* = 0 );

### Return Value

If Lock fails, it returns -1. If successful, it returns one of the following values:

• Between WAIT\_OBJECT\_0 and WAIT\_OBJECT\_0 + (number of objects  $-1$ )

If *bWaitForAll* is TRUE, all objects are signaled (available). If *bWaitForAll* is **FALSE,** the return value  $-$  **WAIT\_OBJECT\_0** is the index in the array of objects of the object that is signaled (available).

• WAIT OBJECT  $0 +$  (number of objects)

An event specified in *dwWakeMask* is available in the thread's input queue.

• Between WAIT\_ABANDONED\_0 and WAIT\_ABANDONED\_0 + (number of objects  $-1$ )

If *bWaitForAll* is TRUE, all objects are signaled, and at least one of the objects is an abandoned mutex object. If *bWaitForAll* is FALSE, the return value  $-$  WAIT\_ABANDONED\_0 is the index in the array of objects of the abandoned mutex object that satisfied the wait.

• WAIT\_TIMEOUT

The timeout interval specified in *dwTimeOut* expired without the wait succeeding.

#### **Parameters**

- *dwTimeOut* Specifies the amount of time to wait for the synchronization object to be available (signaled). If INFINITE, Lock will wait until the object is signaled before returning.
- *bWaitForAIl* Specifies whether all objects waited on must become signaled at the same time before returning. If FALSE, Lock will return when anyone of the objects waited on is signaled.
- *dwWakeMask* Specifies other conditions that are allowed to abort the wait. For a full list of the available options for this parameter, see MsgWaitForMultipleObjects in the *Win32 Programmer's Reference.*

### Remarks

Call this function to gain access to one or more of the resources controlled by the synchronization objects supplied to the CMuItiLock constructor. If *bWaitForAIl* is TRUE, Lock will return successfully as soon as all the synchronization objects become signaled simultaneously. If *bWaitForAIl* is FALSE, Lock will return as soon as one or more of the synchronization objects becomes signaled.

If Lock is not able to return immediately, it will wait for no more than the number of milliseconds specified in the *dwTimeOut* parameter before returning. If *dwTimeOut* is INFINITE, Lock will not return until access to an object is gained or a condition specified in *dwWakeMask* was met. Otherwise, if Lock was able to acquire a synchronization object, it will return successfully; if not, it will return failure.

## CMultiLock:: Unlock

BOOL Unlock( ); BOOL Unlock( LONG *[Count,* LPLONG *[PrevCount* = NULL );

### Return Value

Nonzero if the function was successful; otherwise o.

### **Parameters**

- *lCount* Number of reference counts to release. Must be greater than O. If the specified amount would cause the object's count to exceed its maximum, the count is not changed and the function returns FALSE.
- *lPrevCount* Points to a variable to receive the previous count for the synchronization object. If NULL, the previous count is not returned.

### **Remarks**

Releases the synchronization object owned by **CMultiLock.** This function is called by **CMultiLock's** destructor.

# **CMutex**

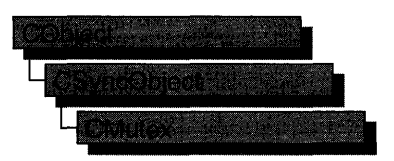

An object of class **CMutex** represents a "mutex"—a synchronization object that allows one thread mutually exclusive access to a resource. Mutexes are useful when only one thread at a time can be allowed to modify data or some other controlled resource. For example, adding nodes to a linked list is a process that should only be allowed by one thread at a time. By using a CMutex object to control the linked list, only one thread at a time can gain access to the list.

To use a CMutex object, construct the CMutex object when it is needed. Specify the name of the mutex you wish to wait on, and that your application should initially own it. You can then access the mutex when the constructor returns. Call CSyncObject::Unlock when you are done accessing the controlled resource.

An alternative method for using CMutex objects is to add a variable of type CMutex as a data member to the class you wish to control. During construction of the controlled object, call the constructor of the CMutex data member specifying if the mutex is initially owned, the name of the mutex (if it will be used across process boundaries), and desired security attributes.

To access resources controlled by CMutex objects in this manner, first create a variable of either type CSingleLock or type CMultiLock in your resource's access member function. Then call the lock object's Lock member function (for example, CSingleLock::Lock). At this point, your thread will either gain access to the resource, wait for the resource to be released and gain access, or wait for the resource to be released and time out, failing to gain access to the resource. In any case, your resource has been accessed in a thread-safe manner. To release the resource, use the lock object's Unlock member function (for example, CSingleLock::Unlock), or allow the lock object to fall out of scope.

For more information on using CMutex objects, see the article "Multithreading: How to Use the Synchronization Classes" in *Programming with MFC.* 

### #include <afxmt.h>

### Construction

CMutex Constructs a CMutex object.

# Member **Functions**

### CMutex: :CMutex

### CMutex( BOOL *bInitiallyOwn* = FALSE, LPCTSTR *lpszName* = NULL, LPSECURITY \_ATTRIBUTES *lpsaAttribute* = NULL );

### **Parameters**

- *blnitiallyOwn* Specifies if the thread creating the **CMutex** object initially has access to the resource controlled by the mutex.
- *lpszName* Name of the CMutex object. If another mutex with the same name exists, *lpszName* must be supplied if the object will be used across process boundaries. If NULL, the mutex will be unnamed. If the name matches an existing mutex, the constructor builds a new CMutex object which references the mutex of that name. If the name matches an existing synchronization object that is not a mutex, the construction will fail.
- *lpsaAttribute* Security attributes for the mutex object. For a full description of this structure, see SECURITY\_ATTRIBUTES in the *Win32 Programmer* s *Reference.*

### Remarks

Constructs a named or unnamed CMutex object. To access or release a CMutex object, create a CMultiLock or CSingleLock object·and call its Lock and Unlock member functions. If the CMutex object is being used stand-alone, call its Unlock member function to release it.

# **CNotSupportedException**

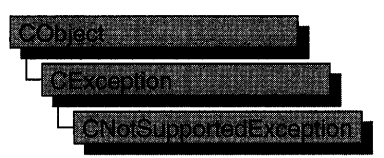

A CNotSupportedException object represents an exception that is the result of a request for an unsupported feature. No further qualification is necessary or possible.

For more information on using CNotSupportedException, see the article "Exceptions" in *Programming with MFC.* 

#include <afx.h>

**Construction** 

CNotSupportedException Constructs a CNotSupportedException object.

# Member Functions

## CN otSupportedException:: CN otSupportedException

CNotSupportedException( );

### Remarks

Constructs a CNotSupportedException object.

Do not use this constructor directly, but rather call the global function AfxThrowNotSupportedException. For more information about exception processing, see the article "Exceptions" in *Programming with MFC.* 

See Also AfxThrowNotSupportedException

# **CObArray**

**SObject CObArray** 

The CObArray class supports arrays of CObject pointers. These object arrays are similar to C arrays, but they can dynamically shrink and grow as necessary.

Array indexes always start at position O. You can decide whether to fix the upper bound or allow the array to expand when you add elements past the current bound. Memory is allocated contiguously to the upper bound, even if some elements are null.

Under Win32, the size of a CObArray object is limited only to available memory.

As with a C array, the access time for a CObArray indexed element is constant and is independent of the array size.

CObArray incorporates the IMPLEMENT\_SERIAL macro to support serialization and dumping of its elements. If an array of CObject pointers is stored to an archive, either with the overloaded insertion operator or with the Serialize member function, each **CObject** element is, in turn, serialized along with its array index.

If you need a dump of individual CObject elements in an array, you must set the depth of the CDumpContext object to 1 or greater.

When a CObArray object is deleted, or when its elements are removed, only the CObject pointers are removed, not the objects they reference.

Note Before using an array, use SetSize to establish its size and allocate memory for it. If you do not use SetSize, adding elements to your array causes it to be frequently reallocated and copied. Frequent reallocation and copying are inefficient and can fragment memory.

Array class derivation is similar to list derivation. For details on the derivation of a special-purpose list class, see the article "Collections" in *Programming with MFC.* 

Note You must use the IMPLEMENT\_SERIAL macro in the implementation of your derived class if you intend to serialize the array.

### #include <afxcoll.h>

See Also CStringArray, CPtrArray, CByteArray, CWordArray, CDWordArray

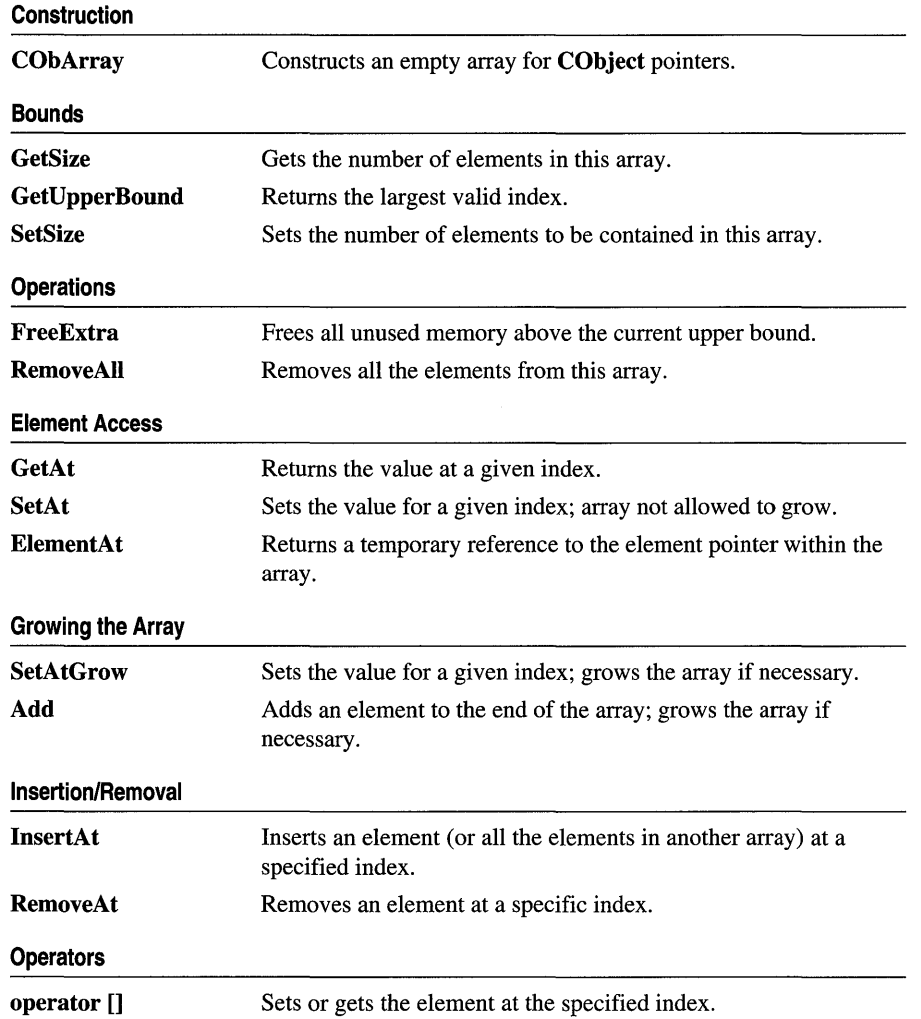

# **Member Functions**

## **CObArray: :Add**

### **int Add( CObject\*** *newElement);*  **throw( CMemoryException);**

### **Return Value**

The index of the added element.

#### **Parameters**

*newElement* The **CObject** pointer to be added to this array.

#### **Remarks**

Adds a new element to the end of an array, growing the array by 1. If **SetSize** has been used with an *nGrowBy* value greater than 1, then extra memory may be allocated. However, the upper bound will increase by only 1.

#### **Example**

```
// example for CObArray::Add
    CObArray array; 
    array.Add( new CAge( 21 ) ); // Element 0
    array.Add( new CAge( 40 ) ); // Element 1
#ifdef _DEBUG
    afxDump.SetDepth( 1 ); 
    afxDump << "Add example: " << &array << "\n";
#endif
```
The results from this program are as follows:

```
Add example: A CObArray with 2 elements 
    [0] = a CAge at $442A 21
    [1] = a CAge at $4468 40
```
**See Also CObArray::SetAt, CObArray::SetAtGrow, CObArray::lnsertAt, CObArray::operator []** 

### **CObArray: :CObArray**

**CObArray( );** 

#### **Remarks**

Constructs an empty **CObject** pointer array. The array grows one element at a time.

#### **Example**

```
CObArray array(20); IIArray on the stack with blocksize = 20 
CObArray* pArray = new CObArray; IIArray on the heap with default blocksize
```
**See Also CObList::CObList** 

### **CObArray:** : ElementAt

**CObject\*& ElementAt( int** *nlndex);* 

#### **Return Value**

A reference to a **CObject** pointer.

#### **Parameters**

*nlndex* An integer index that is greater than or equal to 0 and less than or equal to the value returned by GetUpperBound.

### Remarks

Returns a temporary reference to the element pointer within the array. It is used to implement the left-side assignment operator for arrays. Note that this is an advanced function that should be used only to implement special array operators.

See Also CObArray::operator []

## CObArray: : FreeExtra

void FreeExtra();

#### Remarks

Frees any extra memory that was allocated while the array was grown. This function has no effect on the size or upper bound of the array.

### CObArray: : GetAt

CObject\* GetAt( int *nlndex* ) const;

#### Return Value

The CObject pointer element currently at this index; NULL if no element is stored at the index.

### **Parameters**

*nlndex* An integer index that is greater than or equal to 0 and less than or equal to the value returned by GetUpperBound.

### Remarks

Returns the array element at the specified index.

#### Example

```
II example for CObArray: :GetAt 
CObArray array;
```
array.Add( new CAge(  $21$  ) ); // Element 0 array.Add( new CAge( 40 ) ); // Element 1 ASSERT(  $*(CAge*)$  array. GetAt(  $0$  ) == CAge( 21 ) );

#### See Also CObArray::SetAt, CObArray::operator []

## **CObArray:** : GetSize

### **int GetSize( ) const;**

### **Remarks**

Returns the size of the array. Since indexes are zero-based, the size is 1 greater than the largest index.

**See Also CObArray:** : GetUpperBound, **CObArray: :SetSize** 

## **CObArray:** : GetUpperBound

### **int GetUpperBound( ) const;**

### **Return Value**

The index of the upper bound (zero-based).

### **Remarks**

Returns the current upper bound of this array. Because array indexes are zero-based, this function returns a value 1 less than **GetSize.** 

The condition **GetUpperBound**( $) = -1$  indicates that the array contains no elements.

### **Example**

II example for CObArray::GetUpperBound CObArray array;

array.Add( new CAge(  $21$  ) ); // Element 0 array.Add( new CAge( 40 ) ); // Element 1 ASSERT( array.GetUpperBound() ==  $1$  ); // Largest index

**See Also CObArray:** : GetSize, **CObArray: :SetSize** 

### **CObArray:** : InsertAt

**void InsertAt( int** *nlndex,* **CObject\*** *newElement,* **int** *nCount* = 1 ); **throw( CMemoryException** ); **void InsertAt( int** *nStartlndex,* **CObArray\*** *pNewArray* ); **throw( CMemoryException );** 

### **Parameters**

*nlndex* An integer index that may be greater than the value returned by **GetUpperBound.** 

*newElement* The **CObject** pointer to be placed in this array. A *newElement* of value **NULL** is allowed.

*nCount* The number of times this element should be inserted (defaults to 1).

*nStartlndex* An integer index that may be greater than the value returned by GetUpperBound.

*pNewArray* Another array that contains elements to be added to this array.

### **Remarks**

The first version of InsertAt inserts one element (or multiple copies of an element) at a specified index in an array. In the process, it shifts up (by incrementing the index) the existing element at this index, and it shifts up all the elements above it.

The second version inserts all the elements from another CObArray collection, starting at the *nStartlndex* position.

The SetAt function, in contrast, replaces one specified array element and does not shift any elements.

### **Example**

```
// example for CObArray:: InsertAt
    CObArray array; 
    array.Add( new CAge( 21 ) ); // Element 0
    array.Add( new CAge( 40 ) ); // Element 1 (will become 2).
    array. InsertAt( 1, new CAge( 30 ) ); // New element 1#ifdef DEBUG
    afxDump.SetDepth( 1 ); 
    afxDump << "InsertAt example: " << &array << "\n";
#endif
```
The results from this program are as follows:

```
InsertAt example: A CObArray with 3 elements 
    [0] = a CAge at $45C8 21
    [1] = a CAge at $4646 30
    [2] = a CAge at $4606 40
```
**See Also** CObArray: :SetAt, CObArray: :RemoveAt

### **CObArray:** : RemoveAl1

### void RemoveAIl();

### **Remarks**

Removes all the pointers from this array but does not actually delete the CObject objects. If the array is already empty, the function still works.

The RemoveAIl function frees all memory used for pointer storage.

```
Example 
        II example for CObArray::RemoveAll 
        CObArray array: 
        CAge* pal: 
        CAge* pa2: 
        array.Add( pal = new CAge( 21 ) ): II Element 0 
        array.Add( pa2 = new CAge( 40 ) ): II Element 1 
        ASSERT( array.GetSize() == 2 ): 
        array.RemoveAll(): II Pointers removed but objects not deleted. 
        ASSERT( array.GetSize() == 0);
        delete pal: 
        delete pa2: II Cleans up memory.
```
### **CObArray:** : RemoveAt

void RemoveAt( int *nIndex*, int *nCount* = 1 );

### **Parameters**

*nlndex* An integer index that is greater than or equal to 0 and less than or equal to the value returned by GetUpperBound.

*nCount* The number of elements to remove.

#### **Remarks**

Removes one or more elements starting at a specified index in an array. In the process, it shifts down all the elements above the removed element(s}. It decrements the upper bound of the array but does not free memory.

If you try to remove more elements than are contained in the array above the removal point, then the Debug version of the library asserts.

The RemoveAt function removes the CObject pointer from the array, but it does not delete the object itself.

#### **Example**

```
II example for CObArray::RemoveAt 
   CObArray array: 
   CObject* pa: 
   array.Add( new CAge( 21 ) ): II Element 0 
   array.Add( new CAge( 40 ) ): II Element 1 
   if( (pa = array.GetAt( 0 ) ) = NULL ){ 
   } 
       array.RemoveAt( 0): II Element 1 moves to 0. 
       delete pa: II Delete the original element at 0. 
#ifdef _DEBUG
   afxDump.SetDepth( 1 ): 
   afxDump << "RemoveAt example: " << &array << "\n";
#endif
```
The results from this program are as follows:

RemoveAt example: A CObArray with 1 elements [0] = a CAge at \$4606 40

**See Also CObArray::SetAt, CObArray::SetAtGrow, CObArray::lnsertAt** 

### **CObArray:: SetAt**

**void SetAt( int** *nlndex,* **CObject\*** *newElement);* 

### **Parameters**

- *nlndex* An integer index that is greater than or equal to 0 and less than or equal to the value returned by **GetUpperBound.**
- *newElement* The object pointer to be inserted in this array. A **NULL** value is allowed.

### **Remarks**

Sets the array element at the specified index. **SetAt** will not cause the array to grow. Use **SetAtGrow** if you want the array to grow automatically.

You must ensure that your index value represents a valid position in the array. If it is out of bounds, then the Debug version of the library asserts.

### **Example**

```
II example for CObArray::SetAt 
   CObArray array; 
   CObject* pa; 
   array.Add( new CAge( 21 ) ); II Element 0 
   array.Add( new CAge( 40 ) ); II Element 1 
   if( (pa = array.GetAt( 0 ) ) = NULL ){ 
   } 
       array.SetAt( 0, new CAge( 30 )); II Replace element 0. 
       delete pa; II Delete the original element at 0. 
#ifdef _DEBUG
   afxDump.SetDepth( 1 ); 
   afxDump << "SetAt example: " << &array << "\n";
#endif
```
The results from this program are as follows:

```
SetAt example: A CObArray with 2 elements 
    [0] = a CAge at $47E0 30
    [1] = a CAge at $47A0 40
```
**See Also CObArray::GetAt, CObArray::SetAtGrow, CObArray::ElementAt, CObArray:** : operator **[]** 

### CObArray: : SetAtGrow

### void SetAtGrow( int *nIndex*, CObject\* *newElement* ); throw( CMemoryException);

#### **Parameters**

*nlndex* An integer index that is greater than or equal to O.

*newElement* The object pointer to be added to this array. A NULL value is allowed.

### Remarks

Sets the array element at the specified index. The array grows automatically if necessary (that is, the upper bound is adjusted to accommodate the new element).

#### Example

```
II example for CObArray::SetAtGrow 
   CObArray array; 
   array.Add( new CAge( 21 ) ); II Element 0 
   array.Add( new CAge( 40 ) ); II Element 1 
   array.SetAtGrow( 3, new CAge( 65 ) ); II Element 2 deliberately 
                                           II skipped. 
/!ifdef _DEBUG 
   afxDump.SetDepth( 1 ); 
   afxDump << "SetAtGrow example: " << &array << "\n";
/!endif
```
The results from this program are as follows:

```
SetAtGrow example: A CObArray with 4 elements 
    [0] = a CAge at $47C0 21 
    [1] = a CAge at $4800 40
    [2] = NULL
    [3] = a CAge at $4840 65
```
See Also CObArray::GetAt, CObArray::SetAt, CObArray::ElementAt, CObArray::operator []

### CObArray:: SetSize

```
void SetSize( int nNewSize, int nGrowBy = -1 ); 
  throw( CMemoryException );
```
### Parameters

*nNewSize* The new array size (number of elements). Must be greater than or equal to O.

*nGrowBy* The minimum number of element slots to allocate if a size increase is necessary.

### Remarks

Establishes the size of an empty or existing array; allocates memory if necessary. If the new size is smaller than the old size, then the array is truncated and all unused memory is released. For efficiency, call **SetSize** to set the size of the array before using it. This prevents the need to reallocate and copy the array each time an item is added.

The nGrowBy parameter affects internal memory allocation while the array is growing. Its use never affects the array size as reported by GetSize and GetUpperBound.

## **Operators**

## CObArray: : operator []

CObject\*& operator []( int *nlndex* ); CObject\* operator []( int *nlndex* ) const;

### Remarks

These subscript operators are a convenient substitute for the SetAt and GetAt functions.

The first operator, called for arrays that are not const, may be used on either the right (r-value) or the left (I-value) of an assignment statement. The second, called for const arrays, may be used only on the right.

The Debug version of the library asserts if the subscript (either on the left or right side of an assignment statement) is out of bounds.

### Example

```
II example for CObArray::operator [] 
CObArray array; 
CAge* pa; 
array.Add( new CAge( 21 ) ); II Element 0 
array.Add( new CAge( 40 ) ); II Element 1 
pa = (CAge*)array[0]; II Get element 0 
ASSERT( *pa == CAge( 21 ) ); II Get element 0 
array[0] = new CAge( 30 ); II Replace element 0 
delete pa; 
ASSERT( *(CAge*) array[0] == CAge( 30 ) ); II Get new element 0
```
See Also CObArray::GetAt, CObArray::SetAt

# CObject

CObject is the principal base class for the Microsoft Foundation Class Library. It serves as the root not only for library classes such as CFile and CObList, but also for the classes that you write. CObject provides basic services, including

- Serialization support
- Run-time class information
- Object diagnostic output
- Compatibility with collection classes

Note that CObject does not support multiple inheritance. Your derived classes can have only one CObject base class, and that CObject must be leftmost in the hierarchy. It is permissible, however, to have structures and non-CObject-derived classes in right-hand multiple-inheritance branches.

You will realize major benefits from **CObject** derivation if you use some of the optional macros in your class implementation and declarations.

The first-level macros, DECLARE\_DYNAMIC and IMPLEMENT\_DYNAMIC, permit run-time access to the class name and its position in the hierarchy. This, in turn, allows meaningful diagnostic dumping.

The second-level macros, DECLARE\_SERIAL and IMPLEMENT\_SERIAL, include all the functionality of the first-level macros, and they enable an object to be "serialized" to and from an "archive."

For information about deriving Microsoft Foundation classes and C++ classes in general and using CObject, see the articles "CObject Class" and "Serialization (Object Persistence)" in *Programming with MFC.* 

### #include <afx.h>

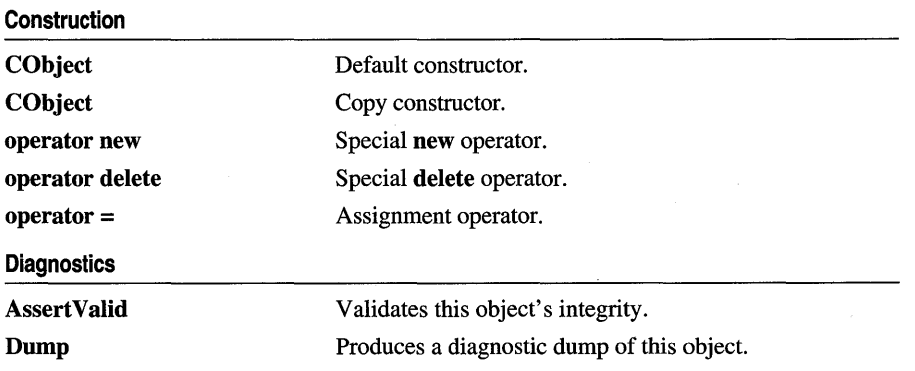

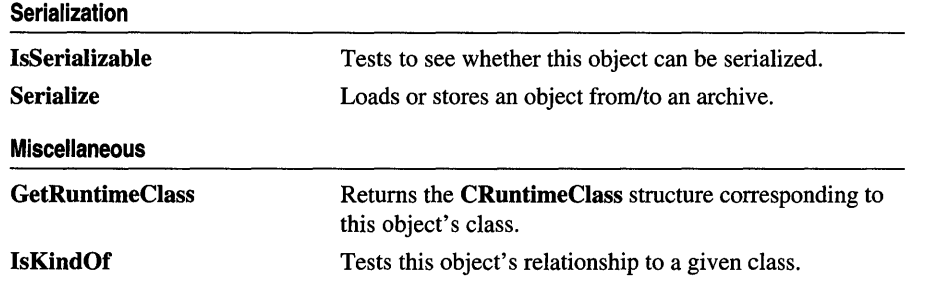

# Member **Functions**

## CObject: :Assert Valid

virtual void AssertValid() const;

### Remarks

AssertValid performs a validity check on this object by checking its internal state. In the Debug version of the library, **AssertValid** may assert and thus terminate the program with a message that lists the line number and filename where the assertion failed.

When you write your own class, you should override the AssertValid function to provide diagnostic services for yourself and other users of your class. The overridden AssertValid usually calls the AssertValid function of its base class before checking data members unique to the derived class.

Because AssertValid is a const function, you are not permitted to change the object state during the test. Your own derived class AssertVaiid functions should not throw exceptions but rather should assert whether they detect invalid object data.

The definition of "validity" depends on the object's class. As a rule, the function should perform a "shallow check." That is, if an object contains pointers to other objects, it should check to see whether the pointers are not null, but it should not perform validity testing on the objects referred to by the pointers.

### Example

// example for CObject::AssertValid

See CObList::CObList for a listing of the CAge class used in all CObject examples.

```
void CAge::AssertValid() const 
{ 
} 
    CObject::AssertValid(); 
    ASSERT(m\_years > 0);
    ASSERT( m_years < 105 );
```
### CObject: :CObject

### CObject( ); CObject( constCObject& *objeetSre* );

### **Parameters**

*objeetSre* A reference to another CObject

### Remarks

These functions are the standard CObject constructors. The default version is automatically called by the constructor of your derived class.

If your class is serializable (it incorporates the IMPLEMENT\_SERIAL macro), then you must have a default constructor (a constructor with no arguments) in your class declaration. If you do not need a default constructor, declare a private or protected "empty" constructor. For more information, see the article "CObject Class" in *Programming with MFC.* 

The standard C++ default class copy constructor does a member-by-member copy. The presence of the private **CObject** copy constructor guarantees a compiler error message if the copy constructor of your class is needed but not available. You must therefore provide a copy constructor if your class requires this capability.

## CObject: : Dump

### virtual void Dump( CDumpContext& *de* ) const;

### Parameters

*de* The diagnostic dump context for dumping, usually afxDump.

### Remarks

Dumps the contents of your object to a CDumpContext object.

When you write your own class, you should override the **Dump** function to provide diagnostic services for yourself and other users of your class. The overridden Dump usually calls the Dump function of its base class before printing data members unique to the derived class. CObject: :Dump prints the class name if your class uses the IMPLEMENT\_DYNAMIC or IMPLEMENT\_SERIAL macro.

Note Your Dump function should not print a newline character at the end of its output.

Dump calls make sense only in the Debug version of the Microsoft Foundation Class Library. You should bracket calls, function declarations, and function implementations with #ifdef \_DEBUG/#endif statements for conditional compilation.

Since Dump is a const function, you are not permitted to change the object state during the dump.

The CDumpContext insertion  $\ll$ ) operator calls Dump when a CObject pointer is inserted.

Dump permits only "acyclic" dumping of objects. You can dump a list of objects, for example, but if one of the objects is the list itself, you will eventually overflow the stack.

### Example

```
// example for CObject::Dump
void CAge::Dump( CDumpContext &dc ) const 
 { 
 CObject::Dump( de ); 
 dc << "Age = " << m_years;
 }
```
## CObject: : GetRuntimeClass

virtual CRuntimeClass\* GetRuntimeClass( ) const;

### Return Value

A pointer to the CRuntimeClass structure corresponding to this object's class; never NULL.

### Remarks

There is one CRuntimeClass structure for each CObject-derived class. The structure members are as follows:

- const char\* m\_pszClassName A null-terminated string containing the ASCII class name.
- int m\_nObjectSize The actual size of the object. If the object has data members that point to allocated memory, the size of that memory is not included.
- WORD m\_wSchema The schema number (-1 for nonserializable classes). See the IMPLEMENT\_SERIAL macro for a description of schema number.
- void (\*m\_pfnConstruct)(void\* p) A pointer to the default constructor of your class (valid only if the class is serializable).
- CRuntimeClass\* m\_pBaseClass A pointer to the CRuntimeClass structure that corresponds to the base class.

This function requires use of the IMPLEMENT\_DYNAMIC or IMPLEMENT\_SERIAL macro in the class implementation. You will get incorrect results otherwise.

CObject: :IsKindOf

### Example

```
II example for CObject::GetRuntimeClass 
CAge a(21); 
CRuntimeClass* prt = a.GetRuntimeClass():
ASSERT( strcmp( prt-\geq m_p s zClassName, "CAge" ) = 0 );
```
See Also CObject::IsKindOf, RUNTIME CLASS Macro

## CObject: : IsKindOf

### BOOL IsKindOf( const CRuntimeClass\* *pClass* ) const;

#### Return Value

Nonzero if the object corresponds to the class; otherwise O.

#### **Parameters**

*pClass* A pointer to a CRuntimeClass structure associated with your CObject-derived class.

#### Remarks

Tests *pClass* to see if (1) it is an object of the specified class or (2) it is an object of a class derived from the specified class. This function works only for classes declared with the DECLARE\_DYNAMIC or DECLARE\_SERIAL macro.

Do not use this function extensively because it defeats the C++ polymorphism feature. Use virtual functions instead.

#### Example

II example for CObject::IsKindOf CAge a(21); // Must use IMPLEMENT\_DYNAMIC or IMPLEMENT\_SERIAL ASSERT( a.IsKindOf( RUNTIME\_CLASS( CAge) ) ); ASSERT( a.IsKindOf( RUNTIME CLASS( CObject ) ) );

See Also CObject::GetRuntimeClass, RUNTIME\_CLASS

### CObject: : IsSerializable

### BOOL IsSerializable( ) const;

#### Return Value

Nonzero if this object can be serialized; otherwise O.

### Remarks

Tests whether this object is eligible for serialization. For a class to be serializable, its declaration must contain the DECLARE\_SERIAL macro, and the implementation must contain the IMPLEMENT\_SERIAL macro.

Note Do not override this function.

### **Example**

```
II example for CObject::IsSerializable 
CAge a(21); 
ASSERT( a.IsSerializable() );
```
**See Also CObject:** : Serialize

## **CObj ect: : Serialize**

**virtual void Serialize( CArchive&** ar); **throw( CMemoryException** ); **throw( CArchiveException); throw( CFileException);** 

### **Parameters**

ar A **CArchive** object to serialize to or from.

### **Remarks**

Reads or writes this object from or to an archive.

You must override **Serialize** for each class that you intend to serialize. The overridden **Serialize** must first call the **Serialize** function of its base class.

You must also use the **DECLARE\_SERIAL** macro in your class declaration, and you must use the **IMPLEMENT\_SERIAL** macro in the implementation.

Use **CArchive::IsLoading or CArchive::IsStoring** to determine whether the archive is loading or storing.

**Serialize** is called by **CArchive:** : ReadObject and **CArchive:: WriteObject.** These functions are associated with the **CArchive** insertion operator  $(\ll)$  and extraction operator  $(\gg)$ .

For serialization examples, see the article "Serialization (Object Persistence)" in *Programming with MFC.* 

### **Example**

```
// example for CObject::Serialize
void CAge::Serialize( CArchive& ar 
 { 
 CObject::Serialize( ar ); 
     if( ar.IsStoring() ) 
     ar << m_years;
     else 
     ar \gg m years;
 \mathcal{L}
```
# **Operators**

### CObject::operator =

void operator =( const CObject& *src* );

### Remarks

The standard C++ default class assignment behavior is a member-by-member copy. The presence of this private assignment operator guarantees a compiler error message if you assign without the overridden operator. You must therefore provide an assignment operator in your derived class if you intend to assign objects of your derived class.

## CObject::operator delete

void operator delete( void\*  $p$ );

### Remarks

For the Release version of the library, operator delete simply frees the memory allocated by operator new. In the Debug version, operator delete participates in an allocation-monitoring scheme designed to detect memory leaks. If you override operators new and delete, you forfeit the diagnostic capability.

See Also CObject: :operator new

## CObject::operator new

```
void* operator new( size_t nSize); 
  throw( CMemoryException ); 
void* operator new( size_t nSize, LPCSTR lpszFileName, int nLine); 
  throw( CMemoryException );
```
### Remarks

For the Release version of the library, operator new performs an optimal memory allocation in a manner similar to malloc. In the Debug version, operator new participates in an allocation-monitoring scheme designed to detect memory leaks.

If you use the code line

#define new DEBUG\_NEW

before any of your implementations in a .CPP file, then the second version of new will be used, storing the filename and line number in the allocated block for later reporting. You do not have to worry about supplying the extra parameters; a macro takes care of that for you.

Even if you do not use DEBUG\_NEW in Debug mode, you still get leak detection, but without the source-file line-number reporting described above.

Note If you override this operator, you must also override delete. Do not use the standard library \_new\_handler function.

### See Also CObject::operator delete

# CObList

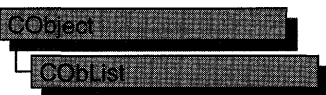

The CObList class supports ordered lists of nonunique CObject pointers accessible sequentially or by pointer value. CObList lists behave like doubly-linked lists.

A variable of type POSITION is a key for the list. You can use a POSITION variable both as an iterator to traverse a list sequentially and as a bookmark to hold a place. A position is not the same as an index, however.

Element insertion is very fast at the list head, at the tail, and at a known POSITION. A sequential search is necessary to look up an element by value or index. This search can be slow if the list is long.

CObList incorporates the IMPLEMENT \_SERIAL macro to support serialization and dumping of its elements. If a list of CObject pointers is stored to an archive, either with an overloaded insertion operator or with the Serialize member function, each CObject element is serialized in turn.

If you need a dump of individual CObject elements in the list, you must set the depth of the dump context to 1 or greater.

When a CObList object is deleted, or when its elements are removed, only the CObject pointers are removed, not the objects they reference.

You can derive your own classes from **CObList**. Your new list class, designed to hold pointers to objects derived from CObject, adds new data members and new member functions. Note that the resulting list is not strictly type safe, because it allows insertion of any CObject pointer.

Note You must use the **IMPLEMENT SERIAL** macro in the implementation of your derived class if you intend to serialize the list.

For more information on using CObList, see the article "Collections" in *Programming with MFC.* 

#include <afxcoll.h>

See Also CStringList, CPtrList

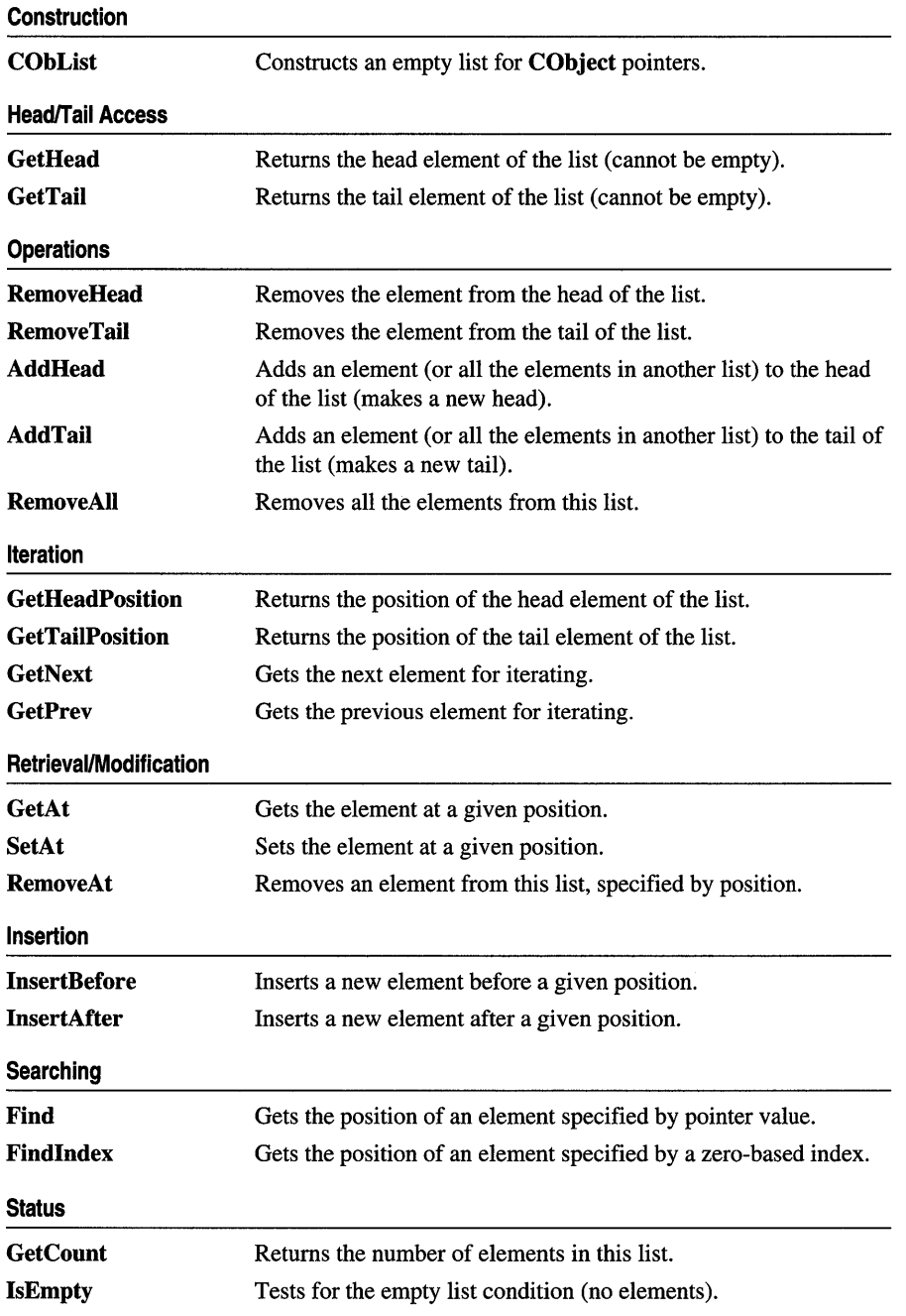

# **Member Functions**

## **CObList:** : AddHead

```
POSITION AddHead( CObject* newElement ); 
  throw( CMemoryException); 
void AddHead( CObList* pNewList ); 
  throw( CMemoryException);
```
### **Return Value**

The first version returns the **POSITION** value of the newly inserted element.

### **Parameters**

*newElement* The **CObject** pointer to be added to this list.

*pNewList* A pointer to another **CObList** list. The elements in *pNewList* will be added to this list.

### **Remarks**

Adds a new element or list of elements to the head of this list. The list can be empty before the operation.

### **Example**

```
CObList list; 
    list.AddHead( new CAge( 21 ) ); // 21 is now at head.
    list.AddHead( new CAge( 40 ) ); // 40 replaces 21 at head.
#ifdef DEBUG
    afxDump.SetDepth( 1 ); 
    afxDump << "AddHead example: " << &list << "\n";
#endif
```
The results from this program are as follows:

Add Head example: A CObList with 2 elements a CAge at \$44A8 40 a CAge at \$442A 21

**See Also CObList:** : GetHead, **CObList: :RemoveHead** 

### **CObList::AddTail**

**POSITION AddTail( CObject\*** *newElement* ); **throw( CMemoryException** ); **void AddTail( CObList\*** *pNewList* ); **throw( CMemoryException** );

### **Return Value**

The first version returns the **POSITION** value of the newly inserted element.

### **Parameters**

*newElement* The **CObject** pointer to be added to this list.

*pNewList* A pointer to another **CObList** list. The elements in *pNewList* will be added to this list.

### **Remarks**

Adds a new element or list of elements to the tail of this list. The list can be empty before the operation.

### **Example**

```
CObList list; 
    list.AddTail( new CAge( 21 ) );
    list.AddTail( new CAge( 40 
); II List now contains (21, 40). 
#ifdef DEBUG
    afxDump.SetDepth( 1 );
    afxDump << "AddTail example: " << &list << "\n";
#endif
```
The results from this program are as follows:

```
AddTail example: A CObList with 2 elements 
     a CAge at $444A 21 
     a CAge at $4526 40
```
**See Also CObList::GetTail, CObList::RemoveTaii** 

### **CObList: :CObList**

**CObList( int** *nBlockSize* **= 10** );

### **Parameters**

*nBlockSize* The memory-allocation granularity for extending the list.

### **Remarks**

Constructs an empty **CObject** pointer list. As the list grows, memory is allocated in units of *nBlockSize* entries. If a memory allocation fails, a **CMemoryException** is thrown.

### **Example**

Below is a listing of the CObject-derived class CAge used in all the collection examples:

```
// Simple CObject-derived class for CObList examples
class CAge: public CObject 
{ 
    DECLARE_SERIAL( CAge ) 
private: 
    int m_years;
public: 
    CAge() { m_years = 0; }
    CAge( int age ) {m years = age; }
```

```
CAge( const CAge& a ) { m-years = a.m-years; } II Copy constructor 
    void Serialize( CArchive& ar); 
    void AssertValid() const; 
    const CAge& operator=( const CAge& a )
    { 
        m_years = a.m_years; return *this;
    } 
    BOOl operator==(CAge a) 
    { 
        return m_years == a.m_years;
    } 
 #ifdef DEBUG
    void Dump( CDumpContext& dc ) const 
    { 
    } 
 Ilendi f 
} ; 
        CObject::Dump( dc ); 
        dc << m_years;
Below is an example of CObList constructor usage: 
COblist list(20); // List on the stack with blocksize = 20.
COblist* plist = new COblist; II list on the heap with default
```

```
II blocksize.
```
### **CObList:** : Find

**POSITION Find( CObject\*** *search Value,* **POSITION** *startAfter* **= NULL) const;** 

### **Return Value**

A **POSITION** value that can be used for iteration or object pointer retrieval; **NULL**  if the object is not found.

### **Parameters**

*search Value* The object pointer to be found in this list.

*startAfter* The start position for the search.

### **Remarks**

Searches the list sequentially to find the first **CObject** pointer matching the specified **CObject** pointer. Note that the pointer values are compared, not the contents of the objects.

### **Example**

```
CObList list; 
CAge* pal; 
CAge* pa2; 
POSITION pos; 
list.AddHead( pa1 = new CAge( 21 ) );
list.AddHead(pa2 = new CAge(40)); // List now contains (40, 21).
```

```
if( ( pos = list.Find( pal ) ) != NULL ) // Hunt for pal
{ III starting at head by default.
   ASSERT( *(CAge*) list.GetAt( pos ) == CAge( 21 ) );
<sup>1</sup>
```
**See Also CObList::GetNext, CObList::GetPrev** 

### **CObList:** : FindIndex

**POSITION FindIndex( int** *nlndex* ) **const;** 

#### **Return Value**

A **POSITION** value that can be used for iteration or object pointer retrieval; **NULL**  if *nlndex* is too large. (The framework generates an assertion if *nlndex* is negative.)

### **Parameters**

*nlndex* The zero-based index of the list element to be found.

### **Remarks**

Uses the value of *nlndex* as an index into the list. **It** starts a sequential scan from the head of the list, stopping on the *nth* element.

#### **Example**

```
CObList list; 
POSITION pos; 
list.AddHead( new CAge( 21 ) ); 
list.AddHead( new CAge( 40 ) ); // List now contains (40, 21).
if( ( pos = list.FindIndex( 0 )) != NULL ){ 
    ASSERT( *(CAge*) list.GetAt( pos ) == CAge( 40 ) );
<sup>1</sup>
```
**See Also CObList::Find, CObList::GetNext, CObList::GetPrev** 

### **CObList:** : GetAt

**CObject\*& GetAt( POSITION** *position* ); **CObject\* GetAt( POSITION** *position)* **const;** 

### **Return Value**

See the return value description for **GetHead.** 

#### **Parameters**

*position* A **POSITION** value returned by a previous **GetHeadPosition or Find**  member function call.

### Remarks

A variable of type POSITION is a key for the list. It is not the same as an index, and you cannot operate on a POSITION value yourself. GetAt retrieves the CObject pointer associated with a given position.

You must ensure that your **POSITION** value represents a valid position in the list. If it is invalid, then the Debug version of the Microsoft Foundation Class Library asserts.

### Example

See the example for FindIndex.

See Also CObList: :Find, CObList: :SetAt, CObList: : GetNext, CObList: : GetPrev, CObList: : GetHead

### CObList: : GetCount

### int GetCount( ) const;

### Return Value

An integer value containing the element count.

### Remarks

Gets the number of elements in this list.

### Example

CObList list;

```
list.AddHead( new CAge( 21 ) ); 
list.AddHead( new CAge( 40 ) ); // List now contains (40, 21).
ASSERT( list.GetCount() == 2 );
```
See Also CObList::IsEmpty

## CObList: : GetHead

CObject\*& GetHead( ); CObject\* GetHead( ) const;

### Return Value

If the list is accessed through a pointer to a const CObList, then GetHead returns a CObject pointer. This allows the function to be used only on the right side of an assignment statement and thus protects the list from modification.

If the list is accessed directly or through a pointer to a CObList, then GetHead returns a reference to a CObject pointer. This allows the function to be used on either side of an assignment statement and thus allows the list entries to be modified.

#### Remarks

Gets the CObject pointer that represents the head element of this list.

You must ensure that the list is not empty before calling GetHead. If the list is empty, then the Debug version of the Microsoft Foundation Class Library asserts. Use IsEmpty to verify that the list contains elements.

### Example

The following example illustrates the use of **GetHead** on the left side of an assignment statement.

```
const CObList* cplist; 
   CObList* plist = new CObList;CAge* page1 = new CAge(21);
   CAge* page2 = new CAge(30);CAge* page3 = new CAge(40);
   plist->AddHead( pagel ); 
   plist->AddHead( page2): II List now contains (30. 21). 
   II The following statement REPLACES the head element. 
   plist->GetHead() = page3: II List now contains (40. 21). 
   ASSERT( *(CAge*) plist->GetHead() == CAge( 40 ) ): 
   cplist = plist: II cplist is a pointer to a const list. 
11 cplist->GetHead() = page3; 11 Does not compile!
   ASSERT( *(CAge*) plist->GetHead() == CAge( 40 ) ); II OK 
   delete pagel: 
   delete page2: 
   delete page3: 
   delete plist; // Cleans up memory.
```
See Also CObList: : GetTail, CObList: : GetTailPosition, CObList: :AddHead, CObList: : RemoveHead

### CObList: : GetHeadPosition

### POSITION GetHeadPosition() const;

### Return Value

A POSITION value that can be used for iteration or object pointer retrieval; NULL if the list is empty.
#### Remarks

Gets the position of the head element of this list.

#### Example

```
CObList list: 
POSITION pos: 
list.AddHead( new CAge( 21 ) ): 
list.AddHead( new CAge( 40 ) ); // List now contains (40, 21).
if( ( pos = list.GetHeadPosition() ) != NULL) 
{ 
    ASSERT( *(CAge*) list.GetAt( pos ) == CAge( 40 ) ): 
}
```
See Also CObList::GetTailPosition

# CObList: : GetNext

CObject\*& GetNext( POSITION& *rPosition);*  CObject\* GetNext( POSITION& *rPosition* ) const;

#### Return Value

See the return value description for GetHead.

#### **Parameters**

*rPosition* A reference to a POSITION value returned by a previous GetNext, GetHeadPosition, or other member function call.

#### Remarks

Gets the list element identified by *rPosition,* then sets *rPosition* to the POSITION value of the next entry in the list. You can use GetNext in a forward iteration loop if you establish the initial position with a call to GetHeadPosition or Find.

You must ensure that your **POSITION** value represents a valid position in the list. If it is invalid, then the Debug version of the Microsoft Foundation Class Library asserts.

If the retrieved element is the last in the list, then the new value of *rPosition* is set to NULL.

It is possible to remove an element during an iteration. See the example for RemoveAt.

#### Example

```
CObList list: 
    POSITION pos: 
    list.AddHead( new CAge( 21 ) ): 
    list.AddHead( new CAge( 40 ) ); // List now contains (40, 21).
    // Iterate through the list in head-to-tail order.
#ifdef _DEBUG
    for( pos = list.GetHeadPosition(): pos != NULL: )
```

```
{<br>afxDump << list.GetNext( pos ) << "\n";
    } 
1Iendif
```
The results from this program are as follows:

a CAge at \$479C 40 a CAge at \$46C0 21

See Also CObList::Find, CObList::GetHeadPosition, CObList::GetTailPosition, CObList: : GetPrev , CObList: : GetHead

# CObList: : GetPrev

CObject\*& GetPrev( POSITION& *rPosition* ); CObject\* GetPrev( POSITION& *rPosition* ) const;

#### Return Value

See the return value description for GetHead.

#### Parameters

```
rPosition A reference to a POSITION value returned by a previous GetPrev or 
  other member function call.
```
## Remarks

Gets the list element identified by *rPosition,* then sets *rPosition* to the POSITION value of the previous entry in the list. You can use GetPrev in a reverse iteration loop if you establish the initial position with a call to GetTailPosition or Find.

You must ensure that your **POSITION** value represents a valid position in the list. If it is invalid, then the Debug version of the Microsoft Foundation Class Library asserts.

If the retrieved element is the first in the list, then the new value of *rPosition* is set to NULL.

#### Example

```
CObList list; 
    POSITION pos;
    list.AddHead( new CAge(21) ); 
    list.AddHead( new CAge(40) ): // List now contains (40. 21).
    // Iterate through the list in tail-to-head order.
    for(pos = list.GetTailPosition(); pos != NULL; ){ 
#ifdef DEBUG
    a fxDump \lt\lt 1ist.GetPrev( pos ) \lt\lt "\n";
#endif
    }
```
The results from this program are as follows:

a CAge at \$421C 21 a CAge at \$421C 40

See Also CObList::Find, CObList::GetTailPosition, CObList::GetHeadPosition, CObList: : GetNext, CObList: : GetHead

# CObList: : GetTail

CObject\*& GetTail( ); CObject\* GetTail( ) const;

#### Return Value

See the return value description for GetHead.

#### Remarks

Gets the CObject pointer that represents the tail element of this list.

You must ensure that the list is not empty before calling GetTail. If the list is empty, then the Debug version of the Microsoft Foundation Class Library asserts. Use IsEmpty to verify that the list contains elements.

#### Example

CObList list;

```
list.AddHead( new CAge( 21 ) ); 
list.AddHead( new CAge( 40 ) ); // List now contains (40, 21).
ASSERT( * (CAge*) list.GetTail() == CAge( 21 ) );
```
See Also CObList: :AddTail, CObList: :AddHead, CObList: : RemoveHead, CObList: : GetHead

# CObList: : GetTailPosition

#### POSITION GetTailPosition() const;

#### Return Value

A POSITION value that can be used for iteration or object pointer retrieval; NULL if the list is empty.

#### Remarks

Gets the position of the tail element of this list; NULL if the list is empty.

```
CObList list: 
POSITION pos: 
list.AddHead( new CAge( 21 ) ): 
list.AddHead( new CAge( 40 ) ); // List now contains (40, 21).
if( ( pos = list.GetTailPosition() ) != NULL ){ 
    ASSERT( *(CAge*) list.GetAt( pos ) == CAge( 21 ) ): 
\mathbf{r}
```
**See Also CObList:** : GetHeadPosition, **CObList:** : GetTail

# **CObList:** : InsertAfter

**POSITION InsertAfter( POSITION** *position,* **CObject\*** *newElement* ); **throw ( CMemoryException );** 

#### **Parameters**

*position* A **POSITION** value returned by a previous **GetNext, GetPrev, or Find**  member function call.

*newElement* The object pointer to be added to this list.

#### **Remarks**

Adds an element to this list after the element at the specified position.

#### **Example**

```
CObList list: 
    POSITION pos1. pos2: 
    list.AddHead( new CAge( 21 ) ): 
    list.AddHead( new CAge( 40 ) ); // List now contains (40, 21).
    if( ( pos1 = list.GetHeadPosition() ) != NULL){ 
        pos2 = list.insertAfter( pos1, new CAge( 65 ) );} 
#ifdef _DEBUG
    afxDump.SetDepth( 1 ): 
    afxDump << "InsertAfter example: " << &list << "\n";
flendi f
```
The results from this program are as follows:

InsertAfter example: A CObList with 3 elements a CAge at \$4A44 40 a CAge at \$4A64 65 a CAge at \$4968 21

#### **See Also CObList: :Find, CObList: :InsertBefore**

# CObList: : InsertBefore

POSITION InsertBefore( POSITION *position,* CObject\* *newElement* ); throw ( CMemoryException );

## Return Value

A POSITION value that can be used for iteration or object pointer retrieval; NULL if the list is empty.

#### **Parameters**

*position* A POSITION value returned by a previous GetNext, GetPrev, or Find member function call.

*newElement* The object pointer to be added to this list.

#### Remarks

Adds an element to this list before the element at the specified position.

#### Example

```
CObList list; 
    POSITION pos1, pos2; 
    list.AddHead( new CAge( 21 ) ); 
    list.AddHead( new CAge( 40 ) ); // List now contains (40, 21).
    if( ( pos1 = list.GetTailPosition() ) != NULL ){ 
        pos2 = list.InsertBefore( pos1, new CAge( 65 ) ); 
    } 
#ifdef _DEBUG
    afxDump.SetDepth( 1 ); 
    afxDump << "InsertBefore example: " << &list << "\n";
#endif
```
The results from this program are as follows:

InsertBefore example: A CObList with 3 elements a CAge at \$4AE2 40 a CAge at \$4B02 65 a CAge at \$49E6 21

See Also CObList: :Find, CObList: :InsertAfter

# CObList: : IsEmpty

BOOL IsEmpty( ) const;

#### Return Value

Nonzero if this list is empty; otherwise O.

#### Remarks

Indicates whether this list contains no elements.

See the example for **RemoveAII.** 

**See Also CObList:** : GetCount

# **CObList:** : RemoveAll

## **void RemoveAlI();**

#### **Remarks**

Removes all the elements from this list and frees the associated **CObList** memory. No error is generated if the list is already empty.

When you remove elements from a **CObList,** you remove the object pointers from the list. **It** is your responsibility to delete the objects themselves.

#### **Example**

```
CObList list; 
CAge* pal; 
CAge* pa2; 
ASSERT( list. Is Empty()); // Yes it is.
list.AddHead( pa1 = new CAge( 21 ) );
list.AddHead( pa2 = new CAge( 40 ) ); // List now contains (40, 21).
ASSERT( !list.IsEmpty()); // No it isn't.
list.RemoveAll(): // CAge's aren't destroyed.
ASSERT( list. Is Empty()); // Yes it is.
delete pal; // Now delete the CAge objects.
delete pa2;
```
# **CObList:** : RemoveAt

**void RemoveAt( POSITION** *position* );

#### **Parameters**

*position* The position of the element to be removed from the list.

## **Remarks**

Removes the specified element from this list.

When you remove an element from a **CObList,** you remove the object pointer from the list. It is your responsibility to delete the objects themselves.

You must ensure that your **POSITION** value represents a valid position in the list. If it is invalid, then the Debug version of the Microsoft Foundation Class Library asserts.

Be careful when removing an element during a list iteration. The following example shows a removal technique that guarantees a valid **POSITION** value for **GetNext.** 

```
CObList list; 
    POSITION pos1, pos2; 
    CObject* pa; 
    list.AddHead( new CAge( 21 ) );
    list.AddHead( new CAge( 40 ) );
    list.AddHead( new CAge( 65 ) ); // List now contains <math>(65 40, 21)</math>.for(pos1 = list.GetHeadPosition(); (pos2 = pos1) != NULL; )
    { 
         if( *(CAge*) list.GetNext( pos1 ) = CAge( 40{ 
            pa = list.GetAt( pos2); // Save the old pointer for
                                       //deletion.
            list.RemoveAt( pos2 ); 
            delete pa; // Deletion avoids memory leak.
        \mathcal{E}} 
#ifdef _DEBUG
    afxDump.SetDepth( 1 ); 
    afxDump << "RemoveAt example: " << &list << "\n";
#endif
```
The results from this program are as follows:

RemoveAt example: A CObList with 2 elements a CAge at \$4C1E 65 a CAge at \$4B22 21

# **CObList:** : RemoveHead

**CObject\* RemoveHead(** );

### **Return Value**

The **CObject** pointer previously at the head of the list.

#### **Remarks**

Removes the element from the head of the list and returns a pointer to it.

You must ensure that the list is not empty before calling **RemoveHead.** If the list is empty, then the Debug version of the Microsoft Foundation Class Library asserts. Use **IsEmpty** to verify that the list contains elements.

```
CObList list; 
CAge* pal; 
CAge* pa2; 
list. AddHead( pal = new CAge( 21 ) );list.AddHead( pa2 = new CAge( 40 ) ); II List now contains (40. 21). 
ASSERT( *(CAge*) list.RemoveHead() == CAge( 40 »; II Old head 
ASSERT( *(CAge*) list.GetHead() == CAge( 21 »; II New head 
delete pal; 
delete pa2;
```

```
See Also CObList: : GetHead, CObList: :AddHead
```
# **CObList:** : RemoveTail

```
CObject* RemoveTail();
```
#### **Return Value**

A pointer to the object that was at the tail of the list.

#### **Remarks**

Removes the element from the tail of the list and returns a pointer to it.

You must ensure that the list is not empty before calling **RemoveTaii.** If the list is empty, then the Debug version of the Microsoft Foundation Class Library asserts. Use **IsEmpty** to verify that the list contains elements.

## **Example**

```
CObList list; 
CAge* pal; 
CAge* pa2; 
list.AddHead( pal = new CAge( 21 ) );
list.AddHead( pa2 = new CAge( 40 ) ); II List now contains (40. 21). 
ASSERT( *(CAge*) list.RemoveTail() == CAge( 21 »; II Old tail 
ASSERT( *(CAge*) list.GetTail() == CAge( 40 »; II New tail 
delete pal; 
delete pa2; II Clean up memory.
```
**See Also CObList:: GetTail, CObList:** : Add Tail

# **CObList:: SetAt**

**void SetAt( POSITION** *pas,* **CObject\*** *newElement* );

#### **Parameters**

*pas* The **POSITION** of the element to be set.

*newElement* The **CObject** pointer to be written to the list.

#### CObList: :SetAt

#### Remarks

A variable of type POSITION is a key for the list. It is not the same as an index, and you cannot operate on a POSITION value yourself. SetAt writes the CObject pointer to the specified position in the list.

You must ensure that your **POSITION** value represents a valid position in the list. If it is invalid, then the Debug version of the Microsoft Foundation Class Library asserts.

#### Example

```
CObList list; 
    CObject* pa; 
    POSITION pos; 
    list.AddHead( new CAge( 21 ) ); 
    list.AddHead( new CAge( 40 ) ); // List now contains (40, 21).
    if( ( pos = list.GetTailPosition()) == NULL){ 
    } 
        pa = list.GetAt( pos ); II Save the old pointer for 
                                //deletion.
        list.SetAt( pos, new CAge( 65 ) ); // Replace the tail
                                             //element.
        delete pa; // Deletion avoids memory leak.
#ifdef DEBUG
    afxDump.SetDepth( 1 ); 
    afxDump << "SetAt example: " << &list << "\n";
#endif
```
The results from this program are as follows:

SetAt example: A CObList with 2 elements a CAge at \$4098 40 a CAge at \$4088 65

See Also CObList::Find, CObList::GetAt, CObList::GetNext, CObList: : GetPrev

# COleBusyDialog

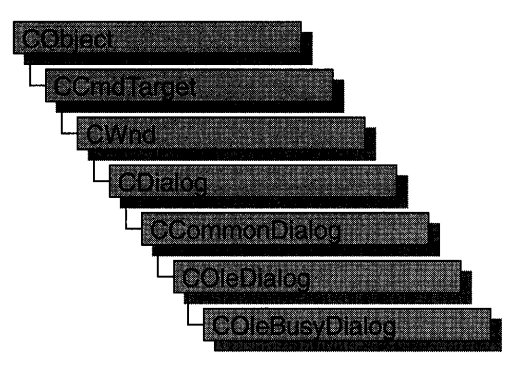

The COleBusyDialog class is used for the OLE Server Not Responding or Server Busy dialog boxes. Create an object of class COleBusyDialog when you want to call these dialog boxes. After a COleBusyDialog object has been constructed, you can use the m\_bz structure to initialize the values or states of controls in the dialog box. The m\_bz structure is of type OLEUIBUSY. For more information about using this dialog class, see the DoModal member function.

Note AppWizard-generated container code uses this class.

For more information, see the OLEUIBUSY structure in the *OLE 2.01 User Interface Library.* 

For more information on OLE-specific dialog boxes, see the article "Dialog Boxes in OLE" in *Programming with MFC.* 

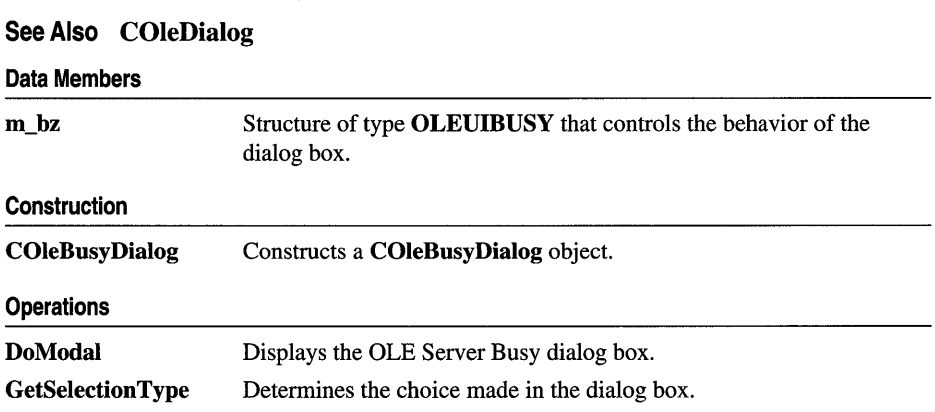

# #include <afxodlgs.h>

# Member Functions

# COleBusyDialog::COleBusyDialog

COleBusyDialog( HTASK *htaskBusy,* BOOL *bNotResponding* = FALSE, DWORD *dwFlags* = 0, CWnd\* *pParentWnd* = NULL );

## **Parameters**

*htaskBusy* Handle to the server task that is busy.

- *bNotResponding* If TRUE, call the Not Responding dialog box instead of the Server Busy dialog box. The wording in the Not Responding dialog box is slightly different than the wording in the Server Busy dialog box, and the Cancel button is disabled.
- *dwFlags* Creation flag. Can contain zero or more of the following values combined with the bitwise-OR operator:
	- BZ DISABLECANCELBUTTON Disable the Cancel button when calling the dialog box.
	- BZ\_DISABLESWITCHTOBUTTON Disable the Switch To button when calling the dialog box.
	- BZ\_DISABLERETRYBUTTON Disable the Retry button when calling the dialog box.
- *pParentWnd* Points to the parent or owner window object (of type CWnd) to which the dialog object belongs. If it is NULL, the parent window of the dialog object is set to the main application window.

## Remarks

This function only constructs a **COleBusyDialog** object. To display the dialog box, call DoModai.

For more information, see the OLEUIBUSY structure in the *OLE 2.01 User Interface Library.* 

See Also COleBusyDialog::DoModal

# COleBusy Dialog: :DoModal

# virtual int DoModal( ) const;

# Return Value

Completion status for the dialog box. One of the following values:

- **IDOK** if the dialog box was successfully displayed.
- **IDCANCEL** if the user canceled the dialog box.

• **IDABORT** if an error occurred. If **IDABORT** is returned, call the COleDialog::GetLastError member function to get more information about the type of error that occurred. For a listing of possible errors, see the OleUIBusy function in the *OLE 2.01 User Interface Library.* 

## **Remarks**

Call this function to display the OLE Server Busy or Server Not Responding dialog box.

If you want to initialize the various dialog box controls by setting members of the m bz structure, you should do this before calling **DoModal**, but after the dialog object is constructed.

If DoModal returns IDOK, you can call other member functions to retrieve the settings or information that was input by the user into the dialog box.

See Also COleDialog::GetLastError, CDialog::DoModal, COleBusyDialog: : GetSelectionType, COleBusyDialog: :m\_bz

# COleBusyDialog::GetSelectionType

# UINT GetSelectionType( );

## Return Value

Type of selection made.

## Remarks

Call this function to get the selection type chosen by the user in the Server Busy dialog box.

The return type values are specified by the Selection enumeration type declared in the COleBusyDialog class.

```
enum Selection 
{ 
} ; 
   switchTo. 
   retry. 
   callUnblocked
```
Brief descriptions of these values follow:

- COleBusyDialog::switchTo Switch To button was pressed.
- **COleBusyDialog::retry** Retry button was pressed.
- COleBusyDialog::callUnblocked Call to activate the server is now unblocked.

## See Also COleBusyDialog::DoModal

# **Data Members COleBusyDialog: :m\_bz**

# **Remarks**

Structure of type **OLEUIBUSY** used to control the behavior of the Server Busy dialog box. Members of this structure can be modified directly or through member functions.

For more information, see the **OLEUIBUSY** structure in the *OLE 2.01 User Interface Library.* 

**See Also COleBusyDialog: :COleBusyDialog, COleBusyDiaIog: :DoModal** 

# COleChangelconDialog

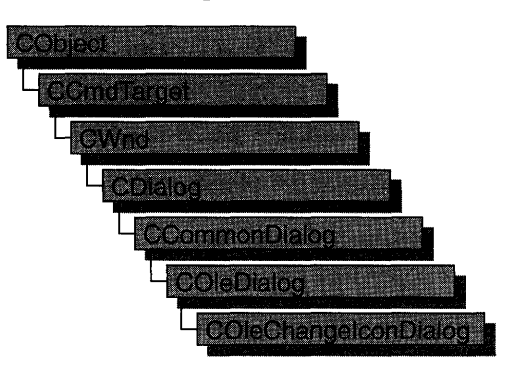

The COleChangelconDialog class is used for the OLE Change Icon dialog box. Create an object of class COleChangelconDialog when you want to call this dialog box. After a COleChangelconDialog object has been constructed, you can use the m\_ci structure to initialize the values or states of controls in the dialog box. The m\_ci structure is of type OLEUICHANGEICON. For more information about using this dialog class, see the DoModal member function.

For more information, see the OLEUICHANGEICON structure in the *OLE 2.01 User Interface Library.* 

For more information about OLE-specific dialog boxes, see the article "Dialog Boxes in OLE" in *Programming with MFC.* 

# #include <afxodlgs.h> See Also COleDialog

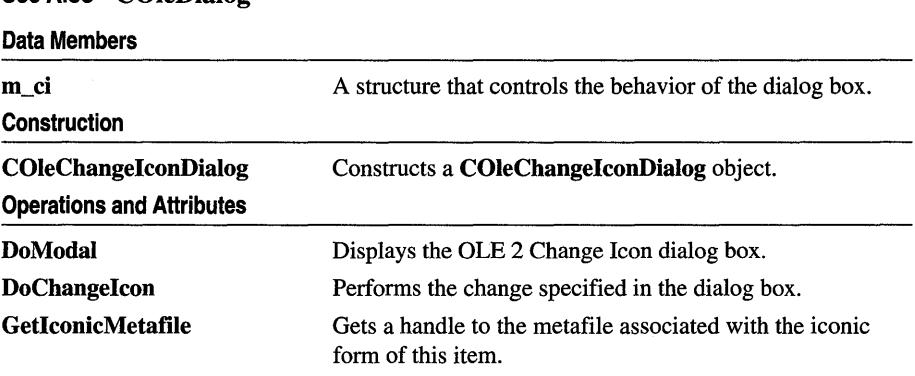

# Member Functions

# COleChangelconDialog: :COleChangelconDialog

COleChangelconDialog ( COleClientltem\* *pItem,* DWORD *dwFlags* = CIF \_SELECTCURRENT, CWnd\* *pParentWnd* = NULL );

# Parameters

*pItem* Points to the item to be converted.

*dwFlags* Creation flag, which contains any number of the following values combined using the bitwise-or operator:

- CIF\_SELECTCURRENT Specifies that the Current radio button will be selected initially when the dialog box is called. This is the default.
- CIF \_SELECTDEFAULT Specifies that the Default radio button will be selected initially when the dialog box is called.
- CIF\_SELECTFROMFILE Specifies that the From File radio button will be selected initially when the dialog box is called.
- CIF\_SHOWHELP Specifies that the Help button will be displayed when the dialog box is called.
- CIF\_USEICONEXE Specifies that the icon should be extracted from the executable specified in the **szIconExe** field of **m\_ci** instead of retrieved from the type. This is useful for embedding or linking to non-OLE files.

*pParentWnd* Points to the parent or owner window object (of type CWnd) to which the dialog object belongs. If it is NULL, the parent window of the dialog box will be set to the main application window.

## Remarks

This function constructs only a **COleChangeIconDialog** object. To display the dialog box, call the DoModal function.

For more information, see the OLEUICHANGEICON structure in the *OLE 2.01 User Interface Library.* 

See Also COleClientItem, COleChangelconDialog: :DoModal

# COleChangelconDialog: : DoChangelcon

# BOOL DoChangeIcon( COleClientltem\* *pItem);*

# Return Value

Nonzero if change is successful; otherwise O.

# **Parameters**

*pItem* Points to the item whose icon is changing.

# Remarks

Call this function to change the icon representing the item to the one selected in the dialog box after DoModal returns IDOK.

# See Also COleChangeIconDialog::DoModal

# COleChangeIconDialog: : DoModal

# virtual int DoModal();

# Return Value

Completion status for the dialog box. One of the following values:

- **IDOK** if the dialog box was successfully displayed.
- **IDCANCEL** if the user canceled the dialog box.
- **IDABORT** if an error occurred. If **IDABORT** is returned, call the COleDialog::GetLastError member function to get more information about the type of error that occurred. For a listing of possible errors, see the OleUIChangelcon function in the *OLE 2.01 User Interface Library.*

## **Remarks**

Call this function to display the OLE Change Icon dialog box.

If you want to initialize the various dialog box controls by setting members of the m\_ci structure, you should do this before calling DoModal, but after the dialog object is constructed.

If DoModal returns IDOK, you can call other member functions to retrieve the settings or information that was input by the user into the dialog box.

See Also COleDialog::GetLastError, CDialog::DoModal, COleChangelconDialog: :m\_ci, COleChangelconDialog: :DoChangelcon, COleChangelconDialog: : GetIconicMetatile

# COleChangeIconDialog:: GetIconicMetafile

# HGLOBAL GetIconicMetatile( ) const;

## Return Value

The handle to the metafile containing the iconic aspect of the new icon, if the dialog box was dismissed by choosing OK; otherwise, the icon as it was before the dialog was displayed.

## **Remarks**

Call this function to get a handle to the metafile that contains the iconic aspect of the selected item.

**See Also COleChangelconDialog: :DoModal, COleChangeIconDialog: :COleChangelconDialog, COleChangelconDialog: :DoChangelcon** 

# **Data Members**

# **COleChangeIconDialog: :m\_ci**

### **Remarks**

Structure of type **OLEUICHANGEICON** used to control the behavior of the Change Icon dialog box. Members of this structure can be modified either directly or through member functions.

For more information, see the **OLEUICHANGEICON** structure in the *OLE 2.01 User Interface Library.* 

## **See Also COleChangelconDialog: :COleChangelconDialog**

# COleChangeSourceDialog

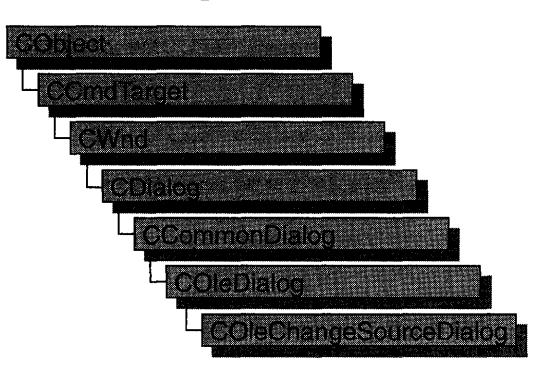

The COleChangeSourceDialog class is used for the OLE Change Source dialog box. Create an object of class COleChangeSourceDialog when you want to call this dialog box. After a COleChangeSourceDialog object has been constructed, you can use the m\_cs structure to initialize the values or states of controls in the dialog box. The m\_cs structure is of type OLEUICHANGESOURCE. For more information about using this dialog class, see the DoModal member function.

For more information, see the OLEUICHANGESOURCE structure in the *OLE 2.01 User Interface Library.* 

For more information about OLE-specific dialog boxes, see the article "Dialog Boxes in OLE" in *Programming with MFC.* 

## #include <afxodlgs.h>

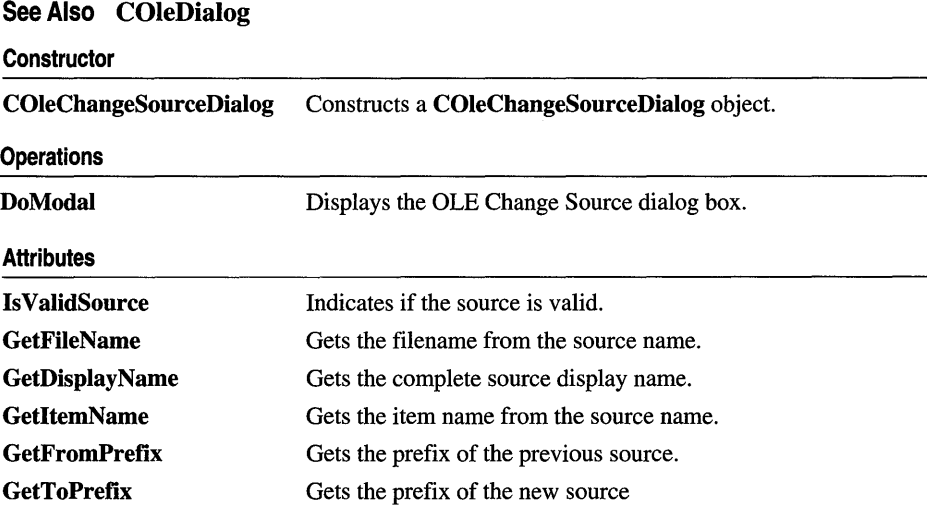

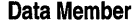

m cs

A structure that controls the behavior of the dialog box.

# Member Functions

# COleChangeSourceDialog: :COleChangeSourceDialog

COleChangeSourceDialog( COleClientltem\* *pltem,* CWnd\* *pParentWnd* = NULL );

#### **Parameters**

*pltem* Pointer to the linked **COleClientItem** whose source is to be updated.

*pParentWnd* Points to the parent or owner window object (of type CWnd) to which the dialog object belongs. If it is NULL, the parent window of the dialog box will be set to the main application window.

#### Remarks

This function constructs a COleChangeSourceDialog object. To display the dialog box, call the DoModal function.

For more information, see the OLEUICHANGESOURCE structure and OleUIChangeSource function in the *OLE 2.01 User Interface Library*.

# COleChangeSourceDialog: :DoModal

## virtual int DoModal( );

#### Return Value

Completion status for the dialog box. One of the following values:

- **IDOK** if the dialog box was successfully displayed.
- **IDCANCEL** if the user canceled the dialog box.
- IDABORT if an error occurred. If IDABORT is returned, call the COleDialog::GetLastError member function to get more information about the type of error that occurred. For a listing of possible errors, see the OleUIChangeSource function in the *OLE 2.01 User Interface Library*.

#### Remarks

Call this function to display the OLE Change Source dialog box.

If you want to initialize the various dialog box controls by setting members of the m\_cs structure, you should do this before calling DoModal, but after the dialog object is constructed.

If **DoModal** returns **IDOK,** you can call member functions to retrieve user-entered settings or information from the dialog box. The following list names typical query functions:

- **GetFileName**
- **GetDisplayName**
- **GetltemName**

**See Also COleChangeSourceDialog: :COleChangeSourceDialog** 

# **COleChangeSourceDialog: : GetDisplay N arne**

# **CString GetDisplayName();**

## **Return Value**

The complete source display name (moniker) for the **COleClientItem** specified in the constructor.

## **Remarks**

Call this function to retrieve the complete display name for the linked client item.

**See Also COleChangeSourceDialog::GetFileName, COleChangeSourceDialog:** : GetltemName

# **COleChangeSourceDialog:: GetFileN arne**

## **CString GetFileName();**

## **Return Value**

The file moniker portion of the source display name for the **COleClientItem**  specified in the constructor.

## **Remarks**

Call this function to retrieve the file moniker portion of the display name for the linked client item. The file moniker together with the item moniker gives the complete display name.

**See Also COleChangeSourceDialog:** : GetDisplayName, **COleChangeSourceDialog:** : GetItemName

# **COleChangeSourceDialog:: GetFrornPrefix**

# **CString GetFromPrefix();**

## **Return Value**

The previous prefix string of the source.

COleChangeSourceDialog::GetitemName

#### **Remarks**

Call this function to get the previous prefix string for the source. Call this function only after **DoModal** returns **IDOK.** 

This value comes directly from the **IpszFrom** member of the **OLEUICHANGESOURCE** structure.

For more information, see the **OLEUICHANGESOURCE** structure in the *OLE 2.01 User Interface Library.* 

**See Also COleChangeSourceDialog:** : GetToPrefix

# **COleChangeSourceDialog: : GetItemN arne**

## **CString GetltemName();**

## **Return Value**

The item moniker portion of the source display name for the **COleClientItem**  specified in the constructor.

#### **Remarks**

Call this function to retrieve the item moniker portion of the display name for the linked client item. The file moniker together with the item moniker gives the complete display name.

**See Also COleChangeSourceDialog:** : GetFileName, **COleChangeSourceDialog:** : GetDisplayName

# **COleChangeSourceDialog::GetToPrefix**

## **CString GetToPrefix();**

# **Return Value**

The new prefix string of the source.

## **Remarks**

Call this function to get the new prefix string for the source. Call this function only after **DoModal** returns **IDOK.** 

This value comes directly from the **IpszTo** member of the **OLEUICHANGESOURCE** structure.

For more information, see the **OLEUICHANGESOURCE** structure in the *OLE 2.01 User Interface Library.* 

## **See Also COleChangeSourceDialog::GetFromPrefix**

# **COleChangeSourceDialog: :Is ValidSource**

# **BOOL IsValidSource(** );

## **Return Value**

Nonzero if the new source is valid, otherwise O.

## **Remarks**

Call this function to determine if the new source is valid. Call this function only after **DoModal** returns **IDOK.** 

For more information, see the **OLEUICHANGESOURCE** structure in the *OLE 2.01 User Interface Library.* 

**See Also COleChangeSourceDialog:** : DoModal

# **Data Members**

# **COleChangeSourceDialog: :m\_cs**

## **Remarks**

This data member is a structure of type **OLEUICHANGESOURCE. OLEUICHANGESOURCE** is used to control the behavior of the OLE Change Source dialog box. Members of this structure can be modified directly.

For more information, see the **OLEUICHANGESOURCE** structure the in *OLE 2.01 User Interface Library.* 

**See Also COleChangeSourceDialog: :COleChangeSourceDialog** 

# COleClientItem

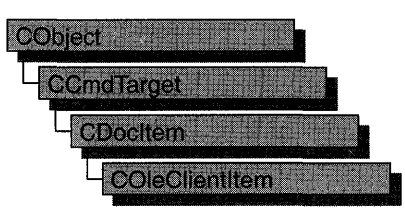

The COleClientItem class defines the container interface to OLE items. An OLE item represents data, created and maintained by a server application, which can be "seamlessly" incorporated into a document so that it appears to the user to be a single document. The result is a "compound document" made up of the OLE item and a containing document.

An OLE item can be either embedded or linked. If it is embedded, its data is stored as part of the compound document. If it is linked, its data is stored as part of a separate file created by the server application, and only a link to that file is stored in the compound document. All OLE items contain information specifying the server application that should be called to edit them.

COleClientItem defines several overridable functions that are called in response to requests from the server application; these overridables usually act as notifications. This allows the server application to inform the container of changes the user makes when editing the OLE item, or to retrieve information needed during editing.

COleClientItem can be used with either the COleDocument, COleLinkingDoc, or COleServerDoc class. To use COleClientItem, derive a class from it and implement the OnChange member function, which defines how the container responds to changes made to the item. To support in-place activation, override the OnGetItemPosition member function. This function provides information about the displayed position of the OLE item.

For more information about using the container interface, see the articles "Containers: Implementing a Container" and "Activation" in Programming *withMFC.* 

Note The OLE documentation refers to embedded and linked items as "objects" and refers to types of items as "classes." This reference uses the term "item" to distinguish the OLE entity from the corresponding C++ object and the term "type" to distinguish the OLE category from the C++ class.

#include <afxole.h>

See Also COleDocument, COleLinkingDoc, COleServerItem

#### **Construction COleClientItem Creation CreateFromClipboard CreateFromData CanCreateFromData CreateFromFile CreateStaticFromClipboard CreateStaticFromData CreateLinkFromClipboard CreateLinkFromData CanCreateLinkFromData CreateLinkFromFile CreateNew Item CreateCloneFrom Status GetLastStatus GetType**  Constructs a **COleClientItem** object. Creates an embedded item from the Clipboard. Creates an embedded item from a data object. Indicates whether a container application can create an embedded object. Creates an embedded item from a file. Creates a static item from the Clipboard. Creates a static item from a data object. Creates a linked item from the Clipboard. Creates a linked item from a data object. Indicates whether a container application can create a linked object. Creates a linked item from a file. Creates a new embedded item by launching the server application. Creates a duplicate of an existing item. Returns the status of the last OLE operation. Returns the type (embedded, linked, or static) of the OLE item.

**GetExtent GetCachedExtent GetClassID GetUserType GetIconicMetafile SetIconicMetafile GetDraw Aspect SetDraw Aspect GetItemState GetActive View IsModified IsRunning**  Returns the bounds of the OLE item's rectangle. Returns the bounds of the OLE item's rectangle. Gets the present item's class ID. Gets a string describing the item's type. Gets the metafile used for drawing the item's icon. Caches the metafile used for drawing the item's icon. Gets the item's current view for rendering. Sets the item's current view for rendering. Gets the item's current state. Gets the view on which the item is activated in place. Returns **TRUE** if the item has been modified since it was last saved. Returns **TRUE** if the item's server application is

running.

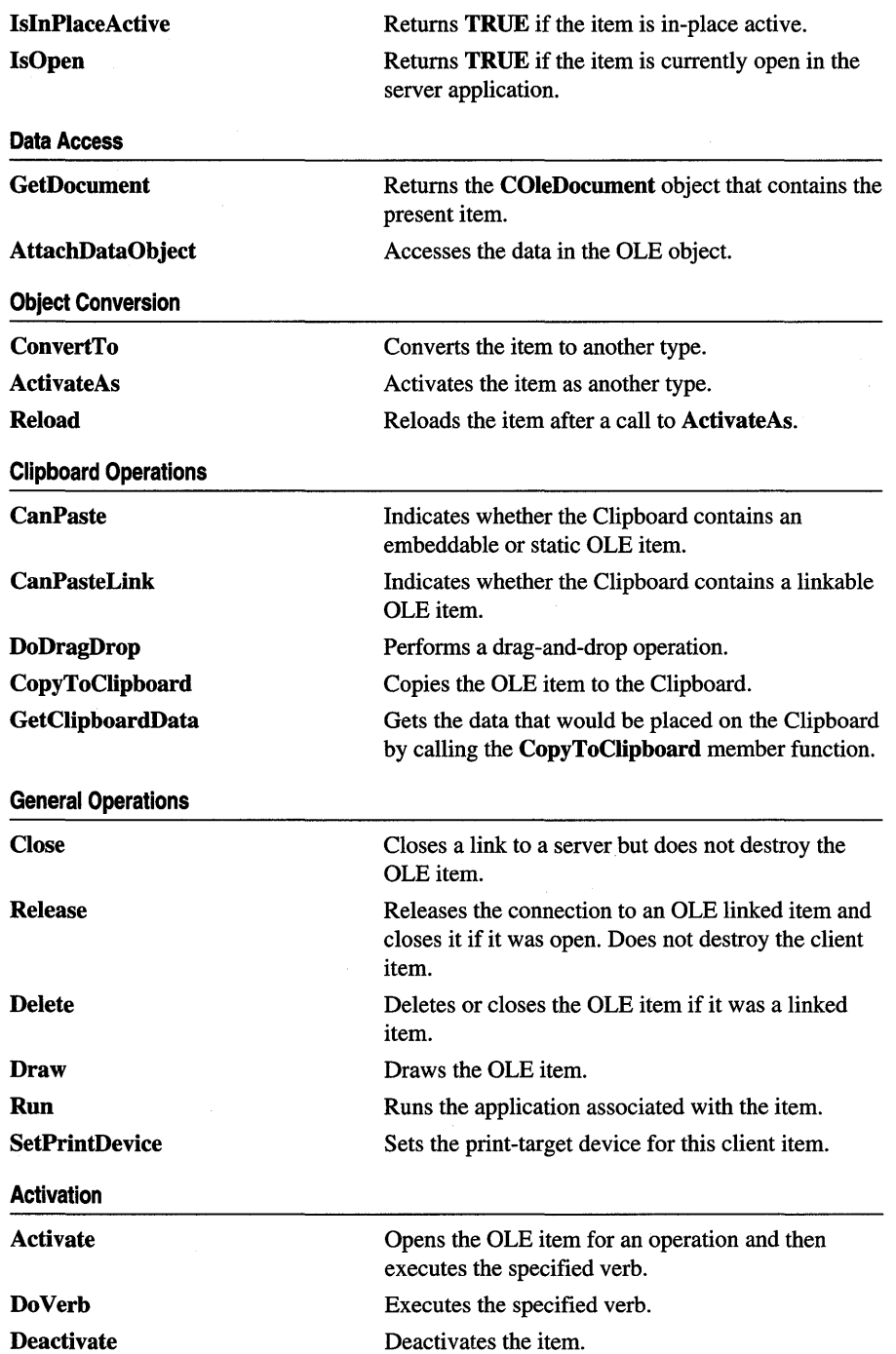

 $\sim$  .

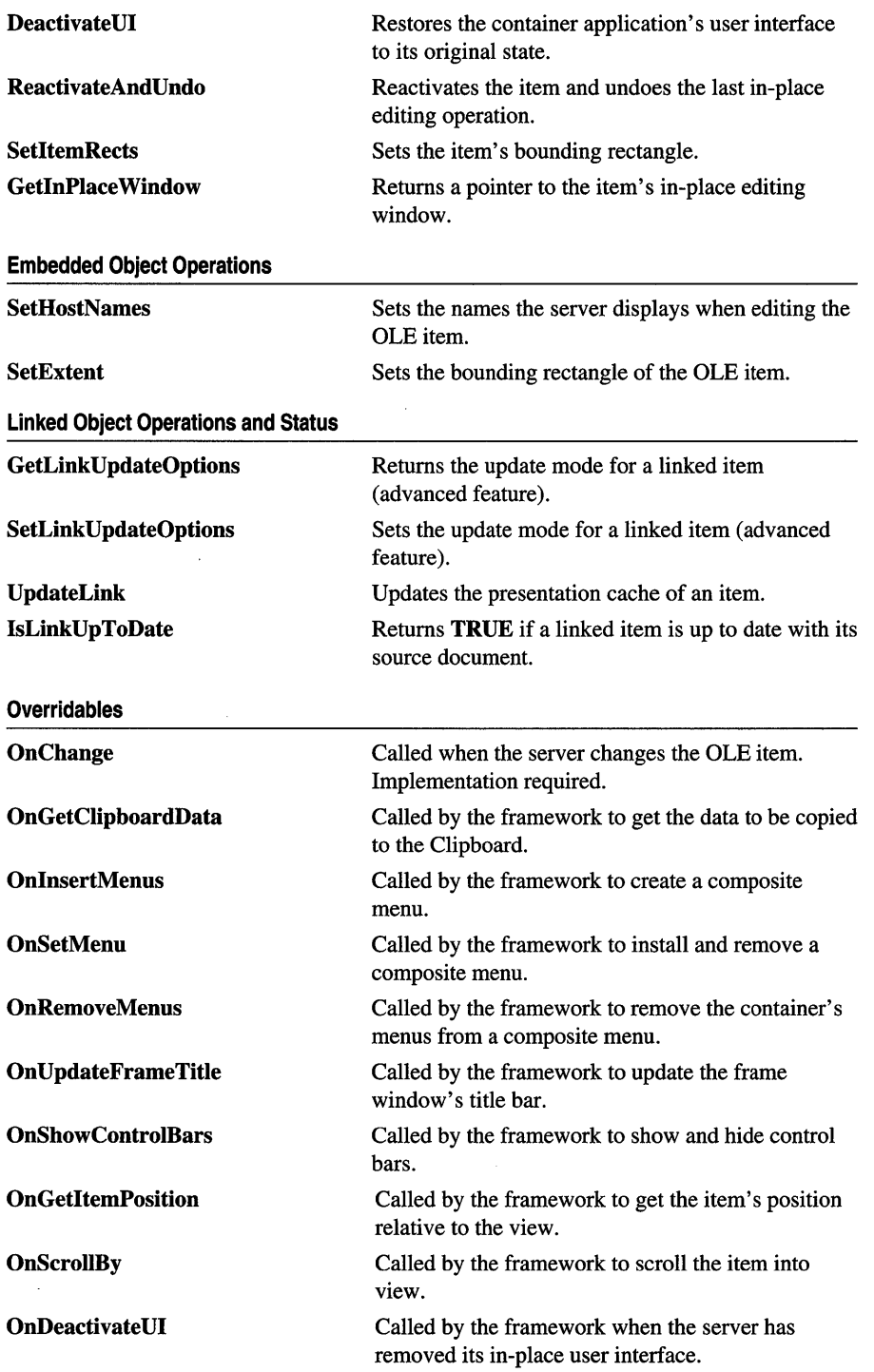

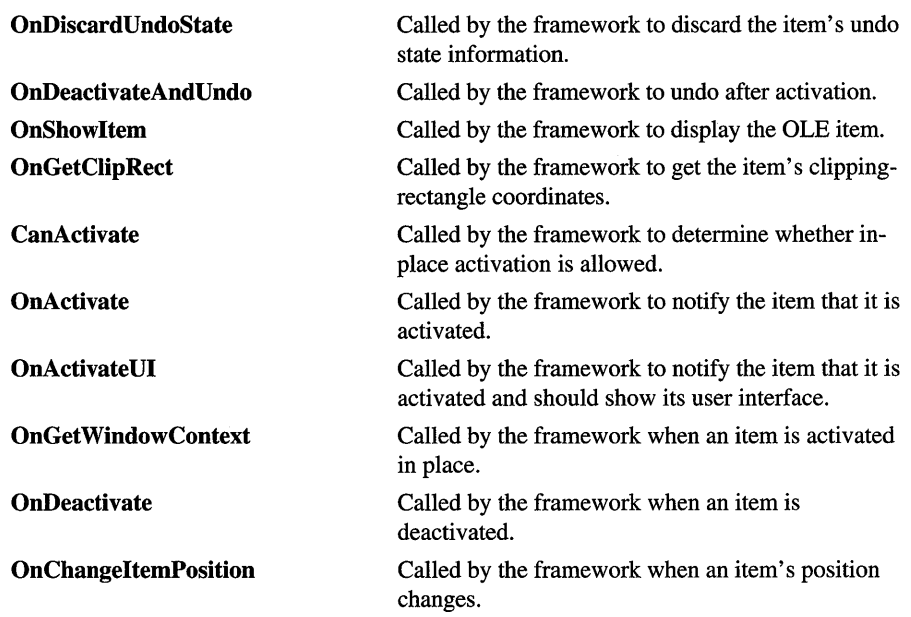

# Member Functions

# COleClientItem: : Activate

## void Activate( LONG *nVerb,* CView\* *pView,* LPMSG *lpMsg* = NULL);

## **Parameters**

*n Verb* Specifies the verb to execute. It can be one of the following:

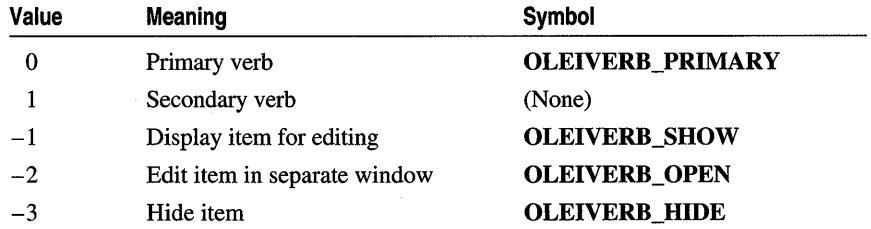

The -1 value is typically an alias for another verb. If open editing is not supported,  $-2$  has the same effect as  $-1$ . For additional values, see **IOleObject::DoVerb** in the OLE documentation.

*pView* Pointer to the container view window that contains the OLE item; this is used by the server application for in-place activation. This parameter should be NULL if the container does not support in-place activation.

*lpMsg* Pointer to the message that caused the item to be activated.

#### Remarks

Call this function to execute the specified verb instead of **Do Verb** so that you can do your own processing when an exception is thrown.

If the server application was written using the Microsoft Foundation Class Library, this function causes the **OnDo Verb** member function of the corresponding COleServerItem object to be executed.

If the primary verb is Edit and zero is specified in the *n Verb* parameter, the server application is launched to allow the OLE item to be edited. If the container application supports in-place activation, editing can be done in place. If the container does not support in-place activation (or if the Open verb is specified), the server is launched in a separate window and editing can be done there. Typically, when the user of the container application double-clicks the OLE item, the value for the primary verb in the *n Verb* parameter determines which action the user can take. However, if the server supports only one action, it takes that action, no matter which value is specified in the *n Verb* parameter.

For more information, see **IOleObject::DoVerb** in the OLE documentation.

See Also COleClientItem: :Do Verb, COleServerItem: :OnDo Verb

# COleClientItem: : ActivateAs

BOOL ActivateAs( LPCTSTR *lpszUserType,* REFCLSID *clsidOld,* REFCLSID *clsidNew* );

## Return Value

Nonzero if successful; otherwise O.

## **Parameters**

- *lpszUserType* Pointer to a string representing the target user type, such as "Word Document."
- *clsidOld* A reference to the item's current class ID. The class ID should represent the type of the actual object, as stored, unless it is a link. In that case, it should be the CLSID of the item to which the link refers. The COleConvertDialog automatically provides the correct class ID for the item.

*clsidNew* A reference to the target class ID.

## **Remarks**

Uses OLE's object conversion facilities to activate the item as though it were an item of the type specified by *clsidNew.* This is called automatically by COleConvertDialog::DoConvert. It is not usually called directly.

See Also COleConvertDialog, COleClientItem: :ConvertTo, COleClientItem: : Reload

# **COleClientItem: :AttachDataObject**

# **void AttachDataObject( COleDataObject&** *rDataObject* ) **const;**

#### **Parameters**

*rDataObject* Reference to a **COleDataObject** object that will be initialized to allow access to the data in the OLE item.

## **Remarks**

Call this function to initialize a **COleDataObject** for accessing the data in the OLE item.

**See Also COleDataObject** 

# **COleClientItem: :CanActivate**

## **virtual BOOL CanActivate();**

## **Return Value**

Nonzero if in-place activation is allowed; otherwise O.

## **Remarks**

Called by the framework when the user requests in-place activation of the OLE item; this function's return value determines whether in-place activation is allowed. The default implementation allows in-place activation if the container has a valid window. Override this function to implement special logic for accepting or refusing the activation request. For example, an activation request can be refused if the OLE item is too small or not currently visible.

For more information, see **IOlelnPlaceSite::CanlnPlaceActivate** in the OLE documentation.

# **COleClientItem: :CanCreateFromData**

## **static BOOL PASCAL CanCreateFromData( const COleDataObject\*** *pDataObject* );

## **Return Value**

Nonzero if the container can create an embedded object from the **COleDataObject**  object; otherwise O.

## **Parameters**

*pDataObject* Pointer to the **COleDataObject** object from which the OLE item is to be created.

## **Remarks**

Checks whether a container application can create an embedded object from the given **COleDataObject** object. The **COleDataObject** class is used in data transfers for retrieving data in various formats from the Clipboard, through drag and drop, or from an embedded OLE item.

Containers can use this function to decide to enable or disable their Edit Paste and Edit Paste Special commands.

For more information, see the article "Data Objects and Data Sources (OLE)" in *Programming with MFC.* 

**See Also COleDataObject** 

# **COleClientItem: :CanCreateLinkFromData**

## **static BOOL PASCAL CanCreateLinkFromData( const COleDataObject\*** *pDataObject* );

#### **Return Value**

Nonzero if the container can create a linked object from the **COleDataObject** object.

## **Parameters**

*pDataObject* Pointer to the **COleDataObject** object from which the OLE item is to be created.

## **Remarks**

Checks whether a container application can create a linked object from the given **COleDataObject** object. The **COleDataObject** class is used in data transfers for retrieving data in various formats from the Clipboard, through drag and drop, or from an embedded OLE item.

Containers can use this function to, decide to enable or disable their Edit Paste Special and Edit Paste Link commands.

For more information, see the article "Data Objects and Data Sources (OLE)" in *Programming with MFC.* 

**See Also COleDataObject** 

# **COleClientItem: :CanPaste**

# **static BOOL PASCAL CanPaste(** );

## **Return Value**

Nonzero if an embedded OLE item can be pasted from the Clipboard; otherwise O.

## **Remarks**

Call this function to see whether an embedded OLE item can be pasted from the Clipboard.

For more information, see OleGetClipboard and OleQueryCreateFromData in the OLE documentation.

**See Also** COleClientItem::CanPasteLink, COleClientItem: :CreateFromClipboard, COleClientItem::CreateStaticFromClipboard, COleDocument

# **COleClientItem: :CanPasteLink**

# static BOOL PASCAL CanPasteLink( );

## **Return Value**

Nonzero if a linked OLE item can be pasted from the Clipboard; otherwise O.

## **Remarks**

Call this function to see whether a linked OLE item can be pasted from the Clipboard.

For more information, see OleGetClipboard and OleQueryLinkFromData in the OLE documentation.

**See Also** COleClientItem::CanPaste, COleClientItem: :CreateLinkFromClipboard

# **COleClientItem: :Close**

void Close( OLECLOSE  $dwCloseOption = OLECLOSE$  SAVEIFDIRTY );

## **Parameters**

*dwCloseOption* Flag specifying under what circumstances the OLE item is saved when it returns to the loaded state. It can have one of the following values:

- OLECLOSE SAVEIFDIRTY Save the OLE item.
- OLECLOSE NOSAVE Do not save the OLE item.
- OLECLOSE\_PROMPTSAVE Prompt the user on whether to save the OLE item.

## **Remarks**

Call this function to change the state of an OLE item from the running state to the loaded state, that is, loaded with its handler in memory but with the server not running. This function has no effect when the OLE item is not running.

For more information, see **IOleObject::Close** in the OLE documentation.

## **See Also** COleClientItem:: UpdateLink

# COleClientItem: :COleClientItem

# COleClientltem( COleDocument\* *pContainerDoc* = NULL );

## **Parameters**

*pContainerDoc* Pointer to the container document that will contain this item. This can be any COleDocument derivative.

# Remarks

Constructs a COleClientltem object and adds it to the container document's collection of document items, which constructs only the C++ object and does not perform any OLE initialization. If you pass a NULL pointer, no addition is made to the container document. You must explicitly call COleDocument::AddItem.

You must call one of the following creation member functions before you use the OLE item:

- CreateFromClipboard
- CreateFromData
- CreateFromFile
- CreateStaticFromClipboard
- CreateStaticFromData
- CreateLinkFromClipboard
- CreateLinkFromData
- CreateLinkFromFile
- CreateNewItem
- CreateCloneFrom

See Also COleDocument, COleDocument: :AddItem

# COleClientItem: :ConvertTo

# BOOL ConvertTo( REFCLSID *clsidNew* );

## Return Value

Nonzero if successful; otherwise O.

## **Parameters**

*clsidNew* The class ID of the target type.

## Remarks

Call this member function to convert the item to the type specified by *clsidNew.* This is called automatically by COleConvertDialog. It is not necessary to call it directly.

# See Also COleClientItem: :ActivateAs, COleConvertDialog

# COleClientItem: :CopyToClipboard

void CopyToClipboard( BOOL *blncludeLink* = FALSE );

#### Parameters

*blncludeLink* TRUE if link information should be copied to the Clipboard, allowing a linked item to be pasted; otherwise FALSE.

## Remarks

Call this function to copy the OLE item to the Clipboard. Typically, you call this function when writing message handlers for the Copy or Cut commands from the Edit menu. You must implement item selection in your container application if you want to implement the Copy or Cut commands.

For more information, see OleSetClipboard in the OLE documentation.

# COleClientItem: :CreateCloneFrom

## BOOL CreateCloneFrom( const COleClientItem\* *pSrcltem* );

## Return Value

Nonzero if successful; otherwise O.

#### Parameters

*pSrcltem* Pointer to the OLE item to be duplicated.

## Remarks

Call this function to create a copy of the specified OLE item. The copy is identical to the source item. You can use this function to support undo operations.

See Also COleClientItem::CreateNewItem

# COleClientItem: :CreateFromClipboard

BOOL CreateFromClipboard( OLERENDER *render* = OLERENDER\_DRAW, CLIPFORMAT *cfFormat* = 0, LPFORMATETC */pFormatEtc* = NULL );

## Return Value

Nonzero if successful; otherwise O.

#### **Parameters**

*render* Flag specifying how the server will render the OLE item. For the possible values, see OLERENDER in the OLE documentation.

*cfFormat* Specifies the Clipboard data format to be cached when creating the OLE item.

*lpFormatEtc* Pointer to a FORMATETC structure used if *render* is OLERENDER\_FORMAT or OLERENDER\_DRAW. Provide a value for this parameter only if you want to specify additional format information beyond the Clipboard format specified by *cfFormat.* If you omit this parameter, default values are used for the other fields in the FORMATETC structure.

## Remarks

Call this function to create an embedded item from the contents of the Clipboard. You typically call this function from the message handler for the Paste command on the Edit menu. (The Paste command is enabled by the framework if the CanPaste member function returns nonzero.)

For more information, see OLERENDER and FORMATETC in the OLE documentation.

See Also COleDataObject::AttachClipboard, COleClientItem: :CreateFromData, COleClientItem: :CanPaste

# COleClientItem: :CreateFromData

# BOOL CreateFromData( COleDataObject\* *pDataObject,*  OLERENDER *render* = OLERENDER\_DRAW, CLIPFORMAT *cfFormat* = 0, LPFORMATETC *lpFormatEtc* = NULL );

## Return Value

Nonzero if successful; otherwise O.

## **Parameters**

- *pDataObject* Pointer to the COleDataObject object from which the OLE item is to be created.
- *render* Flag specifying how the server will render the OLE item. For the possible values, see OLERENDER in the OLE documentation.
- *cfFormat* Specifies the Clipboard data format to be cached when creating the OLE item.
- *lpFormatEtc* Pointer to a FORMATETC structure used if *render* is OLERENDER\_FORMAT or OLERENDER\_DRAW. Provide a value for this parameter only if you want to specify additional format information beyond the Clipboard format specified by *cfFormat.* If you omit this parameter, default values are used for the other fields in the FORMATETC structure.

#### Remarks

Call this function to create an embedded item from a COleDataObject object. Data transfer operations, such as pasting from the Clipboard or drag-and-drop operations, provide COleDataObject objects containing the information offered by a server application. It is usually used in your override of CView:OnDrop.

For more information, see **OleCreateFromData, OLERENDER,** and **FORMATETC** in the OLE documentation.

**See Also COleDataObject: :AttachClipboard, COleClientltem::CreateFromClipboard, COleDataObject** 

# **COleClientItem: :CreateFrornFile**

**BOOL CreateFromFile( LPCTSTR** *IpszFileName,* **REFCLSID** *clsid* **= CLSID\_NULL, OLERENDER** *render* **= OLERENDER\_DRAW, CLIPFORMAT** *cfFormat* **= 0, LPFORMATETC** *IpFormatEtc* **= NULL );** 

#### **Return Value**

Nonzero if successful; otherwise O.

#### **Parameters**

- *IpszFileName* Pointer to the name of the file from which the OLE item is to be created.
- *clsid* Reserved for future use.
- *render* Flag specifying how the server will render the OLE item. For the possible values, see **OLERENDER** in the OLE documentation.
- *cfF ormat* Specifies the Clipboard data format to be cached when creating the OLE item.
- *IpFormatEtc* Pointer to a **FORMATETC** structure used if *render* is

**OLERENDER\_FORMAT or OLERENDER\_DRAW.** Provide a value for this parameter only if you want to specify additional format information beyond the Clipboard format specified by *cfF ormat.* If you omit this parameter, default values are used for the other fields in the **FORMATETC** structure.

#### **Remarks**

Call this function to create an embedded OLE item from a file. The framework calls this function from **COleInsertDialog::Createltem** if the user chooses OK from the Insert Object dialog box when the Create from File button is selected.

For more information, see **OleCreateFromFile, OLERENDER,** and **FORMATETC** in the OLE documentation.

#### **See Also COleInsertDialog:: Createltem**

# COleClientItem: :CreateLinkFromClipboard

BOOL CreateLinkFromClipboard( OLERENDER *render* = OLERENDER\_DRAW, CLIPFORMAT *cfFormat* = 0, LPFORMATETC *lpFormatEtc* = NULL );

# Return Value

Nonzero if successful; otherwise O.

# **Parameters**

- *render* Flag specifying how the server will render the OLE item. For the possible values, see OLERENDER in the OLE documentation.
- *cfFormat* Specifies the Clipboard data format to be cached when creating the OLE item.
- *lpFormatEtc* Pointer to a FORMATETC structure used if *render* is OLERENDER\_FORMAT or OLERENDER\_DRAW. Provide a value for this parameter only if you want to specify additional format information beyond the Clipboard format specified by *cfFormat.* If you omit this parameter, default values are used for the other fields in the FORMATETC structure.

# Remarks

Call this function to create a linked item from the contents of the Clipboard. You typically call this function from the message handler for the Paste Link command on the Edit menu. (The Paste Link command is enabled in the default implementation of COleDocument if the Clipboard contains an OLE item that can be linked to.)

For more information, see OLERENDER and FORMATETC in the OLE documentation.

See Also COleClientltem:: CanPasteLink, COleClientltem: :CreateLinkFromData, COleDataObject: :AttachClipboard

# COleClientItem:: CreateLinkFromData

BOOL CreateLinkFromData( COleDataObject\* *pDataObject,*  OLERENDER *render* = OLERENDER\_DRAW, CLIPFORMAT *cfFormat* = 0, LPFORMATETC *lpFormatEtc* = NULL );

# Return Value

Nonzero if successful; otherwise 0.

# **Parameters**

*pDataObject* Pointer to the COleDataObject object from which the OLE item is to be created.

*render* Flag specifying how the server will render the OLE item. For the possible values, see OLERENDER in the OLE documentation.
- *cfFormat* Specifies the Clipboard data format to be cached when creating the OLE item.
- *lpFormatEtc* Pointer to a FORMATETC structure used if *render* is OLERENDER\_FORMAT or OLERENDER\_DRAW. Provide a value for this parameter only if you want to specify additional format information beyond the Clipboard format specified by *cfFormat.* If you omit this parameter, default values are used for the other fields in the **FORMATETC** structure.

Call this function to create a linked item from a COleDataObject object. Call this during a drop operation when the user indicates a link should be created. It can also be used to handle the Edit Paste command. It is called by the framework in COleClientlteni::CreateLinkFromClipboard and in COlePasteSpeciaIDialog::CreateItem when the Link option has been selected.

For more information, see OleCreateLinkFromData, OLERENDER, and FORMATETC in the OLE documentation.

See Also COleDataObject: :AttachClipboard, COleDataObject, COleClientItem: :CreateLinkFromClipboard

## COleClientItem: :CreateLinkFromFile

### BOOL CreateLinkFromFile( LPCTSTR *lpszFileName,*  OLERENDER *render* = OLERENDER\_DRAW, CLIPFORMAT *cfFormat* = 0, LPFORMATETC *lpFormatEtc* = NULL );

### Return Value

Nonzero if successful; otherwise O.

### **Parameters**

- *lpszFileName* Pointer to the name of the file from which the OLE item is to be created.
- *render* Flag specifying how the server will render the OLE item. For the possible values, see OLERENDER in the OLE documentation.
- *cfFormat* Specifies the Clipboard data format to be cached when creating the OLE item.

*lpFormatEtc* Pointer to a FORMATETC structure used if *render* is OLERENDER\_FORMAT or OLERENDER\_DRAW. Provide a value for this parameter only if you want to specify additional format information beyond the Clipboard format specified by *cfFormat.* If you omit this parameter, default values are used for the other fields in the FORMATETC structure.

Call this function to create a linked OLE item from a file. The framework calls this function if the user chooses OK from the Insert Object dialog box when the Create from File button is selected and the Link check box is checked. It is called from COlelnsertDialog:: CreateItem.

For more information, see OleCreateLinkToFile, OLERENDER, and FORMATETC in the OLE documentation.

See Also COlelnsertDialog:: CreateItem

## COleClientItem::CreateNewItem

### BOOL CreateNewItem( REFCLSID *clsid,* OLERENDER *render* = OLERENDER\_DRAW, CLIPFORMAT *cfFormat* = 0, LPFORMATETC *lpFormatEtc* = NULL );

### Return Value

Nonzero if successful; otherwise O.

### **Parameters**

*clsid* ID that uniquely identifies the type of OLE item to create.

- *render* Flag specifying how the server will render the OLE item. For the possible values, see OLERENDER in the OLE documentation.
- *cfFormat* Specifies the Clipboard data format to be cached when creating the OLE item.
- *lpFormatEtc* Pointer to a FORMATETC structure used if *render* is **OLERENDER\_FORMAT or OLERENDER\_DRAW.** Provide a value for this parameter only if you want to specify additional format information beyond the Clipboard format specified by *cfFormat.* If you omit this parameter, default values are used for the other fields in the FORMATETC structure.

### Remarks

Call this function to create an embedded item; this function launches the server application that allows the user to create the OLE item. The framework calls this function if the user chooses OK from the Insert Object dialog box when the Create New button is selected.

For more information, see OleCreate, OLERENDER, and FORMATETC in the OLE documentation.

### See Also COlelnsertDialog:: CreateItem

## **COleClientItem: :CreateStaticFromClipboard**

### **BOOL CreateStaticFromClipboard( OLERENDER** *render* **= OLERENDER\_DRAW, CLIPFORMAT** *cfFormat* = 0, **LPFORMATETC** *lpFormatEtc* **= NULL );**

### **Return Value**

Nonzero if successful; otherwise O.

#### **Parameters**

- *render* Flag specifying how the server will render the OLE item. For the possible values, see **OLERENDER** in the OLE documentation.
- *cfF ormat* Specifies the Clipboard data format to be cached when creating the OLE item.
- *lpFormatEtc* Pointer to a **FORMATETC** structure used if *render* is **OLERENDER\_FORMAT or OLERENDER\_DRAW.** Provide a value for this parameter only if you want to specify additional format information beyond the Clipboard format specified by *cfF ormat.* If you omit this parameter, default values are used for the other fields in the **FORMATETC** structure.

#### **Remarks**

Call this function to create a static item from the contents of the Clipboard. A static item contains the presentation data but not the native data; consequently it cannot be edited. You typically call this function if the **CreateFromClipboard** member function fails.

For more information, see **OLERENDER** and **FORMATETC** in the OLE documentation.

**See Also COleDataObject: :AttachClipboard, COleClientItem:** :CanPaste, **COleClientItem: :CreateStaticFromData** 

### **COleClientItem::CreateStaticFromData**

**BOOL CreateStaticFromData( COleDataObject\*** *pDataObject,*  **OLERENDER** *render* **= OLERENDER\_DRAW, CLIPFORMAT** *cfFormat* = 0, **LPFORMATETC** *lpFormatEtc* **= NULL );** 

### **Return Value**

Nonzero if successful; otherwise O.

#### **Parameters**

*pDataObject* Pointer to the **COleDataObject** object from which the OLE item is to be created.

*render* Flag specifying how the server will render the OLE item. For the possible values, see **OLERENDER** in the OLE documentation.

*cjFormat* Specifies the Clipboard data format to be cached when creating the OLE item.

*lpFormatEtc* Pointer to a FORMATETC structure used if *render* is OLERENDER FORMAT or OLERENDER DRAW. Provide a value for this parameter only if you want to specify additional format information beyond the Clipboard format specified by *cjFormat.* If you omit this parameter, default values are used for the other fields in the **FORMATETC** structure.

### **Remarks**

Call this function to create a static item from a COleDataObject object. A static item contains the presentation data but not the native data; consequently, it cannot be edited. This is essentially the same as CreateStaticFromClipboard except that a static item can be created from an arbitrary COleDataObject, not just from the Clipboard.

Used in COlePasteSpeciaIDialog::Createltem when Static is selected.

For more information, see OleCreateStaticFromData, OLERENDER, and FORMATETC in the OLE documentation.

**See Also** COleDataObject: :AttachClipboard, COleDataObject

## **COleClientItem:** : Deactivate

### void Deactivate( );

### **Remarks**

Call this function to deactivate the OLE item and free any associated resources. You typically deactivate an in-place active OLE item when the user clicks the mouse on the client area outside the bounds of the item. Note that deactivating the OLE item will discard its undo state, making it impossible to call the **ReactivateAndUndo** member function.

If your application supports undo, do not call Deactivate; instead, call DeactivateUI.

For more information, see IOleInPlaceObject: : InPlaceDeactivate in the OLE documentation.

**See Also** COleClientltem: : ReactivateAndUndo, COleClientltem: :DeactivateUI

## COleClientItem: DeactivateUI

### void DeactivateUI( );

### Remarks

Call this function when the user deactivates an item that was activated in place. This function restores the container application's user interface to its original state, hiding any menus and other controls that were created for in-place activation.

This function does not flush the undo state information for the item. That information is retained so that ReactivateAndUndo can later be used to execute an undo command in the server application, in case the container's undo command is chosen immediately after deactivating the item.

For more information, see IOlelnPlaceObject: : InPlaceDeactivate in the OLE documentation.

See Also COleClientItem: : ReactivateAndUndo, COleClientItem: :Activate

## COleClientItem: : Delete

void Delete( BOOL *bAutoDelete* = TRUE );

### **Parameters**

*bAutoDelete* Specifies whether the item is to be removed from the document.

### Remarks

Call this function to delete the OLE item from the container document. This function calls the Release member function, which in tum deletes the C++ object for the item, permanently removing the OLE item from the document. If the OLE item is embedded, the native data for the item is deleted. It always closes a running server; therefore, if the item is an open link, this function closes it.

See Also COleClientItem: : Release

## COleClientItem: : DoDragDrop

DROPEFFECT DoDragDrop( LPCRECT *lpltemRect,* CPoint *ptOjfset,*  BOOL *blncludeLink* = FALSE, DWORD *dwEjfects* = DROPEFFECT\_COPY <sup>I</sup>DROPEFFECT\_MOVE, LPCRECT *lpRectStartDrag* = NULL );

### Return Value

A DROPEFFECT value. If it is DROPEFFECT MOVE, the original data should be removed.

### **Parameters**

*lpltemRect* The item's rectangle on screen in client coordinates (pixels).

- *ptOffset* The offset from *lpltemRect* where the mouse position was at the time of the drag.
- *blncludeLink* Set this to TRUE if the link data should be copied to the Clipboard. Set it to FALSE if your server application does not support links.
- *dwEffects* Determines the effects that the drag source will allow in the drag operation.
- *lpRectStartDrag* Pointer to the rectangle that defines where the drag actually starts. For more information, see the following "Remarks" section.

#### Remarks

Call the DoDragDrop member function to perform a drag-and-drop operation. The drag-and-drop operation does not start immediately. It waits until the mouse cursor leaves the rectangle specified by *lpRectStartDrag* or until a specified number of milliseconds have passed. If *lpRectStartDrag* is NULL, the size of the rectangle is one pixel. The delay time is specified by the DragDelay value in the [Windows] section of WIN.INI. If this value is not in WIN.INI, the default value of 200 milliseconds is used.

See Also COleDataSource::DoDragDrop, COleClientItem::CopyToClipboard

### COleClientItem: :Do Verb

virtual BOOL DoVerb( LONG *nVerb,* CView\* *pView,* LPMSG *lpMsg* = NULL);

### Return Value

Nonzero if the verb was successfully executed; otherwise 0.

#### Parameters

*n Verb* Specifies the verb to execute. It can include one of the following:

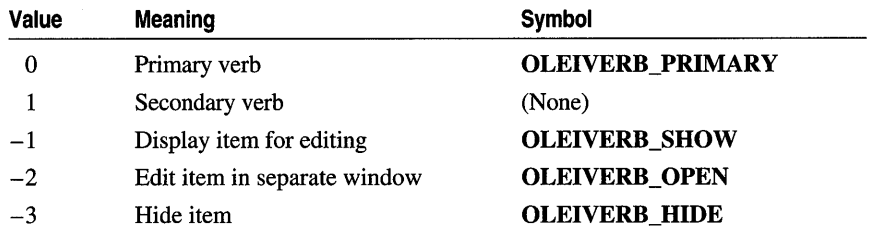

The  $-1$  value is typically an alias for another verb. If open editing is not supported,  $-2$  has the same effect as  $-1$ . For additional values, see **IOleObject::DoVerb** in the OLE documentation.

- *p View* Pointer to the view window; this is used by the server for in-place activation. This parameter should be NULL if the container application does not allow inplace activation.
- *lpMsg* Pointer to the message that caused the item to be activated.

Call Do Verb to execute the specified verb. This function calls the Activate member function to execute the verb. It also catches exceptions and displays a message box to the user if one is thrown.

If the primary verb is Edit and zero is specified in the *n Verb* parameter, the server application is launched to allow the OLE item to be edited. If the container application supports in-place activation, editing can be done in place. If the container does not support in-place activation (or if the Open verb is specified), the server is launched in a separate window and editing can be done there. Typically, when the user of the container application double-clicks the OLE item, the value for the primary verb in the *n Verb* parameter determines which action the user can take. However, if the server supports only one action, it takes that action, no matter which value is specified in the *n Verb* parameter.

### See Also COleClientItem: :Activate

### COleClientItem::Draw

BOOL Draw( CDC\* *pDC,* LPCRECT *lpBounds,* DVASPECT *nDrawAspect* = (DVASPECT)-l );

### Return Value

Nonzero if successful; otherwise O.

### **Parameters**

*pDC* Pointer to a CDC object used for drawing the OLE item.

- *lpBounds* Pointer to a CRect object or RECT structure that defines the bounding rectangle in which to draw the OLE item (in logical units determined by the device context).
- *nDrawAspect* Specifies the aspect of the OLE item, that is, how it should be displayed. If *nDrawAspect* is -1, the last aspect set by using SetDrawAspect is used. For more information about possible values for this flag, see SetDrawAspect.

#### Remarks

Call this function to draw the OLE item into the specified bounding rectangle using the specified device context. The function may use the metafile representation of the OLE item created by the OnDraw member function of COleServerItem.

Typically you use Draw for screen display, passing the screen device context as *pDC.*  In this case, you need to specify only the first two parameters.

The *IpBounds* parameter identifies the rectangle in the target device context (relative to its current mapping mode). Rendering may involve scaling the picture and can be used by container applications to impose a view that scales between the displayed view and the final printed image.

For more information, see **IViewObject::Draw** in the OLE documentation.

### See Also COleClientltem: :SetExtent, COleServerItem: :OnDraw

### COleClientItem: : GetActive View

### CView\* GetActive View( ) const;

### Return Value

A pointer to the view; otherwise NULL if the item is not in-place activated.

### Remarks

Returns the view on which the item is in-place activated.

### See Also COleClientItem: :IsInPlaceActive, COleClientltem: : GetDocument

## COleClientItem: : GetCachedExtent

### BOOL GetCachedExtent( LPSIZE *IpSize,* DVASPECT *nDrawAspect* = (DVASPECT)-l);

### Return Value

Nonzero if successful; 0 if the OLE item is blank.

### **Parameters**

- *IpSize* Pointer to a **SIZE** structure or a **CSize** object that will receive the size information.
- *nDrawAspect* Specifies the aspect of the OLE item whose bounds are to be retrieved. For possible values, see SetDrawAspect.

### Remarks

Call this function to retrieve the OLE item's size. This function provides the same information as GetExtent. However, you can call GetCachedExtent to get extent information during the processing of other OLE handlers, such as OnChange. The dimensions are in MM\_HIMETRIC units.

This is possible because GetCachedExtent uses the IViewObject2 interface rather than use the IOleObject interface to get the extent of this item. The IViewObject2 COM object caches the extent information used in the previous call to IViewObject: :Draw.

For more information, see **IViewObject2::GetExtent** in the OLE documentation.

See Also COleClientltem: : GetExtent, COleClientltem: :SetExtent, COleServerItem::OnGetExtent

### COleClientItem:: GetClassID

void GetClassID( CLSID\* *pClassID* ) const;

### **Parameters**

*pClassID* Pointer to a structure of type **CLSID** to retrieve the class ID. For information on the CLSID structure, see the OLE documentation.

### Remarks

Returns the class ID of the item into the memory pointed to by *pClassID.* The class ID is a 128-bit number that uniquely identifies the application that edits the item.

For more information, see IPersist::GetClassID in the OLE documentation.

## COleClientItem: : GetClipboardData

void GetClipboardData( COleDataSource\* *pDataSource,* BOOL *blncludeLink* = FALSE, LPPOINT *lpOffset* = NULL, LPSIZE *lpSize* = NULL );

### **Parameters**

*pDataSource* Pointer to a COleDataSource object that will receive the data contained in the OLE item.

*blncludeLink* TRUE if link data should be included; otherwise FALSE.

*lpOffset* The offset of the mouse cursor from the origin of the object in pixels.

*lpSize* The size of the object in pixels.

### Remarks

Call this function to get a **COleDataSource** object containing all the data that would be placed on the Clipboard by a call to the CopyToClipboard member function.

Override GetClipboardData only if you want to offer data formats in addition to those offered by CopyToClipboard. Place those formats in the COleDataSource object before or after calling CopyToClipboard, and then pass the COleDataSource object to the COleDataSource: :SetClipboard function. For example, if you want the OLE item's position in its container document to accompany it on the Clipboard, you would define your own format for passing that information and place it in the COleDataSource before calling CopyToClipboard.

See Also COleDataSource, COleClientItem::CopyToClipboard, COleDataSource: :SetClipboard

### COleClientItem: : GetDocument

### COleDocument\* GetDocument( ) const;

### Return Value

A pointer to the document that contains the OLE item. NULL if the item is not part of a document.

### Remarks

Call this function to get a pointer to the document that contains the OLE item. This pointer allows access to the document object that you passed as an argument to the COleClientItem constructor.

See Also COleClientItem: :COleClientItem, COleDocument, COleLinkingDoc

## COleClientItem: : GetDraw Aspect

DVASPECT GetDrawAspect() const;

### Return Value

A value from the DVASPECT enumeration, whose values are listed in the reference for SetDrawAspect.

### Remarks

Call the GetDrawAspect member function to determine the current "aspect," or view, of the item. The aspect specifies how the item is to be rendered.

### See Also COleClientItem::SetDrawAspect, COleClientItem::Draw

### COleClientItem: : GetExtent

### BOOL GetExtent( LPSIZE *lpSize,* DVASPECT *nDrawAspect* = (DVASPECT)-l);

### Return Value

Nonzero if successful; 0 if the OLE item is blank.

### **Parameters**

*lpSize* Pointer to a **SIZE** structure or a **CSize** object that will receive the size information.

*nDrawAspect* Specifies the aspect of the OLE item whose bounds are to be retrieved. For possible values, see SetDrawAspect.

### Remarks

Call this function to retrieve the OLE item's size.

If the server application was written using the Microsoft Foundation Class Library, this function causes the OnGetExtent member function of the corresponding COleServerItem object to be called. Note that the retrieved size may differ from the size last set by the SetExtent member function; the size specified by SetExtent is treated as a suggestion. The dimensions are in MM\_HIMETRIC units.

Note Do not call GetExtent during the processing of an OLE handler, such as OnChange. Call GetCachedExtent instead.

For more information, see IOleObject::GetExtent in the OLE documentation.

See Also COleClientItem: :SetExtent, COleClientltem: : GetCachedExtent, COleServerItem: :OnGetExtent

## COleClientItem: : GetIconicMetafile

### HGLOBAL GetlconicMetafile();

### Return Value

A handle to the metafile if successful; otherwise NULL.

### Remarks

Retrieves the metafile used for drawing the item's icon. If there is no current icon, a default icon is returned. This is called automatically by the MFC/OLE dialogs and is usually not called directly.

This function also calls **SetIconicMetafile** to cache the metafile for later use.

See Also COleClientltem: :SetlconicMetafile

### COleClientItem: : GetInPlace Window

### CWnd\* GetlnPlaceWindow();

### Return Value

A pointer to the item's in-place editing window; NULL if the item is not active or if its server is unavailable.

### Remarks

Call the GetlnPlace Window member function to get a pointer to the window in which the item has been opened for in-place editing. This function should be called only for items that are in-place active.

### See Also COleClientltem: : Activate, COleClientltem: : Deactivate, COleClientltem::SetItemRects

## COleClientItem:: GetItemState

### UINT GetItemState( ) const;

### Return Value

A **COleClientItem::ItemState** enumerated value, which can be one of the following: emptyState, loadedState, openState, activeState, activeUIState. For information about these states, see the article "Containers: Client-Item States" in *Programming withMFC.* 

### Remarks

Call this function to get the OLE item's current state. To be notified when the OLE item's state changes, use the **On Change** member function.

For more information, see the article "Containers: Client-Item States" in *Programming with MFC.* 

See Also COleClientltem::OnChange

## COleClientItem: : GetLastStatus

SCODE GetLastStatus( ) const;

### Return Value

An SCODE value.

### Remarks

Returns the status code of the last OLE operation. For member functions that return a BOOL value of FALSE, or other member functions that return NULL, GetLastStatus returns more detailed failure information. Be aware that most OLE member functions throw exceptions for more serious errors. The specific information on the interpretation of the SCODE depends on the underlying OLE call that last returned an SCODE value.

For more information on SCODE, see "Structure of OLE Error Codes" in the OLE documentation.

## COleClientItem: : GetLinkUpdateOptions

### OLEUPDATE GetLinkUpdateOptions( );

### Return Value

One of the following values:

• OLEUPDATE\_ALWAYS Update the linked item whenever possible. This option supports the Automatic link-update radio button in the Links dialog box. **• OLEUPDATE\_ONCALL** Update the linked item only on request from the container application (when the **UpdateLink** member function is called). This option supports the Manual link-update radio button in the Links dialog box.

### **Remarks**

Call this function to get the current value of the link-update option for the OLE item. This is an advanced operation.

This function is called automatically by the **COleLinksDialog** class.

For more information, see **IOleLink:** : GetUpdateOptions in the OLE documentation.

**See Also COleClientItem: :SetLinkUpdateOptions, COleLinksDialog** 

## **COleClientItem:** : GetType

### **OLE\_OBJTYPE GetType() const;**

### **Return Value**

An unsigned integer with one of the following values:

- **OT\_LINK** The OLE item is a link.
- **OT\_EMBEDDED** The OLE item is embedded.
- **OT\_STATIC** The OLE item is static, that is, it contains only presentation data, not native data, and thus cannot be edited.

### **Remarks**

Call this function to determine whether the OLE item is embedded or linked, or static.

**See Also COleClientItem::GetUserType** 

## **COleClientItem:** : GetU **serType**

### **void GetUserType( USERCLASSTYPE** *nUserClassType,* **CString&** *rString* );

#### **Parameters**

*nUserClassType* A value indicating the desired variant of the string describing the OLE item's type. This can have one of the following values:

- **USERCLASSTYPE\_FULL** The full type name displayed to the user.
- **USERCLASSTYPE\_SHORT** A short name (15 characters maximum) for use in pop-up menus and the Edit Links dialog box.
- **USERCLASSTYPE\_APPNAME** Name of the application servicing the class.

*rString* A reference to a **CString** object to which the string describing the OLE item's type is to be returned.

### **Remarks**

Call this function to get the user-visible string describing the OLE item's type, such as "Word document." This is often the entry in the system registration database.

If the full type name is requested but not available, the short name is used instead. If no entry for the type of OLE item is found in the registration database, or if there are no user types registered for the type of OLE item, then the user type currently stored in the OLE item is used. If that user type name is an empty string, "Unknown Object" is used.

For more information, see IOleObject::GetUserType in the OLE documentation.

**See Also** COleClientItem::GetType

### **COleClientItem:** : IsInPlaceActive

### BOOL IsInPlaceActive() const;

### **Return Value**

Nonzero if the OLE item is in-place active; otherwise O.

### **Remarks**

Call this function to see whether the OLE item is in-place active. It is common to execute different logic depending on whether the item is being edited in place. The function checks whether the current item state is equal to either the activeState or the activeUIState.

**See Also** COleClientItem: : GetItemState

## **COleClientItem::IsLinkUpToDate**

### BOOL IsLinkUpToDate( ) const;

### **Return Value**

Nonzero if the OLE item is up to date; otherwise O.

### **Remarks**

Call this function to see whether the OLE item is up to date. A linked item can be out of date if its source document has been updated. An embedded item that contains links within it can similarly become out of date. The function does a recursive check of the OLE item. Note that determining whether an OLE item is out of date can be as expensive as actually performing an update.

This is called automatically by the **COleLinksDialog** implementation.

For more information, see **IOleObject::IsUpToDate** in the OLE documentation.

## **COleClientItem:** : IsModified

### **BOOL IsModified() const;**

### **Return Value**

Nonzero if the OLE item is dirty; otherwise O.

### **Remarks**

Call this function to see whether the OLE item is dirty (modified since it was last saved).

For more information, see **IPersistStorage: :IsDirty** in the OLE documentation.

## **COleClientItem: :IsOpen**

### **BOOL IsOpen( ) const;**

### **Return Value**

Nonzero if the OLE item is open; otherwise O.

### **Remarks**

Call this function to see whether the OLE item is open; that is, opened in an instance of the server application running in a separate window. It is used to determine when to draw the object with a hatching pattern. An open object should have a hatch pattern drawn on top of the object. You can use a **CRectTracker** object to accomplish this.

**See Also COleClientItem:** : GetItemState, **CRectTracker** 

## **COleClientItem:** : IsRunning

### **BOOL IsRunning( ) const;**

### **Return Value**

Nonzero if the OLE item is running; otherwise O.

### **Remarks**

Call this function to see whether the OLE item is running; that is, whether the item is loaded and running in the server application.

For more information, see **OleIsRunning** in the OLE documentation.

## **COleClientItem: :OnActivate**

### **virtual void OnActivate( );**

### **Remarks**

Called by the framework to notify the item that it has just been activated in place. Note that this function is called to indicate that the server is running, not to indicate that its user interface has been installed in the container application. At this point, the object does not have an active user interface (is not **activeUIState).** It has not installed its menus or toolbar. The **OnActivateUI** member function is called when that happens.

The default implementation calls the **OnChange** member function with **OLE\_CHANGEDSTATE** as a parameter. Override this function to perform custom processing when an item becomes in-place active.

**See Also COleClientItem: :OnDeactivate, COleClientItem: :OnDeactivateUI, COleClientItem: :OnActivateUI, COleClientItem:: CanActivate** 

## **COleClientItem::OnActivateUI**

### **virtual void OnActivateUI();**

### **Remarks**

The framework calls **OnActivateUI** when the object has entered the active UI state. The object has now installed its tool bar and menus.

The default implementation remembers the server's **HWND** for later **GetServerWindow** calls.

**See Also COleClientItem: :OnDeactivate, COleClientItem: :OnDeactivateUI, COleClientItem: :OnActivate, COleClientItem:: CanActivate** 

## **COleClientItem: :OnChange**

### **virtual void OnChange( OLE\_NOTIFICATION** *nCode,* **DWORD** *dwParam* );

### **Parameters**

*nCode* The reason the server changed this item. It can have one of the following values:

- **OLE\_CHANGED** The OLE item's appearance has changed.
- **OLE\_SAVED** The OLE item has been saved.
- **OLE\_CLOSED** The OLE item has been closed.
- **OLE\_CHANGED\_STATE** The OLE item has changed from one state to another.

*dwParam* If *nCode* is OLE\_SAVED or OLE\_CLOSED, this parameter is not used. If *nCode* is OLE\_CHANGED, this parameter specifies the aspect of the OLE item that has changed. For possible values, see the *dwParam* parameter of COleClientItem::Draw. If *nCode* is OLE\_CHANGED\_STATE, this parameter is a COleClientltem: :ItemState enumerated value and describes the state being entered. It can have one of the following values: emptyState, loadedState, openState, activeState, or activeUIState.

### Remarks

Called by the framework when the user modifies, saves, or closes the OLE item. (If the server application is written using the Microsoft Foundation Class Library, this function is called in response to the Notify member functions of COleServerDoc or COleServerItem.) The default implementation marks the container document as modified if *nCode* is OLE\_CHANGED or OLE\_SAVED.

For OLE\_CHANGED\_STATE, the current state returned from GetItemState will still be the old state, meaning the state that was current prior to this state change.

Override this function to respond to changes in the OLE item's state. Typically you update the item's appearance by invalidating the area in which the item is displayed. Call the base class implementation at the beginning of your override.

See Also COleClientltem: : GetltemState, COleServerItem: :NotifyChanged, COleServerDoc::NotifyChanged, COleServerDoc::NotifyClosed, COleServerDoc: :NotifySaved

## COleClientItem:: OnChangeItemPosition

### virtual BOOL OnChangeItemPosition( const CRect& *rectPos* );

### Return Value

Nonzero if the item's position is successfully changed; otherwise O.

### **Parameters**

*rectPos* Indicates the item's position relative to the container application's client area.

### Remarks

Called by the framework to notify the container that the OLE item's extent has changed during in-place activatjon. The default implementation determines the new visible rectangle of the OLE item and calls SetltemRects with the new values. The default implementation calculates the visible rectangle for the item and passes that information to the server.

Override this function to apply special rules to the resize/move operation. If the application is written in MFC, this call results because the server called COleServerDoc: : RequestPositionChange.

**See Also** COleServerDoc: : RequestPositionChange

### **COleClientItem:: OnDeactivate**

### virtual void OnDeactivate( );

### **Remarks**

Called by the framework when the OLE item transitions from the in-place active state (activeState) to the loaded state, meaning that it is deactivated after an in-place activation. Note that this function is called to indicate that the OLE item is closed, not that its user interface has been removed from the container application. When that happens, the OnDeactivateUI member function is called.

The default implementation calls the OnChange member function with OLE\_CHANGEDSTATE as a parameter. Override this function to perform custom processing when an in-place active item is deactivated. For example, if you support the undo command in your container application, you can override this function to discard the undo state, indicating that the last operation performed on the OLE item cannot be undone once the item is deactivated.

**See Also** COleClientltem: :OnGetWindowContext, COleClientltem: :OnDeactivateUI, COleClientltem: :OnActivateUI, COleClientltem: :OnActivate, COleClientltem:: CanActivate, CDocTemplate: :SetContainerInfo

### **COleClientItem:: OnDeacti vateAndU ndo**

### virtual void OnDeactivateAndUndo();

### **Remarks**

Called by the framework when the user invokes the undo command after activating the OLE item in place. The default implementation calls **DeactivateUI** to deactivate the server's user interface. Override this function if you are implementing the undo command in your container application. In your override, call the base class version of the function and then undo the last command executed in your application.

For more information, see IOlelnPlaceSite::DeactivateAndUndo in the OLE documentation.

### **See Also** COleClientltem::DeactivateUI

## COleClientItem::OnDeactivateUI

### virtual void OnDeactivateUI( BOOL *bUndoable* );

### **Parameters**

*bUndoable* Specifies whether the editing changes are undoable.

### Remarks

Called when the user deactivates an item that was activated in place. This function restores the container application's user interface to its original state, hiding any menus and other controls that were created for in-place activation.

If *bUndoable* is FALSE, the container should disable the undo command, in effect discarding the undo state of the container, because it indicates that the last operation performed by the server is not undoable.

See Also COleClientItem::OnActivateUI, COleClientItem: :OnDeactivateAndUndo, COleClientItem: :OnDeactivate

## COleClientItem: :OnDiscardUndoState

### virtual void OnDiscardUndoState();

### **Remarks**

Called by the framework when the user performs an action that discards the undo state while editing the OLE item. The default implementation does nothing. Override this function if you are implementing the undo command in your container application. In your override, discard the container application's undo state.

If the server was written with the Microsoft Foundation Class Library, the server can cause this function to be called by calling COleServerDoc: :DiscardUndoState.

For more information, see IOlelnPlaceSite::DiscardUndoState in the OLE documentation.

See Also COleServerDoc: :DiscardUndoState

## COleClientItem: :OnGetClipboardData

virtual COleDataSource\* OnGetClipboardData( BOOL *blncludeLink,* LPPOINT *lpOffset,*  LPSIZE *lpSize* );

### Return Value

A pointer to a COleDataSource object containing the Clipboard data.

### Parameters

*blncludeLink* Set this to TRUE if link data should be copied to the Clipboard. Set this to FALSE if your server application does not support links.

*IpOffset* Pointer to the offset of the mouse cursor from the origin of the object in pixels.

*IpSize* Pointer to the size of the object in pixels.

### **Remarks**

Called by the framework to get a **COleDataSource** object containing all the data that would be placed on the Clipboard by a call to either the **CopyToClipboard** or the **DoDragDrop** member function. The default implementation of this function calls **GetClipboardData.** 

**See Also COleDataSource, COleClientltem: :CopyToClipboard, COleClientltem:** : GetClipboardData, **COleDataSource: :SetClipboard** 

## **COleClientItem: :OnGetClipRect**

**virtual void OnGetClipRect( CRect&** *rClipRect* );

### **Parameters**

*rClipRect* Pointer to an object of class **CRect** that will hold the clipping-rectangle coordinates of the item.

### **Remarks**

The framework calls the **OnGetClipRect** member function to get the clippingrectangle coordinates of the item that is being edited in place. Coordinates are in pixels relative to the container application window's client area.

The default implementation simply returns the client rectangle of the view on which the item is in-place active.

**See Also COleClientltem: :OnActivate** 

### **COleClientItem: : OnGetItemPosition**

### **virtual void OnGetltemPosition( CRect&** *rPosition);*

### **Parameters**

*rPosition* Reference to the **CRect** object that will contain the item's position coordinates.

### **Remarks**

The framework calls the **OnGetltemPosition** member function to get the coordinates of the item that is being edited in place. Coordinates are in pixels relative to the container application window's client area.

The default implementation of this function does nothing. Applications that support in-place editing require its implementation.

### **See Also COleClientltem: :OnActivate, COleClientltem: :OnActivateUI**

## COleClientItem: :OnGetWindowContext

virtual BOOL OnGetWindowContext( CFrameWnd\*\* *ppMainFrame,*  CFrameWnd\*\* *ppDocFrame,* LPOLEINPLACEFRAMEINFO *lpFramelnfo* );

### Return Value

Nonzero if successful; otherwise O.

### **Parameters**

*ppMainFrame* Pointer to a pointer to the main frame window.

*ppDocFrame* Pointer to a pointer to the document frame window.

*lpFrameInfo* Pointer to an OLEINPLACEFRAMEINFO structure that will receive frame window information.

### Remarks

Called by the framework when an item is activated in place. This function is used to retrieve information about the OLE item's parent window.

If the container is an MDI application, the default implementation returns a pointer to the CMDIFrameWnd object in *ppMainFrame* and a pointer to the active CMDIChildWnd object in *ppDocFrame.* If the container is an SDI application, the default implementation returns a pointer to the CFrame Wnd object in *ppMainFrame*  and returns NULL in *ppDocFrame.* The default implementation also fills in the members of *lpFramelnfo.* 

Override this function only if the default implementation does not suit your application; for example, if your application has a user-interface paradigm that differs from SDI or MDI. This is an advanced overridable.

For more information, see IOlelnPlaceSite::GetWindowContext and the OLEINPLACEFRAMEINFO structure in the OLE documentation.

## COleClientItem: :OnInsertMenus

virtual void OnlnsertMenus( CMenu\* *pMenuShared,*  LPOLEMENUGROUPWIDTHS *lpMenuWidths* );

### **Parameters**

*pMenuShared* Points to an empty menu.

*lpMenuWidths* Points to an array of six LONG values indicating how many menus are in each of the following menu groups: File, Edit, Container, Object, Window, Help. The container application is responsible for the File, Container, and Window menu groups, corresponding to elements 0, 2, and 4 of this array.

Called by the framework during in-place activation to insert the container application's menus into an empty menu. This menu is then passed to the server, which inserts its own menus, creating a composite menu. This function can be called repeatedly to build several composite menus.

The default implementation inserts into *pMenuShared* the in-place container menus; that is, the File, Container, and Window menu groups.

CDocTemplate::SetContainerInfo is used to set this menu resource. The default implementation also assigns the appropriate values to elements 0, 2, and 4 in *lpMenuWidths,* depending on the menu resource. Override this function if the default implementation is not appropriate for your application; for example, if your application does not use document templates for associating resources with document types. If you override this function, you should also override OnSetMenu and OnRemoveMenus. This is an advanced overridable.

For more information, see **IOleInPlaceFrame::InsertMenus** in the OLE documentation.

**See Also** COleClientItem: :OnRemoveMenus, COleClientltem: :OnSetMenu

## **COleClientItem: :OnRemoveMenus**

virtual void OnRemoveMenus( CMenu\* *pMenuShared* );

### **Parameters**

*pMenuShared* Points to the composite menu constructed by calls to the OnlnsertMenus member function.

### **Remarks**

Called by the framework to remove the container's menus from the specified composite menu when in-place activation ends.

The default implementation removes from *pMenuShared* the in-place container menus, that is, the File, Container, and Window menu groups. Override this function if the default implementation is not appropriate for your application; for example, if your application does not use document templates for associating resources with document types. If you override this function, you should probably override **OnInsertMenus and OnSetMenu as well. This is an advanced overridable.** 

The submenus on *pMenuShared* may be shared by more than one composite menu if the server has repeatedly called **OnInsertMenus**. Therefore you should not delete any submenus in your override of **OnRemoveMenus**; you should only detach them.

For more information, see IOlelnPlaceFrame::RemoveMenus in the OLE documentation.

### **See Also** COleClientItem: :OnlnsertMenus, COleClientItem: :OnSetMenu

## **COleClientItem::OnScroIIBy**

### **virtual BOOL OnScrollBy( CSize** *sizeExtent);*

### **Return Value**

Nonzero if the item was scrolled; 0 if the item could not be scrolled.

#### **Parameters**

*size Extent* Specifies the distances, in pixels, to scroll in the x and y directions.

### **Remarks**

Called by the framework to scroll the OLE item in response to requests from the server. For example, if the OLE item is partially visible and the user moves outside the visible region while performing in-place editing, this function is called to keep the cursor visible. The default implementation does nothing. Override this function to scroll the item by the specified amount. Note that as a result of scrolling, the visible portion of the OLE item can change. Call **SetltemRects** to update the item's visible rectangle.

For more information, see **IOleInPlaceSite::Scroll** in the OLE documentation.

**See Also COleClientltem: :SetltemRects** 

### **COleClientItem: :OnSetMenu**

**virtual void OnSetMenu( CMenu\*** *pMenuShared,* **HOLEMENU** *holemenu,*  **HWND** *hwndActiveObject* );

### **Parameters**

*pMenuShared* Pointer to the composite menu constructed by calls to the **OnInsertMenus** member function and the **:** : InsertMenu function.

*holemenu* Handle to the menu descriptor returned by the **: :OleCreateMenuDescriptor** function, or **NULL** if the dispatching code is to be removed.

*hwndActiveObject* Handle to the editing window for the OLE item. This is the window that will receive editing commands from OLE.

#### **Remarks**

Called by the framework two times when in-place activation begins and ends; the first time to install the composite menu and the second time (with *holemenu* equal to **NULL)** to remove it. The default implementation installs or removes the composite menu and then calls the **OleSetMenuDescriptor** function to install or remove the dispatching code. Override this function if the default implementation is not appropriate for your application. If you override this function, you should probably override **OnInsertMenus** and **OnRemoveMenus** as well. This is an advanced overridable.

For more information, see OleCreateMenuDescriptor, OleSetMenuDescriptor, and IOlelnPlaceFrame::SetMenu in the OLE documentation.

See Also COleClientltem: :OnlnsertMenus, COleClientltem: :OnRemoveMenus

## COleClientItem: :OnShowControlBars

virtual BOOL OnShowControlBars( CFrameWnd\* *pFrameWnd,* BOOL *bShow);* 

### Return Value

Nonzero if the function call causes a change in the control bars' state; 0 if the call causes no change, or if *pFrameWnd* does not point to the container's frame window.

### **Parameters**

*pFrameWnd* Pointer to the container application's frame window. This can be either a main frame window or an MDI child window.

*bShow* Specifies whether control bars are to be shown or hidden.

### Remarks

Called by the framework to show and hide the container application's control bars. This function returns 0 if the control bars are already in the state specified by *bShow.*  This would occur, for example, if the control bars are hidden and *bShow* is FALSE.

The default implementation removes the toolbar from the top-level frame window.

See Also COleClientltem::OnlnsertMenus, COleClientltem::OnSetMenu, COleClientltem: :OnRemoveMenus, COleClientltem: :OnUpdateFrameTitie

## COleClientItem: :OnShow Item

### virtual void OnShowltem( );

### Remarks

Called by the framework to display the OLE item, making it totally visible during editing. It is used when your container application supports links to embedded items (that is, if you have derived your document class from COleLinkingDoc). This function is called during in-place activation or when the OLE item is a link source and the user wants to edit it. The default implementation activates the first view on the container document. Override this function to scroll the document so that the OLE item is visible.

### See Also COleLinkingDoc

## **COleClientItem:: On UpdateFrameTitle**

### **virtual BOOL OnUpdateFrameTitle( );**

### **Return Value**

Nonzero if this function successfully updated the frame title, otherwise zero.

### **Remarks**

Called by the framework during in-place activation to update the frame window's title bar. The default implementation does not change the frame window title. Override this function if you want a different frame title for your application, for example *"server app* - *item* in *docname"* (as in, "Microsoft Excel- spreadsheet in REPORT.DOC"). This is an advanced overridable.

## **COleClientItem:** : Reacti **vateAndU ndo**

### **BOOL ReactivateAndUndo();**

### **Return Value**

Nonzero if successful; otherwise O.

### **Remarks**

Call this function to reactivate the OLE item and undo the last operation performed by the user during in-place editing. If your container application supports the undo command, call this function if the user chooses the undo command immediately after deactivating the OLE item.

If the server application is written with the Microsoft Foundation Class Libraries, this function causes the server to call **COleServerDoc: :OnReactivateAndUndo.** 

For more information, see **IOlelnPlaceObject::ReactivateAndUndo** in the OLE documentation.

**See Also COleServerDoc: :OnReactivateAndUndo, COleClientItem: :OnDeactivateAndUndo** 

## **COleClientItem:** : Release

### **virtual void Release( OLECLOSE** *dwCloseOption* **= OLECLOSE\_NOSAVE );**

### **Parameters**

*dwCloseOption* Flag specifying under what circumstances the OLE item is saved when it returns to the loaded state. For a list of possible values, see **COleClientItem:: Close.** 

Call this function to clean up resources used by the OLE item. Release is called by the COleClientltem destructor.

For more information, see IUnknown::Release in the OLE documentation.

See Also COleClientltem: : Close, COleClientltem: :Delete

### COleClientItem: : Reload

### BOOL Reload( );

### Return Value

Nonzero if successful; otherwise O.

### Remarks

Closes and reloads the item. Call the Reload function after activating the item as an item of another type by a call to ActivateAs.

See Also COleClientltem: :ActivateAs

### COleClientItem: : Run

void Run();

### Remarks

Runs the application associated with this item.

Call the Run member function to launch the server application before activating the item. This is done automatically by Activate and DoVerb, so it is usually not necessary to call this function. Call this function if it is necessary to run the server in order to set an item attribute, such as SetExtent, before executing DoVerb.

### See Also COleClientItem:: IsRunning

### COleClientItem: : SetDraw Aspect

void SetDrawAspect( DVASPECT *nDrawAspect);* 

### **Parameters**

*nDrawAspect* A value from the DVASPECT enumeration. This parameter can have one of the following values:

- **DVASPECT\_CONTENT** Item is represented in such a way that it can be displayed as an embedded object inside its container.
- DVASPECT THUMBNAIL Item is rendered in a "thumbnail" representation so that it can be displayed in a browsing tool.
- **DVASPECT\_ICON** Item is represented by an icon.
- **DVASPECT\_DOCPRINT** Item is represented as if it were printed using the Print command from the File menu.

Call the SetDrawAspect member function to set the "aspect," or view, of the item. The aspect specifies how the item is to be rendered by **Draw** when the default value for that function's *nDrawAspect* argument is used.

This function is called automatically by the Change Icon (and other dialogs that call the Change Icon dialog directly) to enable the iconic display aspect when requested by the user.

See Also COleClientItem: : GetDraw Aspect, COleClientltem: : Draw

### CO leClientItem: : SetExtent

void SetExtent( const CSize& *size,* DVASPECT *nDrawAspect* = DVASPECT\_CONTENT );

#### **Parameters**

*size* A CSize object that contains the size information.

*nDrawAspect* Specifies the aspect of the OLE item whose bounds are to be set. For possible values, see SetDraw Aspect.

### Remarks

Call this function to specify how much space is available to the OLE item. If the server application was written using the Microsoft Foundation Class Library, this causes the OnSetExtent member function of the corresponding COleServerItem object to be called. The OLE item can then adjust its display accordingly. The dimensions must be in MM\_HIMETRIC units. Call this function when the user resizes the OLE item or if you support some form of layout negotiation.

For more information, see IOleObject::SetExtent in the OLE documentation.

See Also COleClientltem: : GetExtent, COleClientltem: : GetCachedExtent, COleServerItem: :OnSetExtent

### COleClientItem:: SetHostNames

### void SetHostNames( LPCTSTR *lpszHost,* LPCTSTR *lpszHostObj);*

#### **Parameters**

*lpszHost* Pointer to the user-visible name of the container application.

*lpszHostObj* Pointer to an identifying string of the container that contains the OLE item.

Call this function to specify the name of the container application and the container's name for an embedded OLE item. If the server application was written using the Microsoft Foundation Class Library, this function calls the **OnSetHostNames**  member function of the **COleServerDoc** document that contains the OLE item. This information is used in window titles when the OLE item is being edited. Each time a container document is loaded, the framework calls this function for all the OLE items in the document. **SetHostNames** is applicable only to embedded items. It is not necessary to call this function each time an embedded OLE item is activated for editing.

This is also called automatically with the application name and document name when an object is loaded or when a file is saved under a different name. Accordingly, it is not usually necessary to call this function directly.

For more information, see **IOleObject::SetHostNames** in the OLE documentation.

### **See Also COleServerDoc: :OnSetHostNames**

## **COleClientItem:: SetIconicMetafile**

### **BOOL SetlconicMetafile( HGLOBAL** *hMetaPict);*

### **Return Value**

Nonzero if successful; otherwise O.

### **Parameters**

*hMetaPict* A handle to the metafile used for drawing the item's icon.

### **Remarks**

Caches the metafile used for drawing the item's icon. Use **GetlconicMetafile** to retrieve the metafile.

The *hMetaPict* parameter is copied into the item; therefore, *hMetaPict* must be freed by the caller.

**See Also COleClientltem:** : GetlconicMetafile

### **COleClientItem:: SetItemRects**

### **BOOL SetltemRects( LPCRECT** *IpPosRect* **= NULL, LPCRECT** *IpClipRect* **= NULL** );

### **Return Value**

Nonzero if successful; otherwise, O.

### **Parameters**

*IprcPosRect* Pointer to the rectangle containing the bounds of the OLE item relative to its parent window, in client coordinates.

*lprcClipRect* Pointer to the rectangle containing the bounds of the visible portion of the OLE item relative to its parent window, in client coordinates.

### **Remarks**

Call this function to set the bounding rectangle or the visible rectangle of the OLE item. This function is called by the default implementation of the **OnChangeItemPosition** member function. You should call this function whenever the position or visible portion of the OLE item changes. Usually this means that you call it from your view's **OnSize** and **OnScrollBy** member functions.

For more information, see **IOlelnPlaceObject:** : SetObjectRects in the OLE documentation.

**See Also COleClientItem: :OnChangeItemPosition, COleClientItem: :OnGetItemPosition** 

## **COleClientItem:: SetLink U pdateOptions**

**void SetLinkUpdateOptions( OLEUPDATE** *dwUpdateOpt* );

### **Parameters**

- *dwUpdateOpt* The value of the link-update option for this item. This value must be one of the following:
	- **OLEUPDATE\_ALWAYS** Update the linked item whenever possible. This option supports the Automatic link-update radio button in the Links dialog box .
	- **OLEUPDATE\_ONCALL** Update the linked item only on request from the container application (when the **UpdateLink** member function is called). This option supports the Manual link-update radio button in the Links dialog box.

### **Remarks**

Call this function to set the link-update option for the presentation of the specified linked item. Typically, you should not change the update options chosen by the user in the Links dialog box.

For more information, see **IOleLink::SetUpdateOptions** in the OLE documentation.

**See Also COleClientItem:** : GetLinkUpdateOptions, **COleLinksDialog** 

## **COleClientItem: : SetPrintDevice**

### **BOOL SetPrintDevice( const DVTARGETDEVICE\*** *ptd* ); **BOOL SetPrintDevice( const PRINTDLG\*** *ppd* );

### **Return Value**

Nonzero if the function was successful; otherwise 0.

### **Parameters**

- *ptd* Pointer to a DVTARGETDEVICE data structure, which contains information about the new print-target device. Can be NULL.
- *ppd* Pointer to a PRINTDLG data structure, which contains information about the new print-target device. Can be NULL.

### **Remarks**

Call this function to change the print-target device for this item. This function updates the print-target device for the item but does not refresh the presentation cache. To update the presentation cache for an item, call UpdateLink.

The arguments to this function contain information that the OLE system uses to identify the target device. The PRINTDLG structure contains information that Windows uses to initialize the common Print dialog box. After the user closes the dialog box, Windows returns information about the user's selections in this structure. The m\_pd member of a CPrintDialog object is a PRINTDLG structure.

For more information about this structure, see PRINTDLG in the Win32 documentation.

For more information, see DVTARGETDEVICE in the OLE documentation.

See Also COleClientItem:: UpdateLink, CPrintDialog

## COleClientItem:: UpdateLink

### BOOL UpdateLink( );

### Return Value

Nonzero on success; otherwise O.

### Remarks

Call this function to update the presentation data of the OLE item immediately. For linked items, the function finds the link source to obtain a new presentation for the OLE item. This process may involve running one or more server applications, which could be time-consuming. For embedded items, the function operates recursively, checking whether the embedded item contains links that might be out of date and updating them. The user can also manually update individual links using the Links dialog box.

For more information, see IOleLink::Update in the OLE documentation.

### See Also COleLinksDialog

# **COleControl**

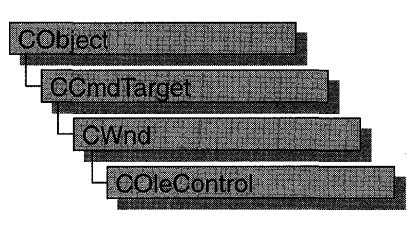

The COleControl class is a powerful base class for developing OLE controls. Derived from CWnd, this class inherits all the functionality of a Windows window object plus additional functionality specific to OLE, such as event firing and the ability to support methods and properties.

OLE controls can be inserted into OLE container applications and communicate with the container by using a two-way system of event firing and exposing methods and properties to the container. Note that standard OLE containers only support the basic functionality of an OLE control. They are unable to support extended features of an OLE control. Event firing occurs when events are sent to the container as a result of certain actions taking place in the control. In turn, the container communicates with the control by using an exposed set of methods and properties analogous to the member functions and data members of a C++ class. This approach allows the developer to control the appearance of the control and notify the container when certain actions occur.

For more information on developing an OLE control framework, see the articles "Developing OLE Controls," "OLE Controls," and "OLE ControlWizard" in *Programming with MFC*. For more information on adding functionality beyond the basic framework, see the Circle Sample Tutorial in *Tutorials.* 

#### #include <afxctl.h>

#### See Also COlePropertyPage, CFontHolder, CPictureHolder

#### Construction/Destruction

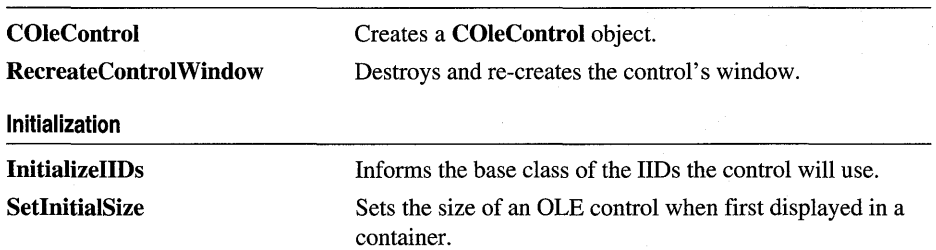

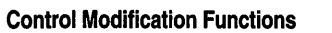

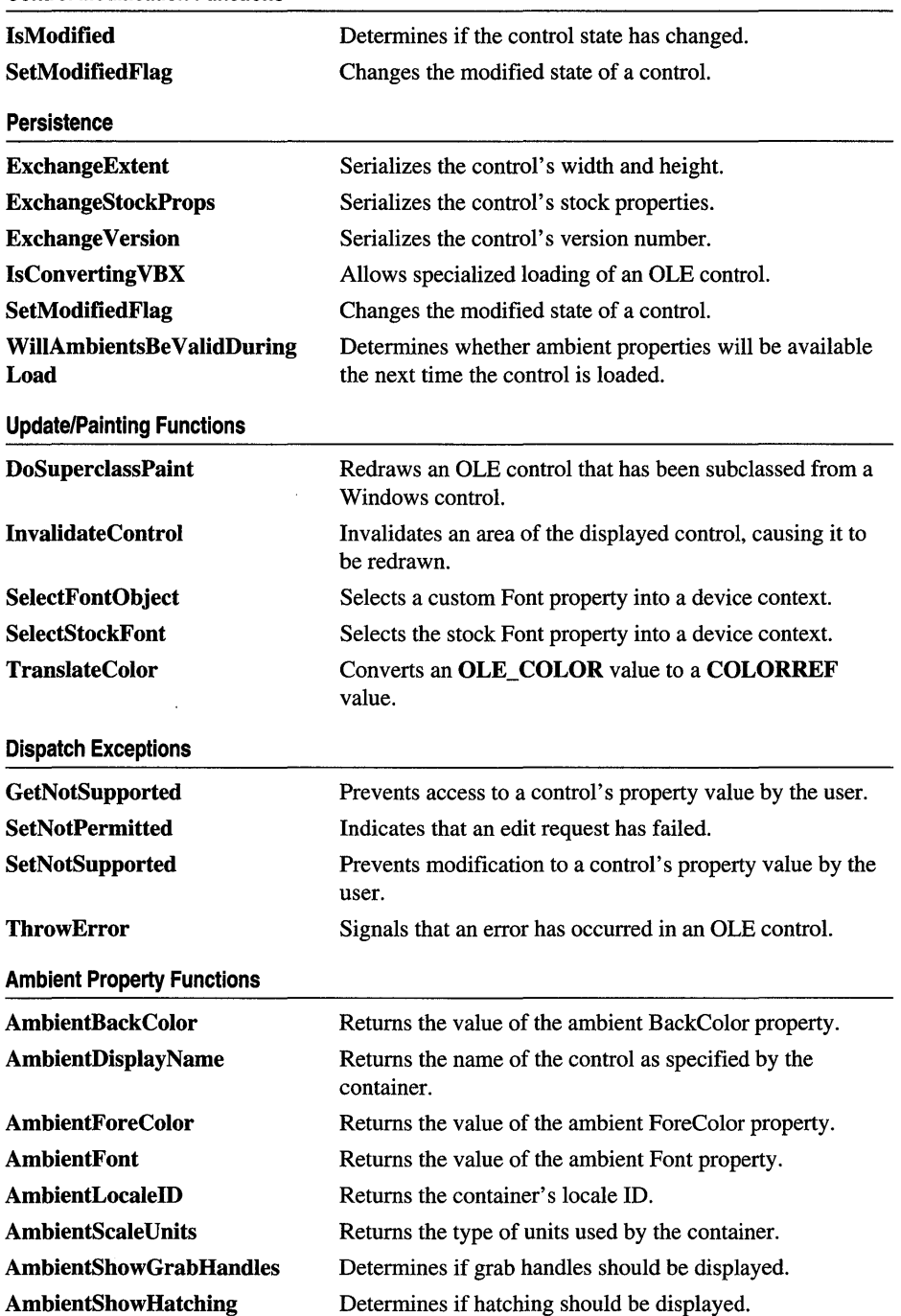

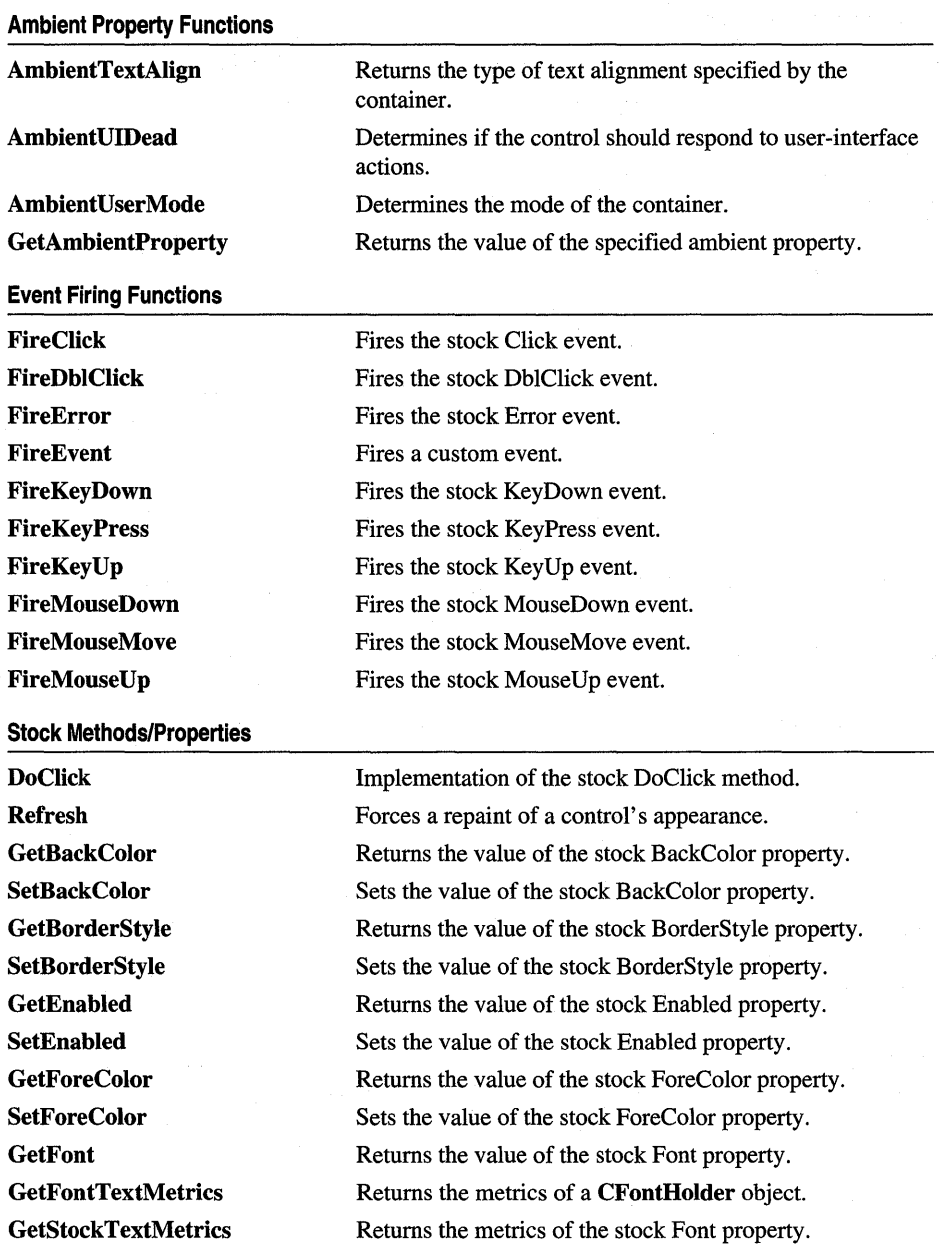

Returns a **CFontHolder** object for the stock Font property.

Selects the control's stock Font property into a device

Sets the value of the stock Font property.

context.

**SetFont SelectStockFont** 

**InternalGetFont** 

**1028** 

#### **GetHwnd GetText InternalGetText SetText OLE Control Sizing Functions GetControlSize SetControlSize GetRectInContainer SetRectInContainer OLE Data Binding Functions BoundPropertyChanged BoundProperty RequestEdit Simple Frame Functions EnableSimpleFrame OLE Control Site Functions ControlInfoChanged GetExtendedControl LocklnPlaceActive TransformCoords Modal Dialog Functions PreModalDialog PostModalDialog Overridables DisplayError DoPropExchange GetClassID GetMessageString**  Returns the value of the stock hWnd property. Returns the value of the stock Text or Caption property. Retrieves the stock Caption or Text property. Sets the value of the stock Text or Caption property. Returns the position and size of the OLE control. Sets the position and size of the OLE control. Returns the control's rectangle relative to its container. Sets the control's rectangle relative to its container. Notifies the container that a bound property has been changed. Requests permission to edit the property value. Enables simple frame support for a control. Call this function after the set of mnemonics handled by the control has changed. Retrieves a pointer to an extended control object belonging to the container. Determines if your control can be deactivated by the container. Transforms coordinate values between a container and the control. Notifies the container that a modal dialog box is about to be displayed. Notifies the container that a modal dialog box has been closed. Displays stock Error events to the control's user. Serializes the properties of a **COleControl** object. Retrieves the OLE class ID of the control. Provides status bar text for a menu item.

**Stock Methods/Properties** 

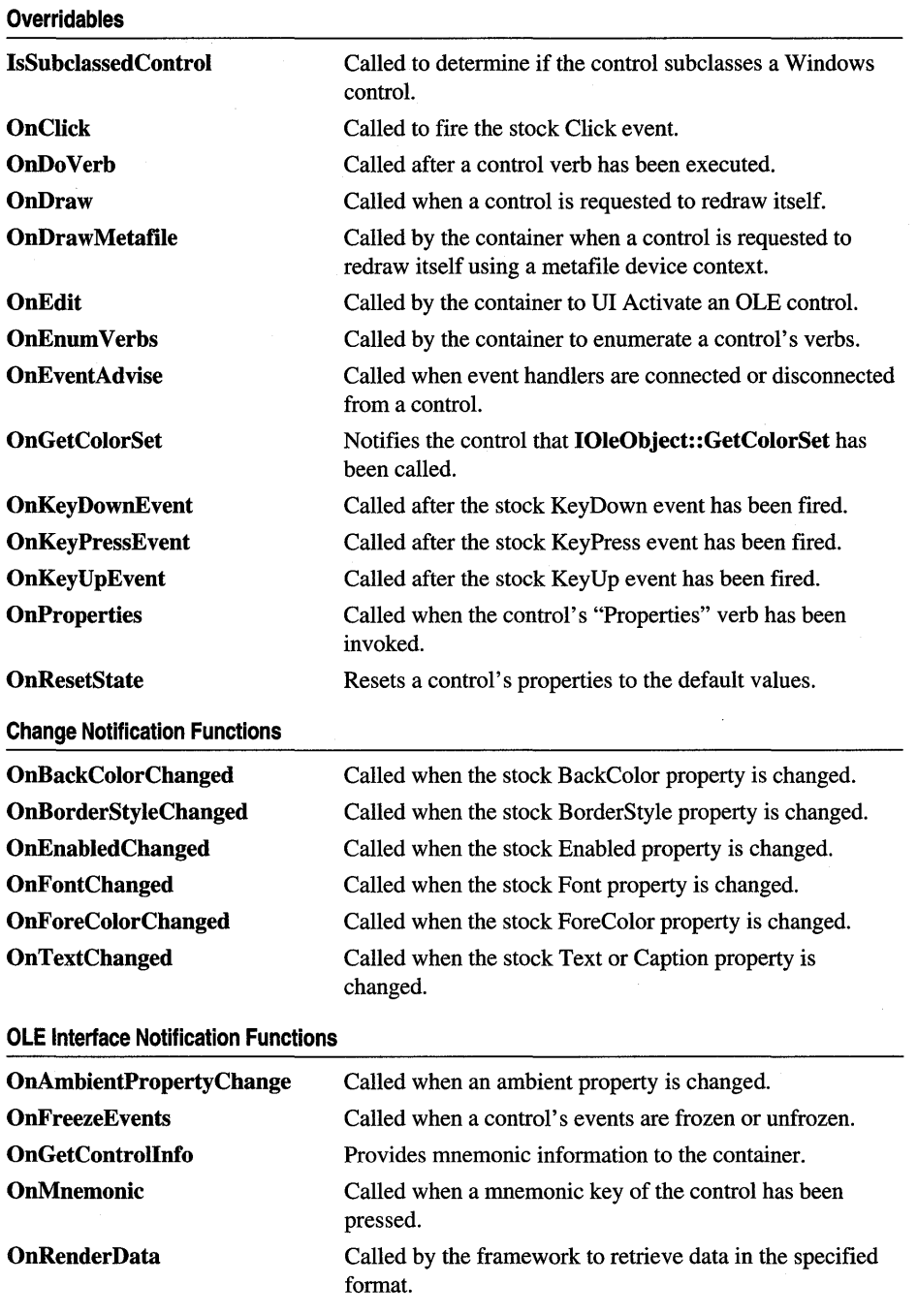

 $\sim$ 

#### **OnRenderFileData OnRenderGlobalData OnSetClientSite OnSetData OnSetExtent OnSetObjectRects In-Place Activation Functions OnGetInPlaceMenu OnHideToolBars OnShowToolBars Property Browsing Functions OnGetDisplayString OnGetPredefinedStrings OnGetPredefinedValue OnMapPropertyToPage**  Called by the framework to retrieve data from a file in the specified format. Called by the framework to retrieve data from global memory in the specified format. Notifies the control that **IOleControl::SetClientSite** has been called. Replaces the control's data with another value. Called after the control's extent has changed. Called after the control's dimensions have been changed. Requests the handle of the control's menu that will be merged with the container menu. Called by the container when the control is VI deactivated. Called when the control has been VI activated. Called to obtain a string to represent a property value. Returns strings representing possible values for a property. Returns the value corresponding to a predefined string. Indicates which property page to use for editing a property.

### **OLE Interface Notification Functions**

# **Member Functions**

## **COleControl: :AmbientBackColor**

### **OLE\_COLOR AmbientBackColor();**

### **Return Value**

The current value of the container's ambient BackColor property, if any. If the property is not supported, this function returns the system-defined Windows background color.

### **Remarks**

The ambient BackColor property is available to all controls and is defined by the container. Note that the container is not required to support this property.
See Also COleControl::TranslateColor, COleControl::GetBackColor, COleControl: :AmbientForeColor

## COleControl::AmbientDisplayName

## CString AmbientDisplayName();

#### Return Value

The name of the OLE control. The default is a zero-length string.

### Remarks

The name the container has assigned to the control can be used in error messages displayed to the user. Note that the container is not required to support this property.

## COleControl: : ArnbientFont

## LPFONTDISP AmbientFont( );

### Return Value

A pointer to the container's ambient Font dispatch interface. The default value is NULL. If the return is not equal to NULL, you are responsible for releasing the font by calling its **IUnknown::Release** member function.

#### Remarks

The ambient Font property is available to all controls and is defined by the container. Note that the container is not required to support this property.

### See Also COleControl::GetFont, COleControl::SetFont

## COleControl: : ArnbientForeColor

## OLE\_COLOR AmbientForeColor();

### Return Value

The current value of the container's ambient ForeColor property, if any. If not supported, this function returns the system-defined Windows text color.

### Remarks

The ambient ForeColor property is available to all controls and is defined by the container. Note that the container is not required to support this property.

## See Also COleControl::AmbientBackColor, COleControl::GetForeColor, COleControl: : TranslateColor

# **COleControl:** : AmbientLocaleID

## **LCID AmbientLocaleID(** );

## **Return Value**

The value of the container's LocaleID property, if any. If this property is not supported, this function returns O.

## **Remarks**

The control can use the LocaleID to adapt its user interface for specific locales. Note that the container is not required to support this property.

# **COleControl:** : AmbientScaleUnits

## **CString AmbientScaleUnits();**

## **Return Value**

A string containing the ambient ScaleUnits of the container. If this property is not supported, this function returns a zero-length string.

## **Remarks**

The container's ambient ScaleUnits property can be used to display positions or dimensions, labeled with the chosen unit, such as twips or centimeters. Note that the container is not required to support this property.

## **See Also COleControl:** : TransformCoords

# **COleControl:** : AmbientShowGrabHandles

## **BOOL AmbientShowGrabHandles(** );

## **Return Value**

Nonzero if grab handles should be displayed; otherwise O. If this property is not supported, this function returns nonzero.

## **Remarks**

Call this function to determine whether the container allows the control to display grab handles for itself when active. Note that the container is not required to support this property.

## **See Also COleControl: :AmbientShowHatching**

# **COleControl:** : AmbientS how **Hatching**

## **BOOL AmbientShowHatching(** );

#### **Return Value**

Nonzero if the hatched pattern should be shown; otherwise O. If this property is not supported, this function returns nonzero.

### **Remarks**

Call this function to determine whether the container allows the control to display itself with a hatched pattern when DI active. Note that the container is not required to support this property.

## **See Also COleControl: :AmbientShowGrabHandles**

# **COleControl:** : AmbientTextAlign

### **short AmbientTextAlign(** );

#### **Return Value**

The status of the container's ambient TextAlign property. If this property is not supported, this function returns O.

The following is a list of valid return values:

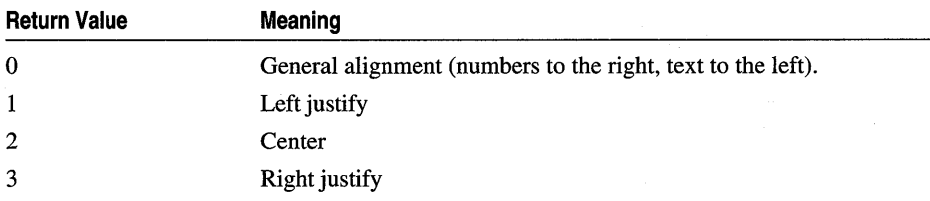

### **Remarks**

Call this function to determine the ambient text alignment preferred by the control container. This property is available to all embedded controls and is defined by the container. Note that the container is not required to support this property.

## **COleControl:** : AmbientUIDead

## **BOOL AmbientUIDead(** );

### **Return Value**

Nonzero if the control should respond to user-interface actions; otherwise O. If this property is not supported, this function returns O.

Call this function to determine if the container wants the control to respond to userinterface actions. For example, a container might set this to TRUE in design mode.

See Also COleControl:: AmbientUserMode

## COleControl: : AmbientU serMode

## BOOL AmbientUserMode( );

#### Return Value

Nonzero if the container is in user mode; otherwise 0 (in design mode). If this property is not supported, this function returns O.

#### Remarks

Call this function to determine if the container is in design mode or user mode. For example, a container might set this to FALSE in design mode.

See Also COleControl::AmbientUIDead

## COleControl: : BoundPropertyChanged

#### void BoundPropertyChanged( DISPID *dispid* );

#### **Parameters**

*dispid* The dispatch ID of a bound property of the control.

#### Remarks

Call this function to signal that the bound property value has changed. This must be called every time the value of the property changes, even in cases where the change was not made through the property Set method. Be particularly aware of bound properties that are mapped to member variables. Any time such a member variable changes, BoundPropertyChanged must be called.

See Also COleControl::BoundPropertyRequestEdit

## COleControl: :BoundProperty RequestEdit

### BOOL BoundPropertyRequestEdit( DISPID *dispid* );

#### Return Value

Nonzero if the change is permitted; otherwise O. The default value is nonzero.

#### **Parameters**

*dispid* The dispatch ID of a bound property of the control.

Call this function to request permission from the **IPropChangeNotify** interface to change a bound property value provided by the control. If permission is denied, the control must not let the value of the property change. This can be done by ignoring or failing the action that attempted to change the property value.

#### **See Also COleControl::BoundPropertyChanged**

## **COleControl: :COleControl**

**COleControl( );** 

#### **Remarks**

Constructs a **COleControl** object. This function is normally not called directly. Instead the OLE control is usually created by its class factory.

## **COleControl: :ControlInfoChanged**

#### **void ControlInfoChanged();**

#### **Remarks**

Call this function when the set of mnemonics supported by the control has changed. Upon receiving this notification, the control's container obtains the new set of mnemonics by making a call to **IOleControl::GetControlInfo.** Note that the container is not required to respond to this notification. For more information on **IOleControl::GetControlInfo,** see "IOleControl and IOleControISite," in Appendix A of *Programming with MFC.* 

## **COleControl:** : DisplayError

**virtual void DisplayError( SCODE** *scode,* **LPCTSTR** *lpszDescription,* **LPCTSTR** *lpszSource,*  **LPCTSTR** *lpszHelpFile,* **UINT** *nHelpID* );

#### **Parameters**

*scode* The status code value to be reported. For a complete list of possible codes, see the article "OLE Controls: Advanced Topics" in *Programming with MFC.* 

*lpszDescription* The description of the error being reported.

*lpszSource* The name of the module generating the error (typically, the name of the OLE control module).

*lpszHelpFile* The name of the help file containing a description of the error.

*nHelpID* The Help Context ID of the error being reported.

Called by the framework after the stock Error event has been handled (unless the event handler has suppressed the display of the error). The default behavior displays a message box containing the description of the error, contained in *IpszDescription.* 

Override this function to customize how errors are displayed.

### **See Also** COleControl: : FireError

## **COleControl: :DoClick**

void DoClick( );

#### **Remarks**

Call this function to simulate a mouse click action on the control. The overridable COleControl::OnClick member function will be called, and a stock Click event will be fired, if supported by the control.

This function is supported by the **COleControl** base class as a stock method, called DoClick. For more information, see the article "Methods" in *Programming*  with **MFC**.

**See Also** COleControl::OnClick

## **COleControl:** : DoPropExchange

#### virtual void DoPropExchange( CPropExchange\* *pPX* );

#### **Parameters**

*pPX* A pointer to a CPropExchange object. The framework supplies this object to establish the context of the property exchange, including its direction.

#### **Remarks**

Called by the framework when loading or storing a control from a persistent storage representation, such as a stream or property set. This function normally makes calls to the PX\_ family of functions to load or store specific user-defined properties of an OLE control.

If Control Wizard has been used to create the OLE control project, the overridden version of this function will serialize the stock properties supported by COleControl with a call to the base class function, **COleControl::DoPropExchange**. As you add user-defined properties to your OLE control you will need to modify this function to serialize your new properties. For more information on serialization, see the article "OLE Controls: Serializing" in *Programming with MFC.* 

**See Also** PX\_Bool, PX\_Short

# COleControl: :DoSuperclassPaint

## void DoSuperclassPaint( CDC\* *pDC,* const CRect& *reBounds);*

### **Parameters**

*pDC* A pointer to the device context of the control container.

*reBounds* A pointer to the area in which the control is to be drawn.

## Remarks

Call this function to properly handle the painting of a nonactive OLE control. This function should only be used if the OLE control subclasses a Windows control and should be called in the 0nDraw function of your control.

For more information on this function and subclassing a Windows control, see the article "OLE Controls: Subclassing a Windows Control" in *Programming with* MFC.

## See Also COleControl::OnDraw

# COleControl: : DrawContent

## void DrawContent( CDC\* *pDC,* CRect& *re* );

### **Parameters**

*pDC* Pointer to the device context.

*re* Rectangular area to be drawn in.

### Remarks

Called by the framework when the control's appearance needs to be updated. This function directly calls the overridable OnDraw function.

See Also COleControl: :OnDraw, COleControl: :DrawMetafile, COleControl::OnDrawMetafile

# COleControl::DrawMetafile

## void DrawMetafile(CDC\* *pDC,* CRect& *re);*

### Parameters

*pDC* Pointer to the metafile device context.

*re* Rectangular area to be drawn in.

### Remarks

Called by the framework when the metafile device context is being used.

See Also COleControl::OnDraw, COleControl::DrawContent, COleControl::OnDrawMetafile

# **COleControl:** : EnableSimpleFrame

## **void EnableSimpleFrame(** );

#### **Remarks**

Call this function to enable the simple frame characteristic for an OLE control. This characteristic allows a control to support visual containment of other controls, but not true OLE containment. An example would be a group box with several controls inside. These controls are not OLE contained, but they are in the same group box.

## **COleControl:** : ExchangeExtent

## **BOOL ExchangeExtent( CPropExchange\*** *pPX);*

#### **Return Value**

Nonzero if the function succeeded; 0 otherwise.

#### **Parameters**

*pPX* A pointer to a **CPropExchange** object. The framework supplies this object to establish the context of the property exchange, including its direction.

#### **Remarks**

Call this function to serialize or initialize the state of the control's extent (its dimensions in **HIMETRIC** units). This function is normally called by the default implementation of **COleControl: :DoPropExchange.** 

**See Also COleControl: :DoPropExchange** 

## **COleControl:** : ExchangeStockProps

**void ExchangeStockProps( CPropExchange\*** *pPX* );

#### **Parameters**

*pPX* A pointer to a **CPropExchange** object. The framework supplies this object to establish the context of the property exchange, including its direction.

#### **Remarks**

Call this function to serialize or initialize the state of the control's stock properties. This function is normally called by the default implementation of **COleControl: :DoPropExchange.** 

**See Also COleControl: :DoPropExchange** 

## **COleControl:** : Exchange **Version**

## **BOOL Exchange Version( CPropExchange\*** *pPX,* **DWORD** *dwVersionDefault,*  **BOOL** *bConvert* **= TRUE );**

#### **Return Value**

Nonzero of the function succeeded; 0 otherwise.

#### **Parameters**

*pPX* A pointer to a **CPropExchange** object. The framework supplies this object to establish the context of the property exchange, including its direction.

*dwVersionDefault* The current version number of the control.

*bConvert* Indicates whether persistent data should be converted to the latest format when saved, or maintained in the same format that was loaded.

### **Remarks**

Call this function to serialize or initialize the state of a control's version information. Typically, this will be the first function called by a control's override of **COleControl: :DoPropExchange.** When loading, this function reads the version number of the persistent data, and sets the version attribute of the **CPropExchange**  object accordingly. When saving, this function writes the version number of the persistent data.

For more information on persistence and versioning, see the article "OLE Controls: Serializing" in *Programming with MFC.* 

### **See Also COleControl: :DoPropExchange**

## **COleControl:** : FireClick

### **void FireClick( );**

#### **Remarks**

Called by the framework when the mouse is clicked over an active control. If this event is defined as a custom event, you determine when the event is fired.

For automatic firing of a Click event to occur, the control's Event map must have a stock Click event defined.

## **See Also COleControl: :FireDbIClick, COleControl: :FireMouseDown, COleControl: :FireMouseUp**

## COleControl: : FireDblClick

## void FireDbIClick();

#### Remarks

Called by the framework when the mouse is double-clicked over an active control. If this event is defined as a custom event, you determine when the event is fired.

For automatic firing of a DblClick event to occur, the control's Event map must have a stock DblClick event defined.

See Also COleControl::FireClick, COleControl::FireMouseDown, COleControl: : FireMouseUp

## COleControl: :FireError

void FireError( SCODE *scode,* LPCTSTR *lpszDescription,* UINT *nHelpID* = 0 );

#### Parameters

*scode* The status code value to be reported. For a complete list of possible codes, see the article "OLE Controls: Advanced Topics" in *Programming with MFC.* 

*lpszDescription* The description of the error being reported.

*nHelpID* The Help ID of the error being reported.

### Remarks

Call this function to fire the stock Error event. This event provides a way of signalling, at appropriate places in your code, that an error has occurred within your control. Unlike other stock events, such as Click or MouseMove, Error is never fired by the framework.

To report an error that occurs during a property get function, property set function, or automation method, call COleControl::ThrowError.

See Also COleControl: :DisplayError

## COleControl: : FireEvent

### void FireEvent( DISPID *dispid,* BYTE FAR\* *pbParams,* ••• );

### Parameters

*dispid* The dispatch ID of the event to be fired.

*pbParams* A descriptor for the event's parameter types.

#### Remarks

Call this function, with any number of optional arguments, to fire a user-defined event from your control. Usually this function should not be called directly. Instead you will call the event-firing functions generated by ClassWizard in the event map section of your control's class declaration.

The *pbParams* argument is a space-separated list of VTS\_. One or more of these values, separated by spaces (not commas), specifies the function's parameter list. Possible values are as follows:

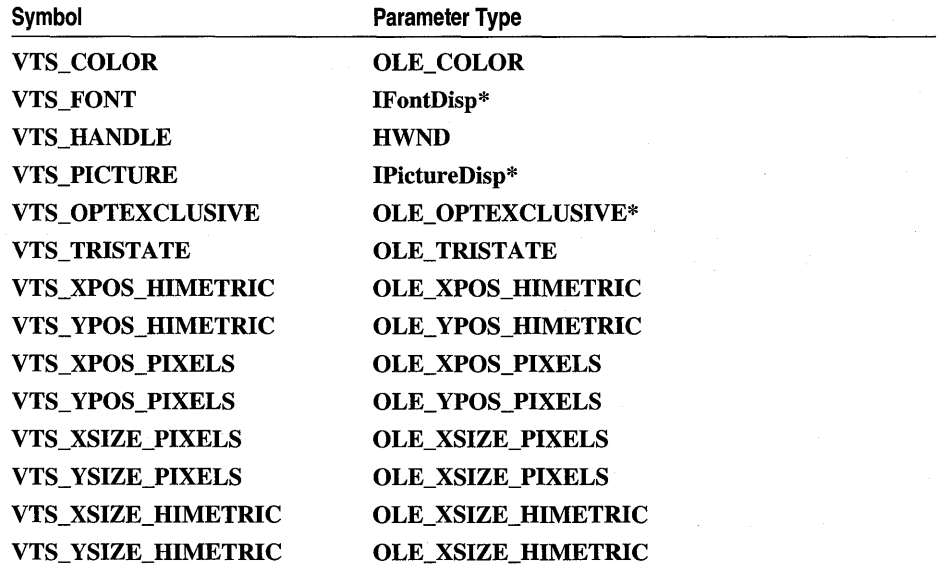

Note Additional variant constants have been defined for all variant types, with the exception of VTS\_FONT and VTS\_PICTURE, that provide a pointer to the variant data constant. These constants are named using the VTS\_Pconstantname convention. For example, VTS\_PCOLOR is a pointer to a VTS\_COLOR constant.

## COleControl: : FireKey Down

void FireKeyDown( USHORT\* *pnChar,* short *nShijtState* );

#### Parameters

*pnChar* Pointer to the virtual-key code value of the pressed key.

*nShijtState* Contains a combination of the following flags:

- **SHIFT\_MASK** The SHIFT key was pressed during the action.
- **CTRL\_MASK** The CTRL key was pressed during the action.
- ALT\_MASK The ALT key was pressed during the action.

Called by the framework when a key is pressed while the control is VI active. If this event is defined as a custom event, you determine when the event is fired.

For automatic firing of a KeyDown event to occur, the control's Event map must have a stock KeyDown event defined.

See Also COleControl::FireKeyUp, COleControl::FireKeyPress, COleControl::OnKeyPressEvent

## COleControl: : Fire Key Press

## void FireKeyPress( USHORT\* *pnChar* );

#### **Parameters**

*pnChar* A pointer to the character value of the key pressed.

#### Remarks

Called by the framework when a key is pressed and released while the custom control is VI Active within the container. If this event is defined as a custom event, you determine when the event is fired.

The recipient of the event may modify *pnChar,* for example, convert all lowercase characters to uppercase. If you want to examine the modified character, override OnKeyPressEvent.

For automatic firing of a KeyPress event to occur, the control's Event map must have a stock KeyPress event defined.

See Also COleControl: :OnKeyPressEvent, COleControl: : FireKeyDown, COleControl: :FireKeyUp

## COleControl: : Fire KeyUp

void FireKeyUp( USHORT\* *pnChar,* short *nShijtState* );

### **Parameters**

*pnChar* Pointer to the virtual-key code value of the released key.

*nShiftState* Contains a combination of the following flags:

- **SHIFT\_MASK** The SHIFT key was pressed during the action.
- **CTRL\_MASK** The CTRL key was pressed during the action.
- ALT\_MASK The ALT key was pressed during the action.

Called by the framework when a key is released while the custom control is UI Active within the container. If this event is defined as a custom event, you determine when the event is fired.

For automatic firing of a KeyUp event to occur, the control's Event map must have a stock Key Up event defined.

See Also COleControl::FireKeyDown, COleControl::FireKeyPress, COleControl: :OnKeyUpEvent

## COleControl: :FireMouseDown

### void FireMouseDown( short *nButton,* short *nShijtState,* OLE\_XPOS\_PIXELS *x,*  OLE\_ YPOS\_PIXEL *y* );

#### Parameters

*nButton* The numeric value of the mouse button pressed. It can contain one of the following values:

- LEFT\_BUTTON The left mouse button was pressed down.
- **MIDDLE\_BUTTON** The middle mouse button was pressed down.
- RIGHT\_BUTTON The right mouse button was pressed down.

*nShiftState* Contains a combination of the following flags:

- **SHIFT\_MASK** The SHIFT key was pressed during the action.
- **CTRL\_MASK** The CTRL key was pressed during the action.
- ALT\_MASK The ALT key was pressed during the action.
- *x* The x-coordinate of the cursor when a mouse button was pressed down. The coordinate is relative to the upper-left comer of the control window.
- y The y-coordinate of the cursor when a mouse button was pressed down. The coordinate is relative to the upper-left comer of the control window.

#### Remarks

Called by the framework when a mouse button is pressed over an active custom control. If this event is defined as a custom event, you determine when the event is fired.

For automatic firing of a MouseDown event to occur, the control's Event map must have a stock MouseDown event defined.

See Also COleControl: :FireMouseUp, COleControl: :FireMouseMove, COleControl: : Fire Click

## **COleControl:** : FireMouseMove

## **void FireMouseMove( short** *nButton,* **short** *nShijtState,* **OLE\_XPOS\_PIXELS** *x,*  **OLE\_YPOS\_PIXELS** *y* );

#### **Parameters**

*nButton* The numeric value of the mouse buttons pressed. Contains a combination of the following values:

- LEFT\_BUTTON The left mouse button was pressed down during the action.
- **MIDDLE\_BUTTON** The middle mouse button was pressed down during the action.
- **RIGHT\_BUTTON** The right mouse button was pressed down during the action.

*nShiftState* Contains a combination of the following flags:

- **SHIFT\_MASK** The SHIFT key was pressed during the action.
- **CTRL\_MASK** The CTRL key was pressed during the action.
- **ALT\_MASK** The ALT key was pressed during the action.
- *x* The x-coordinate of the cursor. The coordinate is relative to the upper-left comer of the control window.
- *y* The y-coordinate of the cursor. The coordinate is relative to the upper-left comer of the control window.

#### **Remarks**

Called by the framework when the cursor is moved over an active custom control. If this event is defined as a custom event, you determine when the event is fired.

For automatic firing of a MouseMove event to occur, the control's Event map must have a stock MouseMove event defined.

## **COleControl::FireMouseUp**

**void FireMouseUp( short** *nButton,* **short** *nShijtState,* **OLE\_XPOS\_PIXELS** *x,*  **OLE\_ YPOS\_PIXELS** y );

### **Parameters**

*nButton* The numeric value of the mouse button released. It can have one of the following values:

- **LEFT\_BUTTON** The left mouse button was released.
- **MIDDLE\_BUTTON** The middle mouse button was released.
- **RIGHT\_BUTTON** The right mouse button was released.

*nShiftState* Contains a combination of the following flags:

- **SHIFT** MASK The SHIFT key was pressed during the action.
- CTRL\_MASK The CTRL key was pressed during the action.
- ALT\_MASK The ALT key was pressed during the action.
- *x* The x-coordinate of the cursor when a mouse button was released. The coordinate is relative to the upper-left comer of the control window.
- y The y-coordinate of a cursor when a mouse button was released. The coordinate is relative to the upper-left comer of the control window.

#### Remarks

Called by the framework when a mouse button is released over an active custom control. If this event is defined as a custom event, you determine when the event is fired.

For automatic firing of a MouseUp event to occur, the control's Event map must have a stock MouseUp event defined.

See Also COleControl::FireMouseDown, COleControl::FireClick, COleControl: :FireDblClick

## COleControl: : GetAmbientProperty

#### BOOL GetAmbientProperty( DISPID *dwDispid,* VARTYPE *vtProp,* void\* *pvProp);*

#### Return Value

Nonzero if the ambient property is supported; otherwise O.

#### Parameters

*dwDispid* The dispatch ID of the desired ambient property.

*vtProp* A variant type tag that specifies the type of the value to be returned in *pvProp.* 

*pvProp* A pointer to the address of the variable that will receive the property value or return value. The actual type of this pointer must match the type specified by *vtProp.* 

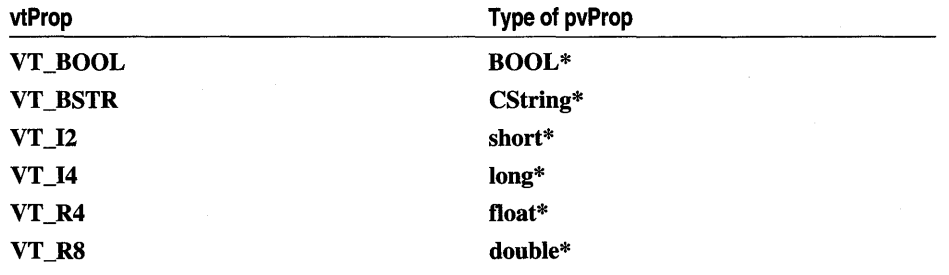

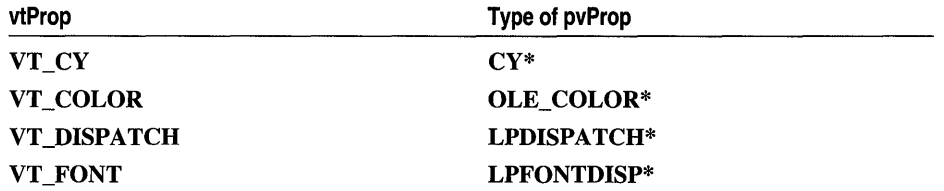

Call this function to get the value of an ambient property of the container. If you use GetAmbientProperty to retrieve the ambient DisplayName and ScaleUnits properties, set *vtProp* to VT\_BSTR and *pvProp* to CString\*. If you are retrieving the ambient Font property, set *vtProp* to VT\_FONT and *pvProp* to LPFONTDISP\*.

Note that functions have already been provided for common ambient properties, such as AmbientBackColor and AmbientFont.

See Also COleControl: :AmbientForeColor, COleControl: :AmbientScaleUnits, COleControl: :AmbientShowGrabHandles

## COleControl: : GetBackColor

### OLE\_COLOR GetBackColor();

#### Return Value

The return value specifies the current background color as a **OLE\_COLOR** value, if successful. This value can be translated to a COLORREF value with a call to TranslateColor.

#### Remarks

This function implements the Get function of your control's stock BackColor property.

See Also COleControl:: AmbientBackColor, COleControl:: TranslateColor, COleControl: : SetBack Color , COleControl: : GetForeColor

## COleControl: : GetBorderStyle

#### short GetBorderStyle( );

#### Return Value

1 if the control has a normal border; 0 if the control has no border.

#### Remarks

This function implements the Get function of your control's stock BorderStyle property.

#### See Also COleControl::SetBorderStyle, COleControl::OnBorderStyleChanged

# **COleControl:** : GetClassID

## **virtual HRESULT GetClassID( LPCLSID** *pclsid* ) **= 0;**

#### **Return Value**

Nonzero if the call was not successful; otherwise O.

#### **Parameters**

*pclsid* Pointer to the location of the class ID.

#### **Remarks**

Called by the framework to retrieve the OLE class **ID** of the control. Usually implemented by the **IMPLEMENT\_OLECREATE\_EX** macro.

# **COleControl:** : GetControlSize

**void GetControlSize( int\*** *pcx,* **int\*** *pcy);* 

#### **Parameters**

*pcx* Specifies the width of the control in pixels.

*pcy* Specifies the height of the control in pixels.

#### **Remarks**

Call this function to retrieve the size of the OLE control window.

Note that all coordinates for control windows are relative to the upper-left corner of the control.

**See Also COleControl:** : GetRectInContainer **, COleControl: :SetControlSize** 

## **COleControl:: GetEnabled**

## **BOOL GetEnabled(** );

### **Return Value**

Nonzero if the control is enabled; otherwise O.

### **Remarks**

This function implements the Get function of your control's stock Enabled property.

**See Also COleControl: :SetEnabled, COleControl: :OnEnabledChanged** 

# **COleControl:** : GetExtendedControl

## **LPDISPATCH GetExtendedControl();**

#### **Return Value**

A pointer to the container's extended control object. If there is no object available, the value is **NULL.** 

This object may be manipulated through its **IDispatch** interface. You can also use **Querylnterface** to obtain other available interfaces provided by the object. However, the object is not required to support a specific set of interfaces. Note that relying on the specific features of a container's extended control object limits the portability of your control to other arbitrary containers.

### **Remarks**

Call this function to obtain a pointer to an object maintained by the container that represents the control with an extended set of properties. The function that calls this function is responsible for releasing the pointer when finished with the object. Note that the container is not required to support this object.

## **COleControl:** : GetFont

## **LPFONTDISP GetFont(** );

#### **Return Value**

A pointer to the font dispatch interface of the control's stock Font property.

#### **Remarks**

This function implements the Get function of the stock Font property. Note that the caller must release the object when finished. Within the implementation of the control, use **InternalGetFont** to access the control's stock Font object. For more information on using fonts in your control, see the article "OLE Controls: Using Fonts in Your Control" in *Programming with MFC.* 

**See Also COleControl: :SetFont, COleControl: :AmbientFont, COleControl:** : InternalGetFont

## **COleControl:** : GetFontTextMetrics

## **void GetFontTextMetrics( LPTEXTMETRIC** *lptm,* **CFontHolder&** *fontHolder* );

#### **Parameters**

*lptm* Pointer to a **TEXTMETRIC** structure.

*fontHolder* Reference to a **CFontHolder** object.

Call this function to measure the text metrics for any CFontHolder object owned by the control. Such a font can be selected with the COleControl: :SelectFontObject function. GetFontTextMetrics will initialize the TEXTMETRIC structure pointed to by *lptm* with valid metrics information *aboutfontHolder's* font if successful, or fill the structure with zeros if not successful. You should use this function instead of ::GetTextMetrics when painting your control because controls, like any embedded OLE object, may be required to render themselves into a metafile.

The TEXTMETRIC structure for the default font is refreshed when the SelectFontObject function is called. You should call GetFontTextMetrics only after selecting the stock Font property to assure the information it provides is valid.

## COleControl: : GetForeColor

## OLE\_COLOR GetForeColor();

#### Return Value

The return value specifies the current foreground color as a OLE COLOR value, if successful. This value can be translated to a COLORREF value with a call to TranslateColor. For more information on the OLE\_COLOR data type, see "Standard Color Type," in Appendix A of *Programming with MFC.* 

#### Remarks

This function implements the Get function of the stock ForeColor property.

See Also COleControl::AmbientForeColor, COleControl::TranslateColor, COleControl: : GetBackColor , COleControl: :SetForeColor

## COleControl: : GetHwnd

### OLE\_HANDLE GetHwnd( );

#### Return Value

The OLE control's window handle, if any; otherwise NULL.

#### Remarks

This function implements the Get function of the stock hWnd property.

# COleControl: : GetMessageString

virtual void GetMessageString( UINT *nID,* CString& *rMessage)* const;

#### **Parameters**

*nID* A menu item ID.

*rMessage* A reference to a CString object through which a string will be returned.

Called by the framework to obtain a short string that describes the purpose of the menu item identified by *nID.* This can be used to obtain a message for display in a status bar while the menu item is highlighted. The default implementation attempts to load a string resource identified by *nID.* 

# **CO leControl: : GetN otSupported**

## **void GetNotSupported();**

### **Remarks**

Call this function in place of the Get function of any property where retrieval of the property by the control's user is not supported. One example would be a property that is write-only.

**See Also COleControl::SetNotSupported** 

## **COleControl:: GetRectInContainer**

## **BOOL GetRectInContainer( LPRECT** *lpRect* );

### **Return Value**

Nonzero if the control is in-place active; otherwise o.

### **Parameters**

*lpRect* A pointer to the rectangle structure into which the control's coordinates will be copied.

## **Remarks**

Call this function to obtain the coordinates of the control's rectangle relative to the container, expressed in device units. The rectangle is only valid if the control is inplace active.

**See Also COleControl: :SetRectInContainer, COleControl:** : GetControlSize

# **COleControl: : GetStockTextMetrics**

## **void GetStockTextMetrics( LPTEXTMETRIC** *lptm);*

### **Parameters**

*lptm* A pointer to a **TEXTMETRIC** structure.

### **Remarks**

Call this function to measure the text metrics for the control's stock Font property, which can be selected with the **SelectStockFont** function. The **GetStockTextMetrics**  function will initialize the **TEXTMETRIC** structure pointed to by *lptm* with valid

metrics information if successful, or fill the structure with zeros if not successful. Use this function instead of ::GetTextMetrics when painting your control because controls, like any embedded OLE object, may be required to render themselves into a metafile.

The TEXTMETRIC structure for the default font is refreshed when the SelectStockFont function is called. You should call this function only after selecting the stock font to assure the information it provides is valid.

## COleControl: : GetText

### BSTR GetText( );

#### Return Value

The current value of the control text string or a zero-length string if no string is present.

Note For more information on the BSTR data type, see "Data Types" in the "Macros and Globals" section.

#### Remarks

This function implements the Get function of the stock Text or Caption property. Note that the caller of this function must call SysFreeString on the string returned in order to free the resource. Within the implementation of the control, use InternalGetText to access the control's stock Text or Caption property.

See Also COleControl: :InternaIGetText, COleControl: :SetText

## COleControl: : InitializeIIDs

void InitializeIIDs( const IID\* *piidPrimary,* const IID\* *piidEvents* );

#### Parameters

*piidPrimary* Pointer to the interface ID of the control's primary dispatch interface.

*piidEvents* Pointer to the interface ID of the control's event interface.

#### Remarks

Call this function in the control's constructor to inform the base class of the interface IDs your control will be using.

# COleControl: : IntemalGetFont

### CFontHolder& InternalGetFont( );

#### Return Value

A reference to a CFontHolder object that contains the stock Font object.

Call this function to access the stock Font property of your control

See Also COleControl::GetFont, COleControl::SetFont

# COleControl: : InternalGetText

## const CString& InternalGetText( );

## Return Value

A reference to the control text string.

### Remarks

Call this function to access the stock Text or Caption property of your control.

See Also COleControl::GetText, COleControl::SetText

# COleControl: : InvalidateControl

## void InvalidateControl( LPCRECT *IpRect* = NULL );

### **Parameters**

*IpRect* A pointer to the region of the control to be invalidated.

## Remarks

Call this function to force the control to redraw itself. If *IpRect* has a NULL value, the entire control will be redrawn. If *IpRect* is not NULL, this indicates the portion of the control's rectangle that is to be invalidated. In cases where the control has no window, or is currently not active, the rectangle is ignored, and a call is made to the client site's IAdviseSink::OnViewChange member function. Use this function instead of CWnd::lnvalidateRect or ::InvalidateRect.

See Also COleControl::Refresh

# COleControl: : IsConverting VBX

## BOOL IsConvertingVBX( );

### Return Value

Nonzero if the control is being converted; otherwise o.

## Remarks

When converting a form that uses VBX controls to one that uses OLE controls, special loading code for the OLE controls may be required. For example, if you are loading an instance of your OLE control, you might have a call to **PX\_Font** in your DoPropExchange:

PX\_Font(pPx, "Font", m\_MyFont, pDefaultFont);

However, VBX controls did not have a Font object; each font property was saved individually. In this case, you would use IsConvertingVBX to distinguish between these two cases:

```
if (IsConvertingVBX()==FALSE) 
    PX_Font(pPX, "Font", m_MyFont, pDefaultFont): 
else 
{ 
} 
    PX String(pPX, "FontName", tempString, DefaultName);
    m_MyFont->put_Name(tempString): 
    PX_Bool(pPX, "FontUnderline", tempBool, DefaultValue): 
    m_MyFont->put_Underline(tempBool):
```
Another case would be if your VBX control saved proprietary binary data (in its VBM\_SAVEPROPERTY message handler), and your OLE control saves its binary data in a different format. If you want your OLE control to be backward-compatible with the VBX control, you could read both the old and new formats using the IsConvertingVBX function by distinguishing whether the VBX control or the OLE control was being loaded.

In your control's DoPropExchange function, you can check for this condition and if true, execute load code specific to this conversion (such as the previous examples). If the control is not being converted, you can execute normal load code. This ability is only applicable to controls being converted from VBX counterparts.

**See Also** COleControl: :DoPropExchange

## **COleControl:** : IsModified

### BOOL IsModified( );

#### **Return Value**

Nonzero if the control's state has been modified since it was last saved; otherwise O.

#### **Remarks**

Call this function to determine if the control's state has been modified. The state of a control is modified when a property changes value.

**See Also** COleControl: :SetModifiedFlag

## **COleControl:** : IsSubclassedControl

### virtual BOOL IsSubclassedControl();

#### **Return Value**

Nonzero if the control is subclassed; otherwise 0.

Called by the framework to determine if the control subclasses a Windows control. You must override this function and return TRUE if your OLE control subclasses a Windows control.

## COleControl: : LocklnPlaceActive

## BOOL LockInPlaceActive( BOOL *bLock* );

### Return Value

Nonzero if the lock was successful; otherwise O.

### **Parameters**

*bLock* TRUE if the in-place active state of the control is to be locked; FALSE if it is to be unlocked.

### Remarks

Call this function to prevent the container from deactivating your control. Note that every locking of the control must be paired with an unlocking of the control when finished. You should only lock your control for short periods, such as while firing an event.

# COleControl:: OnAmbientPropertyChange

### virtual void OnAmbientPropertyChange( DISPID *dispID);*

### Parameters

*dispID* The dispatch ID of the ambient property that changed, or DISPID\_UNKNOWN if multiple properties have changed.

### Remarks

Called by the framework when an ambient property of the container has changed value.

See Also COleControl::GetAmbientProperty

# COleControl: : OnB ackColorChanged

## virtual void OnBackColorChanged();

## Remarks

Called by the framework when the stock BackColor property value has changed.

Override this function if you want notification after this property changes. The default implementation calls InvalidateControl.

## See Also COleControl::GetBackColor, COleControl::InvalidateControl

# **COleControl:: OnBorderSty leChanged**

## **virtual void OnBorderStyleChanged();**

#### **Remarks**

Called by the framework when the stock BorderStyle property value has changed. The default implementation calls **InvalidateControl.** 

Override this function if you want notification after this property changes.

**See Also COleControl: :SetBorderStyle, COleControl: :InvalidateControl** 

# **COleControl: :OnClick**

## **virtual void OnClick( USHORT** *iButton);*

### **Parameters**

*iButton* Index of a mouse button. Can have one of the following values:

- **LEFT\_BUTTON** The left mouse button was clicked.
- **MIDDLE\_BUTTON** The middle mouse button was clicked.
- **RIGHT\_BUTTON** The right mouse button was clicked.

#### **Remarks**

Called by the framework when a mouse button has been clicked or the DoClick stock method has been invoked. The default implementation calls **COleControl: :FireClick.** 

Override this member function to modify or extend the default handling.

**See Also COleControl: :DoClick, COleControl:** : Fire Click

## **COleControl: :OnDo Verb**

### **virtual BOOL OnDoVerb( LONG** *iVerb,* **LPMSG** *IpMsg,* **HWND** *hWndParent,* **LPCRECT** *IpRect);*

#### **Return Value**

Nonzero if call was successful; otherwise O.

#### **Parameters**

*iVerb* The index of the control verb to be invoked.

*IpMsg* A pointer to the Windows message that caused the verb to be invoked.

- *h WndParent* The handle to the parent window of the control. If the execution of the verb creates a window (or windows), *h WndParent* should be used as the parent.
- *IpRect* A pointer to a **RECT** structure into which the coordinates of the control, relative to the container, will be copied.

Called by the framework when the container calls the IOleObject: :Do Verb member function. The default implementation uses the ON OLEVERB and **ON STDOLEVERB** message map entries to determine the proper function to invoke.

Override this function to change the default handling of verb.

## See Also ON\_OLEVERB, ON\_STDOLEVERB, COleControl::OnEnum Verbs

## COleControl: :OnDraw

#### virtual void OnDraw( CDC\* *pDC,* const CRect& *reBounds,* const CRect& *relnvalid* );

### **Parameters**

*pDC* The device context in which the drawing occurs.

*reBounds* The rectangular area of the control, including the border.

*rclnvalid* The rectangular area of the control that is invalid.

#### Remarks

Called by the framework to draw the OLE control in the specified bounding rectangle using the specified device context.

OnDraw is typically called for screen display, passing a screen device context as *pDC.*  The *reBounds* parameter identifies the rectangle in the target device context (relative to its current mapping mode). The *rcInvalid* parameter is the actual rectangle that is invalid. In some cases this will be a smaller area than *reBounds.* 

See Also COleControl::OnDrawMetafile, COleControl::DrawContent, COleControl: :DrawMetafile

# COleControl: : OnDraw Metafile

### virtual void OnDrawMetafile( CDC\* *pDC,* const CRect& *reBounds* );

### **Parameters**

*pDC* The device context in which the drawing occurs.

*reBounds* The rectangular area of the control, including the border.

#### Remarks

Called by the framework to draw the OLE control in the specified bounding rectangle using the specified metafile device context. The default implementation calls the OnDraw function.

See Also COleControl: :OnDraw, COleControl: :DrawContent, COleControl: :DrawMetafile

## **COleControl: : OnEdit**

#### **virtual BOOL OnEdit( LPMSG** *IpMsg,* **HWND** *hWndParent,* **LPCRECT** *IpRect);*

#### **Return Value**

An OLE result code where the value is nonzero if the call is not successful; otherwise 0.

#### **Parameters**

*IpMsg* A pointer to the Windows message that invoked the verb.

*h WndParent* A handle to the parent window of the control.

*IpRect* A pointer to the rectangle used by the control in the container.

#### **Remarks**

Call this function to cause the control to be VI activated. This has the same effect as invoking the control's **OLEIVERB\_UIACTIVATE** verb.

This function is typically used as the handler function for an **ON\_OLEVERB**  message map entry. This makes an "Edit" verb available on the control's "Object" menu. For example:

ON\_OLEVERBCAFX\_IDS\_VERB\_EDIT, OnEdit)

## **COleControl: : OnEnabledChanged**

#### **virtual void OnEnabledChanged();**

#### **Remarks**

Called by the framework when the stock Enabled property value has changed.

Override this function if you want notification after this property changes. The default implementation calls **InvalidateControl.** 

**See Also COleControl: :SetEnabled, COleControl:** : GetEnabled

## **COleControl: :OnEnum Verbs**

#### **virtual BOOL OnEnumVerbs( LPENUMOLEVERB** FAR\* *ppenumOleVerb* );

#### **Return Value**

Nonzero if verbs are available; otherwise O.

#### **Parameters**

*ppenumOle Verb* A pointer to the **IEnumOLEVERB** object that enumerates the control's verbs.

Called by the framework when the container calls the **IOleObject:** : Enum **Verbs**  member function. The default implementation enumerates the **ON\_OLEVERB**  entries in the message map.

Override this function to change the default way of enumerating verbs.

**See Also ON\_OLEVERB, ON\_STDOLEVERB** 

## **COleControl: :OnEventAdvise**

**virtual void OnEventAdvise( BOOL** *bAdvise* );

#### **Parameters**

*bAdvise* **TRUE** indicates that an event handler has been connected to the control. **FALSE** indicates that an event handler has been disconnected from the control.

#### **Remarks**

Called by the framework when an event handler is connected to or disconnected from an OLE control.

# **COleControl: :OnFontChanged**

### **virtual void OnFontChanged( );**

#### **Remarks**

Called by the framework when the stock Font property value has changed. The default implementation calls **COleControl:** : InvalidateControl. If the control is subclassing a Windows control, the default implementation also sends a **WM\_SETFONT** message to the control's window.

Override this function if you want notification after this property changes.

**See Also COleControl:** : GetFont, **COleControl:** : InternalGetFont, **COleControl: :InvalidateControl** 

## **COleControl: :OnForeColorChanged**

### **virtual void OnForeColorChanged();**

#### **Remarks**

Called by the framework when the stock ForeColor property value has changed. The default implementation calls **InvalidateControl.** 

Override this function if you want notification after this property changes.

### **See Also COleControl::SetForeColor, COleControl::lnvalidateControl**

## COleControl::OnFreezeEvents

### virtual void OnFreezeEvents( BOOL *bFreeze* );

#### **Parameters**

*bFreeze* TRUE if the control's event handling is frozen; otherwise FALSE.

#### Remarks

Called by the framework after the container calls IOleControl: :FreezeEvents. The default implementation does nothing.

Override this function if you want additional behavior when event handling is frozen or unfrozen.

# COleControl: :OnGetColorSet

## virtual BOOL OnGetColorSet( DVTARGETDEVICE FAR\* *ptd,* HDC *hicTargetDev,*  LPLOGPALETTE FAR\* *ppColorSet* );

#### Return Value

Nonzero if a valid color set is returned; otherwise O.

#### **Parameters**

- *ptd* Points to the target device for which the picture should be rendered. If this value is NULL, the picture should be rendered for a default target device, usually a display device.
- *hicTargetDev* Specifies the information context on the target device indicated by *ptd.* This parameter can be a device context, but is not one necessarily. If *ptd* is NULL, *hicTargetDev* should also be NULL.
- *ppColorSet* A pointer to the location into which the set of colors that would be used should be copied. If the function does not return the color set, NULL is returned.

#### Remarks

Called by the framework when the container calls the IOleObject::GetColorSet member function. The container calls this function to obtain all the colors needed to draw the OLE control. The container can use the color sets obtained in conjunction with the colors it needs to set the overall color palette. The default implementation returns FALSE.

Override this function to do any special processing of this request.

## COleControl:: OnGetControlInfo

## virtual void OnGetControlInfo( LPCONTROLINFO *pControlInfo* );

#### **Parameters**

*pControlInfo* Pointer to a CONTROLINFO structure to be filled in. For more information on this structure, see "Keyboard Interface" in Appendix A of *Programming with MFC.* 

### Remarks

Called by the framework when the control's container has requested information about the control. This information consists primarily of a description of the control's mnemonic keys. The default implementation fills *pControlInfo* with default information.

Override this function if your control needs to process mnemonic keys.

# COleControl: :OnGetDisplayString

#### virtual BOOL OnGetDisplayString( DISPID *dispid,* CString& *strValue);*

#### Return Value

Nonzero if a string has been returned in *strValue;* otherwise O.

#### **Parameters**

*dispid* The dispatch ID of a property of the control.

*strValue* A reference to a CString object through which a string will be returned.

#### Remarks

Called by the framework to obtain a string that represents the current value of the property identified by *dispid.* 

Override this function if your control has a property whose value cannot be directly converted to a string and you want the property's value to be displayed in a containersupplied property browser.

See Also COleControl: :OnMapPropertyToPage

# COleControl::OnGetInPlaceMenu

#### virtual HMENU OnGetInPlaceMenu();

#### Return Value

The handle of the control's menu, or NULL if the control has none. The default implementation returns NULL.

Called by the framework when the control is VI activated to obtain the menu to be merged into the container's existing menu.

For more information on merging OLE resources, see the article "Menus and Resources" in *Programming with MFC.* 

## COleControl:: OnGetPredefinedStrings

virtual BOOL OnGetPredefinedStrings( DISPID *dispid,* CStringArray\* *pStringArray,*  CDWordArray\* *pCookieArray* );

#### Return Value

Nonzero if elements have been added to *pStringArray* and *pCookieArray.* 

#### **Parameters**

*dispid* The dispatch ID of a property of the control.

*pStringArray* A string array to be filled in with return values.

*pCookieArray* A DWORD array to be filled in with return values.

#### Remarks

Called by the framework to obtain a set of predefined strings representing the possible values for a property.

Override this function if your control has a property with a set of possible values that can be represented by strings. For each element added to *pStringArray,* you should add a corresponding "cookie" element to *pCookieArray.* These "cookie" values may later be passed by the framework to the COleControl::OnGetPredefinedValue function.

See Also COleControl: :OnGetPredefinedValue, COleControl: :OnGetDisplayString

## COleControl: :OnGetPredefinedValue

virtual BOOL OnGetPredefinedValue( DISPID *dispid,* DWORD *dwCookie,*  VARIANT FAR\* *lpvarOut);* 

#### Return Value

Nonzero if a value has been returned in *lpvarOut;* otherwise O.

#### **Parameters**

*dispid* The dispatch ID of a property of the control.

*dwCookie* A cookie value previously returned by an override of COleControl: :OnGetPredefinedStrings.

*IpvarOut* Pointer to a **VARIANT** structure through which a property value will be returned.

### **Remarks**

Called by the framework to obtain the value corresponding to one of the predefined strings previously returned by an override of COleControl: :OnGetPredefinedStrings.

**See Also** COleControl: :OnGetPredefinedStrings, COleControl:: OnGetDisplayString

# **COleControl::OnHideTooIBars**

### virtual void OnHideTooIBars();

#### **Remarks**

Called by the framework when the control is VI deactivated. The implementation should hide all toolbars displayed by OnShowToolbars.

**See Also** COleControl: :OnShowToolbars

## **COleControl: :OnKeyDownEvent**

### virtual void OnKeyDownEvent( USHORT *nChar,* USHORT *nShijtState* );

#### **Parameters**

*nChar* The virtual-key code value of the pressed key.

*nShijtState* Contains a combination of the following flags:

- **SHIFT\_MASK** The SHIFT key was pressed during the action.
- **CTRL\_MASK** The CTRL key was pressed during the action.
- ALT\_MASK The ALT key was pressed during the action.

### **Remarks**

Called by the framework after a stock KeyDown event has been processed.

Override this function if your control needs access to the key information after the event has been fired.

### **See Also** COleControl: :OnKeyUpEvent, COleControl: :OnKeyPressEvent

# COleControl: :OnKeyPressEvent

## virtual void OnKeyPressEvent( USHORT *nChar* );

#### **Parameters**

*nChar* Contains the virtual-key code value of the key pressed.

#### Remarks

Called by the framework after the stock KeyPress event has been fired. Note that the *nChar* value may have been modified by the container.

Override this function if you want notification after this event occurs.

See Also COleControl::FireKeyPress

# COleControl: :OnKeyUpEvent

## virtual void OnKeyUpEvent( USHORT *nChar,* USHORT *nShijtState* );

### **Parameters**

*nChar* The virtual-key code value of the pressed key.

*nShiftState* Contains a combination of the following flags:

- **SHIFT\_MASK** The SHIFT key was pressed during the action.
- **CTRL\_MASK** The CTRL key was pressed during the action.
- ALT\_MASK The ALT key was pressed during the action.

### Remarks

Called by the framework after a stock KeyDown event has been processed.

Override this function if your control needs access to the key information after the event has been fired.

See Also COleControl::OnKeyDownEvent, COleControl::OnKeyPressEvent

# COleControl: :OnMapPropertyToPage

## virtual BOOL OnMapPropertyToPage( DISPID *dispid,* LPCLSID *lpclsid,*  BOOL\* *pbPageOptional* );

### Return Value

Nonzero if a class ID has been returned in *lpclsid;* otherwise O.

### Parameters

*dispid* The dispatch ID of a property of the control.

*lpclsid* Pointer to a CLSID structure through which a class ID will be returned.

*pbPageOptional* Returns an indicator of whether use of the specified property page is optional.

## **Remarks**

Called by the framework to obtain the class ID of a property page that implements editing of the specified property.

Override this function to provide a way to invoke your control's property pages from the container's property browser.

**See Also COleControl: :OnGetDisplayString** 

## **COleControl: :OnMnemonic**

## **virtual void OnMnemonic( LPMSG** *pMsg* );

## **Parameters**

*pMsg* Pointer to the Windows message generated by a mnemonic key press.

## **Remarks**

Called by the framework when the container has detected that a mnemonic key of the OLE control has been pressed.

# **COleControl: :OnProperties**

## **virtual BOOL OnProperties( LPMSG** *IpMsg,* **HWND** *hWndParent,* **LPCRECT** *IpRect);*

### **Return Value**

An OLE result code. Therefore nonzero if the call is not successful; otherwise O.

### **Parameters**

*IpMsg* A pointer to the Windows message that invoked the verb.

*h WndParent* A handle to the parent window of the control.

*IpRect* A pointer to the rectangle used by the control in the container.

### **Remarks**

Called by the framework when the control's properties verb has been invoked by the container. The default implementation displays a modal property dialog box.

## **COleControl::OnRenderData**

## **virtual BOOL OnRenderData( LPFORMATETC** *IpFormatEtc,* **LPSTGMEDIUM** *IpStgMedium* );

## **Return Value**

Nonzero if successful; otherwise 0.

#### Parameters

- *IpFormatEtc* Points to the **FORMATETC** structure specifying the format in which information is requested.
- *IpStgMedium* Points to a STGMEDIUM structure in which the data is to be returned.

#### Remarks

Called by the framework to retrieve data in the specified format. The specified format is one previously placed in the control object using the DelayRenderData or DelayRenderFileData member functions for delayed rendering. The default implementation of this function calls OnRenderFileData or OnRenderGlobalData, respectively, if the supplied storage medium is either a file or memory. If the requested format is CF\_METAFILEPICT or the persistent property set format, the default implementation renders the appropriate data and returns nonzero. Otherwise, it returns 0 and does nothing.

If *IpStgMedium->tymed* is TYMED\_NULL, the STGMEDIUM should be allocated and filled as specified by *IpFormatEtc->tymed.* If not TYMED\_NULL, the STGMEDIUM should be filled in place with the data.

Override this function to provide your data in the requested format and medium. Depending on your data, you may want to override one of the other versions of this function instead. If your data is small and fixed in size, override OnRenderGlobalData. If your data is in a file, or is of variable size, override OnRenderFileData.

For more information, see the FORMATETC and STGMEDIUM structures in the OLE documentation.

See Also COleControl: :OnRenderFileData, COleControl: :OnRenderGlobalData

## COleControl:: OnRenderFileData

#### virtual BOOL OnRenderFileData( LPFORMATETC *IpFormatEtc,* CFile\* *pFile);*

#### Return Value

Nonzero if successful; otherwise O.

#### **Parameters**

*IpFormatEtc* Points to the FORMATETC structure specifying the format in which information is requested.

*pFile* Points to a CFile object in which the data is to be rendered.

#### Remarks

Called by the framework to retrieve data in the specified format when the storage medium is a file. The specified format is one previously placed in the control object using the **DelayRenderData** member function for delayed rendering. The default implementation of this function simply returns FALSE.

Override this function to provide your data in the requested format and medium. Depending on your data, you might want to override one of the other versions of this function instead. If you want to handle multiple storage mediums, override OnRenderData. If your data is in a file, or is of variable size, override OnRenderFileData.

For more information, see the FORMATETC structure in the OLE documentation.

**See Also** COleControl: :OnRenderData, COleControl: :OnRenderGlobalData

# **COleControl: :OnRenderGlobalData**

virtual BOOL OnRenderGlobalData( LPFORMATETC *IpFormatEtc,* HGLOBAL\* *phGlobal* );

#### **Return Value**

Nonzero if successful; otherwise O.

#### **Parameters**

- *IpFormatEtc* Points to the FORMATETC structure specifying the format in which information is requested.
- *phGlobal* Points to a handle to global memory in which the data is to be returned. If no memory has been allocated, this parameter can be NULL.

### **Remarks**

Called by the framework to retrieve data in the specified format when the specified storage medium is global memory. The specified format is one previously placed in the control object using the DelayRenderData member function for delayed rendering. The default implementation of this function simply returns FALSE.

If *ph Global* is NULL, then a new HGLOBAL should be allocated and returned in *phGlobal.* Otherwise, the HGLOBAL specified by *ph Global* should be filled with the data. The amount of data placed in the HGLOBAL must not exceed the current size of the memory block. Also, the block cannot be reallocated to a larger size.

Override this function to provide your data in the requested format and medium. Depending on your data, you may want to override one of the other versions of this function instead. If you want to handle multiple storage mediums, override OnRenderData. If your data is in a file, or is of variable size, override OnRenderFileData.
For more information, see the **FORMATETC** structure in the OLE documentation.

**See Also COleControl: :OnRenderFileData, COleControl: :OnRenderData** 

# **COleControl: :OnResetState**

#### **virtual void OnResetState();**

#### **Remarks**

Called by the framework when the control's properties should be set to their default values. The default implementation calls **DoPropExchange,** passing a **CPropExchange** object that causes properties to be set to their default values.

The control writer can insert initialization code for the OLE control in this overridable. This function is called when **IPersistStream: :Load** or **IPersistStorage: :Load** fails, or **IPersistStreamlnit: :InitNew** or **IPersistStorage::lnitNew** is called, without first calling either **IPersistStream:** : Load **or IPersistStorage: :Load.** 

**See Also COleControl: :OnSetClientSite** 

# **COleControl:: OnSetClientSite**

#### **virtual void OnSetClientSite();**

#### **Remarks**

Called by the framework when the container has called the control's **IOleControl: :SetClientSite** function.

Override this function to do any special processing of this function.

# **COleControl: :OnSetData**

**virtual BOOL OnSetData( LPFORMATETC** *lpFormatEtc,*  **LPSTGMEDIUM** *lpStgMedium,* **BOOL** *bRelease* );

#### **Return Value**

Nonzero if successful; otherwise O.

#### **Parameters**

*lpFormatEtc* Pointer to a **FORMATETC** structure specifying the format of the data.

*lpStgMedium* Pointer to a **STGMEDIUM** structure in which the data resides.

*bRelease* **TRUE** if the control should free the storage medium; **FALSE** if if the control should not free the storage medium.

Called by the framework to replace the control's data with the specified data. If the data is in the persistent property set format, the default implementation modifies the control's state accordingly. Otherwise, the default implementation does nothing. If *bRelease* is TRUE, then a call to **ReleaseStgMedium** is made; otherwise not.

Override this function to replace the control's data with the specified data.

For more information, see the **FORMATETC** and **STGMEDIUM** structures in the OLE documentation.

**See Also COleControl: :DoPropExchange** 

# **COleControl: :OnSetExtent**

**virtual BOOL OnSetExtent( LPSIZEL** *lpSizeL* );

#### **Return Value**

Nonzero if the size change was accepted; otherwise O.

#### **Parameters**

*lpSizeL* A pointer to the **SIZEL** structure that uses long integers to represent the width and height of the control, expressed in **HIMETRIC** units.

### **Remarks**

Called by the framework when the control's extent needs to be changed, as a result of a call to **IOleObject: :SetExtent.** The default implementation handles the resizing of the control's extent. If the control is in-place active, a call to the container's **OnPosRectChanged** is then made.

Override this function to alter the default resizing of your control.

# **COleControl::OnSetObjectRects**

#### **virtual BOOL OnSetObjectRects( LPCRECT** *lpRectPos,* **LPCRECT** *IpRectClip* );

### **Return Value**

Nonzero if the repositioning was accepted; otherwise O.

#### **Parameters**

- *lpRectPos* A pointer to a **RECT** structure indicating the control's new position and size relative to the container.
- *lpRectClip* A pointer to a **RECT** structure indicating a rectangular area to which the control is to be clipped.

Called by the framework to implement a call to IOlelnPlaceObject::SetObjectRects. The default implementation automatically handles the repositioning and resizing of the control window and returns TRUE.

Override this function to alter the default behavior of this function.

# COleControl: :OnShowToolBars

### virtual void OnShowTooIBars();

#### Remarks

Called by the framework when the control has been UI activated. The default implementation does nothing.

## See Also COleControl::OnHideToolbars

# COleControl: : OnTextChanged

## virtual void OnTextChanged();

### Remarks

Called by the framework when the stock Caption or Text property value has changed. The default implementation calls InvalidateControl.

Override this function if you want notification after this property changes.

See Also COleControl::SetText, COleControl::InternalGetText, COleControl: : InvalidateControl

# COleControl: :PreModalDialog

## void PreModaIDialog();

#### Remarks

Call this function prior to displaying any modal dialog box. You must call this function so that the container can disable all its top-level windows. After the modal dialog box has been displayed, you must then call PostModalDialog.

## See Also COleControl: :PostModalDialog

# COleControl: :PostModalDialog

# void PostModaIDialog();

### Remarks

Call this function after displaying any modal dialog box. You must call this function so that the container can enable any top-level windows disabled by PreModalDialog. This function should be paired with a call to PreModalDialog.

# See Also COleControl::PreModalDialog

# COleControl: : RecreateControlWindow

## void RecreateControlWindow( );

### Remarks

Call this function to destroy and re-create the control's window. This may be necessary if you need to change the window's style bits.

# COleControl: : Refresh

# void Refresh();

### Remarks

Call this function to force a repaint of the OLE control.

This function is supported by the COleControl base class as a stock method, called Refresh. This allows users of your OLE control to repaint the control at a specific time. For more information on this method, see the article "Methods" in *Programming with MPC.* 

See Also COleControl: :InvalidateControl

# COleControl::SelectFontObject

# CFont\* SelectFontObject( CDC\* *pDC,* CFontHolder& *fontHolder* );

## Return Value

A pointer to the previously selected font. When the caller has finished all drawing operations that use *fontHolder,* it should reselect the previously selected font by passing it as a parameter to CDC::SelectObject.

#### **Parameters**

*pDC* Pointer to a device context object.

*fontHolder* Reference to the CFontHolder object representing the font to be selected.

Call this function to select a font into a device context.

# **COleControl:: SelectStockFont**

### **CFont\* SelectStockFont( CDC\*** *pDC* );

### **Return Value**

A pointer to the previously selected **CFont** object. You should use **CDC::SelectObject** to select this font back into the device context when you are finished.

#### **Parameters**

*pDC* The device context into which the font will be selected.

#### **Remarks**

Call this function to select the stock Font property into a device context.

**See Also COleControl:** : GetFont, **COleControl: :SetFont** 

# **COleControl:: SetBackColor**

**void SetBackColor( OLE\_COLOR** *dwBackColor);* 

#### **Parameters**

*dwBackColor* An **OLE\_COLOR** value to be used for background drawing of your control.

#### **Remarks**

Call this function to set the stock BackColor property value of your control. For more information on using this property and other related properties, see Chapter 22, "Adding a Custom Notification Property," in the Circle Sample Tutorial in *Tutorials*  and the article "Properties" in *Programming with MFC.* 

**See Also COleControl: :SetForeColor, COleControl:** : GetBackColor , **COleControl: :OnBackColorChanged** 

# **COleControl: : SetBorderSty Ie**

### **void SetBorderStyle( short** *sBorderStyle* );

#### **Parameters**

*sBorderStyle* The new border style for the control; 0 indicates no border and 1 indicates a normal border.

Call this function to set the stock BorderStyle property value of your control. The control window will then be re-created and **OnBorderStyleChanged** called.

# **See Also COleControl::GetBorderStyle, COleControl::OnBorderStyleChanged**

# **COleControl:: SetControlSize**

## **BOOL SetControlSize( int cx, int cy);**

### **Return Value**

Nonzero if the call was successful; otherwise O.

#### **Parameters**

- $cx$  Specifies the new width of the control in pixels.
- $cy$  Specifies the new height of the control in pixels.

#### **Remarks**

Call this function to set the size of the OLE control window and notify the container that the control site is changing. This function should not be used in your control's constructor.

Note that all coordinates for control windows are relative to the upper-left corner of the control.

**See Also COleControl:** : GetControlSize, **COleControl:** : GetRectInContainer

# **COleControl:: SetEnabled**

## **void SetEnabled( BOOL** *bEnabled* );

#### **Parameters**

*bEnabled* **TRUE** if the control is to be enabled; otherwise FALSE.

#### **Remarks**

Call this function to set the stock Enabled property value of your control. After setting this property, **OnEnabledChange** is called.

## **See Also COleControl:** : GetEnabled, **COleControl: :OnEnabledChanged**

# **COleControl: :SetFont**

## **void SetFont( LPFONTDISP** *pFontDisp);*

#### **Parameters**

*pF ontDisp* A pointer to a Font dispatch interface.

Call this function to set the stock Font property of your control.

**See Also COleControl:** : GetFont, **COleControl: :InternaIGetText, COleControl: :OnFontChanged** 

# **COleControl:: SetForeColor**

#### **void SetForeColor( OLE\_COLOR** *dwForeColor);*

#### **Parameters**

*dwForeColor* A **OLE\_COLOR** value to be used for foreground drawing of your control.

#### **Remarks**

Call this function to set the stock ForeColor property value of your control. For more information on using this property and other related properties, see Chapter 22, "Adding a Custom Notification Property," in the Circle Sample Tutorial in *Tutorials*  and the article "Properties" in *Programming with MFC.* 

**See Also COleControl:** : SetBack Color **, COleControl:** : GetFore Color , **COleControl: :OnForeColorChanged** 

# **COleControl: : SetInitialDataFormats**

#### **virtual void SetlnitialDataFormats( );**

#### **Remarks**

Called by the framework to initialize the list of data formats supported by the control.

The default implementation specifies two formats: **CF \_METAFILEPICT** and the persistent property set.

# **COleControl:: SetInitialSize**

#### **void SetlnitialSize( int** *ex,* **int** *ey* );

#### **Parameters**

- *ex* The initial width of the OLE control in pixels.
- *ey* The initial height of the OLE control in pixels.

#### **Remarks**

Call this function in your constructor to set the initial size of your control. The initial size is measured in device units, or pixels. It is recommended that this call be made in your control's constructor.

# **COleControl:: SetModifiedFlag**

# **void SetModifiedFlag( BOOL** *bModified* **= TRUE);**

## **Parameters**

*bModified* The new value for the control's modified flag. **TRUE** indicates that the control's state has been modified; **FALSE** indicates that the control's state has just been saved.

# **Remarks**

Call this function whenever a change occurs that would affect your control's persistent state. For example, if the value of a persistent property changes, call this function with *bModified* **TRUE.** 

**See Also COleControl:** : IsModified

# **COleControl: : SetN otPermitted**

**void SetNotPermitted();** 

# **Remarks**

Call this function when **BoundPropertyRequestEdit** fails. This function throws an exception of type **COleDispScodeException** to indicate that the set operation was not permitted.

**See Also COleControl: :BoundPropertyRequestEdit** 

# **COleControl: : SetN otSupported**

# **void SetNotSupported();**

# **Remarks**

Call this function in place of the Set function of any property where modification of the property value by the control's user is not supported. One example would be a property that is read-only.

**See Also COleControl::GetNotSupported** 

# **COleControl: :SetRectInContainer**

# **BOOL SetRectlnContainer( LPRECT** IpRect);

# **Return Value**

Nonzero if the call was successful; otherwise O.

#### **Parameters**

*lpRect* A pointer to a rectangle containing the control's new coordinates relative to the container.

#### **Remarks**

Call this function to set the coordinates of the control's rectangle relative to the container, expressed in device units. If the control is open, it is resized; otherwise the container's **OnPosRectChanged** function is called.

**See Also COleControl::GetRectlnContainer, COleControl::GetControISize** 

# **COleControl: : SetText**

**void SetText( LPCTSTR** *pszText* );

#### **Parameters**

*pszText* A pointer to a character string.

#### **Remarks**

Call this function to set the value of your control's stock Caption or Text property.

Note that the stock Caption and Text properties are both mapped to the same value. This means that any changes made to either property will automatically change both properties. **In** general, a control should support either the stock Caption or Text property, but not both.

**See Also COleControl:** : GetText, **COleControl: :InternaIGetText, COleControl: :OnTextChanged** 

# **COleControl:** : ThrowError

**void ThrowError( SCODE** *sc,* **UINT** *nDescriptionID,* **UINT** *nHeipID* **= -1); void ThrowError( SCODE** *sc,* **LPCTSTR** *pszDescription* **= NULL, UINT** *nHeipID* = 0 );

#### **Parameters**

*sc* The status code value to be reported. For a complete list of possible codes, see the article "OLE Controls: Advanced Topics" in *Programming with MFC.* 

*nDescriptionID* The string resource **ID** of the exception to be reported.

*nHeipID* The help **ID** of the topic to be reported on.

*pszDescription* A string containing an explanation of the exception to be reported.

Call this function to signal the occurrence of an error in your control. This function should only be called from within a Get or Set function for an OLE property, or the implementation of an OLE automation method. If you need to signal errors that occur at other times, you should fire the stock Error event.

### See Also COleControl::FireError, COleControl::DisplayError

# COleControl: : TransformCoords

void TransformCoords( POINTL FAR\* *IpptlHimetric,* POINTF FAR\* *IpptjContainer,*  DWORD *flags* );

#### **Parameters**

*IpptlHimetric* Pointer to a **POINTL** structure containing coordinates in HIMETRIC units.

*IpptfContainer* Pointer to a **POINTF** structure containing coordinates in the container's unit size.

*flags* A combination of the following values:

- XFORMCOORDS POSITION A position in the container.
- XFORMCOORDS\_SIZE A size in the container.
- XFORMCOORDS HIMETERICTOCONTAINER Transform HIMETRIC units to the container's units.
- **XFORMCOORDS CONTAINERTOHIMETERIC** Transform the container's units to HIMETRIC units.

#### Remarks

Call this function to transform coordinate values between HIMETRIC units and the container's native units.

The first two flags, XFORMCOORDS\_POSITION and XFORMCOORDS\_SIZE, indicate whether the coordinates should be treated as a position or a size. The remaining two flags indicate the direction of transformation.

See Also COleControl:: AmbientScaleUnits

# COleControl: : TranslateColor

## COLORREF TranslateColor( OLE\_COLOR *clrColor,* HPALETTE *hpal* = NULL );

## Return Value

An RGB (red, green, blue) 32-bit color value that defines the solid color closest to the *clrColor* value that the device can represent.

#### Parameters

- *clrColor* A OLE\_COLOR data type. For more information on the OLE\_COLOR data type, see "Standard Color Type," in Appendix A of *Programming with MFC.*
- *hpal* A handle to an optional palette; can be NULL.

### Remarks

Call this function to convert a color value from the OLE\_COLOR data type to the COLORREF data type. This function is useful to translate the stock ForeColor and BackColor properties to COLORREF types used by CDC member functions.

# See Also COleControl::GetForeColor, COleControl::GetBackColor

# COleControl:: WillAmbientsBe ValidDuringLoad

## BOOL WillAmbientsBeValidDuringLoad();

### Return Value

Nonzero indicates that ambient properties will be valid; otherwise ambient properties will not be valid.

### Remarks

Call this function to determine whether your control should use the values of ambient properties as default values, when it is subsequently loaded from its persistent state.

In some containers, your control may not have access to its ambient properties during the initial call to the override of COleControl::DoPropExchange. This is the case if the container calls IPersistStreamlnit::Load or IPersistStorage::Load prior to calling IOleObject::SetClientSite (that is, if it does not honor the OLEMISC\_SETCLIENTSITEFIRST status bit).

See Also COleControl: :DoPropExchange, COleControl: : GetAmbientProperty

# **COleControlModule**

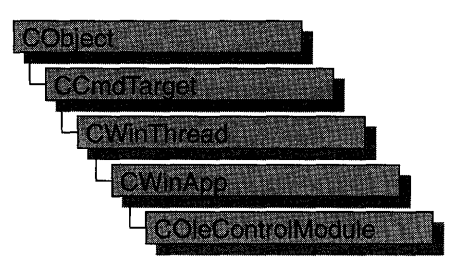

The **COleControlModule** class is the base class from which you derive an OLE control module object. This class provides member functions for initializing your control module. Each OLE control module that uses the Microsoft Foundation classes can only contain one object derived from **COleControlModule.** This object is constructed when other C++ global objects are constructed. Declare your derived **COleControlModule** object at the global level.

For more information on using the **COleControlModule** class, see the **CWinApp**  class in this book and the article "OLE Controls" in *Programming with MFC.* 

**#include <afxctl.h>** 

**See Also CWinApp** 

# COleConvertDialog

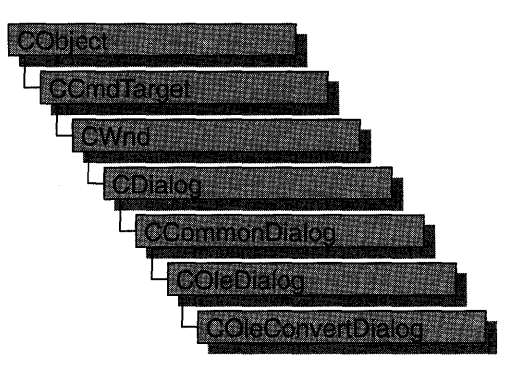

The COleConvertDialog class is used for the OLE Convert dialog box. Create an object of class COleConvertDialog when you want to call this dialog box. After a COleConvertDialog object has been constructed, you can use the m\_cv structure to initialize the values or states of controls in the dialog box. The **m\_cv** structure is of type OLEUICONVERT. For more information about using this dialog class, see the DoModal member function.

Note AppWizard-generated container code uses this class.

For more information, see the OLEUICONVERT structure in the OLE documentation.

For more information about OLE-specific dialog boxes, see the article "Dialog Boxes in OLE" in *Programming with MFC.* 

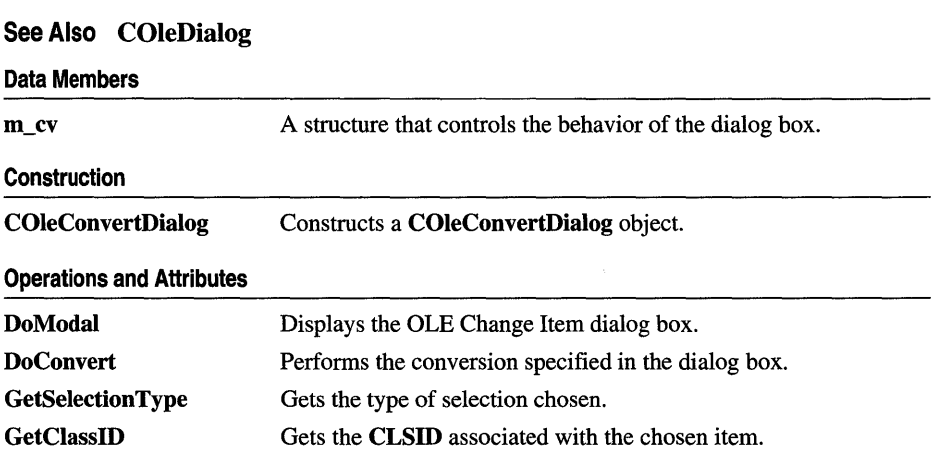

#include <afxodlgs.h>

**GetDrawAspect GetIconicMetafile**  Specifies whether to draw item as an icon. Gets a handle to the metafile associated with the iconic form of this item.

# Member **Functions**

# COleConvertDialog: :COleConvertDialog

COleConvertDialog ( COleClientItem\* *pltem,* DWORD *dwFlags* = CF \_SELECTCONVERTTO, CLSID FAR\* *pClasslD* = NULL, CWnd\* *pParentWnd* = NULL );

### Parameters

*pltem* Points to the item to be converted or activated.

*dwFlags* Creation flag, which contains any number of the following values combined using the bitwise-or operator:

- CF\_SELECTCONVERTTO Specifies that the Convert To radio button will be selected initially when the dialog box is called. This is the default.
- CF\_SELECTACTIVATEAS Specifies that the Activate As radio button will be selected initially when the dialog box is called.
- CF\_SETCONVERTDEFAULT Specifies that the class whose CLSID is specified by the **clsidConvertDefault** member of the **m\_cv** structure will be used as the default selection in the class list box when the Convert To radio button is selected.
- CF\_SETACTIVATEDEFAULT Specifies that the class whose CLSID is specified by the clsidActivateDefault member of the m\_cv structure will be used as the default selection in the class list box when the Activate As radio button is selected.
- CF\_SHOWHELPBUTTON Specifies that the Help button will be displayed when the dialog box is called.
- *pClasslD* Points to the CLSID of the item to be converted or activated. If NULL, the CLSID associated with *pltem* will be used.
- *pParentWnd* Points to the parent or owner window object (of type CWnd) to which the dialog object belongs. If it is NULL, the parent window of the dialog box is set to the main application window.

## Remarks

Constructs only a COleConvertDialog object. To display the dialog box, call the DoModal function.

For more information, see the CLSID and OLEUICONVERT structures and "Object Class Conversion and Emulation Functions" in the OLE documentation.

See Also COleConvertDialog::DoModal, COleConvertDialog::m\_cv

# COleConvertDialog: : DoConvert

### BOOL DoConvert( COleClientltem\* *pltem* );

#### Return Value

Nonzero if successful; otherwise O.

#### **Parameters**

*pltem* Points to the item to be converted or activated. Cannot be **NULL**.

#### Remarks

Call this function, after returning successfully from DoModal, either to convert or to activate an object of type COleClientltem. The item is converted or activated according to the information selected by the user in the Convert dialog box.

See Also COleClientItem, COleConvertDialog::DoModal, COleConvertDialog: : GetSelectionType, COleClientltem: :ConvertTo, COleClientltem: :ActivateAs

# COleConvertDialog: :DoModal

#### virtual int DoModal();

#### Return Value

Completion status for the dialog box. One of the following values:

- **IDOK** if the dialog box was successfully displayed.
- **IDCANCEL** if the user canceled the dialog box.
- IDABORT if an error occurred. If IDABORT is returned, call the COleDialog::GetLastError member function to get more information about the type of error that occurred. For a listing of possible errors, see the OleUIConvert function in the OLE documentation.

#### Remarks

Call this function to display the OLE Convert dialog box.

If you want to initialize the various dialog box controls by setting members of the m\_cv structure, you should do this before calling DoModal, but after the dialog object is constructed.

If DoModal returns IDOK, you can call other member functions to retrieve the settings or information that was input by the user into the dialog box.

See Also COleDialog::GetLastError, CDialog::DoModal, COleConvertDialog: :m\_cv, COleConvertDialog: :DoConvert, COleConvertDialog: : GetSelectionType, COleConvertDialog: : GetClassID, COleConvertDialog: :GetDraw Aspect, COleConvertDialog: : GetIconicMetafile

# COleConvertDialog::GetClassID

## const CLSID& GetClassID( ) const;

### Return Value

The CLSID associated with the item that was selected in the Convert dialog box.

## Remarks

Call this function to get the CLSID associated with the item the user selected in the Convert dialog box. Call this function only after DoModal returns IDOK.

For more information, see CLSID in the OLE documentation.

See Also COleConvertDialog::DoModal

# COleConvertDialog: : GetDraw Aspect

# DVASPECT GetDrawAspect() const;

## Return Value

The method needed to render the object.

- **DVASPECT\_CONTENT** Returned if the Display As Icon check box was not checked.
- **DVASPECT\_ICON** Returned if the Display As Icon check box was checked.

#### Remarks

Call this function to determine whether the user chose to display the selected item as an icon. Call this function only after DoModal returns IDOK.

For more information on drawing aspect, see the FORMATETC data structure in the OLE documentation.

See Also COleConvertDialog: :DoModal, COleConvertDialog: :COleConvertDialog

# COleConvertDialog: : GetIconicMetafile

# HGLOBAL GetIconPicture( ) const;

### Return Value

The handle to the metafile containing the iconic aspect of the selected item, if the Display As Icon check box was checked when the dialog was dismissed by choosing OK; otherwise NULL.

## Remarks

Call this function to get a handle to the metafile that contains the iconic aspect of the selected item.

See Also COleConvertDialog::DoModal, COleConvertDialog: :COleConvertDialog, COleConvertDialog: : GetDraw Aspect

# COleConvertDialog:: GetSelectionType

# UINT GetSelectionType( ) const;

## Return Value

Type of selection made.

### Remarks

Call this function to determine the type of conversion selected in the Convert dialog box.

The return type values are specified by the Selection enumeration type declared in the COleConvertDialog class.

```
enum Selection 
{ 
} ; 
   noConversion, 
   convertltem, 
   activateAs
```
Brief desccriptions of these values follow:

- COleConvertDialog::noConversion Returned if either the dialog box was canceled or the user selected no conversion. If COleConvertDialog: :DoModal returned IDOK, it is possible that the user selected a different icon than the one previously selected.
- COleConvertDialog::convertItem Returned if the Convert To radio button was checked, the user selected a different item to convert to, and DoModal returned IDOK.

**• COleConvertDialog::activateAs** Returned if the Activate As radio button was checked, the user selected a different item to activate, and **DoModal**  returned **IDOK.** 

**See Also COleConvertDialog: :DoModal, COleConvertDialog: :COleConvertDialog** 

# **Data Members**

# **COleConvertDialog: :m\_cv**

## **Remarks**

Structure of type **OLEUICONVERT** used to control the behavior of the Convert dialog box. Members of this structure can be modified either directly or through member functions.

For more information, see the **OLEUICONVERT** structure in the OLE documentation.

**See Also COleConvertDialog: :COleConvertDialog, COleConvertDialog: :DoModal** 

# **COleCurrency**

A COle Currency object encapsulates the CURRENCY data type of OLE automation. CURRENCY is implemented as an 8-byte, two's-complement integer value scaled by 10,000. This gives a fixed-point number with 15 digits to the left of the decimal point and 4 digits to the right. The CURRENCY data type is extremely useful for calculations involving money, or for any fixed-point calculation where accuracy is important. It is one of the possible types for the VARIANT data type of OLE automation.

COleCurrency also implements some basic arithmetic operations for this fixed-point type. The supported operations have been selected to control the rounding errors which occur during fixed-point calculations.

For more information, see the CURRENCY and VARIANT entries in Chapter 5 of the *OLE* 2 *Programmer's Reference, Volume* 2.

#### #include <afxdisp.h>

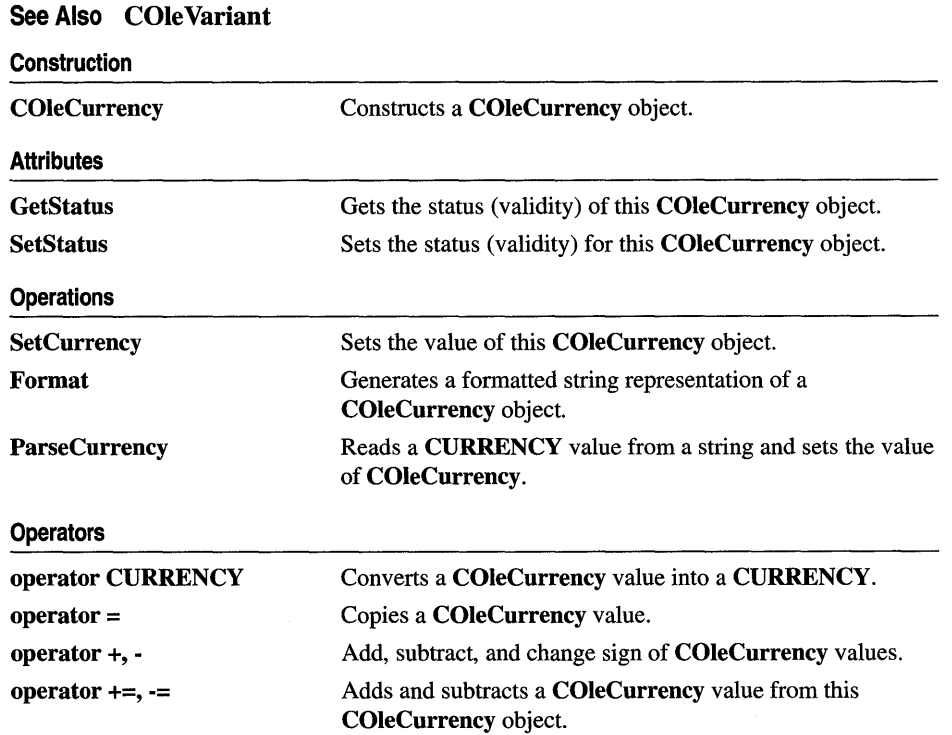

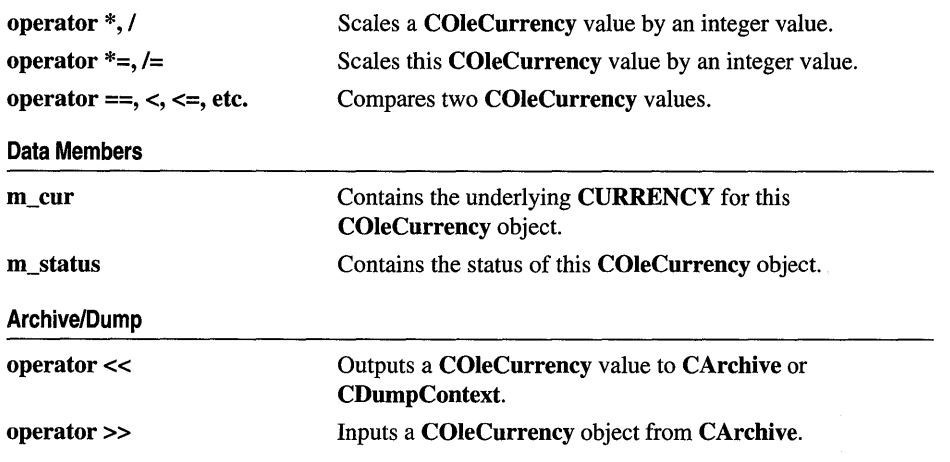

# Member **Functions**

# COleCurrency: :COleCurrency

COleCurrency( ); COleCurrency( CURRENCY *cySrc);*  COleCurrency( const COleCurrency& *curSrc);*  COleCurrency( const VARlANT& *varSrc);*  COleCurrency( long *nUnits,* long *nFractionaIUnits);* 

## Parameters

*cySrc* A CURRENCY value to be copied into the new COleCurrency object.

*curSrc* An existing COleCurrency object to be copied into the new COleCurrency object.

*varSrc* An existing **VARIANT** data structure (possibly a **COleVariant** object) to be converted to a currency value  $(VT_CY)$  and copied into the new COleCurrency object.

*nUnits, nFractionalUnits* Indicate the units and fractional part (in 1/10,000's) of the value to be copied into the new COleCurrency object.

## Remarks

All of these constructors create new COleCurrency objects initialized to the specified value. A brief description of each of these constructors follows. Unless otherwise noted, the status of the new COleCurrency item is set to valid.

- COle Currency () Constructs a COle Currency object initialized to  $0$  (zero).
- **COleCurrency**(*cySrc*) Constructs a **COleCurrency** object from a CURRENCY value.
- COleCurrency( *curSrc*) Constructs a COleCurrency object from an existing COleCurrency object. The new object has the same status as the source object.
- COleCurrency( *varSrc)* Constructs a COleCurrency object. Attempts to convert a VARIANT structure or COle Variant object to a currency  $(VT _CY)$ value. If this conversion is successful, the converted value is copied into the new COleCurrency object. If it is not, the value of the COleCurrency object is set to zero (0) and its status to invalid.
- **COleCurrency**( *nUnits, nFractionalUnits*) Constructs a **COleCurrency** object from the specified numerical components. If the absolute value of the fractional part is greater than 10,000, the appropriate adjustment is made to the units. Note that the units and fractional part are specified by signed long values.

For more information, see the CURRENCY and VARIANT entries in Chapter 5 of the *OLE* 2 *Programmer* s *Reference, Volume 2.* 

#### Example

The following examples show the effects of the zero-parameter and two-parameter constructors:

```
COleCurrency curZero; // value: 0.0000
COleCurrency curA(4, 500): // value: 4.0500
COleCurrency curB(2, 11000); // value: 3.1000<br>COleCurrency curC(2, -50): // value: 1.9950
COleCurrency curC(2, -50);
```
See Also COleCurrency::SetCurrency, COleCurrency::operator =, COleCurrency: : GetStatus, COleCurrency::m\_cur, COleCurrency: :m\_status

# COleCurrency: :Format

## CString Format( DWORD *dwFlags* = 0, LCID *lcid* = LANG\_USER\_DEFAULT );

### Return Value

A CString that contains the formatted currency value.

#### **Parameters**

*dwFlags* Indicates flags for locale settings, possibly the following flag:

- LOCALE\_NOUSEROVERRIDE Use the system default locale settings, rather than custom user settings.
- *lcid* Indicates locale ID to use for the conversion.

#### Remarks

Call this member function to create a formatted representation of the currency value. It formats the value using the national language specifications (locale IDs) for currency. If the status of this COleCurrency object is null, the return value is an empty string. If the status is invalid, the return string is specified by the string resource IDS\_INVALID\_CURRENCY.

Note For a discussion of locale ID values, see the section "Supporting Multiple National Languages" in the OLE 2 Programmer's Reference, Volume 2.

See Also COleCurrency::ParseCurrency, COleCurrency::GetStatus

# COleCurrency: : GetStatus

## CurrencyStatus GetStatus( ) const;

## Return Value

Returns the status of this COleCurrency value.

## Remarks

Call this member function to get the status (validity) of a given **COle Currency** object.

The return value is defined by the CurrencyStatus enumerated type which is defined within the COleCurrency class.

```
enum CurrencyStatus{ 
   valid = 0.
   invald = 1.null = 2.} :
```
For a brief description of these status values, see the following list:

- COleCurrency: valid Indicates that this COleCurrency object is valid.
- COleCurrency:: invalid Indicates that this COleCurrency object is invalid; that is, its value may be incorrect.
- COleCurrency::null Indicates that this COleCurrency object is null, that is, that no value has been supplied for this object. (This is "null" in the database sense of "having no value," as opposed to the C++ NULL.)

The status of a COleCurrency object is invalid in the following cases:

- If its value is set from a **VARIANT** or **COle Variant** value that could not be converted to a currency value.
- If this object has experienced an overflow or underflow during an arithmetic assignment operation, for example  $+=$  or  $*=$ .
- If an invalid value was assigned to this object.
- If the status of this object was explicitly set to invalid using **SetStatus**.

For more information on operations that may set the status to invalid, see the following member functions:

- COleCurrency
- operator =

COleCurrency: :ParseCurrency

- operator +, -
- operator  $+=$ ,  $=$
- operator \*, *1*
- operator  $*=$ ,  $/=$

See Also COle Currency:: Set Status, COle Currency: : m\_status

# COleCurrency: :ParseCurrency

```
BOOL ParseCurrency( LPCTSTR IpszCurrency, 
  DWORD dwFlags = 0, LCID lcid = LANG_USER_DEFAULT );
  throw( CMemoryException ); 
  throw( COleException );
```
### Return Value

Nonzero if the string was successfully converted to a currency value, otherwise O.

#### **Parameters**

*IpsZCurrency* A pointer to the null-terminated string which is to be parsed.

*dwFlags* Indicates flags for locale settings, possibly the following flag:

- LOCALE\_NOUSEROVERRIDE Use the system default locale settings, rather than custom user settings.
- *lcid* Indicates locale ID to use for the conversion.

#### Remarks

Call this member function to parse a string to read a currency value. It uses national language specifications (locale IDs) for the meaning of nonnumeric characters in the source string.

For a discussion of locale ID values, see the section "Supporting Multiple National Languages" in the *OLE* 2 *Programmer's Reference, Volume 2.* 

If the string was successfully converted to a currency value, the value of this COle Currency object is set to that value and its status to valid.

If the string could not be converted to a currency value or if there was a numerical overflow, the status of this **COle Currency** object is invalid.

If the string conversion failed due to memory allocation errors, this function throws a CMemoryException. In any other error state, this function throws a COleException.

See Also COleCurrency::Format, COleCurrency::GetStatus

# **COleCurrency:: SetCurrency**

# **void SetCurrency( long** *nUnits,* **long** *nFractionaIUnits);*

### **Parameters**

*nUnits, nFractionalUnits* Indicate the units and fractional part (in 1II0,000's) of the value to be copied into this **COleCurrency** object.

## **Remarks**

Call this member function to set the units and fractional part of this **COleCurrency** object.

If the absolute value of the fractional part is greater than 10,000, the appropriate adjustment is made to the units, as shown in the third of the following examples.

Note that the units and fractional part are specified by signed long values. The fourth of the following examples shows what happens when the parameters have different signs.

# **Example**

```
COleCurrency curA; \frac{1}{100000}curA.SetCurrency(4, 500); // value: 4.0500
curA.SetCurrency(2, 11000); // value: 3.1000<br>curA.SetCurrency(2, -50): // value: 1.9950
curA.SetCurrency(2, -50);
```
**See Also COleCurrency::COleCurrency, COleCurrency::operator** =, **COleCurrency: :m\_cur** 

# **COleCurrency: :SetStatus**

**void SetStatus( CurrencyStatus** *nStatus);* 

## **Parameters**

*nStatus* The new status for this **COleCurrency** object.

# **Remarks**

Call this member function to set the status (validity) of this **COleCurrency** object. The *nStatus* parameter value is defined by the **CurrencyStatus** enumerated type, which is defined within the **COleCurrency** class.

```
enum CurrencyStatus{ 
   valid = 0,
   invald = 1.
   null = 2,
} ;
```
For a brief description of these status values, see the following list:

- COle Currency: valid Indicates that this COle Currency object is valid.
- COleCurrency:: invalid Indicates that this COleCurrency object is invalid; that is, its value may be incorrect.
- COleCurrency::null Indicates that this COleCurrency object is null, that is, that no value has been supplied for this object. (This is "null" in the database sense of "having no value," as opposed to the C++ NULL.)

Caution This function is for advanced programming situations. This function does not alter the data in this object. It will most often be used to set the status to null or invalid. Note that the assignment operator (operator  $=$ ) and SetCurrency do set the status to of the object based on the source value(s).

See Also COleCurrency::GetStatus, COleCurrency::operator =, COleCurrency: :SetCurrency, COleCurrency: :m\_status

# **Operators**

# COleCurrency: : operator =

```
const COleCurrency& operator =( CURRENCY cySrc); 
const COleCurrency& operator =( const COleCurrency& curSrc); 
const COleCurrency& operator =( const VARIANT& varSrc);
```
## Remarks

These overloaded assignment operators copy the source currency value into this COleCurrency object. A brief description of each operator follows:

- operator =( $cysrc$ ) The CURRENCY value is copied into the COleCurrency object and its status is set to valid.
- operator = (*curSrc*) The value and status of the operand, an existing COleCurrency object are copied into this COleCurrency object.
- operator = (*varSrc*) If the conversion of the **VARIANT** value (or **COle Variant** object) to a currency (VT\_CY) is successful, the converted value is copied into this **COle Currency** object and its status is set to valid. If the conversion is not successful, the value of the **COle Currency** object is set to  $0$  and its status to invalid.

For more information, see the CURRENCY and VARIANT entries in Chapter 5 of the *OLE* 2 *Programmer* s *Reference, Volume 2.* 

See Also COleCurrency: :COleCurrency, COleCurrency: :SetCurrency, COleCurrency: : GetStatus

# COleCurrency::operator +, -

COleCurrency operator +( const COleCurrency& cur) const; COleCurrency operator -( const COleCurrency& cur) const; COleCurrency operator -( ) const;

### Remarks

These operators allow you to add and subtract two **COle Currency** values to and from each other and to change the sign of a **COle Currency** value.

If either of the operands is null, the status of the resulting COleCurrency value is null.

If the arithmetic operation overflows, the resulting COleCurrency value is invalid.

If the operands is invalid and the other is not null, the status of the resulting COleCurrency value is invalid.

For more information on the valid, invalid, and null status values, see the **m\_status** member variable.

See Also COleCurrency::operator +=, -=, COleCurrency::GetStatus

# COleCurrency::operator +=, -=

const COleCurrency& operator +=( const COleCurrency& cur); const COleCurrency& operator -=( const COleCurrency& cur);

## Remarks

These operators allow you to add and subtract a COleCurrency value to and from this COleCurrency object.

If either of the operands is null, the status of this COleCurrency object is set to null.

If the arithmetic operation overflows, the status of this **COI eCurrency** object is set to invalid.

If either of the operands is invalid and the other is not null, the status of this COleCurrency object is set to invalid.

For more information on the valid, invalid, and null status values, see the **m\_status** member variable.

See Also COleCurrency::operator +, -, COleCurrency::GetStatus

# COleCurrency: : operator \*, /

COleCurrency operator \*( long *nOperand* ) const; COle Currency operator *I(* long *nOperand* ) const;

### Remarks

These operators allow you to scale a **COle Currency** value by an integral value.

If the **COle Currency** operand is null, the status of the resulting **COIE Currency** value is null.

If the arithmetic operation overflows or underflows, the status of the resulting COleCurrency value is invalid.

If the COleCurrency operand is invalid, the status of the resulting COleCurrency value is invalid.

For more information on the valid, invalid, and null status values, see the m\_status member variable.

## See Also COleCurrency::operator *\*=,1=,* COleCurrency::GetStatus

# COleCurrency::operator  $*_=$ , /=

const COleCurrency& operator \*=( long *nOperand);*  const COleCurrency& operator *1=(* long *nOperand);* 

#### Remarks

These operators allow you to scale this **COleCurrency** value by an integral value.

If the COleCurrency operand is null, the status of this COleCurrency object is set to null.

If the arithmetic operation overflows, the status of this COleCurrency object is set to invalid.

If the COleCurrency operand is invalid, the status of this COleCurrency object is set to invalid.

For more information on the valid, invalid, and null status values, see the **m\_status** member variable.

See Also COleCurrency::operator \*, I, COleCurrency::GetStatus

# COleCurrency:: operator CURRENCY

# operator CURRENCY() const;

# Remarks

This operator returns a **CURRENCY** structure whose value is copied from this COleCurrency object.

For more information, see the CURRENCY entry in Chapter 5 of the *OLE 2 Programmer* s *Reference, Volume* 2.

See Also COleCurrency::m\_cur, COleCurrency::SetCurrency

# COleCurrency Relational Operators

BOOL operator ==( const COleCurrency& *cur)* const; BOOL operator !=( const COleCurrency& *cur)* const; BOOL operator « const COleCurrency& *cur)* const; BOOL operator >( const COleCurrency& *cur)* const; BOOL operator <=( const COleCurrency & *cur)* const; BOOL operator >=( const COleCurrency& *cur)* const;

# Remarks

These operators compare two currency values and return nonzero if the condition is true; otherwise O.

**Note** The return value of the ordering operations  $(<, \le, >, >=)$  is undefined if the status of either operand is null or invalid. The equality operators  $(==, !=)$  consider the status of the operands.

# Example

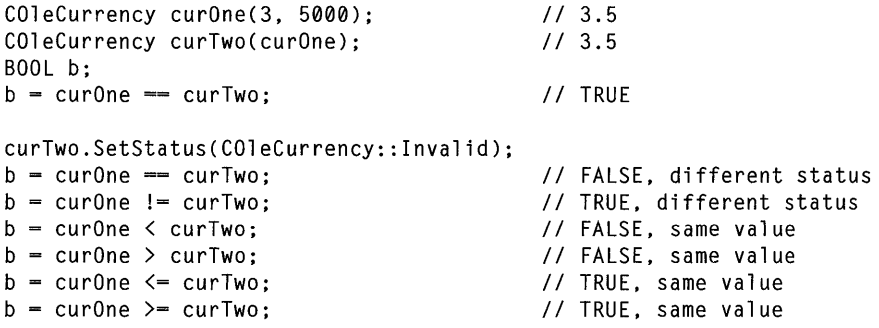

Note The last four lines of the preceding example will ASSERT in debug mode.

See Also COleCurrency::GetStatus

# COleCurrency::operator <<, >>

friend CDumpContext& operator «( CDumpContext& *dc,* COle Currency *curSrc* ); friend CArchive& operator «( CArchive& *ar,* COleCurrency *curSrc);*  friend CArchive& operator »( CArchive& *ar,* COleCurrency& *curSrc);* 

### Remarks

The COleCurrency insertion  $\langle \langle \rangle$  operator supports diagnostic dumping and storing to an archive. The extraction  $(\gg)$  operator supports loading from an archive.

See Also CDumpContext, CArchive

# Data Members

# COleCurrency: :m\_cur

### Remarks

The underlying CURRENCY structure for this COleCurrency object.

Caution Changing the value in the CURRENCY structure accessed by the pointer returned by this function will change the value of this COleCurrency object. It does not change the status of this COleCurrency object.

For more information, see the CURRENCY entry in Chapter 5 of the *OLE 2 Programmer's Reference, Volume 2.* 

See Also COleCurrency:: COleCurrency, COleCurrency:: operator, CURRENCY, COleCurrency: :SetCurrency

# COleCurrency: :m\_status

# Remarks

The type of this data member is the enumerated type **CurrencyStatus**, which is defined within the COleCurrency class.

```
enum CurrencyStatus{ 
   valid = 0,
   invalid = 1,
   null = 2,
} ;
```
For a brief description of these status values, see the following list:

- COleCurrency::valid Indicates that this COleCurrency object is valid.
- COleCurrency:: invalid Indicates that this COleCurrency object is invalid; that is, its value may be incorrect.

• COleCurrency::null Indicates that this COleCurrency object is null, that is, that no value has been supplied for this object. (This is "null" in the database sense of "having no value," as opposed to the C++ NULL.)

The status of a **COleCurrency** object is invalid in the following cases:

- If its value is set from a **VARIANT** or **COleVariant** value that could not be converted to a currency value.
- If this object has experienced an overflow or underflow during an arithmetic assignment operation, for example  $+=$  or  $*=$ .
- If an invalid value was assigned to this object.
- If the status of this object was explicitly set to invalid using SetStatus.

For more information on operations that may set the status to invalid, see the following member functions:

- COleCurrency
- operator =
- operator +, -
- operator  $+=, -=$
- operator  $*,/$
- operator  $*=$ , /=

Caution This data member is for advanced programming situations. You should use the inline member functions GetStatus and SetStatus. See SetStatus for further cautions regarding explicitly setting this data member.

#### See Also COleCurrency::GetStatus, COleCurrency::SetStatus

# COleDataObject

The COleDataObject class is used in data transfers for retrieving data in various formats from the Clipboard, through drag and drop, or from an embedded OLE item. These kinds of data transfers include a source and a destination. The data source is implemented as an object of the COleDataSource class. Whenever a destination application has data dropped in it or is asked to perform a paste operation from the Clipboard, an object of the COleDataObject class must be created.

This class enables you to determine whether the data exists in a specified format. You can also enumerate the available data formats or check whether a given format is available and then retrieve the data in the preferred format. Object retrieval can be accomplished in several different ways, including the use of a CFile, an HGLOBAL, or an STGMEDIUM structure.

For more information, see the STGMEDIUM structure in the *OLE* 2 *Programmer's Reference, Volume 1.* 

For more information about using data objects in your application, see the article "Data Objects and Data Sources" in *Programming with MPC.* 

#### #include <afxole.h>

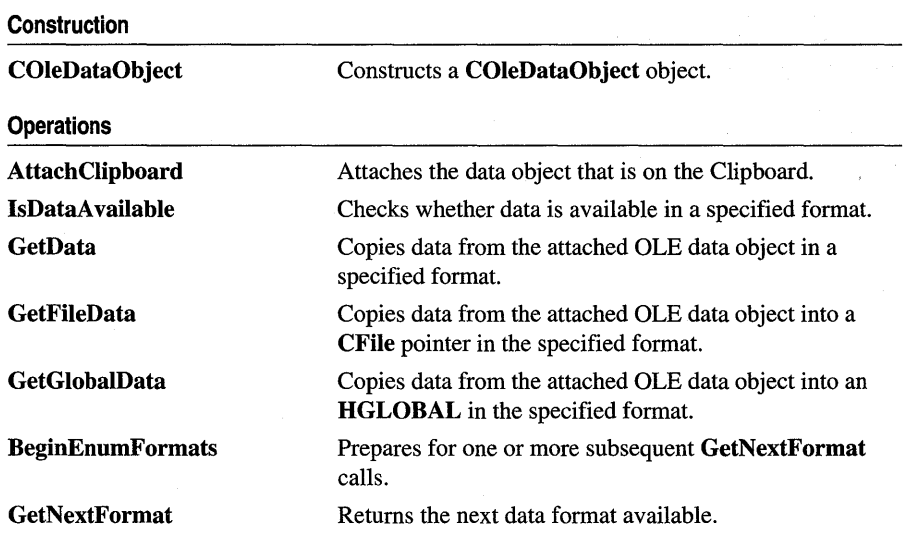

# See Also COleDataSource, COleClientItem, COleServerItem, COleDataSource: :DoDragDrop, CView: :OnDrop

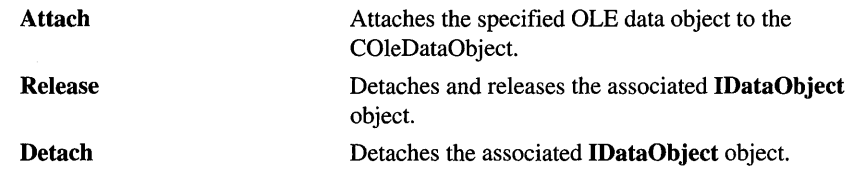

# Member Functions

# COleDataObject: : Attach

void Attach( LPDATAOBJECT *IpDataObject,* BOOL *bAutoRelease* = TRUE );

## Parameters

*IpDataObject* Points to an OLE data object.

*bAutoRelease* TRUE if the OLE data object should be released when the COleDataObject object is destroyed; otherwise FALSE.

# Remarks

Call this function to associate the **COleDataObject** object with an OLE data object.

For more information, see IDataObject in the *OLE* 2 *Programmer's Reference, Volume 1.* 

See Also COleDataObject: :AttachClipboard, COleDataObject: :Detach, COleDataObject: : Release

# COleDataObject: : AttachClipboard

# BOOL AttachClipboard( );

## Return Value

Nonzero if successful; otherwise O.

# Remarks

Call this function to attach the data object that is currently on the Clipboard to the COleDataObject object.

Note Calling this function locks the Clipboard until this data object is released. The data object is released in the destructor for the **COleDataObject**. For more information, see OpenClipboard and CloseClipboard in the Win32 documention.

See Also COleDataObject::Attach, COleDataObject::Detach, COleDataObject: : Release

# COleDataObject: :BeginEnumFormats

## void BeginEnumFormats();

### Remarks

Call this function to prepare for subsequent calls to GetNextFormat for retrieving a list of data formats from the item.

After a call to BeginEnumFormats, the position of the first format supported by this data object is stored. Successive calls to GetNextFormat will enumerate the list of available formats in the data object.

To check on the availability of data in a given format, use COleDataObject: :IsDataAvaiiable.

For more information, see IDataObject::EnumFormatEtc in the *OLE 2 Programmer's Reference, Volume 1.* 

See Also COleDataObject::GetNextFormat, COleDataObject::IsDataAvaiiable

# COleDataObject: :COleDataObject

# COleDataObject( );

### Remarks

Constructs a COleDataObject object. A call to COleDataObject: :Attach or COleDataObject::AttachClipboard must be made before calling other COleDataObject functions.

Note Since one of the parameters to the drag-and-drop handlers is a pointer to a COleDataObject, there is no need to call this constructor to support drag and drop.

See Also COleDataObject: : Attach , COleDataObject: :AttachClipboard, COleDataObject: : Release

# COleDataObject: : Detach

# LPDATAOBJECT Detach( );

## Return Value

A pointer to the OLE data object that was detached.

## Remarks

Call this function to detach the COleDataObject object from its associated OLE data object without releasing the data object.

## See Also COleDataObject::Attach, COleDataObject::Release

# COleDataObject: : GetData

## BOOL GetData( CLIPFORMAT *cfFonnat,* LPSTGMEDIUM *lpStgMedium,*  LPFORMATETC *lpFormatEtc* = NULL );

### Return Value

Nonzero if successful; otherwise O.

### **Parameters**

*cfF onnat* The format in which data is to be returned. This parameter can be one of the predefined Clipboard formats or the value returned by the native Windows RegisterClipboardFormat function.

*lpStgMedium* Points to a STGMEDIUM structure that will receive data.

*IpFormatEtc* Points to a **FORMATETC** structure describing the format in which data is to be returned. Provide a value for this parameter if you want to specify additional format information beyond the Clipboard format specified by *cfFormat.*  If it is NULL, the default values are used for the other fields in the FORMATETC structure.

## Remarks

Call this function to retrieve data from the item in the specified format.

For more information, see IDataObject::GetData, STGMEDIUM, and FORMATETC in the *OLE* 2 *Programmer's Reference, Volume 1.* 

For more information, see RegisterClipboardFormat in the Win32 documentation.

See Also COleDataObject: : GetFileData, COleDataObject: : GetGlobalData, COleDataObject: :IsDataA vailable

# COleDataObject:: GetFileData

CFile\* GetFileData( CLIPFORMAT *cfFonnat,* LPFORMATETC *lpFormatEtc* = NULL );

## Return Value

Pointer to the new CFile or CFile-derived object containing the data if successful; otherwise NULL.

## Parameters

- *cfF onnat* The format in which data is to be returned. This parameter can be one of the predefined Clipboard formats or the value returned by the native Windows RegisterClipboardFormat function.
- *lpFormatEtc* Points to a **FORMATETC** structure describing the format in which data is to be returned. Provide a value for this parameter if you want to specify additional format information beyond the Clipboard format specified by *cfFormat.*  If it is NULL, the default values are used for the other fields in the FORMATETC structure.

Call this function to create a CFile or CFile-derived object and to retrieve data in the specified format into a CFile pointer. Depending on the medium the data is stored in, the actual type pointed to by the return value may be CFile, CSharedFile, or COleStreamFile.

Note The CFile object accessed by the return value of this function is owned by the caller. It is the responsibility of the caller to delete the CFile object, thereby closing the file.

For more information, see FORMATETC in the *OLE* 2 *Programmer's Reference, Volume 1.* 

For more information, see RegisterClipboardFormat in the Win32 documentation.

See Also COleDataObject::GetData, COleDataObject::GetGlobalData, COleDataObject: :IsDataA vailable

# COleDataObject: : GetGlobalData

HGLOBAL GetGlobalData( CLIPFORMAT *cfFormat,* LPFORMATETC *IpFormatEtc* = NULL );

### Return Value

The handle of the global memory block containing the data if successful; otherwise NULL.

### **Parameters**

*cfF ormat* The format in which data is to be returned. This parameter can be one of the predefined Clipboard formats or the value returned by the native Windows RegisterClipboardFormat function.

*IpFormatEtc* Points to a **FORMATETC** structure describing the format in which data is to be returned. Provide a value for this parameter if you want to specify additional format information beyond the Clipboard format specified by *cfFormat.*  If it is NULL, the default values are used for the other fields in the FORMATETC structure.

#### Remarks

Call this function to allocate a global memory block and to retrieve data in the specified format into an HGLOBAL.

For more information, see FORMATETC in the *OLE* 2 *Programmer's Reference, Volume 1.* 

For more information, see RegisterClipboardFormat in the Win32 documentation.

See Also COleDataObject: : GetData, COleDataObject: : GetFileData, COleDataObject: :IsDataAvaiiable

# **COleDataObject::GetNextFormat**

# BOOL GetNextFormat( LPFORMATETC *lpFormatEtc* );

### **Return Value**

Nonzero if another format is available; otherwise O.

### **Parameters**

*lpFormatEtc* Points to the FORMATETC structure that receives the format information when the function call returns.

# **Remarks**

Call this function repeatedly to obtain all the formats available for retrieving data from the item.

After a call to COleDataObject::BeginEnumFormats, the position of the first format supported by this data object is stored. Successive calls to GetNextFormat will enumerate the list of available formats in the data object. Use these functions to list the available formats.

To check for the availability of a given format, call COleDataObject: :IsDataAvaiiable.

For more information, see IEnumX::Next in the *OLE* 2 *Programmer's Reference, Volume 1.* 

**See Also** COleDataObject: : BeginEnumFormats, COleDataObject: : GetData, COleDataObject:: GetFileData, COleDataObject: : GetGlobalData

# **COleDataObject:** : IsDataAvailable

# BOOL IsDataAvaiiable( CLIPFORMAT *cfFonnat,* LPFORMATETC *lpFormatEtc* = NULL );

## **Return Value**

Nonzero if data is available in the specified format; otherwise O.

# **Parameters**

- *cfF ormat* The Clipboard data format to be used in the structure pointed to by *lpFormatEtc.* This parameter can be one of the predefined Clipboard formats or the value returned by the native Windows RegisterClipboardFormat function.
- *lpFonnatEtc* Points to a FORMATETC structure describing the format desired. Provide a value for this parameter only if you want to specify additional format information beyond the Clipboard format specified by *cfFormat.* If it is NULL, the default values are used for the other fields in the FORMATETC structure.
#### **Remarks**

Call this function to determine if a particular format is available for retrieving data from the OLE item. This function is useful before calling **GetData, GetFileData,** or **GetGlobalData.** 

For more information, see **IDataObject::QueryGetData** and **FORMATETC** in the *OLE* 2 *Programmer's Reference, Volume 1.* 

For more information, see **RegisterClipboardFormat** in the Win32 documentation.

**See Also COleDataObject: :BeginEnumFormats, COleDataObject:** : GetData, **COleDataObject:** : GetFileData, **COleDataObject:** : GetGlobalData, **COleDataObject::GetNextFormat** 

### **COleDataObject: :Release**

**void Release( );** 

#### **Remarks**

Call this function to release ownership of the **IDataObject** object that was previously associated with the **COleDataObject** object. The **IDataObject** was associated with the **COleDataObject** by calling **Attach or AttachClipboard** explicitly or by the framework. If the *bAutoRelease* parameter of **Attach is FALSE,** the **IDataObject**  object will not be released. **In** this case, the caller is responsible for releasing the **IDataObject** by calling **IUnknown::Release.** 

**See Also COleDataObject: :Attach, COleDataObject: :COleDataObject, COleDataObject:** : Detach

# **COleDataSource**

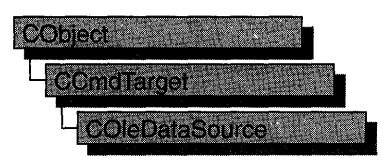

The COleDataSource class acts as a cache into which an application places the data that it will offer during data transfer operations, such as Clipboard or drag-and-drop operations.

You can create OLE data sources directly. Alternately, the COleClientItem and COleServerltem classes create OLE data sources in response to their CopyToClipboard and DoDragDrop member functions. See COleServerItem::CopyToClipboard for a brief description. Override the OnGetClipboardData member function of your client item or server item class to add additional Clipboard formats to the data in the OLE data source created for the CopyToClipboard or DoDragDrop member function.

Whenever you want to prepare data for a transfer, you should create an object of this class and fill it with your data using the most appropriate method for your data. The way it is inserted into a data source is directly affected by whether the data is supplied immediately (immediate rendering) or on demand (delayed rendering). For every Clipboard format in which you are providing data by passing the Clipboard format to be used (and an optional FORMATETC structure), call DelayRenderData.

For more information about data sources and data transfer, see the article "Data Objects and Data Sources (OLE)." In addition, the article "Clipboard" describes the OLE Clipboard mechanism. Both articles are in *Programming with MPC.* 

#### #include <afxole.h>

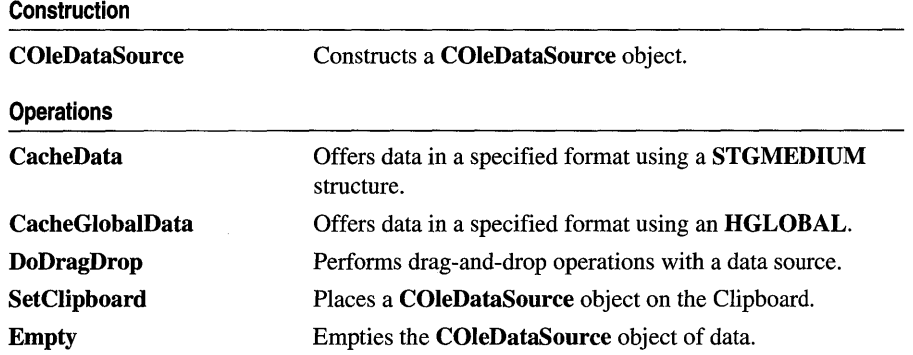

#### See Also COleClientItem, COleDataObject, COleServerItem

FlushClipboard GetClipboardOwner OnRenderData OnRenderFileData OnRenderGlobalData OnSetData DelayRenderData DelayRenderFileData DelaySetData Renders all data to the Clipboard. Verifies that the data placed on the Clipboard is still there. Retrieves data as part of delayed rendering. Retrieves data into a CFile as part of delayed rendering. Retrieves data into an HGLOBAL as part of delayed rendering. Called to replace the data in the COleDataSource object. Offers data in a specified format using delayed rendering. Offers data in a specified format in a CFile pointer. Called for every format that is supported in OnSetData.

# Member **Functions**

### COleDataSource: : CacheData

void CacheData( CLIPFORMAT *cfFormat,* LPSTGMEDIUM *lpStgMedium,*  LPFORMATETC *lpFormatEtc* = NULL );

#### **Parameters**

- *cfFormat* The Clipboard format in which the data is to be offered. This parameter can be one of the predefined Clipboard formats or the value returned by the native Windows RegisterClipboardFormat function.
- *lpStgMedium* Points to a STGMEDIUM structure containing the data in the format specified.
- *lpFormatEtc* Points to a FORMATETC structure describing the format in which the data is to be offered. Provide a value for this parameter if you want to specify additional format information beyond the Clipboard format specified by *cfFormat.*  If it is NULL, default values are used for the other fields in the FORMATETC structure.

#### Remarks

Call this function to specify a format in which data is offered during data transfer operations. You must supply the data, because this function provides it by using immediate rendering. The data is cached until needed.

Supply the data using a STGMEDIUM structure. You can also use the CacheGlobalData member function if the amount of data you are supplying is small enough to be transferred efficiently using an HGLOBAL.

After the call to CacheData the ptd member of *lpFormatEtc* and the contents of *IpStgMedium* are owned by the data object, not by the caller.

To use delayed rendering, call the DelayRenderData or DelayRenderFileData member function. For more information on delayed rendering as handled by MFC, see the article "Data Objects and Data Sources (OLE)" in *Programming with MFC.* 

For more information, see the STGMEDIUM and FORMATETC structures in the *OLE* 2 *Programmer:S Reference, Volume 1.* 

For more information, see RegisterClipboardFormat in the Win32 documentation.

See Also COleDataSource::CacheGlobaIData, COleDataSource: :DelayRenderData, COleDataSource: :DelayRenderFileData, COleDataSource: : SetClipboard , COleDataSource: :DoDragDrop

### COleDataSource: :CacheGlobalData

void CacheGlobalData( CLIPFORMAT *cfFormat,* HGLOBAL *hGlobal,*  LPFORMATETC *IpFormatEtc* = NULL );

#### Parameters

- *cfFormat* The Clipboard format in which the data is to be offered. This parameter can be one of the predefined Clipboard formats or the value returned by the native Windows RegisterClipboardFormat function.
- *hGlobal* Handle to the global memory block containing the data in the format specified.
- *IpFormatEtc* Points to a **FORMATETC** structure describing the format in which the data is to be offered. Provide a value for this parameter if you want to specify additional format information beyond the Clipboard format specified by *cfFormat.*  If it is NULL, default values are used for the other fields in the FORMATETC structure.

#### Remarks

Call this function to specify a format in which data is offered during data transfer operations. This function provides the data using immediate rendering, so you must supply the data when calling the function; the data is cached until needed. Use the CacheData member function if you are supplying a large amount of data or if you require a structured storage medium.

To use delayed rendering, call the DelayRenderData or DelayRenderFileData member function. For more information on delayed rendering as handled by MFC, see the article "Data Objects and Data Sources (OLE)" in *Programming with MFC.* 

For more information, see the FORMATETC structure in the *OLE* 2 *Programmer's Reference, Volume 1.* 

For more information, see RegisterClipboardFormat in the Win32 documentation.

See Also COleDataSource: :CacheData, COleDataSource: :DelayRenderData, COleDataSource: :Delay RenderFileData

# **COleDataSource: :COleDataSource**

**COleDataSource( );** 

#### **Remarks**

Constructs a **COleDataSource** object.

### **COleDataSource:** : DelayRenderData

#### **void DelayRenderData( CLIPFORMAT** *cfFormat,* **LPFORMATETC** *IpFormatEtc* **= NULL);**

#### **Parameters**

*cfF ormat* The Clipboard format in which the data is to be offered. This parameter can be one of the predefined Clipboard formats or the value returned by the native Windows **RegisterClipboardFormat** function.

*IpFormatEtc* Points to a **FORMATETC** structure describing the format in which the data is to be offered. Provide a value for this parameter if you want to specify additional format information beyond the Clipboard format specified by *cfF ormat.*  If it is **NULL,** default values are used for the other fields in the **FORMATETC**  structure.

#### **Remarks**

Call this function to specify a format in which data is offered during data transfer operations. This function provides the data using delayed rendering, so the data is not supplied immediately. The **OnRenderData or OnRenderGlobalData** member function is called to request the data.

Use this function if you are not going to supply your data through a **CFile** object. If you are going to supply the data through a **CFile** object, call the **DelayRenderFileData** member function. For more information on delayed rendering as handled by MFC, see the article "Data Objects and Data Sources (OLE)" in *Programming with MFC.* 

To use immediate rendering, call the **CacheData or CacheGlobalData** member function.

For more information, see the **FORMATETC** structure in the *OLE* 2 *Programmer's Reference, Volume 1.* 

For more information, see **RegisterClipboardFormat** in the Win32 documentation.

**See Also COleDataSource:: CacheData, COleDataSource:: CacheGlobalData, COleDataSource:** : DelayRenderFileData, **COleDataSource: :OnRenderData, COleDataSource: :OnRenderGlobalData** 

# COleDataSource: :Delay RenderFileData

#### void DelayRenderFileData( CLIPFORMAT *cfFormat,* LPFORMATETC *lpFormatEtc* = NULL);

#### **Parameters**

- *cfFormat* The Clipboard format in which the data is to be offered. This parameter can be one of the predefined Clipboard formats or the value returned by the native Windows RegisterClipboardFormat function.
- *lpFormatEtc* Points to a **FORMATETC** structure describing the format in which the data is to be offered. Provide a value for this parameter if you want to specify additional format information beyond the Clipboard format specified by *cfFormat.*  If it is NULL, default values are used for the other fields in the FORMATETC structure.

#### Remarks

Call this function to specify a format in which data is offered during data transfer operations. This function provides the data using delayed rendering, so the data is not supplied immediately. The **OnRenderFileData** member function is called to request the data.

Use this function if you are going to use a **CFile** object to supply the data. If you are not going to use a CFile object, call the DelayRenderData member function. For more information on delayed rendering as handled by MFC, see the article "Data Objects and Data Sources (OLE)" in *Programming with MFC.* 

To use immediate rendering, call the CacheData or CacheGlobalData member function.

For more information, see the FORMATETC structure in the *OLE* 2 *Programmer's Reference, Volume 1.* 

For more information, see RegisterClipboardFormat in the Win32 documentation.

See Also COleDataSource::CacheData, COleDataSource::CacheGlobalData, COleDataSource: :DelayRenderData, COleDataSource: :OnRenderFileData

## COleDataSource: : DelaySetData

#### void DelaySetData( CLIPFORMAT *cfFormat,* LPFORMATETC *IpFormatEtc* = NULL) const;

#### **Parameters**

*cfF ormat* The Clipboard format in which the data is to be placed. This parameter can be one of the predefined Clipboard formats or the value returned by the native Windows RegisterClipboardFormat function.

*IpFormatEtc* Points to a FORMATETC structure describing the format in which the data is to be replaced. Provide a value for this parameter if you want to specify additional format information beyond the Clipboard format specified by *cfFormat.*  If it is NULL, default values are used for the other fields in the FORMATETC structure.

#### Remarks

Call this function to support changing the contents of the data source. OnSetData will be called by the framework when this happens. This is only used when the framework returns the data source from COleServerItem::GetDataSource. If DelaySetData is not called, your OnSetData function will never be called. DelaySetData should be called for each Clipboard or FORMATETC format you support.

For more information, see the FORMATETC structure in the *OLE* 2 *Programmer's Reference, Volume 1.* 

For more information, see RegisterClipboardFormat in the Win32 documentation.

See Also COleServerItem::GetDataSource, COleDataSource: :OnSetData

# COleDataSource::DoDragDrop

#### DROPEFFECT DoDragDrop( DWORD *dwEffects =*

#### DROPEFFECT\_COPYIDROPEFFECT\_MOVEIDROPEFFECT\_LINK,

LPCRECT *IpRectStartDrag* = NULL, COleDropSource\* *pDropSource* = NULL );

#### Return Value

Drop effect generated by the drag-and-drop operation; otherwise DROPEFFECT\_NONE if the operation never begins because the user released the mouse button before leaving the supplied rectangle.

#### Parameters

*dwEffects* Drag-and-drop operations that are allowed on this data source. Can be one or more of the following:

- **DROPEFFECT\_COPY** A copy operation could be performed.
- **DROPEFFECT\_MOVE** A move operation could be performed.
- DROPEFFECT\_LINK A link from the dropped data to the original data could be established.
- DROPEFFECT\_SCROLL Indicates that a drag scroll operation could occur.

*IpRectStartDrag* Pointer to the rectangle that defines where the drag actually starts. For more information, see the following "Remarks" section.

*pDropSource* Points to a drop source. If NULL then a default implementation of COleDropSource will be used.

#### Remarks

Call the DoDragDrop member function to perform a drag-and-drop operation for this data source, typically in an CWnd: :OnLButtonDown handler.

The drag-and-drop operation does not start immediately. It waits until the mouse cursor leaves the rectangle specified by *IpRectStartDrag* or until a specified number of milliseconds have passed. If *IpRectStartDrag* is NULL, the size of the rectangle is one pixel. The delay time is specified by the DragDelay value in the [Windows] section of WIN.IN!. If this value is not in WIN.INI, the default value of 200 milliseconds is used.

For more information, see the article "Drag and Drop; Implementing a Drop Source" in *Programming with MFC.* 

#### See Also COleDropSource: :OnBeginDrag, COleDropSource

# COleDataSource: :Empty

void Empty( );

#### Remarks

Call this function to empty the COleDataSource object of data. Both cached and delay render formats are emptied so they can be reused.

For more information, see ReleaseStgMedium in the *OLE* 2 *Programmer's Reference, Volume 1.* 

# COleDataSource: : FlushClipboard

#### static void FlushClipboard();

#### Remarks

Removes data from the Clipboard that was placed there by a previous call to SetClipboard. This function also causes any data still on the Clipboard to be immediately rendered. Call this function when it is necessary to delete the data object last placed on the Clipboard from memory. Calling this function ensures that OLE will not require the original data source to perform Clipboard rendering.

See Also COleDataSource::GetClipboardOwner, COleDataSource: :SetClipboard

## **COleDataSource:** : GetClipboardOwner

#### **static COleDataSource\* GetClipboardOwner(** );

#### **Return Value**

The data source currently on the Clipboard, or **NULL** if there is nothing on the Clipboard or if the Clipboard is not owned by the calling application.

#### **Remarks**

Determines whether the data on the Clipboard has changed since **SetClipboard** was last called and, if so, identifies the current owner.

**See Also COleDataSource: :FlushClipboard, COleDataSource: :SetClipboard** 

### **COleDataSource: :OnRenderData**

#### **virtual BOOL OnRenderData( LPFORMATETC** *IpFormatEtc,* **LPSTGMEDIUM** *IpStgMedium* );

#### **Return Value**

Nonzero if successful; otherwise O.

#### **Parameters**

*IpFormatEtc* Points to the **FORMATETC** structure specifying the format in which information is requested.

*IpStgMedium* Points to a **STGMEDIUM** structure in which the data is to be returned.

#### **Remarks**

Called by the framework to retrieve data in the specified format. The specified format is one previously placed in the **COleDataSource** object using the **DelayRenderData**  or **DelayRenderFileData** member function for delayed rendering. The default implementation of this function will call **OnRenderFileData** or

**OnRenderGlobalData** if the supplied storage medium is either a file or memory, respectively. If neither of these formats are supplied, then the default implementation will return 0 and do nothing. For more information on delayed rendering as handled by MFC, see the article "Data Objects and Data Sources (OLE)" in *Programming withMFC.* 

If *IpStgMedium->tymed* is TYMED\_NULL, the **STGMEDIUM** should be allocated and filled as specified by *IpFormatEtc->tymed.* If it is not TYMED\_NULL, the **STGMEDIUM** should be filled in place with the data.

This is an advanced overridable. Override this function to supply your data in the requested format and medium. Depending on your data, you may want to override one of the other versions of this function instead. If your data is small and fixed in size, override OnRenderGlobalData. If your data is in a file, or is of variable size, override OnRenderFileData.

For more information, see the STGMEDIUM and FORMATETC structures, the TYMED enumeration type, and IDataObject::GetData in the *OLE* 2 *Programmer's Reference, Volume 1.* 

See Also COleDataSource::DelayRenderData, COleDataSource::DelayRenderFileData, COleDataSource::OnRenderFileData, COleDataSource: :OnRenderGlobaIData, COleDataSource: :OnSetData

### COleDataSource: :OnRenderFileData

#### virtual BOOL OnRenderFileData( LPFORMATETC *IpFormatEtc,* CFile\* *pFile);*

#### Return Value

Nonzero if successful; otherwise O.

#### **Parameters**

*IpFormatEtc* Points to the FORMATETC structure specifying the format in which information is requested.

*pFile* Points to a **CFile** object in which the data is to be rendered.

#### Remarks

Called by the framework to retrieve data in the specified format when the specified storage medium is a file. The specified format is one previously placed in the COleDataSource object using the DelayRenderData member function for delayed rendering. The default implementation of this function simply returns FALSE.

This is an advanced overridable. Override this function to supply your data in the requested format and medium. Depending on your data, you might want to override one of the other versions of this function instead. If you want to handle multiple storage media, override OnRenderData. If your data is in a file, or is of variable size, override OnRenderFileData. For more information on delayed rendering as handled by MFC, see the article "Data Objects and Data Sources (OLE)" in *Programming with MFC.* 

For more information, see the FORMATETC structure and IDataObject::GetData in the *OLE* 2 *Programmer's Reference, Volume 1.* 

See Also COleDataSource::DelayRenderData, COleDataSource: : DelayRenderFileData , COleDataSource: :OnRenderData, COleDataSource: :OnRenderGlobaIData, COleDataSource: :OnSetData, CFile

### COleDataSource:: OnRenderGlobalData

#### virtual BOOL OnRenderGlobalData( LPFORMATETC *IpFormatEtc,* HGLOBAL\* *phGlobal);*

#### Return Value

Nonzero if successful; otherwise O.

#### **Parameters**

- *IpFormatEtc* Points to the **FORMATETC** structure specifying the format in which information is requested.
- *phGlobal* Points to a handle to global memory in which the data is to be returned. If one has not yet been allocated, this parameter can be NULL.

#### Remarks

Called by the framework to retrieve data in the specified format when the specified storage medium is global memory. The specified format is one previously placed in the COleDataSource object using the DelayRenderData member function for delayed rendering. The default implementation of this function simply returns FALSE.

If *ph Global* is NULL, then a new HGLOBAL should be allocated and returned in *phGlobal.* Otherwise, the HGLOBAL specified by *phGlobal* should be filled with the data. The amount of data placed in the HGLOBAL must not exceed the current size of the memory block. Also, the block cannot be reallocated to a larger size.

This is an advanced overridable. Override this function to supply your data in the requested format and medium. Depending on your data, you may want to override one of the other versions of this function instead. If you want to handle multiple storage media, override OnRenderData. If your data is in a file, or is of variable size, override OnRenderFileData. For more information on delayed rendering as handled by MFC, see the article "Data Objects and Data Sources (OLE)" in *Programming with MFC.* 

For more information, see the FORMATETC structure and IDataObject: : GetData in the *OLE* 2 *Programmer's Reference, Volume 1.* 

See Also COleDataSource::DelayRenderData, COleDataSource: :DelayRenderFileData, COleDataSource: :OnRenderData, COleDataSource: :OnRenderFileData, COleDataSource: :OnSetData

### COleDataSource: :OnSetData

#### virtual BOOL OnSetData( LPFORMATETC *IpFormatEtc,* LPSTGMEDIUM *IpStgMedium,*  BOOL *bRelease* );

#### Return Value

Nonzero if successful; otherwise O.

#### **Parameters**

- *IpFormatEtc* Points to the **FORMATETC** structure specifying the format in which data is being replaced.
- *IpStgMedium* Points to the **STGMEDIUM** structure containing the data that will replace the current contents of the **COleDataSource** object.
- *bRelease* Indicates who has ownership of the storage medium after completing the function call. The caller decides who is responsible for releasing the resources allocated on behalf of the storage medium. The caller does this by setting *bRelease.* If *bRelease* is nonzero, the data source takes ownership, freeing the medium when it has finished using it. When *bRelease* is 0, the caller retains ownership and the data source can use the storage medium only for the duration of the call.

#### **Remarks**

Called by the framework to set or replace the data in the **COleDataSource** object in the specified format. The data source does not take ownership of the data until it has successfully obtained it. That is, it does not take ownership if **OnSetData** returns 0. If the data source takes ownership, it frees the storage medium by calling the **ReleaseStgMedium** function.

The default implementation does nothing. Override this function to replace the data in the specified format. This is an advanced overridable.

For more information, see the **STGMEDIUM** and **FORMATETC** structures and the **ReleaseStgMedium** and **IDataObject::GetData** functions in the *OLE 2 Programmer's Reference, Volume 1.* 

**See Also COleDataSource: :DelaySetData, COleDataSource: :OnRenderData, COleDataSource: :OnRenderFileData, COleDataSource: :OnRenderGlobaIData, COleServerItem: :OnSetData** 

## **COleDataSource:: SetClipboard**

#### **void SetClipboard();**

#### **Remarks**

Puts the data contained in the **COleDataSource** object on the Clipboard after calling one of the following functions: **CacheData, CacheGlobalData, DelayRenderData,**  or **DelayRenderFileData.** 

**See Also COleDataSource::GetClipboardOwner, COleDataSource: :FlushClipboard** 

# COleDateTime

A COleDateTime object encapsulates the DATE data type used in OLE automation. It is one of the possible types for the VARIANT data type of OLE automation. A COleDateTime value represents an absolute date and time value.

The DATE type is implemented as a floating-point value, measuring days from midnight, 30 December 1899. So, midnight, 31 December 1899 is represented by 1.0. Similarly, 6 AM, 1 January 1900 is represented by 2.25, and midnight, 29 December 1899 is -1.0. However, 6 AM, 29 December 1899 is -1.25.

Note To interpret the time portion, take the absolute value of the fractional part of the number.

The COleDateTime class handles dates from 1 January 100-31 December 9999.

This type is also used to represent date-only or time-only values. By convention, the date 0 (30 December 1899) is used for time-only values. Similarly, the time 0:00 (midnight) is used for date-only values.

Basic arithmetic operations for the COleDateTime values use the companion class COleDateTimeSpan. COleDateTimeSpan values represent relative time, an interval. The relation between these classes is analogous to the one between CTime and CTimeSpan.

For more information on the COleDateTime and COleDateTimeSpan classes, see the article "Date and Time: OLE Automation Support" in *Programming in MFC.* 

#### #include <afxdisp.h>

#### See Also VARIANT, COle Variant, COleDateTimeSpan, CTime

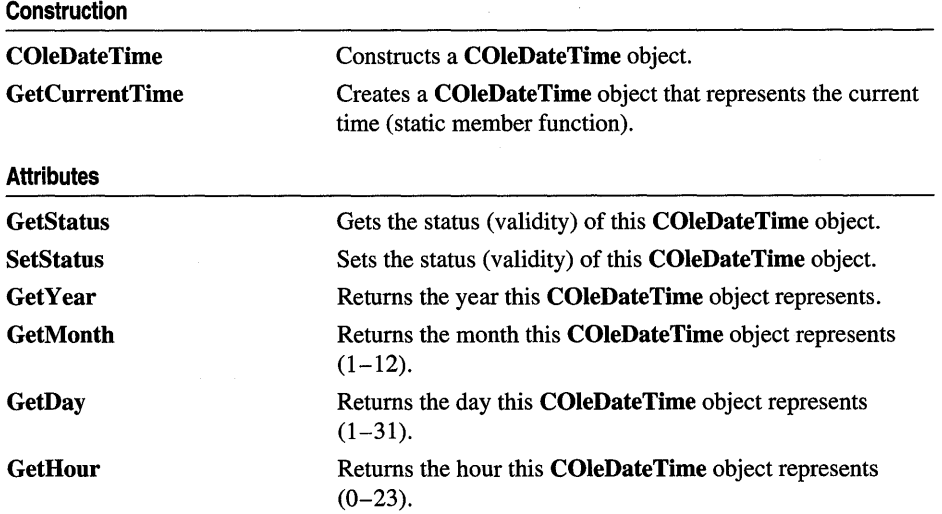

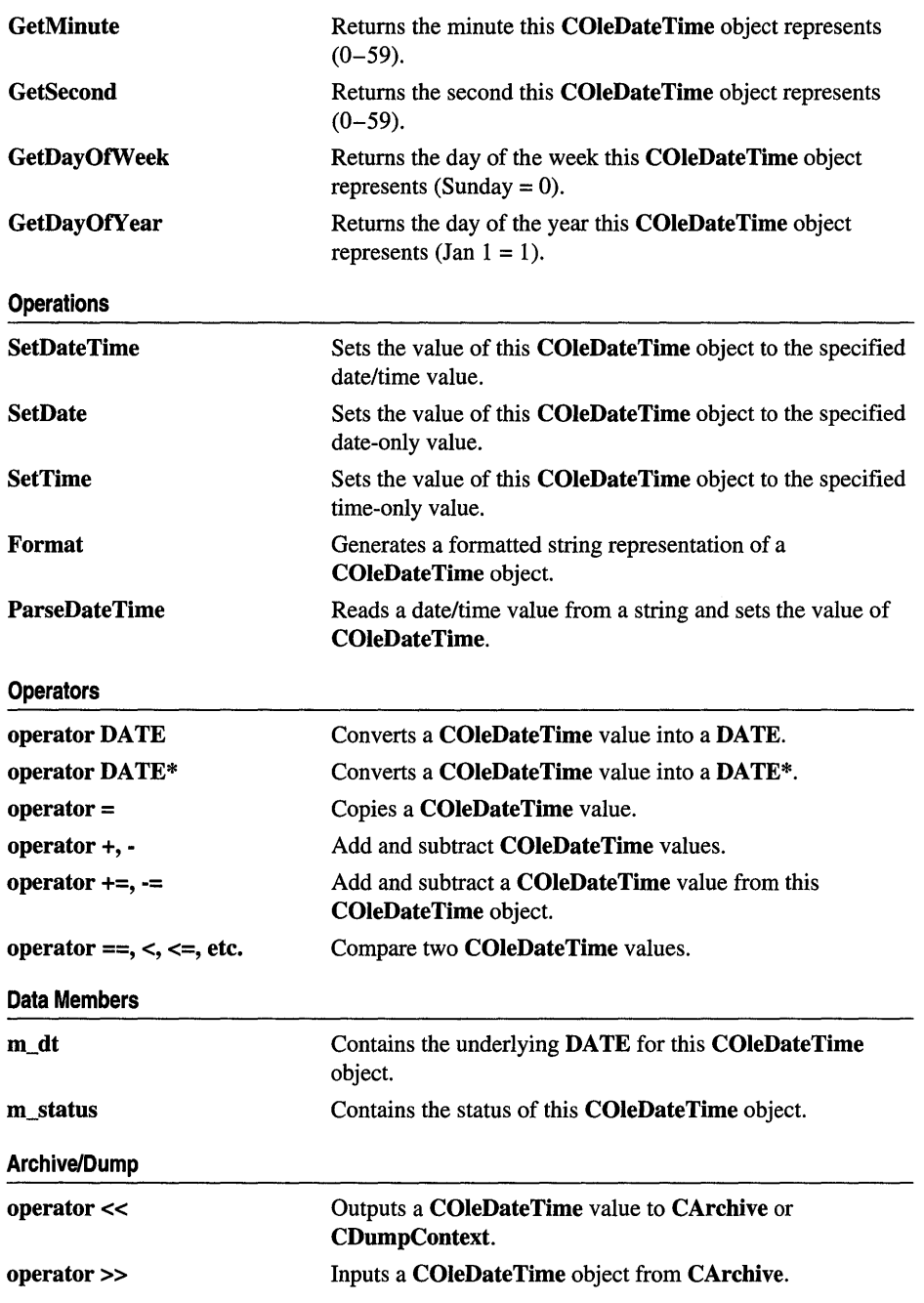

# **Member Functions**

### **COleDateTime: :COleDateTime**

**COleDateTime(** );

**COleDateTime( const COleDateTime&** *dateSrc* ); **COleDateTime( const VARIANT&** *varSrc);*  **COleDateTime( DATE** *dtSrc* ); **COleDateTime( time\_t** *timeSrc);*  **COleDateTime( const SYSTEMTIME&** *systimeSrc* ); **COleDateTime( const FILETIME&** *filetimeSrc* ); **COleDateTime( int** *nYear,* **int** *nMonth,* **int** *nDay,* **int** *nHour,* **int** *nMin,* **int** *nSec* ); **COleDateTime( WORD** *wDosDate,* **WORD** *wDosTime* );

#### **Parameters**

- *dateSrc* An existing **COleDateTime** object to be copied into the new **COleDateTime** object.
- *varSrc* An existing **VARIANT** data structure (possibly a **COleVariant** object) to be converted to a date/time value (VT\_DATE) and copied into the new **COleDateTime** object.
- *dtSrc* A date/time (DATE) value to be copied into the new **COleDateTime** object.
- *timeSrc* A **time\_t** value to be converted to a date/time value and copied into the new **COleDateTime** object.
- *systimeSrc* A **SYSTEMTIME** structure to be converted to a date/time value and copied into the new **COleDateTime** object.
- *filetimeSrc* A **FILETIME** structure to be converted to a date/time value and copied into the new **COleDateTime** object.
- *nYear, nMonth, nDay, nHour, nMin, nSec* Indicate the date and time values to be copied into the new **COleDateTime** object.
- *wDosDate, wDosTime* MS-DOS date and time values to be converted to a date/time value and copied into the new **COleDateTime** object.

#### **Remarks**

All of these constructors create new **COleDateTime** objects initialized to the specified value. A brief description of each of these constructors follows:

- **COleDateTime()** Constructs a **COleDateTime** object initialized to 0 (midnight, 30 December 1899).
- **COleDateTime(** *dateSrc)* Constructs a **COleDateTime** object from an existing **COleDateTime** object.
- COleDateTime(*varSrc*) Constructs a COleDateTime object. Attempts to convert a VARIANT structure or COleVariant object to a date/time (VT\_DATE) value. If this conversion is successful, the converted value is copied into the new COleDateTime object. If it is not, the value of the COleDateTime object is set to o (midnight, 30 December 1899) and its status to invalid.
- COleDateTime(  $dtSr$ ) Constructs a COleDateTime object from a DATE value.
- COleDateTime( *timeSrc*) Constructs a COleDateTime object from a time t value.
- **COleDateTime**(*systimeSrc*) Constructs a **COleDateTime** object from a SYSTEMTIME value.
- **COleDateTime**( $filetimeSrc$ ) Constructs a **COleDateTime** object from a FILETIME value.
- COleDateTime( *nYear, nMonth, nDay, nHour, nMin, nSec)* Constructs a COleDateTime object from the specified numerical values.
- COleDateTime( *wDosDate, wDosTime)* Constructs a COleDateTime object from the specified MS-DOS date and time values.

For more information, see the VARIANT entry in Chapter 5 of the *OLE 2 Programmer's Reference, Volume 2.* 

For more information on the time\_t data type, see the time function in the *Run-Time Library Reference.* 

For more information, see the SYSTEMTIME and FILETIME structures in the Win32 SDK documentation.

For more information on MS-DOS date and time values, see DosDateTimeToVariantTime in the Win32 SDK documentation.

For more information about the bounds for COleDateTime values, see the article "Date and Time: OLE Automation Support" in *Programming with MFC.* 

See Also COleDateTime::SetDateTime, COleDateTime::operator =, COleDateTime: :GetStatus, COleDateTime: :m\_dt, COleDateTime: :m\_status

# COleDateTime: : Format

CString Format( DWORD *dwFlags* = 0, LCID *lcid* = LANG\_USER\_DEFAULT ); CString Format( LPCTSTR *IpszFormat* ) const; CString Format( UINT *nFormatID* ) const;

#### Return Value

A CString that contains the formatted date/time value.

#### **Parameters**

*dwFlags* Indicates flags for locale settings, possibly the following flag:

- LOCALE\_NOUSEROVERRIDE Use the system default locale settings, rather than custom user settings.
- **VAR\_TIMEVALUEONLY** Ignore the date portion during parsing.
- **VAR\_DATEVALUEONLY** Ignore the time portion during parsing.

*lcid* Indicates locale **ID** to use for the conversion.

*IpszForrnat* The format-control string.

*nFormatID* The resource **ID** for the format-control string.

#### **Remarks**

Call this member function to create a formatted representation of the date/time value. If the status of this **COleDateTime** object is null, the return value is an empty string. If the status is invalid, the return string is specified by the string resource **IDS\_INVALID\_DATETlME.** 

A brief description of the three forms for this function follows:

- **Format(** *dwFlags, lcid)* This form formats the value using the national language specifications (locale IDs) for date/time. Using the default parameters, this form will print a time only if the date portion of the date/time value is date 0 (30) December 1899). Similarly, with the default parameters, this form will print a date only if the time portion of the date/time value is time 0 (midnight). If the date/time value is 0 (30 December 1899, midnight), this form with the default parameters will print midnight.
- **Format(** *IpszFormat)* This form formats the value using the format string which contains special formatting codes that are preceded by a percent sign (%), as in **printf.** The formatting string is passed as a parameter to the function. For more information about the formatting codes, see the entry **strftime, wcsftime** in the *Run-Time Library Reference.*
- **Format(** *nFormatID)* This form formats the value using the format string which contains special formatting codes that are preceded by a percent sign  $(\%)$ , as in **printf.** The formatting string is a resource. The **ID** of this string resource is passed as the parameter. For more information about the formatting codes, see the entry **strftime, wcsftime** in the *Run-Time Library Reference.*

For a listing of locale **ID** values, see the section "Supporting Multiple National Languages" in the *OLE* 2 *Programmer's Reference, Volume 2.* 

**See Also COleDateTime: :ParseDateTime, COleDateTime:** : GetStatus

# **COleDateTime:** : GetCurrentTime

#### **static COleDateTime PASCAL GetCurrentTime( );**

#### **Remarks**

Call this static member function to return the current date/time value.

#### **Example**

```
COleDateTime dateTest: 
   11 dateTest value = midnight 30 December 1899
```

```
dateTest = COleDateTime::GetCurrentTime(): 
   II dateTest value = current date and time
```
## **COleDateTime:** : GetDay

#### **int GetDay( ) const;**

#### **Return Value**

The day of the month represented by the value of this **COleDateTime** object.

#### **Remarks**

Call this member function to get the day of the month represented by this date/time value.

Valid return values range between I and 31. If the status of this **COleDateTime**  object is not valid, the return value is **AFX\_DATETIME\_ERROR.** 

For information on other member functions that query the value of this **COleDateTime** object, see the following member functions:

- **GetMonth**
- **GetYear**
- **GetHour**
- **GetMinute**
- **GetSecond**
- **GetDayOtWeek**
- **GetDayOfYear**

**See Also COleDateTime: :COleDateTime, COleDateTime: :SetDateTime, COleDateTime:** : operator **=, COleDateTime:** : GetStatus

## **COleDateTime:** : GetDayOfWeek

#### **int GetDayOfWeek() const;**

#### **Return Value**

The day of the week represented by the value of this **COleDateTime** object.

#### **Remarks**

Call this member function to get the day of the month represented by this date/time value.

Valid return values range between 0 and 6, where Sunday = 0. If the status of this **COleDateTime** object is not valid, the return value is **AFX\_DATETIME\_ERROR.** 

For information on other member functions that query the value of this **COleDateTime** object, see the following member functions:

- **GetDay**
- **GetMonth**
- **GetYear**
- **GetHour**
- **GetMinute**
- **GetSecond**
- **GetDayOfYear**

**See Also COleDateTime: :COleDateTime, COleDateTime: :SetDateTime, COleDateTime:** : operator **=, COleDateTime:** : GetStatus

## **COleDateTime:** : GetDayOfY **ear**

#### **int GetDayOfYear( ) const;**

#### **Return Value**

The day of the year represented by the value of this **COleDateTime** object.

#### **Remarks**

Call this member function to get the day of the year represented by this date/time value.

Valid return values range between 1 and 366, where January  $1 = 1$ . If the status of this **COleDateTime** object is not valid, the return value is **AFX\_DATETIME\_ERROR.** 

For information on other member functions that query the value of this **COleDateTime** object, see the following member functions:

- **GetDay**
- **GetMonth**
- **GetYear**
- **GetHour**
- **GetMinute**
- **GetSecond**
- **GetDayOtWeek**

**See Also COleDateTime: :COleDateTime, COleDateTime: :SetDateTime, COleDateTime: :operator =, COleDateTime:** : GetStatus

## **COleDateTime:** : GetHour

#### **int GetHour( ) const;**

#### **Return Value**

The hour represented by the value of this **COleDateTime** object.

#### **Remarks**

Call this member function to get the hour represented by this date/time value.

Valid return values range between 0 and 23. If the status of this **COleDateTime**  object is not valid, the return value is **AFX\_DATETIME\_ERROR.** 

For information on other member functions that query the value of this **COleDateTime** object, see the following member functions:

- **GetDay**
- **GetMonth**
- **GetYear**
- **GetMinute**
- **GetSecond**
- **GetDayOtWeek**
- **GetDayOfYear**

**See Also COleDateTime::COleDateTime, COleDateTime::SetDateTime, COleDateTime:** : operator **=, COleDateTime:** : GetStatus

# **COleDateTime:** : GetMinute

#### **int GetMinute( ) const;**

#### **Return Value**

The minute represented by the value of this **COleDateTime** object.

#### **Remarks**

Call this member function to get the minute represented by this date/time value.

Valid return values range between 0 and 59. If the status of this **COleDateTime**  object is not valid, the return value is **AFX\_DATETIME\_ERROR.** 

For information on other member functions that query the value of this **COleDateTime** object, see the following member functions:

- **GetDay**
- **GetMonth**
- **GetYear**
- **GetHour**
- **GetSecond**
- **GetDayOtWeek**
- **GetDayOfYear**

**See Also COleDateTime: :COleDateTime, COleDateTime: :SetDateTime, COleDateTime:** : operator **=, COleDateTime:** : GetStatus

# **COleDateTime:** : GetMonth

#### **int GetMonth( ) const;**

#### **Return Value**

The month represented by the value of this **COleDateTime** object.

#### **Remarks**

Call this member function to get the month represented by this date/time value.

Valid return values range between 1 and 12. If the status of this **COleDateTime**  object is not valid, the return value is **AFX\_DATETIME\_ERROR.** 

For information on other member functions that query the value of this **COleDateTime** object, see the following member functions:

- **GetDay**
- **GetYear**
- **GetHour**
- GetMinute
- GetSecond
- GetDayOfWeek
- GetDayOfYear

See Also COleDateTime: :COleDateTime, COleDateTime: :SetDateTime, COleDateTime: : operator =, COleDateTime: : GetStatus

# COleDateTime: : GetSecond

#### int GetSecond( ) const;

#### Return Value

The second represented by the value of this COleDateTime object.

#### Remarks

Call this member function to get the second represented by this date/time value.

Valid return values range between 0 and 59. If the status of this COleDateTime object is not valid, the return value is AFX\_DATETIME\_ERROR.

Note The COleDateTime class does not support leap seconds.

For more information about the implementation for COleDateTime, see the article "Date and Time: OLE Automation Support" in *Programming with MFC.* 

For information on other member functions that query the value of this COleDateTime object, see the following member functions:

- GetDay
- GetMonth
- GetYear
- GetHour
- GetMinute
- GetDayOfWeek
- GetDayOfYear

See Also COleDateTime::COleDateTime, COleDateTime::SetDateTime, COleDateTime: : operator =, COleDateTime: : GetStatus

# COleDateTime: : GetStatus

#### DateTimeStatus GetStatus( ) const;

#### Return Value

Returns the status of this COleDateTime value.

#### Remarks

Call this member function to get the status (validity) of a given COleDateTime object.

The return value is defined by the DateTimeStatus enumerated type, which is defined within the COleDateTime class.

```
enum DateTimeStatus{ 
   valid = 0.
   invalid = 1.
   null = 2.} ;
```
For a brief description of these status values, see the following list:

- COleDateTime::valid Indicates that this COleDateTime object is valid.
- COleDateTime:: invalid Indicates that this COleDateTime object is invalid; that is, its value may be incorrect.
- COleDateTime::null Indicates that this COleDateTime object is null, that is, that no value has been supplied for this object. (This is "null" in the database sense of "having no value," as opposed to the  $C++$  **NULL**.)

The status of a COleDateTime object is invalid in the following cases:

- If its value is set from a **VARIANT** or **COle Variant** value that could not be converted to a date/time value.
- If its value is set from a time t, SYSTEMTIME, or FILETIME value that could not be converted to a valid date/time value.
- If its value is set by **SetDateTime** with invalid parameter values.
- If this object has experienced an overflow or underflow during an arithmetic assignment operation, namely,  $+=$  or  $==$ .
- If an invalid value was assigned to this object.
- If the status of this object was explicitly set to invalid using **SetStatus.**

For more information about the operations that may set the status to invalid, see the following member functions:

- COleDateTime
- SetDateTime
- operator +, -
- operator  $+=, -=$

For more information about the bounds for COleDateTime values, see the article "Date and Time: OLE Automation Support" in *Programming with MFC.* 

#### See Also COleDateTime::SetStatus, COleDateTime::m\_status

### COleDateTime::GetYear

int GetYear() const;

#### Return Value

The year represented by the value of this **COleDateTime** object.

#### Remarks

Call this member function to get the year represented by this date/time value.

Valid return values range between 100 and 9999, which includes the century. If the status of this COleDateTime object is not valid, the return value is AFX\_DATETIME\_ERROR.

For information on other member functions that query the value of this COleDateTime object, see the following member functions:

- GetDay
- GetMonth
- GetHour
- GetMinute
- GetSecond
- GetDayOfWeek
- GetDayOfYear

For more information about the bounds for COleDateTime values, see the article "Date and Time: OLE Automation Support" in *Programming with MFC.* 

See Also COleDateTime::COleDateTime, COleDateTime::SetDateTime, COleDateTime: : operator =, COleDateTime: : GetStatus

# COleDateTime: :ParseDateTime

BOOL ParseDateTime( LPCTSTR *IpszDate,* DWORD *dwFlags* = 0, LCID *lcid* = LANG\_USER\_DEFAULT ); throw( CMemoryException ); throw( COleException);

#### Return Value

Nonzero if the string was successfully converted to a date/time value, otherwise O.

#### **Parameters**

*lpszDate* A pointer to the null-terminated string which is to be parsed.

*dwFlags* Indicates flags for locale settings and parsing. One or more of the following flags:

- LOCALE\_NOUSEROVERRIDE Use the system default locale settings, rather than custom user settings.
- VAR TIMEVALUEONLY Ignore the date portion during parsing.
- VAR\_DATEVALUEONLY Ignore the time portion during parsing.

*lcid* Indicates locale ID to use for the conversion.

#### Remarks

Call this member function to parse a string to read a date/time value. If the string was successfully converted to a date/time value, the value of this **COleDateTime** object is set to that value and its status to valid.

Note Year values less than 100 are interpreted as 20th-century values.

In the case of **VAR\_DATEVALUEONLY**, the time value is set to time 0, midnight. In the case of VAR TIMEVALUEONLY, the date value is set to date 0, 30 December 1899.

If the string could not be converted to a date/time value or if there was a numerical overflow, the status of this COleDateTime object is invalid.

If the string conversion failed due to memory allocation errors, this function throws a CMemoryException. In any other error state, this function throws a COleException.

For a listing of locale ID values, see the section "Supporting Multiple National Languages" in the *OLE* 2 *Programmer's Reference, Volume 2.* 

For more information about the bounds and implementation for COleDateTime values, see the article "Date and Time: OLE Automation Support" in *Programming withMFC.* 

See Also COleDateTime: :Format, COleDateTime: : GetStatus

### COleDateTime: :SetDate

BOOL SetDate( int *nYear,* int *nMonth,* int *nDay* );

#### Return Value

Nonzero if the value of this COleDateTime object was set, otherwise O.

#### **Parameters**

*nYear, nMonth, nDay* Indicate the date components to be copied into this **COleDateTime** object.

#### **Remarks**

Call this member function to set the date and time of this **COleDateTime** object. The date is set to the specified values. The time is set to time 0, midnight.

See the following table for bounds for the parameter values:

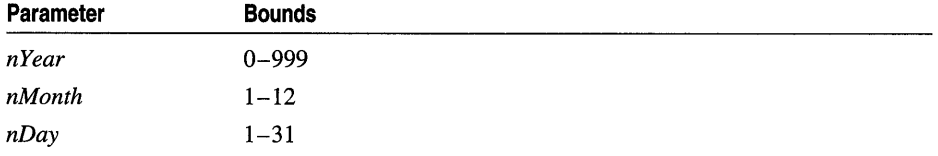

**Note** Year values less than 100 are interpreted as 20th-century values.

The actual upper bound for *nDay* values varies based on the month and year. For months 1,3,5, 7, 8, 10, and 12, the upper bound is 31. For months 4,6,9, and 11, it is 30. For month 2, it is 28, or 29 in a leap year.

If the date value specified by the parameters is not valid, the status of this object is set to invalid and the value of this object is not changed.

Here are some examples of date values:

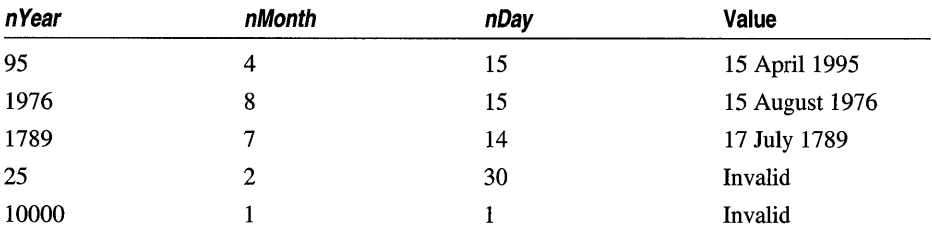

To set both date and time, see **COleDateTime: :SetDateTime.** 

For information on member functions that query the value of this **COleDateTime**  object, see the following member functions:

- **GetDay**
- **GetMonth**
- **GetYear**
- **GetHour**
- GetMinute
- GetSecond
- GetDayOfWeek
- GetDayOfYear

For more information about the bounds for COleDateTime values, see the article "Date and Time: OLE Automation Support" in *Programming with MFC.* 

See Also COleDateTime: :COleDateTime, COleDateTime::SetDateTime, COleDateTime: : operator =, COleDateTime: : GetStatus, COleDateTime: :m\_dt

### COleDateTime:: SetDateTime

BOOL SetDateTime( int *nYear,* int *nMonth,* int *nDay,* int *nHour,* int *nMin,* int *nSec* );

#### Return Value

Nonzero if the value of this COleDateTime object was set, otherwise 0.

#### Parameters

*nYear, nMonth, nDay, nHour, nMin, nSec* Indicate the date and time components to be copied into this COleDateTime object.

#### Remarks

Call this member function to set the date and time of this COleDateTime object.

See the following table for bounds for the parameter values:

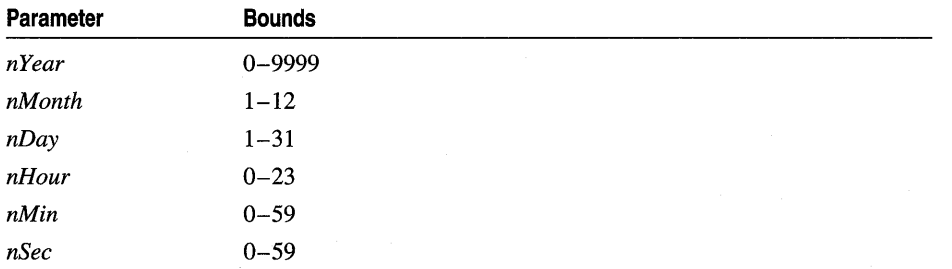

Note Year values less than 100 are interpreted as 20th-century values.

The actual upper bound for *nDay* values varies based on the month and year. For months  $1, 3, 5, 7, 8, 10,$  and  $12$ , the upper bound is  $31$ . For months  $4, 6, 9$ , and  $11$ , it is 30. For month 2, it is 28, or 29 in a leap year.

If the date or time value specified by the parameters is not valid, the status of this object is set to invalid and the value of this object is not changed.

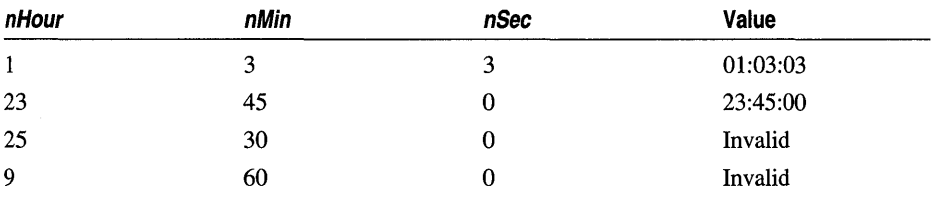

Here are some examples of time values:

Here are some examples of date values:

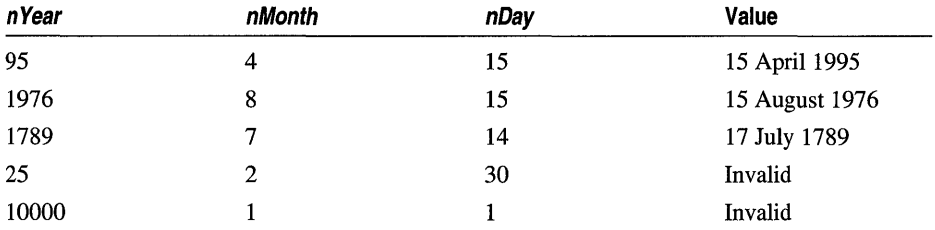

To set the date only, see **COleDateTime::SetDate.** To set the time only, see **COleDateTime: :SetTime.** 

For information on member functions that query the value of this **COleDateTime**  object, see the following member functions:

- **GetDay**
- **GetMonth**
- **GetYear**
- **GetHour**
- **GetMinute**
- **GetSecond**
- **GetDayOfWeek**
- **GetDayOfYear**

For more information about the bounds for **COleDateTime** values, see the article "Date and Time: OLE Automation Support" in *Programming with MFC.* 

**See Also COleDateTime: :COleDateTime, COleDateTime: :SetDate, COleDateTime: :SetTime, COleDateTime:** : operator =, **COleDateTime: :GetStatus, COleDateTime: :m\_dt** 

### COleDateTime:: SetStatus

#### void SetStatus( DateTimeStatus *nStatus);*

#### Parameters

*nStatus* The new status value for this COleDateTime object.

#### Remarks

Call this member function to set the status of this COleDateTime object. The *nStatus*  parameter value is defined by the **DateTimeStatus** enumerated type, which is defined within the **COleDateTime** class.

```
enum DateTimeStatus{ 
   valid = 0.invaligned = 1.
   null = 2.} ;
```
For a brief description of these status values, see the following list:

- COleDateTime::valid Indicates that this COleDateTime object is valid.
- COleDateTime:: invalid Indicates that this COleDateTime object is invalid; that is, its value may be incorrect.
- COleDateTime::null Indicates that this COleDateTime object is null, that is, that no value has been supplied for this object. (This is "null" in the database sense of "having no value," as opposed to the C++ NULL.)

Caution This function is for advanced programming situations. This function does not alter the data in this object. It will most often be used to set the status to null or invalid. Note that the assignment operator (operator  $=$ ) and SetDateTime do set the status of the object based on the source value(s).

See Also COleDateTime::GetStatus, COleDateTime::operator =, COleDateTime: :SetDateTime, COleDateTime::m\_dt

## COleDateTime: :SetTime

BOOL SetTime( int *nHour,* int *nMin,* int *nSec* );

#### Return Value

Nonzero if the value of this COleDateTime object was set, otherwise O.

#### **Parameters**

*nHour, nMin, nSec* Indicate the time components to be copied into this COleDateTime object.

#### Remarks

Call this member function to set the date and time of this COleDateTime object. The time is set to the specified values. The date is set to date 0, 30 December 1899.

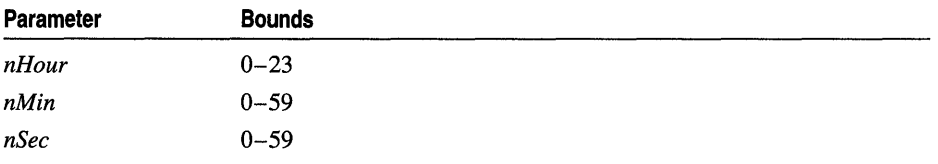

See the following table for bounds for the parameter values:

If the time value specified by the parameters is not valid, the status of this object is set to invalid and the value of this object is not changed.

Here are some examples of time values:

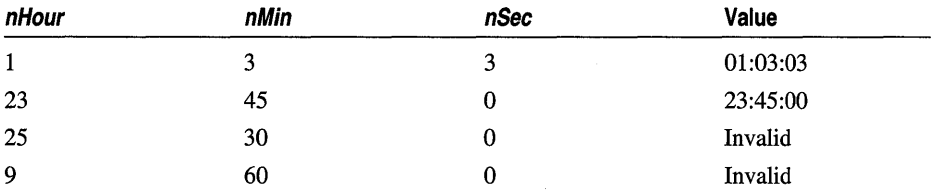

To set both date and time, see COleDateTime: :SetDateTime.

For information on member functions that query the value of this COleDateTime object, see the following member functions:

- GetDay
- GetMonth
- GetYear
- GetHour
- GetMinute
- GetSecond
- GetDayOfWeek
- GetDayOfYear

For more information about the bounds for COleDateTime values, see the article "Date and Time: OLE Automation Support" in *Programming with MFC.* 

See Also COleDateTime: :COleDateTime, COleDateTime: :SetDateTime, COleDateTime: : operator =, COleDateTime: : GetStatus, COleDateTime: :m\_dt

# **Operators**

## COleDateTime: : operator =

```
const COleDateTime& operator =( const COleDateTime& dateSrc ); 
const COleDateTime& operator =( const VARIANT& varSrc); 
const COleDateTime& operator =( DATE dtSrc ); 
const COleDateTime& operator =( const time_t& timeSrc ); 
const COleDateTime& operator =( const SYSTEMTIME& systimeSrc ); 
const COleDateTime& operator =( const FILETIME& filetimeSrc);
```
#### Remarks

These overloaded assignment operators copy the source date/time value into this COleDateTime object. A brief description of each these overloaded assignment operators follows:

- operator  $=$ (*dateSrc*) The value and status of the operand are copied into this COleDateTime object.
- operator =(*varSrc*) If the conversion of the **VARIANT** value (or **COleVariant** object) to a date/time (VT\_DATE) is successful, the converted value is copied into this COleDateTime object and its status is set to valid. If the conversion is not successful, the value of this object is set to zero (30 December 1899, midnight) and its status to invalid.
- operator  $=$   $(dtSrc)$  The DATE value is copied into this **COleDateTime** object and its status is set to valid.
- operator  $=$ ( *timeSrc*) The time t value is converted and copied into this COleDateTime object. If the conversion is successful, the status of this object is set to valid; if unsuccessful, it is set to invalid.
- operator = (*systimeSrc*) The **SYSTEMTIME** value is converted and copied into this COleDateTime object. If the conversion is successful, the status of this object is set to valid; if unsuccessful, it is set to invalid.
- operator =(filetimeSrc) The FILETIME value is converted and copied into this COleDateTime object. If the conversion is successful, the status of this object is set to valid; if unsuccessful, it is set to invalid.

For more information, see the VARIANT entry in Chapter 5 of the *OLE 2 Programmer's Reference, Volume 2.* 

For more information on the time\_t data type, see the time function in the *Run-Time Library Reference.* 

For more information, see the SYSTEMTIME and FILETIME structures in the Win32 SDK documentation.

For more information about the bounds for COleDateTime values, see the article "Date and Time: OLE Automation Support" in *Programming with MFC.* 

See Also COleDateTime: :COleDateTime, COleDateTime: :SetDateTime, COleDateTime: : GetStatus

# COleDateTime::operator +, -

COleDateTime operator +( const COleDateTimeSpan& *dateSpan* ) const; COleDateTime operator -( const COleDateTimeSpan& *dateSpan* ) const; COleDateTimeSpan operator -( const COleDateTime& *date)* const;

#### Remarks

COleDateTime objects represent absolute times. COleDateTimeSpan objects represent relative times. The first two operators allow you to add and subtract a COleDateTimeSpan value from a COleDateTime value. The third operator allows you to subtract one COleDateTime value from another to yield a COleDateTimeSpan value.

If either of the operands is null, the status of the resulting COleDateTime value is null.

If the resulting COleDateTime value falls outside the bounds of acceptable values, the status of that COleDateTime value is invalid.

If either of the operands is invalid and the other is not null, the status of the resulting COleDateTime value is invalid.

For more information on the valid, invalid, and null status values, see the **m\_status** member variable.

For more information about the bounds for COleDateTime values, see the article "Date and Time: OLE Automation Support" in *Programming with MFC.* 

See Also COleDateTime::operator +=, -=, COleDateTime::GetStatus, COleDateTimeSpan

### COleDateTime::operator  $+=, -=$

const COleDateTime& operator +=( const COleDateTimeSpan *dateSpan* ); const COleDateTime& operator -=( const COleDateTimeSpan *dateSpan);* 

#### Remarks

These operators allow you to add and subtract a COleDateTimeSpan value to and from this COleDateTime.

If either of the operands is null, the status of the resulting COleDateTime value is null.

If the resulting COleDateTime value falls outside the bounds of acceptable values, the status of this COleDateTime value is set to invalid.

If either of the operands is invalid and other is not null, the status of the resulting COleDateTime value is invalid.

For more information on the valid, invalid, and null status values, see the m\_status member variable.

For more information about the bounds for COleDateTime values, see the article "Date and Time: OLE Automation Support" in *Programming with MFC.* 

See Also COleDateTime::operator +, -, COleDateTime::GetStatus

# COleDateTime: : operator DATE

#### operator DATE( ) const;

#### Remarks

This operator returns a **DATE** object whose value is copied from this **COleDateTime** object.

For more information about the implementation of the DATE object, see the article "Date and Time: OLE Automation Support" in *Programming with MFC.* 

See Also COleDateTime::m\_dt

### COleDateTime Relational Operators

BOOL operator ==( const COleDateTime& *date)* const; BOOL operator !=( const COleDateTime& *date)* const; BOOL operator < ( const COleDateTime& *date* ) const; BOOL operator >( const COleDateTime& *date)* const; BOOL operator <=( const COleDateTime& *date)* const; BOOL operator >=( const COleDateTime& *date)* const;

#### Remarks

These operators compare two date/time values and return nonzero if the condition is true; otherwise O.

**Note** The return value of the ordering operations  $(<, \le, >, >=)$  is undefined if the status of either operand is null or invalid. The equality operators  $(==, !=)$  consider the status of the operands.

#### Example

```
COleDateTime dateOne(95. 3. 15. 12. 0. 0); 
II 15 March 1995 12 noon 
COleDateTime dateTwo(dateOne); 
BOOl b; 
b = dateOne == dateTwo:
dateTwo.SetStatus(COleDateTime::invalid); 
b - dateOne - dateTwo:b = dateOne != dateTwo;b = dateOne < dateTwo; 
b = dateOne ) dateTwo; 
b = dateOne \leq dateTwo;
b = dateOne \geq dateTwo:
                                            II 15 March 1995 12 noon 
                                            II TRUE 
                                            II FALSE. different status 
                                            II TRUE. different status 
                                           II FALSE. same value 
                                           II FALSE. same value 
                                            II TRUE. same value 
                                            II TRUE. same value
```
Note The last four lines of the preceding example will ASSERT in debug mode.

See Also COleDateTime:: GetStatus

### $\text{ColeDateTime:}$ :operator <<, >>

friend CDumpContext& AFXAPI operator «( CDumpContext& *dc,* COleDateTime *timeSrc* ); friend CArchive& AFXAPI operator «( CArchive& *ar,* COleDateTime *dateSrc* ); friend CArchive& AFXAPI operator »( CArchive& *ar,* COleDateTime& *dateSrc* );

#### Remarks

The **COleDateTime** insertion  $\ll$ ) operator supports diagnostic dumping and storing to an archive. The extraction  $(\gg)$  operator supports loading from an archive.

See Also CDumpContext, CArchive

# Data Members

### COleDateTime: :m\_dt

#### Remarks

The underlying DATE structure for this COleDateTime object.

Caution Changing the value in the DATE object accessed by the pointer returned by this function will change the value of this COleDateTime object. It does not change the status of this COleDateTime object.

For more information about the implementation of the DATE object, see the article "Date and Time: OLE Automation Support" in *Programming with MFC.* 

See Also COleDateTime: :COleDateTime, COleDateTime: :SetDateTime, COleDateTime: :SetDate, COleDateTime: :SetTime, COleDateTime: : operator, **DATE** 

### COleDateTime: :m\_status

#### Remarks

The type of this data member is the enumerated type **DateTimeStatus**, which is defined within the COleDateTime class.

```
enum DateTimeStatus{ 
   valid = 0,
   invald = 1,
   null = 2.} ;
```
For a brief description of these status values, see the following list:

- COleDateTime::valid Indicates that this COleDateTime object is valid.
- COleDateTime::invalid Indicates that this COleDateTime object is invalid; that is, its value may be incorrect.
- COleDateTime::null Indicates that this COleDateTime object is null, that is, that no value has been supplied for this object. (This is "null" in the database sense of "having no value," as opposed to the C++ NULL.)

The status of a COleDateTime object is invalid in the following cases:

- If its value is set from a **VARIANT** or **COle Variant** value that could not be converted to a date/time value.
- If its value is set from a time\_t, SYSTEMTIME, or FILETIME value that could not be converted to a valid date/time value.
- If its value is set by **SetDateTime** with invalid parameter values.
- If this object has experienced an overflow or underflow during an arithmetic assignment operation, namely,  $+=$  or  $==$ .
- If an invalid value was assigned to this object.
- If the status of this object was explicitly set to invalid using SetStatus.

For more information about the operations that may set the status to invalid, see the following member functions:

- COleDateTime
- SetDateTime
- operator +, -
- operator  $+=, -=$

Caution This data member is for advanced programming situations. You should use the inline member functions GetStatus and SetStatus. See SetStatus for further cautions regarding explicitly setting this data member.

 $\ddot{\phantom{a}}$ 

For more information about the bounds for COleDateTime values, see the article "Date and Time: OLE Automation Support" in *Programming with MFC.* 

See Also COleDateTime: : GetStatus, COleDateTime: :SetStatus
# COleDateTimeSpan

A COleDateTimeSpan object represents a relative time, a time span. A COleDateTimeSpan keeps time in days.

COleDateTimeSpan is used with its companion class COleDateTime. COleDateTime encapsulates the DATE data type of OLE automation. COleDateTime represents absolute time values. All COleDateTime calculations involve COleDateTimeSpan values. The relation between these classes is analogous to the one between CTime and CTimeSpan.

For more information on the COleDateTime and COleDateTimeSpan classes, see the article "Date and Time: OLE Automation Support" in *Programming with MFC.* 

### #include <afxdisp.h>

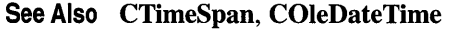

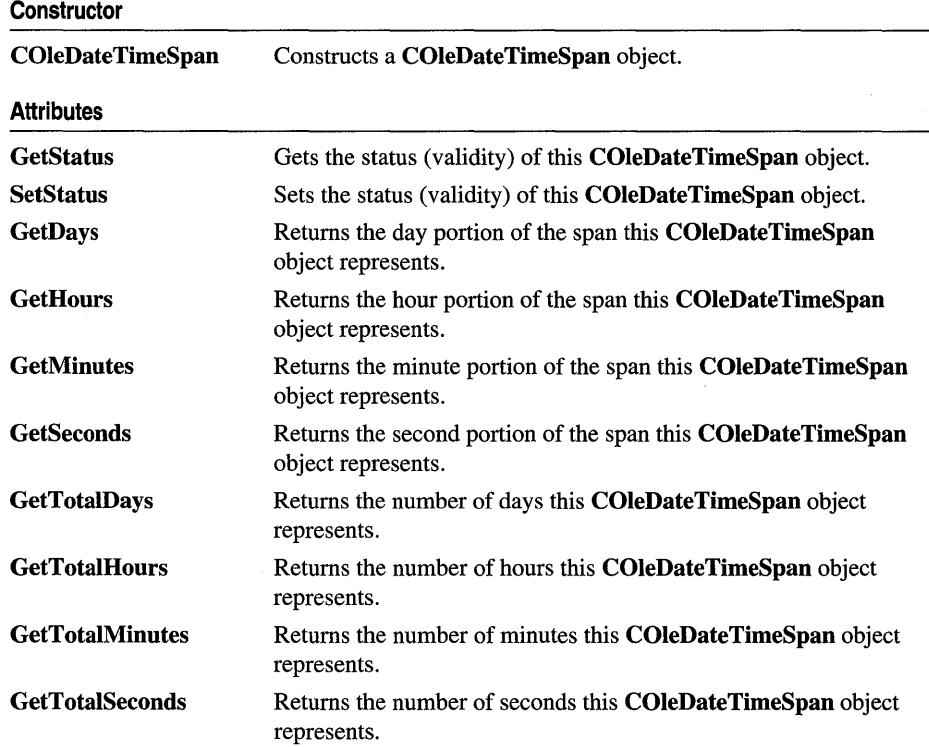

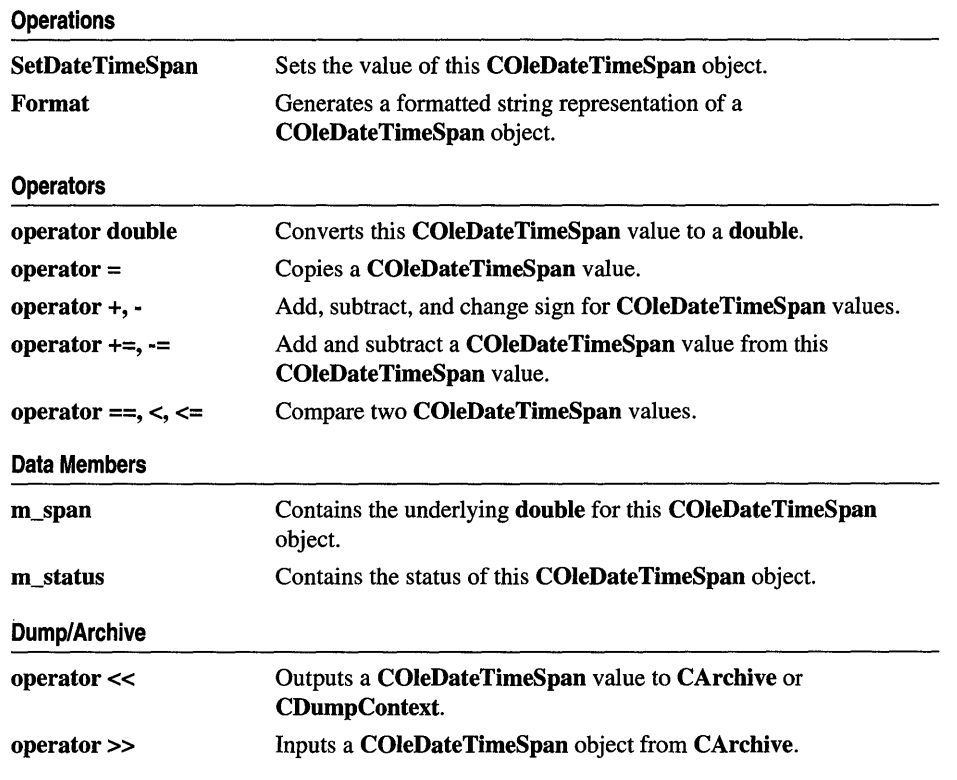

# Member Functions

# COleDateTimeSpan: :COleDateTimeSpan

COleDateTimeSpan( ); COleDateTimeSpan( const COleDateTimeSpan& *dateSpanSrc* ); COleDateTimeSpan( double *dblSpanSrc* ); COleDateTimeSpan( long *IDays,* int *nHours,* int *nMins,* int *nSecs* );

### **Parameters**

- *dateSpanSrc* An existing COleDateTimeSpan object to be copied into the new COleDateTimeSpan object.
- *dblSpanSrc* The number of days to be copied into the new COleDateTimeSpan object.

*IDays, nHours, nMins, nSecs* Indicate the day and time values to be copied into the new COleDateTimeSpan object.

### **Remarks**

All of these constructors create new COleDateTimeSpan objects initialized to the specified value. A brief description of each of these constructors follows:

- COleDateTimeSpan() Constructs a COleDateTimeSpan object initialized to 0.
- COleDateTimeSpan( *dateSpanSrc)* Constructs a COleDateTimeSpan object from an existing COleDateTimeSpan object.
- COleDateTimeSpan( *dblSpanSrc*) Constructs a COleDateTimeSpan object from a floating-point value.
- COleDateTimeSpan( *IDays, nHours, nMins, nSecs)* Constructs a COleDateTimeSpan object initialized to the specified numerical values.

The status of the new COleDateTimeSpan object is set to valid.

For more information about the bounds for COleDateTimeSpan values, see the article "Date and Time: OLE Automation Support" in *Programming with MFC.* 

### **Example**

```
COleDateTimeSpan spanOne( 2.75 ); // 2 days and 18 hours
COleDateTimeSpan spanTwo( 2, 18, 0, 0 ); // 2 days and 18 hours
COleDateTimeSpan spanThree( 3, -6, 0, 0 ); // 2 days and 18 hours
```
**See Also** COleDateTimeSpan::operator =, COleDateTimeSpan::GetStatns, COleDateTimeSpan::m\_span, COleDateTimeSpan::m\_statns

# **COleDateTimeSpan: :Format**

CString Format( LPCTSTR *pFormat* ) const; CString Format( UINT *nID* ) const;

### **Return Value**

A CString that contains the formatted date/time-span value.

### **Parameters**

*pFormat* The format-control string.

*nID* The resource ID for the format-control string.

### **Remarks**

Call these functions to create a formatted representation of the time-span value. If the status of this COleDateTimeSpan object is null, the return value is an empty string. If the status is invalid, the return string is specified by the string resource IDS\_INVALID\_DATETIMESPAN.

A brief description of the forms for this function follows:

*Format(pFormat)* This form formats the value using the format string which contains special formatting codes that are preceded by a percent sign  $(\%)$ , as in printf. The formatting string is passed as a parameter to the function.

**Format**( $nID$ ) This form formats the value using the format string which contains special formatting codes that are preceded by a percent sign  $(\%)$ , as in **printf**. The formatting string is a resource. The ID of this string resource is passed as the parameter.

For more information about the formatting codes used in this function, see the entry strftime, wcsftime in the *Run-Time Library Reference.* For a listing of locale ID values, see the section "Supporting MUltiple National Languages" in the *OLE 2 Programmer's Reference, Volume 2.* 

See Also COleDateTimeSpan: : GetStatus

# COleDateTimeSpan: : GetDays

### long GetDays( ) const;

### Return Value

The day portion of this date/time-span value.

### Remarks

Call this member function to retrieve the day portion of this date/time-span value.

The return values from this function range between approximately  $-3,615,000$  and 3,615,000.

For other functions that query the value of a COleDateTimeSpan object, see the following member functions:

- GetHours
- GetMinutes
- GetSeconds
- GetTotaiDays
- GetTotalHours
- GetTotalMinutes
- GetTotalSeconds

See Also COleDateTimeSpan: :SetDateTimeSpan

# COleDateTimeSpan: : GetHours

### long GetHours( ) const;

### Return Value

The hours portion of this date/time-span value.

### **Remarks**

Call this member function to retrieve the hour portion of this date/time-span value.

The return values from this function range between -23 and 23.

For other functions that query the value of a **COleDateTimeSpan** object, see the following member functions:

- **GetDays**
- **GetMinutes**
- **GetSeconds**
- **GetTotaIDays**
- **GetTotalHours**
- **GetTotalMinutes**
- **GetTotalSeconds**

**See Also COleDateTimeSpan::SetDateTimeSpan** 

## **COleDateTimeSpan:** : GetMinutes

### **long GetMinutes( ) const;**

### **Return Value**

The minutes portion of this date/time-span value.

### **Remarks**

Call this member function to retrieve the minute portion of this date/time-span value.

The return values from this function range between -59 and 59.

For other functions that query the value of a **COleDateTimeSpan** object, see the following member functions:

- **GetDays**
- **GetHours**
- **GetSeconds**
- **GetTotalDays**
- **GetTotalHours**
- **GetTotalMinutes**
- **GetTotalSeconds**

**See Also COleDateTimeSpan: :SetDateTimeSpan** 

# **COleDateTimeSpan:** : GetSeconds

### **long GetSeconds( ) const;**

### **Return Value**

The seconds portion of this date/time-span value.

### **Remarks**

Call this member function to retrieve the second portion of this date/time-span value.

The return values from this function range between -59 and 59.

For other functions that query the value of a **COleDateTimeSpan** object, see the following member functions:

- **GetDays**
- **GetHours**
- **GetMinutes**
- **GetTotalDays**
- **GetTotalHours**
- **GetTotalMinutes**
- **GetTotalSeconds**

**See Also COleDateTimeSpan: :SetDateTimeSpan** 

# **COleDateTimeSpan:** : GetStatus

### **DateTimeSpanStatus GetStatus( ) const;**

### **Return Value**

The status of this **COleDateTimeSpan** value.

### **Remarks**

Call this member function to get the status (validity) of this **COleDateTimeSpan**  object.

The return value is defined by the **DateTimeSpanStatus** enumerated type, which is defined within the **COleDateTimeSpan** class.

```
enum DateTimeSpanStatus{ 
} ; 
   valid = 0,
   invalid = 1.
   null = 2.
```
For a brief description of these status values, see the following list:

**• COleDateTimeSpan:** : valid Indicates that this **COleDateTimeSpan** object is valid.

- COleDateTimeSpan::invalid Indicates that this COleDateTimeSpan object is invalid; that is, its value may be incorrect.
- COleDateTimeSpan::null Indicates that this COleDateTimeSpan object is null, that is, that no value has been supplied for this object. (This is "null" in the database sense of "having no value," as opposed to the C++ NULL.)

The status of a **COleDateTimeSpan** object is invalid in the following cases:

- If this object has experienced an overflow or underflow during an arithmetic assignment operation, namely,  $+=$  or  $==$ .
- If an invalid value was assigned to this object.
- If the status of this object was explicitly set to invalid using SetStatus.

For more information about the operations that may set the status to invalid, see COleDateTimeSpan: :operator +, - and COleDateTimeSpan: : operator +=, -=.

For more information about the bounds for COleDateTimeSpan values, see the article "Date and Time: OLE Automation Support" in *Programming with MFC.* 

See Also COleDateTimeSpan::SetStatus, COleDateTimeSpan::m\_status

# COleDateTimeSpan: : GetTotalDays

### double GetTotalDays( ) const;

### Return Value

This date/time-span value expressed in days.

#### Remarks

Call this member function to retrieve this date/time-span value expressed in days.

The return values from this function range between approximately  $-3.65e6$  and 3.65e6.

For other functions that query the value of a COleDateTimeSpan object, see the following member functions:

- GetDays
- GetHours
- GetMinutes
- GetSeconds
- GetTotalHours, GetTotalMinutes
- GetTotaiSeconds

See Also COleDateTimeSpan: :SetDateTimeSpan, COleDateTimeSpan::operator double

# **COleDateTimeSpan:** : GetTotalHours

### **double GetTotalHours( ) const;**

### **Return Value**

This date/time-span value expressed in hours.

### **Remarks**

Call this member function to retrieve this date/time-span value expressed in hours.

The return values from this function range between approximately  $-8.77e7$  and 8.77e7.

For other functions that query the value of a **COleDateTimeSpan** object, see the following member functions:

- **GetDays**
- **GetHours**
- **GetMinutes**
- **GetSeconds**
- **GetTotalDays**
- **GetTotalMinutes**
- **GetTotalSeconds**

**See Also COleDateTimeSpan: :SetDateTimeSpan** 

# **COleDateTimeSpan:** : GetTotalMinutes

### **double GetTotalMinutes( ) const;**

### **Return Value**

This date/time-span value expressed in minutes.

### **Remarks**

Call this member function to retrieve this date/time-span value expressed in minutes.

The return values from this function range between approximately  $-5.26e9$  and 5.26e9.

For other functions that query the value of a **COleDateTimeSpan** object, see the following member functions:

- **GetDays**
- **GetHours**
- **GetMinutes**
- **GetSeconds**

COleDateTimeSpan: : GetTotalSeconds

- **GetTotalDays**
- **GetTotalHours**
- **GetTotalSeconds**

**See Also COleDateTimeSpan: :SetDateTimeSpan** 

# **COleDateTimeSpan:: GetTotalSeconds**

### **double GetTotalSeconds( ) const;**

### **Return Value**

This date/time-span value expressed in seconds.

### **Remarks**

Call this member function to retrieve this date/time-span value expressed in seconds.

The return values from this function range between approximately  $-3.16e11$  to 3.16ell.

For other functions that query the value of a **COleDateTimeSpan** object, see the following member functions:

- **GetDays**
- **GetHours**
- **GetMinutes**
- **GetSeconds**
- **GetTotalDays**
- **GetTotalHours**
- **GetTotalMinutes**

**See Also COleDateTimeSpan: :SetDateTimeSpan** 

# **COleDateTimeSpan:: SetDateTimeSpan**

### **void SetDateTimeSpan( long** *lDays,* **int** *nHours,* **int** *nMins,* **int** *nSecs* );

### **Parameters**

*lDays, nHours, nMins, nSecs* Indicate the date-span and time-span values to be copied into this **COleDateTimeSpan** object.

### **Remarks**

Call this member function to set the value of this date/time-span value.

For functions that query the value of a **COleDateTimeSpan** object, see the following member functions:

- **GetDays**
- **GetHours**
- **GetMinutes**
- **GetSeconds**
- **GetTotalDays**
- **GetTotalHours**
- **GetTotalMinutes**
- **GetTotalSeconds**

### **Example**

```
COleDateTimeSpan spanOne; 
COleDateTimeSpan spanTwo; 
spanOne.SetDateTimeSpan(0, 2, 45, 0); // 2 hours and 45 seconds
spanTwo.SetDateTimeSpan(0, 3, -15, 0); // 2 hours and 45 seconds
```
**See Also COleDateTimeSpan::GetStatus, COleDateTimeSpan::m\_span** 

# **COleDateTimeSpan:: SetStatus**

**void SetStatus( DateTimeSpanStatus** *nStatus* );

### **Parameters**

*nStatus* The new status value for this **COleDateTimeSpan** object.

### **Remarks**

Call this member function to set the status (validity) of this **COleDateTimeSpan**  object. The *nStatus* parameter value is defined by the **DateTimeSpanStatus**  enumerated type, which is defined within the **COleDateTimeSpan** class.

```
enum DateTimeSpanStatus{ 
} : 
   valid = 0.invalid = 1,
   null = 2.
```
For a brief description of these status values, see the following list:

- **COleDateTimeSpan:** : valid Indicates that this **COleDateTimeSpan** object is valid.
- **COleDateTimeSpan::invaiid** Indicates that this **COleDateTimeSpan** object is invalid; that is, its value may be incorrect.

• COleDateTimeSpan: : null Indicates that this COleDateTimeSpan object is null, that is, that no value has been supplied for this object. (This is "null" in the database sense of "having no value," as opposed to the C++ NULL.)

Caution This function is for advanced programming situations. This function does not alter the data in this object. It will most often be used to set the status to null or invalid. Note that the assignment operator (operator =) and SetDateTimeSpan do set the status of the object based on the source value(s).

See Also COleDateTimeSpan: : GetStatus, COleDateTimeSpan::m\_status

# **Operators**

## COleDateTimeSpan: : operator =

const COleDateTimeSpan& operator=( double *dbISpanSrc);*  const COleDateTimeSpan& operator=( const COleDateTimeSpan& *dateSpanSrc* );

### Remarks

These overloaded assignment operators copy the source date/time-span value into this COleDateTimeSpan object.

See Also COleDateTimeSpan::COleDateTimeSpan

## COleDateTimeSpan::operator +, -

COleDateTimeSpan operator+( const COleDateTimeSpan& *dateSpan* ) const; COleDateTimeSpan operator-( const COleDateTimeSpan& *dateS pan* ) const; COleDateTimeSpan operator-( ) const;

### Remarks

The first two operators let you add and subtract date/time-span values. The third lets you change the sign of a date/time-span value.

If either of the operands is null, the status of the resulting COleDateTimeSpan value is null.

If either of the operands is invalid and the other is not null, the status of the resulting COleDateTimeSpan value is invalid.

For more information on the valid, invalid, and null status values, see the **m** status member variable.

See Also COleDateTimeSpan::operator +=, -=

## COleDateTimeSpan::operator  $+=, =$

const COleDateTimeSpan& operator+=( const COleDateTimeSpan *dateSpan*); const COleDateTimeSpan& operator-=( const COleDateTimeSpan *dateSpan* );

### Remarks

These operators let you add and subtract date/time-span values from this COleDateTimeSpan object.

If either of the operands is null, the status of the resulting COleDateTimeSpan value is null.

If either of the operands is invalid and the other is not null, the status of the resulting COleDateTimeSpan value is invalid.

For more information on the valid, invalid, and null status values, see the m\_status member variable.

### See Also COleDateTimeSpan: :operator +, -

# COleDateTimeSpan: : operator double

### operator double( ) const;

### Remarks

This operator returns the value of this **COleDateTimeSpan** value as a floating-point number of days.

See Also COleDateTimeSpan::GetTotalDays, COleDateTimeSpan::SetDateTimeSpan, COleDateTimeSpan::m\_span

# COleDateTimeSpan Relational Operators

BOOL operator==( const COleDateTimeSpan& *dateSpan* ) const; BOOL operator!=( const COleDateTimeSpan& *dateSpan* ) const; BOOL operator<( const COleDateTimeSpan& *dateSpan* ) const; BOOL operator>( const COleDateTimeSpan& *dateSpan* ) const; BOOL operator<=( const COleDateTimeSpan& *dateSpan* ) const; BOOL operator>=( const COleDateTimeSpan& *dateSpan* ) const;

### Remarks

These operators compare two date/time-span values and return nonzero if the condition is true; otherwise 0.

**Note** The return value of the ordering operations  $\langle \langle \langle \langle \langle \rangle \rangle \rangle$  is undefined if the status of either operand is null or invalid. The equality operators (==, !=) consider the status of the operands.

### Example

```
COleDateTimeSpan spanOne(3, 12, 0, 0); II 3 days and 12 hours 
COleDateTimeSpan spanTwo(spanOne); II 3 days and 12 hours 
BOOl b; 
b = spanOne == spanTwo; II TRUE 
spanTwo.SetStatus(COleDateTimeSpan::invalid); 
b = spanOne == spanTwo;<br>b = spanOne != spanTwo; <br>// TRUE, different status
b = spanOne 1= spanTwo; II TRUE, different status 
b = spanOne < spanTwo; II FALSE, same value 
b = spanOne ) spanTwo; II FALSE, same value 
b = spanOne <= spanTwo; II TRUE, same value 
b = spanOne )= spanTwo; II TRUE, same value
```
Note The last four lines of the preceding example will ASSERT in debug mode.

## COleDateTimeSpan::operator <<, >>

friend CDumpContext& AFXAPI operator<<</ CDumpContext&  $dc$ , COleDateTimeSpan *dateSpan* ); friend CArchive& AFXAPI operator«( CArchive& *ar,* COleDateTimeSpan *dateS pan* ); friend CArchive& AFXAPI operator>>(CArchive& ar, COleDateTimeSpan& dateSpan);

### Remarks

The **COleDateTimeSpan** insertion  $\langle \langle \rangle$  operator supports diagnostic dumping and storing to an archive. The extraction  $(\gg)$  operator supports loading from an archive.

See Also CDumpContext, CArchive

# Data Members

# COleDateTimeSpan: :m\_span

### Remarks

The underlying double value for this COleDateTime object. This value expresses the date/time span in days.

Caution Changing the value in the double data member will change the value of this COleDateTimeSpan object. It does not change the status of this COleDateTimeSpan object.

### See Also COleDateTimeSpan: :COleDateTimeSpan, COleDateTimeSpan: :SetDateTimeSpan, COleDateTimeSpan::operator double

# COleDateTimeSpan: :m\_status

### Remarks

The type for this data member is the enumerated type DateTimeSpanStatus, which is defined within the COleDateTimeSpan class.

```
enum DateTimeSpanStatus{ 
} ; 
   valid = 0.invalid = 1.
   null = 2.
```
For a brief description of these status values, see the following list:

- COleDateTimeSpan::valid Indicates that this COleDateTimeSpan object is valid.
- COleDateTimeSpan: :invalid Indicates that this COleDateTimeSpan object is invalid; that is, its value may be incorrect.
- COleDateTimeSpan::null Indicates that this COleDateTimeSpan object is null, that is, that no value has been supplied for this object. (This is "null" in the database sense of "having no value," as opposed to the C++ NULL.)

The status of a **COleDateTimeSpan** object is invalid in the following cases:

- If this object has experienced an overflow or underflow during an arithmetic assignment operation, namely, += or -=.
- If an invalid value was assigned to this object.
- If the status of this object was explicitly set to invalid using **SetStatus**.

For more information about the operations that may set the status to invalid, see COleDateTimeSpan: : operator +, - and COleDateTimeSpan: : operator +=, -=.

Caution This data member is for advanced programming situations. You should use the inline member functions GetStatus and SetStatus. See SetStatus for further cautions regarding explicitly setting this data member.

For more information about the bounds for COleDateTimeSpan values, see the article "Date and Time: OLE Automation Support" in *Programming with MFC.* 

### See Also COleDateTimeSpan: : GetStatus, COleDateTimeSpan: :SetStatus

# **COleDialog**

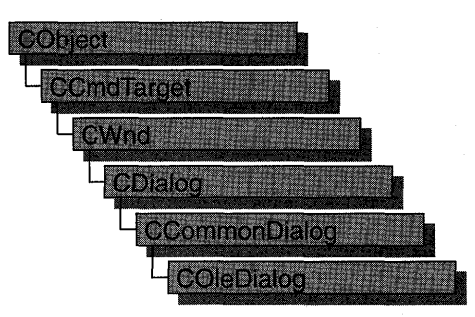

The **COleDialog** class provides functionality common to dialog boxes for OLE. The Microsoft Foundation Class Library provides several classes derived from **COleDialog.** 

These are:

- **COlelnsertDialog**
- **COleConvertDialog**
- **COleChangelconDialog**
- **COleLinksDialog**
- **COleBusyDialog**
- **COleUpdateDialog**
- **COlePasteSpecialDialog**
- **COlePropertiesDialog**
- **COleChangeSourceDialog**

For more information about OLE-specific dialog boxes, see the article "Dialog Boxes in OLE" in *Programming with MFC.* 

### **#include <afxodlgs.h>**

**See Also COleBusyDialog, COleChangelconDialog, COleChangeSourceDialog, COleConvertDialog, COlePropertiesDialog, COlelnsertDialog, COleLinksDialog, COlePasteSpecialDialog, COlePropertiesDialog, COleUpdateDialog** 

#### **Operations**

GetLastError Gets the error code returned by the dialog box.

# **Member Functions**

# **COleDialog:** : GetLastError

### **UINT GetLastError( ) const;**

### **Return Value**

The error codes returned by **GetLastError** depend on the specific dialog box displayed.

### **Remarks**

Call the **GetLastError** member function to get additional error information when **DoModal** returns **IDABORT.** See the **DoModal** member function in the derived classes for information about specific error messages.

**See Also COleBusyDialog::DoModal, COleCbangelconDialog::DoModal, COleCbangeSourceDialog:** : DoModal, **COleConvertDialog::DoModal, COlelnsertDialog: :DoModal, COleLinksDialog: :DoModal, COlePasteSpecialDialog: :DoModal, COlePropertiesDialog: :DoModal, COleUpdateDialog::DoModal** 

# COleDispatchDriver

The COleDispatchDriver class implements the client side of OLE automation. OLE dispatch interfaces provide access to an object's methods and properties. Member functions of COleDispatchDriver attach, detach, create, and release a dispatch connection of type IDispatch. Other member functions use variable argument lists to simplify calling IDispatch::Invoke.

For more information, see IDispatch and IDispatch::lnvoke in the *OLE 2 Programmer's Reference, Volume 2.* 

This class can be used directly, but it is generally used only by classes created by Class Wizard. When you create new C++ classes by importing a type library, ClassWizard derives the new classes from COleDispatchDriver.

For more information on using COleDispatchDriver, see the following articles in *Programming with MFC:* 

- "Automation Clients"
- "Automation Servers"
- "Class Wizard: OLE Automation Support"
- "AppWizard: OLE Support"

### #include <afxdisp.h>

### See Also CCmdTarget Data Members m\_bAutoRelease Specifies whether to release the IDispatch during ReleaseDispatch or object destruction. m\_lpDispatch Indicates the pointer to the IDispatch interface attached to this COleDispatchDriver. Construction COleDispatchDriver Constructs a COleDispatchDriver object. **Operations** CreateDispatch Creates an IDispatch connection and attaches it to the COleDispatchDriver object. AttachDispatch Attaches an IDispatch connection to the COleDispatchDriver object. DetachDispatch Detaches an IDispatch connection, without releasing it. ReleaseDispatch Releases an IDispatch connection. InvokeHelper Helper for calling automation methods.

**SetProperty GetProperty**  Sets an automation property. Gets an automation property.

# **Member Functions**

# **COleDispatchDri ver:** : AttachDispatch

**void AttachDispatch( LPDISPATCH** *lpDispatch,* **BOOL** *bAutoRelease* **= TRUE** );

### **Parameters**

*lpDispatch* Pointer to an OLE **IDispatch** object to be attached to the **COleDispatchDriver** object.

*bAutoRelease* Specifies whether the dispatch is to be released when this object goes out of scope.

### **Remarks**

Call the **AttachDispatch** member function to attach an **IDispatch** pointer to the **COleDispatchDriver** object. This function releases any **IDispatch** pointer that is already attached to the **COleDispatchDriver** object.

**See Also COleDispatchDriver:** : DetachDispatch, **COleDispatchDriver: :ReleaseDispatch, COleDispatchDriver:: CreateDispatch, COleDispatchDriver: :m\_lpDispatch, COleDispatchDriver: :m\_bAutoRelease** 

# **COleDispatchDri ver:: COleDispatchDri ver**

**COleDispatchDriver(** );

### **Remarks**

Constructs a **COleDispatchDriver** object. Before using this object, you should connect an **IDispatch** to it using either **COleDispatchDriver::CreateDispatch** or **COleDispatchDriver: :AttachDispatch.** 

**See Also COleDispatchDriver: :AttachDispatch, COleDispatchDriver: :CreateDispatch** 

# **COleDispatchDri ver:: CreateDispatch**

**BOOL CreateDispatch( REFCLSID** *cisid,* **COleException\*** *pError* **= NULL** ); **BOOL CreateDispatch( LPCTSTR** *lpszProgID,* **COleException\*** *pError* **= NULL** );

### **Return Value**

Nonzero on success; otherwise O.

### **Parameters**

*clsid* Class ID of the IDispatch connection object to be created.

- *pError* Pointer to an OLE exception object, which will hold the status code resulting from the creation.
- *lpszProglD* Pointer to the programmatic identifier, such as "Excel.Document.5", of the automation object for which the dispatch object is to be created.

### Remarks

Creates an IDispatch object and attaches it to the COleDispatchDriver object.

See Also COleDispatchDriver: :DetachDispatch, COleDispatchDriver: :ReleaseDispatch, COleDispatchDriver: :AttachDispatch, COleException, COleDispatchDriver::m\_lpDispatch

# COleDispatchDri ver: : DetachDispatch

### LPDISPATCH DetachDispatch( );

### Return Value

A pointer to the previously attached OLE IDispatch object.

### Remarks

Detaches the current **IDispatch** connection from this object. The **IDispatch** is not released.

For more information about the LPDISPATCH type, see IDispatch in the *OLE 2 Programmer's Reference, Volume 2.* 

See Also COleDispatchDriver::ReleaseDispatch, COleDispatchDriver: :CreateDispatch, COleDispatchDriver: :AttachDispatch, COleDispatchDriver: :m\_lpDispatch

# COleDispatchDri ver:: GetProperty

void GetProperty( DISPID *dwDisplD,* VARTYPE *vtProp,* void\* *pvProp)* const;

### **Parameters**

- *dwDispID* Identifies the property to be retrieved. This value is usually supplied by ClassWizard.
- *vtProp* Specifies the property to be retrieved. For possible values, see the "Remarks" section for COleDispatchDriver:: InvokeHelper.
- *pvProp* Address of the variable that will receive the property value. It must match the type specified by *vtProp.*

### Remarks

Gets the object property specified by *dwDispID.* 

### See Also COleDispatchDriver::InvokeHelper, COleDispatchDriver: :SetProperty

# COleDispatchDri ver: : InvokeHelper

void InvokeHelper( DISPID *dwDispID,* WORD *wFlags,* VARTYPE *vtRet,*  void\* *pvRet*, const BYTE FAR\* *pbParamInfo*, ... ); throw( COleException); throw( COleDispatchException );

### **Parameters**

- *dwDispID* Identifies the method or property to be invoked. This value is usually supplied by ClassWizard.
- *wFlags* Flags describing the context of the call to IDispatch::lnvoke. For possible values, see the *OLE* 2 *Programmer's Reference, Volume 1.*
- *vtRet* Specifies the type of the return value. For possible values, see the "Remarks" section.
- *pvRet* Address of the variable that will receive the property value or return value. It must match the type specified by *vtRet.*
- *pbParamlnfo* Pointer to a null-terminated string of bytes specifying the types of the parameters following *pbParamlnfo .*
- ... Variable list of parameters, of types specified in *pbParamlnfo.*

### Remarks

Calls the object method or property specified by *dwDispID,* in the context specified by *wFlags.* The *pbParamlnfo* parameter specifies the types of the parameters passed to the method or property. The variable list of arguments is represented by  $\ldots$  in the syntax declaration.

Possible values for the *vtRet* argument are taken from the VARENUM enumeration. Possible values are as follows:

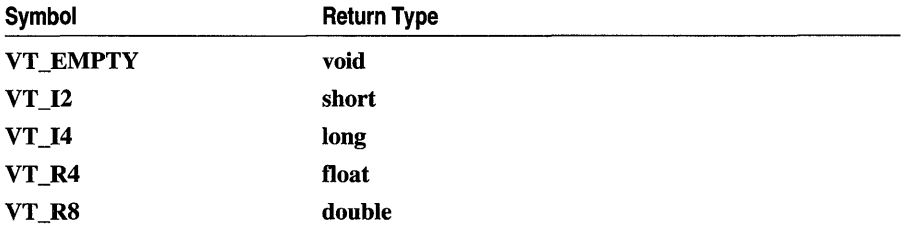

### COleDispatchDriver: :InvokeHelper

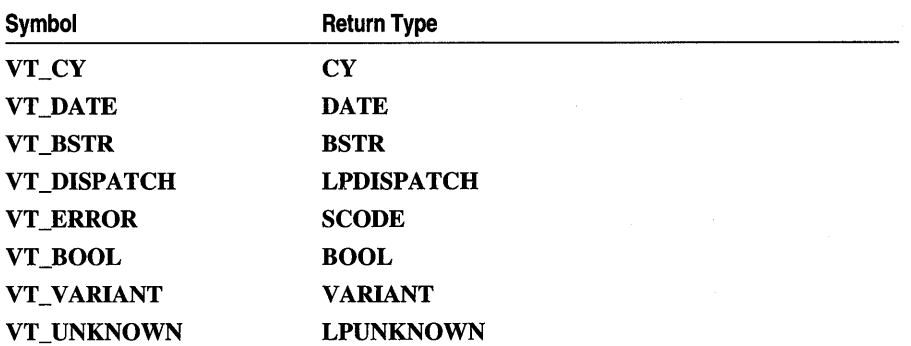

The *pbParamlnfo* argument is a space-separated list of VTS\_, One or more of these values, separated by spaces (not commas), specifies the function's parameter list. Possible values are as follows:

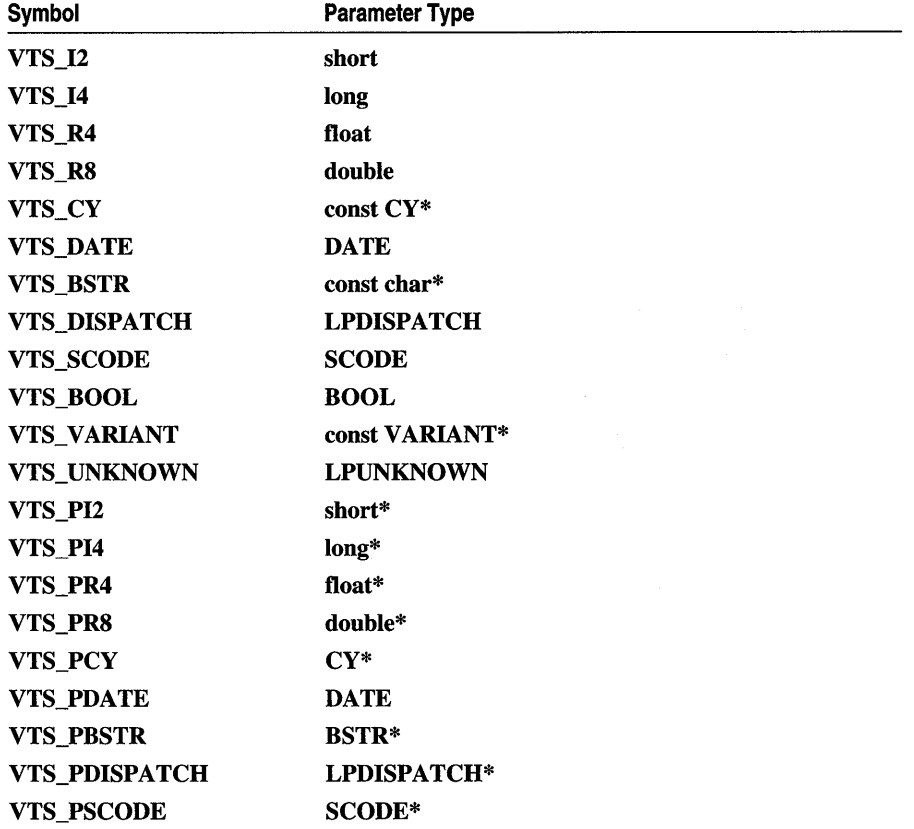

 $\sim$ 

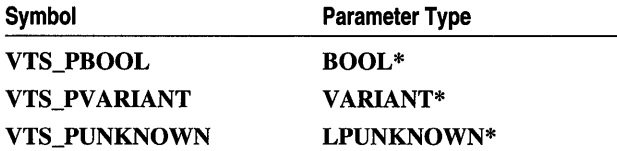

This function converts the parameters to **VARIANTARG** values, then invokes the **IDispatch: :Invoke** method. If the call to **Invoke** fails, this function will throw an exception. If the **SCODE** (status code) returned by **IDispatch::Invoke** is **DISP \_E\_EXCEPTION,** this function throws a **COleException** object; otherwise it throws a **COleDispatchException.** 

For more information, see **VARIANTARG, IDispatch, IDispatch:** : Invoke, and "Structure of OLE Error Codes" in the *OLE* 2 *Programmer's Reference, Volume 2.* 

**See Also COleException, COleDispatchException** 

# **COleDispatchDri ver:** : ReleaseDispatch

**void ReleaseDispatch();** 

### **Remarks**

Releases the **IDispatch** connection. If auto release has been set for this connection, this function calls **IDispatch::Release** before releasing the interface.

**See Also COleDispatchDriver: :DetachDispatch, COleDispatchDriver: :CreateDispatch, COleDispatchDriver: :AttachDispatch, COleDispatchDriver: :m\_lpDispatch, COleDispatchDriver: :m\_bAutoRelease** 

# **COleDispatchDriver:: SetProperty**

**void SetProperty(DISPID** *dwDispID,* **VARTYPE** *vtProp,* **••• );** 

### **Parameters**

*dwDispID* Identifies the property to be set. This value is usually supplied by Class Wizard.

*vtProp* Specifies the type of the property to be set. For possible values, see the "Remarks" section for **COleDispatchDriver::InvokeHelper .** 

... A single parameter of the type specified by *vtProp.* 

### **Remarks**

Sets the OLE object property specified by *dwDispID.* 

**See Also COleDispatchDriver:** : InvokeHelper , **COleDispatchDriver:** : GetProperty

# **Data Members**

# **COleDispatchDriver: :m\_bAutoRelease**

### **Remarks**

Specifies whether the COM object accessed by **m\_lpDispatch** should be automatically released when **ReleaseDispatch** is called or when this **COleDispatchDriver** object is destroyed.

For more information on releasing COM objects, see "Implementing Reference Counting" and **IUnknown::Release** in the *OLE* 2 *Programmer's Reference, Volume 1.* 

**See Also COleDispatchDriver: :AttachDispatch, COleDispatchDriver: :ReleaseDispatch, COleDispatchDriver: :m\_lpDispatch** 

# **COleDispatchDriver: :m\_IpDispatch**

### **Remarks**

The pointer to the **IDispatch** interface attached to this **COleDispatchDriver.** The **m\_lpDispatch** data member is a public variable of type **LPDISPATCH.** 

For more information, see **IDispatch** in the *OLE* 2 *Programmer* s *Reference, Volume 2.* 

**See Also COleDispatchDriver: :AttachDispatch, COleDispatchDriver:** : ReleaseDispatch, **COleDispatchDriver:: CreateDispatch, COleDispatchDriver:** : DetachDispatch

# **Index**

### A

ABC structure 2210 ABCFLOAT structure 2211 Ability to transact, Recordset 1383 Ability to update records, Recordset 1384 Abort member function, CFile class 657 AbortDoc member function, CDC class 425 Aborting database transactions 403 AbortPath member function, CDC class 426 Accept member function, CAsyncSocket class 70 Action queries defined 225 described 251 executing 225 Activate member function COleClientItem class 986 CToolTipCtrl class 1720 ActivateAs member function, COleClientItem class 987 ActivateFrame member function, CFrameWnd class 721 ActivateInPlace member function, COleServerDoc class 1242 ActivateNext member function, CSplitterWnd class 1572 Activation 1242 Add member function CArray class 60 CImageList class 756 CObArray class 935 AddBitmap member function, CToolBarCtrl class 1699 AddButtons member function, CToolBarCtrl class 1699 AddDocTemplate member function, CWinApp class 1798 AddDocument member function, CDocTemplate class 568 AddFormat member function, COlePasteSpecialDialog class 1219

AddHead member function CList class 770 CObList class 954 Adding new records 1381 AddItem member function, COleDocument class 1167 AddMetaFileComment member function, CDC class 427 AddNew member function CDaoRecordset class 277 CRecordset class 1381 AddOtherClipboardData member function, COleServerltem class 1258 AddPage member function, CPropertySheet class 1359 AddStandardFormats member function, COlePasteSpecialDialog class 1220 AddString member function CComboBox class 168 CListBox class 784 CToolBarCtrl class 1701 AddTail member function CList class 771 CObList class 954 AddTool member function, CToolTipCtrl class 1720 AddToParameterList, Record field exchange (DFX) described 247 PARAMETERS clause, SQL 247 AddToRecentFileList member function, CWinApp class 1798 AddToSelectList, Record field exchange (DFX) described 247 SELECT clause, SQL 247 AddView member function, CDocument class 581 AdjustDialogPosition member function, CRichEditView class 1495 AdjustRect member function CRectTracker class 1436 CTabCtrl class 1648 AFX\_DAO\_ALL\_INFO for database objects 380 querydefs 229 tabledefs 233 workspaces 385

AFX\_DAO\_ERROR\_DFX\_BIND, error code 242 AFX\_DAO\_ERROR\_ENGINE\_INITIALIZATION, error code 242 AFX\_DAO\_ERROR\_OBJECT\_NOT\_OPEN error code 242 AFX\_DAO\_PRIMARY\_INFO for database objects 380 querydefs 229 relations 231 tabledefs 233 workspaces 385 AFX\_DAO\_SECONDARY \_INFO for database objects 380 querydefs 229 relations 231 tabledefs 233 workspaces 385 AFX\_DATA, ClassWizard comment 2203 AFX\_DATA\_INIT, ClassWizard comment 2203 AFX\_DATA\_MAP, ClassWizard comment 2203 AFX\_DISP, ClassWizard comment 2204 AFX\_DISP \_MAP, Class Wizard comment 2204 AFX\_EVENT, ClassWizard comment 2204 AFX\_EVENT\_MAP, Class Wizard comment 2205 AFX\_FIELD, Class Wizard comment 2205 AFX\_FIELD\_INIT, Class Wizard comment 2205 AFX\_FIELD\_MAP, ClassWizard comment 2206 AFX\_MANAGE\_STATE, global function/macro 2082 AFX\_MSG, ClassWizard comment 2206 AFX\_MSG\_MAP, ClassWizard comment 2206 AFX\_SQL\_ASYNC global function/macro 2061,2095 AFX\_SQL\_ERROR codes 413 AFX\_SQL\_SYNC global function/macro 2061,2096 AFX\_ VIRTUAL, ClassWizard comment 2207 AfxAbort global function/macro 2070 AfxBeginThread global function/macro 2071 AfxCheckMemory global function/macro 2072 AfxConnectionAdvise global function/macro 2073 AfxConnectionUnadvise global function/macro 2074 AfxDoForAllClasses global function/macro 2074 AfxDoForAllObjects global function/macro 2075 afxDump global function/macro 2075-2076 AfxEnableControlContainer global function/macro 2076 AfxEnableMemoryTracking global function/macro 2077 AfxEndThread global function/macro 2077 AfxFormatString1 global function/macro 2077 AfxFormatString2 global function/macro 2078

AfxGetApp global function/macro 2078 AfxGetAppName global function/macro 2079 AfxGetlnstanceHandle global function/macro 2079 AfxGetMainWnd global function/macro 2079 AfxGetResourceHandle global function/macro 2080 AfxGetThread global function/macro 2080 AfxIsMemoryBlock global function/macro 2080 AfxIs ValidAddress global function/macro 2081 AfxIs ValidString global function/macro 2081 afxMemDF global function/macro 2082 AfxMessageBox global function/macro 2083 AfxOleCanExitApp global function/macro 2084 AfxOleGetMessageFilter global function/macro 2084 AfxOleGetUserCtrl global function/macro 2085 AfxOleInit global function/macro 2085 AfxOleLockApp global function/macro 2085 AfxOleRegisterControlClass global function/macro 2086 AfxOleRegisterPropertyPageClass global function/macro 2087 AfxOleRegisterServerClass global function/macro 2088 AfxOleRegisterTypeLib global function/macro 2089 AfxOleSetEditMenu global function/macro 2090 AfxOleSetUserCtrl global function/macro 2091 AfxOleTypeMatchGuid global function/macro 2091- 2092 AfxOleUnlockApp global function/macro 2092 AfxOleUnregisterTypeLib global function/macro 2092 AfxRegisterClass global function/macro 2093 AfxRegisterWndClass global function/macro 2093 AfxSetAllocHook global function/macro 2094 AfxSetResourceHandle global function/macro 2094 AfxSocketlnit global function/macro 2095 AfxThrow ArchiveException global function/macro 2097 AfxThrowDaoException global function/macro 239, 2097 AfxThrowDBException global function/macro 2098 AfxThrowFileException global function/macro 2098 AfxThrowMemoryException global function/macro 2099 AfxThrowNotSupportedException global function/macro 2099 AfxThrowOleDispatchException global function/macro 2099 AfxThrowOleException global function/macro 2100 AfxThrowResourceException global function/macro 2100

AfxThrow UserException global function/macro 2100 afxTraceEnabled global function/macro 2101 afxTraceFlags global function/macro 2101 Afx VerifyLicFile global function/macro 2102 Aggregate data collection classes 136,609,849,851,853,861, 863,865,867,934 template-based classes 58, 769, 842, 1754, 1757, 1763 Alloc member function, CmemFile class 883 AllocCache, Record field exchange (DFX) 247 AllocSysString member function, CString class 1617 AmbientBackColor member function, COleControl class 1031 AmbientDisplayName member function, COleControl class 1032 AmbientFont member function, COleControl class 1032 AmbientForeColor member function, COleControl class 1032 AmbientLocaleID member function, COleControl class 1033 AmbientScaleUnits member function, COleControl class 1033 AmbientShowGrabHandles member function, COleControl class 1033 AmbientShowHatching member function, COleControl class 1034 AmbientTextAlign member function, COleControl class 1034 AmbientUIDead member function, COleControl class 1034 AmbientUserMode member function, COleControl class 1035 AND\_CATCH global function/macro 2103 AND \_CATCH\_ALL global function/macro 2103 AngleArc member function, CDC class 427 AnimatePalette member function, CPalette class 1304 Animation control 33 AnsiToOem member function, CString class 1617 Append member function CArray class 60 CDaoQueryDef class 253 CDaoTableDef class 348 CDaoWorkspace class 374 Append query 251 Appendability, determining recordset 1382

Appending querydefs 253 workspaces 374 AppendMenu member function, CMenu class 895 Application architecture classes, listed 4 Application control functions, OLE 2062 Application framework, Microsoft Foundation Class Library 3 Application information, management 2056 Applications, management information 2056 ApplyPrintDevice member function, COleDocument class 1168 Arc member function, CDC class 428 Archive operators COleCurrency 1096 COleDateTime 1137 COleDateTimeSpan 1152 COleVariant 1291 ArcTo member function, CDC class 429 argv, MFC encapsulation 189 Arrange member function, CListCtrl class 810 ArrangeIconic Windows member function, CWnd class 1865 Arrays, collection classes CArray 58 CByteArray 136 CDWordArray 609 CObArray 934 CTypedPtrArray 1754 ASSERT global function/macro 2104 ASSERT\_VALID global function/macro 2105 AssertValid member function, CObject class 945 Assignment operator, COleVariant 1289 Asynchronous access canceling 1383 default mode 403 disabling 403 enabling 403 mode, setting 403 Asynchronous operations, canceling 395 AsyncSelect member function, CAsyncSocket class 71 Attach member function CAsyncSocket class 72 CDC class 430 CGdiObject class 737 CImageList class 757 CMemFile class 883 CMenu class 897 COleDataObject class 1099

Attach member function (continued) COleStreamFile class 1278 CSocket class 1555 CWnd class 1866 AttachClipboard member function, COleDataObject class 1099 AttachDataObject member function, COleClientItem class 988 AttachDispatch member function, COleDispatchDriver class 1157 Attaching data objects to Clipboard 1099 AutoLoad member function, CBitmapButton class 114 AutoSize member function, CToolBarCtrl class 1702

### B

BASED\_CODE global function/macro 2105 BEGIN\_CONNECTION\_MAP global function/macro 2106 BEGIN\_CONNECTION\_PART global function/macro 2106 BEGIN\_DISPATCH\_MAP global function/macro 2106 BEGIN\_EVENT\_MAP global function/macro 2107 BEGIN\_EVENTSINK\_MAP global function/macro 2107 BEGIN\_MESSAGE\_MAP global function/macro 2108 BEGIN\_OLEFACTORY global function/macro 2109 BEGIN\_PROPPAGEIDS global function/macro 2109 BeginBusyState member function, COleMessageFilter class 1205 BeginDrag member function CDragListBox class 601 ClmageList class 757 BeginEnumFormats member function, COleDataObject class 1100 BeginModalState member function, CFrameWnd class 721 BeginPaint member function, CWnd class 1866 BeginPath member function, CDC class 431 BeginTrans member function CDaoWorkspace class 374 CDatabase class 394 Begin WaitCursor member function, CCmdTarget class 146 Binary Large Object, CLongBinary class 840 Bind member function, CAsyncSocket class 73 BindField, Record field exchange (DFX) 247 BindParam, Record field exchange (DFX) 247

BitBlt member function, CDC class 431 BITMAP structure 2211 BITMAP TOOLTIPTEXT 1693 BITMAPINFO structure 2212 Bitmaps as data, CLongBinary class 840 BLOB, CLongBinary class 840 BOOL, DDX field exchange 2134 Boolean DFX field exchange 2148 RFX field exchange 2190 BottomRight member function, CRect class 1420 Bound fields, Recordset 1408 BoundPropertyChanged member function, COleControl class 1035 BoundPropertyRequestEdit member function, COleControl class 1035 BringWindowToTop member function, CWnd class 1867 Bulk query 251 Button styles 2270 BYTE DDX field exchange 2134 DFX field exchange 2149 Float field exchange 2134 RFX field exchange 2190 Byte array DFX field exchange 2147 RFX field exchange 2189

### c

C language API, relationship of Microsoft Foundation Class Library to 3 CacheData member function, COleDataSource class 1106 CacheGlobalData member function, COleDataSource class 1107 CalcDynamicLayout member function, CControlBar class 202 CalcFixedLayout member function, CControlBar class 203 CalcWindowRect member function, CWnd class 1867 Callback functions for MFC member functions CDC 2208-2209 described 2208 CanActivate member function, COleClientItem class 988 CanActivateNext member function, CSplitterWnd class 1572

CanAppend member function CDaoRecordset class 278 CRecordset class 1382 CanBookmark member function, CDaoRecordset class 279 Cancel member function CDatabase class 395 CRecordset class 1383 CancelBlockingCall member function, CSocket class 1556 CancelDrag member function, CDragListBox class 601 Canceling Asynchronous access 1383 long recordset operations 1400 operations 401 CancelToClose member function, CPropertyPage class 1351 CancelToolTips member function, CWnd class 1868 CancelUpdate member function, CDaoRecordseat class 279 CanCloseFrame member function, CDocument class 583 CanCreateFromData member function, COleClientItem class 988 CanCreateLinkFromData member function, COleClientltem class 989 CAnimateCtrl class described 33 member functions CAnimateCtrl 34 Close 34 Create 35 Open 36 Play 36 Seek 37 Stop 37 CAnimateCtrl constructor 34 CAnimateCtrl member function, CAnimateCtrl class 34 CanPaste member function COleClientItem class 989 CRichEditView class 1496 CanPasteLink member function, COleClientItem class 990 CanRestart member function CDaoRecordset class 280 CRecordset class 1383

CanScroll member function CDaoRecordset class 280 CRecordset class 1383 CanTransact member function CDaoDatabase class 219 CDaoRecordset class 281 CDatabase class 395 CRecordset class 1383 CanUndo member function CEdit class 614 CRichEditCtrl class 1464 CanUpdate member function CDaoDatabase class 219 CDaoQueryDef class 254 CDaoRecordset class 281 CDaoTableDef class 348 CDatabase class 396 CRecordset class 13 84 CArchive class data members, m\_pDocument 55 described 38 member functions CArchive 39 Close 41 Flush 41 GetFile 41 GetObjectSchema 42 IsBufferEmpty 43 IsLoading 43 IsStoring 44 MapObject 44 operator $<<$  53 operator» 54 Read 46 ReadClass 46 ReadObject 47 ReadString 48 SerializeClass 48 SetLoadParams 49 SetObjectSchema 50 SetStoreParams 50 Write 51 WriteClass 52 WriteObject 52 WriteString 53 CArchive member function, CArchive class 39

data members, m\_cause 57 described 56 member functions, CArchiveException 56 CArchiveException constructor 56 CArchiveException member function, CArchiveException class 56 CArray class described 58 member functions Add 60 Append 60 CArray 61 Copy 61 ElementAt 61 FreeExtra 62 GetAt 62 GetData 62 GetSize 63 GetUpperBound 63 InsertAt 63 operator [] 67 RemoveAll 64 RemoveAt 64 SetAt 65 SetAtGrow 65 SetSize 66 CArray member function, CArray class 61 Cascades, database relation 224 CAsyncSocket class data members described 101 m hSocket 101 described 68 member functions 70 Accept 70 AsyncSelect 71 Attach 72 Bind 73 CAsyncSocket 74 Close 74 Connect 74 Create 76 Detach 77 FromHandle 78 GetLastError 78 GetPeerName 78 GetSockName 79

GetSockOpt 80

CArchiveException class

CAsyncSocket class *(continued)*  member functions 70 *(continued)*  IOCtl 82 Listen 84 OnAccept 85 OnClose 85 OnConnect 86 OnOutOfBandData 87 OnReceive 88 OnSend 88 Receive 89 ReceiveFrom 90 Send 93 SendTo 94 SetSockOpt 97 ShutDown 100 members 68 CAsyncSocket member function, CAsyncSocket class 70, 74 CATCH global function/macro 2109 CATCH macro, use in DAO 239 CATCH\_ALL global function/macro 2110 Categories, macros and globals 2046 CBitmap class described 102 member functions CBitmap 103 CreateBitmap 103 CreateBitmapIndirect 104 CreateCompatibleBitmap 105 CreateDiscardableBitmap 106 FromHandle 106 GetBitmap 107 GetBitmapBits 107 GetBitmapDimension 108 LoadBitmap 108 LoadMappedBitmap 109 LoadOEMBitmap 109 operator HBITMAP 110 SetBitmapBits 111 SetBitmapDimension 111 CBitmap member function, CBitmap class 103 CBitmapButton class described 112 member functions AutoLoad 114 CBitmapButton 114 LoadBitmaps 115 SizeToContent 116

CBitmapButton member function, CBitmapButton class 114 CBrush class described 117 member functions CBrush 118 CreateBrushIndirect 119 CreateDIBPattemBrush 119 CreateHatchBrush 121 CreatePattemBrush 122 CreateSolidBrush 122 CreateSysColorBrush 123 FromHandle 124 GetLogBrush 124-125 CBrush member function, CBrush class 118 CButton class described 126 member functions CButton 128 Create 128 Drawltem 129 GetBitmap 129 GetButtonStyle 130 GetCheck 130 GetCursor 130 Getlcon 131 GetState 131 SetBitmap 132 SetButtonStyle 132 SetCheck 133 SetCursor 133 Setlcon 134 SetState 135 CButton member function, CButton class 128 CByteArray class 136 CCheckListBox class described 138 member functions CCheckListBox 139 Create 139 Enable 140 GetCheck 140 GetCheckStyle 141 IsEnabled 141 OnGetCheckPosition 141 SetCheck 142 SetCheckStyle 142 CCheckListBox constructor 139

CCheckListBox member function, CCheckListBox class 139 CClientDC class data members, m\_hWnd 144 described 143 member functions, CClientDC 143 CClientDC member function, CClientDC class 143 CCmdTarget class described 145 member functions BeginWaitCursor 146 EnableAutomation 148 EndWaitCursor 148 FromIDispatch 149 GetiDispatch 150 IsResultExpected 150 OnCmdMsg 151 OnFinalRelease 152 RestoreWaitCursor 153 CCmdUI class described 155 member functions ContinueRouting 156 Enable 156 SetCheck 157 SetRadio 157 SetText 157 CColorDialog class data members, m cc 162 described 158 member functions CColorDialog 159 DoModal 160 GetColor 160 GetSavedCustomColors 160 OnColorOK 161 SetCurrentColor 161 CColorDialog member function, CColorDialog class 159 CComboBox class described 163 member functions AddString 168 CComboBox 168 Clear 168 CompareItem 169 Copy 169 Create 169 Cut 171

CComboBox class *(continued)*  member functions *(continued)*  DeleteItem 171 DeleteString 171 Dir 172 DrawItem 172 FindString 173 FindStringExact 173 GetCount 174 GetCurSel 174 GetDroppedControlRect 175 GetDroppedState 175 GetDroppedWidth 175 GetEditSel 176 GetExtendedUI 176 GetHorizontalExtent 176 GetItemData 177 GetItemDataPtr 177 GetItemHeight 178 GetLBText 178 GetLBTextLen 179 GetLocale 179 GetTopIndex 179 InitStorage 180 InsertString 180 LimitText 181 MeasureItem 181 Paste 182 ResetContent 182 SelectString 182 SetCurSel 183 SetDroppedWidth 184 SetEditSel 184 SetExtendedUI 185 SetHorizontalExtent 185 SetItemData 186 SetItemDataPtr 186 SetItemHeight 187 SetLocale 187 SetTopIndex 188 ShowDropDown 188 CComboBox member function, CComboBox class 168 CCommandLineInfo class data members described 191 m bRunAutomated 191 m\_bRunEmbedded 192 m\_bShowSplash 192 m\_nShellCommand 192

CCommandLineInfo class *(continued)*  data members *(continued)*  m\_strDriverName 193 m\_strFileName 193 m\_strPortNarne 194 m\_strPrinterName 194 member functions CCommandLineInfo 190 described 190 ParseParam 190 CCommandLineInfo constructor 190 CCommandLineInfo member function, CCommandLineInfo class 190 CCommonDialog class described 195 member functions, CCommonDialog 195 CCommonDialog constructor 195 CCommonDialog member function, CCommonDialog class 195 CConnectionPoint class described 197 member functions GetConnection 199 GetContainer 199 GetIID 199 GetMaxConnections 200 OnAdvise 200 CControlBar class data members, m\_bAutoDelete 207 described 201 member functions CalcDynamicLayout 202 CalcFixedLayout 203 EnableDocking 204 GetBarStyle 205 GetCount 205 GetDockingFrame 205 IsFloating 206 OnUpdateCmdUI 206 SetBarStyle 206 CCreateContext structure 209 CCriticalSection class described 211 member functions CCriticalSection 212 Lock 212 Unlock 213 CCriticalSection constructor 212

CCriticalSection member function, CCriticalSection class 212 CCtrlView class data members m\_dwDefaultStyle 215 m\_strClass 215 described 214 member functions, CCtrlView 214 CCtrlView constructor 214 CCtrlView member function, CCtrlView class 214 CDaoDatabase class data members m\_pDAODatabase 237 m\_pWorkspace 238 described 216 member functions CanTransact 219 CanUpdate 219 CDaoDatabase 219 Close 220 Create 221 CreateRelation 223 DeleteQueryDef 224 DeleteRelation 225 DeleteTableDef 225 Execute 225 GetConnect 227 GetName 227 GetQueryDefCount 228 GetQueryDeflnfo 229 GetQueryTimeout 230 GetRecordsAffected 230 GetRelationCount 231 GetRelationInfo 231 GetTableDefCount 232 GetTableDeflnfo 233 GetVersion 234 IsOpen 234 Open 235 SetQueryTimeout 237 CDaoDatabase constructor 219 CDaoDatabase member function, CDaoDatabase class 219 CDaoDatabaseInfo structure 380,2214 CDaoErrorInfo structure overview of structure members 243 use of 243, 2217

CDaoException class data members m\_nAfxDaoError 242 m\_pErrorInfo 243 m\_scode 244 described 239 member functions CDaoException 240 GetErrorCount 241 GetErrorInfo 241 CDaoException constructor 240 CDaoException member function, CDaoException class 240 CDaoFieldExchange FieldType values outputColumn 245 param 245 operations 245 purpose of 245 CDaoFieldExchange class data members m\_nOperation 247 m\_prs 249 described 245 member functions Is ValidOperation 246 SetFieldType 247 CDaoFieldInfo structure 2218 CDaoIndexFieldInfo structure 2225 CDaoIndexInfo structure 2222 CDaoParameterInfo structure 2226 CDaoQueryDef class data members m\_pDAOQueryDef 270 m\_pDatabase 269 described 250 member functions Append 253 CanUpdate 254 CDaoQueryDef 254 Close 255 Create 255 Execute 256 GetConnect 257 GetDateCreated 258 GetDateLastUpdated 258 GetFieldCount 259 GetFieldInfo 259 GetName 260

CDaoQueryDef class *(continued)*  member functions *(continued)*  GetODBCTimeout 260 GetParameterCount 261 GetParameterInfo 261 GetParam Value 262 GetRecordsAffected 263 GetRetumsRecords 263 GetSQL 263 GetType 264 IsOpen 265 Open 265 SetConnect 266 SetName 266 SetODBCTimeout 267 SetParam Value 267 SetRetumsRecords 268 SetSOL 269 CDaoQueryDef constructor 254 CDaoQueryDef member function, CDaoQueryDef class 254 CDaoQueryDeflnfo structure 229,2227 CDaoRecordset class data members described 336 m\_bCheckCacheForDirtyFields 336 m\_nParams 336 m\_pDAORecordset 337 m\_pDatabase 337 m\_strFilter 337 m\_strSort 338 deriving classes 272 described 271 member functions AddNew 277 CanAppend 278 CanBookmark 279 CancelUpdate 279 CanRestart 280 CanScroll 280 CanTransact 281 CanUpdate 281 CDaoRecordset 282 Close 282 Delete 283 DoFieldExchange 284 Edit 285 FillCache 286 Find 288

CDaoRecordset class *(continued)*  member functions *(continued)*  FindFirst 288 FindLast 290 FindNext 291 FindPrev 292 GetAbsolutePosition 294 GetBookmark 294 GetCacheSize 295 GetCacheStart 296 GetCurrentlndex 296 GetDateCreated 297 GetDateLastUpdated 297 GetDefaultDBName 297 GetDefaultSQL 298 GetEditMode 299 GetFieldCount 299 GetFieldInfo 300 GetFieldValue 301 GetlndexCount 301 GetIndexInfo 302 GetLastModifiedBookmark 303 GetLockingMode 303 GetName 304 GetParam Value 304 GetPercentPosition 305 GetRecordCount 306 GetSQL 307 GetType 307 GetValidationRule 308 GetValidationText 308 IsBOF 309 IsDeleted 310 IsEOF 311 IsFieldDirty 312 IsFieldNull 313 IsFieldNullable 314 IsOpen 315 Move 315 MoveFirst 316 MoveLast 317 MoveNext 318 MovePrev 319 Open 320 Requery 323 Seek 324 SetAbsolutePosition 325 SetBookmark 326 SetCacheSize 327-328

CDaoRecordset class *(continued)*  member functions *(continued)*  SetCurrentlndex 328 SetFieldDirty 329 SetFieldNull 330 SetFieldValue 331 SetFieldValueNull 332 SetLockingMode 332 SetParam Value 333 SetPararnValueNull 334 SetPercentPosition 334 Update 335 using CDaoRecordset without deriving 272 CDaoRecordset member function, CDaoRecordset class 277, 282 CDaoRecordView described 339 member functions, CDaoRecordView 341 CDaoRecordView class, member functions IsOnFirstRecord 342 IsOnLastRecord 342 OnGetRecordset 343 OnMove 343 CDaoRecordView member function, CDaoRecordView class 341 CDaoRelationFieldInfo structure 2232 CDaoRelationInfo structure 231, 2230 CDaoTableDef described 345 member functions, Append 348 CDaoTableDef class data members described 368 m\_DAOTableDef 369 m\_pDatabase 368 member functions CanUpdate 348 CDaoTableDef 349 Close 349 Create 350 CreateField 351 CreateIndex 352 DeleteField 353 DeleteIndex 354 GetAttibutes 354 GetConnect 355 GetDateCreated 357 GetDateLastUpdated 357 GetFieldCount 358

CDaoTableDef class *(continued)*  member functions *(continued)*  GetFieldInfo 358 GetlndexCount 359 GetindexInfo 359 GetName 360 GetRecordCount 361 GetSourceTableNarne 361 GetValidationRule 362 GetValidationText 362 IsOpen 363 Open 363 RefreshLink 364 SetAttributes 364 SetConnect 365 SetName 366 SetSourceTableName 367 SetValidationRule 367 SetValidationText 368 CDaoTableDef member functions Append 348 CDaoTableDef class 349 CDaoTableDeflnfo structure 233,2233 CDao Workspace class *See also* Workspace data members, m\_pDAOWorkspace 393 described 370 member functions Append 374 BeginTrans 374 CDao Workspace 375 Close 375 CommitTrans 376 Create 377 GetDatabaseCount 380 GetDatabaseInfo 380 GetiniPath 381 GetisolateODBCTrans 382 GetLoginTimeout 382 GetName 383 GetUserName 383 GetVersion 384 GetWorkspaceCount 384 GetWorkspaceInfo 385 Idle 386 IsOpen 386 Open 387 Rollback 388 SetDefaultPassword 389

#### Index

CDaoWorkspace class *(continued)*  member functions *(continued)*  SetDefaultUser 390 SetIniPath 391 SetIsolateODBCTrans 391 SetLoginTimeout 392 CDaoWorkspace constructor 375 CDao Workspace member function, CDao Workspace class 375 CDaoWorkspaceInfo structure 385,2235 CDatabase class data members, m\_hdbc 405 member functions BeginTrans 394 Cancel 395 CanTransact 395 CanUpdate 396 CDatabase 396 Close 397 CommitTrans 397 ExecuteSQL 398 GetConnect 399 GetDatabaseName 399 In W aitForDataSource 399 IsOpen 400 OnSetOptions 400 On WaitForDataSource 401 Open 401 Rollback 403 SetLoginTimeout 404 SetQueryTimeout 404 SetSynchronousMode 403 CDatabase constructor 396 CDatabase member function, CDatabase class 396 CDatabase object closing 397 creating 396 CDataExchange class described 408 Dialog data exchange (DDX) 408 member functions described 411 Fail 408 m\_bSaveAndValidate 410 PrepareCtrl 409 PrepareEditCtrl 410 members 408

CDBException class data members m\_nRetCode 413 m\_strError 415 m\_strStateNativeOrigin 415 described 412 CDC class data members m\_hAttribDC\_548 m\_hDC 548 described 416 member functions AbortDoc 425 AbortPath 426 AddMetaFileComment 427 AngleArc 427 Arc 428 ArcTo 429 Attach 430 BeginPath 431 BitBlt 431 CDC 434 Chord 434 CloseFigure 435 CreateCompatibleDC 435 CreateDC 436 CreateIC 437 DeleteDC 438 DeleteTempMap 438 Detach 439 DPtoHIMETRIC 439 DPtoLP 439 Draw3dRect 440 DrawDragRect 441 DrawEdge 441 DrawEscape 443 DrawFocusRect 444 DrawFrameControl 444 DrawIcon 446 DrawState 446 DrawText 448 Ellipse 450 EndDoc 451 EndPage 452 EndPath 452 EnumObjects 452 Escape 454 ExcludeClipRect 455 ExcludeUpdateRgn 456

CDC class *(continued)*  member functions *(continued)*  ExtFloodFill 456 ExtTextOut 457 FillPath 458 FillRect 459 FillRgn 459 FillSolidRect 460 FlattenPath 460 FloodFill 461 FrameRect 461 FrameRgn 462 FromHandle 462 GetArcDirection 463 GetAspectRatioFilter 463 GetBkColor 463 GetBkMode 464 GetBoundsRect 464 GetBrushOrg 465 GetCharABCWidths 465 GetCharWidth 466 GetClipBox 467 GetColorAdjustment 468 GetCurrentBitmap 468 GetCurrentBrush 468 GetCurrentFont 468 GetCurrentPalette 469 GetCurrentPen 469 GetCurrentPosition 469 GetDeviceCaps 470 GetFontData 474 GetGlyphOutline 475 GetHalftoneBrush 477 GetKemingPairs 477 GetMapMode 478 GetMiterLimit 478 GetNearestColor 478 GetOutlineTextMetrics 479 GetOutputCharWidth 479 GetOutputTabbedTextExtent 480 GetOutputTextExtent 481 GetOutputTextMetrics 482 GetPath 482 GetPixel 483 GetPolyFillMode 484 GetROP2 484 GetSafeHdc 484 GetStretchBltMode 485 GetTabbedTextExtent 485

CDC class *(continued)*  member functions *(continued)*  GetTextAlign 486 GetTextCharacterExtra 487 GetTextColor 487 GetTextExtent 488 GetTextFace 488 GetTextMetrics 489 GetViewportExt 489 GetViewportOrg 490 GetWindow 490 GetWindowExt 490 GetWindowOrg 490 GrayString 491 HIMETRICtoDP 492 HIMETRICtoLP 493 IntersectClipRect 493 InvertRect 494 InvertRgn 494 IsPrinting 495 LineTo 495 LPtoDP 495 LPtoHIMETRIC 496 MaskBlt 496 MoveTo 498 OffsetClipRgn 498 OffsetViewportOrg 499 OffsetWindowOrg 499 PaintRgn 500 PatBlt 500 Pie 501 PlayMetaFile 502 PIgBlt 503 PolyBezier 505 PolyBezierTo 506 PolyDraw 506 Polygon 507 Polyline 508 PolylineTo 508 PolyPolygon 509 PolyPolyline 510 PtVisible 510 Query Abort 511 RealizePalette 511 Rectangle 512 RectVisible 512 ReleaseAttribDC 513 ReleaseOutputDC 513 ResetDC 513
CDC class *(continued)*  member functions *(continued)*  RestoreDC 514 RoundRect 514 SaveDC 515 ScaleViewportExt 516 ScaleWindowExt 516 ScrollDC 517 SelectClipPath 518 SelectClipRgn 519 SelectObject 520 SelectPalette 521 SelectStockObject 522 SetAbortProc 523 SetArcDirection 524 SetAttribDC 525 SetBkColor 525 SetBkMode 526 SetBoundsRect 526 SetBrushOrg 527 SetColorAdjustment 528 SetMapMode 528 SetMapperFlags 530 SetMiterLimit 530 SetOutputDC 530 SetPixel 531 SetPixelV 531 SetPolyFillMode 532 SetROP2 533 SetStretchBltMode 534 SetTextAlign 535 SetTextCharacterExtra 536 SetTextColor 537 SetTextJustification 537 SetViewportExt 538 SetViewportOrg 539 SetWindowExt 540 SetWindowOrg 541 StartDoc 541 StartPage 542 StretchBlt 542 StrokeAndFillPath 544 StrokePath 545 TabbedTextOut 545 TextOut 546 UpdateColors 547 WidenPath 547 CDC class, callback functions for *See* Callback functions for MFC member functions

CDC member function, CDC class 434 CDialog class described 549 member functions CDialog 552 Create 552 CreateIndirect 553 DoModal 554 EndDialog 555 GetDefID 555 GotoDlgCtrl 556 InitModalIndirect 556 MapDialogRect 557 NextDIgCtrl 557 OnCancel 558 OnInitDialog 558 OnOK 559 OnSetFont 559 PrevDIgCtrl 559 SetDefID 560 SetHelpID 560 CDialog member function, CDialog class 552 CDialogBar class described 561 member functions CDialogBar 562 Create 562 CDialogBar member function, CDialogBar class 562 CDocItem class described 564 member functions GetDocument 565 IsBlank 564 CDocTemplate class described 566 member functions AddDocument 568 CDocTemplate 568 CloseAllDocuments 569 CreateNewDocument 570 CreateNewFrame 570 CreateOleFrame 571 GetDocString 571 GetFirstDocPosition 572 GetNextDoc 573 InitialUpdateFrame 573 LoadTemplate 574 MatchDocType 574 OpenDocumentFile 575

CDocTemplate class *(continued)*  member functions *(continued)*  RemoveDocument 576 SaveAllModified 576 SetContainerInfo 576 SetDefaultTitle 577 SetServerInfo 577 CDocTemplate member function, CDocTemplate class 568 CDocument class described 579 member functions AddView 581 CanCloseFrame 583 CDocument 584 DeleteContents 584 GetDocTemplate 585 GetFile 585 GetFirstViewPosition 586 GetNextView 586 GetPathName 587 GetTitle 587 IsModified 588 OnChangedViewList 588 OnCloseDocument 588 OnFileSendMail 589 OnNewDocument 589 OnOpenDocument 591 OnSaveDocument 593 OnUpdateFileSendMail 593 PreCloseFrame 594 ReleaseFile 594 Remove View 594 ReportSaveLoadException 596 SaveModified 597 SetModifiedFlag 597 SetPathName 598 SetTitle 598 UpdateAllViews 598 CDocument member function, CDocument class 584 CDragListBox class described 600 member functions BeginDrag 601 CancelDrag 601 CDragListBox 602 Dragging 602 DrawInsert 602

CDragListBox class *(continued)*  member functions *(continued)*  Dropped 603 ItemFromPt 603 CDragListBox member function, CDragListBox class 602 CDumpContext class described 604 member functions CDumpContext 605 Flush 605 GetDepth 606 HexDump 606 operator < < 607 SetDepth 607 CDumpContext member function, CDumpContext class 605 CDWordArray class 609 CEdit class member functions CanUndo 614 CEdit 615 CharFromPos 615 Clear 615 Copy 616 Create 616 Cut 617 EmptyUndoBuffer 617 FmtLines 618 GetFirstVisibleLine 618 GetHandle 619 GetLimitText 619 GetLine 620 GetLineCount 620 GetMargins 621 GetModify 621 GetPasswordChar 621 GetRect 622 GetSel 622 LimitText 623 LineFromChar 623 LineIndex 624 LineLength 624 LineScroll 625 Paste 625 PosFromChar 626 ReplaceSel 626 SetHandle 627 SetLimitText 627

CEdit class *(continued)*  member functions *(continued)*  SetMargins 628 SetModify 628 SetPasswordChar 629 SetReadOnly 629 SetRect 630 SetRectNP 630 3SetSei 631 SetTabStops 631 Undo 632 overview 611 CEdit member function, CEdit class 615 CEditView class described 633 member functions CEditView 635 dwStyleDefault 642 FindText 635 GetBufferLength 636 GetEditCtrl 636 GetPrinterFont 636 GetSelectedText 637 LockBuffer 637 OnFindNext 637 OnReplaceAll 638 OnReplaceSel 639 OnTextNotFound 639 PrintlnsideRect 640 SerializeRaw 640 SetPrinterFont 641 SetTabStops 641 UnlockBuffer 641 CEditView member function, CEditView class 635 CenterWindow member function, CWnd class 1868 CEvent class described 643 member functions CEvent 644 PulseEvent 645 ResetEvent 645 SetEvent 645 Unlock 646 CEvent constructor 644 CEvent member function, CEvent class 644 CException class described 647 member functions, GetErrorMessage 648

CFieldExchange class described 652 member functions IsFieldType 653 SetFieldType 653 CFile class data members, m\_hFile 672 described 655 member functions Abort 657 CFile 657 Close 659 Duplicate 660 Flush 660 GetFileName 660 GetFilePath 660 GetFileTitle 661 GetLength 661 GetPosition 661 GetStatus 662 LockRange 663 Open 664 Read 665 ReadHuge 666 Remove 666 Rename 667 Seek 667 SeekToBegin 668 SeekToEnd 668 SetFilePath 669 SetLength 669 SetStatus 670 UnlockRange 670 Write 671 WriteHuge 671 CFile member function, CFile class 657 CFileDialog class data members, m\_ofn 681 described 673 member functions CFileDialog 675 DoModal 676 GetFileExt 676 GetFileName 677 GetFileTitle 677 GetNextPathName 678 GetPathName 678 GetReadOnlyPref 679 GetStartPosition 679

CFileDialog class *(continued)*  member functions *(continued)*  OnFileNameOK 679 OnLBSelChangedNotify 680 OnShare Violation 680 CFileDialog member function, CFileDialog class 675 CFileException class data members m cause 685 m\_IOsError 686 described 682 member functions CFileException 683 ErrnoToException 683 OsErrorToException 684 ThrowErrno 684 ThrowOsError 684 CFileException member function, CFileException class 683 CFindReplaceDialog class data members, m\_fr 693 described 687 member functions CFindReplaceDialog 689 Create 689 FindNext 690 GetFindString 690 GetNotifier 691 GetReplaceString 691 IsTerminating 691 MatchCase 692 Match Whole Word 692 ReplaceAll 692 ReplaceCurrent 693 SearchDown 693 CFindReplaceDialog member function, CFindReplaceDialog class 689 CFont class described 694 member functions CFont 695 CreateFont 695 CreateFontIndirect 699 CreatePointFont 700-701 FromHandle 701 GetLogFont 702 operator HFONT 702 CFont member function, CFont class 695

CFontDialog class data members, m\_cf 708 described 703 member functions CFontDialog 704 DoModal 705 GetColor 705 GetCurrentFont 706 GetFaceName 706 GetSize 706 GetStyleName 707 GetWeight 707 IsBold 707 IsItalic 707 IsStrikeOut 708 IsUnderline 708 CFontDialog member function, CFontDialog class 704 CFontHolder class data members, m\_pFont 712 described 709 member functions CFontHolder 709 GetDisplayString 710 GetFontDispatch 710 GetFontHandle 710 InitializeFont 711 ReleaseFont 711 Select 712 SetFont 712 CFontHolder member function, CFontHolder class 709 CForm View class described 713 member functions, CFormView 716 CForm View member function, CForm View class 716 CFrameWnd class data members, m\_bAutoMenuEnable 735 described 717 member functions ActivateFrame 721 BeginModalState 721 CFrameWnd 721 Create View 723 DockControlBar 723 EnableDocking 724 EndModalState 724 FloatControlBar 724 GetActiveDocument 725 GetActiveFrame 726 GetActiveView 726

CFrameWnd class (continued) member functions (continued) GetControlBar 726 GetDockState 727 GetMessageBar 727 GetMessageString 727 InitialUpdateFrame 727 InModalState 728 IsTracking 728 LoadAccelTable 728 LoadBarState 729 LoadFrame 729 NegotiateBorderSpace 730 OnContextHelp 731 OnCreateClient 731 OnSetPreviewMode 732 RecalcLayout 732 rectDefault 735 SaveBarState 733 SetActive View 733 SetDockState 733 SetMessageText 734 ShowControlBar 734 ShowOwnedWindows 734 CFrameWnd member function, CFrameWnd class 721 CGdiObject class data members, m\_hObject 743 described 736 member functions Attach 737 CGdiObject 737 CreateStockObject 737 DeleteObject 739 DeleteTempMap 739 Detach 739 FromHandle 740 GetObject 740 GetObjectType 741 GetSafeHandle 742 UnrealizeObject 742 CGdiObject member function, CGdiObject class 737 Change notifications, in-place editing 1247 ChangeClipboardChain member function, CWnd class 1868 ChangeType member function, Cole Variant class 1288 CharFromPos member function, CEdit class 615 CharToItem member function, CListBox class 784

CHeaderCtrl class described 744 member functions CHeaderCtrl 745 Create 745 DeleteItem 747 DrawItem 747 GetItem 747 GetItemCount 749 InsertItem 749 Layout 749 SetItem 750 CHeaderCtrl constructor 745 CHeaderCtrl member function, CHeaderCtrl class 745 CheckButton member function, CToolBarCtrl class 1702 CheckDIgButton member function, CWnd class 1869 CheckMenuItem member function, CMenu class 898 CheckMenuRadioItem member function, CMenu class 898 Checkpoint member function, CMemoryState class 890 CheckRadioButton member function, CWnd class 1869 ChildWindowFromPoint member function, CWnd class 1870 Chord member function, CDC class 434 CHotKeyCtrl class described 751 member functions CHotKeyCtrl 752 Create 752 GetHotKey 753 SetHotKey 753 SetRules 754 CHotKeyCtrl constructor 752 CHotKeyCtrl member function, CHotKeyCtrl class 752 CImageList class data members, m\_hImageList 768 described 755 member functions Add 756 Attach 757 BeginDrag 757 CImageList 758 Create 758 DeleteObject 759 Detach 759

CImageList class *(continued)*  member functions *(continued)*  DragEnter 759 DragLeave 760 DragMove 760 DragShowNolock 761 Draw 761 EndDrag 762 ExtractIcon 762 GetBkColor 763 GetDragImage 763 GetImageCount 763 GetImageInfo 764 GetSafeHandle 764 Read 765 Remove 765 Replace 765 SetBkColor 766 SetDragCursorImage 766 SetOverlayImage 767 Write 767 CImageList constructor 758 CImageList member function, CImageList class 758 Class design philosophy 2 Class factories and licensing 2069 Class Library Reference, overview xi Class Overview class 1 Classes *See also* specific class document/view, listed 7 hierarchy charts xi Class Wizard comment AFX\_DATA\_INIT 2203 AFX\_DATA\_MAP 2203 AFX\_DATA 2203 AFX\_DISP \_MAP 2204 AFX\_DISP 2204 AFX\_EVENT\_MAP 2205 AFX\_EVENT 2204 AFX\_FIELD\_INIT 2205 AFX\_FIELD \_MAP 2206 AFX\_FIELD 2205 AFX\_MSG\_MAP 2206 AFX\_MSG 2206 AFX\_ VIRTUAL 2207 Class Wizard comment delimiters 2202 Clear member function CComboBox class 168 CEdit class 615

Clear member function *(continued)*  COleVariant 1289 CRichEditCtrl class 1464 ClearSel member function, CSliderCtrl class 1543 ClearTics member function, CSliderCtrl class 1544 ClientToScreen member function, CWnd class 1870 Clipboard determining owner 1112 emptying 1111 formats 1258 providing data 1115 CList class described 769 member functions AddHead 770 AddTail 771 Find 771 FindIndex 772 GetAt 772 GetCount 773 GetHead 773 GetHeadPosition 773 GetNext 774 GetPrev 774 GetTail 775 GetTailPosition 776 InsertAfter 776 InsertBefore 776 IsEmpty 777 RemoveAll 777 RemoveAt 777 RemoveHead 778 RemoveTail 778 SetAt 778 CListBox class described 780 member functions AddString 784 CharToItem 784 CListBox 785 CompareItem 785 Create 786 DeleteItem 787 DeleteString 787 Dir 788 Drawltem 788 FindString 789 FindStringExact 789 GetAnchorIndex 790

CListBox class *(continued)*  member functions *(continued)*  GetCaretIndex 790 GetCount 791 GetCurSel 791 GetHorizontalExtent 791 GetltemData 792 GetItemDataPtr 792 GetltemHeight 792 GetItemRect 793 GetLocale 793 GetSel 794 GetSelCount 794 GetSelItems 794 GetText 795 GetTextLen 795 GetToplndex 796 InitStorage 796 InsertString 797 ItemFromPoint 797 Measureltem 797 ResetContent 798 SelectString 798 SelItemRange 799 SetAnchorIndex 799 SetCaretIndex 800 SetColumn Width 800 SetCurSel 800 SetHorizontalExtent 801 SetItemData 801 SetltemDataPtr 802 SetItemHeight 802 SetLocale 803 SetSel 803 SetTabStops 803 SetToplndex 804 VKeyToltem 805 CListBox member function, CListBox class 785 CListCtrl class described 806 member functions Arrange 810 CListCtrl 811 Create 811 CreateDragImage 813 DeleteAllItems 813 DeleteColumn 813 Deleteltem 814 Drawltem 814

CListCtrl class *(continued)*  member functions *(continued)*  EditLabel 815 Ensure Visible 815 Findltem 815 GetBkColor 816 GetCallbackMask 817 GetColumn 817 GetColumn Width 818 GetCountPerPage 819 GetEditControl 819 GetImageList 819 Getltem 820 GetItemCount 821 GetltemData 821 GetltemPosition 822 GetltemRect 822 GetItemState 823 GetItemText 823 GetNextItem 824 GetOrigin 825 GetSelectedCount 825 GetStringWidth 825 GetTextBkColor 826 GetTextColor 826 GetToplndex 826 GetViewRect 826 HitTest 827 InsertColumn 828 InsertItem 829 Redrawltems 830 Scroll 830 SetBkColor 830 SetCallbackMask 831 SetColumn 831 SetColumnWidth 832 SetImageList 832 SetItem 832 SetItemCount 833 SetItemData 834 SetItemPosition 834 SetItemState 835 SetItemText 835 SetTextBkColor 836 SetTextColor 836 Sortltems 836 Update 837 CListCtrl constructor 811 CListCtrl member function, CListCtrl class 811

CListView class described 838 member functions CListView 838 GetListCtrl 839 CListView constructor 838 CListView member function, CListView class 838 CLongBinary class Binary Large Object 840 BLOB 840 data handle 841 data length 841 data members m\_dwDataLength 841 m\_hData 841 described 840 DFX field exchange 2154 Large data objects 840 member functions, CLongBinary 841 RFX field exchange 2194 CLongBinary constructor 841 CLongBinary member function, CLongBinary class 841 Close member function CAnimateCtrl class 34 CArchive class 41 CAsyncSocket class 74 CDaoDatabase class 220 CDaoQueryDef class 255 CDaoRecordset class 282 CDaoTableDef class 349 CDaoWorkspace class 375 CDatabase class 397 CFile class 659 CMetaFileDC class 918 COleClientltem class 990 CRecordset class 1384 CloseAllDocuments member function CDocTemplate class 569 CWinApp class 1799 CloseEnhanced member function, CMetaFileDC class 919 CloseFigure member function, CDC class 435 Closing CDatabase objects 397 database objects 220 Recordset 1384 workspaces, DAO 375

CMap class described 842 member functions CMap 843 GetCount 843 GetHashTableSize 844 GetNextAssoc 844 GetStartPosition 845 InitHashTable 845 IsEmpty 845 Lookup 846 operator [] 847 RemoveAll 846 RemoveKey 846 SetAt 847 CMap member function, CMap class 843 CMapPtrToPtr class 849 CMapPtrTo Word class 851 CMapStringToOb class described 853 member functions CMapStringToOb 854 GetCount 854 GetNextAssoc 855 GetStartPosition 856 IsEmpty 856 Lookup 857 operator [] 860 RemoveAll 857 RemoveKey 858 SetAt 859 CMapStringToOb member function, CMapStringToOb class 854 CMapStringToPtr class 861 CMapStringToString class 863 CMap WordToOb class 865 CMapWordToPtr class 867 CMDIChildWnd class described 869 member functions CMDIChildWnd 871 Create 871 GetMDIFrame 872 MDIActivate 872 MDIDestroy 873 MDIMaximize 873 MDIRestore 873 CMDIChildWnd member function, CMDIChildWnd class 871

## Index

CMDIFrame Wnd class described 874 member functions CMDIFrameWnd 876 CreateClient 876 GetWindowMenuPopup 877 MDIActivate 877 MDICascade 878 MDIGetActive 878 MDIIconArrange 879 MDIMaximize 879 MDINext 879 MDIRestore 880 MDISetMenu 880 MDITile 881 CMDIFrameWnd member function, CMDIFrameWnd class 876 CMemFile class described 882 member functions Alloc 883 Attach 883 CMemFile 884 Detach 885 Free 885 GrowFile 885 Memcpy 886 Realloc 886 CMemFile member function, CMemFile class 884 CMemoryException class described 888 member functions, CMemoryException 888 CMemoryException member function, CMemoryException class 888 CMemoryState class described 889-890 member functions Checkpoint 890 CMemoryState 890 Difference 891 DumpAllObjectsSince 891 DumpStatistics 892 CMemoryState member function, CMemoryState class 890 CMenu class data members, m\_hMenu 916 described 893

CMenu class *(continued)*  member functions AppendMenu 895 Attach 897 CheckMenultem 898 CheckMenuRadioltem 898 CMenu 899 CreateMenu 899 CreatePopupMenu 900 DeleteMenu 900 DeleteTempMap 901 DestroyMenu 901 Detach 902 Drawltem 902 EnableMenultem 902 FromHandle 903 GetMenuContextHelpld 904 GetMenultemCount 904 GetMenultemID 904 GetMenuState 905 GetMenuString 906 GetSafeHmenu 907 GetSubMenu 907 InsertMenu 907 LoadMenu 909 LoadMenuIndirect 910 Measureltem 911 ModifyMenu 911 RemoveMenu 912 SetMenuContextHelpId 913 SetMenultemBitmaps 913 TrackPopupMenu 914 CMenu member function, CMenu class 899 CMetaFileDC class described 917 member functions Close 918 CloseEnhanced 919 CMetaFileDC 919 Create 920 CreateEnhanced 920 CMetaFileDC member function, CMetaFileDC class 919 CMiniFrame Wnd class described 922 member functions CMiniFrameWnd 922 Create 923 CMiniFrame Wnd constructor 922

CMiniFrameWnd member function, CMiniFrameWnd class 922 CMultiDocTemplate class described 924 member functions, CMultiDocTemplate 925 CMultiDocTemplate member function, CMultiDocTemplate class 925 CMultiLock class described 927 member functions CMultiLock 928 IsLocked 928 Lock 928 Unlock 929 CMultiLock constructor 928 CMultiLock member function, CMultiLock class 928 CMutex class described 931 member functions, CMutex 932 CMutex constructor 932 CMutex member function, CMutex class 932 CN otSupportedException class described 933 member functions 933 CNotSupportedException member function, CNotSupportedException class 933 CObArray class described 934 member functions Add 935 CObArray 936 ElementAt 936 FreeExtra 937 GetAt 937 GetSize 938 GetUpperBound 938 InsertAt 938 operator [] 943 RemoveAll 939 RemoveAt 940 SetAt 941 SetAtGrow 942 SetSize 942 CObArray member function, CObArray class 936 CObject class described 944 member functions AssertValid 945 CObject 946

CObject class (continued) member functions (continued) Dump 946 GetRuntimeClass 947 IsKindOf 948 IsSerializable 948 operator = 950 operator delete 950 operator new 950 Serialize 949 CObject member function, CObject class 946 CObList class described 952 member functions AddHead 954 AddTail 954 CObList 955 Find 956 Findlndex 957 GetAt 957 GetCount 958 GetHead 958 GetHeadPosition 959 GetNext 960 GetPrev 961 GetTail 962 GetTailPosition 962 InsertAfter 963 InsertBefore 964 IsEmpty 964 RemoveAll 965 RemoveAt 965 RemoveHead 966 RemoveTail 967 SetAt 967 CObList member function, CObList class 955 COleBusyDialog class data members, m\_bz 972 described 969-970 member functions COleBusyDialog 970 DoModal 970 GetSelectionType 971 COleBusyDialog constructor 970 COleBusyDialog member function, COleBusyDialog class 970 COleChangeIconDialog class data members, m\_ci 976 described 973

## Index

COleChangeIconDialog class *(continued)*  member functions COleChangeIconDialog 974 DoChangeIcon 974 DoModal 975 GetlconicMetafile 975 COleChangeIconDialog constructor 974 COleChangeIconDialog member function, COleChangeIconDialog class 974 COleChangeSourceDialog class data members described 981 m\_cs 981 described 977 member functions COleChangeSourceDialog 978 described 978 DoModal 978 GetDisplayName 979 GetFileName 979 GetFromPrefix 979 GetltemName 980 GetToPrefix 980 Is ValidSource 981 COleChangeSourceDialog constructor 978 COleChangeSourceDialog member function, COleChangeSourceDialog class 978 COleClientltem class 1239 described 982 member functions Activate 986 ActivateAs 987 AttachDataObject 988 CanActivate 988 CanCreateFromData 988 CanCreateLinkFromData 989 CanPaste 989 CanPasteLink 990 Close 990 COleClientltem 991 ConvertTo 991 CopyToClipboard 992 CreateCloneFrom 992 CreateFromClipboard 992 CreateFromData 993 CreateFromFile 994 CreateLinkFromClipboard 995 CreateLinkFromData 995 CreateLinkFromFile 996

COleClientltem class 1239 *(continued)*  member functions *(continued)*  CreateNewItem 997 CreateStaticFromClipboard 998 CreateStaticFromData 998 Deactivate 999 DeactivateUI 1000 Delete 1000 DoDragDrop 1000 DoVerb 1001 Draw 1002 GetActive View 1003 GetCachedExtent 1003 GetClassID 1004 GetClipboardData 1004 GetDocument 1005 GetDraw Aspect 1005 GetExtent 1005 GetIconicMetafile 1006 GetlnPlace Window 1006 GetltemState 1007 GetLastStatus 1007 GetLinkUpdateOptions 1007 GetType 1008 GetUserType 1008 IsInPlaceActive 1009 IsLinkUpToDate 1009 IsModified 1010 IsOpen 1010 IsRunning 1010 OnActivate 1011 OnActivateUI 1011 OnChange 1011 OnChangeltemPosition 1012 OnDeactivate 1013 OnDeactivateAndUndo 1013 OnDeactivateUI 1014 OnDiscardUndoState 1014 OnGetClipboardData 1014 OnGetClipRect 1015 OnGetltemPosition 1015 OnGetWindowContext 1016 OnInsertMenus 1016 OnRemoveMenus 1017 OnScrollBy 1018 OnSetMenu 1018 OnShowControlBars 1019 OnShowltem 1019 OnUpdateFrameTitle 1020

COleClientItem class 1239 (continued) member functions (continued) ReactivateAndUndo 1020 Release 1020 Reload 1021 Run 1021 SetDrawAspect 1021 SetExtent 1022 SetHostNames 1022 SetlconicMetafile 1023 SetltemRects 1023 SetLinkUpdateOptions 1024 SetPrintDevice 1024 UpdateLink 1025 COleClientItem constructor 991 COleClientItem member function, COleClientItem class 991 COleControl class described 1026 member functions AmbientBackColor 1031 AmbientDisplayName 1032 AmbientFont 1032 AmbientForeColor 1032 AmbientLocaleID 1033 AmbientScaleUnits 1033 AmbientShowGrabHandles 1033 AmbientShowHatching 1034 AmbientTextAlign 1034 AmbientUIDead 1034 AmbientU serMode 1035 BoundPropertyChanged 1035 BoundPropertyRequestEdit 1035 COleControl 1036 ControlInfoChanged 1036 DisplayError 1036 DoClick 1037 DoPropExchange 1037 DoSuperClassPaint 1038 DrawContent 1038 DrawMetaFile 1038 EnableSimpleFrame 1039 ExchangeExtent 1039 ExchangeStockProps 1039 Exchange Version 1040 FireClick 1040 FireDblClick 1041 FireError 1041 FireEvent 1041

COleControl class (continued) member functions (continued) FireKeyDown 1042 FireKeyPress 1043 FireKeyUp 1043 FireMouseDown 1044 FireMouseMove 1045 FireMouseUp 1045 GetAmbientProperty 1046 GetBackColor 1047 GetBorderStyle 1047 GetClassID 1048 GetControlSize 1048 GetEnabled 1048 GetExtendedControl 1049 GetFont 1049 GetFontTextMetrics 1049 GetForeColor 1050 GetHwnd 1050 GetMessageString 1050 GetNotSupported 1051 GetRectlnContainer 1051 GetStockTextMetrics 1051 GetText 1052 InitializeIIDs 1052 InternalGetFont 1052 InternalGetText 1053 InvalidateControl 1053 IsConvertingVBX 1053 IsModified 1054 IsSubclassedControl 1054 LocklnPlaceActive 1055 OnAmbientPropertyChange 1055 OnBackColorChanged 1055 OnBorderStyleChanged 1056 OnClick 1056 OnDoVerb 1056 OnDraw 1057 OnDrawMetafile 1057 OnEdit 1058 OnEnabledChanged 1058 OnEnumVerbs 1058 OnEventAdvise 1059 OnFontChanged 1059 OnForeColorChanged 1059 OnFreezeEvents 1060 OnGetColorSet 1060 OnGetControlInfo 1061 OnGetDisplayString 1061

COleControl class (continued) member functions (continued) OnGetInPlaceMenu 1061 OnGetPredefinedStrings 1062 OnGetPredefinedValue 1062 OnHideToolbars 1063 OnKeyDownEvent 1063 OnKeyPressEvent 1064 OnKeyUpEvent 1064 OnMapPropertyToPage 1064 OnMnemonic 1065 OnProperties 1065 OnRenderData 1065 OnRenderFileData 1066 OnRenderFileData 1066 COleConvertDialog class 1081<br>
OnRenderGlobalData 1067 COleCurrency OnResetState 1068 data members OnSetClientSite 1068 described 1096 OnSetData 1068 m cur 1096 OnSetExtent 1069 m status 1096 OnSetObjectRects 1069 member functions OnShowToolbars 1070 COleCurrency 1087 OnTextChanged 1070 Constructor 1087 PostModalDialog 1071 described 1087 PreModalDialog 1070 Format 1088 RecreateControlWindow 1071 GetStatus 1089 Refresh 1071 operator + 1093 SelectFontObject 1071 operator - 1093 SelectStockFont 1072 ParseCurrency 1090 SetBackColor 1072 SetCurrency 1091 SetBorderStyle 1072 SetStatus 1091 SetControlSize 1073 operators SetEnabled 1073 Archive 1096 SetFont 1073 described 1092 SetForeColor 1074 Dump 1096 SetInitialDataFormats 1074 operator!= 1095 SetInitialSize 1074 operator \*= 1094 SetModifiedFlag 1075 operator \* 1094 SetNotPermitted 1075 operator += 1093 SetNotSupported 1075 operator /= 1094 SetRectInContainer 1075 operator / 1094 SetText 1076 operator << 1096 ThrowError  $1076$  operator  $\leq 1095$ TransformCoords 1077 operator < 1095 TranslateColor 1077 operator == 1095 WillAmbientsBeValidDuringLoad 1078 operator = 1092-1093 COleControl member function, COleControl operator >= 1095 class 1036 operator >> 1096

COleConvertDialog class data members, m\_cv 1085 described 1080 member functions COleConvertDialog 1081 DoConvert 1082 DoModal 1082 GetClassID 1083 GetDraw Aspect 1083 GetIconicMetafile 1084 GetSelectionType 1084 COleConvertDialog constructor 1081 COleConvertDialog member function, COleControlModule class 1079 operator> 1095

COleCurrency *(continued)*  operators *(continued)*  operator CURRENCY 1095 Relational 1095 COleCurrency class 1086 COleCurrency data, DFX field exchange 2150 COleCurrency member function, COleCurrency class 1087 COleDataObject class described 1098 member functions Attach 1099 AttachClipboard 1099 BeginEnumFormats 1100 COleDataObject 1100 Detach 1100 GetData 1101 GetFileData 1101 GetGlobalData 1102 GetNextFormat 1103 IsDataA vailable 1103 Release 1104 COleDataObject constructor 1100 COleDataObject member function, COleDataObject class 1100 COleDataSource class described 1105, 1258 member functions CacheData 1106 CacheGlobalData 1107 COleDataSource 1108 DelayRenderData 1108 DelayRenderFileData 1109 DelaySetData 1109 DoDragDrop 1110 Empty 1111 FlushClipboard 1111 GetClipboardOwner 1112 OnRenderData 1112 OnRenderFileData 1113 OnRenderGlobalData 1114 OnSetData 1114 SetClipboard 1115 COleDataSource constructor 1108 COleDataSource member function, COleDataSource class 1108

COleDateTime class data members m\_dt 1137 m\_status 1138 described 1116 member functions COleDateTime 1118 Constructor 1118 described 1118 Format 1119 GetCurrentTime 1121 GetDay 1121 GetDayOtweek 1122 GetDayOfYear 1122 GetHour 1123 GetMinute 1124 GetMonth 1124 GetSecond 1125 GetStatus 1126 GetYear 1127 ParseDateTime 1127 SetDate 1128 SetDateTime 1130 SetStatus 1132 SetTime 1132 operators Archive 1137 Dump 1137 operator  $!=$  1136 operator  $+= 1135$ operator + 1135 operator - 1135 operator $\ll$  1137 operator  $\leq$  1136 operator  $<$  1136  $operator = 1136$  $operator = 1134 - 1135$ operator >= 1136 operator» 1137 operator> 1136 operator DATE 1136 relational 1136 COleDateTime data, DFX field exchange 2151 COleDateTime member function, COleDateTime class 1118 COleDateTimeSpan data members m\_span 1152 m\_status 1153

COleDateTimeSpan *(continued)*  member functions COleDateTimeSpan 1141 Constructor 1141 described 1141 Format 1142 GetDays 1143 GetHours 1143 GetMinutes 1144 GetSeconds 1145 GetStatus 1145 GetTotalDays 1146 GetTotalHours 1147 GetTotalMinutes 1147 GetTotalSeconds 1148 SetDateTimeSpan 1148 SetStatus 1149 operators Archive 1152 Dump 1152 operator  $!=$  1151 operator  $+= 1151$ operator + 1150 operator - 1150 operator $<< 1152$ operator  $\leq$  1151 operator < 1151 operator  $== 1151$  $operator = 1150 - 1151$ operator  $>= 1151$ operator $\gg$  1152 operator> 1151 operator double 1151 relational 1151 COleDateTimeSpan class 1140 COleDateTimeSpan member function, COleDateTimeSpan class 1141 COleDialog class described 1154 member functions, GetLastError 1155 COleDispatchDriver class data members m\_bAutoRelease 1162 m\_IpDispatch 1162 described 1156 member functions AttachDispatch 1157 COleDispatchDriver 1157 CreateDispatch 1157

COleDispatchDriver class *(continued)*  member functions *(continued)*  DetachDispatch 1158 GetProperty 1158 InvokeHelper 1159 ReleaseDispatch 1161 SetProperty 1161 COleDispatchDriver constructor 1157 COleDispatchDriver member function, COleDispatchDriver class 1157 COleDispatchException class data members m\_dwHelpContext 1164 m\_strDescription 1164<br>m\_strHelpFile 1164 m\_strSource 1164 m\_wCode 1165 described 1163 COleDocument class described 1166 member functions AddItem 1167 ApplyPrintDevice 1168 COleDocument 1169 EnableCompoundFile 1169 GetInPlaceActiveltem 1169 GetNextClientltem 1170 GetNextItem 1170 GetNextServerItem 1171 GetPrimarySelectedltem 1172 GetStartPosition 1172 HasBlankItems 1172 OnFileSendMail 1173 OnShowViews 1173 Removeltem 1173 UpdateModifiedFlag 1174 COleDocument constructor 1169 COIeDocument member function, COleDocument class 1169 COleDropSource class described 1175 member functions COleDropSource 1176 GiveFeedback 1176 OnBeginDrag 1177 QueryContinueDrag 1177 COleDropSource constructor 1176 COleDropSource member function, COleDropSource class 1176

COleDropTarget class described 1179 member functions COleDropTarget 1180 OnDragEnter 1180 OnDragLeave 1181 OnDragOver 1181 OnDragScroll 1182 OnDrop 1183 OnDropEx 1184 Register 1185 Revoke 1185 COleDropTarget constructor 1180 COleDropTarget member function, COleDropTarget class 1180 COleException class data members, m\_sc 1187 described 1186 member functions, process 1186 COleInsertDialog class data members, m\_io 1193 described 1188 member functions COleInsertDialog 1189 CreateItem 1190 DoModal 1190 GetClassID 1191 GetDraw Aspect 1191 GetIconicMetafile 1192 GetPathName 1192 GetSelectionType 1192 COleInsertDialog constructor 1189 COleInsertDialog member function, COleInsertDialog class 1189 COleIPFrameWnd class described 1194 member functions COleIPFrameWnd 1194 OnCreateControlBars 1195 RepositionFrame 1195 COleIPFrameWnd constructor 1194 COleIPFrame Wnd member function, COleIPFrameWnd class 1194 COleLinkingDoc class described 1197 member functions COleLinkingDoc 1198 OnFindEmbeddedItem 1199 OnGetLinkedItem 1199

COleLinkingDoc class *(continued)*  member functions *(continued)*  Register 1200 Revoke 1200 COleLinkingDoc constructor 1198 COleLinkingDoc member function, COleLinkingDoc class 1198 COleLinksDialog class data members, m\_el 1203 described 1201 member functions COleLinksDialog 1202 DoModal 1202 COleLinksDialog constructor 1202 COleLinksDialog member function, COleLinksDialog class 1202 COleMessageFilter class described 1204 member functions BeginBusyState 1205 COleMessageFilter 1206 EnableBusyDialog 1206 EnableNotRespondingDialog 1206 EndBusyState 1207 OnMessagePending 1207 Register 1208 Revoke 1208 SetBusyReply 1208 SetMessagePendingDelay 1209 SetRetryReply 1209 COleMessageFilter constructor 1206 COleMessageFilter member function, COleMessageFilter class 1206 COleObjectFactory class described 1211 member functions COleObjectFactory 1212 GetClassID 1213 IsRegistered 1213 OnCreateObject 1214 Register 1214 RegisterAll 1214 Revoke 1215 RevokeAll 1215 UpdateRegistry 1215 UpdateRegistryAll 1216 Verify UserLicense 1217 COleObjectFactory constructor 1212

Index

COleObjectFactory member function, ColeObjectFactory class 1212 COleObjectFactoryEx class member functions GetLicenseKey 1213 VerifyLicenseKey 1216 COlePasteSpecialDialog class data members, m\_ps 1224 described 1218 member functions AddFormat 1219 AddStandardFormats 1220 COlePasteSpecialDialog 1220 CreateItem 1221 DoModal 1222 GetDrawAspect 1222 GetIconicMetafile 1223 GetPasteIndex 1223 GetSelectionType 1223 COlePasteSpecialDialog constructor 1220 COlePasteSpecialDialog member function, COlePasteSpecialDialog class 1220 COlePropertiesDialog class data members m gp 1228 m\_Ip 1228 m\_op 1229 m\_psh 1229 m\_vp 1229 described 1225 member functions COlePropertiesDialog 1226 DoModal 1227 OnApplyScale 1227 COlePropertiesDialog member function, COlePropertiesDialog class 1226 COlePropertyPage class described 1230 member functions COlePropertyPage 1231 GetControlStatus 1231 GetObjectArray 1232 GetPageSite 1232 IgnoreApply 1233 IsModified 1233 OnEditProperty 1233 OnHelp 1234 OnInitDialog 1234 OnObjectsChanged 1234

COlePropertyPage class *(continued)*  member functions *(continued)*  OnSetPageSite 1235 SetControlStatus 1235 SetDialogResource 1235 SetHelpInfo 1236 SetModifiedFlag 1236 SetPageName 1236 COlePropertyPage member function, COlePropertyPage class 1231 COleResizeBar class described 1237 member functions COleResizeBar 1238 Create 1237 COleResizeBar constructor 1238 COleResizeBar member function, COleResizeBar class 1238 COleServerDoc class described 1239 member functions ActivateInPlace 1242 COleServerDoc 1242 CreateInPlaceFrame 1243 DeactivateAndUndo 1242 Destroy InPlaceFrame 1243 DiscardUndoState 1244 GetEmbeddedltem 1244 GetltemClipRect 1244 GetltemPosition 1245 GetZoomFactor 1245 IsEmbedded 1246 IsInPlaceActive 1246 NotifyChanged 1247 NotifyClosed 1247 NotifyRename 1247 NotifySaved 1248 OnClose 1248 OnDeactivate 1249 OnDeactivateUI 1249 OnDocWindowActivate 1249 OnFrame Window Activate 1250 OnGetEmbeddedltem 1250 OnReactivateAndUndo 1250 OnResizeBorder 1251 OnSetHostNames 1251 OnSetltemRects 1252 OnShowControlBars 1252 OnShowDocument 1253

COleServerDoc class *(continued)*  member functions *(continued)*  OnUpdateDocument 1253 RequestPositionChange 1254 SaveEmbedding 1254 ScrollContainerBy 1254 UpdateAllItems 1255 COleServerDoc constructor 1242 COleServerDoc member function, COleServerDoc class 1242 COleServerItem class 1239 data members, m\_sizeExtent 1276 described 1256 member functions AddOtherClipboardData 1258 COleServerItem 1258 CopyToClipboard 1259 DoDragDrop 1259 GetClipboardData 1260 GetDataSource 1261 GetDocument 1261 GetEmbedSourceData 1261 GetltemName 1262 GetLinkSourceData 1262 GetObjectDescriptorData 1263 IsConnected 1263 IsLinkedItem 1264 NotifyChanged 1264 OnDoVerb 1265 OnDraw 1265 OnDrawEx 1266 OnGetClipboardData 1267 OnGetExtent 1267 OnHide 1268 OnInitFromData 1268 OnOpen 1269 OnQueryUpdateltems 1269 OnRenderData 1270 OnRenderFileData 1271 OnRenderGlobalData 1271 OnSetColorScheme 1272 OnSetData 1273 OnSetExtent 1273 OnShow 1274 OnUpdate 1274 OnUpdateltems 1275 SetltemName 1275 COleServerItem constructor 1258

COleServerItem member function, COleServerItem class 1258 COleStreamFile class described 1277 member functions Attach 1278 COleStreamFile 1278 CreateMemoryStream 1278 CreateStream 1279 Detach 1279 OpenStream 1280 COleStreamFile constructor 1278 COleStreamFile member function, COleStreamFile class 1278 COleTemplateServer class described 1281 member functions COleTemplateServer 1282 ConnectTemplate 1282 UpdateRegistry 1282 COleTemplateServer constructor 1282 COleTemplateServer member function, COleTemplateServer class 1282 COleUpdateDialog class described 1284 member functions COleUpdateDialog 1284 DoModal 1285 COleUpdateDia1og constructor 1284 COleUpdateDia1og member function, COleUpdateDialog class 1284 COle Variant class described 1286 member functions ChangeType 1288 Clear 1289 COleVariant 1287 Constructor 1287 described 1287 Detach 1289 operators Archive 1291 Assignment 1289 described 1289 Dump 1291 operator $<<$  1291 operator  $== 1290$  $operator = 1289$ operator» 1291

Index

COle Variant class *(continued)*  operators *(continued)*  operator LPCV ARIANT 1291 operator LPV ARIANT 1291 COleVariant member function, COleVariant 1287 Collate member function, CString class 1617 Collating order, specifying 221 Collection class helpers 2058 Collection classes arrays CByteArray 136 CDWordArray 609 CObArray 934  $\text{CD} \text{Workspace class } 376 \\ \text{CD} \text{WordArray } 609 \\ \text{CD} \text{WordArray } 609$ CMap 842 CMapPtrToPtr 849 CMapPtrTo Word 851 CMapStringToOb 853 CMapStringToPtr 861 CMapStringToString 863 CMapWordToOb 865 CMapWordToPtr 867 CObArray 934 listed 19 maps CCMapStringToPtr 861 CMapPtrToPtr 849 CMapPtrToWord 851 CMapStringToOb 853 CMapStringToString 863 CMapWordToOb 865 CMapWordToPtr 867 storing aggregate data 136,609,849,851, 853, 861,863,865,867,934 template-based CArray 58 CList 769 CTypedPtrArray 1754 CTypedPtrList 1757 CTypedPtrMap 1763 Collections (DAO) QueryDefs 217 Recordsets 217 Relations 217 TableDefs 217 where stored in MFC 217 COLORADJUSTMENT structure 2236 CombineRgn member function, CRgn class 1446

Combo box DDX field exchange 2111, 2126, 2128 Combo-Box styles 2271 Command IDs 2057 Command-related classes, listed 6 CommandToIndex member function CStatusBar class 1596 CToolBar class 1682 CToolBarCtrl class 1703 **Committing** database transactions 397 transactions (DAO) 376 CommitTrans member function CDatabase class 397 Common controls Rich Edit, MFC Encapsulation 1461 Windows CAnimateCtrl 33 CHeaderCtrl 744 CHotKeyCtrl 751 CImageList 755 CListCtrl 806 CProgressCtrl 1346 CRichEditCtrl 1461 CSliderCtrl 1542 CSpinButtonCtrl 1562 CStatusBarCtrl 1602 CTabCtrl 1647 CToolBarCtrl 1691 CToolTipCtrl 1719 CTreeCtrl 1727 Compacting databases 377 Compare member function, CString class 1618 CompareElements global function/macro 2111 CompareItem member function CComboBox class 169 CListBox class 785 COMPAREITEMSTRUCT structure 2238 CompareNoCase member function, CString class 1618 Comparison operators member function CString class 1639 CTime class 1670 Comparison operators member function, CTimeSpan class 1677 Completing add, Recordsets 1407 Completing edit, Recordsets 1407 Concurrency, supprt for cursor 1399 Connect member function, CAsyncSocket class 74

Connect strings defined 227 for ISAM databases 227 for ODBC databases 227 not used for Jet databases 227 queryDef 257 Connecting to databases 401 Connection handle 405 Connection maps 2067 Connection strings database described 401 getting 399 default getting 1389 Recordset 1389 CONNECTION\_lID global function/macro 2112 CONNECTION\_PART global function/macro 2112 ConnectTemplate member function, COleTemplateServer class 1282 Consistent updates, defined 225 Construct member function CPropertyPage class 1352 CPropertySheet class 1360 ConstructElements global function/macro 2111 Constructing CDaoDatabase objects 219 Data Objects 1100 Recordsets 1385 **Constructors** CAnimateCtrl 34 CArchiveException 56 CCheckListBox 139 CCommandLinelnfo 190 CCommonDialog 195 CCriticalSection 212 CCtrlView 214 CDaoDatabase 219 CDaoException 240 CDaoQueryDef 254 CDaoWorkspace 375 CDatabase 396 CEvent 644 CHeaderCtrl 745 CHotKeyCtrl 752 ClmageList 758 CListCtrl 811 CListView 838 CLongBinary 841

Constructors (continued) CMiniFrameWnd 922 CMultiLock 928 CMutex 932 COleBusyDialog 970 COleChangelconDialog 974 COleChangeSourceDialog 978 COleClientItem 991 COleConvertDialog 1081 COleDataObject 1100 COleDataSource 1108 COleDispatchDriver 1157 COleDocument 1169 COleDropSource 1176 COleDropTarget 1180 COlelnsertDialog 1189 COlelPFrameWnd 1194 COleLinkingDoc 1198 COleLinksDialog 1202 COleMessageFilter 1206 COleObjectFactory 1212 COlePasteSpecialDialog 1220 COleResizeBar 1238 COleServerDoc 1242 COleServerItem 1258 COleStreamFile 1278 COleTemplateServer 1282 COleUpdateDialog 1284 CProgressCtrl 1347 CPropertyPage 1352 CPropertySheet 1360 CRecordset 1385 CRecordView 1414 CRectTracker 1436 CRichEditCntrltem 1460 CRichEditCtrl 1466 CRichEditView 1496 CSemaphore 1531 CSingleLock 1536 CSliderCtrl 1545 CSpinButtonCtrl 1564 CStatusBarCtrl 1604 CSyncObject 1645 CTabCtrl 1650 CToolBarCtrl 1705 CToolTipCtrl 1721 CTreeCtrl 1730 CTreeView 1752 CWinThread 1841

ContinueModal member function, Cwnd class 1871 ContinueRouting member function, CCmdUI class 156 Control classes, listed 14 ControlInfoChanged member function, COleControl class 1036 **Controls** Edit 611 multi-line edit 611 ConvertTo member function, COleClientltem class 991 Copy member function CArray class 61 CComboBox class 169 CEdit class 616 CRichEditCtrl class 1465 CopyRect member function, CRect class 1420 CopyRgn member function, CRgn class 1447 CopyToClipboard member function COleClientltem class 992 COleServerItem class 1259

Counting errors in DAO Errors collection 241

Counting fields in a querydef 259

data members, m\_psd 1300

CPageSetupDialog 1293 CreatePrinterDC 1295 DoModal 1295 GetDeviceName 1296 GetDevMode 1296 GetDriverMode 1296 GetMargins 1297 GetPaperSize 1297 GetPortName 1297 OnDrawPage 1298 PreDrawPage 1299 CPageSetupDialog member function, CPageSetupdialog class 1293

member functions, CPaintDC 1301

Counting querydefs 228 Counting relations 231 Counting tabledefs 232 Counting workspaces 384 CPageSetupDialog class

> described 1292 member functions

CPaintDC class data members m\_hWnd 1302 m\_ps 1302 described 1301

CPaintDC member function, CPaintDC class 1301 CPalette class described 1303 member functions AnimatePalette 1304 CPalette 1305 CreateHalftonePalette 1305 CreatePalette 1305 FromHandle 1306 GetEntryCount 1306 GetNearestPaletteIndex 1307 GetPaletteEntries 1307 operator HPALETTE 1307 ResizePalette 1308 SetPaletteEntries 1308 CPalette member function, CPalette class 1305 CPen class described 1310 member functions CPen 1310 CreatePen 1313 CreatePenIndirect 1314 FromHandle 1315 GetExtLogPen 1315 GetLogPen 1316 operator HPEN 1317 CPen member function, CPen class 1310 CPictureHolder class data members, m\_pPict 1323 described 1318 member functions CPictureHolder 1318-1319 CreateEmpty 1319 CreateFromBitmap 1319 CreateFromIcon 1320 CreateFromMetafile 1320 GetDisplayString 1321 GetPictureDispatch 1321 GetType 1322 Render 1322 SetPictureDispatch 1322 CPictureHolder member function, CPictureHolder class 1318-1319 CPoint class described 1324 member functions CPoint 1325 Offset 1325 operator- 1328

CPoint class *(continued)*  member functions *(continued)*  operator  $-$  1327 operator  $!=$  1326 operator  $+= 1326$ operator + 1327  $operator = 1326$ CPoint member function, CPoint class 1325 CPrintDialog class data members, m\_pd 1338 described 1330 member functions CPrintDialog 1332 CreatePrinterDC 1333 DoModal 1333 GetCopies 1334 GetDefaults 1334 GetDeviceName 1334 GetDevMode 1335 GetDriverName 1335 GetFromPage 1335 GetPortName 1336 GetPrinterDC 1336 GetToPage 1336 PrintAll 1337 PrintCollate 1337 PrintRange 1337 PrintSelection 1337 CPrintDialog member function, CPrintDialog class 1332 CPrintInfo class data members m bContinuePrinting 1342 m\_bDirect 1343 m bPreview 1343 m\_lpUserData 1343 m\_nCurPage 1343 m\_nNumPreviewPages 1344 m\_pPD 1344 m\_rectDraw 1344 m\_strPageDesc 1345 described 1339 member functions GetFromPage 1340 GetMaxPage 1340 GetMinPage 1341 GetToPage 1341 SetMaxPage 1341 SetMinPage 1342

CProgressCtrl class described 1346 member functions CProgressCtrl 1347 Create 1347 OffsetPos 1348 SetPos 1348 SetRange 1348 SetStep 1349 StepIt 1349 CProgressCtrl constructor 1347 CProgressCtrl member function, CProgressCtrl class 1347 CProperty Page class data members, m\_psp 1357 described 1350 member functions CancelToClose 1351 CPropertyPage 1352 OnApply 1353 OnCancel 1353 OnKillActive 1354 OnOK 1354 OnQueryCancel 1354 OnReset 1355 OnSetActive 1355 On WizardBack 1355 On WizardFinish 1356 OnWizardNext 1356 QuerySiblings 1356 SetModified 1357 CPropertyPage constructor 1352 CPropertyPage member function, CpropertyPage class 1352 CPropertySheet class data meember, m\_psh 1368 described 1358 member functions AddPage 1359 Construct 1360 CPropertySheet 1361 Create 1361 DoModal 1362 EndDialog 1363 GetActiveIndex 1363 GetActivePage 1363 GetPage 1364 GetPageCount 1364 GetPageIndex 1364

CPropertySheet class *(continued)*  member functions *(continued)*  GetTabControl 1365 PressButton 1365 RemovePage 1366 SetActivePage 1366 SetFinishText 1366 SetTitle 1367 SetWizardButtons 1367 SetWizardMode 1368 CPropertySheet constructor 1360 CPropertySheet member function, CPropertySheet class 1361 CPropExchange class CToolBarCtrl class 1703<br>described 1360 contract CToolTipCtrl class 1721 member functions ExchangeBlobProp 1370 ExchangeFontProp 1370 ExchangePersistentProp 1371 ExchangeProp 1372 ExchangeVersion 1373 GetVersion 1373 IsLoading 1373 CPtrArray class 1374 CPtrList class 1376 Create member function CAnimateCtrl class 35 CAsyncSocket 76 CButton class 128 CCheckListBox class 139 CComboBox class 169 CDaoDatabase class 221 CDaoQueryDef class 255 CDaoTableDef class 350 CDao Workspace class 377 CDialog class 552 CDialogBar class 562 CEdit class 616 CFindReplaceDialog class 689 CHeaderCtrl class 745 CHotKeyCtrl class 752 CImageList class 758 CListBox class 786 CListCtrl class 811 CMDIChildWnd class 871 CMetaFileDC class 920 CMiniFrame Wnd class 923 COleResizeBar class 1237 CProgressCtrl class 1347

Create member function *(continued)*  CPropertySheet class 1361 CRichEditCtrl class 1465 CScrollBar class 1516 CSliderCtrl class 1544 CSocket class 1556 CSpinButtonCtrl class 1563 CSplitterWnd class 1572 CStatic class 1588 CStatusBar class 1596 CStatusBarCtrl class 1603 CTabCtrl class 1649 CToolBar class 1682 CTreeCtrl class 1729 CWnd class 1871 CreateBitmap member function, CBitmap class 103 CreateBitmapIndirect member function, CBitmap class 104 CreateBrushIndirect member function, CBrush class 119 CreateCaret member function, CWnd class 1872 CreateClient member function, CMDIFrame Wnd class 876 CreateClientItem member function, CRichEditDoc class 1491 CreateCloneFrom member function, COleClientltem class 992 CreateCompatibleBitmap member function, CBitmap class 105 CreateCompatibleDC member function, CDC class 435 CreateControl member function, Cwnd class 1872 CreateDC member function, CDC class 436 CreateDIBPattemBrush member function, CBrush class 119 CreateDiscardableBitmap member function, CBitmap class 106 CreateDispatch member function, COleDispatchDriver class 1157 CreateDragImage member function CListCtrl class 813 CTreeCtrl class 1730 CreateEllipticRgn member function, CRgn class 1448 CreateEllipticRgnIndirect member function, CRgn class 1448 CreateEmpty member function, CPictureHolder class 1319

CreateEnhanced member function, CMetaFileDC class 920 CreateEx member function, CWnd class 1874 CreateField member function, CDaoTableDef class 351 CreateFont member function, CFont class 695 CreateFontindirect member function, CFont class 699 CreateFromBitmap member function, CPictureHolder class 1319 CreateFromClipboard member function, COleClientltem class 992 CreateFromData member function, COleClientltem class 993 CreateFromData member function, CRgn class 1449 CreateFromFile member function, COleClientltem class 994 CreateFromIcon member function, CPictureHolder class 1320 CreateFromMetafile member function, CPictureHolder class 1320 CreateFromPath member function, CRgn class 1449 CreateGrayCaret member function, CWnd class 1875 CreateHalftonePalette member function, CPalette clss 1305 CreateHatchBrush member function, CBrush class 121 CreateIC member function, CDC class 437 Createlndex member function, CDaoTableDef class 352 Createlndirect member function, CDialog class 553 CreatelnPlaceFrame member function, COleServerDoc class 1243 Createltem member function COlelnsertDialog class 1190 COlePasteSpecialDialog class 1221 CreateLinkFromClipboard member function, COleClientitem class 995 CreateLinkFromData member function, COleClientitem class 995 CreateLinkFromFile member function, COleClientitem class 996 CreateMemoryStream member function, COleStreamFile class 1278 CreateMenu member function, CMenu class 899 CreateNewDocument member function, CDocTemplate class 570 CreateNewFrame member function, CDocTemplate class 570 CreateNewltem member function, COleClientitem class 997

CreateOleFrame member function, CDocTemplate class 571 CreatePalette member function, CPalette class 1305 CreatePattemBrush member function, CBrush class 122 CreatePen member function, CPen class 1313 CreatePenlndirect member function, CPen class 1314 CreatePointFont member function, CFont class 700- 701 CreatePolygonRgn member function, CRgn class 1450 CreatePolyPolygonRgn member function, CRgn class 1451 CreatePopupMenu member function, CMenu class 900 CreatePrinterDC member function CPageSetupDialog class 1295 CPrintDialog class 1333 CWinApp class 1799 CreateRectRgn member function, CRgn class 1452 CreateRectRgnlndirect member function, CRgn class 1452 CreateRelation member function, CDaoDatabase class 223 CreateRoundRectRgn member function, CRgn class 1453 CreateScrollBarCtrl member function, CSplitterWnd class 1574 CreateSolidBrush member function, CBrush class 122 CreateSolidCaret member function, Cwnd class 1876 CreateStatic member function, CSplitterWnd class 1574 CreateStaticFromClipboard member function, COleClientltem class 998 CreateStaticFromData member function, COleClientItem class 998 CreateStockObject member function, CGdiObject class 737 CreateStream member function, COleStreamFile class 1279 CREATESTRUCT structure 2239 CreateSysColorBrush member function, CBrush class 123 CreateThread member function, CWinThread class 1841 Create View member function CFrameWnd class 723 CSplitterWnd class 1575 Creating CDatabase objects 396 CStreamFile objects 1279

Creating (continued) database objects 221 Recordset 1385 relations between tables 223 workspaces 379 CRecordset class data members m\_hstmt 1407 m\_nFields 1408 m\_nParams 1408 m\_pDatabase 1409 m\_strFilter 1409 m\_strSort 1410 described 1378 member functions AddNew 1381 CanAppend 1382 Cancel 1383 CanRestart 1383 CanScroll 1383 CanTransact 1383 CanUpdate 1384 Close 1384 CRecordset 1385 Delete 1385 DoFieldExchange 1386 Edit 1387 GetDefaultConnect 1389 GetDefaultSQL 1389 GetRecordCount 1390 GetSQL 1391 GetStatus 1390 GetTableName 1392 IsBOF 1392 IsDeleted 1393 IsEOF 1393 IsFieldDirty 1394 IsFieldNull 1394 IsFieldNullable 1395 IsOpen 1396 Move 1396 MoveFirst 1397 MoveLast 1398 MoveNext 1398 MovePrev 1399 OnSetOptions 1399 On WaitForDataSource 1400 Open 1400 Requery 1403

CRecordset class (continued) member functions (continued) SetFieldDirty 1404 SetFieldNull 1405 SetLockingMode 1406 Update 1407 CRecordset constructor 1385 CRecordset member function, CRecordset class 1385 CRecordView class associated recordset, getting with Class Wizard 1416 described 1412 dialog template resource 1414 forms, database 1412<br>member functions CRecordView 1414 IsOnFirstRecord 1415 IsOnLastRecord 1415 OnGetRecordset 1416 OnMove 1416 moving through records 1416 navigating 1416 record views 1412 scrolling 1416 whether on first record 1415 whether on last record 1415 CRecordView constructor 1414 CRecordView member function, CRecordView class 1414 CRect class described 1418 member functions BottomRight 1420 CopyRect 1420 CRect 1420 EqualRect 1422 Height 1422 InflateRect 1423 IntersectRect 1423 IsRectEmpty 1424 IsRectNull 1424 NormalizeRect 1425 OffsetRect 1425 operator- 1433 operator  $!=$  1430 operator  $&= 1431$ operator & 1433 operator  $+= 1430$ operator + 1432

CRect class *(continued)*  member functions *(continued)*  operator  $== 1430$ operator = 1429, 1431 operator  $= 1432$ operator 1 1434 operator LPCRECT 1429 operator LPRECT 1429 PtInRect 1425 SetRect 1426 SetRectEmpty 1426 Size 1426 SubtractRect 1427 TopLeft 1428 UnionRect 1428 Width 1428 CRect member function, CRect class 1420 CRectTracker class data members m\_nHandleSize 1442 m\_nStyle 1443 m\_rect 1443 m\_sizeMin 1443 described 1435 member functions AdjustRect 1436 CRectTracker 1436 Draw 1437 DrawTrackerRect 1437 GetHandleMask 1438 GetTrueRect 1439 HitTest 1439 NormalizeHit 1440 OnChangedRect 1440 SetCursor 1441 Track 1441 TrackRubberBand 1442 usage 1435 CRectTracker constructor 1436 CRectTracker member function, CRectTracker class 1436 CResourceException class described 1444 member functions, CResourceException 1444 CResourceException member function, CResourceException class 1444

CRgn class described 1445 member functions CombineRgn 1446 CopyRgn 1447 CreateEllipticRgn 1448 CreateEllipticRgnIndirect 1448 CreateFromData 1449 CreateFromPath 1449 CreatePolygonRgn 1450 CreatePolyPolygonRgn 1451 CreateRectRgn 1452 CreateRectRgnlndirect 1452 CreateRoundRectRgn 1453 CRgn 1454 EqualRgn 1454 FromHandle 1454 GetRegionData 1455 GetRgnBox 1455 OffsetRgn 1456 operator HRGN 1458 PtInRegion 1457 RectInRegion 1457 SetRectRgn 1458 CRgn member function, CRgn class 1454 CRichEditCntrItem class described 1459 member functions CRichEditCntrItem 1460 described 1460 SyncToRichEditObject 1460 CRichEditCntrItem constructor 1460 CRichEditCntrItem member function, CRichEditCntrlItem class 1460 CRichEditCtrl class described 1461 member functions 1464 CanUndo 1464 Clear 1464 Copy 1465 Create 1465 CRichEditCtrl 1466 Cut 1466 DisplayBand 1467 EmptyUndoBuffer 1467 FindText 1467 FormatRange 1468 GetCharPos 1468 GetDefaultCharFormat 1469

CRichEditCtrl class *(continued)*  member functions 1464 *(continued)*  GetEventMask 1469 GetFirst VisibleLine 1470 GetIRichEditOle 1470 GetLimitText 1470 GetLine 1471 GetLineCount 1471 GetModify 1472 GetParaFormat 1472 GetRect 1473 GetSel 1473 GetSelectionCharFormat 1474 GetSelectionType 1474 GetSelText 1475 GetTextLength 1475 HideSelection 1476 LimitText 1476 LineFromChar 1477 Linelndex 1477 LineLength 1478 LineScroll 1478 Paste 1479 PasteSpecial 1479 ReplaceSel 1479 RequestResize 1480 SetBackgroundColor 1480 SetDefaultCharFormat 1481 SetEventMask 1481 SetModify 1481 SetOLECa1lback 1482 SetOptions 1482 SetParaFormat 1483 SetReadOnly 1484 SetRect 1484 SetSel 1485 SetSelectionCharFormat 1485 SetTargetDevice 1486 SetWordCharFormat 1486 StreamIn 1487 StreamOut 1487 Undo 1488 CRichEditCtrl constructor 1466 CRichEditCtrl member function, CRichEditCtrl class 1466 CRichEditDoc class data members described 1492 m bRTF 1492

CRichEditDoc class *(continued)*  described 1490 member functions 1491 CreateClientItem 1491 GetStreamFormat 1491 GetView 1492 CRichEditView class data members described 1513 m\_nBulletIndent 1513 m\_nWordWrap 1513 described 1493 member functions AdjustDialogPosition 1495<br>CanPaste 1496 CRichEditView 1496 described 1495 DoPaste 1496 FindText 1497 FindTextSimple 1497 GetCharFormatSelection 1498 GetClipboardData 1498 GetContextMenu 1499 GetDocument 1500 GetInPlaceActiveltem 1500 GetMargins 1500 GetPageRect 1501 GetPaperSize 1501 GetParaFormatSelection 1501 GetPrintRect 1502 GetPrintWidth 1502 GetRichEditCtrl 1502 GetSelectedltem 1503 GetTextLength 1503 InsertFileAsObject 1503 InsertItem 1504 IsRichEditFormat 1504 IsSelected 1504 OnCharEffect 1505 OnFindNext 1505 OnlnitialUpdate 1506 OnParaAlign 1506 OnPasteNativeObject 1506 OnPrinterChanged 1507 OnReplaceAll 1507 OnReplaceSe1 1508 OnTextNotFound 1508 OnUpdateCharEffect 1508 OnUpdateParaAlign 1509

CRichEditView class *(continued)*  member functions *(continued)*  PrintInsideRect 1509 PrintPage 1510 Query AcceptData 1510 SetCharFormat 1511 SetMargins 1511 SetPaperSize 1512 SetParaFormat 1512 WrapChanged 1512 CRichEditView constructor 1496 CRichEditView member function, CRichEditView class 1496 Cross-tab queries 251 CRuntimeClass class 1514 CScrollBar class described 1515 member functions Create 1516 CScrollBar 1517 EnableScrollBar 1517 GetScrollInfo 1517 GetScrollLimit 1518 GetScrollPos 1519 GetScrollRange 1519 SetScrollInfo 1519 SetScrollPos 1520 SetScrollRange 1520 ShowScrollBar 1521 CScrollBar member function, CScrollBar class 1517 CScrollView class described 1522 member functions CScrollView 1524 FillOutsideRect 1524 GetDeviceScrollPosition 1525 GetDeviceScrollSizes 1525 GetScrollPosition 1526 GetTotalSize 1526 ResizeParentToFit 1526 ScrollToPosition 1527 SetScaleToFitSize 1527 SetScrollSizes 1528 CScrollView member function, CScrollView class 1524 CSemaphore class described 1530 member functions, CSemaphore 1531 CSemaphore constructor 1531

CSemaphore member function, CSemaphore class 1531 CSingleDocTemplate class described 1532 member functions, CSingleDocTemplate 1533 CSingleDocTemplate member function, CSingleDocTemplate class 1533 CSingleLock class described 1535 member functions CSingleLock 1536 IsLocked 1536 Lock 1536 Unlock 1537 CSingleLock constructor 1536 CSingleLock member function, CSingleLock class 1536 CSize class described 1538 member functions CSize 1538 operator-1540 operator  $-$  = 1540 operator  $!=$  1539 operator  $+= 1539$ operator + 1540  $operator = 1539$ CSize member function, CSize class 1538 CSliderCtrl class described 1542 member functions ClearSel 1543 ClearTics 1544 Create 1544 CSliderCtrl 1545 GetChannelRect 1545 GetLineSize 1546 GetNumTics 1546 GetPageSize 1546 GetPos 1547 GetRange 1547 GetRangeMax 1547 GetRangeMin 1547 GetSelection 1548 GetThumbRect 1548 GetTic 1548 GetTicArray 1549 GetTicPos 1549 SetLineSize 1549

member functions *(continued)* class 1564 SetPageSize 1550 CSplitterWnd class SetPos 1550 describled 1569 SetRange 1550 member functions SetRangeMax 1551 ActivateNext 1572 SetRangeMin 1551 CanActivateNext 1572 SetSelection 1551 Create 1572 SetTic 1552 CreateScrollBarCtrl 1574 SetTicFreq 1552 CreateStatic 1574 VerifyPos 1553 CreateView 1575 CSI constructor 1545 CSplitter Wnd 1576 CSliderCtrl member function, CSliderCtrl class 1545 DeleteColumn 1576 CSocket class DeleteRow 1576<br>
RelateRow 1577 member functions DoKeyboardSplit 1577 Attach 1555 DoScroll 1578 CancelBlockingCall 1556 DoScrollBy 1578 Create 1556 GetActivePane 1579 CSocket 1557 GetColumnCount 1579 FromHandle 1557 GetColumnlnfo 1580 IsBlocking 1558 GetPane 1580 OnMessagePending 1558 GetRowCount 1580 members 1554 GetRowlnfo 1580 CSocket member function, CSocket class 1555, 1557 GetScrollStyle 1581 CSocketFile class IdFromRowCol 1581 described 1560 **IsChildPane 1582** member functions **OnDrawSplitter 1582** CSocketFile 1561 OnlnvertTracker 1583 described 1561 RecalcLayout 1583 members 1560 SetActivePane 1584 CSocketFile member function, CSocketFile class 1561 SetColumnInfo 1584 CSpinButtonCtrl class SetRowlnfo 1584 described 1562 SetScrollStyle 1585 member functions SplitColumn 1585 Create 1563 SplitRow 1586 CSpinButtonCtrl 1564 CSplitterWnd member function, CSplitterWnd GetAccel 1564 class 1576 GetBase 1565 CStatic class GetBuddy 1565 described 1587 GetPos 1565 member functions GetRange 1566 Create 1588 SetAccel 1566 CStatic 1589 SetBase 1567 GetBitmap 1589 SetBuddy 1567 GetCursor 1589 SetPos 1567 GetEnhMetaFile 1590 SetRange 1568 GetIcon 1590 CSpinButtonCtrl constructor 1564 SetBitmap 1590

CSliderCtrl class (continued) CSpinButtonCtrl member function, CSpinButtonCtrl SetCursor 1591

CStatic class (continued) member functions (continued) SetEnhMetaFile 1592 SetIcon 1592 CStatic member function, CStatic class 1589 CStatusBar class described 1594 member functions CommandToIndex 1596 Create 1596 CStatusBar 1597 GetItemID 1597 GetItemRect 1597 GetPaneInfo 1598 GetPaneStyle 1598 GetPaneText 1598 GetStatusBarCtrl 1599 ReportError 650 SetIndicators 1599 SetPaneInfo 1600 SetPaneStyle 1600 SetPaneText 1601 CStatusBar member function, CStatusBar class 1597 CStatusBarCtrl class described 1602 member functions Create 1603 CStatusBarCtrl 1604 DrawItem 1604 GetBorders 1605 GetParts 1605 GetRect 1606 GetText 1606 GetTextLength 1607 SetMinHeight 1607 SetParts 1608 SetSimple 1608 SetText 1609 CStatusBarCtrl constructor 1604 CStatusBarCtrl member function, CStatusBarCtrl class 1604 CStdioFile class data members, m\_pStream 1613 described 1610 member functions CStdioFile 1611 ReadString 1612 WriteString 1613 CStdioFile member function, CStdioFile class 1611

CStreamFile objects attaching to LPSTREAM objects 1278 creating 1279 detaching from LPSTREAM objects 1279 memory, opening 1278 opening 1280 **CString** DDX field exchange 2134 DFX field exchange 2157 RFX field exchange 2195 CString class described 1614 member functions AllocSysString 1617 AnsiToOem 1617 Collate 1617 Compare 1618 CompareNoCase 1618 comparions operators 1639 CString 1619 Empty 1620 Find 1621 FindOneOf 1621 Format 1622 FormatMessage 1623 FreeExtra 1623 GetAt 1623 GetBuffer 1624 GetBufferSetLength 1625 GetLength 1626 IsEmpty 1626 Left 1627 LoadString 1627 LockBuffer 1628 MakeLower 1629 MakeReverse 1629 MakeUpper 1629 Mid 1630 OemToAnsi 1630 operator  $+= 1638$ operator + 1637 operator  $<<$ ,  $>>$  1637  $operator = 1636$ operator [] 1640 operator LPCTSTR () 1636 ReleaseBuffer 1631 ReverseFind 1631 Right 1632 SetAt 1632

Index

CString class *(continued)*  member functions *(continued)*  SetSysString 1633 SpanExcluding 1633 SpanIncluding 1634 TrimLeft 1635 TrimRight 1635 UnlockBuffer 1635 usage 1614 CString member function, CString class 1619 CString objects, formatting message-box display 2053 CStringArray class 1641 CStringList class 1643 CSyncObject class GetCurrentTime 1664 member functions CSyncObject 1645 Lock 1646 Unlock 1646 CSyncObject constructor 1645 CSyncObject member function, CSyncObject class 1645 CTabCtrl class described 1647 member functions AdjustRect 1648 Create 1649 CTabCtrl 1650 DeleteAllItems 1650 DeleteItem 1651 DrawItem 1651 GetBkColor 1651 GetCurFocus 1652 GetCurSel 1652 GetlmageList 1652 Getltem 1653 GetltemCount 1654 GetltemRect 1654 GetRowCount 1655 GetTooltips 1655 HitTest 1655 InsertItem 1656 RemoveImage 1656 SetBkColor 1657 SetCurSel 1657 SetlmageList 1657 SetItem 1658 SetltemExtra 1658 SetItemSize 1659

CTabCtrl class *(continued)*  member functions *(continued)*  SetPadding 1659 SetTooltips 1659 CTabCtrl constructor 1650 CTabCtrl member function, CTabCtrl class 1650 CTime class described 1660 member functions comparison operators 1670 CTime 1661 Format 1663 FormatGmt 1664 described 1645 ---- ------- - -- -- ----------------(JeIDay r6OS--------- - ---- ------------------------ --- -------- ----- GetDayOfWeek 1665 GetGmtTm 1665 GetHour 1666 GetLocalTm 1666 GetMinute 1667 GetMonth 1667 GetSecond 1668 GetTime 1668 GetYear 1668 operator  $+,-1669$ operator  $+=, -= 1669$  $operator = 1668$ operators  $<<$ ,  $>>$  1670 CTime member function, CTime class 1661 CTime, RFX field exchange 2191 CTimeSpan class described 1671 member functions comparison operators 1677 CTimeSpan 1672 Format 1673 GetDays 1674 GetHours 1674 GetMinutes 1674 GetSeconds 1675 GetTotalHours 1675 GetTotalMinutes 1675 GetTotalSeconds 1675 operator  $+,-1676$ operator  $+=, -= 1676$  $operator = 1676$ operators  $<<$ ,  $>>$  1677 CTimeSpan member function, CTimeSpan class 1672

Member functions *(continued)*  CDatabase class 394 CDataExchange class 408 CDC class 425,427,464,496, 530 CDialog class 552 CDialogBar class 562 CDocItem class 564 CDocTemplate class 568 CDocument class 581 CDragListBox class 601-603 CDumpContext class 605 CEdit class 614 CEditView class 635 CEvent class 644 CException class 648 CFieldExchange class 653 CFile class 657 CFileDialog class 675 CFileException class 683 CFindReplaceDialog class 689 CFont class 695 CFontDialog class 704 CFontHolder class 709 CFormView class 716 CFrameWnd class 721, 735 CGdiObject class 737 CHeaderCtrl class 745 CHotKeyCtrl class 752 CImageList class 756 CList class 770 CListBox class 784 CListCtrl class 810 CListView class 838 CLongBinary class 841 CMap class 843 CMapStringToOb class 854 CMDIChildWnd class 871 CMDIFrameWnd class 876 CMemFile class 883 CMemoryException class 888 CMemoryState class 890 CMenu class 895 CMetaFileDC class 918 CMiniFrameWnd class 922 CMultiDocTemplate class 925 CMultiLock class 928 CMutex class 932 CNotSupportedException class 933 CObArray class 935

Member functions *(continued)*  CObject class 945 CObList class 954 COleBusyDialog class 970 COleChangeIconDialog class 974 COleChangeSourceDialog class 978 COleClientltem class 986 COleControl class 1031 COleConvertDialog class 1081 COleCurrency 1087 COleDataObject class 1099 COleDataSource class 1106 COleDateTime 1118 COleDateTimeSpan 1141 COleDialog class 1155 COleDispatchDriver class 1157 COleDocument class 1167 COleDropSource class 1176 COleDropTarget class 1180 COleInsertDialog class 1189 COleIPFrameWnd class 1194 COleLinkingDoc class 1198 COleLinksDialog class 1202 COleMessageFilter class 1205 COleObjectFactory class 1212 COlePasteSpecialDialog class 1219 COlePropertiesDialog class 1226 COlePropertyPage class 1231 COleResizeBar class 1237 COleServerDoc class 1242 COleServerItem class 1258 COleStreamFile class 1278 COleTemplateServer class 1282 COleUpdateDialog class 1284 COleVariant 1287 CPageSetupDialog class 1293 CPaintDC class 1301 CPalette class 1304 CPen class 1310 CPictureHolder class 1318 CPoint class 1325 CPrintDialog class 1332 CPrintInfo class 1340 CProgressCtrl class 1347 CPropertyPage class 1351 CPropertySheet class 1359 CPropExchange class 1370 CRecordset class 1381 CRecordView class 1414

Member functions *(continued)*  CRect class 1420 CRectTracker class 1436 CResourceException class 1444 CRgn class 1446 CRichEditCntrItem class 1460 CRichEditCtrl 1464 CRichEditDoc class 1491 CRichEditView class 1495 CScrollBar class 1516 CScrollView class 1524 CSemaphore class 1531 CSingleDocTemplate class 1533 CSingleLock class 1536 CSize class 1538 CSliderCtrl class 1543 CSpinButtonCtrl class 1563 CSplitterWnd class 1572 CStatic class 1588 CStatusBar class 1596 CStatusBarCtrl class 1603 CStdioFile class 1611 CString class 1617 CSyncObject class 1645 CTabCtrl class 1648 CTime class 1661 CTimeSpan class 1672 CToolBar class 1682 CToolBarCtrl class 1699 CToolTipCtrl class 1720 CTreeCtrl class 1729 CTreeView class 1752 CTypedPtrArray class 1755 CTypedPtrList class 1758 CTypedPtrMap class 1764 CView class 1773 CWaitCursor class 1791 CWinApp class 1798 CWindowDC class 1837 CWinThread class 1841 CWnd class 1865-1866, 1889, 1909, 1934, 1959, 1982,2008,2041 Memcpy member function, CMemFile class 886 Memory leaks and GlobalAlloc and GlobalFree 889 and LocalAlloc and LocalFree 889 and malloc and free 889 DEBUG\_NEW macro 889

Memory leaks *(continued)*  detecting 889 new operator 889 Menu classes (list) 10 Message maps 2054 Message-box display, CString object formatting 2053 Message-box styles 2274 MessageBox member function, Cwnd class 1925 Messaging API *See* MAPI Microsoft Foundation Class Library application framework 3 introduction, overview xi overview 1 relationship to Windows API 2-3 Microsoft Jet database engine *See* Database engine Mid member function, CString class 1630 MINMAXINFO structure 2257 Modifying data source data 1109 Modifying drag and drop cursors 1176 ModifyMenu member function, CMenu class 911 ModifyStyle member function, Cwnd class 1926 ModifyStyleEx member function, CWnd class 1927 Move member function CDaoRecordset class 315 CRecordset class 1396 MoveFirst member function CDaoRecordset class 316 CRecordset class 1397 MoveLast member function CDaoRecordset class 317 CRecordset class 1398 MoveNext member function CDaoRecordset class 318 CRecordset class 1398 MovePrev member function CDaoRecordset class 319 CRecordset class 1399 MoveTo member function, CDC class 498 MoveWindow member function, CWnd class 1927 Moving through records, CRecordView class 1416 to first Recordset record 1397 to last Recordset record 1398 to new Recordset records 1396 to next Recordset record 1398 to previous Recordset record 1399

## N

Names user (default), setting 390 user-defined workspace 383 Native ODBC error strings 415 Navigating class CRecordView 1416 Recordsets 1396-1399 NCCALCSIZE\_PARAMS structure 2258 NegotiateBorderSpace member function, CFrameWnd class 730 New operator, memory leaks 889 NextDlgCtrl member function, CDialog class 557 NMHDR structure 1695 NO\_AFX\_DAO\_ERROR error code 242 NormalizeHit member function, CRectTracker class 1440 NormalizeRect member function, CRect class 1425 NotifyChanged member function COleServerDoc class 1247 COleServerItem class 1264 NotifyClosed member function, COleServerDoc class 1247 NotifyRename member function, COleServerDoc class 1247 NotifySaved member function, COleServerDoc class 1248 Null, determining whether recordset fields 1394 Nullable, determining whether recordset fields 1395

## o

Obtaining information about DAO errors 241 about database relations 231 about tabledefs 233 about workspaces 385 ODBC Dialog data exchange (DDX) 2060 error codes 413 error string 415 HDBC handle 405 HSTMT handle 1407 MFC database macros 2061 Record field exchange (RFX) 2058 timeout value, in DAO 260 ODBC functions, calling database class 2095-2096 ODBC transactions isolating 391 isolating with DAO 382 ODBC<sub>vs.DAO</sub> described 216,239,250 role of DAO database objects 217 ODBC with DAO islolating ODBC transactions 382 isolating ODBC transactions 391 Login timeout property 392 OemToAnsi member function, CString class 1630 Offset member function, CPoint class 1325 OffsetClipRgn member function, CDC class 498 OffsetPos member function, CProgressCtrl class 1348 OffsetRect member function, CRect class 1425 OffsetRgn member function, CRgn class 1456 Offset ViewportOrg member function, CDC class 499 OffsetWindowOrg member function, CDC class 499 OLE Activation 1242 application control functions 2062 base classes (list) 24 client items, COleClientItem class 982 compound documents 982 data transfer classes (list) 27 Data transfer 1098, 1105 dialog box classes (list) 27 embedded items 1244 In-place editing activation 986-987, 1249 deactivation 1249-1250 resizing 1251 initialization 2061 linked items 1239 miscellaneous classes (list) 29 server documents closure notifications 1247 notifications 1248 server items creation 1250 described 1256 Uniform data transfer 1098, 1105 verbs 986 visual editing container classes listed 25 server classes described 26

Index

OLE Automation dispatch maps described 2062 Event sink maps described 2067 Parameter Type, MFC encapsulation 1286 OLE Change Source dialog box 977 OLE classes, overview 24 OLE container described 1026 Rich edit as 1459 Rich edit 1490, 1493 OLE controls extended features of 1026 OleUIChangeSource function, MFC encapsulation 977 OLEUICHANGESOURCE structure, MFC encapsulation 977 ON\_COMMAND global function/macro 2170 ON\_COMMAND\_RANGE global function/macro 2171 ON\_CONTROL global function/macro 2172 ON\_CONTROL\_RANGE global function/macro 2172 ON\_EVENT global function/macro 2173 ON\_EVENT\_RANGE global function/macro 2174 ON\_MESSAGE global function/macro 2174 ON\_OLEVERB global function/macro 2175 ON\_PROPNOTIFY global function/macro 2176 ON\_PROPNOTIFY \_RANGE global function/macro 2176 ON\_REGISTERED \_MESSAGE global function/macro 2177 ON\_STDOLEVERB global function/macro 2178 ON\_UPDATE\_COMMAND\_UI global function/macro 2178 ON\_UPDATE\_COMMAND\_UI\_RANGE global function/macro 2179 OnAccept member functionCAsyncSocket class 85 OnActivate member function COleClientItem class 1011 CWnd class 1928 OnActivateApp member function, CWnd class 1929 OnActivateFrame member function, CView class 1774 OnActivateUI member function, COleClientltem class 1011 OnActivateView member function, CView class 1775 OnAdvise member function, CConnectionPoint class 200 OnAmbientProperty member function, CWnd class 1930 OnAmbientPropertyChange member function, COleControl class 1055-1056 OnApply member function, CPropertyPage class 1353

OnApplyScale member function, COlePropetiesDialog class 1227 OnAskCbFormatName member function, CWnd class 1930 OnBackColorChanged member function, COleControl class 1055 OnBeginDrag member function, COleDropSource class 1177 OnBeginPrinting member function, CView class 1776 OnCancel member function CDialog class 558 CPropertyPage class 1353 OnCancelMode member function, Cwnd class 1931 OnCaptureChanged member function, CWnd class 1931 OnChange member function, COleClientItem class 1011 OnChangeCbChain member function, CWnd class 1932 OnChangedRect member function, CRectTracker class 1440 OnChangedViewList member function, CDocument class 588 OnChangeltemPosition member function, COleClientItem class 1012 OnChar member function, CWnd class 1932 OnCharEffect member function, CRichEditView class 1505 OnCharToltem member function, Cwnd class 1933 OnChildActivate member function, CWnd class 1934 OnChildNotify member function, CWnd class 1934 OnClick member function, COleControl class 1056 OnClose member function CAsyncSocket class 85 COleServerDoc class 1248 CWnd class 1935 OnCloseDocument member function, CDocument class 588 OnCmdMsg member function, CCmdTarget class 151 OnColorOK member function, CColorDialog class 161 OnCommand member function, CWnd class 1935 OnCompacting member function, CWnd class 1936 OnCompareltem member function, CWnd class 1937 OnConnect member function, CAsyncSocket class 86 OnContextHelp member function CFrameWnd class 731 CWinApp class 1813 OnContextMenut member function, CWnd class 1938 OnCreate member function, CWnd class 1938

OnCreateClient member function, CFrameWnd class 731 OnCreateControlBars member function, COleIPFrameWnd class 1195 OnCreateObject member function, COleObjectFactory class 1214 OnCtlColor member function, CWnd class 1939 OnDDECommand member function, CWinApp class 1813 OnDeactivate member function COleClientltem class 1013 COleServerDoc class 1249 OnDeactivateAndUndo member function, COleClientItem class 1013 OnDeactivateUI member function COleClientItem class 1014 COleServerDoc class 1249 OnDeadChar member function, CWnd class 1940 OnDeleteItem member function, CWnd class 1941 OnDestroy member function, CWnd class 1942 OnDestroyClipboard member function, CWnd class 1942 OnDeviceChange member function, CWnd class 1943 OnDevModeChange member function, CWnd class 1944 OnDiscardUndoState member function, COleClientltem class 1014 OnDoc Window Activate member function, COleServerDoc class 1249 OnDo Verb member function COleControl class 1056 COleServerItem class 1265 OnDragEnter member function COleDropTarget class 1180 CView class 1776 OnDragLeave member function COleDropTarget class 1181 CView class 1777 OnDragOver member function COleDropTarget class 1181 CView class 1778 OnDragScroll member function COleDropTarget class 1182 CView class 1779 OnDraw member function COleControl class 1057 COleServerItem class 1265 CView class 1780 OnDrawClipboard member function, CWnd class 1944 OnDrawEx member function, COleServerItem class 1266 OnDrawItem member function, CWnd class 1945 OnDrawMetafile member function, COleControl class 1057 OnDrawPage member function, CPageSetupDialog class 1298 OnDrawSplitter member function, CSplitterWnd class 1582 OnDrop member function COleDropTarget class 1183 CView class 1780 OnDropEx member function COleDropTarget class 1184 CView class 1781 OnDropFiles member function, CWnd class 1945 OnEdit member function, COleControl class 1058 OnEditProperty member function, COlePropertyPage class 1233 OnEnable member function, CWnd class 1946 OnEnabledChanged member function, COleControl class 1058 OnEndPrinting member function, CView class 1782 OnEndPrintPreview member function, CView class 1783 OnEndSession member function, CWnd class 1946 OnEnterIdle member function, CWnd class 1947 OnEnterMenuLoop member function, CWnd class 1948 OnEnum Verbs member function, COleControl class 1058 OnEraseBkgnd member function, CWnd class 1948 OnEventAdvise member function, COleControl class 1059 OnExitMenuLoop member function, CWnd class 1949 OnFileNameOK member function, CFileDialog class 679 OnFileNew member function, CWinApp class 1814 OnFileOpen member function, CWinApp class 1815 OnFilePrintSetup member function, CWinApp class 1816 OnFileSendMail member function CDocument class 589 COleDocument class 1173 OnFinalRelease member function, CCmdTarget class 152 OnFindEmbeddedItem member function, COleLinkingDoc class 1199
OnFindNext member function CEditView class 637 CRichEditView class 1505 OnFontChange member function, CWnd class 1950 OnFontChanged member function, COleControl class 1059 OnForeColorChanged member function, COleControl class 1059 OnFrame Window Activate member function, COleServerDoc class 1250 OnFreezeEvents member function, COleControl class 1060 OnGetCheckPosition member function, CCheckListBox class 141 OnGetClipboardData member function COleClientItem class 1014 COleServerItem class 1267 OnGetClipRect member function, COleClientltem class 1015 OnGetColorSet member function, COleControl class 1060 OnGetControlInfo member function, COleControl class 1061 OnGetDisplayString member function, COleControl class 1061 OnGetDIgCode member function, CWnd class 1950 OnGetEmbeddedltem member function, COleServerDoc class 1250 OnGetExtent member function, COleServerItem class 1267 OnGetInPlaceMenu member function, COleControl class 1061 OnGetltemPosition member function, COleClientltem class 1015 OnGetLinkedItem member function, COleLinkingDoc class 1199 OnGetMinMaxlnfo member function, CWnd class 1951 OnGetPredefinedStrings member function, COleControl class 1062 OnGetPredefinedValue member function, COleControl class 1062 OnGetRecordset member function CDaoRecordView class 343 CRecordView class 1416 OnGetWindowContext member function, COleClientltem class 1016

OnHelp member function COlePropertyPage class 1234 CWinApp class 1817 OnHelpFinder member function, CWinApp class 1818 OnHelplndex member function, CWinApp class 1818 OnHe1plnfo member function, CWnd class 1951 OnHelpUsing member function, CWinApp class 1818 OnHide member function, COleServerltem class 1268 OnHideToolbars member function, COleControl class 1063 OnHScroll member function, CWnd class 1952 OnHScrollClipboard member function, CWnd class 1953 OnIconEraseBkgnd member function, CWnd class 1954 Onldle member function CWinApp class 1819 CWinThread class 1844 OnlnitDialog member function CDialog class 558 COlePropertyPage class 1234 OnlnitFromData member function, COleServerItem class 1268 OnlnitialUpdate member function CRichEditView class 1506 CView class 1783 OnlnitMenu member function, CWnd class 1954 OnlnitMenuPopup member function, CWnd class 1955 OnlnsertMenus member function, COleClientItem class 1016 OnlnvertTracker member function, CSplitterWnd class 1583 OnKeyDown member function, CWnd class 1956 OnKeyDownEvent member function, COleControl class 1063 OnKeyPressEvent member function, COleControl class 1064 OnKeyUp member function, CWnd class 1957 OnKeyUpEvent member function, COleControl class 1064 OnKillActive member function, CPropertuPage class 1354 OnKillFocus member function, CWnd class 1958 OnLBSelChangedNotify member function, CFileDialog class 680 OnLButtonDblClk member function, CWnd class 1958 OnLButtonDown member function, CWnd class 1959 OnLButtonUp member function, CWnd class 1960

OnMapPropertyToPage member function, COleControl class 1064 OnMButtonDblClk member function, CWnd class 1961 OnMButtonDown member function, CWnd class 1962 OnMButtonUp member function, CWnd class 1962 OnMDIActivate member function, CWnd class 1963 OnMeasureltem member function, CWnd class 1964 OnMenuChar member function, CWnd class 1965 OnMenuSelect member function, CWnd class 1966 OnMessagePending member function COleMessageFilter class 1207 CSocket class 1558 OnMnemonic member function, COleControl class 1065 OnMouseActivate member function, CWnd class 1967 OnMouseMove member function, CWnd class 1968 OnMove member function CDaoRecordView class 343 CRecordView class 1416 CWnd class 1968 OnMoving member function, CWnd class 1969 OnNcActivate member function, CWnd class 1969 OnNcCa1cSize member function, CWnd class 1970 OnNcCreate member function, CWnd class 1971 OnNcDestroy member function, CWnd class 1971 OnNcHitTest member function, CWnd class 1972 OnNcLButtonDblClk member function, CWnd class 1973 OnNcLButtonDown·member function, CWnd class 1974 OnNcLButtonUp member function, CWnd class 1974 OnNcMButtonDblClk member function, CWnd class 1975 OnNcMButtonDown member function, CWnd class 1975 OnNcMButtonUp member function, CWnd class 1976 OnNcMouseMove member function, CWnd class 1976 OnNcPaint member function, CWnd class 1977 OnNcRButtonDblClk member function, CWnd class 1977 OnNcRButtonDown member function, CWnd class 1978 OnNcRButtonUp member function, CWnd class 1978 OnNewDocument member function, CDocument class 589 OnObjectsChanged member function, COlePropertyPage class 1234

OnOK member function CDialog class 559 CPropertyPage class 1354 OnOpen member function, COleServerItem class 1269 OnOpenDocument member function, CDocument class 591 OnOutOfBandData member function, CAsyncSocket class 87 OnPaint member function, CWnd class 1979 OnPaintClipboard member function, CWnd class 1980 OnPaletteChanged member function, CWnd class 1982 OnPalettelsChanging member function, CWnd class 1981 OnParaAlign member function, CRichEditView class 1506 OnParentNotify member function, CWnd class 1982 OnPasteNativeObject member function, CRichEditView class 1506 OnPrepareDC member function, CView class 1784 OnPreparePrinting member function, CView class 1785 OnPrint member function, CView class 1786 OnPrinterChanged member function, CrichEditView class 1507 OnProperties member function, COleControl class 1065 OnQueryCancel member function, CPropertyPage class 1354 OnQueryDragIcon member function, CWnd class 1983 OnQueryEndSession member function, CWnd class 1984 OnQueryNewPalette member function, CWnd class 1984 OnQueryOpen member function, CWnd class 1984 OnQueryUpdateltems member function, COleServerItem class 1269 OnRButtonDblClk member function, CWnd class 1985 OnRButtonDown member function, CWnd class 1986 OnRButtonUp member function, CWnd class 1986 OnReactivateAndUndo member function, COleServerDoc class 1250 OnReceive member function, CAsyncSocket class 88 OnRemoveMenus member function, COleClientltem class 1017 OnRenderAllFormats member function, CWnd class 1987

Index

OnRenderData member function COleControl class 1065 COleDataSource class 1112 COleServerItem class 1270 OnRenderFileData member function COleControl class 1066 COleDataSource class 1113 COleServerItem class 1271 OnRenderFormat member function, CWnd class 1987 OnRenderGlobalData member function COleControl class 1067 COleDataSource class 1114 COleServerItem class 1271 OnReplaceAll member function CEditView class 638 CRichEditView class 1507 OnReplaceSel member function CEditView class 639 CRichEditView class 1508 OnReset member function, CPropertyPage class 1355 OnResetState member function, COleControl class 1068 OnResizeBorder member function, COleServerDoc class 1251 OnSaveDocument member function, CDocument class 593 OnScroll member function, CView class 1787 OnScrollBy member function COleClientltem class 1018 CView class 1788 OnSend member function, CAsyncSocket class 88 OnSetActive member function, CPropertyPage class 1355 OnSetClientSite member function, COleControl class 1068 OnSetColorScheme member function, COleServerItem class 1272 OnSetCursor member function, CWnd class 1988 OnSetData member function COleControl class 1068 COleDataSource class 1114 COleServerItem class 1273 OnSetExtent member function, COleServerItem class 1273 OnSetExtentmember function, COleControl class 1069 OnSetFocus member function, CWnd class 1989 OnSetFont member function, CDialog class 559 OnSetHostNames member function, COleServerDoc class 1251

OnSetItemRects member function, COleServerDoc class 1252 OnSetMenu member function, COleClientltem class 1018 OnSetObjectRects member function, COleControl class 1069 OnSetOptions member function CDatabase class 400 CRecordset class 1399 OnSetPageSite member function, COlePropertyPage class 1235 OnSetPreview Mode member function, CFrame Wnd class 732 OnShare Violation member function, CFileDialog class 680 OnShow member function, COleServerItem class 1274 OnShowControlBars member function COleClientltem class 1019 COleServerDoc class 1252 OnShowDocument member function, COleServerDoc class 1253 OnShowltem member function, COleClientltem class 1019 OnShowToolbarsmember function, COleControl class 1070 OnShowViews member function, COleDocument class 1173 OnShowWindow member function, CWnd class 1989 OnSize member function, CWnd class 1990 OnSizeClipboard member function, CWnd class 1991 OnSizing member function, CWnd class 1991 OnSpoolerStatus member function, CWnd class 1992 OnStyleChanged member function, CWnd class 1992 OnStyleChanging member function, CWnd class 1993 OnSysChar member function, CWnd class 1993 OnSysColorChange member function, CWnd class 1995 OnSysCommand member function, CWnd class 1995 OnSysDeadChar member function, CWnd class 1997 OnSysKeyDown member function, CWnd class 1997 OnSysKeyUp member function, CWnd class 1999 OnTCard member function, CWnd class 2000 OnTextChanged member function, COleControl class 1070 OnTextNotFound member function CEditView class 639 CRichEditView class 1508 OnTimeChange member function, CWnd class 2001 OnTimer member function, CWnd class 2001

OnToolHitTest member function, CWnd class 2002 OnUpdate member function COleServerItem class 1274 CView class 1788 OnUpdateCharEffect member function, CRichEditView class 1508 OnUpdateCmdUI member function, CControlBar class 206 OnUpdateDocument member function, COleServerDoc class 1253 On U pdateFileSendMail member function, CDocument class 593 OnUpdateFrameTitle member function, COleClientItem class 1020 OnUpdateItems member function, COleServerItem class 1275 OnUpdateParaAlign member function, CRichEditView class 1509 On VKeyToltem member function, CWnd class 2003 On VScroll member function, CWnd class 2003 OnVScrollClipboard member function, CWnd class 2004 On WaitForDataSource member function CDatabase class 401 CRecordset class 1400 On WindowPosChanged member function, CWnd class 2005 On WindowPosChanging member function, CWnd class 2006 OnWinlniChange member function, CWnd class 2007 On WizardBack member function, CPropertyPage class 1355 OnWizardFinish member function, CPropertyPage class 1356 OnWizardNext member function, CPropertyPage class 1356 OnWndMsg member function, CWnd class 2007 Open databases (DAO) counting 380 obtaining information about 380 Open member function CAnimateCtrl class 36 CDaoDatabase class 235 CDaoQueryDef class 265 CDaoRecordset class 320 CDaoTableDef class 363 CDaoWorkspace class 387 CDatabase class 401

Open member function (continued) CFile class 664 CRecordset class 1400 Open status, obtaining workspace 386 OpenClipboard member function, CWnd class 2008 OpenDocumentFile member function CDocTemplate class 575 CWinApp class 1821 Opening CStreamFile objects 1280 data source connections 401 databases described 235,401 Jet vs. ODBC 235 recordsets 1400 workspaces 387 OpenStream member function, COleStreamFile class 1280 Operations, validity of DFX 246 operator - member function CPoint class 1328 CRect class 1433 CSize class 1540 operator != COleCurrency 1095 COleDateTime 1136 COleDateTimeSpan 1151 operator != member function CPoint class 1326 CRect class 1430 CSize class 1539 operator & member function, CRect class 1433 operator  $&$  = member function, CRect class 1431 operator \*, COleCurrency class 1094 operator \*=, COleCurrency class 1094 operator + member function COleCurrency 1093 CReect class 1432 CSize class 1540 CString class 1637 operator + member function, CPoint class 1327 operator +,-member function CTime class 1669 CTimeSpan class 1676 operator += COleCurrency 1093 COleDateTime 1135 COleDateTimeSpan 1151

operator += member function CPoint class 1326 CRect class 1430 CSize class 1539 CString class 1638 operator  $+=, -=$  member function CTime class 1669 CTimeSpan class 1676 operator - COleDateTime class 1135 COleDateTimeSpan class 1150 operator - member function COleCurrency 1093 operator /, COleCurrency class 1094 operator 1=, COleCurrency class 1094 operator <, COleCurrency class 1095 operator <, COleDateTime class 1136 operator <, COleDateTimeSpan class 1151 operator « COleCurrency 1096 COleDateTime 1137 COleDateTimeSpan 1152 COleVariant 1291 operator « member function CArchive class 53 CDumpContext class 607 operator  $<<$ ,  $>>$  member function, CString class 1637 operator <= COleCurrency 1095 COleDateTime 1136 COleDateTimeSpan 1151 operator = COleCurrency 1092 COleDateTime 1134 COleDateTimeSpan 1150 COleVariant class 1289 operator = member function CObject class 950 CPoint class 1327 CRect class 1429, 1431 CSize class 1540 CString class 1636 CTime class 1668 CTimeSpan class 1676 operator == COleCurrency 1095 COleDateTime 1136 COleDateTimeSpan 1151 COleVariant class 1290

operator == member function CPoint class 1326 CRect class 1430 CSize class 1539 operator> COleCurrency 1095 COleDateTime 1136 COleDateTimeSpan 1151 operator >= COleCurrency 1095 COleDateTime 1136 COleDateTimeSpan 1151 operator» COleCurrency 1096 COleDateTime 1137 COleDateTimeSpan 1152 COleVariant 1291 operator » member function, CArchive class 54 operator [ ] member function CArray class 67 CMap class 847 CMapStringToOb class 860 CObArray class 943 CString class 1640 CTypedPtrArray class 1756 CTypedPtrMap class 1765 operator 1 member function, CRect class 1434 operator  $\equiv$  member function, CRect class 1432 operator CURRENCY, COleCurrency class 1095 operator DATE, COleDateTime class 1136 operator delete member function, CObject class 950 operator double, COleDateTimeSpan class 1151 operator HBITMAP member function, CBitmap class 110 operator HFONT member function, CFont class 702 operator HPALETTE member function, CPalette class 1307 operator HPEN member function, CPen class 1317 operator HRGN member function, CRgn class 1458 operator LPCRECT member function, CRect class 1429 operator LPCTSTR ( ) member function, CString class 1636 operator LPCV ARIANTmember function, COle Variant class 1291 operator LPRECT member function, CRect class 1429 operator LPV ARIANT member function, COle Variant class 1291 operator new member function, CObject class 950

operator+ COleDateTime 1135 COleDateTimeSpan 1150 operator-= COleCurrency 1093 COleDateTime 1135 COleDateTimeSpan 1151 **Operators** COleCurrency 1092 COleVariant class 1289 operators  $<<$ ,  $>>$  member function CTime class 1670 CTimeSpan class 1677 Options, setting data source connections 400 recordsets 1399 OsErrorToException member function, CFileException class 684 OutputColumn, CDaoFieldExchange class 245

# p

PaintRgn member function, CDC class 500 PAINTSTRUCT structure 2259 param, CDaoField Exchange class 245 Parameter object (DAO), obtaining information about 2226 Parameters, getting querydef 262, 267 ParseCommandLine member function, CWinApp class 1822 ParseCurrency member function, COleCurrency class 1090 ParseDateTime member function, COleDateTime class 1127 ParseParam member function, CCommandLineInfo class 190 Pass-through queries defined 225 executing 225 SAL 251 SQL 251 Passwords setting default 389 setting for DAO workspace 379 Paste member function CComboBox class 182 CEdit class 625 CRichEditCtrl class 1479

PasteSpecial member function, CRichEditCtrl class 1479 PatBlt member function, CDC class 500 Persistence of OLE controls 2070 Pie member function, CDC class 501 Play member function, CAnimateCtrl class 36 PlayMetaFile member function, CDC class 502 PlgBlt member function, CDC class 503 POINT structure 2259 PolyBezier member function, CDC class 505 PolyBezierTo member function, CDC class 506 PolyDraw member function, CDC class 506 Polygon member function, CDC class 507 Polyline member function, CDC class 508 PolylineTo member function, CDC class 508 Poly Polygon member function, CDC class 509 PolyPolyline member function, CDC class 510 PosFromChar member function, CEdit class 626 PostMessage member function, CW nd class 2008 PostModalDialog member function, COleControl class 1071 PostNcDestroy member function, CWnd class 2009 PreCloseFrame member function, CDocument class 594 PreCreateWindow member function, CWnd class 2009 PreDrawPage member function, CPageSetupDialog class 1299 PreModalDialog member function, COleControl class 1070 PrepareCtrl member function, CDataExchange class 409 PrepareEditCtrl member function, CDataExchange class 410 PressButton member function CPropertySheet class 1365 CToolBarCtrl class 1712 PreSubclass Window member function, CWnd class 2010 PreTranslateMessage member function CWinApp class 1823 CWinThread class 1845 CWnd class 2010 PrevDlgCtrl member function, CDialog class 559 Print member function, CWnd class 2010 PrintAll member function, CPrintDialog class 1337 PrintClient member function, CWnd class 2011 PrintCollate member function, CPrintDialog class 1337

Index

PrintInsideRect member function CEditView class 640 CRichEditView class 1509 PrintPage member function, CRichEditView class 1510 PrintRange member function, CPrintDialog class 1337 PrintS election member function, CPrintDialog class 1337 Process member function, COleException class 1186 ProcessMessageFilter member function CWinApp class 1823 CWinThread class 1845 Process Shell Command member function, CWinApp class 1824 Process WndProcException member function CWinApp class 1825 CWinThread class 1846 Progress bar control 1346 Property Pages 2064 Property sheet classes (list) 12 PROPPAGEID global function/macro 2179 Providing data Clipboard 1115 data transfer 1105 PtInRect member function, CRect class 1425 PtInRegion member function, CRgn class 1457 PtVisible member function, CDC class 510 PulseEvent member function, CEvent class 645 PX\_Blob global function/macro 2179 PX\_Bool global function/macro 2180 PX\_Color global function/macro 2181 PX\_Currency global function/macro 2181 PX\_Double global function/macro 2182 PX\_Float global function/macro 2183 PX\_Font global function/macro 2183 PX\_IUnknown global function/macro 2184 PX\_Long global function/macro 2185 PX Picture global function/macro 2185 PX\_Short global function/macro 2186 PX\_String global function/macro 2186 PX\_ULong global function/macro 2187 PX\_UShort global function/macro 2188 PX\_VBXFontConvert global function/macro 2188

# Q

Query timeouts DAO 230 setting 237 values, setting 404 Query, database See QueryDef; Recordsets Query Abort member function, CDC class 511 Query AcceptData member function, CRichEditView class 1510 QueryContinueDrag member function, COleDropSource class 1177 Querydef object (DAO), obtainaing information about 2227 **OuervDefs** action queries 251 and recordsets 251 and SOL described 251, 255 getting SQL statement 263 setting SQL statement 269 automatic rollback on error 256 closing 255 connect string (ODBC) 257, 266 consistent updates 256 constructing 254 counting fields in 259 counting parameters in 261 counting 228 creating with MS Access 250 creating 255 creation date 258 database owned by 269 date created 258 date last updated 258 defined 250 deleting 224 Execute member function 256 executing SQL directly 256 fields in 259 for ODBC 251 Inconsistent updates 256 m\_pDAOQueryDef pointer 270 m\_pDatabase pointer 269 name of 260, 266 obtaining information about 229 ODBC timeout property 260, 267 on external data sources 251 open status of 265

QueryDefs *(continued)*  opening 265 options dbConsistent 256 dbDenyWrite 256 dbFailOnError 256 dbInconsistent 256 dbSeeChanges 256 dbSQLPassThrough 256 parameters described 261 getting value 262 value, setting 267 pass-through query, SQL 251 pointer to parent database 269 pointer to underlying DAO object 270 purposes 251 query type action 251, 264 append 251, 264 bulk 251, 264 cross-tab 251,264 data definition (DDL) 251, 264 delete 251, 264 make-table 251, 264 pass-through, SQL 251, 264 select 251, 264 SQL pass-through 251, 264 union 251, 264 update 251, 264 records affected by Execute 263 referential integrity 256 RetumsRecords property 263,268 saved/stored queries 254 setting attributes of 254 SQL pass-through query 251,256 SQL, executing directly 256 temporary 250, 254-255 timeout, ODBC 260, 267 type of query 264 underlying DAO object, pointer to 270 usage 250 write permission 256 QuerySiblings member function, CPropertyPage class 1356

# R

Radio button, DDX field exchange 2132 ReactivateAndUndo member function, COleClientitem class 1020 Read locks, DAO 386 Read member function CArchive class 46 CFile class 665 CImageList class 765 ReadClass member function, CArchive class 46 ReadHuge member function, CFile class 666 ReadObject member function, CArchieve class 47 ReadString member function CArchive class 48 CStdioFile class 1612 RealizePalette member function, CDC class 511 Realloc member function, CMemFile class 886 Rebuilding recordsets 1403 Reca1cLayout member function CFrameWnd class 732 CSplitterWnd class 1583 Receive member function, CAsyncSocket class 89 ReceiveFrom member function, CAsyncSocket class 90 Record field exchange (DFX) class CDaoFieldExchange 245 DoFieldExchange mechanism 1386 field exchange operations listed 247 field types, setting 247 functions 2058 IsFieldType function 653 m\_prs data member 249 operations, validity of 246 PSEUDO\_NULL values 247 recordset, pointer to 249 Recordset 1386 SetFieldType function 653 Record views, CRecordView class 1412 Records adding new 1381 deleting 1385 editing 1387 updating 1387 Records affected by Execute 230 Recordsets ability to transact 1383 ability to update records 1384 and querydefs 251

Recordsets (continued) asynchronous operation, canceling 1383 beginning of, detecting 1392 bound fields 1408 canceling long operations 1400 closing 13 84 columns selected, number 1408 completing add 1407 completing edit 1407 constructing 1385 creating 1385 cursor concurrency, support for 1399 customizing SQL 1400 default connection string 1389 deleting records 1385 determining ability to scroll 1383 determining appendability 1382 determining whether dirty 1394 determining whether field can be set Null 1395 determining whether Null 1394 determining whether open 1396 editing records 1387 end of, detecting 1393 exchanging data with data source 1386 fields setting dirty 1404 setting null 1405 filter string 1409 HSTMT handle 1407 locking mode, setting 1406 moving to a new record 1396 moving to first record 1397 moving to last record 1398 moving to next record 1398 moving to previous record 1399 navigating 1396-1399 opening 1400 operations binding dynamically 272 differences between recordset types 272 using DoFieldExchange 272 options, setting 1399 rebuilding 1403 record field exchange 1386 refreshing 1403 requerying 1403 RFX 1386 scrollable cursors, support for 1399 setting null 1405

Recordsets (continued) similarities between ODBC and DAO 271 sort string 1410 SQL statement, getting 1391 status, getting 1390 table name, getting 1389, 1392 updating 1387, 1407 waiting for data source 1400 whether deleted, determining 1393 yielding processing time 1400 RecreateControlWindow member function, COleControl class 1071 RECT structure 2260 Rectangle member function, CDC class 512 RectDefault member function, CFrameWnd class 735 RectInRegion member function, CRgn class 1457 RectVisible member function, CDC class 512 RedrawItems member function, CListCtrl class 830 RedrawWindow member function, CWnd class 2012 Referential integrity described 256 enforcing database relations 223 ReflectChildNotify member function, CWnd class 2014 ReflectLastMsg member function, CWnd class 2014 Refresh member function, COleControl class 1071 Refreshing recordsets 1403 RefreshLink member function, CDaoTableDef class 364 Register member function COleDropTarget class 1185 COleLinkingDoc class 1200 COleMessageFilter class 1208 COleObjectFactory class 1214 RegisterAll member function, COleObjectFactory class 1214 Registering OLE controls 2068 RegisterShellFileTypes member function, CWinApp class 1825 Registry key settings database engine 381 setting 391 Relation field object (DAO), obtaining information about 2232 Relation object (DAO), obtaining information about 2230

Relational operators COleCurrency 1095 COleDateTime 1136 COleDateTimeSpan 1151 Relations (database) cascades 224 counting 231 creating 223 deleting 225 obtaining information about 231 referential integrity, enforcing 223 RelayEvent member function, CToolTipCtrl class 1724 Release member function COleClientItem class 1020 COleDataObject class 1104 ReleaseAttribDC member function, CDC class 513 ReleaseBuffer member function, CString class 1631 ReleaseDC member function, CWnd class 2015 ReleaseDispatch member function, COleDispatchDriver class 1161 ReleaseFile member function, CDocument class 594 ReleaseFont member function, CFontHolder class 711 ReleaseOutputDC member function, CDC class 513 Releasing data objects 1100, 1104 Reload member function, COleClientItem class 1021 Remove member function CFile class 666 CImageList class 765 RemoveAll member function CArray class 64 CList class 777 CMap class 846 CMapStringToOb class 857 CObArray class 939 CObList class 965 RemoveAt member function CArray class 64 CList class 777 CObArray class 940 CObList class 965 RemoveDocument member function, CDocTemplate class 576 RemoveHead member function CList class 778 CObList class 966 CTypedPtrList class 1761 RemoveImage member function, CTabCtrl class 1656

RemoveItem member function, COleDocument class 1173 RemoveKey member function CMap class 846 CMapStringToOb class 858 RemoveMenu member function, CMenu class 912 RemovePage member function, CPropertySheet class 1366 RemoveTail member function CList class 778 CObList class 967 CTypedPtrList class 1762 Remove View member function, CDocument class 594 Rename member function, CFile class 667 Render member function, CPictureHolder class 1322 Repairing databases 388 Replace member function, CImageList class 765 ReplaceAll member function, CFindReplacedialog class 692 ReplaceCurrent member function, CFindReplaceDialog class 693 ReplaceSel member function CEdit class 626 CRichEditCtrl class 1479 ReportError member function, CException class 650 ReportSaveLoadException member function, CDocument class 596 RepositionBars member function, CWnd class 2015 RepositionFrame member function, COleIPFrame Wnd class 1195 Requery member function CDaoRecordset class 323 CRecordset class 1403 Requerying recordsets 1403 RequestPositionChange member function, COleServerDoc class 1254 RequestResize member function, CRichEditCtrl class 1480 ResetContent member function CComboBox class 182 CListBox class 798 ResetDC member function, CDC class 513 ResetEvent member function, CEvent class 645 ResizePalette member function, CPalette class 1308 ResizeParentToFit member function, CScrollView class 1526 Restore member function, CWaitCursor class 1792 RestoreDC member function, CDC class 514

RestoreState member function, CToolBarCtrl class 1713 Restore WaitCursor member function, CCmdTarget clzass 153 ResumeThread member function, CWinThread class 1847 **RETCODE** defined 413 values 413 Retrieving data from data objects 1101-1102 Return codes, values for ODBC 413 ReverseFind member function, CString class 1631 Revoke member function COleDropTarget class 1185 COleLinkingDoc class 1200 COleMessageFilter class 1208 COleObjectFactory class 1215 RevokeAll member function, COleObjectFactory class 1215 RFX *See also* Record Field Exchange IsFieldType function 653 Recordset 1386 SetFieldType function 653 vs. DFX 245 RFX field exchange Boolean 2190 Byte array 2189 Byte 2190 CLongBinary 2194 CString 2195 CTime 2191 Double 2192 Long integer 2193 Short integer 2192 Single precision float 2194 RFX\_Binary global function/macro 2189 RFX\_Bool global function/macro 2190 RFX\_Byte global function/macro 2190 RFX\_Date global function/macro 2191 RFX\_Double global function/macro 2192 RFX\_Int global function/macro 2192 RFX\_Long global function/macro 2193 RFX\_LongBinary global function/macro 2194 RFX\_Single global function/macro 2194 RFX\_Text global function/macro 2195 RGNDATA structure 2260

Rich Edit as OLE container 1459-1490, 1493 Document/View version 1490, 1493 Rich Edit Control, MFC encapsulation 1461 RichEdit window class, MFC encapsulation 1461 Right member function, CString class 1632 Rollback member function CDaoWorkspace class 388 CDatabase class 403 Rolling back database transactions 388,403 Root classes (list) 4 RoundRect member function, CDC class 514 RTF controls, MFC encapsulation 1461 Run member function COleClientltem class 1021 CWinApp class 1826 CWinThread class 1847 Run-time object model services 2048 RunAutomated member function, CWinApp class 1826 RunEmbedded member function, CWinApp class 1827 RunModalLoop member function, CWnd class 2016 RUNTIME\_CLASS global function/macro 2196

## s

SaveAllModified member function CDocTemplate class 576 CWinApp class 1827 SaveBarState member function, CFrameWnd class 733 SaveDC member function, CDC class 515 SaveEmbedding member function, COleServerDoc class 1254 SaveModified member function, CDocument class 597 SaveState member function, CToolbarCtrl class 1714 ScaleViewportExt member function, CDC class 516 ScaleWindowExt member function, CDC class 516 SCODE, information about 244 ScreenToClient member function, CWnd class 2016 Scroll Bar styles 2275 Scroll member function, CListCtrl class 830 Scroll-bar control, DDX field exchange 2133 Scrollable cursors, recordset 1399 ScrollContainerBy member function, COleServerDoc class 1254 ScrollDC member function, CDC class 517 Scrolling class CRecordView 1416 determining ability to scroll 1383

ScrollToPosition member function, CScrollView class 1527 ScrollWindow member function, CWnd class 2017 ScrollWindowEx member function, CWnd class 2018 SearchDown member function, CFindReplaceDialog class 693 Security support, DAO database 371 Seek member function CAnimateCtrl class 37 CDaoRecordset class 324 CFile class 667 SeekToBegin member function, CFile class 668 SeekToEnd member function, CFile class 668 Select member function CFontHolder class 712 CTreeCtrl class 1745 Select query 251 SelectClipPath member function, CDC class 518 SelectClipRgn member function, CDC class 519 SelectDropTarget member function, CTreeCtrl class 1746 SelectFontObject member function, COleControl class 1071 Selectltem member function, CTreeCtrl class 1746 SelectObject member function, CDC class 520 SelectPalette member function, CDC class 521 SelectPrinter member function, CWinApp class 1827 SelectStockFont member function, COleControl class 1072 SelectStockObject member function, CDC class 522 SelectString member function CComboBox class 182 CListBox class 798 SelItemRange member function, CListBox class 799 Send member function, CAsyncSocket class 93 SendChildNotifyLastMsg member function, CWnd class 2019 SendDIgltemMessage member function, CWnd class 2020 SendMessage member function, CWnd class 2020 SendMessageToDescendants member function, CWnd class 2021 SendNotifyMessage member function, CWnd class 2022 SendTo member function, CAsyncSocket class 94 Serialize member function, CObject class 949 SerializeClass member function, CArchive class 48 SerializeElements global function/macro 2197 SerializeRaw member function, CEditView class 640

Server documents, COleServerDoc class 1239 SetAbortProc member function, CDC class 523 SetAbortProc, callback function for *See* Callback functions for MFC member functions SetAbsolutePosition member function, CDaoRecordset class 325 SetAccel member function, CSpinButtonCtrl class 1566 SetActivePage member function, CPropertySheet class 1366 SetActivePane member function, CSplitterwnd class 1584 SetActiveView member function, CFrameWnd class 733 SetActiveWindow member function, CWnd class 2022 SetAnchorIndex member function, CListBox class 799 SetArcDirection member function, CDC class 524 SetAt member function CArray class 65 CList class 778 CMap class 847 CMapStringToOb class 859 CObArray class 941 CObList class 967 CString class 1632 SetAtGrow member function CArray class 65 CObArray class 942 SetAttribDC member function, CDC class 525 SetAttributes member function, CDaoTableDef class 364 SetBackColor member function, COleControl class 1072 SetBackgroundColor member function, CRichEditCtrl class 1480 SetBarStyle member function, CControlBar class 206 SetBase member function, CSpinButtonCtrl class 1567 SetBitmap member function CButton class 132 CStatic class 1590 CToolBar class 1687 SetBitmapBits member function, CBitmap class 111 SetBitmapDimension member function, CBitmap class 111 SetBitmapSize member function, CToolBarCtrl class 1714 SetBkColor member function CDC class 525 CImageList class 766

SetBkColor member function (continued) CListCtrl class 830 CTabCtrl class 1657 SetBkMode member function, CDC class 526 SetBookmark member function, CDaoRecordset class 326 SetBorderStyle member function, COleControl class 1072 SetBoundsRect member function, CDC class 526 SetBrushOrg member function, CDC class 527 SetBuddy member function, CSpinButtonCtrl class 1567 SetBusyReply member function, COleMessageFilter class 1208 SetButtonInfo member function, CToolBar class 1687 SetButtons member function, CToolBar class 1688 SetButtonSize member function, CToolBarCtrl class 1715 SetButtonStructSize member function, CToolBarCtrl class 1715 SetButtonStyle member function CButton class 132 CToolBar class 1688 SetButtonText member function, CToolBar class 1689 SetCacheSize member function, CDaoRecordset class 327-328 SetCallbackMask member function, CListCtrl class 831 SetCapture member function, CWnd class 2023 SetCaretIndex member function, CListBox class 800 SetCaretPos member function, CWnd class 2023 SetCharFormat member function, CRichEditView class 1511 SetCheck member function CButton class l33 CCheckListBox class 142 CCmdUI class 157 SetCheckStyle member function, CCheckListBox class 142 SetClipboard member function, COleDataSource class 1115 SetClipboardViewer member function, CWnd class 2023 SetCmdID member function, CToolBarCtrl class 1715 SetColorAdjustment member function, CDC class 528 SetColumn member function, CListCtrl class 831 SetColumnInfo member function, CSplitterWnd

class 1584

class 1130 SetDateTimeSpan member function, COleDateTimeSpan class 1148 SetDefaultCharFormat member function, CRichEditCtrl class 1481 SetDefaultPassword member function, CDaoWorkspace class 389 SetDefaultTitle member function, CDocTemplate class 577 SetDefaultUser member function, CDao Workspace class 390 SetDeflD member function, CDialog class 560 SetDelayTime member function, CToolTipCtrl class 1725 SetDepth member function, CDumpContext class 607 SetDialogBkColor member function, CWinApp class 1828 SetDialogResource member function, COlePropertyPage class 1235 SetDirtyField, Record field exchange (DFX) 247 SetDlgCtrlID member function, CWnd class 2024 SetDlgltemInt member function, CWnd class 2024

SetColumn Width member function CListBox class 800 CListCtrl class 832 SetConnect member function CDaoQueryDef class 266 CDaoTableDef class 365

class 576

class 1073

class 1235

class 161

class 328

SetCurSel member function CComboBox class 183 CListBox class 800 CTabCtrl class 1657 SetCursor member function CButton class 133 CRectTracker class 1441 CStatic class 1591

SetContainerInfo member function, CDocTemplate

SetControlStatus member function, COlePropertyPage

SetCurrency member function, COleCurrency 1091 SetCurrentColor member function, CColorDialog

SetCurrentIndex member function, CDaoRecordset

SetDate member function, COleDateTime class 1128 SetDateTime member function, COleDateTime

SetControlSize member function, COleControl

SetDlgItemText member function, CWnd class 2025 SetDockState member function, CFrameWnd class 733 SetDragCursorImage member function, ClmageList class 766 SetDraw Aspect member function, COleClientItem class 1021 SetDroppedWidth member function CComboBox class 184 SetEditSel member function, CComboBox class 184 SetEnabled member function, COleConrol class 1073 SetEnhMetaFile member function, CStatic class 1592 SetEvent member function, CEvent class 645 SetEventMask member function, CRichEditCtrl class 1481 SetExtendedUI member function, CComboBox class 185 SetExtent member function, ColeClientItem class 1022 SetFieldDirty member function CDaoRecordset class 329 CRecordset class 1404 SetFieldNull member function CDaoRecordset class 330 CRecordset class 1405 Record field exchange (DFX) 247 SetFieldType function example 653 Record Field Exchange 653 SetFieldType member function CDaoFieldExchange class 247 CFieldExchange class 653 SetFieldValue member function, CDaoRecordset class 331 SetFieldValueNull member function, CDaoRecordset class 332 SetFilePath member function, CFile class 669 SetFinishText member function, CPropertySheet class 1366 SetFocus member function, CWnd class 2026 SetFont member function CFontHolder class 712 COleControl class 1073 CWnd class 2026 SetForeColor member function, COleControl class 1074 SetForegroundWindow member function, CWnd class 2025 SetHandle member function, CEdit class 627

SetHeight member function, CToolBar class 1689 SetHelpID member function, CDialog class 560 SetHelpInfo member function, COlePropertyPage class 1236 SetHorizontalExtent member function CComboBox class 185 CListBox class 801 SetHostNames member function, COleClientltem class 1022 SetHotKey member function, CHotKeyCtrl class 753 Setlcon member function CB utton class 134 CStatic class 1592 CWnd class 2026 SetlconicMetafile member function, COleClientItem class 1023 SetImageList member function CListCtrl class 832 CTabCtrl class 1657 CTreeCtrl class 1747 SetIndent member function, CTreeCtrl class 1747 Setlndicators member function, CStatusBar class 1599 SetlniPath member function, CDaoWorkspace class 391 SetlnitialDataFormats member function, COlecontrol class 1074 SetlnitialSize member function, COleControl class 1074 SetIsolateODBCTrans member function, CDaoWorkspace class 391 SetItem member function CHeaderCtrl class 750 CListCtrl class 832 CTabCtrl class 1658 CTreeCtrl class 1748 SetItemCount member function, CListCtrl class 833 SetItemData member function CComboBox class 186 CListBox class 801 CListCtrl class 834 CTreeCtrl class 1748 SetltemDataPtr member function CComboBox class 186 CListBox class 802 SetItemExtra member function, CTabCtrl class 1658 SetltemHeight member function CComboBox class 187 CListBox class 802 SetlternImage member function, CTreeCtrl class 1749

SetItemName member function, COleServerItem class 1275 SetItemPosition member function, CListCtrl class 834 SetltemRects member function, COleClientItem class 1023 SetltemSize member function, CTabCtrl class 1659 SetItemState member function CListCtrl class 835 CTreeCtrl class 1749 SetltemText member function CListCtrl class 835 CTreeCtrl class 1750 SetLength member function, CFile class 669 SetLimitText member function, CEdit class 627 SetLineSize member function, CSliderCtrl class 1549 SetLinkUpdateOptions member function, COleClientItem class 1024 SetLoadParams member function, CArchive class 49 SetLocale member function CComboBox class 187 CListBox class 803 SetLockingMode member function CDaoRecordset class 332 CRecordset class 1406 SetLoginTimeout member function CDaoWorkspace class 392 CDatabase class 404 SetMapMode member function, CDC class 528 SetMapperFlags member function, CDC class 530 SetMargins member function CEdit class 628 CRichEditView class 1511 SetMaxPage member function, CPrintInfo class 1341 SetMenu member function, CWnd class 2027 SetMenuContextHelpld member function, CMenu class 913 SetMenuItemBitmaps member function, CMenu class 913 SetMessagePendingDelay member function, COleMEssageFilter class 1209 SetMessageText member function, CFrameWnd class 734 SetMinHeight member function, CStatusBarCtrl class 1607 SetMinPage member function, CPrintInfo class 1342 SetMiterLimit member function, CDC class 530 SetModified member function, CPropertyPage class 1357

SetModifiedFlag member function CDocument class 597 COleControl class 1075 COlePropertyPage class 1236 SetModify member function CEdit class 628 CRichEditCtrl class 1481 SetName member function CDaoQueryDef class 266 CDaoTableDef class 366 SetNotPermitted member function, COleControl class 1075 SetNotSupported member function, COlecontrol class 1075 SetObjectSchema member function, CArchive class 50 SetODBCTimeout member function, CDaoQueryDef class 267 SetOLECallback member function, CRichEditCtrl class 1482 SetOptions member function, CRichEditCtrl class 1482 SetOutputDC member function, CDC class 530 SetOverlaylmage member function, ClmageList class 767 SetOwner member function CToolBarCtrl class 1716 CWnd class 2027 SetPadding member function, CTabCtrl class 1659 SetPageName member function, COlePropertyPage class 1236 SetPageSize member function, CSliderCtrl class 1550 SetPaletteEntries member function, CPalette class 1308 SetPanelnfo member function, CStatusBar class 1600 SetPaneStyle member function, CStatusBar class 1600 SetPaneText member function, CStatusBar class 1601 SetPaperSize member function, CRichEditView class 1512 SetParaFormat member function CRichEditCtrl class 1483 CRichEditView class 1512 SetParam Value member function CDaoQueryDef class 267 CDaoRecordset class 333 SetParam ValueNull member function, CDaoRecordset class 334 SetParent member function, CWnd class 2028 SetParts member function, CStatusBarCtrl class 1608 SetPasswordChar member function, CEdit class 629

SetPathName member function, CDocument class 598 SetPercentPosition member function, CDaoRecordset class 334 SetPictureDispatch member function, CPictureHolder class 1322 SetPixel member function, CDC class 531 SetPixelV member function, CDC class 531 SetPolyFillMode member function, CDC class 532 SetPos member function CProgressCtrl class 1348 CSliderCtrl class 1550 CSpinButtonCtrl class 1567 SetPrintDevice member function, COleClientItem class 1024 SetPrinterFont member function, CEditView class 641 SetProperty member function COleDispatchDriver class 1161 CWnd class 2028 SetQueryTimeout member function CDaoDatabase class 237 CDatabase class 404 SetRadio member function, CCmdUI class 157 SetRange member function CProgressCtrl class 1348 CSliderCtrl class 1550 CSpinButtonCtrl class 1568 SetRangeMax member function, CSliderCtrl class 1551 SetRangeMin member function, CSliderCtrl class 1551 SetReadOnly member function CEdit class 629 CRichEditCtrl class 1484 SetRect member function CEdit class 630 CRect class 1426 CRichEditCtrl class 1484 SetRectEmpty member function, CRect class 1426 SetRectlnContainer member function, COleControl class 1075 SetRectNP member function, CEdit class 630 SetRectRgn member function, CRgn class 1458 SetRedraw member function, CWnd class 2029 SetRegistryKey member function, CWinApp class 1828 SetRetryReply member function, COleMessageFilter class 1209 SetRetumsRecords member function, CDaoQueryDef class 268

SetROP2 member function, CDC class 533 SetRowInfo member function, CSplitterWnd class 1584 SetRows member function, CToolBarCtrl class 1716 SetRules member function, CHotKeyCtrl class 754 SetScaleToFitSize member function, CScrollView class 1527 SetScrollInfo member function CScrollBar class 1519 CWnd class 2029 SetScrollPos member function CScrollBar class 1520 CWnd class 2030 SetScrollRange member function CScrollBar class 1520 CWnd class 2031 SetScrollSizes member function, CScrollView class 1528 SetScrollStyle member function, CSplitterWnd class 1585 SetSel member function CEdit class 631 CListBox class 803 CRichEditCtrl class 1485 SetSelection member function, CSliderCtrl class 1551 SetSelectionCharFormat member function, CRichEditCtrl class 1485 SetServerInfo member function, CDocTemplate class 577 SetSimple member function, CStatusBarCtrl class 1608 SetSize member function CArray class 66 CObArray class 942 SetSizes member function, CToolBar class 1690 SetSockOpt member function, CAsyncSocket class 97 SetSourceTableName member function, CDaoTableDef class 367 SetSQL member function, CDaoQueryDef class 269 SetState member function CButton class 135 CToolBarCtrl class 1717 SetStatus member function CFile class 670 COleCurrency 1091 COleDateTime 1132 COleDateTimeSpan 1149 SetStep member function, CProgressCtrl class 1349 SetStoreParams member function, CArchive class 50

SetStretchBltMode member function, CDC class 534 SetSynchronousMode member function, CDatabase class 403 SetSysString member function, CString class 1633 SetTabStops member function CEdit class 631 CEditView class 641 CListBox class 803 SetTargetDevice member function, CRichEditCtrl class 1486 SetText member function CCmdUI class 157 COleControl class 1076 CStatusBarCtrl class 1609 SetTextAlign member function, CDC class 535 SetTextBkColor member function, CListCtrl class 836 SetTextCharacterExtra member function, CDC class 536 SetTextColor member function CDC class 537 CListCtrl class 836 SetTextJustification member function, CDC class 537 SetThreadPriority member function, CWinThread class 1847 SetTic member function, CSliderCtrl class 1552 SetTicFreq member function, CSliderCtrl class 1552 SetTime member function, COleDateTime 1132 SetTimer member function, CWnd class 2032 Setting default passwords (DAO) 389 default user names 390 DFX field types 247 login timeout values 404 null, recordset 1405 query timeout values 237, 404 workspace passwords (DAO) 379 worspace user names (DAO) 379 SetTitle member function CDocument class 598 CPropertySheet class 1367 SetToolInfo member function, CToolTipCtrl class 1725 SetToolRect member function, CToolTipCtrl class 1725 SetTooltips member function, CTabCtrl class 1659 SetToolTips member function, CToolBarCtrl class 1718

SetTopIndex member function CComboBox class 188 CListBox class 804 SetValidationRule member function, CDaoTableDef class 367-368 SetViewportExt member function, CDC class 538 SetViewportOrg member function, CDC class 539 SetWindowContextHelpId member function, CWnd class 2032 SetWindowExt member function, CDC class 540 SetWindowOrg member function, CDC class 541 SetWindowPlacement member function, CWnd class 2033 SetWindowPos member function, CWnd class 2033 SetWindowText member function, CWnd class 2036 SetWizardButtons member function, CPropertySheet class 1367 SetWizardMode member function, CPropertySheet class 1368 SetWordCharFormat member function, CRichEditCtrl class 1486 Short integer DFX field exchange 2155 RFX field exchange 2192 ShowCaret member function, CWnd class 2036 ShowControlBar member function, CFrame Wnd class 734 ShowDropDown member function, CComboBox class 188 ShowOwnedPopups member function, CWnd class 2037 ShowOwnedWindows member function, CFrame Wnd class 734 ShowScrollBar member function CScrollBar class 1521 CWnd class 2037 ShowWindow member function, CWnd class 2037 ShutDown member function, CAsyncSocket class 100 Single precision float DFX field exchange 2156 RFX field exchange 2194 Size member function, CRect class 1426 SIZE structure 2261 SizeToContent member function, CBitmapButton class 116 Slider control 1542 SOCKADDR structure 2261 SOCKADDR\_IN structure 2262 Sort strings, recordset 1410

SortChildren member function, CTreeCtrl class 1750 SortChildrenCB member function, CTreeCtrl class 1750 SortItems member function, CListCtrl class 836 SpanExcluding member function, CString class 1633 SpanIncluding member function, CString class 1634 Spin button control 1562 SplitColumn member function, CSplitterWnd class 1585 SplitRow member function, CSplitterWnd class 1586 **SOL** executing SQL statements directly (DAO) 225 pass-through queries 251 defined 225 executing 225 setting SQL statement of querydef 269 statements customizing 1400 described 251 directly executing 398 getting default 1389 getting recordset 1391 querydef, getting 263 recordset, getting 1391 SQL\_ERROR codes 413 SQLError function, native error strings 415 SQLSTATE, native error strings 415 Standard cvommand, window IDs 2057 Standard OLE container 1026 StartDoc member function, CDC class 541 StartPage member function, CDC class 542 Static control styles 2276 Status bar control 1602 Status, getting recordset 1390 StepIt member function, CProgressCtrl class 1349 Stop member function, CAnimateCtrl class 37 StoreField, Record field exchange (DFX) 247 StreamIn member function, CRichEditCtrl class 1487 StreamOut member function, CRichEditCtrl class 1487 StretchBlt member function, CDC class 542 StrokeAndFillPath member function, CDC class 544 StrokePath member function, CDC class 545 Structured storage, CFile implementation 1277 Structures, called from MFC function descriptions ABC structure 2210 ABCFLOAT structure 2211 BITMAP structure 2211 BITMAPINFO structure 2212

Structures, called from MFC function descriptions (continued) CDaoDatabaseInfo structure 2214 CDaoErrorlnfo structure 2217 CDaoFieldInfo structure 2218 CDaoIndexFieldInfo structure 2225 CDaoIndexInfo structure 2222 CDaoParameterInfo structure 2226 CDaoQueryDefinfo structure 2227 CDaoRelationFieldInfo structure 2232 CDaoRelationInfo structure 2230 CDaoTableDefinfo structure 2233 CDao WorkspaceInfo structure 2235 COLORADJUSTMENT structure 2236 COMPAREITEMSTRUCT structure 2238 CREATESTRUCT structure 2239 DELETEITEMSTRUCT structure 2240 described 2210 DEVMODE structure 2241 DEVNAMES structure 2246 DOCINFO structure 2247 DRAWITEMSTRUCT structure 2247 FILETIME structure 2249 HD ITEM structure 747 HD\_LAYOUT structure 749 IMAGEINFO structure 764 LINGER structure 2250 LOGBRUSH structure 2250 LOGFONT structure 2251 LOGPEN structure 2255 LV\_COLUMN structure 817 LV \_FINDINFO structure 815 LV \_HITTESTINFO structure 827 LV\_ITEM structure 820 MEASUREITEMSTRUCT structure 2256 MINMAXINFO structure 2257 NCCALCSIZE\_PARAMS structure 2258 NMHDR structure 1695 PAINSTSTRUCT structure 2259 POINT structure 2259 RECT structure 2260 RGNDATA structure 2260 SIZE structure 2261 SOCKADDR structure 2261 SOCKADDR\_IN structure 2262 SYSTEMTIME structure 2263 TBBUTTON structure 1699 TBNOTIFY structure 1695 TC\_HITTESTINFO structure 1655

Structures, called from MFC function descriptions *(continued)*  TC\_ITEM structure 1653 TC ITEMHEADER structure 1653 TEXTMETRIC structure 2263 TOOLINFO structure 1722 TOOLTIPTEXT structure 1693 TTHITTESTINFO structure 1724 TV \_HITTESTINFO structure 1742 TV \_INSERTSTRUCT structure 1744 TV\_ITEM structure 1735 TV\_SORTCB structure 1750 WINDOWPLACEMENT structure 2264 WINDOWPOS structure 2266 WSADATA structure 2267 XFORM structure 2268 Styles button 2270 combo-box 2271 edit 2272 list-box 2273 message-box 2274 scroll-bar 2275 specified with dwstyle parameter 2270 static control 2276 window described 2270,2277 extended 2279 SubclassDlgJtem member function, CWnd class 2038 SubclassWindow member function, CWnd class 2039 SubtractRect member function, CRect class 1427 Support classes, miscellaneous (list) 18 SuspendThread member function, CWinThread class 1848 Synchronous access disabling 403 enabling 403 mode, setting 403 SyncToRichEditObject member function, CRichEditCntrlItem class 1460 SYSTEMTIME structure 2263

## T

Tab control 1647 TabbedTextOut member function, CDC class 545 Table names getting Recordset 1392 getting 1389

Tabledef object (DAO), obtaining information about 2233 TableDefs counting 232 deleting 225 TBBUTTON structure 1699 TBNOTIFY structure 1695 TC\_HITTESTINFO structure 1655 TC\_ITEM structure 1653 TC\_ITEMHEADER structure 1653 Template collection classes (list) 20 Templates, collection classes CArray 58 CList 769 CMap 842 CTypedPtrArray 1754 CTypedPtrList 1757 CTypedPtrMap 1763 TEXTMETRIC structure 2263 TextOut member function, CDC class 546 THIS\_FILE global function/macro 2197 Threading base class, listed 5 THROW global function/macro 2197 THROW\_LAST global function/macro 2198 ThrowError member function CFileException class 684 COleControl class 1076 ThrowOsError member function, CFileException class 684 Timeouts ODBC 260 query described 230 setting 237 Tool tip control 1719 Toolbar control 1691 TOOLINFO structure 1722 TopLeft member function, CRect class 1428 TRACE global function/macro 2198 TRACEO global function/macro 2199 TRACEI global function/macro 2199 TRACE2 global function/macro 2200 TRACE3 global function/macro 2200 Track member function, CRectTracker class 1441 TrackPopupMenu member function, CMenu class 914 TrackRubberBand member function, CRectTracker class 1442 Transaction log file 388

**Transactions** beginning 374 CanTransact member function (DAO) 219 committing 376 DAO support 371 determining whether allowed 219 isolating ODBC 382,391 role of DAO database objects 217 rolling back 388 separate 371 Transactions, database beginning, described 394 committing 397 determining whether allowed 395 determining whether available 1383 rolling back 403 TransformCoords member function, COleControl class 1077 TranslateColor member function, COleControl class 1077 Tree view control 1727 TrimLeft member function, CString class 1635 TrimRight member function, CString class 1635 TRY global function/macro 2201 TTHITTESTINFO structure 1724 TV \_HITTESTINFO structure 1742 TV \_INSERTSTRUCT structure 1744 TV\_ITEM structure 1735 TV \_SORTCB structure 1750 Type library access 2064

# u

UINT, DDX field exchange 2134 Undo member function CEdit class 632 CRichEditCtrl class 1488 Undo support, COleServerDoc class 1242 Uniform data transfer, OLE 1098, 1105 Union queries 251 UnionRect member function, CRect class 1428 Unlock member function CCriticalSection class 213 CEvent class 646 CMultiLock class 929 CSingleLock class 1537 CSyncObject class 1646

UnlockBuffer member function CEditView class 641 CString class 1635 UnlockRange member function, CFile class 670 UnrealizeObject member function, CGdiObject class 742 UnSubclassWindow member function, CWnd class 2039 Update member function CDaoRecordset class 335 CListCtrl class 837 CRecordset class 1407 Update queries 251 UpdateAllItems member function, COleServerDoc class 1255 UpdateAllViews member function, CDocument class 598 UpdateColors member function, CDC class 547 UpdateData member function, CWnd class 2040 UpdateDialogControls member function, CWnd class 2040 UpdateLink member function, COleClientItem class 1025 UpdateModifiedFlag member function, COleDocument class 1174 UpdateRegistry member function COleObjectFactory class 1215 COleTemplateServer class 1282 UpdateRegistryAll member function, COleObjectFactory class 1216 Updates, database determining whether allowed 219,396 determining whether available 1384 UpdateTipText member function, CToolTipCtrl class 1726 UpdateWindow member function, CWnd class 2041 Updating records 1387 Recordsets 1387, 1407 User commands, disabling database 399 User Interface Issues, Drag and Drop 1176 User names setting default (DAO) 390 setting for DAO workspaces 379 workspace 383 Using database objects 216

 $\zeta_{\rm{c}}$ 

### V

ValidateRect member function, CWnd class 2041 ValidateRgn member function, CWnd class 2042 Validation failures, dealing with 408 Variant parameter type constants 2063 VARIANT, MFC encapsulation 1286 VERIFY global function/macro 2201 VerifyLicenseKeymember function, COleObjectFactoryEx class 1216 VerifyPos member function, CSliderCtrl class 1553 VerifyUserLicense member function, COleObjectFactory class 1217 Version, getting database engine 234, 384 View classes (list) 11 VKeyToltem member function, CListBox class 805

## w

Waiting for data sources described 401 determining status 399 Recordset 1400 WidenPath member function, CDC class 547 Width member function, CRect class 1428 WillAmbientsBe ValidDuringLoad member function, COleControl class 1078 Window application classes (list) 5 Window classes, RichEdit, MFC encapsulation 1461 Window IDs described 2057 Window styles described 2277 extended 2279 WindowFromPoint member function, CWnd class 2042 WINDOWPLACEMENT structure 2264 WINDOWPOS structure 2266 WindowProc member function, CWnd class 2043 Windows Common controls CAnimateCtrl 33 CHeaderCtrl 744 CHotKeyCtrl 751 CImageList 755 CListCtrl 806 CProgressCtrl 1346 CRichEditCtrl 1461 CSliderCtrl 1542 CSpinButtonCtrl 1562 CStatusBarCtrl 1602

Windows Common controls (continued) CTabCtrl 1647 CToolBarCtrl 1691 CToolTipCtrl 1719 CTreeCtrl 1727 Windows, yielding time to other other applications 401 WinHelp member function, CWinApp class 1829 Workspace accessing database workspaces 238 accessing underlying DAO objects 393 callable functions before Open 387 capabilities of access to Databases collection 370 access to default workspace 370 access to Workspaces collection 370 database engine properties 370 transaction management 370 closing, consequences of 375 compacting databases 377 database engine version options 377 dbLangGeneral option 377 language options 377 constructing C++ object 375 creating 371,379 DAO database 370 database engine properties 387 database sessions 370 Databases collection 370 database engine version, getting 384 defined 370 getting number of databases open 380 initialization settings 391 isolating ODBC transactions 382,391 Login timeout property, setting 392 multiple, need for 370 name, user-defined 383 obtaining information about open databases 380 obtaining information about workspaces 385 open databases, counting 380 open status, obtaining 386 opening 387 password, setting 379 persistence 371,375 registry key settings 391 repairing a database 388 rolling back transactions 388 setting default password 389 setting default user name 390

Workspace (continued) setting user name 379 static member functions 387 transaction log file 388 transaction manager 370 transaction space 370 usage tips creating new workspaces 371 explicitly opening default workspace 371 opening existing workspaces 371 user name 383 Workspaces collection appending to 374 workspaces in 384 Workspace count, getting 384 Workspace object (DAO), obtaining information about 2235 Workspace, using default implicitly 371 WrapChanged member function, CRichEditView class 1512 Write member function CArchive class 51 CFile class 671 ClmageList class 767 WriteClass member function, CArchive class 52 WriteHuge member function, CFile class 671 WriteObject member function, CArchive class 52 WriteProfilelnt member function, CWinApp class 1830 WriteProfileString member function, CWinApp class 1831 WriteString member function CArchive class 53 CStdioFile class 1613 WSADATA structure 2267

# x

XFORM structure 2268

## v

Yielding processing time described 401 Recordset 1400

\*Insert existing text here and delete this text. Do not remove the following paragraph.

 $\langle \hat{u}^{\dagger}_{\mu} \rangle$  $\label{eq:2.1} \frac{1}{\sqrt{2}}\int_{\mathbb{R}^3}\frac{1}{\sqrt{2}}\left(\frac{1}{\sqrt{2}}\right)^2\frac{1}{\sqrt{2}}\left(\frac{1}{\sqrt{2}}\right)^2\frac{1}{\sqrt{2}}\left(\frac{1}{\sqrt{2}}\right)^2\frac{1}{\sqrt{2}}\left(\frac{1}{\sqrt{2}}\right)^2.$  $\sim$   $\sim$  $\label{eq:2} \frac{1}{\sqrt{2}}\sum_{i=1}^n\frac{1}{\sqrt{2}}\sum_{j=1}^n\frac{1}{j!}\sum_{j=1}^n\frac{1}{j!}\sum_{j=1}^n\frac{1}{j!}\sum_{j=1}^n\frac{1}{j!}\sum_{j=1}^n\frac{1}{j!}\sum_{j=1}^n\frac{1}{j!}\sum_{j=1}^n\frac{1}{j!}\sum_{j=1}^n\frac{1}{j!}\sum_{j=1}^n\frac{1}{j!}\sum_{j=1}^n\frac{1}{j!}\sum_{j=1}^n\frac{1}{j!}\sum_{j=1}^$  $\mathcal{L}_{\mathcal{A}}$  $\mathcal{L}(\mathcal{L}^{\text{max}}_{\mathcal{L}})$  , and  $\mathcal{L}^{\text{max}}_{\mathcal{L}}$ 

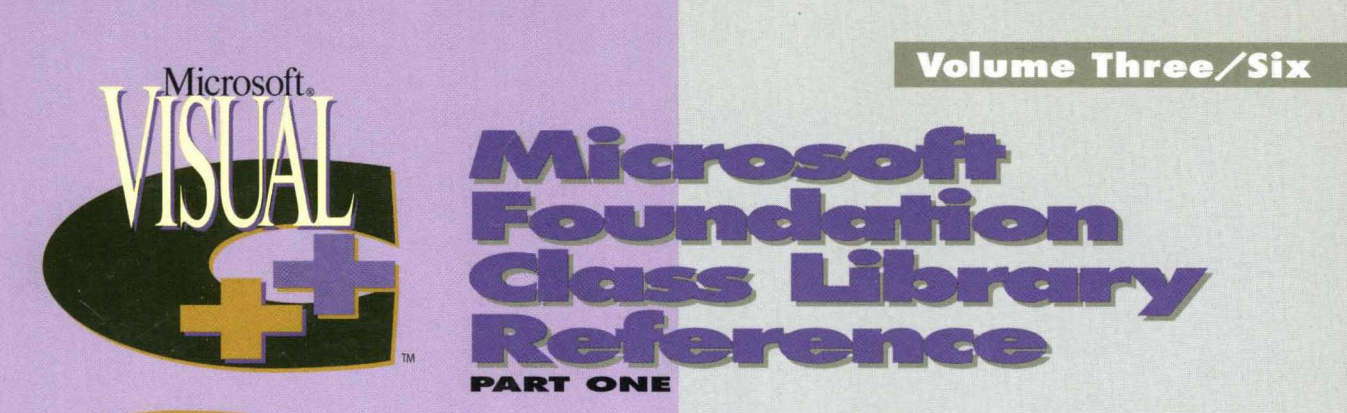

This six-volume collection is the complete printed product documentation for Microsoft Visual  $C_{1}$  version 4, the development system for Win32<sup>®</sup>. In book form, this information is portable and easy to access and browse, a comprehensive alternative to the substantial online help system in Visual C++. Although the volumes are numbered as a set, you have the convenience and savings of buying only the volumes you need, when you need them.

#### Volume 1: MICROSOFT VISUAL C++ USER'S GUIDE

You'll get vital information on the Visual C++ development environment in this four-part tutorial. It provides detailed information on wizards, the Component Gallery, and the Microsoft Developer Studio with its integrated debugger and code browser - all essential instruments for building and using prebuilt applications in Visual C++. A comprehensive reference for all the command-line tools is included.

#### Volume 2: MICROSOFT VISUAL C++ PROGRAMMING WITH MFC

This comprehensive tutorial gives you valuable information for programming with the Microsoft Foundation Class Library (MFC) and Microsoft Win32, plus details on building OLE Controls. You'll find out how MFC works with an in-depth overview and a valuable compilation of over 300 articles on MFC programming. Win32 topics cover exception handling, templates, DLLs, and multithreading with a Visual C++ perspective.

#### Volume J: MICROSOFT FOUNDATION CLASS LIBRARY REFERENCE, PART 1 Volume 4: MICROSOFT FOUNDATION CLASS LIBRARY REFERENCE, PART 2

This two-volume reference is your Rosetta stone to Visual  $C_{++}$ , providing a thorough introduction to MFC, a class library overview, and the alphabetical listing of all the classes used in MfC. In-depth class descriptions

summarize members by category and list member functions, operators, and data members. Entries for member functions include return values, parameters, related classes, important comments, and source code examples. Valuable information on macros and globals, structures, styles, callbacks, and message maps is included at the end of Volume 4.

#### Volume 5: MICROSOFT VISUAL C++ RUN-TIME LIBRARY REFERENCE

Combining the information of two books, this volume contains complete descriptions and alphabetical listings of all the functions and parameters in both the run-time and iostream class libraries, and includes helpful source code examples. You'll also get full details on the 27 new debug run-time functions.

#### Volume 6: MICROSOFT VISUAL C++ LANGUAGE REFERENCE

Three books in one, the C and C++ references in this volume guide you through the two languages: terminologies and concepts, programming structures, functions, declarations, and expressions. The C++ section also covers Run-Time Type Information (RTII) and Namespaces, important new language features added to this version of Visual C++. The final section of this valuable resource discusses the preprocessor and translation phases, integral to C and C++ programming, and includes an alphabetical listing of preprocessor directives.

U.S.A. u.K. Canada \$29.95 £27.49 \$39.95 *[Recommended)* 

**Microsoft** Press

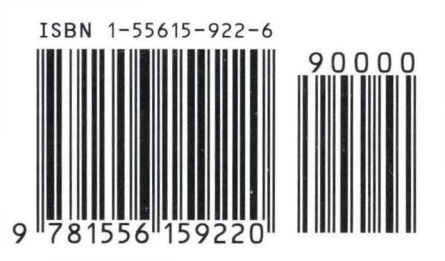

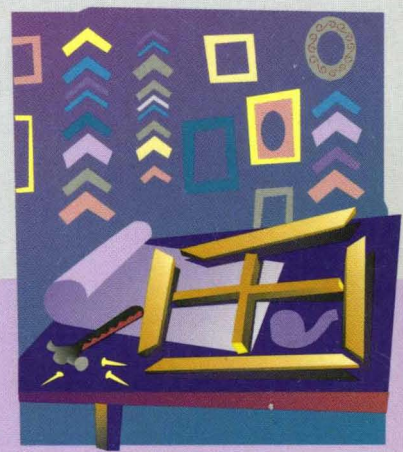